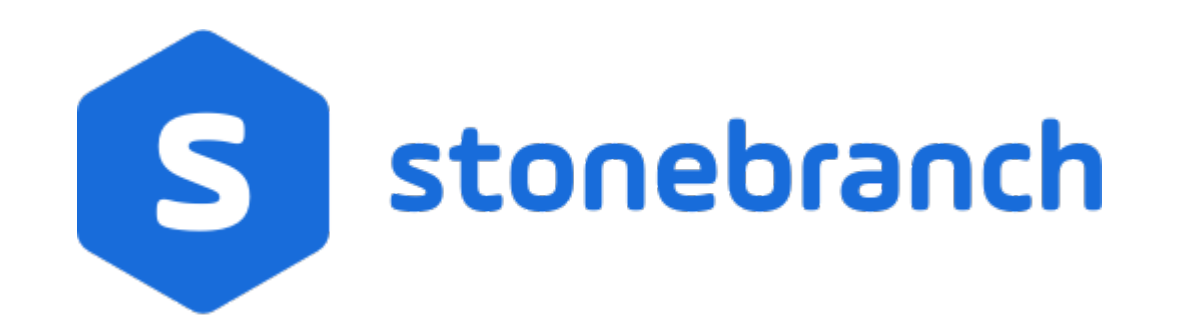

Universal Controller 7.0.x

Remote Interfaces

© 2021 by Stonebranch, Inc.All Rights Reserved.

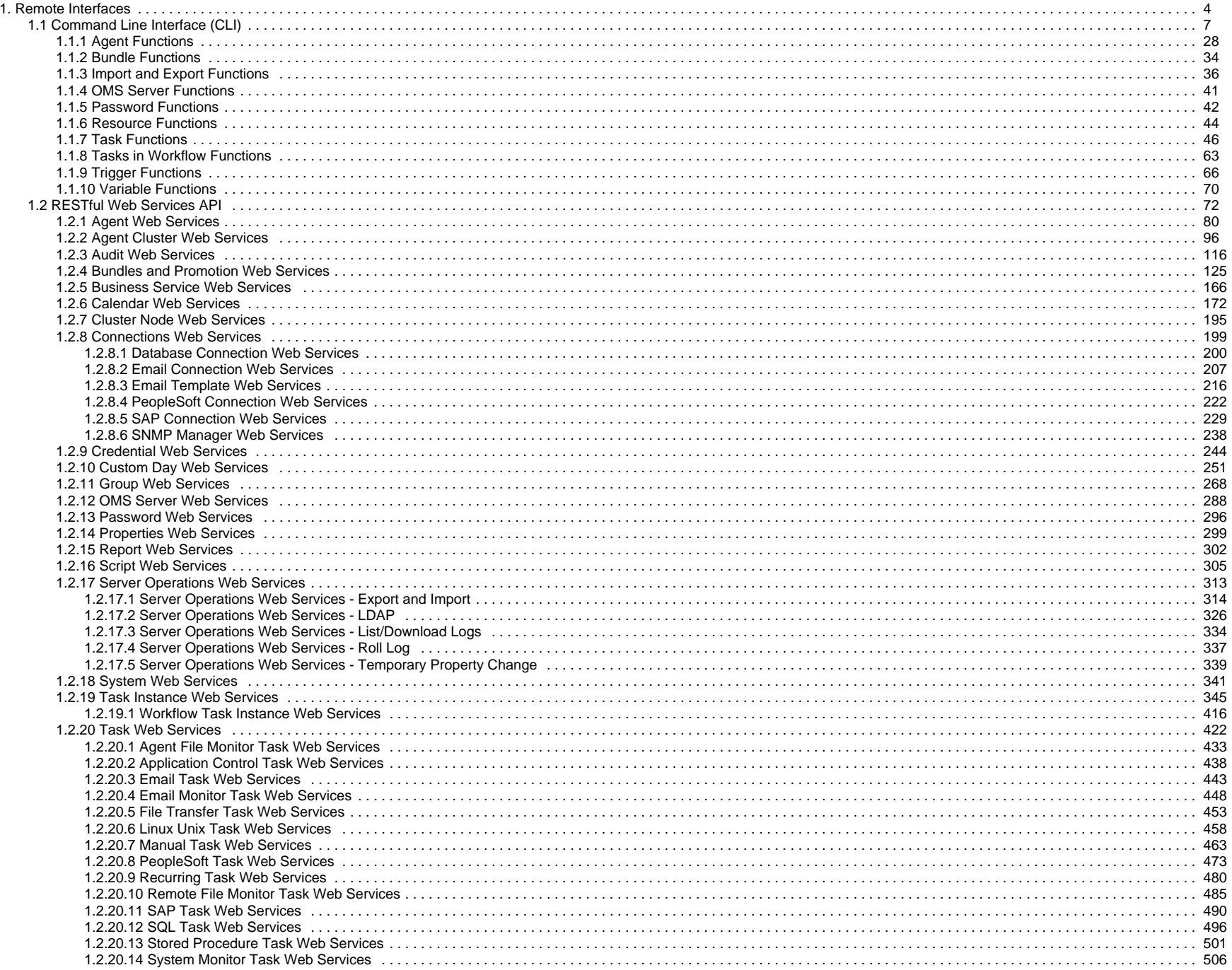

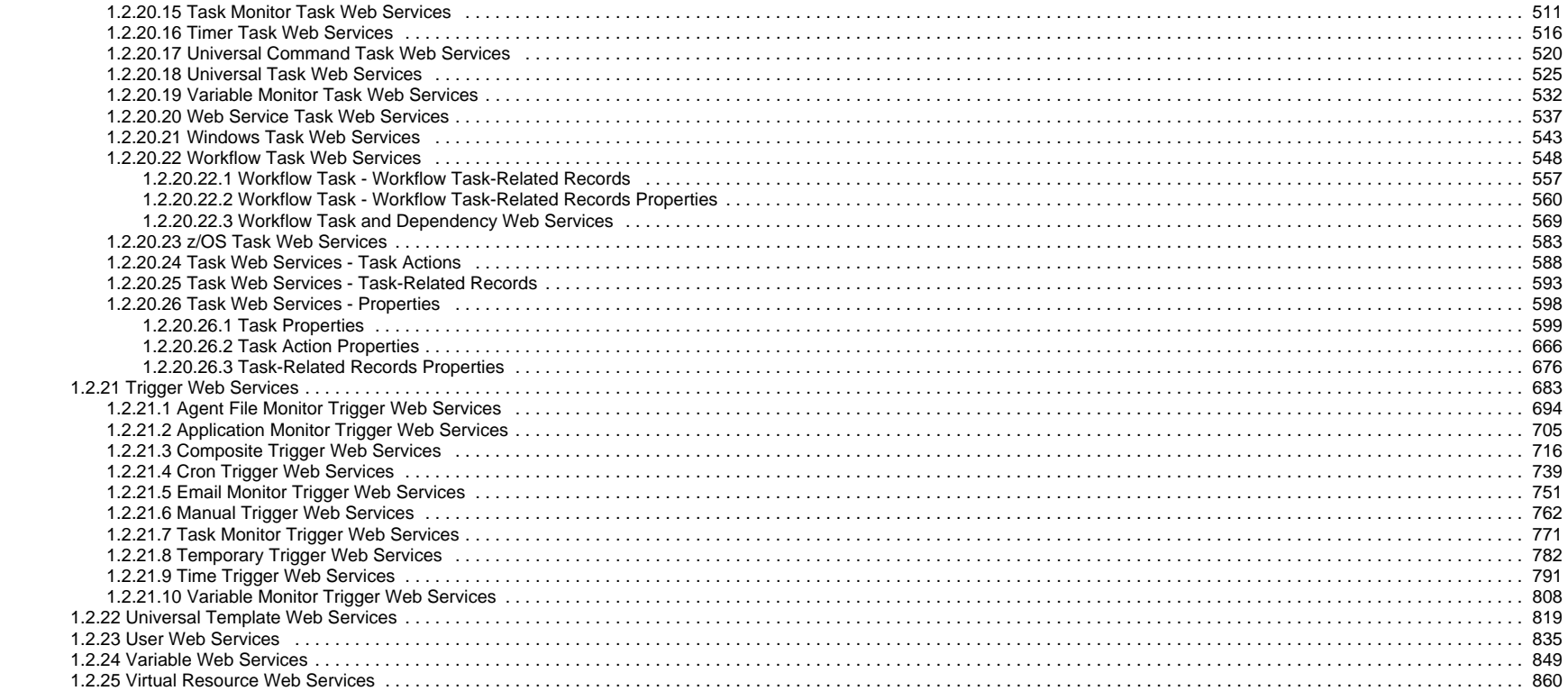

# <span id="page-3-0"></span>**Remote Interfaces**

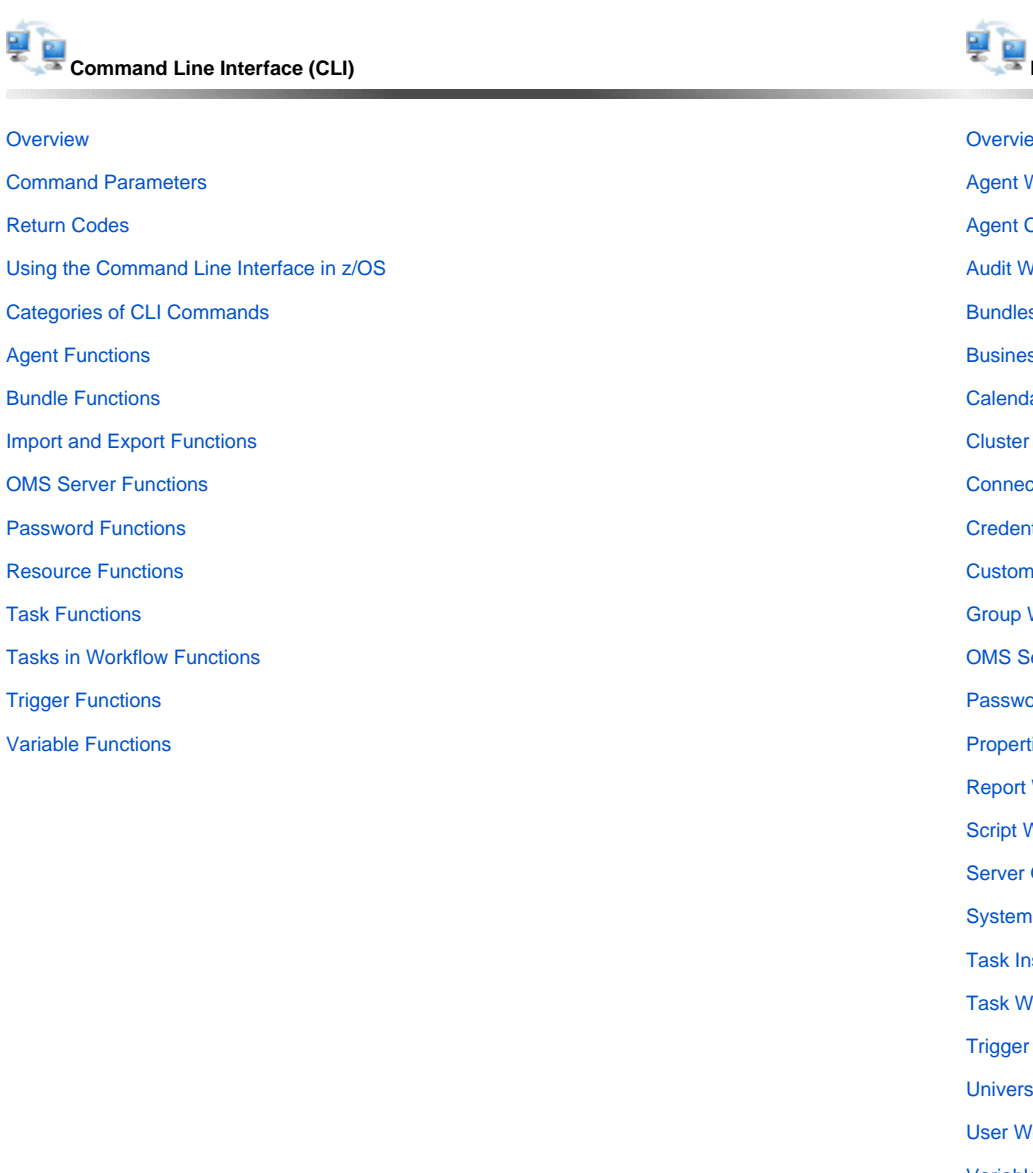

# **RESTful Web Services API**

and subscriptive modern home in provided a series.

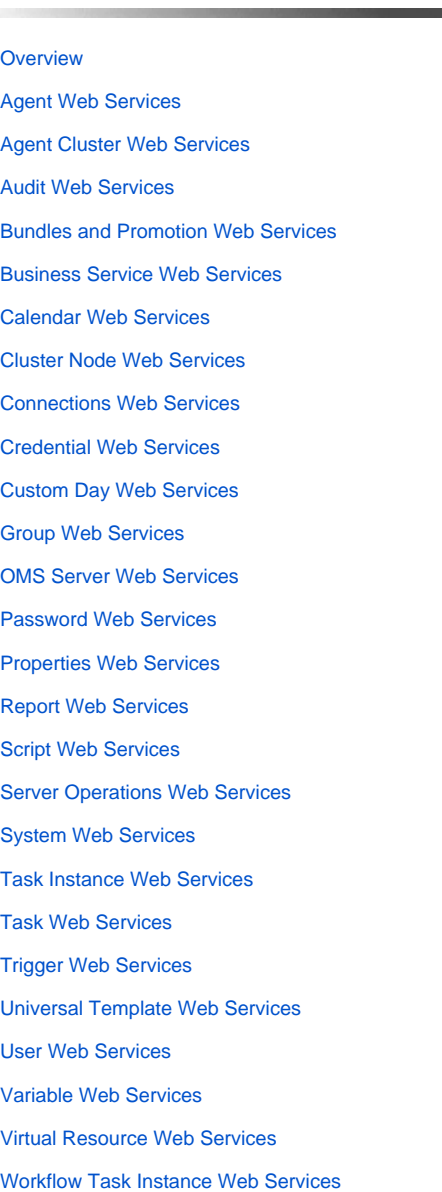

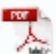

The information on these pages also is located in the [Universal Controller 6.9.x Remote Interfaces.pdf.](https://docs.stonebranch.com/confluence/download/attachments/69992612/Universal%20Controller%206.9.x%20Remote%20Interfaces.pdf?version=1&modificationDate=1602611267000&api=v2)

# <span id="page-6-0"></span>**Command Line Interface (CLI)**

- [Introduction](#page-6-1)
- [CLI Functions](#page-6-2)
- [Command Line Syntax](#page-8-0)
- [Special Characters Restrictions](#page-8-1)
	- [Restrictions for task-variables= Parameter](#page-9-0)
- [Pre-6.2.0.0 CLI Functions](#page-10-0)
- [Return Codes](#page-11-0)
- [Supported Platforms](#page-11-1)
- [CLI Login](#page-12-0)
	- [User Restriction](#page-12-1)
	- [Password Expiration](#page-12-2)
- [Global Parameters](#page-12-3)
	- [Specifying Global Parameters](#page-13-0)
- [Function-Specific Parameters](#page-23-0)
	- [Modifying Variables](#page-23-1)
- [Using the CLI for z/OS](#page-23-2)
	- [z/OS-Specific Syntax Requirements](#page-23-3)
	- [Methods for Issuing CLI Functions in z/OS](#page-24-0)

## <span id="page-6-1"></span>Introduction

The Universal Controller Command Line Interface (CLI) is implemented as a [set of functions](#page-6-2) that perform specific actions in a Universal Controller. The results of the actions are written to the CLI standard output.

The CLI command, **uagcmd**, executes a [function](#page-6-2) according to information specified in its required and optional [Global parameters](#page-12-3) and [function-specific parameters.](#page-23-0)

# <span id="page-6-2"></span>CLI Functions

CLI functions perform specific actions in a Universal Controller.

The CLI command, **uagcmd**, can execute functions on any system that has TCP/IP connectivity to the Universal Message Service (OMS).

The [command line syntax](#page-8-0) for each execution of **uagcmd** must specify a single CLI function, required / optional [Global parameters,](#page-12-3) and required / optional function-specific parameters. You must use the required Global parameters to connect to [OMS Servers](#page-18-0) and to log on to a Controller ([User ID](#page-22-0) and [Password\)](#page-19-0).

(See [Pre-6.2.0.0 CLI Functions](#page-10-0) for a backward-compatible version of this syntax that can be used for pre-6.2.0.0 CLI functions.)

The following information is provided for each CLI Function:

- Description
- Command line syntax
- Function-specific parameters
- Example

Functions are listed alphabetically, by category, on the following pages:

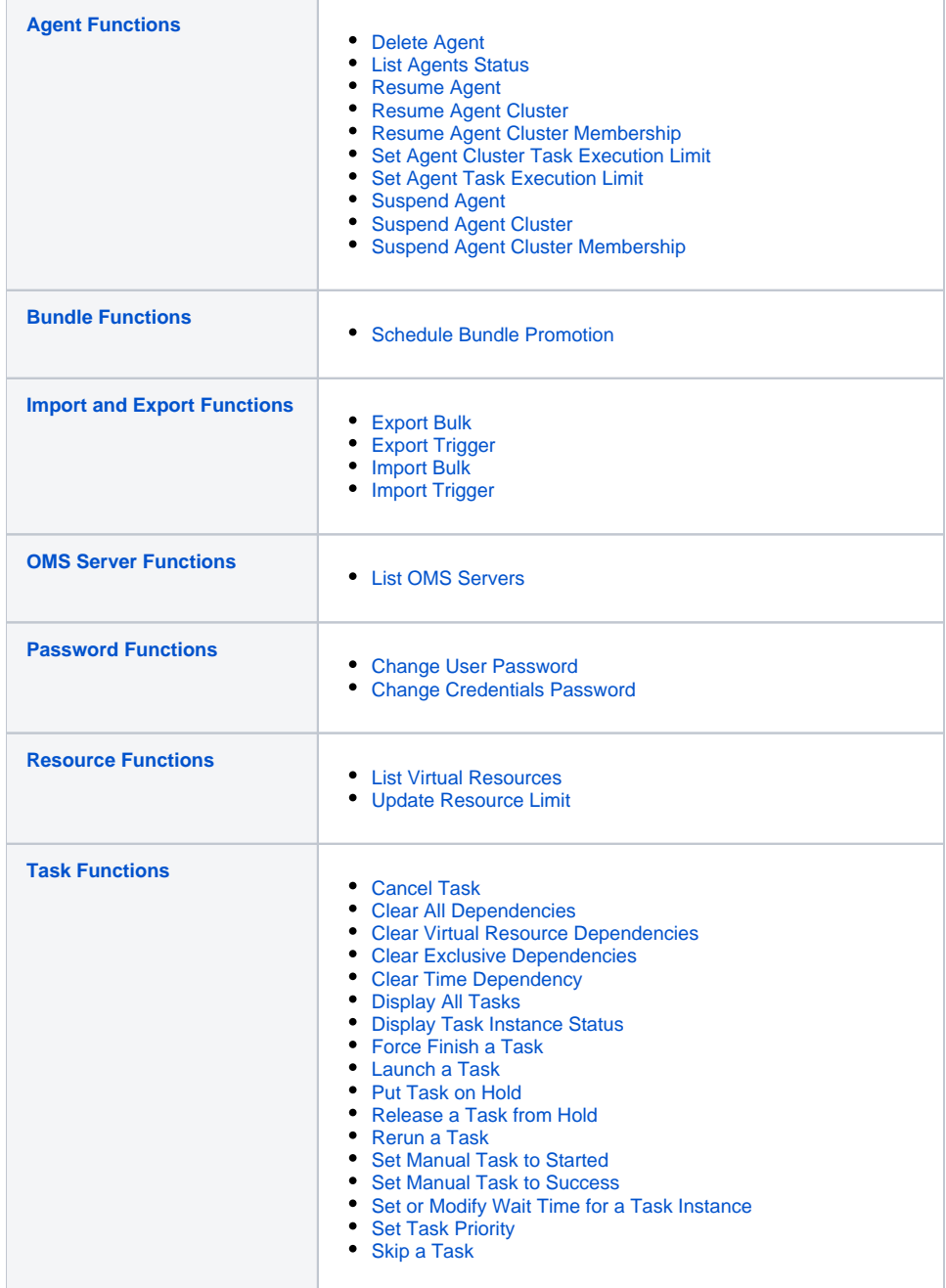

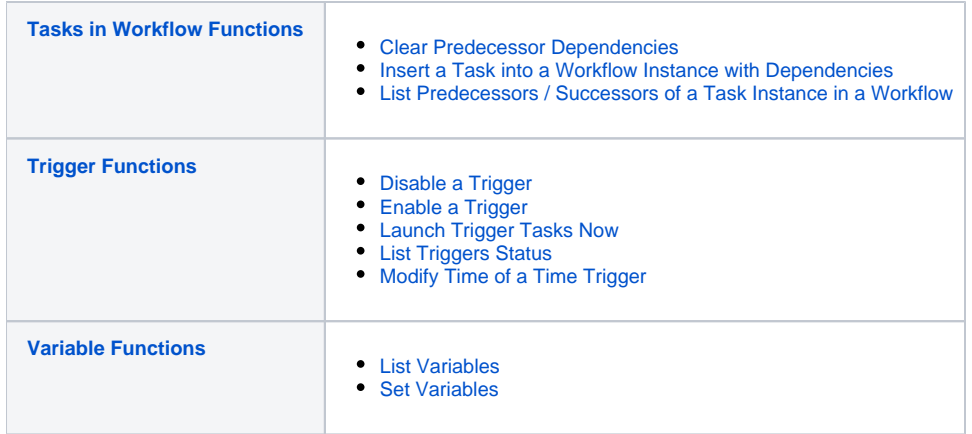

# <span id="page-8-0"></span>Command Line Syntax

The following command line syntax is used for issuing the CLI command, **uagcmd**:

uagcmd functionGlobal parametersfunction-specific parameter(s)

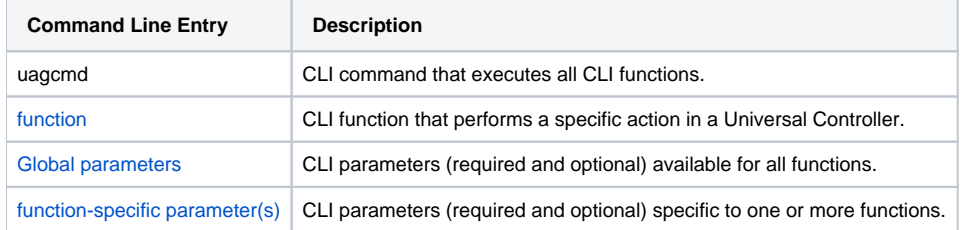

#### For example:

uagcmd ops-task-launch [-c config.cfg](#page-14-0) -x encryptedfile.txt task-type=unix task-name=task01

In this example, the required Global Parameters are contained in the config.cfg configuration file.

<span id="page-8-1"></span>Note For backward-compatibility, you can exclude **uagcmd** from the command line for [all pre-6.2.0.0 CLI functions.](#page-10-0)

# <span id="page-9-1"></span>Special Characters Restrictions

The following restrictions apply to the use of special characters in CLI function parameters.

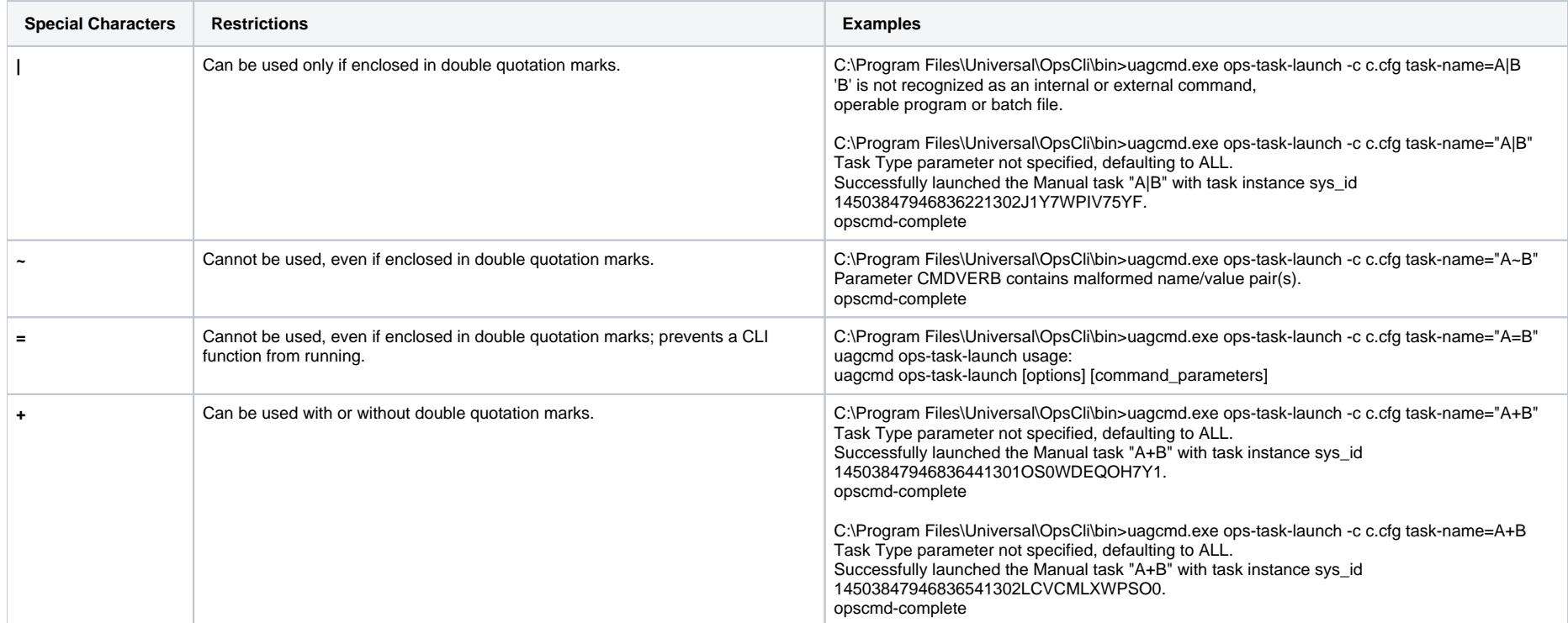

## <span id="page-9-0"></span>Restrictions for task-variables= Parameter

None of these special characters identified in [Special Characters Restrictions](#page-9-1) - **=**, **|**, **+**, and **~** - can be use in a task-variables= parameter.

#### **Examples**

C:\Program Files\Universal\OpsCli\bin>uagcmd.exe ops-task-launch -c c.cfg task-name=AB task-variables={variable1="V=1" variable2=V2} Valid format for variables: {variable=value}. opscmd-complete

C:\Program Files\Universal\OpsCli\bin>uagcmd.exe ops-task-launch -c c.cfg task-name=AB task-variables={variable1="V|1" variable2=V2} Valid format for variables: {variable=value}. opscmd-complete

C:\Program Files\Universal\OpsCli\bin>uagcmd.exe ops-task-launch -c c.cfg task-name=AB task-variables={variable1="V+1" variable2=V2} Valid format for variables: {variable=value}. opscmd-complete

C:\Program Files\Universal\OpsCli\bin>uagcmd.exe ops-task-launch -c c.cfg task-name=AB task-variables={variable1="V~1" variable2=V2} Parameter CMDVERB contains malformed name/value pair(s). opscmd-complete

# <span id="page-10-0"></span>Pre-6.2.0.0 CLI Functions

For backward-compatibility, you can exclude **uagcmd** from the command line for all pre-6.2.0.0 CLI functions:

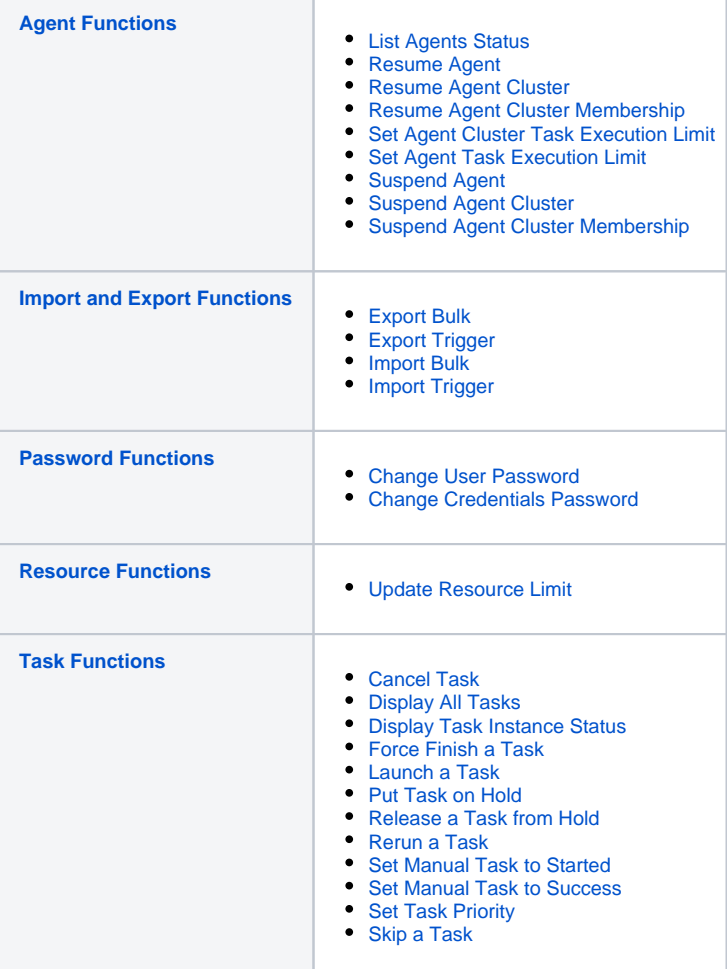

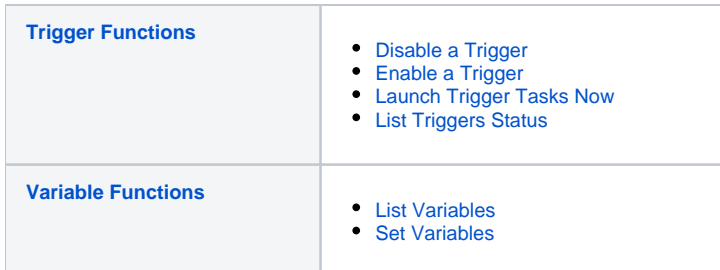

# <span id="page-11-0"></span>Return Codes

The following table identifies all return codes that can be returned in response to a function:

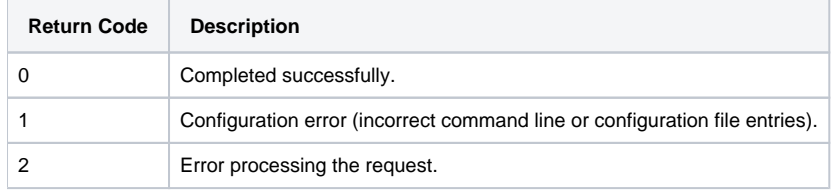

# <span id="page-11-1"></span>Supported Platforms

For all [supported platforms](https://docs.stonebranch.com/confluence/display/SMLRI/Platform+Support+for+Universal+Controller+7.0.x+and+Universal+Agent+7.0.x), the CLI is included in the Universal Agent 7.0.x package.

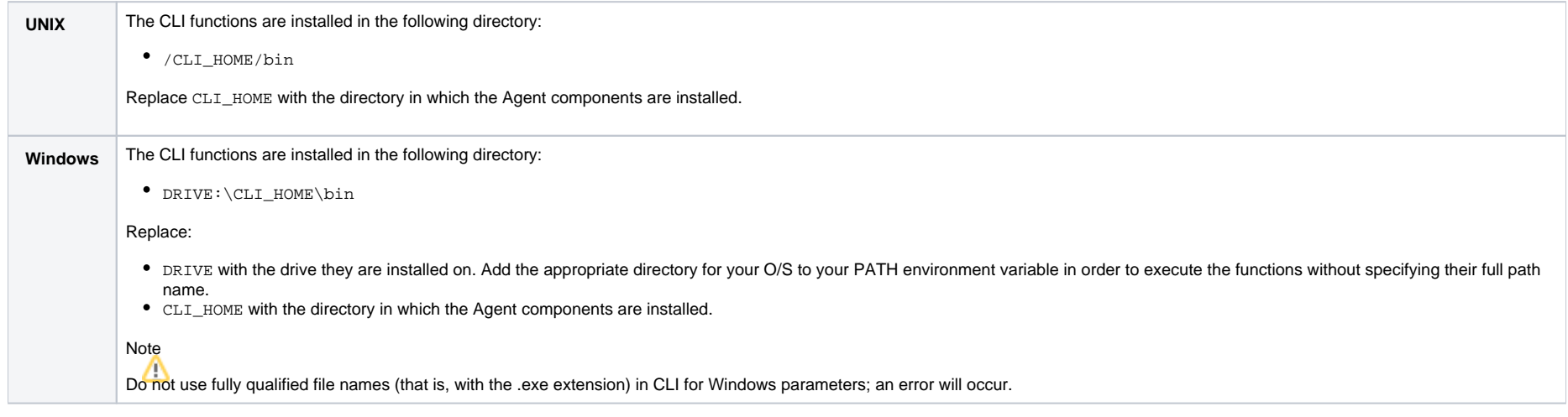

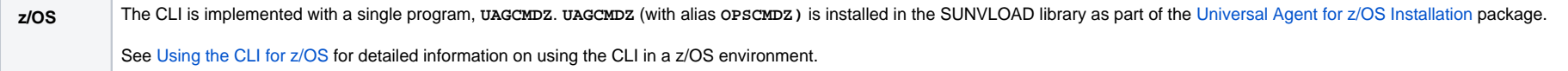

# <span id="page-12-0"></span>CLI Login

## <span id="page-12-1"></span>User Restriction

You can be restricted from logging in to the CLI either of two ways:

- 1. The system level default for CLI access, specified by the [System Default Command Line Access](https://docs.stonebranch.com/confluence/display/UC70/Universal+Controller+Properties#UniversalControllerProperties-SystemDefaultCommandLineAccess) Universal Controller system property, has been set to **No**, and the [Command Line Access](https://docs.stonebranch.com/confluence/display/UC70/Users+and+Groups#UsersandGroups-CommandLineAccess) field in the [U](https://docs.stonebranch.com/confluence/display/UC70/Users+and+Groups#UsersandGroups-AddingUsers) [ser Details](https://docs.stonebranch.com/confluence/display/UC70/Users+and+Groups#UsersandGroups-AddingUsers) for your user account is set to -- System Default --."
- 2. The [Command Line Access](https://docs.stonebranch.com/confluence/display/UC70/Users+and+Groups#UsersandGroups-CommandLineAccess) field in the [User Details](https://docs.stonebranch.com/confluence/display/UC70/Users+and+Groups#UsersandGroups-AddingUsers) for your user account is set to **No**, which overrides the [System Default Command Line Access](https://docs.stonebranch.com/confluence/display/UC70/Universal+Controller+Properties#UniversalControllerProperties-SystemDefaultCommandLineAccess) value.

If either restriction is in place, the following error message will display when you issue a CLI command:

User <your user name> not permitted to use the command line interface. Please check with your administrator.

To remove the restriction, the system administrator must either:

- Set the System Default Command Line Access property to **Yes** and set the **Command Line access** field on the User Definition screen for your user account to **-- System Default --**.
- Set the **Command Line access** field on the User Definition screen for your user account to **Yes**.

## <span id="page-12-2"></span>Password Expiration

While a password is [expired](https://docs.stonebranch.com/confluence/display/UC70/Universal+Controller+Properties#UniversalControllerProperties-PasswordExpirationEnabled), CLI access will be prohibited until the password has been changed.

Note

Password expiration is not applicable to LDAP authenticated users.

## <span id="page-12-3"></span>Global Parameters

The CLI provides the following Global parameters for use with any [CLI function](#page-6-2):

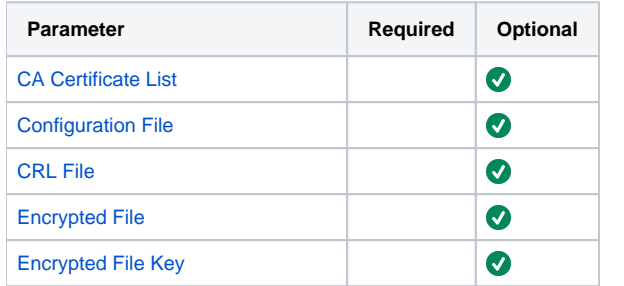

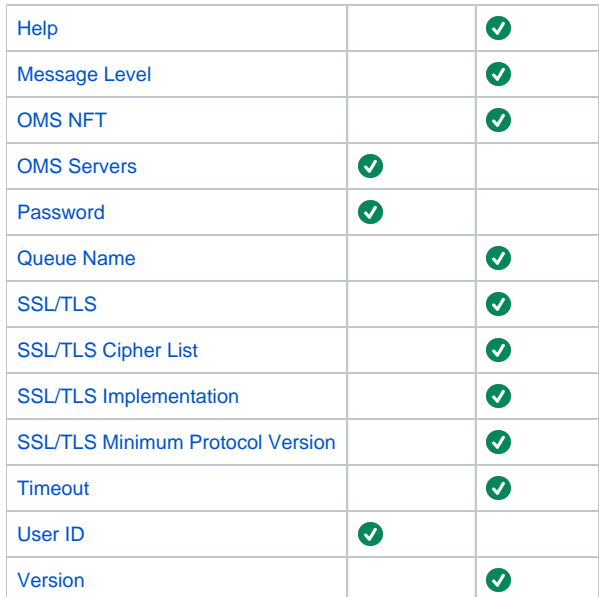

The following information is provided below for each Global parameter:

- Description
- Syntax for [specifying the parameter.](#page-13-0)
- Requirement to use the parameter.
- Default value (if any).
- Example

## <span id="page-13-0"></span>Specifying Global Parameters

Three methods are available for specifying Global parameters:

- 1. Command line switches
- 2. [Configuration file](#page-14-0) entries
- 3. Environment variables

Note

Each method is available only for some Global parameters; only a command line switch is available for each Global parameter.

#### <span id="page-13-1"></span>**CA Certificate List**

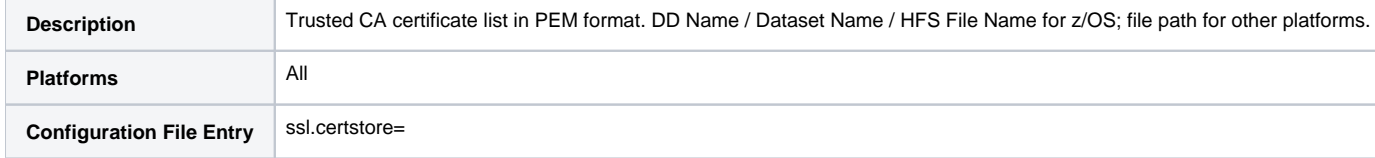

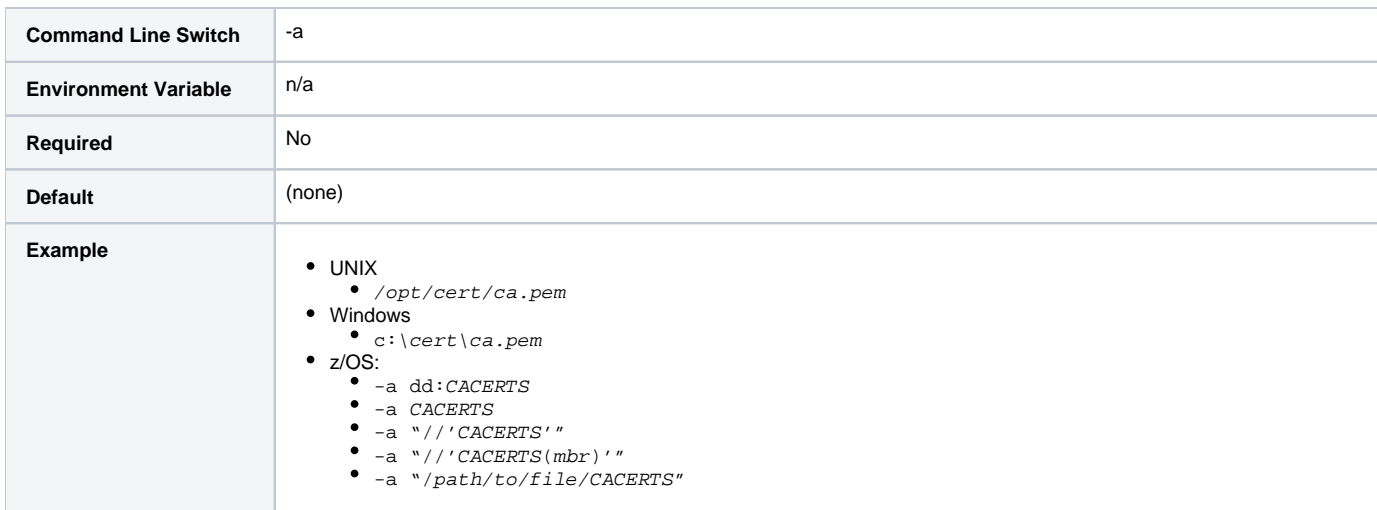

## <span id="page-14-0"></span>**Configuration File**

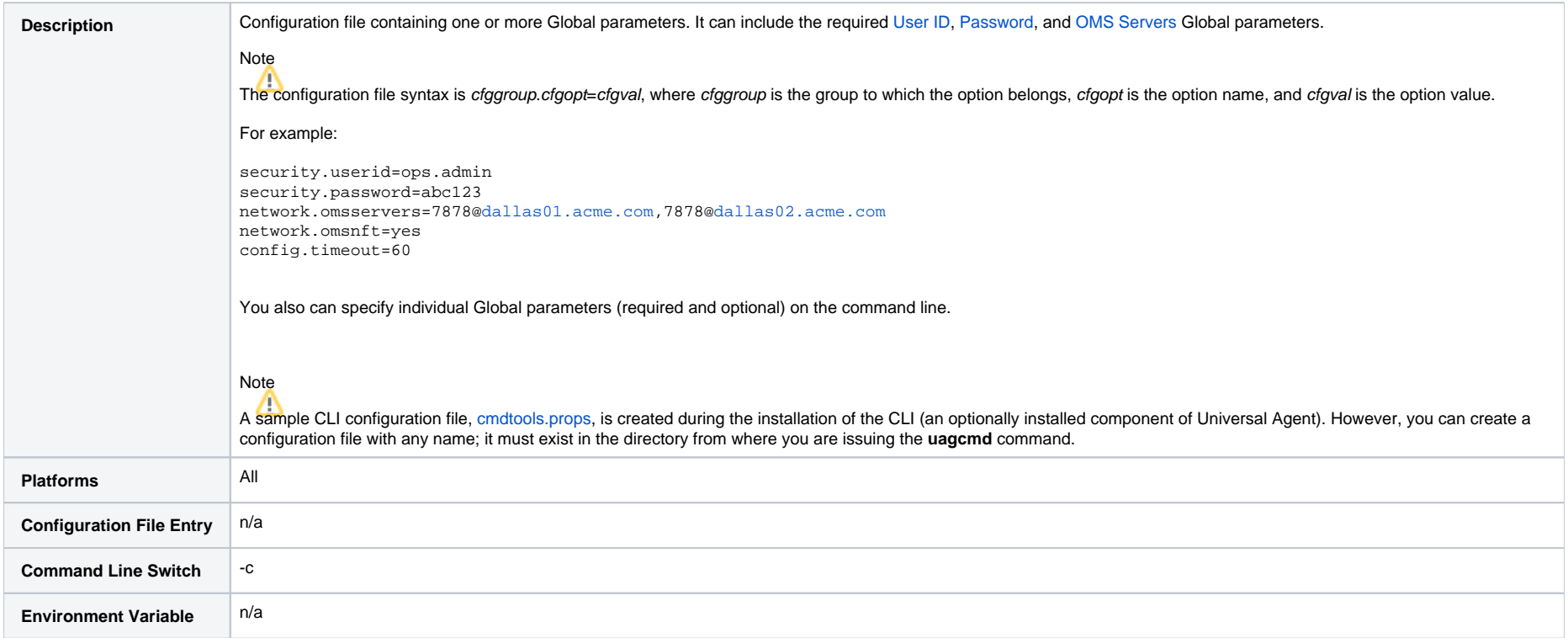

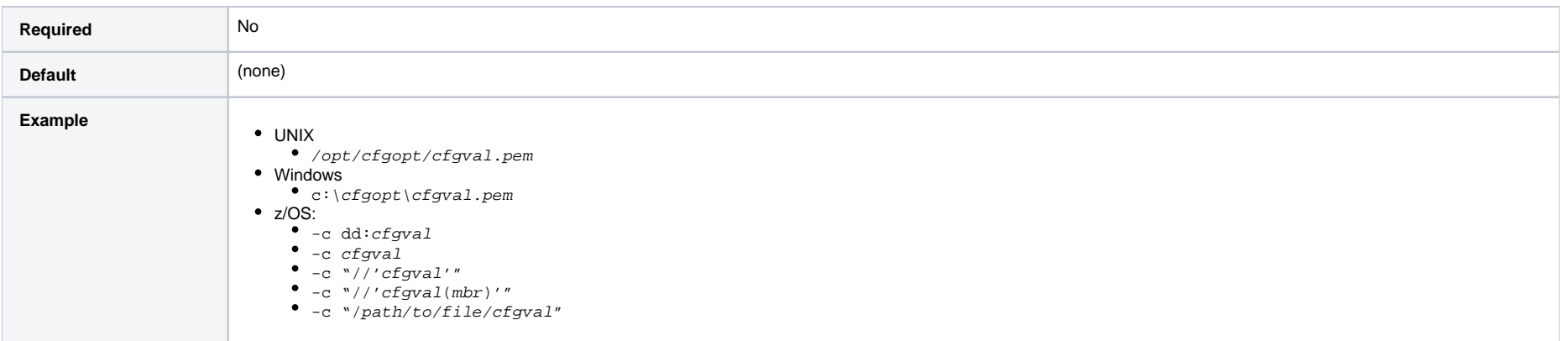

## <span id="page-15-0"></span>**CRL File**

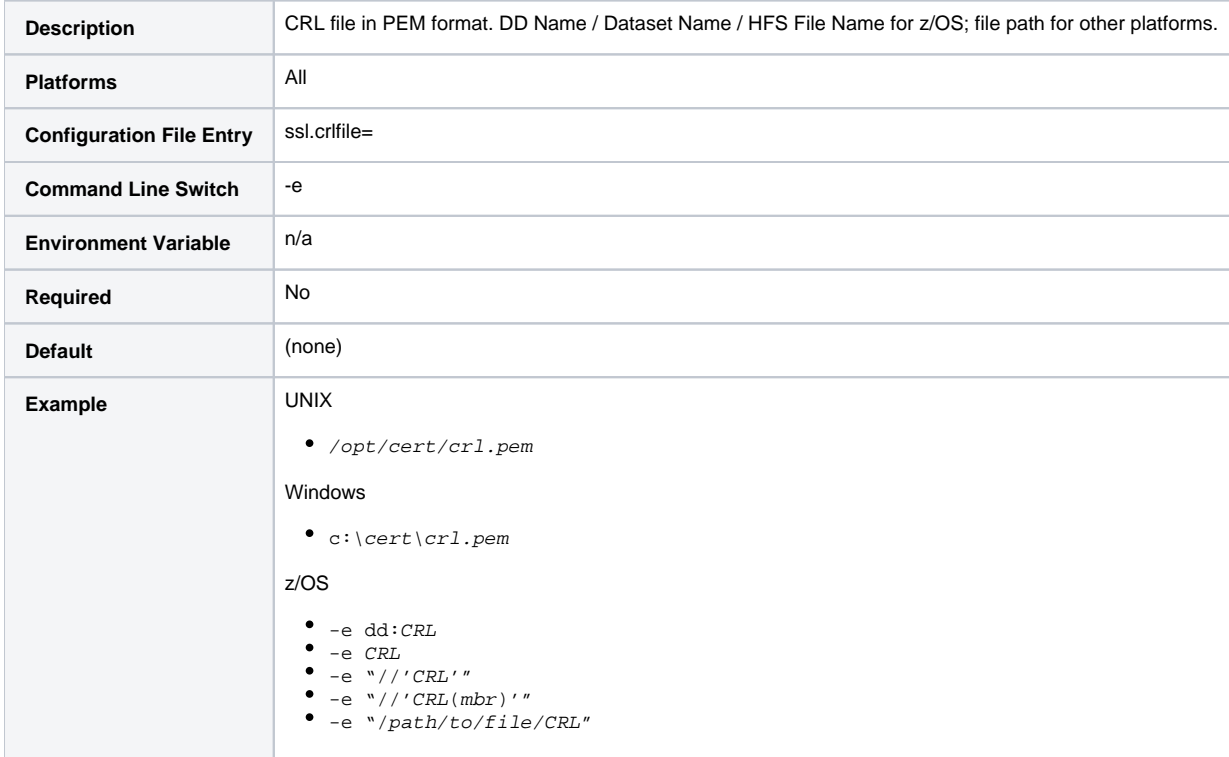

## <span id="page-15-1"></span>**Encrypted File**

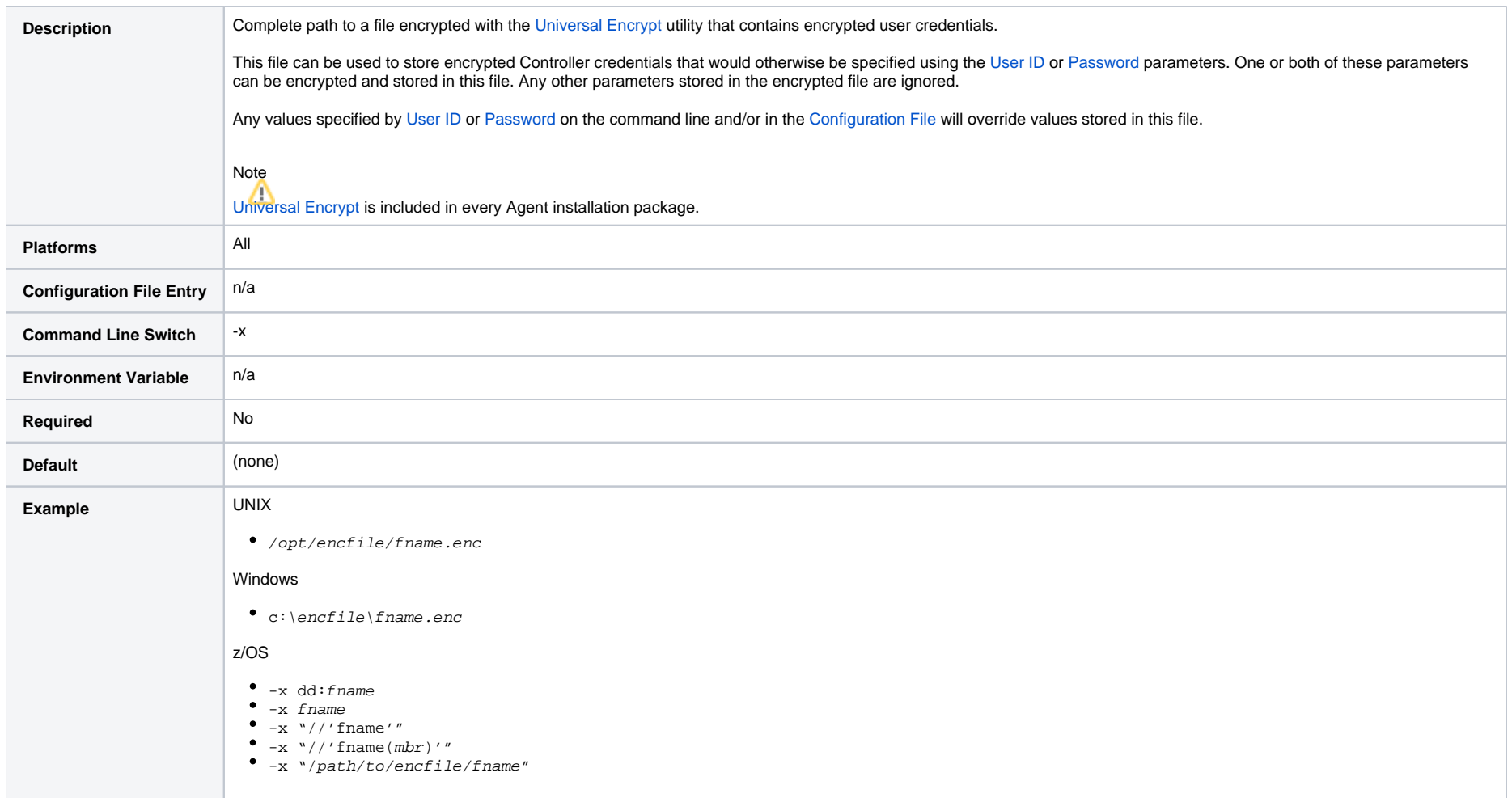

## <span id="page-16-0"></span>**Encrypted File Key**

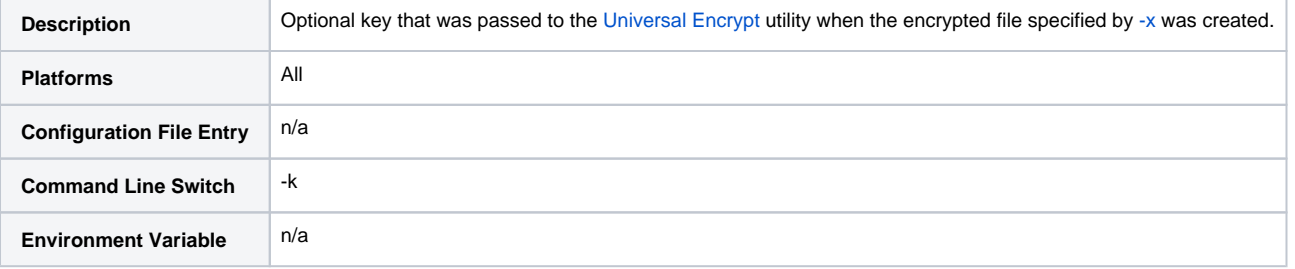

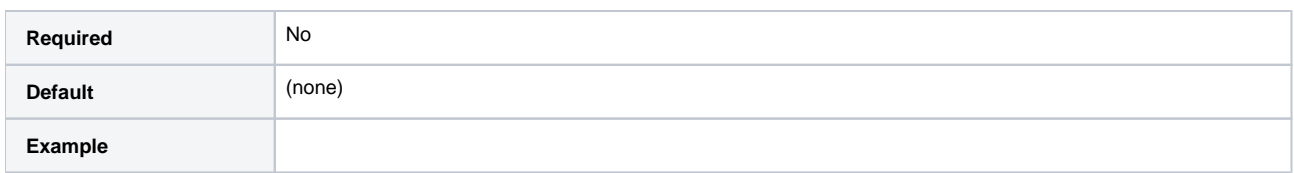

## <span id="page-17-0"></span>**Help**

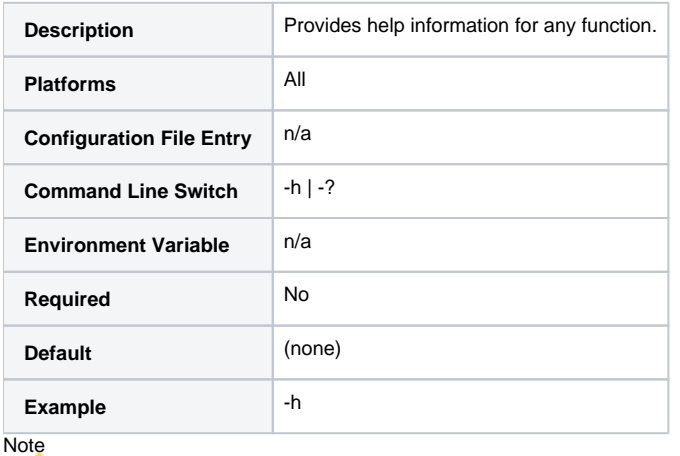

This parameter is exclusive; do not use it with any other parameter. If you do, only the Help information will be returned.

## <span id="page-17-1"></span>**Message Level**

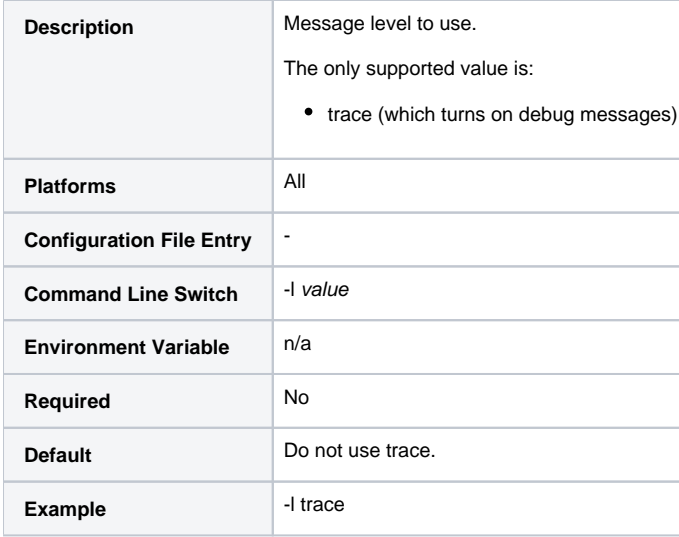

## <span id="page-18-1"></span>**OMS NFT**

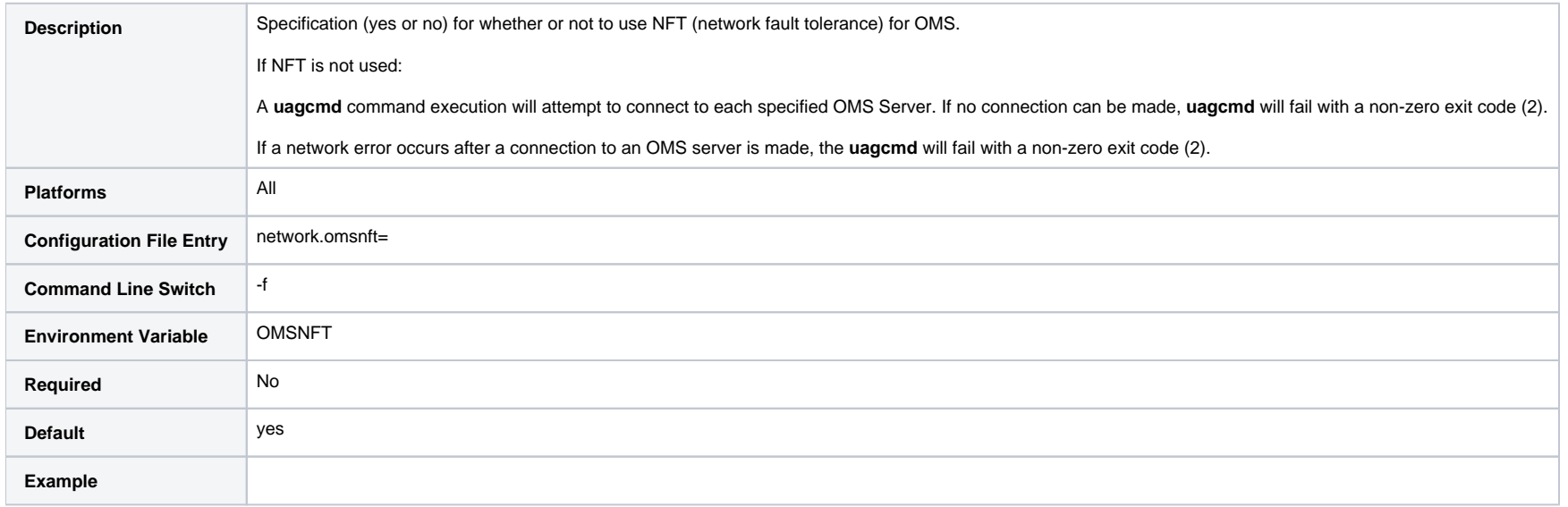

### <span id="page-18-0"></span>**OMS Servers**

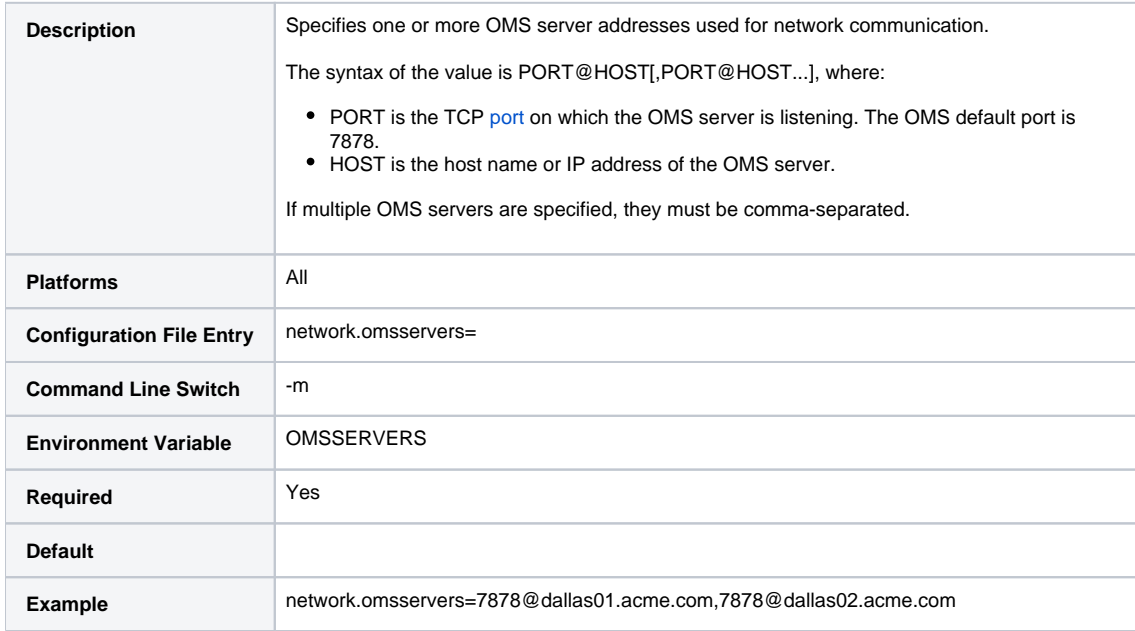

#### <span id="page-19-0"></span>**Password**

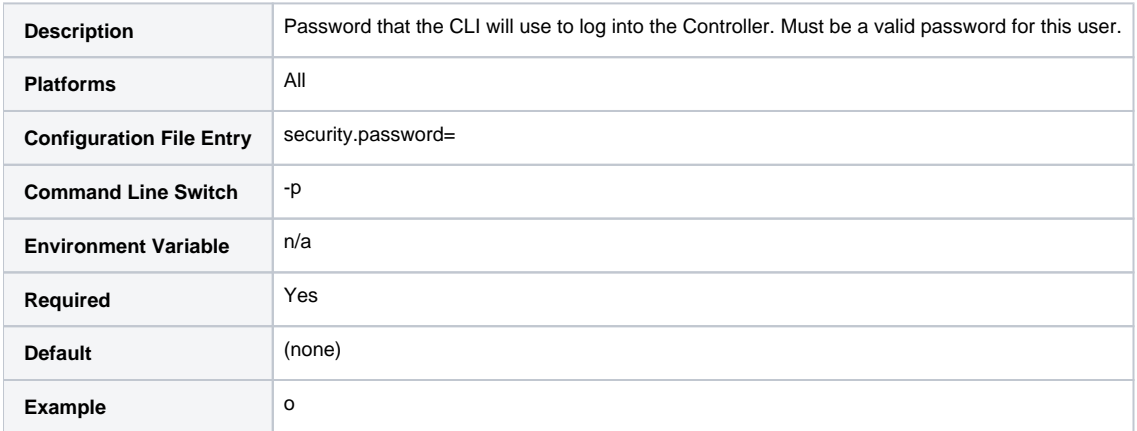

#### <span id="page-19-1"></span>**Queue Name**

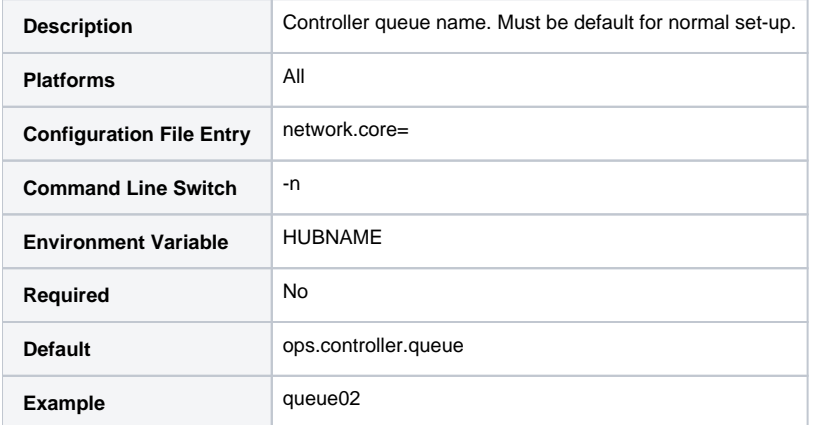

## <span id="page-19-2"></span>**SSL/TLS**

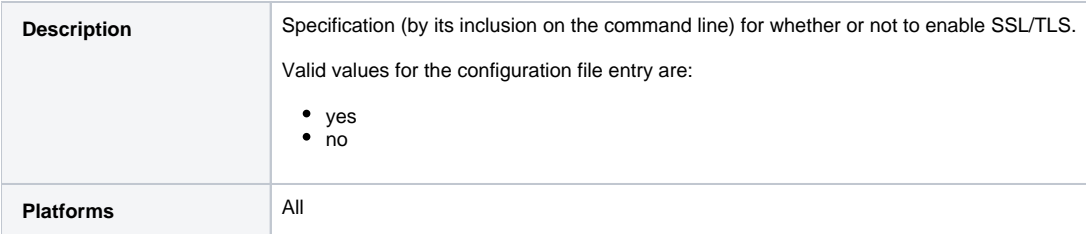

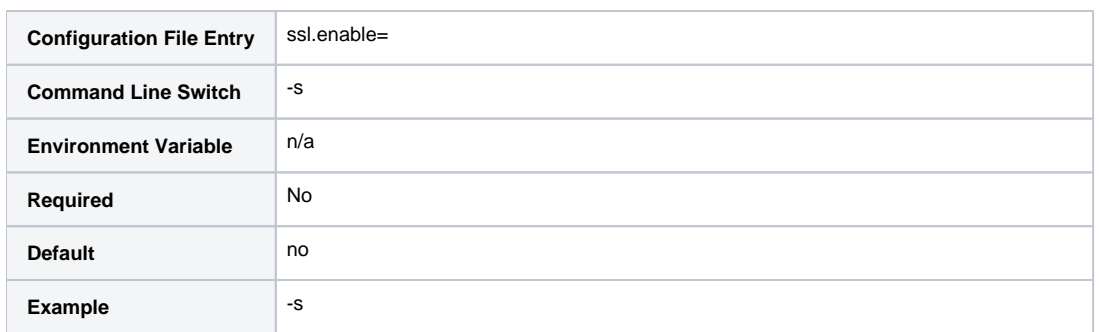

## <span id="page-20-0"></span>**SSL/TLS Cipher List**

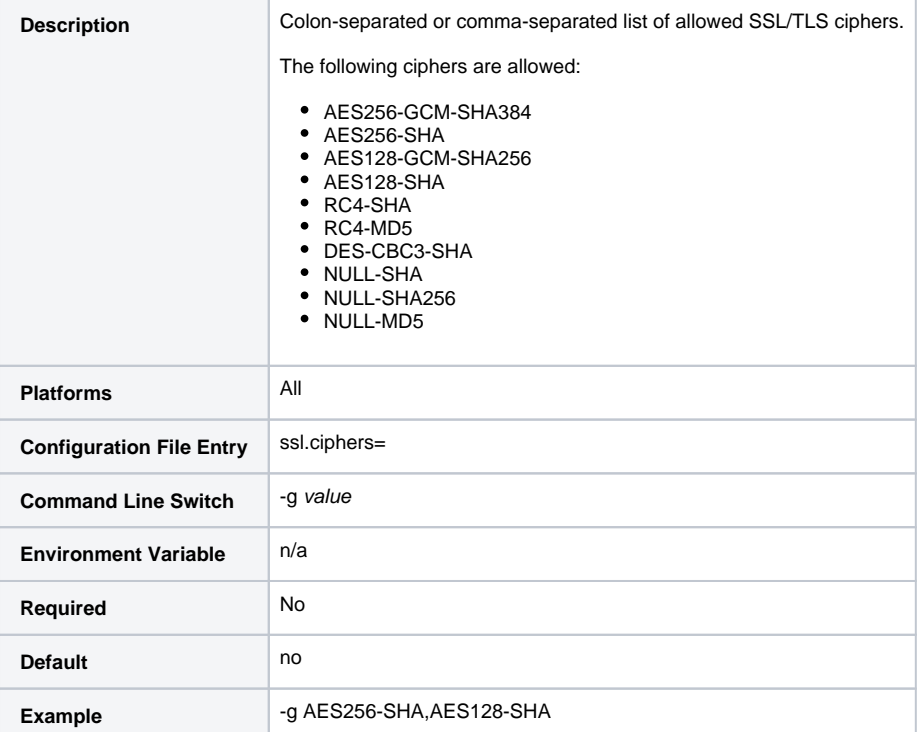

## <span id="page-20-1"></span>**SSL/TLS Implementation**

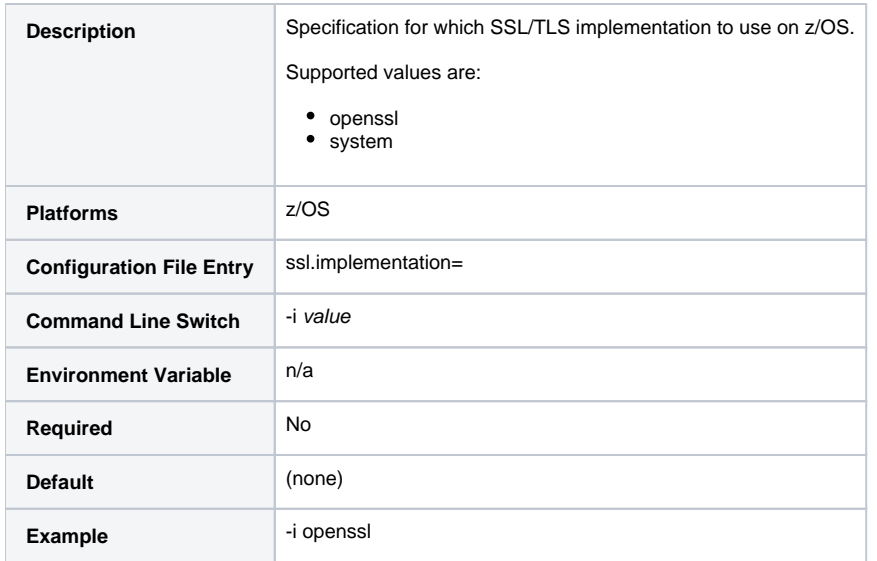

### <span id="page-21-0"></span>**SSL/TLS Minimum Protocol Version**

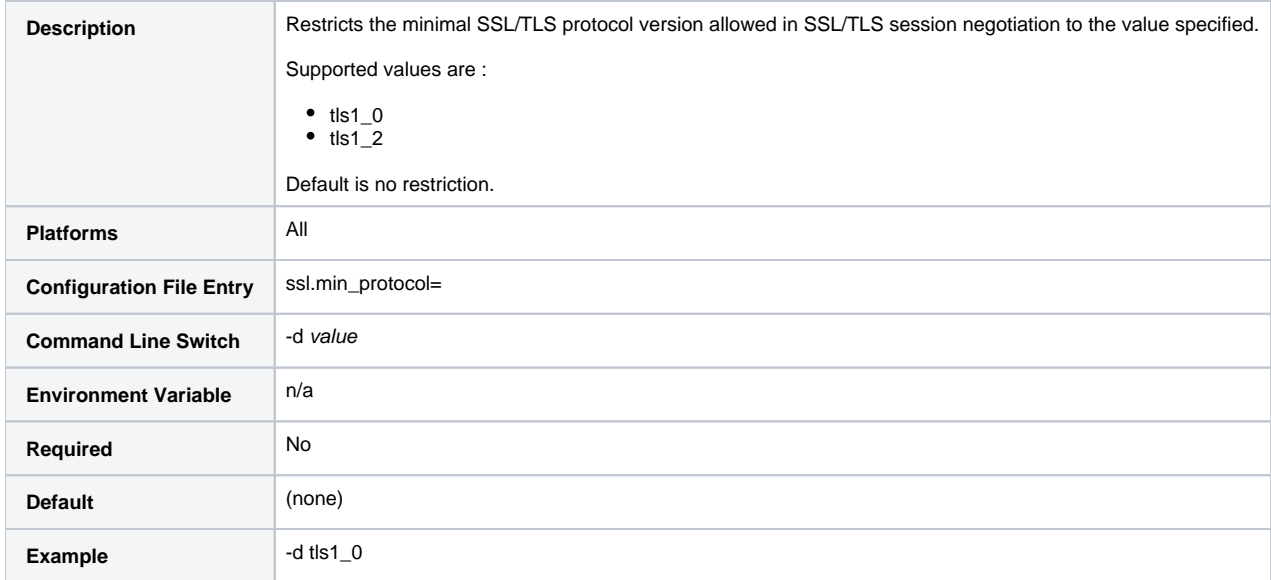

### <span id="page-21-1"></span>**Timeout**

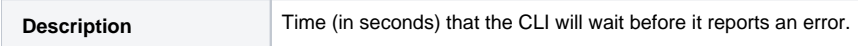

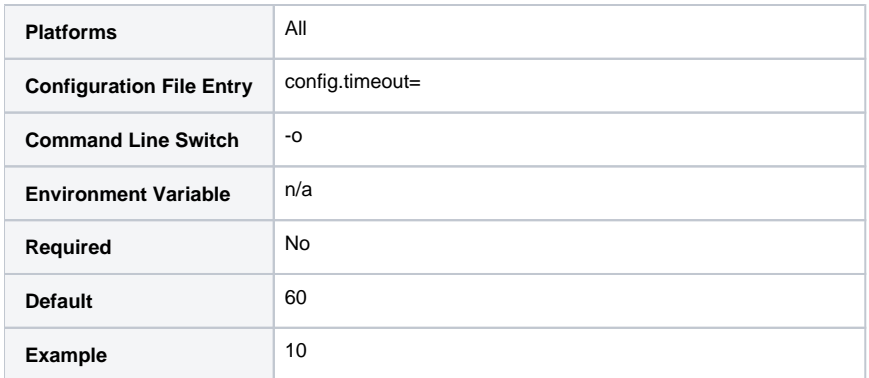

### <span id="page-22-0"></span>**User ID**

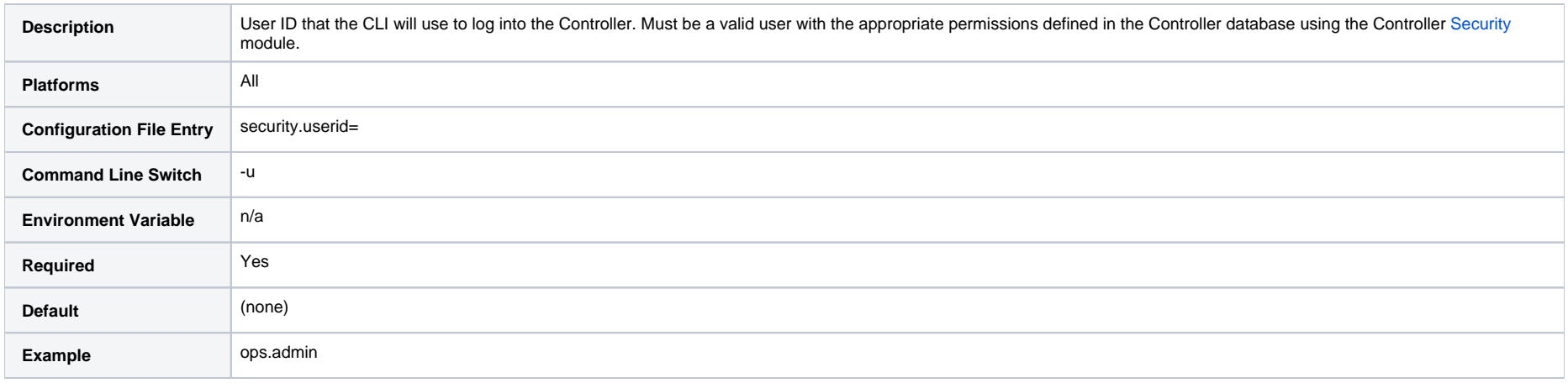

### <span id="page-22-1"></span>**Version**

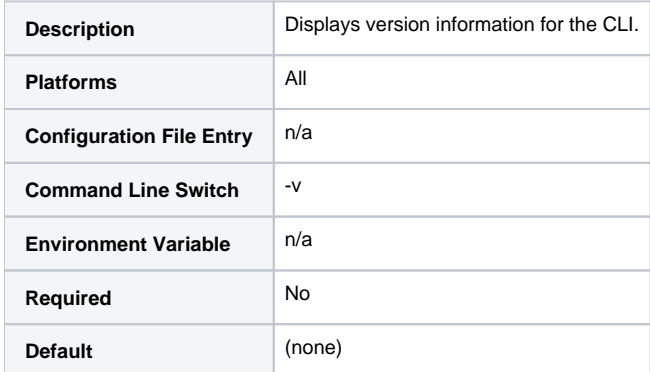

**Example**  $\qquad$   $\sim$ 

Note

If this parameter is specified, all other parameters (except [Help](#page-17-0)) are ignored.

# <span id="page-23-0"></span>Function-Specific Parameters

Most functions contain one or more required and/or optional parameters that are specific to one or more functions.

## <span id="page-23-1"></span>Modifying Variables

Some function-specific parameters let you modify variables.

Currently, the CLI only supports the modification of [User-Defined Variables](https://docs.stonebranch.com/confluence/display/UC70/User-Defined+Variables): global variables, trigger variables, and task/workflow variables.

Modifying a task variable does not impact any existing task instances of that task. When the next task instance is created from the updated task, the new task instance will use the updated variable.

To modify a variable in a task or workflow, you can create a [Set Variable action](https://docs.stonebranch.com/confluence/display/UC70/Creating+a+Set+Variable+Action+within+a+Task+or+Workflow).

# <span id="page-23-2"></span>Using the CLI for z/OS

All CLI functions are supported in the z/OS environment. They are managed and executed by the program UAGCMDZ (with alias OPSCMDZ), which may execute as either a command processor or a standard z/OS batch job. UAGCMDZ is installed with the z/OS agent in library SUNVLOAD.

### <span id="page-23-3"></span>z/OS-Specific Syntax Requirements

The functions and syntax requirements for the z/OS environment are very similar to the other [supported platforms](#page-11-1) with a few exceptions described below.

#### **Command Line Options**

When UAGCMDZ is executed as a batch program, command line parameters are specified with the step PARM keyword.

For example:

```
 //STEP01 EXEC PGM=UAGCMDZ,
 // PARM='ops-agent-status -c dd:CMDOPTS agent-type=windows'
```
#### **Syntax for Options That Accept File Names: -a, -c, -e, and -x**

If you use the -a, -c, -e, and -x command line switches for specifying a file on the command line, you must use one of the following formats for the file name.

For example, for the -c (Configuration File) command line switch:

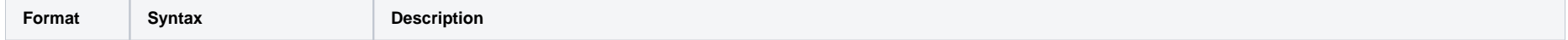

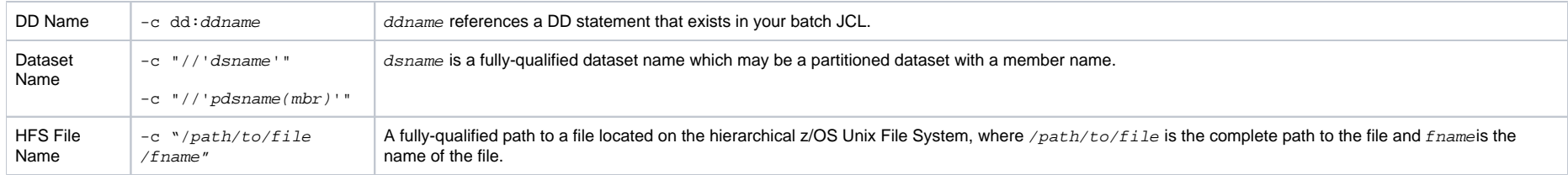

#### **Line Numbers in Configuration File**

Do not place line numbers in columns 73-80. The entire 80-byte record is read and processed as input.

## <span id="page-24-0"></span>Methods for Issuing CLI Functions in z/OS

Three methods are available for running UAGCMDZ and executing CLI functions:

- [Using a batch job.](#page-24-1)
- [Under a TSO session.](#page-25-0)
- [Using a batch TSO Terminal Monitor Program \(TMP\)](#page-25-1).

In each example where data sets are specified, we use:

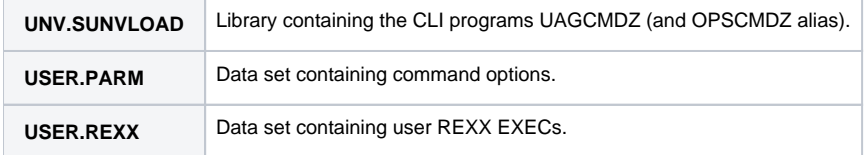

### <span id="page-24-1"></span>**Running OCLI Functions in a Batch Job**

The CLI program UAGCMDZ executes a single function as a JCL batch job step. If multiple functions are to be executed, run each one as an individual job step.

```
The following example illustrates running UAGCMDZ as a batch job to request the status of all Windows Agents.
```

```
 //jobname JOB (acctg-info),'your name',MSGCLASS=X,MSGLEVEL=(1,1),
 // CLASS=A,NOTIFY=&SYSUID
 //*
 //STEP01 EXEC PGM=UAGCMDZ,
 // PARM='ops-agent-status -c dd:CMDOPTS agent-type=windows'
 //STEPLIB DD DISP=SHR,DSN=UNV.SUNVLOAD
 //SYSPRINT DD SYSOUT=*
 //SYSOUT DD SYSOUT=*
 //CMDOPTS DD DSN=USER.PARM(CMDOPTS),DISP=SHR
 //CEEDUMP DD SYSOUT=*
```
#### In this example:

The step PARM value specifies the CLI function and its options.

The job step can include only one function.

The STEPLIB points to the z/OS Agent load library.

The output will be in SYSPRINT.

CMDOPTS is a DDNAME that references the location of the function parameters.

### <span id="page-25-0"></span>**Issuing CLI Functions under TSO**

You can also issue CLI functions under a TSO session.

The sample command string below shows a CLI function issued from an ISPF Command Shell prompt:

 Enter TSO or Workstation functions below: ===> uagcmdz ops-agent-status -c "//'USER.PARM(CMDOPTS)'" agent-type=windows

#### This function will return data similar to the sample below:

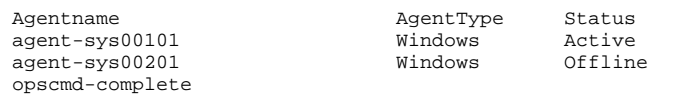

#### <span id="page-25-1"></span>**Issuing CLI Functions as a Batch TSO**

The following two examples show how to issue a CLI function in a batch TSO.

#### **Example One**

```
 //CMDZBAT JOB (acctg-info),'your name',MSGCLASS=X,MSGLEVEL=(1,1),
 // CLASS=A,NOTIFY=&SYSUID,TIME=5
 //*
 //STEP01 EXEC PGM=IKJEFT01,DYNAMNBR=200,REGION=40M
 //STEPLIB DD DISP=SHR,DSN=UNV.SUNVLOAD
 //SYSPRINT DD SYSOUT=*
 //SYSOUT DD SYSOUT=*
 //SYSTSPRT DD SYSOUT=*
 //CMDOPTS DD DSN=USER.PARM(CMDOPTS),DISP=SHR
 //SYSTSIN DD *
 uagcmdz ops-agent-status -c dd:CMDOPTS agent-type=windows
 /*
```
Output will be in SYSTSPRT.

#### **Example Two**

```
 //REXXAGNT JOB (acctg-info),'your name',MSGCLASS=X,MSGLEVEL=(1,1),
 // CLASS=A,NOTIFY=&SYSUID,TIME=5
 //*
 //STEP01 EXEC PGM=IKJEFT01,DYNAMNBR=200,REGION=40M
 //STEPLIB DD DISP=SHR,DSN=UNV.SUNVLOAD
 //SYSEXEC DD DSN=USER.REXX,DISP=SHR
 //SYSPRINT DD SYSOUT=*
 //SYSTSPRT DD SYSOUT=*
 //CMDOPTS DD DSN=USER.PARM(CMDOPTS),DISP=SHR
 //SYSTSIN DD *
   %OUTTRAP1
 /*
```
The following REXX EXEC must be located in USER.REXX(OUTTRAP1):

```
 /**************************** REXX *********************************/
/* Using OUTTRAP to
 /* (1) Obtain z/OS agent status */
 /* (2) Test status from the response */
 /* (3) Launch a task if the agent status is Active */
 /*******************************************************************/
 x = OUTTRAP('OPS.')
 uagcmdz "ops-agent-status -c dd:CMDOPTS agent-type=z/OS"
 SAY 'RC is:' RC
 SAY OPS.0 'records were read.'
 launch = 'NO'
 DO i = 1 to OPS.0 WHILE launch = 'NO'
  IF SUBSTR(OPS.i,61,6) = 'Active' THEN
   DO
   launch = 'YES'
   uagcmdz "ops-task-launch -c dd:CMDOPTS task-name=DUMPT"
   END
 END
DO i = 1 to OPS.0 SAY OPS.i
 END
 y = OUTTRAP('OFF')
```
# <span id="page-27-0"></span>**Agent Functions**

- [Overview](#page-27-1)
- [Delete Agent](#page-27-2)
- [List Agents Status](#page-28-0)
- [Resume Agent](#page-28-1)
- [Resume Agent Cluster](#page-29-0)
- [Resume Agent Cluster Membership](#page-29-1)
- **[Set Agent Cluster Task Execution Limit](#page-30-0)**
- [Set Agent Task Execution Limit](#page-30-1)
- **[Suspend Agent](#page-31-0)**
- [Suspend Agent Cluster](#page-31-1)
- [Suspend Agent Cluster Membership](#page-32-0)

## <span id="page-27-1"></span>**Overview**

The [command line syntax](https://docs.stonebranch.com/confluence/pages/viewpage.action?pageId=73604788#CommandLineInterface(CLI)-CommandLineSyntax) for each execution of the CLI command, uagcmd, must specify a single CLI function, required / optional [Global parameters](https://docs.stonebranch.com/confluence/pages/viewpage.action?pageId=73604788#CommandLineInterface(CLI)-GlobalParameters), and required / optional function-specific parameters. You must use the required Global parameters to connect to [OMS Servers](https://docs.stonebranch.com/confluence/pages/viewpage.action?pageId=73604788#CommandLineInterface(CLI)-OMSServers) and to log on to a Controller ([User ID](https://docs.stonebranch.com/confluence/pages/viewpage.action?pageId=73604788#CommandLineInterface(CLI)-UserID) and [Password\)](https://docs.stonebranch.com/confluence/pages/viewpage.action?pageId=73604788#CommandLineInterface(CLI)-Password).

Universal Controller supports the following CLI functions for Agents, which are listed alphabetically on this page.

- [Delete Agent](#page-27-2)
- [List Agents Status](#page-28-0)
- [Resume Agent](#page-28-1)
- [Resume Agent Cluster](#page-29-0)
- [Resume Agent Cluster Membership](#page-29-1)
- **[Set Agent Cluster Task Execution Limit](#page-30-0)**
- [Set Agent Task Execution Limit](#page-30-1)
- [Suspend Agent](#page-31-0)
- [Suspend Agent Cluster](#page-31-1)
- **[Suspend Agent Cluster Membership](#page-32-0)**

Syntax, parameters, and examples for each function are provided.

# <span id="page-27-2"></span>Delete Agent

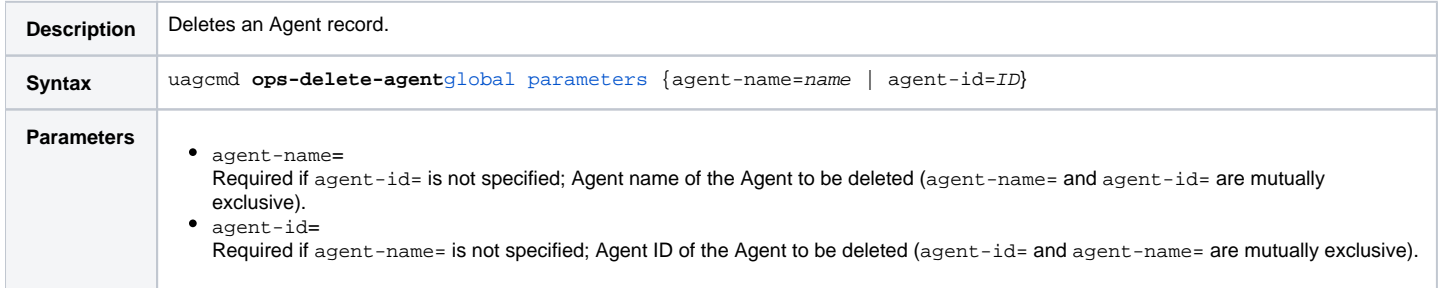

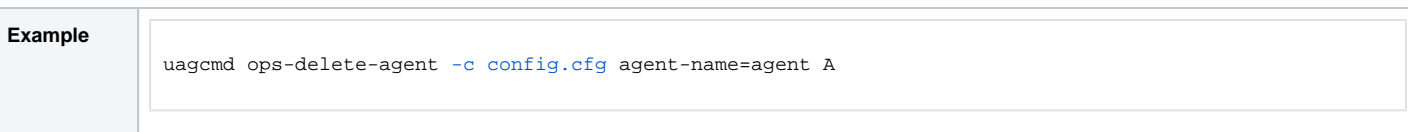

# <span id="page-28-0"></span>List Agents Status

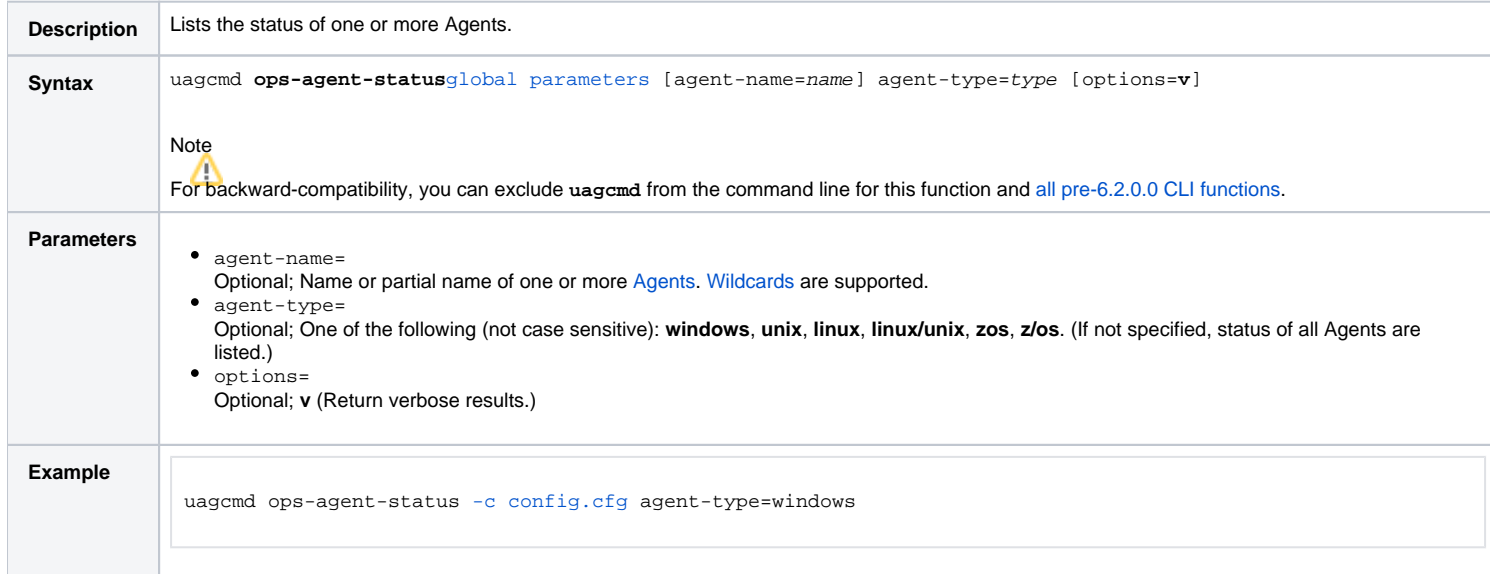

# <span id="page-28-1"></span>Resume Agent

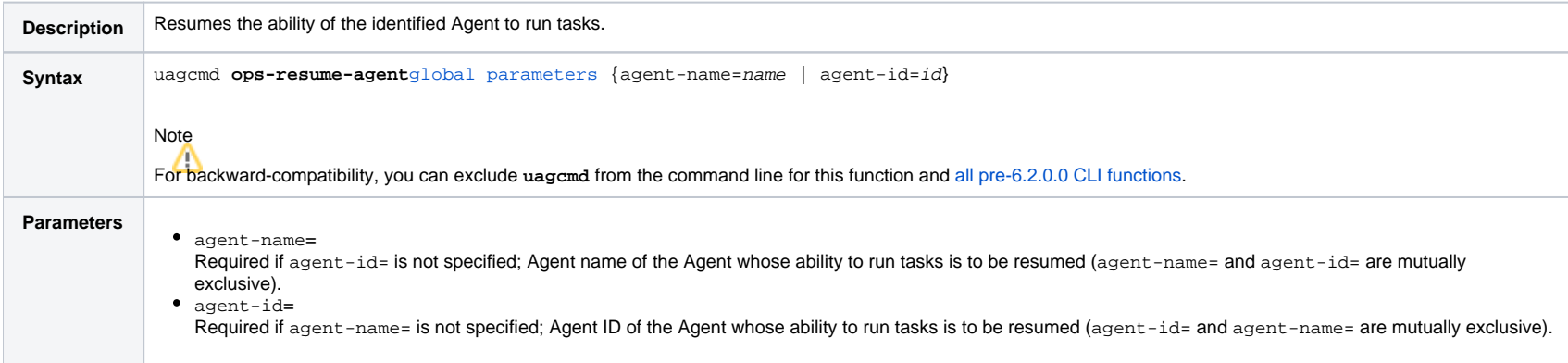

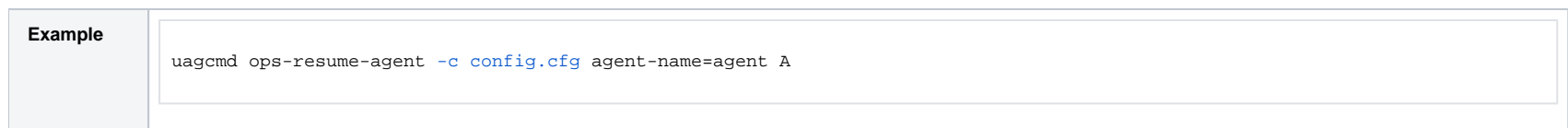

# <span id="page-29-0"></span>Resume Agent Cluster

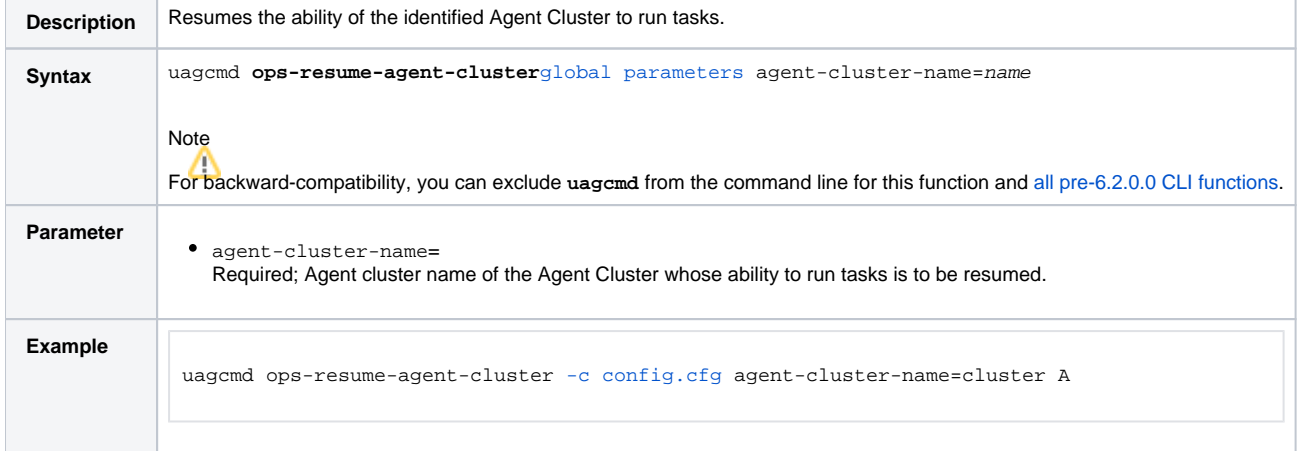

# <span id="page-29-1"></span>Resume Agent Cluster Membership

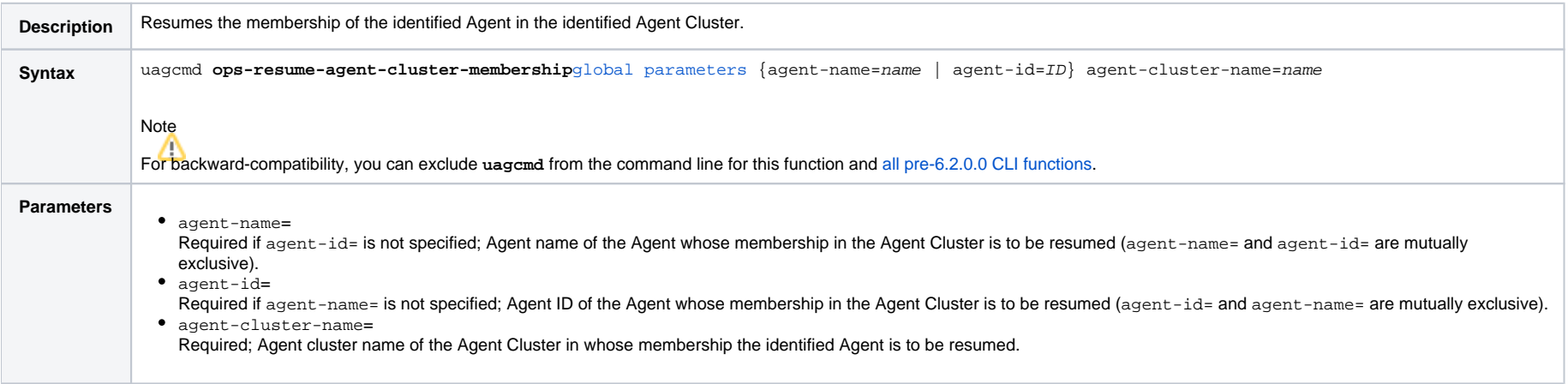

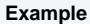

uagcmd ops-resume-agent-cluster-membership [-c config.cfg](https://docs.stonebranch.com/confluence/pages/viewpage.action?pageId=73604788#CommandLineInterface(CLI)-ConfigurationFile) agent-name=agent A agent-cluster-name=cluster A

# <span id="page-30-0"></span>Set Agent Cluster Task Execution Limit

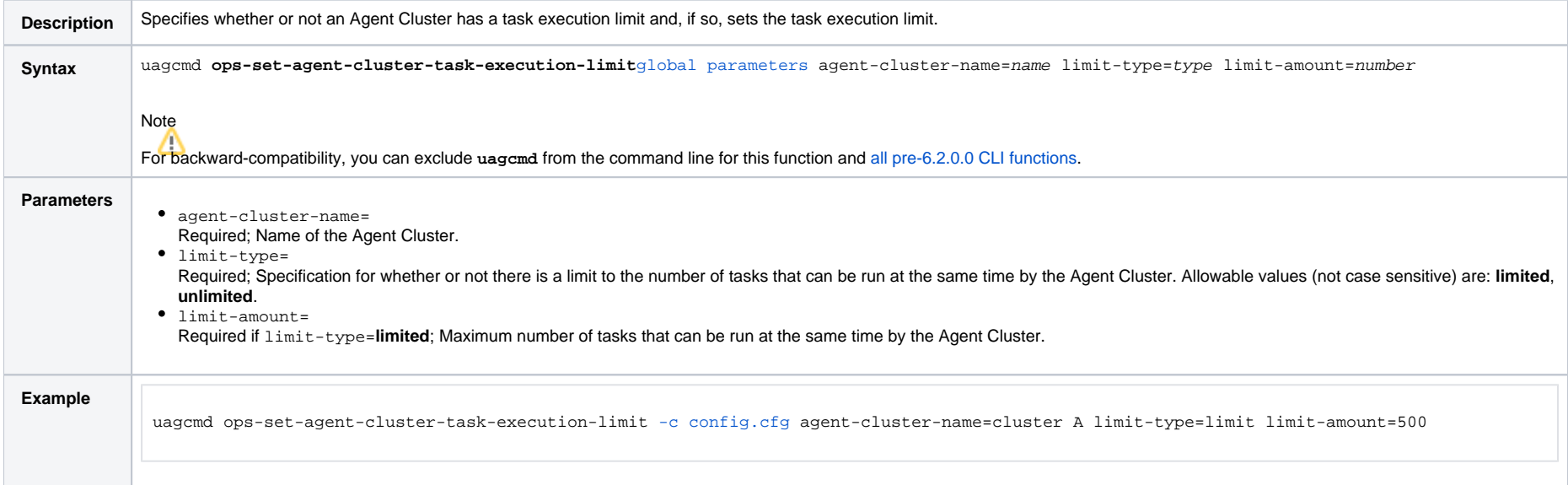

# <span id="page-30-1"></span>Set Agent Task Execution Limit

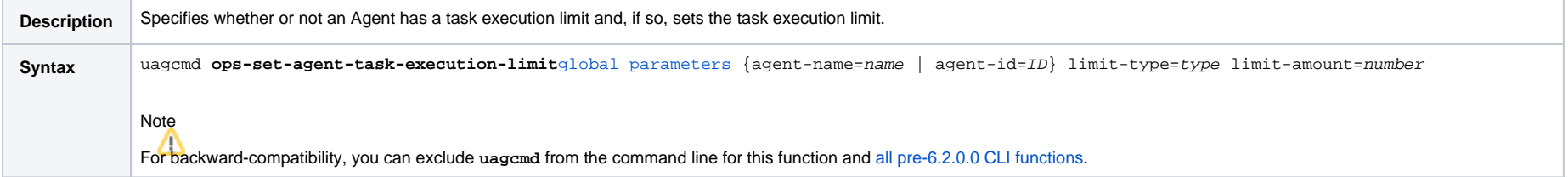

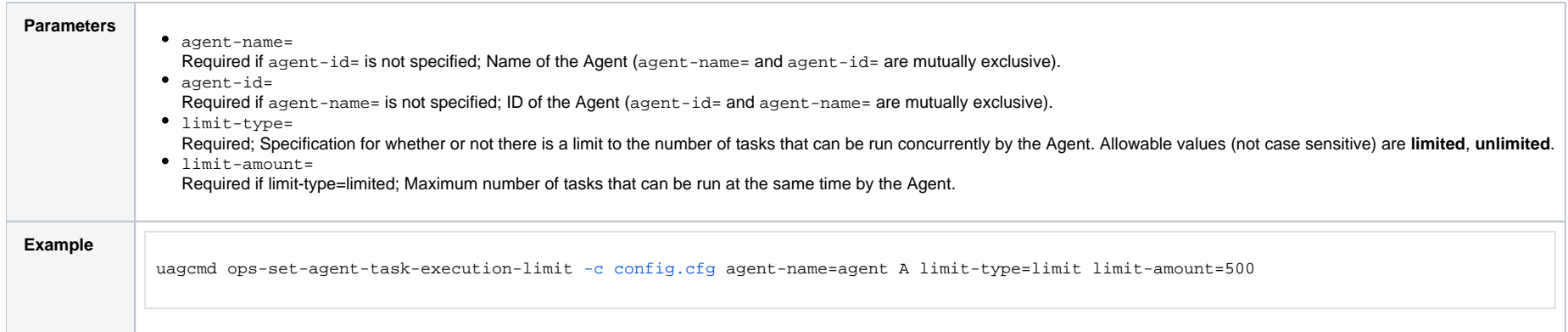

# <span id="page-31-0"></span>Suspend Agent

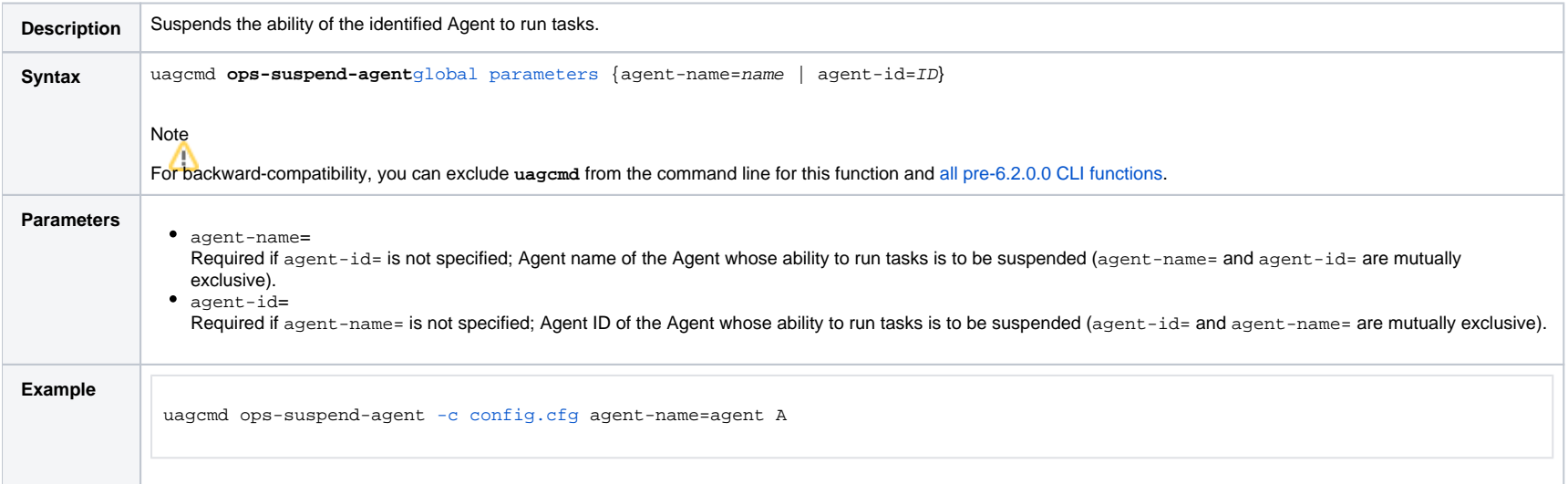

# <span id="page-31-1"></span>Suspend Agent Cluster

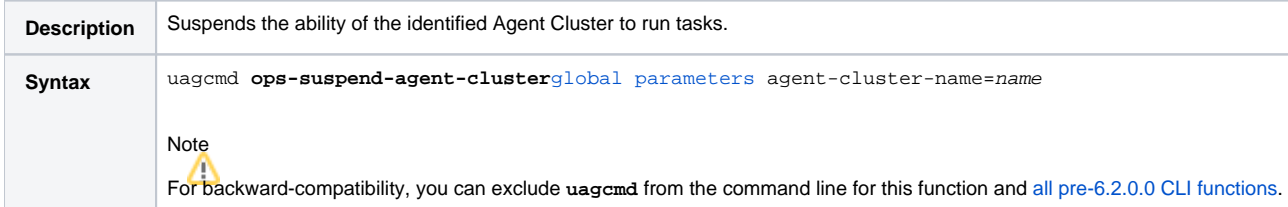

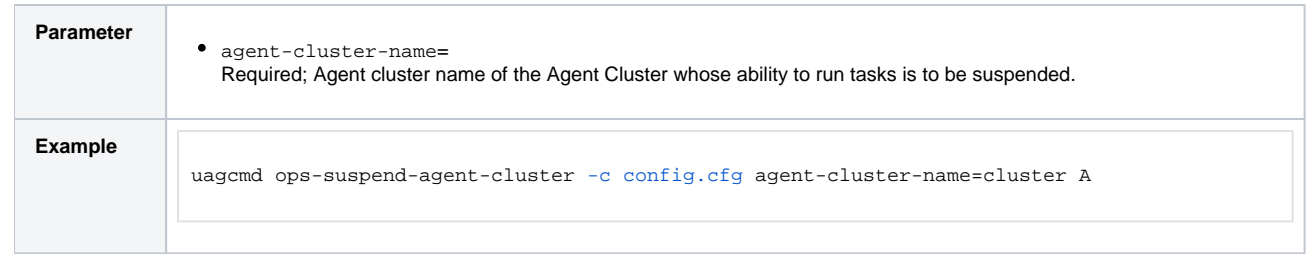

# <span id="page-32-0"></span>Suspend Agent Cluster Membership

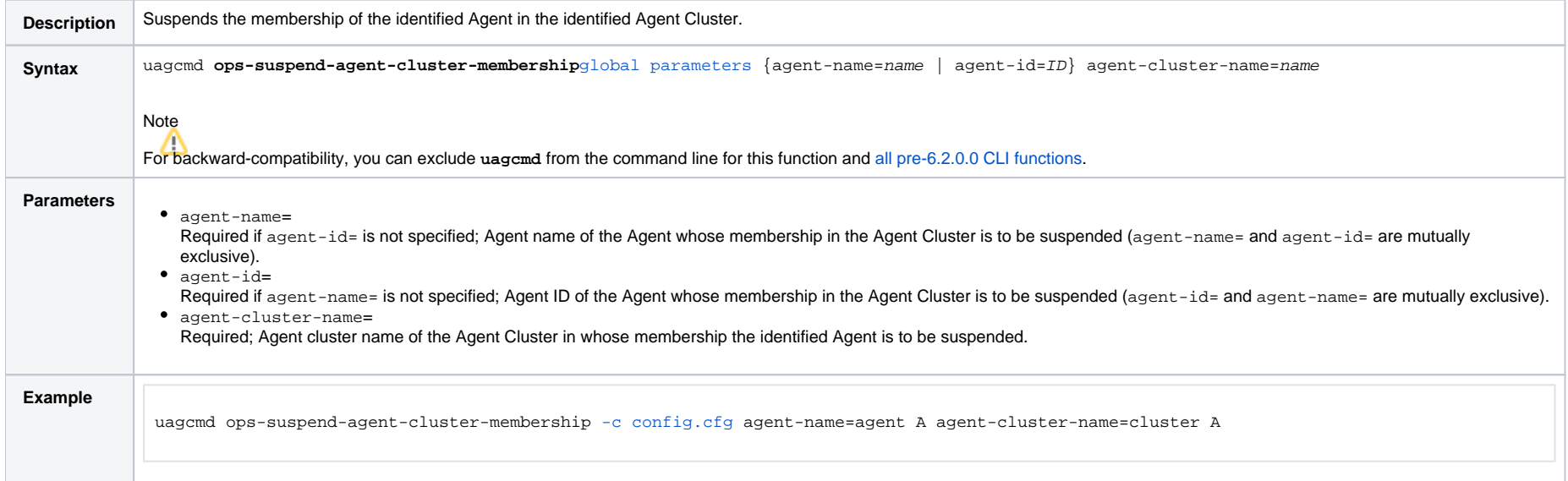

# <span id="page-33-0"></span>**Bundle Functions**

- [Overview](#page-33-1)
- [Schedule Bundle Promotion](#page-33-2)

## <span id="page-33-1"></span>**Overview**

The [command line syntax](https://docs.stonebranch.com/confluence/pages/viewpage.action?pageId=73604788#CommandLineInterface(CLI)-CommandLineSyntax) for each execution of the CLI command, uagcmd, must specify a single CLI function, required / optional [Global parameters](https://docs.stonebranch.com/confluence/pages/viewpage.action?pageId=73604788#CommandLineInterface(CLI)-GlobalParameters), and required / optional function-specific parameters. You must use the required Global parameters to connect to [OMS Servers](https://docs.stonebranch.com/confluence/pages/viewpage.action?pageId=73604788#CommandLineInterface(CLI)-OMSServers) and to log on to a Controller ([User ID](https://docs.stonebranch.com/confluence/pages/viewpage.action?pageId=73604788#CommandLineInterface(CLI)-UserID) and [Password\)](https://docs.stonebranch.com/confluence/pages/viewpage.action?pageId=73604788#CommandLineInterface(CLI)-Password).

Universal Controller supports the following CLI functions for Bundles, which are listed alphabetically on this page.

[Schedule Bundle Promotion](#page-33-2)

Syntax, parameters, and examples for each function are provided.

## <span id="page-33-2"></span>Schedule Bundle Promotion

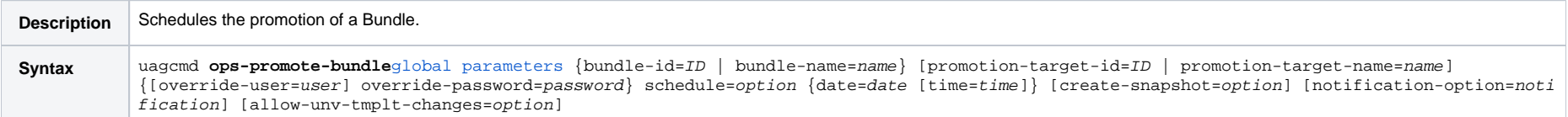

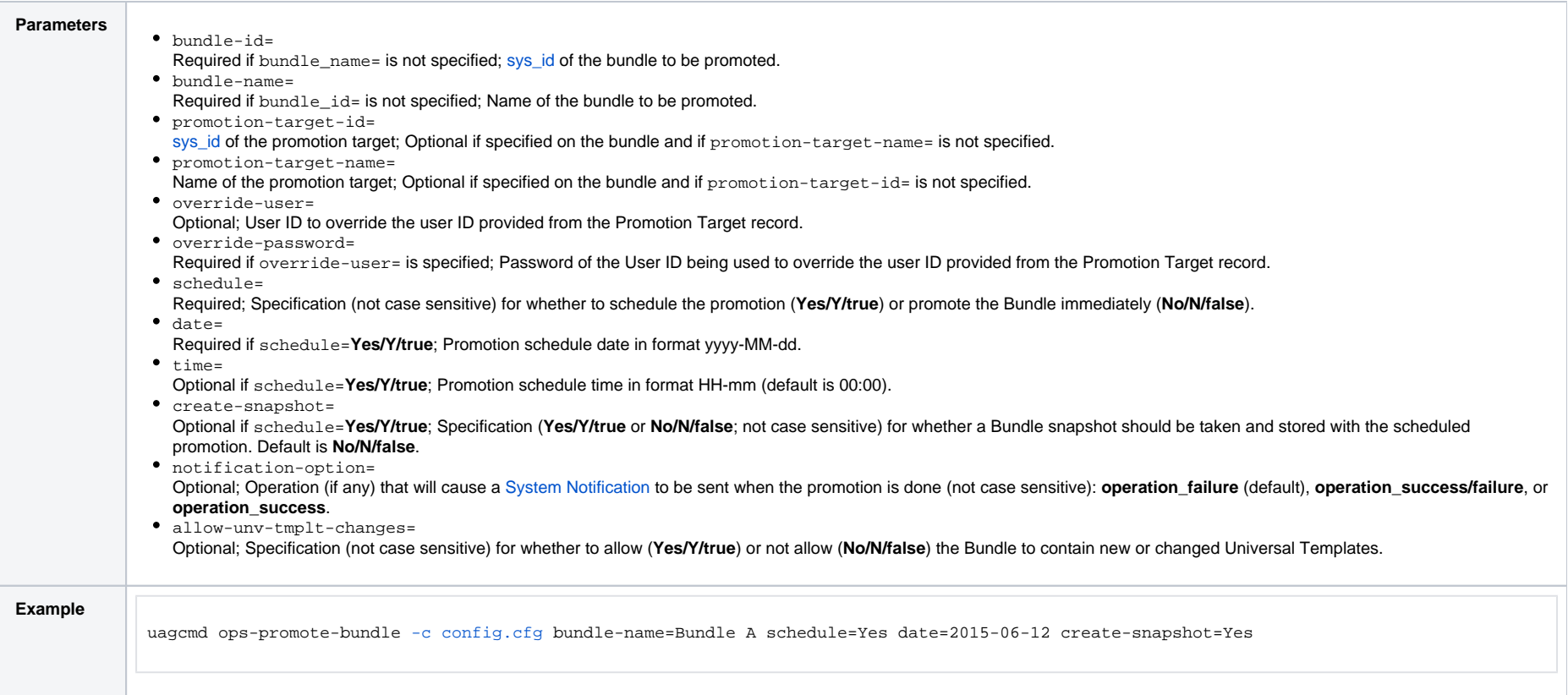

# <span id="page-35-0"></span>**Import and Export Functions**

- [Overview](#page-35-1)
- [Export Bulk](#page-35-2)
- **[Export Trigger](#page-36-0)**
- **[Import Bulk](#page-38-0)**
- [Import Trigger](#page-38-1)

## <span id="page-35-1"></span>**Overview**

The [command line syntax](https://docs.stonebranch.com/confluence/pages/viewpage.action?pageId=73604788#CommandLineInterface(CLI)-CommandLineSyntax) for each execution of the CLI command, uagcmd, must specify a single CLI function, required / optional [Global parameters](https://docs.stonebranch.com/confluence/pages/viewpage.action?pageId=73604788#CommandLineInterface(CLI)-GlobalParameters), and required / optional function-specific parameters. You must use the required Global parameters to connect to [OMS Servers](https://docs.stonebranch.com/confluence/pages/viewpage.action?pageId=73604788#CommandLineInterface(CLI)-OMSServers) and to log on to a Controller ([User ID](https://docs.stonebranch.com/confluence/pages/viewpage.action?pageId=73604788#CommandLineInterface(CLI)-UserID) and [Password\)](https://docs.stonebranch.com/confluence/pages/viewpage.action?pageId=73604788#CommandLineInterface(CLI)-Password).

Universal Controller supports the following CLI functions for Imports and Exports, which are listed alphabetically on this page.

- **[Export Bulk](#page-35-2)**
- **Export Trigger**
- [Import Bulk](#page-38-0)
- **[Import Trigger](#page-38-1)**

Syntax, parameters, and examples for each function are provided.

# Important!

It is strongly recommended that you do NOT use the Import and Export functions for modification of Universal Controller records. API functions are available if you need to programmatically update, copy, insert, or otherwise manipulate Universal Controller records.

# <span id="page-35-2"></span>Export Bulk
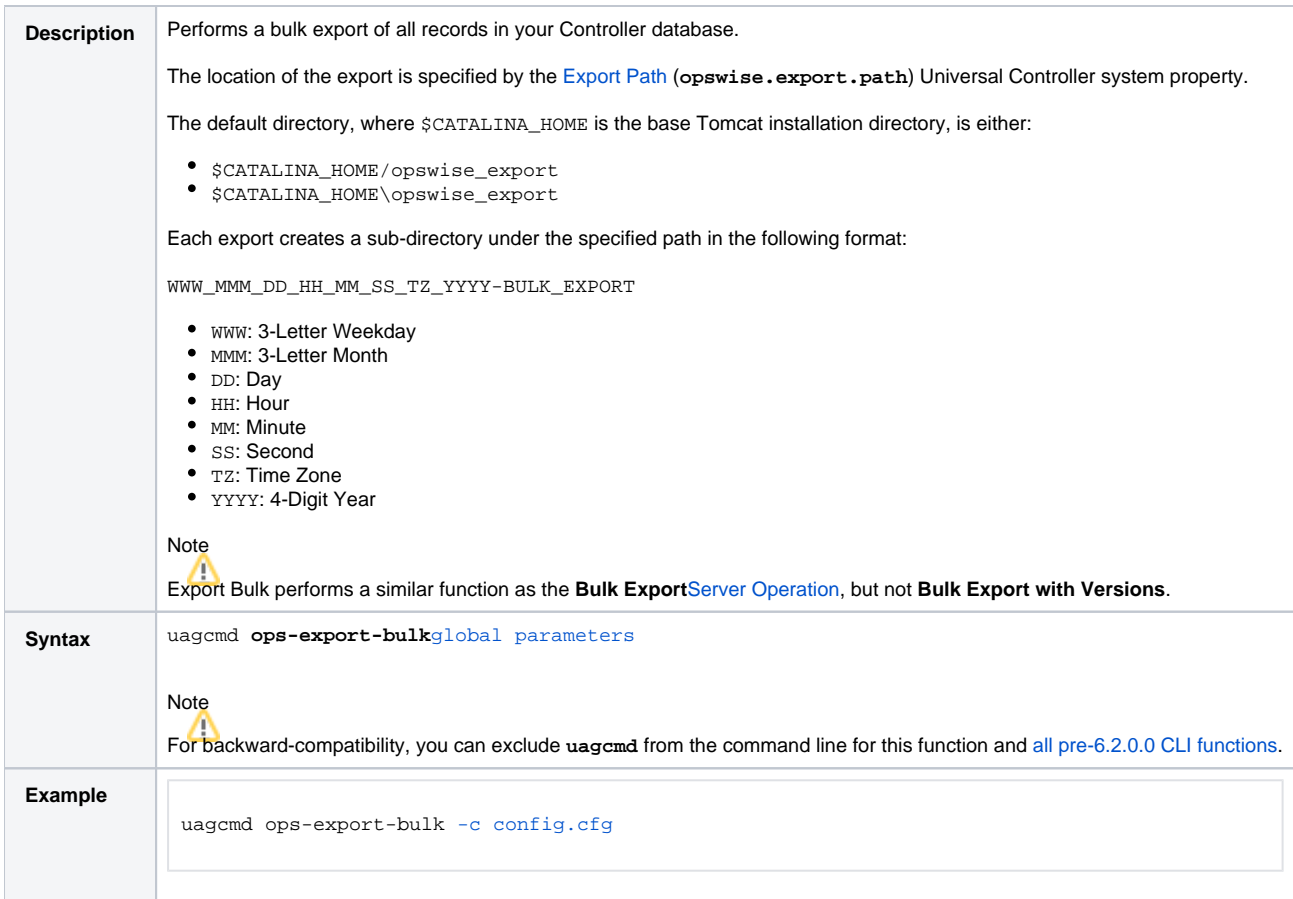

# Export Trigger

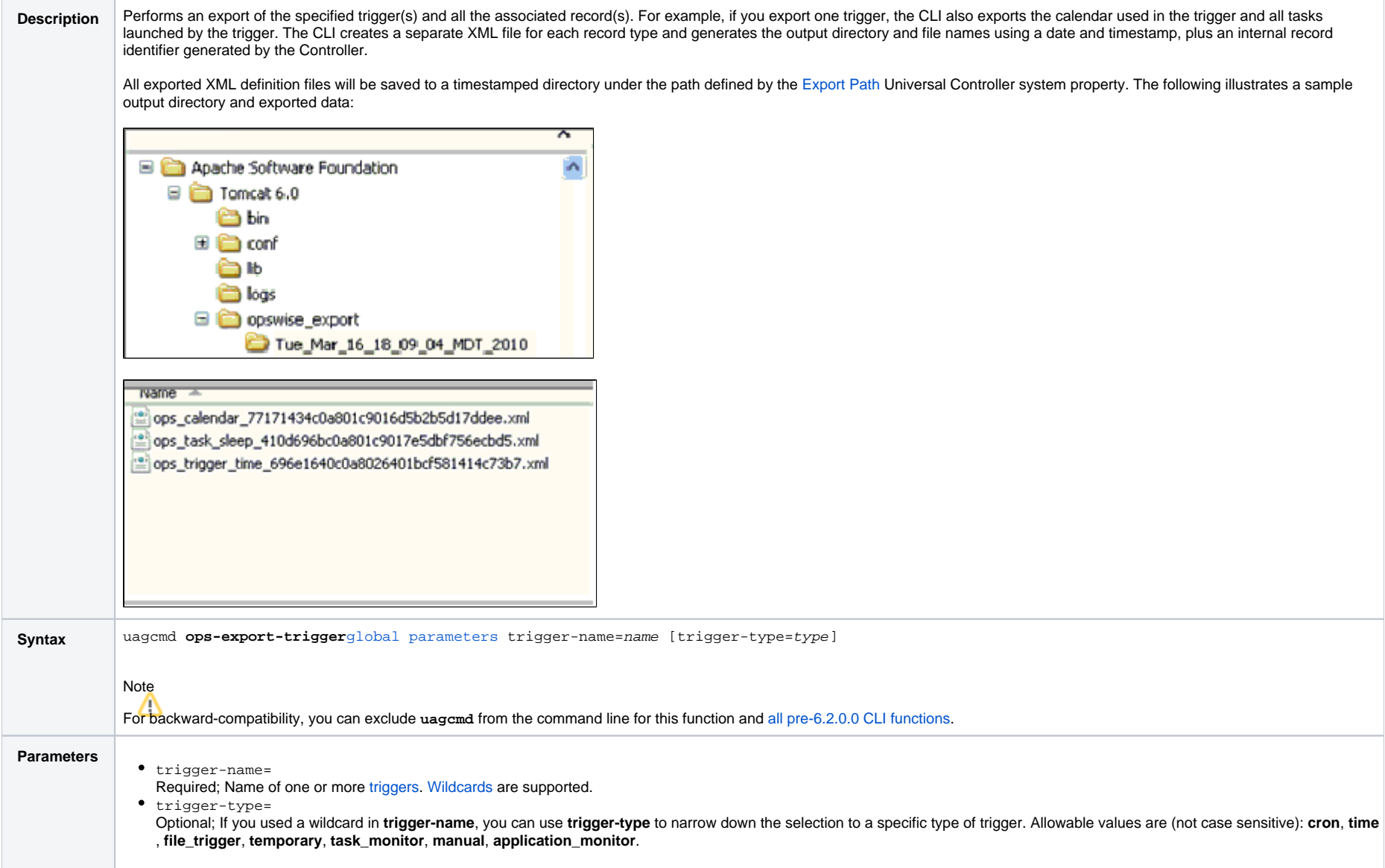

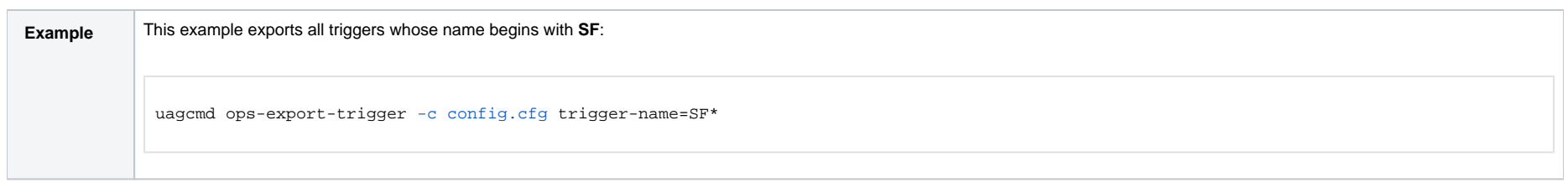

### Import Bulk

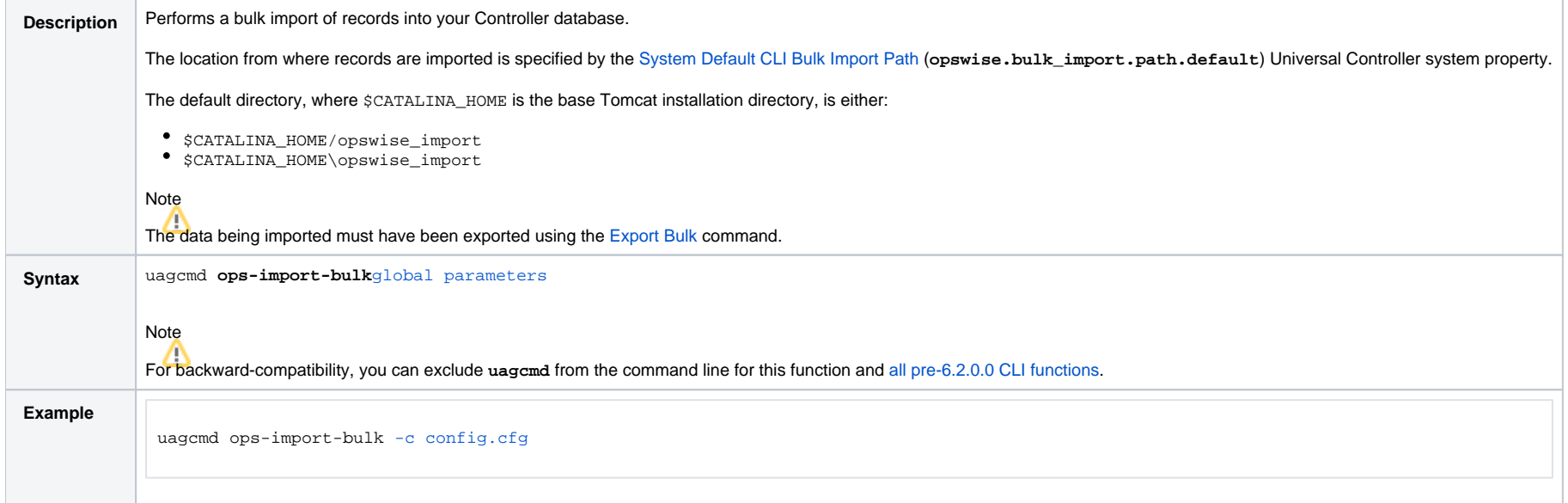

# Import Trigger

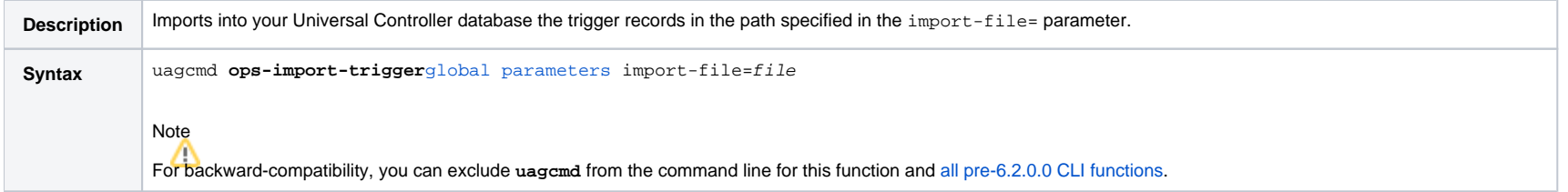

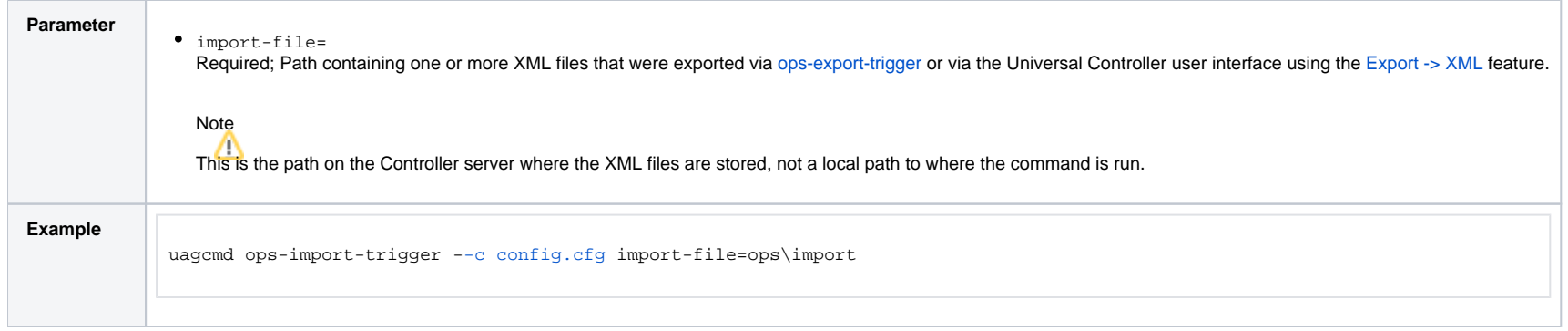

## **OMS Server Functions**

- [Overview](#page-40-0)
- [List OMS Servers](#page-40-1)

#### <span id="page-40-0"></span>**Overview**

The [command line syntax](https://docs.stonebranch.com/confluence/pages/viewpage.action?pageId=73604788#CommandLineInterface(CLI)-CommandLineSyntax) for each execution of the CLI command, uagcmd, must specify a single CLI function, required / optional [Global parameters](https://docs.stonebranch.com/confluence/pages/viewpage.action?pageId=73604788#CommandLineInterface(CLI)-GlobalParameters), and required / optional function-specific parameters. You must use the required Global parameters to connect to [OMS Servers](https://docs.stonebranch.com/confluence/pages/viewpage.action?pageId=73604788#CommandLineInterface(CLI)-OMSServers) and to log on to a Controller ([User ID](https://docs.stonebranch.com/confluence/pages/viewpage.action?pageId=73604788#CommandLineInterface(CLI)-UserID) and [Password\)](https://docs.stonebranch.com/confluence/pages/viewpage.action?pageId=73604788#CommandLineInterface(CLI)-Password).

Universal Controller supports the following CLI functions for OMS Servers, which are listed alphabetically on this page.

**• List OMS Servers** 

Syntax, parameters, and examples for each function are provided.

#### <span id="page-40-1"></span>List OMS Servers

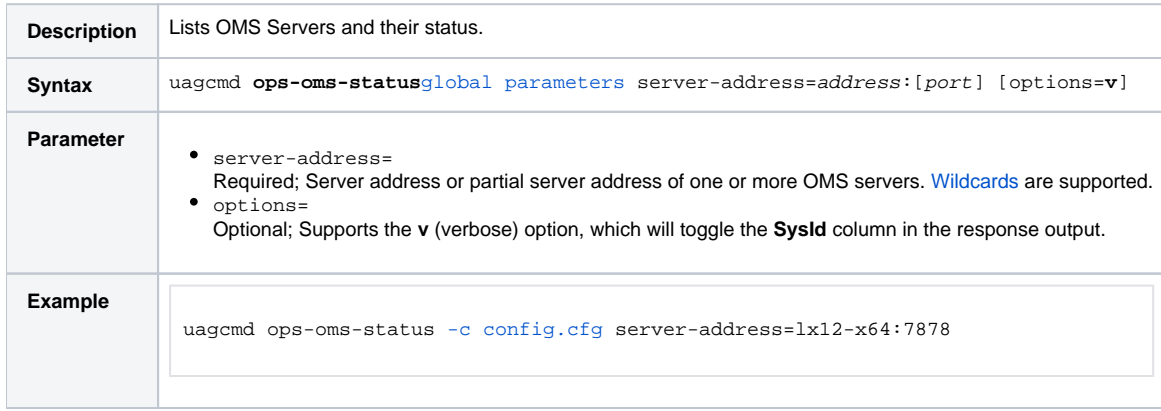

#### Note

The CLI command response will contain the following information for each matching OMS Server:

- Name OMS Server name
- Status OMS Server status
- Session Status OMS Server sessions status
- Sysid OMS Server [sys\\_id](https://docs.stonebranch.com/confluence/display/SMLRI/Glossary#Glossary-sys_id)

# **Password Functions**

- [Overview](#page-41-0)
- [Change User Password](#page-41-1)
- [Change Credentials Password](#page-41-2)

#### <span id="page-41-0"></span>**Overview**

The [command line syntax](https://docs.stonebranch.com/confluence/pages/viewpage.action?pageId=73604788#CommandLineInterface(CLI)-CommandLineSyntax) for each execution of the CLI command, uagcmd, must specify a single CLI function, required / optional [Global parameters](https://docs.stonebranch.com/confluence/pages/viewpage.action?pageId=73604788#CommandLineInterface(CLI)-GlobalParameters), and required / optional function-specific parameters. You must use the required Global parameters to connect to [OMS Servers](https://docs.stonebranch.com/confluence/pages/viewpage.action?pageId=73604788#CommandLineInterface(CLI)-OMSServers) and to log on to a Controller ([User ID](https://docs.stonebranch.com/confluence/pages/viewpage.action?pageId=73604788#CommandLineInterface(CLI)-UserID) and [Password\)](https://docs.stonebranch.com/confluence/pages/viewpage.action?pageId=73604788#CommandLineInterface(CLI)-Password).

Universal Controller supports the following CLI functions for Passwords, which are listed alphabetically on this page.

- [Change User Password](#page-41-3)
- [Change Credentials Password](#page-42-0)

Syntax, parameters, and examples for each function are provided.

#### <span id="page-41-1"></span>Change User Password

<span id="page-41-3"></span>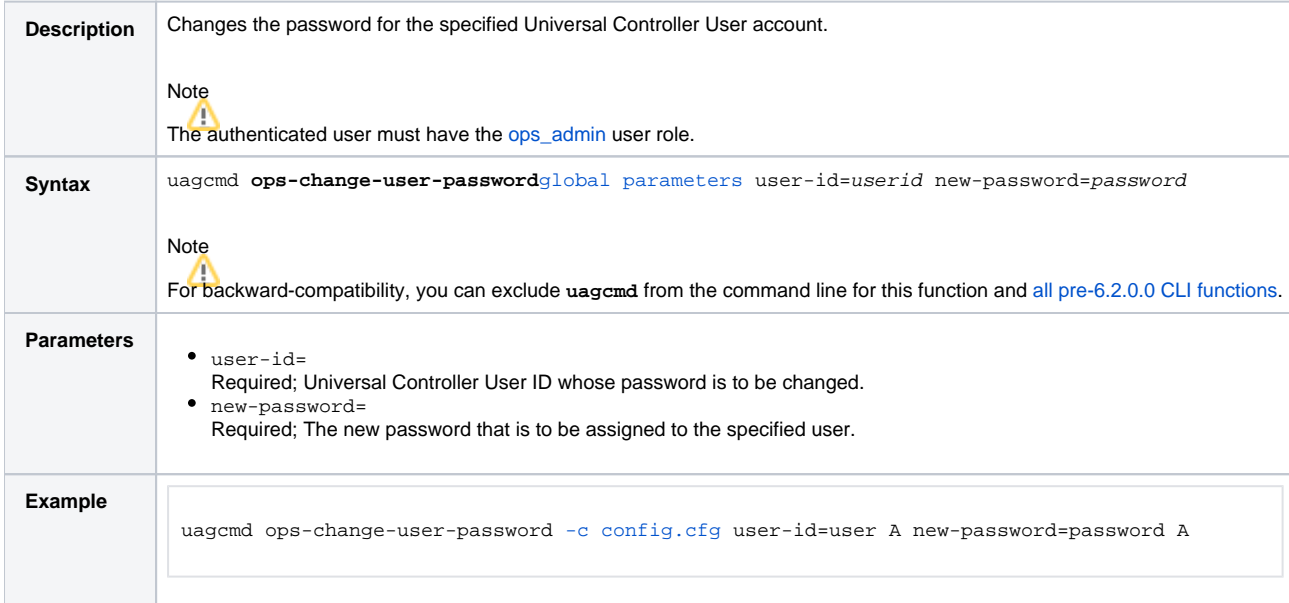

#### <span id="page-41-2"></span>Change Credentials Password

<span id="page-42-0"></span>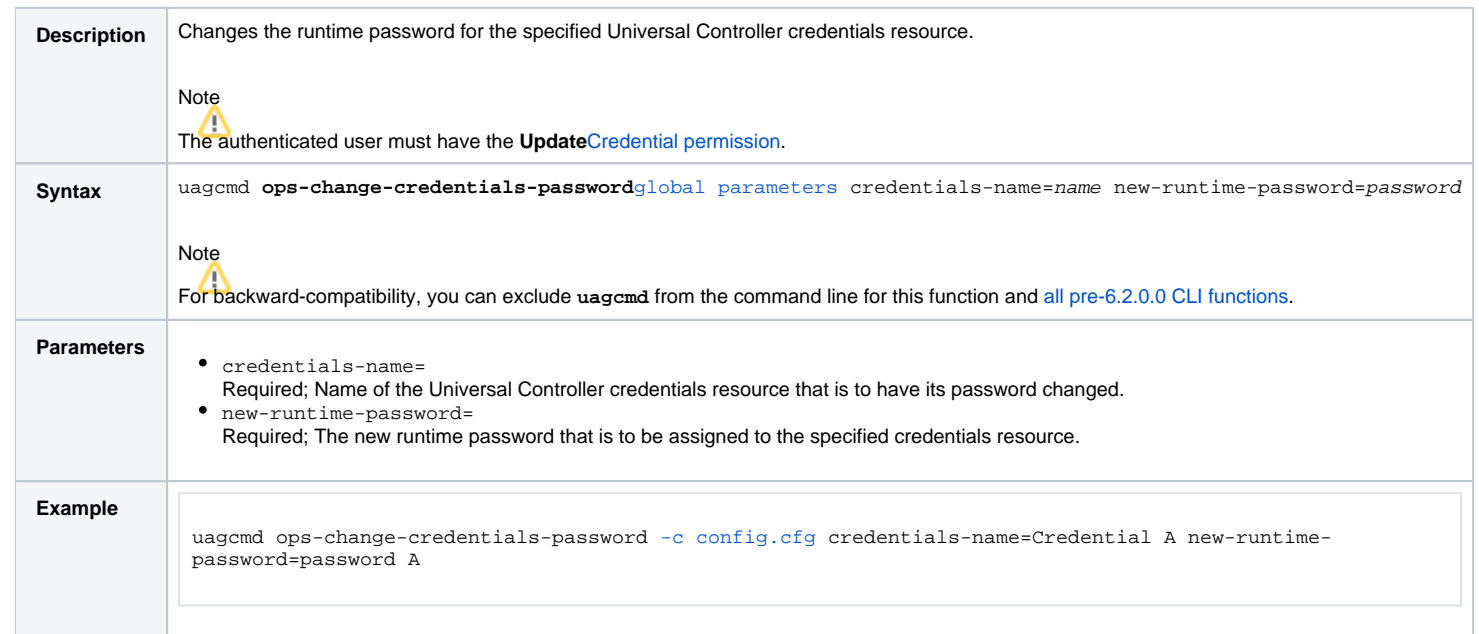

### **Resource Functions**

- [Overview](#page-43-0)
- [List Virtual Resources](#page-43-1)
- [Update Resource Limit](#page-43-2)

#### <span id="page-43-0"></span>**Overview**

The [command line syntax](https://docs.stonebranch.com/confluence/pages/viewpage.action?pageId=73604788#CommandLineInterface(CLI)-CommandLineSyntax) for each execution of the CLI command, uagcmd, must specify a single CLI function, required / optional [Global parameters](https://docs.stonebranch.com/confluence/pages/viewpage.action?pageId=73604788#CommandLineInterface(CLI)-GlobalParameters), and required / optional function-specific parameters. You must use the required Global parameters to connect to [OMS Servers](https://docs.stonebranch.com/confluence/pages/viewpage.action?pageId=73604788#CommandLineInterface(CLI)-OMSServers) and to log on to a Controller ([User ID](https://docs.stonebranch.com/confluence/pages/viewpage.action?pageId=73604788#CommandLineInterface(CLI)-UserID) and [Password\)](https://docs.stonebranch.com/confluence/pages/viewpage.action?pageId=73604788#CommandLineInterface(CLI)-Password).

Universal Controller supports the following CLI functions for Resources, which are listed alphabetically on this page.

- List Virtual Resources
- [Update Resource Limit](#page-44-0)

Syntax, parameters, and examples for each function are provided.

#### <span id="page-43-1"></span>List Virtual Resources

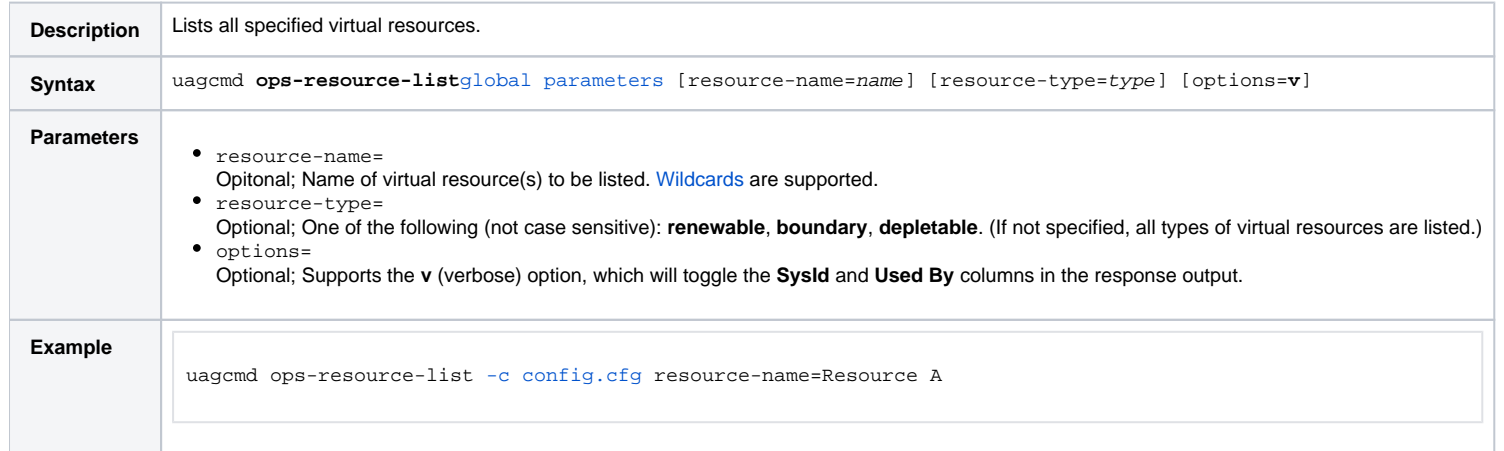

**Note** 

The CLI command response will contain the following information for each matching virtual resource:

- Name Virtual Resource name
- Type Virtual Resource type
- Limit Virtual Resource limit
- Used Amount of the virtual resource currently used; applicable only to renewable virtual resources
- SysId Virtual Resource [sys\\_id](https://docs.stonebranch.com/confluence/display/SMLRI/Glossary#Glossary-sys_id)
- <span id="page-43-2"></span>Used By - Task instances currently using the Virtual Resource in the format {(task-instance-name:resource-amount),(task-instance-name:resource-amount),...}

## Update Resource Limit

<span id="page-44-0"></span>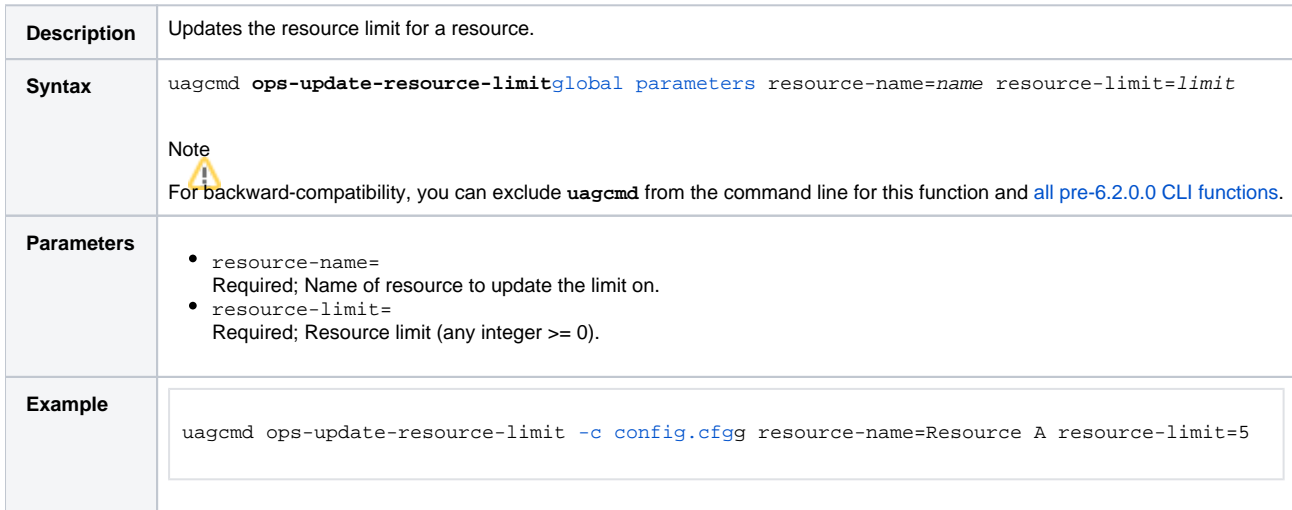

# **Task Functions**

- [Overview](#page-45-0)
- [Cancel Task](#page-45-1)
- [Clear All Dependencies](#page-46-0)
- [Clear Virtual Resource Dependencies](#page-47-0)
- [Clear Exclusive Dependencies](#page-47-1)
- [Clear Time Dependency](#page-48-0)
- **[Display All Tasks](#page-48-1)**
- [Display Task Instance Status](#page-49-0)
- **[Force Finish a Task](#page-51-0)**
- [Launch a Task](#page-52-0)
- [Put Task on Hold](#page-53-0)
- [Release a Task from Hold](#page-54-0)
- [Rerun a Task](#page-55-0)
- [Set Manual Task to Started](#page-56-0)
- [Set Manual Task to Success](#page-57-0)
- [Set or Modify Wait Time for a Task Instance](#page-58-0)
- [Set Task Priority](#page-59-0)
- [Skip a Task](#page-60-0)

#### <span id="page-45-0"></span>**Overview**

The [command line syntax](https://docs.stonebranch.com/confluence/pages/viewpage.action?pageId=73604788#CommandLineInterface(CLI)-CommandLineSyntax) for each execution of the CLI command, **uagcmd**, must specify a single CLI function, required / optional [Global parameters](https://docs.stonebranch.com/confluence/pages/viewpage.action?pageId=73604788#CommandLineInterface(CLI)-GlobalParameters), and required / optional function-specific parameters. You must use the required Global parameters to connect to [OMS Servers](https://docs.stonebranch.com/confluence/pages/viewpage.action?pageId=73604788#CommandLineInterface(CLI)-OMSServers) and to log on to a Controller ([User ID](https://docs.stonebranch.com/confluence/pages/viewpage.action?pageId=73604788#CommandLineInterface(CLI)-UserID) and [Password\)](https://docs.stonebranch.com/confluence/pages/viewpage.action?pageId=73604788#CommandLineInterface(CLI)-Password).

Universal Controller supports the following CLI functions for Tasks, which are listed alphabetically on this page.

- [Cancel Task](#page-45-1)
- [Clear All Dependencies](#page-46-0)
- [Clear Virtual Resource Dependencies](#page-47-0)
- [Clear Exclusive Dependencies](#page-47-1)
- Clear Time Dependency
- [Display All Tasks](#page-48-1)
- [Display Task Instance Status](#page-49-0)
- [Force Finish a Task](#page-52-1)
- [Launch a Task](#page-52-0)
- [Put Task on Hold](#page-53-0)
- [Release a Task from Hold](#page-54-0)
- [Rerun a Task](#page-55-0)
- [Set Manual Task to Started](#page-56-0)
- [Set Manual Task to Success](#page-57-0)
- Set or Modify Wait Time for a Task Instance
- [Set Task Priority](#page-59-0)
- [Skip a Task](#page-60-0)

Syntax, parameters, and examples for each function are provided.

#### <span id="page-45-1"></span>Cancel Task

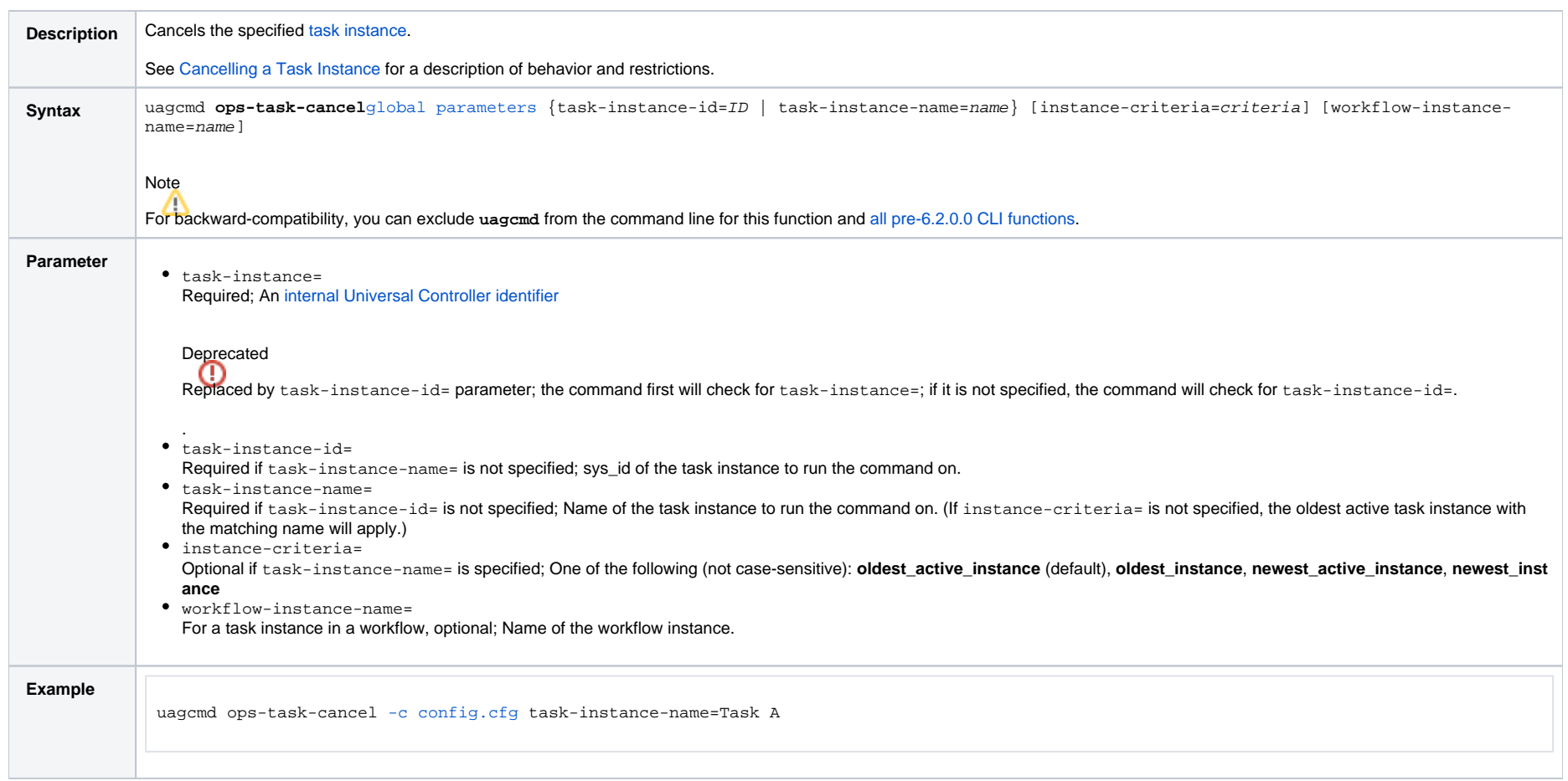

## <span id="page-46-0"></span>Clear All Dependencies

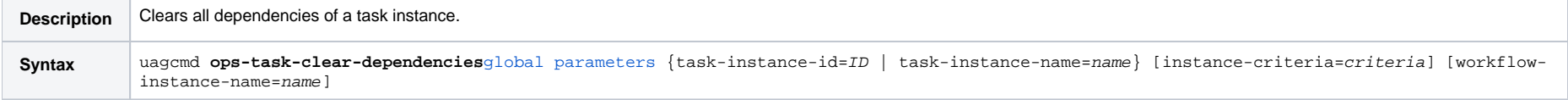

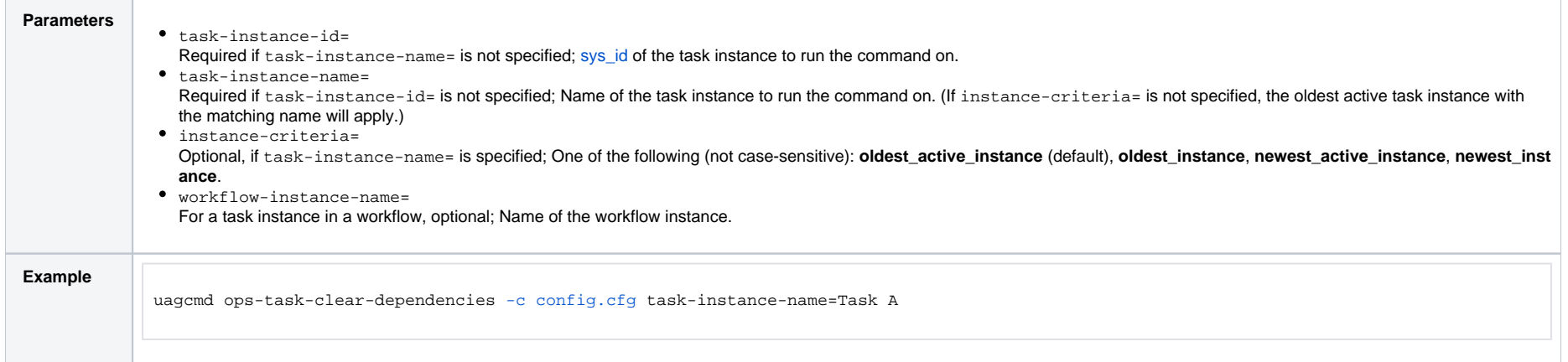

## <span id="page-47-0"></span>Clear Virtual Resource Dependencies

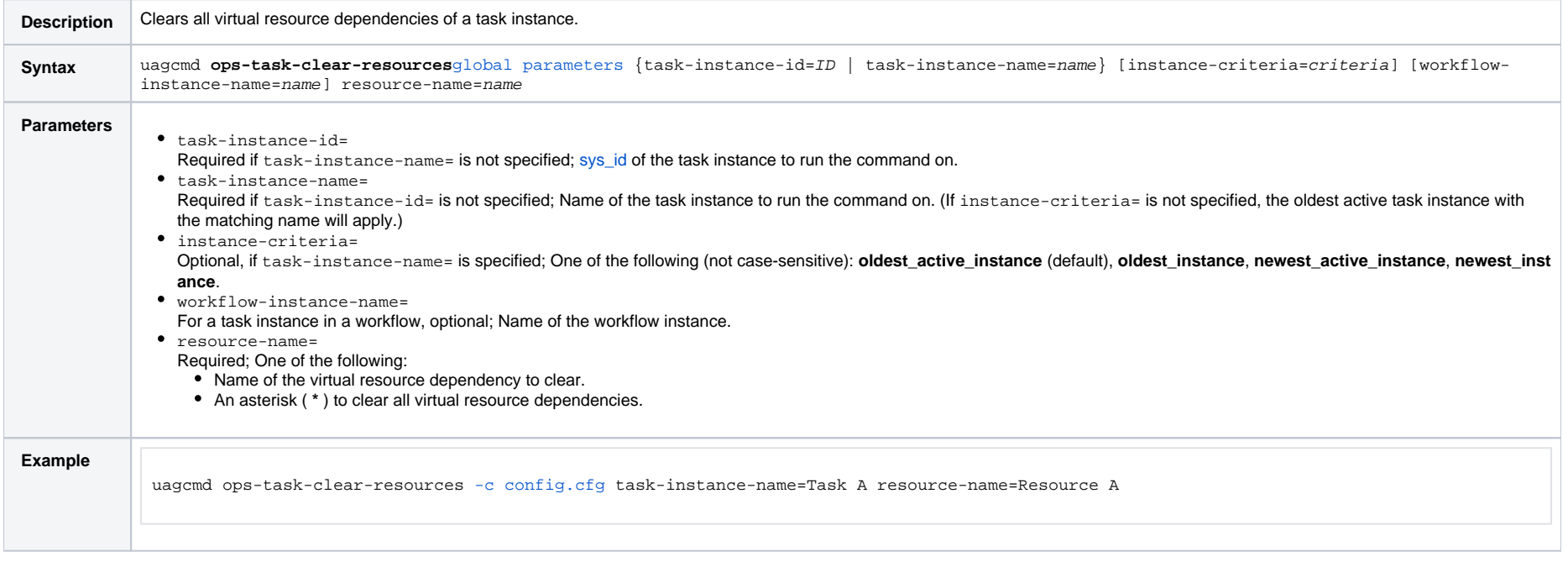

## <span id="page-47-1"></span>Clear Exclusive Dependencies

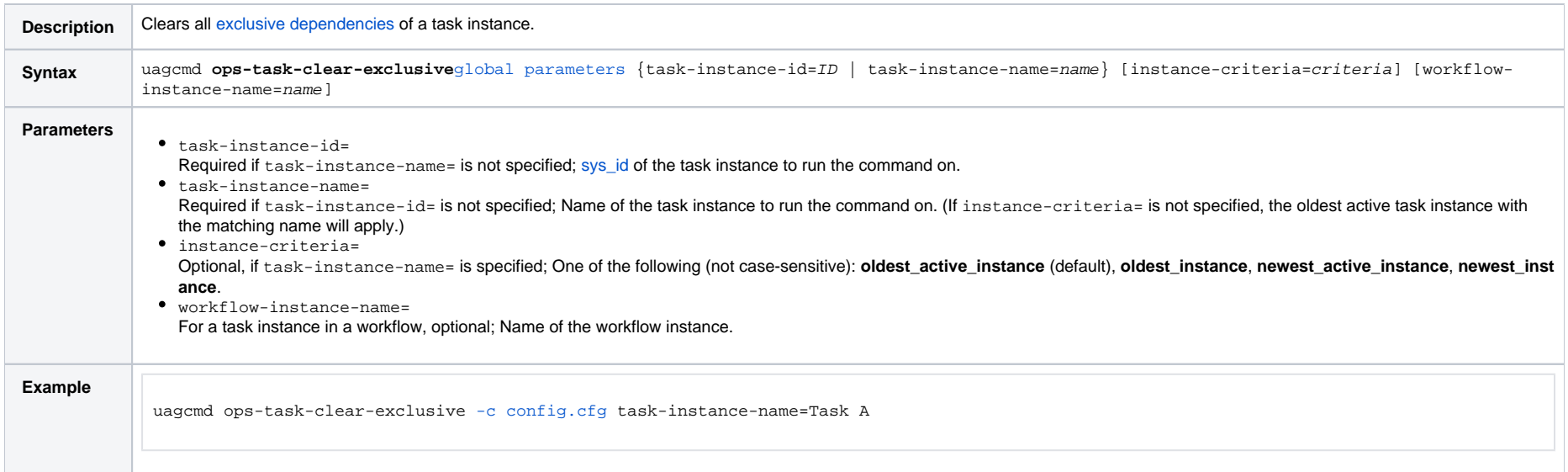

## <span id="page-48-0"></span>Clear Time Dependency

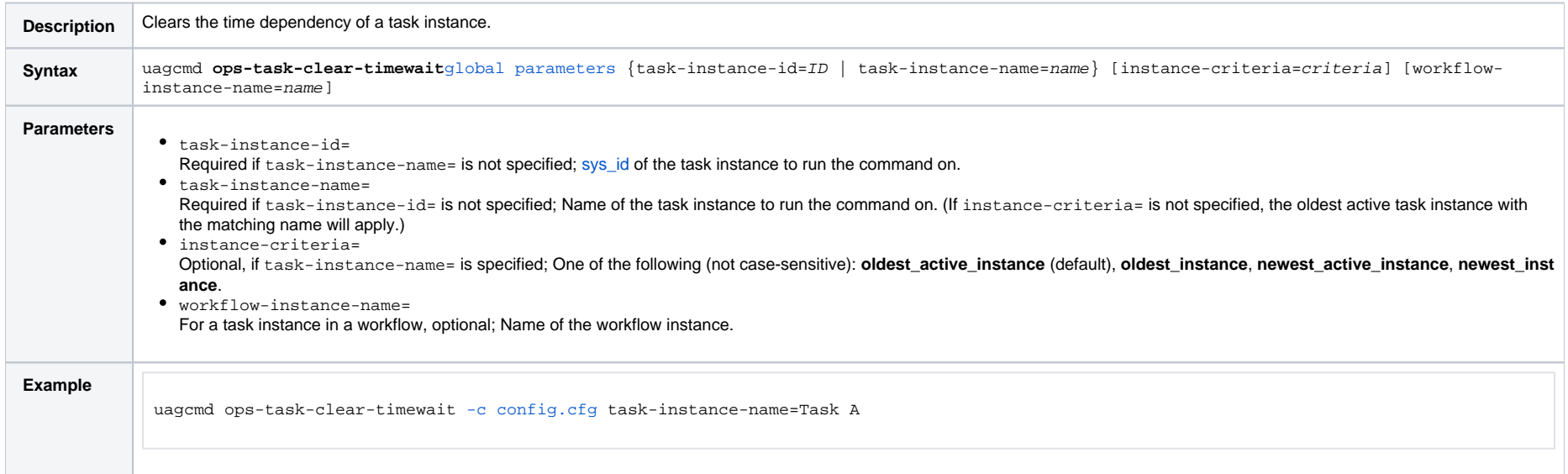

## <span id="page-48-1"></span>Display All Tasks

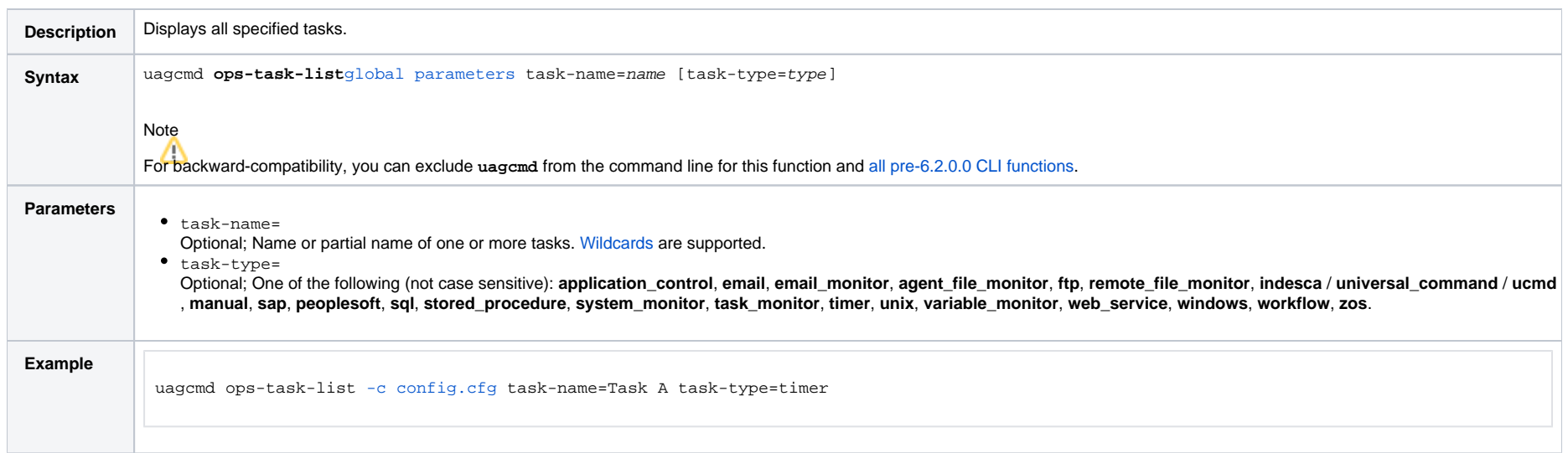

# <span id="page-49-0"></span>Display Task Instance Status

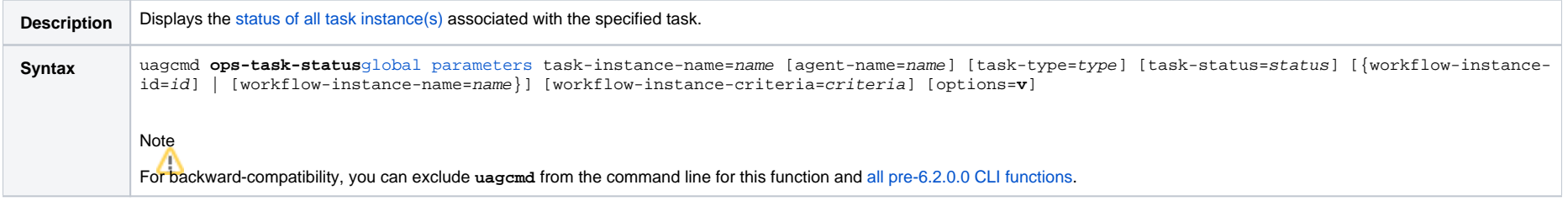

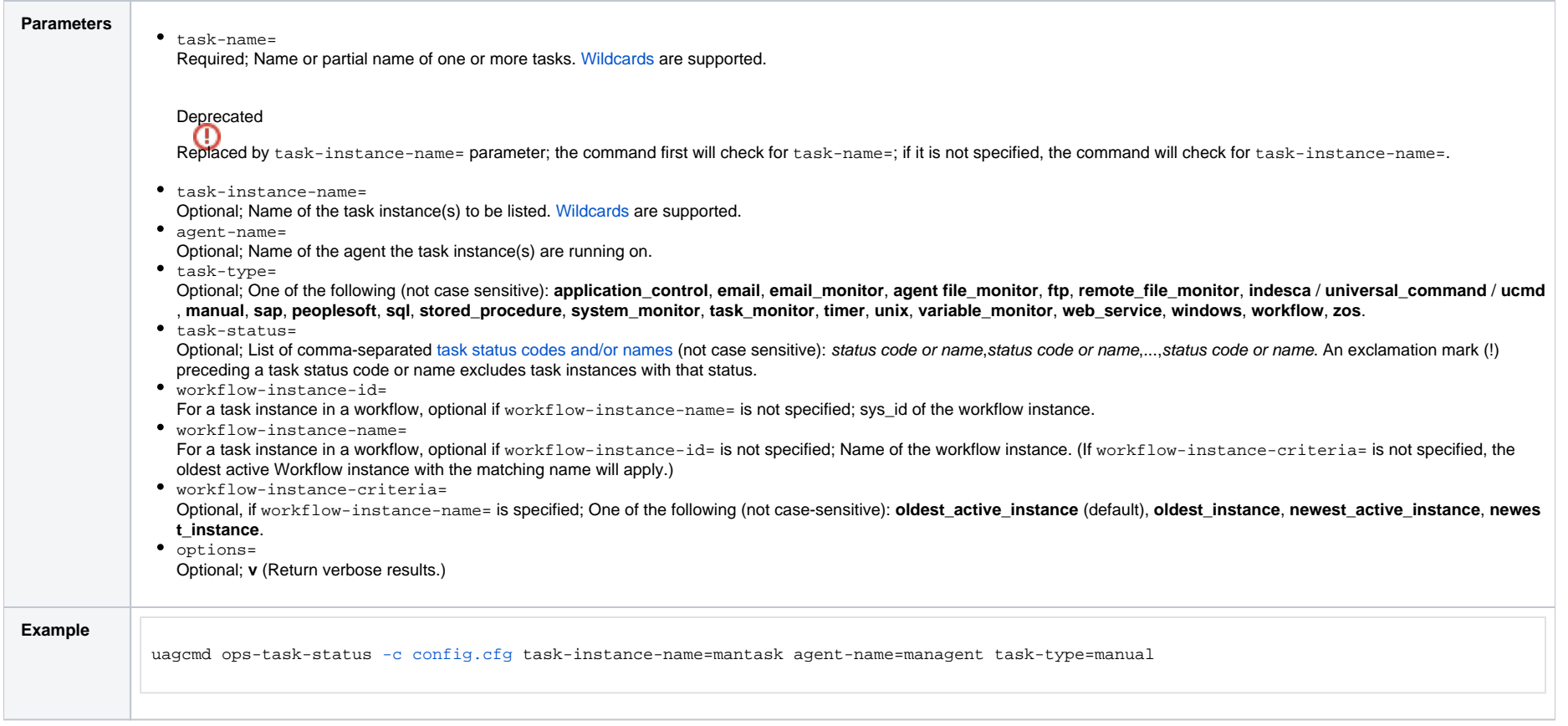

#### <span id="page-50-0"></span>Task Instance Status Types

The following table describes all possible task instance statuses for all task types.

#### Note

The format of multi-word task status names specified in the [Task Instance Status](#page-49-0) CLI function differs from the format of task status names used in the Controller [user interface](https://docs.stonebranch.com/confluence/display/UC70/Displaying+Task+Instance+Status#DisplayingTaskInstanceStatus-StatusTypes). In [Task Instance Status,](#page-49-0) the words are separated by an underscore character; in the user interface, they are separated by a space.

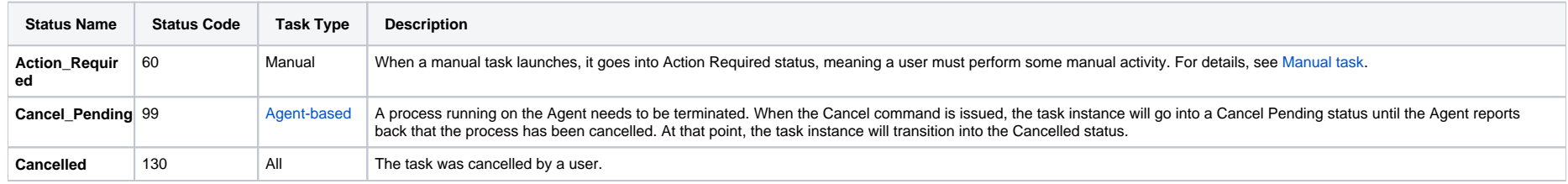

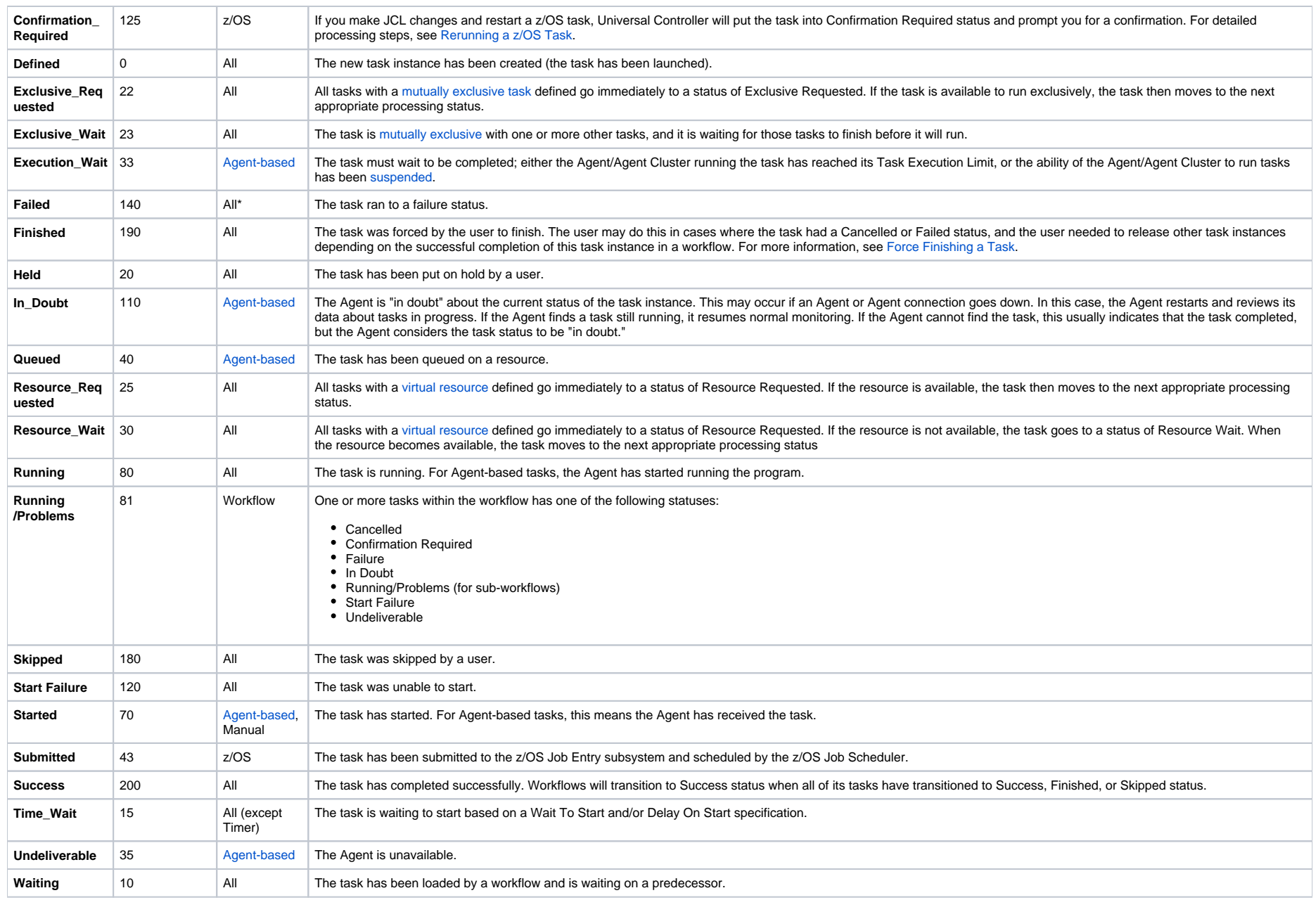

<span id="page-51-0"></span>\* Workflows cannot go to Failed status.

#### <span id="page-52-1"></span>Force Finish a Task

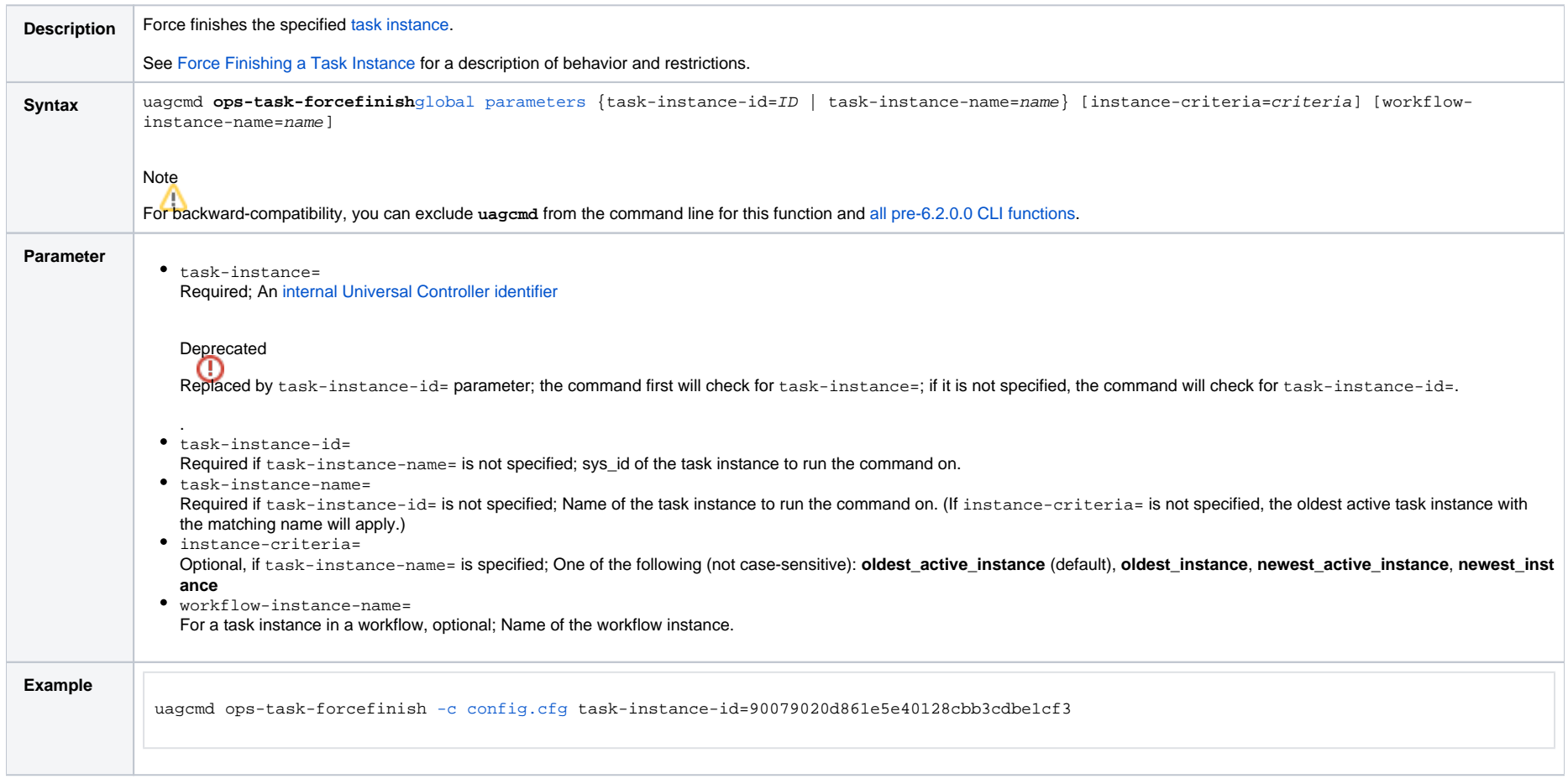

#### <span id="page-52-0"></span>Launch a Task

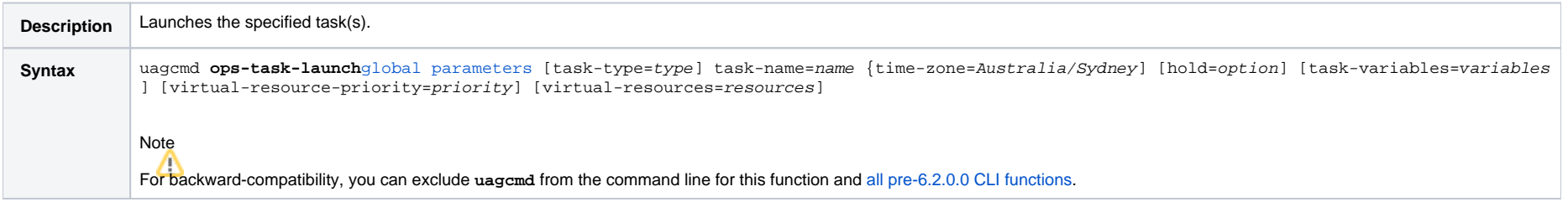

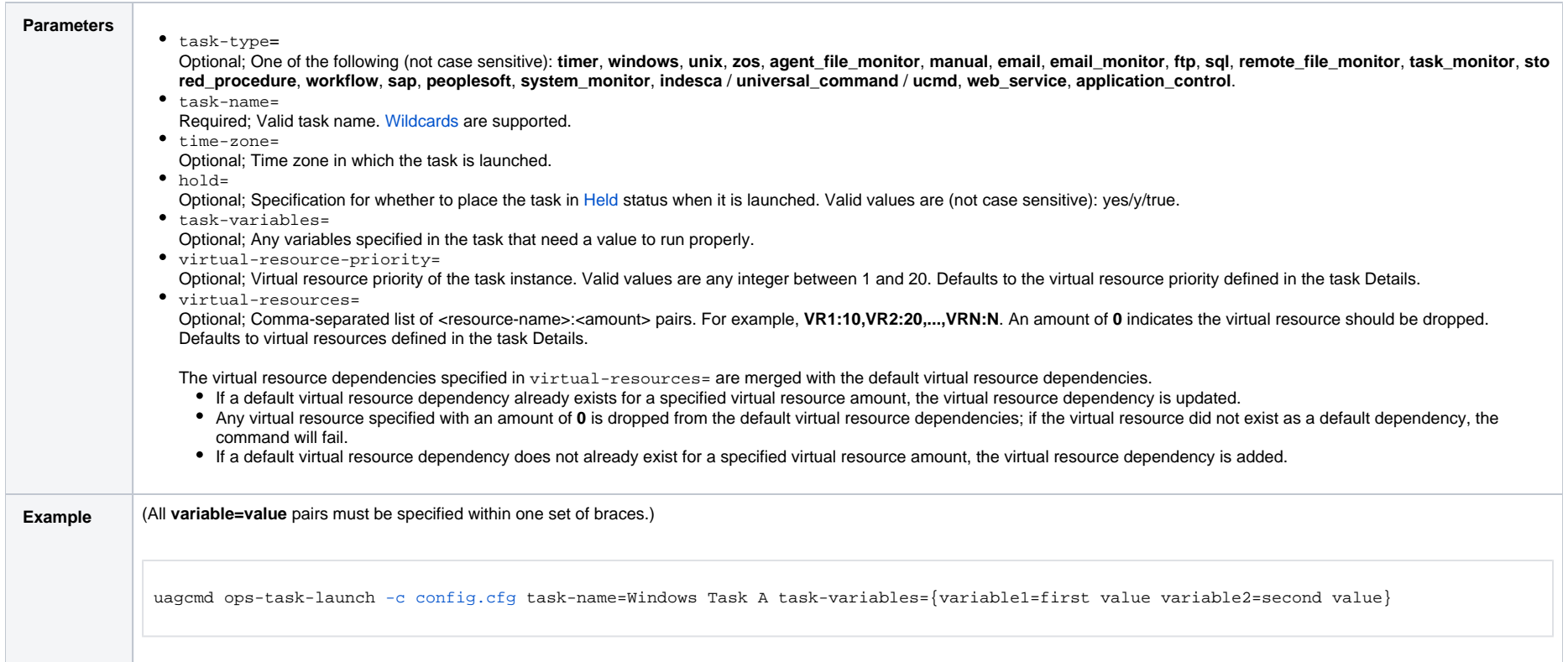

## <span id="page-53-0"></span>Put Task on Hold

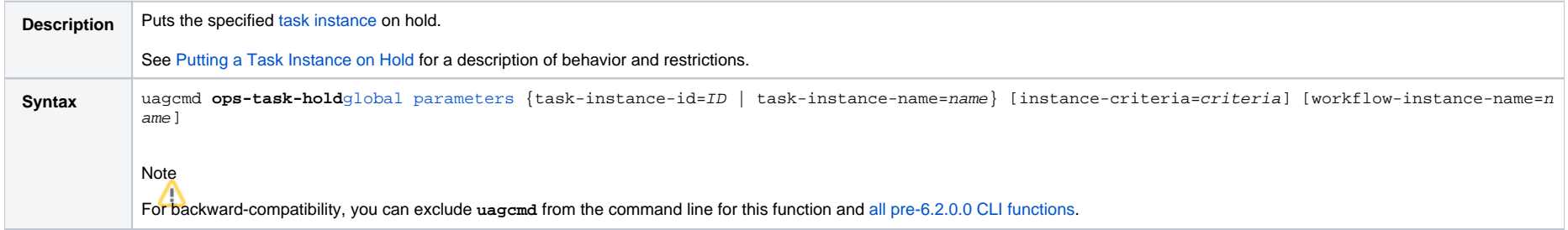

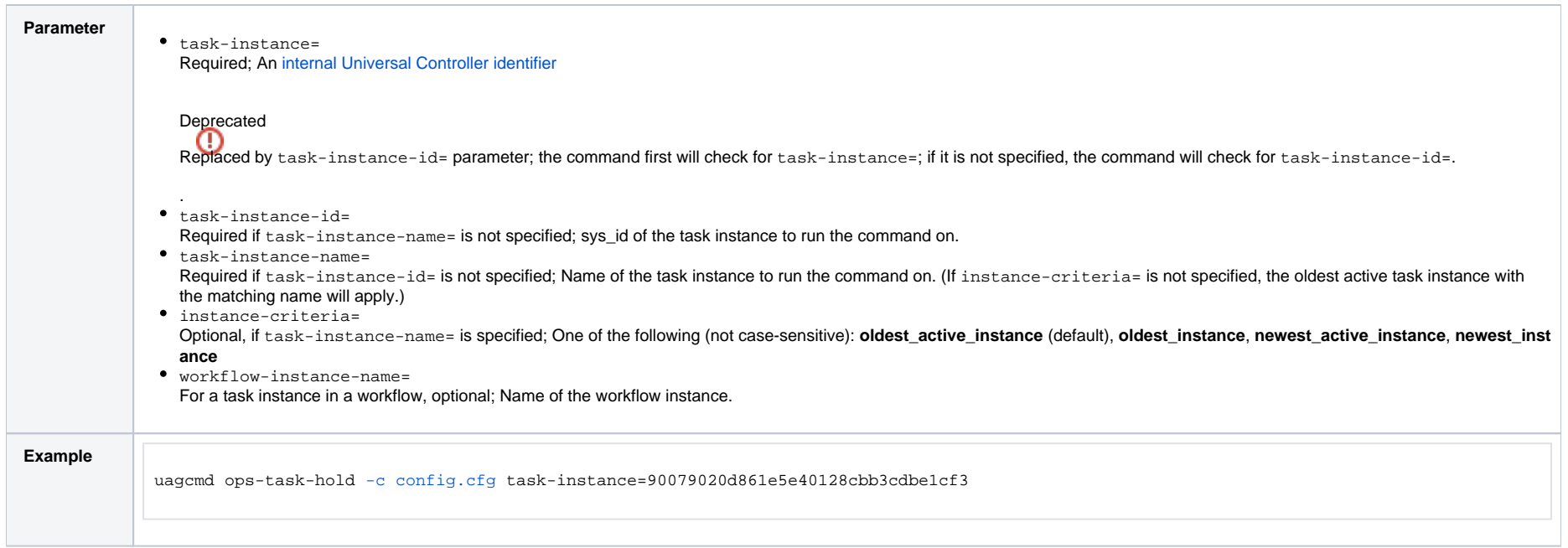

#### <span id="page-54-0"></span>Release a Task from Hold

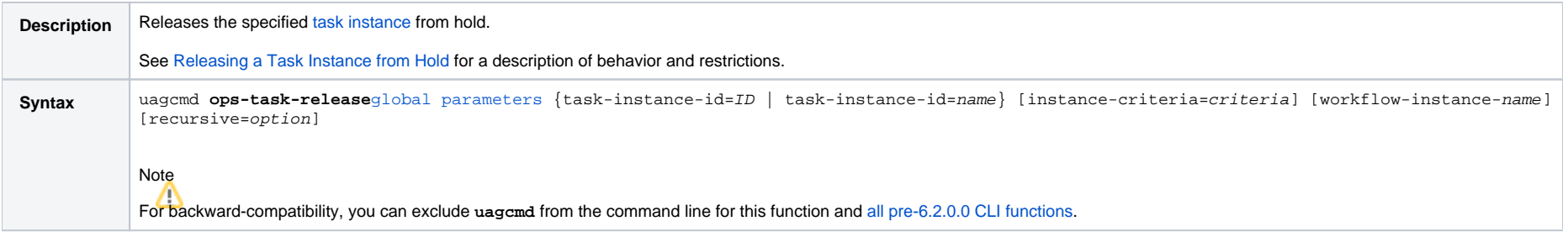

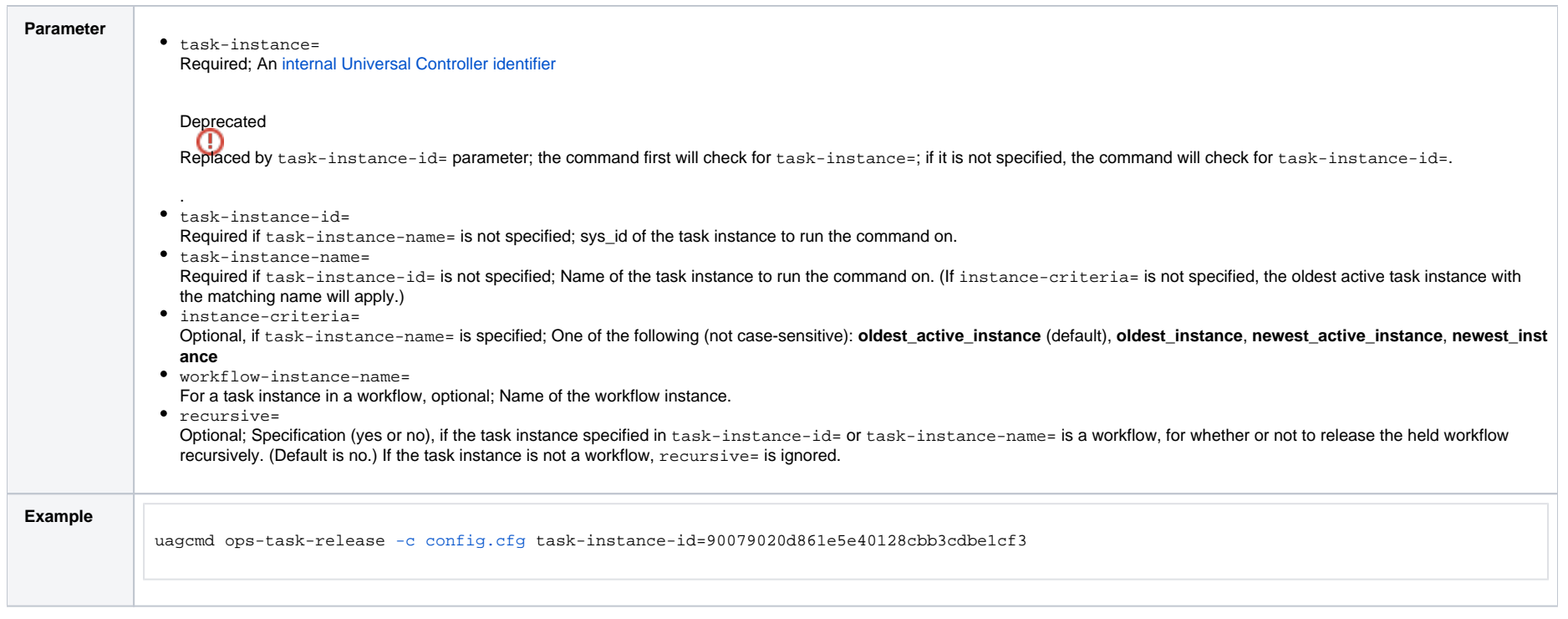

# <span id="page-55-0"></span>Rerun a Task

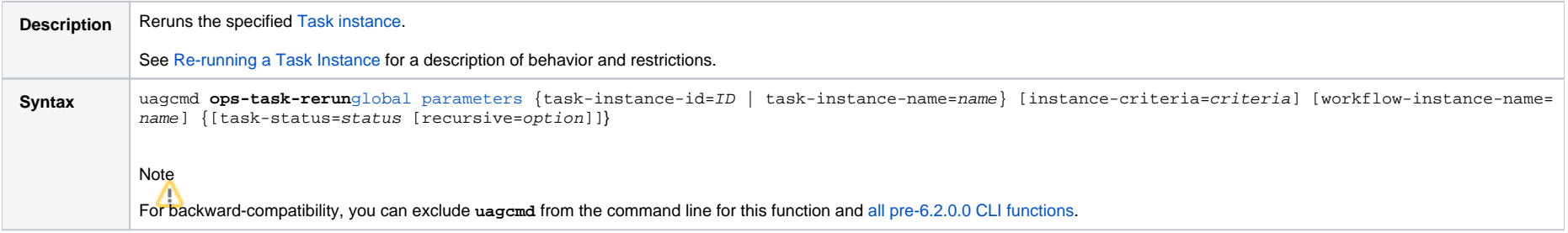

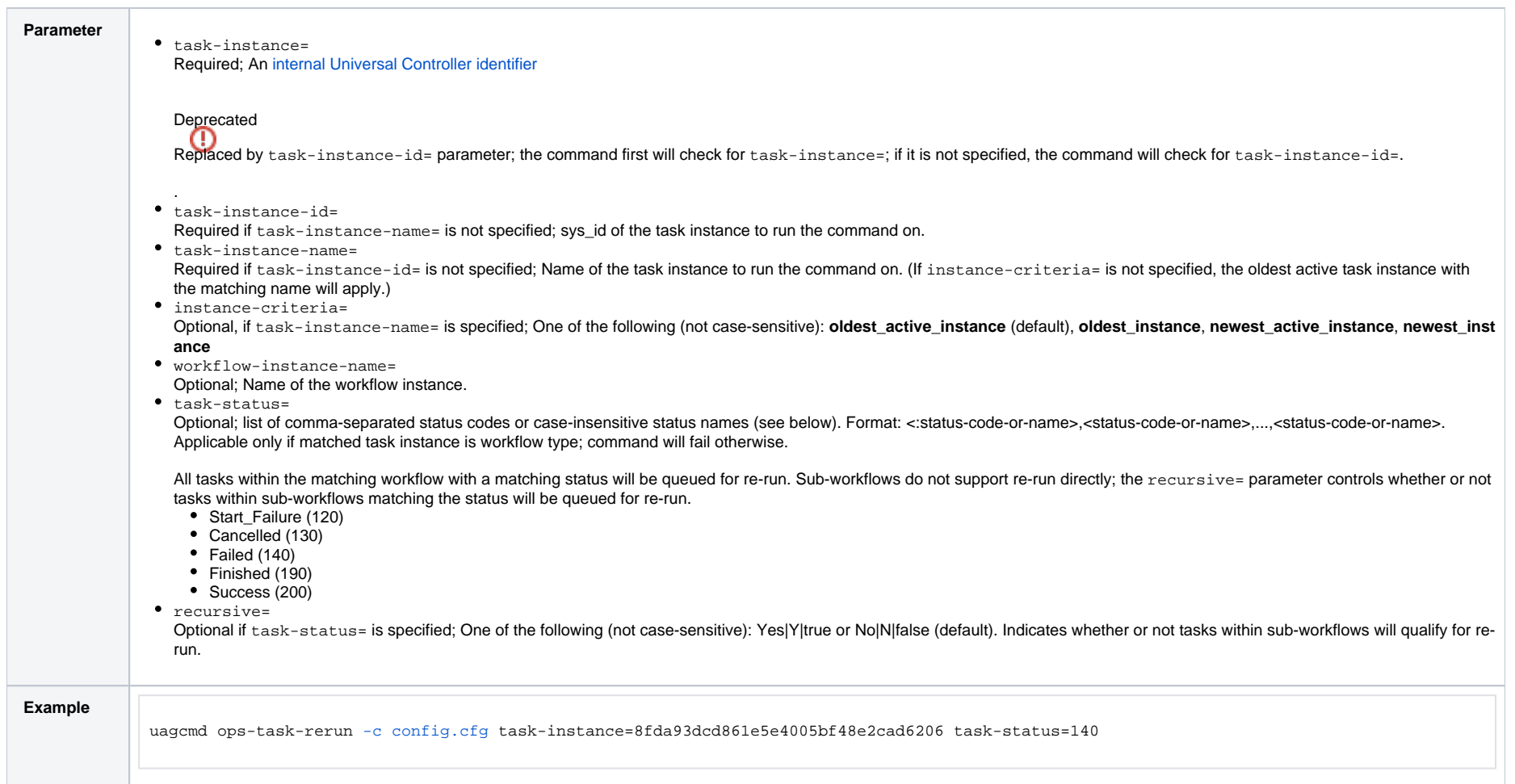

#### <span id="page-56-0"></span>Set Manual Task to Started

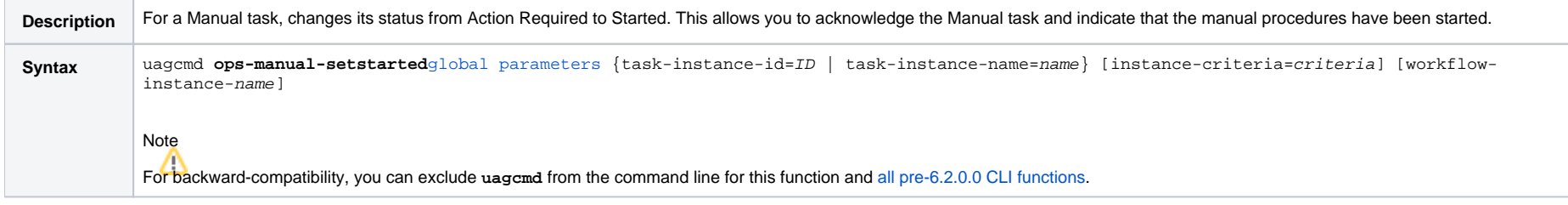

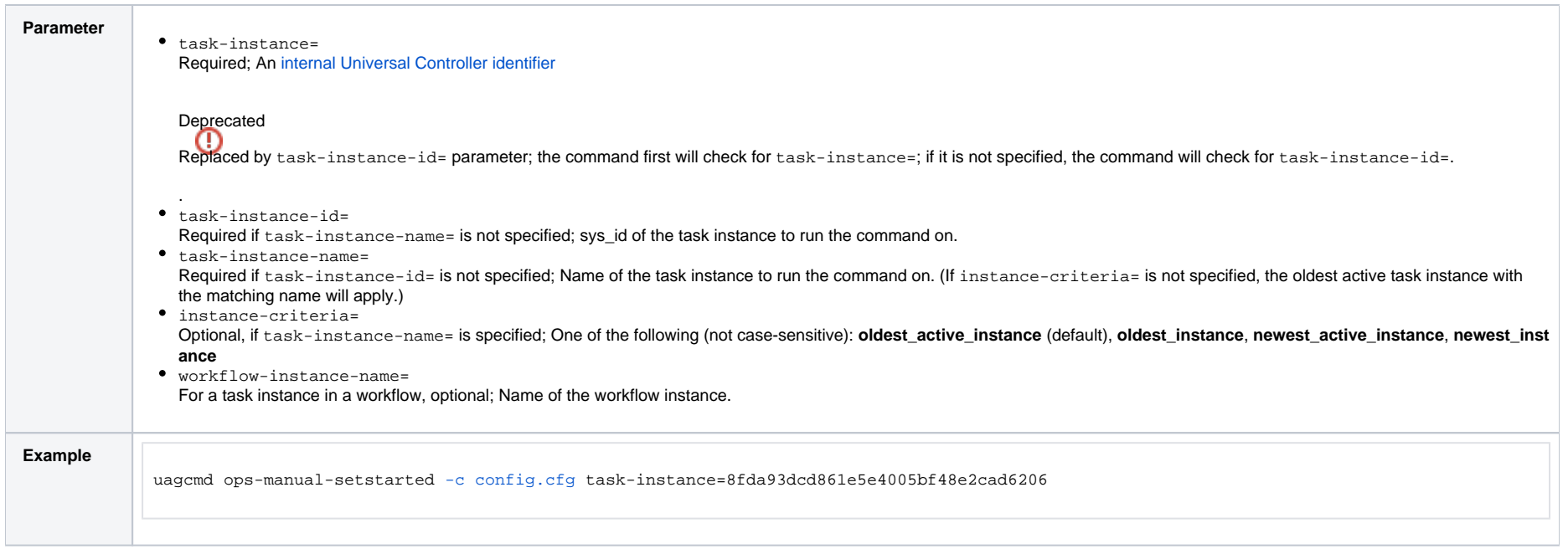

#### <span id="page-57-0"></span>Set Manual Task to Success

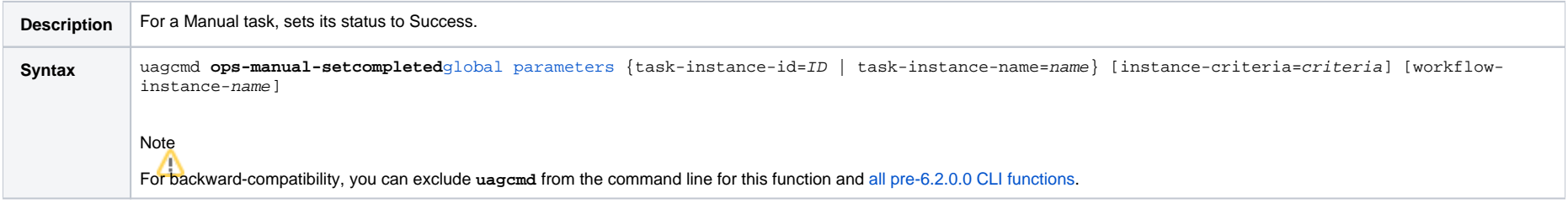

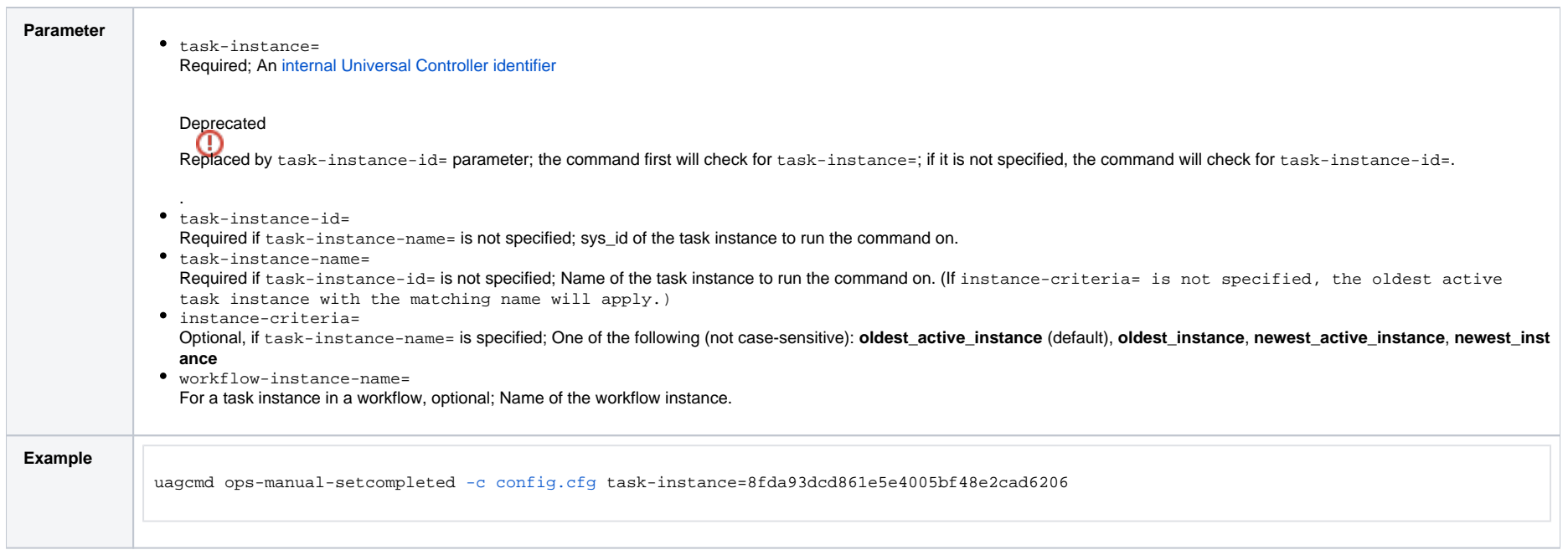

## <span id="page-58-0"></span>Set or Modify Wait Time for a Task Instance

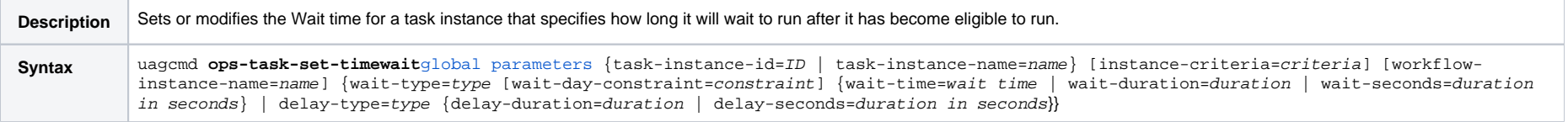

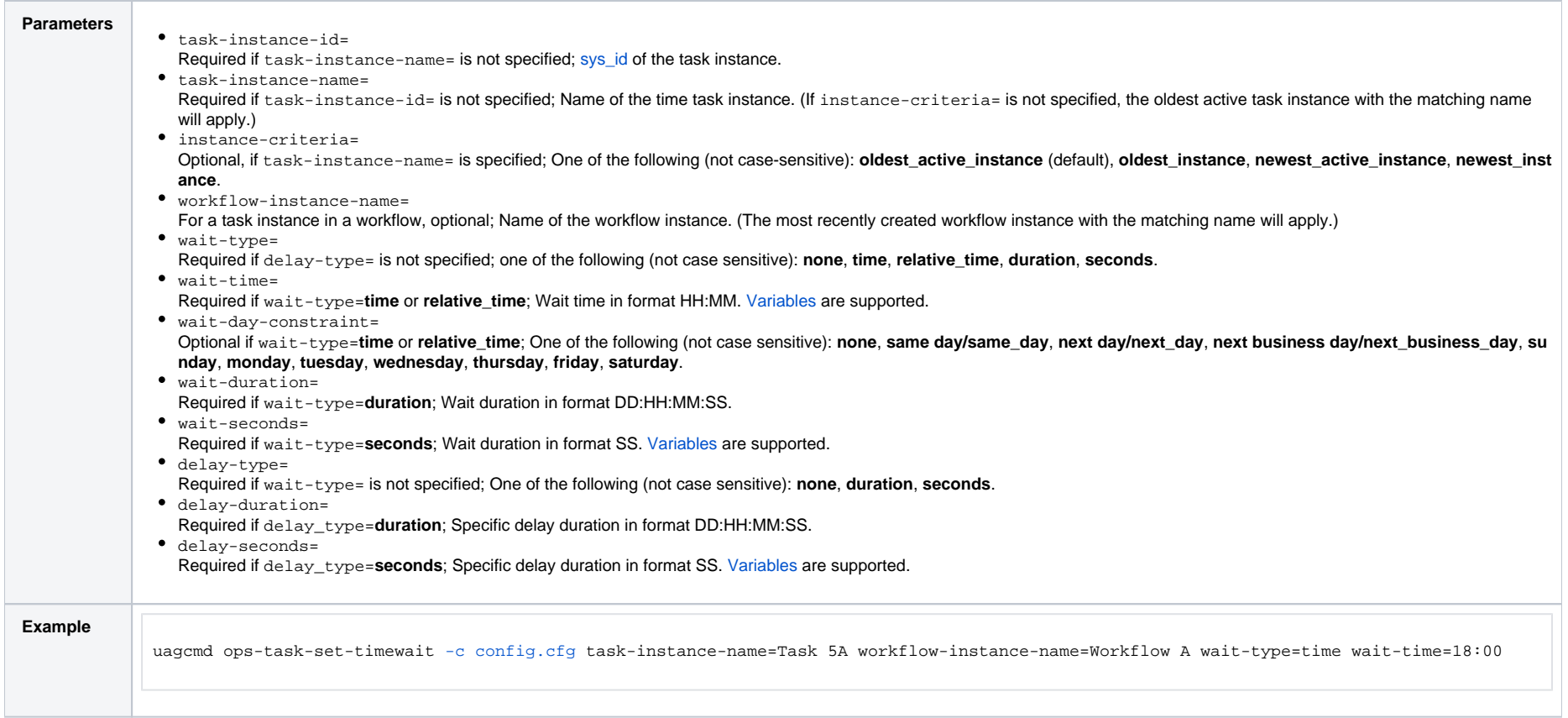

### <span id="page-59-0"></span>Set Task Priority

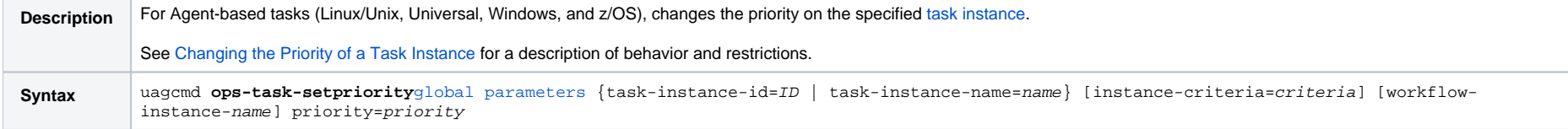

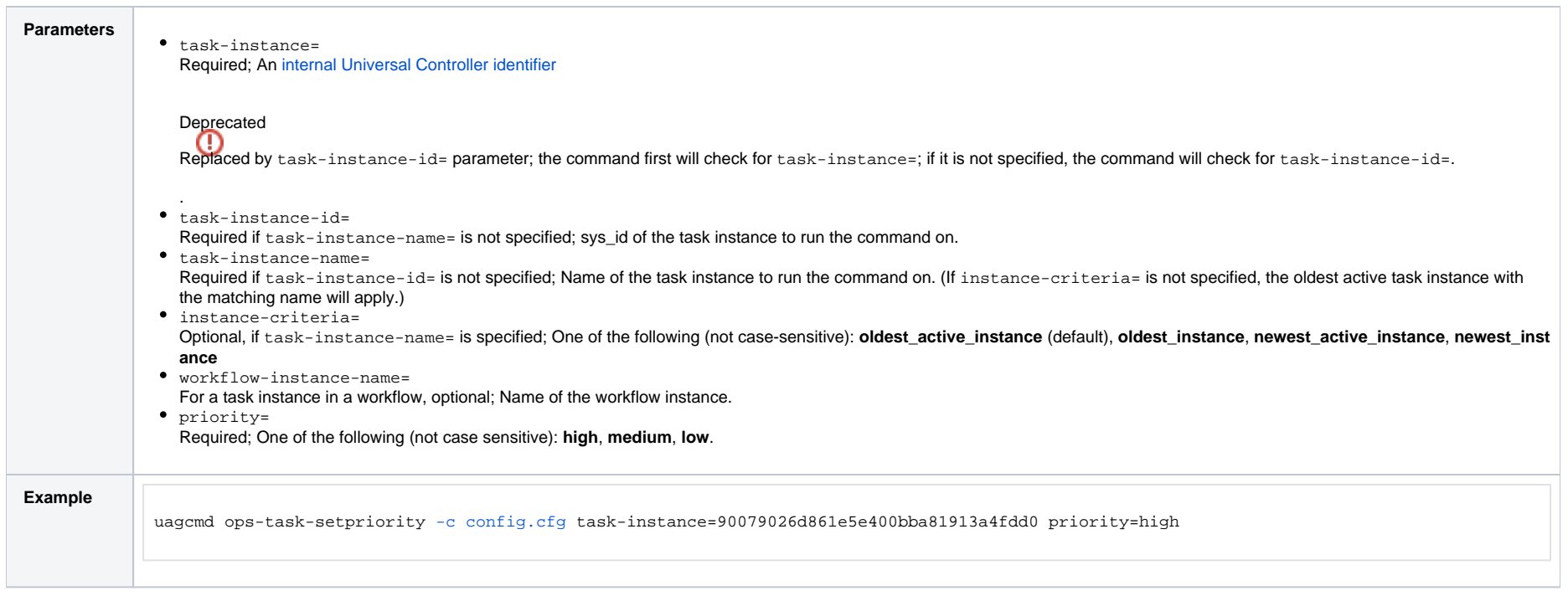

## <span id="page-60-0"></span>Skip a Task

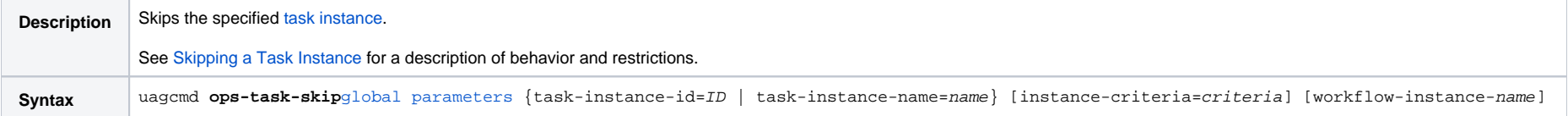

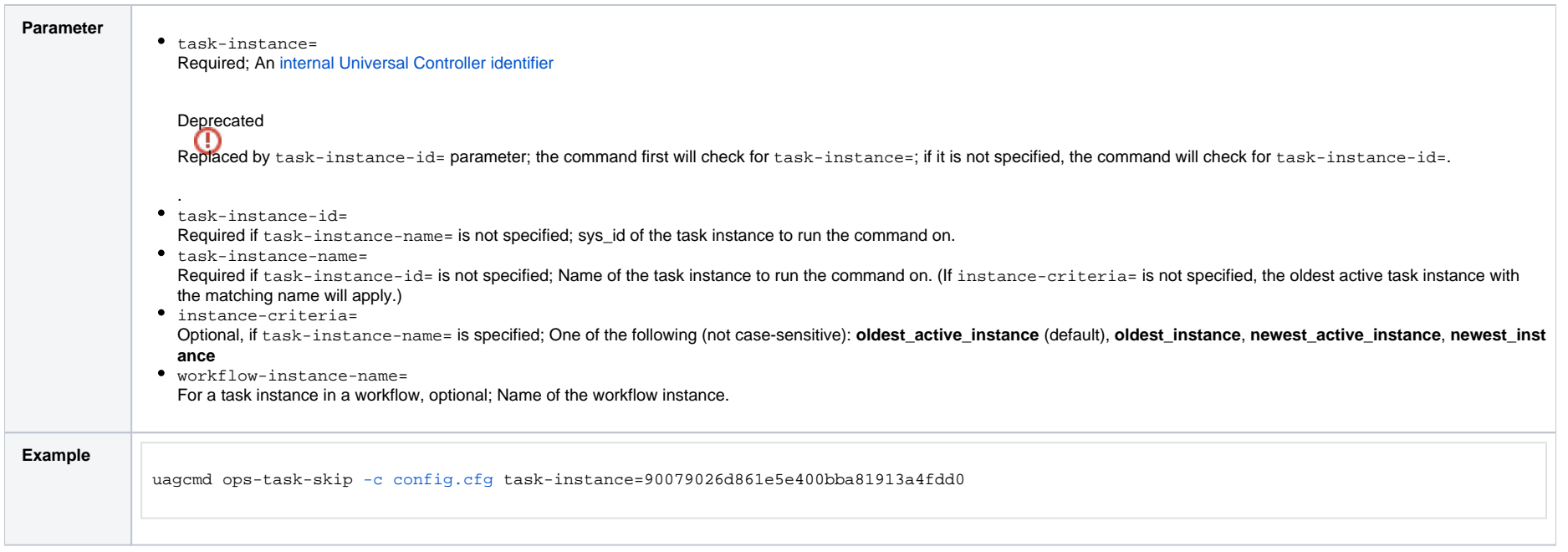

# **Tasks in Workflow Functions**

#### • [Overview](#page-62-0)

- [Clear Predecessor Dependencies](#page-62-1)
- [Insert a Task into a Workflow Instance with Dependencies](#page-62-2)
- [List Predecessors / Successors of a Task Instance in a Workflow](#page-63-0)

#### <span id="page-62-0"></span>**Overview**

The [command line syntax](https://docs.stonebranch.com/confluence/pages/viewpage.action?pageId=73604788#CommandLineInterface(CLI)-CommandLineSyntax) for each execution of the CLI command, uagcmd, must specify a single CLI function, required / optional [Global parameters](https://docs.stonebranch.com/confluence/pages/viewpage.action?pageId=73604788#CommandLineInterface(CLI)-GlobalParameters), and required / optional function-specific parameters. You must use the required Global parameters to connect to [OMS Servers](https://docs.stonebranch.com/confluence/pages/viewpage.action?pageId=73604788#CommandLineInterface(CLI)-OMSServers) and to log on to a Controller ([User ID](https://docs.stonebranch.com/confluence/pages/viewpage.action?pageId=73604788#CommandLineInterface(CLI)-UserID) and [Password\)](https://docs.stonebranch.com/confluence/pages/viewpage.action?pageId=73604788#CommandLineInterface(CLI)-Password).

Universal Controller supports the following CLI functions for Tasks in Workflows, which are listed alphabetically on this page.

- [Clear Predecessor Dependencies](#page-62-1)
- [Insert a Task into a Workflow Instance with Dependencies](#page-63-1)
- List Predecessors / Successors of a Task Instance in a Workflow

Syntax, parameters, and examples for each function are provided.

#### <span id="page-62-1"></span>Clear Predecessor Dependencies

<span id="page-62-2"></span>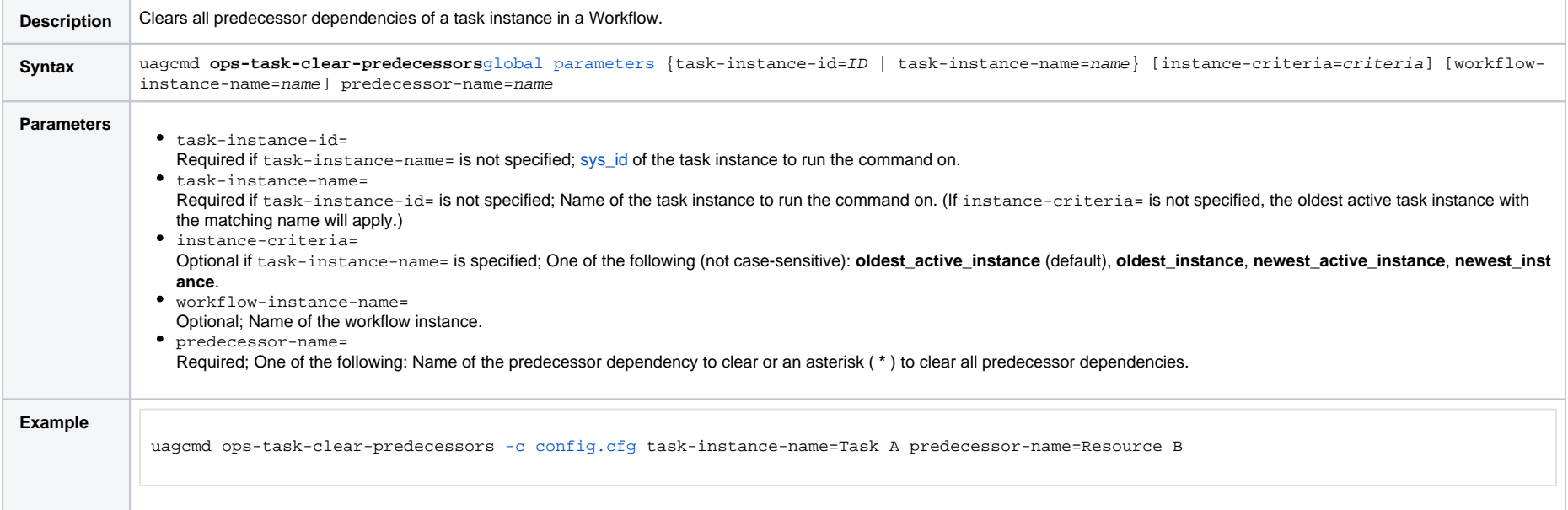

### <span id="page-63-1"></span>Insert a Task into a Workflow Instance with Dependencies

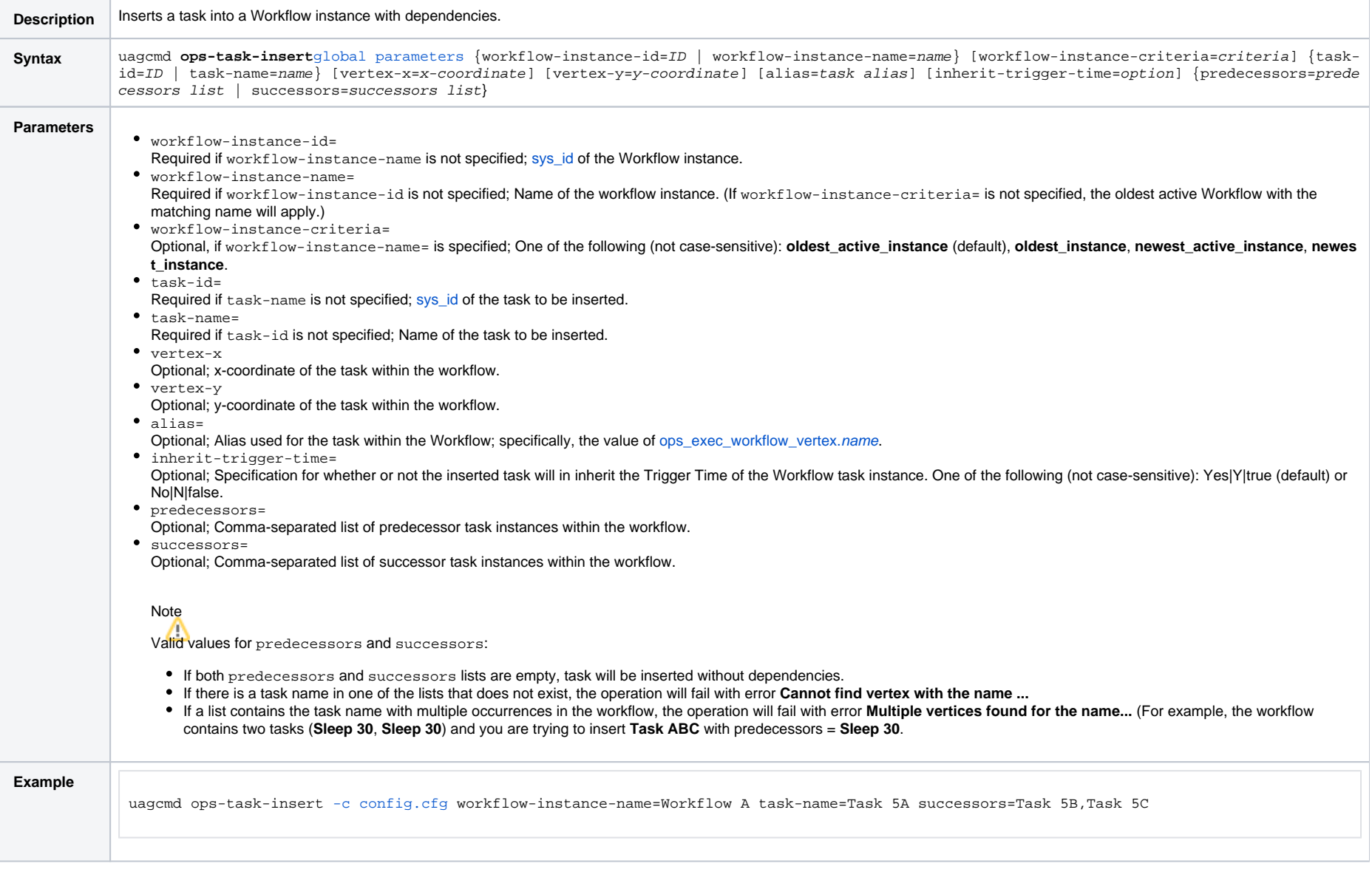

#### <span id="page-63-0"></span>List Predecessors / Successors of a Task Instance in a Workflow

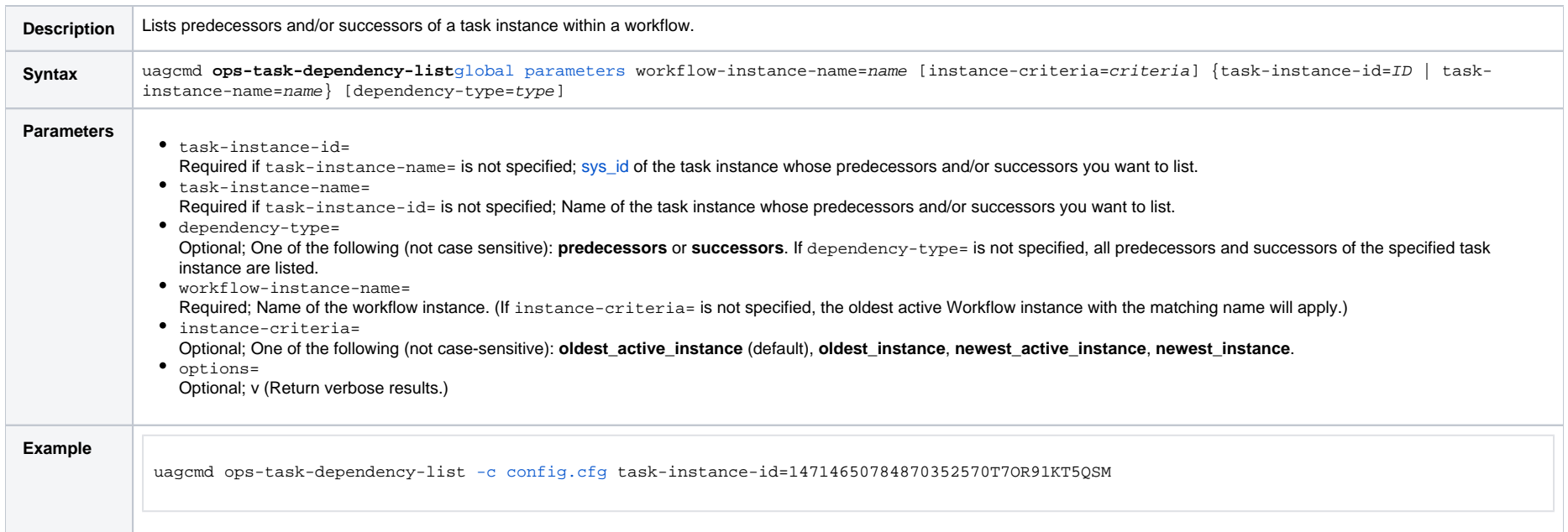

# **Trigger Functions**

- [Overview](#page-65-0)
- [Disable a Trigger](#page-65-1)
- [Enable a Trigger](#page-66-0)
- [Launch Trigger Tasks Now](#page-66-1)
- [List Triggers Status](#page-67-0)
- [Modify Time of a Time Trigger](#page-68-0)

#### <span id="page-65-0"></span>**Overview**

The [command line syntax](https://docs.stonebranch.com/confluence/pages/viewpage.action?pageId=73604788#CommandLineInterface(CLI)-CommandLineSyntax) for each execution of the CLI command, uagcmd, must specify a single CLI function, required / optional [Global parameters](https://docs.stonebranch.com/confluence/pages/viewpage.action?pageId=73604788#CommandLineInterface(CLI)-GlobalParameters), and required / optional function-specific parameters. You must use the required Global parameters to connect to [OMS Servers](https://docs.stonebranch.com/confluence/pages/viewpage.action?pageId=73604788#CommandLineInterface(CLI)-OMSServers) and to log on to a Controller ([User ID](https://docs.stonebranch.com/confluence/pages/viewpage.action?pageId=73604788#CommandLineInterface(CLI)-UserID) and [Password\)](https://docs.stonebranch.com/confluence/pages/viewpage.action?pageId=73604788#CommandLineInterface(CLI)-Password).

Universal Controller supports the following CLI functions for Triggers, which are listed alphabetically on this page.

- [Disable a Trigger](#page-65-1)
- **[Enable a Trigger](#page-66-0)**
- [Launch Trigger Tasks Now](#page-66-1)
- **[List Triggers Status](#page-67-0)**
- [Modify Time of a Time Trigger](#page-68-0)

Syntax, parameters, and examples for each function are provided.

See [Import and Export Functions](#page-35-1) for these trigger-related functions:

- [Export a Trigger](https://docs.stonebranch.com/confluence/display/UC70/Import+and+Export+Functions#ImportandExportFunctions-ops-export-trigger)
- [Import a Trigger](https://docs.stonebranch.com/confluence/display/UC70/Import+and+Export+Functions#ImportandExportFunctions-ops-import-trigger)

#### <span id="page-65-1"></span>Disable a Trigger

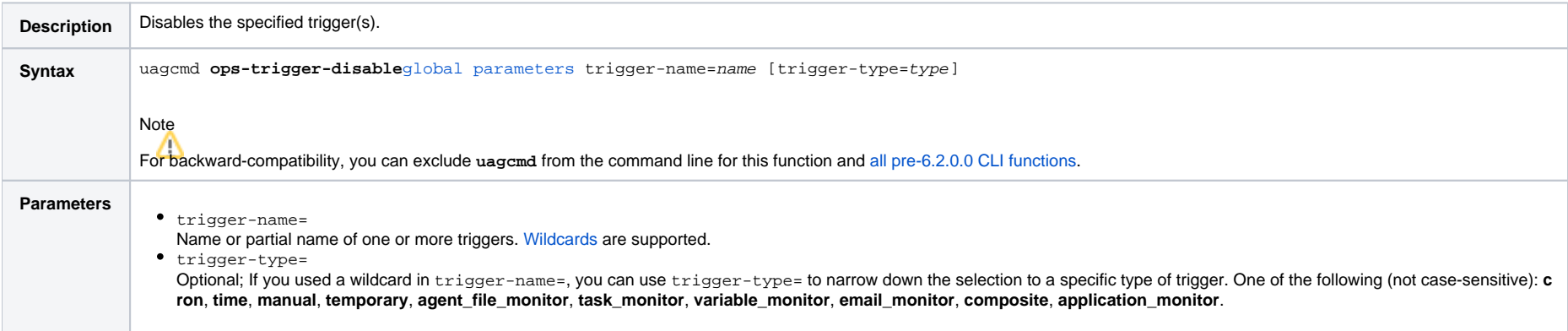

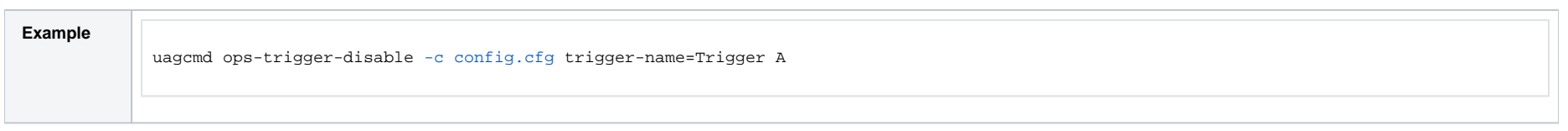

# <span id="page-66-0"></span>Enable a Trigger

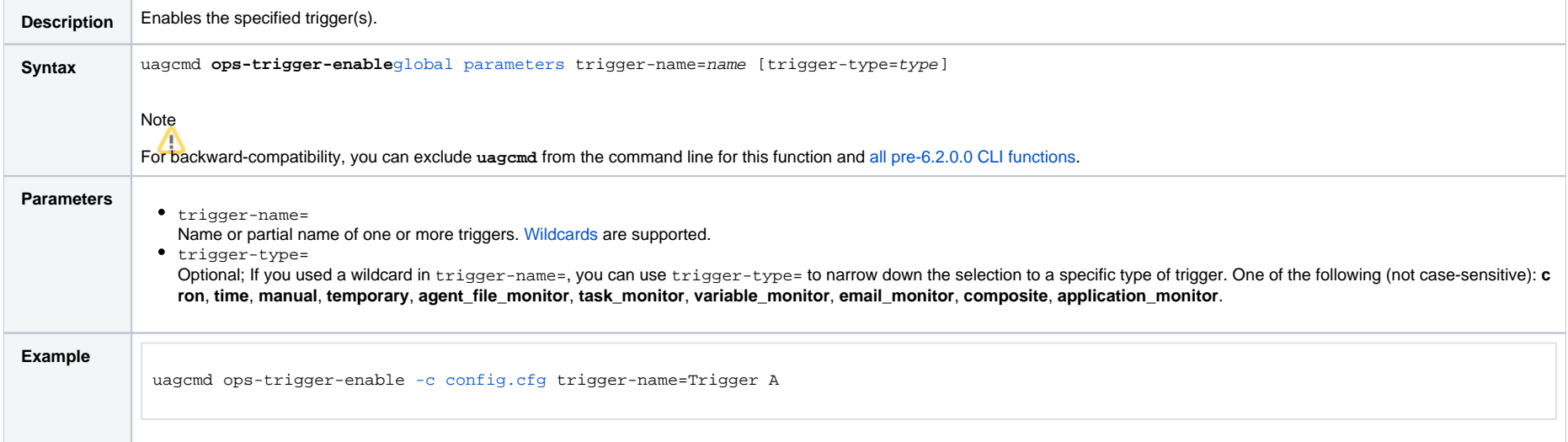

## <span id="page-66-1"></span>Launch Trigger Tasks Now

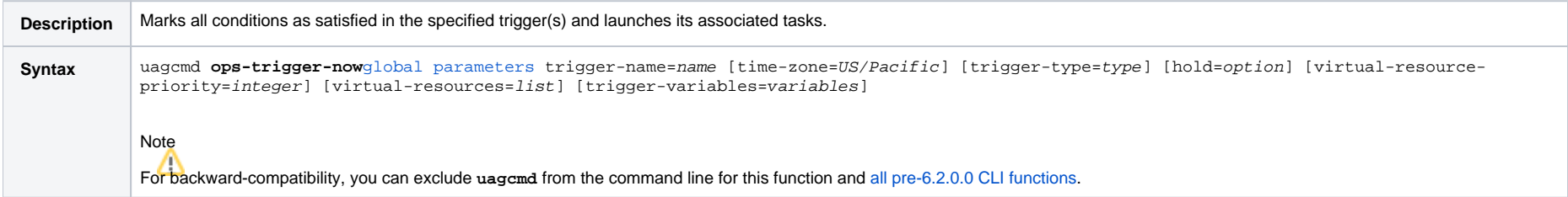

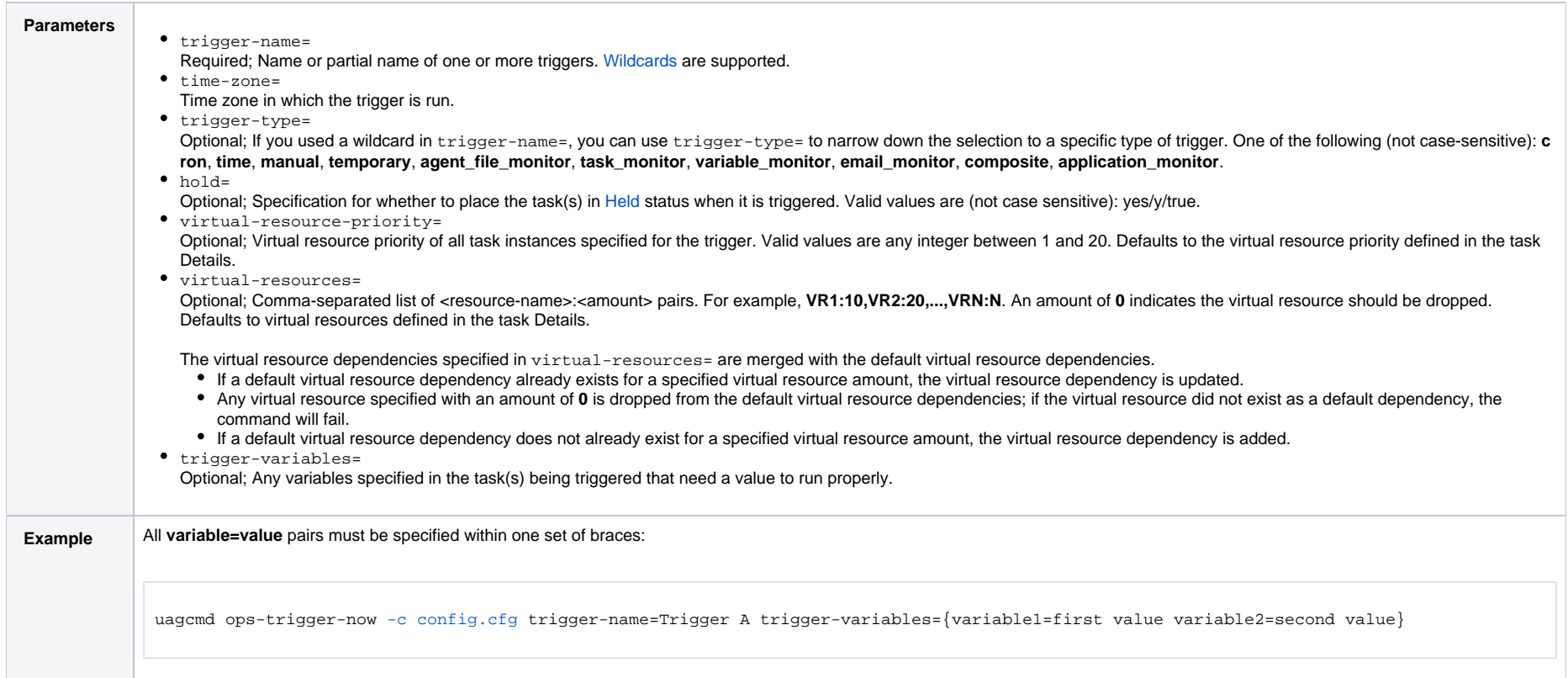

## <span id="page-67-0"></span>List Triggers Status

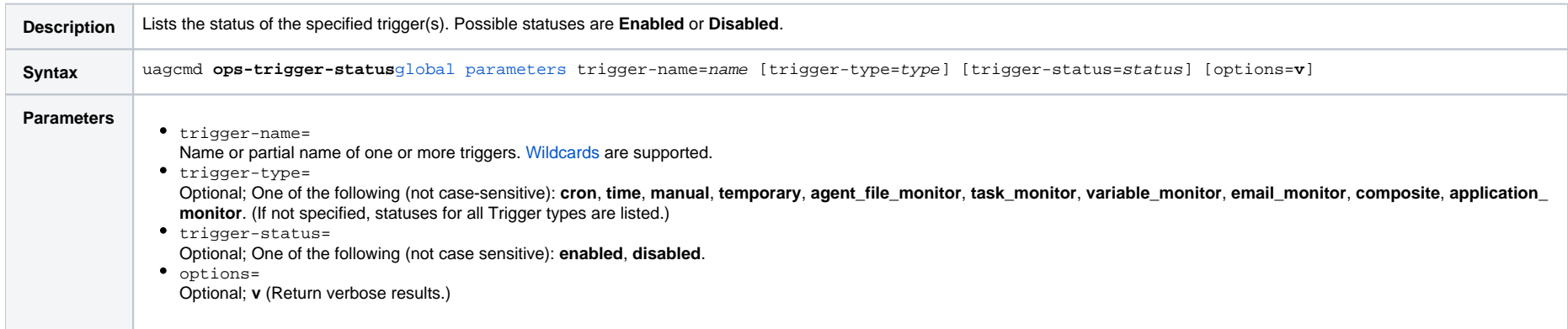

**Example**

uagcmd ops-trigger-status [-c config.cfg](https://docs.stonebranch.com/confluence/pages/viewpage.action?pageId=73604788#CommandLineInterface(CLI)-ConfigurationFile) trigger-name=Trigger A status=disabled

## <span id="page-68-0"></span>Modify Time of a Time Trigger

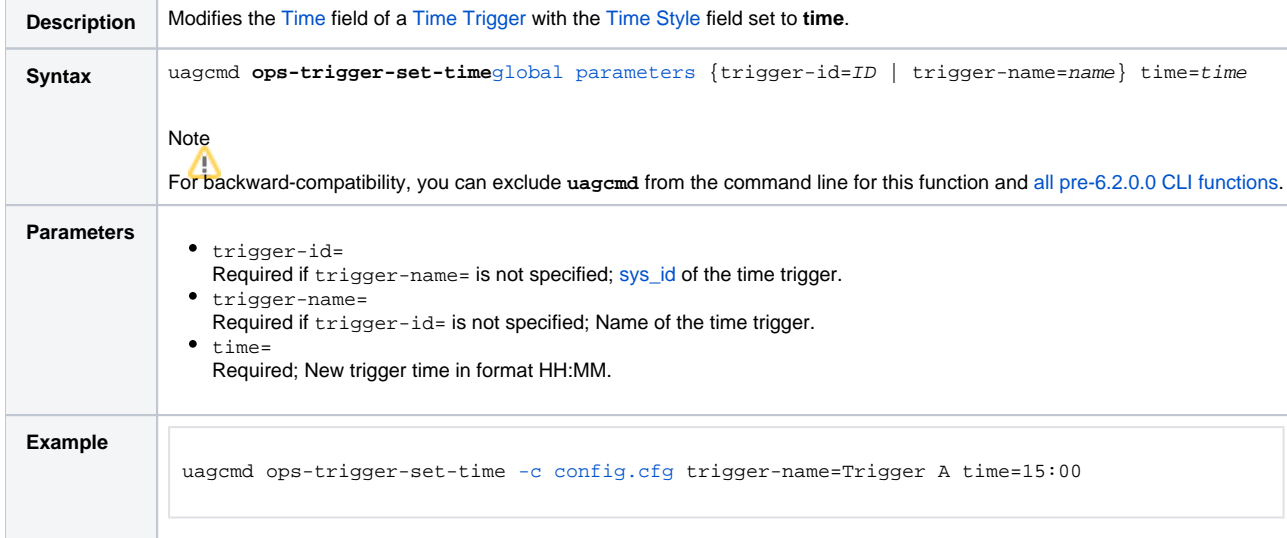

## **Variable Functions**

- [Overview](#page-69-0)
- [List Variables](#page-69-1)
- [Set Variables](#page-69-2)

#### <span id="page-69-0"></span>**Overview**

The [command line syntax](https://docs.stonebranch.com/confluence/pages/viewpage.action?pageId=73604788#CommandLineInterface(CLI)-CommandLineSyntax) for each execution of the CLI command, uagcmd, must specify a single CLI function, required / optional [Global parameters](https://docs.stonebranch.com/confluence/pages/viewpage.action?pageId=73604788#CommandLineInterface(CLI)-GlobalParameters), and required / optional function-specific parameters. You must use the required Global parameters to connect to [OMS Servers](https://docs.stonebranch.com/confluence/pages/viewpage.action?pageId=73604788#CommandLineInterface(CLI)-OMSServers) and to log on to a Controller ([User ID](https://docs.stonebranch.com/confluence/pages/viewpage.action?pageId=73604788#CommandLineInterface(CLI)-UserID) and [Password\)](https://docs.stonebranch.com/confluence/pages/viewpage.action?pageId=73604788#CommandLineInterface(CLI)-Password).

Universal Controller supports the following CLI functions for Variables, which are listed alphabetically on this page.

- [List Variables](#page-69-1)
- [Set Variables](#page-70-0)

Syntax, parameters, and examples for each function are provided.

#### <span id="page-69-1"></span>List Variables

<span id="page-69-2"></span>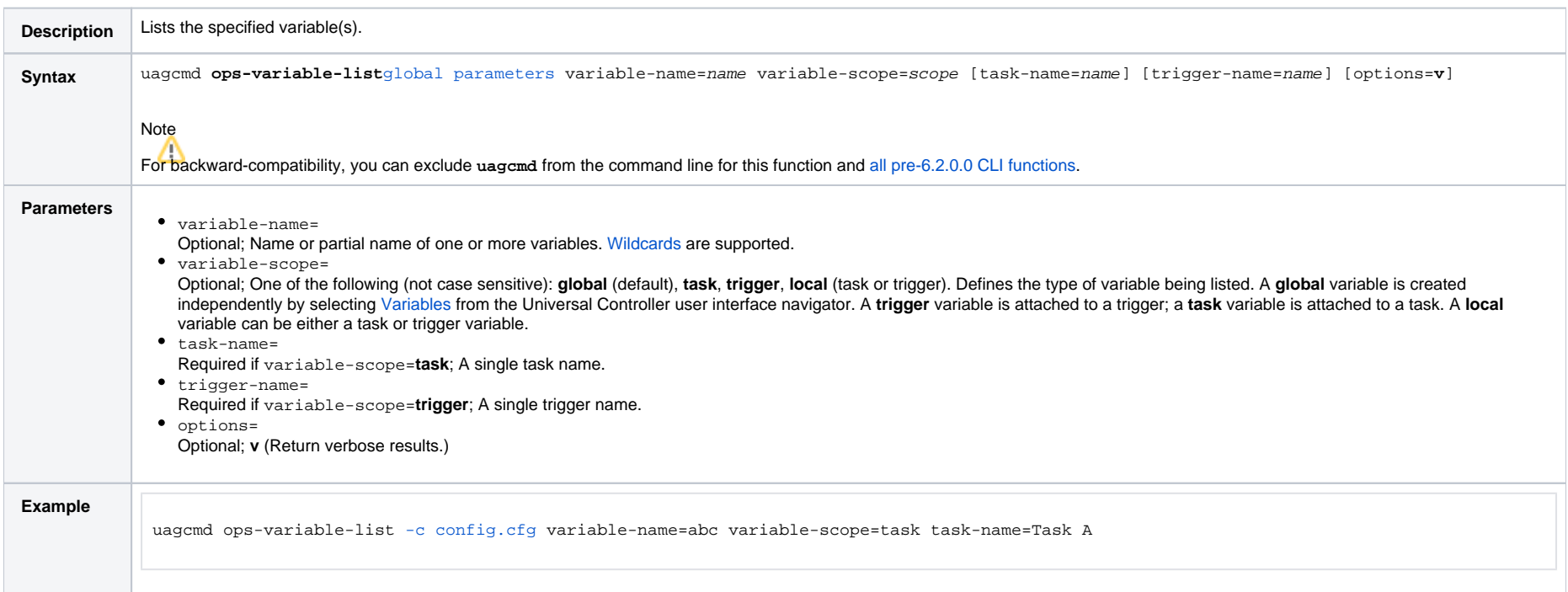

#### <span id="page-70-0"></span>Set Variables

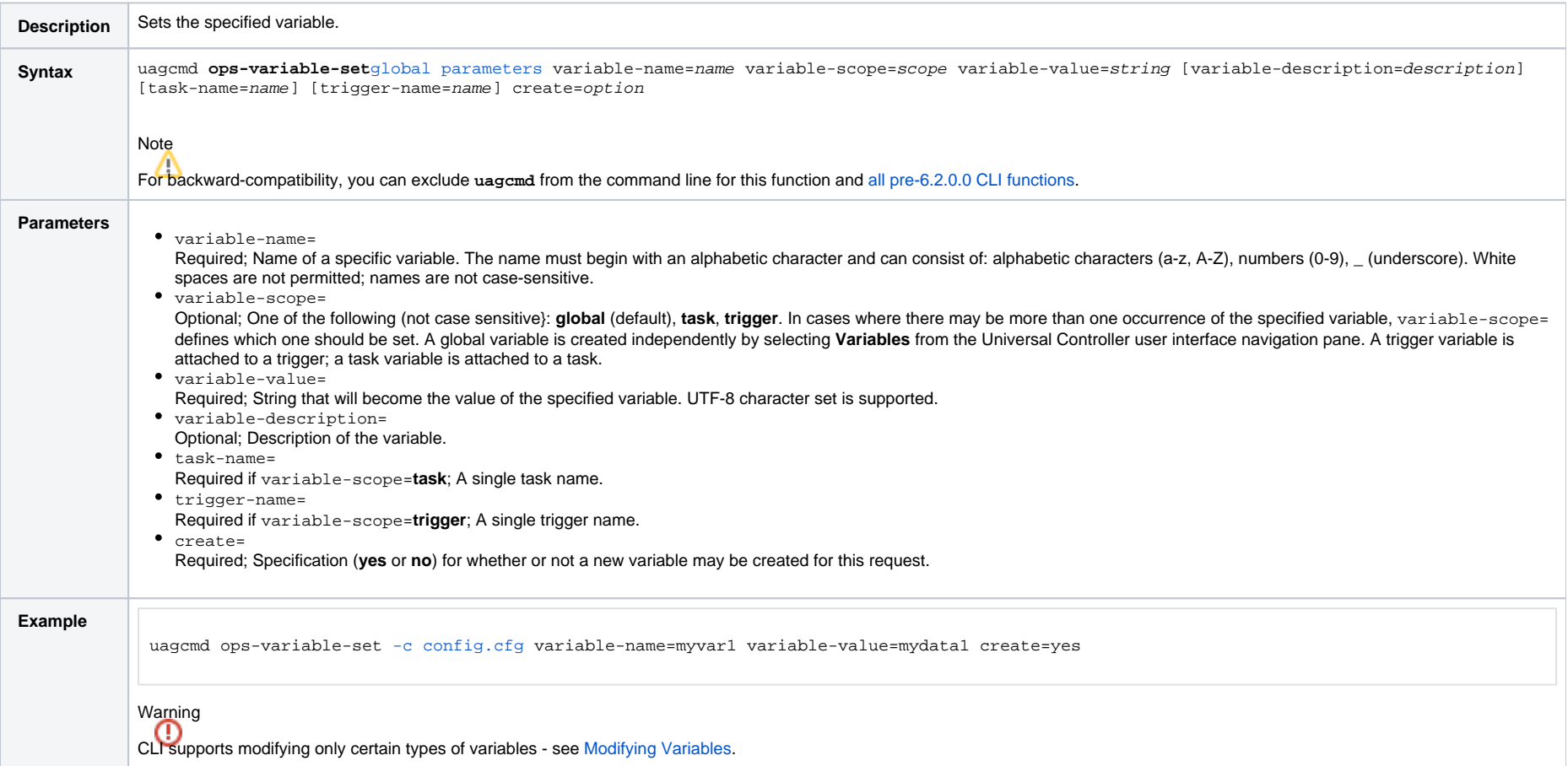

# **RESTful Web Services API**

- [Overview](#page-71-0)
- [Methods of API Operations](#page-75-0)
- [Access](#page-76-0)
- [Request Limits](#page-76-1)
- [Memory Utilization Threshold](#page-77-0)
- [Returned Messages](#page-77-1)
- [User Restriction](#page-77-2)
- [Password Expiration](#page-78-0)

#### <span id="page-71-0"></span>**Overview**

Universal Controller supports a RESTful-based web services API that allows you to perform multiple operations, which are listed alphabetically on the following pages.

Formatting specifications for each web service, including details about field requirements, are provided.

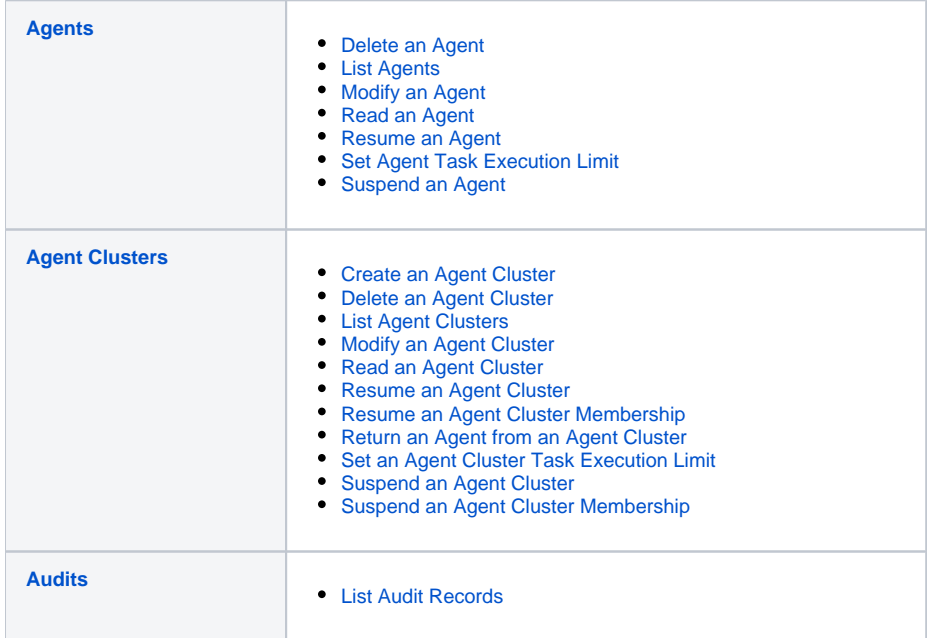
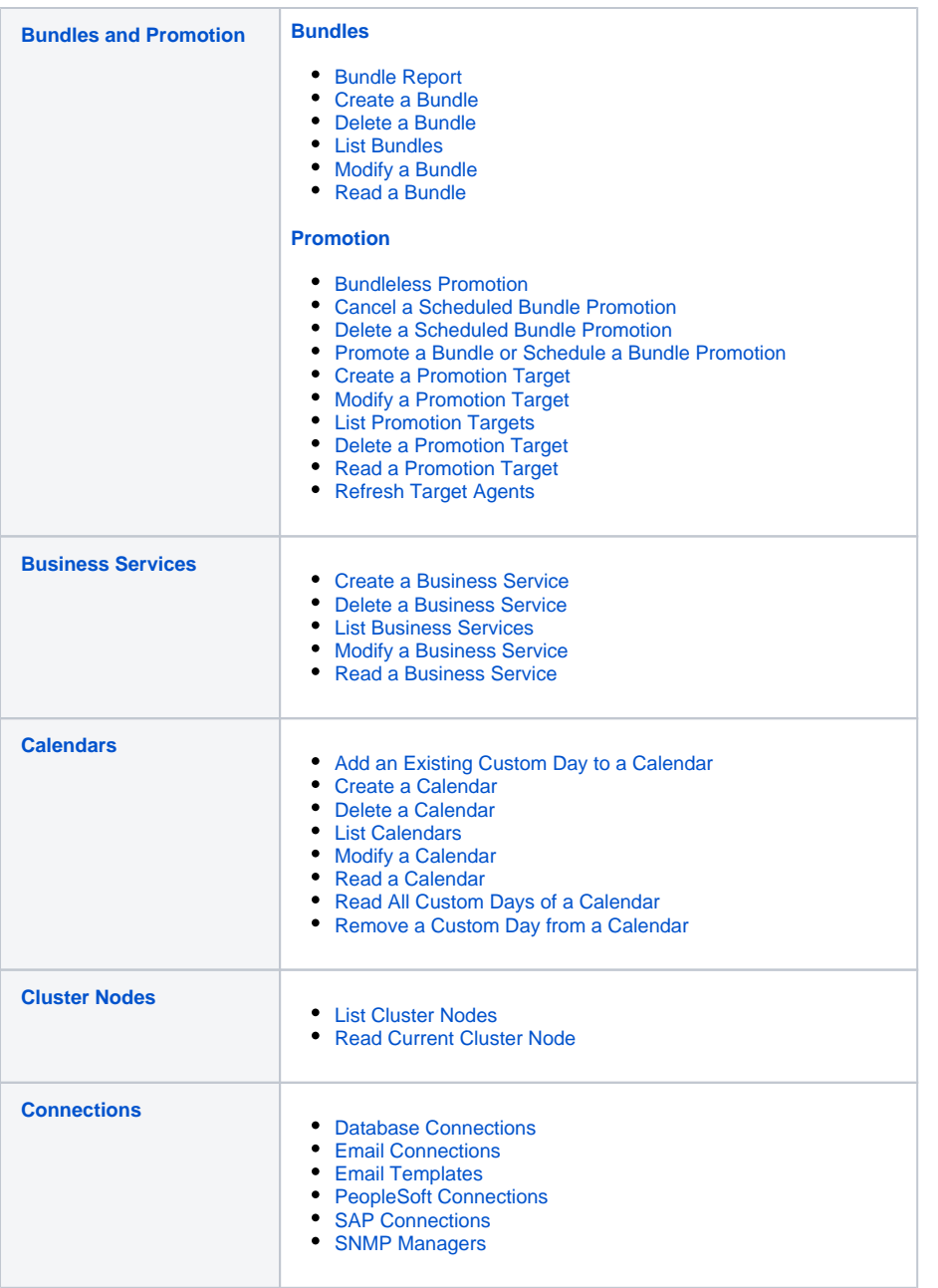

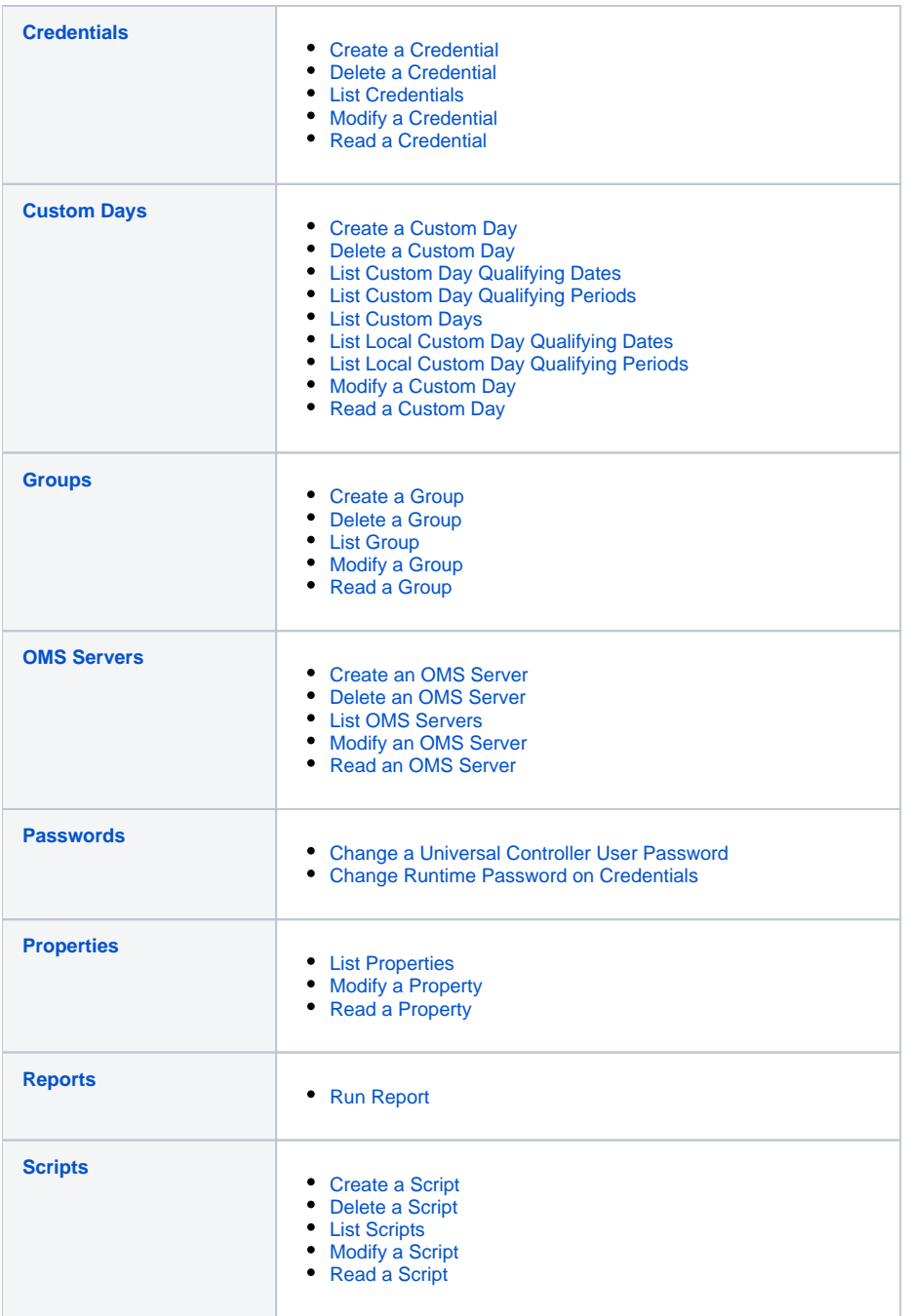

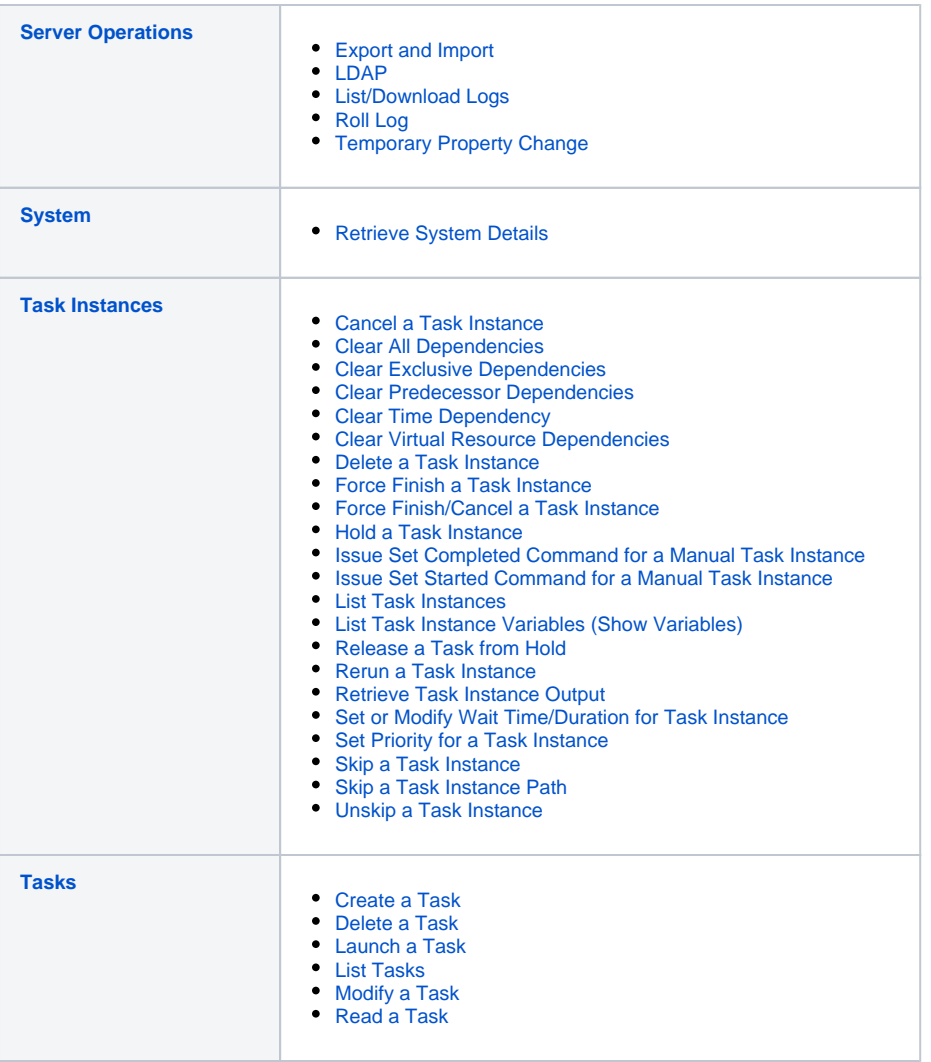

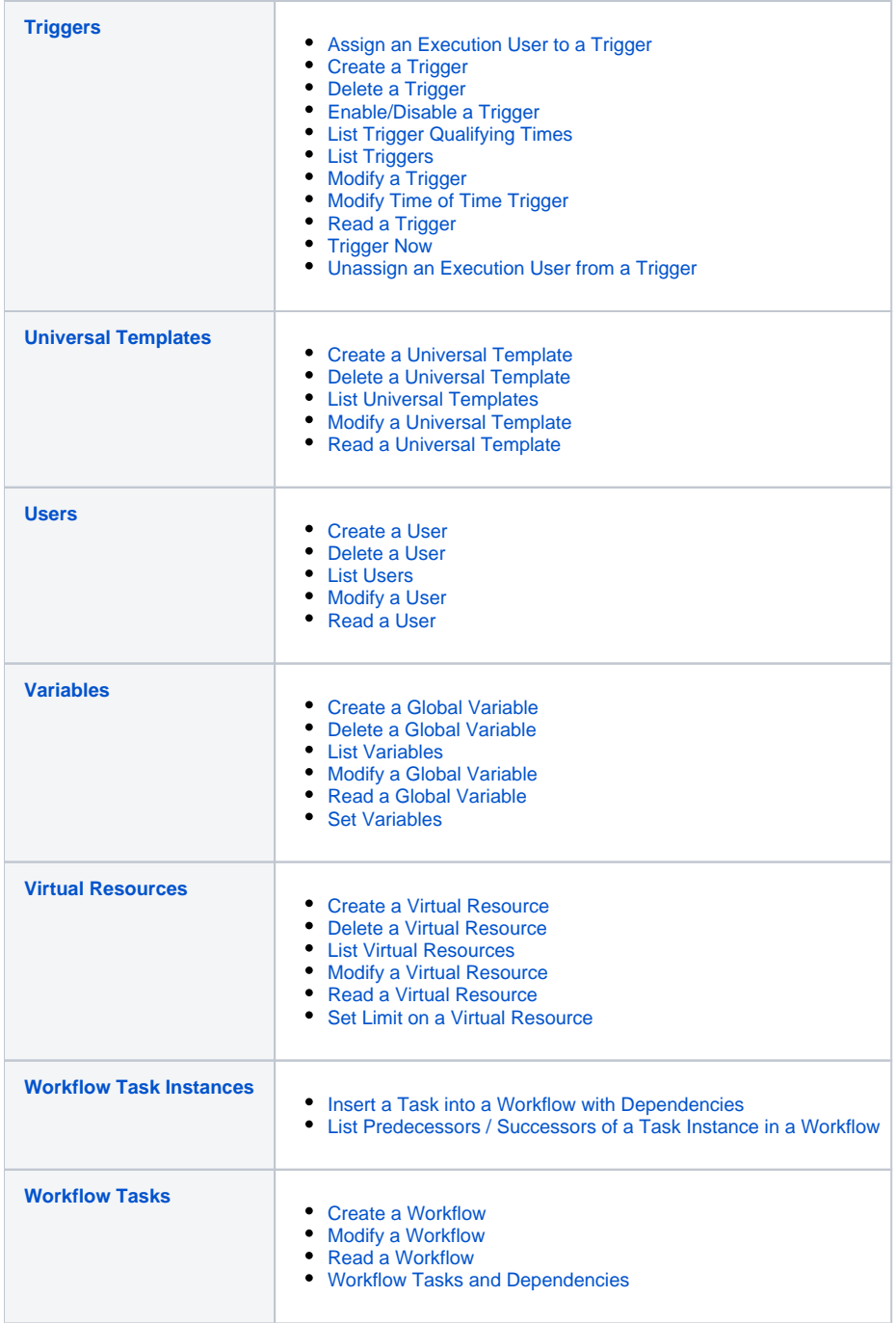

### Methods of API Operations

Every API operation is performed using one of the following methods.

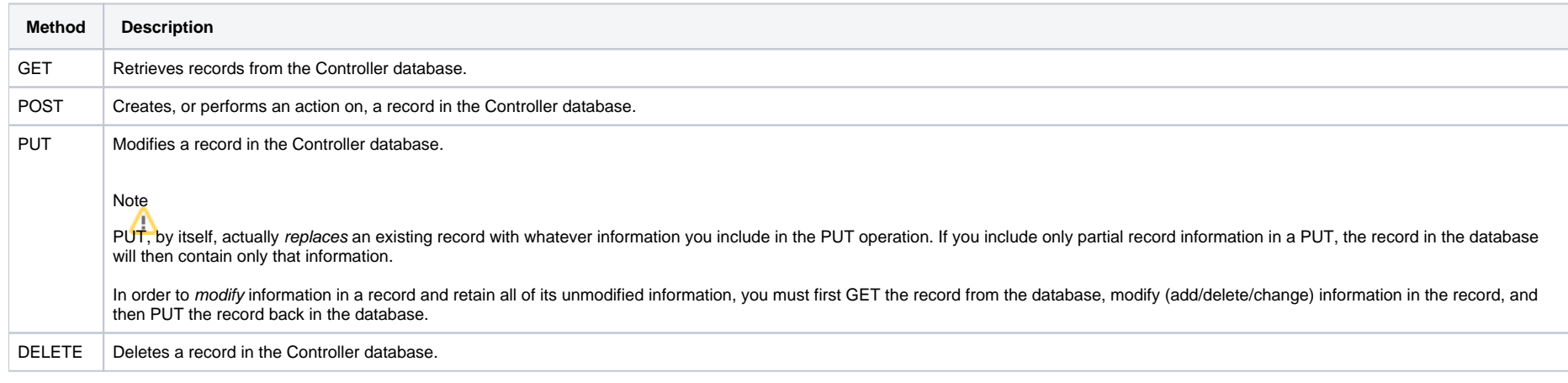

#### Access

Access to the Controller requires basic HTTP authentication over HTTPS.

The following methods are used:

- HTTP GET is used for data look up (no data is modified).
- HTTP PUT and POST are used for data modification such as create and update.

### Request Limits

You can implement application- and user-level concurrent request limits to control how many web service API requests can be in progress at the same time via the following Universal Controller system properties:

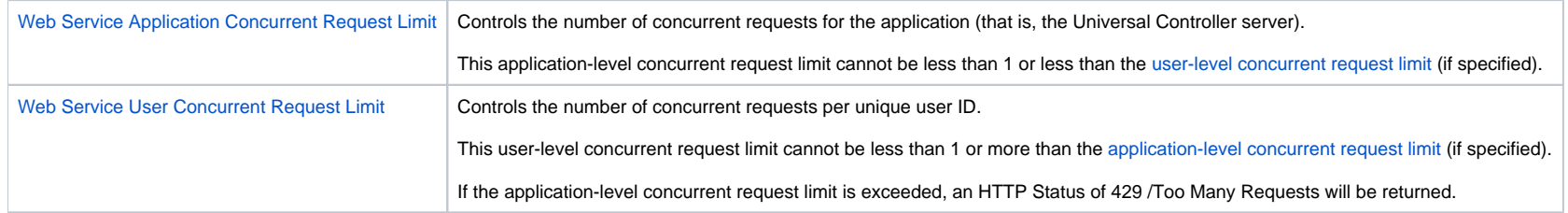

These properties are applied in the following order:

1. User-level Concurrent Request Limit

2. Application-level Concurrent Request Limit

### Memory Utilization Threshold

You can specify a threshold for prohibiting access to the RESTful Web Service API based on a percentage of allocated memory in use.

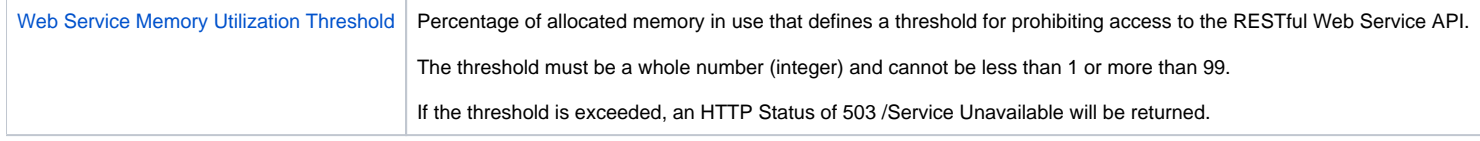

#### Returned Messages

The following table identifies the status codes (part of the HTTP/1.1 standard) that can be returned.

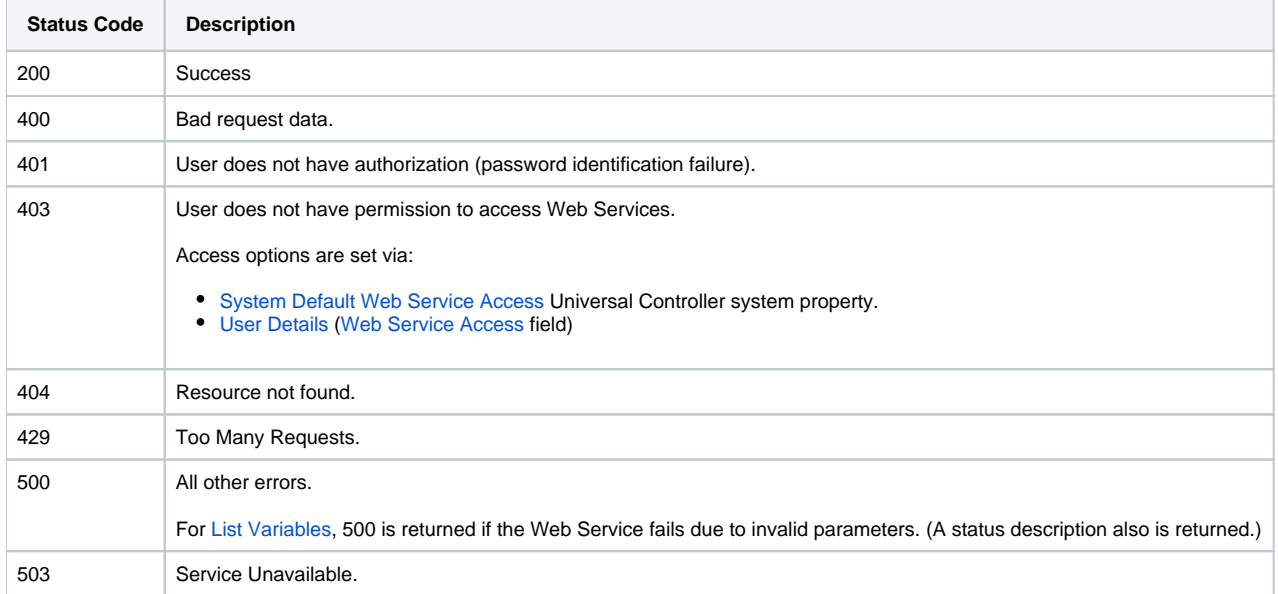

Any other failure status codes may be returned by the underlying RESTful services. Most resources (Controller records) are returned as XML.

You can check status codes in the [Audits](https://docs.stonebranch.com/confluence/display/UC70/Audits) and the [uc.log](https://docs.stonebranch.com/confluence/display/UC70/Installing+Universal+Controller#InstallingUniversalController-uclog) file to determine the cause if their Web Service client is not displaying the error message that comes back with the response.

#### User Restriction

You can be restricted from logging in to the RESTful Web Services API either of two ways:

- 1. The system level default for RESTful Web Services API access, specified by the [System Default Web Service Access](https://docs.stonebranch.com/confluence/display/UC70/Universal+Controller+Properties#UniversalControllerProperties-SystemDefaultWebServiceAccess) Universal Controller system property, has been set to **No**, and the [Web Service](https://docs.stonebranch.com/confluence/display/UC70/Users+and+Groups#UsersandGroups-WebServiceAccess)  [Access](https://docs.stonebranch.com/confluence/display/UC70/Users+and+Groups#UsersandGroups-WebServiceAccess) field in the [User Details](https://docs.stonebranch.com/confluence/display/UC70/Users+and+Groups#UsersandGroups-AddingaUser) for your user account is set to **-- System Default --**."
- 2. The [Web Service Access](https://docs.stonebranch.com/confluence/display/UC70/Users+and+Groups#UsersandGroups-WebServiceAccess) field is set to **No**, which overrides the [System Default Web Service Access](https://docs.stonebranch.com/confluence/display/UC70/Universal+Controller+Properties#UniversalControllerProperties-SystemDefaultWebServiceAccess) value.

If either restriction is in place, the following error message will be written to the [Audits](https://docs.stonebranch.com/confluence/display/UC70/Audits) table and the [opswise.log](https://docs.stonebranch.com/confluence/display/UC70/Installing+Universal+Controller#InstallingUniversalController-Opswiselog) file when you attempt to access the RESTful Web Services API:

User <your user name> not permitted to use Web Services. Please check with your administrator.

To remove the restriction, the system administrator must either:

- Set the System Default Web Service Access property to **Yes** and set the **Web Service access** field on the User Definition screen for your user account to **-- System Default --**.
- Set the **Web Service access** field on the User Definition screen for your user account to **Yes**.

#### Password Expiration

While a password is [expired](https://docs.stonebranch.com/confluence/display/UC70/Universal+Controller+Properties#UniversalControllerProperties-PasswordExpirationEnabled), RESTful Web Services API access will be prohibited until the password has been changed.

Note Password expiration is not applicable to LDAP authenticated users.

# **Agent Web Services**

- [Overview](#page-79-0)
- [Delete an Agent](#page-79-1)
- [List Agents](#page-80-0)
- [Modify an Agent](#page-82-0)
- [Read an Agent](#page-83-0)
- [Resume an Agent](#page-90-0)
- [Set an Agent Task Execution Limit](#page-91-0)
- [Suspend an Agent](#page-93-0)

#### <span id="page-79-0"></span>**Overview**

Universal Controller supports the following RESTful-based web services for Agent operations, which are listed alphabetically on this page.

- [Delete an Agent](#page-79-1)
- [List Agents](#page-80-0)
- [Modify an Agent](#page-83-1)
- [Read an Agent](#page-83-0)
- [Resume an Agent](#page-90-0)
- [Set an Agent Task Execution Limit](#page-91-0)
- [Suspend an Agent](#page-93-0)

Formatting specifications for each web service, including details about property requirements, are provided.

#### <span id="page-79-1"></span>Delete an Agent

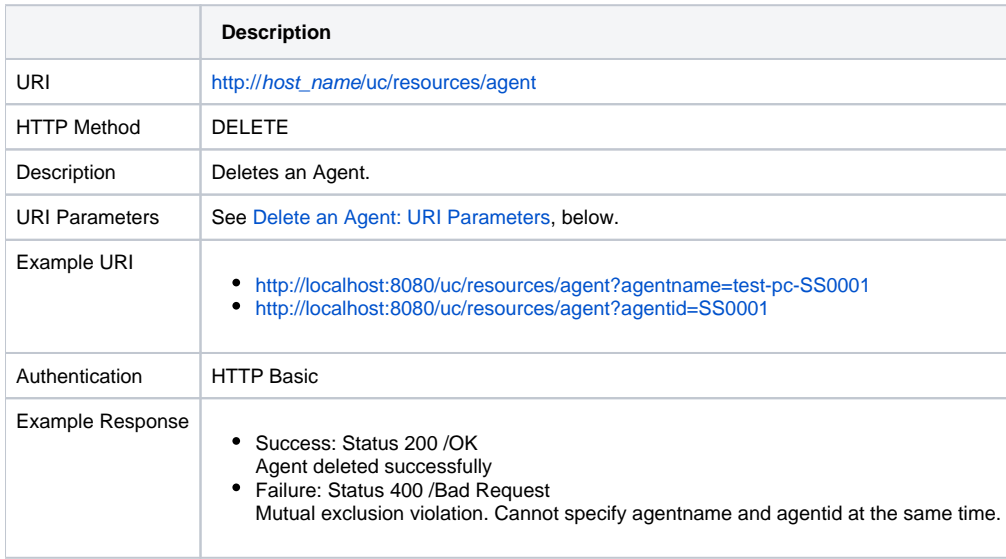

#### <span id="page-80-1"></span>Delete an Agent: URI Parameters

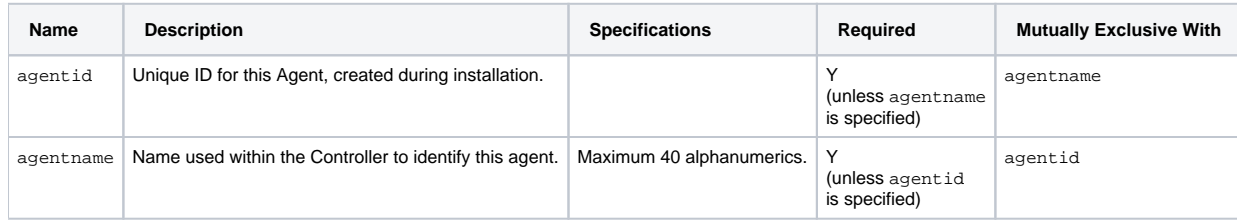

## <span id="page-80-0"></span>List Agents

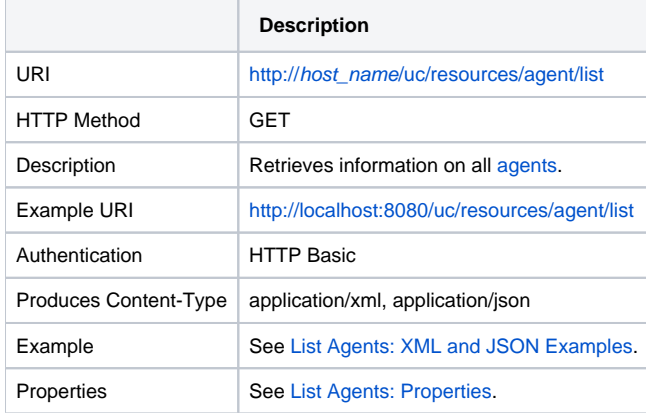

#### <span id="page-80-2"></span>List Agents: XML and JSON Examples

The following XML and JSON examples are for the List Agents web service.

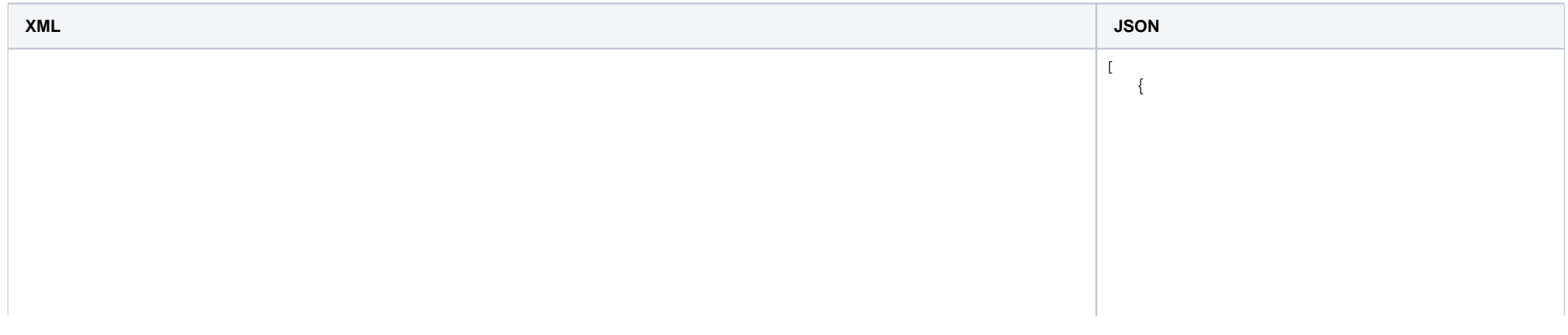

```
<agents><agent>
<extAccept>true</extAccept>
<extAcceptList><extension>extension1</extension><extension>extension2</extension><extension>extension3<
/extension><extension>extension4</extension></extAcceptList><extApiLevelMax>1.0.0</extApiLevelMax><extApiL
evelMin>1.0.0</extApiLevelMin><extensions><extension checksum="
E5A36DB088762D853C1088C3AD3B5C94D3F7A363ED02BBC20BA360BAEAF7A513">extension1</extension><extension 
checksum="2C5BA72269E13EE87C3A6C2D79C5C2DAEC245D4646E958D01D1C080AAD4B91F8">extension2</extension></extens
ions>
         <hostName>test-pc</hostName>
         <ipAddress>10.253.1.111</ipAddress>
         <name>test-pc-SS0001</name>
         <outputProhibited>false</outputProhibited>
         <queueName>SS0001</queueName>
         <status>Active</status>
         <suspended>false</suspended>
         <sysID>2f5885727ec947df9c03ed7d9ca6464d</sysID>
         <transient>true</transient>
         <type>Windows</type>
         <version>7.0.0.0</version>
</agent>
sagent\geq<extAccept>true</extAccept>
<extAcceptList><extension>extension1</extension><extension>extension2</extension><extension>extension3<
/extension><extension>extension4</extension></extAcceptList><extApiLevelMax>1.0.0</extApiLevelMax><extApiL
evelMin>1.0.0</extApiLevelMin><extensions><extension checksum="
E5A36DB088762D853C1088C3AD3B5C94D3F7A363ED02BBC20BA360BAEAF7A513">extension1</extension><extension 
checksum="2C5BA72269E13EE87C3A6C2D79C5C2DAEC245D4646E958D01D1C080AAD4B91F8">extension2</extension></extens
iong\sim <hostName>test2-pc</hostName>
         <ipAddress>10.253.1.112</ipAddress>
         <name>test-pc-SS0002</name>
         <outputProhibited>false</outputProhibited>
         <queueName>SS0002</queueName>
         <status>Active</status>
        suspended/suspended>
         <sysID>2f5885727ec947df9c03ed7d9ca6465e</sysID>
         <transient>false</transient>
         <type>Windows</type>
         <version>7.0.0.0</version>
</agent>
</agents>
                                                                                                              "extAccept": true,
                                                                                                                       "extAcceptList": [
                                                                                                                           "extension1",
                                                                                                                           "extension2",
                                                                                                                           "extension3",
                                                                                                                           "extension4"
                                                                                                                      ],
                                                                                                                       "extApiLevelMax": "1.0.0",
                                                                                                                       "extApiLevelMin": "1.0.0",
                                                                                                                       "extensions": [
                                                                                                              \{ "name": "extension1",
                                                                                                                          "checksum": 
                                                                                                              "E5A36DB088762D853C1088C3AD3B5C94D3F7A363ED0
                                                                                                             2BBC20BA360BAEAF7A513"
                                                                                                                          },
                                                                                                              \{ "name": "extension2",
                                                                                                                               "checksum": 
                                                                                                              "2C5BA72269E13EE87C3A6C2D79C5C2DAEC245D4646E
                                                                                                             958D01D1C080AAD4B91F8"
                                                                                                               }
                                                                                                                      ],
                                                                                                              "hostName": "test-pc", 
                                                                                                              "ipAddress": "10.253.1.111", 
                                                                                                              "name": "test-pc-SS0001", 
                                                                                                             "outputProhibited": false, 
                                                                                                             "queueName": "SS0001", 
                                                                                                             "status": "Active", 
                                                                                                             "suspended": false, 
                                                                                                              "sysID": "2f5885727ec947df9c03ed7d9ca6464d",
                                                                                                              "transient": true, 
                                                                                                              "type": Windows", 
                                                                                                              "version": "7.0.0.0"
                                                                                                                   }, 
                                                                                                              \{"extAccept": true,
                                                                                                                       "extAcceptList": [
                                                                                                              "* "* "
                                                                                                                       ],
                                                                                                                       "extApiLevelMax": "1.0.0",
                                                                                                                       "extApiLevelMin": "1.0.0",
                                                                                                                       "extensions": [
                                                                                                              \{ "name": "extension1",
                                                                                                                               "checksum": 
                                                                                                              "E5A36DB088762D853C1088C3AD3B5C94D3F7A363ED0
                                                                                                             2BBC20BA360BAEAF7A513"
                                                                                                               },
                                                                                                              \{ "name": "extension2",
                                                                                                                               "checksum": 
                                                                                                              "2C5BA72269E13EE87C3A6C2D79C5C2DAEC245D4646E
                                                                                                             958D01D1C080AAD4B91F8"
                                                                                                               }
                                                                                                                       ],
```
["hostName](#page-82-7)": "test2-pc", ["ipAddress"](#page-82-8): "10.253.1.112", ["name](#page-82-9)": "test-pc-SS0002", ["outputProhibited](#page-82-10)": false, ["queueName"](#page-82-11): "SS0002", ["status](#page-82-12)": "Active", ["suspended"](#page-82-13): false, ["sysID"](#page-82-14): "2f5885727ec947df9c03ed7d9ca6464e", ["transient"](#page-82-15): false, ["type](#page-82-16)": Windows", ["version"](#page-82-17): "7.0.0.0" } ]

#### <span id="page-82-1"></span>List Agents: Properties

<span id="page-82-17"></span><span id="page-82-16"></span><span id="page-82-15"></span><span id="page-82-14"></span><span id="page-82-13"></span><span id="page-82-12"></span><span id="page-82-11"></span><span id="page-82-10"></span><span id="page-82-9"></span><span id="page-82-8"></span><span id="page-82-7"></span><span id="page-82-6"></span><span id="page-82-5"></span><span id="page-82-4"></span><span id="page-82-3"></span><span id="page-82-2"></span><span id="page-82-0"></span>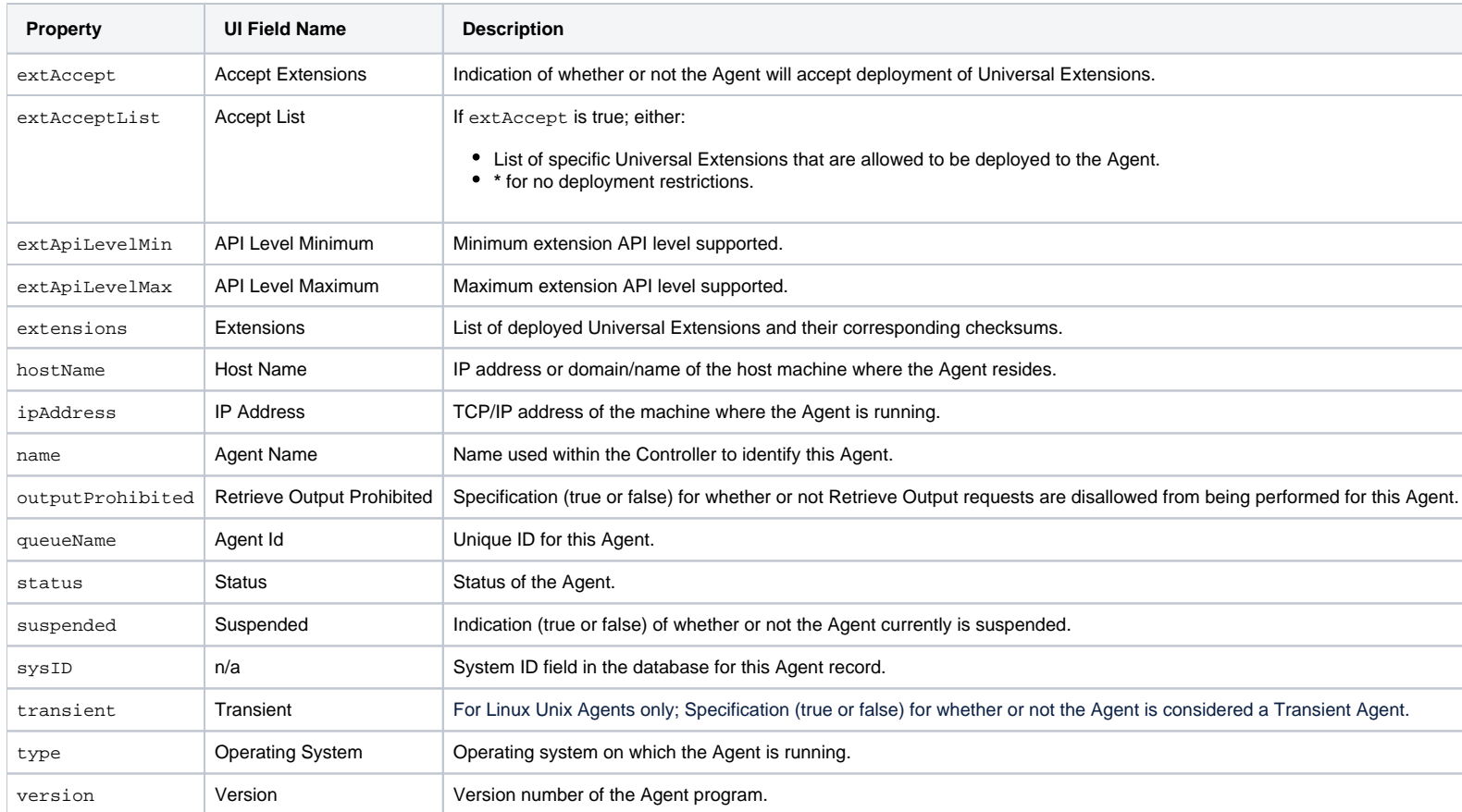

## <span id="page-83-1"></span>Modify an Agent

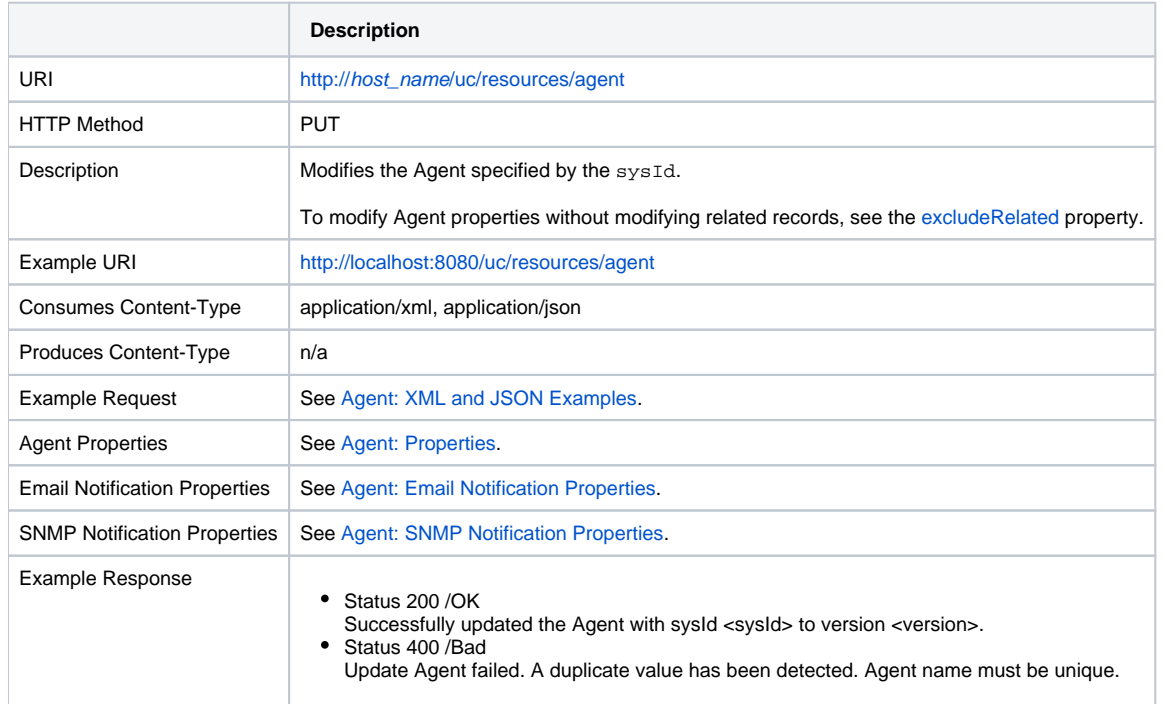

# <span id="page-83-0"></span>Read an Agent

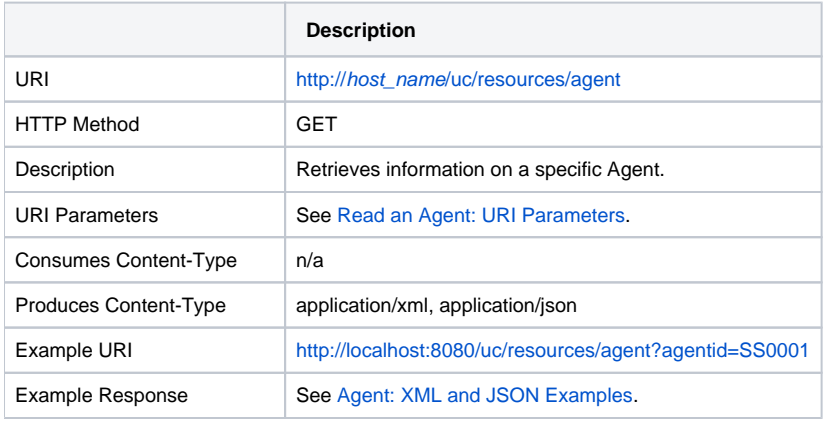

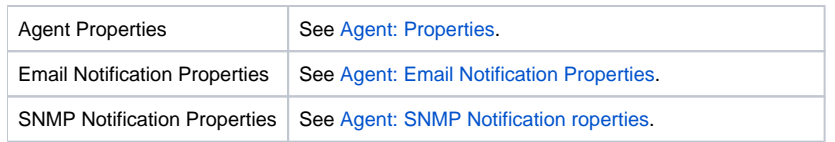

## <span id="page-84-1"></span>Read an Agent: URI Parameters

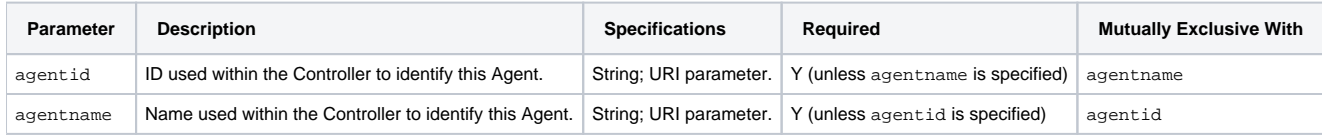

### <span id="page-84-0"></span>Agent: XML and JSON Examples

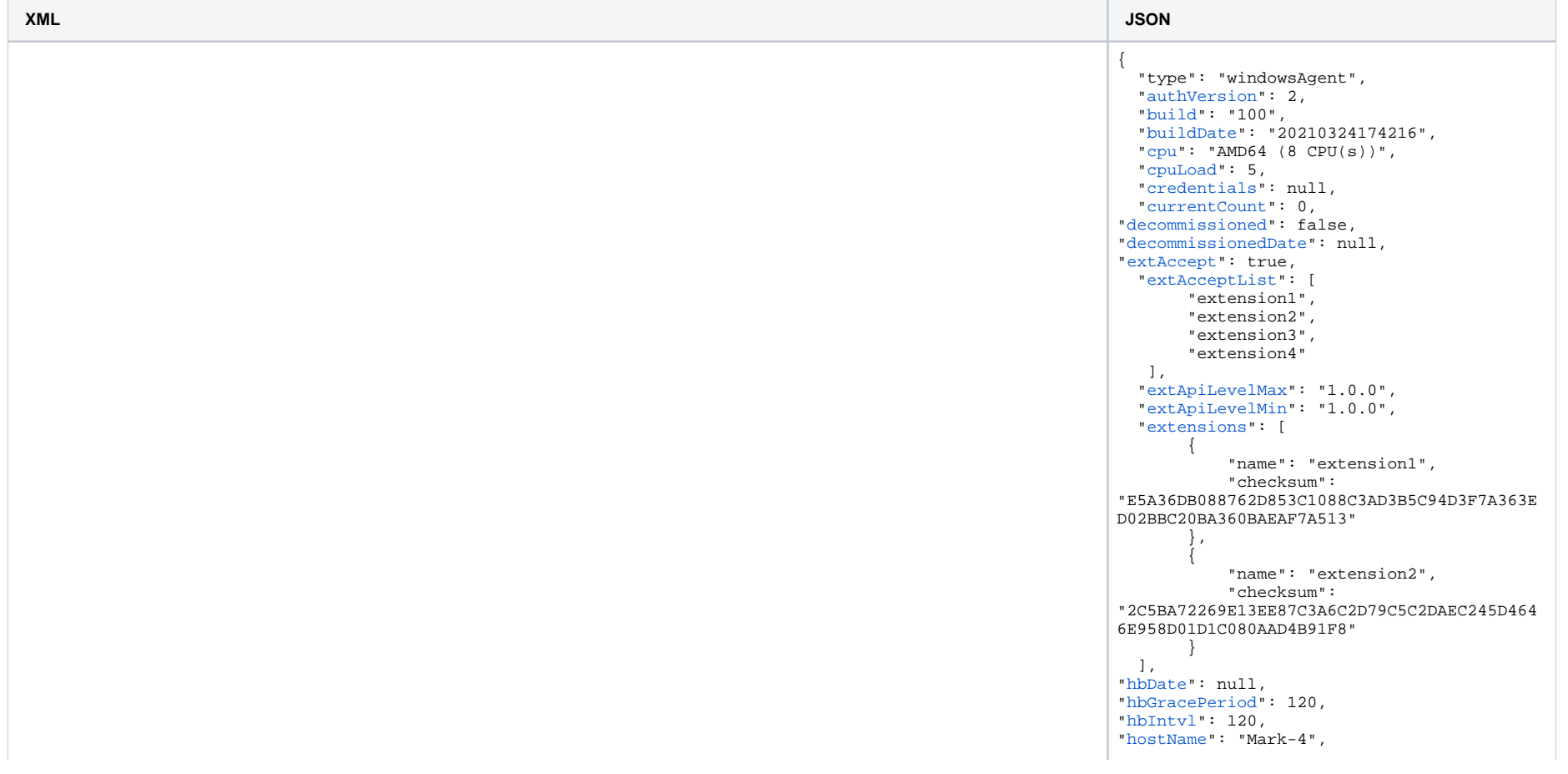

<windowsAgent><[authVersion](#page-86-2)>2<[/authVersion>](#page-86-2) <[build](#page-86-3)>120<[/build>](#page-86-3)<[buildDate](#page-86-4)>20210306121725[</buildDate](#page-86-4)>[<cpu>](#page-86-5)AMD64 (8 CPU(s))<[/cpu>](#page-86-5)<[cpuLoad](#page-86-6)>10[</cpuLoad](#page-86-6)>[<cred](#page-86-7) [entials>](#page-86-7)cred<[/credentials>](#page-86-7)<[currentCount>](#page-86-8)0[</currentCount>](#page-86-8) <[decommissioned>](#page-86-9)true<[/decommissioned](#page-86-9)> <[decommissionedDate](#page-86-10) /> <[extAccept](#page-86-11)>true</[extAccept](#page-86-11)> <[extAcceptList](#page-87-0)><extension>extension1</extension><extension>extension2</extension><extension>extension3< /extension><extension>extension4</extension><[/extAcceptList>](#page-87-0)<extApiLevelMax>1.0.0</extApiLevelMax><[extApiLev](#page-87-1) [elMin>](#page-87-1)1.0.0</[extApiLevelMin>](#page-87-1)<[extensions>](#page-87-2)<extension checksum=" E5A36DB088762D853C1088C3AD3B5C94D3F7A363ED02BBC20BA360BAEAF7A513">extension1</extension><extension checksum="2C5BA72269E13EE87C3A6C2D79C5C2DAEC245D4646E958D01D1C080AAD4B91F8">extension2</extension><[/extensio](#page-87-2) [ns](#page-87-2)> <[hbDate>](https://www.stonebranch.com/confluence/display/UC68/Agent+Web+Services#AgentWebServices-hbDateREAD)2021-03-19 08:55:45 -0700[</hbDate>](https://www.stonebranch.com/confluence/display/UC67/Agent+Web+Services#AgentWebServices-hbDateREAD) <[hbGracePeriod](#page-87-3)>120<[/hbGracePeriod>](#page-87-3) <[hbIntvl](https://www.stonebranch.com/confluence/display/UC67/Agent+Web+Services#AgentWebServices-hbIntvlREAD)>120<[/hbIntvl>](https://www.stonebranch.com/confluence/display/UC67/Agent+Web+Services#AgentWebServices-hbIntvlREAD) <[hostName>](#page-87-4)test-pc[</hostName>](#page-87-4) <[ipAddress](#page-87-5)>10.253.1.77<[/ipAddress>](#page-87-5) <[jobs>](#page-87-6)1[</jobs>](#page-87-6) <[limitAmount](#page-87-7)>10[</limitAmount](#page-87-7)> <[limitType](#page-87-8)>Limited<[/limitType>](#page-87-8) <[logLevel>](#page-88-0)Errors<[/logLevel](#page-88-0)> <[name>](#page-88-1)test-pc-SS0001<[/name](#page-88-1)> <notifications> <emailNotification> <[status>](#page-89-2)Offline,Active<[/](https://www.stonebranch.com/confluence/display/UC67/Agent+Web+Services#AgentWebServices-statusemail)[status](#page-89-2)> <sysId>2b7286b87a7048399fbd95c01a380002[</s](https://www.stonebranch.com/confluence/display/UC67/Agent+Web+Services#AgentWebServices-sysIdemail)ysId>  $<$ bcc  $/$  $<$ body  $/$  $<$   $<$   $\leq$   $\leq$   $\le$ <emailConnection>uc - Gmail Account[</e](https://www.stonebranch.com/confluence/display/UC67/Agent+Web+Services#AgentWebServices-emailConnectionemail)mailConnection> <emailTemplate>uc - Template<[/](https://www.stonebranch.com/confluence/display/UC67/Agent+Web+Services#AgentWebServices-emailTemplateemail)emailTemplate> <replyTo /> <[subject](https://www.stonebranch.com/confluence/display/UC67/Agent+Web+Services#AgentWebServices-subjectemail) />  $<$ [to](https://www.stonebranch.com/confluence/display/UC67/Agent+Web+Services#AgentWebServices-toemail)  $/$ > </emailNotification> <snmpNotification> <[status>](#page-89-2)Offline[</](https://www.stonebranch.com/confluence/display/UC67/Agent+Web+Services#AgentWebServices-statussnmp)[status>](#page-89-2) <sysId>21d992c72be44b159aac91c4ee9f40c6[</s](https://www.stonebranch.com/confluence/display/UC67/Agent+Web+Services#AgentWebServices-sysIdsnmp)ysId> <[severity>](https://www.stonebranch.com/confluence/display/UC67/Agent+Web+Services#AgentWebServices-severitysnmp)Minor[</severity>](https://www.stonebranch.com/confluence/display/UC67/Agent+Web+Services#AgentWebServices-severitysnmp) <snmpManager>SNMP Manager[</s](https://www.stonebranch.com/confluence/display/UC67/Agent+Web+Services#AgentWebServices-snmpManagersnmp)nmpManager> </snmpNotification> </notifications> <[omsServer](#page-88-2)>localhost:7878[</](https://www.stonebranch.com/confluence/display/UC67/Agent+Web+Services#AgentWebServices-omsServerREAD)[omsServer](#page-88-2)> <[opswiseGroups](#page-88-3)> <opswiseGroup>group1</opswiseGroup> <[/](https://www.stonebranch.com/confluence/display/UC67/Agent+Web+Services#AgentWebServices-opswiseGroupsREAD)[opswiseGroups>](#page-88-3) <[os>](#page-88-4)Microsoft Windows[</](https://www.stonebranch.com/confluence/display/UC67/Agent+Web+Services#AgentWebServices-osREAD)[os>](#page-88-4) <[osRelease](#page-88-5)>Home Edition (Build 9200)<[/](https://www.stonebranch.com/confluence/display/UC67/Agent+Web+Services#AgentWebServices-osReleaseREAD)[osRelease>](#page-88-5) <[outputProhibited>](#page-88-6)false[</](https://www.stonebranch.com/confluence/display/UC67/Agent+Web+Services#AgentWebServices-outputProhibitedREAD)[outputProhibited>](#page-88-6)  $<$ [pid](#page-88-7)>13356<[/](https://www.stonebranch.com/confluence/display/UC67/Agent+Web+Services#AgentWebServices-pidREAD)[pid>](#page-88-7) <[queueName](#page-88-8)>SS0001[</](https://www.stonebranch.com/confluence/display/UC67/Agent+Web+Services#AgentWebServices-queueNameREAD)[queueName](#page-88-8)> <[startDate](#page-88-9)>2021-03-15 06:09:42 -0700<[/](https://www.stonebranch.com/confluence/display/UC67/Agent+Web+Services#AgentWebServices-startDateREAD)[startDate>](#page-88-9) <[status>](#page-89-2)Offline[</](https://www.stonebranch.com/confluence/display/UC67/Agent+Web+Services#AgentWebServices-statusREAD)[status>](#page-89-2) <[suspended](#page-89-3)>false<[/](https://www.stonebranch.com/confluence/display/UC67/Agent+Web+Services#AgentWebServices-suspendedREAD)[suspended>](#page-89-3) <sysId>2f5885727ec947df9c03ed7d9ca6464d[</s](https://www.stonebranch.com/confluence/display/UC67/Agent+Web+Services#AgentWebServices-sysIdREAD)ysId>  [<systemName](#page-89-4)>zos1213<[/](https://www.stonebranch.com/confluence/display/UC67/Agent+Web+Services#AgentWebServices-sysIdREAD)[systemName](#page-89-4)> <[transient](#page-89-5)>true[</transient](#page-89-5)> <[version](#page-89-6)>7.0.0.0<[/](https://www.stonebranch.com/confluence/display/UC67/Agent+Web+Services#AgentWebServices-versionREAD)[version>](#page-89-6) </windowsAgent> ["ipAddress"](#page-87-5): "192.168.1.21",  $"iohs"$ : 1, ["limitAmount"](#page-87-7): 5, ["limitType"](#page-87-8): "Limited", ["logLevel](#page-88-0)": "Informational", ["name](#page-88-1)": "Mark-4 - AGNT001", "notifications": { "emailNotifications": [ { "bcc": null, "body": "\${ops\_system\_identifier}", "cc": null, "emailConnection": "ecu-office-365", "emailTemplate": "agent-built-variables", "replyTo": null, ["status](#page-89-2)": "Offline,\nActive", ["subject"](https://www.stonebranch.com/confluence/display/UC67/Agent+Web+Services#AgentWebServices-subjectemail): null, "sysId": "e120f05abd104e2e952c6b9e693891ab", ["to](https://www.stonebranch.com/confluence/display/UC67/Agent+Web+Services#AgentWebServices-toemail)": "support@stonebranch.com" } ], "snmpNotifications": [ { ["severity](https://www.stonebranch.com/confluence/display/UC67/Agent+Web+Services#AgentWebServices-severitysnmp)": "Minor", "snmpManager": "test\_manager", ["status](#page-89-2)": "Offline", ["sysId"](https://www.stonebranch.com/confluence/display/UC67/Agent+Web+Services#AgentWebServices-sysIdsnmp): "fc4f4e8b0dea4b51a77a3c20f7e62b2a" } ] }, ["omsServer"](#page-88-2): "localhost:7878", ["opswiseGroups"](#page-88-3): [ "Accounting" ], ["os](#page-88-4)": "Microsoft Windows", ["osRelease"](#page-88-5): "Home Edition (Build 9200)", ["outputProhibited](#page-88-6)": false, ["pid"](#page-88-7): null, ["queueName"](#page-88-8): "AGNT001", ["startDate"](#page-88-9): null, ["status](#page-89-2)": "Offline", ["suspended"](#page-89-3): false, "sysId": "6a363c84d9bd4730bfd6cf43129b4984", ["systemName](#page-89-4)": "zos123", ["transient"](#page-89-5): true, ["version"](#page-89-6): "7.0.0.0" }

#### <span id="page-86-1"></span>Agent: Properties

<span id="page-86-11"></span><span id="page-86-10"></span><span id="page-86-9"></span><span id="page-86-8"></span><span id="page-86-7"></span><span id="page-86-6"></span><span id="page-86-5"></span><span id="page-86-4"></span><span id="page-86-3"></span><span id="page-86-2"></span><span id="page-86-0"></span>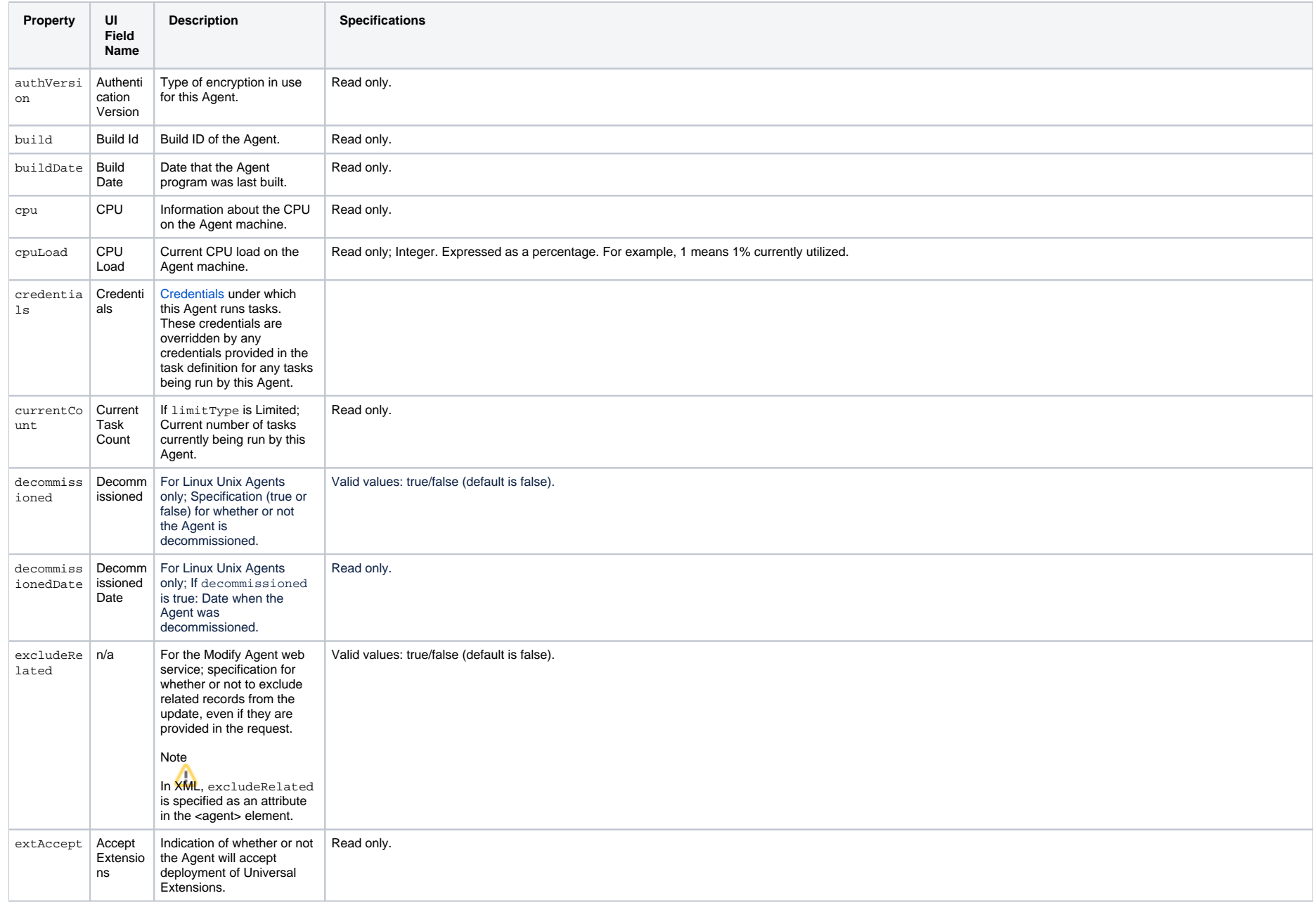

<span id="page-87-8"></span><span id="page-87-7"></span><span id="page-87-6"></span><span id="page-87-5"></span><span id="page-87-4"></span><span id="page-87-3"></span><span id="page-87-2"></span><span id="page-87-1"></span><span id="page-87-0"></span>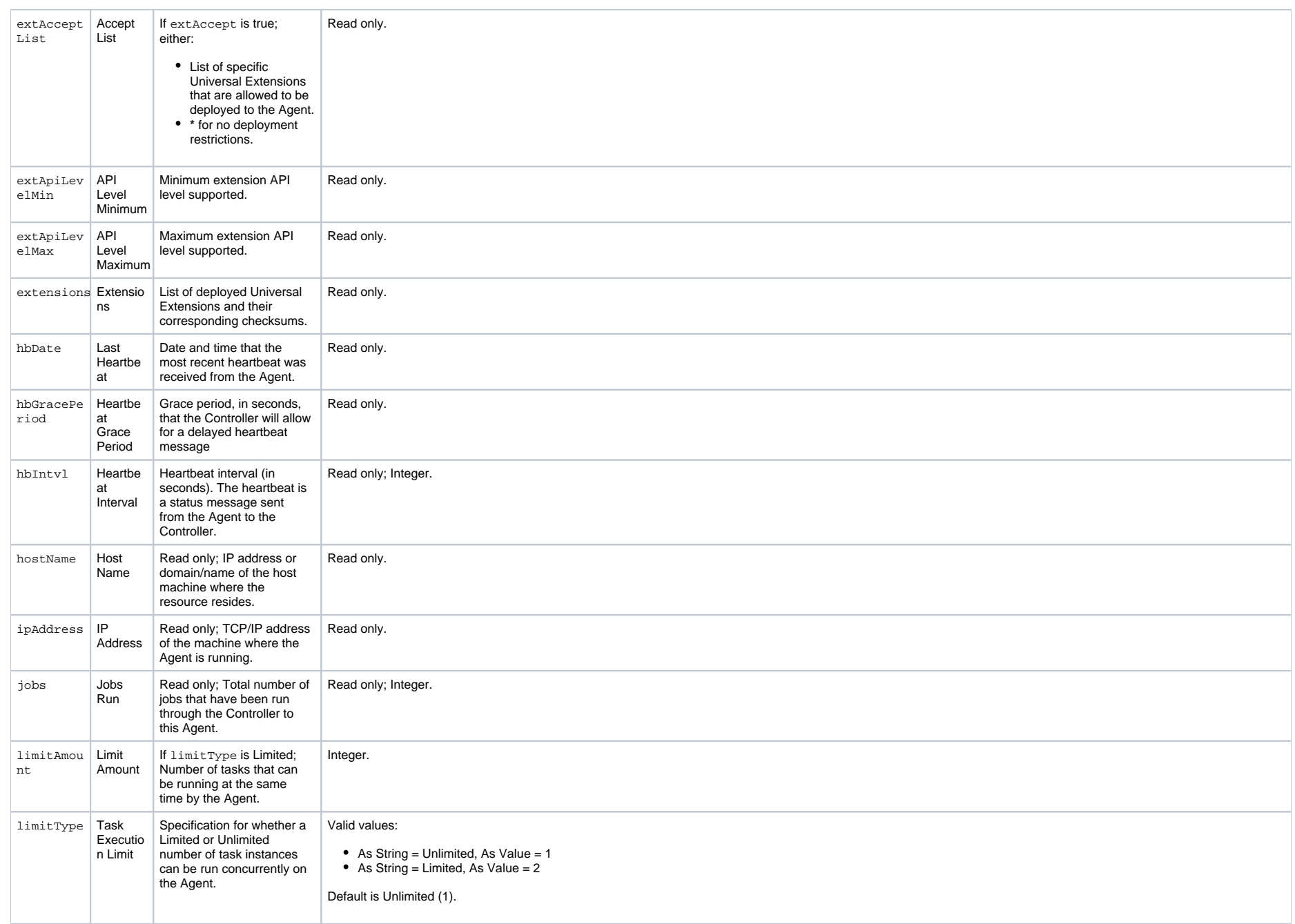

<span id="page-88-9"></span><span id="page-88-8"></span><span id="page-88-7"></span><span id="page-88-6"></span><span id="page-88-5"></span><span id="page-88-4"></span><span id="page-88-3"></span><span id="page-88-2"></span><span id="page-88-1"></span><span id="page-88-0"></span>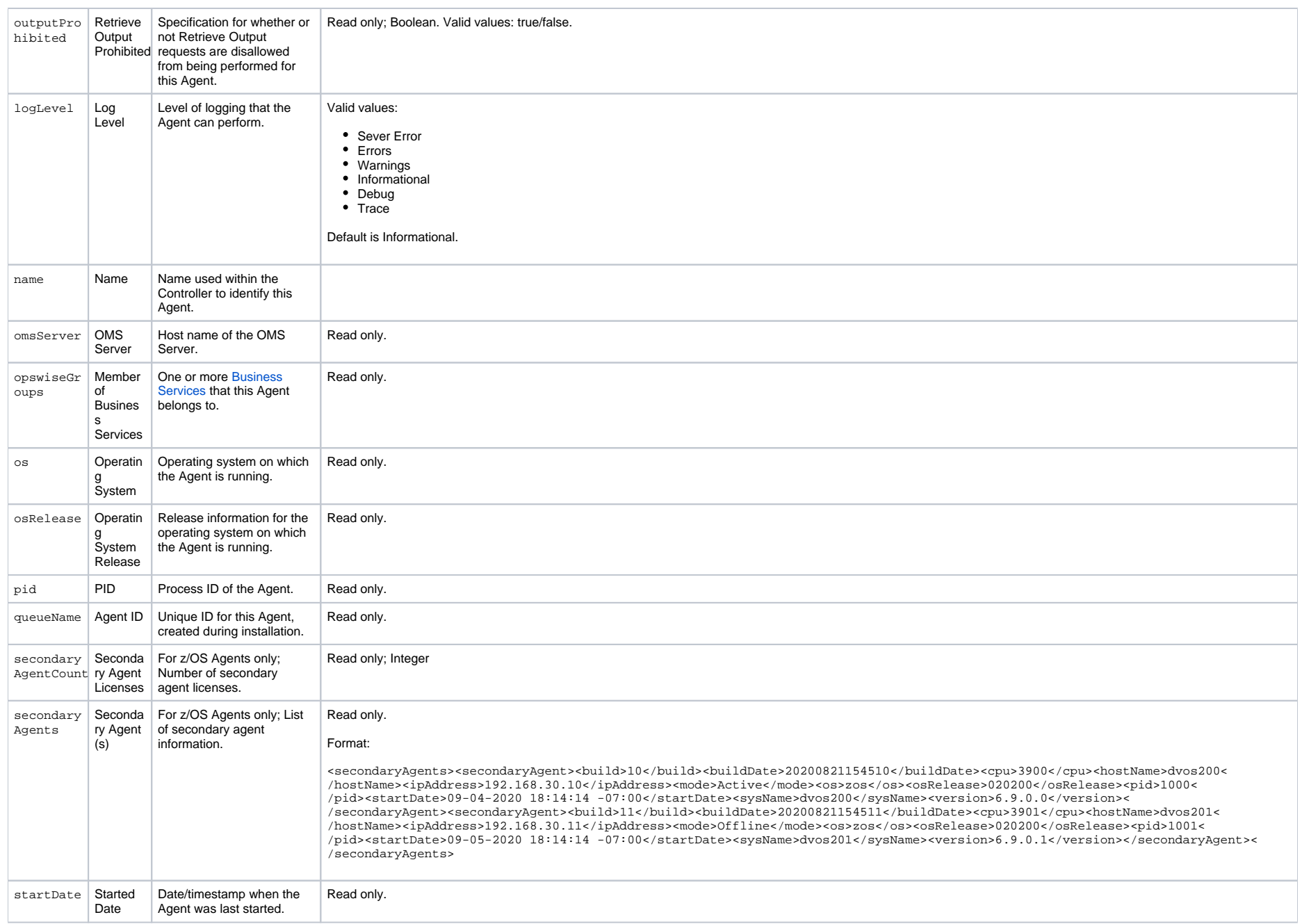

<span id="page-89-3"></span><span id="page-89-2"></span>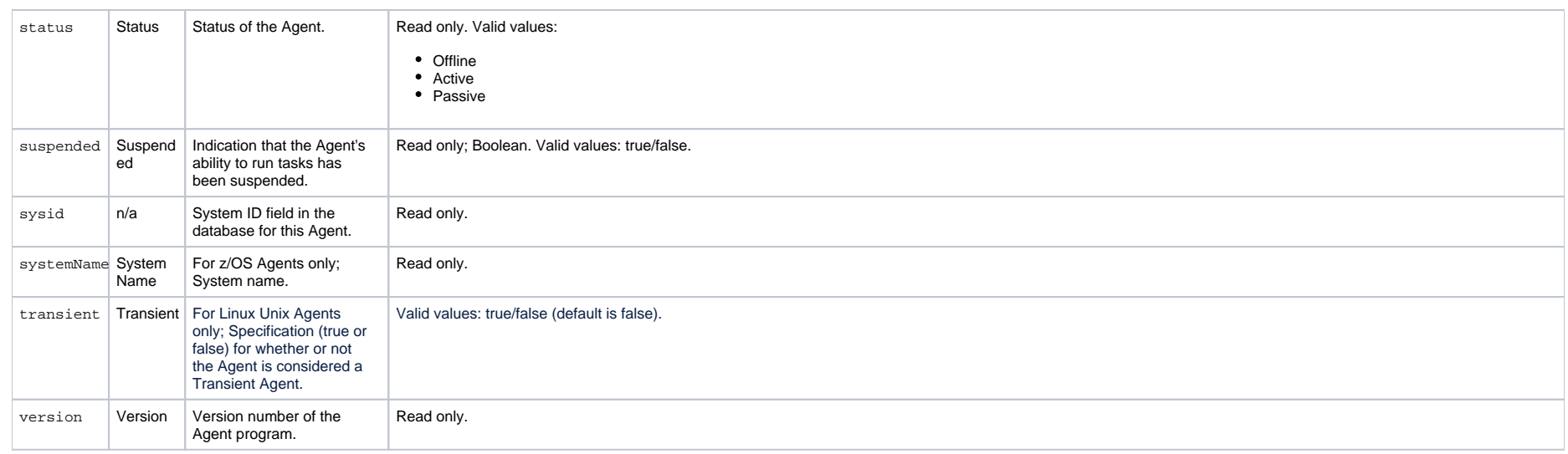

### <span id="page-89-6"></span><span id="page-89-5"></span><span id="page-89-4"></span><span id="page-89-0"></span>Agent: Email Notification Properties

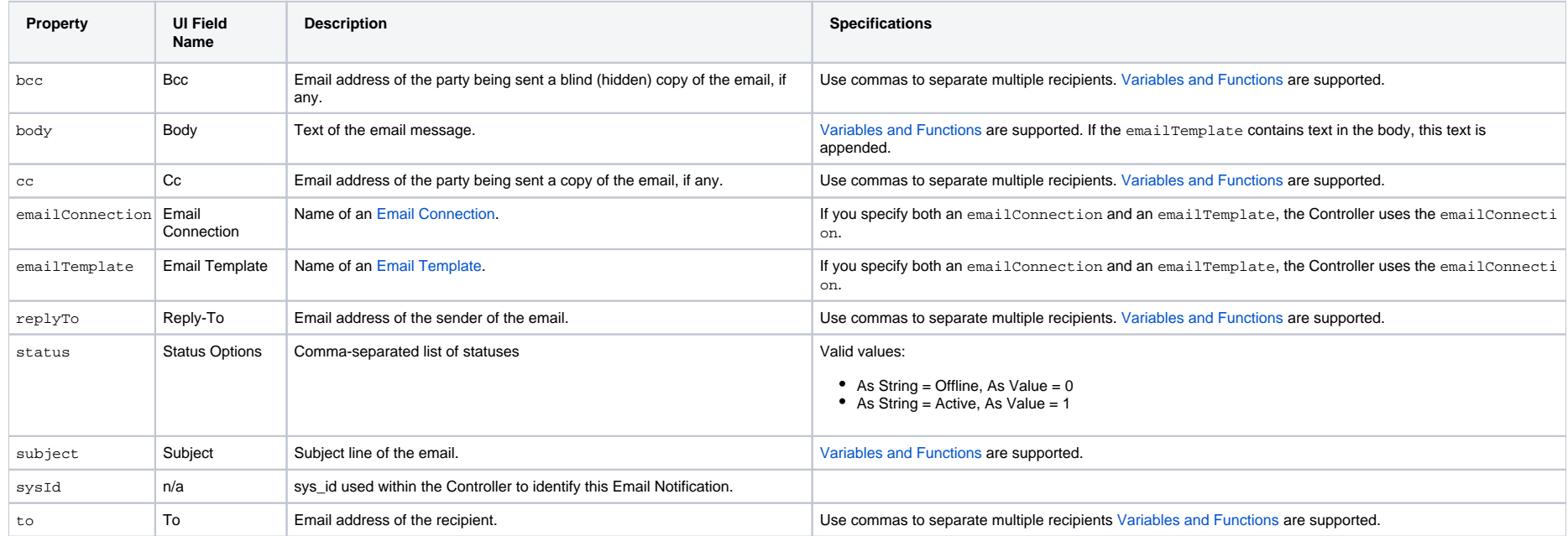

### <span id="page-89-1"></span>Agent: SNMP Notification Properties

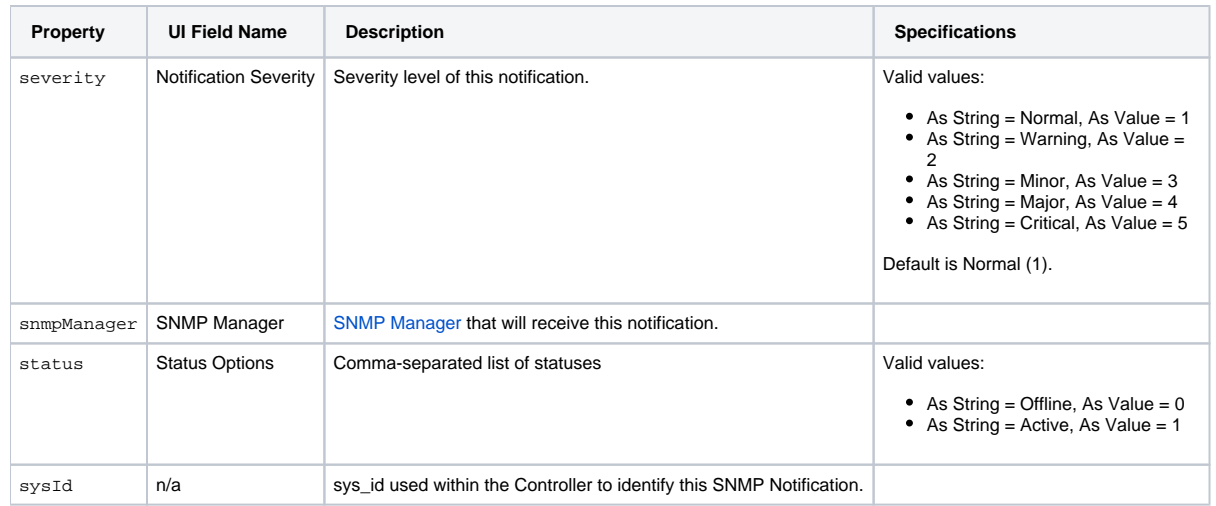

# <span id="page-90-0"></span>Resume an Agent

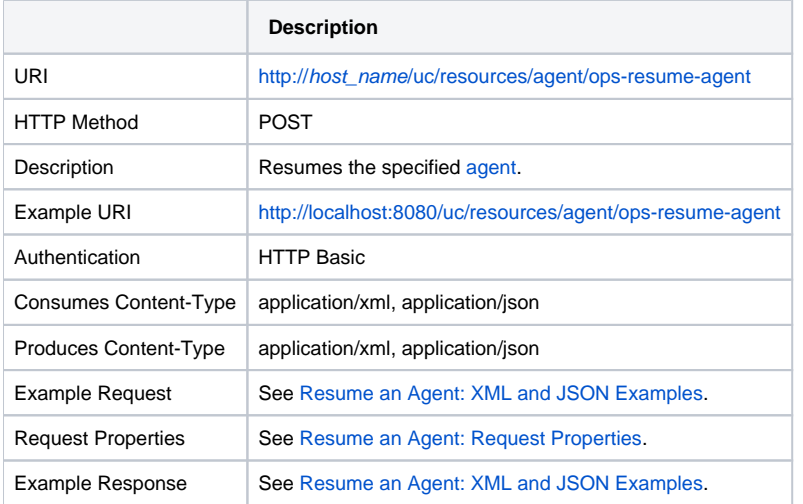

### <span id="page-90-1"></span>Resume an Agent: XML and JSON Examples

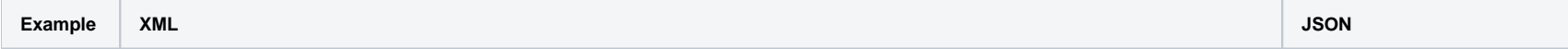

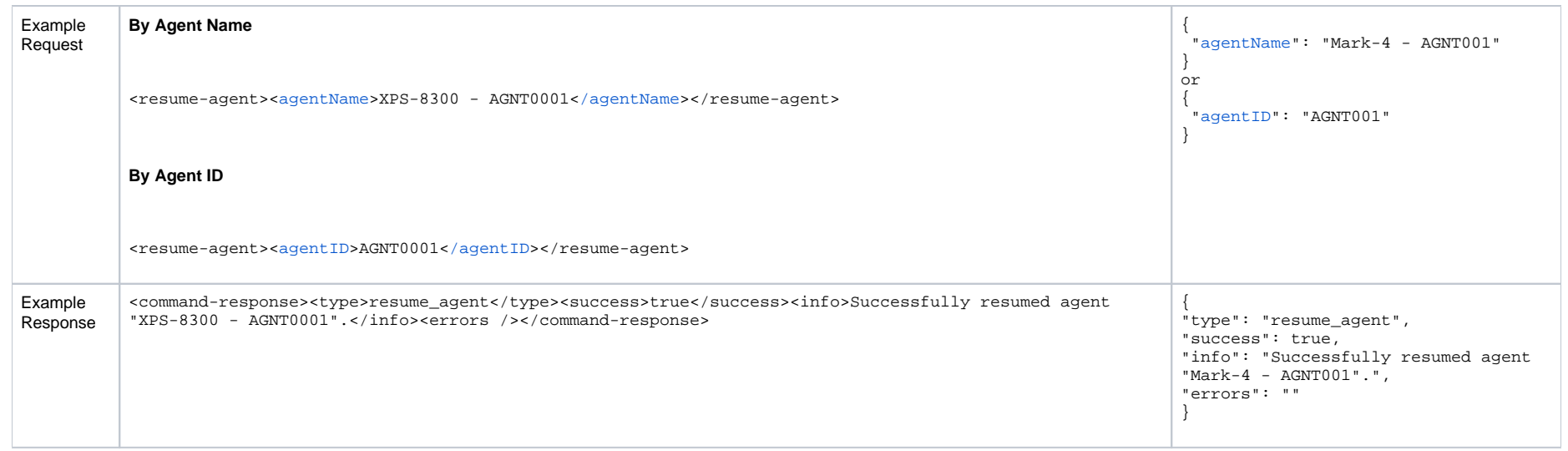

### <span id="page-91-1"></span>Resume an Agent: Request Properties

<span id="page-91-3"></span>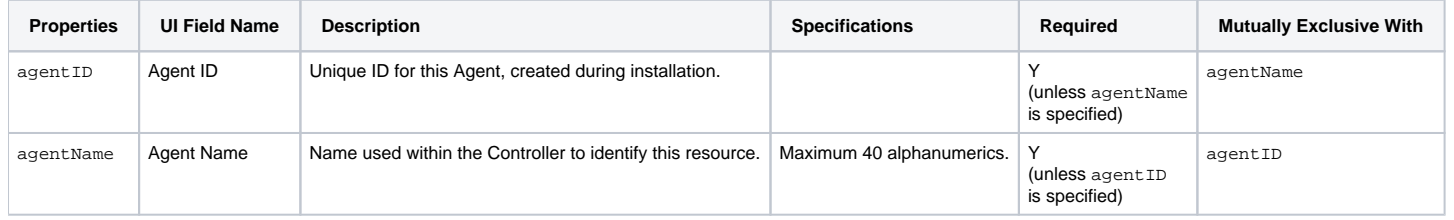

# <span id="page-91-2"></span><span id="page-91-0"></span>Set an Agent Task Execution Limit

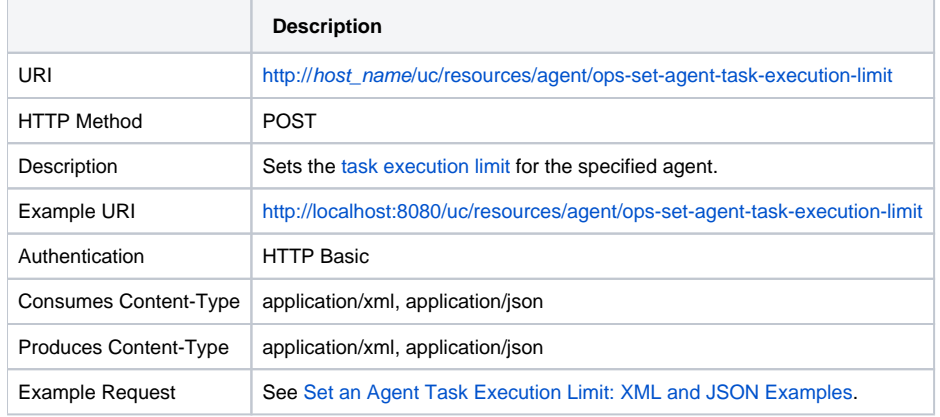

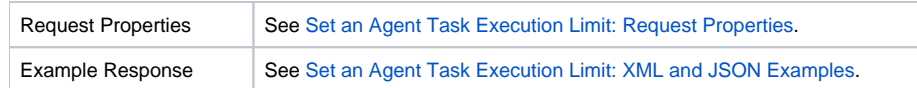

### <span id="page-92-0"></span>Set an Agent Task Execution Limit: XML and JSON Examples

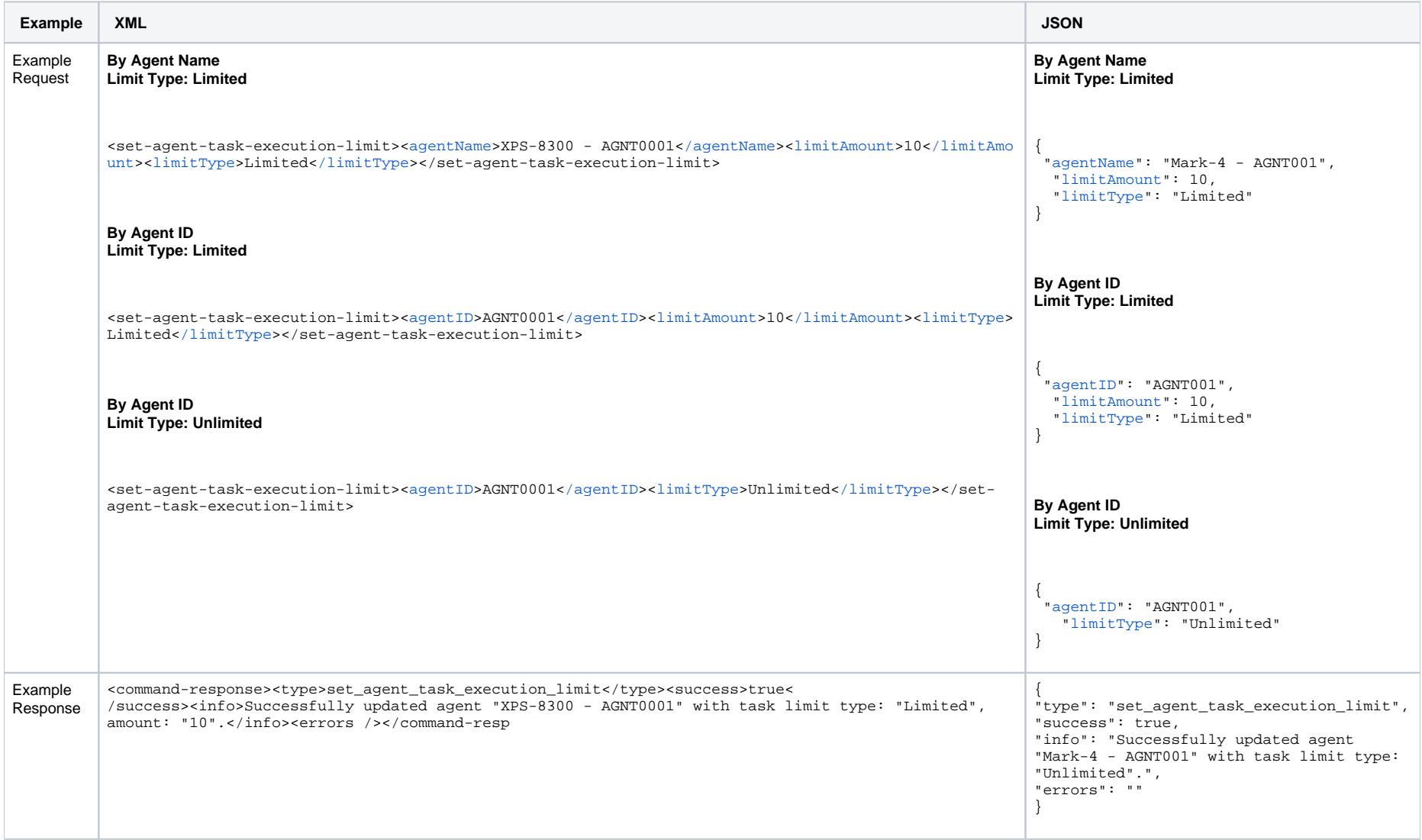

### <span id="page-92-1"></span>Set an Agent Task Execution Limit: Request Properties

<span id="page-93-4"></span><span id="page-93-2"></span><span id="page-93-1"></span>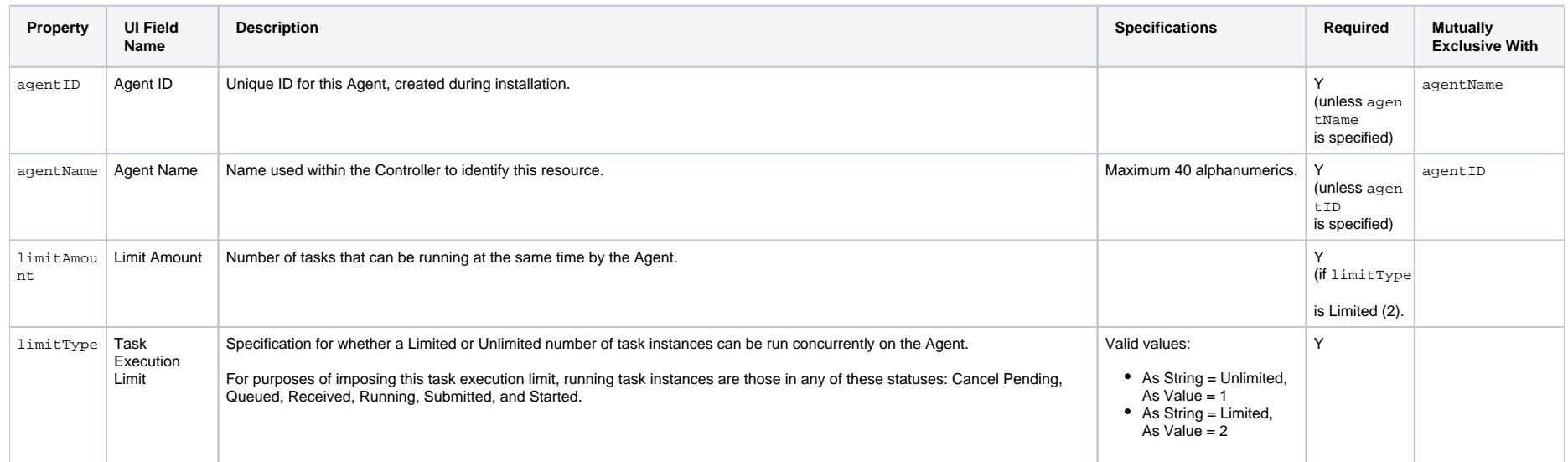

## <span id="page-93-3"></span><span id="page-93-0"></span>Suspend an Agent

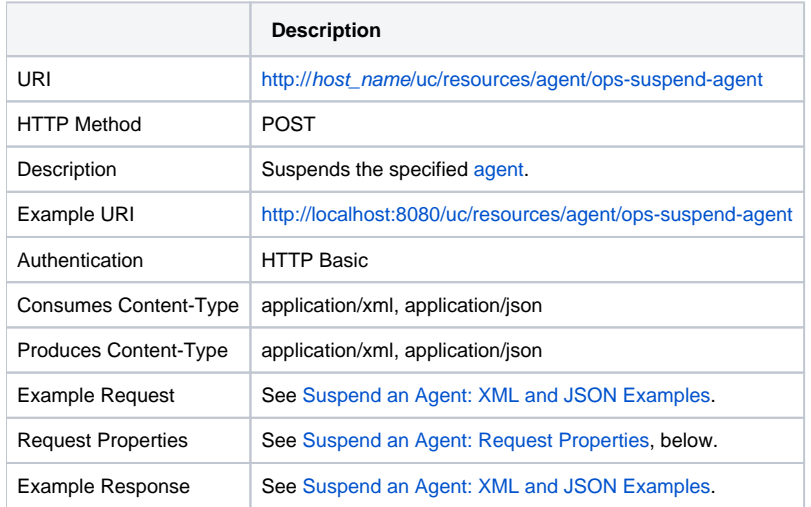

### <span id="page-93-5"></span>Suspend an Agent: XML and JSON Examples

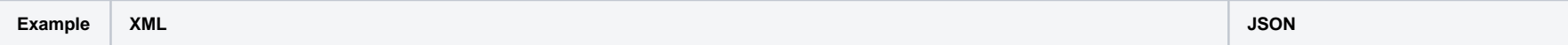

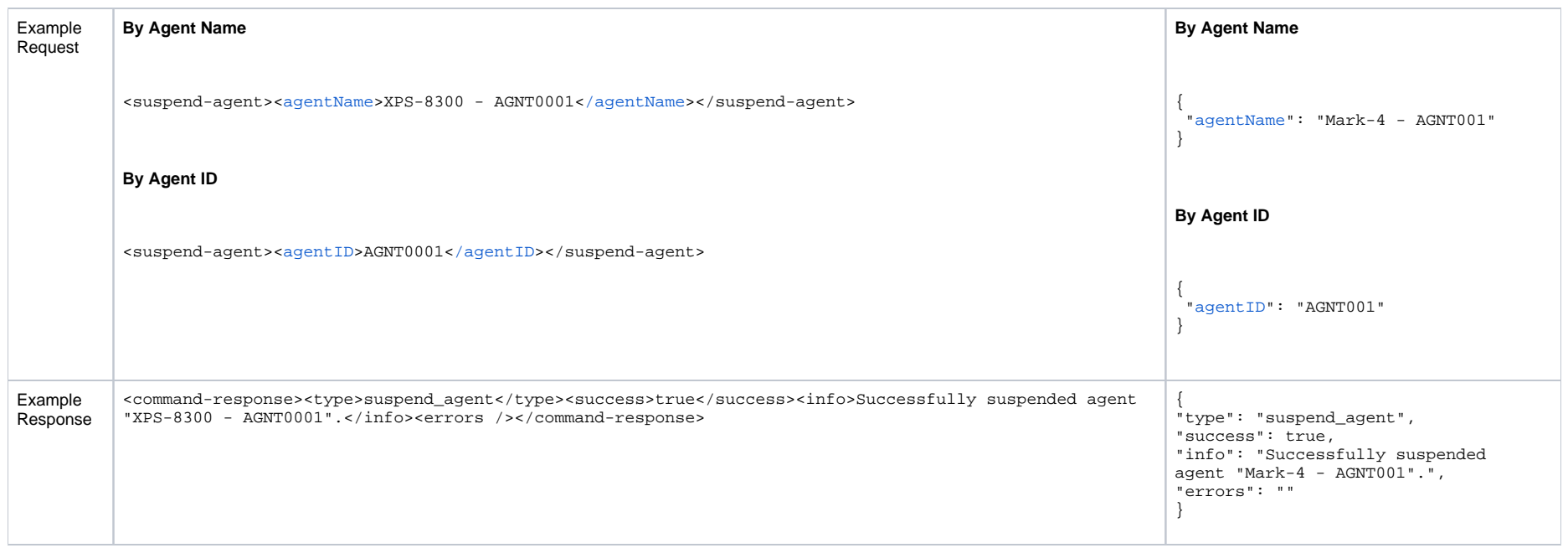

### <span id="page-94-0"></span>Suspend an Agent: Request Properties

<span id="page-94-2"></span><span id="page-94-1"></span>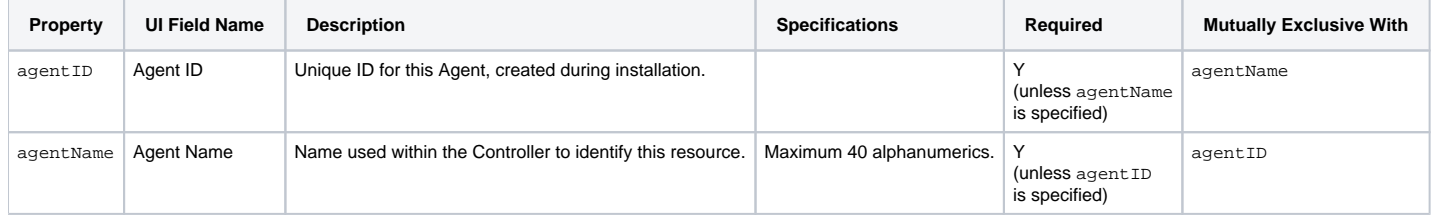

## **Agent Cluster Web Services**

- [Overview](#page-95-0)
- [Create an Agent Cluster](#page-95-1)
- [Delete an Agent Cluster](#page-99-0)
- [List Agent Clusters](#page-100-0)
- [Modify an Agent Cluster](#page-102-0)
- [Read an Agent Cluster](#page-103-0)
- [Resolve an Agent Cluster](#page-105-0)
- [Resume an Agent Cluster](#page-106-0)
- [Resume an Agent Cluster Membership](#page-107-0)
- [Return an Agent from an Agent Cluster](#page-109-0)
- [Set an Agent Cluster Task Execution Limit](#page-110-0)
- [Suspend an Agent Cluster](#page-111-0)
- **[Suspend an Agent Cluster Membership](#page-112-0)**

#### <span id="page-95-0"></span>**Overview**

Universal Controller supports the following RESTful-based web services for Agent Cluster operations, which are listed alphabetically on this page.

- [Create an Agent Cluster](https://docs.stonebranch.com/confluence/pages/viewpage.action?pageId=53228268#AgentClusterWebServices-CreateanAgentCluster)
- [Delete an Agent Cluster](https://docs.stonebranch.com/confluence/pages/viewpage.action?pageId=53228268#AgentClusterWebServices-DeleteanAgentCluster)
- [List Agent Clusters](https://docs.stonebranch.com/confluence/pages/viewpage.action?pageId=53228268#AgentClusterWebServices-ListAgentClusters)
- [Modify an Agent Cluster](https://docs.stonebranch.com/confluence/pages/viewpage.action?pageId=53228268#AgentClusterWebServices-ModifyanAgentCluster)
- [Read an Agent Cluster](https://docs.stonebranch.com/confluence/pages/viewpage.action?pageId=53228268#AgentClusterWebServices-ReadanAgentCluster)
- [Resolve an Agent Cluster](https://docs.stonebranch.com/confluence/pages/viewpage.action?pageId=53228268#AgentClusterWebServices-ResolveanAgentCluster)
- [Resume an Agent Cluster](https://docs.stonebranch.com/confluence/pages/viewpage.action?pageId=53228268#AgentClusterWebServices-ResumeanAgentCluster)
- [Resume an Agent Cluster Membership](https://docs.stonebranch.com/confluence/pages/viewpage.action?pageId=53228268#AgentClusterWebServices-ResumeanAgentClusterMembership)
- [Return an Agent from an Agent Cluster](https://docs.stonebranch.com/confluence/pages/viewpage.action?pageId=53228268#AgentClusterWebServices-ReturnanAgentfromanAgentCluster)
- [Set an Agent Cluster Task Execution Limit](https://docs.stonebranch.com/confluence/pages/viewpage.action?pageId=53228268#AgentClusterWebServices-SetanAgentClusterTaskExecutionLimit)
- [Suspend an Agent Cluster](https://docs.stonebranch.com/confluence/pages/viewpage.action?pageId=53228268#AgentClusterWebServices-SuspendanAgentCluster)
- **[Suspend an Agent Cluster Membership](https://docs.stonebranch.com/confluence/pages/viewpage.action?pageId=53228268#AgentClusterWebServices-SuspendanAgentClusterMembership)**

Formatting specifications for each web service, including details about property requirements, are provided.

#### <span id="page-95-1"></span>Create an Agent Cluster

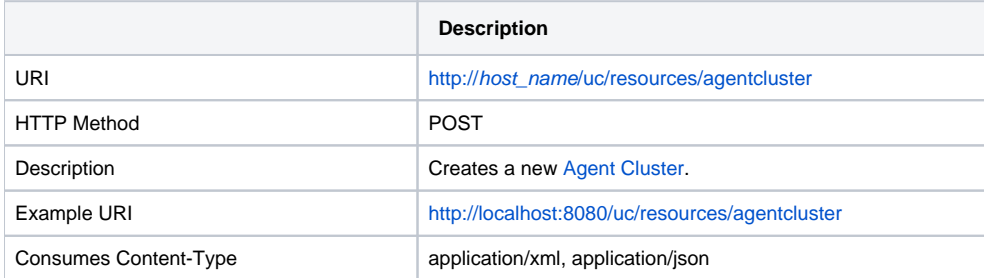

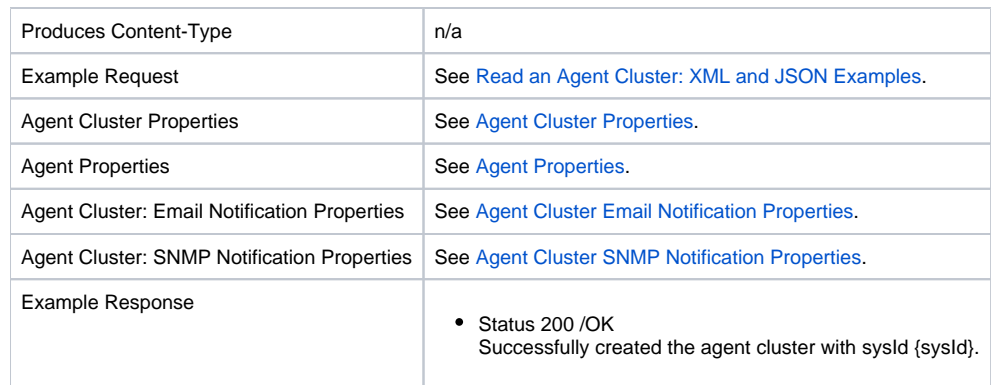

### <span id="page-96-0"></span>Agent Cluster Properties

<span id="page-96-9"></span><span id="page-96-8"></span><span id="page-96-7"></span><span id="page-96-6"></span><span id="page-96-5"></span><span id="page-96-4"></span><span id="page-96-3"></span><span id="page-96-2"></span><span id="page-96-1"></span>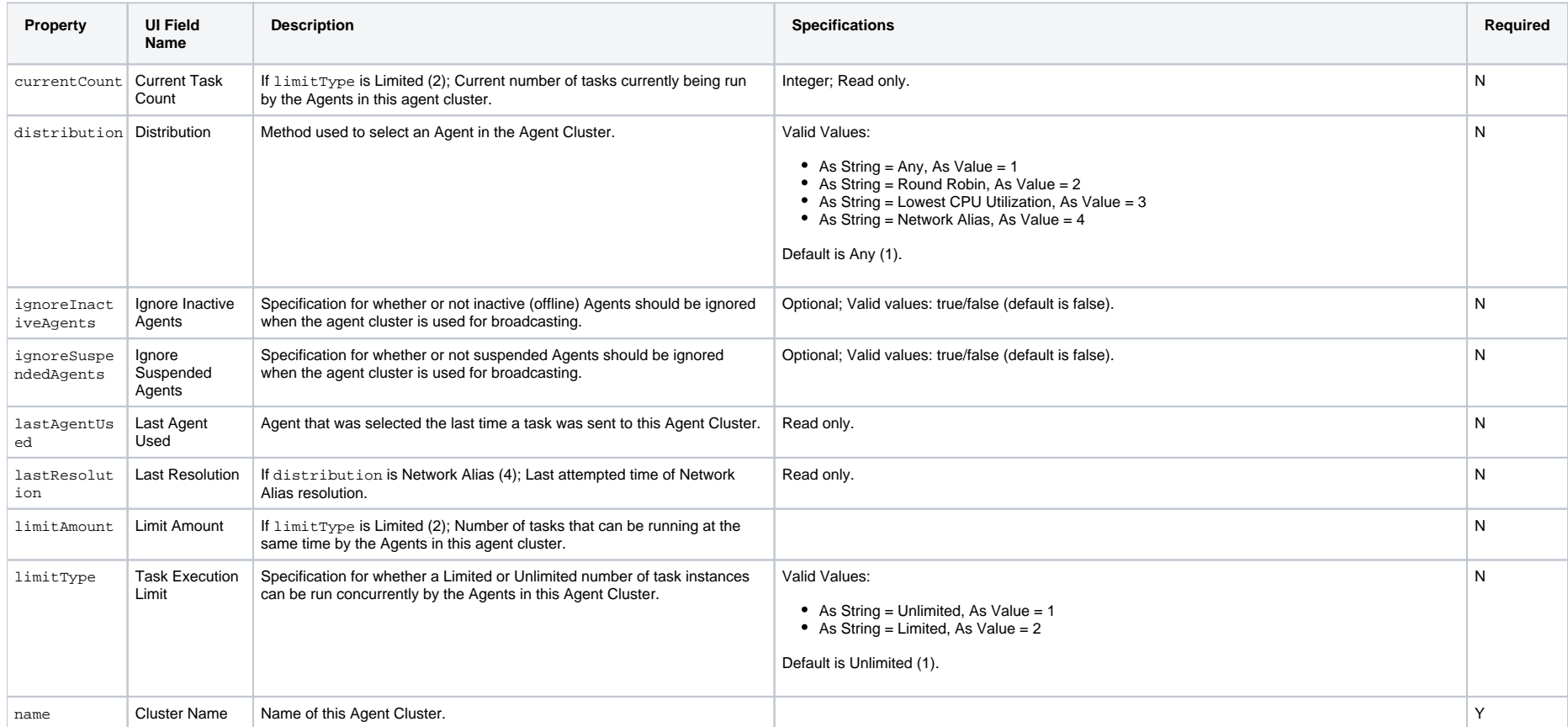

<span id="page-97-5"></span><span id="page-97-4"></span><span id="page-97-3"></span><span id="page-97-2"></span><span id="page-97-1"></span>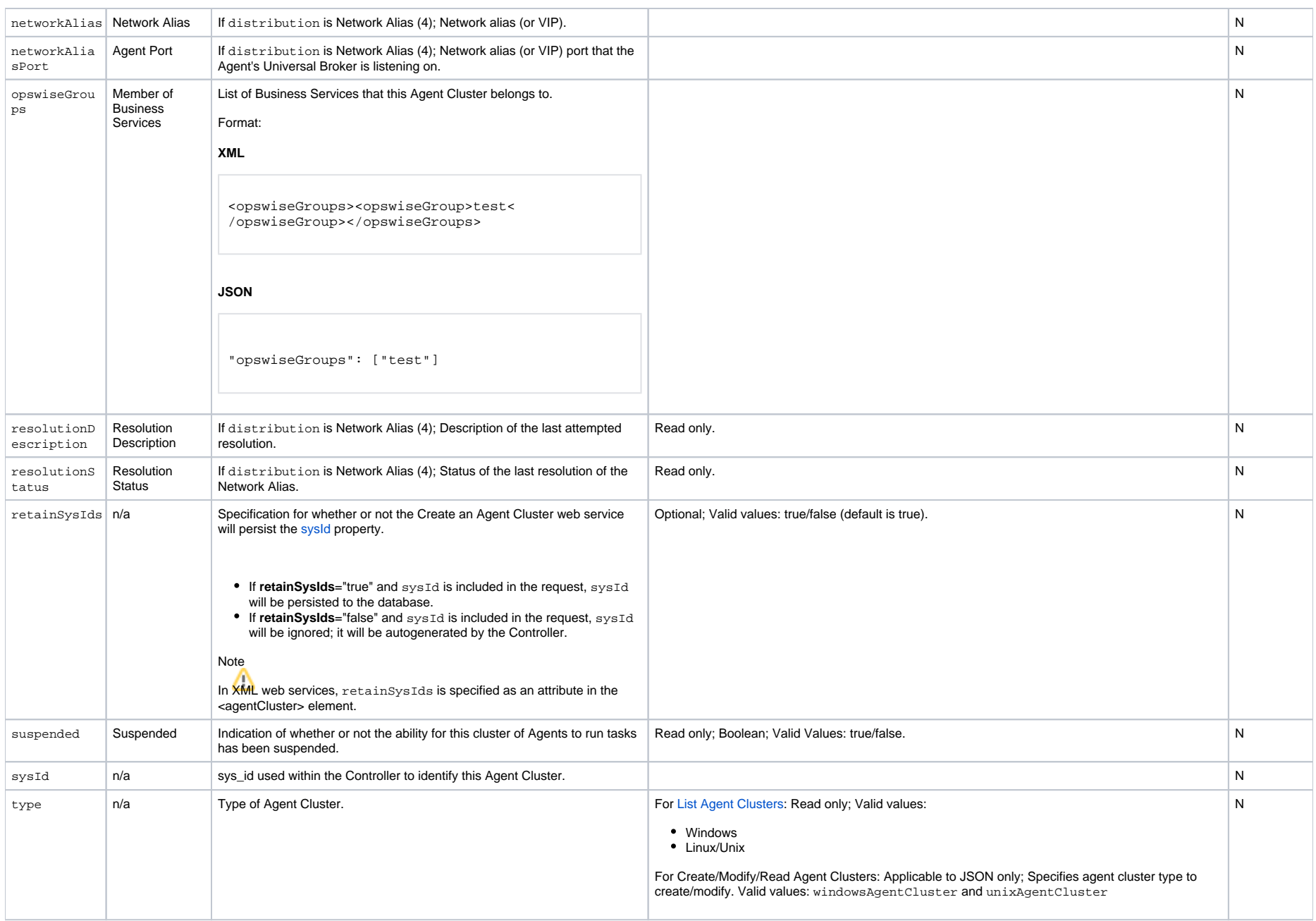

### <span id="page-97-8"></span><span id="page-97-7"></span><span id="page-97-6"></span><span id="page-97-0"></span>Agent Properties

<span id="page-98-4"></span><span id="page-98-3"></span><span id="page-98-2"></span>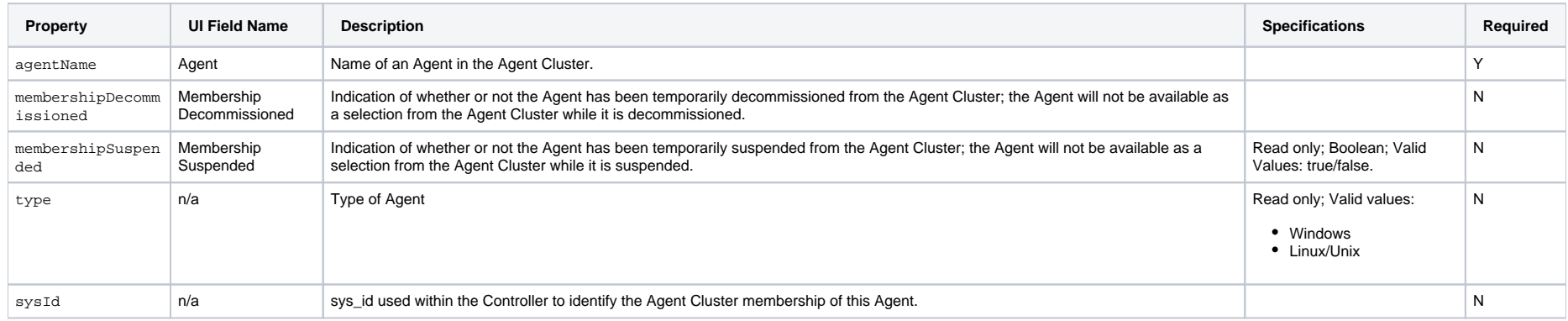

#### <span id="page-98-6"></span><span id="page-98-5"></span><span id="page-98-0"></span>Agent Cluster: Email Notification Properties

<span id="page-98-12"></span><span id="page-98-11"></span><span id="page-98-10"></span><span id="page-98-9"></span><span id="page-98-8"></span>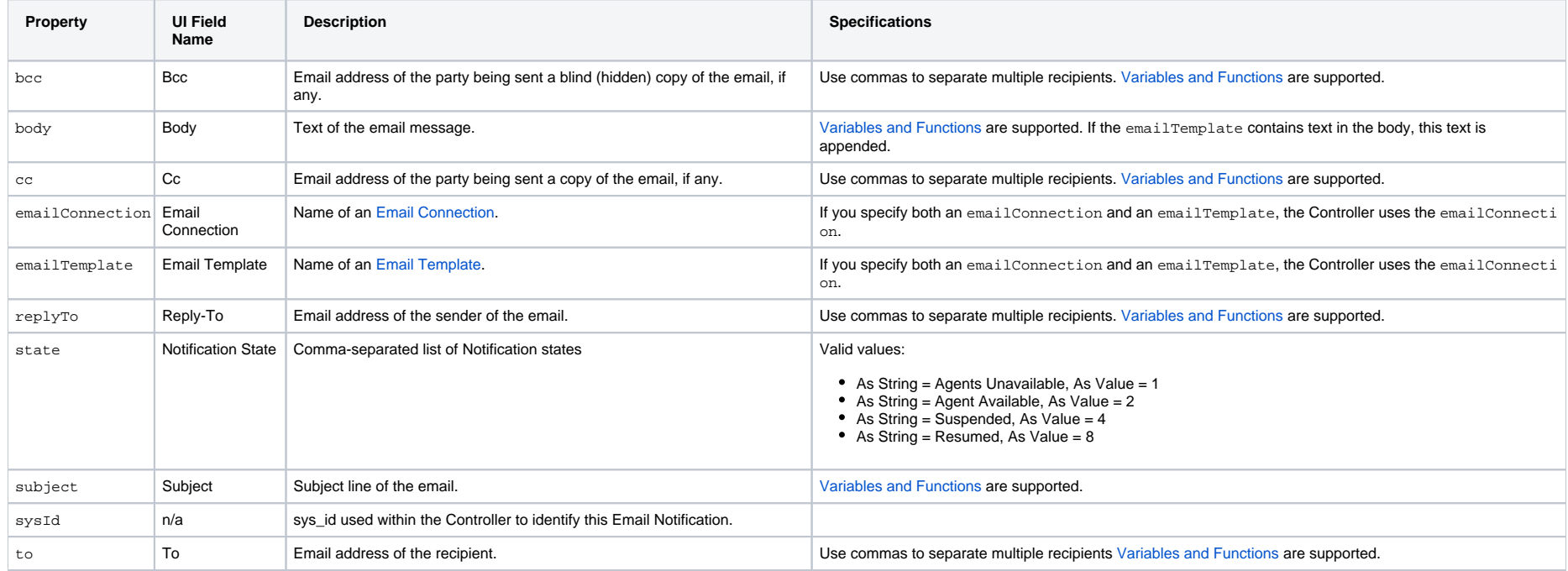

### <span id="page-98-16"></span><span id="page-98-15"></span><span id="page-98-14"></span><span id="page-98-13"></span><span id="page-98-7"></span><span id="page-98-1"></span>Agent Cluster: SNMP Notification Properties

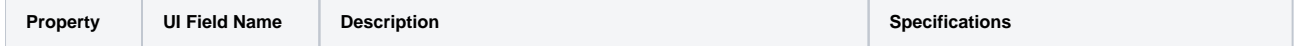

<span id="page-99-5"></span><span id="page-99-4"></span>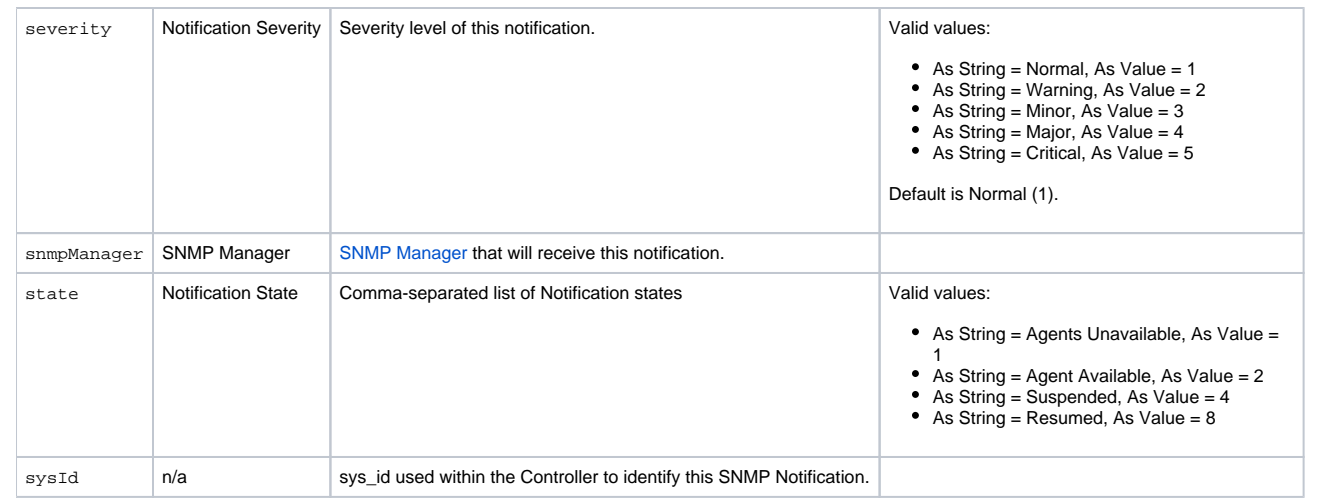

# <span id="page-99-3"></span><span id="page-99-2"></span><span id="page-99-0"></span>Delete an Agent Cluster

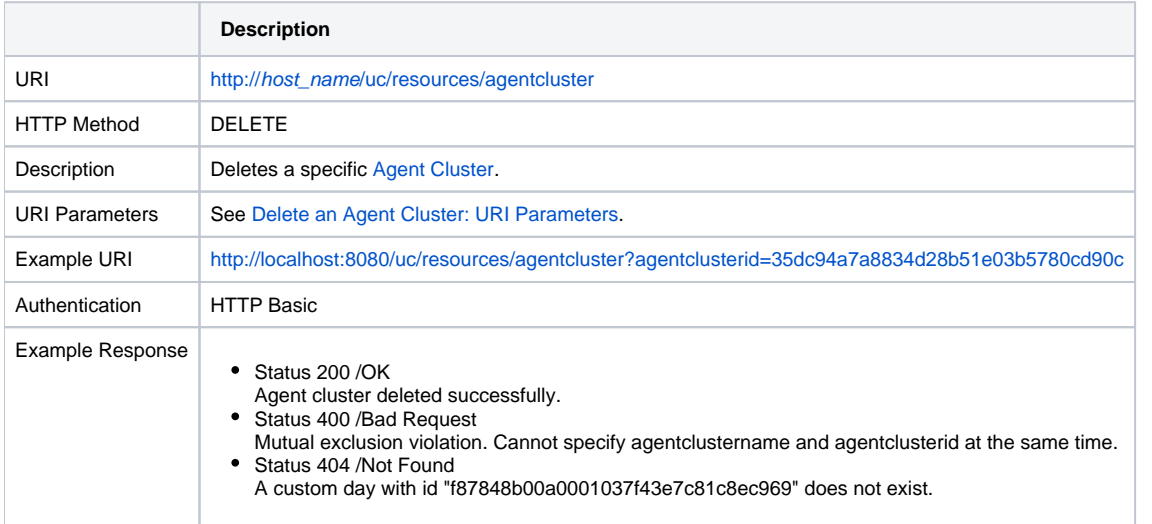

#### <span id="page-99-1"></span>Delete an Agent Cluster: URI Parameters

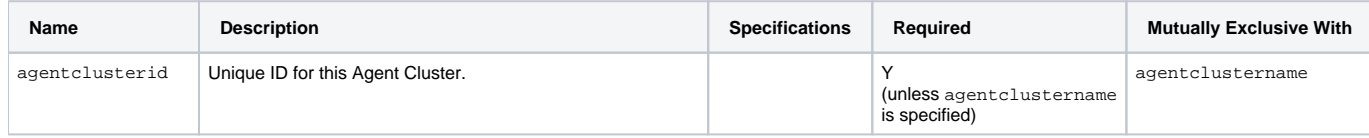

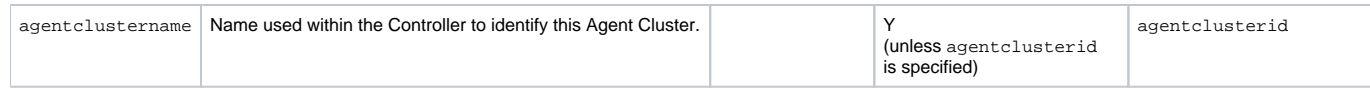

# <span id="page-100-0"></span>List Agent Clusters

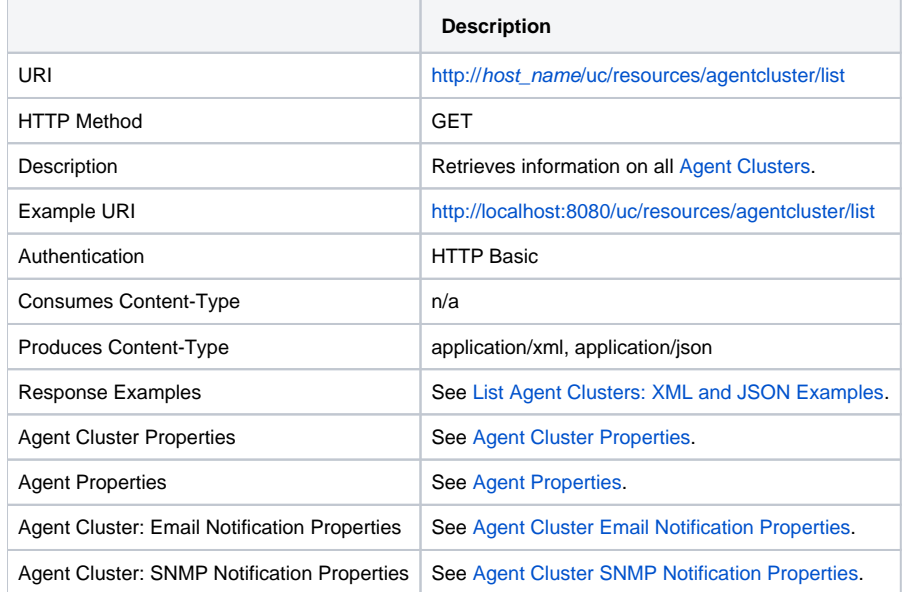

### <span id="page-100-1"></span>List Agent Clusters: XML and JSON Examples

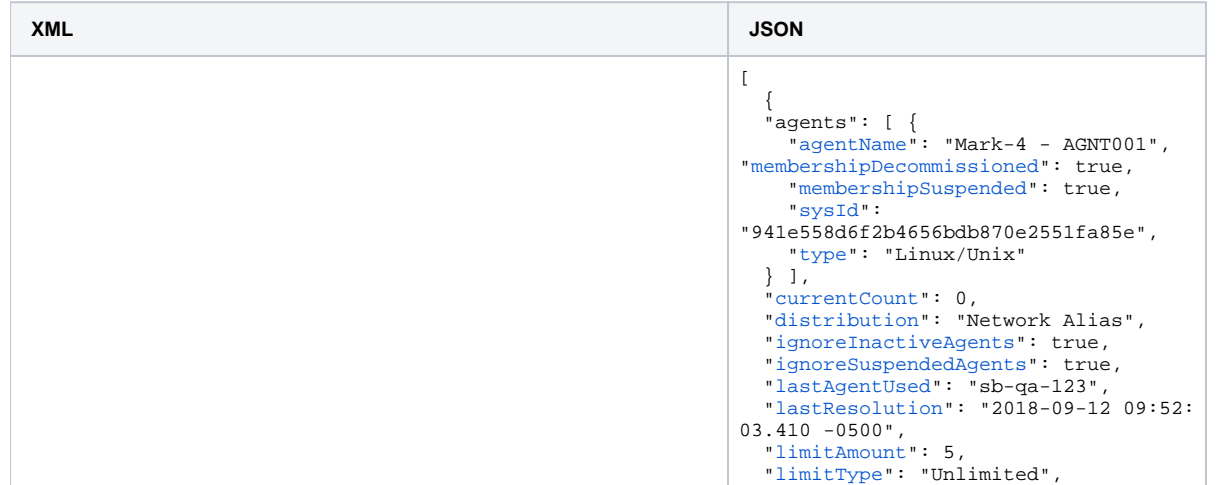

<agentClusters><agentCluster version="1"><agents><agent><a gentName>pc - SS0001<[/](https://www.stonebranch.com/confluence/display/UC67/Agent+Cluster+Web+Services#AgentClusterWebServices-agentNameCACA)[agentName>](#page-98-2)<[membershipDecommissioned>](#page-98-3) true<[/membershipDecommissioned](#page-98-3)> <[membershipSuspended](#page-98-4)>true[</membershipSuspended](#page-98-4)>[<sysId>](#page-98-5)af19 84d3481b4bccb9bea0e4e1d6fbf2<[/](https://www.stonebranch.com/confluence/display/UC67/Agent+Cluster+Web+Services#AgentClusterWebServices-sysIdCACA)[sysId>](#page-98-5)<[type>](#page-98-6)Linux/Unix<[/](https://www.stonebranch.com/confluence/display/UC67/Agent+Cluster+Web+Services#AgentClusterWebServices-typeCACA)[type](#page-98-6) ></agent></agents><[currentCount>](#page-96-1)0[</](https://www.stonebranch.com/confluence/display/UC67/Agent+Cluster+Web+Services#AgentClusterWebServices-currentCountCAC)[currentCount>](#page-96-1)<[distribut](#page-96-2) [ion>](#page-96-2)Network Alias[</](https://www.stonebranch.com/confluence/display/UC67/Agent+Cluster+Web+Services#AgentClusterWebServices-distributionCAC)[distribution>](#page-96-2)<[ignoreInactiveAgents>](#page-96-3)true< [/](https://www.stonebranch.com/confluence/display/UC67/Agent+Cluster+Web+Services#AgentClusterWebServices-ignoreInactiveAgentsCAC)[ignoreInactiveAgents>](#page-96-3)<[ignoreSuspendedAgents](#page-96-4)>true0<[/](https://www.stonebranch.com/confluence/display/UC67/Agent+Cluster+Web+Services#AgentClusterWebServices-ignoreSuspendedAgentsCAC)[ignore](#page-96-4) "\${ops\_system\_identifier}", [SuspendedAgents>](#page-96-4)<[lastAgentUsed](#page-96-5)>sb-qa-123<[/](https://www.stonebranch.com/confluence/display/UC67/Agent+Cluster+Web+Services#AgentClusterWebServices-lastAgentUsedCAC)[lastAgentUsed>](#page-96-5)<[l](#page-96-6) [astResolution>](#page-96-6)2018-09-12 09:52:03.410 -0500[</](https://www.stonebranch.com/confluence/display/UC67/Agent+Cluster+Web+Services#AgentClusterWebServices-lastResolutionCAC)[lastResolution](#page-96-6) >[<limitAmount>](#page-96-7)5[</](https://www.stonebranch.com/confluence/display/UC67/Agent+Cluster+Web+Services#AgentClusterWebServices-limitAmountCAC)[limitAmount](#page-96-7)>[<limitType>](#page-96-8)Unlimited[</](https://www.stonebranch.com/confluence/display/UC67/Agent+Cluster+Web+Services#AgentClusterWebServices-limitTypeCAC)[limitTy](#page-96-8) 365", [pe](#page-96-8)>[<name](#page-96-9)>Cluster 1<[/](https://www.stonebranch.com/confluence/display/UC67/Agent+Cluster+Web+Services#AgentClusterWebServices-nameCAC)[name](#page-96-9)>[<networkAlias](#page-97-1)>qa-123[</](https://www.stonebranch.com/confluence/display/UC67/Agent+Cluster+Web+Services#AgentClusterWebServices-networkAliasCAC)[networkAlias](#page-97-1) >[<networkAliasPort](#page-97-2) /><notifications><emailNotification>[<sy](#page-98-7) | variables", [sId>](#page-98-7)2b7286b87a7048399fbd95c01a380002<[/](https://www.stonebranch.com/confluence/display/UC67/Agent+Cluster+Web+Services#AgentClusterWebServices-sysIdemail)[sysId>](#page-98-7)<br/>chcc /><br/>chody /><[cc](#page-98-10) /><[emailConnection](#page-98-11)>uc - Gmail Account[</](https://www.stonebranch.com/confluence/display/UC67/Agent+Cluster+Web+Services#AgentClusterWebServices-emailConnectionemail)[emailConnecti](#page-98-11) [on](#page-98-11)>[<emailTemplate>](#page-98-12)uc - Template[</](https://www.stonebranch.com/confluence/display/UC67/Agent+Cluster+Web+Services#AgentClusterWebServices-emailTemplateemail)[emailTemplate](#page-98-12)>[<replyTo](#page-98-13) /><[state](#page-98-14)>Agents Unavailable<[[/state\]](#page-98-14)>[<subject](#page-98-15) /><[to](#page-98-16) />< /emailNotification><snmpNotification>[<state>](#page-99-2)Agents Unavailable[</](https://www.stonebranch.com/confluence/display/UC67/Agent+Cluster+Web+Services#AgentClusterWebServices-statesnmp)[state](#page-99-2)>[<sysId>](#page-99-3)21d992c72be44b159aac91c4ee9f40c6< [/](https://www.stonebranch.com/confluence/display/UC67/Agent+Cluster+Web+Services#AgentClusterWebServices-sysIdsnmp)[sysId](#page-99-3)>[<severity](#page-99-4)>Minor<[/](https://www.stonebranch.com/confluence/display/UC67/Agent+Cluster+Web+Services#AgentClusterWebServices-severitysnmp)[severity](#page-99-4)>[<snmpManager>](#page-99-5)SNMP Manager[</](https://www.stonebranch.com/confluence/display/UC67/Agent+Cluster+Web+Services#AgentClusterWebServices-snmpManagersnmp)[snmpManager](#page-99-5)></snmpNotification></notifications><[o](#page-97-3) [pswiseGroups](#page-97-3) />[<resolutionDescription>](#page-97-4)Agent in Use:'sb-qa-123'<[/](https://www.stonebranch.com/confluence/display/UC67/Agent+Cluster+Web+Services#AgentClusterWebServices-resolutionDescriptionCAC)[resolutionDescription>](#page-97-4)<[resolutionStatus>](#page-97-5)Success[</](https://www.stonebranch.com/confluence/display/UC67/Agent+Cluster+Web+Services#AgentClusterWebServices-resolutionStatusCAC)[res](#page-97-5) [olutionStatus>](#page-97-5)<[suspended](#page-97-6)>false<[/](https://www.stonebranch.com/confluence/display/UC67/Agent+Cluster+Web+Services#AgentClusterWebServices-suspendedCAC)[suspended>](#page-97-6)<[sysId](#page-97-7)>cb5b876aa 9fec69f0032b55e0391d693[</](https://www.stonebranch.com/confluence/display/UC67/Agent+Cluster+Web+Services#AgentClusterWebServices-sysIdCAC)[sysId](#page-97-7)>[<type](#page-97-8)>Windows<[/](https://www.stonebranch.com/confluence/display/UC67/Agent+Cluster+Web+Services#AgentClusterWebServices-typeCACA)[type](#page-97-8)>< /agentCluster><agentCluster version="1"><agents><agent><ag entName>pc - SS0002[</a](https://www.stonebranch.com/confluence/display/UC67/Agent+Cluster+Web+Services#AgentClusterWebServices-agentNameCACA)gentName>  $\leq$ [membershipDecommissioned>](#page-98-3)false $\leq$ /membershipDecommissioned> $\leq$ [membershipSuspended>](#page-98-4)false[</membershipSuspended](#page-98-4)>[<sysId>](#page-98-5)af19 84d3481b4bccb9bea0e4e1d6fbf3<[/](https://www.stonebranch.com/confluence/display/UC67/Agent+Cluster+Web+Services#AgentClusterWebServices-sysIdCACA)[sysId>](#page-98-5)<[type>](#page-98-6)Windows[</](https://www.stonebranch.com/confluence/display/UC67/Agent+Cluster+Web+Services#AgentClusterWebServices-typeCACA)[type>](#page-98-6)< /agent></agents><[currentCount>](#page-96-1)0[</](https://www.stonebranch.com/confluence/display/UC67/Agent+Cluster+Web+Services#AgentClusterWebServices-currentCountCAC)[currentCount>](#page-96-1)<[distribution](#page-96-2) Use:'sb-qa-123'", >Network Alias<[/](https://www.stonebranch.com/confluence/display/UC67/Agent+Cluster+Web+Services#AgentClusterWebServices-distributionCAC)[distribution](#page-96-2)>[<ignoreInactiveAgents](#page-96-3)>true[</](https://www.stonebranch.com/confluence/display/UC67/Agent+Cluster+Web+Services#AgentClusterWebServices-ignoreInactiveAgentsCAC)[i](#page-96-3) [gnoreInactiveAgents>](#page-96-3)<[ignoreSuspendedAgents](#page-96-4)>true0<[/](https://www.stonebranch.com/confluence/display/UC67/Agent+Cluster+Web+Services#AgentClusterWebServices-ignoreSuspendedAgentsCAC)[ignoreSu](#page-96-4) [spendedAgents>](#page-96-4)<[lastAgentUsed](#page-96-5)>sb-qa-123<[/](https://www.stonebranch.com/confluence/display/UC67/Agent+Cluster+Web+Services#AgentClusterWebServices-lastAgentUsedCAC)[lastAgentUsed>](#page-96-5)<[las](#page-96-6) [tResolution>](#page-96-6)2018-09-13 10:52:03.410 -0500[</](https://www.stonebranch.com/confluence/display/UC67/Agent+Cluster+Web+Services#AgentClusterWebServices-lastResolutionCAC)[lastResolution>](#page-96-6)< [limitAmount>](#page-96-7)5[</](https://www.stonebranch.com/confluence/display/UC67/Agent+Cluster+Web+Services#AgentClusterWebServices-limitAmountCAC)[limitAmount](#page-96-7)>[<limitType>](#page-96-8)Unlimited[</](https://www.stonebranch.com/confluence/display/UC67/Agent+Cluster+Web+Services#AgentClusterWebServices-limitTypeCAC)[limitType](#page-96-8) >[<name](#page-96-9)>Cluster 2<[/](https://www.stonebranch.com/confluence/display/UC67/Agent+Cluster+Web+Services#AgentClusterWebServices-nameCAC)[name](#page-96-9)>[<networkAlias](#page-97-1)>qa-123[</](https://www.stonebranch.com/confluence/display/UC67/Agent+Cluster+Web+Services#AgentClusterWebServices-networkAliasCAC)[networkAlias>](#page-97-1)< [networkAliasPort](#page-97-2) /><notifications><emailNotification>[<sysId](#page-98-7)  $>2b7286b87a7048399fbd95c01a380002<sup>2</sup>$  $>2b7286b87a7048399fbd95c01a380002<sup>2</sup>$  $>2b7286b87a7048399fbd95c01a380002<sup>2</sup>$  /[sysId](#page-98-7)>shee />shedy />scd />[<emailConnection>](#page-98-11)uc - Gmail Account<[/](https://www.stonebranch.com/confluence/display/UC67/Agent+Cluster+Web+Services#AgentClusterWebServices-emailConnectionemail)[emailConnection>](#page-98-11)<[e](#page-98-12) [mailTemplate](#page-98-12)>uc - Template<[/](https://www.stonebranch.com/confluence/display/UC67/Agent+Cluster+Web+Services#AgentClusterWebServices-emailTemplateemail)[emailTemplate>](#page-98-12)<[replyTo](#page-98-13) />[<state](#page-98-14) >Agents Unavailable[</state](#page-98-14)>[<subject](#page-98-15) />><[to](#page-98-16) /><</ /emailNotification><snmpNotification>[<state>](#page-99-2)Agents Unavailable[</](https://www.stonebranch.com/confluence/display/UC67/Agent+Cluster+Web+Services#AgentClusterWebServices-statesnmp)[state](#page-99-2)>[<sysId>](#page-99-3)21d992c72be44b159aac91c4ee9f40c6< [/](https://www.stonebranch.com/confluence/display/UC67/Agent+Cluster+Web+Services#AgentClusterWebServices-sysIdsnmp)[sysId](#page-99-3)>[<severity](#page-99-4)>Minor<[/](https://www.stonebranch.com/confluence/display/UC67/Agent+Cluster+Web+Services#AgentClusterWebServices-severitysnmp)[severity](#page-99-4)>[<snmpManager>](#page-99-5)SNMP Manager[</](https://www.stonebranch.com/confluence/display/UC67/Agent+Cluster+Web+Services#AgentClusterWebServices-snmpManagersnmp)[snmpManager](#page-99-5)></snmpNotification></notifications><[o](#page-97-3) [pswiseGroups](#page-97-3) />[<resolutionDescription>](#page-97-4)Agent in Use:'sb-qa-123'<[/](https://www.stonebranch.com/confluence/display/UC67/Agent+Cluster+Web+Services#AgentClusterWebServices-resolutionDescriptionCAC)[resolutionDescription>](#page-97-4)<[resolutionStatus>](#page-97-5)Success[</](https://www.stonebranch.com/confluence/display/UC67/Agent+Cluster+Web+Services#AgentClusterWebServices-resolutionStatusCAC)[res](#page-97-5) [olutionStatus>](#page-97-5)<[suspended](#page-97-6)>false<[/](https://www.stonebranch.com/confluence/display/UC67/Agent+Cluster+Web+Services#AgentClusterWebServices-suspendedCAC)[suspended>](#page-97-6)<[sysId](#page-97-7)>cb5b876aa 9fec69f0032b55e0391d694[</](https://www.stonebranch.com/confluence/display/UC67/Agent+Cluster+Web+Services#AgentClusterWebServices-sysIdCAC)[sysId](#page-97-7)>[<type](#page-97-8)>Windows<[/](https://www.stonebranch.com/confluence/display/UC67/Agent+Cluster+Web+Services#AgentClusterWebServices-typeCACA)[type](#page-97-8)>< /agentCluster></agentClusters> {

 "[name"](#page-96-9): "Cluster 1", "[networkAlias"](#page-97-1): "qa-123", "[networkAliasPort"](#page-97-2): null, "notifications": { "emailNotifications": [ { "[bcc](#page-98-8)": null, "[body"](#page-98-9):  $\frac{1}{\sqrt{2}}$  [cc"](#page-98-10): null, "[emailConnection](#page-98-11)": "ecu-office- "[emailTemplate](#page-98-12)": "agent-built- "[replyTo](#page-98-13)": null, "[state](#page-98-14)": "Agents Unavailable", "[subject](#page-98-15)": null, "[sysId](#page-98-7)": "e120f05abd104e2e952c6b9e693891ab", "[to"](#page-98-16): "support@stonebranch.com"  ${}^{1}$  "snmpNotifications": [ { "[severity"](#page-99-4): "Minor", "[snmpManager](#page-99-5)": "test\_manager", "[state](#page-99-2)": "Agents Unavailable", "[sysId](#page-99-3)": "fc4f4e8b0dea4b51a77a3c20f7e62b2a" } ] }, "[opswiseGroups](#page-97-3)": [], "[resolutionDescription](#page-97-4)": "Agent in "[resolutionStatus"](#page-97-5): "Success", "[suspended](#page-97-6)": false, "[sysId](#page-97-7)": "35dc94a7a8834d28b51e03b5780cd90c", "[type"](#page-97-8): "Windows""version": 1 }, "agents": [ { "agentName": "Mark-4 - AGNT002", "[membershipDecommissioned"](#page-98-3): false, "[membershipSuspended](#page-98-4)": false, "[sysId](#page-98-5)": "941e558d6f2b4656bdb870e2551fa85f", "[type"](#page-98-6): "Windows"  ${}^{3}$  1. "[currentCount"](#page-96-1): 0, "[distribution"](#page-96-2): "Network Alias", "[ignoreInactiveAgents"](#page-96-3): true, "[ignoreSuspendedAgents](#page-96-4)": true, "[lastAgentUsed](#page-96-5)": "sb-qa-123", "[lastResolution"](#page-96-6): "2018-09-13 10:52:  $03.410 - 0500$ ", "[limitAmount](#page-96-7)": 5, "[limitType](#page-96-8)": "Unlimited", "[name"](#page-96-9): "Cluster 2", "[networkAlias"](#page-97-1): "qa-123", "[networkAliasPort"](#page-97-2): null, "notifications": { "emailNotifications": [ { "[bcc](#page-98-8)": null, "[body"](#page-98-9):

```
"${ops_system_identifier}",
      \overline{\text{ec}}": \overline{\text{null}}.
       "emailConnection": "ecu-office-
365",
       "emailTemplate": "agent-built-
variables",
       "replyTo": null,
       "state": "Agents Unavailable",
       "subject": null,
       "sysId": 
"e120f05abd104e2e952c6b9e693891ab",
       "to": "support@stonebranch.com"
     } ],
     "snmpNotifications": [ {
       "severity": "Minor",
       "snmpManager": "test_manager",
       "state": "Agents Unavailable",
       "sysId": 
"fc4f4e8b0dea4b51a77a3c20f7e62b2a"
     } ]
   },
   "opswiseGroups": [],
   "resolutionDescription": "Agent in 
Use:'sb-qa-123'",
   "resolutionStatus": "Success",
   "suspended": false,
   "sysId": 
"35dc94a7a8834d28b51e03b5780cd90d",
   "type": "Windows""version": 1
   }
]
```
### <span id="page-102-0"></span>Modify an Agent Cluster

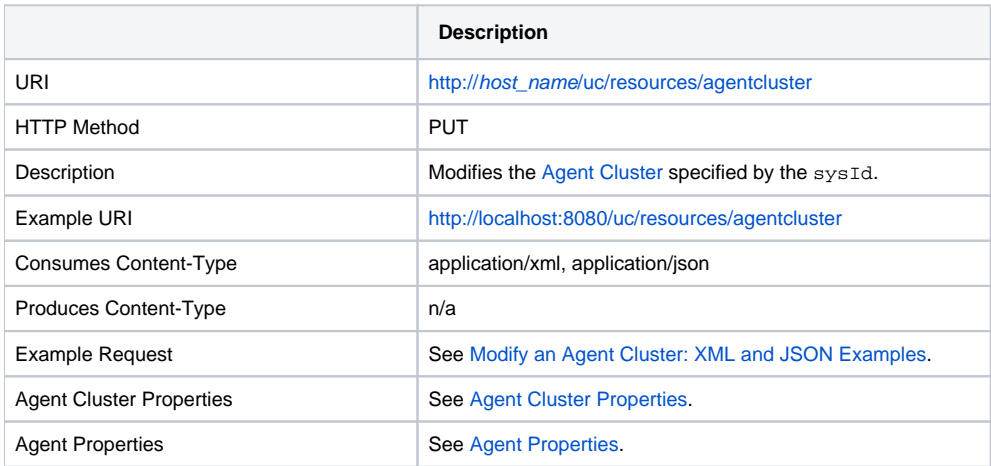

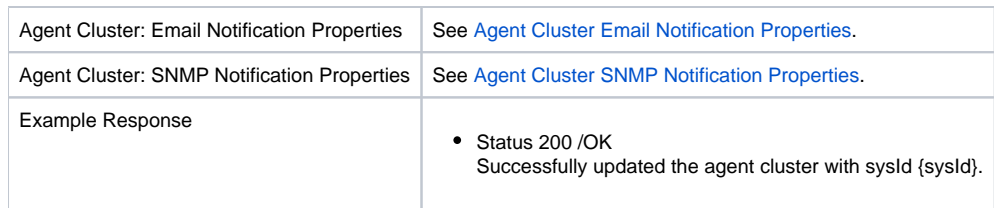

### <span id="page-103-1"></span>Modify an Agent Cluster: XML and JSON Examples

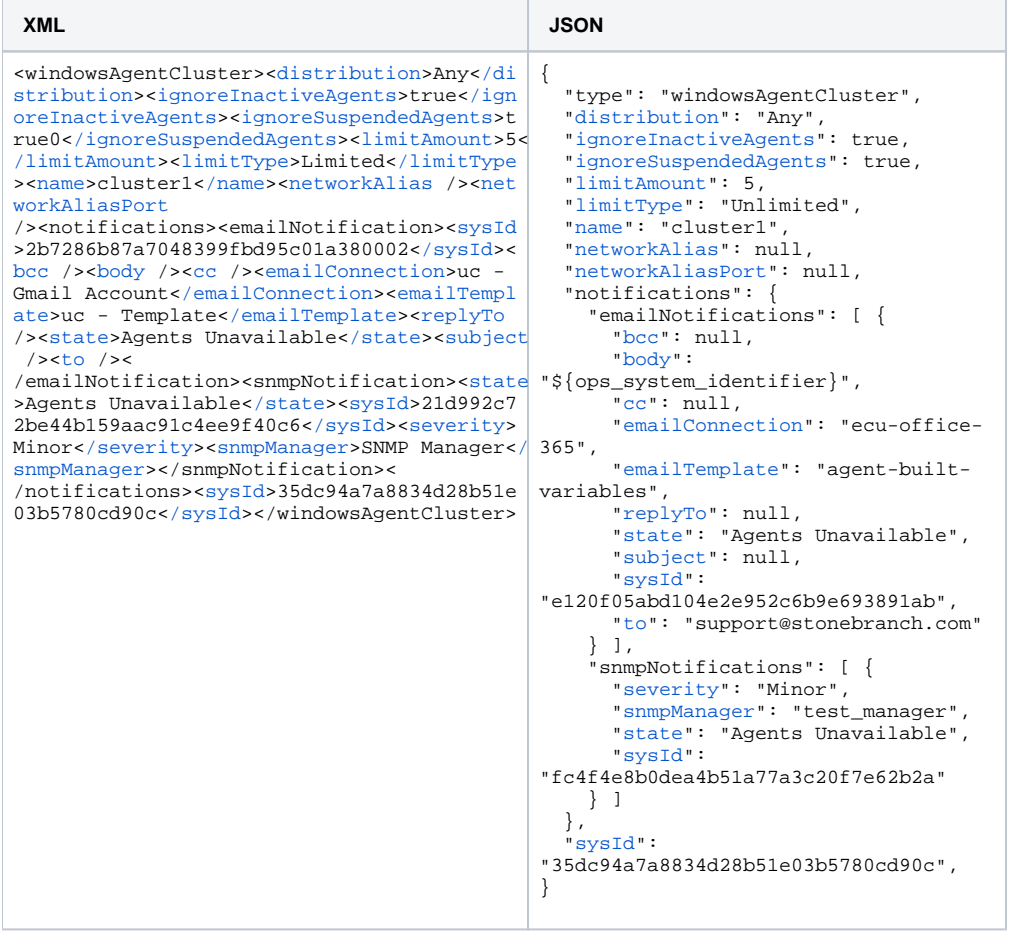

# <span id="page-103-0"></span>Read an Agent Cluster

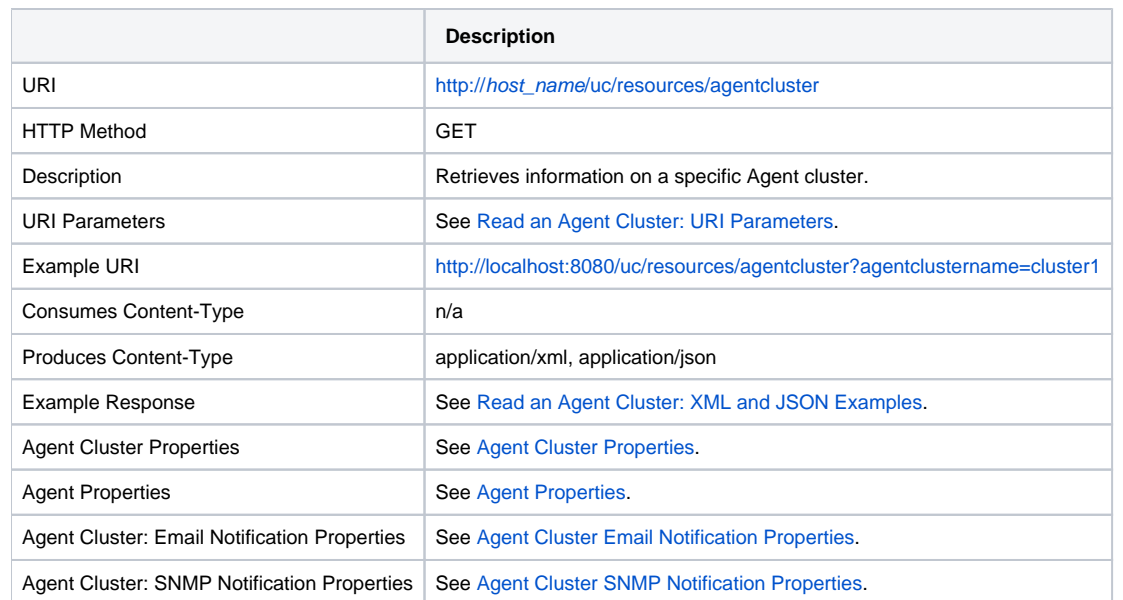

#### Read an Agent Cluster: URI Parameters

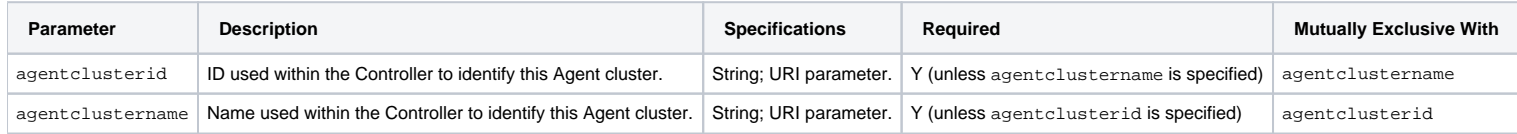

#### <span id="page-104-0"></span>Read an Agent Cluster: XML and JSON Examples

**XML JSON**

```
<windowsAgentCluster retainsSysIds="true" 
version="1"><agents><agent><agentName>pc 
- SS0001</agentName><membershipSuspended>f
alse</membershipSuspended><sysId>af1984d34
81b4bccb9bea0e4e1d6fbf2</sysId><type>Windo
/typecurrentCount></
currentCount><distribution>Network Alias</
distribution><ignoreInactiveAgents>true</i
gnoreInactiveAgents><ignoreSuspendedAgents
>true0</ignoreSuspendedAgents><lastAgentUs
ed>sb-qa-123</lastAgentUsed><lastResolution
>2018-09-12 09:52:03.410 -0500</lastResolu
tion><limitAmount>5</limitAmount><limitType
>Unlimited</limitType><name>Cluster 1</name
><networkAlias>qa-123</networkAlias><netwo
rkAliasPort
/><notifications><emailNotification><sysId
>2b7286b87a7048399fbd95c01a380002</sysId><
bcc body cc emailConnection>uc -
Gmail Account</emailConnection><emailTempl
ate>uc - Template</emailTemplate><replyTo
/><state>Agents Unavailable</state><subject
 /<to /><
/emailNotification><snmpNotification><state
</state<sysId>21d992c7
2be44b159aac91c4ee9f40c6</sysId><severity>
</severity>snmpManager>SNMP Manager</
snmpManager></snmpNotification><
/notifications><opswiseGroups /><resolutio
nDescription>Agent in Use:'sb-qa-123'</res
olutionDescription><resolutionStatus>Succe
/resolutionStatus<suspended></sus
pended><sysId>35dc94a7a8834d28b51e03b5780c
d90c</sysId></windowsAgentCluster>
                                             {
                                                "type": "windowsAgentCluster",
                                                "agents": [ {
                                                  "agentName": "Mark-4 - AGNT001",
                                                  "membershipSuspended": false,
                                                  "sysId": 
                                             "941e558d6f2b4656bdb870e2551fa85e",
                                                  "type": "Windows"
                                               {}^{1},
                                                "currentCount": 0,
                                                "distribution": "Network Alias",
                                                "ignoreInactiveAgents": true,
                                                "ignoreSuspendedAgents": true,
                                                "lastAgentUsed": "sb-qa-123",
                                                "lastResolution": "2018-09-12 09:52:
                                             03.410 - 0500",
                                                "limitAmount": 5,
                                                "limitType": "Unlimited",
                                                "name": "Cluster 1",
                                                "networkAlias": "qa-123",
                                                "networkAliasPort": null,
                                                "notifications": {
                                                  "emailNotifications": [ {
                                                   "bcc": null,
                                                   "body": 
                                             "${ops_system_identifier}",
                                                    "cc": null,
                                                    "emailConnection": "ecu-office-
                                            365",
                                                    "emailTemplate": "agent-built-
                                            variables",
                                                    "replyTo": null,
                                                    "state": "Agents Unavailable",
                                                   "subject": null,
                                                   "sysId": 
                                             "e120f05abd104e2e952c6b9e693891ab",
                                                    "to": "support@stonebranch.com"
                                                  } ],
                                                  "snmpNotifications": [ {
                                                   "severity": "Minor",
                                                   "snmpManager": "test_manager",
                                                   "state": "Agents Unavailable",
                                                    "sysId": 
                                             "fc4f4e8b0dea4b51a77a3c20f7e62b2a"
                                                 } ]
                                              },
                                                "opswiseGroups": [],
                                                "resolutionDescription": "Agent in 
                                            Use:'sb-qa-123'",
                                                "resolutionStatus": "Success",
                                                "retainSysIds": true,
                                                "suspended": false,
                                                "sysId": 
                                             "35dc94a7a8834d28b51e03b5780cd90c",
                                                "version": 1
                                             }
```
#### <span id="page-105-0"></span>Resolve an Agent Cluster

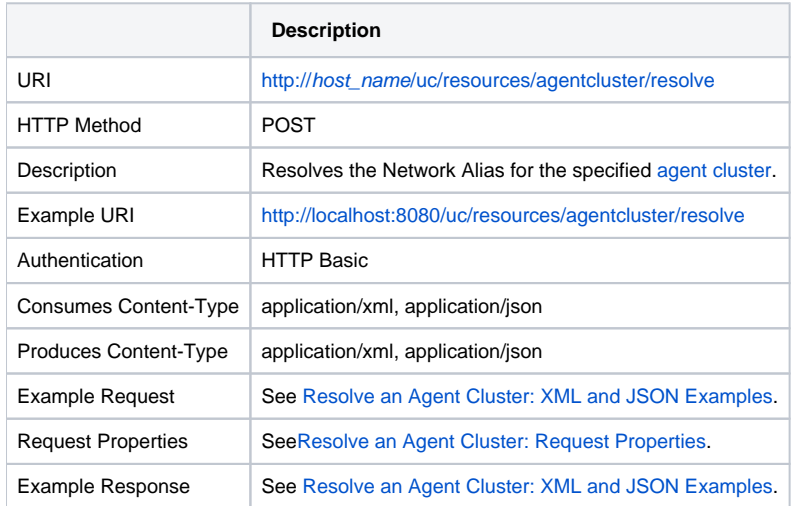

#### <span id="page-106-1"></span>Resolve an Agent Cluster: XML and JSON Examples

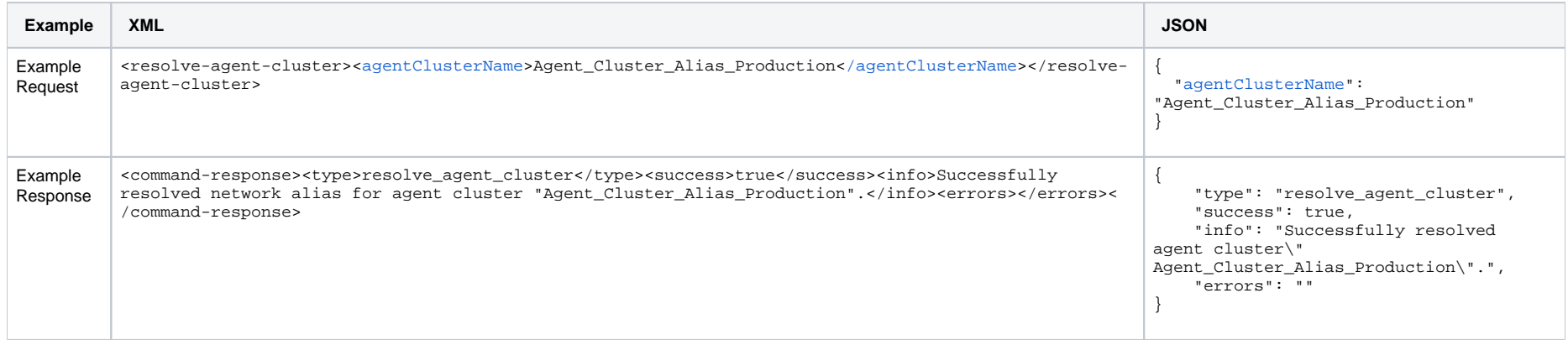

#### <span id="page-106-2"></span>Resolve an Agent Cluster: Request Properties

<span id="page-106-3"></span>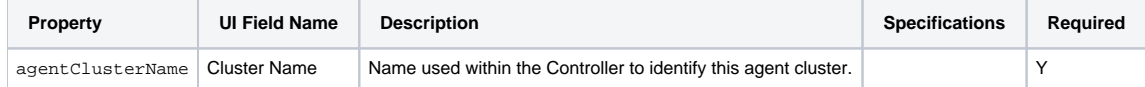

# <span id="page-106-0"></span>Resume an Agent Cluster

**Description**

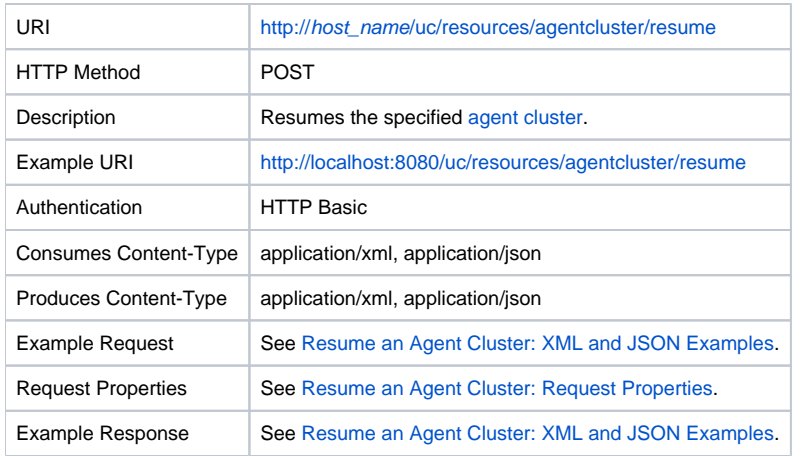

#### <span id="page-107-1"></span>Resume an Agent Cluster: XML and JSON Examples

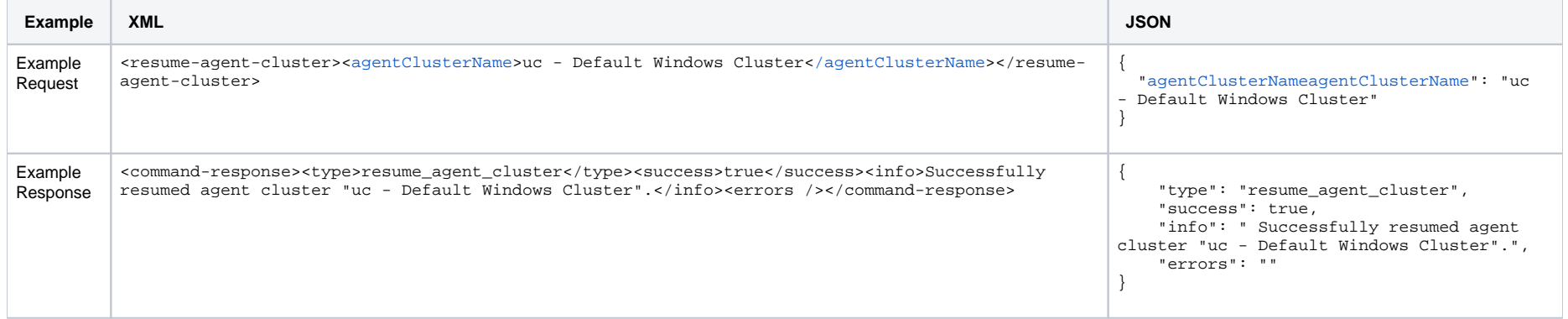

## <span id="page-107-2"></span>Resume an Agent Cluster: Request Properties

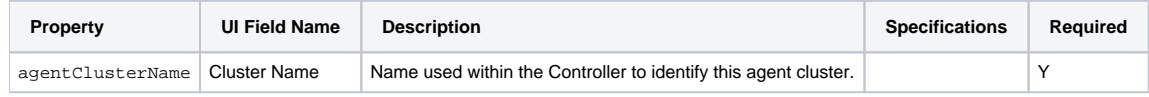

## <span id="page-107-0"></span>Resume an Agent Cluster Membership

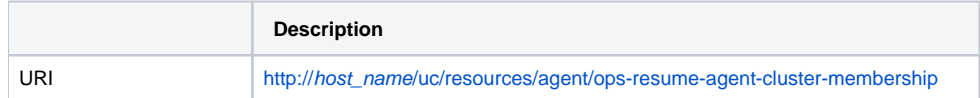
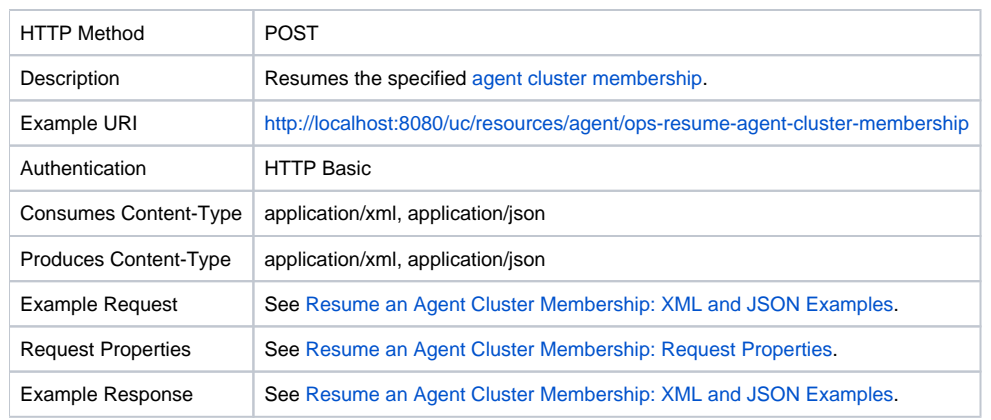

# <span id="page-108-0"></span>Resume an Agent Cluster Membership: XML and JSON Examples

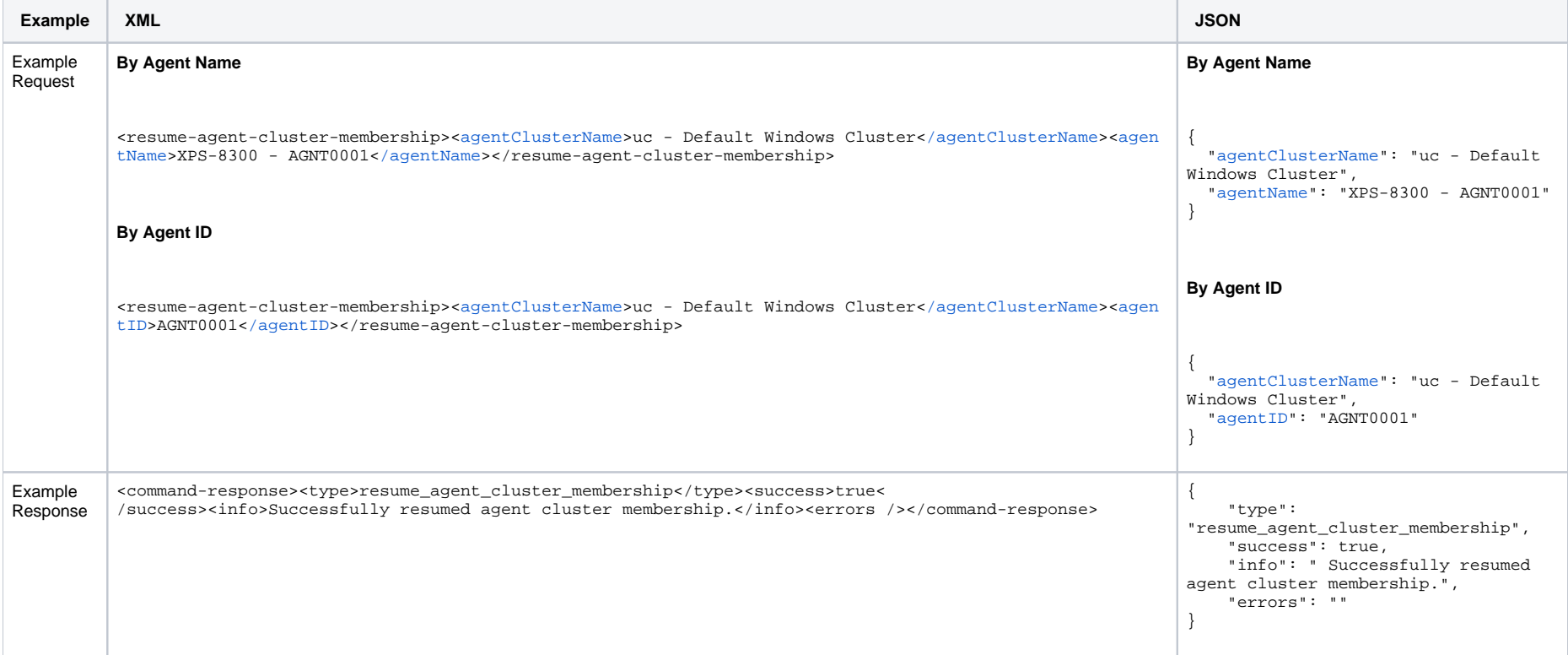

### <span id="page-108-1"></span>Resume an Agent Cluster Membership: Request Properties

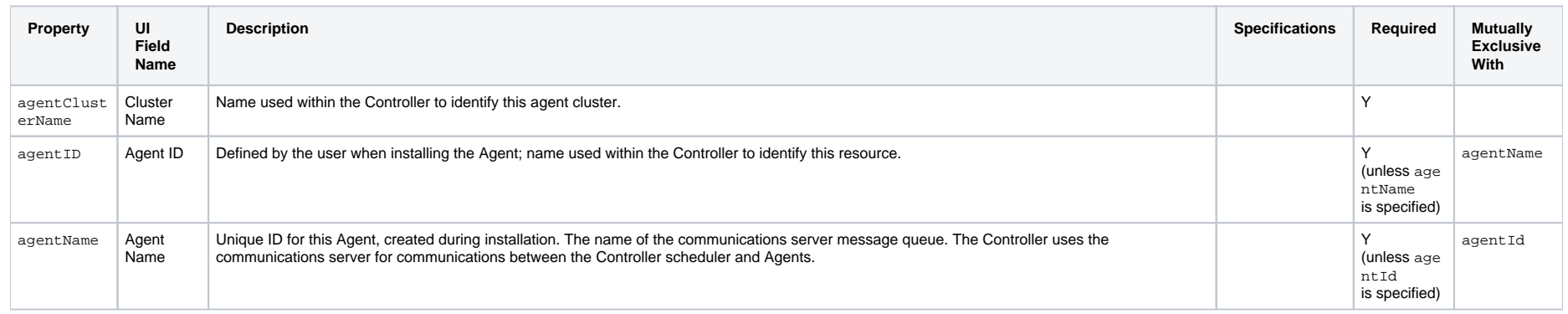

### <span id="page-109-0"></span>Return an Agent from an Agent Cluster

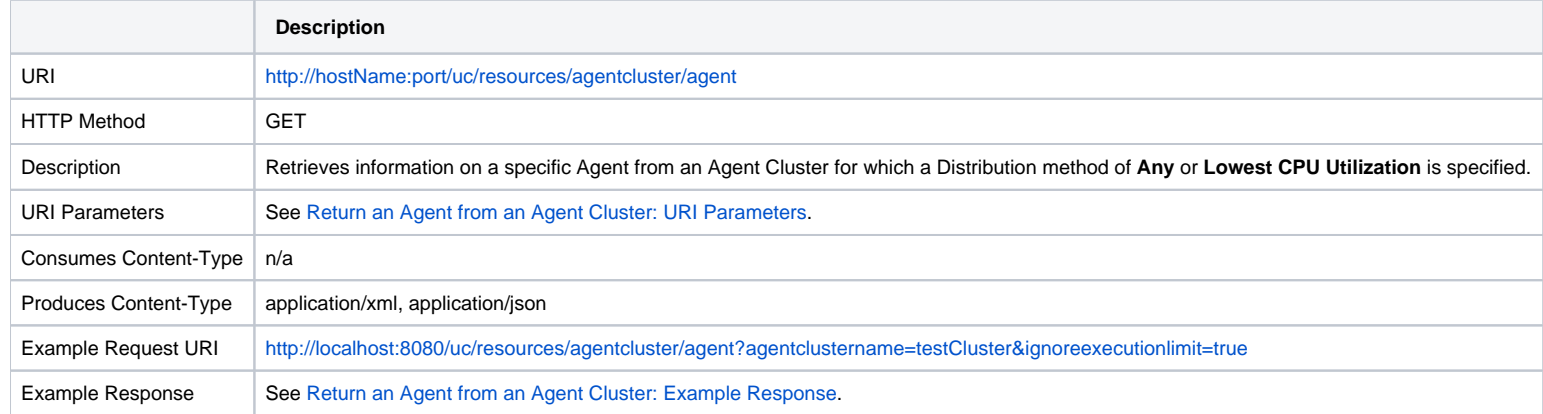

### <span id="page-109-1"></span>Return an Agent from an Agent Cluster: URI Parameters

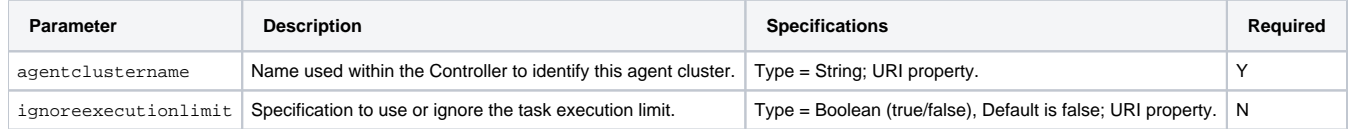

### <span id="page-109-2"></span>Return an Agent from an Agent Cluster: Example Response

**XML Response JSON Response**

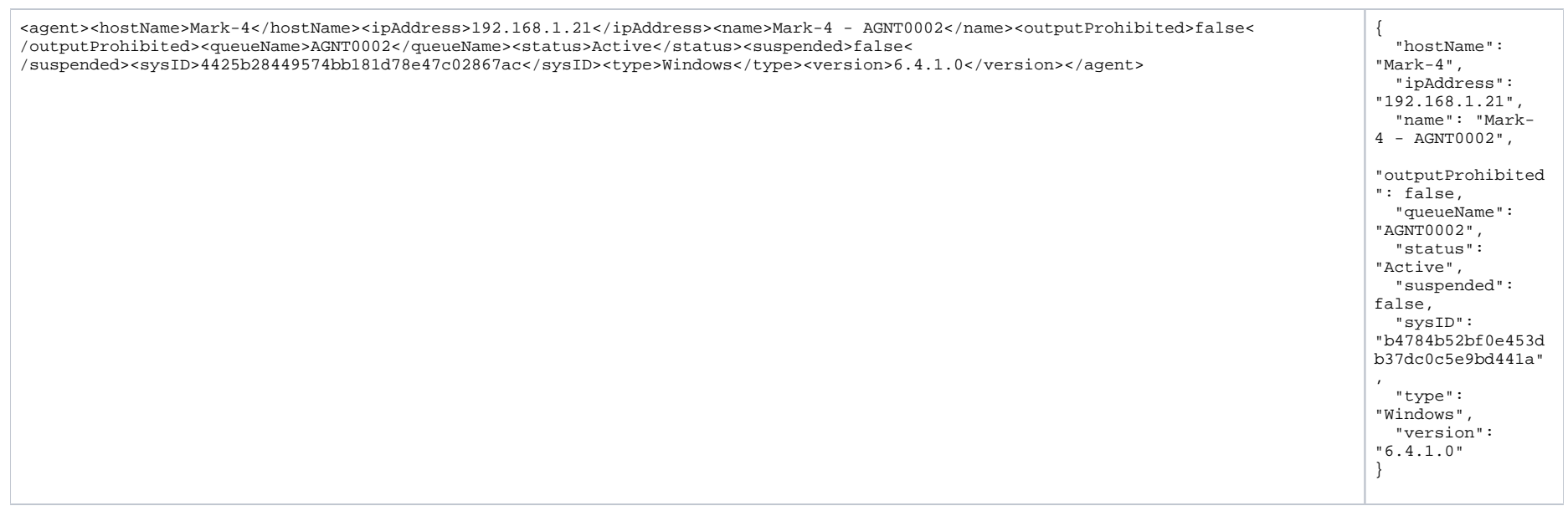

# Set an Agent Cluster Task Execution Limit

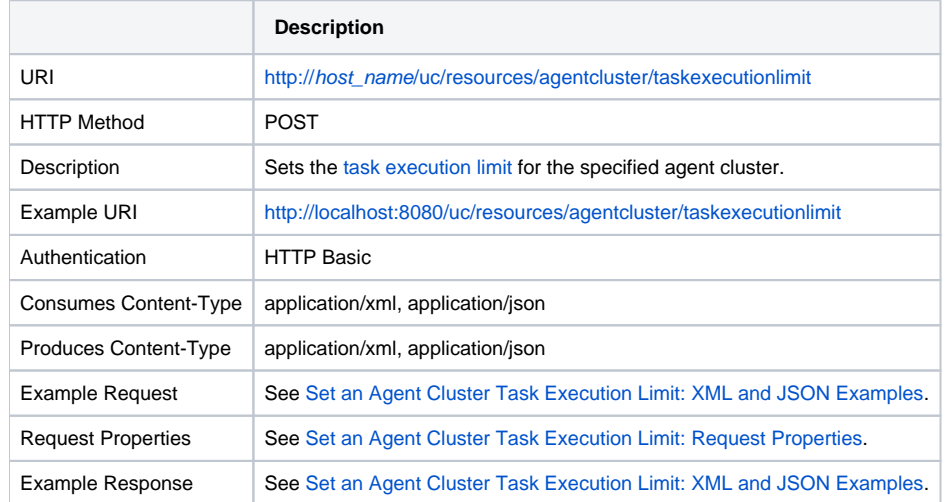

### <span id="page-110-0"></span>Set an Agent Cluster Task Execution Limit: XML and JSON Examples

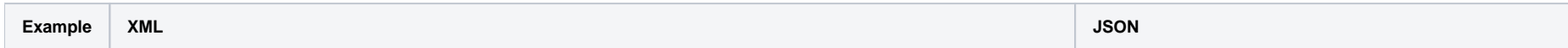

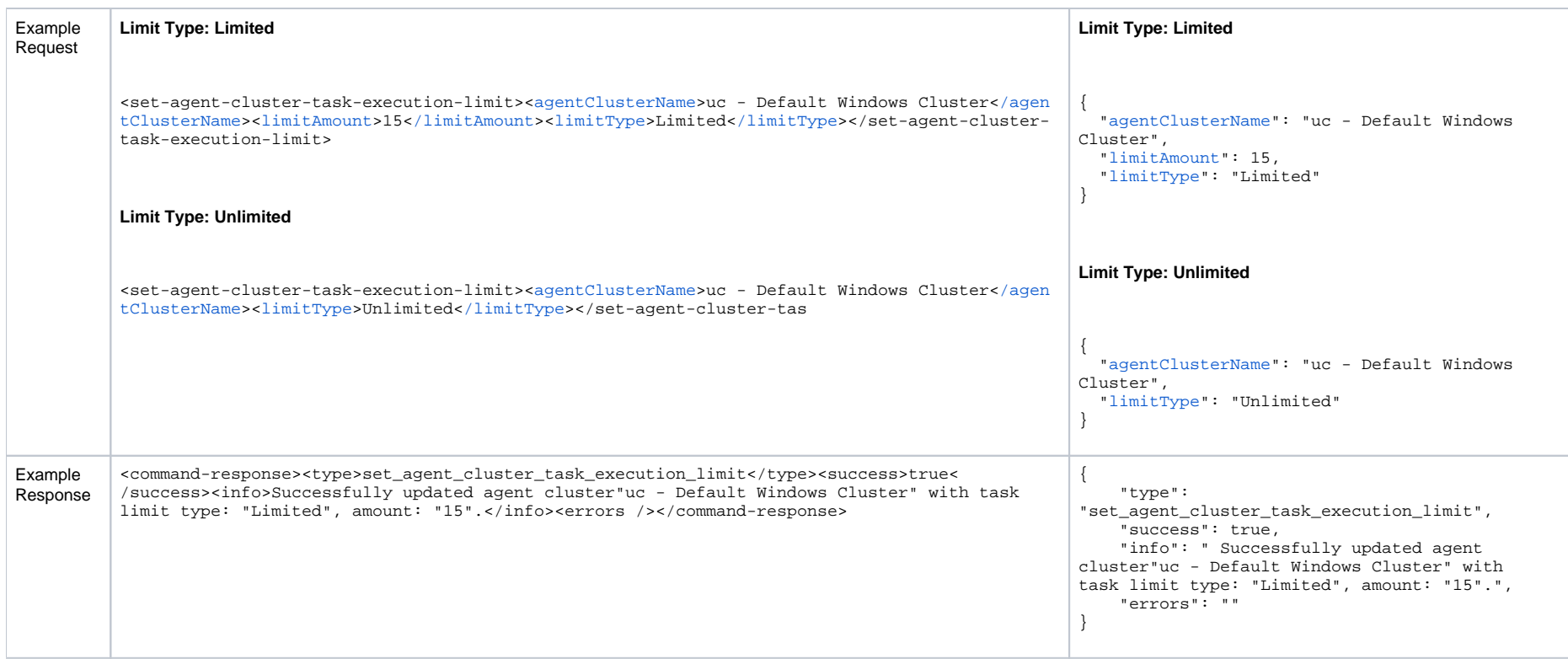

### <span id="page-111-0"></span>Set an Agent Cluster Task Execution Limit: Request Properties

<span id="page-111-3"></span><span id="page-111-2"></span><span id="page-111-1"></span>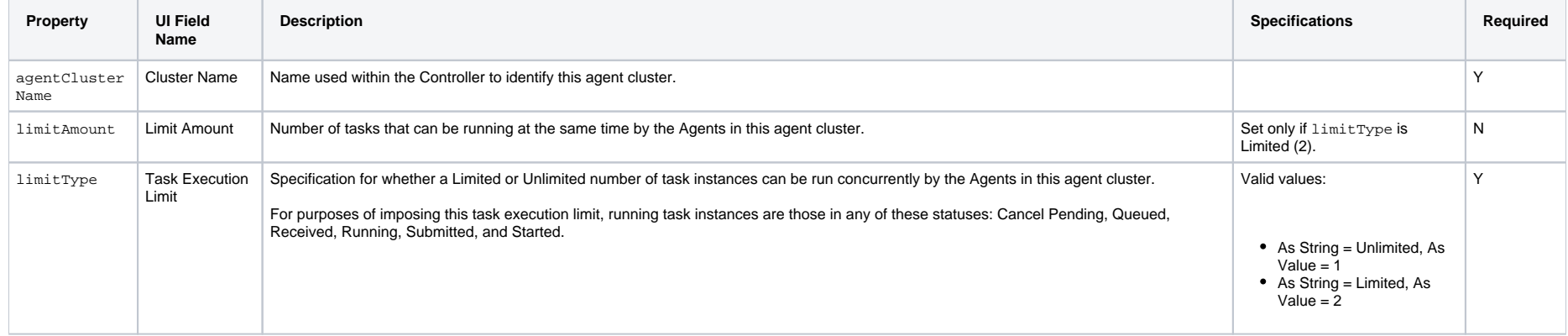

# Suspend an Agent Cluster

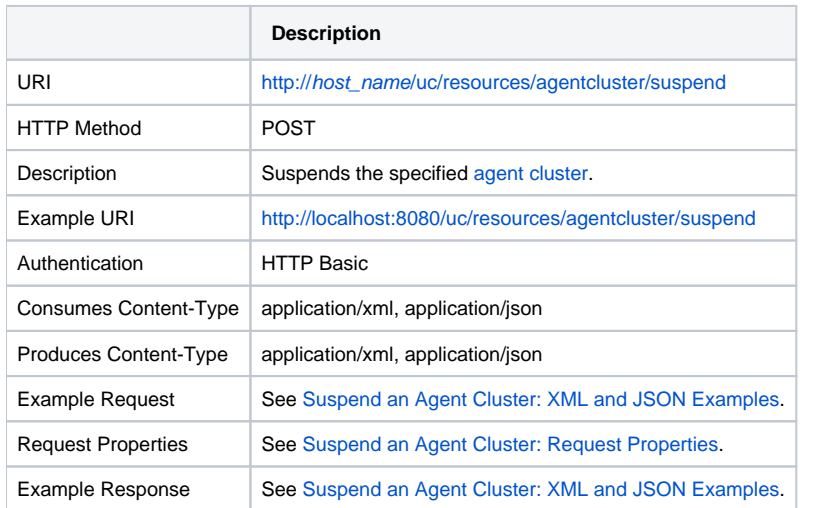

### <span id="page-112-0"></span>Suspend an Agent Cluster: XML and JSON Examples

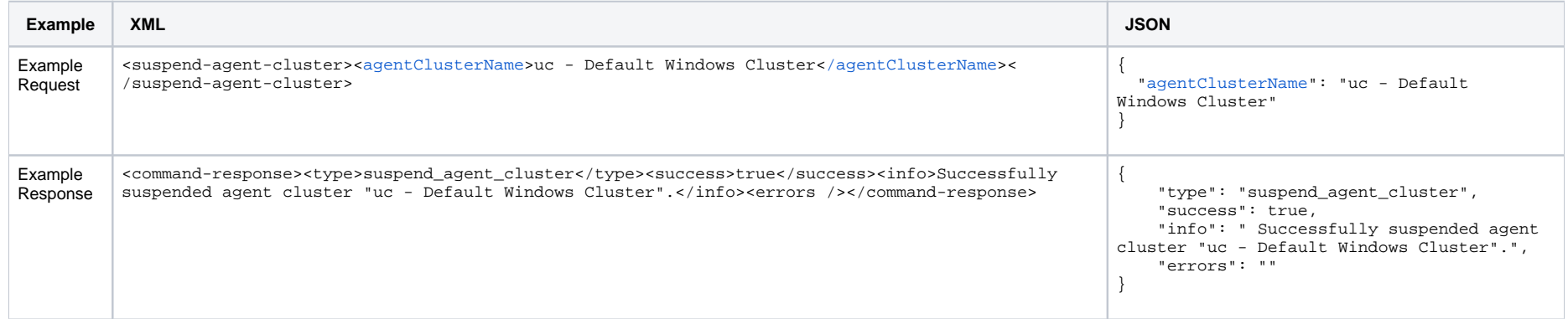

### <span id="page-112-1"></span>Suspend an Agent Cluster: Request Properties

<span id="page-112-2"></span>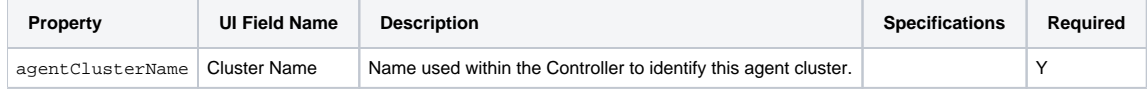

# Suspend an Agent Cluster Membership

**Description**

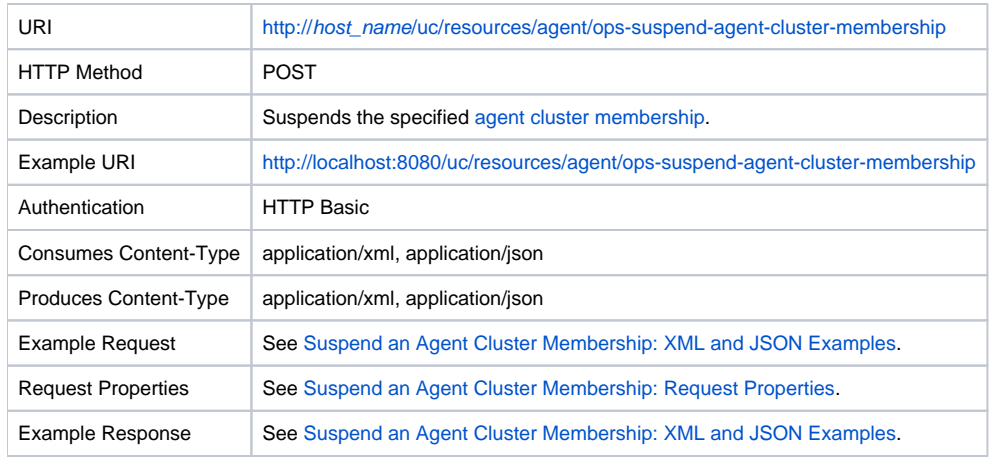

# <span id="page-113-0"></span>Suspend an Agent Cluster Membership: XML and JSON Examples

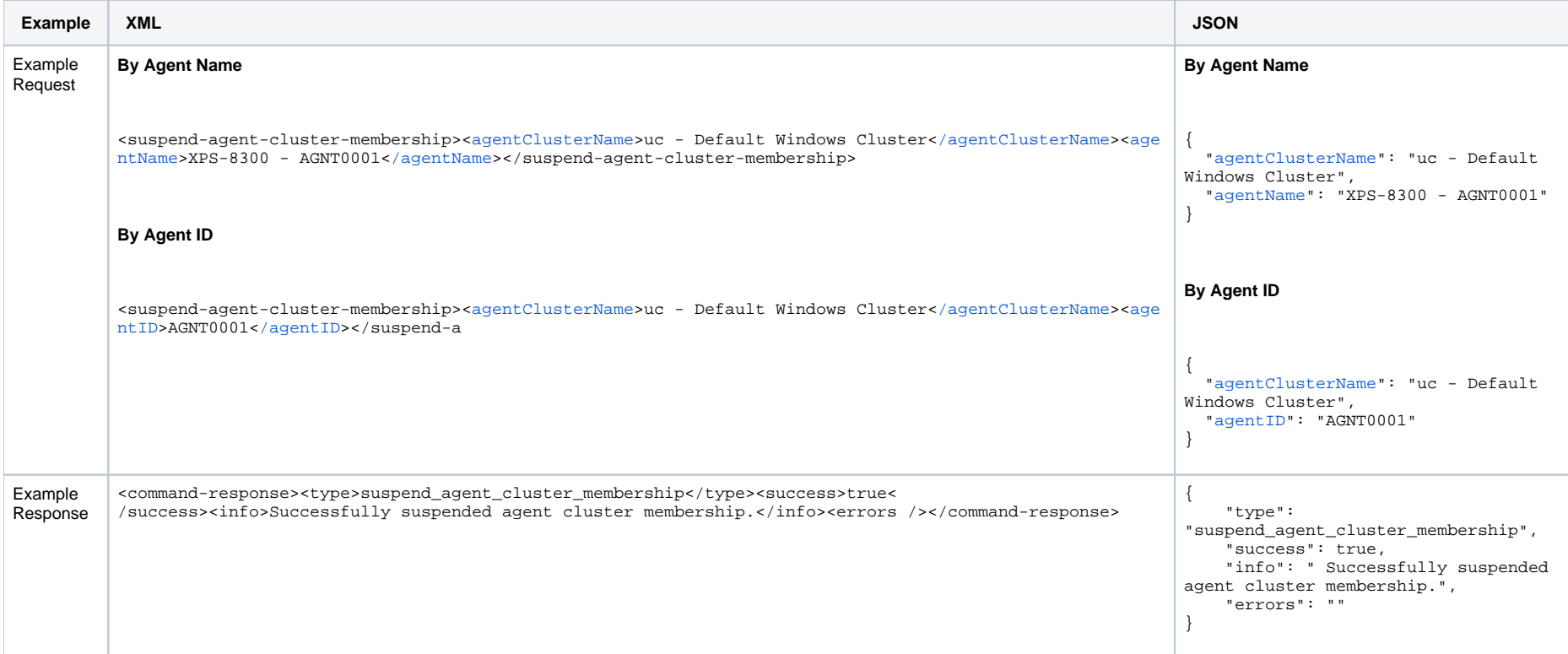

# <span id="page-114-0"></span>Suspend an Agent Cluster Membership: Request Properties

<span id="page-114-3"></span><span id="page-114-2"></span><span id="page-114-1"></span>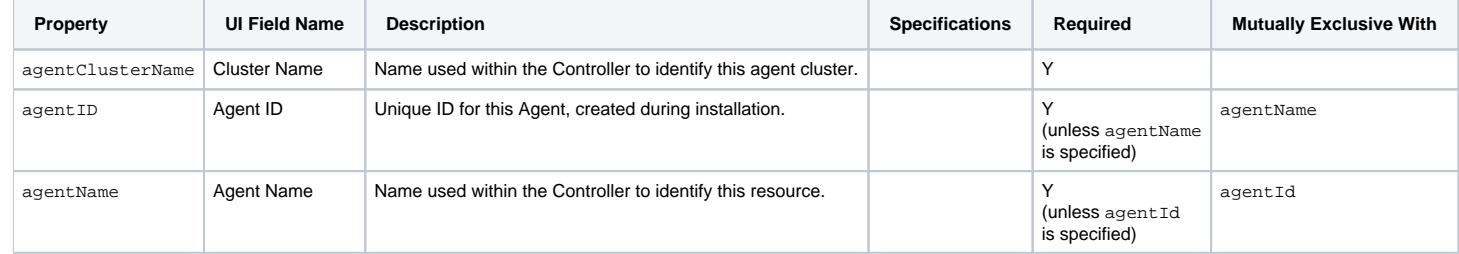

# **Audit Web Services**

- [Overview](#page-115-0)
- [List Audit Records](#page-115-1)
- [List Audit Records: XML and JSON Examples](#page-115-2)

### <span id="page-115-0"></span>**Overview**

Universal Controller supports the following RESTful-based web service for Audits.

• List Audit Records

The Audit web service is allowed only for users with the [ops\\_admin role](https://docs.stonebranch.com/confluence/display/UC70/Roles+and+Permissions#RolesandPermissions-ops.admin) or [ops\\_audit\\_view role](https://docs.stonebranch.com/confluence/display/UC70/Roles+and+Permissions#RolesandPermissions-ops_audit_view).

Formatting specifications for the web service, including details about parameter requirements, are provided.

### <span id="page-115-1"></span>List Audit Records

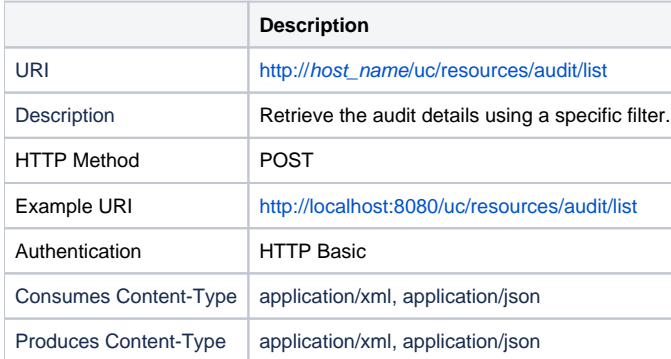

### <span id="page-115-2"></span>List Audit Records: XML and JSON Examples

### List Audit Records: Example Request

**XML Request JSON Request**

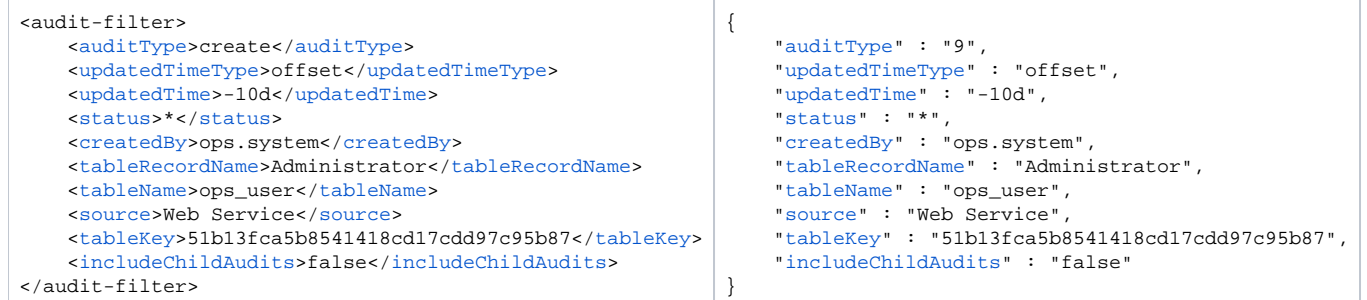

# List Audit Records: Request Properties

<span id="page-116-1"></span><span id="page-116-0"></span>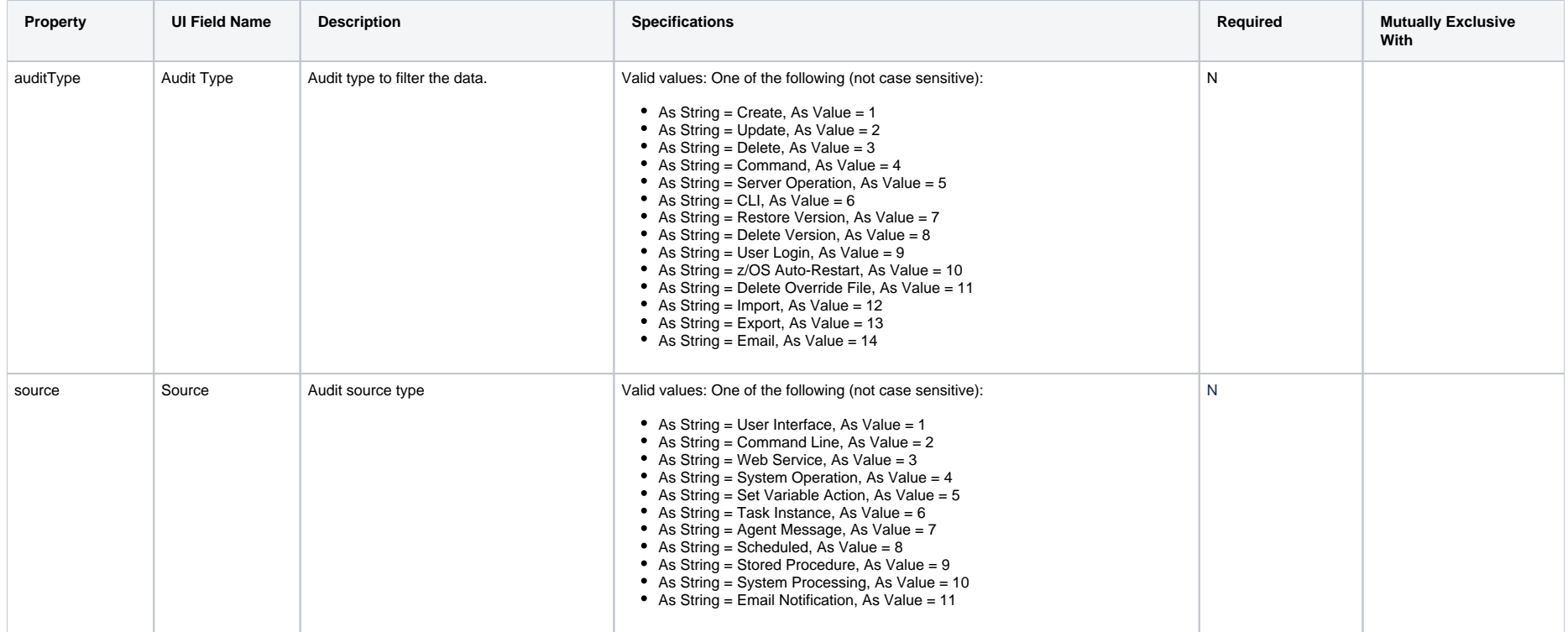

<span id="page-117-1"></span><span id="page-117-0"></span>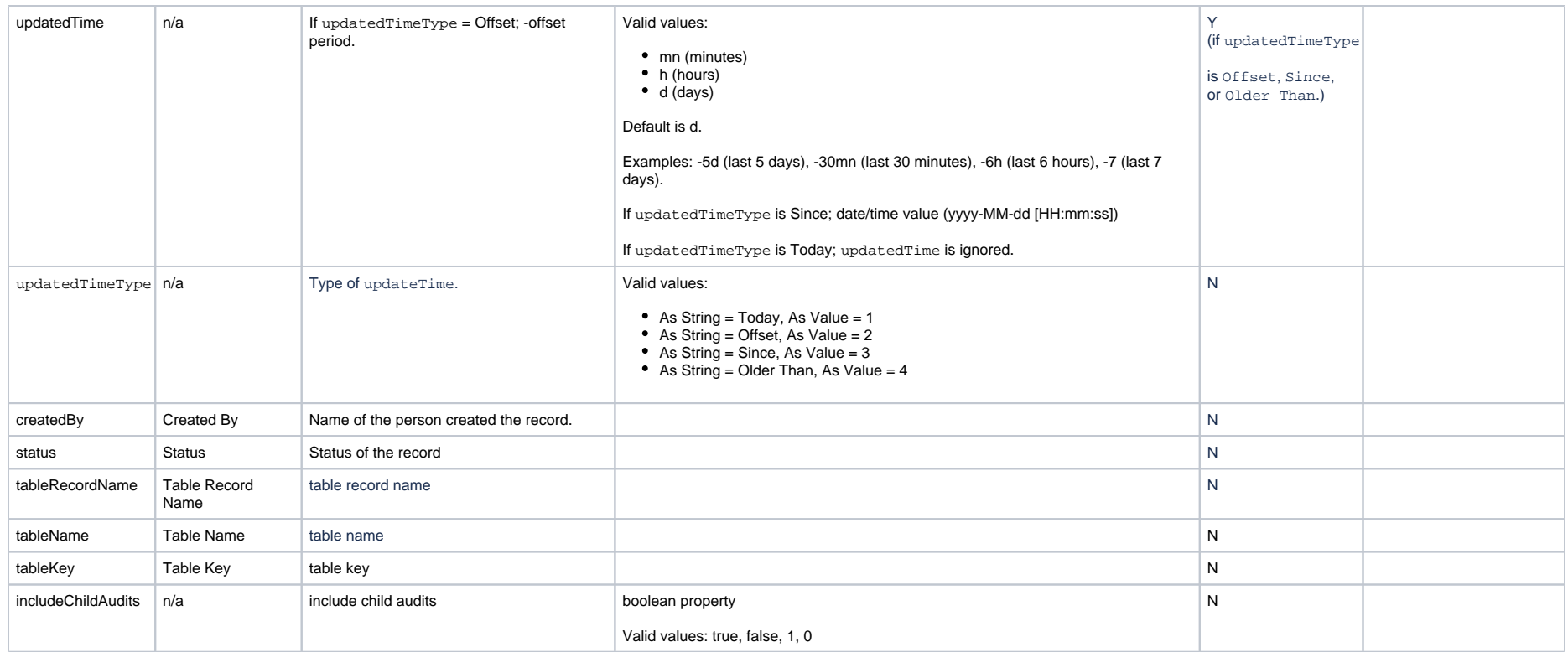

# <span id="page-117-6"></span><span id="page-117-5"></span><span id="page-117-4"></span><span id="page-117-3"></span><span id="page-117-2"></span>List Audit Records: Example Response

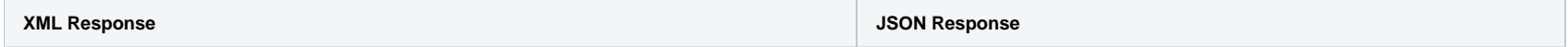

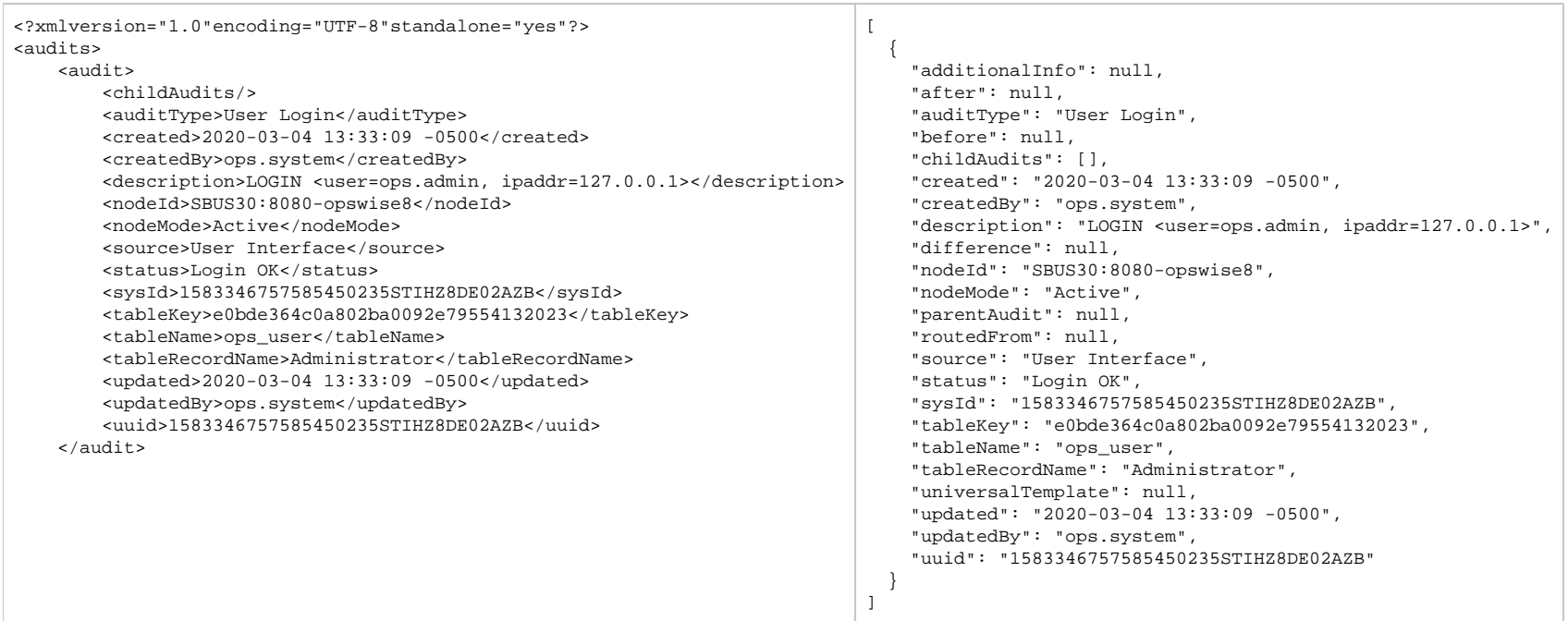

# List Audit Records: Example Response with Child Audits

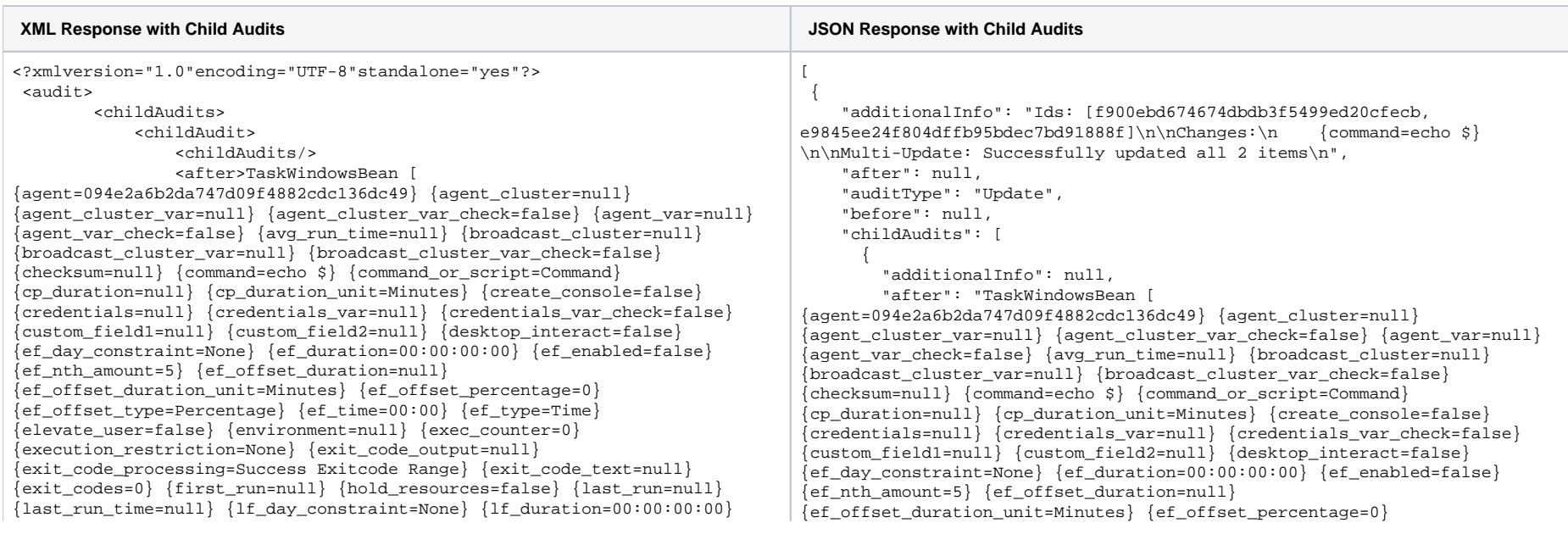

 ${lf\_endled=false}$   ${lf\_nth\_amount=5}$   ${lf\_offset\_duration=null}$ {lf\_offset\_duration\_unit=Minutes} {lf\_offset\_percentage=0} {lf\_offset\_type=Percentage} {lf\_time=00:00} {lf\_type=Time}  $\{ls\_day\_constraint=None\}$   $\{ls\_duration=00:00:00:00\}$   $\{ls\_enableefalse\}$  ${ls\_nth\_amount=5}$   ${ls\_time=00:00}$   ${ls\_type=Time}$   ${max\_run\_time=null}$  ${\min_r run_t = null}$   ${\max_{\text{name} = \text{test}-1}}$  {opswise\_groups=null} {output\_failure\_only=false} {output\_return\_file=null} {output return nline=100} {output return sline=1} {output\_return\_text=null} {output\_return\_type=NONE} {output\_type=STDOUT} {parameters=null} {res\_priority=10} {resolve\_name\_immediately=false} {restriction\_period=None} {retry\_exit\_codes=null} {retry\_indefinitely=false} {retry\_interval=60} {retry\_maximum=0} {retry suppress failure=false} {rp after date=null} {rp after time=null} {rp\_before\_date=null} {rp\_before\_time=null} {rp\_date\_list=null}  ${run_as\_sudo-false} {run_count=0} {run_time=0} {runtime-dir=null}$ {script=null} {start\_held=false} {start\_held\_reason=null} {summary=test1} {sys\_class\_name=ops\_task\_windows} {sys\_created\_by=ops.admin}  $\{sys\ created\ on = 2020 - 04 - 24 15:42:07 -0400\}$  ${sys_id=f900ebd674674dbdb3f5499ed20cfech} {sys_ypdataed_by=ops.admin}$ {sys\_updated\_on=2020-04-24 15:44:26 -0400} {time\_zone\_pref=-- System Default  $--$ } {tw delay amount=null} {tw delay duration=00:00:00:00} {tw\_delay\_type=None} {tw\_wait\_amount=null} {tw\_wait\_day\_constraint=None}  $\{tw\ wait\ duration=00:00:00:00\}$   $\{tw\ wait\ time=00:00\}$   $\{tw\ wait\ type=None\}$  $\{tw\_workflow\_only=-$  System Default -- $\{type=Windows\}$ {universal template id=null} {user duration=null} {version=4} {wait for output=false} ]</after> <auditType>Update</auditType> <before>TaskWindowsBean [  ${aqent=094e2a6b2da747d09f4882cdc136dc49}$   ${aqent cluster=null}$ {agent\_cluster\_var=null} {agent\_cluster\_var\_check=false} {agent\_var=null} {agent var check=false} {avg\_run\_time=null} {broadcast\_cluster=null} {broadcast\_cluster\_var=null} {broadcast\_cluster\_var\_check=false} {checksum=null} {command=echo} {command\_or\_script=Command} {cp\_duration=null} {cp\_duration\_unit=Minutes} {create\_console=false} {credentials=null} {credentials\_var=null} {credentials\_var\_check=false} {custom\_field1=null} {custom\_field2=null} {desktop\_interact=false} {ef\_day\_constraint=None} {ef\_duration=00:00:00:00} {ef\_enabled=false}  ${efnth}$  amount=5}  ${ef}$  offset duration=null} {ef\_offset\_duration\_unit=Minutes} {ef\_offset\_percentage=0} {ef\_offset\_type=Percentage} {ef\_time=00:00} {ef\_type=Time} {elevate\_user=false} {environment=null} {exec\_counter=0} {execution\_restriction=None} {exit\_code\_output=null} {exit\_code\_processing=Success Exitcode Range} {exit\_code\_text=null} {exit\_codes=0} {first\_run=null} {hold\_resources=false} {last\_run=null} {last\_run\_time=null} {lf\_day\_constraint=None} {lf\_duration=00:00:00:00} {lf\_enabled=false} {lf\_nth\_amount=5} {lf\_offset\_duration=null} {lf\_offset\_duration\_unit=Minutes} {lf\_offset\_percentage=0} {lf\_offset\_type=Percentage} {lf\_time=00:00} {lf\_type=Time}  $\{ls \ day \ construct=None\}$   $\{ls \ duration=00:00:00:00\}$   $\{ls \ enabled=false\}$  ${l_s_mth_mcount=5}$   ${l_s_time=00:00}$   ${l_s_type=Time}$   ${max_run_time=null}$  ${\min\_run\_time=null}$   ${\max=test-1}$   ${\oslash}$   ${\max=null}$ {output\_failure\_only=false} {output\_return\_file=null} {output return nline=100} {output return sline=1} {output\_return\_text=null} {output\_return\_type=NONE} {output\_type=STDOUT} {parameters=null} {res\_priority=10} {resolve\_name\_immediately=false} {restriction\_period=None} {retry\_exit\_codes=null} {retry\_indefinitely=false} {retry\_interval=60} {retry\_maximum=0} {retry\_suppress\_failure=false} {rp\_after\_date=null} {rp\_after\_time=null} {rp before date=null} {rp before time=null} {rp date list=null}

{ef\_offset\_type=Percentage} {ef\_time=00:00} {ef\_type=Time} {elevate\_user=false} {environment=null} {exec\_counter=0}  $\{$  execution restriction=None}  $\{$  exit code\_output=null}  ${nextcode\_code\_processing=Success\_Existcode\_Range}$   ${exit\_code\_text=null}$ {exit\_codes=0} {first\_run=null} {hold\_resources=false} {last\_run=null} {last\_run\_time=null} {lf\_day\_constraint=None} {lf\_duration=00:00:00:00} {lf\_enabled=false} {lf\_nth\_amount=5} {lf\_offset\_duration=null}  ${lf}$  offset duration unit=Minutes}  ${lf}$  offset percentage=0} {lf\_offset\_type=Percentage} {lf\_time=00:00} {lf\_type=Time} {ls\_day\_constraint=None} {ls\_duration=00:00:00:00} {ls\_enabled=false}  ${ls\_nth\_amount=5} {ls\_time=00:00} {ls\_type=Time} {max\_run\_time=null}$ {min\_run\_time=null} {name=test-1} {opswise\_groups=null} {output failure only=false} {output return file=null} {output\_return\_nline=100} {output\_return\_sline=1} {output\_return\_text=null} {output\_return\_type=NONE} {output\_type=STDOUT} {parameters=null} {res priority=10} {resolve name immediately=false} {restriction\_period=None} {retry\_exit\_codes=null} {retry\_indefinitely=false} {retry\_interval=60} {retry\_maximum=0} {retry\_suppress\_failure=false} {rp\_after\_date=null} {rp\_after\_time=null} {rp\_before\_date=null} {rp\_before\_time=null} {rp\_date\_list=null} {run as sudo=false} {run count=0} {run time=0} {runtime dir=null} {script=null} {start\_held=false} {start\_held\_reason=null} {summary=test1}  ${s$  as  $s$  name=ops task windows}  ${s}$  are created by=ops.admin} {sys\_created\_on=2020-04-24 15:42:07 -0400}  ${sys_id=f900ebd674674dbdb3f5499ed20cfecb} {sys_ydated_by=ops.datin}$  ${s_{sys}}$  updated on=2020-04-24 15:44:26 -0400} {time zone pref=-- System Default --} {tw\_delay\_amount=null} {tw\_delay\_duration=00:00:00:00}  $\{tw\ delay\ type=None\}$   $\{tw\ wait\ amount=null\}$   $\{tw\ wait\ day\ constraint=None\}$  $\{tw\_wait\_duration=00:00:00:00\}$   $\{tw\_wait\_time=00:00\}$   $\{tw\_wait\_type=None\}$ {tw\_workflow\_only=-- System Default --} {type=Windows} {universal template id=null} {user duration=null} {version=4} {wait\_for\_output=false} ]",

 "auditType": "Update", "before": "TaskWindowsBean [

 ${aqent=094e2a6b2da747d09f4882cdc136dc49}$   ${aqent cluster=null}$ {agent\_cluster\_var=null} {agent\_cluster\_var\_check=false} {agent\_var=null} {agent\_var\_check=false} {avg\_run\_time=null} {broadcast\_cluster=null} {broadcast\_cluster\_var=null} {broadcast\_cluster\_var\_check=false} {checksum=null} {command=echo} {command\_or\_script=Command}  ${cpl}$  duration=null  ${cpl}$  duration\_unit=Minutes  ${ccl}$ {credentials=null} {credentials var=null} {credentials var check=false} {custom\_field1=null} {custom\_field2=null} {desktop\_interact=false} {ef\_day\_constraint=None} {ef\_duration=00:00:00:00} {ef\_enabled=false} {ef\_nth\_amount=5} {ef\_offset\_duration=null} {ef\_offset\_duration\_unit=Minutes} {ef\_offset\_percentage=0} {ef\_offset\_type=Percentage} {ef\_time=00:00} {ef\_type=Time} {elevate\_user=false} {environment=null} {exec\_counter=0} {execution\_restriction=None} {exit\_code\_output=null}  $\{exit\ code\ processing=Success\ Existation{Exitcode}\}$   $\{exit\ code\ text=null\}$ {exit\_codes=0} {first\_run=null} {hold\_resources=false} {last\_run=null} {last\_run\_time=null} {lf\_day\_constraint=None} {lf\_duration=00:00:00:00} {lf\_enabled=false} {lf\_nth\_amount=5} {lf\_offset\_duration=null} {lf\_offset\_duration\_unit=Minutes} {lf\_offset\_percentage=0} {lf\_offset\_type=Percentage} {lf\_time=00:00} {lf\_type=Time}  $\{ls\_day\_constraint=None\}$   $\{ls\_duration=00:00:00:00\}$   $\{ls\_enabled=False\}$  ${ls\_nth\_amount=5}$   ${ls\_time=00:00}$   ${ls\_type=Time}$   ${max\_run\_time=null}$ {min\_run\_time=null} {name=test-1} {opswise\_groups=null} {output\_failure\_only=false} {output\_return\_file=null} {output return nline=100} {output return sline=1}

{run as sudo=false} {run count=0} {run time=0} {runtime dir=null} {script=null} {start\_held=false} {start\_held\_reason=null} {summary=test1}  ${syst}$  class name=ops task windows}  ${syst}$  created by=ops.admin} {sys\_created\_on=2020-04-24 15:42:07 -0400}  $\{sys\_id = f900ebd674674dbdb3f5499ed20cfecb\}$   $\{sys\_updated_by = ops.admin\}$  $\{\text{sys}\text{ updated}\text{ on} = 2020-04-24 15:42:31 -0400\}$   $\{\text{time}\text{ zone}\text{ pref} = -\text{System}\}$ Default --} {tw\_delay\_amount=null} {tw\_delay\_duration=00:00:00:00}  $\{tw\ delay\ type=None\}$   $\{tw\ wait\ amount=null\}$   $\{tw\ wait\ day\ construct=None\}$  ${\text{tw\_wait\_duration=00:00:00:00}}$  {tw\_wait\_time=00:00} {tw\_wait\_type=None}  $\{tw\ workflow\ only=--$  System Default -- $\{type=Windows\}$ {universal\_template\_id=null} {user\_duration=null} {version=3} {wait\_for\_output=false} ]</before> <created>2020-04-24 15:44:26 -0400</created> <createdBy>ops.admin</createdBy> <description>Update: TaskWindowsBean test-1, sys\_id: f900ebd674674dbdb3f5499ed20cfecb</description> <difference>[Changed command: echo -> echo \$] [Changed version: 3 -> 4] </difference> <nodeId>SBUS30:8080-opswise1</nodeId> <nodeMode>Active</nodeMode> <parentAudit>1587757138913023804F2ZFW5HUJ3UQ4</parentAudit> <source>User Interface</source> <status>Success</status> <sysId>1587757138913024804605455IHPYBF9</sysId> <tableKey>f900ebd674674dbdb3f5499ed20cfecb</tableKey> <tableName>ops\_task\_windows</tableName> <tableRecordName>test-1</tableRecordName> <updated>2020-04-24 15:44:26 -0400</updated> <updatedBy>ops.admin</updatedBy> <uuid>1587757138913024804605455IHPYBF9</uuid> </childAudit> <childAudit> <childAudits/> <after>TaskWindowsBean [ {agent=094e2a6b2da747d09f4882cdc136dc49} {agent\_cluster=null} {agent\_cluster\_var=null} {agent\_cluster\_var\_check=false} {agent\_var=null} {agent\_var\_check=false} {avg\_run\_time=null} {broadcast\_cluster=null} {broadcast cluster var=null} {broadcast cluster var check=false}  ${checksum=null} {command=echo $ } {command or script=Command}$ {cp\_duration=null} {cp\_duration\_unit=Minutes} {create\_console=false} {credentials=null} {credentials\_var=null} {credentials\_var\_check=false} {custom\_field1=null} {custom\_field2=null} {desktop\_interact=false} {ef\_day\_constraint=None} {ef\_duration=00:00:00:00} {ef\_enabled=false} {ef\_nth\_amount=5} {ef\_offset\_duration=null} {ef\_offset\_duration\_unit=Minutes} {ef\_offset\_percentage=0} {ef offset type=Percentage} {ef time=00:00} {ef type=Time} {elevate\_user=false} {environment=null} {exec\_counter=0} {execution\_restriction=None} {exit\_code\_output=null} {exit\_code\_processing=Success Exitcode Range} {exit\_code\_text=null} {exit\_codes=0} {first\_run=null} {hold\_resources=false} {last\_run=null} {last\_run\_time=null} {lf\_day\_constraint=None} {lf\_duration=00:00:00:00} {lf\_enabled=false} {lf\_nth\_amount=5} {lf\_offset\_duration=null}  ${lf}$  offset duration unit=Minutes}  ${lf}$  offset percentage=0} {lf\_offset\_type=Percentage} {lf\_time=00:00} {lf\_type=Time} {ls\_day\_constraint=None} {ls\_duration=00:00:00:00} {ls\_enabled=false}  ${l_s_mth\_amount=5}$   ${l_s_tme=00:00}$   ${l_s_type=Time}$   ${max_rum_time=null}$ {min\_run\_time=null} {name=test-2} {opswise\_groups=null} {output\_failure\_only=false} {output\_return\_file=null}

{output\_return\_text=null} {output\_return\_type=NONE} {output\_type=STDOUT} {parameters=null} {res\_priority=10} {resolve\_name\_immediately=false} {restriction\_period=None} {retry\_exit\_codes=null} {retry\_indefinitely=false} {retry\_interval=60} {retry\_maximum=0} {retry\_suppress\_failure=false} {rp\_after\_date=null} {rp\_after\_time=null} {rp\_before\_date=null} {rp\_before\_time=null} {rp\_date\_list=null}  ${run_as_sudo-false}$   ${run_counts}$   ${run\_count=0}$   ${run_time\_dir=null}$  ${s$ cript=null} {start\_held=false} {start\_held\_reason=null} {summary=test1} {sys\_class\_name=ops\_task\_windows} {sys\_created\_by=ops.admin}  $\{sys\ created\ on = 2020 - 04 - 24 15:42:07 -0400\}$ {sys\_id=f900ebd674674dbdb3f5499ed20cfecb} {sys\_updated\_by=ops.admin} {sys\_updated\_on=2020-04-24 15:42:31 -0400} {time\_zone\_pref=-- System Default  $--$ } {tw delay amount=null} {tw delay duration=00:00:00:00} {tw\_delay\_type=None} {tw\_wait\_amount=null} {tw\_wait\_day\_constraint=None} {tw\_wait\_duration=00:00:00:00} {tw\_wait\_time=00:00} {tw\_wait\_type=None} {tw\_workflow\_only=-- System Default --} {type=Windows} {universal template id=null} {user duration=null} {version=3}  $\{wait$  for output=false $\}$  ]", "childAudits": [], "created": "2020-04-24 15:44:26 -0400", "createdBy": "ops.admin", "description": "Update: TaskWindowsBean test-1, sys\_id: f900ebd674674dbdb3f5499ed20cfecb", "difference": "[Changed command: echo -> echo \$] [Changed version:  $3 \rightarrow 41$  ". "nodeId": "SBUS30:8080-opswise1", "nodeMode": "Active", "parentAudit": "1587757138913023804F2ZFW5HUJ3UQ4", "routedFrom": null, "source": "User Interface", "status": "Success", "sysId": "1587757138913024804605455IHPYBF9", "tableKey": "f900ebd674674dbdb3f5499ed20cfecb", "tableName": "ops\_task\_windows", "tableRecordName": "test-1", "universalTemplate": null, "updated": "2020-04-24 15:44:26 -0400", "updatedBy": "ops.admin", "uuid": "1587757138913024804605455IHPYBF9" },  $\{$  "additionalInfo": null, "after": "TaskWindowsBean [ {agent=094e2a6b2da747d09f4882cdc136dc49} {agent\_cluster=null} {agent\_cluster\_var=null} {agent\_cluster\_var\_check=false} {agent\_var=null} {agent\_var\_check=false} {avg\_run\_time=null} {broadcast\_cluster=null} {broadcast\_cluster\_var=null} {broadcast\_cluster\_var\_check=false} {checksum=null} {command=echo \$} {command\_or\_script=Command} {cp\_duration=null} {cp\_duration\_unit=Minutes} {create\_console=false} {credentials=null} {credentials\_var=null} {credentials\_var\_check=false} {custom\_field1=null} {custom\_field2=null} {desktop\_interact=false} {ef day constraint=None} {ef duration=00:00:00:00} {ef enabled=false} {ef\_nth\_amount=5} {ef\_offset\_duration=null} {ef\_offset\_duration\_unit=Minutes} {ef\_offset\_percentage=0} {ef\_offset\_type=Percentage} {ef\_time=00:00} {ef\_type=Time} {elevate\_user=false} {environment=null} {exec\_counter=0} {execution\_restriction=None} {exit\_code\_output=null} {exit\_code\_processing=Success Exitcode Range} {exit\_code\_text=null}

{output return nline=100} {output return sline=1} {output\_return\_text=null} {output\_return\_type=NONE} {output\_type=STDOUT} {parameters=null} {res\_priority=10} {resolve\_name\_immediately=false} {restriction\_period=None} {retry\_exit\_codes=null} {retry\_indefinitely=false} {retry\_interval=60} {retry\_maximum=0} {retry suppress failure=false} {rp after date=null} {rp after time=null} {rp\_before\_date=null} {rp\_before\_time=null} {rp\_date\_list=null} {run as sudo=false} {run count=0} {run time=0} {runtime dir=null} {script=null} {start\_held=false} {start\_held\_reason=null} {summary=null}  $\{sys\ class\ name=ops\ task\ windows\ }$   $\{sys\ created\ by=ops.addmin\}$ {sys\_created\_on=2020-04-24 15:43:37 -0400}  ${sys_id=e9845ee24f804dffb95bdec7bd91888f} {sys_ypdated_by=ops.admin}$  $\{sys\text{ updated on} = 2020-04-24 15:44:26 -0400\}$   $\{time\text{ zone pref} = -$  System Default --} {tw\_delay\_amount=null} {tw\_delay\_duration=00:00:00:00} {tw\_delay\_type=None} {tw\_wait\_amount=null} {tw\_wait\_day\_constraint=None}  ${\text{true}}$  wait duration=00:00:00:00} {tw wait time=00:00} {tw wait type=None}  $\{tw\_workflow\_only=-$  System Default -- $\}$   $\{type=Windows\}$ {universal template id=null} {user duration=null} {version=2} {wait\_for\_output=false} ]</after> <auditType>Update</auditType> <before>TaskWindowsBean [  ${aqent=094e2a6b2da747d09f4882cdc136dc49}$   ${aqent cluster=null}$ {agent\_cluster\_var=null} {agent\_cluster\_var\_check=false} {agent\_var=null} {agent\_var\_check=false} {avg\_run\_time=null} {broadcast\_cluster=null} {broadcast\_cluster\_var=null} {broadcast\_cluster\_var\_check=false} {checksum=null} {command=echo} {command or script=Command} {cp\_duration=null} {cp\_duration\_unit=Minutes} {create\_console=false} {credentials=null} {credentials\_var=null} {credentials\_var\_check=false} {custom\_field1=null} {custom\_field2=null} {desktop\_interact=false} {ef\_day\_constraint=None} {ef\_duration=00:00:00:00} {ef\_enabled=false}  $\{ef$  nth amount=5}  $\{ef$  offset duration=null} {ef\_offset\_duration\_unit=Minutes} {ef\_offset\_percentage=0} {ef\_offset\_type=Percentage} {ef\_time=00:00} {ef\_type=Time} {elevate\_user=false} {environment=null} {exec\_counter=0} {execution\_restriction=None} {exit\_code\_output=null} {exit\_code\_processing=Success Exitcode Range} {exit\_code\_text=null} {exit\_codes=0} {first\_run=null} {hold\_resources=false} {last\_run=null}  ${\texttt{last\_run\_time=null} } {\texttt{if\_day\_constraint=None} } {\texttt{if\_duration=00:00:00}}$ {lf\_enabled=false} {lf\_nth\_amount=5} {lf\_offset\_duration=null} {lf\_offset\_duration\_unit=Minutes} {lf\_offset\_percentage=0}  ${lf}$  offset type=Percentage}  ${lf}$  time=00:00}  ${lf}$  type=Time} {ls\_day\_constraint=None} {ls\_duration=00:00:00:00} {ls\_enabled=false}  ${ls\_nth\_amount=5}$   ${ls\_time=00:00}$   ${ls\_type=Time}$   ${max\_run\_time=null}$  ${\{min \space run \space time=null\}}$   ${\{name=test-2\}}$   ${\{opswise \space groups=null\}}$ {output\_failure\_only=false} {output\_return\_file=null} {output\_return\_nline=100} {output\_return\_sline=1} {output\_return\_text=null} {output\_return\_type=NONE} {output\_type=STDOUT} {parameters=null} {res\_priority=10} {resolve\_name\_immediately=false} {restriction\_period=None} {retry\_exit\_codes=null} {retry\_indefinitely=false} {retry\_interval=60} {retry\_maximum=0} {retry\_suppress\_failure=false} {rp\_after\_date=null} {rp\_after\_time=null} {rp\_before\_date=null} {rp\_before\_time=null} {rp\_date\_list=null} {run\_as\_sudo=false} {run\_count=0} {run\_time=0} {runtime\_dir=null} {script=null} {start\_held=false} {start\_held\_reason=null} {summary=null} {sys\_class\_name=ops\_task\_windows} {sys\_created\_by=ops.admin}  $\{sys\ created\ on = 2020 - 04 - 24 15:43:37 -0400\}$  ${s$ s id=e9845ee24f804dffb95bdec7bd91888f}  ${s}$ s updated by=ops.admin} {sys\_updated\_on=2020-04-24 15:43:37 -0400} {time\_zone\_pref=-- System Default  $--$ } {tw delay amount=null} {tw delay duration=00:00:00:00}

 $\{exit\ codes=0\}$   $\{first\ run=null\}$   $\{hold\ resources=false\}$   $\{last\ run=null\}$ {last run time=null} {lf day constraint=None} {lf duration=00:00:00:00}  ${lf\_endled=false}$   ${lf\_nth\_amount=5}$   ${lf\_offset\_duration=null}$ {lf\_offset\_duration\_unit=Minutes} {lf\_offset\_percentage=0} {lf\_offset\_type=Percentage} {lf\_time=00:00} {lf\_type=Time}  $\{ls~day~constant=None\}$   $\{ls~duration=00:00:00:00\}$   $\{ls~enabled=false\}$  ${ls_nth_amount=5}$   ${ls_time=00:00}$   ${ls_type=Time}$   ${max_run_time=null}$  ${\{min \space run \space time=null\}}$   ${\{name=test-2\}}$   ${\{opsvise \space groups=null\}}$ {output\_failure\_only=false} {output\_return\_file=null} {output\_return\_nline=100} {output\_return\_sline=1} {output\_return\_text=null} {output\_return\_type=NONE} {output\_type=STDOUT} {parameters=null} {res\_priority=10} {resolve\_name\_immediately=false} {restriction\_period=None} {retry\_exit\_codes=null} {retry\_indefinitely=false} {retry\_interval=60} {retry\_maximum=0} {retry\_suppress\_failure=false} {rp\_after\_date=null} {rp\_after\_time=null} {rp\_before\_date=null} {rp\_before\_time=null} {rp\_date\_list=null} {run\_as\_sudo=false} {run\_count=0} {run\_time=0} {runtime\_dir=null} {script=null} {start\_held=false} {start\_held\_reason=null} {summary=null} {sys\_class\_name=ops\_task\_windows} {sys\_created\_by=ops.admin} {sys\_created\_on=2020-04-24 15:43:37 -0400}  ${syst_d}$  id=e9845ee24f804dffb95bdec7bd91888f} {sys\_updated\_by=ops.admin} {sys\_updated\_on=2020-04-24 15:44:26 -0400} {time\_zone\_pref=-- System Default  $--$ } {tw delay amount=null} {tw delay duration=00:00:00:00} {tw\_delay\_type=None} {tw\_wait\_amount=null} {tw\_wait\_day\_constraint=None} {tw\_wait\_duration=00:00:00:00} {tw\_wait\_time=00:00} {tw\_wait\_type=None} {tw\_workflow\_only=-- System Default --} {type=Windows} {universal\_template\_id=null} {user\_duration=null} {version=2} {wait for output=false} ]",

"auditType": "Update",

"before": "TaskWindowsBean [

 ${a}$  agent=094e2a6b2da747d09f4882cdc136dc49}  ${a}$  agent\_cluster=null} {agent\_cluster\_var=null} {agent\_cluster\_var\_check=false} {agent\_var=null} {agent\_var\_check=false} {avg\_run\_time=null} {broadcast\_cluster=null} {broadcast cluster var=null} {broadcast cluster var check=false} {checksum=null} {command=echo} {command\_or\_script=Command} {cp\_duration=null} {cp\_duration\_unit=Minutes} {create\_console=false} {credentials=null} {credentials\_var=null} {credentials\_var\_check=false} {custom\_field1=null} {custom\_field2=null} {desktop\_interact=false} {ef day constraint=None} {ef duration=00:00:00:00} {ef enabled=false} {ef\_nth\_amount=5} {ef\_offset\_duration=null} {ef offset duration unit=Minutes} {ef offset percentage=0} {ef\_offset\_type=Percentage} {ef\_time=00:00} {ef\_type=Time} {elevate\_user=false} {environment=null} {exec\_counter=0} {execution\_restriction=None} {exit\_code\_output=null} {exit\_code\_processing=Success Exitcode Range} {exit\_code\_text=null} {exit\_codes=0} {first\_run=null} {hold\_resources=false} {last\_run=null}  $\{last\_run\_time=null\}$   $\{If\_day\_constraint=None\}$   $\{If\_duration=00:00:00\}$ {lf\_enabled=false} {lf\_nth\_amount=5} {lf\_offset\_duration=null}  ${lf}$  offset duration unit=Minutes}  ${lf}$  offset percentage=0} {lf\_offset\_type=Percentage} {lf\_time=00:00} {lf\_type=Time}  ${ls\_day\_constraint=None}$   ${ls\_duration=00:00:00:00}$   ${ls\_enabled=False}$  $\{ls\_nth\_amount=5\}$   $\{ls\_time=00:00\}$   $\{ls\_type=Time\}$   $\{max\_run\_time=null\}$  ${\min\$ rm run time=null}  ${\max-test-2}$   ${\oslash}$   ${\oslash}$   ${\oslash}$   ${\oslash}$   ${\oslash}$   ${\oslash}$ {output\_failure\_only=false} {output\_return\_file=null} {output\_return\_nline=100} {output\_return\_sline=1} {output\_return\_text=null} {output\_return\_type=NONE} {output\_type=STDOUT} {parameters=null} {res\_priority=10} {resolve\_name\_immediately=false} {restriction\_period=None} {retry\_exit\_codes=null} {retry\_indefinitely=false} {retry\_interval=60} {retry\_maximum=0}

```
\{tw\ deltay type=None} \{tw\ wait\ amount=null\} \{tw\ wait\ day\ constant=None\}{\text{true}} wait duration=00:00:00:00} {tw wait time=00:00} {tw wait type=None}
\{tw\ workflow\ only=-System\ Default --\} {type=Windows}
{universal_template_id=null} {user_duration=null} {version=1} 
{wait_for_output=false} ]</before>
                 <created>2020-04-24 15:44:26 -0400</created>
                  <createdBy>ops.admin</createdBy>
                  <description>Update: TaskWindowsBean test-2, sys_id: 
e9845ee24f804dffb95bdec7bd91888f</description>
                  <difference>[Changed command: echo -> echo $] [Changed 
version: 1 -> 2] </difference>
                 <nodeId>SBUS30:8080-opswise1</nodeId>
                  <nodeMode>Active</nodeMode>
                  <parentAudit>1587757138913023804F2ZFW5HUJ3UQ4</parentAudit>
                  <source>User Interface</source>
                  <status>Success</status>
                  <sysId>1587757138913025804IFKIQTGM93GHB</sysId>
                  <tableKey>e9845ee24f804dffb95bdec7bd91888f</tableKey>
                  <tableName>ops_task_windows</tableName>
                  <tableRecordName>test-2</tableRecordName>
                  <updated>2020-04-24 15:44:26 -0400</updated>
                  <updatedBy>ops.admin</updatedBy>
                  <uuid>1587757138913025804IFKIQTGM93GHB</uuid>
             </childAudit>
         </childAudits>
         <additionalInfo>Ids: [f900ebd674674dbdb3f5499ed20cfecb, 
e9845ee24f804dffb95bdec7bd91888f]
Changes:
     {command=echo $}
Multi-Update: Successfully updated all 2 items
</additionalInfo>
         <auditType>Update</auditType>
         <created>2020-04-24 15:44:26 -0400</created>
         <createdBy>ops.admin</createdBy>
         <description>Multiple-Update by Selection of TaskWindowsBean</descr
iption>
         <nodeId>SBUS30:8080-opswise1</nodeId>
         <nodeMode>Active</nodeMode>
         <source>User Interface</source>
         <status>Success</status>
         <sysId>1587757138913023804F2ZFW5HUJ3UQ4</sysId>
         <tableName>ops_task_windows</tableName>
         <updated>2020-04-24 15:44:26 -0400</updated>
         <updatedBy>ops.admin</updatedBy>
         <uuid>1587757138913023804F2ZFW5HUJ3UQ4</uuid>
     </audit>
                                                                                  }
```
{retry suppress failure=false} {rp\_after\_date=null} {rp\_after\_time=null}  ${\rm (rp\,\,before\,\,date=null)}$  {rp before time=null} {rp date\_list=null}  ${run_as\_sudo-false}$   ${run\_count=0}$   ${run_time=0}$   ${runtimedir=null}$  $\{s$ cript=null}  $\{start\_held = false\}$   $\{start\_held\_reason = null\}$   $\{sumup\_result\}$ {sys\_class\_name=ops\_task\_windows} {sys\_created\_by=ops.admin}  ${svs. created on=2020-04-24 15:43:37 -0400}$  ${s<sub>sys_id=e9845ee24f804dffb95bdec7bd91888f}</sub>$  {sys\_updated\_by=ops.admin}  $\{sys\text{ updated on} = 2020-04-24 } 15:43:37 -0400\}$   $\{time\text{ zone pref} = -$  System Default --} {tw\_delay\_amount=null} {tw\_delay\_duration=00:00:00:00}  $\{tw\ delay\ type=None\}$   $\{tw\ wait\ amount=null\}$   $\{tw\ wait\ day\ constraint=None\}$ {tw\_wait\_duration=00:00:00:00} {tw\_wait\_time=00:00} {tw\_wait\_type=None} {tw\_workflow\_only=-- System Default --} {type=Windows} {universal template id=null} {user duration=null} {version=1} {wait\_for\_output=false} ]", "childAudits": [], "created": "2020-04-24 15:44:26 -0400", "createdBy": "ops.admin", "description": "Update: TaskWindowsBean test-2, sys\_id: e9845ee24f804dffb95bdec7bd91888f", "difference": "[Changed command: echo -> echo \$] [Changed version:  $1 - > 21$  ", "nodeId": "SBUS30:8080-opswise1", "nodeMode": "Active", "parentAudit": "1587757138913023804F2ZFW5HUJ3UQ4", "routedFrom": null, "source": "User Interface", "status": "Success", "sysId": "1587757138913025804IFKIQTGM93GHB", "tableKey": "e9845ee24f804dffb95bdec7bd91888f", "tableName": "ops\_task\_windows", "tableRecordName": "test-2", "universalTemplate": null, "updated": "2020-04-24 15:44:26 -0400", "updatedBy": "ops.admin", "uuid": "1587757138913025804IFKIQTGM93GHB" }  $\overline{1}$ , "created": "2020-04-24 15:44:26 -0400", "createdBy": "ops.admin", "description": "Multiple-Update by Selection of TaskWindowsBean", "difference": null, "nodeId": "SBUS30:8080-opswise1", "nodeMode": "Active", "parentAudit": null, "routedFrom": null, "source": "User Interface", "status": "Success", "sysId": "1587757138913023804F2ZFW5HUJ3UQ4", "tableKey": null, "tableName": "ops\_task\_windows", "tableRecordName": null, "universalTemplate": null, "updated": "2020-04-24 15:44:26 -0400", "updatedBy": "ops.admin", "uuid": "1587757138913023804F2ZFW5HUJ3UQ4" ]

Universal Controller 7.0.x Remote Interfaces

# **Bundles and Promotion Web Services**

- [Overview](#page-124-0)
- [Bundles](#page-125-0)
- [Bundle Report](#page-125-1)
- [Create a Bundle](#page-128-0)
- [Create a Bundle By Business Services](#page-132-0)
- [Create a Bundle By Date](#page-133-0)
- [Delete a Bundle](#page-135-0)
- [List Bundles](#page-135-1)
- [Modify a Bundle](#page-140-0)
- [Read a Bundle](#page-144-0)
- [Promotion](#page-148-0)
- [Bundleless Promotion](#page-148-1)
- [Cancel a Scheduled Bundle Promotion](#page-151-0)
- [Delete a Scheduled Bundle Promotion](#page-152-0)
- [Promote a Bundle or Schedule a Bundle Promotion](#page-153-0)
- [Create a Promotion Target](#page-156-0)
- [Modify a Promotion Target](#page-157-0)
- [List Promotion Targets](#page-159-0)
- [Delete a Promotion Target](#page-160-0)
- [Delete Promotion Target: URI Parameters](#page-161-0)
- [Read a Promotion Target](#page-161-1)
- [Refresh Target Agents](#page-163-0)

### <span id="page-124-0"></span>**Overview**

Universal Controller supports the following RESTful-based web services for Bundles and Promotion operations, which are listed alphabetically on this page under two categories:

#### **[Bundles](#page-125-0)**

- [Bundle Report](#page-125-1)
- [Create a Bundle](#page-128-0)
- [Delete a Bundle](#page-135-0)
- [List Bundles](#page-135-1)
- [Modify a Bundle](#page-140-0)
- [Read a Bundle](#page-144-0)

### **[Promotion](#page-148-0)**

- [Bundleless Promotion](#page-149-0)
- [Cancel a Scheduled Bundle Promotion](#page-151-0)
- [Delete a Scheduled Bundle Promotion](#page-152-0)
- [Promote a Bundle or Schedule a Bundle Promotion](#page-153-0)
- [Create a Promotion Target](#page-156-0)
- [Modify a Promotion Target](#page-158-0)
- [List Promotion Targets](#page-159-0)
- Delete a Promotion Target
- [Read a Promotion Target](#page-161-1)
- [Refresh Target Agents](#page-163-0)

Formatting specifications for each web service, including details about parameter requirements, are provided.

### <span id="page-125-0"></span>Bundles

# <span id="page-125-1"></span>Bundle Report

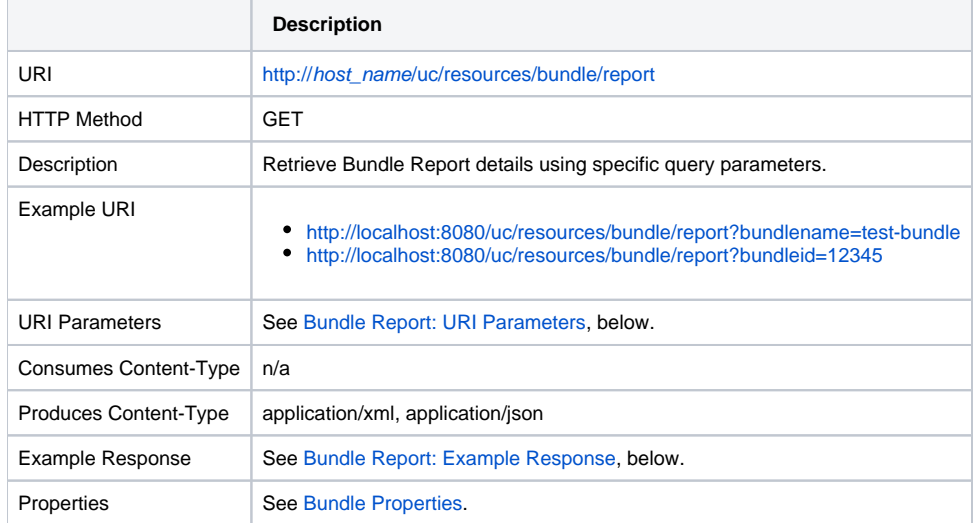

### <span id="page-125-2"></span>Bundle Report: URI Parameters

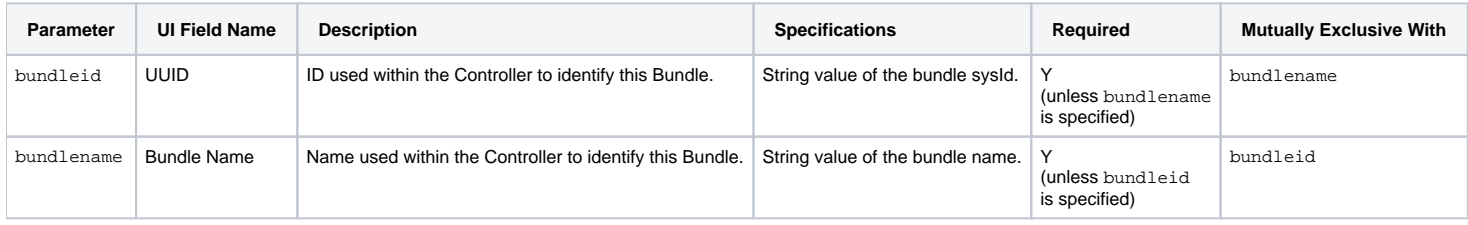

### <span id="page-125-3"></span>Bundle Report: Example Response

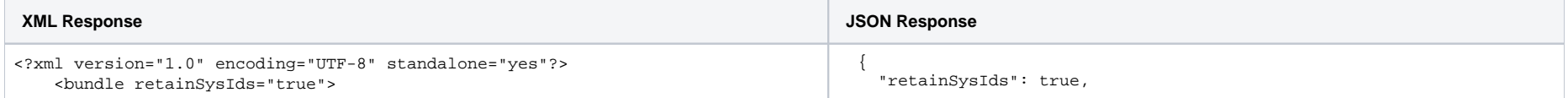

 <[name>](#page-132-1)bundle-test</[name>](#page-132-1) <[sysId](#page-132-2)>0d7f03026a96451fbc3d7a8eecd641d5</[sysId](#page-132-2)> <[description](#page-132-3)>bundle test<[/description>](#page-132-3) <[defaultPromotionTarget>](#page-132-4)local</[defaultPromotionTarget>](#page-132-4) <[followReferences>](#page-132-5)true<[/followReferences](#page-132-5)> <[excludeOnExistence>](#page-132-6)Triggers, Tasks, Calendars, Custom Days, Variables, Credentials, Agent Clusters, Virtual Resources, Scripts, Email Templates, Email Connections, Database Connections, SAP Connections, PeopleSoft Connections, SNMP Managers</[excludeOnExistence>](#page-132-6) <[opswiseGroups](#page-132-7)> <opswiseGroup>bus-1</opswiseGroup> <opswiseGroup>bus-2</opswiseGroup> <[/opswiseGroups>](#page-132-7) <[promoteBundleDefinition](#page-132-8)>true</[promoteBundleDefinition](#page-132-8)> <[promoteByBusinessServices](#page-132-9)> <businessService>bus-1</businessService> <businessService>bus-2</businessService> <[/promoteByBusinessServices>](#page-132-9) <[visibleTo](#page-132-10)>ops.admin<[/visibleTo>](#page-132-10) <[bundleTasks](#page-132-11)> <bundleTask> <name>win-1</name> <sysId>0d7f03026a96451fbc3d7a8eecd641d5</sysId> </bundleTask> <bundleTask> <name>abc</name> <sysId>0d7f03026a96451fbc3d7a8eecd641d5</sysId> </bundleTask> <[/bundleTasks>](#page-132-11) <[bundleApplications>](#page-131-1) <bundleApplication> <name>App-test-1</name> <sysId>0d7f03026a96451fbc3d7a8eecd641d5</sysId> </bundleApplication> <[/bundleApplications](#page-131-1)> <[bundleTriggers>](#page-132-12) <bundleTrigger> <name>manual-trigger-1</name> <sysId>0d7f03026a96451fbc3d7a8eecd641d5</sysId> </bundleTrigger> <bundleTrigger> <name>time-trigger-1</name> <sysId>0d7f03026a96451fbc3d7a8eecd641d5</sysId> </bundleTrigger> <[/bundleTriggers](#page-132-12)> <[bundleCalendars](#page-131-2)> <bundleCalendar> <name>cal-test-1</name> <sysId>0d7f03026a96451fbc3d7a8eecd641d5</sysId> </bundleCalendar> <[/bundleCalendars>](#page-131-2) <[bundleCustomDays>](#page-131-3) <bundleCustomDay> <name>custome-test-1</name> <sysId>0d7f03026a96451fbc3d7a8eecd641d5</sysId> </bundleCustomDay> <[/bundleCustomDays](#page-131-3)>

 ["name](#page-132-1)": "bundle-1", ["sysId"](#page-132-2): "b52335345df646e5b597dc26df599344", ["description"](#page-132-3): "bundle test 1", ["opswiseGroups"](#page-132-7): [ "bus-1", "bus-2" ], ["defaultPromotionTarget](#page-132-4)": "local", ["excludeOnExistence](#page-132-6)": "Triggers, Tasks, Calendars, Custom Days, Variables, Credentials, Agent Clusters, Virtual Resources, Scripts, Email Templates, Email Connections, Database Connections, SAP Connections, PeopleSoft Connections, SNMP Managers, Applications", ["followReferences](#page-132-5)": true, ["promoteBundleDefinition"](#page-132-8): true, ["promoteByBusinessServices"](#page-132-9): [ "bus-1", "bus-2" ], ["visibleTo"](#page-132-10): "ops.admin", ["bundleAgentClusters"](#page-131-4): [  $\left\{ \begin{array}{ccc} & & \\ & & \end{array} \right.$  "name": "Opswise - Default Linux/Unix Cluster", "sysId": "0d7f03026a96451fbc3d7a8eecd641d5" },  $\left\{ \begin{array}{ccc} & & \\ & & \end{array} \right.$  "name": "Opswise - Default Windows Cluster", "sysId": "d3f8282f702544d69500928afbcc00f0" } ], ["bundleApplications](#page-131-1)": [  $\left\{ \begin{array}{ccc} & & \\ & & \end{array} \right.$  "name": "app-1", "sysId": "e12830a711c849388819230203e601d3" } ], ["bundleBusinessServices](#page-131-5)": [  $\left\{ \begin{array}{ccc} & & \\ & & \end{array} \right.$  "name": "bus-1", "sysId": "b939eedb63544517accd905cfdd13b22" } ], ["bundleCalendars"](#page-131-2): [  $\left\{ \begin{array}{ccc} & & \\ & & \end{array} \right.$  "name": "cal-1", "sysId": "655b9c498e574ace886b114f79d5933a" } ], ["bundleCredentials"](#page-131-6): [  $\left\{ \begin{array}{ccc} & & \\ & & \end{array} \right.$  "name": "cred-1", "sysId": "d04886ac74be43a0aa3faa8042f82cca" } ], ["bundleCustomDays](#page-131-3)": [  $\left\{ \begin{array}{ccc} & & \\ & & \end{array} \right.$  "name": "cust-1", "sysId": "1b0e9acedb98439a8319ac3cd51c21ba" } ], ["bundleDatabaseConnections"](#page-131-7): [  $\left\{ \begin{array}{ccc} & & \\ & & \end{array} \right.$ "name": "db-con-1",

 <[bundleVariables](#page-132-13)> <bundleVariable> <name>var1</name> <sysId>0d7f03026a96451fbc3d7a8eecd641d5</sysId> </bundleVariable> <[/bundleVariables>](#page-132-13) <[bundleBusinessServices>](#page-131-5) <bundleBusinessService> <name>bus-1</name> <sysId>0d7f03026a96451fbc3d7a8eecd641d5</sysId> </bundleBusinessService> <[/bundleBusinessServices](#page-131-5)> <[bundleCredentials](#page-131-6)> <bundleCredential> <name>sap-cred</name> <sysId>0d7f03026a96451fbc3d7a8eecd641d5</sysId> </bundleCredential> <[/bundleCredentials>](#page-131-6) <[bundleAgentClusters](#page-131-4)> <bundleAgentCluster> <name>Opswise - Default Windows Cluster</name> <sysId>0d7f03026a96451fbc3d7a8eecd641d5</sysId> </bundleAgentCluster> <[/bundleAgentClusters>](#page-131-4) <[bundleVirtualResources>](#page-132-14) <bundleVirtualResource> <name>VR-1</name> <sysId>0d7f03026a96451fbc3d7a8eecd641d5</sysId> </bundleVirtualResource> <[/bundleVirtualResources](#page-132-14)> <[bundleScripts](#page-131-8)> <bundleScript> <name>script-1</name> <sysId>0d7f03026a96451fbc3d7a8eecd641d5</sysId> </bundleScript> <[/bundleScripts>](#page-131-8) <[bundleEmailTemplates>](#page-131-9) <bundleEmailTemplate> <name>email-temp-1</name> <sysId>0d7f03026a96451fbc3d7a8eecd641d5</sysId> </bundleEmailTemplate> <[/bundleEmailTemplates](#page-131-9)> <[bundleEmailConnections>](#page-131-10) <bundleEmailConnection> <name>Email-con-1</name> <sysId>0d7f03026a96451fbc3d7a8eecd641d5</sysId> </bundleEmailConnection> <[/bundleEmailConnections](#page-131-10)> <[bundleDatabaseConnections](#page-131-7)> <bundleDatabaseConnection> <name>DB-conn-1</name> <sysId>0d7f03026a96451fbc3d7a8eecd641d5</sysId> </bundleDatabaseConnection> <[/bundleDatabaseConnections>](#page-131-7) <[bundleSapConnections>](#page-131-11) <bundleSapConnection> <name>SAP-conn-1</name>

 "sysId": "fc8223ece09f407bb9b5bb865574cb49" } ], ["bundleEmailConnections](#page-131-10)": [  $\left\{ \begin{array}{ccc} & & \\ & & \end{array} \right.$  "name": "email-conn", "sysId": "bd54eae4221a4f909454f7fa04c75efb" } ], ["bundleEmailTemplates](#page-131-9)": [  $\left\{ \begin{array}{ccc} & & \\ & & \end{array} \right.$  "name": "email-temp-1", "sysId": "5dce586a419448ee83fa121589d60a75" } ], ["bundlePeoplesoftConnections"](#page-131-12): [  $\left\{ \begin{array}{ccc} & & \\ & & \end{array} \right.$  "name": "ps-con-1", "sysId": "aac40dfd5c3242ae9bcaaf169a5468b9" } ], ["bundleSapConnections](#page-131-11)": [  $\left\{ \begin{array}{ccc} & & \\ & & \end{array} \right.$  "name": "sap-1", "sysId": "a4b0544fb668404ba10b2826b2e6db81" } ], ["bundleScripts"](#page-131-8): [  $\left\{ \begin{array}{ccc} & & \\ & & \end{array} \right.$  "name": "script-1", "sysId": "01e90371bed4473d87dad00148512f35" } ], ["bundleSnmpManagers](#page-132-15)": [  $\left\{ \begin{array}{ccc} & & \\ & & \end{array} \right.$  "name": "snmp-1", "sysId": "4bfa01f747ca4ad5b4ee9e073d643604" } ], ["bundleTasks"](#page-132-11): [  $\left\{ \begin{array}{ccc} & & \\ & & \end{array} \right.$  "name": "win-1", "sysId": "3b50f8c015d6494288328cfdb35d9ea7" } ], ["bundleTriggers](#page-132-12)": [  $\left\{ \begin{array}{ccc} & & \\ & & \end{array} \right.$  "name": "cron-trig-1", "sysId": "d2869f93a68547beb8e5b156d4fac99e" } ], ["bundleUniversalTemplates](#page-132-16)": [  $\left\{ \begin{array}{ccc} & & \\ & & \end{array} \right.$  "name": "uni-1", "sysId": "0ff4abb1d80c4f95b517dc073c9abd0c" } ], ["bundleVariables"](#page-132-13): [  $\left\{ \begin{array}{ccc} & & \\ & & \end{array} \right.$  "name": "var1", "sysId": "9988d78bf82e44dbae66cf0e8ec4b820" }

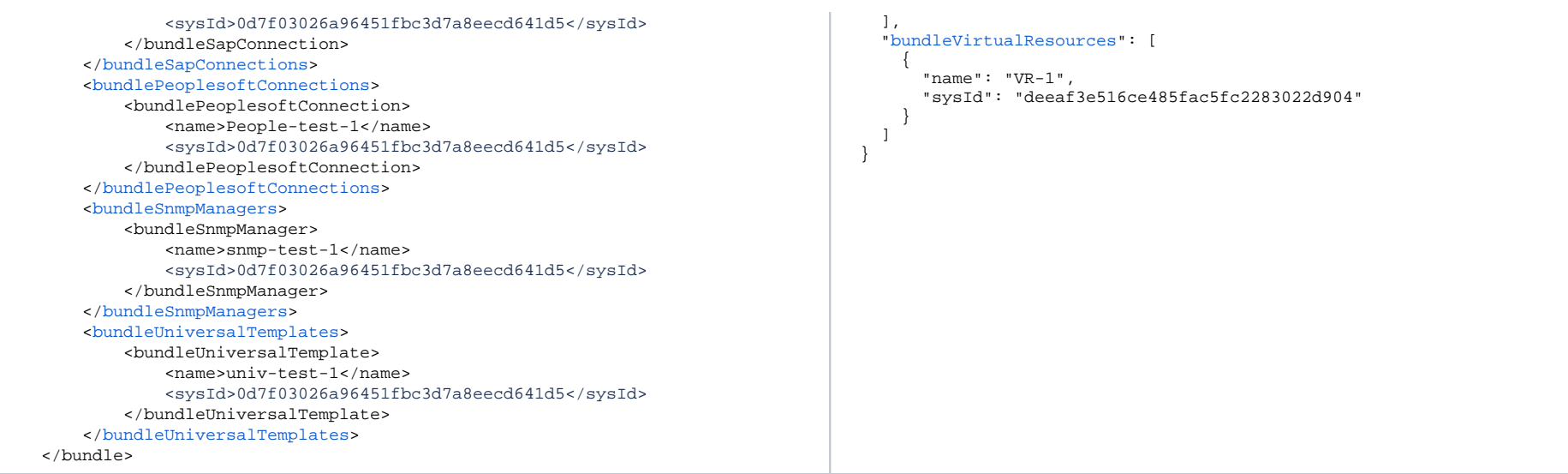

# <span id="page-128-0"></span>Create a Bundle

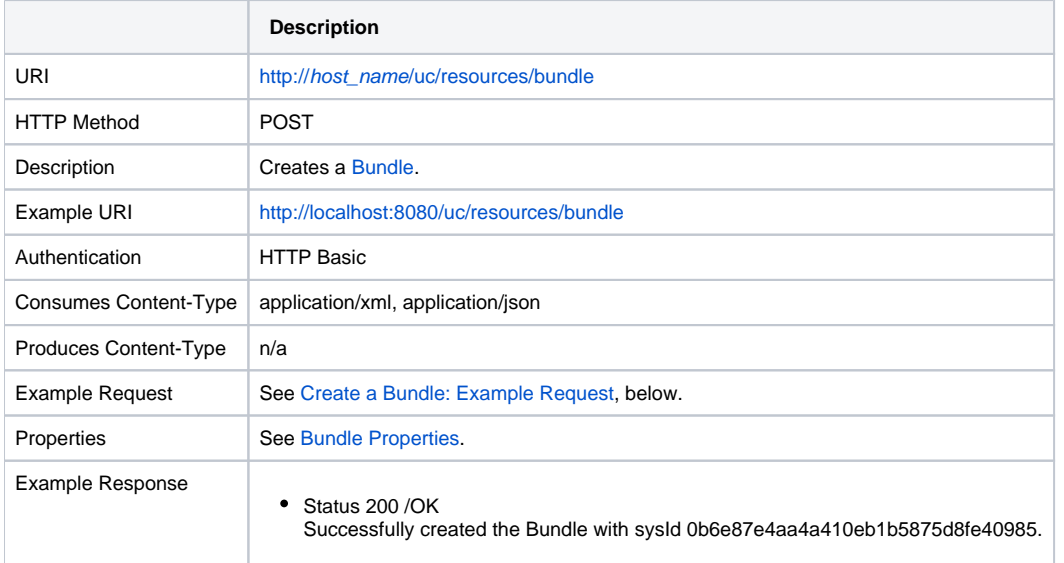

### <span id="page-129-0"></span>Create a Bundle: Example Request

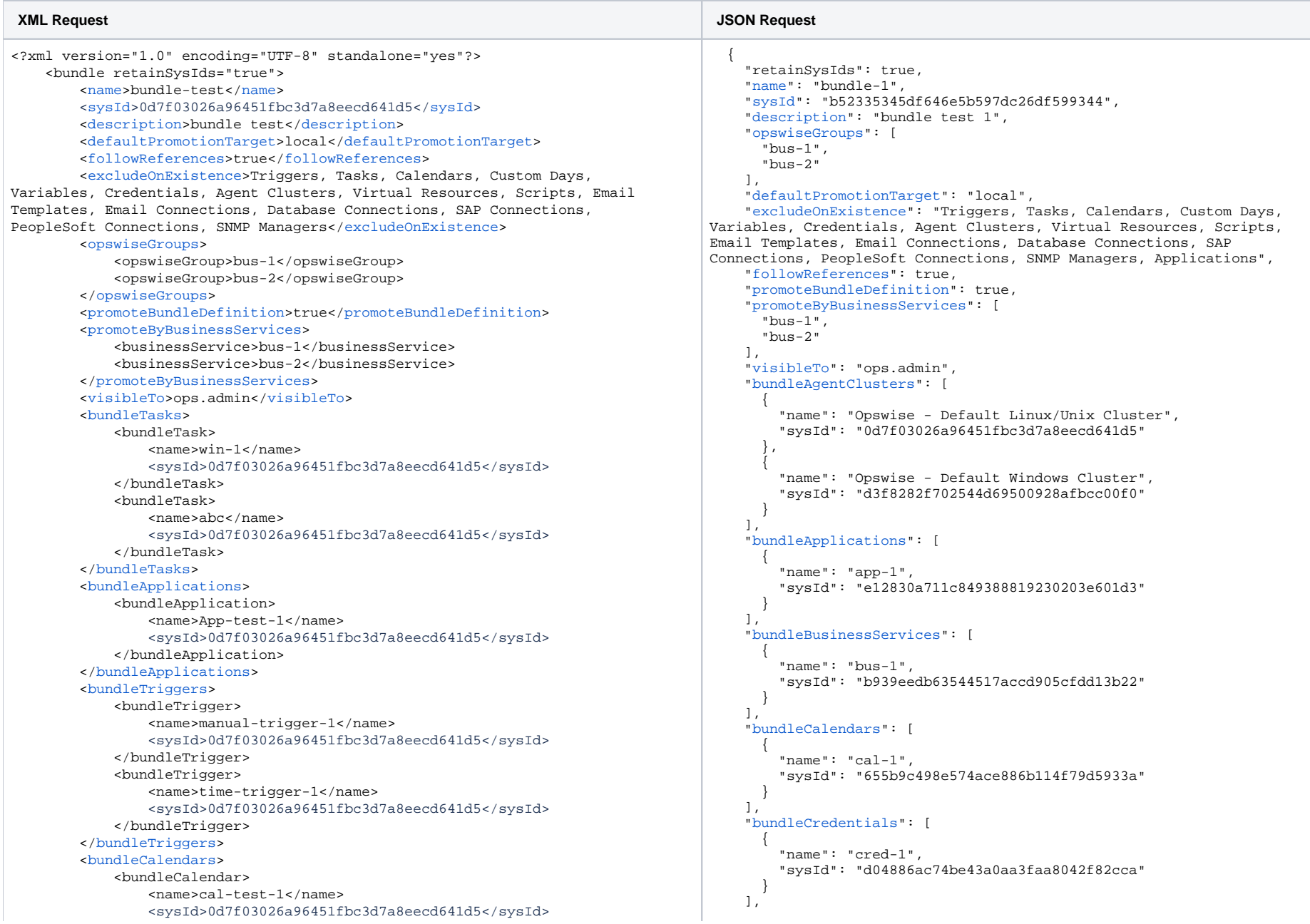

 </bundleCalendar> <[/bundleCalendars>](#page-131-2) <[bundleCustomDays>](#page-131-3) <bundleCustomDay> <name>custome-test-1</name> <sysId>0d7f03026a96451fbc3d7a8eecd641d5</sysId> </bundleCustomDay> <[/bundleCustomDays](#page-131-3)> <[bundleVariables](#page-132-13)> <bundleVariable> <name>var1</name> <sysId>0d7f03026a96451fbc3d7a8eecd641d5</sysId> </bundleVariable> <[/bundleVariables>](#page-132-13) <[bundleBusinessServices>](#page-131-5) <bundleBusinessService> <name>bus-1</name> <sysId>0d7f03026a96451fbc3d7a8eecd641d5</sysId> </bundleBusinessService> <[/bundleBusinessServices](#page-131-5)> <[bundleCredentials](#page-131-6)> <bundleCredential> <name>sap-cred</name> <sysId>0d7f03026a96451fbc3d7a8eecd641d5</sysId> </bundleCredential> <[/bundleCredentials>](#page-131-6) <[bundleAgentClusters](#page-131-4)> <bundleAgentCluster> <name>Opswise - Default Windows Cluster</name> <sysId>0d7f03026a96451fbc3d7a8eecd641d5</sysId> </bundleAgentCluster> <[/bundleAgentClusters>](#page-131-4) <[bundleVirtualResources>](#page-132-14) <bundleVirtualResource> <name>VR-1</name> <sysId>0d7f03026a96451fbc3d7a8eecd641d5</sysId> </bundleVirtualResource> <[/bundleVirtualResources](#page-132-14)> <[bundleScripts](#page-131-8)> <bundleScript> <name>script-1</name> <sysId>0d7f03026a96451fbc3d7a8eecd641d5</sysId> </bundleScript> <[/bundleScripts>](#page-131-8) <[bundleEmailTemplates>](#page-131-9) <bundleEmailTemplate> <name>email-temp-1</name> <sysId>0d7f03026a96451fbc3d7a8eecd641d5</sysId> </bundleEmailTemplate> <[/bundleEmailTemplates](#page-131-9)> <[bundleEmailConnections>](#page-131-10) <bundleEmailConnection> <name>Email-con-1</name> <sysId>0d7f03026a96451fbc3d7a8eecd641d5</sysId> </bundleEmailConnection> <[/bundleEmailConnections](#page-131-10)> <[bundleDatabaseConnections](#page-131-7)>

 ["bundleCustomDays](#page-131-3)": [  $\left\{ \begin{array}{ccc} & & \\ & & \end{array} \right.$  "name": "cust-1", "sysId": "1b0e9acedb98439a8319ac3cd51c21ba" } ], ["bundleDatabaseConnections"](#page-131-7): [  $\left\{ \begin{array}{ccc} & & \\ & & \end{array} \right.$  "name": "db-con-1", "sysId": "fc8223ece09f407bb9b5bb865574cb49" } ], ["bundleEmailConnections](#page-131-10)": [  $\left\{ \begin{array}{ccc} & & \\ & & \end{array} \right.$  "name": "email-conn", "sysId": "bd54eae4221a4f909454f7fa04c75efb" } ], ["bundleEmailTemplates](#page-131-9)": [  $\left\{ \begin{array}{ccc} & & \\ & & \end{array} \right.$  "name": "email-temp-1", "sysId": "5dce586a419448ee83fa121589d60a75" } ], ["bundlePeoplesoftConnections"](#page-131-12): [  $\left\{ \begin{array}{ccc} & & \\ & & \end{array} \right.$  "name": "ps-con-1", "sysId": "aac40dfd5c3242ae9bcaaf169a5468b9" } ], ["bundleSapConnections](#page-131-11)": [  $\left\{ \begin{array}{ccc} & & \\ & & \end{array} \right.$  "name": "sap-1", "sysId": "a4b0544fb668404ba10b2826b2e6db81" } ], ["bundleScripts"](#page-131-8): [  $\left\{ \begin{array}{ccc} & & \\ & & \end{array} \right.$  "name": "script-1", "sysId": "01e90371bed4473d87dad00148512f35" } ], ["bundleSnmpManagers](#page-132-15)": [  $\left\{ \begin{array}{ccc} & & \\ & & \end{array} \right.$  "name": "snmp-1", "sysId": "4bfa01f747ca4ad5b4ee9e073d643604" } ], ["bundleTasks"](#page-132-11): [  $\left\{ \begin{array}{ccc} & & \\ & & \end{array} \right.$  "name": "win-1", "sysId": "3b50f8c015d6494288328cfdb35d9ea7" } ], ["bundleTriggers](#page-132-12)": [  $\left\{ \begin{array}{ccc} & & \\ & & \end{array} \right.$  "name": "cron-trig-1", "sysId": "d2869f93a68547beb8e5b156d4fac99e" } ], ["bundleUniversalTemplates](#page-132-16)": [  $\left\{ \begin{array}{ccc} & & \\ & & \end{array} \right.$ 

 <bundleDatabaseConnection> <name>DB-conn-1</name> <sysId>0d7f03026a96451fbc3d7a8eecd641d5</sysId> </bundleDatabaseConnection> <[/bundleDatabaseConnections>](#page-131-7) <[bundleSapConnections>](#page-131-11) <bundleSapConnection> <name>SAP-conn-1</name> <sysId>0d7f03026a96451fbc3d7a8eecd641d5</sysId> </bundleSapConnection> <[/bundleSapConnections](#page-131-11)> <[bundlePeoplesoftConnections](#page-131-12)> <bundlePeoplesoftConnection> <name>People-test-1</name> <sysId>0d7f03026a96451fbc3d7a8eecd641d5</sysId> </bundlePeoplesoftConnection> <[/bundlePeoplesoftConnections>](#page-131-12) <[bundleSnmpManagers>](#page-132-15) <bundleSnmpManager> <name>snmp-test-1</name> <sysId>0d7f03026a96451fbc3d7a8eecd641d5</sysId> </bundleSnmpManager> <[/bundleSnmpManagers](#page-132-15)> <[bundleUniversalTemplates>](#page-132-16) <bundleUniversalTemplate> <name>univ-test-1</name> <sysId>0d7f03026a96451fbc3d7a8eecd641d5</sysId> </bundleUniversalTemplate> <[/bundleUniversalTemplates](#page-132-16)> </bundle>

```
 "name": "uni-1",
         "sysId": "0ff4abb1d80c4f95b517dc073c9abd0c"
      }
    ],
    "bundleVariables": [
      {
         "name": "var1",
         "sysId": "9988d78bf82e44dbae66cf0e8ec4b820"
 }
    ],
    "bundleVirtualResources": [
      {
         "name": "VR-1",
         "sysId": "deeaf3e516ce485fac5fc2283022d904"
 }
    ]
 }
```
### <span id="page-131-0"></span>Bundle Properties

<span id="page-131-12"></span><span id="page-131-11"></span><span id="page-131-10"></span><span id="page-131-9"></span><span id="page-131-8"></span><span id="page-131-7"></span><span id="page-131-6"></span><span id="page-131-5"></span><span id="page-131-4"></span><span id="page-131-3"></span><span id="page-131-2"></span><span id="page-131-1"></span>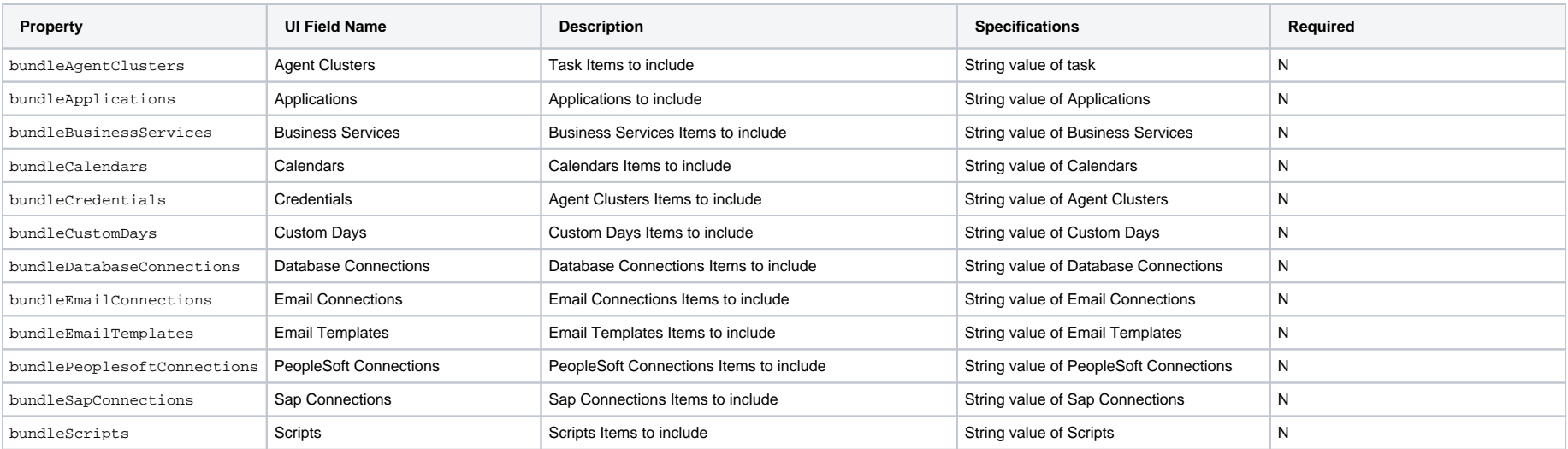

<span id="page-132-16"></span><span id="page-132-15"></span><span id="page-132-14"></span><span id="page-132-13"></span><span id="page-132-12"></span><span id="page-132-11"></span><span id="page-132-6"></span><span id="page-132-5"></span><span id="page-132-4"></span><span id="page-132-3"></span>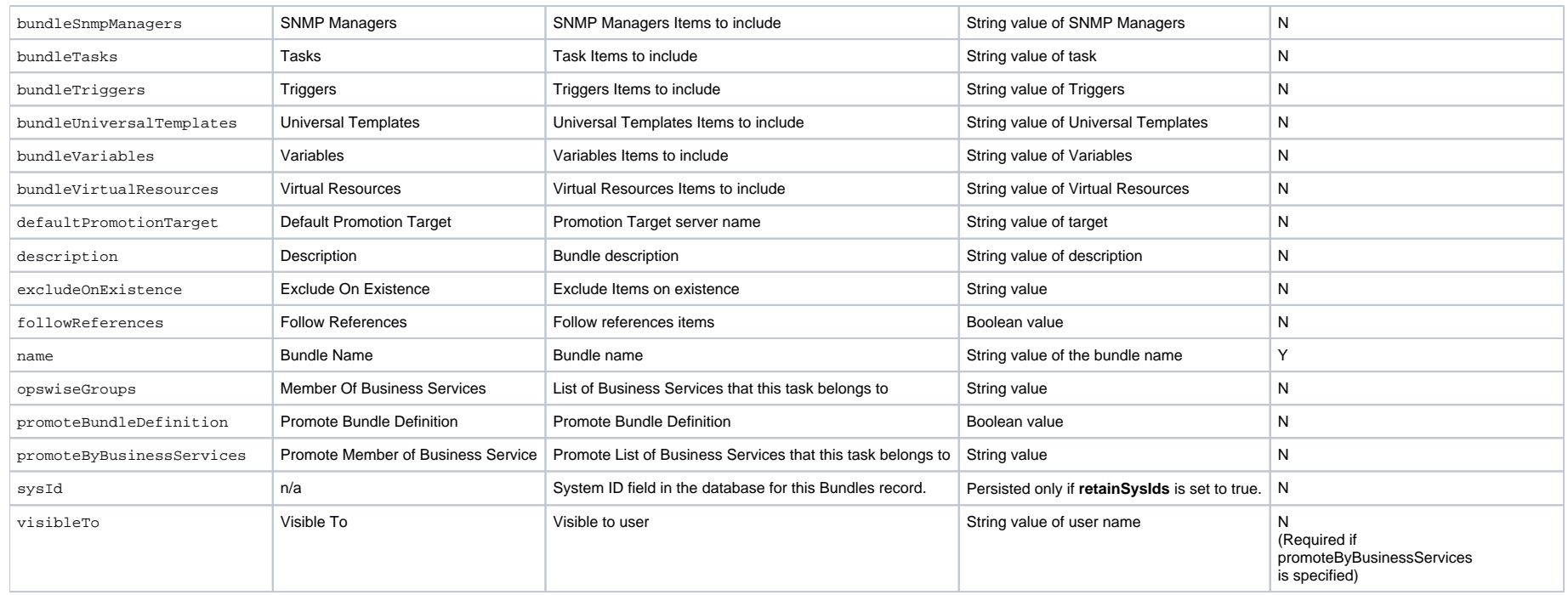

# <span id="page-132-10"></span><span id="page-132-9"></span><span id="page-132-8"></span><span id="page-132-7"></span><span id="page-132-2"></span><span id="page-132-1"></span><span id="page-132-0"></span>Create a Bundle By Business Services

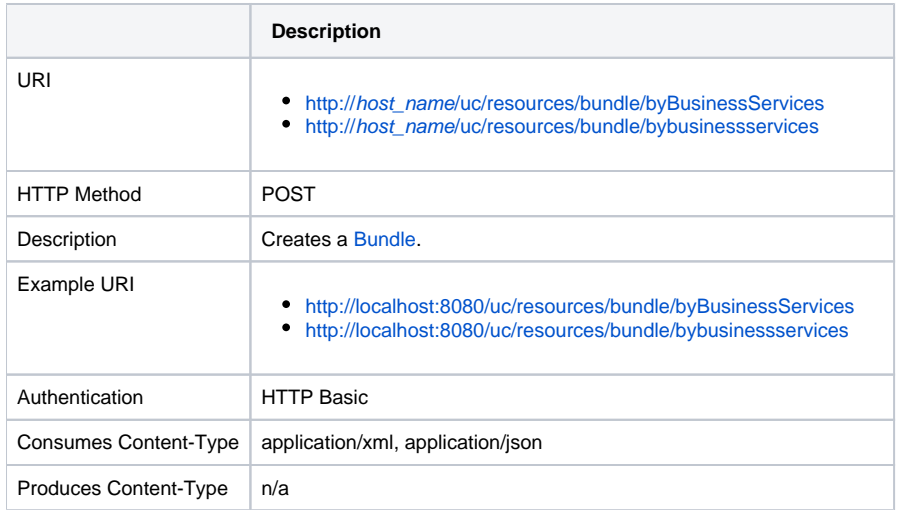

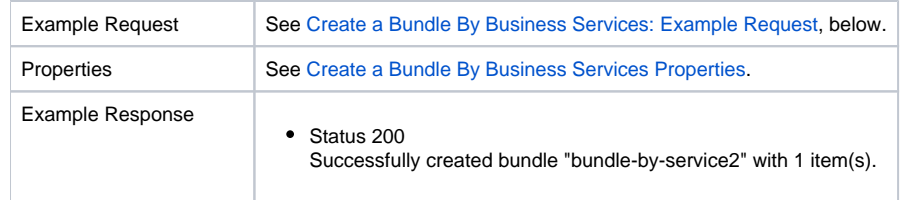

### <span id="page-133-1"></span>Create a Bundle By Business Services: Example Request

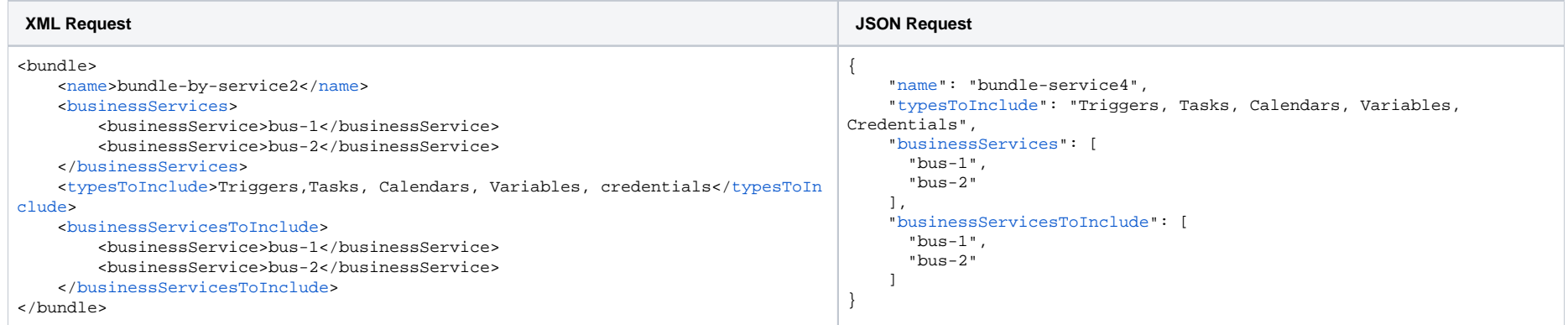

### <span id="page-133-2"></span>Create a Bundle By Business Services Properties

<span id="page-133-5"></span><span id="page-133-4"></span><span id="page-133-3"></span>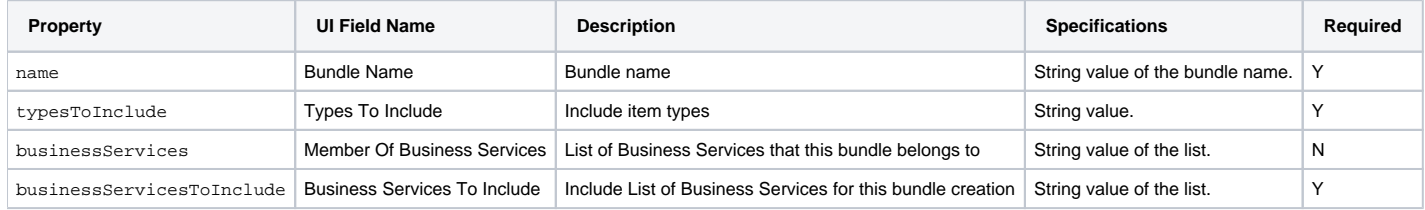

# <span id="page-133-6"></span><span id="page-133-0"></span>Create a Bundle By Date

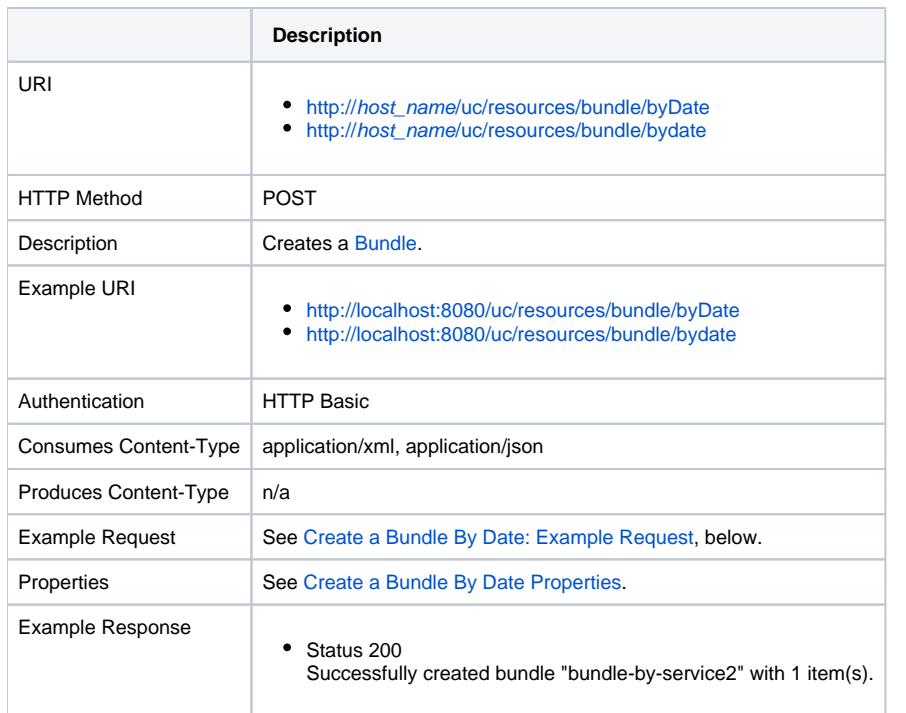

### <span id="page-134-0"></span>Create a Bundle By Date: Example Request

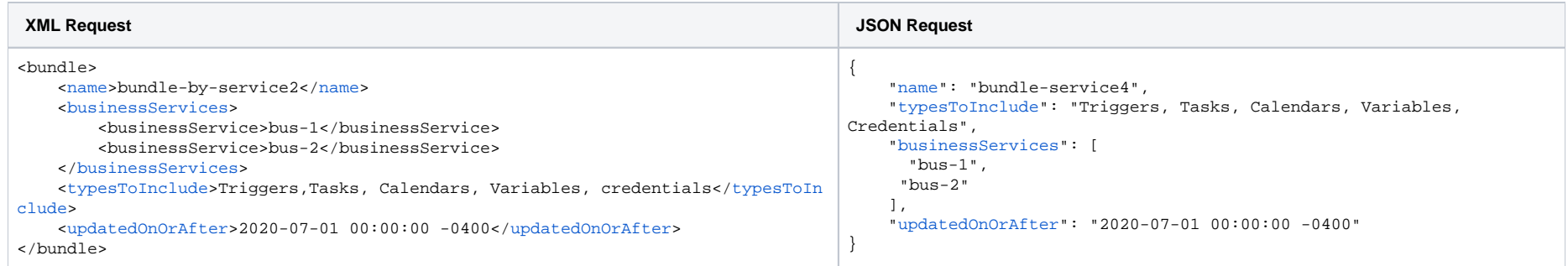

### <span id="page-134-1"></span>Create a Bundle By Date Properties

<span id="page-135-4"></span><span id="page-135-3"></span><span id="page-135-2"></span>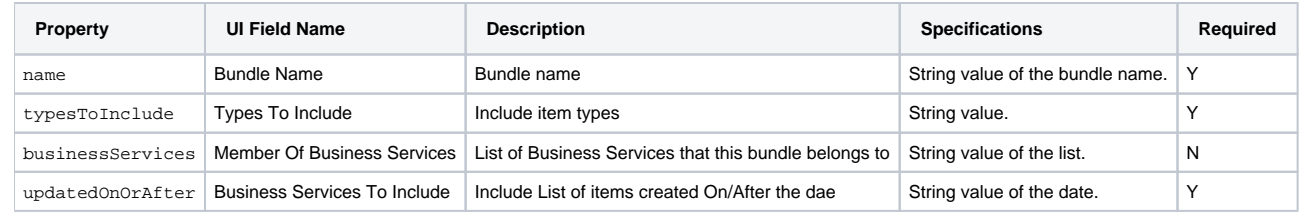

### <span id="page-135-5"></span><span id="page-135-0"></span>Delete a Bundle

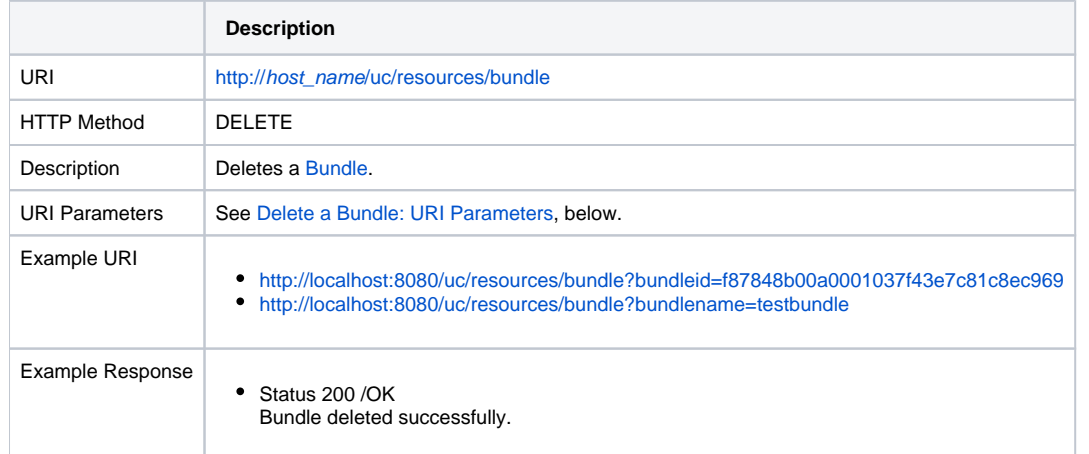

### <span id="page-135-6"></span>Delete a Bundle: URI Parameters

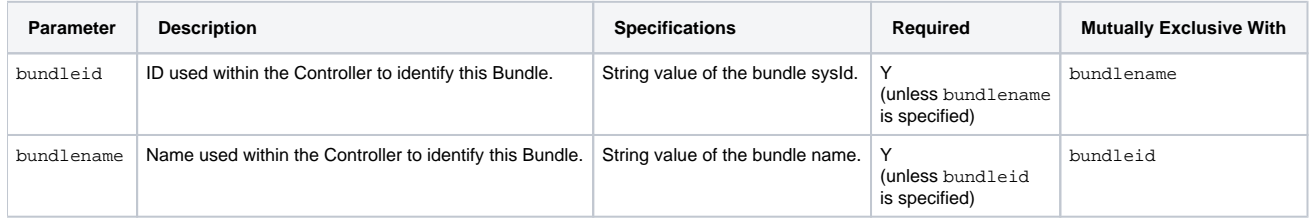

# <span id="page-135-1"></span>List Bundles

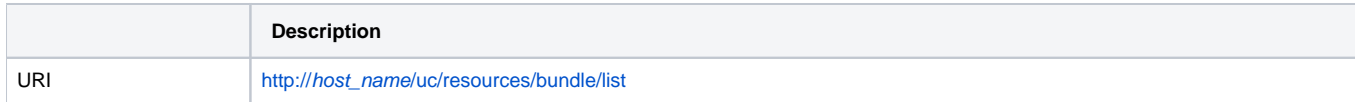

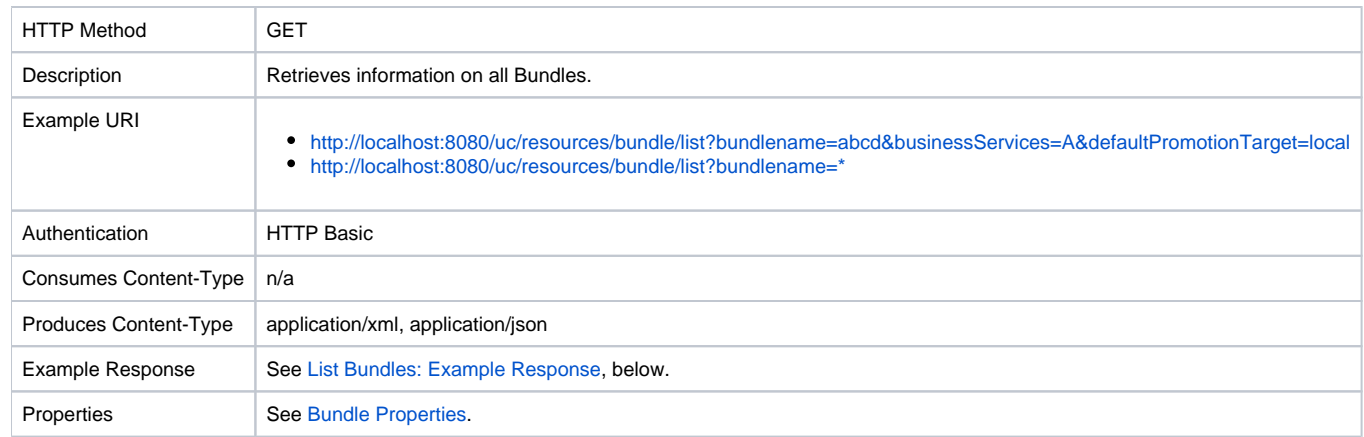

### List Bundles Request Parameters

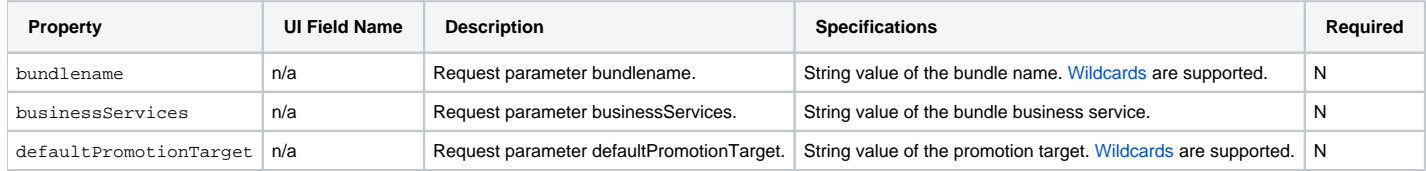

# <span id="page-136-0"></span>List Bundles: Example Response

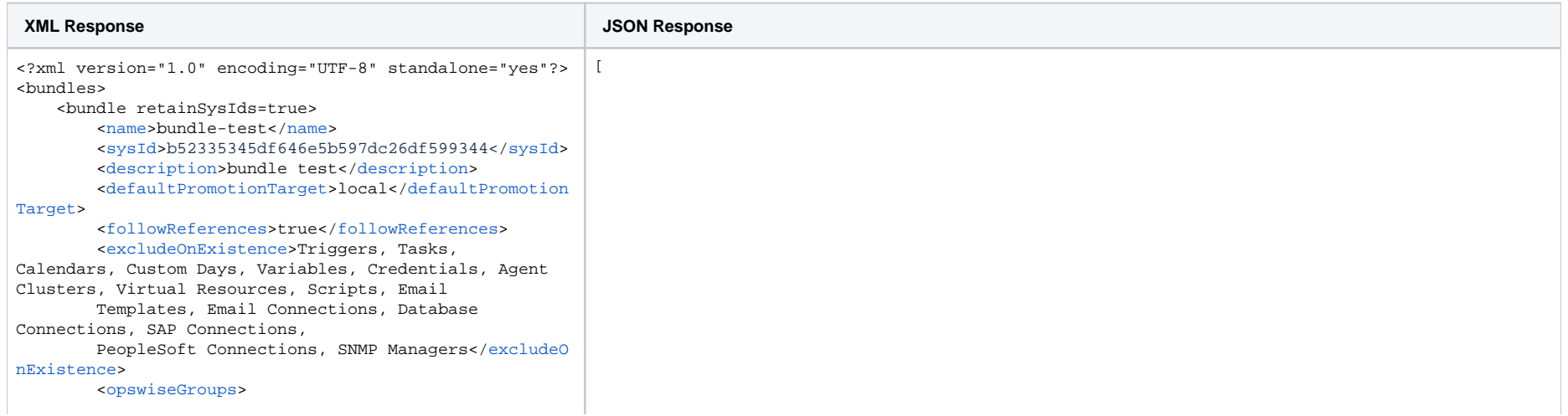

```
 <opswiseGroup>bus-1</opswiseGroup>
             <opswiseGroup>bus-2</opswiseGroup>
         </opswiseGroups>
         <promoteBundleDefinition>true</promoteBundleDef
inition>
         <promoteByBusinessServices>
             <businessService>bus-1</businessService>
             <businessService>bus-2</businessService>
         </promoteByBusinessServices>
         <visibleTo>ops.admin</visibleTo>
         <bundleTasks>
             <bundleTask addedBy="ops.admin" type="Workf
low">
                  <name>win-1</name>
                  <sysId>0d7f03026a96451fbc3d7a8eecd641d5
</sysId>
             </bundleTask>
         </bundleTasks>
         <bundleApplications>
             <bundleApplication addedBy="ops.admin" type
="Windows Service">
                  <name>App-test-1</name>
                  <sysId>0d7f03026a96451fbc3d7a8eecd641d5
</sysId>
             </bundleApplication>
         </bundleApplications>
         <bundleTriggers>
             <bundleTrigger addedBy="ops.admin" type="
Cron">
                  <name>manual-trigger-1</name>
                  <sysId>0d7f03026a96451fbc3d7a8eecd641d5
</sysId>
             </bundleTrigger>
         </bundleTriggers>
         <bundleCalendars>
              <bundleCalendar addedBy="ops.admin" type="
calendar 1">
                  <name>cal-test-1</name>
                  <sysId>0d7f03026a96451fbc3d7a8eecd641d5
</sysId>
             </bundleCalendar>
         </bundleCalendars>
         <bundleCustomDays>
             <bundleCustomDay addedBy="ops.admin"
description="custom day test"
                               type="Single Date">
                  <name>custome-test-1</name>
                  <sysId>0d7f03026a96451fbc3d7a8eecd641d5
</sysId>
             </bundleCustomDay>
         </bundleCustomDays>
         <bundleVariables>
             <bundleVariable addedBy="ops.admin"
description="variable 1">
                  <name>var1</name>
                  <sysId>0d7f03026a96451fbc3d7a8eecd641d5
</sysId>
                                                              {
                                                                  "retainSysIds": true,
                                                                  "name": "bundle-1",
                                                                  "sysId": "b52335345df646e5b597dc26df599344",
                                                                  "description": "bundle test 1",
                                                                  "opswiseGroups": [
                                                                    "bus-1",
                                                                    "bus-2"
                                                                 \overline{1} "defaultPromotionTarget": "local",
                                                                  "excludeOnExistence": "Triggers, Tasks, Calendars, Custom Days, Variables, Credentials, 
                                                             Agent Clusters, Virtual Resources, Scripts, Email Templates, Email Connections, Database 
                                                             Connections, SAP Connections, PeopleSoft Connections, SNMP Managers, Applications",
                                                                  "followReferences": true,
                                                                  "promoteBundleDefinition": true,
                                                                  "promoteByBusinessServices": [
                                                                    "bus-1",
                                                                    "bus-2"
                                                                  ],
                                                                  "visibleTo": "ops.admin",
                                                                  "bundleAgentClusters": [
                                                             \{ "addedBy":"ops.admin",
                                                                      "name": "Opswise - Default Linux/Unix Cluster",
                                                                      "sysId": "0d7f03026a96451fbc3d7a8eecd641d5",
                                                                      "type":"Windows"
                                                              }
                                                                  ],
                                                                  "bundleApplications": [
                                                             \{ "addedBy":"ops.admin",
                                                                      "name": "app-1", 
                                                                      "sysId": "e12830a711c849388819230203e601d3",
                                                                      "type":"Windows Service"
                                                              }
                                                                 \mathbf{1} "bundleBusinessServices": [
                                                             \{ "addedBy":"ops.admin",
                                                             "name": "bus-1",
                                                                       "sysId": "b939eedb63544517accd905cfdd13b22"
                                                              }
                                                                 \overline{1} "bundleCalendars": [
                                                             \{ "addedBy":"ops.admin",
                                                                      "description": "calendar 1",
```

```
 </bundleVariable>
         </bundleVariables>
         <bundleBusinessServices>
             <bundleBusinessService addedBy="ops.admin">
                 <name>bus-1</name>
                 <sysId>0d7f03026a96451fbc3d7a8eecd641d5
</sysId>
             </bundleBusinessService>
         </bundleBusinessServices>
         <bundleCredentials>
             <bundleCredential addedBy="ops.admin">
                 <name>sap-cred</name>
                 <sysId>0d7f03026a96451fbc3d7a8eecd641d5
</sysId>
             </bundleCredential>
         </bundleCredentials>
         <bundleAgentClusters>
             <bundleAgentCluster addedBy="ops.admin"
type="Linux/Unix">
                 <name>Opswise - Default Windows Cluster
</name>
                 <sysId>0d7f03026a96451fbc3d7a8eecd641d5
</sysId>
             </bundleAgentCluster>
         </bundleAgentClusters>
         <bundleVirtualResources>
             <bundleVirtualResource addedBy="ops.admin"
type="Renewable">
                 <name>VR-1</name>
                 <sysId>0d7f03026a96451fbc3d7a8eecd641d5
</sysId>
             </bundleVirtualResource>
         </bundleVirtualResources>
         <bundleScripts>
             <bundleScript addedBy="ops.admin"
description="script 1"
                            type="Script">
                 <name>script-1</name>
                 <sysId>0d7f03026a96451fbc3d7a8eecd641d5
</sysId>
             </bundleScript>
         </bundleScripts>
         <bundleEmailTemplates>
             <bundleEmailTemplate addedBy="ops.admin">
                 <name>email-temp-1</name>
                 <sysId>0d7f03026a96451fbc3d7a8eecd641d5
</sysId>
             </bundleEmailTemplate>
         </bundleEmailTemplates>
         <bundleEmailConnections>
             <bundleEmailConnection addedBy="ops.admin"
type="Outgoing">
                 <name>Email-con-1</name>
                 <sysId>0d7f03026a96451fbc3d7a8eecd641d5
</sysId>
             </bundleEmailConnection>
         </bundleEmailConnections>
                                                            "name": "cal-1",
                                                                     "sysId": "655b9c498e574ace886b114f79d5933a"
                                                             }
                                                                ],
                                                                 "bundleCredentials": [
                                                            \{ "addedBy":"ops.admin",
                                                            "name": "cred-1",
                                                                     "sysId": "d04886ac74be43a0aa3faa8042f82cca"
                                                             }
                                                                 ],
                                                                 "bundleCustomDays": [
                                                            \{ "addedBy":"ops.admin",
                                                                     "description": "custom day test",
                                                            "name": "cust-1",
                                                                     "sysId": "1b0e9acedb98439a8319ac3cd51c21ba",
                                                                     "type": "Single Date"
                                                             }
                                                                ],
                                                                 "bundleDatabaseConnections": [
                                                            \{ "addedBy":"ops.admin",
                                                            "name": "db-con-1",
                                                                     "sysId": "fc8223ece09f407bb9b5bb865574cb49"
                                                             }
                                                                ],
                                                                 "bundleEmailConnections": [
                                                            \{ "addedBy":"ops.admin",
                                                            "name": "email-conn",
                                                                     "sysId": "bd54eae4221a4f909454f7fa04c75efb",
                                                                     "type": "Outgoing"
                                                             }
                                                                 ],
                                                                 "bundleEmailTemplates": [
                                                            \{ "addedBy":"ops.admin",
                                                            "name": "email-temp-1",
                                                                     "sysId": "5dce586a419448ee83fa121589d60a75"
                                                             }
                                                                 ],
                                                                 "bundlePeoplesoftConnections": [
                                                            \{ "addedBy":"ops.admin",
```

```
 <bundleDatabaseConnections>
             <bundleDatabaseConnection addedBy="ops.
admin">
                 <name>DB-conn-1</name>
                 <sysId>0d7f03026a96451fbc3d7a8eecd641d5
</sysId>
             </bundleDatabaseConnection>
         </bundleDatabaseConnections>
         <bundleSapConnections>
             <bundleSapConnection addedBy="ops.admin">
                 <name>SAP-conn-1</name>
                 <sysId>0d7f03026a96451fbc3d7a8eecd641d5
</sysId>
             </bundleSapConnection>
         </bundleSapConnections>
         <bundlePeoplesoftConnections>
             <bundlePeoplesoftConnection addedBy="ops.
admin">
                 <name>People-test-1</name>
                 <sysId>0d7f03026a96451fbc3d7a8eecd641d5
</sysId>
             </bundlePeoplesoftConnection>
         </bundlePeoplesoftConnections>
         <bundleSnmpManagers>
             <bundleSnmpManager addedBy="ops.admin">
                 <name>snmp-test-1</name>
                 <sysId>0d7f03026a96451fbc3d7a8eecd641d5
</sysId>
             </bundleSnmpManager>
         </bundleSnmpManagers>
         <bundleUniversalTemplates>
             <bundleUniversalTemplate addedBy="ops.
admin">
                 <name>univ-test-1</name>
                 <sysId>0d7f03026a96451fbc3d7a8eecd641d5
</sysId>
             </bundleUniversalTemplate>
         </bundleUniversalTemplates>
    </bundle>
<bundles>
                                                           "name": "ps-con-1",
                                                                     "sysId": "aac40dfd5c3242ae9bcaaf169a5468b9"
                                                            }
                                                                ],
                                                                 "bundleSapConnections": [
                                                           \{ "addedBy":"ops.admin",
                                                           "name": "sap-1",
                                                                     "sysId": "a4b0544fb668404ba10b2826b2e6db81"
                                                            }
                                                                ],
                                                                 "bundleScripts": [
                                                           \{ "addedBy":"ops.admin",
                                                                     "description": "script 1",
                                                                    "name": "script-1",
                                                                    "sysId": "01e90371bed4473d87dad00148512f35",
                                                                     "type": "Script"
                                                            }
                                                                ],
                                                                 "bundleSnmpManagers": [
                                                           \{ "addedBy":"ops.admin",
                                                           "name": "snmp-1",
                                                                     "sysId": "4bfa01f747ca4ad5b4ee9e073d643604"
                                                            }
                                                                ],
                                                                 "bundleTasks": [
                                                           \{ "addedBy":"ops.admin",
                                                           "name": "win-1",
                                                                    "sysId": "3b50f8c015d6494288328cfdb35d9ea7",
                                                                     "type": "Workflow"
                                                            }
                                                                ],
                                                                "bundleTriggers": [
                                                           \{ "addedBy":"ops.admin",
                                                           "name": "cron-trig-1",
                                                                     "sysId": "d2869f93a68547beb8e5b156d4fac99e",
                                                                     "type": "Cron"
                                                            }
                                                           \Box,
                                                                "bundleUniversalTemplates": [
                                                           \{ "addedBy":"ops.admin",
```

```
"name": "uni-1",
         "sysId": "0ff4abb1d80c4f95b517dc073c9abd0c"
       }
   \overline{1},
     "bundleVariables": [
       {
         "addedBy":"ops.admin",
         "description": "variable 1",
"name": "var1",
         "sysId": "9988d78bf82e44dbae66cf0e8ec4b820"
       }
   \overline{1},
     "bundleVirtualResources": [
       {
         "addedBy":"ops.admin",
"name": "VR-1",
         "sysId": "deeaf3e516ce485fac5fc2283022d904",
         "type": "Renewable"
       }
    ]
   }
]
```
# <span id="page-140-0"></span>Modify a Bundle

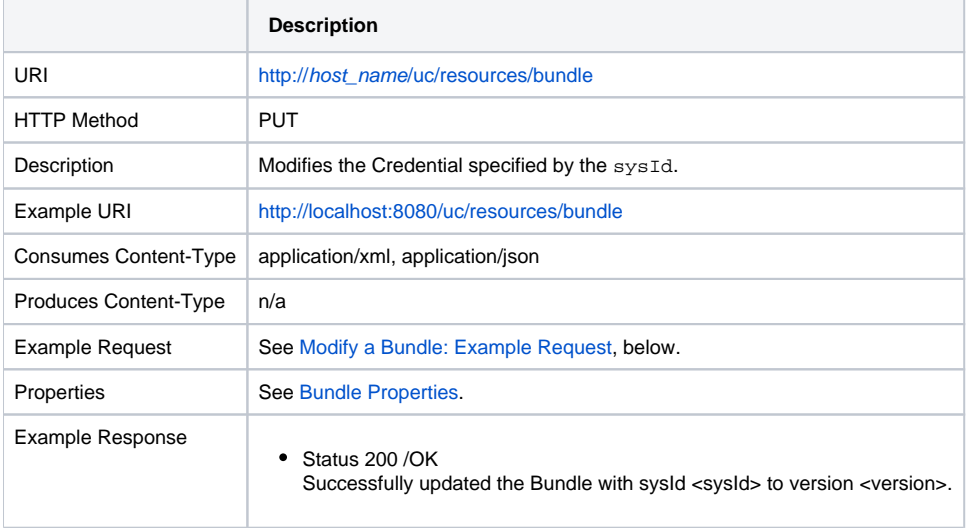

### <span id="page-141-0"></span>Modify a Bundle: Example Request

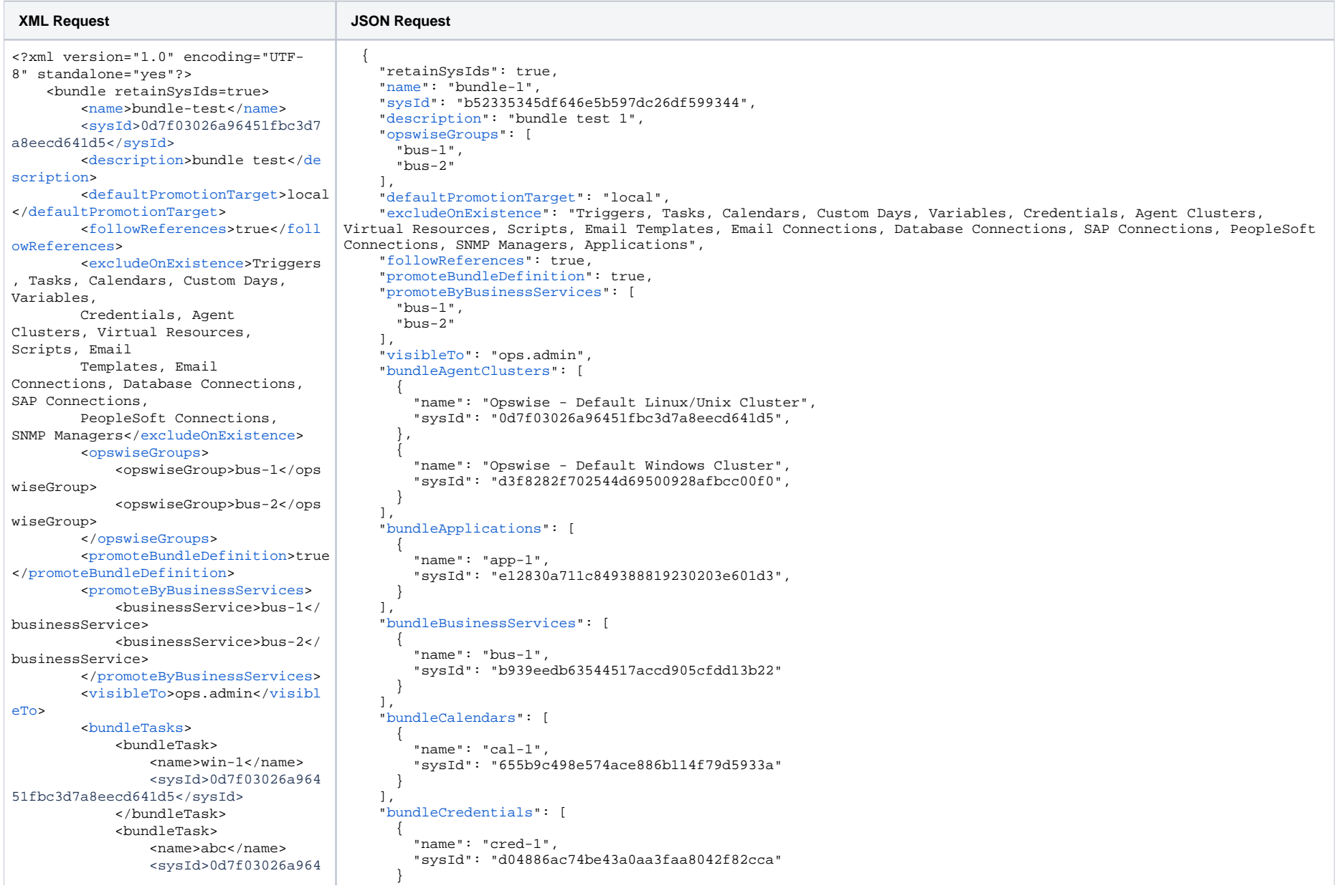

51fbc3d7a8eecd641d5</sysId> </bundleTask> <[/bundleTasks>](#page-132-11) <[bundleApplications>](#page-131-1) <bundleApplication> <name>App-test-1</na me> <sysId>0d7f03026a964 51fbc3d7a8eecd641d5</sysId> </bundleApplication> <[/bundleApplications](#page-131-1)> <[bundleTriggers>](#page-132-12) <bundleTrigger> <name>manualtrigger-1</name> <sysId>0d7f03026a964 51fbc3d7a8eecd641d5</sysId> </bundleTrigger> <bundleTrigger> <name>time-trigger-1 </name> <sysId>0d7f03026a964 51fbc3d7a8eecd641d5</sysId> </bundleTrigger> <[/bundleTriggers](#page-132-12)> <[bundleCalendars](#page-131-2)> <bundleCalendar> <name>cal-test-1</na me> <sysId>0d7f03026a964 51fbc3d7a8eecd641d5</sysId> </bundleCalendar> <[/bundleCalendars>](#page-131-2) <[bundleCustomDays>](#page-131-3) <bundleCustomDay> <name>custome-test-1 </name> <sysId>0d7f03026a964 51fbc3d7a8eecd641d5</sysId> </bundleCustomDay> <[/bundleCustomDays](#page-131-3)> <[bundleVariables](#page-132-13)> <bundleVariable> <name>var1</name> <sysId>0d7f03026a964 51fbc3d7a8eecd641d5</sysId> </bundleVariable> <[/bundleVariables>](#page-132-13) <[bundleBusinessServices>](#page-131-5) <bundleBusinessService> <name>bus-1</name> <sysID>0d7f03026a964 51fbc3d7a8eecd641d5</sysId> </bundleBusinessService> <[/bundleBusinessServices](#page-131-5)> <[bundleCredentials](#page-131-6)> <bundleCredential> ],  $\{$  } ],  $\{$  } ],  $\{$  } ],  $\{$  } ],  $\{$  } ],  $\{$  } ],  $\{$  } ],  $\{$  } ],  $\{$  } ],  $\{$  } ],

```
 "bundleCustomDays": [
     "name": "cust-1",
     "sysId": "1b0e9acedb98439a8319ac3cd51c21ba",
 "bundleDatabaseConnections": [
     "name": "db-con-1",
     "sysId": "fc8223ece09f407bb9b5bb865574cb49"
 "bundleEmailConnections": [
     "name": "email-conn",
     "sysId": "bd54eae4221a4f909454f7fa04c75efb",
 "bundleEmailTemplates": [
     "name": "email-temp-1",
     "sysId": "5dce586a419448ee83fa121589d60a75"
 "bundlePeoplesoftConnections": [
     "name": "ps-con-1",
     "sysId": "aac40dfd5c3242ae9bcaaf169a5468b9"
 "bundleSapConnections": [
     "name": "sap-1",
     "sysId": "a4b0544fb668404ba10b2826b2e6db81"
 "bundleScripts": [
     "name": "script-1",
     "sysId": "01e90371bed4473d87dad00148512f35",
 "bundleSnmpManagers": [
     "name": "snmp-1",
     "sysId": "4bfa01f747ca4ad5b4ee9e073d643604"
 "bundleTasks": [
     "name": "win-1",
     "sysId": "3b50f8c015d6494288328cfdb35d9ea7",
 "bundleTriggers": [
     "name": "cron-trig-1",
     "sysId": "d2869f93a68547beb8e5b156d4fac99e",
 "bundleUniversalTemplates": [
```

```
 <name>sap-cred</name>
                 <sysId>0d7f03026a964
51fbc3d7a8eecd641d5</sysId>
             </bundleCredential>
         </bundleCredentials>
         <bundleAgentClusters>
             <bundleAgentCluster>
                 <name>Opswise - 
Default Windows Cluster</name>
                 <sysId>0d7f03026a964
51fbc3d7a8eecd641d5</sysId>
             </bundleAgentCluster>
         </bundleAgentClusters>
         <bundleVirtualResources>
             <bundleVirtualResource>
                 <name>VR-1</name>
                 <sysId>0d7f03026a964
51fbc3d7a8eecd641d5</sysId>
             </bundleVirtualResource>
         </bundleVirtualResources>
         <bundleScripts>
             <bundleScript>
                 <name>script-1</name>
                 <sysId>0d7f03026a964
51fbc3d7a8eecd641d5</sysId>
             </bundleScript>
         </bundleScripts>
         <bundleEmailTemplates>
             <bundleEmailTemplate>
                  <name>email-temp-1</
name>
                 <sysId>0d7f03026a964
51fbc3d7a8eecd641d5</sysId>
             </bundleEmailTemplate>
         </bundleEmailTemplates>
         <bundleEmailConnections>
             <bundleEmailConnection>
                  <name>Email-con-1</n
ame>
                 <sysId>0d7f03026a964
51fbc3d7a8eecd641d5</sysId>
             </bundleEmailConnection>
         </bundleEmailConnections>
         <bundleDatabaseConnections>
             <bundleDatabaseConnection
>
                  <name>DB-conn-1</name
\overline{ } <sysId>0d7f03026a964
51fbc3d7a8eecd641d5</sysId>
             </bundleDatabaseConnecti
on>
         </bundleDatabaseConnections>
         <bundleSapConnections>
             <bundleSapConnection>
                                         \{ "name": "uni-1",
                                                  "sysId": "0ff4abb1d80c4f95b517dc073c9abd0c"
                                          }
                                             ],
                                              "bundleVariables": [
                                         \{ "name": "var1",
                                                  "sysId": "9988d78bf82e44dbae66cf0e8ec4b820"
                                          }
                                             ],
                                              "bundleVirtualResources": [
                                         \{ "name": "VR-1",
                                                  "sysId": "deeaf3e516ce485fac5fc2283022d904",
                                          }
                                          ]
                                          }
```
```
 <name>SAP-conn-1</na
me>
                  <sysId>0d7f03026a964
51fbc3d7a8eecd641d5</sysId>
              </bundleSapConnection>
         </bundleSapConnections>
         <bundlePeoplesoftConnections>
              <bundlePeoplesoftConnect
ion>
                  <name>People-test-1</
name>
                  <sysId>0d7f03026a964
51fbc3d7a8eecd641d5</sysId>
\sim \sim \sim \sim \sim \sim/bundlePeoplesoftConnection>
         </bundlePeoplesoftConnections
>
         <bundleSnmpManagers>
              <bundleSnmpManager>
                  <name>snmp-test-1</n
ame>
                  <sysId>0d7f03026a964
51fbc3d7a8eecd641d5</sysId>
              </bundleSnmpManager>
         </bundleSnmpManagers>
         <bundleUniversalTemplates>
              <bundleUniversalTemplate>
                  <name>univ-test-1</n
ame>
                  <sysId>0d7f03026a964
51fbc3d7a8eecd641d5</sysId>
              </bundleUniversalTemplate
>
         </bundleUniversalTemplates>
     </bundle>
```
## Read a Bundle

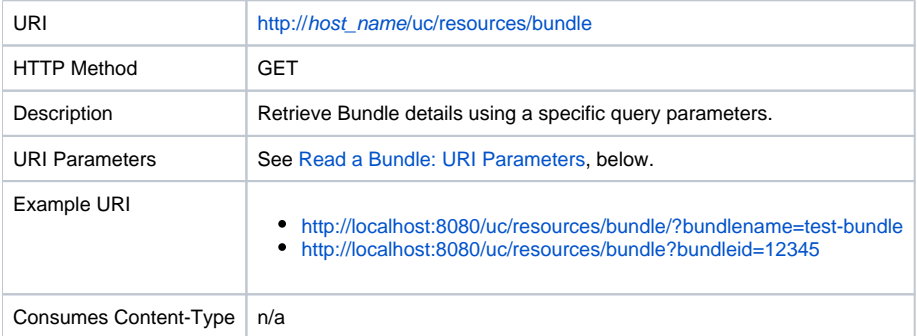

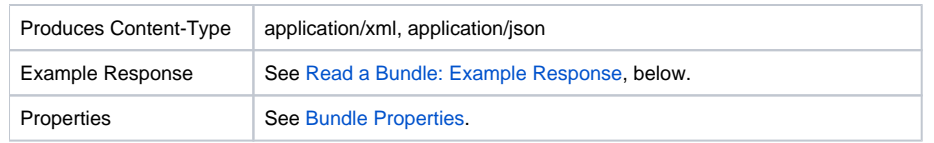

#### <span id="page-145-0"></span>Read a Bundle: URI Parameters

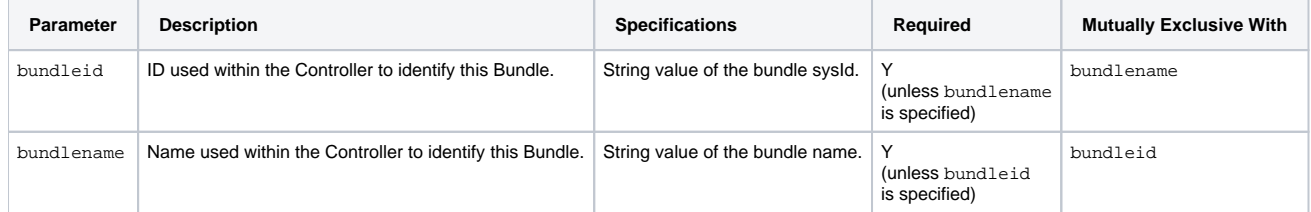

## <span id="page-145-1"></span>Read a Bundle: Example Response

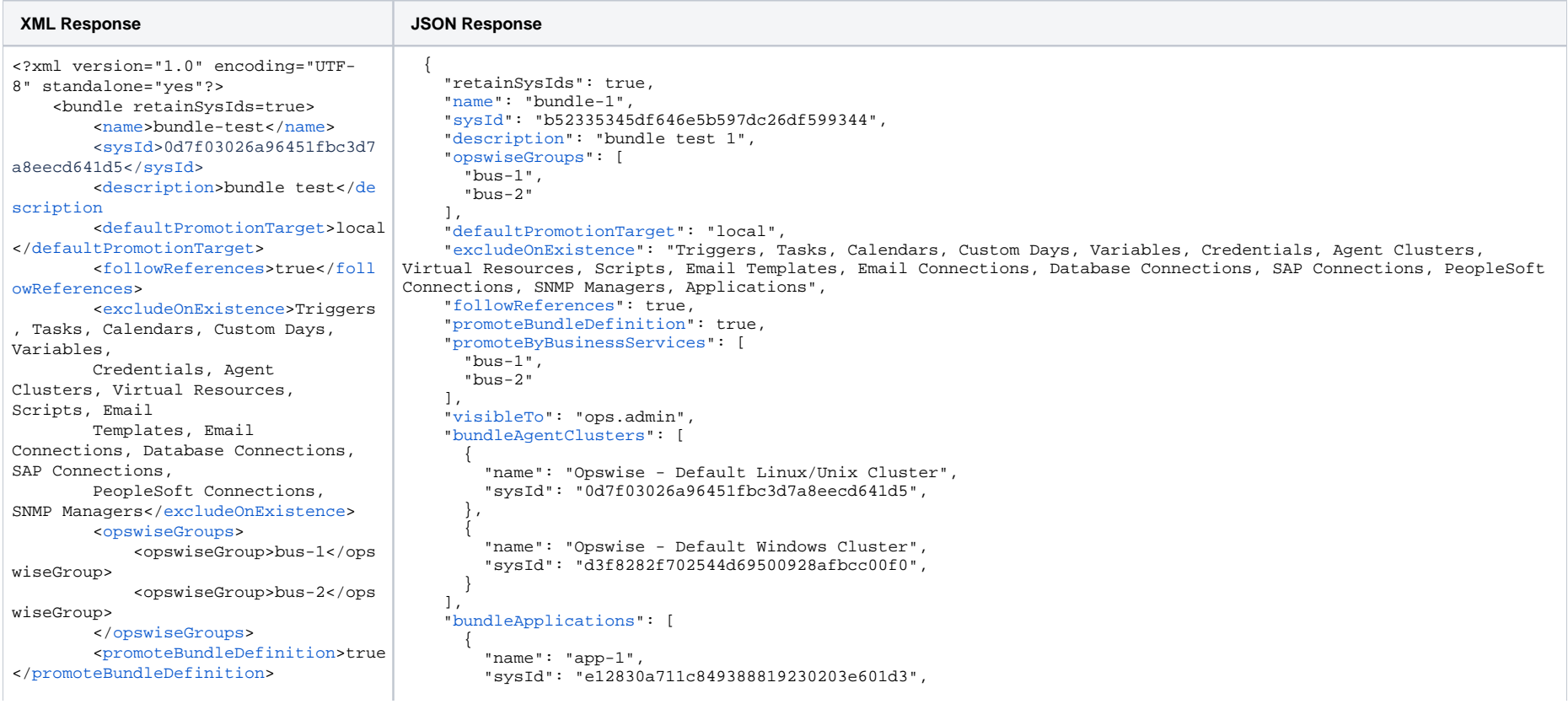

 <[promoteByBusinessServices](#page-132-10)> <businessService>bus-1</ businessService> <businessService>bus-2</ businessService> <[/promoteByBusinessServices>](#page-132-10) <[visibleTo](#page-132-11)>ops.admin<[/visibl](#page-132-11) [eTo>](#page-132-11) <[bundleTasks](#page-132-12)> <bundleTask> <name>win-1</name> <sysId>0d7f03026a964 51fbc3d7a8eecd641d5</sysId> </bundleTask> <[/bundleTasks>](#page-132-12) <[bundleApplications>](#page-131-4) <bundleApplication> <name>App-test-1</na me> <sysId>0d7f03026a964 51fbc3d7a8eecd641d5</sysId> </bundleApplication> <[/bundleApplications](#page-131-4)> <[bundleTriggers>](#page-132-13) <bundleTrigger> <name>manualtrigger-1</name> <sysId>0d7f03026a964 51fbc3d7a8eecd641d5</sysId> </bundleTrigger> <bundleTrigger> <name>time-trigger-1 </name> <sysId>0d7f03026a964 51fbc3d7a8eecd641d5</sysId> </bundleTrigger> <[/bundleTriggers](#page-132-13)> <[bundleCalendars](#page-131-5)> <bundleCalendar> <name>cal-test-1</na me> <sysId>0d7f03026a964 51fbc3d7a8eecd641d5</sysId> </bundleCalendar> <[/bundleCalendars>](#page-131-5) <[bundleCustomDays>](#page-131-6) <bundleCustomDay> <name>custome-test-1 </name> <sysId>0d7f03026a964 51fbc3d7a8eecd641d5</sysId> </bundleCustomDay> <[/bundleCustomDays](#page-131-6)> <[bundleVariables](#page-132-14)> <bundleVariable> <name>var1</name> <sysId>0d7f03026a964 } ],  $\{$  } ],  $\{$  } ],  $\{$  } ],  $\{$  } ],  $\{$  } ],  $\{$  } ],  $\{$  } ],  $\{$  } ],  $\{$  } ],  $\{$  } ],

```
 "bundleBusinessServices": [
     "name": "bus-1",
     "sysId": "b939eedb63544517accd905cfdd13b22"
 "bundleCalendars": [
     "name": "cal-1",
     "sysId": "655b9c498e574ace886b114f79d5933a"
 "bundleCredentials": [
     "name": "cred-1",
     "sysId": "d04886ac74be43a0aa3faa8042f82cca"
 "bundleCustomDays": [
     "name": "cust-1",
     "sysId": "1b0e9acedb98439a8319ac3cd51c21ba",
 "bundleDatabaseConnections": [
     "name": "db-con-1",
     "sysId": "fc8223ece09f407bb9b5bb865574cb49"
 "bundleEmailConnections": [
     "name": "email-conn",
     "sysId": "bd54eae4221a4f909454f7fa04c75efb",
 "bundleEmailTemplates": [
     "name": "email-temp-1",
     "sysId": "5dce586a419448ee83fa121589d60a75"
 "bundlePeoplesoftConnections": [
     "name": "ps-con-1",
     "sysId": "aac40dfd5c3242ae9bcaaf169a5468b9"
 "bundleSapConnections": [
     "name": "sap-1",
     "sysId": "a4b0544fb668404ba10b2826b2e6db81"
 "bundleScripts": [
     "name": "script-1",
     "sysId": "01e90371bed4473d87dad00148512f35",
```
51fbc3d7a8eecd641d5</sysId> </bundleVariable> <[/bundleVariables>](#page-132-14) <[bundleBusinessServices>](#page-131-7) <bundleBusinessService> <name>bus-1</name> <sysID>0d7f03026a964 51fbc3d7a8eecd641d5</sysId> </bundleBusinessService> <[/bundleBusinessServices](#page-131-7)> <[bundleCredentials](#page-131-8)> <bundleCredential> <name>sap-cred</name>

 <sysId>0d7f03026a964 51fbc3d7a8eecd641d5</sysId> </bundleCredential> <[/bundleCredentials>](#page-131-8) <[bundleAgentClusters](#page-131-3)> <bundleAgentCluster> <name>Opswise - Default Windows Cluster</name> <sysId>0d7f03026a964 51fbc3d7a8eecd641d5</sysId> </bundleAgentCluster> <[/bundleAgentClusters>](#page-131-3) <[bundleVirtualResources>](#page-132-15) <bundleVirtualResource> <name>VR-1</name> <sysId>0d7f03026a964 51fbc3d7a8eecd641d5</sysId> </bundleVirtualResource> <[/bundleVirtualResources](#page-132-15)> <[bundleScripts](#page-131-12)> <bundleScript> <name>script-1</name>

<sysId>0d7f03026a964

51fbc3d7a8eecd641d5</sysId> </bundleScript> <[/bundleScripts>](#page-131-12) <[bundleEmailTemplates>](#page-131-11) <bundleEmailTemplate> <name>email-temp-1</

name>

ame>

 <sysId>0d7f03026a964 51fbc3d7a8eecd641d5</sysId> </bundleEmailTemplate> <[/bundleEmailTemplates](#page-131-11)> <[bundleEmailConnections>](#page-131-10) <bundleEmailConnection> <name>Email-con-1</n

 <sysId>0d7f03026a964 51fbc3d7a8eecd641d5</sysId> </bundleEmailConnection> <[/bundleEmailConnections](#page-131-10)>

```
 "bundleSnmpManagers": [
\{ "name": "snmp-1",
        "sysId": "4bfa01f747ca4ad5b4ee9e073d643604"
 }
    ],
    "bundleTasks": [
\{ "name": "win-1",
        "sysId": "3b50f8c015d6494288328cfdb35d9ea7",
 }
    ],
    "bundleTriggers": [
\{ "name": "cron-trig-1",
        "sysId": "d2869f93a68547beb8e5b156d4fac99e",
 }
    ],
    "bundleUniversalTemplates": [
\{ "name": "uni-1",
        "sysId": "0ff4abb1d80c4f95b517dc073c9abd0c"
 }
    ],
    "bundleVariables": [
\{ "name": "var1",
        "sysId": "9988d78bf82e44dbae66cf0e8ec4b820"
 }
    ],
```
["bundleVirtualResources](#page-132-15)": [

 $\{$ 

 } ] }

```
 "name": "VR-1",
 "sysId": "deeaf3e516ce485fac5fc2283022d904",
```

```
 <bundleDatabaseConnections>
              <bundleDatabaseConnection
>
                   <name>DB-conn-1</name
\overline{ } <sysId>0d7f03026a964
51fbc3d7a8eecd641d5</sysId>
              </bundleDatabaseConnecti
on>
          </bundleDatabaseConnections>
          <bundleSapConnections>
              <bundleSapConnection>
                  <name>SAP-conn-1</na
me>
                  <sysId>0d7f03026a964
51fbc3d7a8eecd641d5</sysId>
              </bundleSapConnection>
          </bundleSapConnections>
          <bundlePeoplesoftConnections>
              <bundlePeoplesoftConnect
ion>
                  <name>People-test-1</
name>
                  <sysId>0d7f03026a964
51fbc3d7a8eecd641d5</sysId>
\sim \sim \sim \sim \sim \sim/bundlePeoplesoftConnection>
          </bundlePeoplesoftConnections
\overline{ } <bundleSnmpManagers>
              <bundleSnmpManager>
                  <name>snmp-test-1</n
ame>
                  <sysId>0d7f03026a964
51fbc3d7a8eecd641d5</sysId>
              </bundleSnmpManager>
          </bundleSnmpManagers>
          <bundleUniversalTemplates>
              <bundleUniversalTemplate>
                  <name>univ-test-1</n
ame>
                  <sysId>0d7f03026a964
51fbc3d7a8eecd641d5</sysId>
              </bundleUniversalTemplate
\overline{ } </bundleUniversalTemplates>
     </bundle>
```
#### Promotion

#### Bundleless Promotion

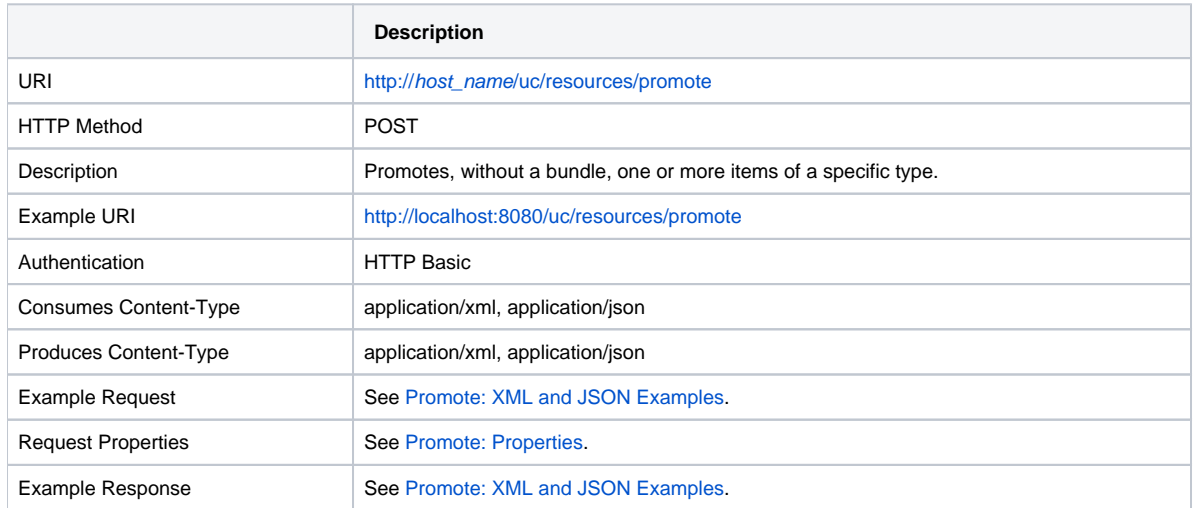

## Bundleless Promotion: XML and JSON Examples

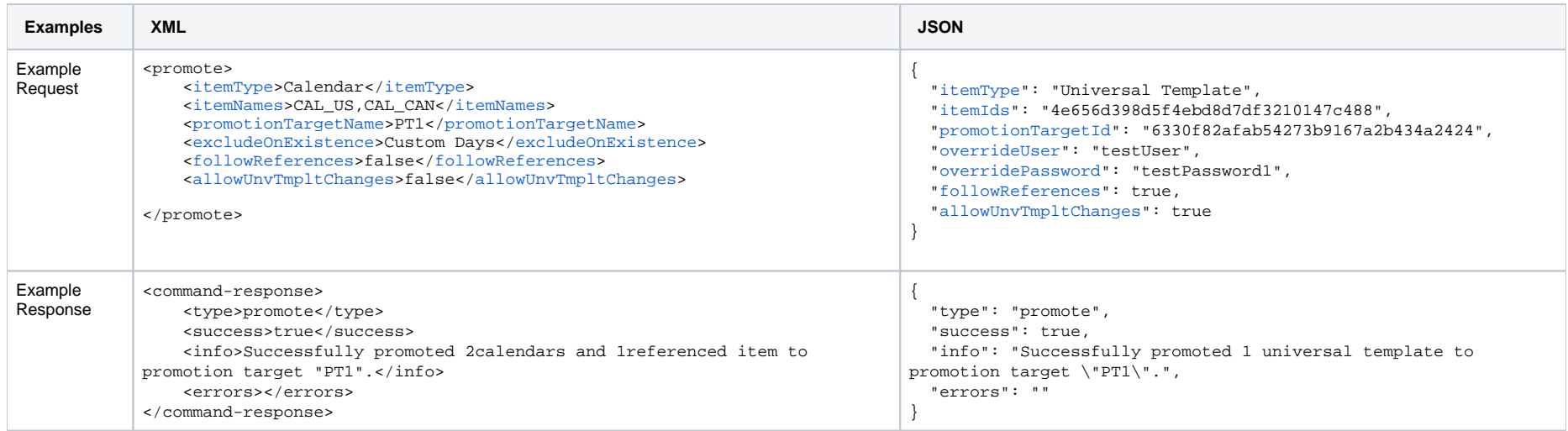

## Bundleless Promotion: Properties

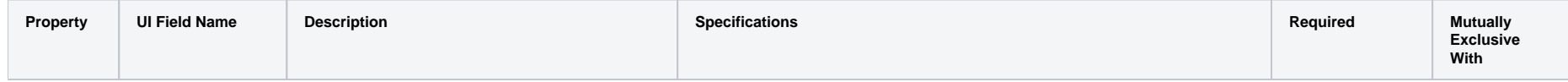

<span id="page-150-6"></span><span id="page-150-5"></span><span id="page-150-4"></span><span id="page-150-3"></span><span id="page-150-2"></span><span id="page-150-1"></span><span id="page-150-0"></span>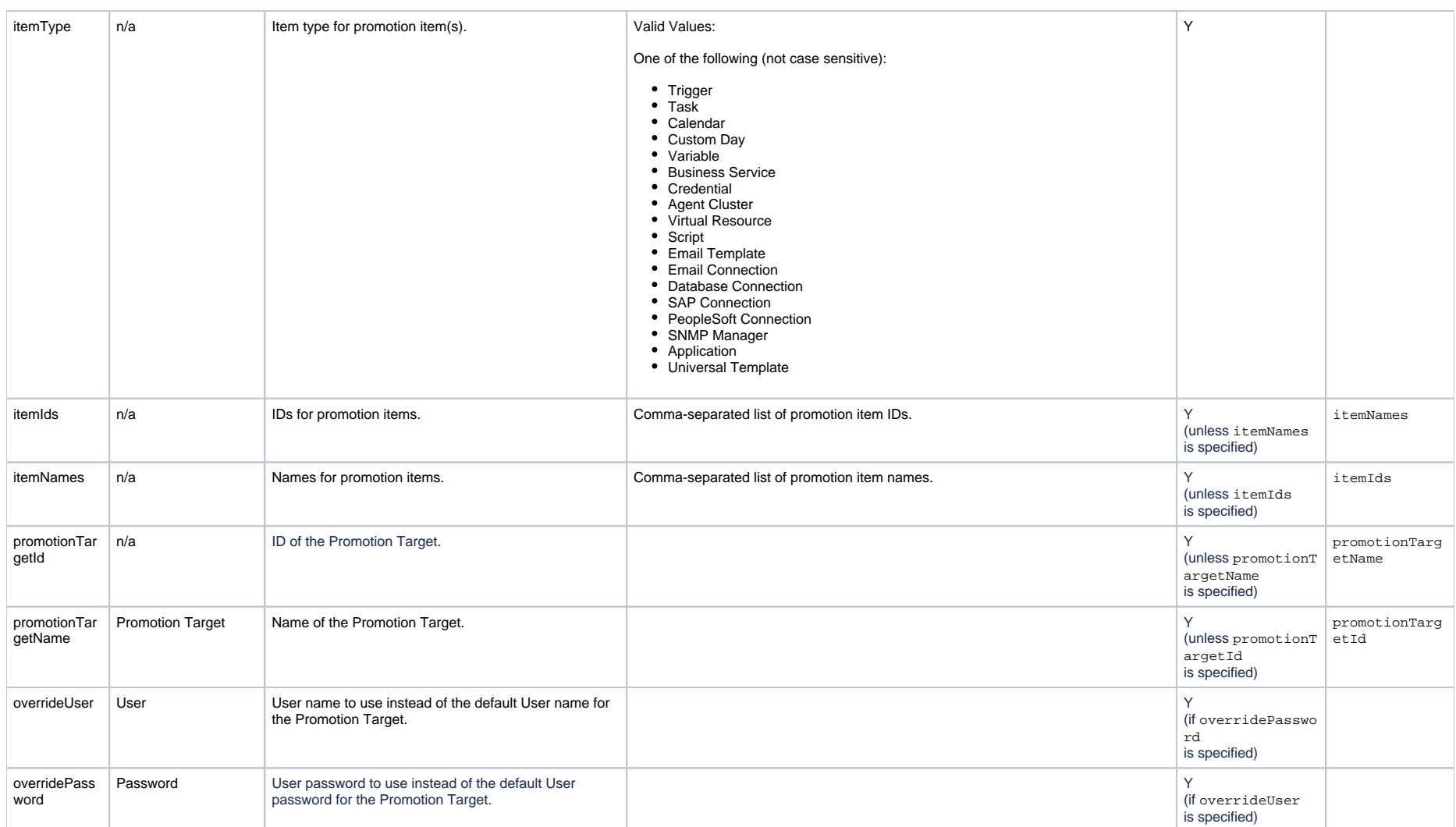

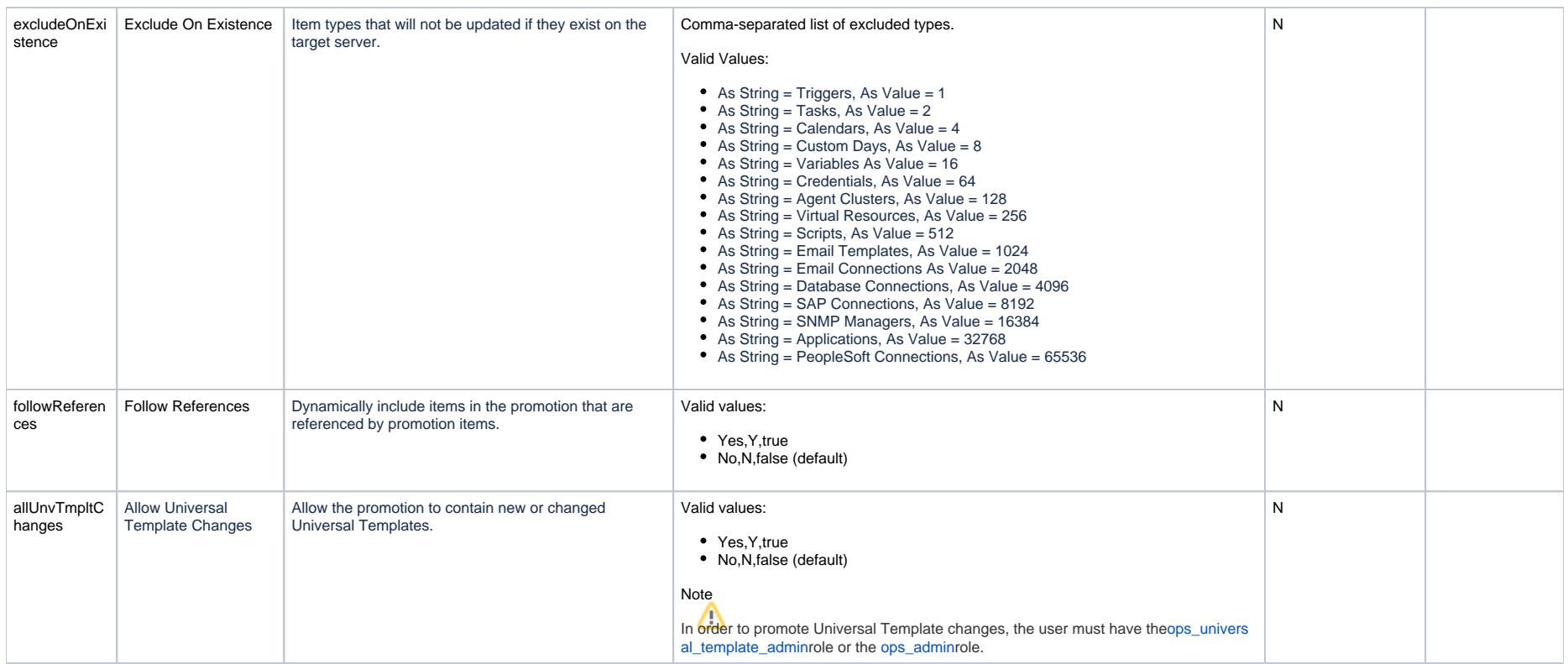

# <span id="page-151-0"></span>Cancel a Scheduled Bundle Promotion

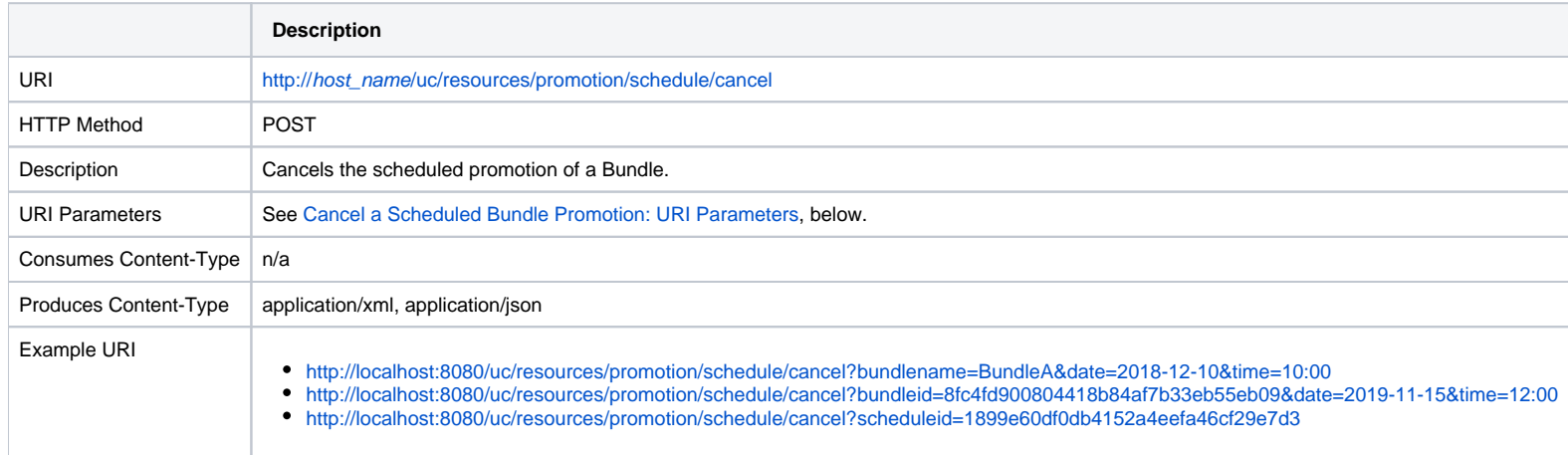

Example Response See [Cancel a Scheduled Bundle Promotion: XML and JSON Examples](#page-152-1).

#### <span id="page-152-0"></span>Cancel a Scheduled Bundle Promotion: URI Parameters

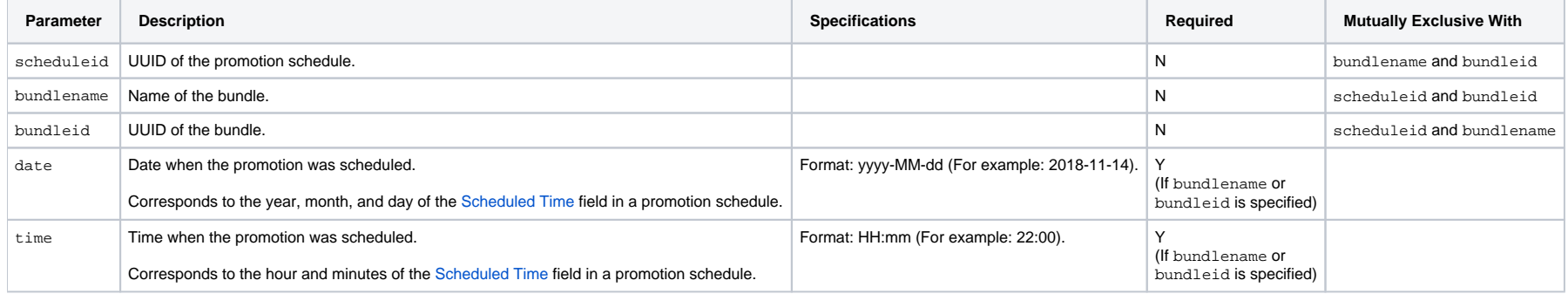

## <span id="page-152-1"></span>Cancel a Scheduled Bundle Promotion: XML and JSON Examples

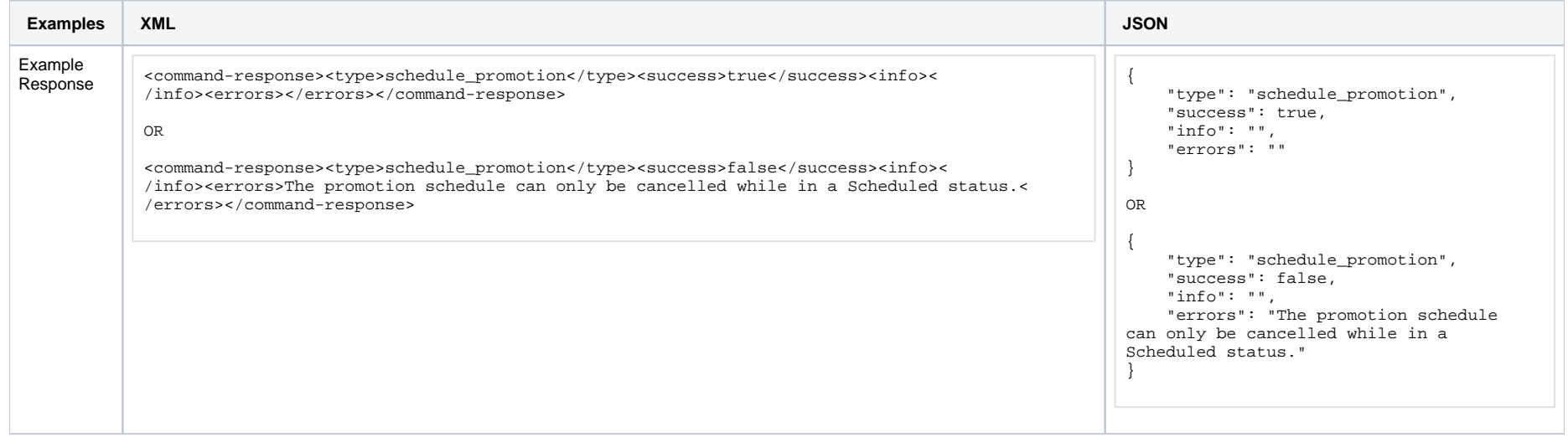

#### Delete a Scheduled Bundle Promotion

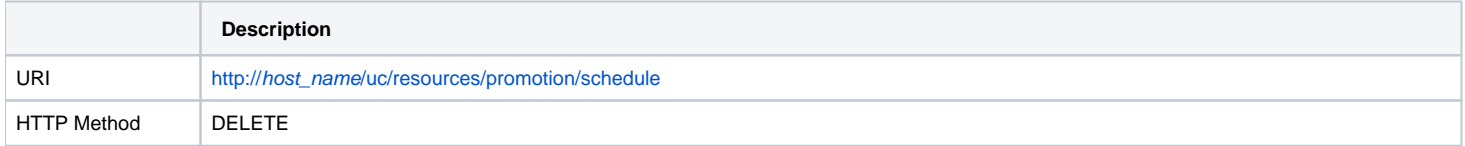

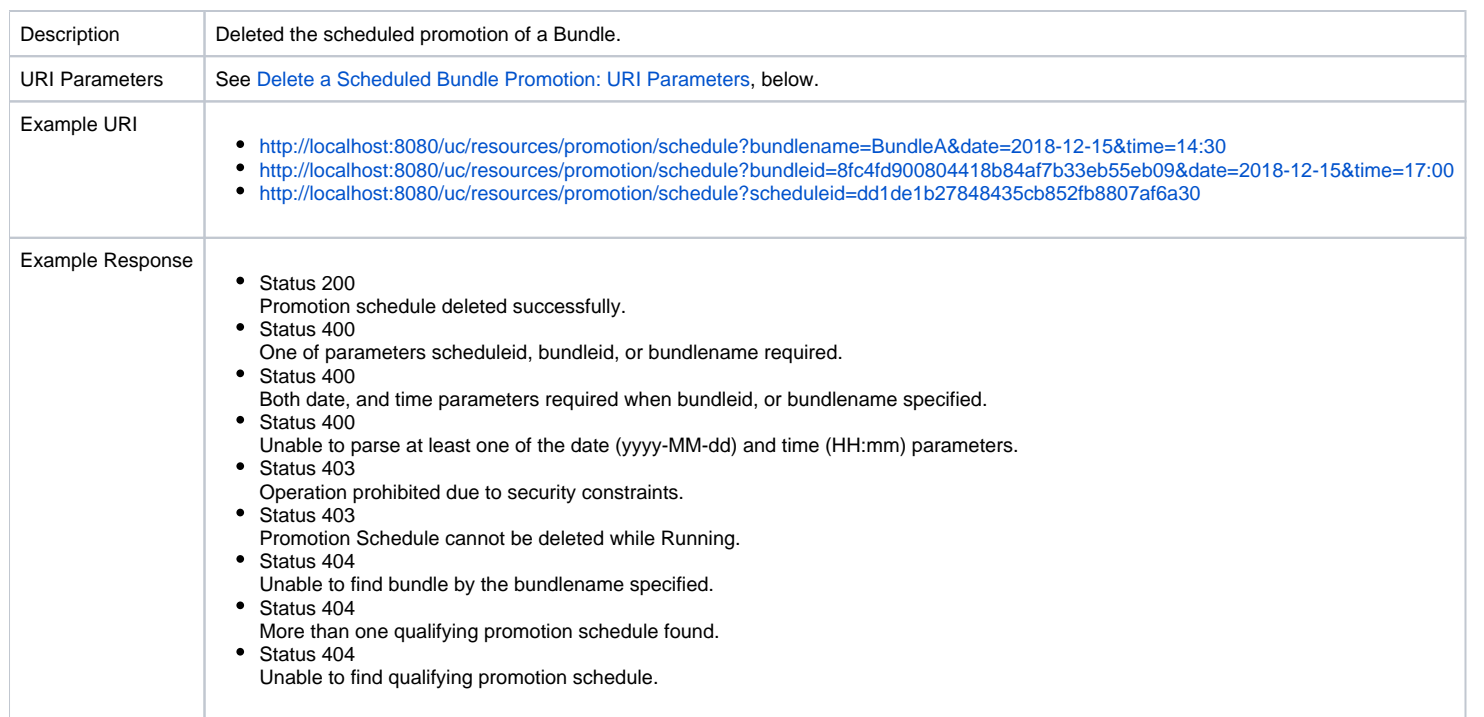

#### <span id="page-153-0"></span>Delete a Scheduled Bundle Promotion: URI Parameters

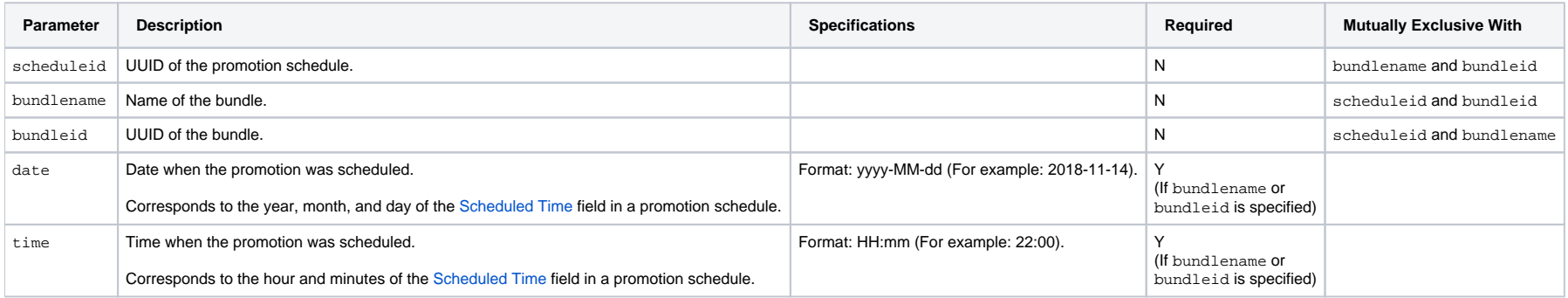

# Promote a Bundle or Schedule a Bundle Promotion

**Description**

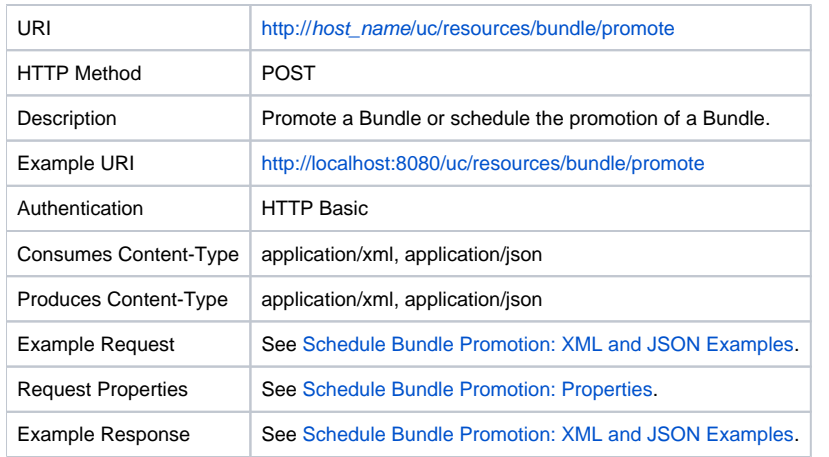

#### Promote a Bundle or Schedule a Bundle Promotion: XML and JSON Examples

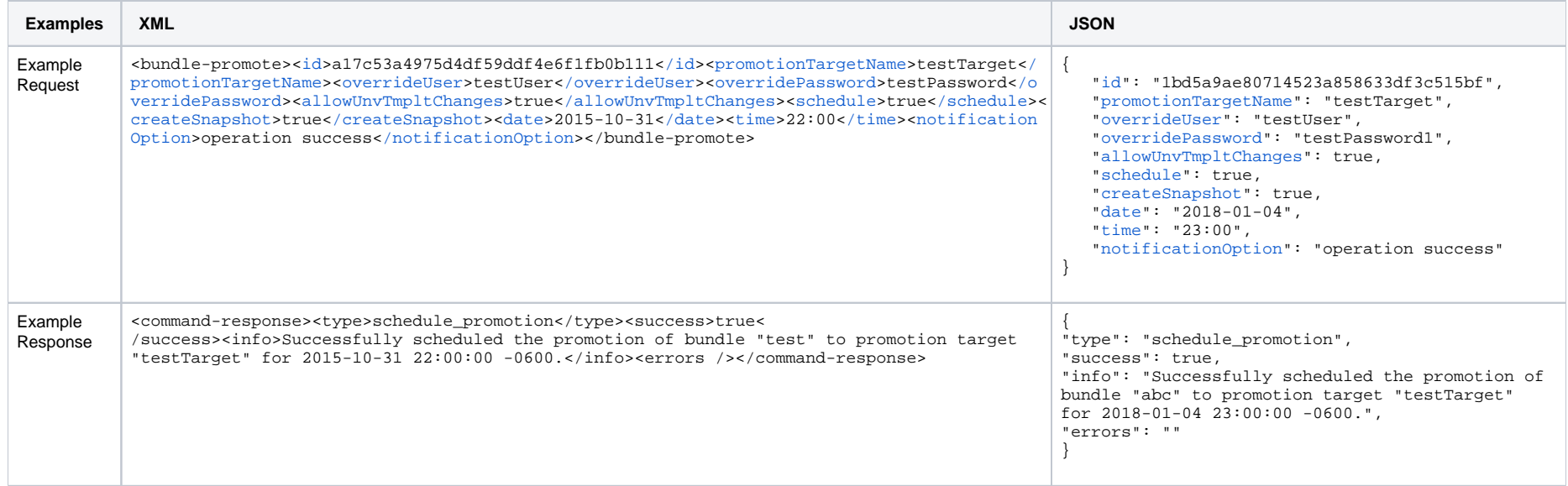

#### Promote a Bundle or Schedule a Bundle Promotion: Properties

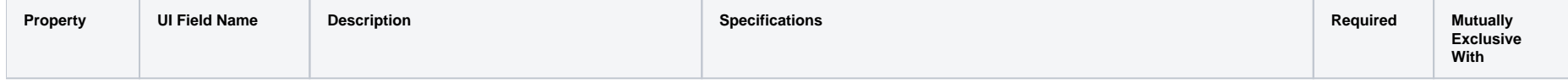

<span id="page-155-9"></span><span id="page-155-8"></span><span id="page-155-7"></span><span id="page-155-6"></span><span id="page-155-5"></span><span id="page-155-4"></span><span id="page-155-3"></span><span id="page-155-2"></span><span id="page-155-1"></span><span id="page-155-0"></span>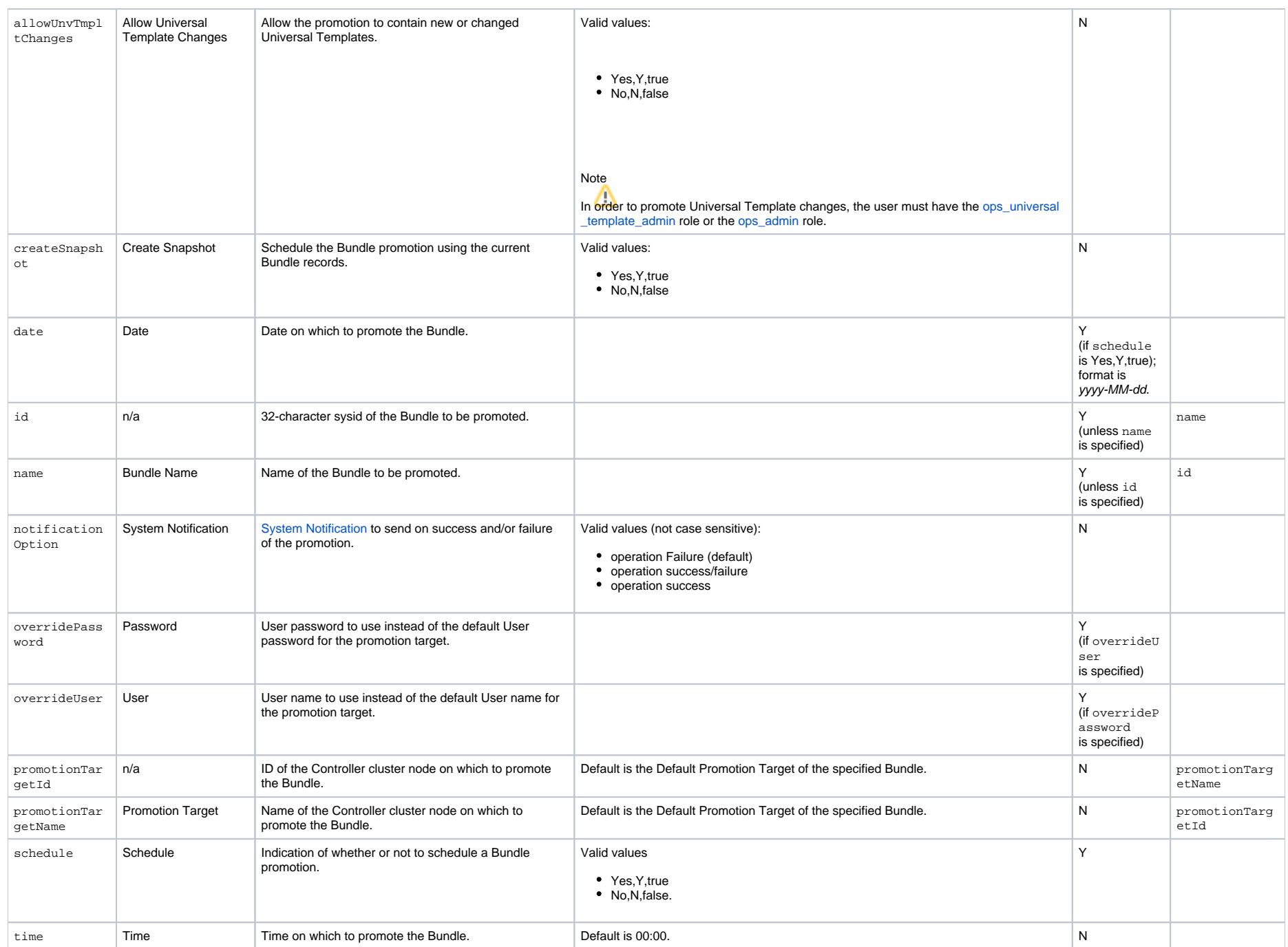

# Create a Promotion Target

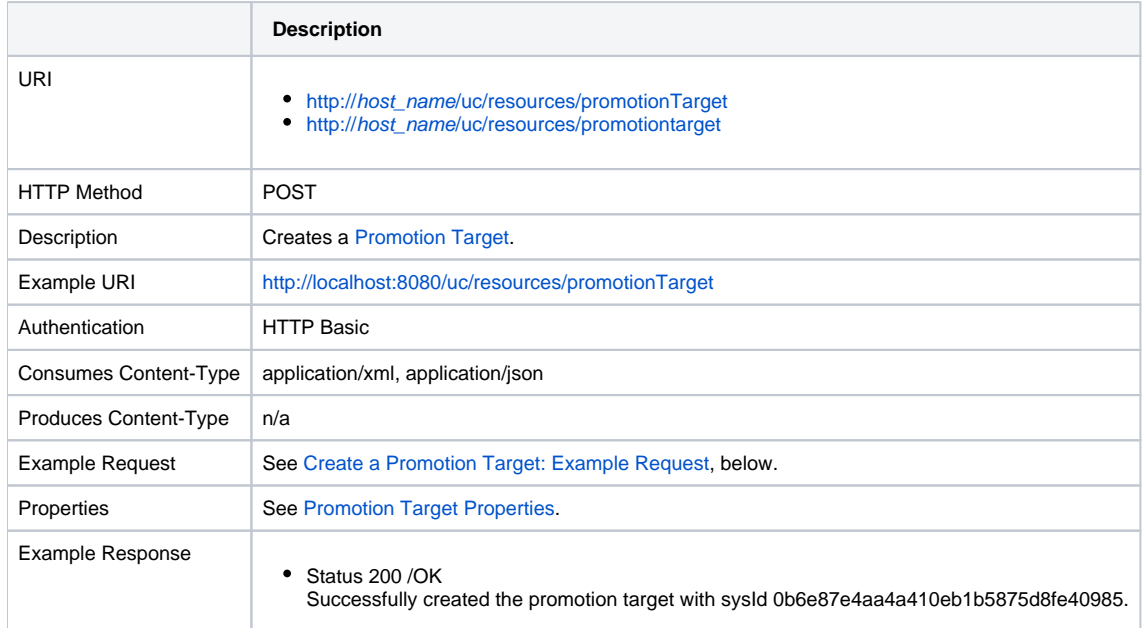

#### <span id="page-156-0"></span>Create a Promotion Target: Example Request

**Note** 

All of the mapping agents will be automatically mapped when you execute the Refresh Target Agent command, so the mapping agents included in the request will be ignored.

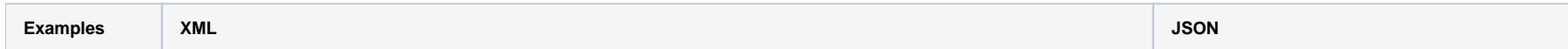

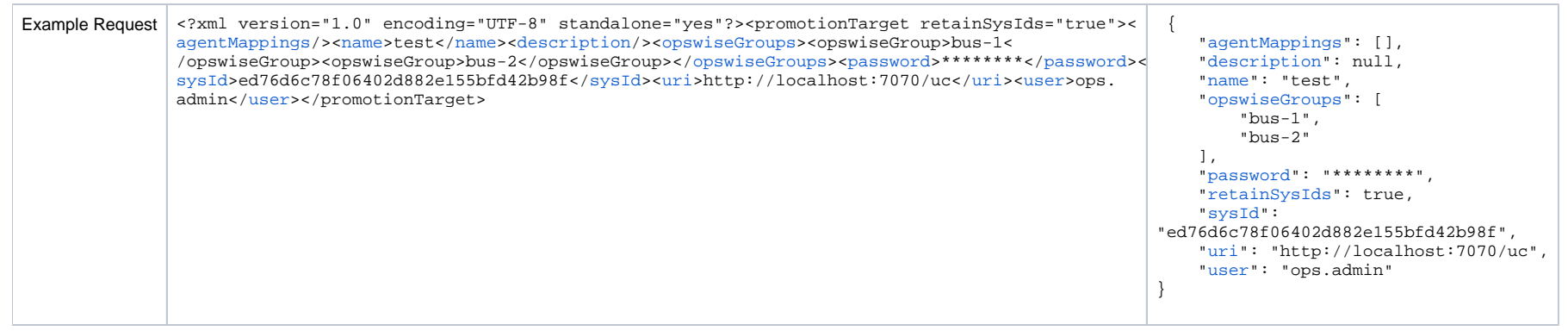

## <span id="page-157-0"></span>Promotion Target Properties

<span id="page-157-12"></span><span id="page-157-11"></span><span id="page-157-10"></span><span id="page-157-9"></span><span id="page-157-8"></span><span id="page-157-7"></span><span id="page-157-6"></span><span id="page-157-5"></span><span id="page-157-4"></span><span id="page-157-3"></span><span id="page-157-2"></span><span id="page-157-1"></span>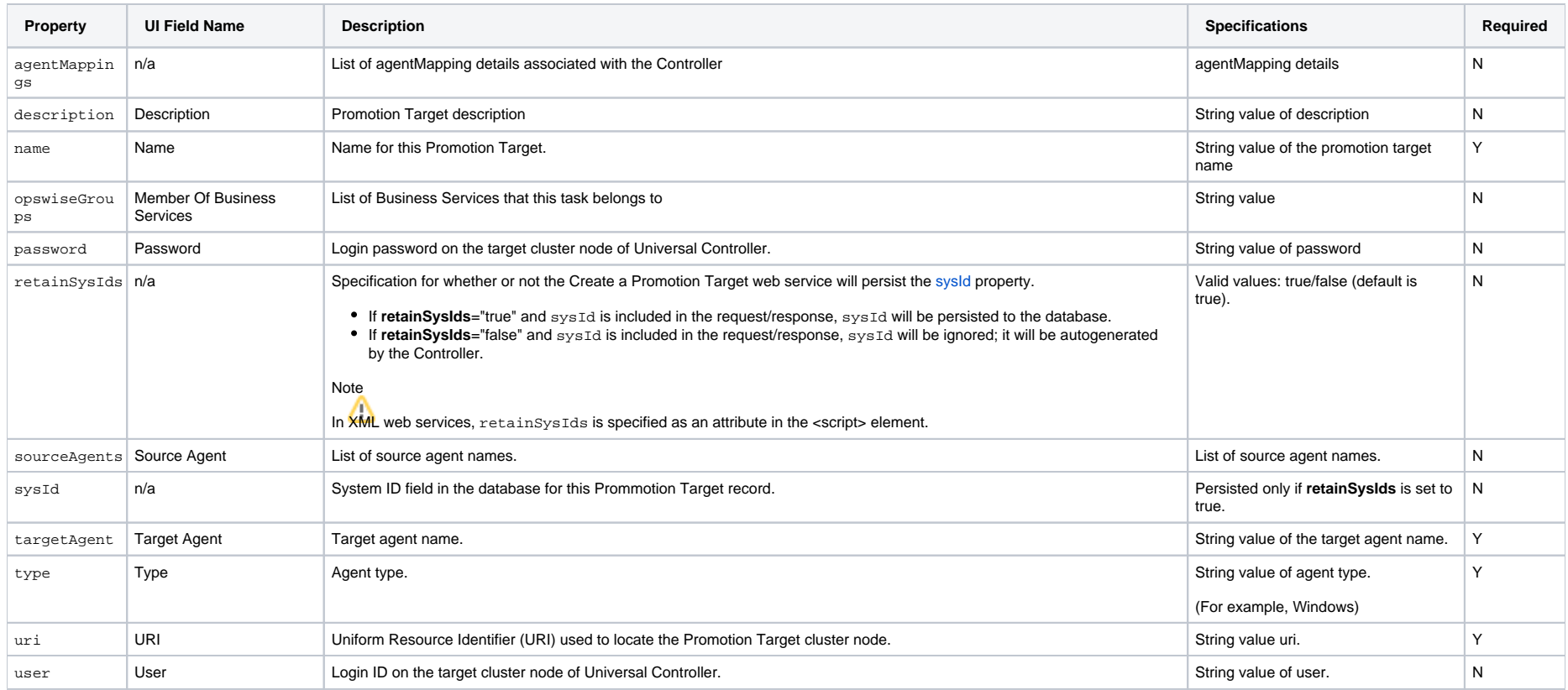

# Modify a Promotion Target

Modify a Promotion Target is used for updating the promotion target details and source agent details of the mapping agent details.

You can map multiple source agents to a specific target agent, but you cannot add the same source agents for more than one target agent.

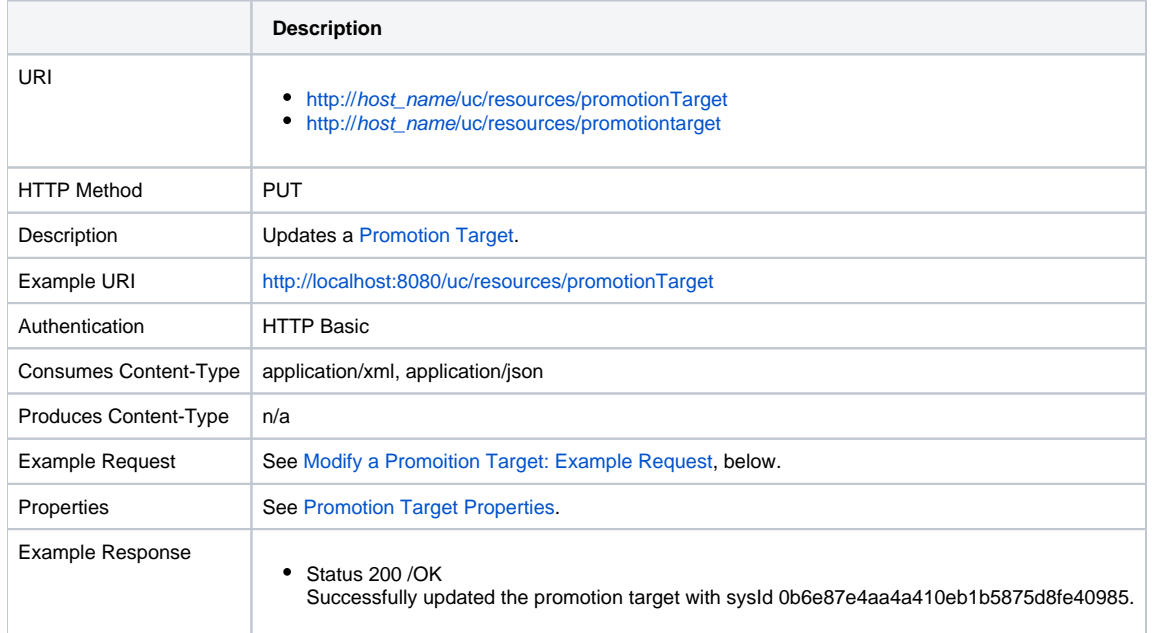

#### <span id="page-158-0"></span>Modify a Promotion Target: Example Request

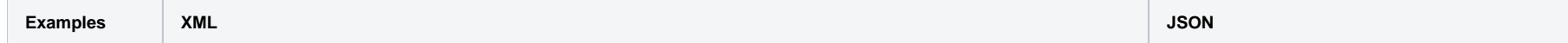

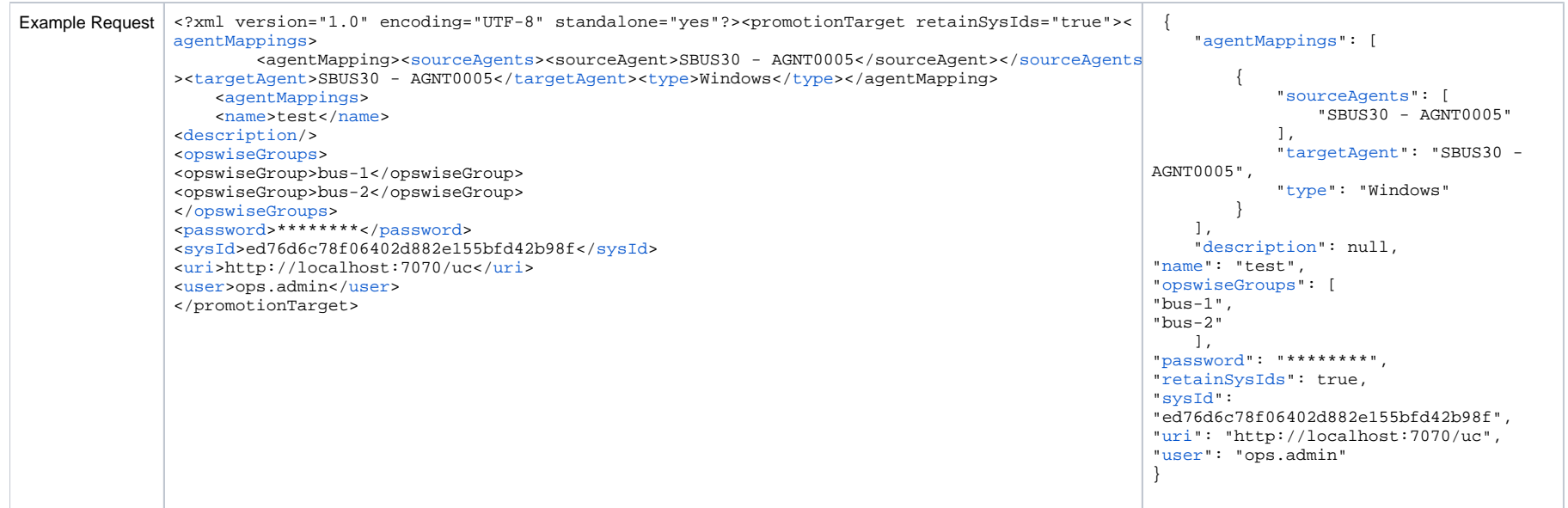

# List Promotion Targets

List Promotion Targets allows the retrieval of promotion target details based on provided search criteria.

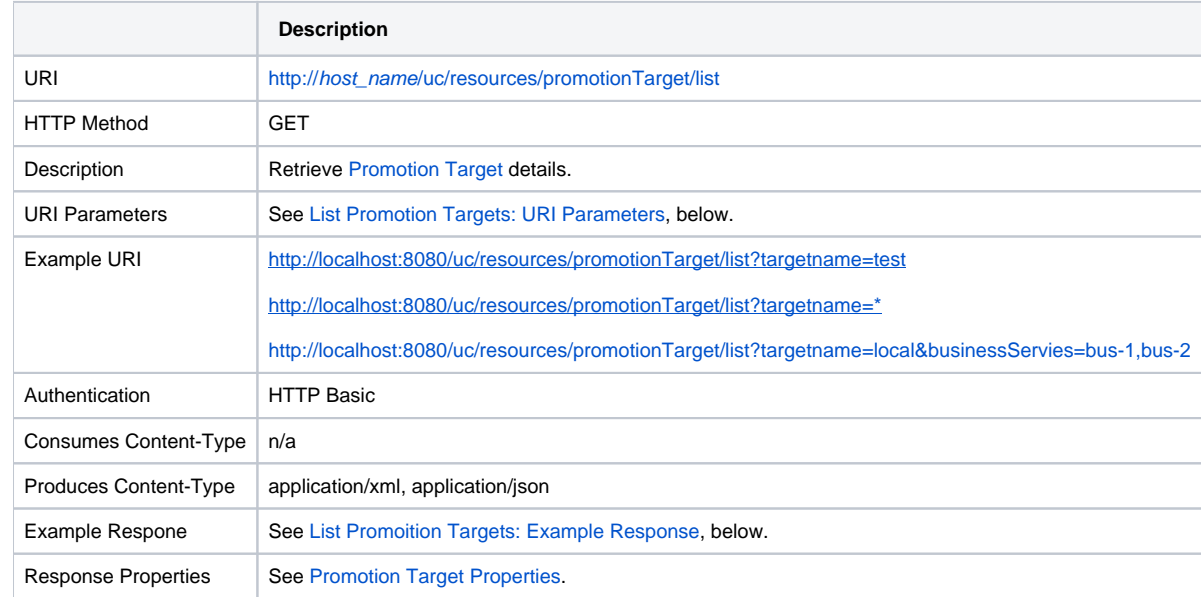

## <span id="page-160-0"></span>List Promotion Targets: URI Parameters

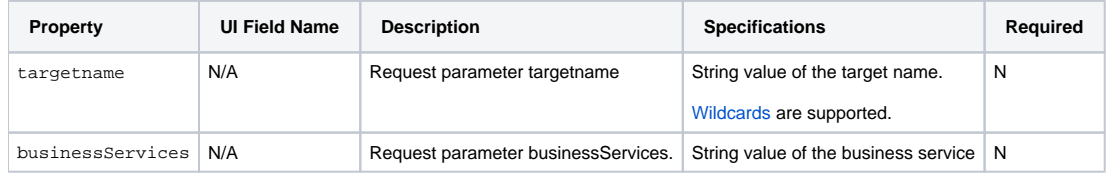

#### List Promotion Targets: Example Response

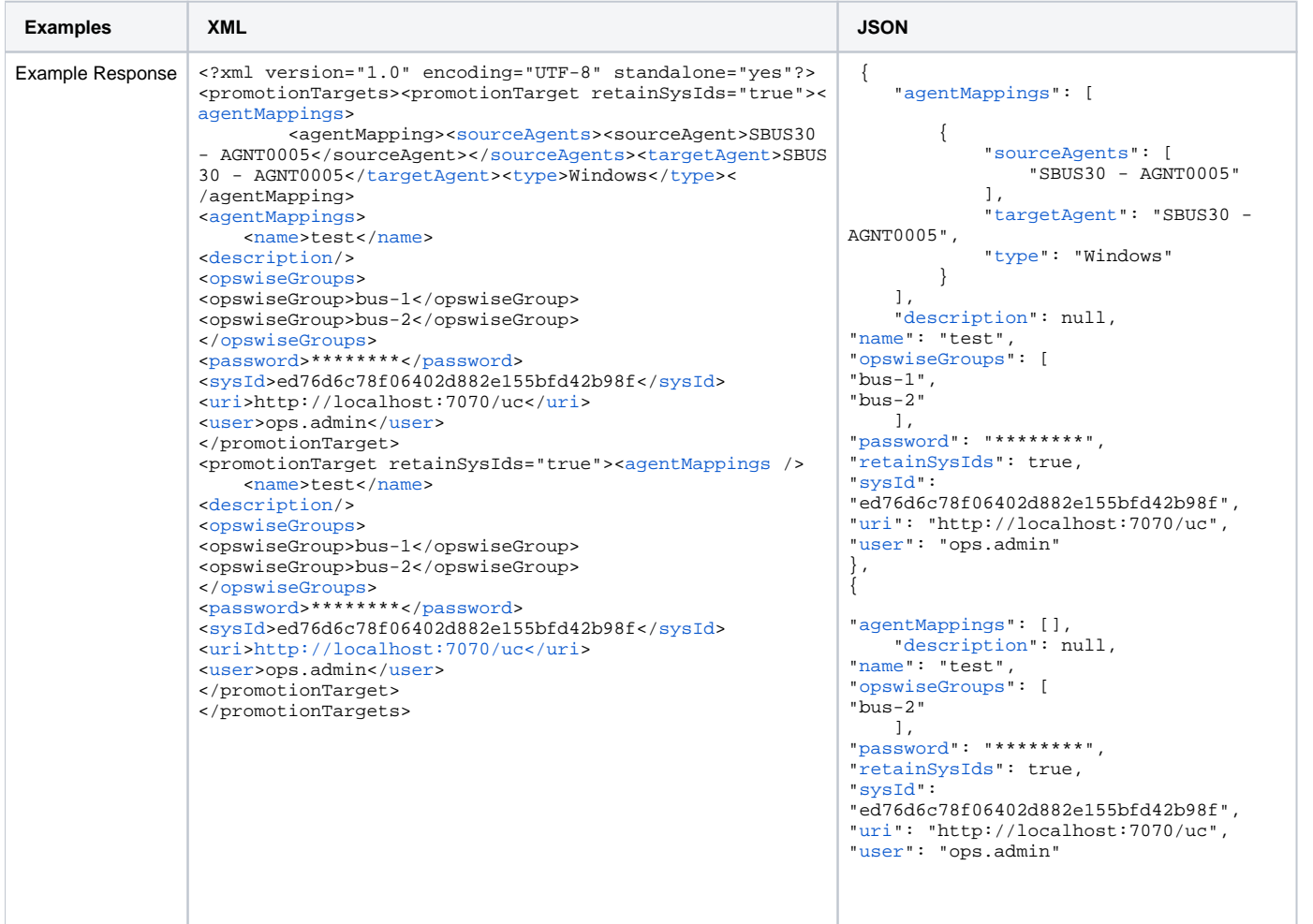

# Delete a Promotion Target

Delete a Promotion Target allows the deletion of a specified promotion target.

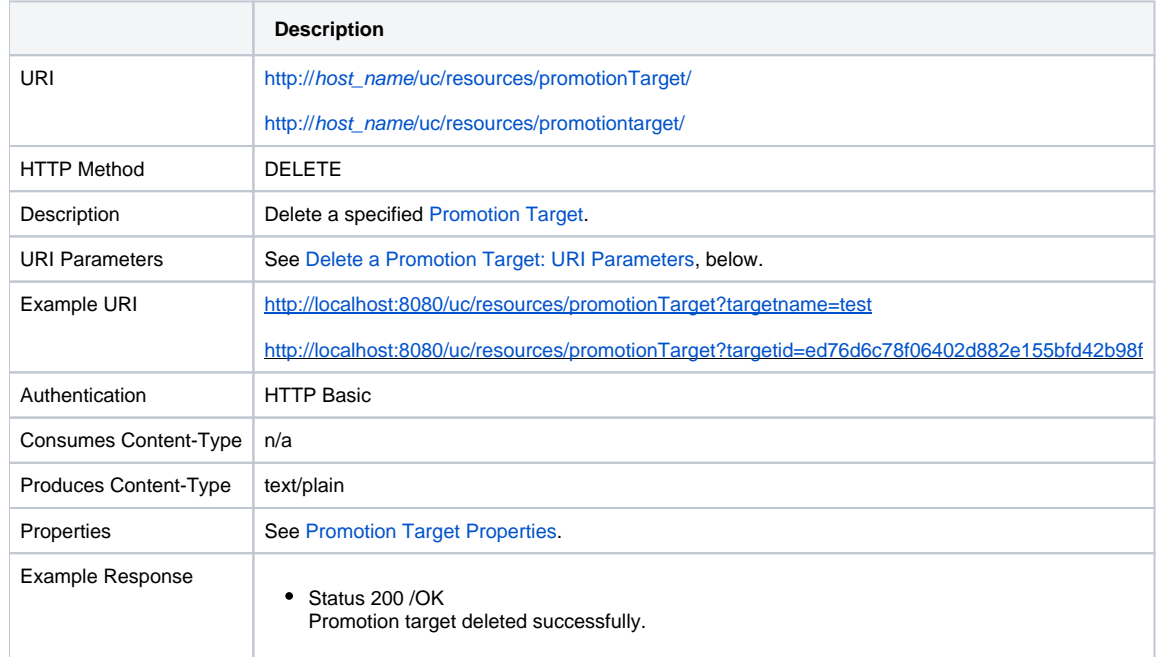

# Delete Promotion Target: URI Parameters

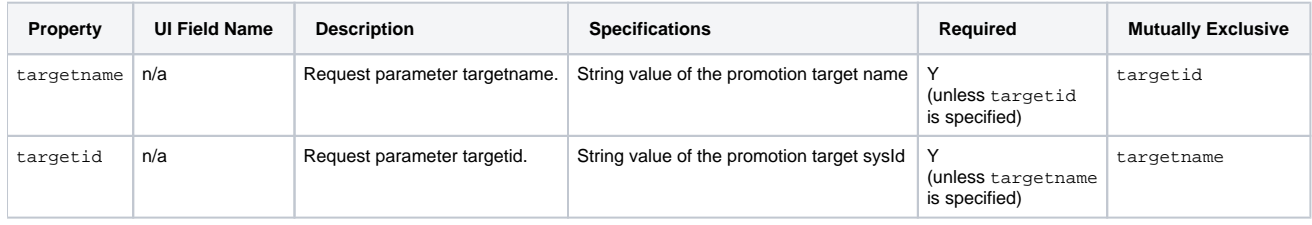

## Read a Promotion Target

Read a Promotion Target allows the reading of promotion target details based on a specified targetid or targetname.

**Description**

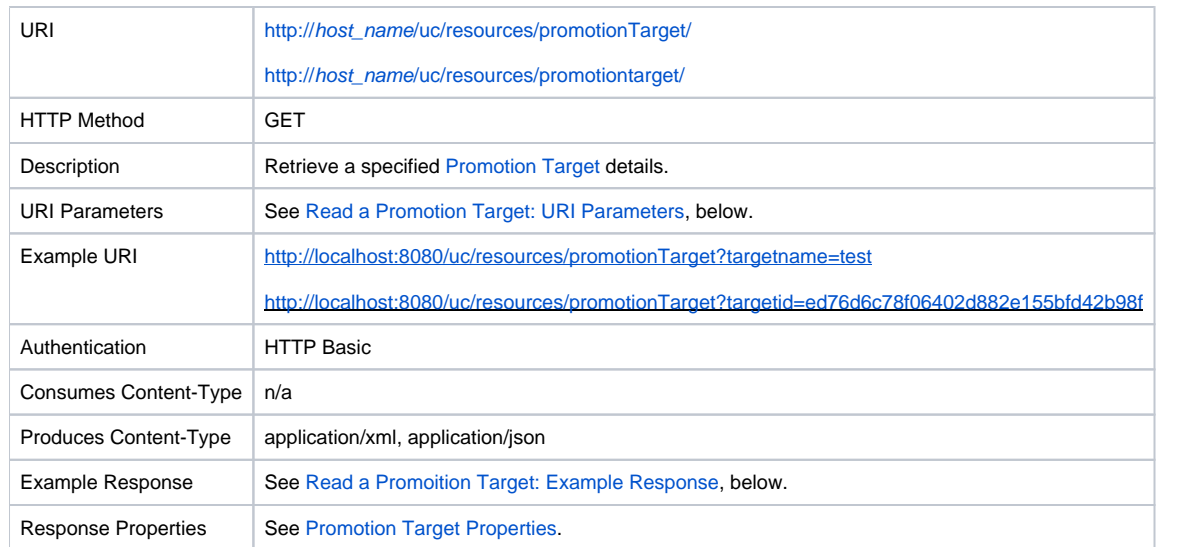

# <span id="page-162-0"></span>Read a Promotion Target: URI Parameters

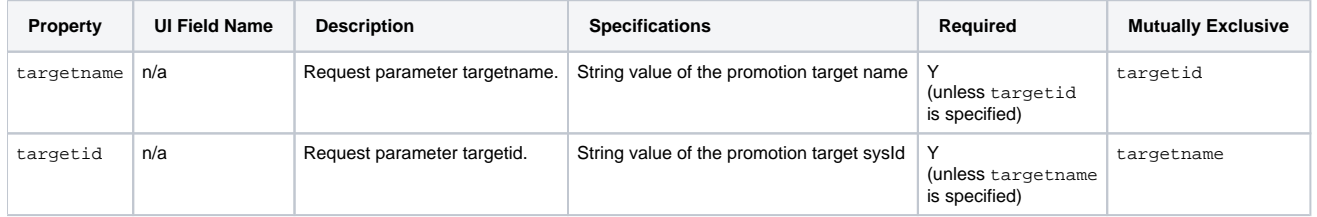

## <span id="page-162-1"></span>Read a Promotion Target: Example Response

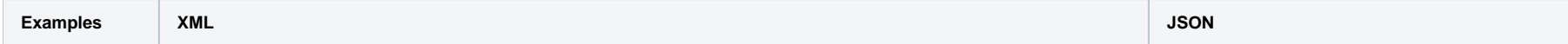

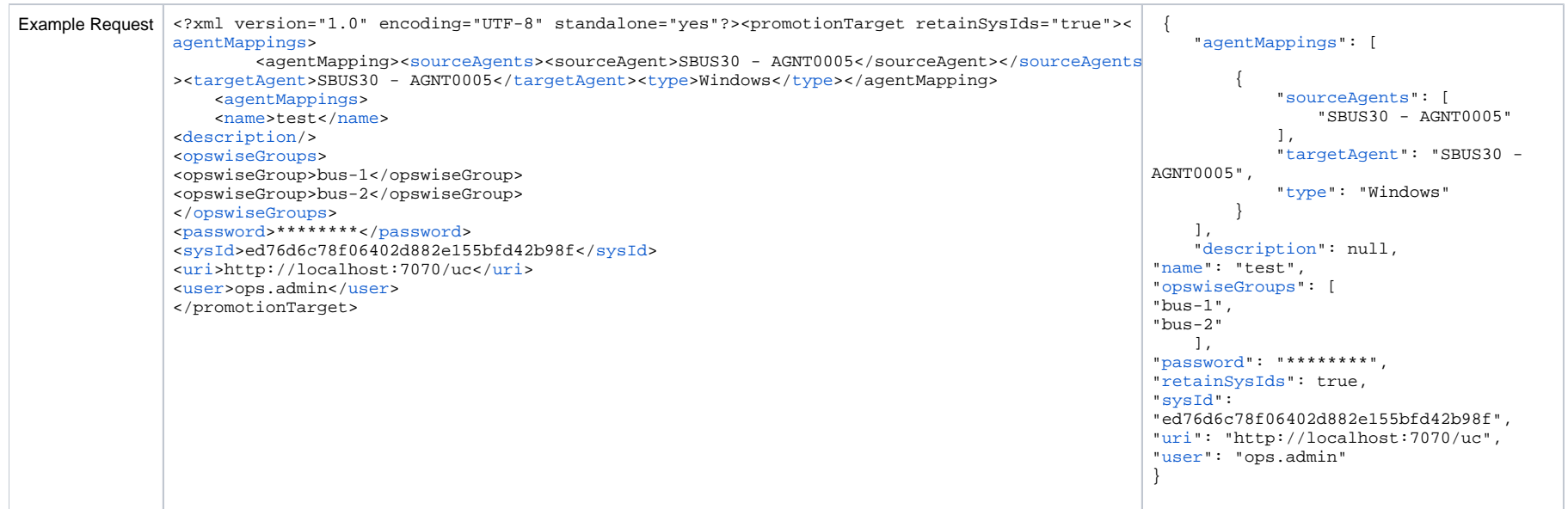

# Refresh Target Agents

Refresh Promotion Target Agents allows the refreshing of the target Controller agents mapped to the promotion target.

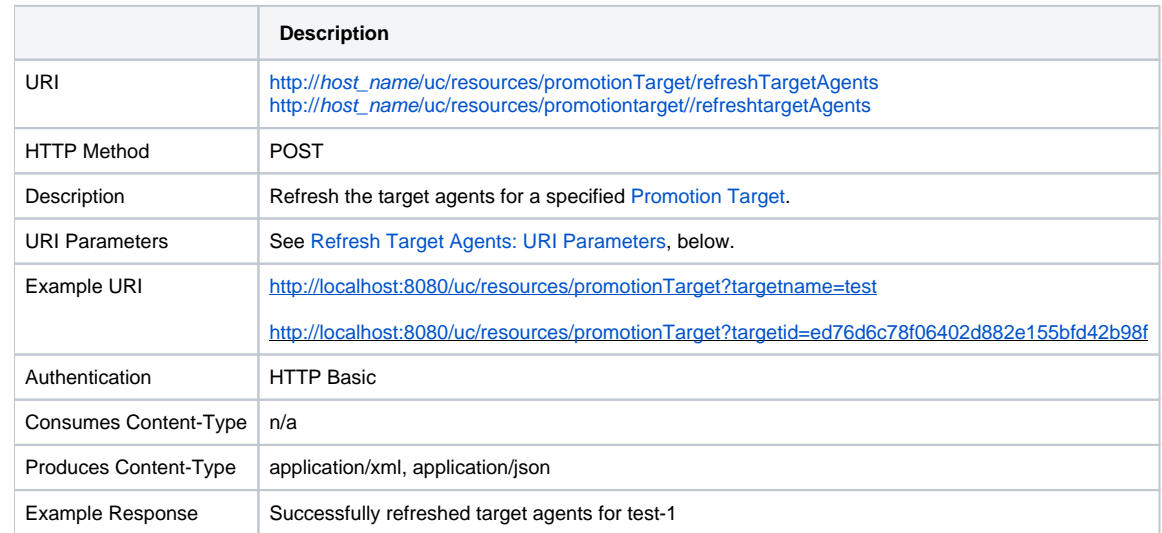

<span id="page-163-0"></span>Refresh Target Agents: URI Parameters

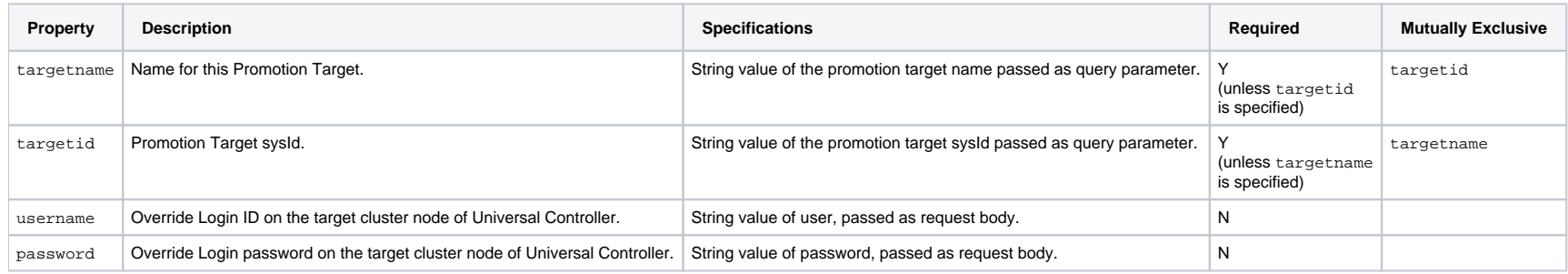

## Refresh Target Agents: Example Request

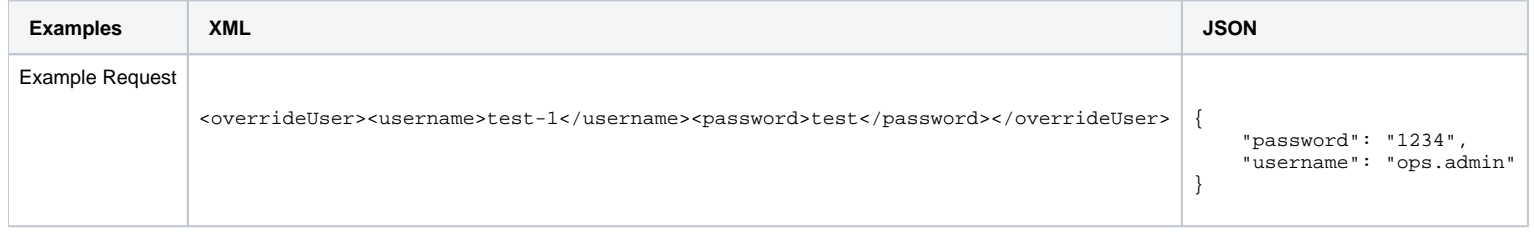

# **Business Service Web Services**

- [Overview](#page-165-0)
- [Create a Business Service](#page-165-1)
- [Delete a Business Service](#page-166-0)
- **[List Business Services](#page-167-0)**
- [Modify a Business Service](#page-168-0)
- [Read a Business Service](#page-169-0)

#### <span id="page-165-0"></span>**Overview**

Universal Controller supports the following RESTful-based web services for Business Service operations, which are listed alphabetically on this page.

- [Create a Business Service](#page-165-1)
- [Delete a Business Service](#page-166-0)
- [List Business Services](#page-167-0)
- [Modify a Business Service](#page-168-0)
- [Read a Business Service](#page-169-0)

Formatting specifications for each web service, including details about property requirements, are provided.

#### <span id="page-165-1"></span>Create a Business Service

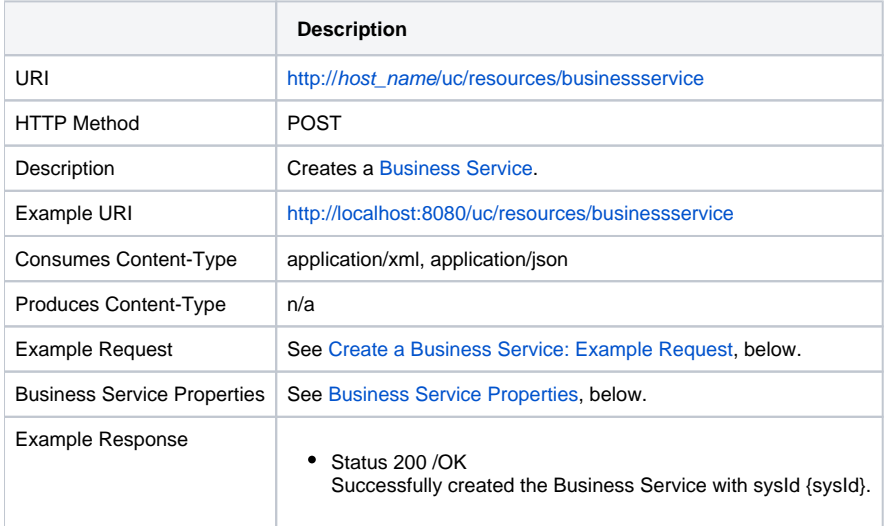

<span id="page-165-2"></span>Create a Business Service: Example Request

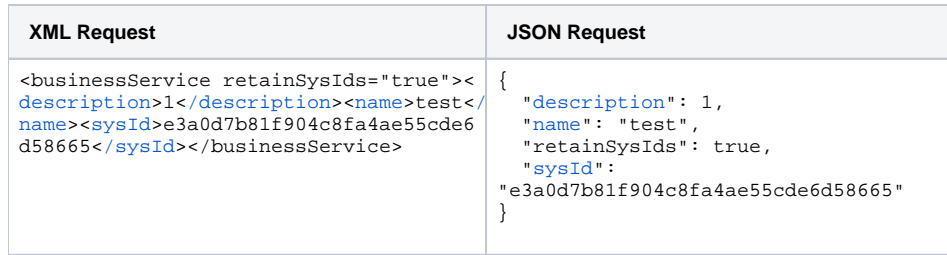

#### <span id="page-166-1"></span>Business Service: Properties

<span id="page-166-5"></span><span id="page-166-3"></span><span id="page-166-2"></span>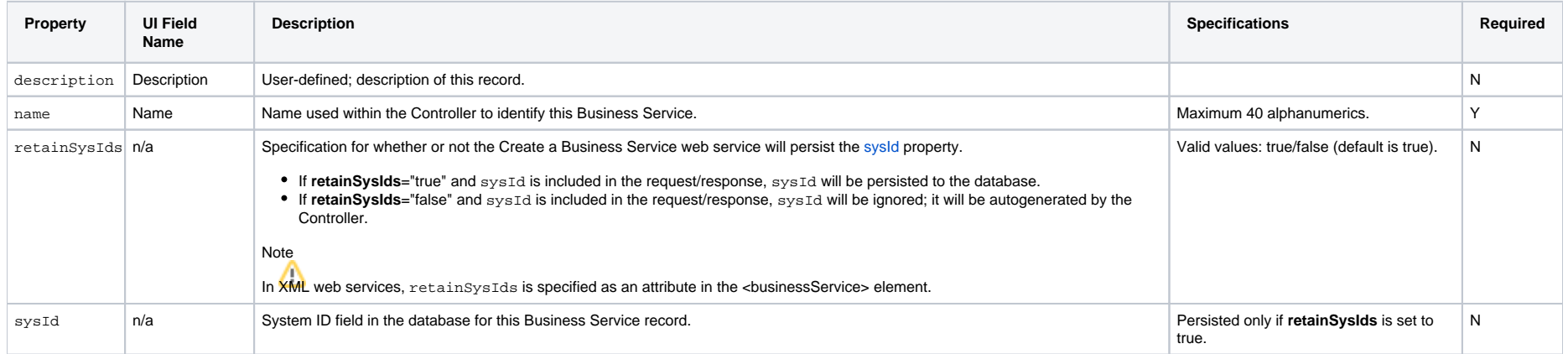

#### <span id="page-166-4"></span><span id="page-166-0"></span>Delete a Business Service

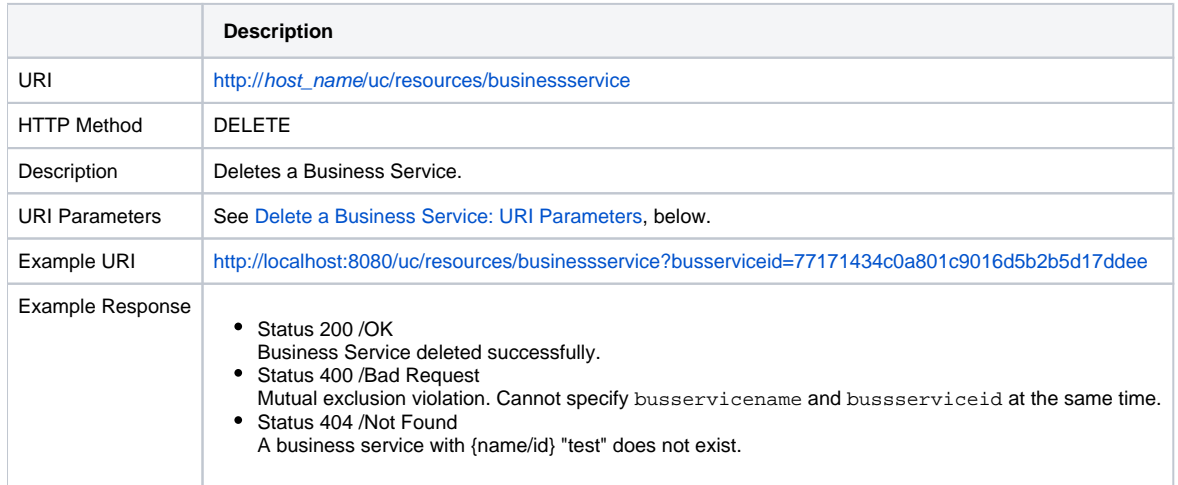

#### <span id="page-167-1"></span>Delete a Business Service: URI Parameters

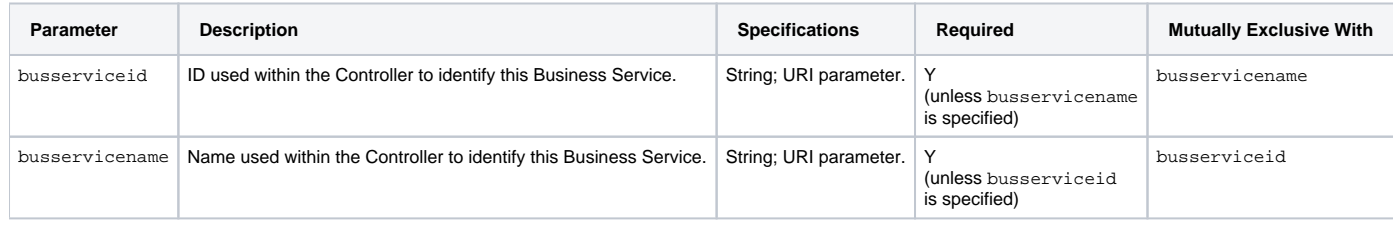

## <span id="page-167-0"></span>List Business Services

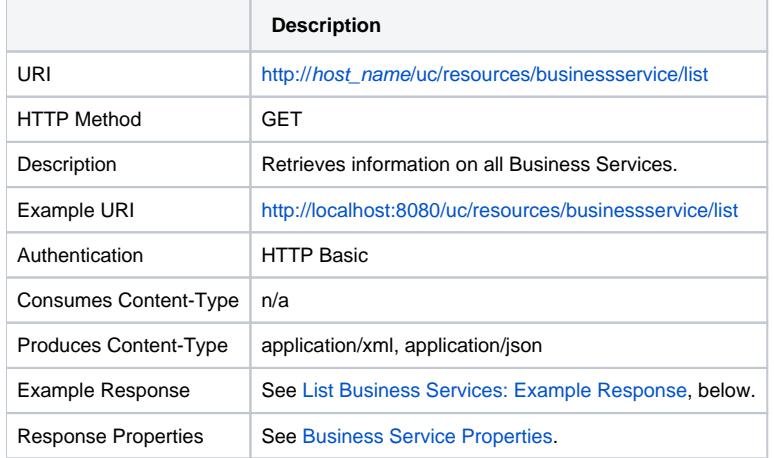

## <span id="page-167-2"></span>List Business Services: Example Response

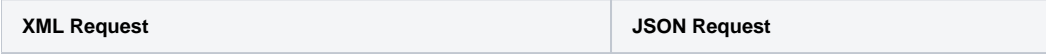

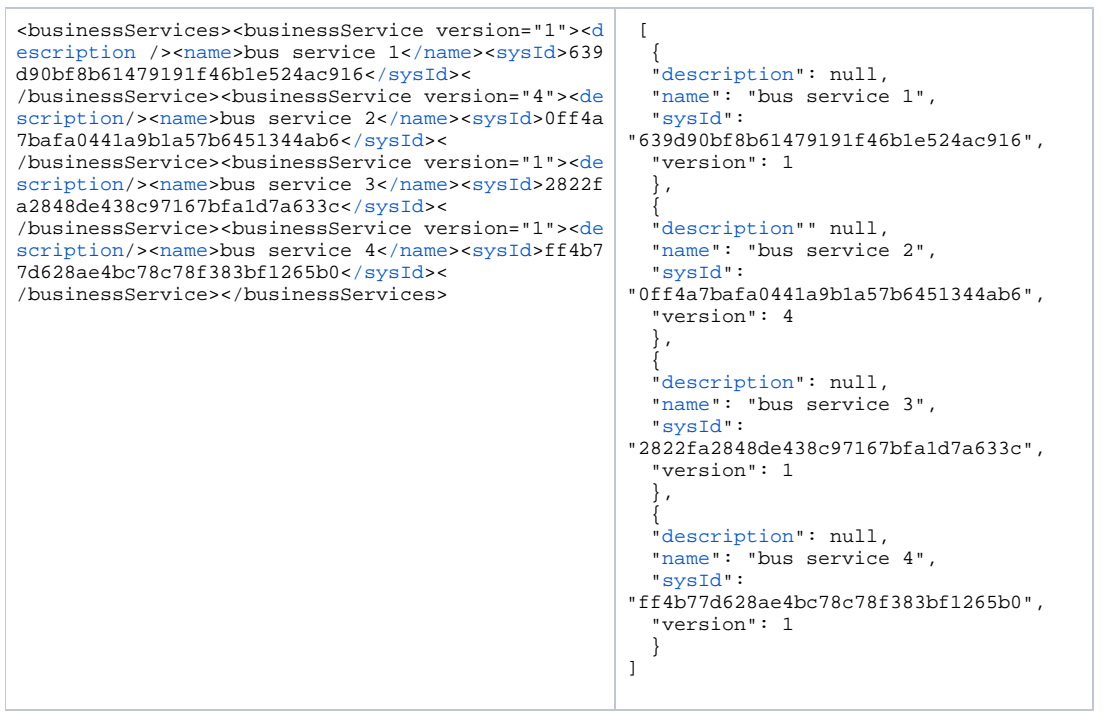

# <span id="page-168-0"></span>Modify a Business Service

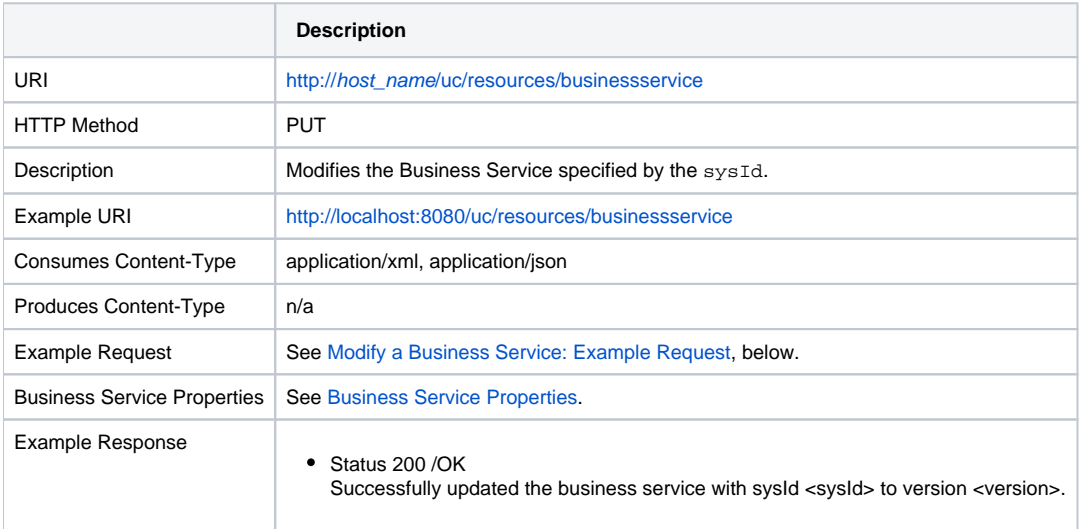

#### <span id="page-169-1"></span>Modify a Business Service: Example Request

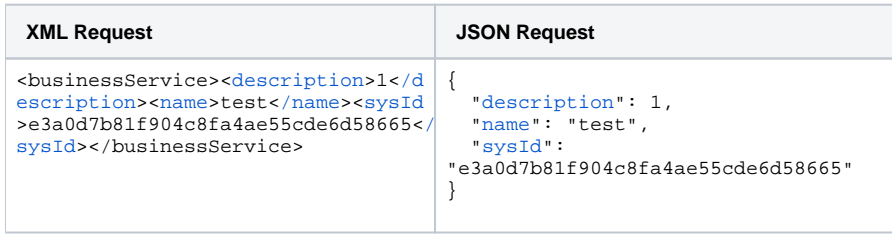

#### <span id="page-169-0"></span>Read a Business Service

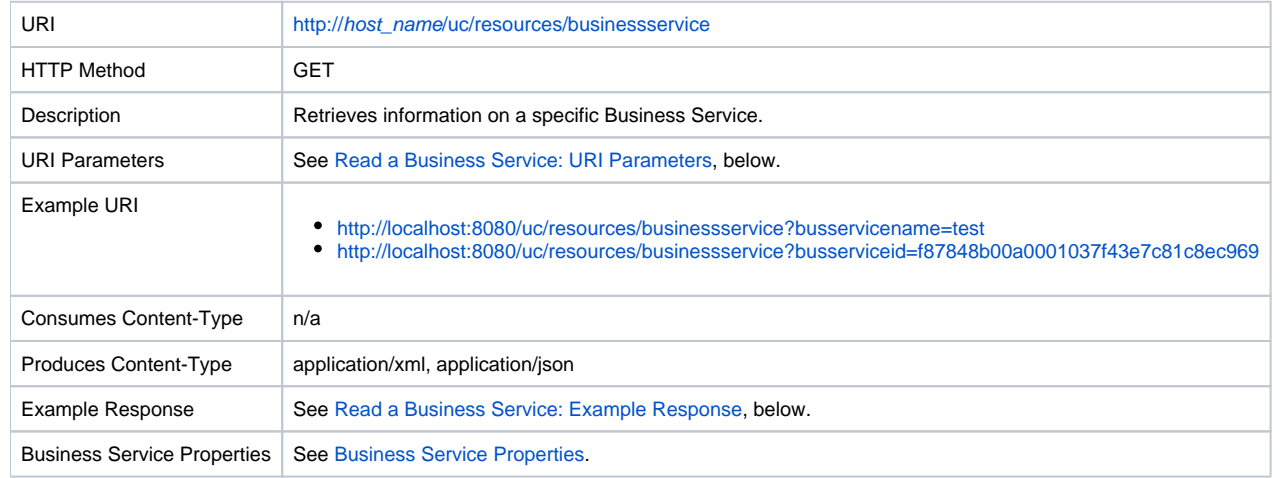

#### <span id="page-169-2"></span>Read a Business Service: URI Parameters

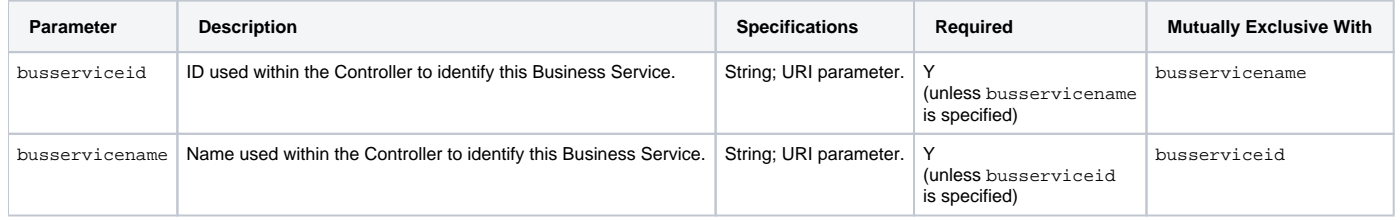

#### <span id="page-169-3"></span>Read a Business Service: Example Response

**XML Response JSON Response**

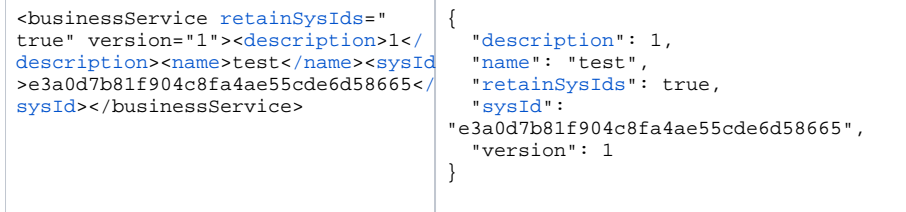

# **Calendar Web Services**

#### • [Overview](#page-171-0)

- [Add an Existing Custom Day to a Calendar](#page-172-0)
	- [Add an Existing Custom Day to a Calendar: URI Parameters](#page-172-1)
- [Create a Calendar](#page-172-2)
	- [Create a Calendar: Example Request](#page-173-0)
	- [Create a Calendar: Calendar Properties](#page-174-0)
	- [Create a Calendar: Custom Day Properties](#page-176-0)
	- [Create a Calendar: Local Custom Day Properties](#page-176-1)
- [Delete a Calendar](#page-180-0)
	- [Delete a Calendar: URI Parameters](#page-180-1)
- [List Calendars](#page-180-2)
	- [List Calendars: Example Response](#page-181-0)
- [List Local Custom Day Qualifying Dates](#page-182-0)
	- [List Local Custom Day Qualifying Dates: URI Parameters](#page-183-0)
	- [List Local Custom Day Qualifying Dates: Example Response](#page-183-1)
- [List Local Custom Day Qualifying Periods](#page-184-0)
	- [List Local Custom Day Qualifying Periods: Example Response](#page-184-1)
	- [List Custom Day Qualifying Periods: URI Parameters](#page-185-0)
- [Modify a Calendar](#page-185-1)
	- [Modify a Calendar: Example Request](#page-186-0)
- [Read a Calendar](#page-187-0)
	- [Read a Calendar: URI Parameters](#page-188-0)
	- [Read a Calendar: Example Response](#page-188-1)
- [Read All Custom Days of a Calendar](#page-189-0)
	- [Read All Custom Days of a Calendar: URI Parameters](#page-190-0)
	- [Read All Custom Days of a Calendar: Example Response](#page-190-1)
	- [Read All Custom Days of a Calendar: Properties](#page-192-0)
- [Remove a Custom Day from a Calendar](#page-192-1)
	- [Remove a Custom Day from a Calendar: URI Parameters](#page-193-0)

#### <span id="page-171-0"></span>**Overview**

Universal Controller supports the following RESTful-based web services for Calendar operations, which are listed alphabetically on this page.

- [Add an Existing Custom Day to a Calendar](#page-172-0)
- [Create a Calendar](#page-172-2)
- [Delete a Calendar](#page-180-0)
- [List Calendars](#page-181-1)
- [List Local Custom Day Qualifying Dates](#page-182-0)
- List Local Custom Day Qualifying Periods
- [Modify a Calendar](#page-185-1)
- [Read a Calendar](#page-187-0)
- [Read All Custom Days of a Calendar](#page-189-0)
- [Remove a Custom Day from a Calendar](#page-192-1)

Formatting specifications for each web service, including details about parameter requirements, are provided.

#### Note

You can create and modify a Calendar that contains one or more global [Custom Days](https://docs.stonebranch.com/confluence/display/UC70/Creating+Custom+Days) only if the [Custom Day Global Permitted](https://docs.stonebranch.com/confluence/display/UC70/Universal+Controller+Properties#UniversalControllerProperties-CustomDayGlobalPermitted) Universal Controller system property is set to **true**.

# <span id="page-172-0"></span>Add an Existing Custom Day to a Calendar

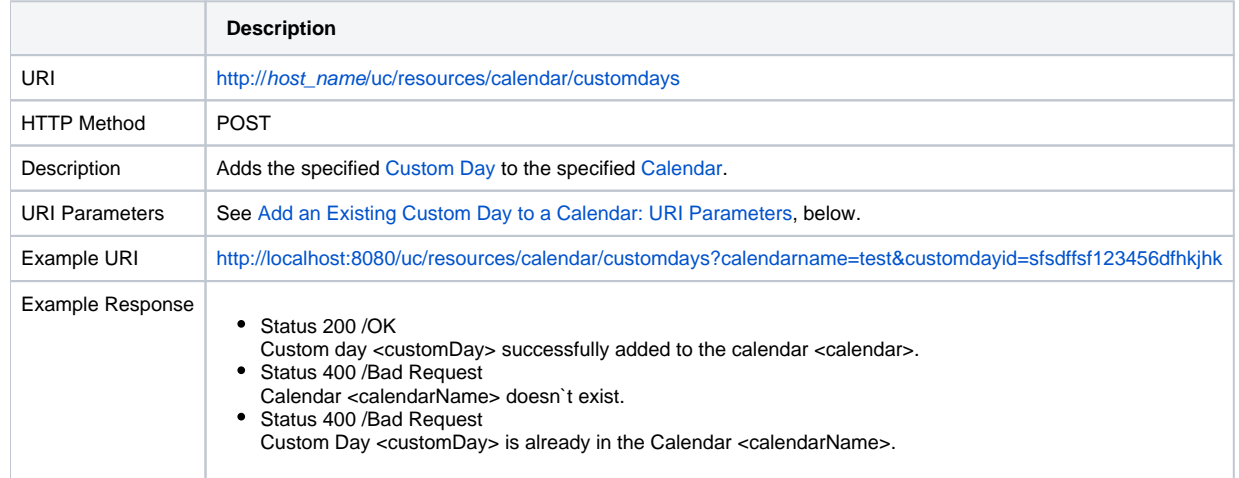

#### <span id="page-172-1"></span>Add an Existing Custom Day to a Calendar: URI Parameters

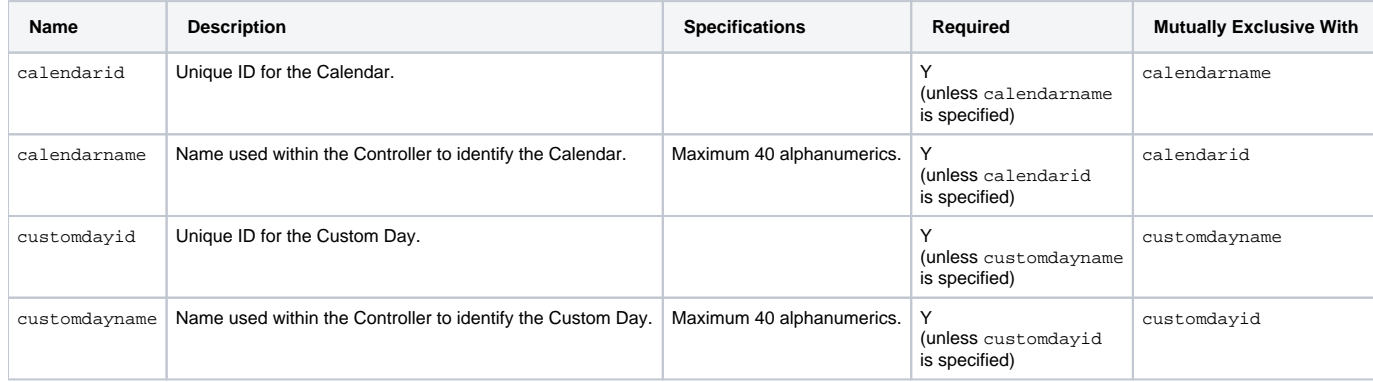

# <span id="page-172-2"></span>Create a Calendar

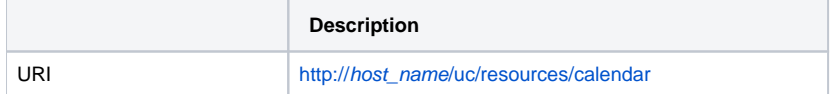

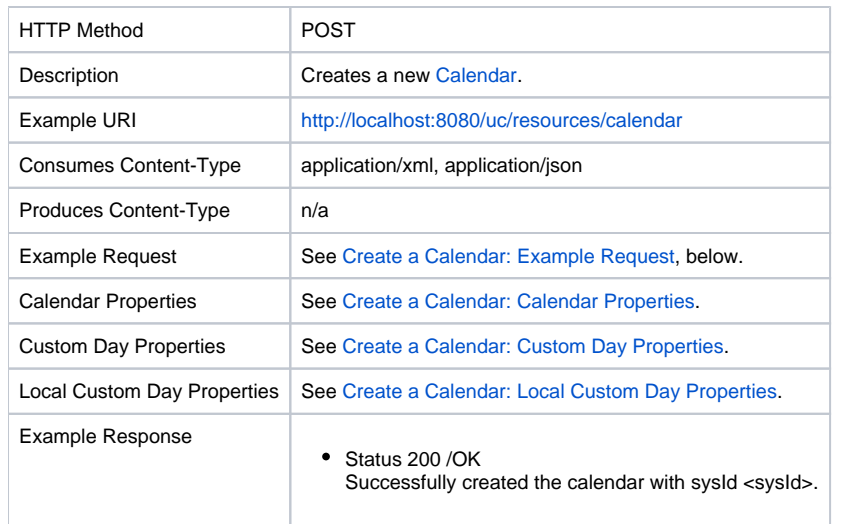

## <span id="page-173-0"></span>Create a Calendar: Example Request

**XML Request JSON Request**

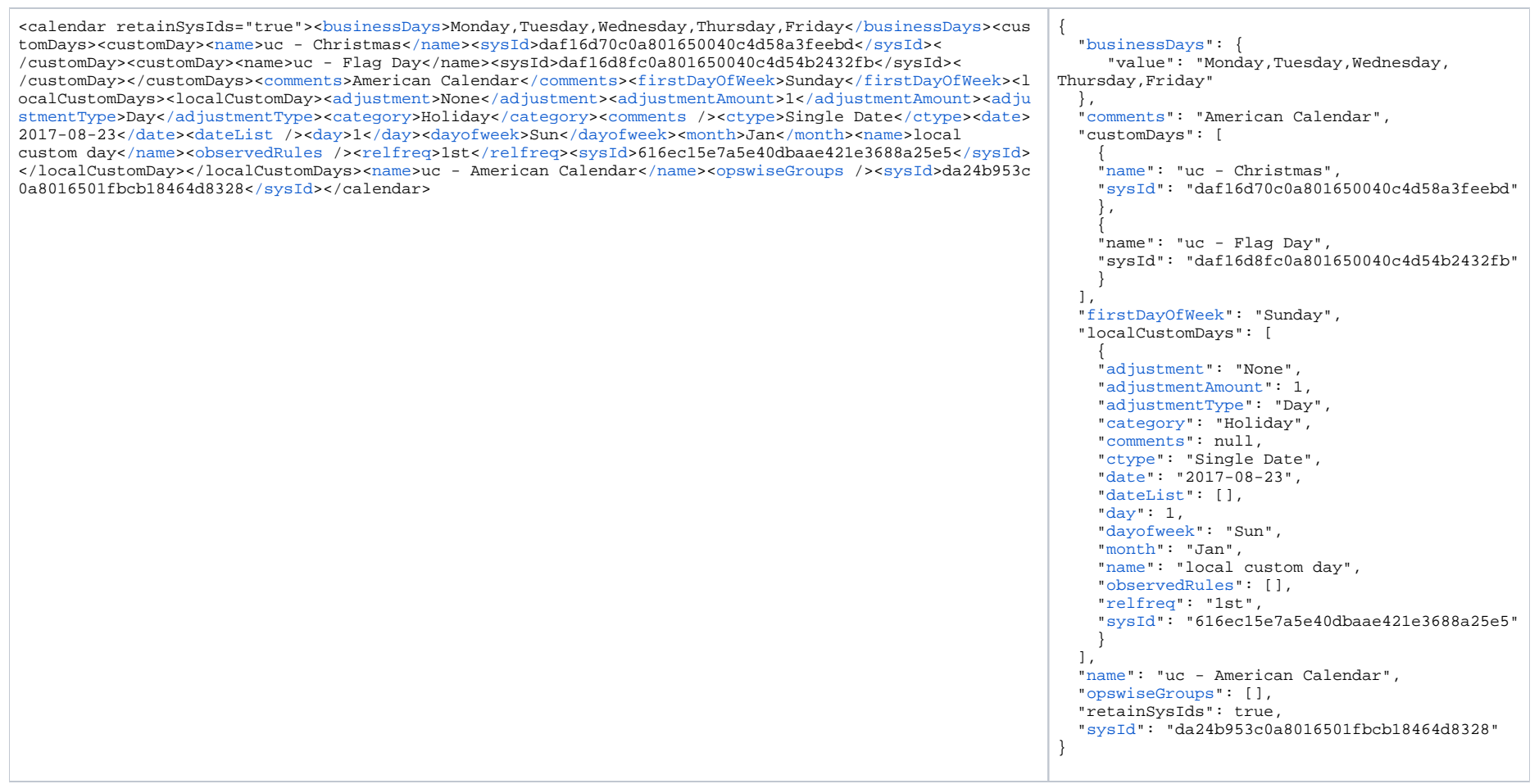

#### <span id="page-174-0"></span>Create a Calendar: Calendar Properties

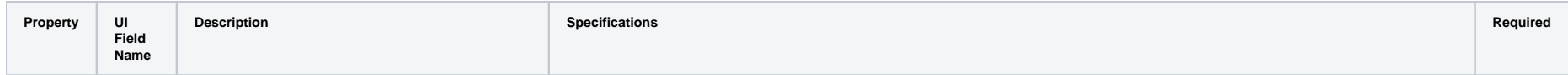

<span id="page-175-3"></span><span id="page-175-2"></span><span id="page-175-1"></span><span id="page-175-0"></span>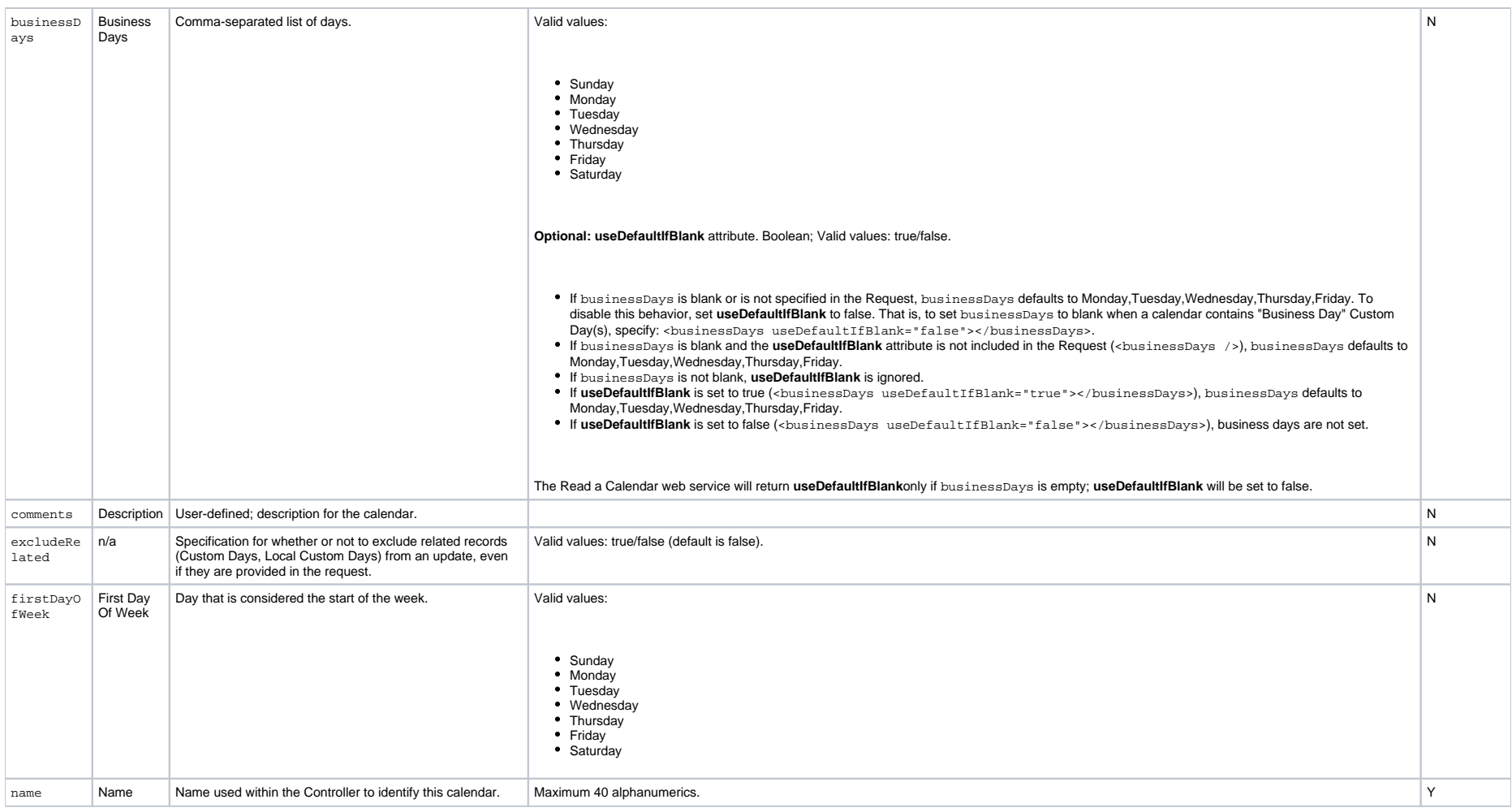

<span id="page-176-4"></span>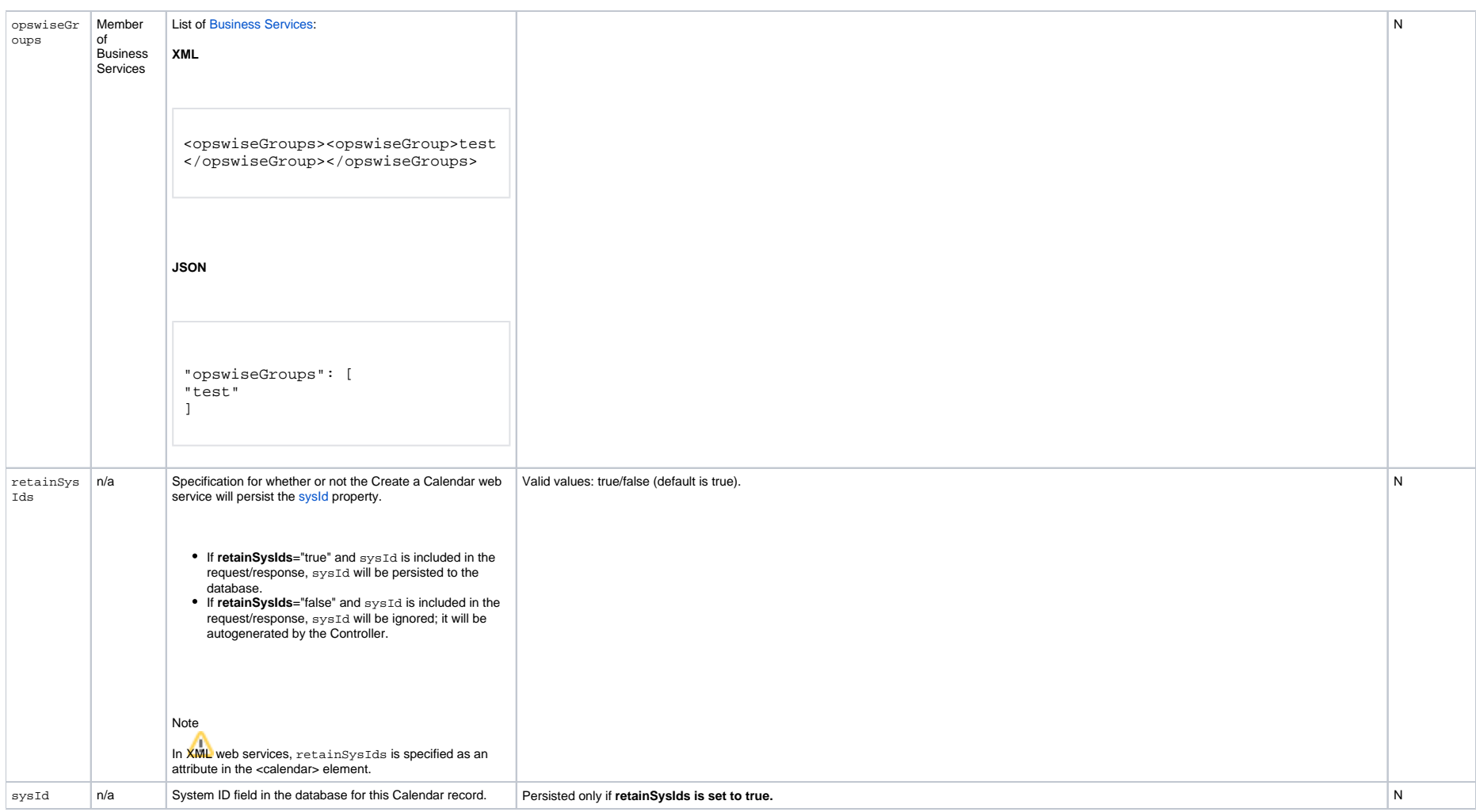

## <span id="page-176-5"></span><span id="page-176-0"></span>Create a Calendar: Custom Day Properties

<span id="page-176-2"></span>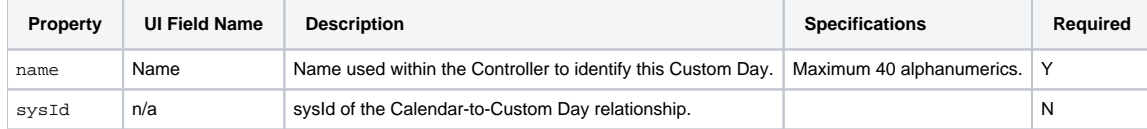

## <span id="page-176-3"></span><span id="page-176-1"></span>Create a Calendar: Local Custom Day Properties

<span id="page-177-6"></span><span id="page-177-5"></span><span id="page-177-4"></span><span id="page-177-3"></span><span id="page-177-2"></span><span id="page-177-1"></span><span id="page-177-0"></span>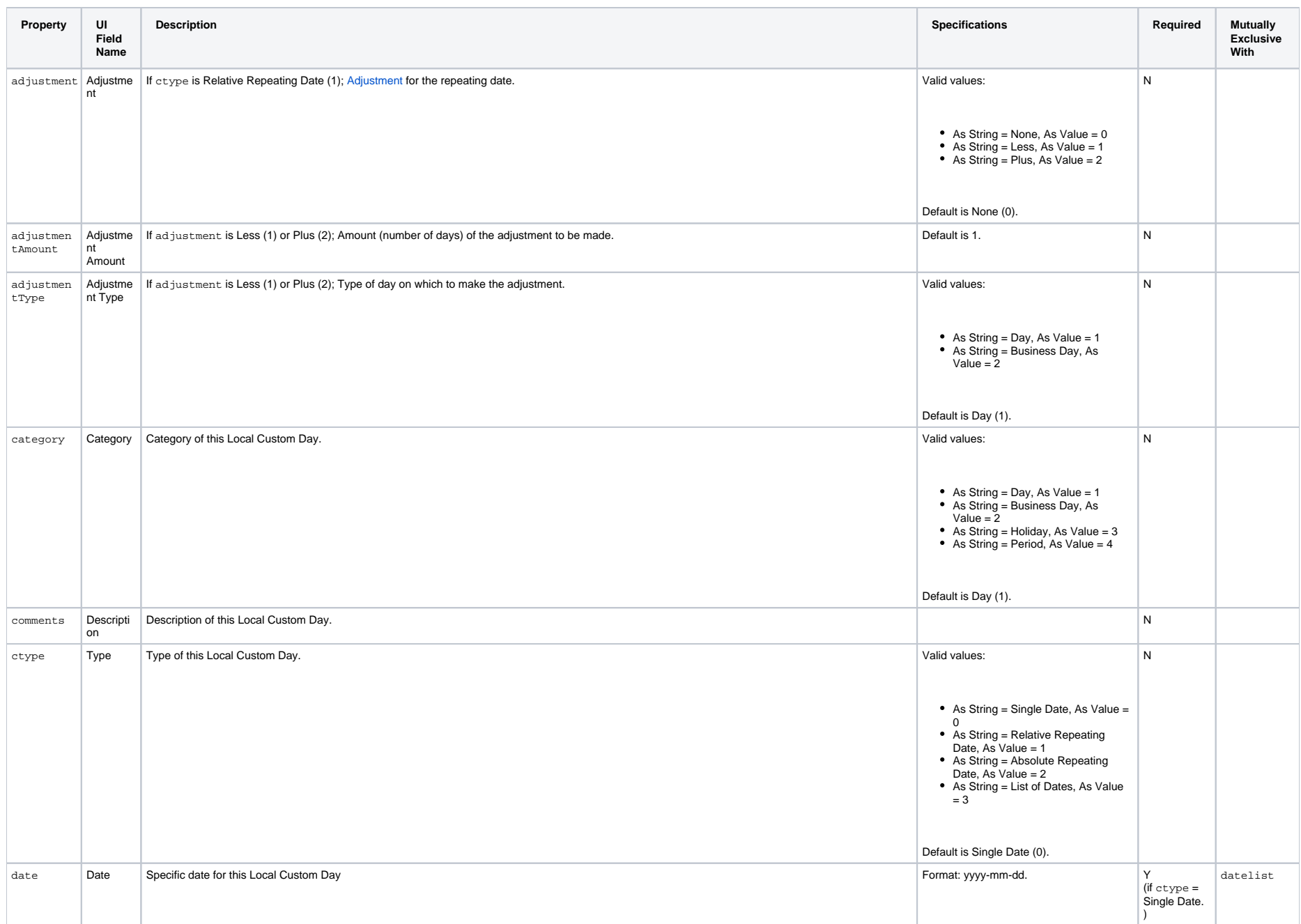

<span id="page-178-2"></span><span id="page-178-1"></span><span id="page-178-0"></span>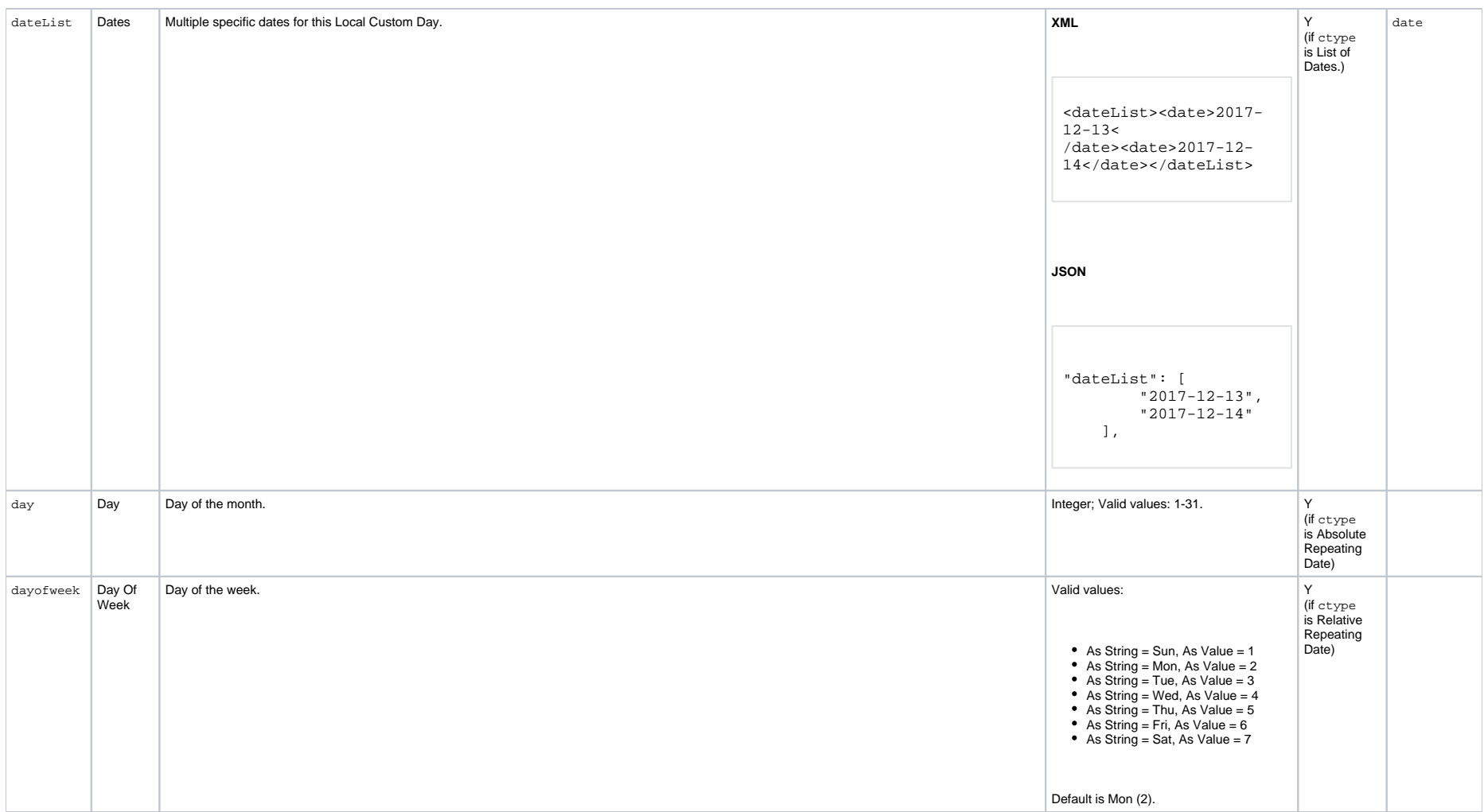

<span id="page-179-2"></span><span id="page-179-1"></span><span id="page-179-0"></span>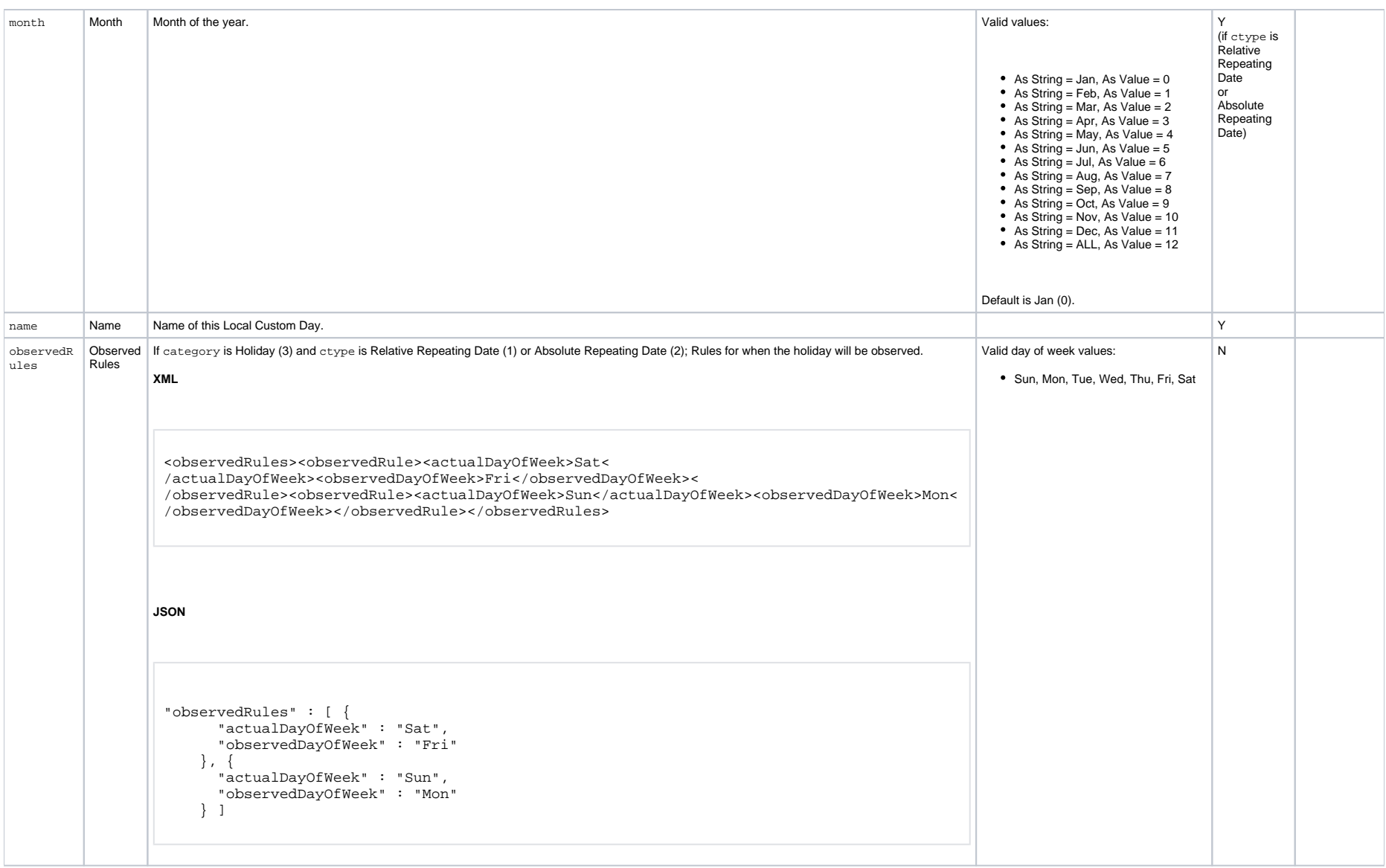
<span id="page-180-1"></span>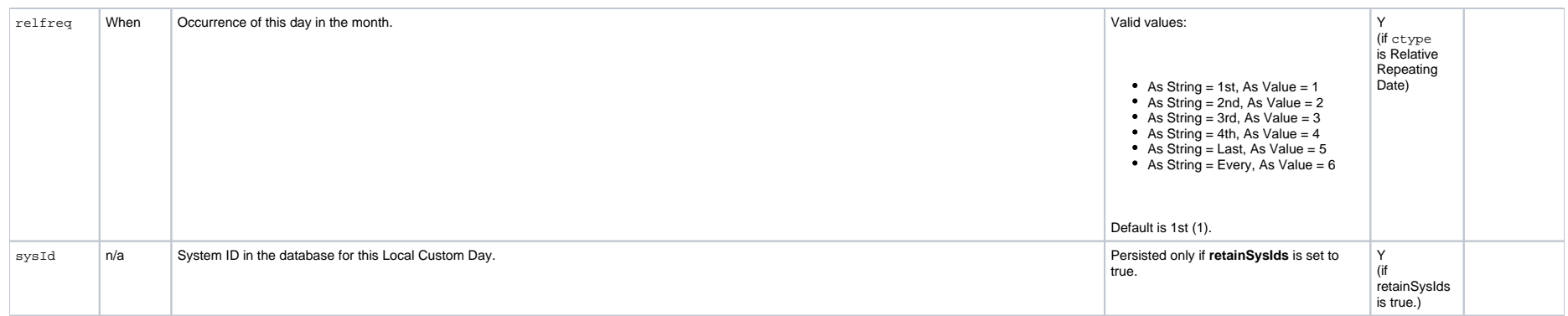

## <span id="page-180-2"></span>Delete a Calendar

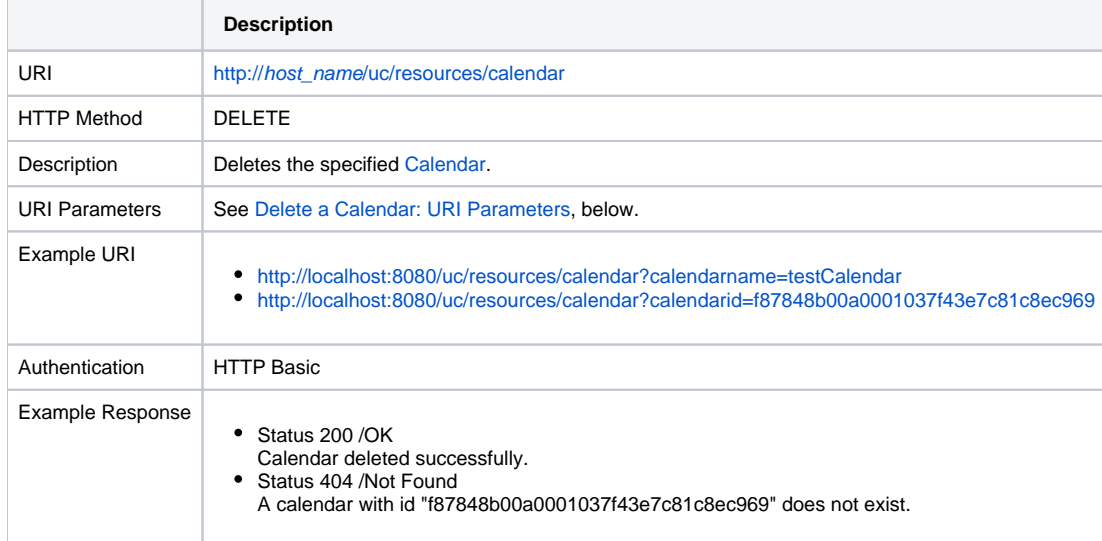

#### <span id="page-180-0"></span>Delete a Calendar: URI Parameters

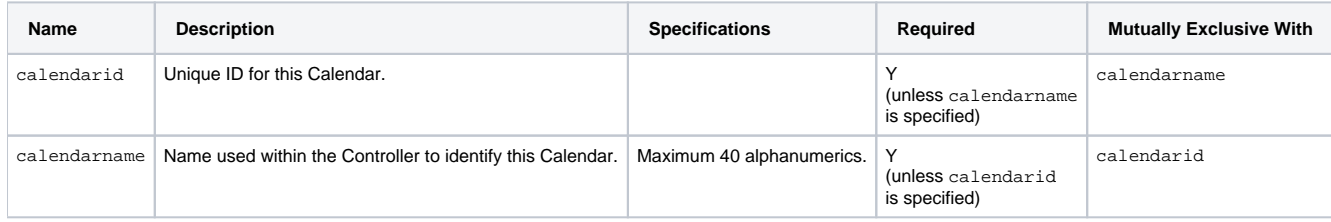

## List Calendars

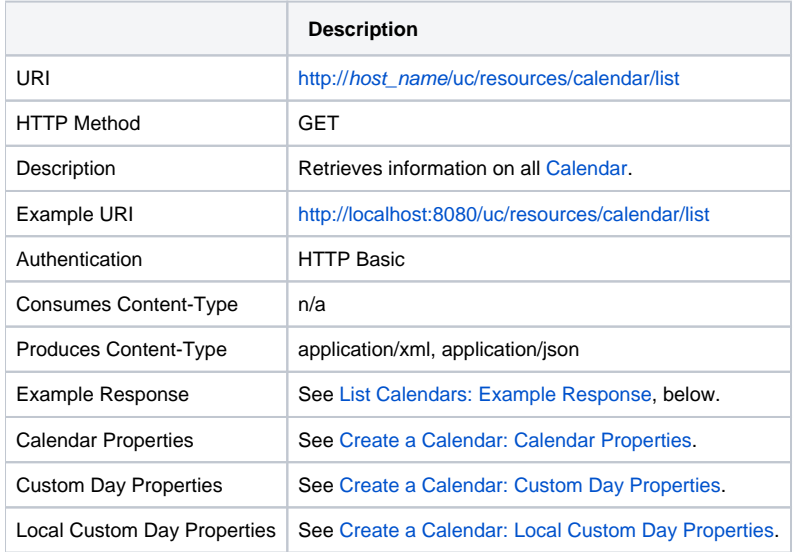

## <span id="page-181-0"></span>List Calendars: Example Response

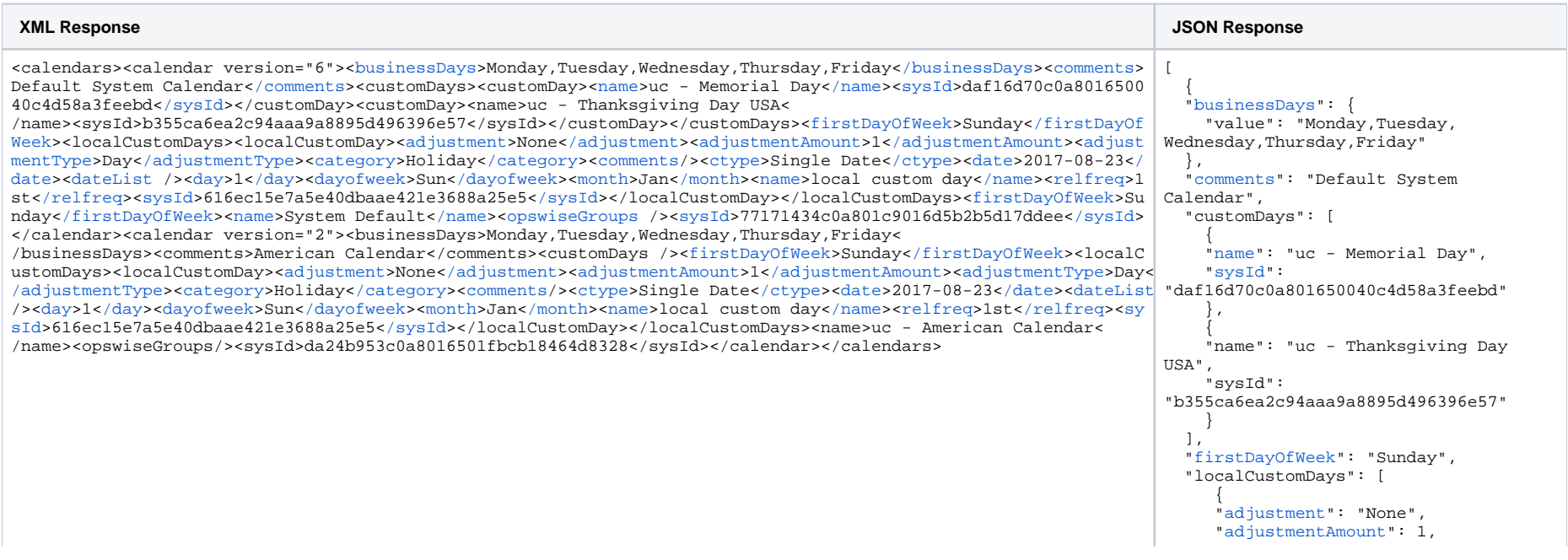

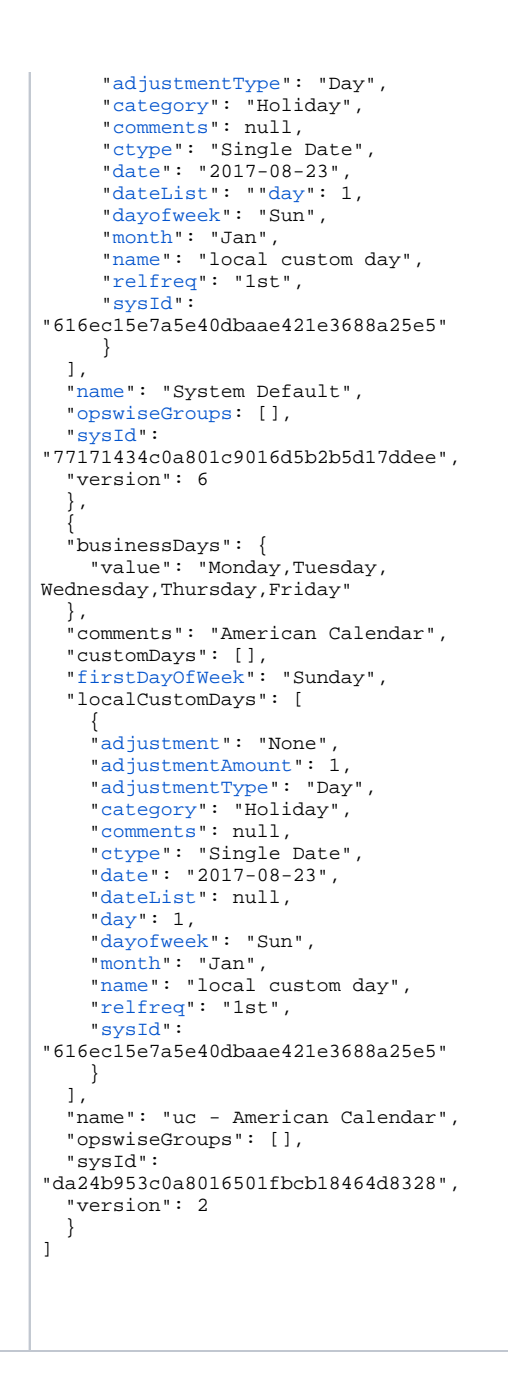

## List Local Custom Day Qualifying Dates

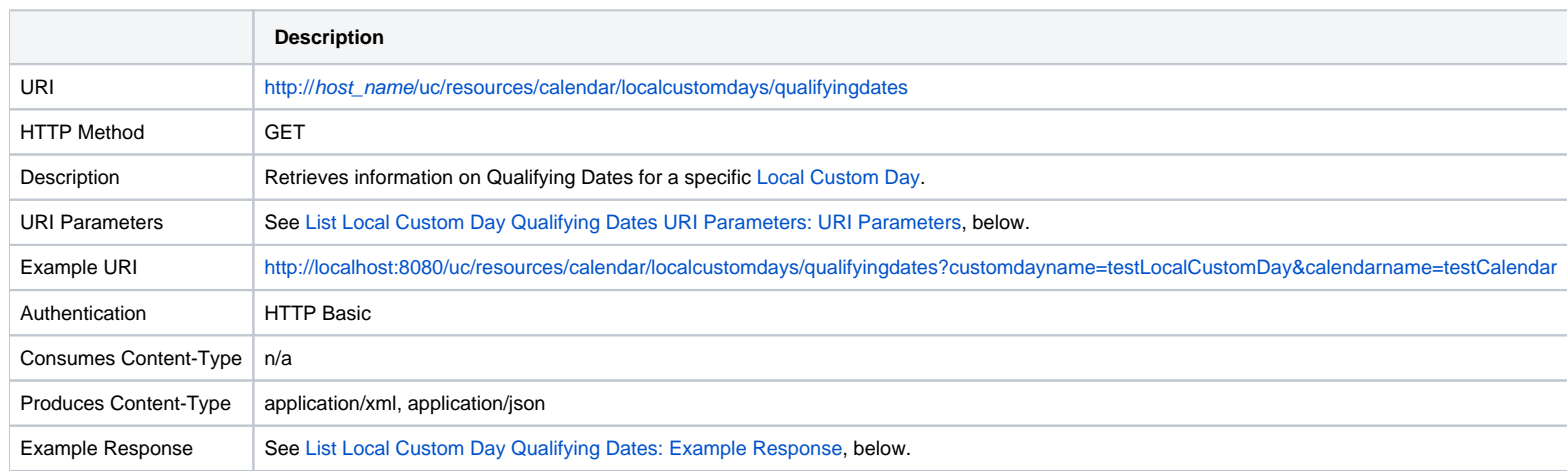

#### <span id="page-183-0"></span>List Local Custom Day Qualifying Dates: URI Parameters

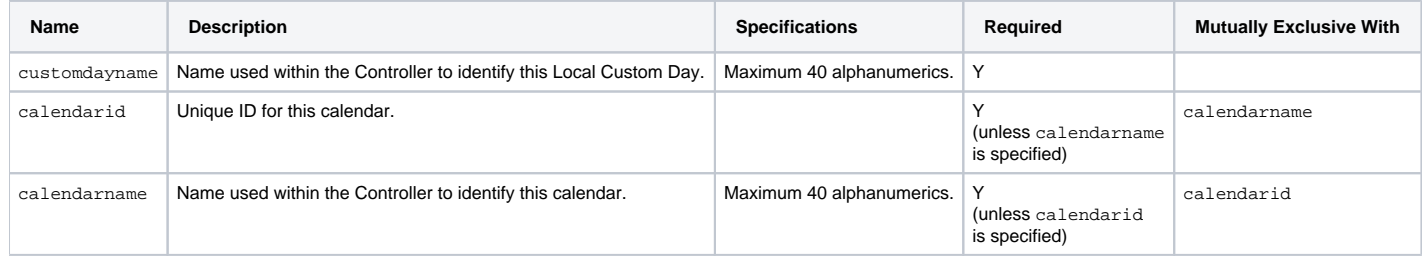

<span id="page-183-1"></span>List Local Custom Day Qualifying Dates: Example Response

#### **XML Response JSON**

**Response**

<qualifyingDates><qualifyingDate>Mon, Jan 1, 2018</qualifyingDate><qualifyingDate>Tue, Jan 1, 2019</qualifyingDate><qualifyingDate>Wed, Jan 1, 2020</qualifyingDate><qualifyingDate>Fri, Jan 1, 2021</qualifyingDate><qualifyingDate>Sat, Jan 1, 2022< /qualifyingDate><qualifyingDate>Sun, Jan 1, 2023</qualifyingDate><qualifyingDate>Mon, Jan 1, 2024</qualifyingDate><qualifyingDate>Wed, Jan 1, 2025</qualifyingDate><qualifyingDate>Thu, Jan 1, 2026</qualifyingDate><qualifyingDate>Fri, Jan 1, 2027< /qualifyingDate><qualifyingDate>Sat, Jan 1, 2028</qualifyingDate><qualifyingDate>Mon, Jan 1, 2029</qualifyingDate><qualifyingDate>Tue, Jan 1, 2030</qualifyingDate><qualifyingDate>Wed, Jan 1, 2031</qualifyingDate><qualifyingDate>Thu, Jan 1, 2032< /qualifyingDate><qualifyingDate>Sat, Jan 1, 2033</qualifyingDate><qualifyingDate>Sun, Jan 1, 2034</qualifyingDate><qualifyingDate>Mon, Jan 1, 2035</qualifyingDate><qualifyingDate>Tue, Jan 1, 2036</qualifyingDate><qualifyingDate>Thu, Jan 1, 2037< /qualifyingDate><qualifyingDate>Fri, Jan 1, 2038</qualifyingDate><qualifyingDate>Sat, Jan 1, 2039</qualifyingDate><qualifyingDate>Sun, Jan 1, 2040</qualifyingDate><qualifyingDate>Tue, Jan 1, 2041</qualifyingDate><qualifyingDate>Wed, Jan 1, 2042< /qualifyingDate><qualifyingDate>Thu, Jan 1, 2043</qualifyingDate><qualifyingDate>Fri, Jan 1, 2044</qualifyingDate><qualifyingDate>Sun, Jan 1, 2045</qualifyingDate><qualifyingDate>Mon, Jan 1, 2046</qualifyingDate><qualifyingDate>Tue, Jan 1, 2047</qualifyingDate></qualifyingDates>  $\mathbb{I}$ "Mon, Jan 1, 2018", "Tue, Jan 2, 2019", "Wed, Jan 1, 2020", "Fri, Jan 1, 2021" ]

#### List Local Custom Day Qualifying Periods

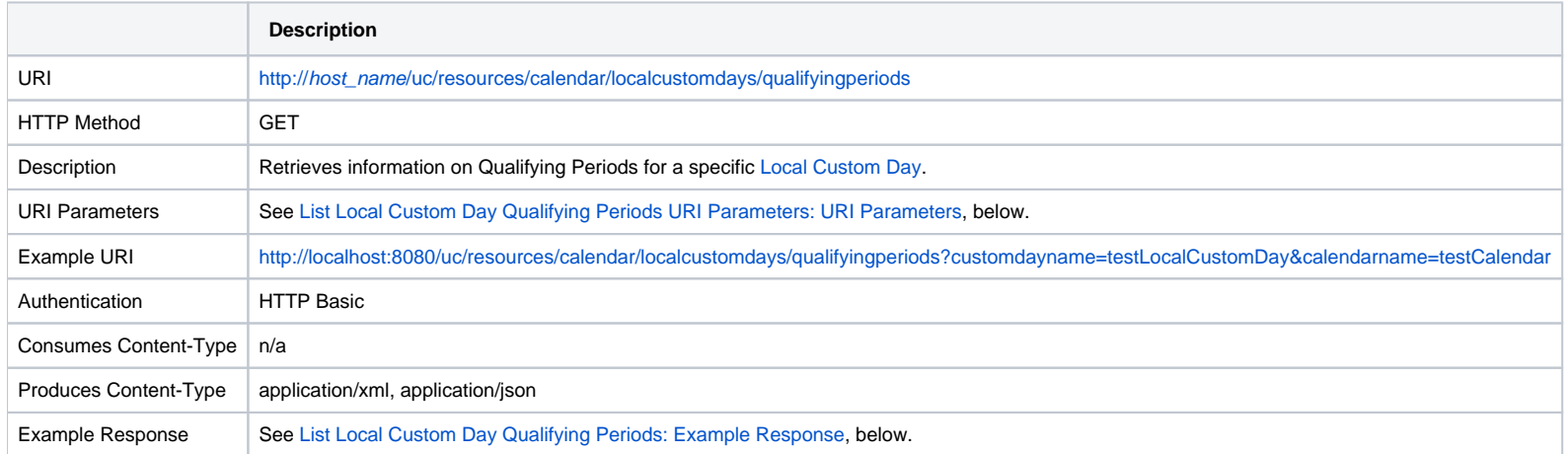

#### <span id="page-184-0"></span>List Local Custom Day Qualifying Periods: Example Response

**XML Response JSON** 

**Response**

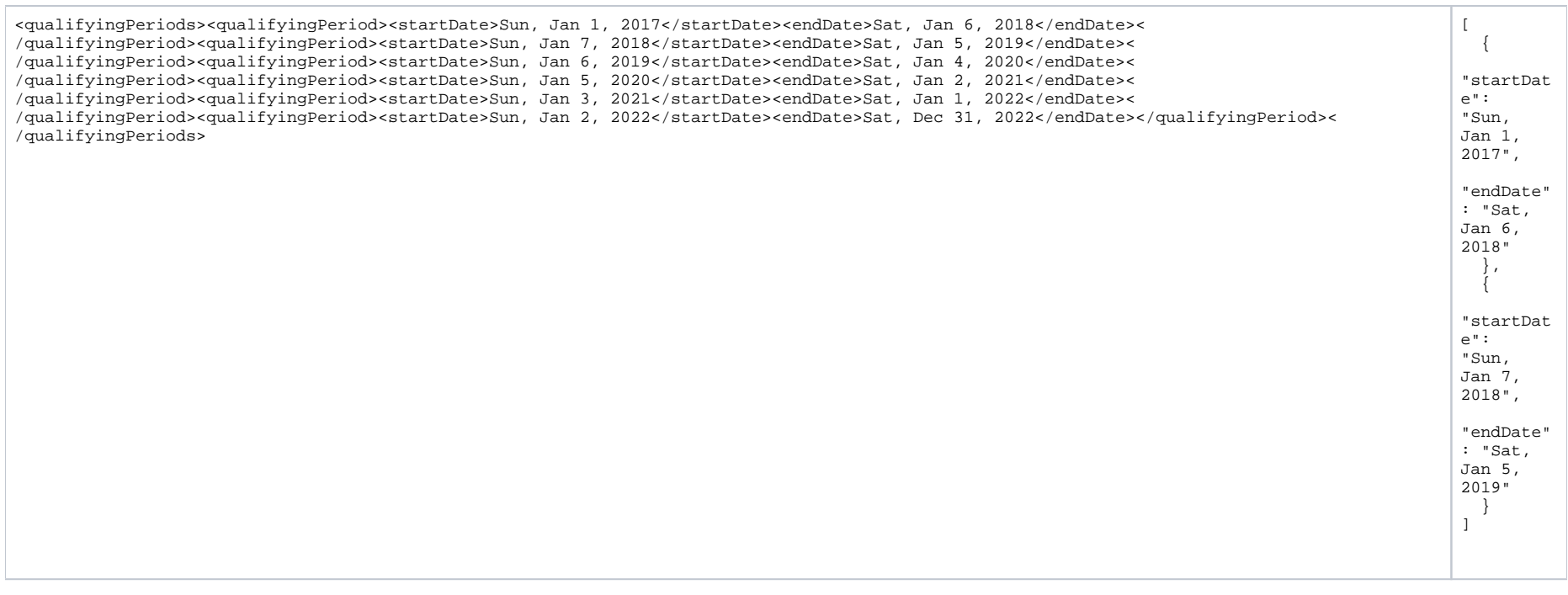

## <span id="page-185-0"></span>List Custom Day Qualifying Periods: URI Parameters

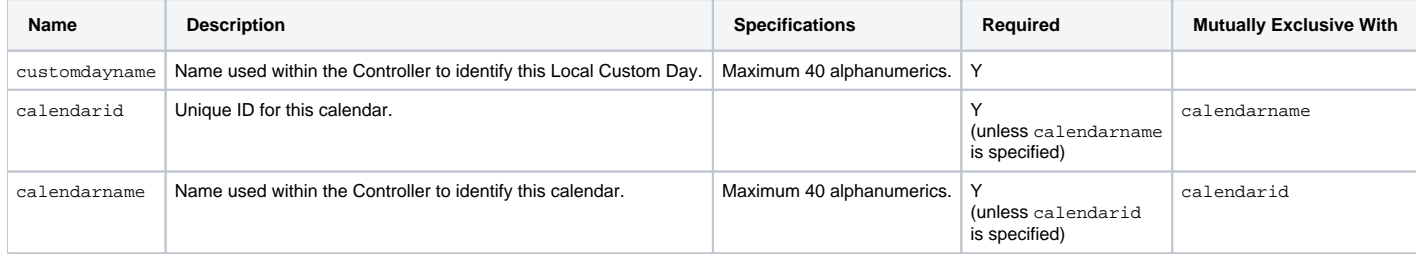

# Modify a Calendar

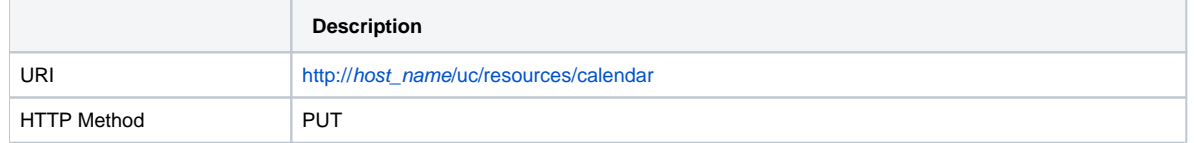

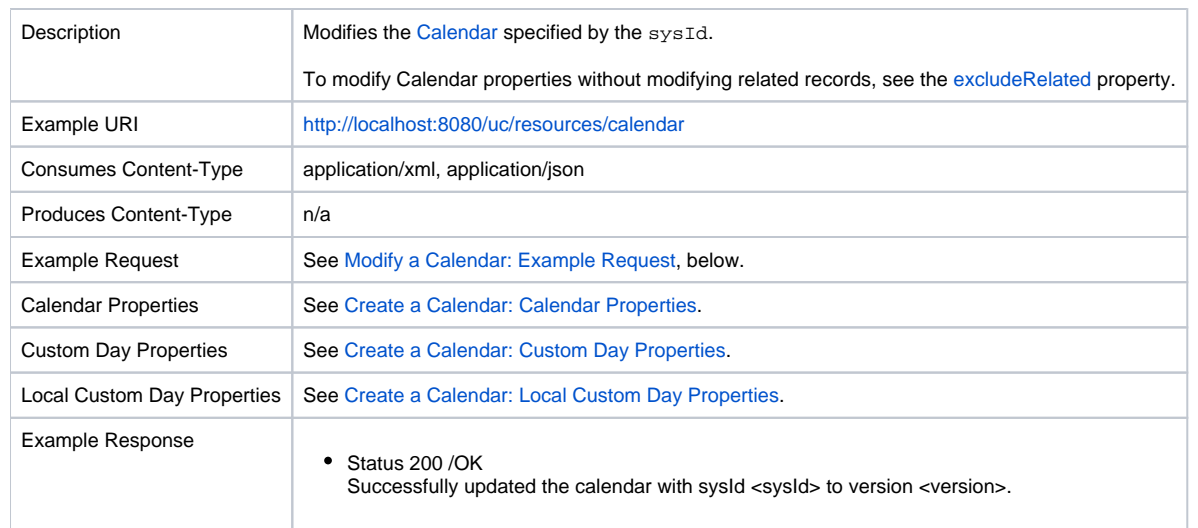

#### <span id="page-186-0"></span>Modify a Calendar: Example Request

The [excludeRelated](#page-175-4) property is included in the XML as an attribute.

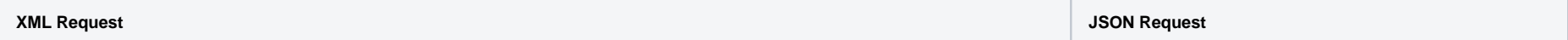

<calendar><[businessDays>](#page-175-0)Monday,Tuesday,Wednesday,Thursday,Friday<[/](https://www.stonebranch.com/confluence/display/UC67/Calendar+Web+Services#CalendarWebServices-businessDaysCC)[businessDays](#page-175-0)><customDays><customDay>< [name](#page-176-2)>uc - Christmas[</](https://www.stonebranch.com/confluence/display/UC67/Calendar+Web+Services#CalendarWebServices-nameCCD)[name>](#page-176-2)<sysId>daf16d70c0a801650040c4d58a3feebd[</s](https://www.stonebranch.com/confluence/display/UC67/Calendar+Web+Services#CalendarWebServices-sysIdCCD)ysId>< /customDay><customDay><name>uc - Flag Day</name><sysId>daf16d8fc0a801650040c4d54b2432fb</sysId>< /customDay></customDays><[comments>](#page-175-1)American Calendar[</](https://www.stonebranch.com/confluence/display/UC67/Calendar+Web+Services#CalendarWebServices-commentsCC)[comments>](#page-175-1)<[firstDayOfWeek>](#page-175-2)Sunday<[/](https://www.stonebranch.com/confluence/display/UC67/Calendar+Web+Services#CalendarWebServices-firstDayOfWeekCC)[firstDayOfWeek](#page-175-2)><l ocalCustomDays><localCustomDay>[<adjustment](#page-177-0)>None[</](https://www.stonebranch.com/confluence/display/UC67/Calendar+Web+Services#CalendarWebServices-adjustmentLCD)[adjustment>](#page-177-0)<[adjustmentAmount>](#page-177-4)1[</](https://www.stonebranch.com/confluence/display/UC67/Calendar+Web+Services#CalendarWebServices-adjustmentAmountLCD)[adjustmentAmount>](#page-177-4)<[adju](#page-177-5) [stmentType](#page-177-5)>Day<[/](https://www.stonebranch.com/confluence/display/UC67/Calendar+Web+Services#CalendarWebServices-adjustmentTypeLCD)[adjustmentType](#page-177-5)>[<category](#page-177-6)>Holiday<[/](https://www.stonebranch.com/confluence/display/UC67/Calendar+Web+Services#CalendarWebServices-categoryLCD)[category](#page-177-6)>[<comments](#page-177-1)/><[ctype](#page-177-2)>Single Date<[/](https://www.stonebranch.com/confluence/display/UC67/Calendar+Web+Services#CalendarWebServices-ctypeLCD)[ctype>](#page-177-2)<[date>](#page-177-3)2 017-08-23[</](https://www.stonebranch.com/confluence/display/UC67/Calendar+Web+Services#CalendarWebServices-monthLCD)[date>](#page-177-3)<[dateList/](#page-178-0)>[<day>](#page-178-1)1</[day](#page-178-1)>[<dayofweek>](#page-178-2)Sun</[dayofweek](#page-178-2)>[<month>](#page-179-0)Jan</[month](#page-179-0)>[<name](#page-179-1)>local custom day[</](https://www.stonebranch.com/confluence/display/UC67/Calendar+Web+Services#CalendarWebServices-sysIdLCD)[name>](#page-179-1)<[relfreq](#page-180-1)>1st<[/](https://www.stonebranch.com/confluence/display/UC67/Calendar+Web+Services#CalendarWebServices-relfreqLCD)[relfreq>](#page-180-1)<[sysId](#page-180-2)>616ec15e7a5e40dbaae421e3688a25e5</sysId></localCustomDay>< /localCustomDays>[<name](#page-175-3)>uc - American Calendar[</](https://www.stonebranch.com/confluence/display/UC67/Calendar+Web+Services#CalendarWebServices-nameCC)[name>](#page-175-3)<[opswiseGroups](#page-176-3) />[<sysId>](#page-176-4)da24b953c0a8016501fbcb18464 d8328[</](https://www.stonebranch.com/confluence/display/UC67/Calendar+Web+Services#CalendarWebServices-sysIdCC)[sysId](#page-176-4)></calendar> { ["businessDays](#page-175-0)": { "value": "Monday, Tuesday, Wednesday, Thursday, Friday" }, ["comments](#page-175-1)": "American Calendar", "customDays": [  $\{$  ["name](#page-176-2)": "uc - Christmas", "sysId": "daf16d70c0a801650040c4d58a3feebd" },  $\{$  "name": "uc - Flag Day", "sysId": "daf16d8fc0a801650040c4d54b2432fb" }  $\overline{1}$  ["firstDayOfWeek](#page-175-2)": "Sunday", "localCustomDays": [  $\{$  ["adjustment](#page-177-0)": "None", ["adjustmentAmount](#page-177-4)": 1, ["adjustmentType](#page-177-5)": "Day", ["category](#page-177-6)": "Holiday", ["comments](#page-177-1)": null, ["ctype"](#page-177-2): "Single Date", ["date](#page-177-3)": "2017-08-23", ["dateList](#page-178-0)": [], ["day"](#page-178-1): 1, ["dayofweek"](#page-178-2): "Sun", ["month"](#page-179-0): "Jan", ["name](#page-179-1)": "local custom day", ["relfreq"](#page-180-1): "1st", ["sysId"](#page-180-2): "616ec15e7a5e40dbaae421e3688a25e5" }  $\overline{1}$ , ["name](#page-175-3)": "uc - American Calendar", ["opswiseGroups"](#page-176-3): [], ["sysId"](#page-176-4): "da24b953c0a8016501fbcb18464d8328" }

## Read a Calendar

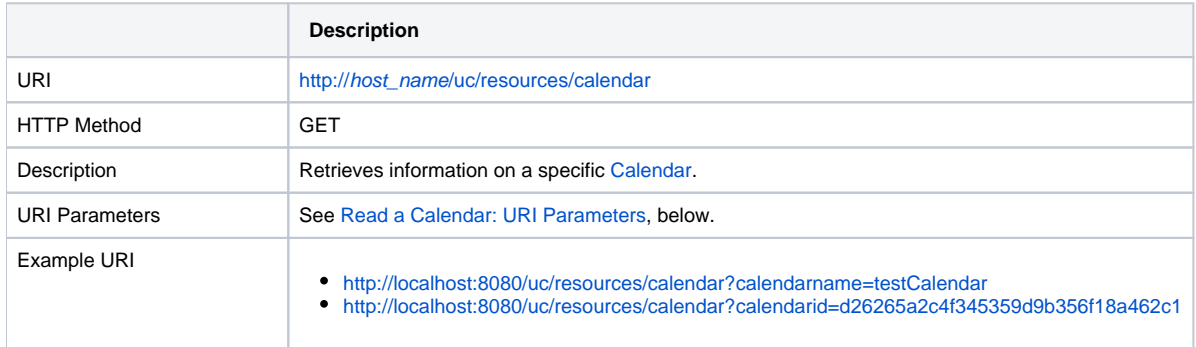

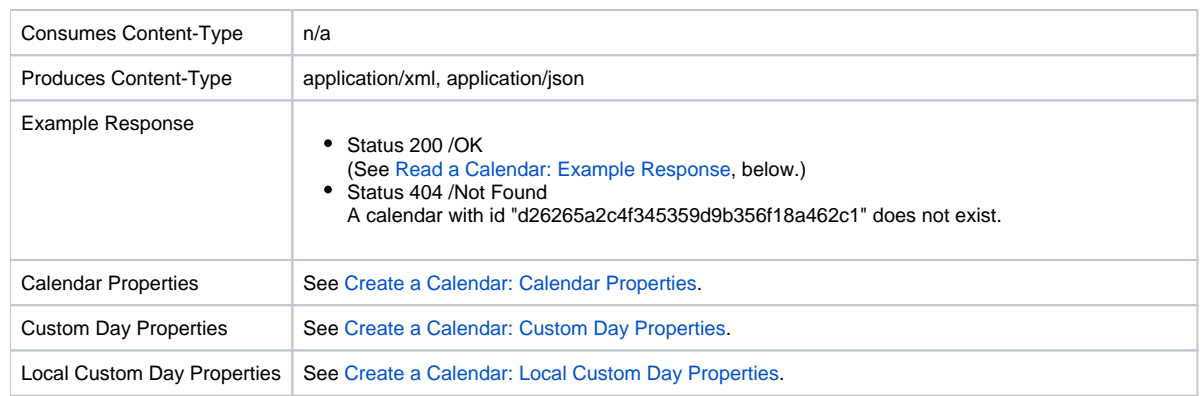

#### <span id="page-188-0"></span>Read a Calendar: URI Parameters

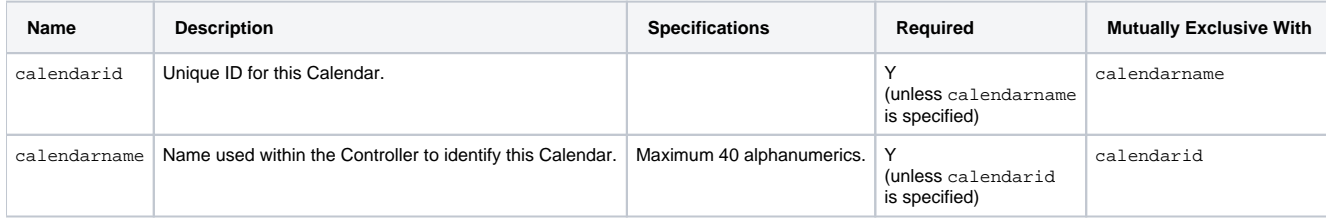

#### <span id="page-188-1"></span>Read a Calendar: Example Response

**XML Response JSON Response**

```
businessDays>/busine
ssDaysname>/name<sysId>sysId>
</customDay><customDay><name>uc - Flag Day</name><sysId>daf16d8fc0a801650040c4d54b2432fb</sysId><
/customDay></customDays><comments>American Calendar</comments><firstDayOfWeek>Sunday</firstDayOfWeek><lo
calCustomDays><localCustomDay><adjustment>None</adjustment><adjustmentAmount>1</adjustmentAmount><adjust
mentType>Day</adjustmentType><category>Holiday</category><comments/><ctype>Single Date</ctype><date>2017
/date<dateListdayday>dayofweekdayofweek>monthmonth>name>local custom day</
name<relfreq></relfreq<sysId>/sysId></localCustomDay><
/localCustomDays><name>uc - American Calendar</name><opswiseGroups /><sysId>da24b953c0a8016501fbcb18464d
8328</sysId></calendar>
                                                                                                {
                                                                                                  "businessDays": {
                                                                                                   "value": "Monday, Tuesday, Wednesday,
                                                                                               Thursday,Friday"
                                                                                                 },
                                                                                                  "comments": "American Calendar",
                                                                                                  "customDays": [
                                                                                                \{ "name": "uc - Christmas",
                                                                                                    "sysId": 
                                                                                                "daf16d70c0a801650040c4d58a3feebd"
                                                                                                    },
                                                                                                \{ "name": "uc - Flag Day",
                                                                                                    "sysId": 
                                                                                                "daf16d8fc0a801650040c4d54b2432fb"
                                                                                                 }
                                                                                                 \cdot "firstDayOfWeek": "Sunday",
                                                                                                  "localCustomDays": [
                                                                                                \{ "adjustment": "None",
                                                                                                    "adjustmentAmount": 1,
                                                                                                    "adjustmentType": "Day",
                                                                                                    "category": "Holiday",
                                                                                                    "comments": null,
                                                                                                    "ctype": "Single Date",
                                                                                                    "date": "2017-08-23",
                                                                                                    "dateList": [],
                                                                                                    "day": 1,
                                                                                                    "dayofweek": "Sun",
                                                                                                    "month": "Jan",
                                                                                                    "name": "local custom day",
                                                                                                    "relfreq": "1st",
                                                                                                    "sysId": 
                                                                                                "616ec15e7a5e40dbaae421e3688a25e5"
                                                                                                 }
                                                                                                 \mathbf{1},
                                                                                                  "name": "uc - American Calendar",
                                                                                                  "opswiseGroups": [],
                                                                                                  "retainSysIds": true,
                                                                                                  "sysId": "da24b953c0a8016501fbcb18464d8328",
                                                                                                  "version": 1
                                                                                                }
```
#### Read All Custom Days of a Calendar

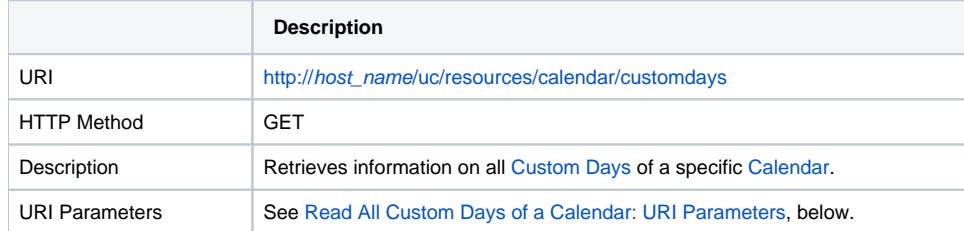

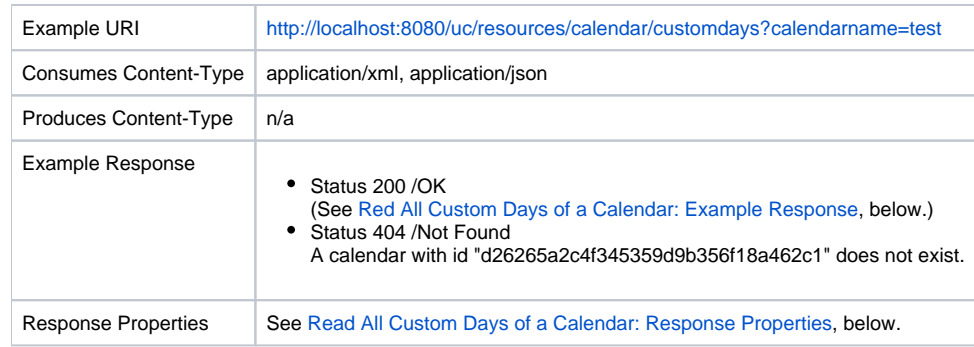

#### <span id="page-190-0"></span>Read All Custom Days of a Calendar: URI Parameters

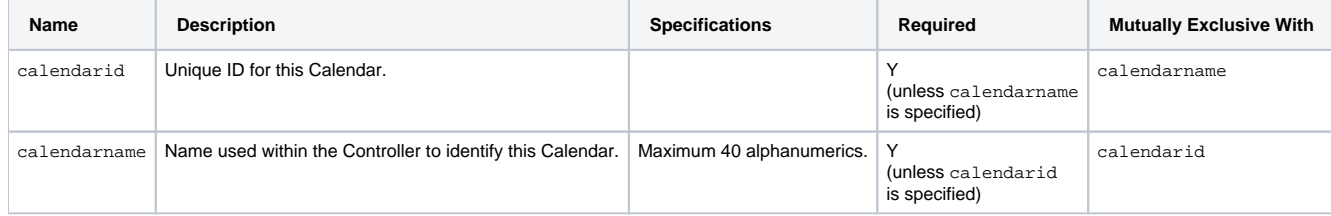

## <span id="page-190-1"></span>Read All Custom Days of a Calendar: Example Response

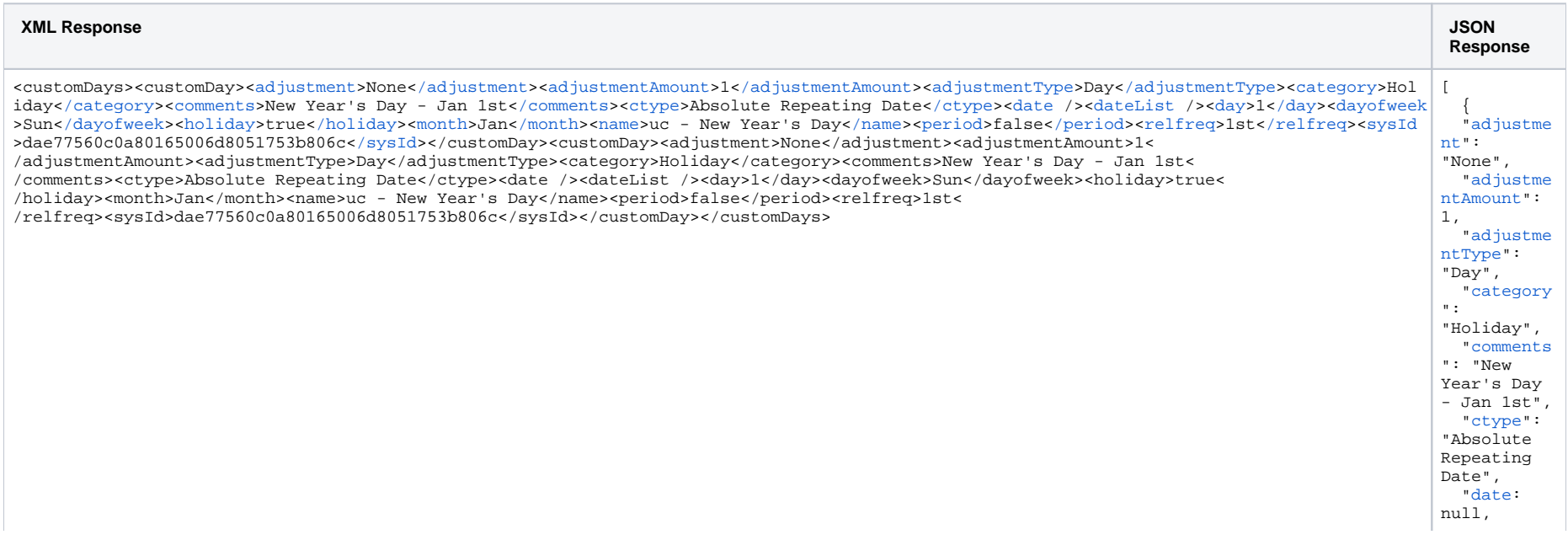

Universal Controller 7.0.x Remote Interfaces

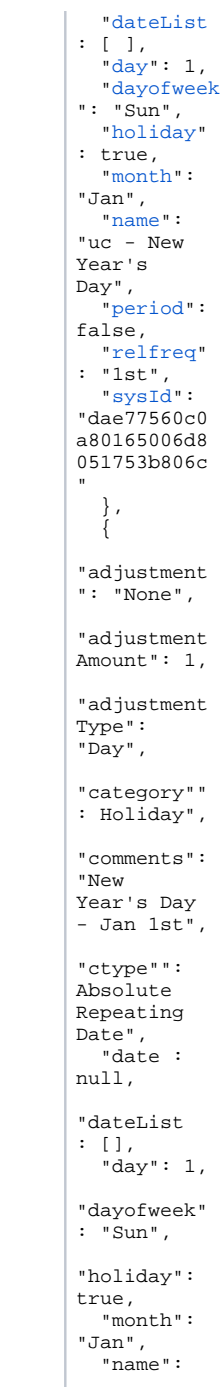

"uc - New Year's Day", "period": false", "relfreq": "1st", "sysId": "dae77560c0 a80165006d8 051753b806c } ]

#### Read All Custom Days of a Calendar: Properties

<span id="page-192-7"></span><span id="page-192-6"></span><span id="page-192-5"></span><span id="page-192-4"></span><span id="page-192-3"></span><span id="page-192-2"></span><span id="page-192-1"></span><span id="page-192-0"></span>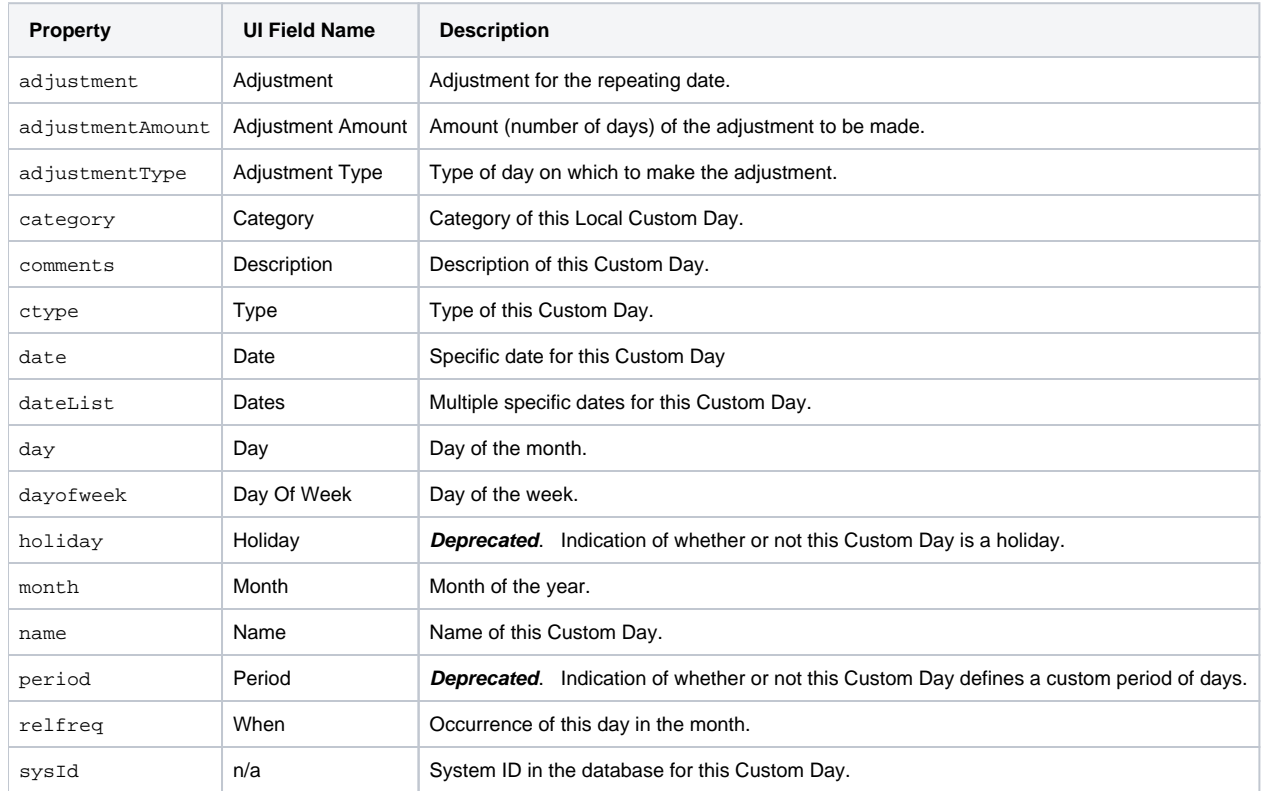

# <span id="page-192-14"></span><span id="page-192-13"></span><span id="page-192-12"></span><span id="page-192-11"></span><span id="page-192-10"></span><span id="page-192-9"></span><span id="page-192-8"></span>Remove a Custom Day from a Calendar

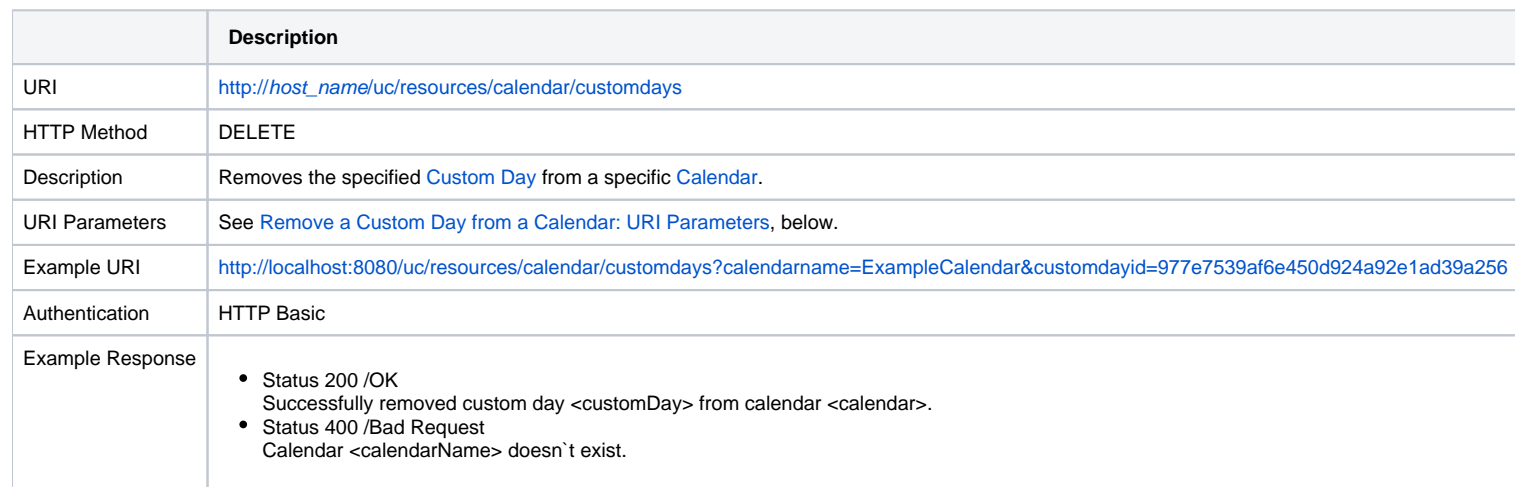

# <span id="page-193-0"></span>Remove a Custom Day from a Calendar: URI Parameters

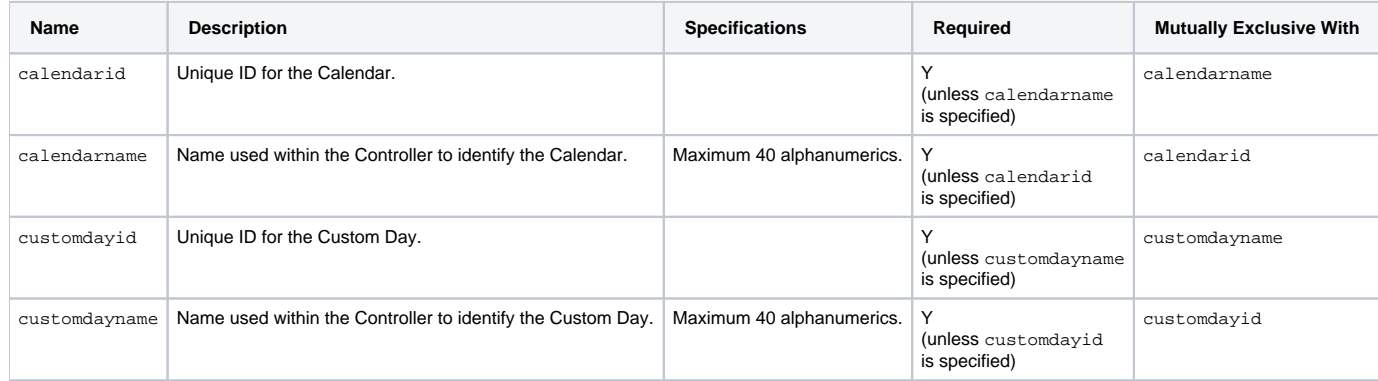

# **Cluster Node Web Services**

- [Overview](#page-194-0)
- [List All Cluster Nodes](#page-194-1)
- [Read Current Cluster Node](#page-196-0)

### <span id="page-194-0"></span>**Overview**

Universal Controller supports the following RESTful-based web services for [Cluster Nodes](https://docs.stonebranch.com/confluence/display/UC70/Cluster+Nodes), which are listed alphabetically on this page.

- [List All Cluster Nodes](#page-194-1)
- [Read Current Cluster Node](#page-196-0)

Formatting specifications for each web service, including details about parameter requirements, are provided.

## <span id="page-194-1"></span>List All Cluster Nodes

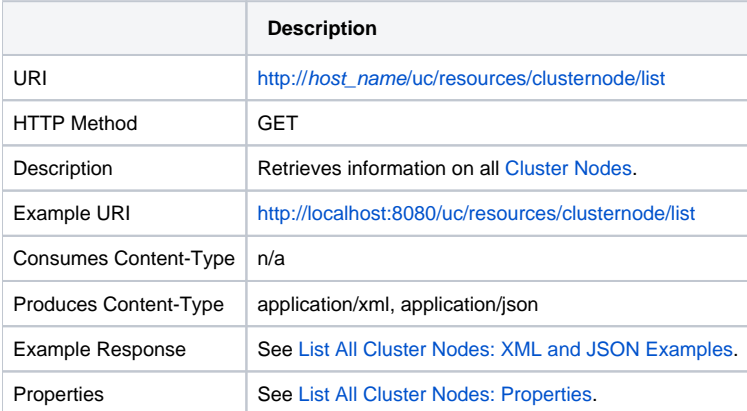

#### <span id="page-194-2"></span>List All Cluster Nodes: XML and JSON Examples

**XML JSON**

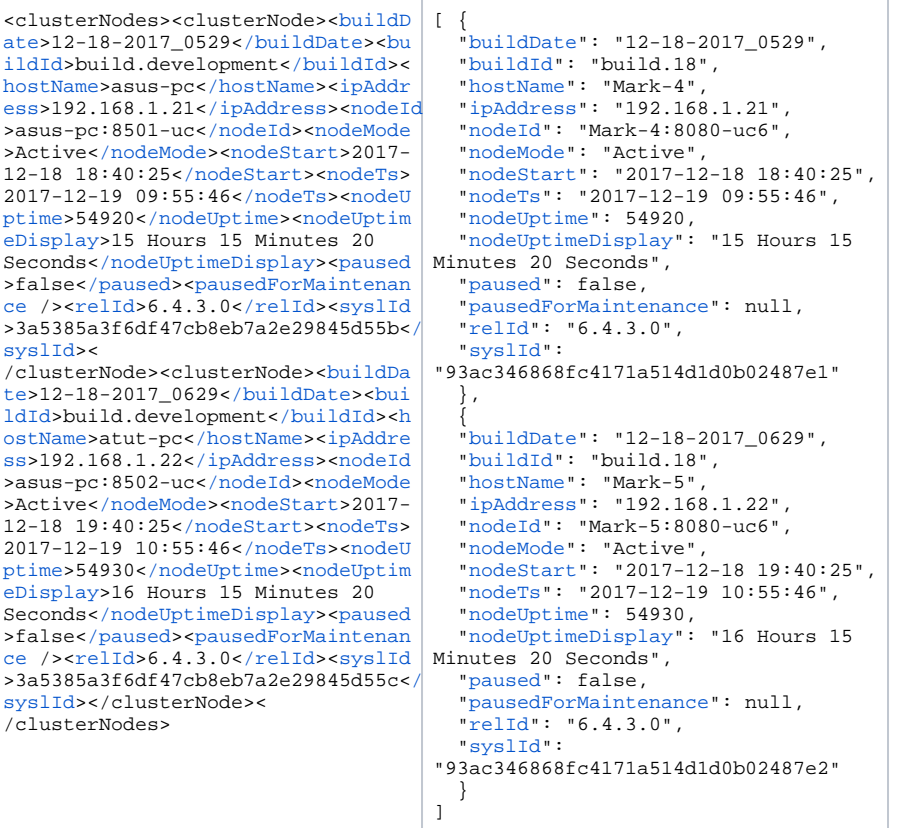

# List All Cluster Nodes: Properties

<span id="page-195-6"></span><span id="page-195-5"></span><span id="page-195-4"></span><span id="page-195-3"></span><span id="page-195-2"></span><span id="page-195-1"></span><span id="page-195-0"></span>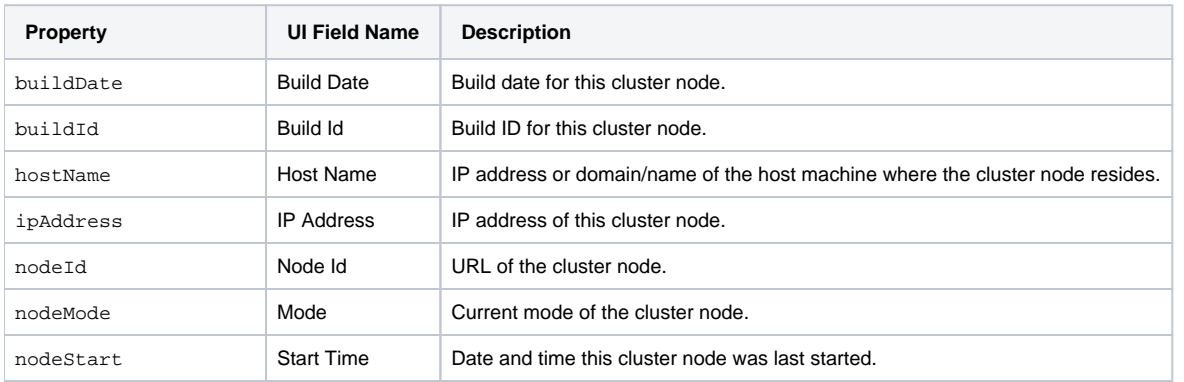

<span id="page-196-4"></span><span id="page-196-3"></span><span id="page-196-2"></span><span id="page-196-1"></span>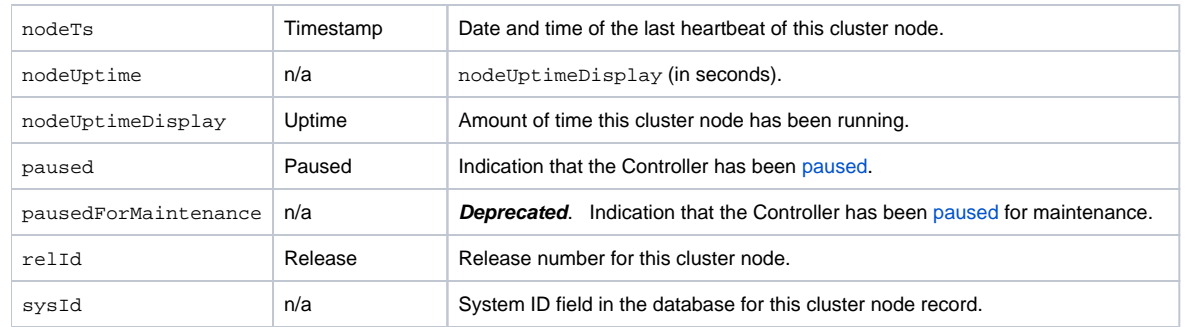

# <span id="page-196-7"></span><span id="page-196-6"></span><span id="page-196-5"></span><span id="page-196-0"></span>Read Current Cluster Node

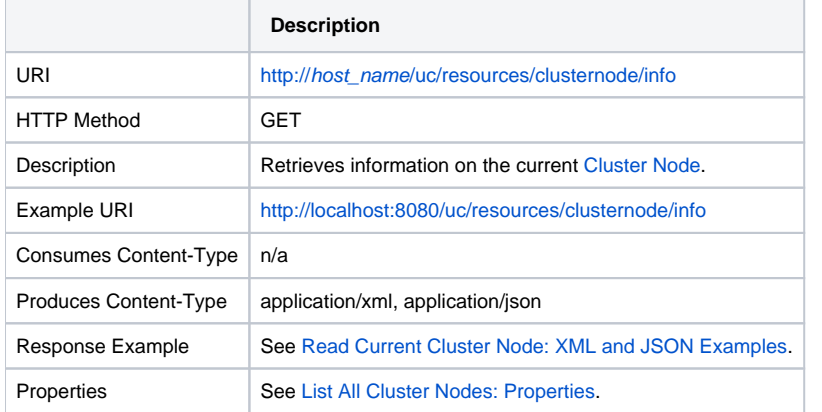

<span id="page-196-8"></span>Read Current Cluster Node: XML and JSON Examples

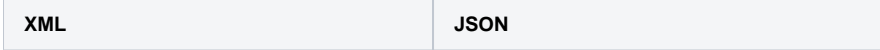

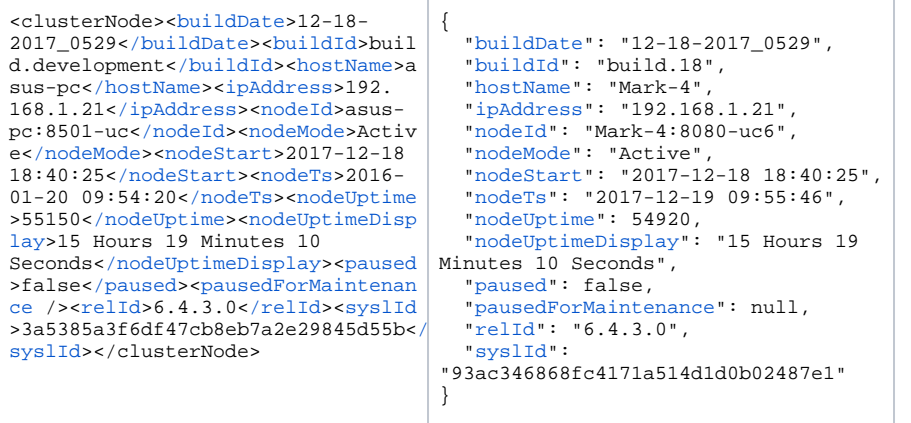

# **Connections Web Services**

#### **Overview**

Universal Controller supports RESTful-based web services for the following types of Connections:

- [Database Connections](#page-199-0)
- [Email Templates](#page-215-0)
- [Email Connections](#page-206-0)
- [SAP Connections](#page-228-0)
- [PeopleSoft Connections](#page-221-0)
- [SNMP Managers](#page-237-0)

Formatting specifications for each web service, including details about parameter requirements, are provided.

# <span id="page-199-0"></span>**Database Connection Web Services**

- [Overview](#page-199-1)
- [Create a Database Connection](#page-199-2)
- [Delete a Database Connection](#page-201-0)
- [List Database Connections](#page-202-0)
- [Modify a Database Connection](#page-203-0)
- [Read a Database Connection](#page-204-0)

#### <span id="page-199-1"></span>**Overview**

Universal Controller supports the following RESTful-based web services for Database Connection operations, which are listed alphabetically on this page.

- [Create a Database Connection](#page-199-2)
- [Delete a Database Connection](#page-201-0)
- [List Database Connections](#page-202-0)
- [Modify a Database Connection](#page-203-0)
- [Read a Database Connection](#page-204-0)

Formatting specifications for each web service, including details about property requirements, are provided.

### <span id="page-199-2"></span>Create a Database Connection

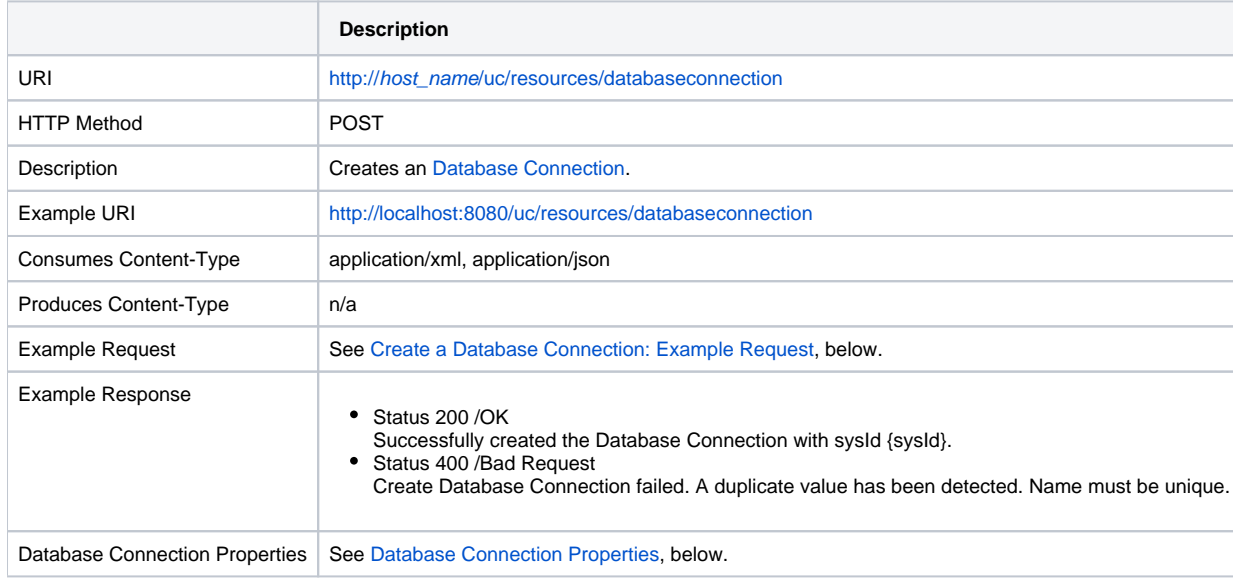

## <span id="page-200-0"></span>Create a Database Connection: Example Request

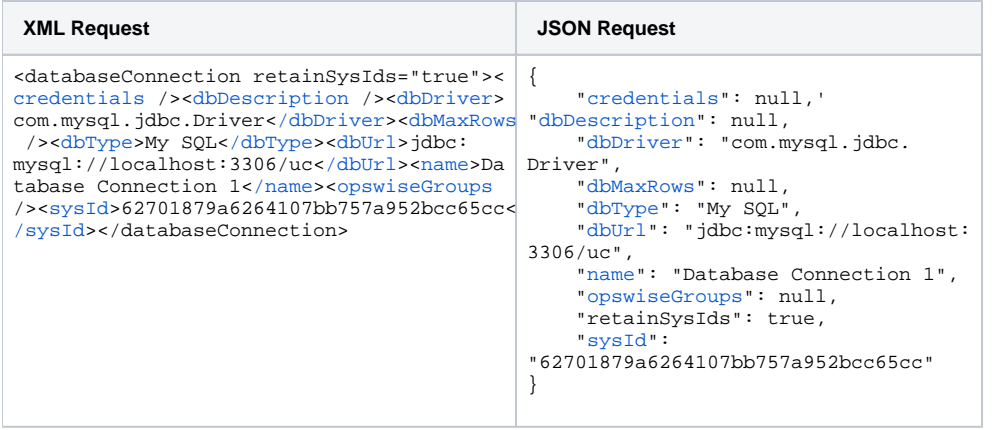

#### <span id="page-200-1"></span>Database Connection Properties

<span id="page-200-8"></span><span id="page-200-7"></span><span id="page-200-6"></span><span id="page-200-5"></span><span id="page-200-4"></span><span id="page-200-3"></span><span id="page-200-2"></span>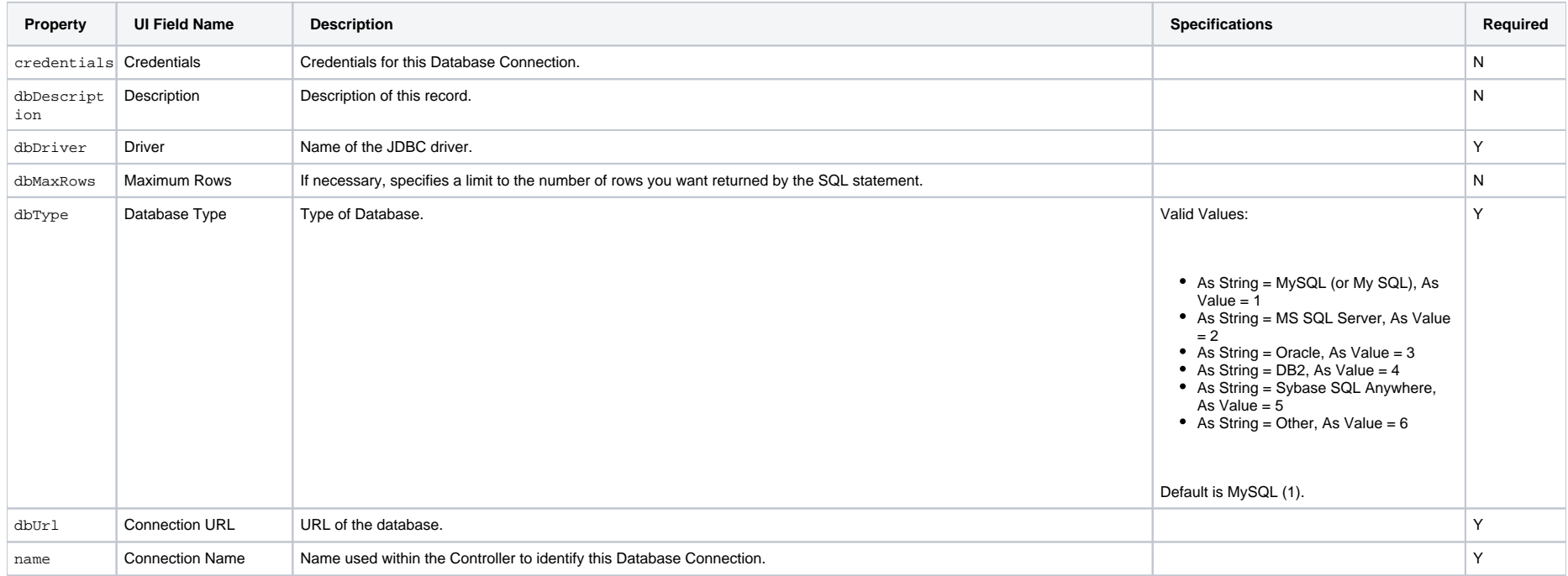

<span id="page-201-1"></span>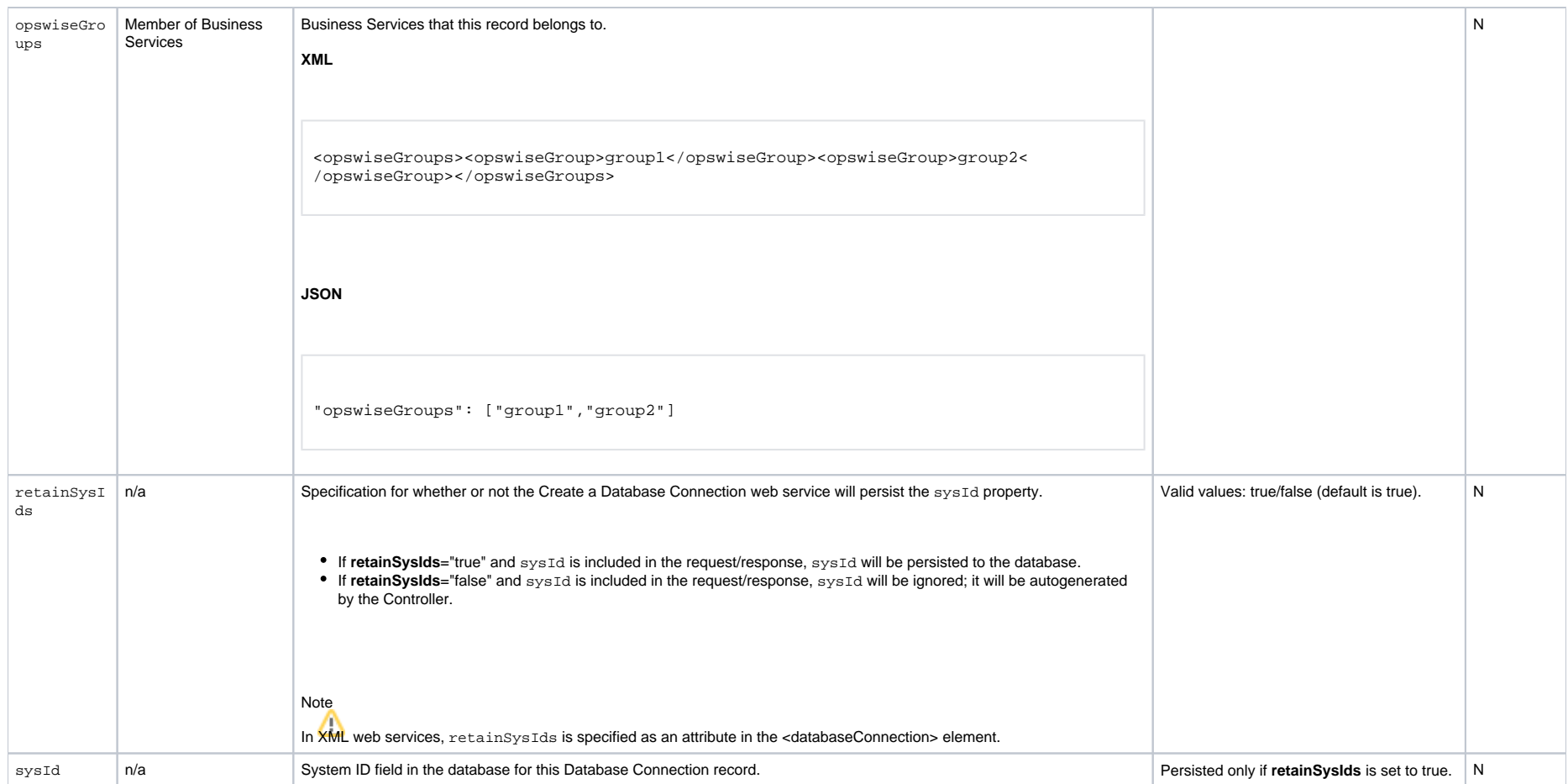

# <span id="page-201-2"></span><span id="page-201-0"></span>Delete a Database Connection

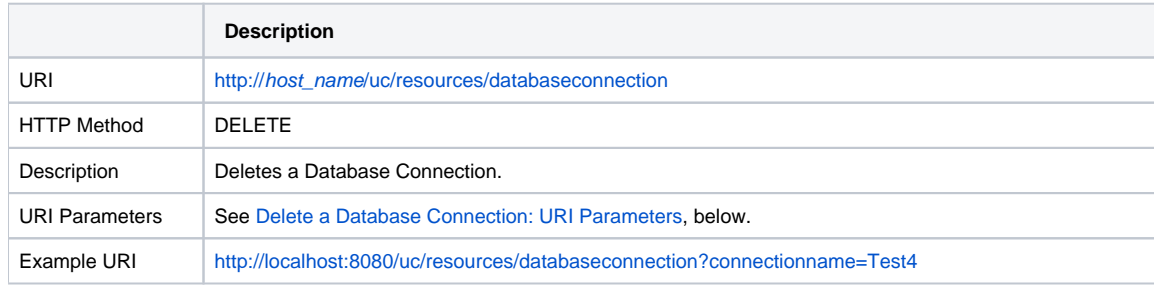

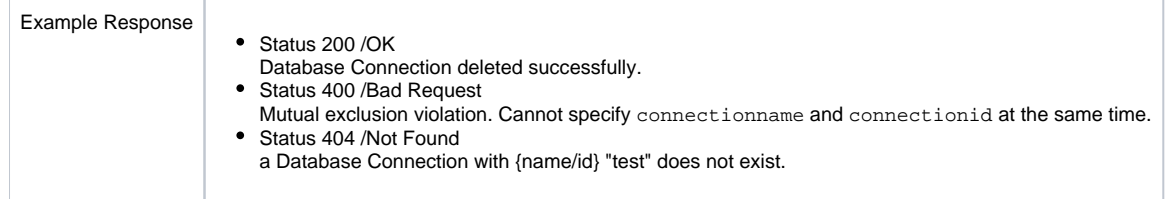

#### <span id="page-202-1"></span>Delete a Database Connection: URI Parameters

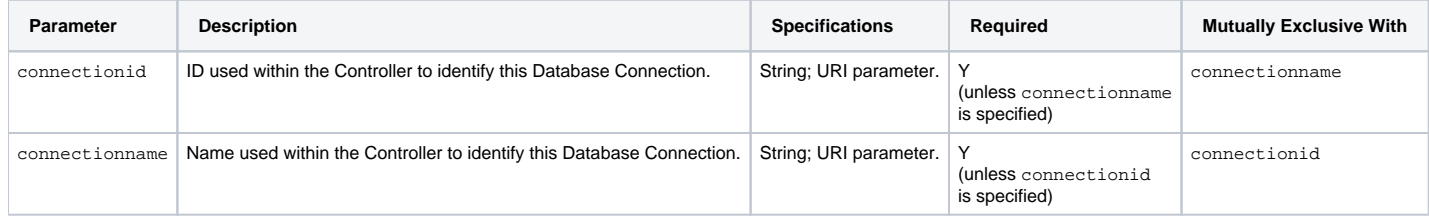

## <span id="page-202-0"></span>List Database Connections

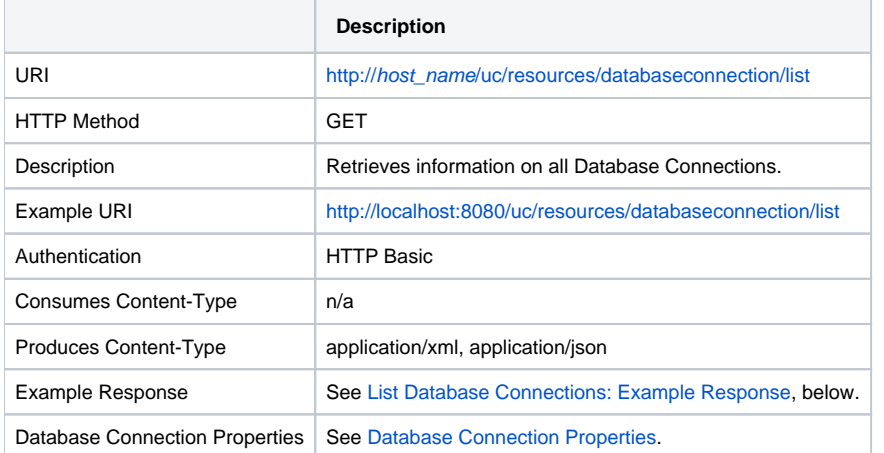

#### <span id="page-202-2"></span>List Database Connections: Example Response

**XML Response JSON Response**

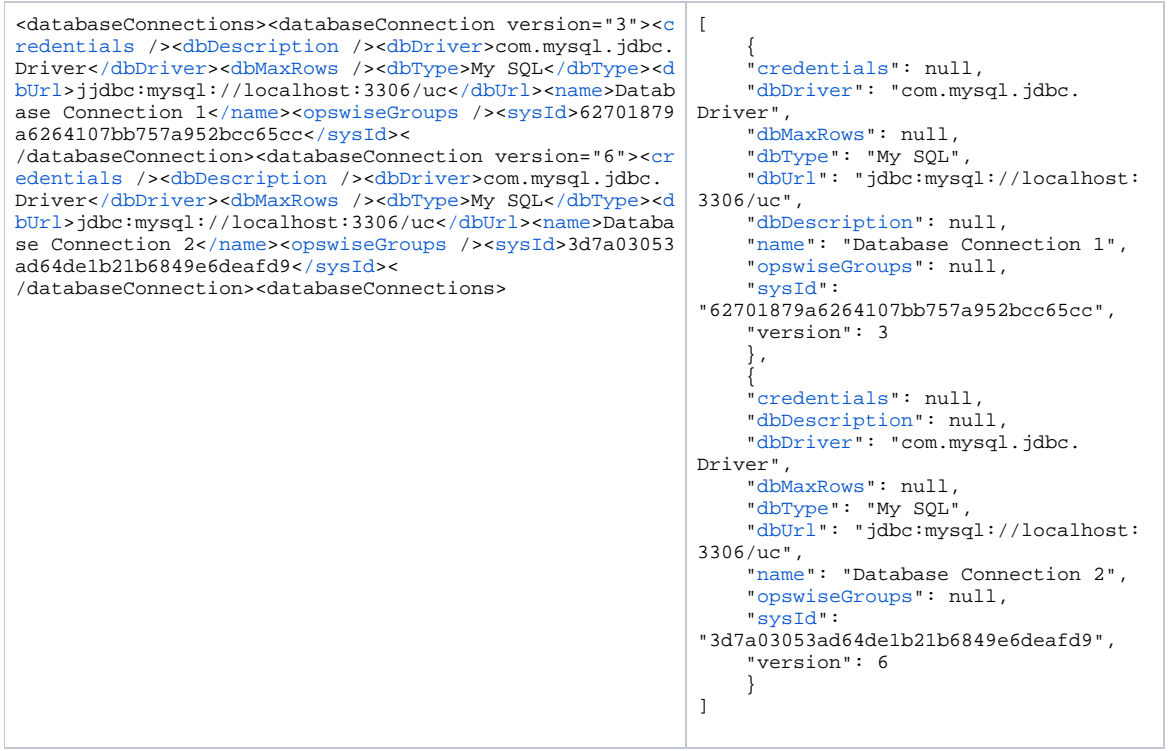

# <span id="page-203-0"></span>Modify a Database Connection

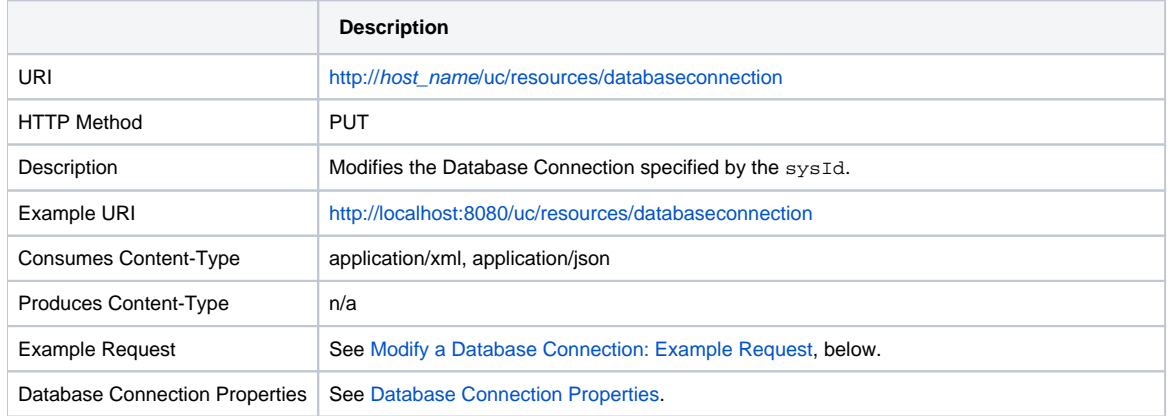

Example Response • Status 200 / OK Successfully updated the Database Connection with sysId <sysId> to version <version>.

#### <span id="page-204-1"></span>Modify a Database Connection: Example Request

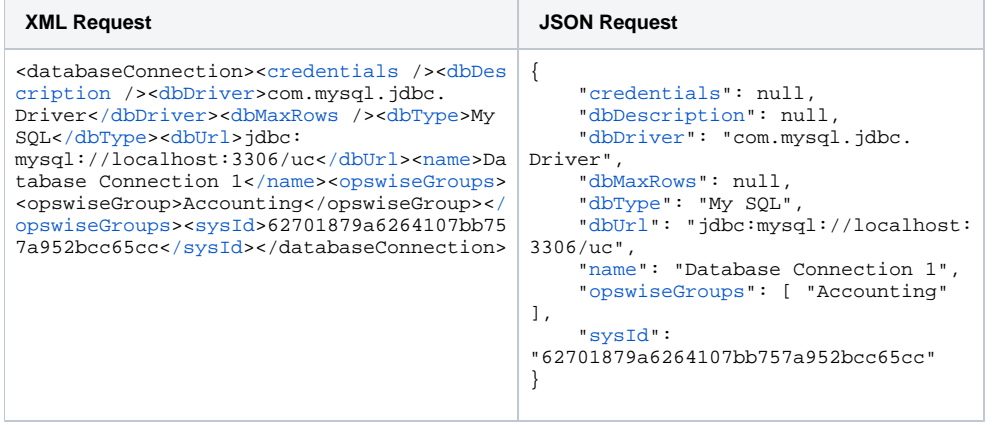

# <span id="page-204-0"></span>Read a Database Connection

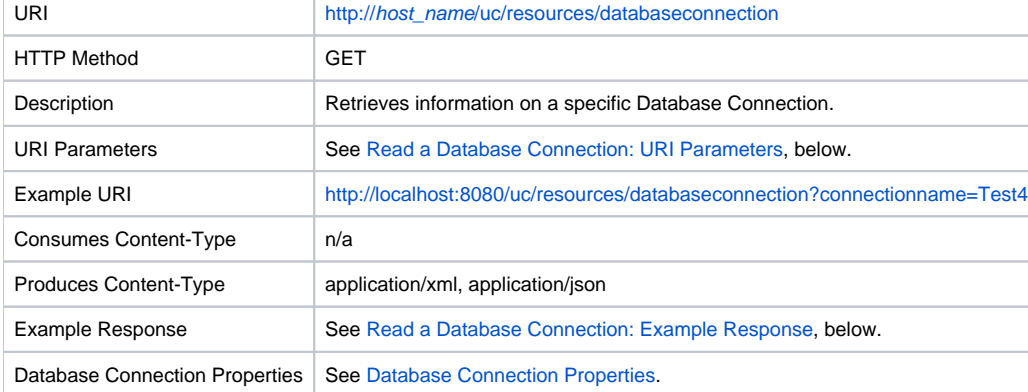

#### <span id="page-204-2"></span>Read a Database Connection: URI Parameters

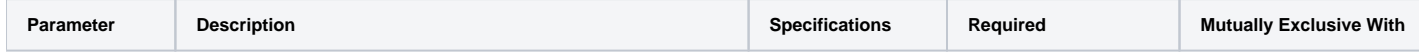

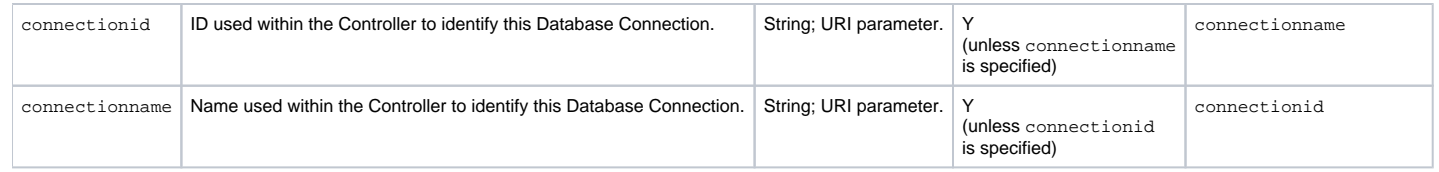

# <span id="page-205-0"></span>Read a Database Connection: Example Response

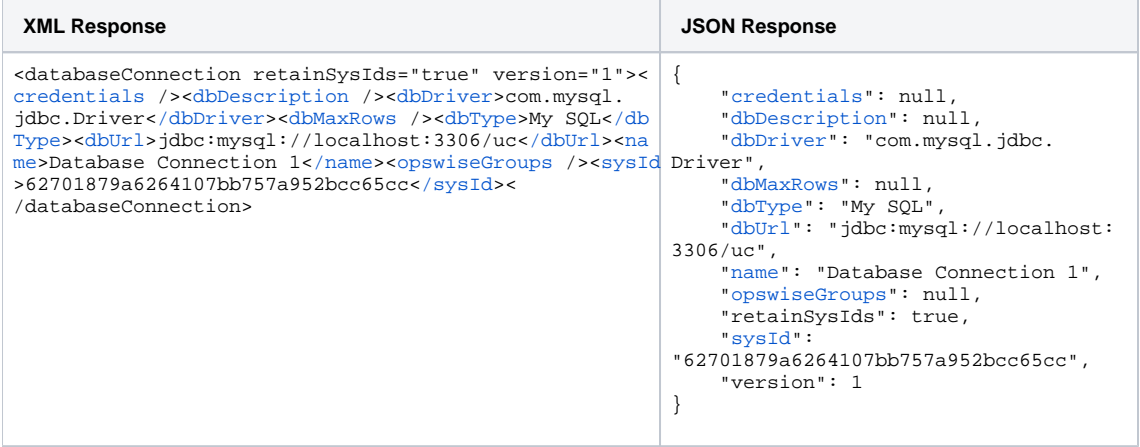

# <span id="page-206-0"></span>**Email Connection Web Services**

- [Overview](#page-206-1)
- [Create an Email Connection](#page-206-2)
- [Delete an Email Connection](#page-209-0)
- [List Email Connections](#page-209-1)
- [Modify an Email Connection](#page-211-0)
- [Read an Email Connection](#page-212-0)

#### <span id="page-206-1"></span>**Overview**

Universal Controller supports the following RESTful-based web services for Email Connection operations, which are listed alphabetically on this page.

- [Create an Email Connection](#page-206-2)
- [Delete an Email Connection](#page-209-0)
- [List Email Connections](#page-209-1)
- [Modify an Email Connection](#page-211-0)
- [Read an Email Connection](#page-212-0)

Formatting specifications for each web service, including details about property requirements, are provided.

### <span id="page-206-2"></span>Create an Email Connection

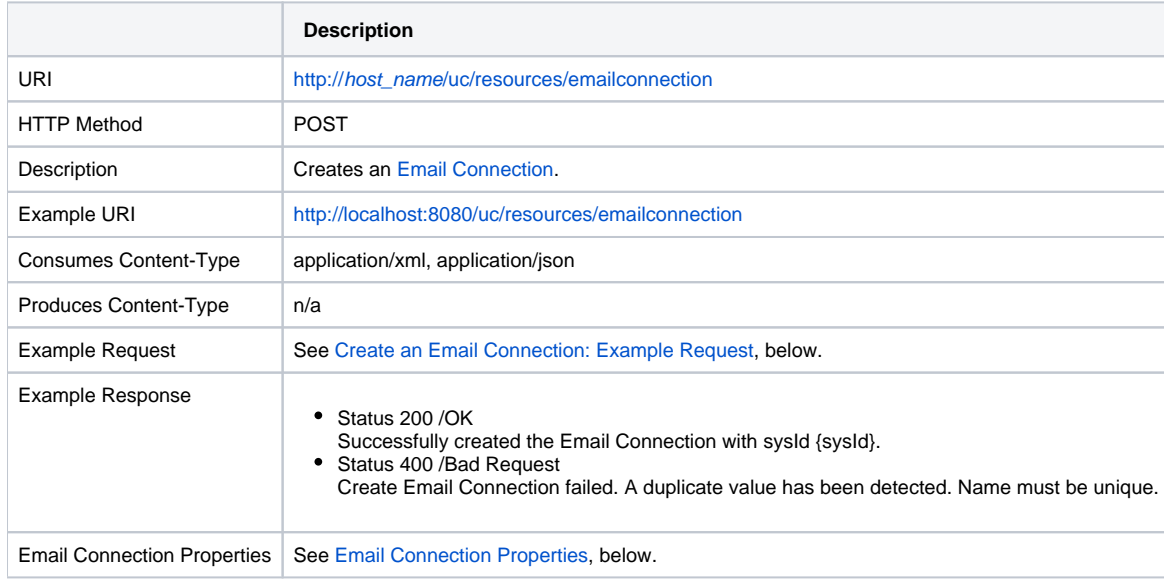

## <span id="page-207-0"></span>Create an Email Connection: Example Request

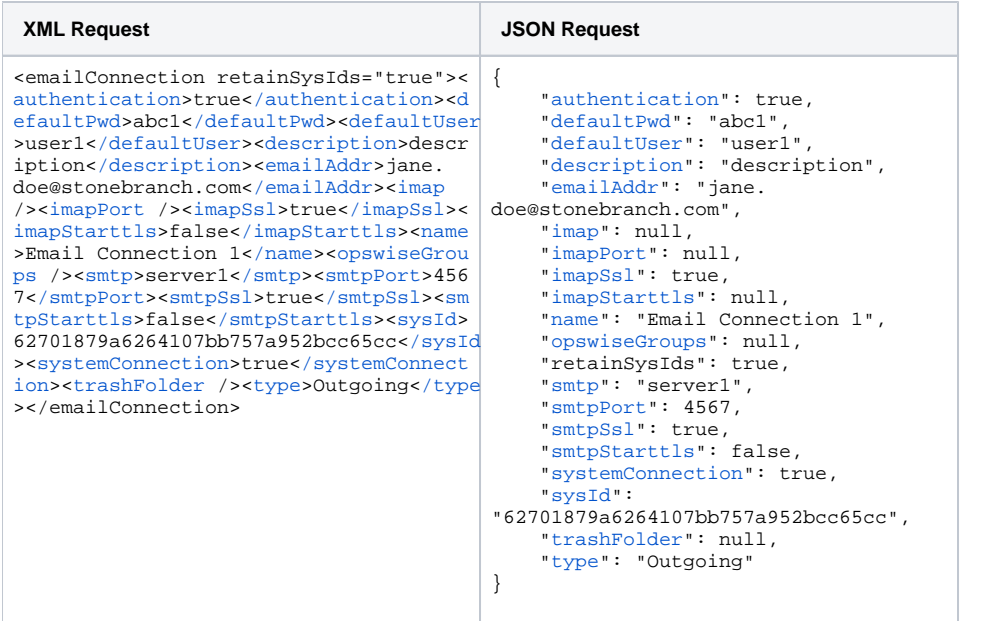

# <span id="page-207-1"></span>Email Connection Properties

<span id="page-207-7"></span><span id="page-207-6"></span><span id="page-207-5"></span><span id="page-207-4"></span><span id="page-207-3"></span><span id="page-207-2"></span>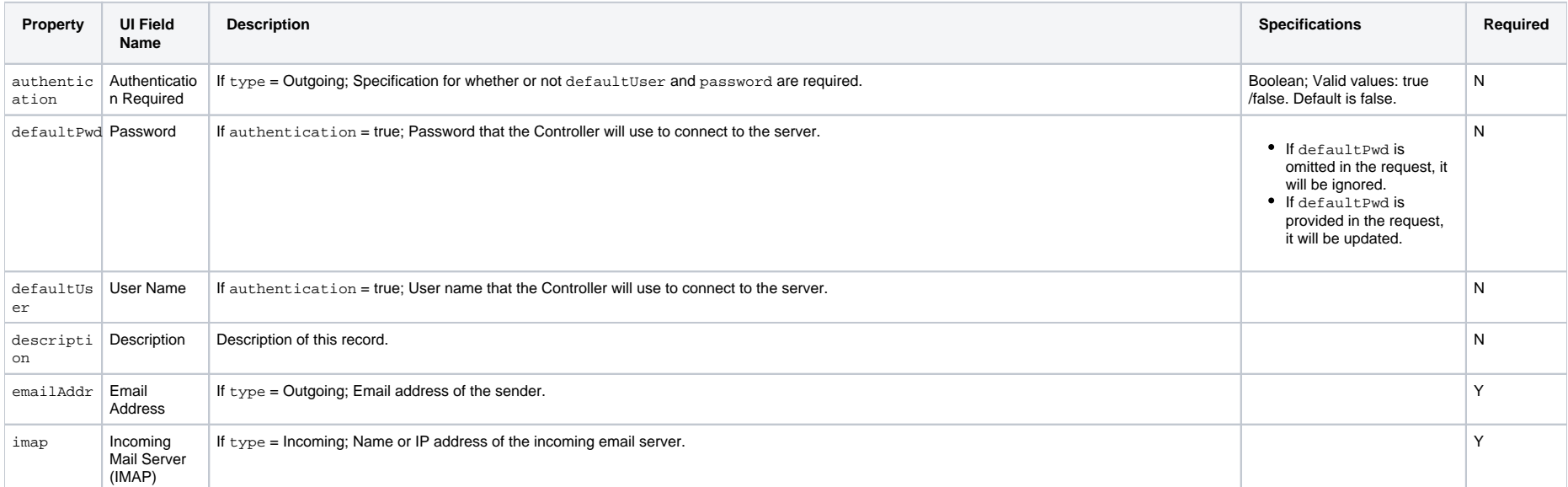

<span id="page-208-11"></span><span id="page-208-10"></span><span id="page-208-9"></span><span id="page-208-8"></span><span id="page-208-7"></span><span id="page-208-6"></span><span id="page-208-5"></span><span id="page-208-4"></span><span id="page-208-3"></span><span id="page-208-2"></span><span id="page-208-1"></span><span id="page-208-0"></span>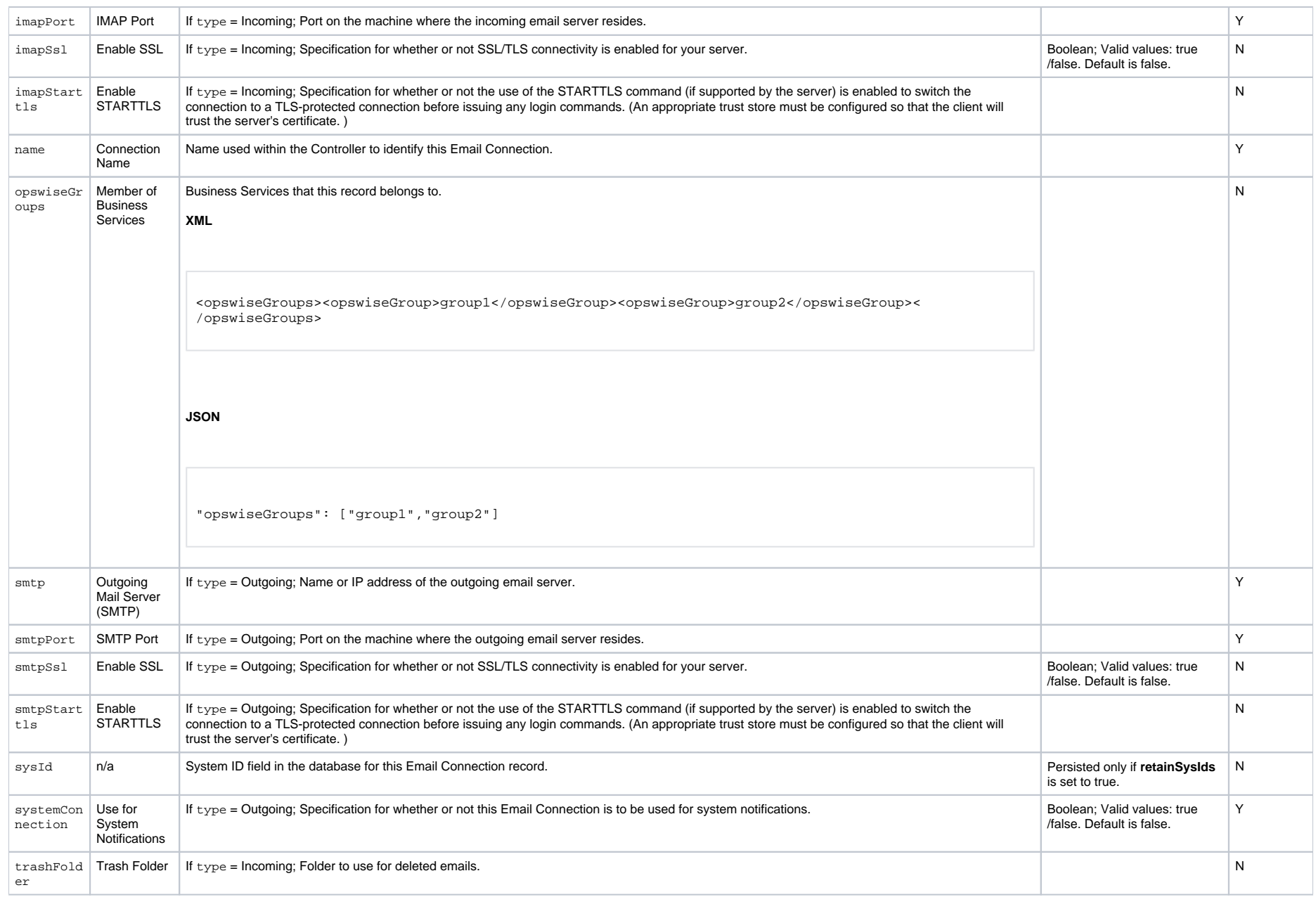

<span id="page-209-2"></span>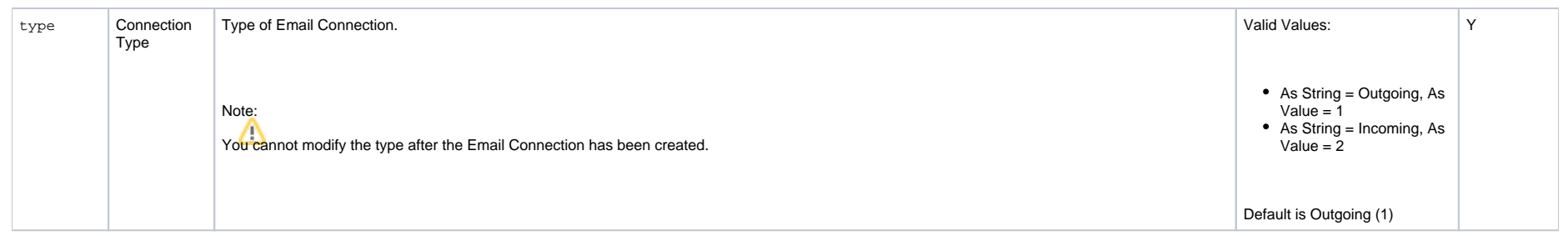

## <span id="page-209-0"></span>Delete an Email Connection

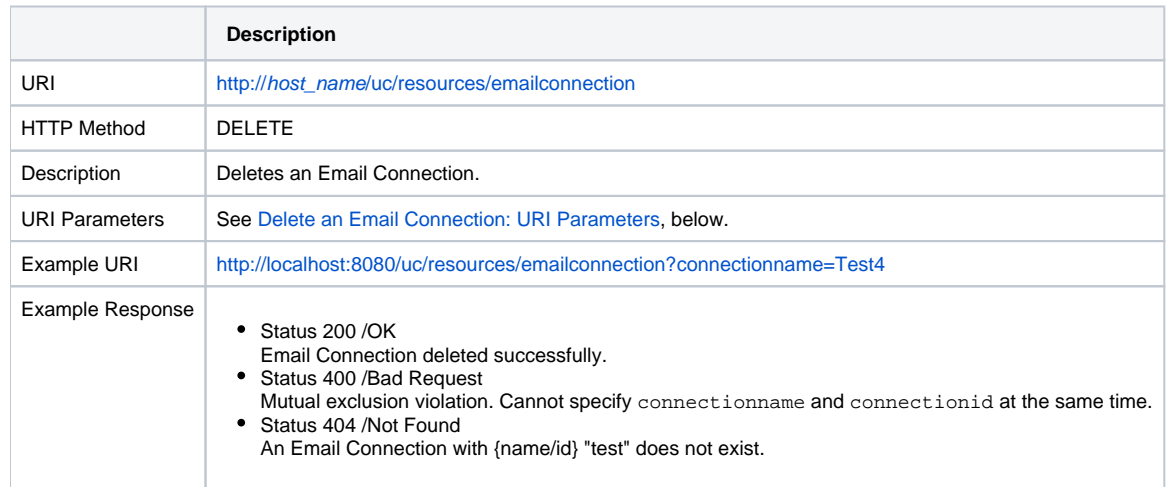

#### <span id="page-209-3"></span>Delete an Email Connection: URI Parameters

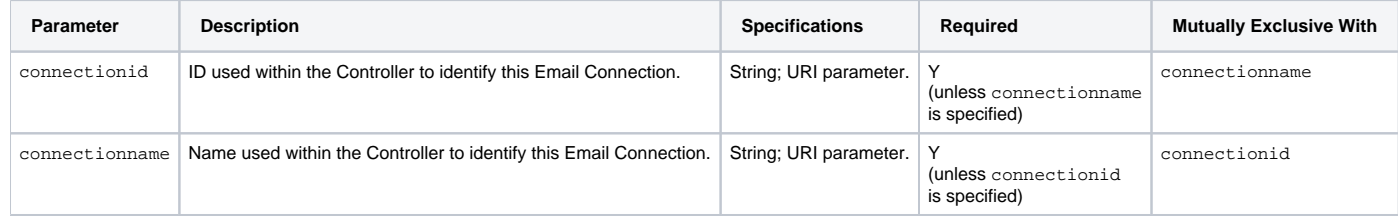

# <span id="page-209-1"></span>List Email Connections

**Description**

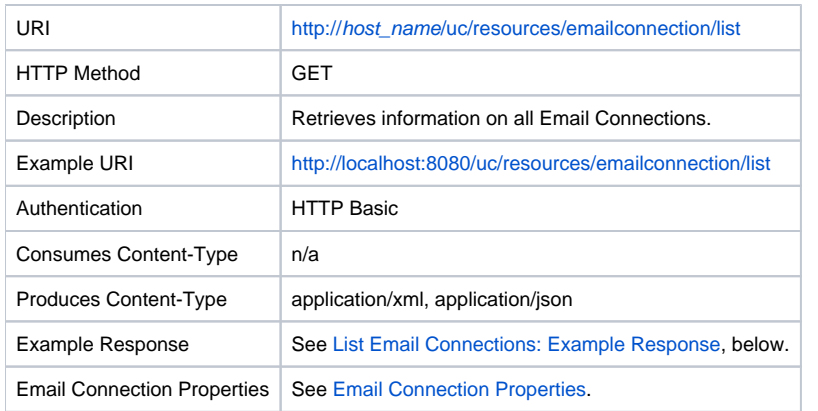

# <span id="page-210-0"></span>List Email Connections: Example Response

**XML Response JSON Response**

```
<emailConnections><emailConnection version="7"><a
uthentication>true</authentication><defaultUser>u
ser1</defaultUser><description>description</descr
iption><emailAddr>jane.doe@stonebranch.com</email
Addr><imap /><imapPort /><imapSsl>true</imapSsl><
imapStarttls>false</imapStarttls><name>Email 
/name<opswiseGroups smtp>server1<
/smtp><smtpPort>4567</smtpPort><smtpSsl>true</smt
pSsl><smtpStarttls>false</smtpStarttls><sysId>627
</sysId<systemConne
ction>true</systemConnection><trashFolder /><type
>Outgoing</type><
/emailConnection><emailConnection version="2"><au
thentication>true</authentication><defaultUser>us
er2</defaultUser><description>description</descri
ption><emailAddr>john.doe@stonebranch.com</emailA
ddr><imap /><imapPort /><imapSsl>true</imapSsl><i
mapStarttls>false</imapStarttls><name>Email 
Connection 2</name><opswiseGroups /><smtp>server2<
/smtp><smtpPort>4568</smtpPort><smtpSsl>true</smt
pSsl><smtpStarttls>false</smtpStarttls><sysId>627
</sysId<systemConne
ction>true</systemConnection><trashFolder /><type
>Outgoing</type><
/emailConnection><emailConnections>
                                                    {
                                                        "authentication": true,
                                                        "defaultUser": "user1",
                                                        "description": "description",
                                                        "emailAddr": "jane.doe@stonebranch.
                                                   com",
                                                        "imap": null,
                                                        "imapPort": null,
                                                        "imapSsl": true,
                                                        "imapStarttls": null,
                                                        "name": "Email Connection 1",
                                                        "opswiseGroups": null,
                                                        "retainSysIds": true,
                                                        "smtp": "server1",
                                                        "smtpPort": 4567,
                                                        "smtpSsl": true,
                                                        "smtpStarttls": false,
                                                        "systemConnection": true,
                                                        "sysId": 
                                                   "62701879a6264107bb757a952bcc65cc",
                                                        "trashFolder": null,
                                                        "type": "Outgoing"
                                                    }
                                                    {
                                                        "authentication": true, 
                                                        "defaultUser": "user2",
                                                        "description": "description", 
                                                        "emailAddr": "john.doe@stonebranch.
                                                   com", 
                                                        "imap": null, 
                                                        "imapPort": null, 
                                                        "imapSsl": true, 
                                                        "imapStarttls": null, 
                                                        "name": "Email Connection 1", 
                                                        "opswiseGroups": null, 
                                                        "retainSysIds": true, 
                                                        "smtp": "server2", 
                                                        "smtpPort": 4568, 
                                                        "smtpSsl": true, 
                                                        "smtpStarttls": false, 
                                                        "systemConnection": true, 
                                                        "sysId": 
                                                   "62701879a6264107bb757a952bcc65cc", 
                                                        "trashFolder": null, 
                                                        "type": "Outgoing"
                                                   }
```
### <span id="page-211-0"></span>Modify an Email Connection

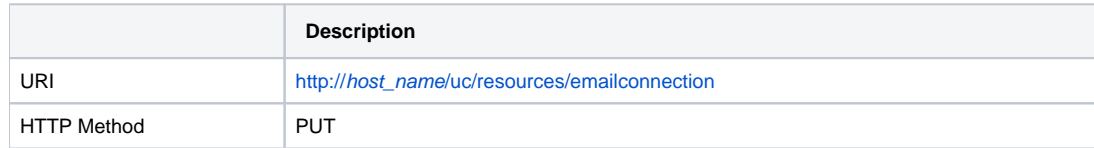

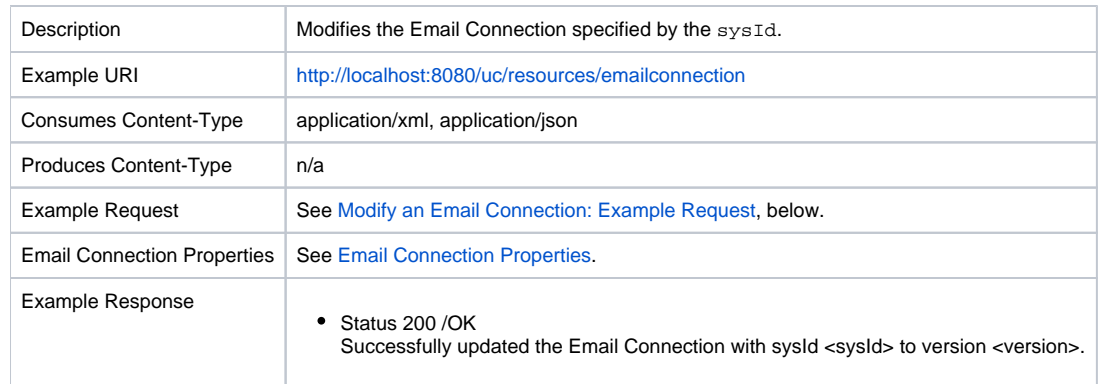

# <span id="page-212-1"></span>Modify an Email Connection: Example Request

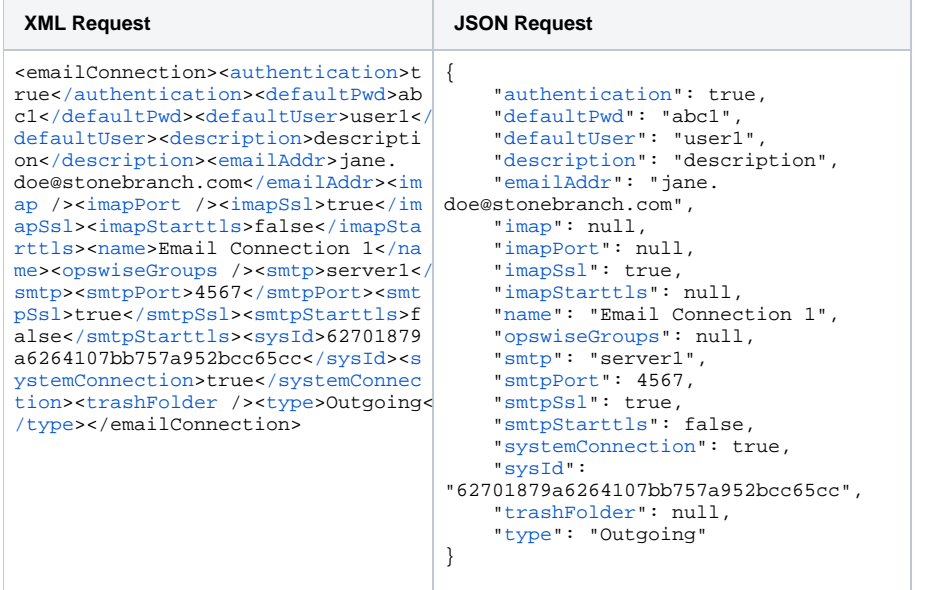

# <span id="page-212-0"></span>Read an Email Connection

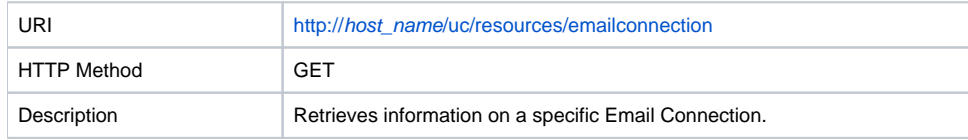

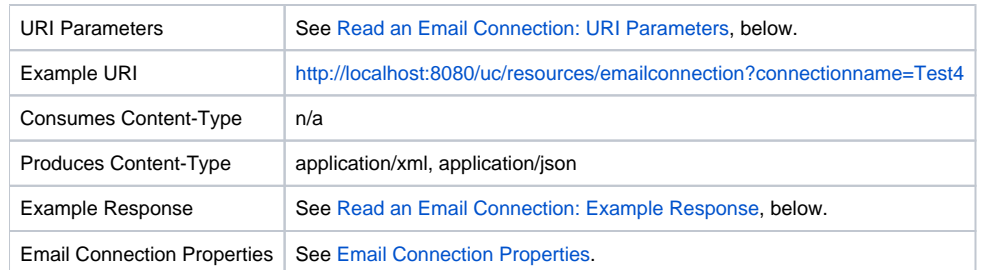

#### <span id="page-213-0"></span>Read an Email Connection: URI Parameters

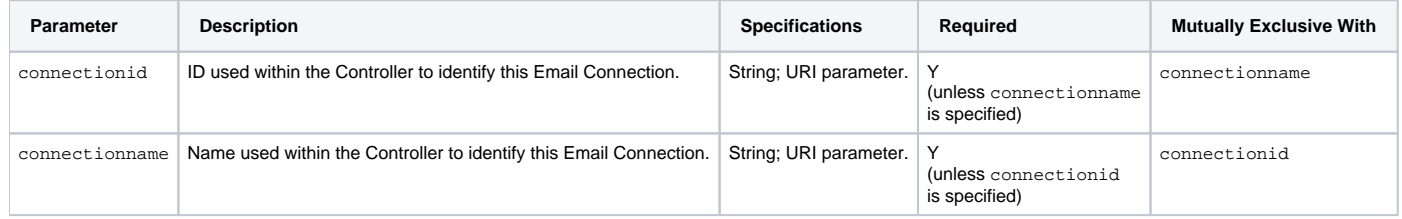

## <span id="page-213-1"></span>Read an Email Connection: Example Response

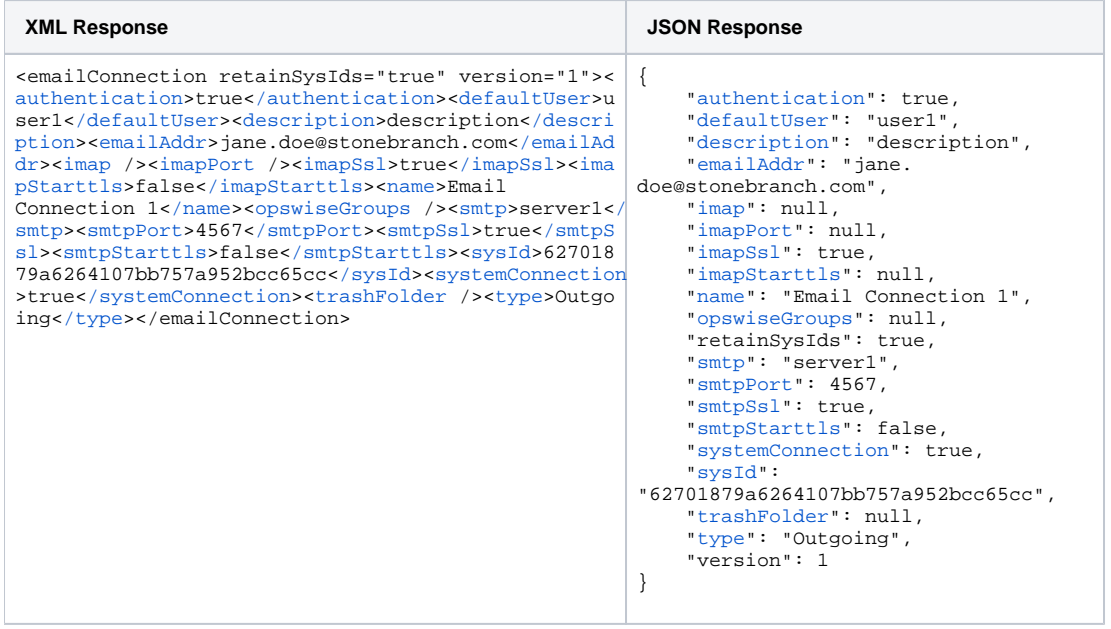

Universal Controller 7.0.x Remote Interfaces

# <span id="page-215-0"></span>**Email Template Web Services**

- [Overview](#page-215-1)
- [Create an Email Template](#page-215-2)
- [Delete an Email Template](#page-216-0)
- **[List Email Templates](#page-217-0)**
- [Modify an Email Template](#page-218-0)
- [Read an Email Template](#page-219-0)

#### <span id="page-215-1"></span>**Overview**

Universal Controller supports the following RESTful-based web services for Email Template operations, which are listed alphabetically on this page.

- [Create an Email Template](https://docs.stonebranch.com/confluence/pages/viewpage.action?pageId=54395906#EmailTemplateWebServices-CreateanEmailTemplate)
- [Delete an Email Template](https://docs.stonebranch.com/confluence/pages/viewpage.action?pageId=54395906#EmailTemplateWebServices-DeleteanEmailTemplate)
- **[List Email Template](https://docs.stonebranch.com/confluence/pages/viewpage.action?pageId=54395906#EmailTemplateWebServices-ListEmailTemplate)**
- [Modify an Email Template](https://docs.stonebranch.com/confluence/pages/viewpage.action?pageId=54395906#EmailTemplateWebServices-ModifyanEmailTemplate)
- [Read an Email Template](https://docs.stonebranch.com/confluence/pages/viewpage.action?pageId=54395906#EmailTemplateWebServices-ReadanEmailTemplate)

Formatting specifications for each web service, including details about property requirements, are provided.

## <span id="page-215-2"></span>Create an Email Template

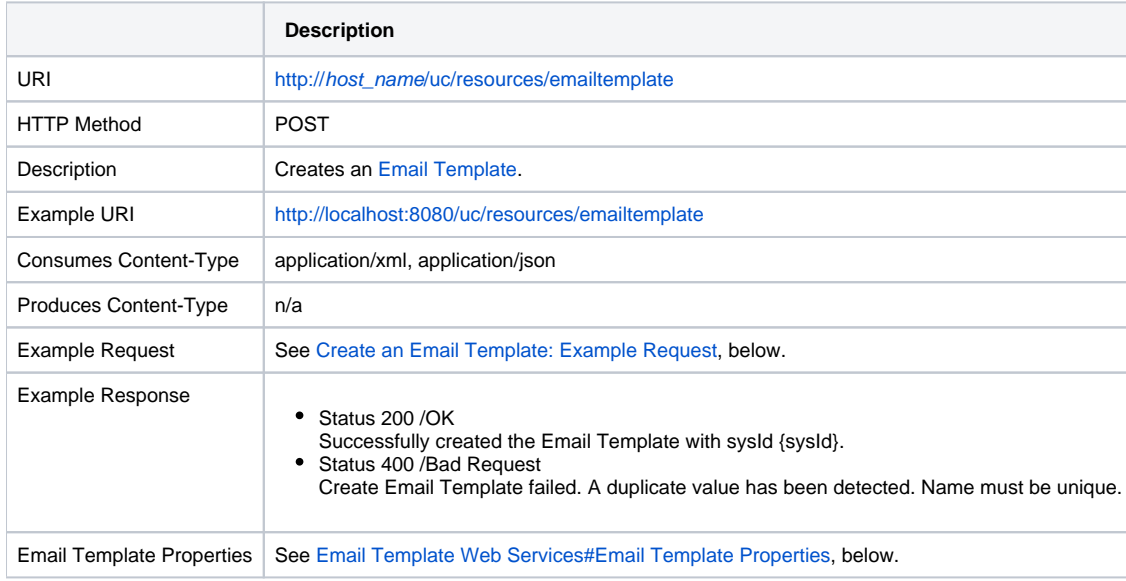
## Create an Email Template: Example Request

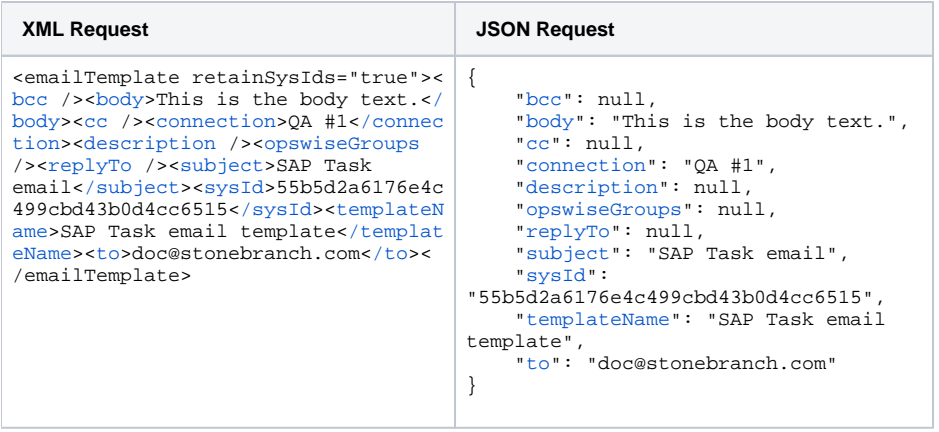

#### Email Template Properties

<span id="page-216-8"></span><span id="page-216-6"></span><span id="page-216-5"></span><span id="page-216-4"></span><span id="page-216-3"></span><span id="page-216-2"></span><span id="page-216-0"></span>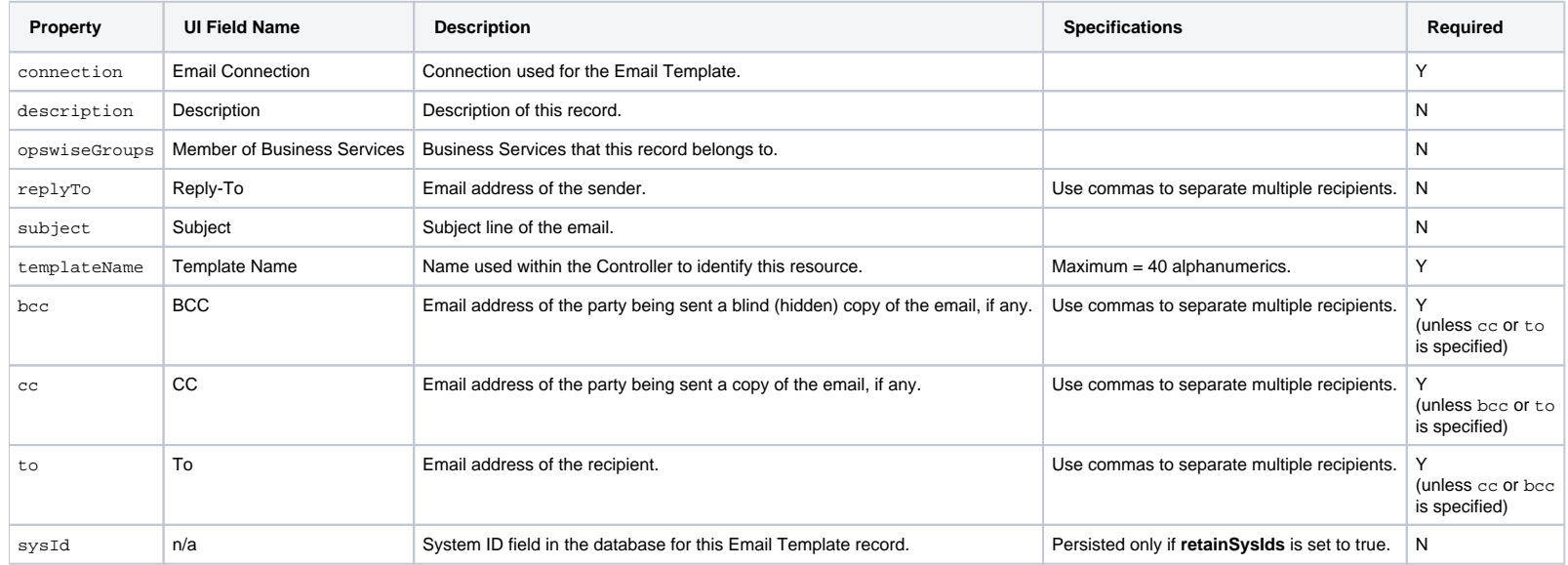

## <span id="page-216-9"></span><span id="page-216-7"></span><span id="page-216-1"></span>Delete an Email Template

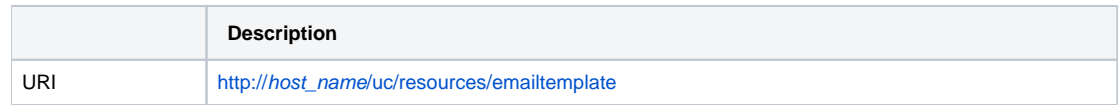

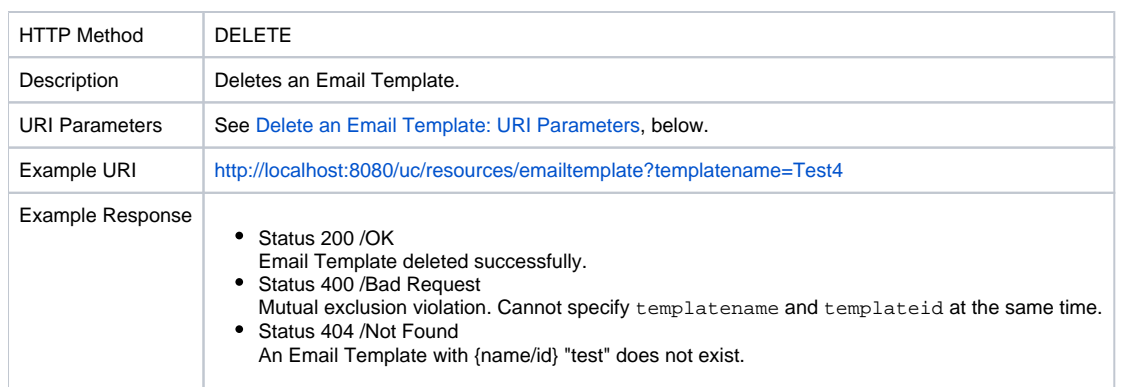

#### Delete an Email Template: URI Parameters

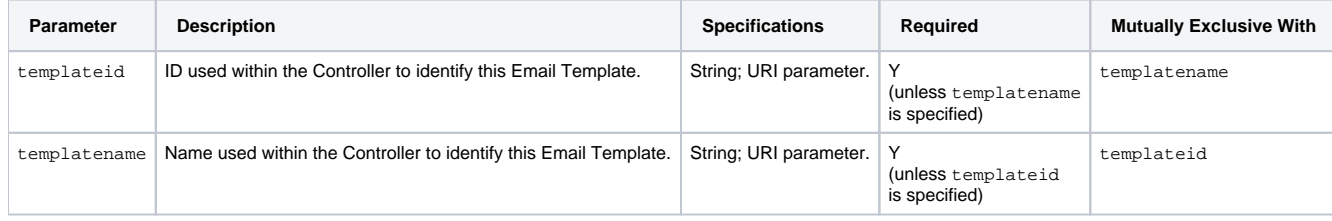

## List Email Templates

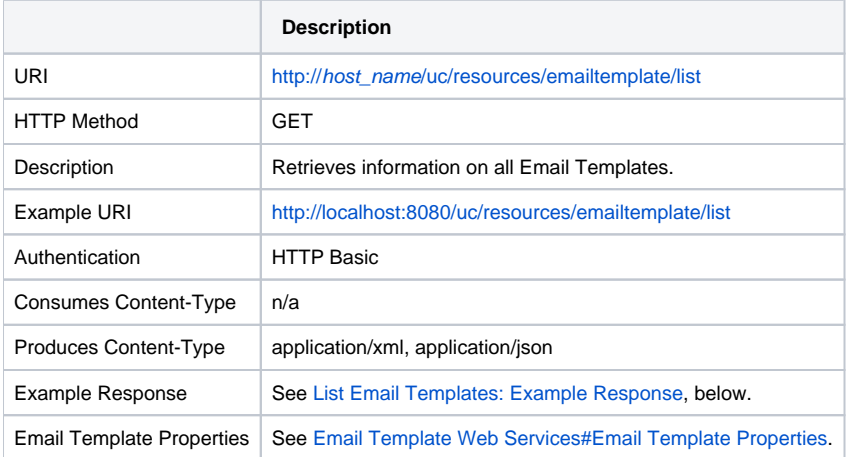

#### List Email Templates: Example Response

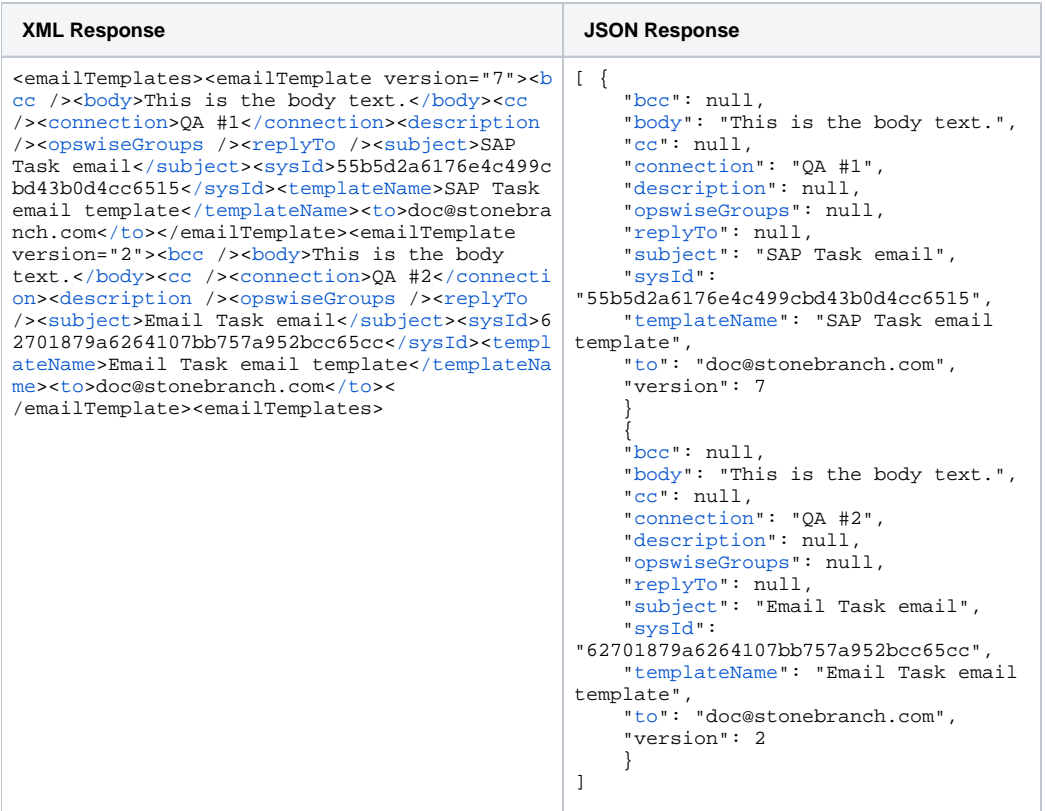

# Modify an Email Template

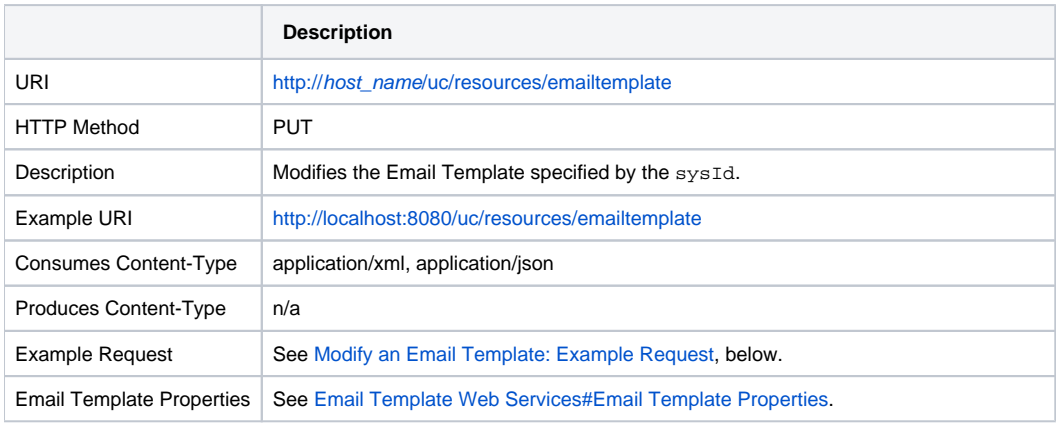

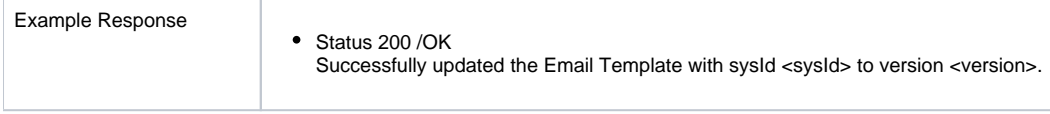

#### Modify an Email Template: Example Request

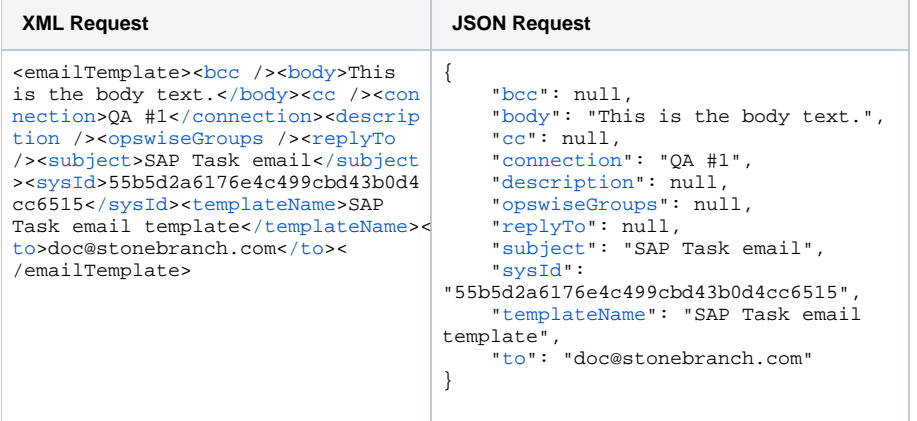

## Read an Email Template

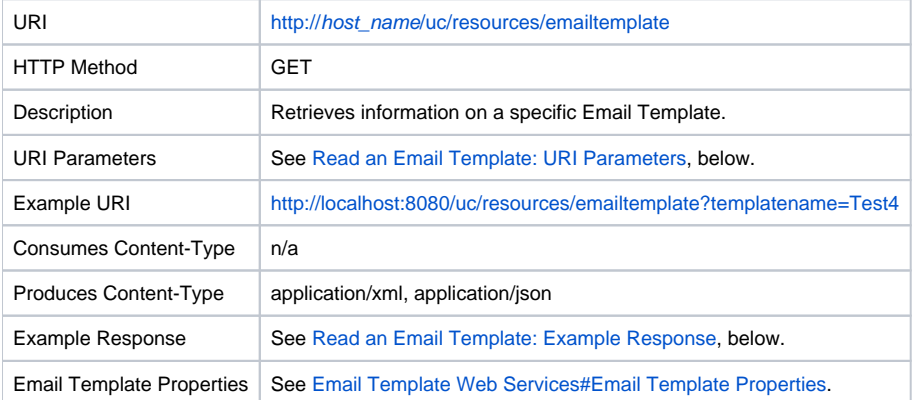

#### Read an Email Template: URI Parameters

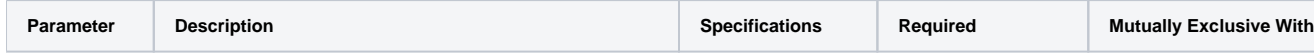

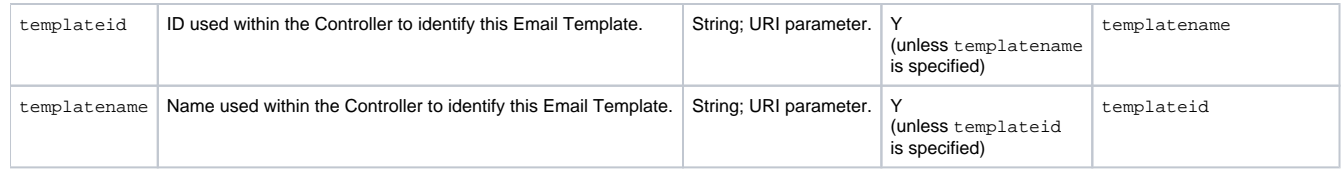

## Read an Email Template: Example Response

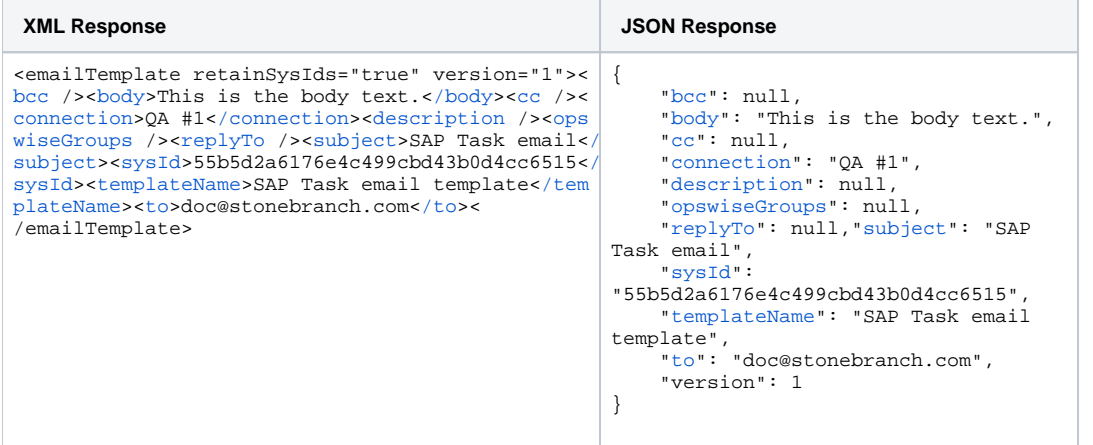

# **PeopleSoft Connection Web Services**

- [Overview](#page-221-0)
- [Create a PeopleSoft Connection](#page-221-1)
- [Delete a PeopleSoft Connection](#page-223-0)
- [List PeopleSoft Connections](#page-223-1)
- [Modify a PeopleSoft Connection](#page-224-0)
- [Read a PeopleSoft Connection](#page-225-0)

#### <span id="page-221-0"></span>**Overview**

Universal Controller supports the following RESTful-based web services for PeopleSoft Connection operations, which are listed alphabetically on this page.

- [Create a PeopleSoft Connection](#page-221-1)
- [Delete a PeopleSoft Connection](#page-223-0)
- [List PeopleSoft Connections](#page-224-1)
- [Modify a PeopleSoft Connection](#page-225-1)
- [Read a PeopleSoft Connection](#page-225-0)

Formatting specifications for each web service, including details about property requirements, are provided.

#### <span id="page-221-1"></span>Create a PeopleSoft Connection

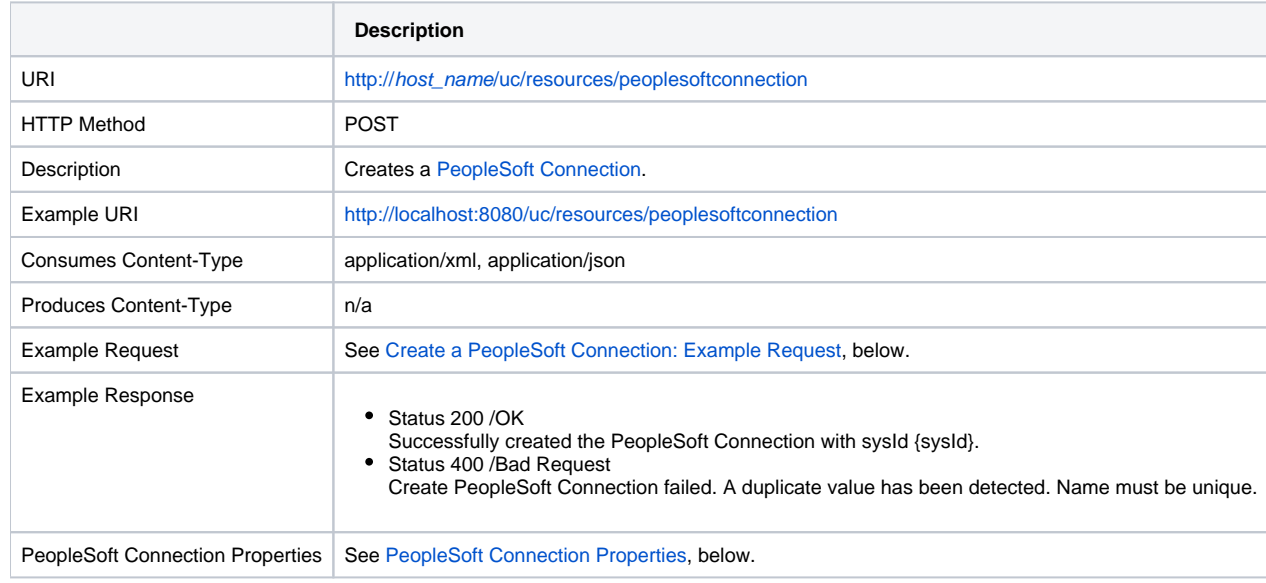

## <span id="page-222-0"></span>Create a PeopleSoft Connection: Example Request

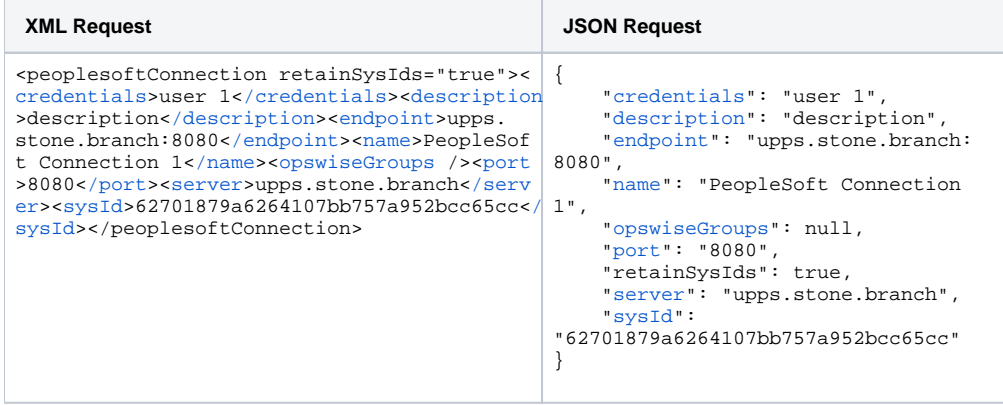

## <span id="page-222-1"></span>PeopleSoft Connection Properties

<span id="page-222-7"></span><span id="page-222-6"></span><span id="page-222-5"></span><span id="page-222-4"></span><span id="page-222-3"></span><span id="page-222-2"></span>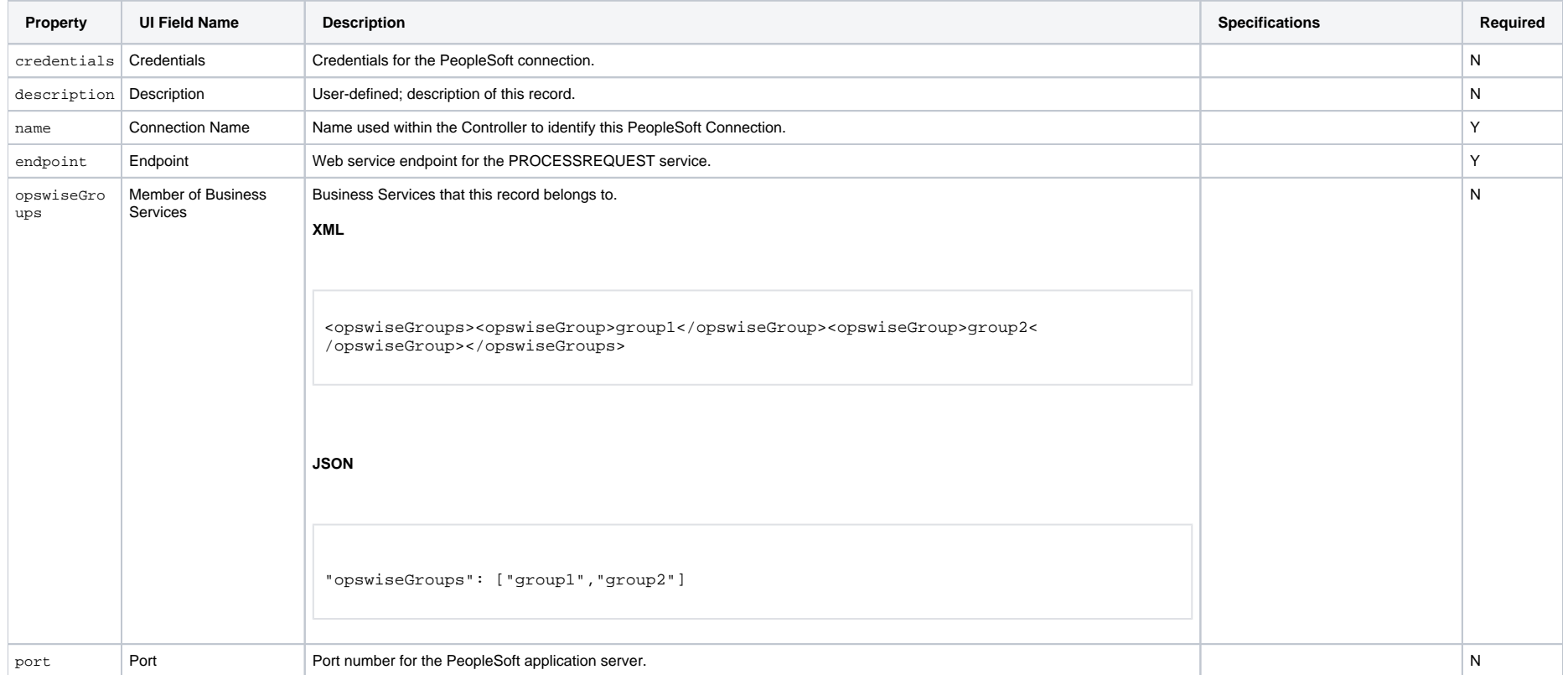

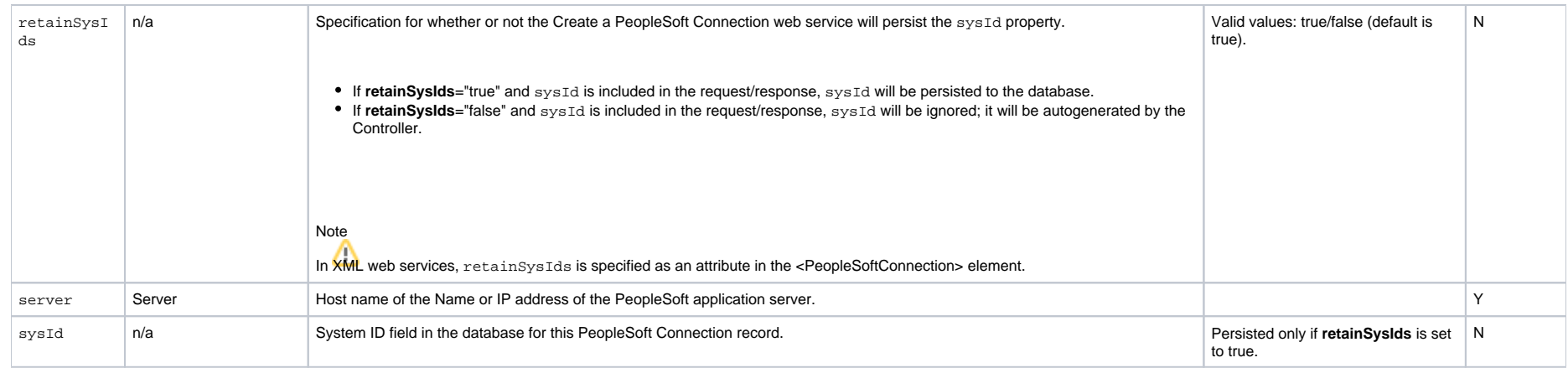

## <span id="page-223-3"></span><span id="page-223-2"></span><span id="page-223-0"></span>Delete a PeopleSoft Connection

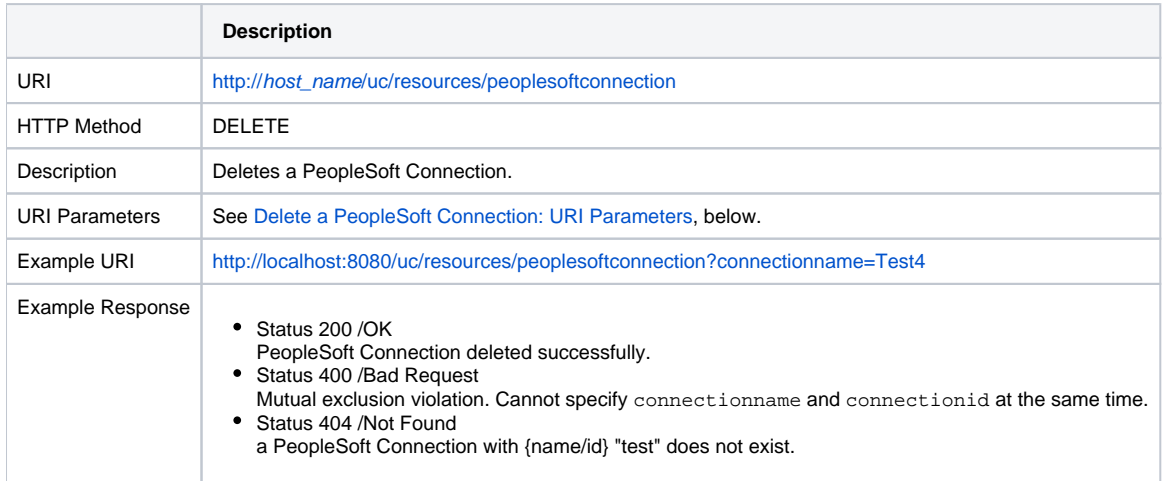

## <span id="page-223-4"></span>Delete a PeopleSoft Connection: URI Parameters

<span id="page-223-1"></span>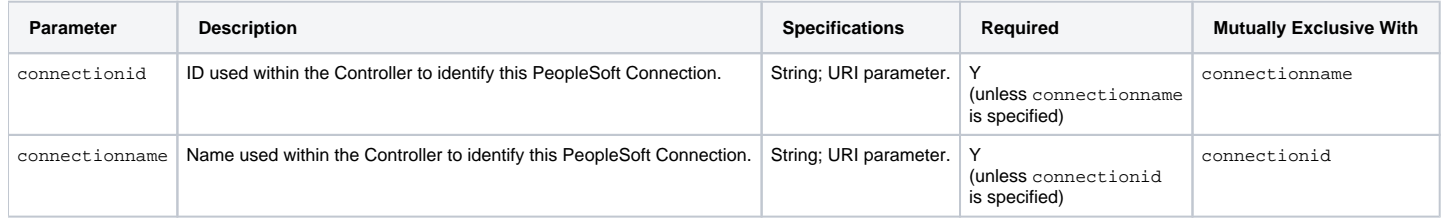

# <span id="page-224-1"></span>List PeopleSoft Connections

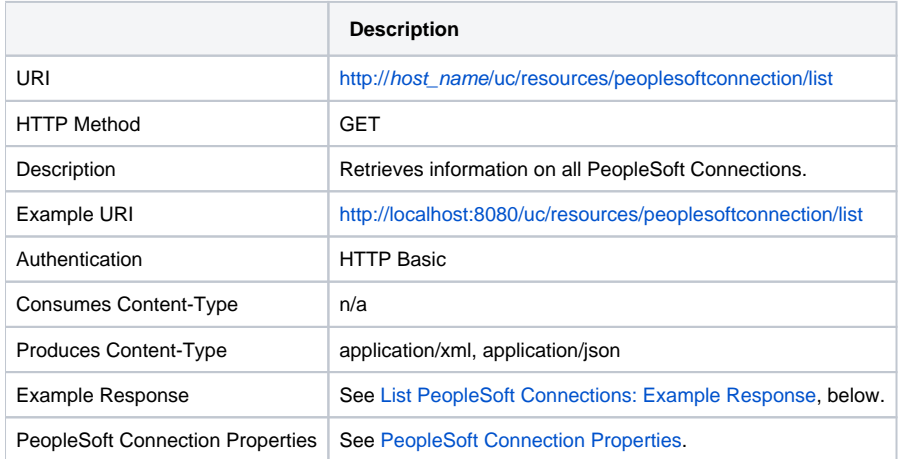

## <span id="page-224-2"></span>List PeopleSoft Connections: Example Response

<span id="page-224-0"></span>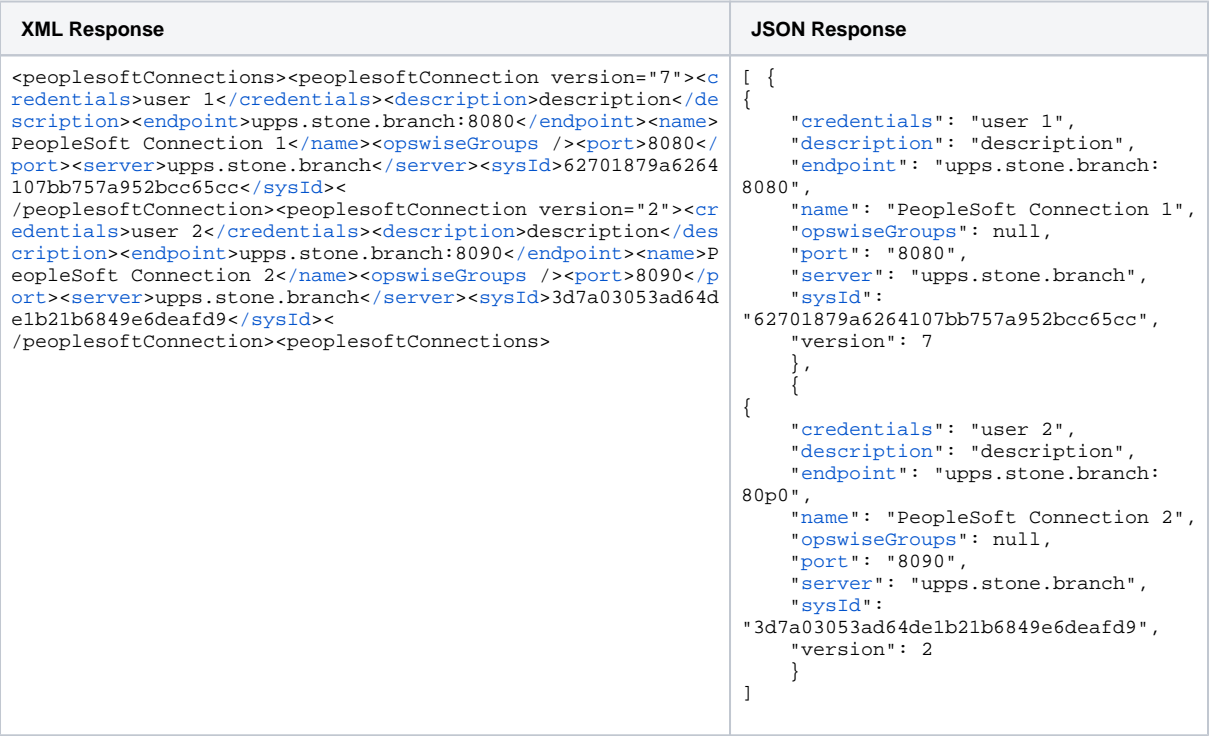

## <span id="page-225-1"></span>Modify a PeopleSoft Connection

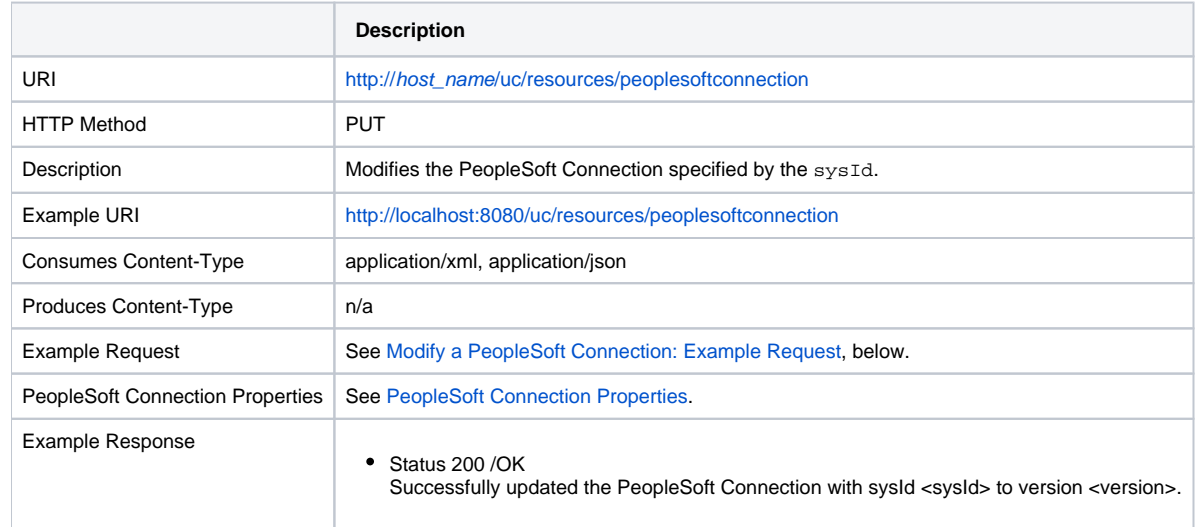

## <span id="page-225-2"></span>Modify a PeopleSoft Connection: Example Request

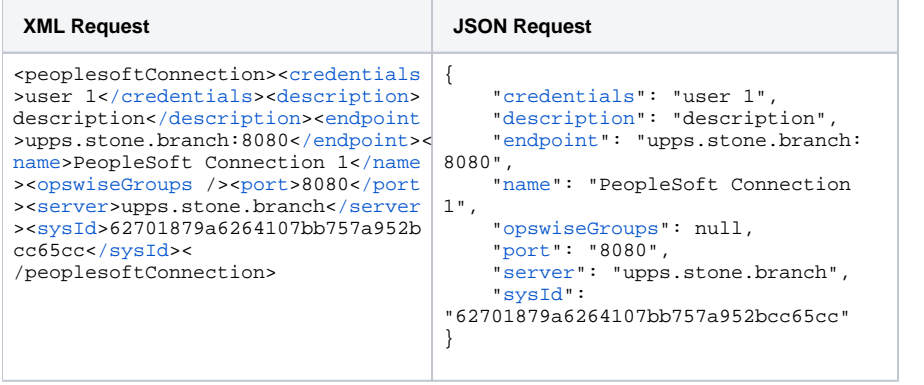

## <span id="page-225-0"></span>Read a PeopleSoft Connection

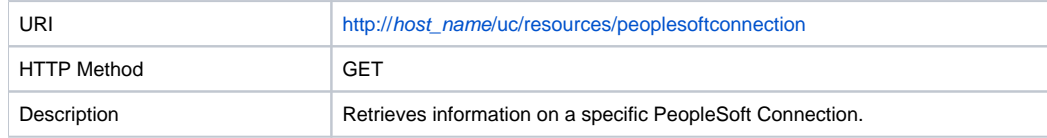

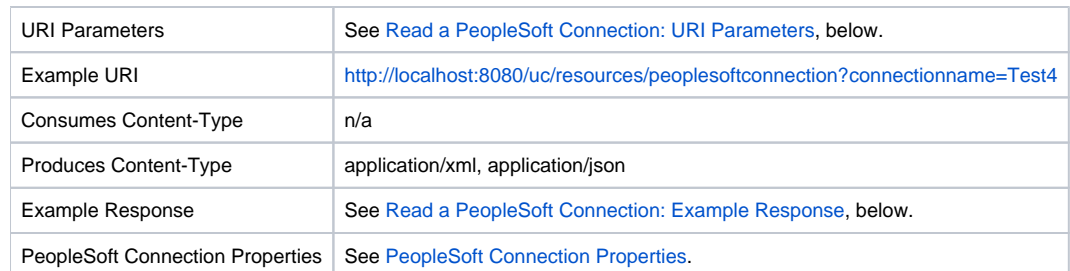

## <span id="page-226-0"></span>Read a PeopleSoft Connection: URI Parameters

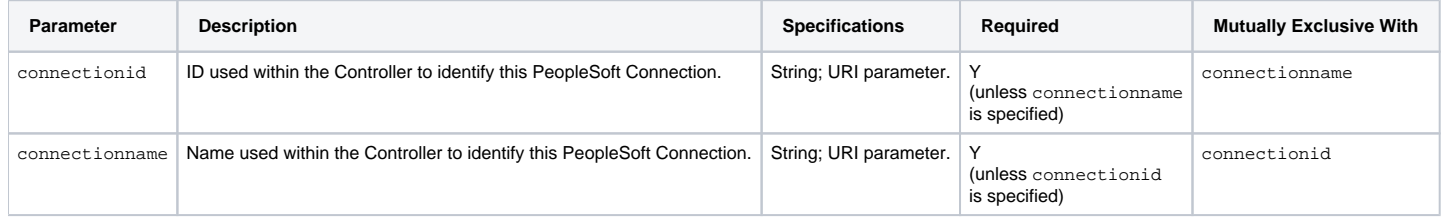

#### <span id="page-226-1"></span>Read a PeopleSoft Connection: Example Response

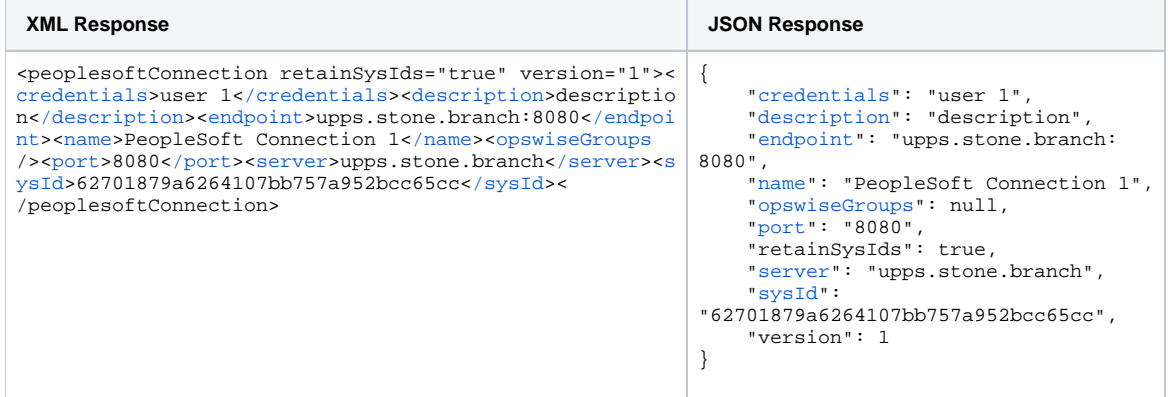

Universal Controller 7.0.x Remote Interfaces

# **SAP Connection Web Services**

- [Overview](#page-228-0)
- [Create an SAP Connection](#page-228-1)
- [Delete an SAP Connection](#page-229-0)
- [List SAP Connections](#page-230-0)
- [Modify an SAP Connection](#page-231-0)
- [Read an SAP Connection](#page-233-0)
- [SAP Connection Properties](#page-234-0)

#### <span id="page-228-0"></span>**Overview**

Universal Controller supports the following RESTful-based web services for SAP Connection operations, which are listed alphabetically on this page.

- [Create an SAP Connection](#page-228-1)
- [Delete an SAP Connection](#page-229-0)
- [List SAP Connections](#page-230-0)
- [Modify an SAP Connection](#page-232-0)
- [Read an SAP Connection](#page-233-0)

Formatting specifications for each web service, including details about property requirements, are provided.

#### <span id="page-228-1"></span>Create an SAP Connection

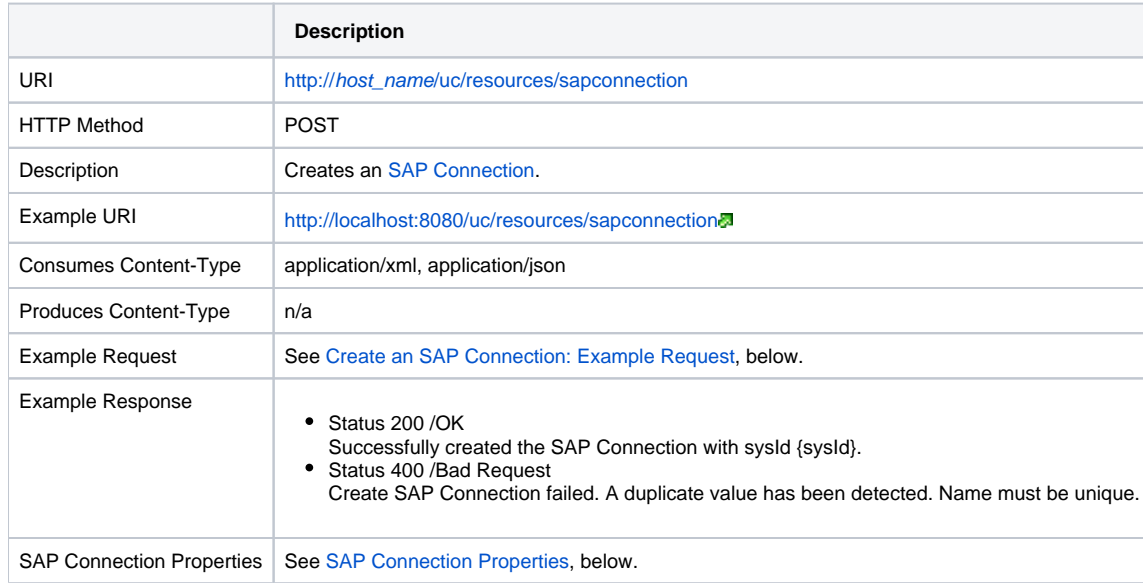

## <span id="page-229-1"></span>Create an SAP Connection: Example Request

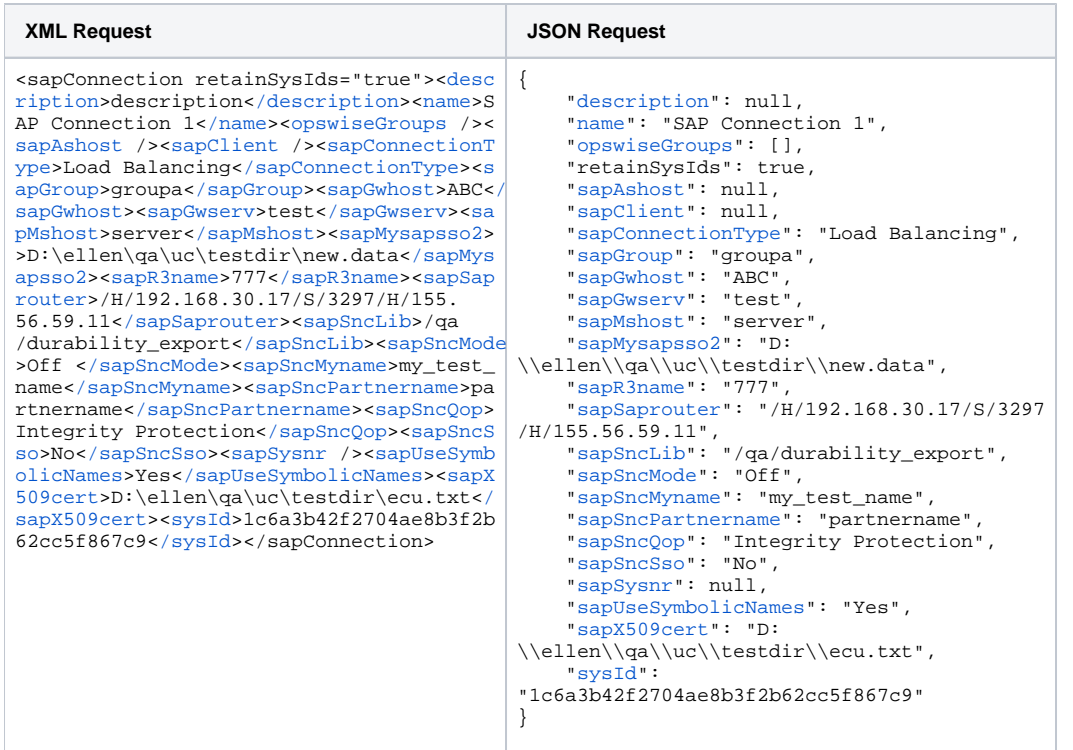

### <span id="page-229-0"></span>Delete an SAP Connection

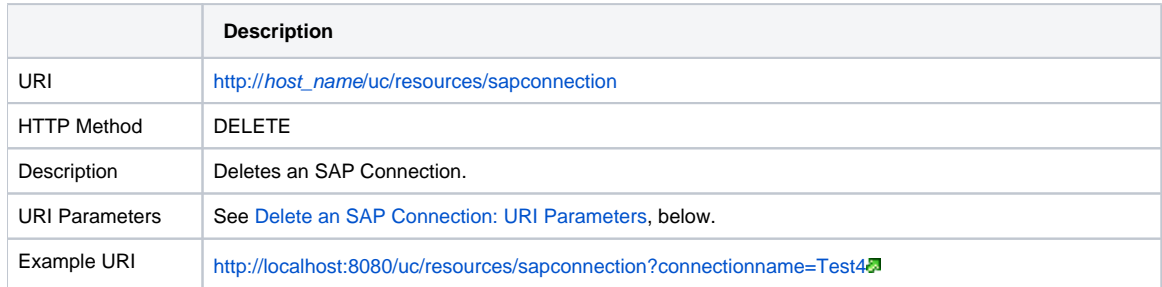

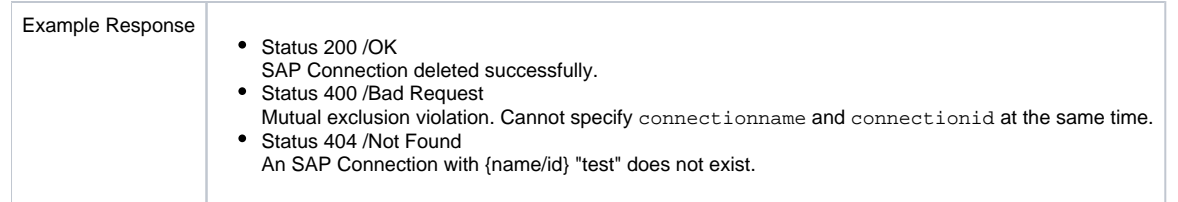

#### <span id="page-230-1"></span>Delete an SAP Connection: URI Parameters

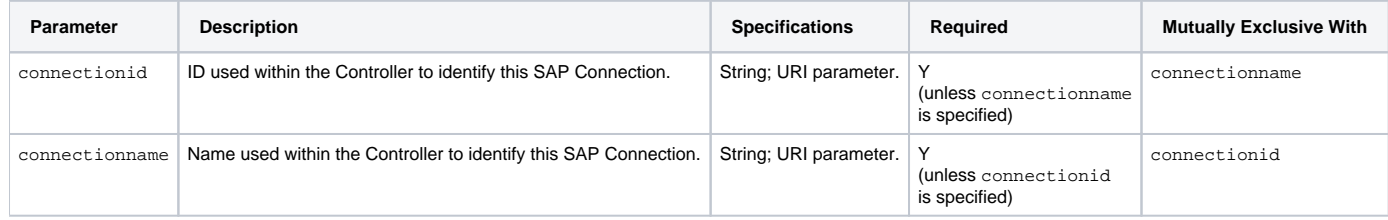

### <span id="page-230-0"></span>List SAP Connections

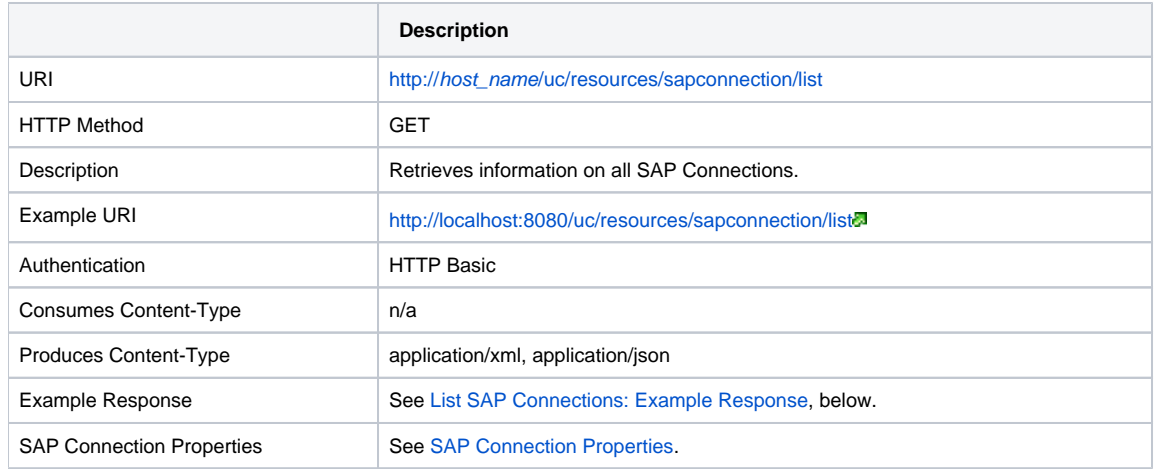

## <span id="page-230-2"></span>List SAP Connections: Example Response

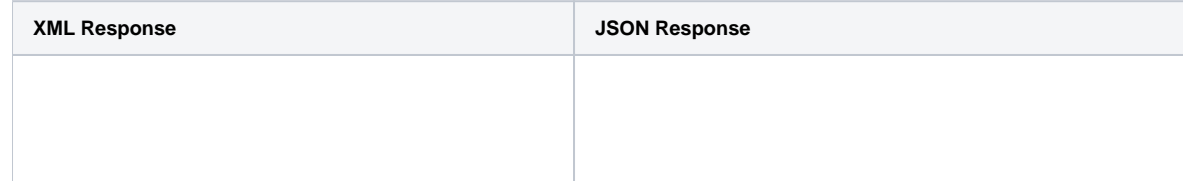

<span id="page-231-0"></span><sapConnections><sapConnection version="7">[<d](#page-234-1) [ { [escription](#page-234-1)>description<[/](https://www.stonebranch.com/confluence/display/UC67/SAP+Connection+Web+Services#SAPConnectionWebServices-descriptionSAP)[description>](#page-234-1)<[name>](#page-234-2)SAP Connection 1<[/](https://www.stonebranch.com/confluence/display/UC67/SAP+Connection+Web+Services#SAPConnectionWebServices-nameSAP)[name](#page-234-2)>[<opswiseGroups](#page-235-0) /><[sapAshost](#page-235-1) />[<sapClient](#page-235-2) /><[sapConnectionType](#page-235-3)>Load Balancing[</](https://www.stonebranch.com/confluence/display/UC67/SAP+Connection+Web+Services#SAPConnectionWebServices-sapConnectionTypeSAP)[sapConnectionType](#page-235-3)>[<sapGroup](#page-235-4)>groupa< [/](https://www.stonebranch.com/confluence/display/UC67/SAP+Connection+Web+Services#SAPConnectionWebServices-sapGwhostSAP)[sapGroup>](#page-235-4)<[sapGwhost](#page-235-5)>ABC</[sapGwhost>](#page-235-5)<[sapGwserv](#page-235-6) >test[</](https://www.stonebranch.com/confluence/display/UC67/SAP+Connection+Web+Services#SAPConnectionWebServices-sapGwservSAP)[sapGwserv](#page-235-6)>[<sapMshost>](#page-235-7)server<[/](https://www.stonebranch.com/confluence/display/UC67/SAP+Connection+Web+Services#SAPConnectionWebServices-sapMshostSAP)[sapMshost](#page-235-7) >[<sapMysapsso2](#page-235-8)>>D:\ellen\qa\uc\testdir\new. data<[/](https://www.stonebranch.com/confluence/display/UC67/SAP+Connection+Web+Services#SAPConnectionWebServices-sapMysapsso2SAP)[sapMysapsso2](#page-235-8)>[<sapR3name>](#page-235-9)777[</](https://www.stonebranch.com/confluence/display/UC67/SAP+Connection+Web+Services#SAPConnectionWebServices-sapR3nameSAP)[sapR3name](#page-235-9)>< [sapSaprouter](#page-235-10)>/H/192.168.30.17/S/3297/H/155. 56.59.11<[/](https://www.stonebranch.com/confluence/display/UC67/SAP+Connection+Web+Services#SAPConnectionWebServices-sapSaprouterSAP)[sapSaprouter](#page-235-10)>[<sapSncLib>](#page-235-11)/qa [/](https://www.stonebranch.com/confluence/display/UC67/SAP+Connection+Web+Services#SAPConnectionWebServices-sapSncLibSAP)durability\_export</[sapSncLib>](#page-235-11)<[sapSncMode>](#page-235-12)Off <[/](https://www.stonebranch.com/confluence/display/UC67/SAP+Connection+Web+Services#SAPConnectionWebServices-sapSncModeSAP)[sapSncMode](#page-235-12)>[<sapSncMyname](#page-236-0)>my\_est\_name<[/](https://www.stonebranch.com/confluence/display/UC67/SAP+Connection+Web+Services#SAPConnectionWebServices-sapSncMynameSAP)[sapSn](#page-236-0) [cMyname>](#page-236-0)<[sapSncPartnername](#page-236-1)>partnername<[/](https://www.stonebranch.com/confluence/display/UC67/SAP+Connection+Web+Services#SAPConnectionWebServices-sapSncPartnernameSAP)[sapSn](#page-236-1) [cPartnername](#page-236-1)>[<sapSncQop>](#page-236-2)Integrity Protection<[/](https://www.stonebranch.com/confluence/display/UC67/SAP+Connection+Web+Services#SAPConnectionWebServices-sapSncQopSAP) [sapSncQop>](#page-236-2)<[sapSncSso](#page-236-3)>No[</](https://www.stonebranch.com/confluence/display/UC67/SAP+Connection+Web+Services#SAPConnectionWebServices-sapSncSsoSAP)[sapSncSso](#page-236-3)>[<sapSysnr](#page-236-4) /><[sapUseSymbolicNames](#page-236-5)>Yes<[/](https://www.stonebranch.com/confluence/display/UC67/SAP+Connection+Web+Services#SAPConnectionWebServices-sapUseSymbolicNamesSAP)[sapUseSymbolicNam](#page-236-5) [es](#page-236-5)>[<sapX509cert>](#page-236-6)D:\ellen\qa\uc\testdir\ecu. txt[</](https://www.stonebranch.com/confluence/display/UC67/SAP+Connection+Web+Services#SAPConnectionWebServices-sapX509certSAP)[sapX509cert](#page-236-6)>[<sysId>](#page-236-7)1c6a3b42f2704ae8b3f2b 62cc5f867c9[</](https://www.stonebranch.com/confluence/display/UC67/SAP+Connection+Web+Services#SAPConnectionWebServices-sysIdSAP)[sysId](#page-236-7)>< /sapConnection><sapConnection version="2"><[de](#page-234-1) [scription>](#page-234-1)description[</](https://www.stonebranch.com/confluence/display/UC67/SAP+Connection+Web+Services#SAPConnectionWebServices-descriptionSAP)[description](#page-234-1)>[<name](#page-234-2)>SAP Connection 1<[/](https://www.stonebranch.com/confluence/display/UC67/SAP+Connection+Web+Services#SAPConnectionWebServices-nameSAP)[name](#page-234-2)>[<opswiseGroups](#page-235-0) /><[sapAshost](#page-235-1) />[<sapClient](#page-235-2) /><[sapConnectionType](#page-235-3)>Load Balancing[</](https://www.stonebranch.com/confluence/display/UC67/SAP+Connection+Web+Services#SAPConnectionWebServices-sapConnectionTypeSAP)[sapConnectionType](#page-235-3)>[<sapGroup](#page-235-4)>groupa< [/](https://www.stonebranch.com/confluence/display/UC67/SAP+Connection+Web+Services#SAPConnectionWebServices-sapGwhostSAP)[sapGroup>](#page-235-4)<[sapGwhost](#page-235-5)>ABC</[sapGwhost>](#page-235-5)<[sapGwserv](#page-235-6) >test[</](https://www.stonebranch.com/confluence/display/UC67/SAP+Connection+Web+Services#SAPConnectionWebServices-sapGwservSAP)[sapGwserv](#page-235-6)>[<sapMshost>](#page-235-7)server<[/](https://www.stonebranch.com/confluence/display/UC67/SAP+Connection+Web+Services#SAPConnectionWebServices-sapMshostSAP)[sapMshost](#page-235-7) >[<sapMysapsso2](#page-235-8)>>D:\ellen\qa\uc\testdir\new. data<[/](https://www.stonebranch.com/confluence/display/UC67/SAP+Connection+Web+Services#SAPConnectionWebServices-sapMysapsso2SAP)[sapMysapsso2](#page-235-8)>[<sapR3name>](#page-235-9)777[</](https://www.stonebranch.com/confluence/display/UC67/SAP+Connection+Web+Services#SAPConnectionWebServices-sapR3nameSAP)[sapR3name](#page-235-9)>< version": 7 [sapSaprouter](#page-235-10)>/H/192.168.30.17/S/3297/H/155. 56.59.11<[/](https://www.stonebranch.com/confluence/display/UC67/SAP+Connection+Web+Services#SAPConnectionWebServices-sapSaprouterSAP)[sapSaprouter](#page-235-10)>[<sapSncLib>](#page-235-11)/qa [/](https://www.stonebranch.com/confluence/display/UC67/SAP+Connection+Web+Services#SAPConnectionWebServices-sapSncLibSAP)durability\_export</[sapSncLib>](#page-235-11)<[sapSncMode>](#page-235-12)Off< [/](https://www.stonebranch.com/confluence/display/UC67/SAP+Connection+Web+Services#SAPConnectionWebServices-sapSncModeSAP)[sapSncMode>](#page-235-12)<[sapSncMyname>](#page-236-0)my\_test\_name<[/](https://www.stonebranch.com/confluence/display/UC67/SAP+Connection+Web+Services#SAPConnectionWebServices-sapSncMynameSAP)[sapSn](#page-236-0) [cMyname>](#page-236-0)<[sapSncPartnername](#page-236-1)>partnername<[/](https://www.stonebranch.com/confluence/display/UC67/SAP+Connection+Web+Services#SAPConnectionWebServices-sapSncPartnernameSAP)[sapSn](#page-236-1) [cPartnername](#page-236-1)>[<sapSncQop>](#page-236-2)Integrity Protection<[/](https://www.stonebranch.com/confluence/display/UC67/SAP+Connection+Web+Services#SAPConnectionWebServices-sapSncQopSAP) [sapSncQop>](#page-236-2)<[sapSncSso](#page-236-3)>No[</](https://www.stonebranch.com/confluence/display/UC67/SAP+Connection+Web+Services#SAPConnectionWebServices-sapSncSsoSAP)[sapSncSso](#page-236-3)>[<sapSysnr](#page-236-4) /><[sapUseSymbolicNames](#page-236-5)>Yes<[/](https://www.stonebranch.com/confluence/display/UC67/SAP+Connection+Web+Services#SAPConnectionWebServices-sapUseSymbolicNamesSAP)[sapUseSymbolicNam](#page-236-5) [es](#page-236-5)>[<sapX509cert>](#page-236-6)D:\ellen\qa\uc\testdir\ecu. txt[</](https://www.stonebranch.com/confluence/display/UC67/SAP+Connection+Web+Services#SAPConnectionWebServices-sapX509certSAP)[sapX509cert](#page-236-6)>[<sysId>](#page-236-7)3d7a03053ad64de1b21b6 849e6deafd9[</](https://www.stonebranch.com/confluence/display/UC67/SAP+Connection+Web+Services#SAPConnectionWebServices-sysIdSAP)[sysId](#page-236-7)>< /sapConnection><sapConnections> ["description"](#page-234-1): null, ["name](#page-234-2)": "SAP Connection 1", ["opswiseGroups"](#page-235-0): [], "retainSysIds": true, ["sapAshost"](#page-235-1): null, ["sapClient"](#page-235-2): null, ["sapConnectionType"](#page-235-3): "Load Balancing", ["sapGroup](#page-235-4)": "groupa", ["sapGwhost"](#page-235-5): "ABC", ["sapGwserv"](#page-235-6): "test", ["sapMshost"](#page-235-7): "server", ["sapMysapsso2](#page-235-8)": "D: \\ellen\\qa\\uc\\testdir\\new.data", ["sapR3name"](#page-235-9): "777", ["sapSaprouter](#page-235-10)": "/H/192.168.30.17/S/3297/H /155.56.59.11", ["sapSncLib"](#page-235-11): "/qa/durability\_export", ["sapSncMode](#page-235-12)": "Off", ["sapSncMyname](#page-236-0)": "my\_test\_name", ["sapSncPartnername"](#page-236-1): "partnername", ["sapSncQop"](#page-236-2): "Integrity Protection", ["sapSncSso"](#page-236-3): "No", ["sapSysnr](#page-236-4)": null, ["sapUseSymbolicNames"](#page-236-5): "Yes", ["sapX509cert"](#page-236-6): "D: \\ellen\\qa\\uc\\testdir\\ecu.txt", ["sysId"](#page-236-7): "1c6a3b42f2704ae8b3f2b62cc5f867c9"" },  $\{$  ["description"](#page-234-1): null, ["name](#page-234-2)": "SAP Connection 1", ["opswiseGroups"](#page-235-0): [], "retainSysIds": true, ["sapAshost"](#page-235-1): null, ["sapClient"](#page-235-2): null, ["sapConnectionType"](#page-235-3): "Load Balancing", ["sapGroup](#page-235-4)": "groupa", ["sapGwhost"](#page-235-5): "ABC", ["sapGwserv"](#page-235-6): "test", ["sapMshost"](#page-235-7): "server", ["sapMysapsso2](#page-235-8)": "D: \\ellen\\qa\\uc\\testdir\\new.data", ["sapR3name"](#page-235-9): "777", ["sapSaprouter](#page-235-10)": "/H/192.168.30.17/S/3297/H /155.56.59.11", ["sapSncLib"](#page-235-11): "/qa/durability\_export", ["sapSncMode](#page-235-12)": "Off", ["sapSncMyname](#page-236-0)": "my\_test\_name", ["sapSncPartnername"](#page-236-1): "partnername", ["sapSncQop"](#page-236-2): "Integrity Protection", ["sapSncSso"](#page-236-3): "No", ["sapSysnr](#page-236-4)": null, ["sapUseSymbolicNames"](#page-236-5): "Yes", ["sapX509cert"](#page-236-6): "D: \\ellen\\qa\\uc\\testdir\\ecu.txt", ["sysId"](#page-236-7): "3d7a03053ad64de1b21b6849e6deafd9"" version": 2 }  $\mathbf{1}$ 

## <span id="page-232-0"></span>Modify an SAP Connection

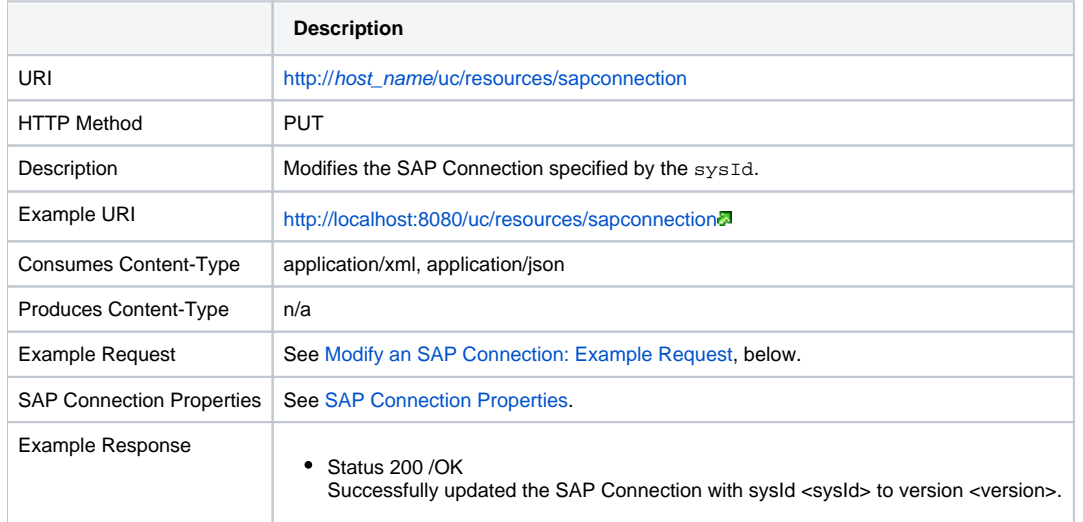

## <span id="page-232-1"></span>Modify an SAP Connection: Example Request

**XML Request JSON Request**

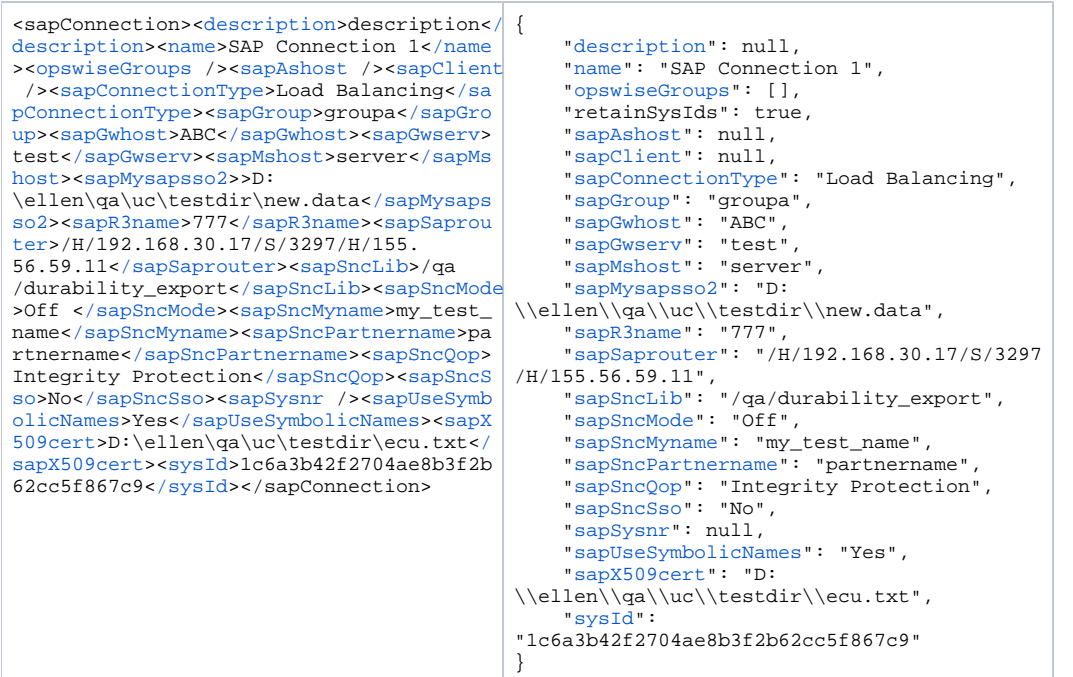

## <span id="page-233-0"></span>Read an SAP Connection

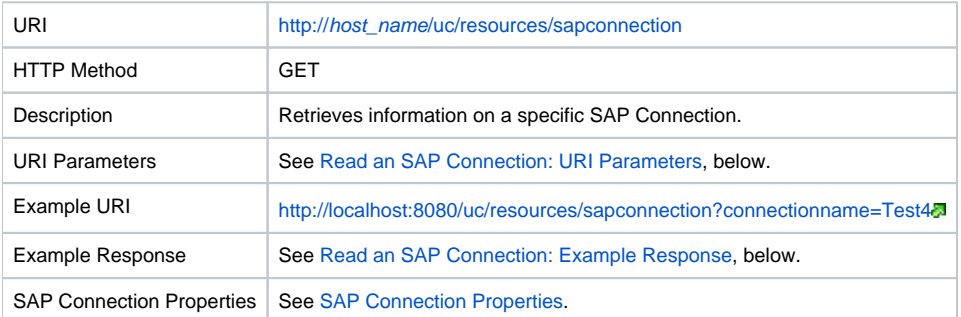

#### <span id="page-233-1"></span>Read an SAP Connection: URI Parameters

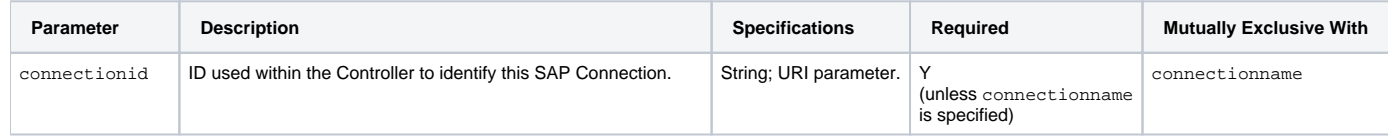

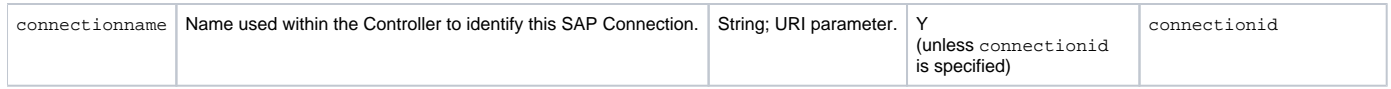

#### <span id="page-234-3"></span>Read an SAP Connection: Example Response

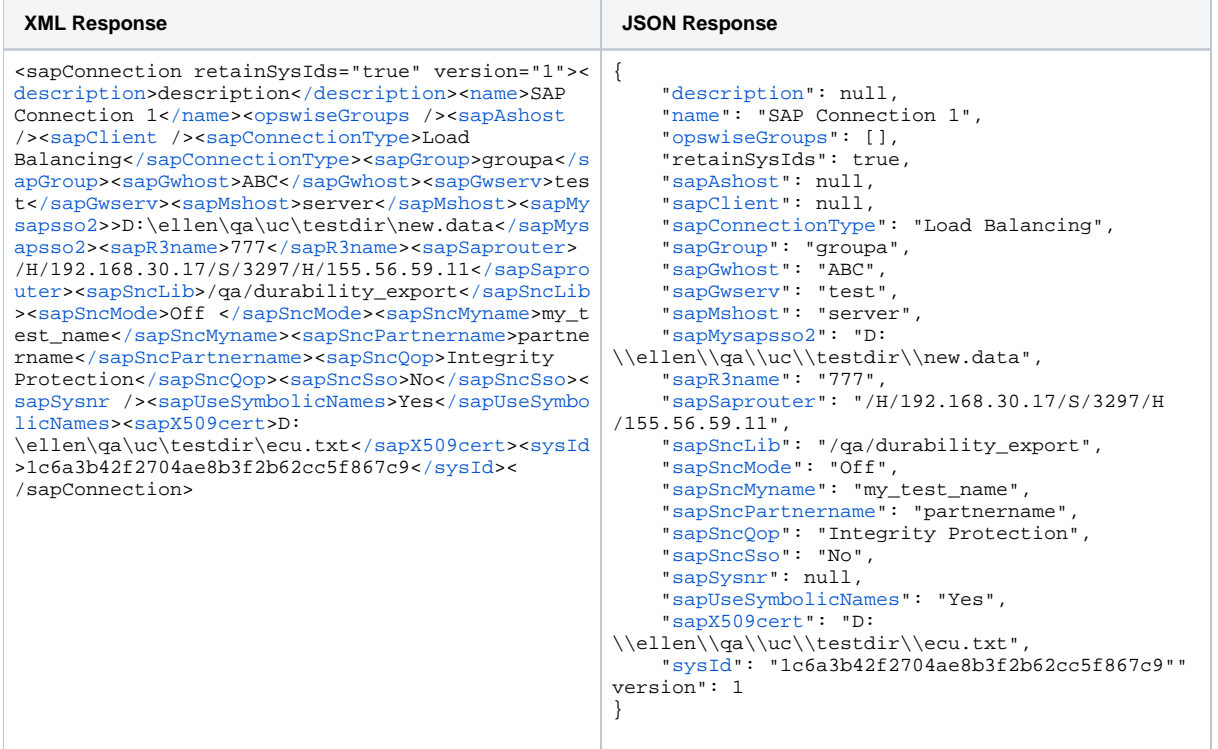

## <span id="page-234-0"></span>SAP Connection Properties

<span id="page-234-2"></span><span id="page-234-1"></span>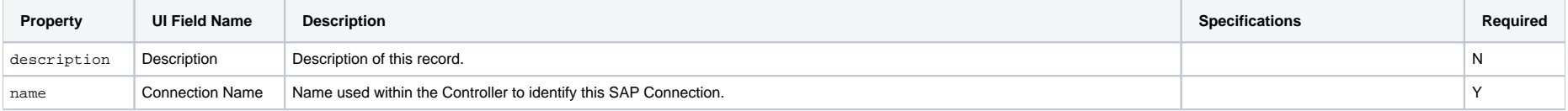

<span id="page-235-12"></span><span id="page-235-11"></span><span id="page-235-10"></span><span id="page-235-9"></span><span id="page-235-8"></span><span id="page-235-7"></span><span id="page-235-6"></span><span id="page-235-5"></span><span id="page-235-4"></span><span id="page-235-3"></span><span id="page-235-2"></span><span id="page-235-1"></span><span id="page-235-0"></span>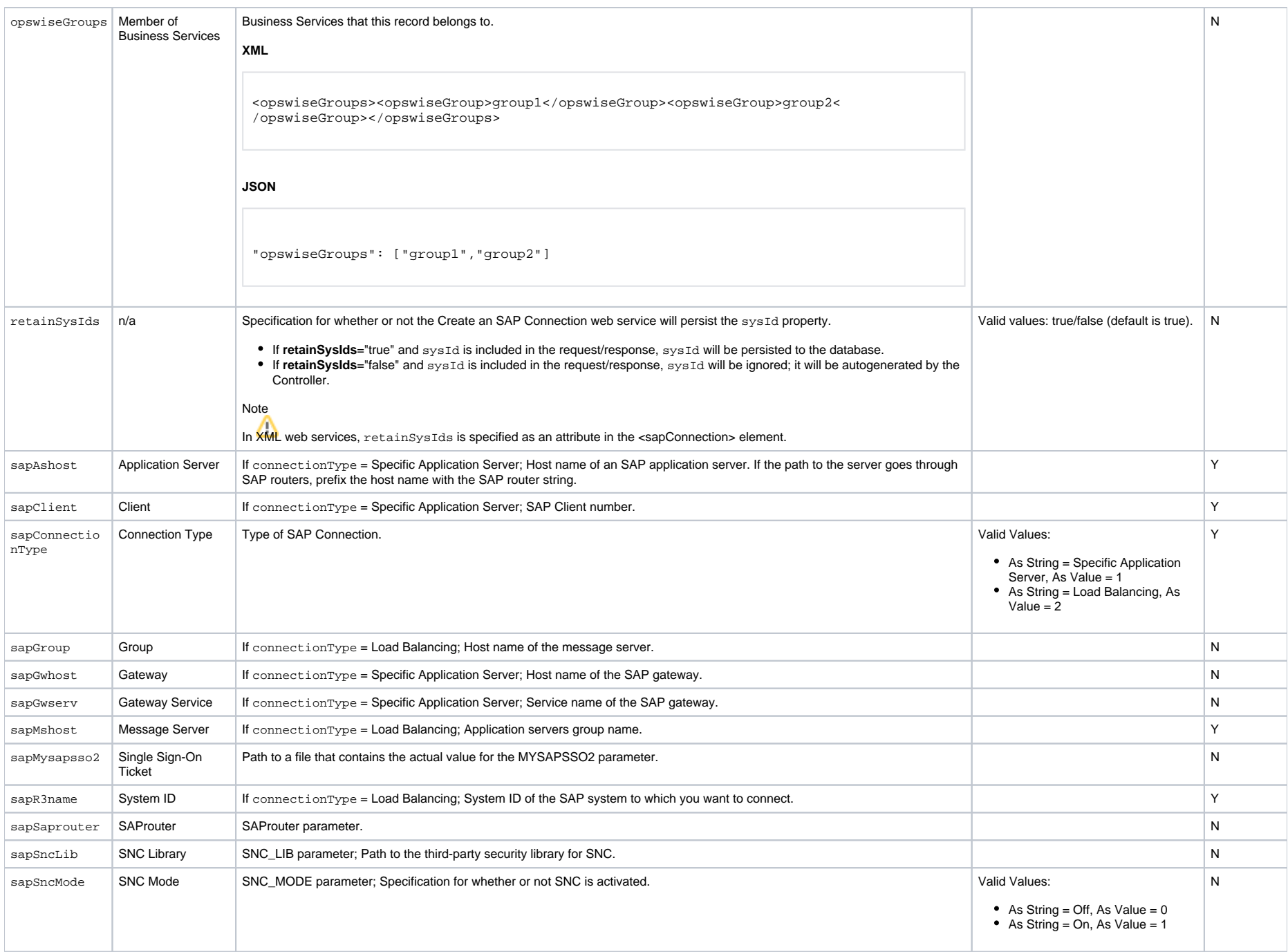

<span id="page-236-7"></span><span id="page-236-6"></span><span id="page-236-5"></span><span id="page-236-4"></span><span id="page-236-3"></span><span id="page-236-2"></span><span id="page-236-1"></span><span id="page-236-0"></span>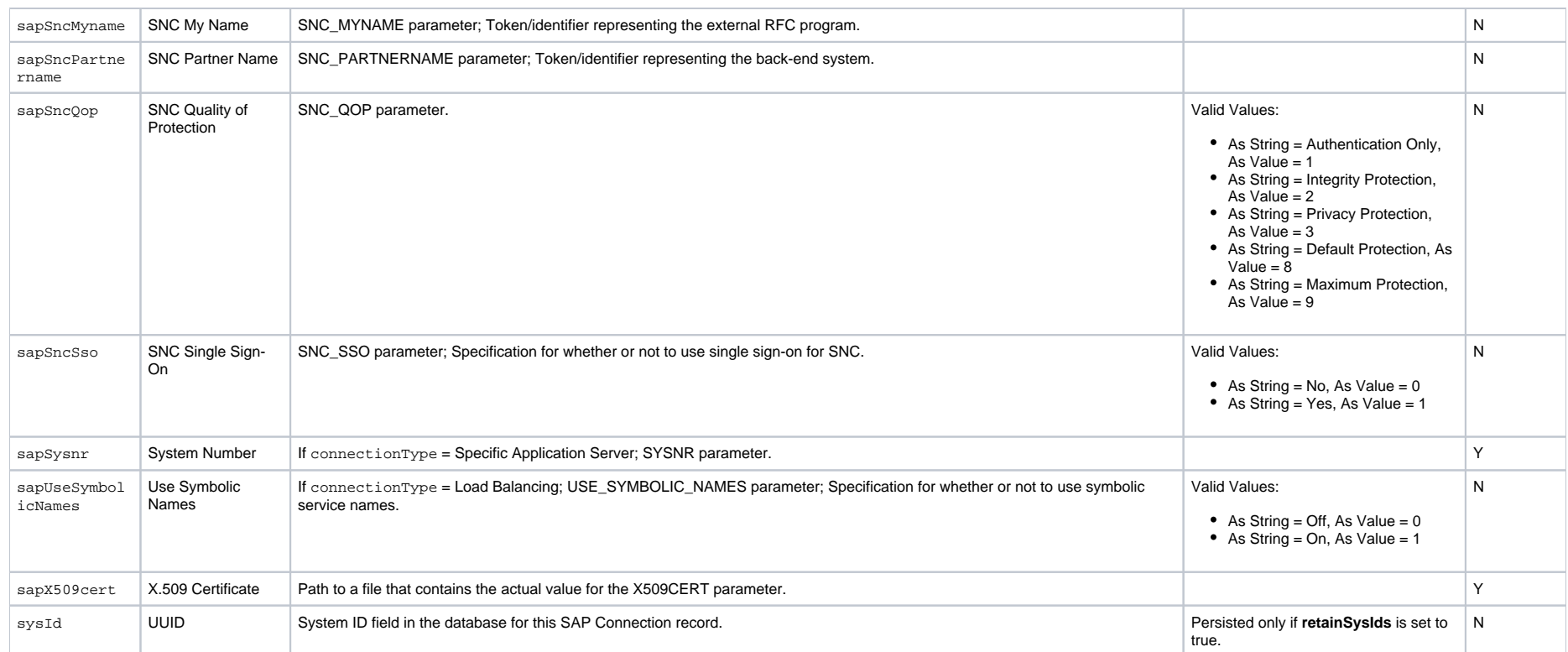

# **SNMP Manager Web Services**

- [Overview](#page-237-0)
- [Create an SNMP Manager](#page-237-1)
- [Delete an SNMP Manager](#page-239-0)
- [List SNMP Managers](#page-239-1)
- [Modify an SNMP Manager](#page-240-0)
- [Read an SNMP Manager](#page-241-0)

#### <span id="page-237-0"></span>**Overview**

Universal Controller supports the following RESTful-based web services for SNMP Manager operations, which are listed alphabetically on this page.

- [Create an SNMP Manager](https://docs.stonebranch.com/confluence/pages/viewpage.action?pageId=52166681#SNMPManagerWebServices-CreateanSNMPManager)
- [Delete an SNMP Manager](https://docs.stonebranch.com/confluence/pages/viewpage.action?pageId=52166681#SNMPManagerWebServices-DeleteanSNMPManager)
- [List SNMP Managers](https://docs.stonebranch.com/confluence/pages/viewpage.action?pageId=52166681#SNMPManagerWebServices-ListSNMPManagers)
- [Modify an SNMP Manager](https://docs.stonebranch.com/confluence/pages/viewpage.action?pageId=52166681#SNMPManagerWebServices-ModifyanSNMPManager)
- [Read an SNMP Manager](https://docs.stonebranch.com/confluence/pages/viewpage.action?pageId=52166681#SNMPManagerWebServices-ReadanSNMPManager)

Formatting specifications for each web service, including details about property requirements, are provided.

### <span id="page-237-1"></span>Create an SNMP Manager

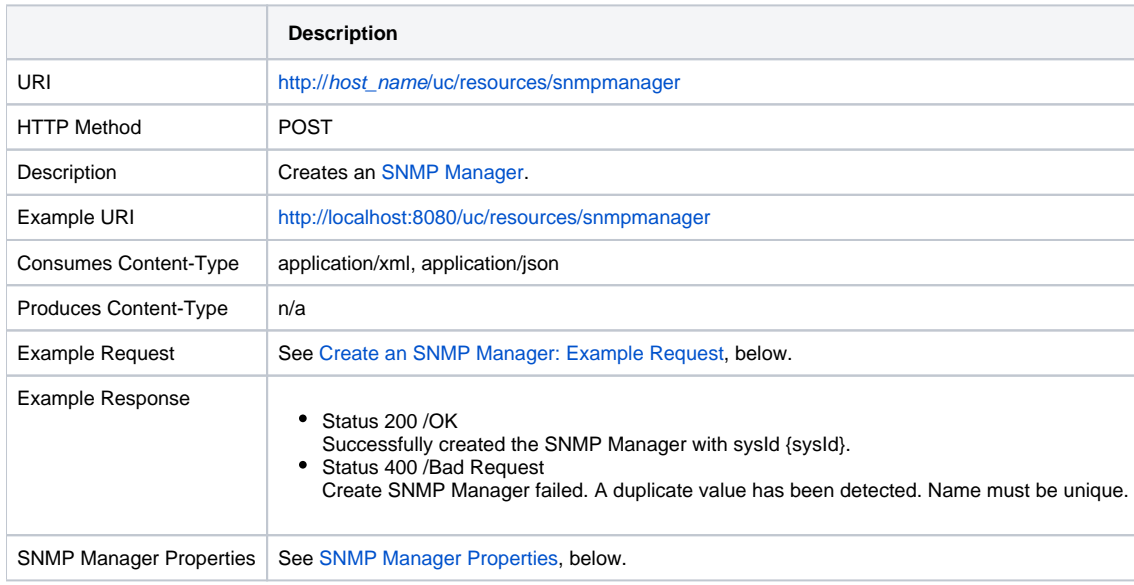

## Create an SNMP Manager: Example Request

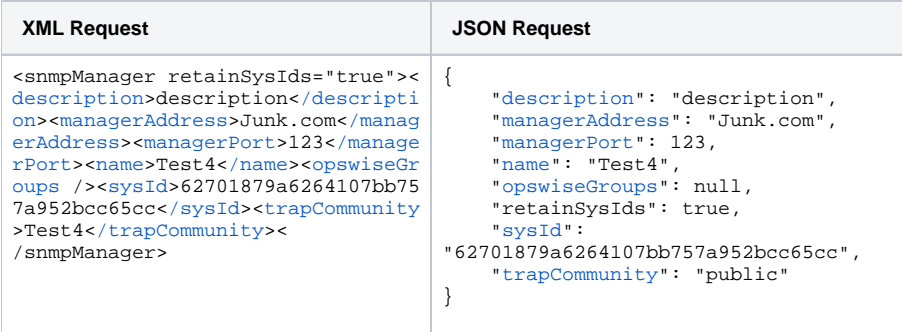

## SNMP Manager Properties

<span id="page-238-4"></span><span id="page-238-3"></span><span id="page-238-2"></span><span id="page-238-1"></span><span id="page-238-0"></span>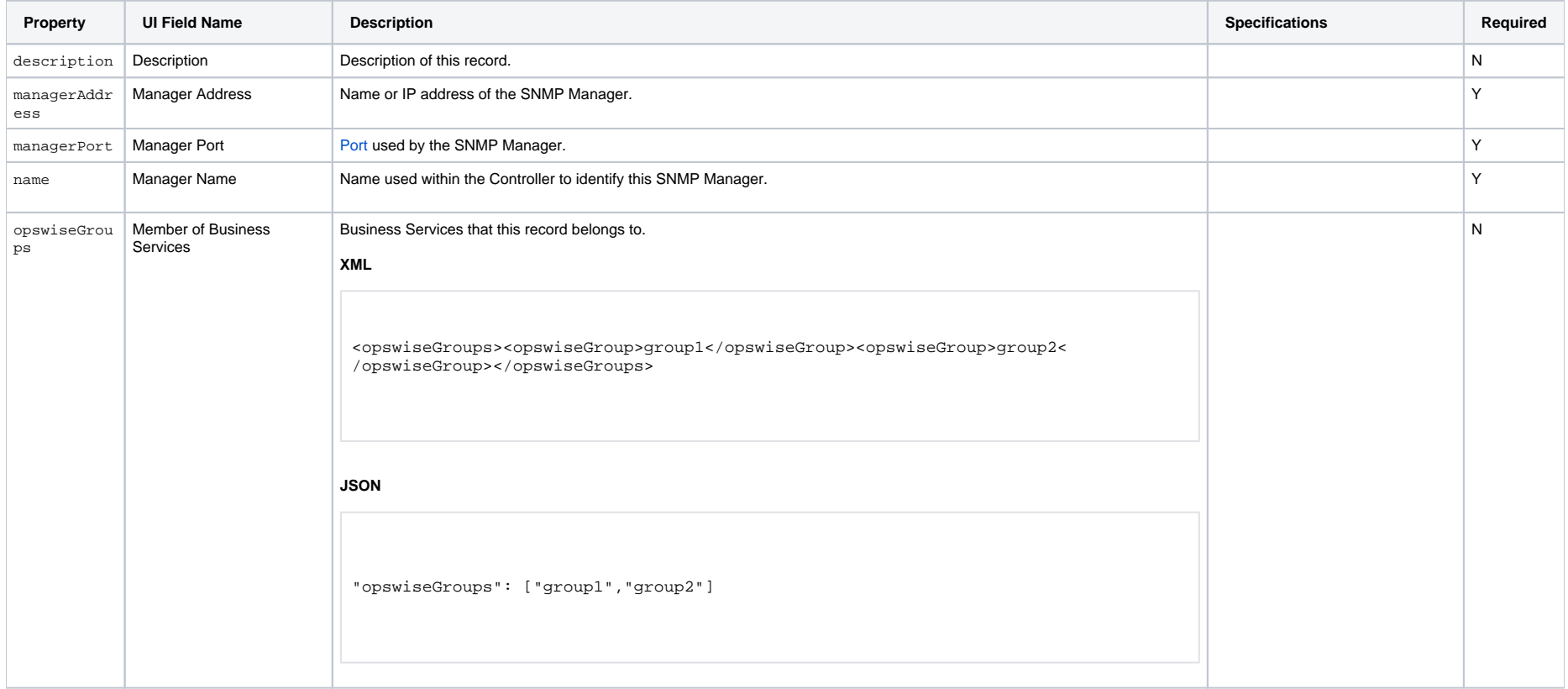

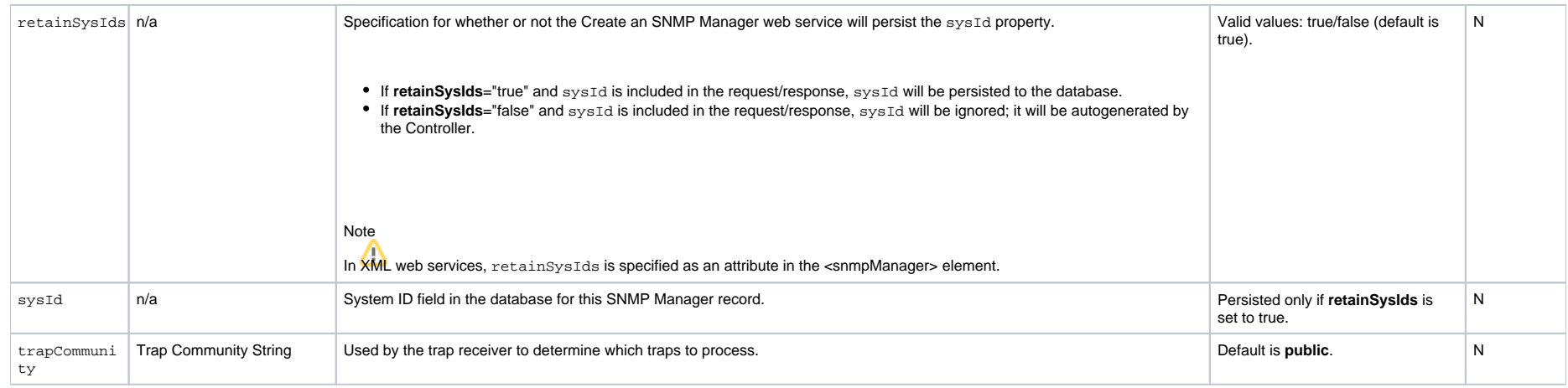

## <span id="page-239-3"></span><span id="page-239-2"></span><span id="page-239-0"></span>Delete an SNMP Manager

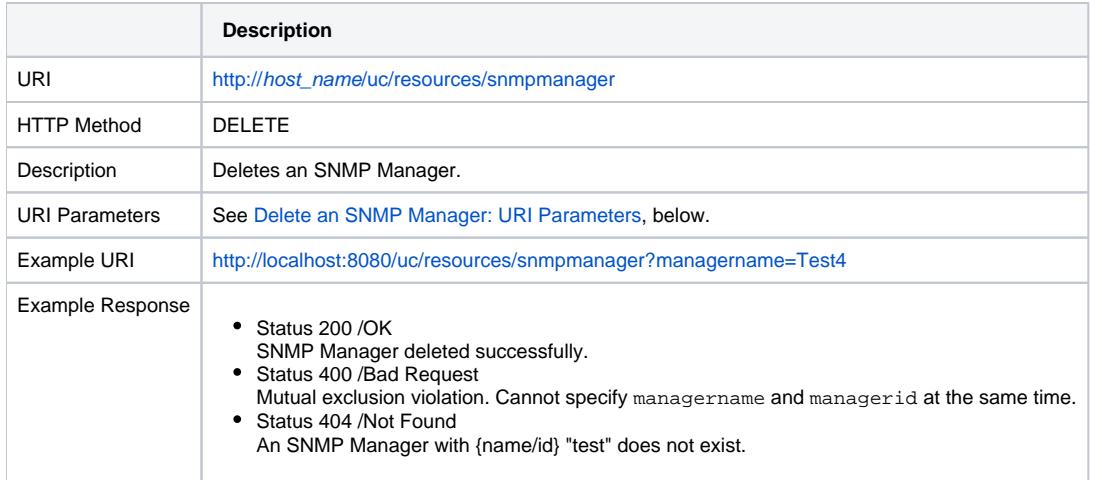

## Delete an SNMP Manager: URI Parameters

<span id="page-239-1"></span>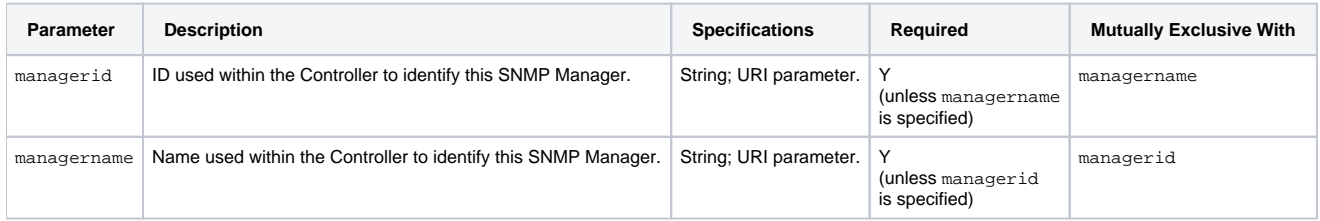

# List SNMP Managers

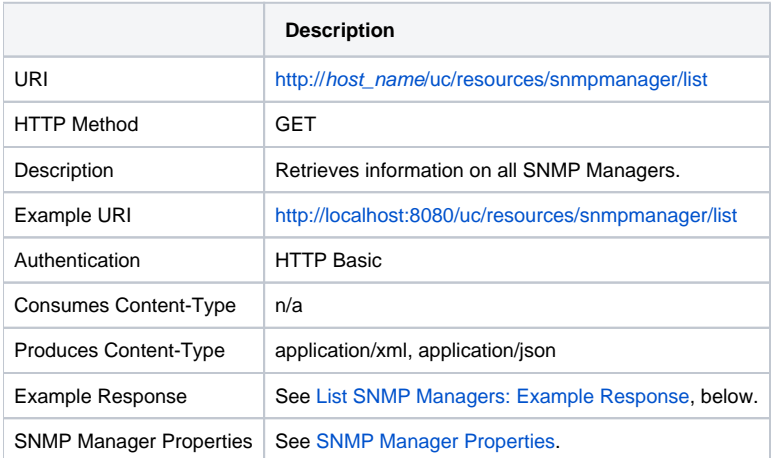

## List SNMP Managers: Example Response

<span id="page-240-0"></span>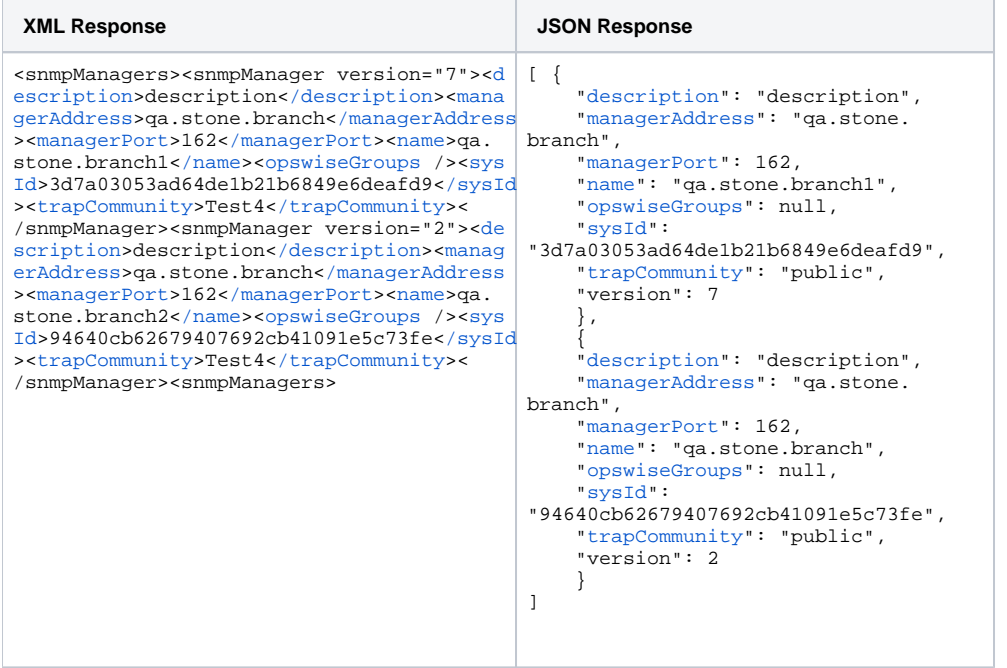

## Modify an SNMP Manager

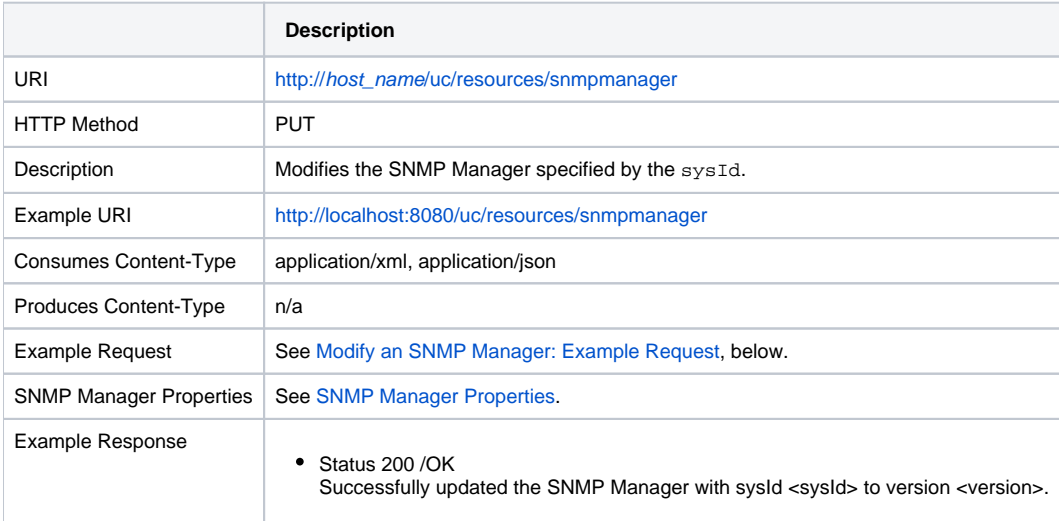

## Modify an SNMP Manager: Example Request

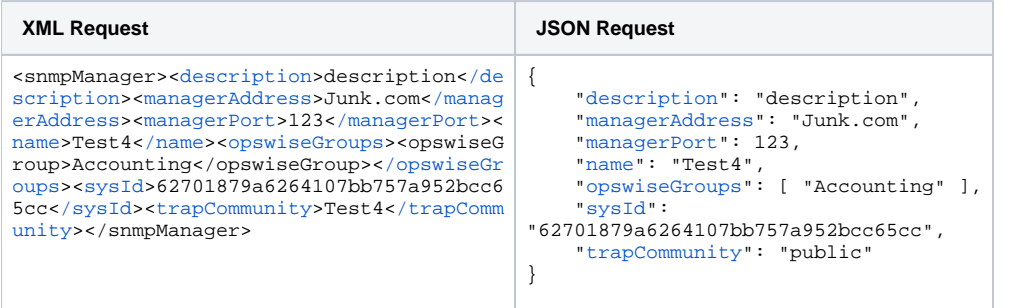

## <span id="page-241-0"></span>Read an SNMP Manager

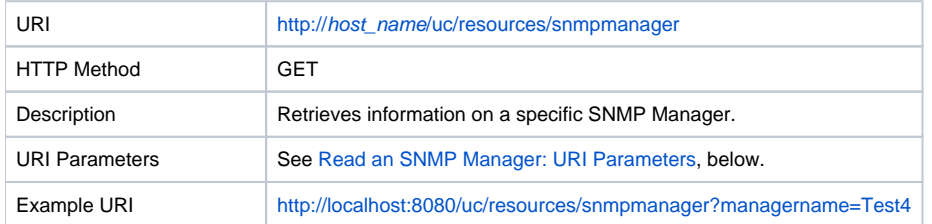

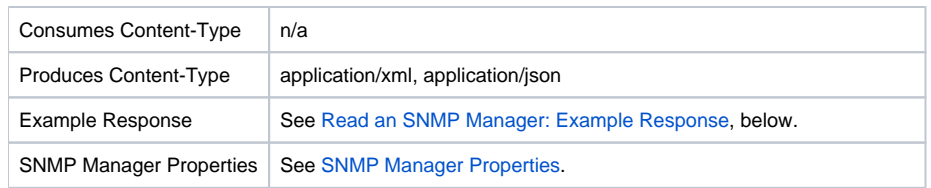

## Read an SNMP Manager: URI Parameters

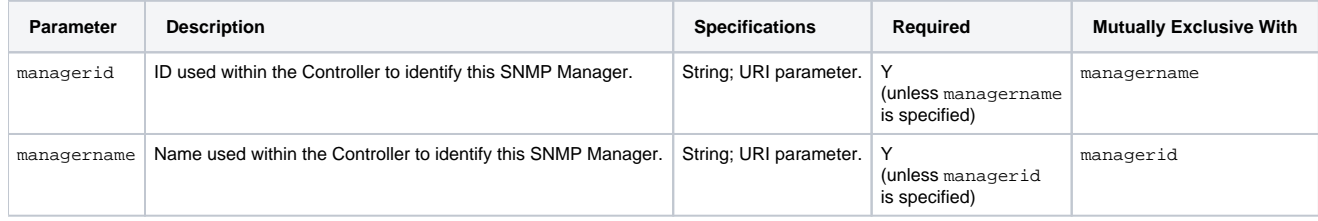

## Read an SNMP Manager: Example Response

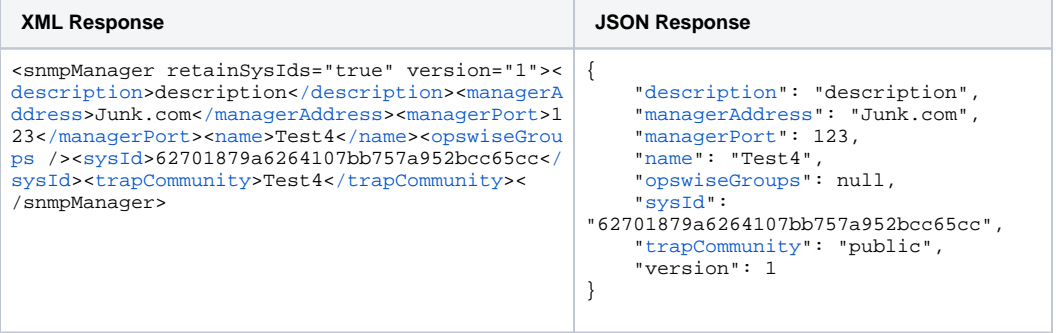

# **Credential Web Services**

- [Overview](#page-243-0)
- [Create a Credential](#page-243-1)
- [Delete a Credential](#page-245-0)
- [List Credentials](#page-246-0)
- [Modify a Credential](#page-247-0)
- [Read a Credential](#page-248-0)

#### <span id="page-243-0"></span>**Overview**

Universal Controller supports the following RESTful-based web services for Credential operations, which are listed alphabetically on this page.

- [Create a Credential](#page-243-1)
- [Delete a Credential](#page-245-0)
- **[List Credentials](#page-246-0)**
- [Modify a Credential](#page-247-0)
- [Read a Credential](#page-248-0)

Formatting specifications for each web service, including details about property requirements, are provided.

### <span id="page-243-1"></span>Create a Credential

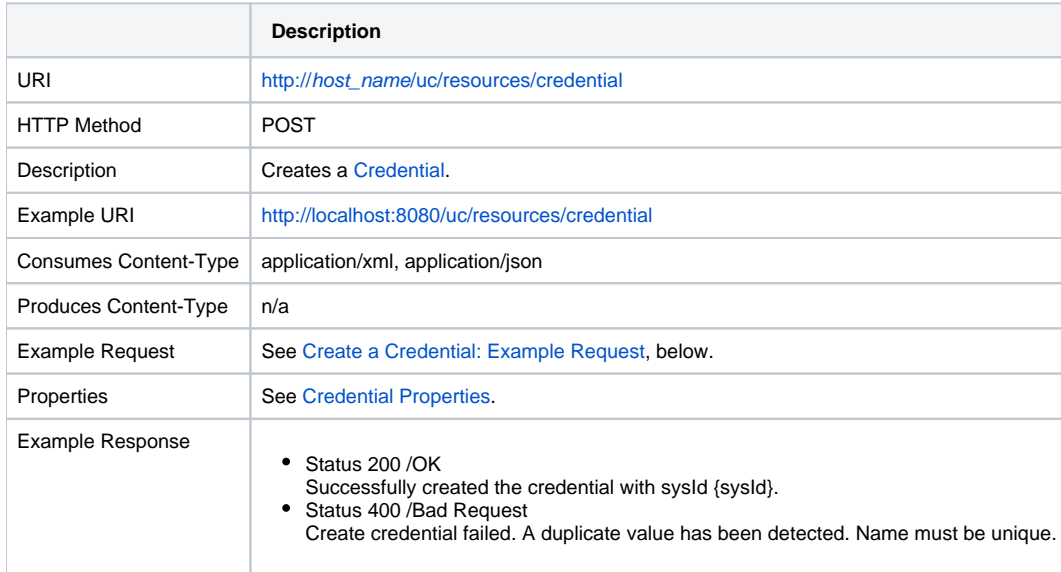

## <span id="page-244-0"></span>Create a Credential: Example Request

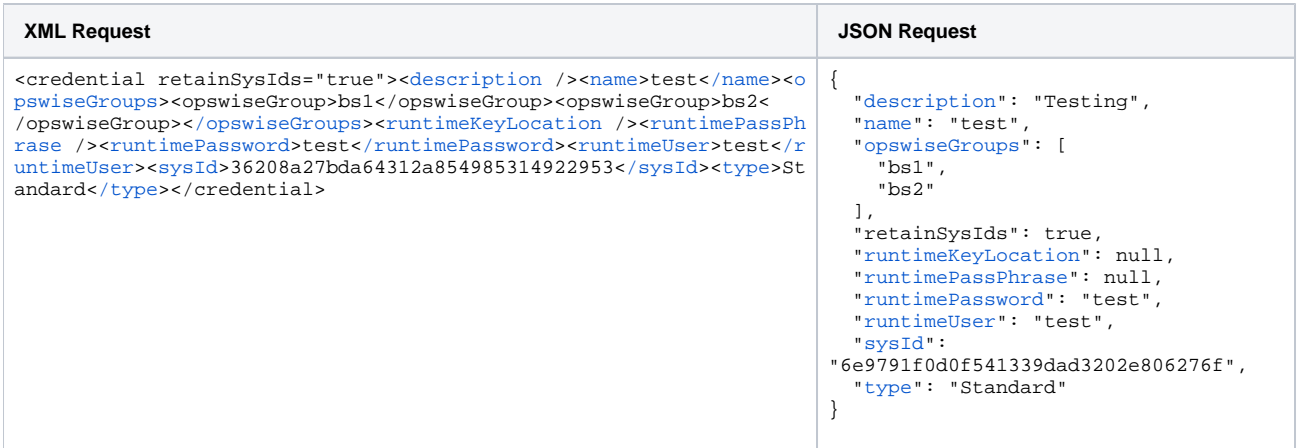

## <span id="page-244-1"></span>Credential Properties

<span id="page-244-4"></span><span id="page-244-3"></span><span id="page-244-2"></span>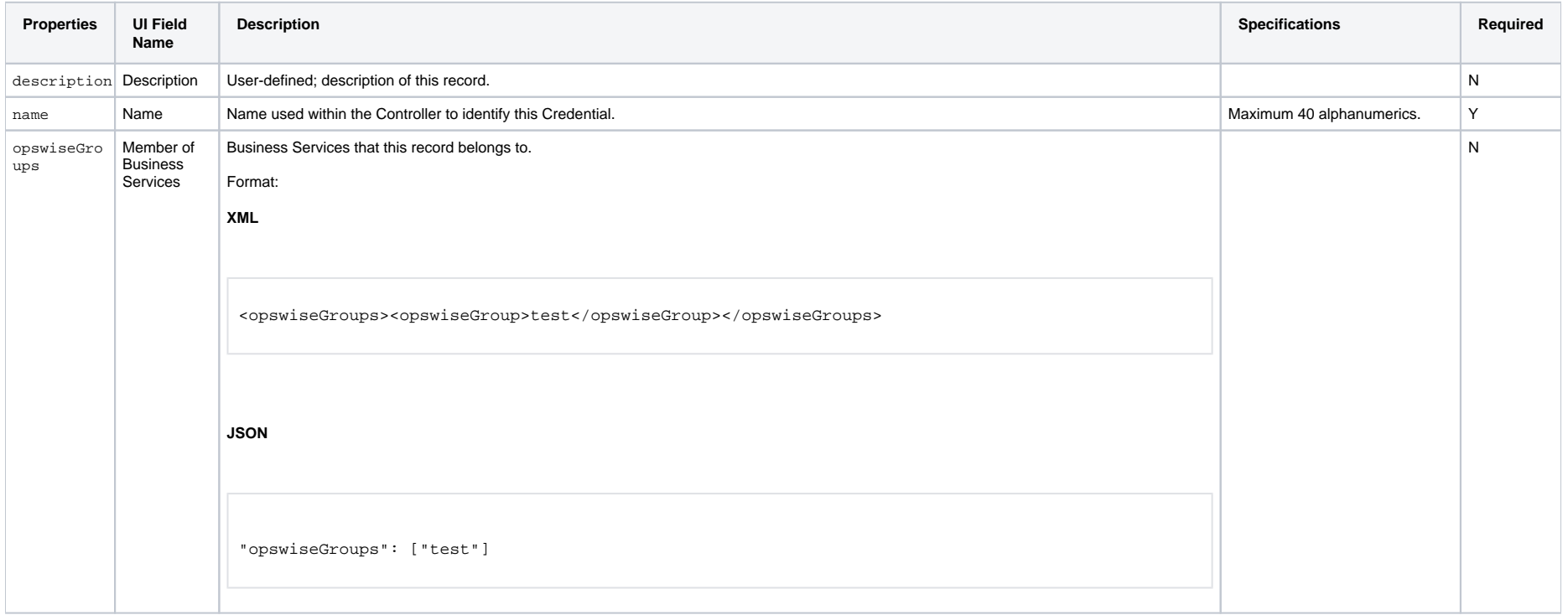

<span id="page-245-3"></span><span id="page-245-2"></span><span id="page-245-1"></span>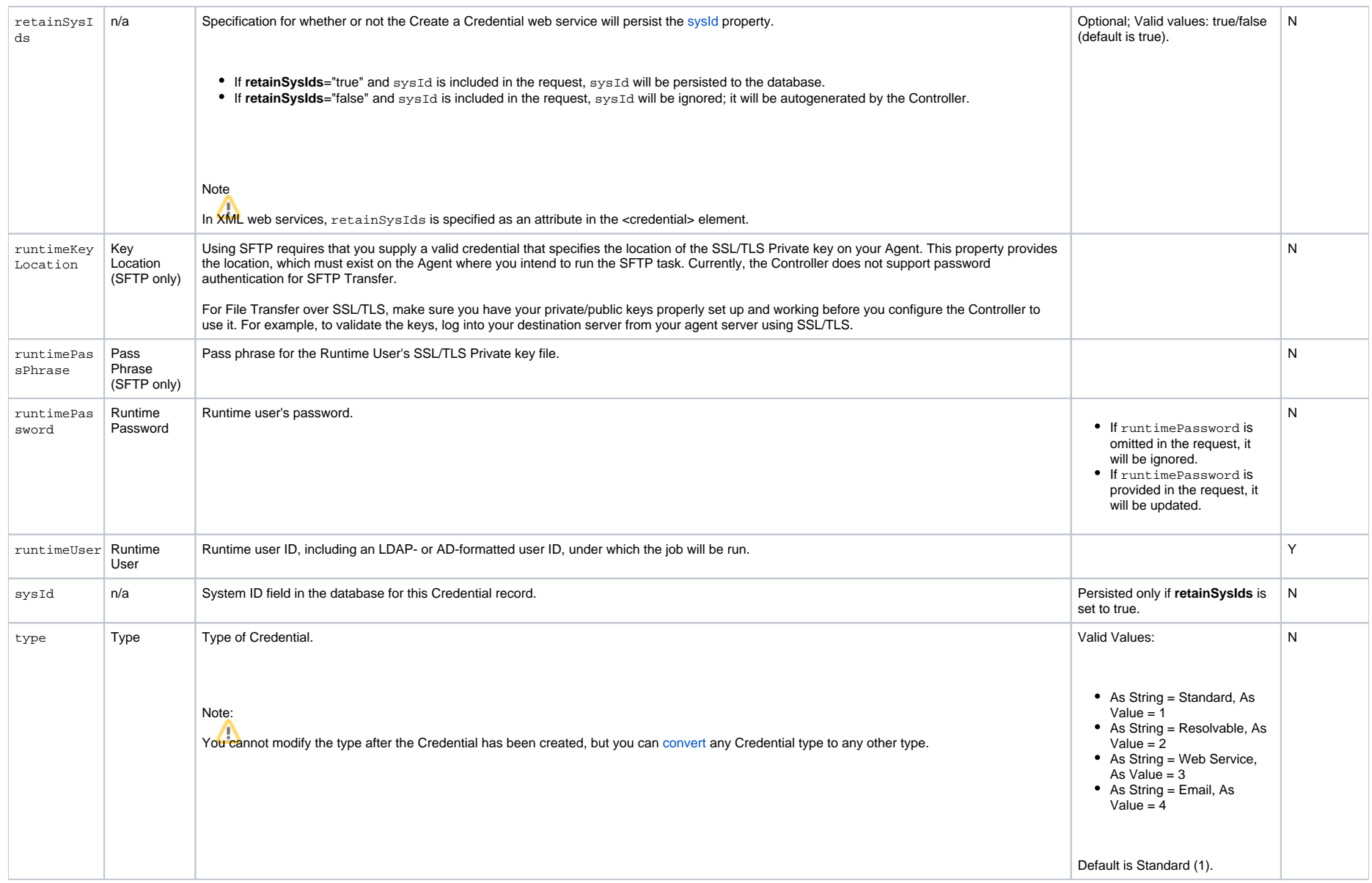

#### <span id="page-245-6"></span><span id="page-245-5"></span><span id="page-245-4"></span><span id="page-245-0"></span>Delete a Credential

**Description**

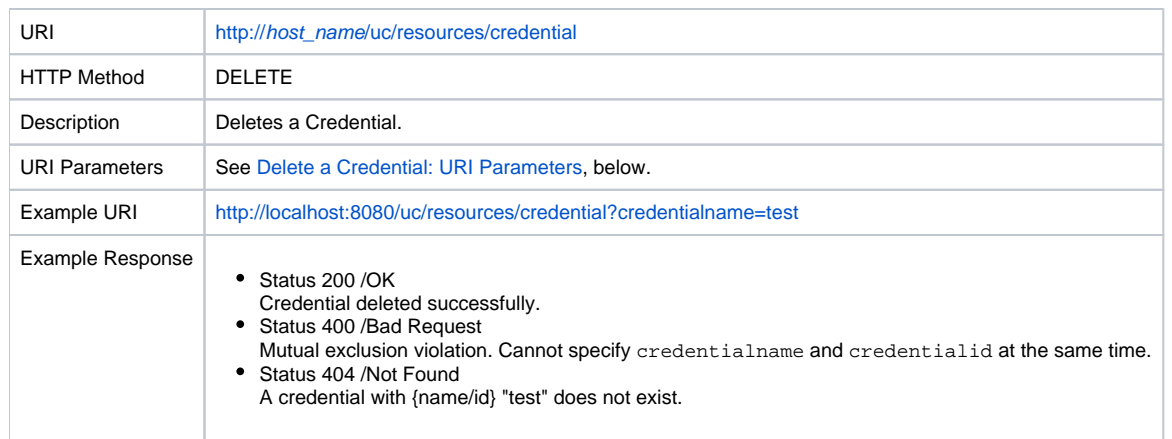

#### <span id="page-246-1"></span>Delete a Credential: URI Parameters

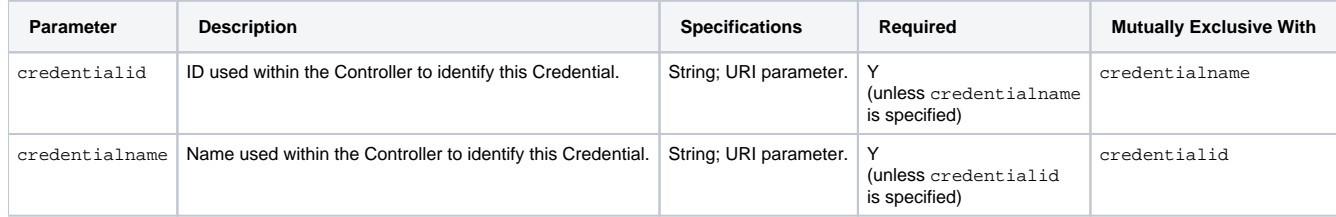

## <span id="page-246-0"></span>List Credentials

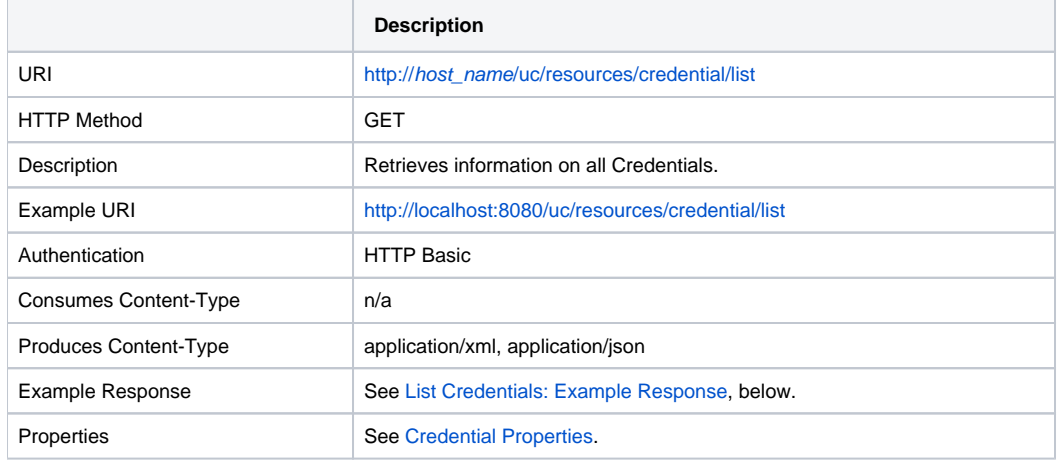

## <span id="page-247-1"></span>List Credentials: Example Response

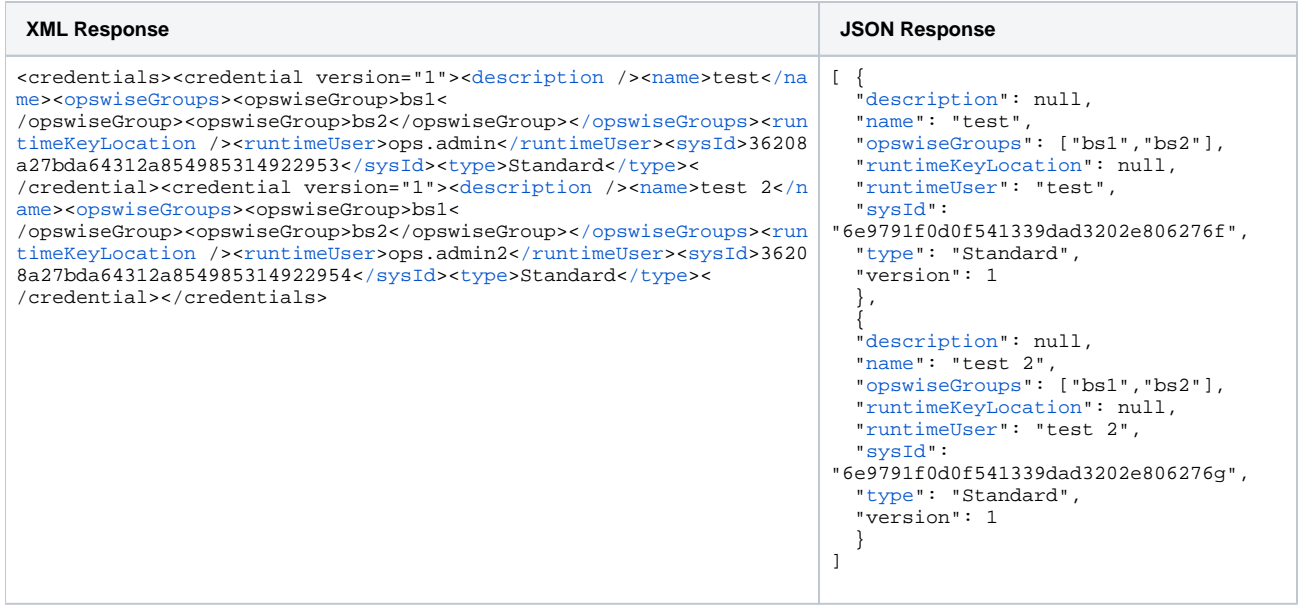

## <span id="page-247-0"></span>Modify a Credential

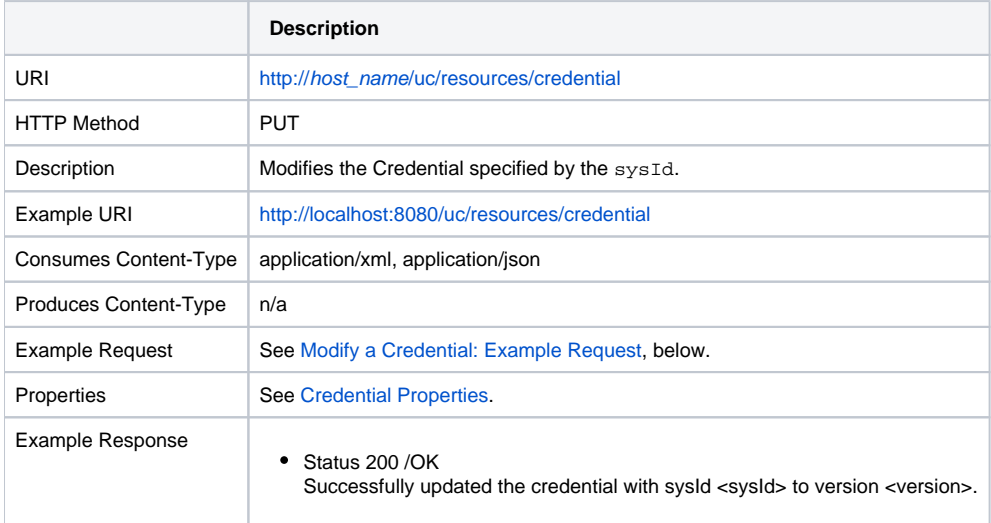

## <span id="page-248-1"></span>Modify a Credential: Example Request

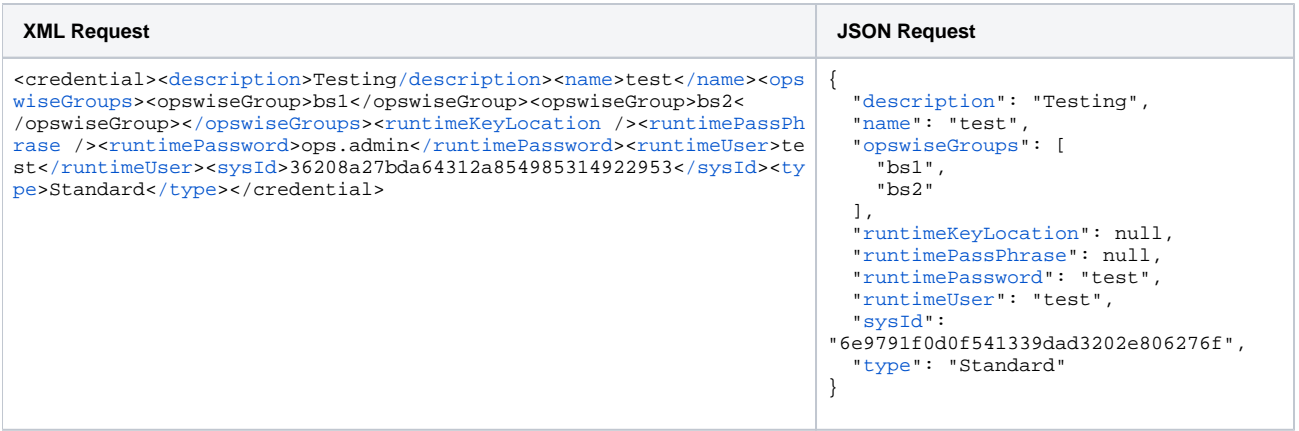

### <span id="page-248-0"></span>Read a Credential

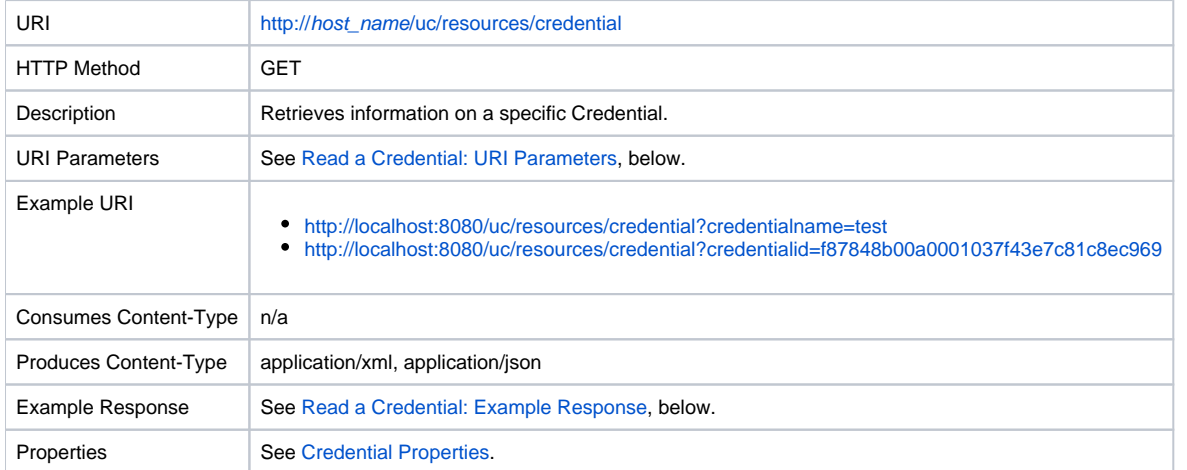

#### <span id="page-248-2"></span>Read a Credential: URI Parameters

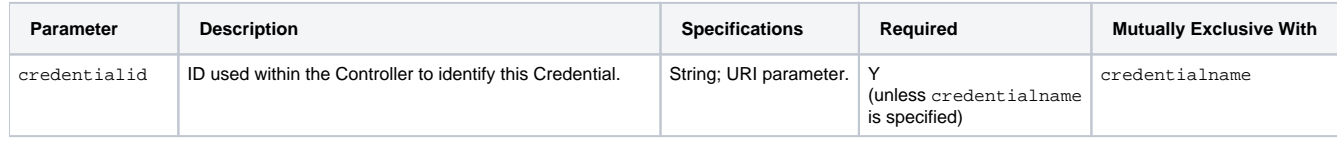

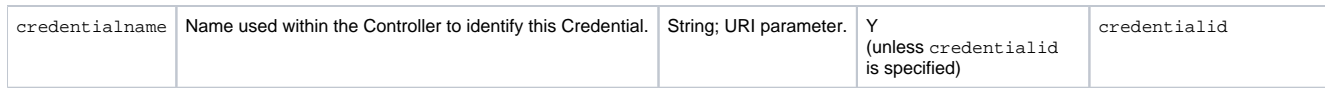

#### <span id="page-249-0"></span>Read a Credential: Example Response

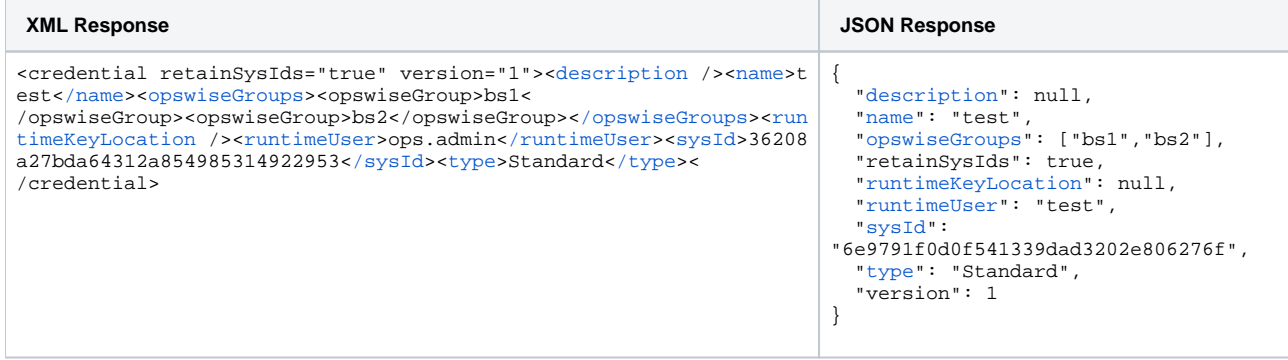

# **Custom Day Web Services**

- [Overview](#page-250-0)
- [Create a Custom Day](#page-250-1)
	- [Create a Custom Day: Example Request](#page-251-0)
	- [Custom Day: Properties](#page-251-1)
- [Delete a Custom Day](#page-256-0)
	- [Delete a Custom Day: URI Parameters](#page-257-0)
- [List Custom Day Qualifying Dates](#page-257-1)
	- [List Custom Day Qualifying Dates: URI Parameters](#page-257-2)
	- [List Custom Day Qualifying Dates: Example Response](#page-258-0)
- [List Custom Day Qualifying Periods](#page-260-0)
	- [List Custom Day Qualifying Periods: URI Parameters](#page-260-1)
	- [List Custom Day Qualifying Periods: Example Response](#page-260-2)
- [List Custom Days](#page-262-0)
	- [List Custom Days: Example Response](#page-262-1)
- [Modify a Custom Day](#page-263-0)
	- [Modify a Custom Day: Example Request](#page-264-0)
- [Read a Custom Day](#page-264-1)
	- [Read a Custom Day: URI Parameters](#page-265-0)
	- [Read a Custom Day: Example Response](#page-265-1)

#### <span id="page-250-0"></span>**Overview**

Universal Controller supports the following RESTful-based web services for Custom Day operations, which are listed alphabetically on this page.

- [Create a Custom Day](#page-250-1)
- [Delete a Custom Day](#page-256-0)
- [List Custom Day Qualifying Dates](#page-257-1)
- [List Custom Day Qualifying Periods](#page-260-0)
- [List Custom Days](#page-262-0)
- [Modify a Custom Day](#page-263-0)
- [Read a Custom Day](#page-264-1)

Formatting specifications for each web service, including details about parameter requirements, are provided.

For Local Custom Day operations, see [Calendar Web Services.](#page-171-0)

Note You can create and modify a Custom Day only if the [Custom Day Global Permitted](https://docs.stonebranch.com/confluence/display/UC70/Universal+Controller+Properties#UniversalControllerProperties-CustomDayGlobalPermitted) Universal Controller system property is set to **true**.

### <span id="page-250-1"></span>Create a Custom Day

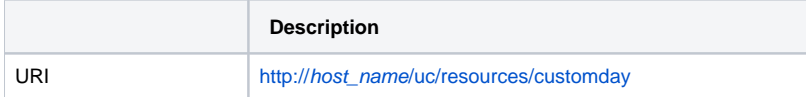

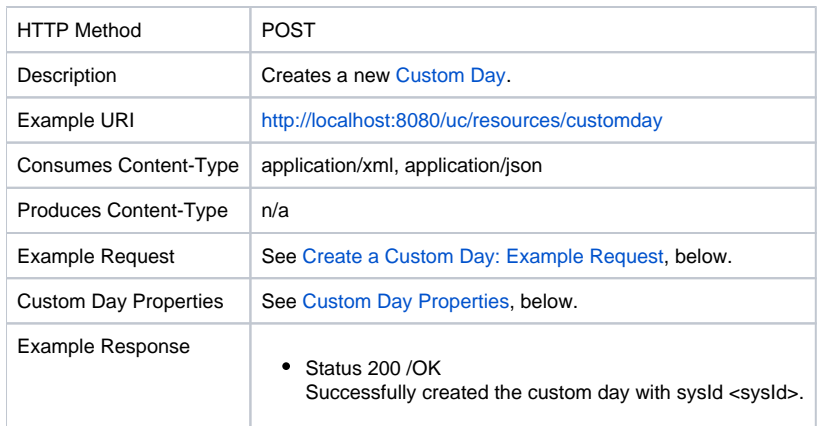

## <span id="page-251-0"></span>Create a Custom Day: Example Request

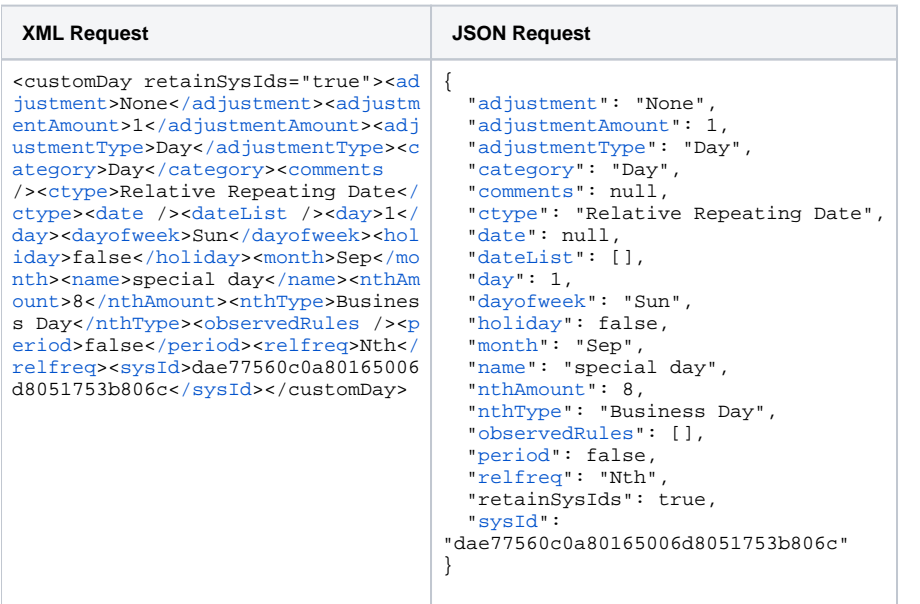

## <span id="page-251-1"></span>Custom Day: Properties

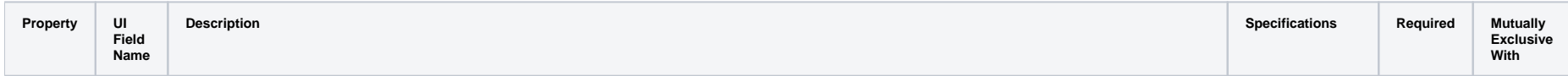
<span id="page-252-4"></span><span id="page-252-3"></span><span id="page-252-2"></span><span id="page-252-1"></span><span id="page-252-0"></span>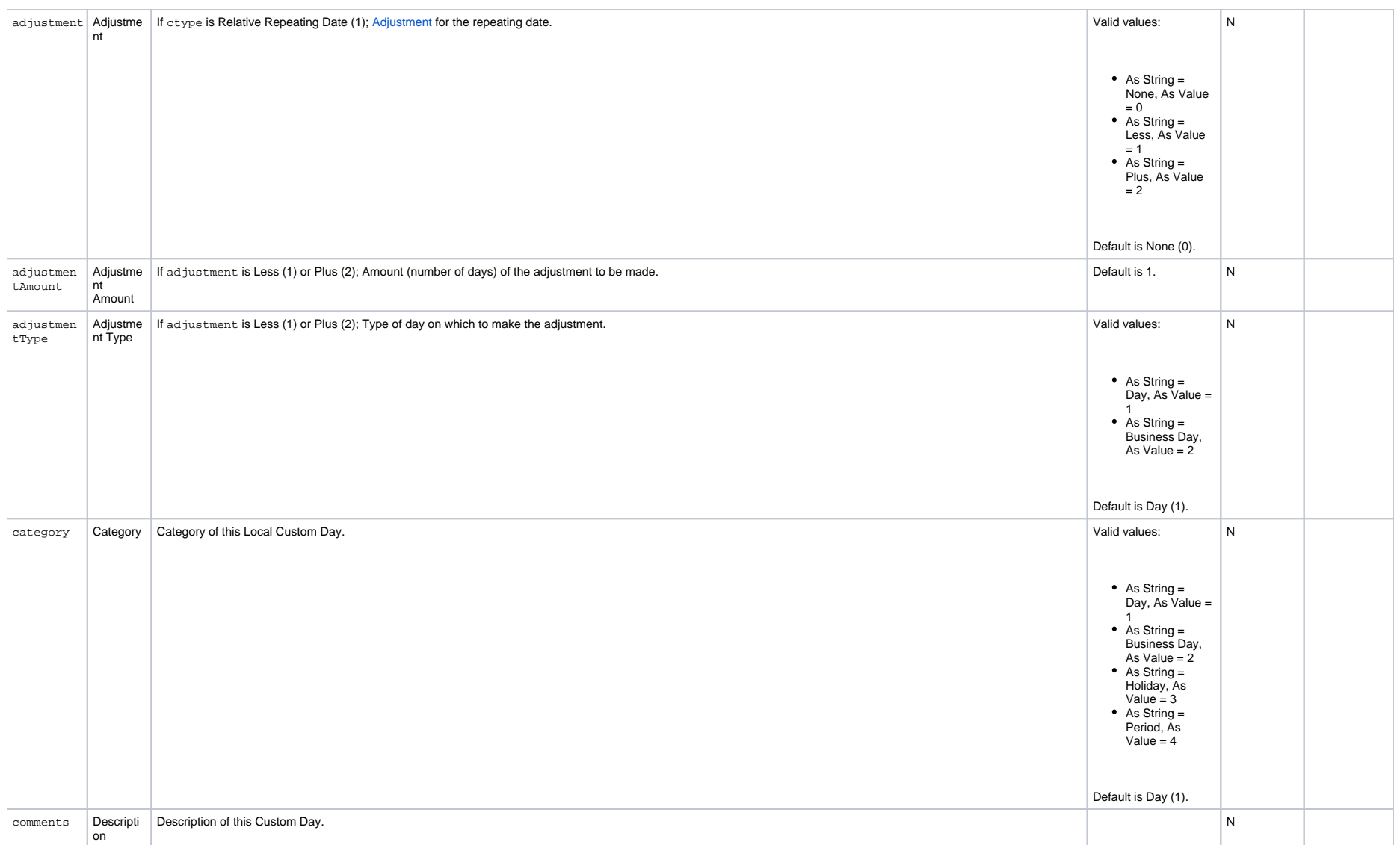

<span id="page-253-3"></span><span id="page-253-2"></span><span id="page-253-1"></span><span id="page-253-0"></span>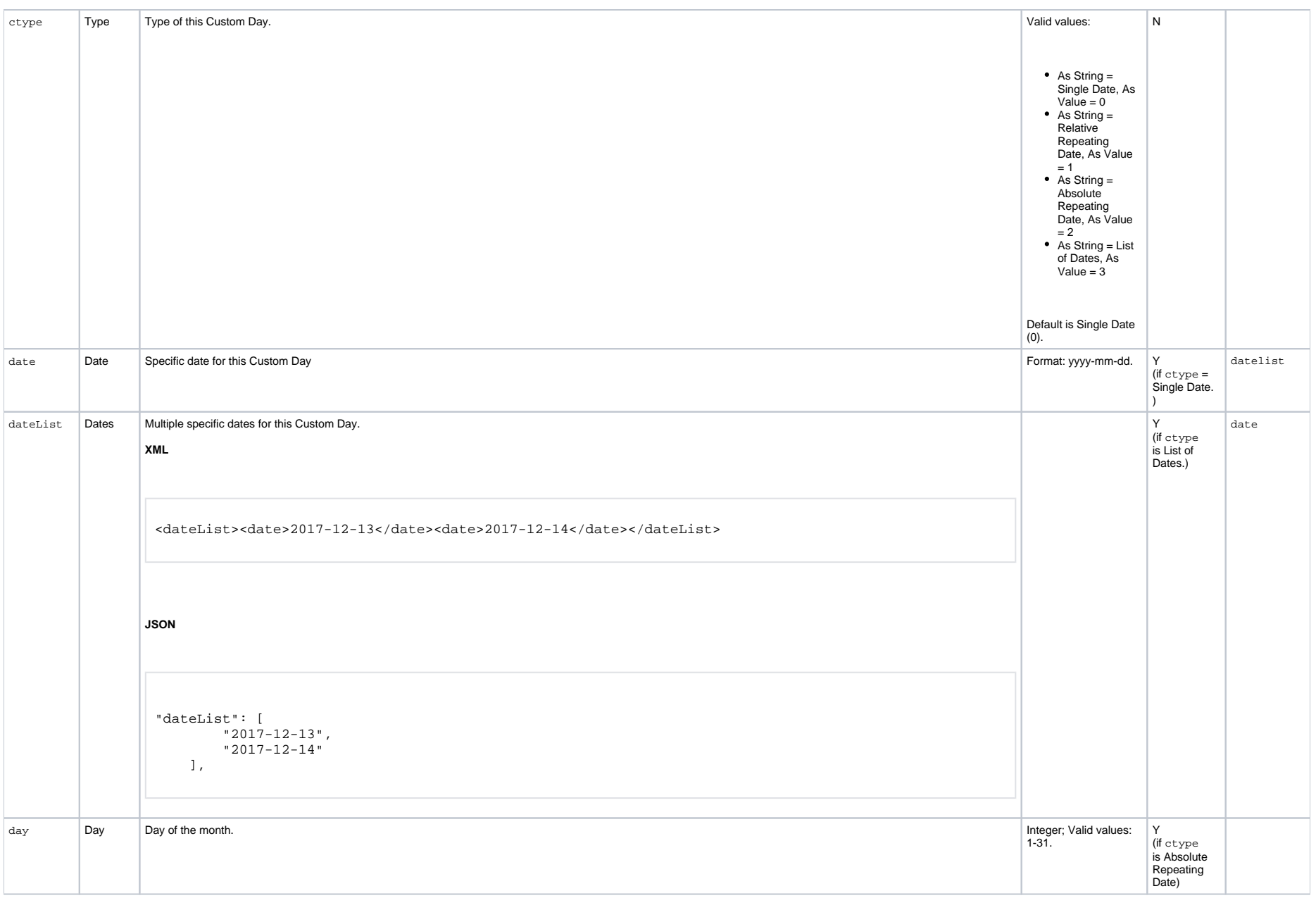

<span id="page-254-3"></span><span id="page-254-2"></span><span id="page-254-1"></span><span id="page-254-0"></span>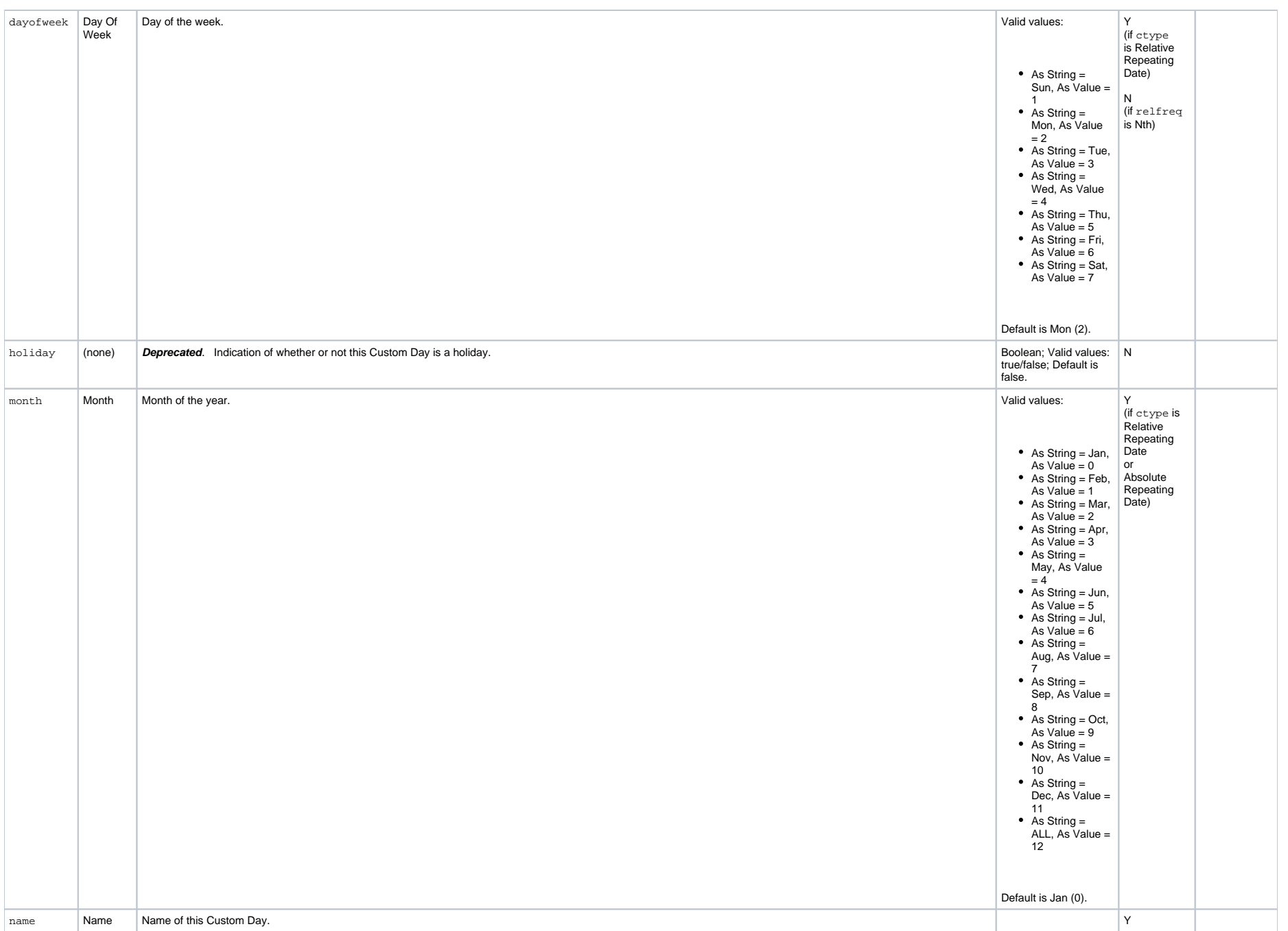

<span id="page-255-2"></span><span id="page-255-1"></span><span id="page-255-0"></span>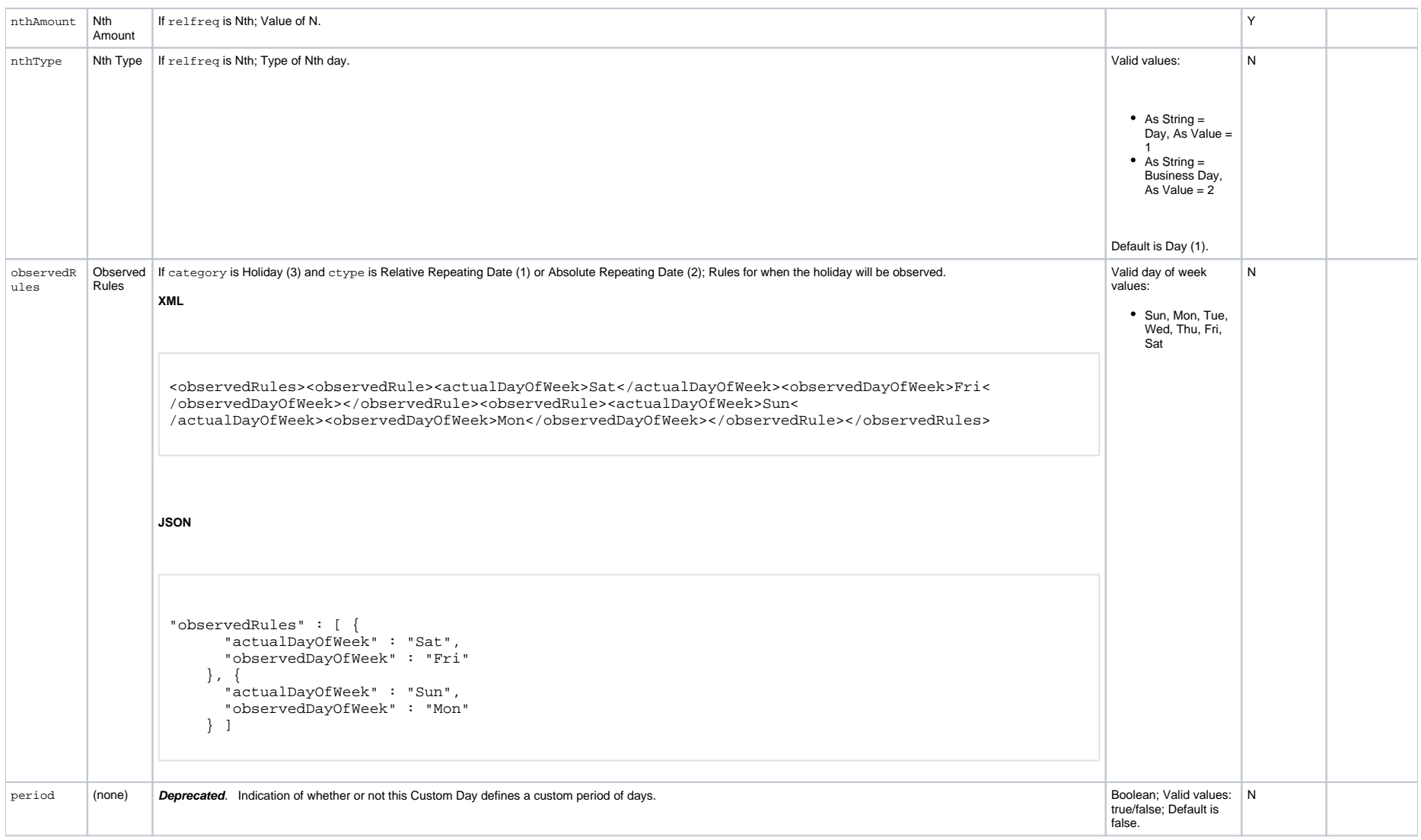

<span id="page-256-0"></span>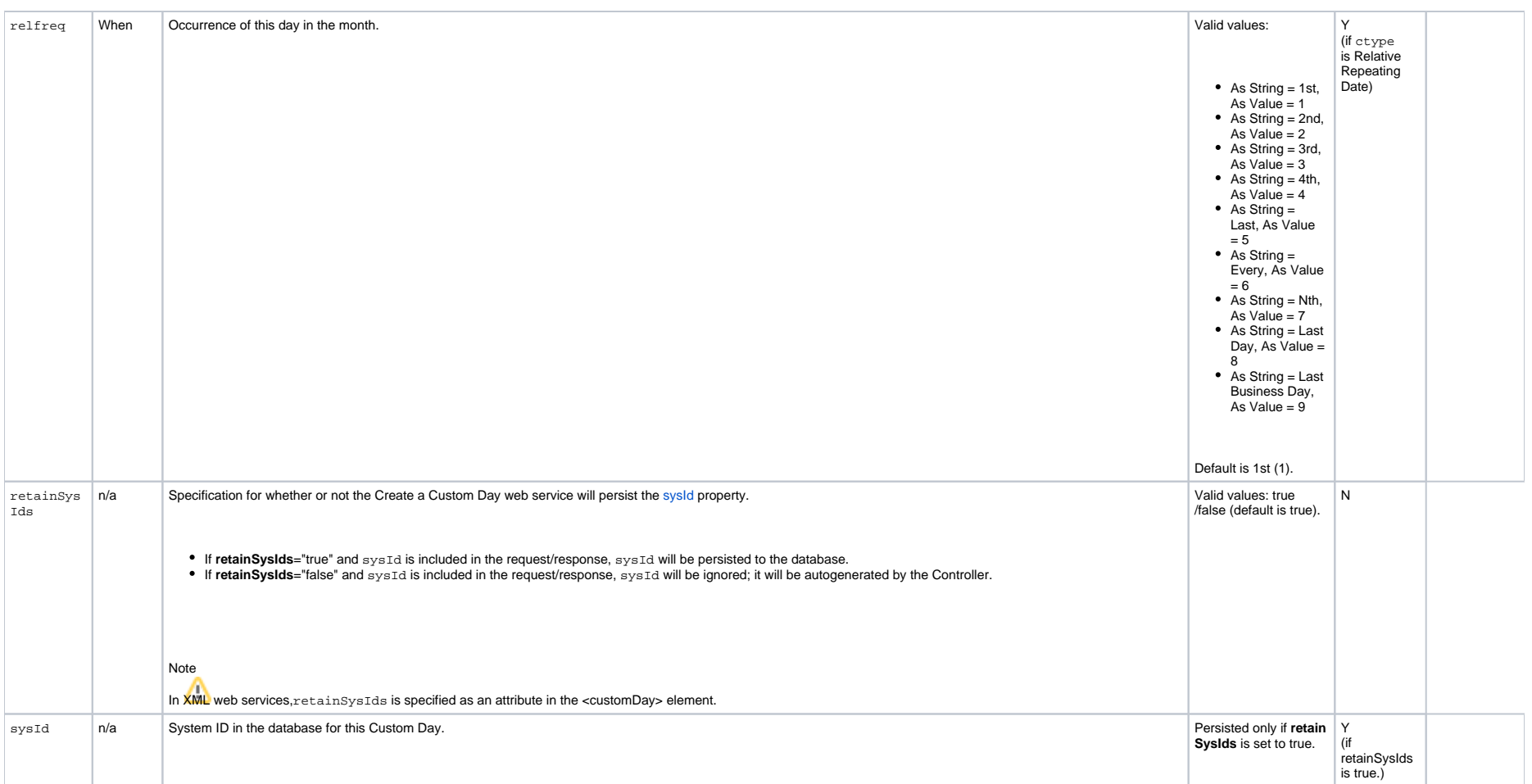

# <span id="page-256-1"></span>Delete a Custom Day

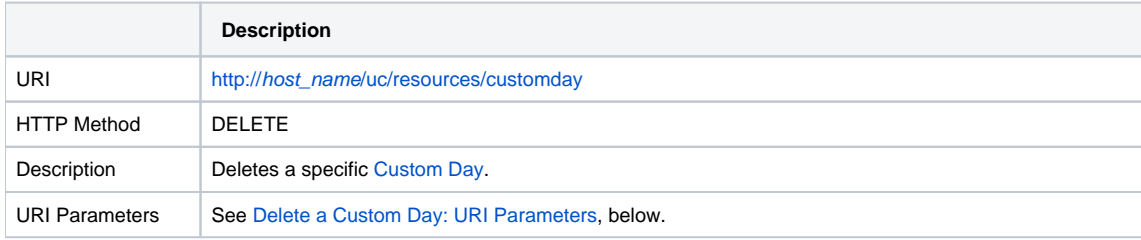

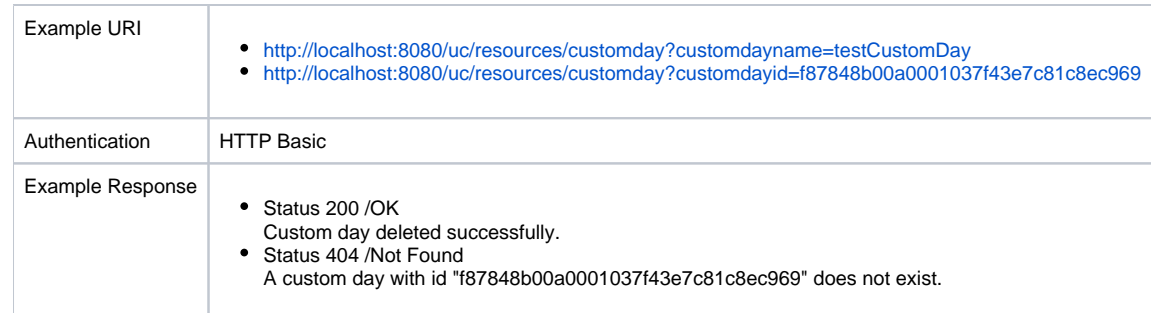

## <span id="page-257-0"></span>Delete a Custom Day: URI Parameters

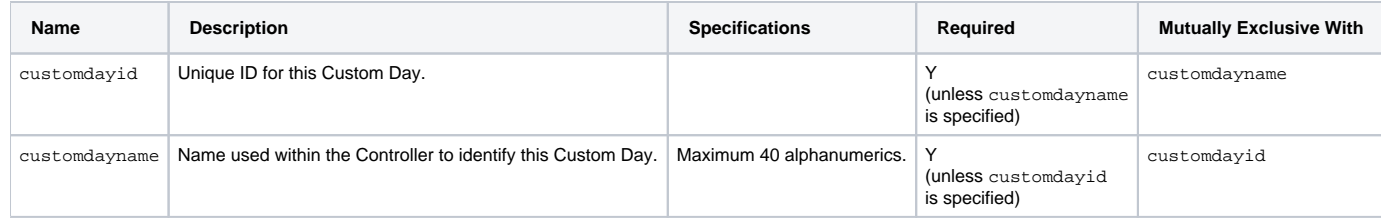

# List Custom Day Qualifying Dates

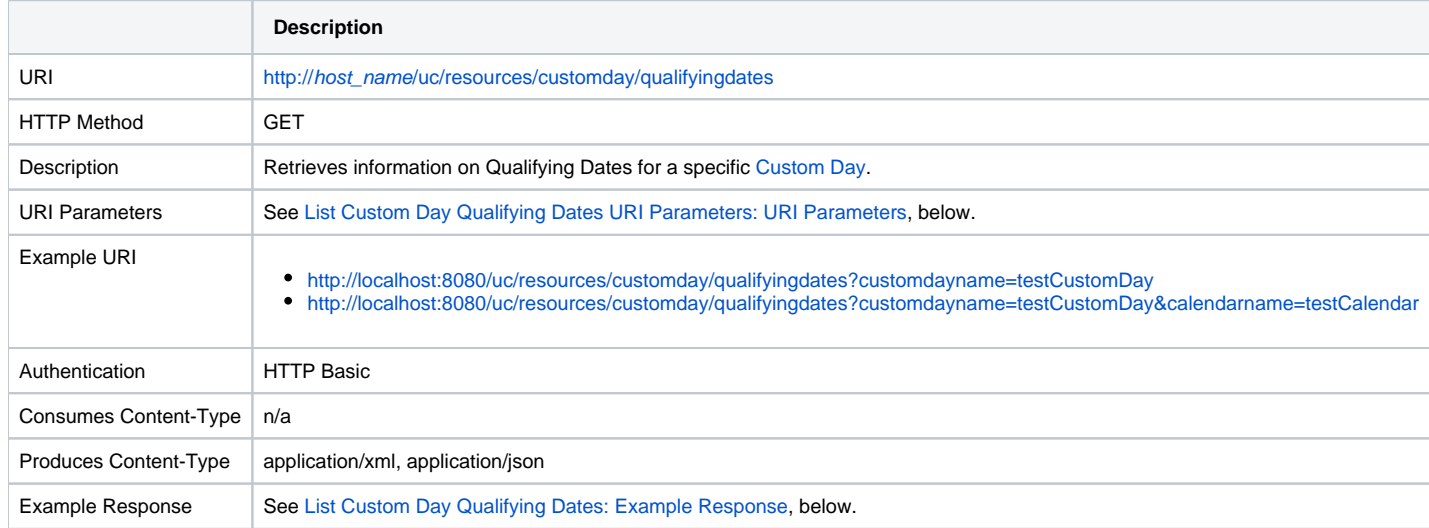

## <span id="page-257-1"></span>List Custom Day Qualifying Dates: URI Parameters

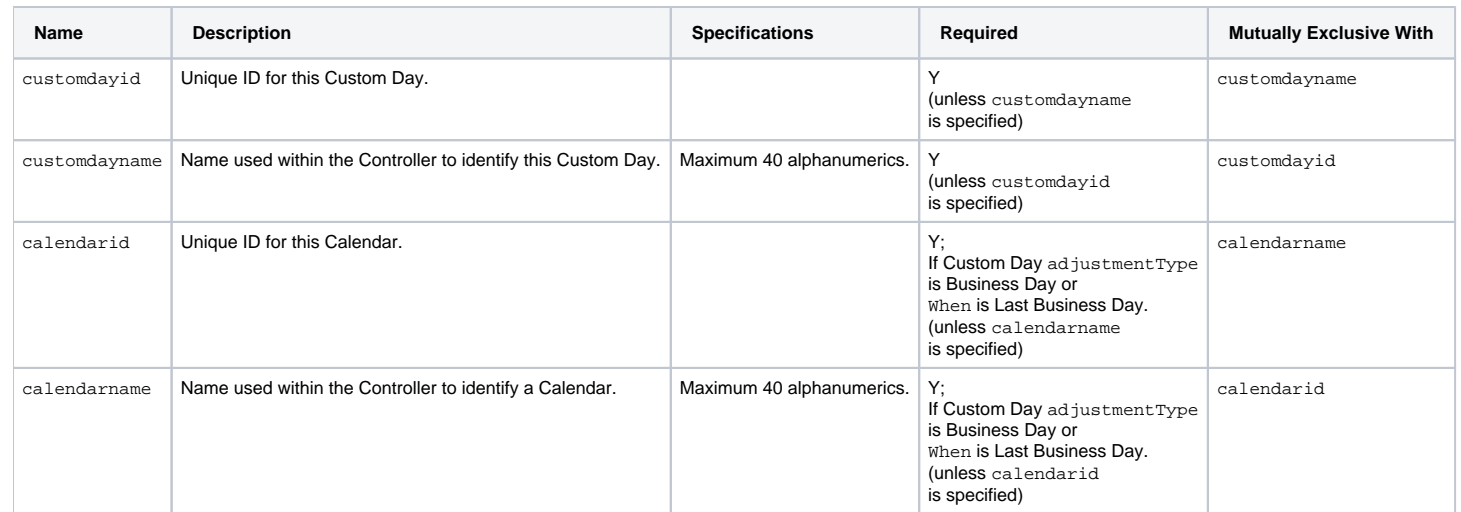

## <span id="page-258-0"></span>List Custom Day Qualifying Dates: Example Response

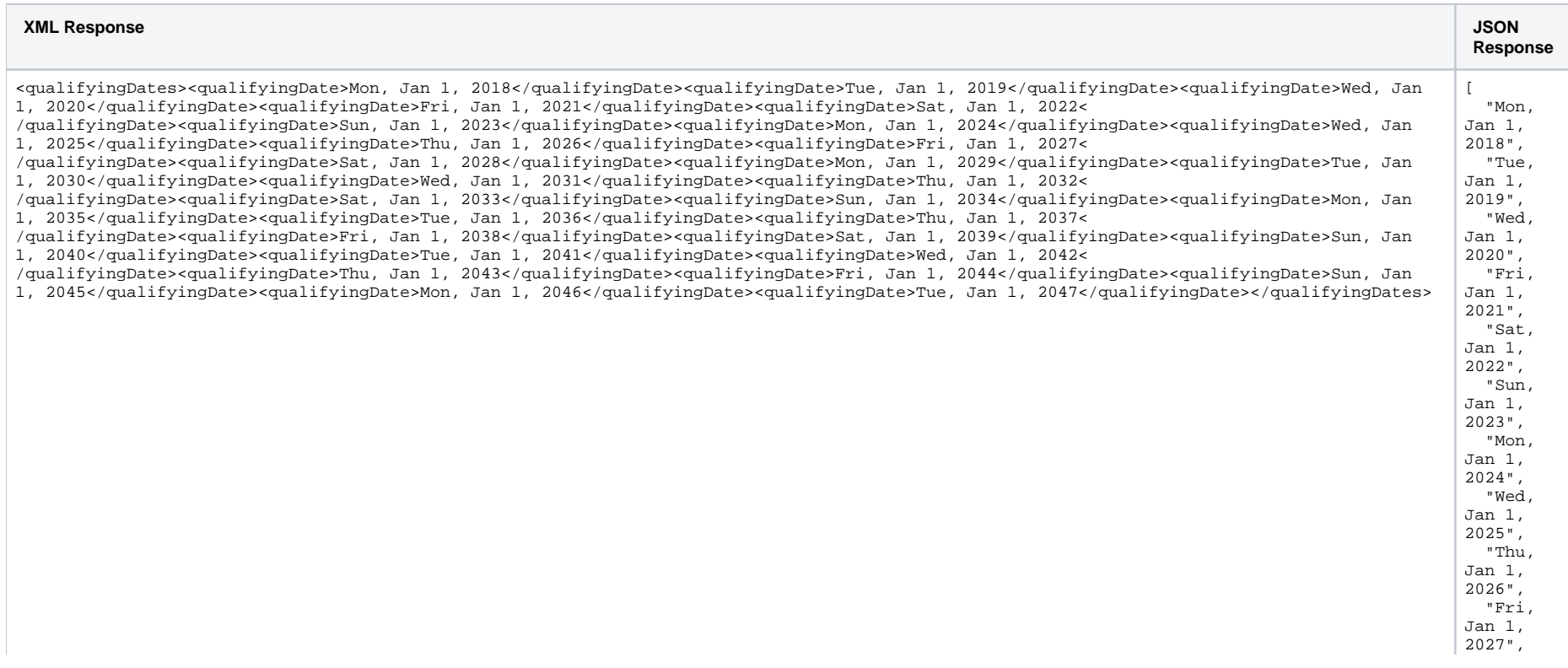

Universal Controller 7.0.x Remote Interfaces

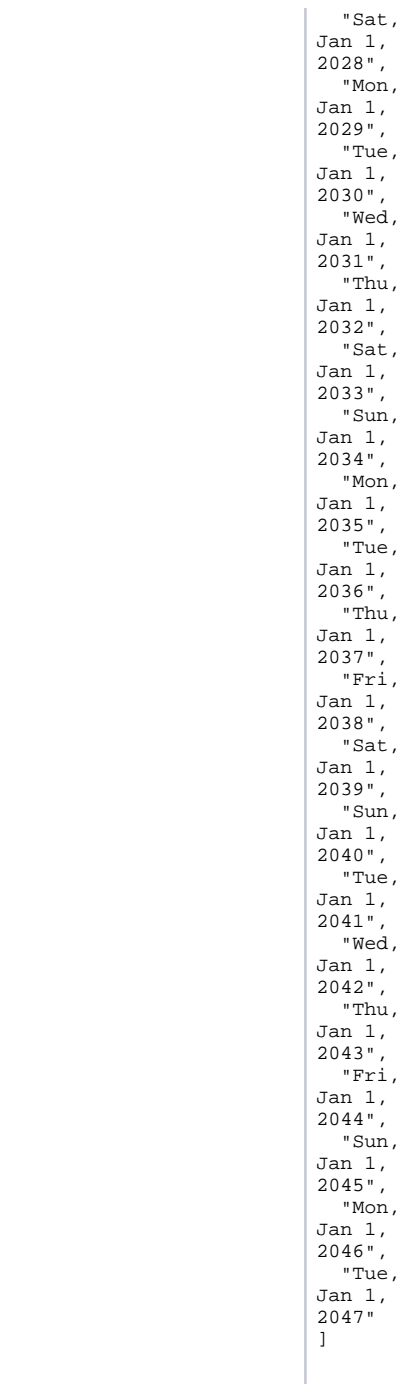

# List Custom Day Qualifying Periods

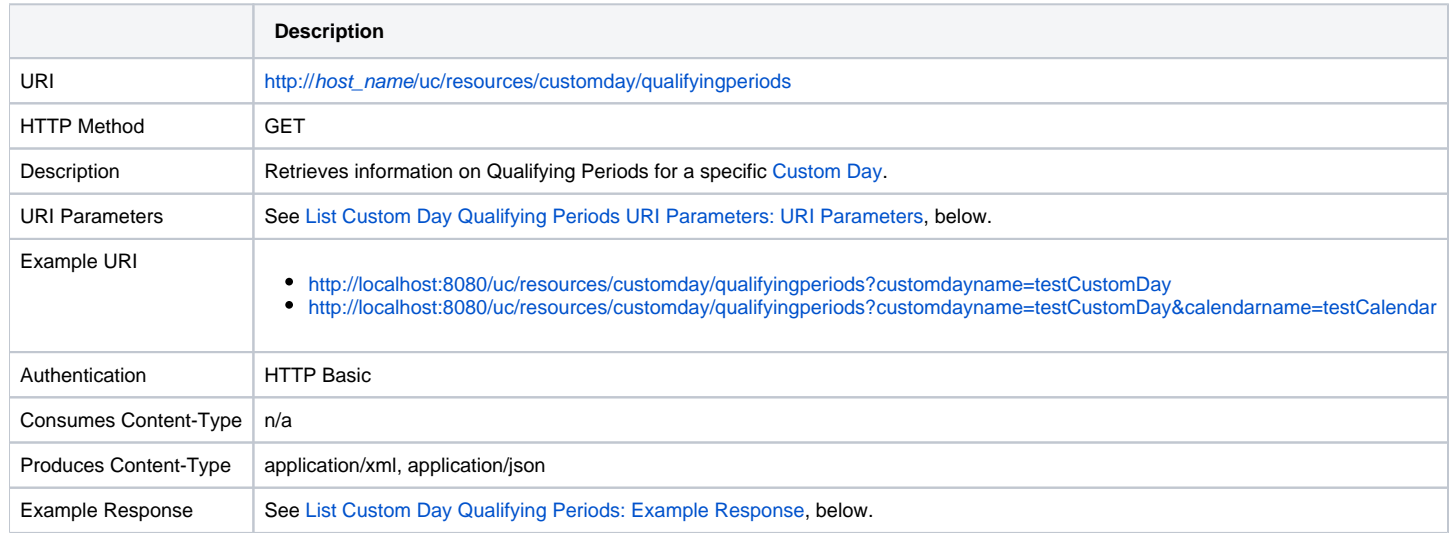

#### <span id="page-260-0"></span>List Custom Day Qualifying Periods: URI Parameters

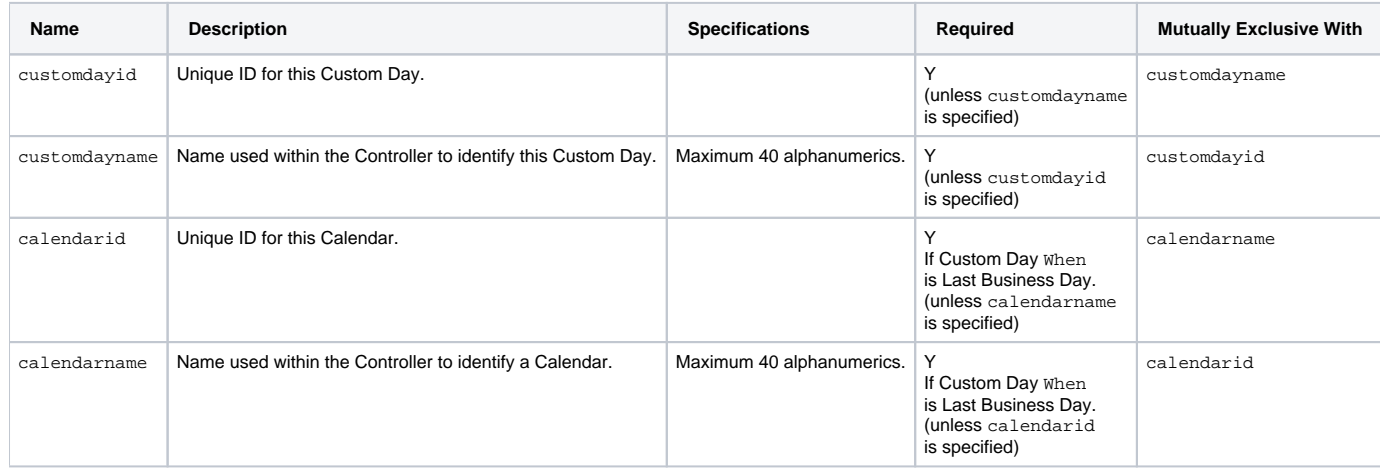

<span id="page-260-1"></span>List Custom Day Qualifying Periods: Example Response

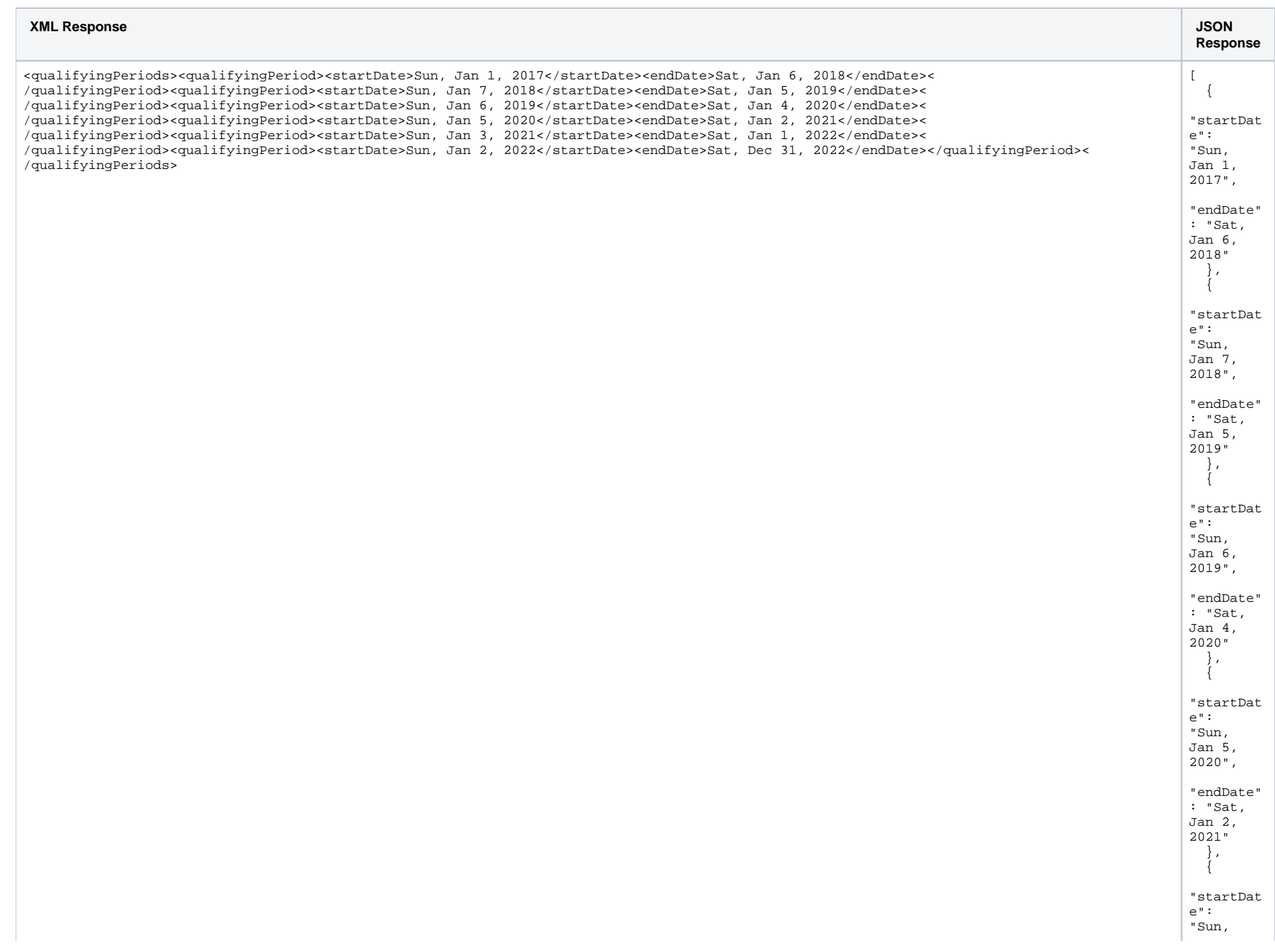

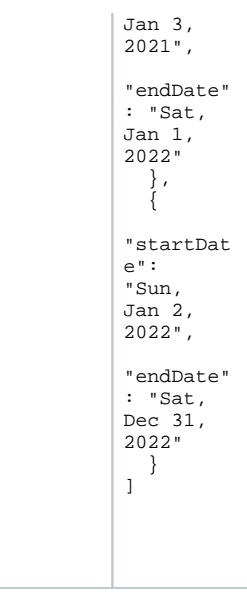

# List Custom Days

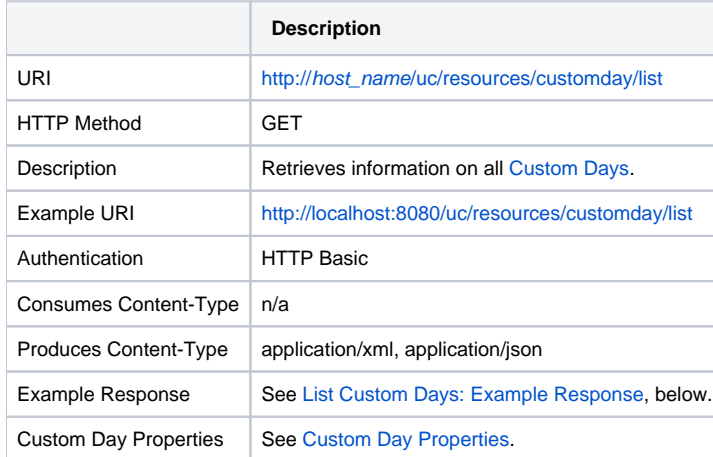

## <span id="page-262-0"></span>List Custom Days: Example Response

**XML Response JSON Response**

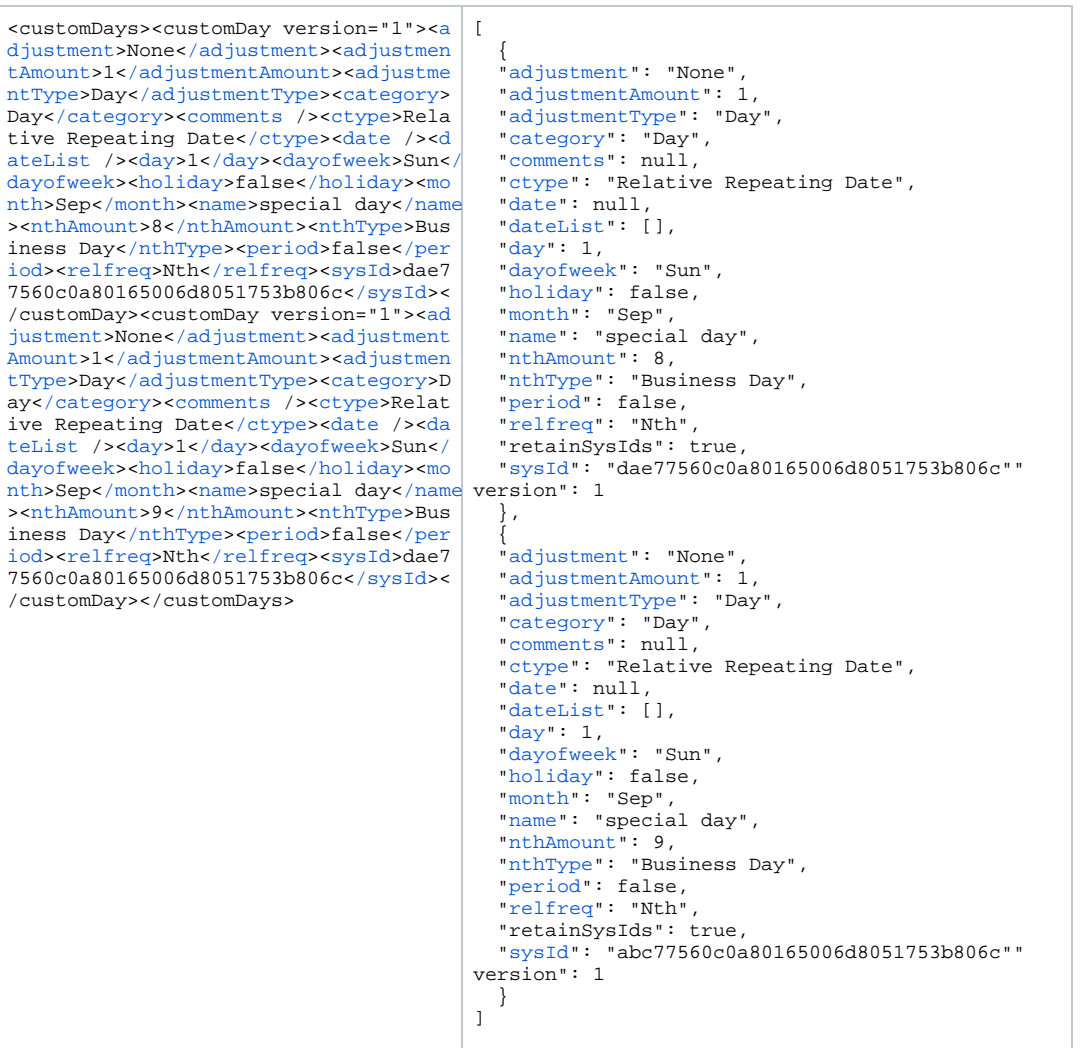

# Modify a Custom Day

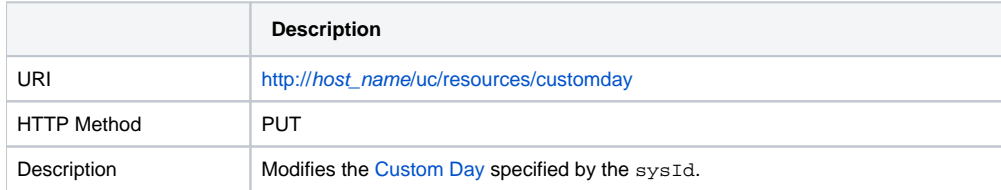

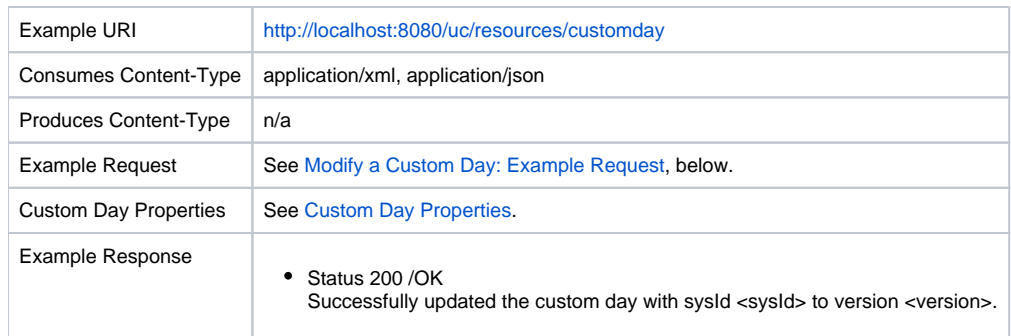

## <span id="page-264-0"></span>Modify a Custom Day: Example Request

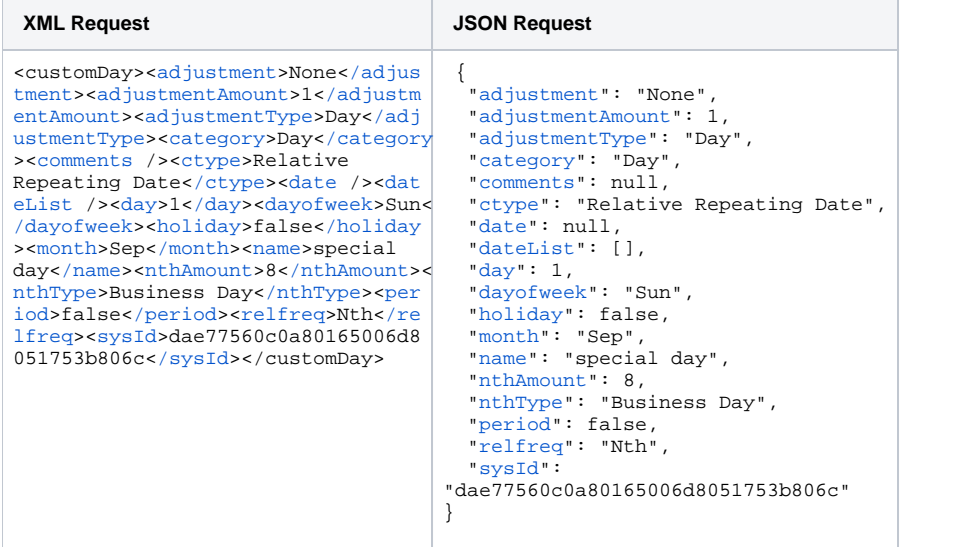

# Read a Custom Day

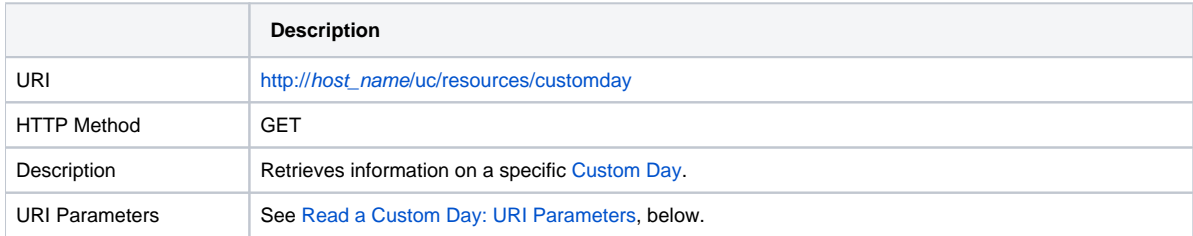

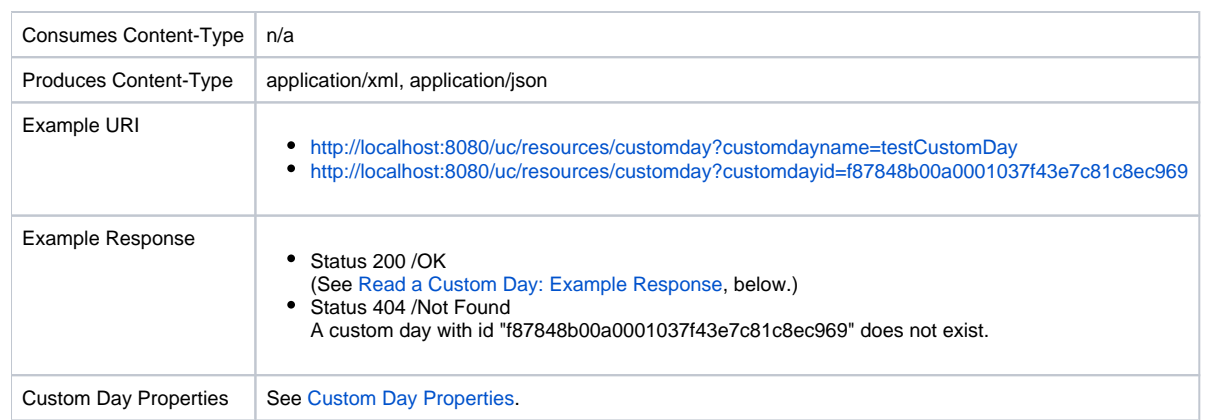

# <span id="page-265-0"></span>Read a Custom Day: URI Parameters

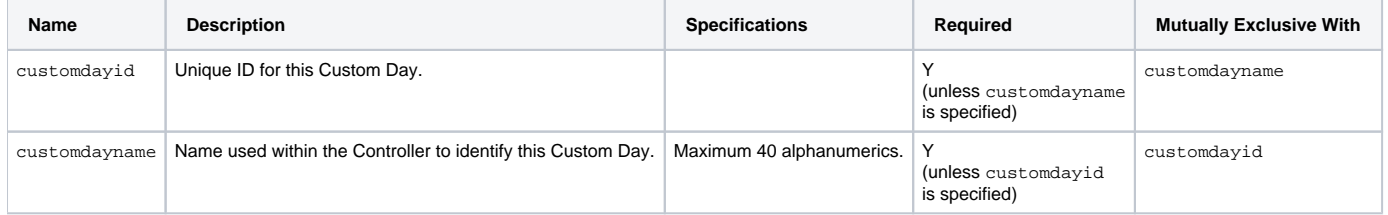

## <span id="page-265-1"></span>Read a Custom Day: Example Response

**XML Response JSON Response**

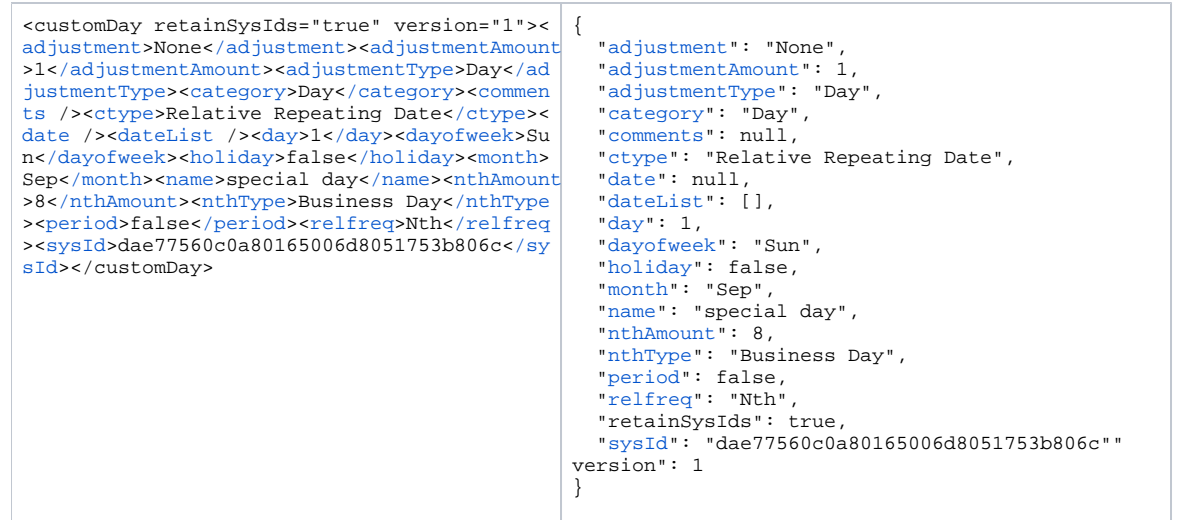

# **Group Web Services**

- [Overview](#page-267-0)
- [Create a Group](#page-267-1)
- [Create and Modify a Group: XML and JSON Examples](#page-268-0)
- [Delete a Group](#page-269-0)
	- [Delete a Group: URI Parameters](#page-270-0)
- **[List Groups](#page-270-1)** 
	- [List Groups XML and JSON Examples](#page-271-0)
- [Modify a Group](#page-272-0)
- [Read a Group](#page-273-0)
	- [Read a Group: URI Parameters](#page-273-1)
	- [Read a Group XML and JSON Examples](#page-274-0)
- [Properties](#page-275-0)
	- **[Group Properties](#page-276-0)**
	- [Group Member Properties](#page-281-0)
	- **[Group Permission Properties](#page-281-1)**
	- [Group Role Properties](#page-285-0)

#### <span id="page-267-0"></span>**Overview**

Universal Controller supports the following RESTful-based web services for User and Group operations, which are listed alphabetically on this page.

- [Create a Group](#page-267-1)
- [Delete a Group](#page-269-0)
- [List Groups](#page-270-1)
- [Modify a Group](#page-272-0)
- [Read a Group](#page-273-0)

Formatting specifications for each web service, including details about parameter requirements, are provided.

#### <span id="page-267-1"></span>Create a Group

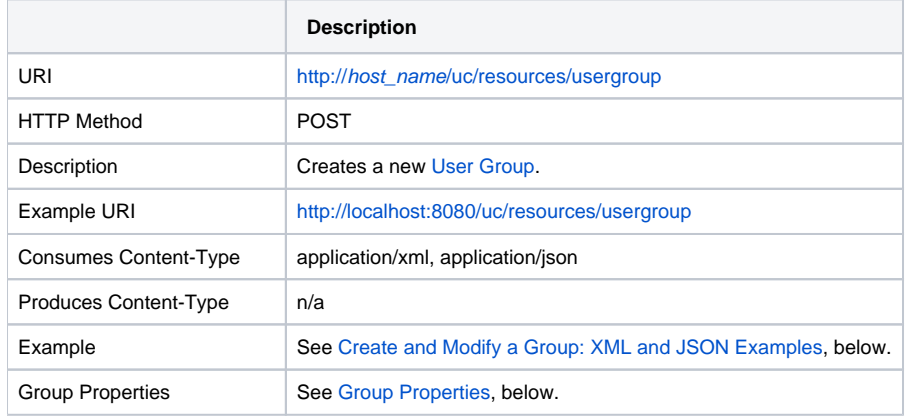

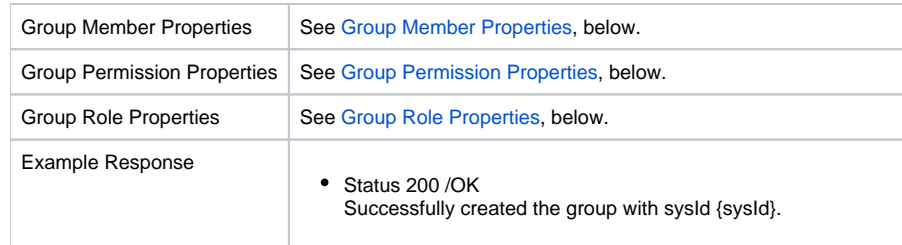

# <span id="page-268-0"></span>Create and Modify a Group: XML and JSON Examples

The [excludeRelated](#page-276-1) and [retainSysIds](#page-279-0) properties are specified as attributes in the <userGroup> element of XML web services.

**XML JSON**

<userGroup [retainSysIds=](#page-279-0)"true">[<ctrlNavigationVisibility](#page-276-2)>true[</](https://www.stonebranch.com/confluence/display/UC67/Group+Web+Services#GroupWebServices-ctrlNavigationVisibilityGR)[ctrlNavigationVisibility>](#page-276-2)<[description](#page-276-3)>Description<[/](https://www.stonebranch.com/confluence/display/UC67/Group+Web+Services#GroupWebServices-descriptionGR)[descri](#page-276-3) [ption>](#page-276-3)<[email](#page-276-4)>test@stonebranch.com[</](https://www.stonebranch.com/confluence/display/UC67/Group+Web+Services#GroupWebServices-emailGR)[email](#page-276-4)>[<groupMembers](#page-276-5)><groupMember><sysId>1fe28873315d4316ad8fec7c89477723< /sysId><user>userc</user></groupMember><groupMember><sysId>361f995ad8f04a2ab39ee112e4a1301a</sysId><user>userb</user>< /groupMember>[</](https://www.stonebranch.com/confluence/display/UC67/Group+Web+Services#GroupWebServices-groupMembersMEM)[groupMembers>](#page-276-5)<[groupRoles>](#page-277-0)<groupRole>[<role](#page-286-0)>ops\_report\_admin[</](https://www.stonebranch.com/confluence/display/UC67/Group+Web+Services#GroupWebServices-roleROLE)[role>](#page-286-0)<[sysId](#page-286-1)>9c0d5e987a5847668c0182abf03c01e7[</](https://www.stonebranch.com/confluence/display/UC67/Group+Web+Services#GroupWebServices-sysIdROLE) [sysId>](#page-286-1)<[/](https://www.stonebranch.com/confluence/display/UC67/Group+Web+Services#GroupWebServices-groupRolesROLE)groupRole></[groupRoles](#page-277-0)>[<manager](#page-277-1) />><mame>test</[name>](#page-277-2)[<navigationVisibility](#page-278-0)><navigationNode>Reports< /navigationNode><[/](https://www.stonebranch.com/confluence/display/UC67/Group+Web+Services#GroupWebServices-navigationVisibilityGR)[navigationVisibility](#page-278-0)>[<parent](#page-278-1) />[<permissions>](#page-278-2)<permission><[allGroups](#page-281-2)>true[</](https://www.stonebranch.com/confluence/display/UC67/Group+Web+Services#GroupWebServices-allGroupsPERM)[allGroups](#page-281-2)>[<commands](#page-282-0) />[<defaul](#page-282-1) [tGroup](#page-282-1)>true[</](https://www.stonebranch.com/confluence/display/UC67/Group+Web+Services#GroupWebServices-defaultGroupPERM)[defaultGroup>](#page-282-1)<[nameWildcard>](#page-282-2)\*[</](https://www.stonebranch.com/confluence/display/UC67/Group+Web+Services#GroupWebServices-nameWildcardPERM)[nameWildcard>](#page-282-2)<[opCreate>](#page-282-3)true<[/](https://www.stonebranch.com/confluence/display/UC67/Group+Web+Services#GroupWebServices-opCreatePERM)[opCreate](#page-282-3)>[<opDelete](#page-282-4)>true[</](https://www.stonebranch.com/confluence/display/UC67/Group+Web+Services#GroupWebServices-opDeletePERM)[opDelete>](#page-282-4)<[opExecute](#page-282-5)>fal se<[/](https://www.stonebranch.com/confluence/display/UC67/Group+Web+Services#GroupWebServices-opExecutePERM)[opExecute>](#page-282-5)<[opRead>](#page-282-6)true<[/](https://www.stonebranch.com/confluence/display/UC67/Group+Web+Services#GroupWebServices-opReadPERM)[opRead](#page-282-6)>[<opUpdate](#page-282-7)>true[</](https://www.stonebranch.com/confluence/display/UC67/Group+Web+Services#GroupWebServices-opUpdatePERM)[opUpdate>](#page-282-7)<[opswiseGroups](#page-282-8) />[<permissionType](#page-283-0)>Task[</](https://www.stonebranch.com/confluence/display/UC67/Group+Web+Services#GroupWebServices-permissionTypePERM)[permissionType>](#page-283-0)<[sysId](#page-283-1) >48eb7ec0c0a8026e0da9406feb022f4e[</](https://www.stonebranch.com/confluence/display/UC67/Group+Web+Services#GroupWebServices-sysIdPERM)[sysId](#page-283-1)></permission> ... <[/](https://www.stonebranch.com/confluence/display/UC67/Group+Web+Services#GroupWebServices-permissionsPERM)[permissions>](#page-278-2)<[sysId](#page-279-1)>920ef061ff4d498abe6e7ef883b1b5e1[</](https://www.stonebranch.com/confluence/display/UC67/Group+Web+Services#GroupWebServices-sysIdGR)[sysId](#page-279-1)></userGroup> { "[ctrlNavigationVisibility"](#page-276-2): true, "[description](#page-276-3)": "Description", "[email](#page-276-4)": "test@stonebranch. com", "[groupMembers"](#page-276-5): [ { "sysId": "b6fd058ee3db424ea374109299949 b18", "user": "userc" },{ "sysId": "c54e8898f3bb493e9f5ed7f030007 e2e", "user": "userb" } ], "[groupRoles"](#page-277-0): [ { "[role"](#page-286-0): "ops\_report\_admin", "[sysId](#page-286-1)": "4112408600e947b89d051d36bf9cf 6b3" } ], "[manager](#page-277-1)": null, "[name"](#page-277-2): "test", "[navigationVisibility"](#page-278-0): [ "Reports" ], "[parent"](#page-278-1): null, "[permissions](#page-278-2)": [ { "[allGroups](#page-281-2)": true, "[commands"](#page-282-0): null, "[defaultGroup"](#page-282-1): true, "[nameWildcard"](#page-282-2): "\*", "[opCreate"](#page-282-3): true, "[opDelete"](#page-282-4): true, "[opExecute](#page-282-5)": false, "[opRead"](#page-282-6): true, "[opUpdate"](#page-282-7): true, "[opswiseGroups](#page-282-8)": [], "[permissionType"](#page-283-0): "Task", "[sysId](#page-283-1)": "48eb7ec0c0a8026e0da9406feb022  $f4e"$  } ], "[retainSysIds"](#page-279-0): true, "[sysId](#page-279-1)": "920ef061ff4d498abe6e7ef883b1b 5e1" }

#### <span id="page-269-0"></span>Delete a Group

**Description**

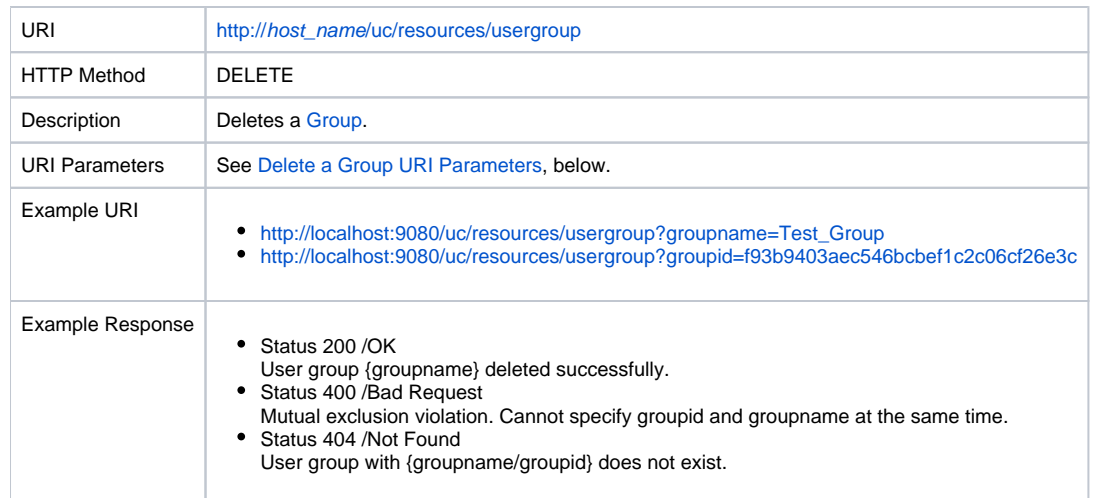

## <span id="page-270-0"></span>Delete a Group: URI Parameters

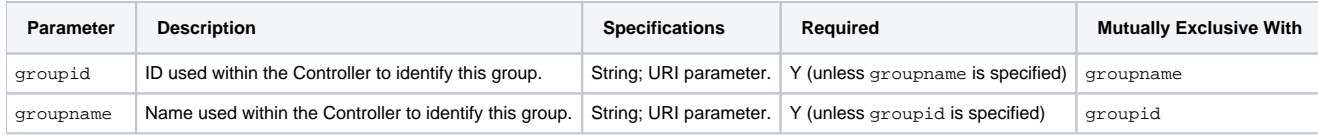

# <span id="page-270-1"></span>List Groups

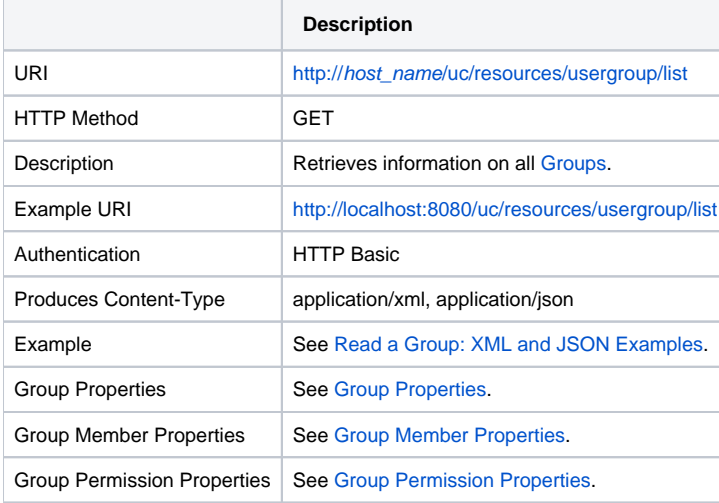

Group Role Properties See [Group Role Properties.](#page-285-0)

#### <span id="page-271-0"></span>List Groups XML and JSON Examples

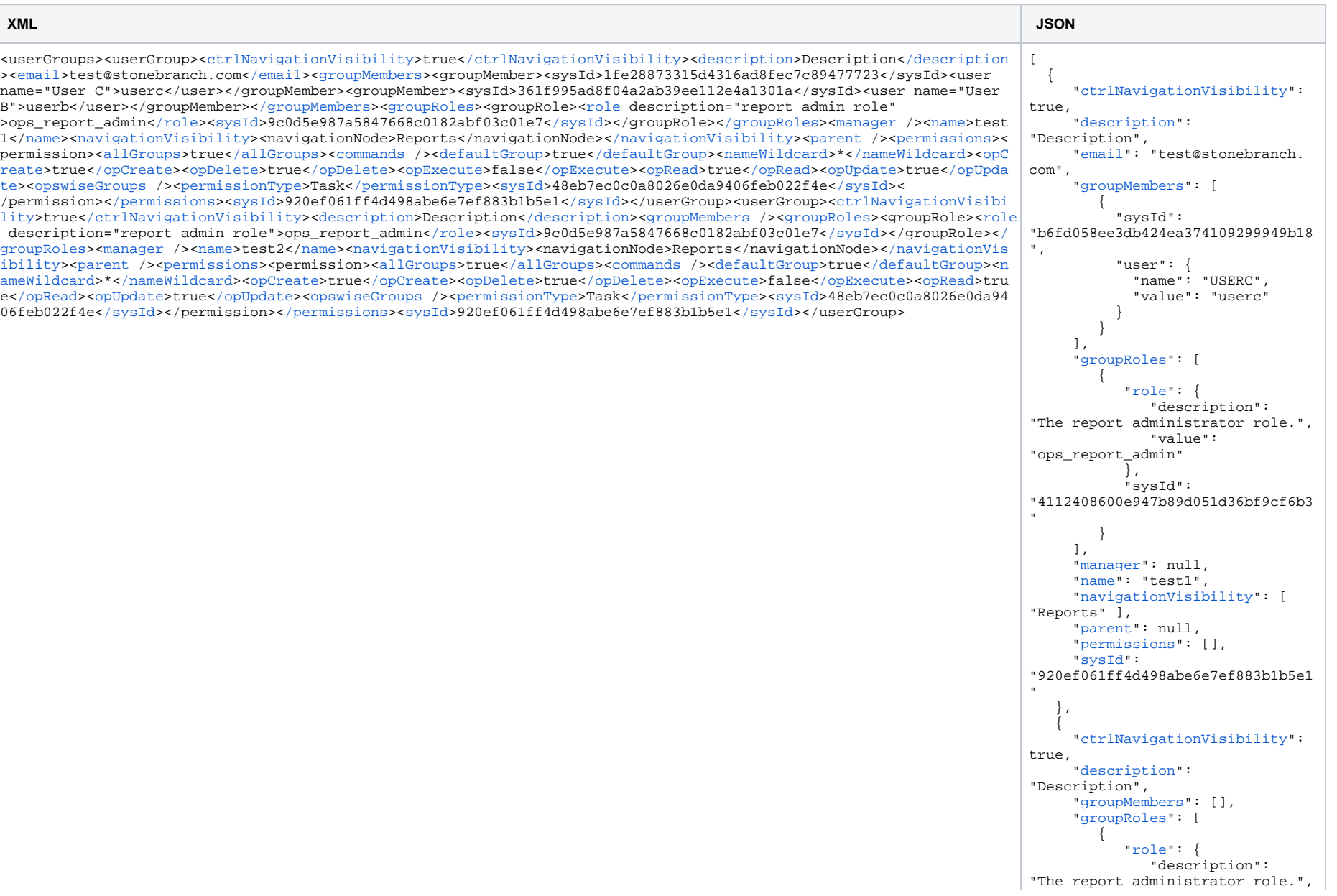

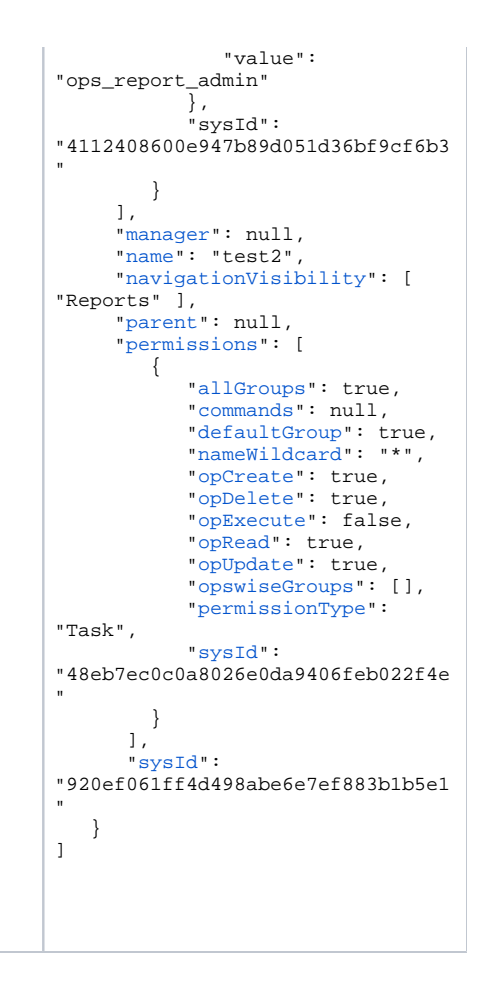

## <span id="page-272-0"></span>Modify a Group

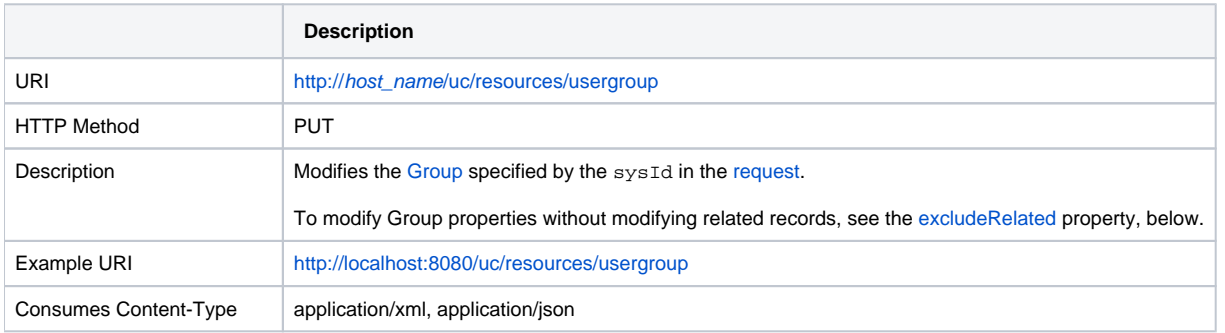

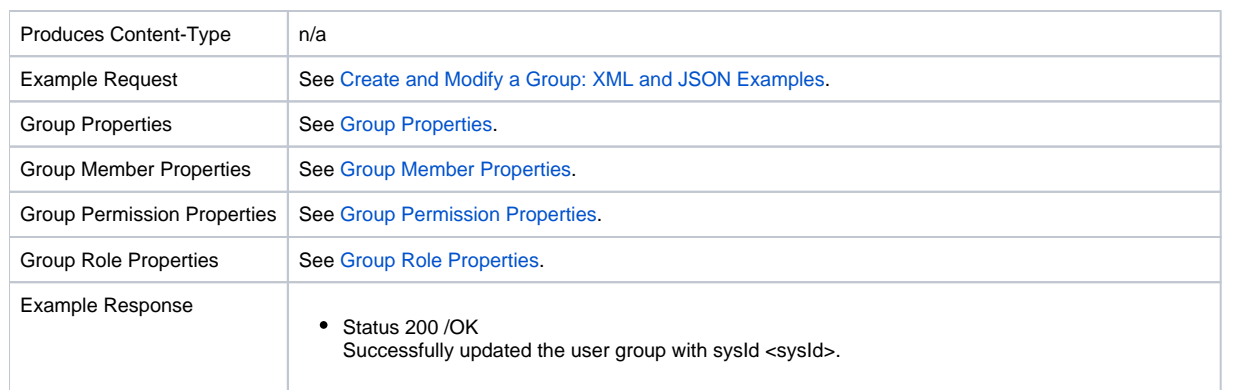

# <span id="page-273-0"></span>Read a Group

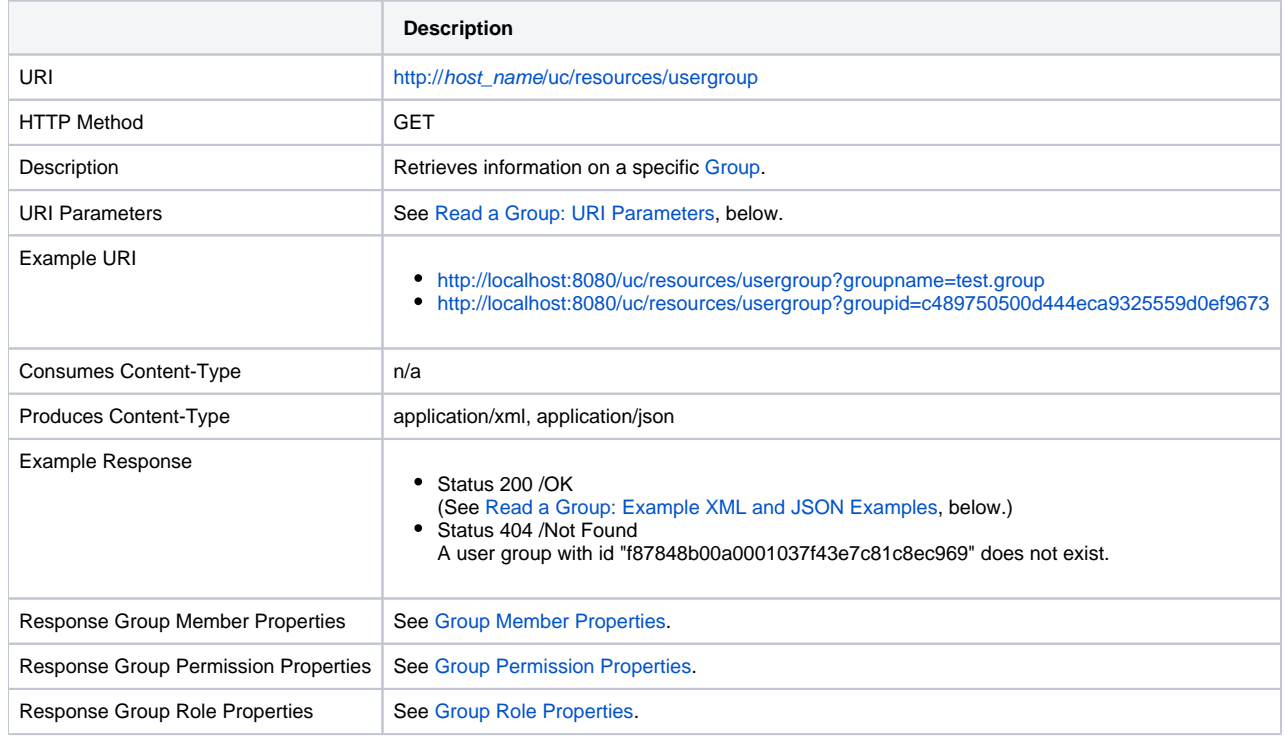

## <span id="page-273-1"></span>Read a Group: URI Parameters

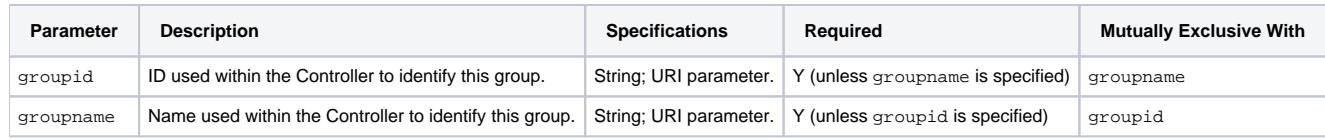

#### <span id="page-274-0"></span>Read a Group XML and JSON Examples

The [retainSysIds](#page-279-0) property is specified as an attribute in the <userGroup> element of the XML response.

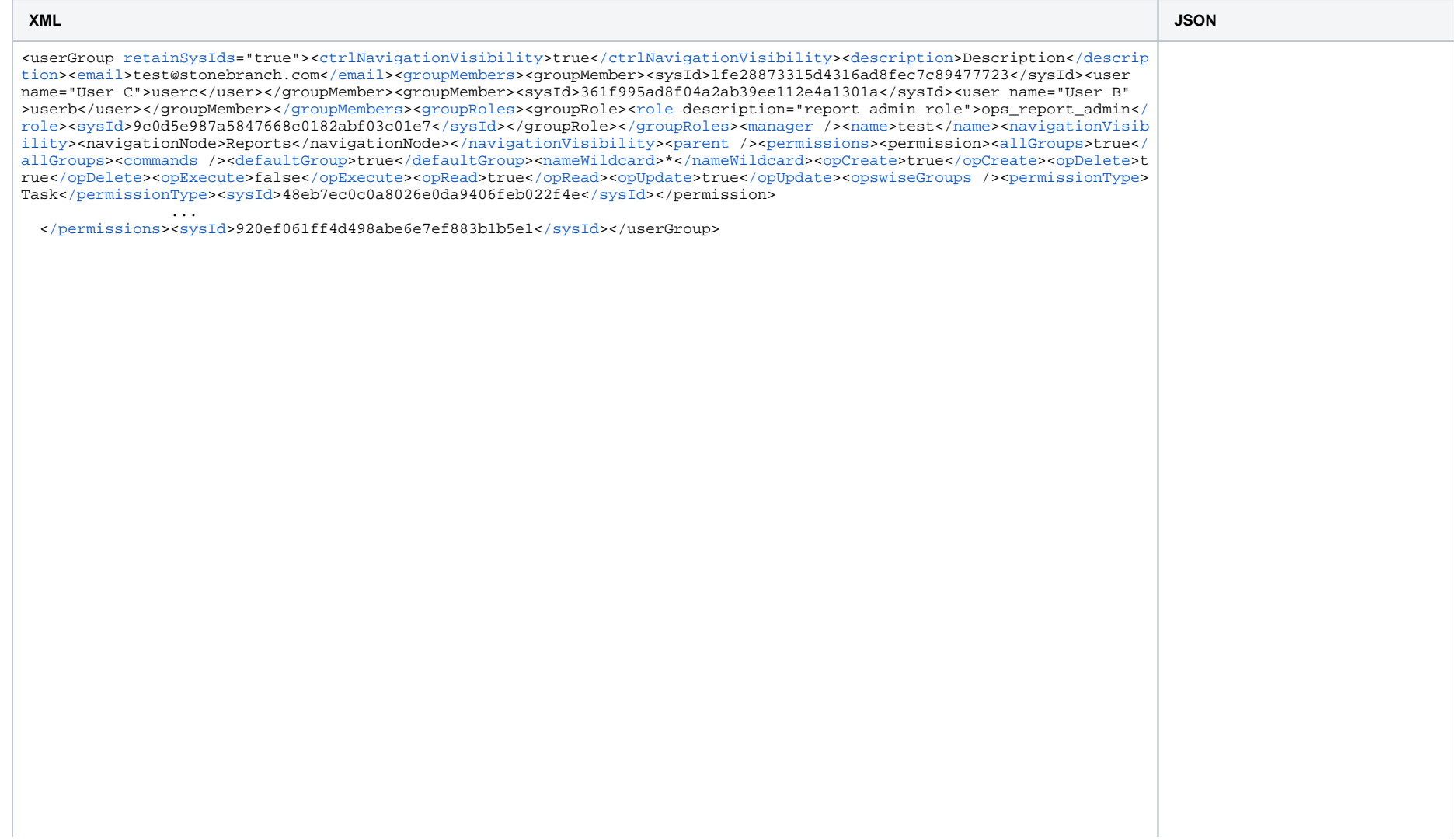

```
{
  "ctrlNavigationVisibility":
true,
  "description": 
"Description",
  "email": "test@stonebranch.
com",
   "groupMembers": [ {
     "sysId": 
"b6fd058ee3db424ea37410929994
9b18",
     "user": {
      "name": "USERC",
       "value": "userc"
    }
 \}, {
     "sysId": 
"c54e8898f3bb493e9f5ed7f03000
7e2e",
     "user": {
      "name": "USERB",
       "value": "userb"
 }
 } ],
   "groupRoles": [ {
    "role": {
       "description": "The 
report administrator role.",
      "value": 
"ops_report_admin"
    },
     "sysId": 
"4112408600e947b89d051d36bf9c
f6b3"
  } ],
  "manager": null,
  "name": "test",
  "navigationVisibility": [ 
"Reports" ],
  "parent": null,
  "permissions": [ {
     "allGroups": true,
    "commands": null,
    "defaultGroup": true,
     "nameWildcard": "*",
     "opCreate": true,
     "opDelete": true,
     "opExecute": false,
     "opRead": true,
     "opUpdate": true,
     "opswiseGroups": [],
     "permissionType": "Task",
     "sysId": 
"48eb7ec0c0a8026e0da9406feb02
2f4e" } ],
  "retainSysIds": true,
  "sysId": 
"920ef061ff4d498abe6e7ef883b1
b5e1" }
```
# **Properties**

## <span id="page-276-0"></span>Group Properties

<span id="page-276-5"></span><span id="page-276-4"></span><span id="page-276-3"></span><span id="page-276-2"></span><span id="page-276-1"></span>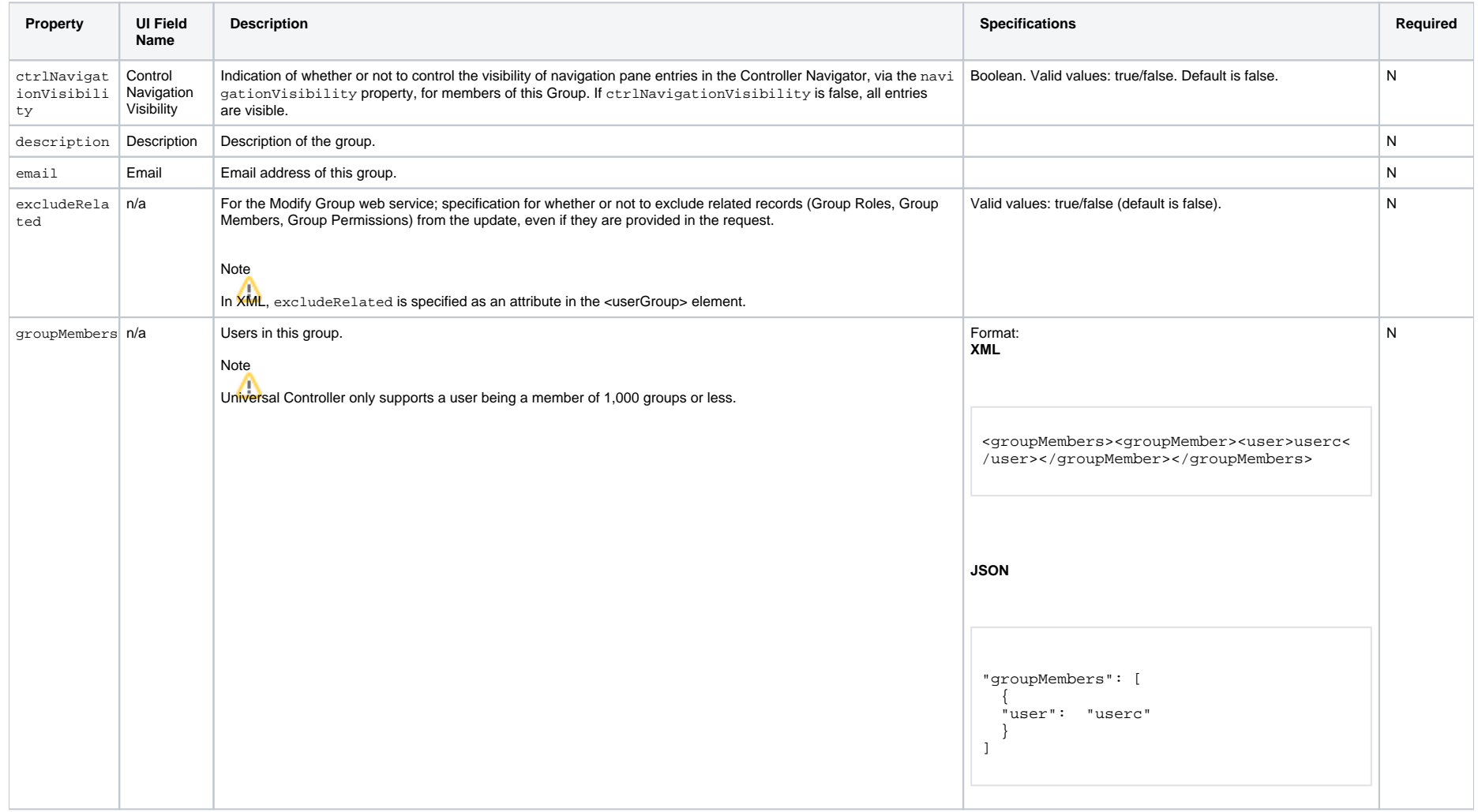

<span id="page-277-2"></span><span id="page-277-1"></span><span id="page-277-0"></span>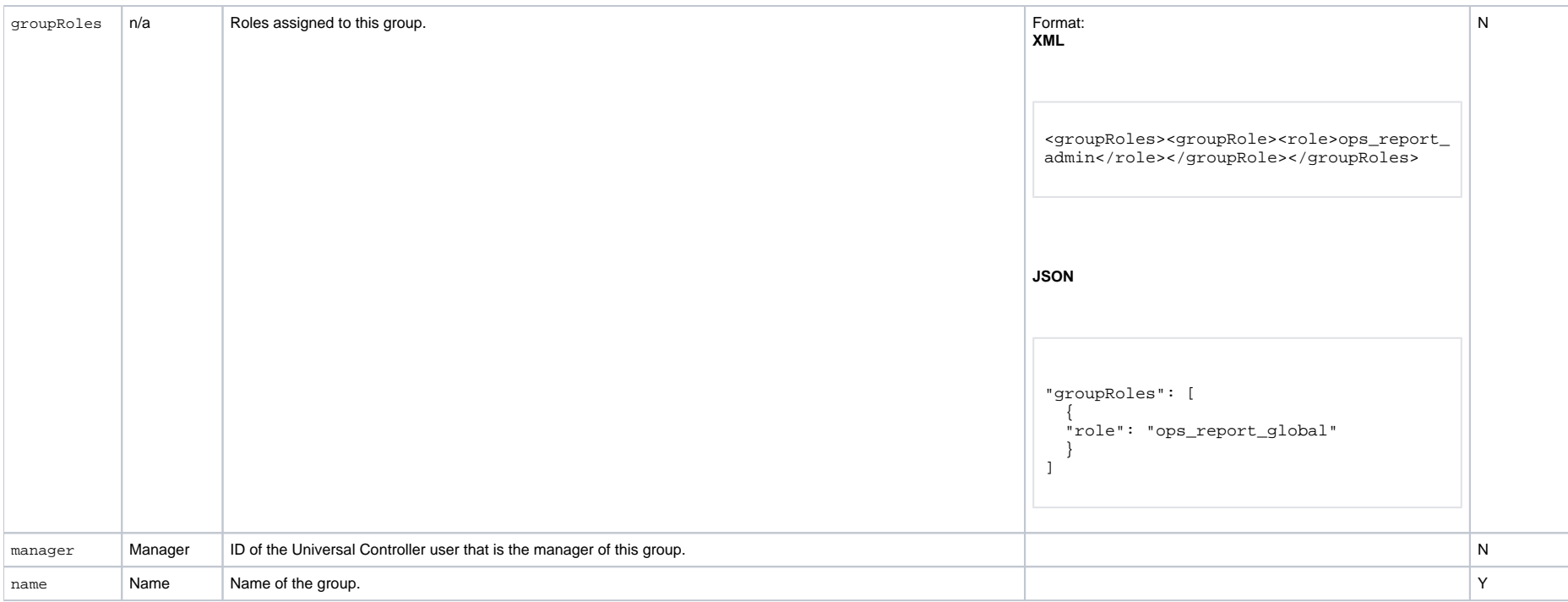

<span id="page-278-2"></span><span id="page-278-1"></span><span id="page-278-0"></span>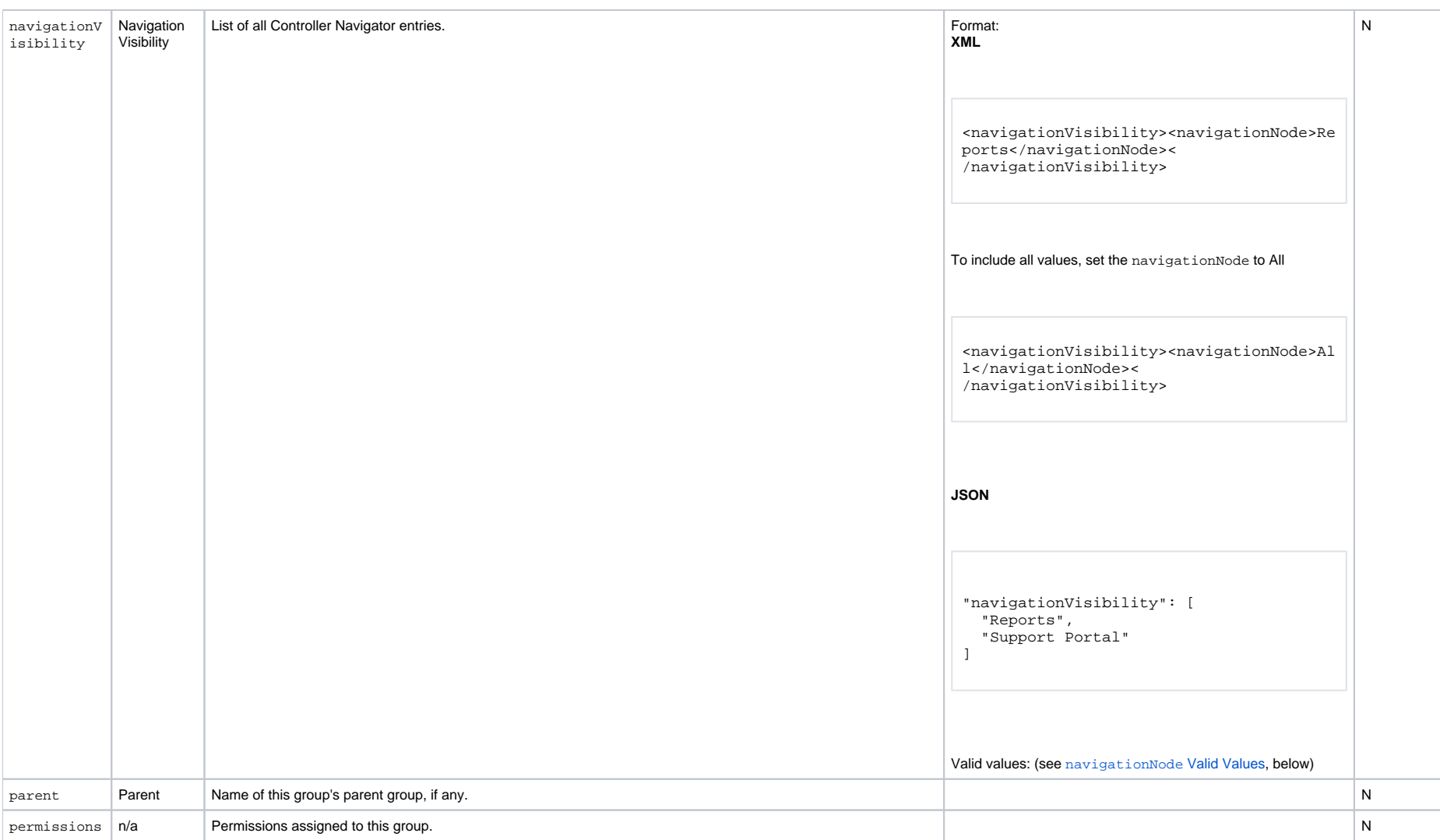

<span id="page-279-0"></span>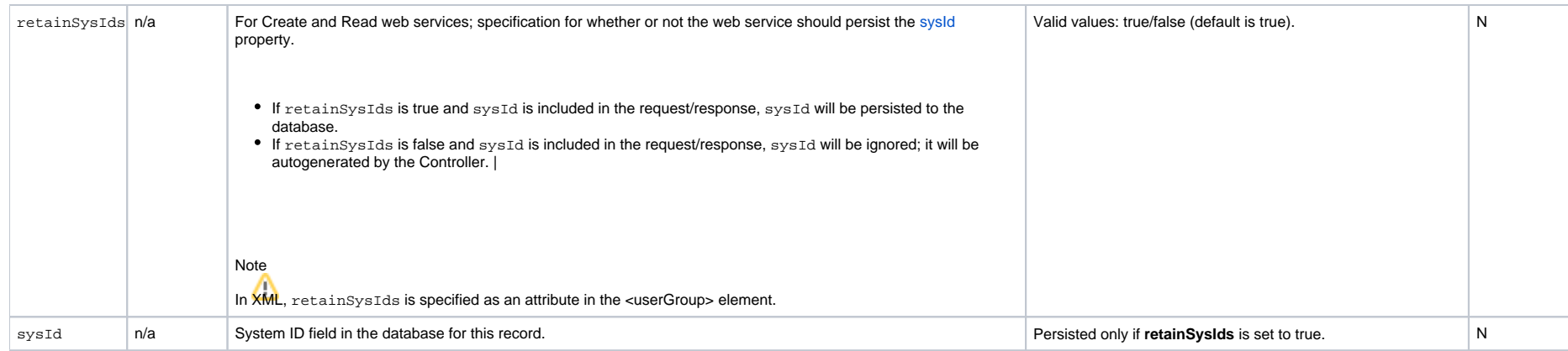

#### <span id="page-279-2"></span><span id="page-279-1"></span>**navigationNode Valid Values**

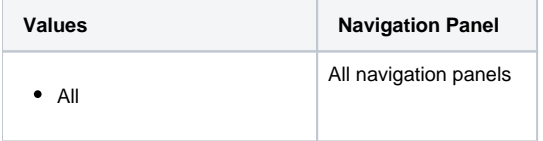

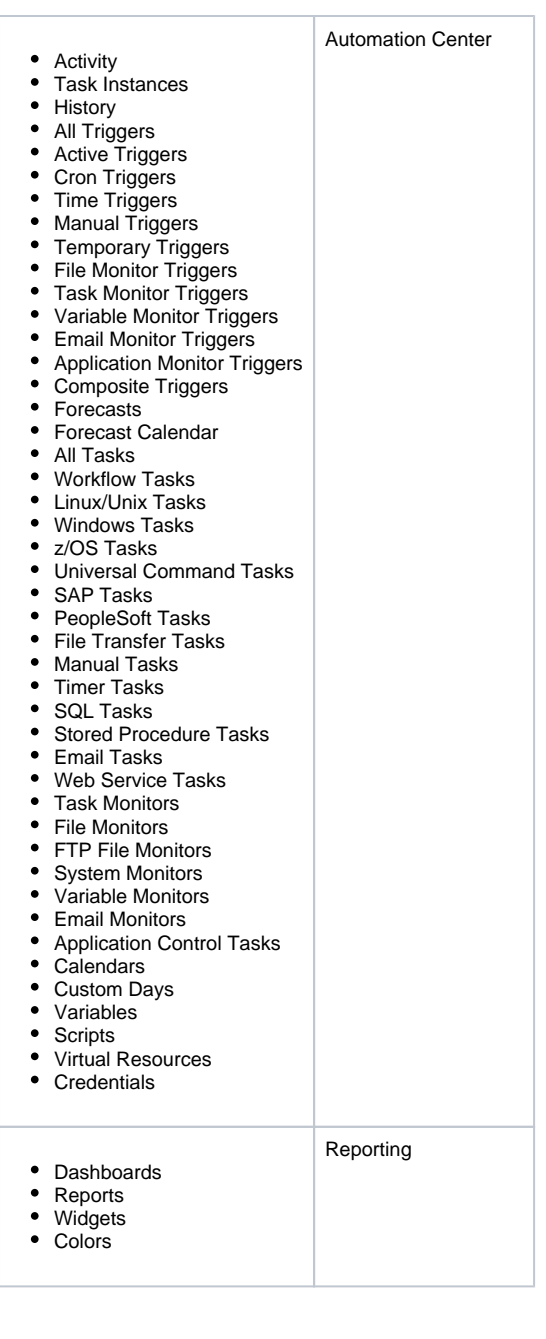

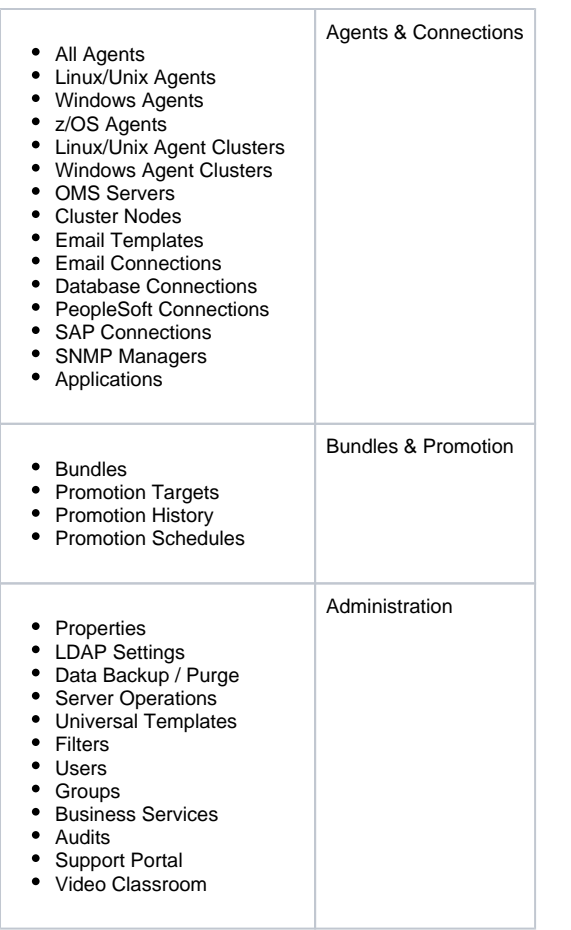

## <span id="page-281-0"></span>Group Member Properties

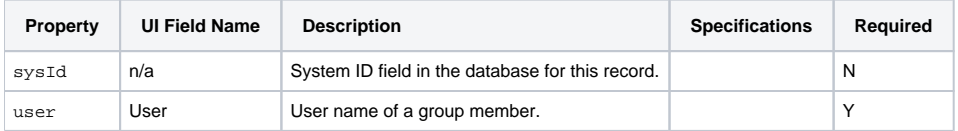

#### <span id="page-281-1"></span>Group Permission Properties

<span id="page-281-2"></span>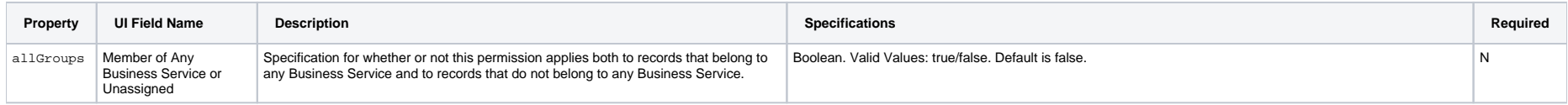

<span id="page-282-8"></span><span id="page-282-7"></span><span id="page-282-6"></span><span id="page-282-5"></span><span id="page-282-4"></span><span id="page-282-3"></span><span id="page-282-2"></span><span id="page-282-1"></span><span id="page-282-0"></span>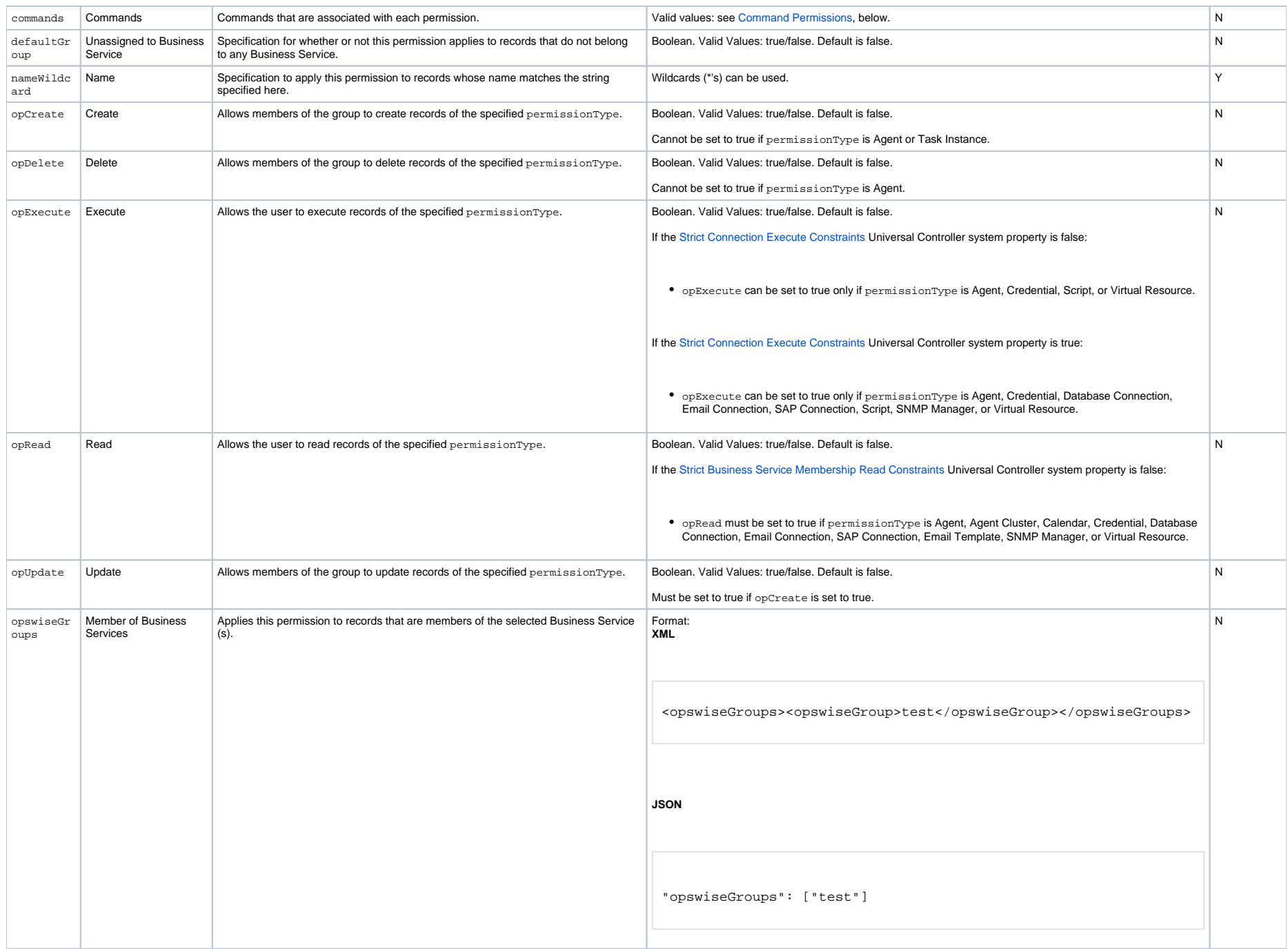

<span id="page-283-0"></span>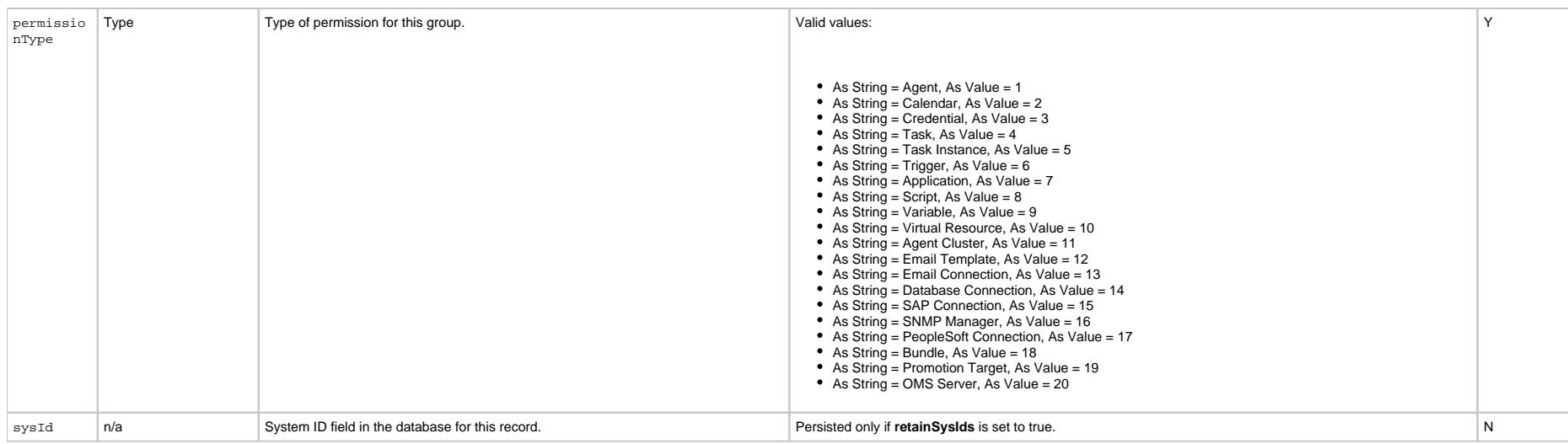

#### <span id="page-283-2"></span><span id="page-283-1"></span>**Command Permissions**

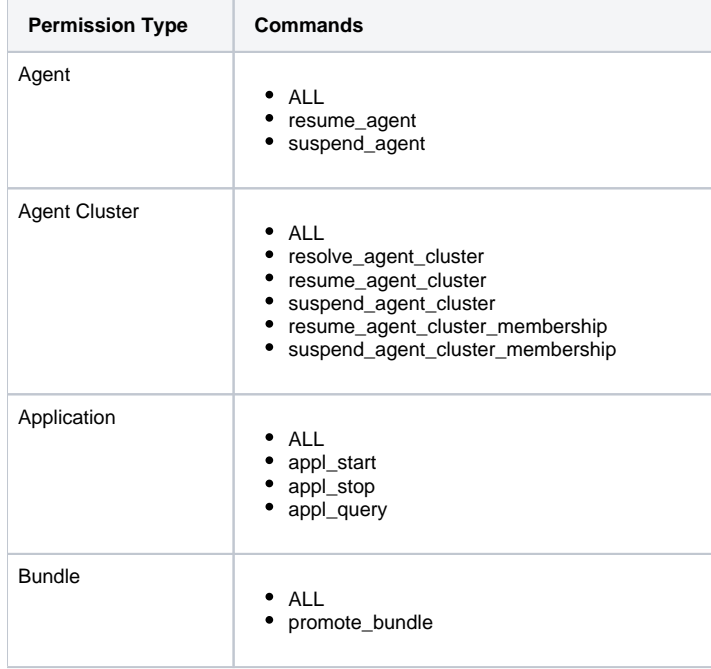

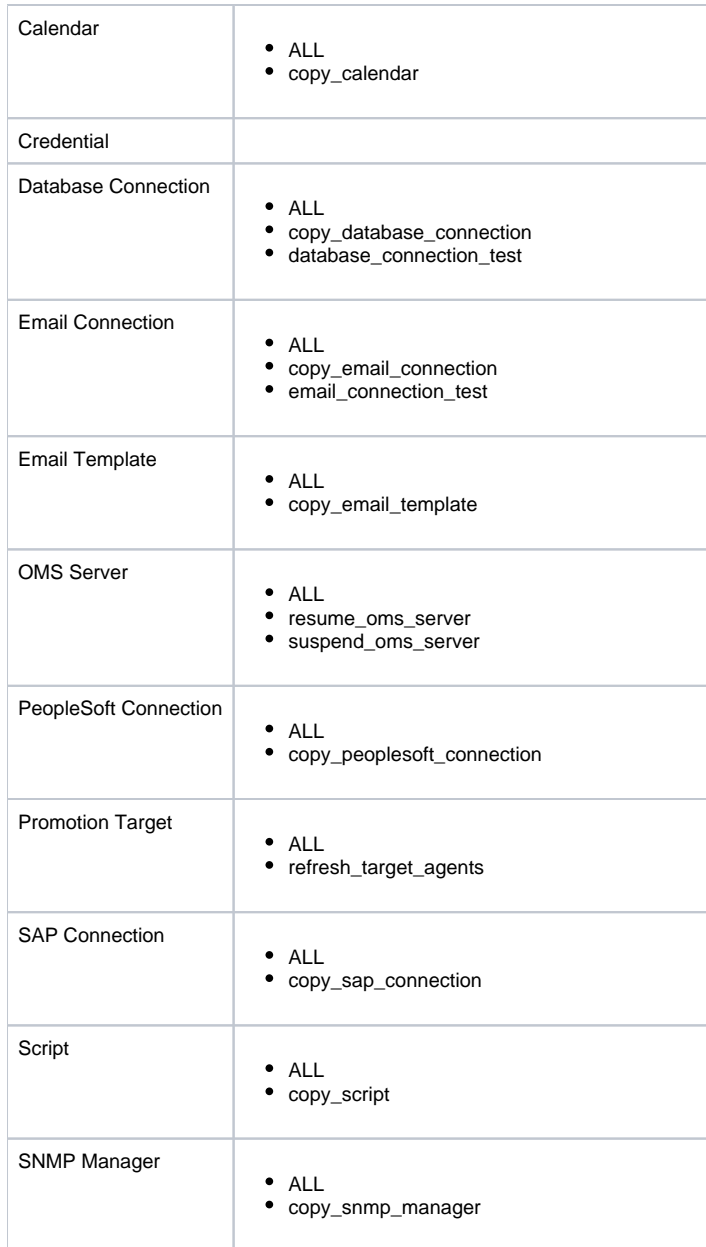

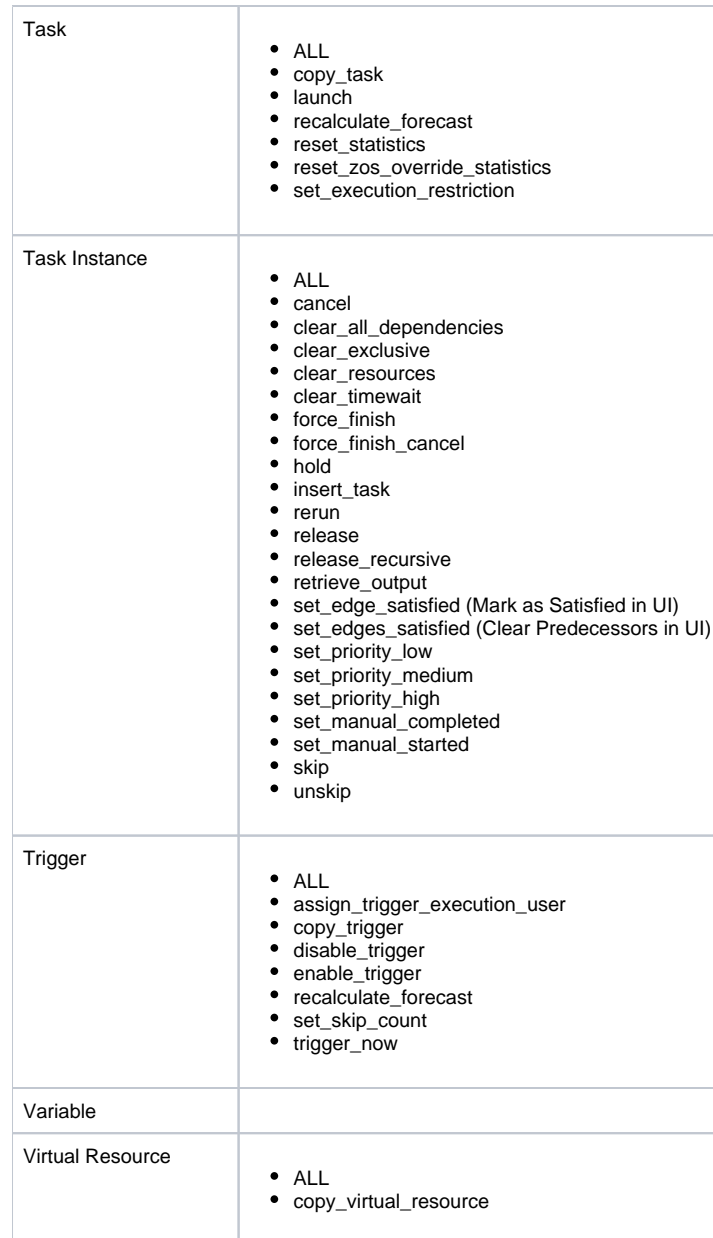

<span id="page-285-0"></span>Group Role Properties

<span id="page-286-1"></span><span id="page-286-0"></span>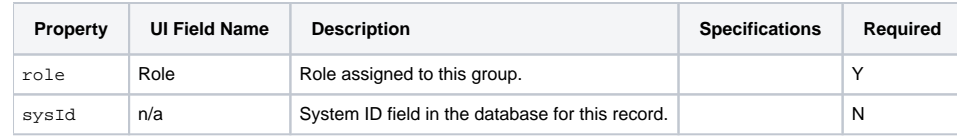

# **OMS Server Web Services**

- [Overview](#page-287-0)
- [Create an OMS Server](#page-287-1)
- [Delete an OMS Server](#page-288-0)
- **[List OMS Servers](#page-288-1)**
- [Modify an OMS Server](#page-289-0)
- [Read an OMS Server](#page-289-1)
- [Properties](#page-291-0)

#### <span id="page-287-0"></span>**Overview**

Universal Controller supports the following RESTful-based web services for OMS Server operations, which are listed alphabetically on this page.

- [Create an OMS Server](#page-287-1)
- [Delete an OMS Server](#page-288-0)
- [List OMS Servers](#page-288-1)
- [Modify an OMS Server](#page-289-0)
- [Read an OMS Server](#page-289-1)

Formatting specifications for each web service, including details about parameter requirements, are provided.

#### <span id="page-287-1"></span>Create an OMS Server

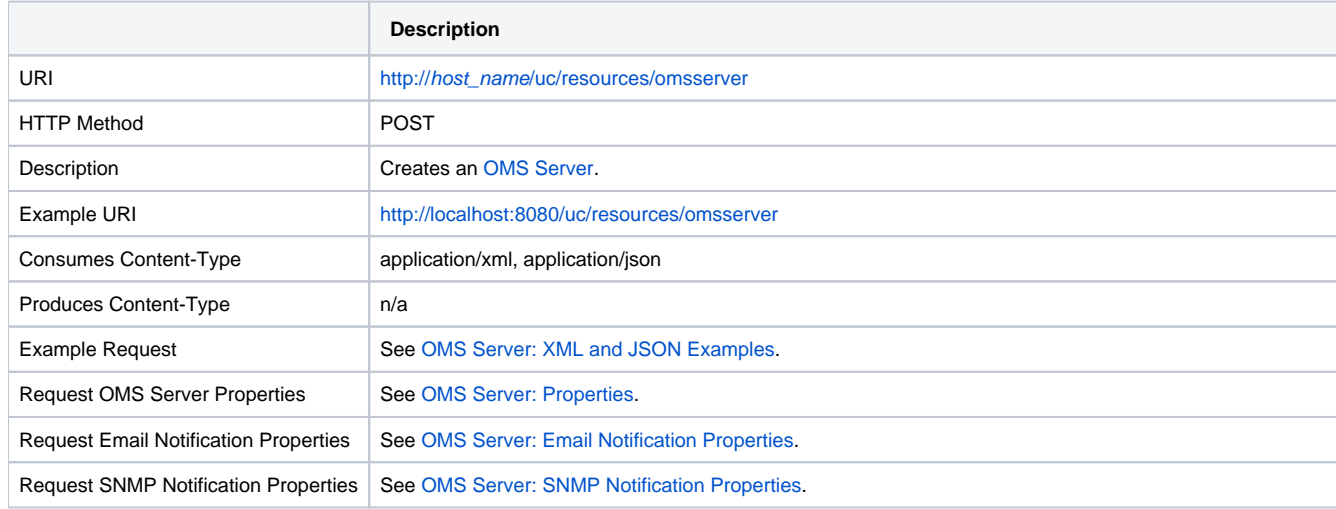
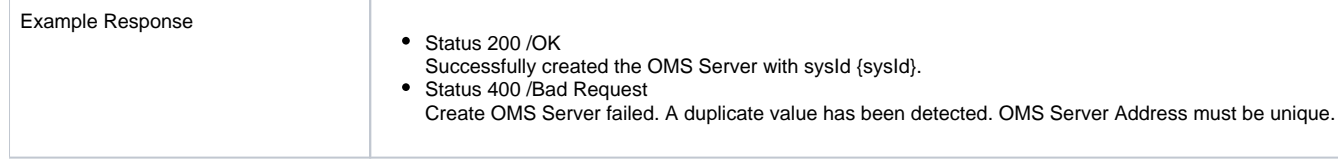

### Delete an OMS Server

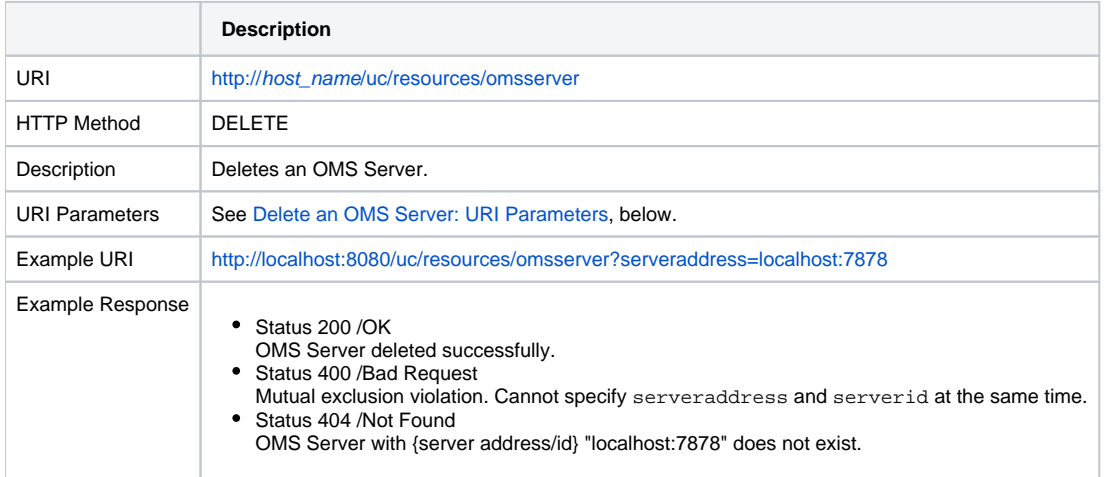

#### <span id="page-288-0"></span>Delete an OMS Server: URI Parameters

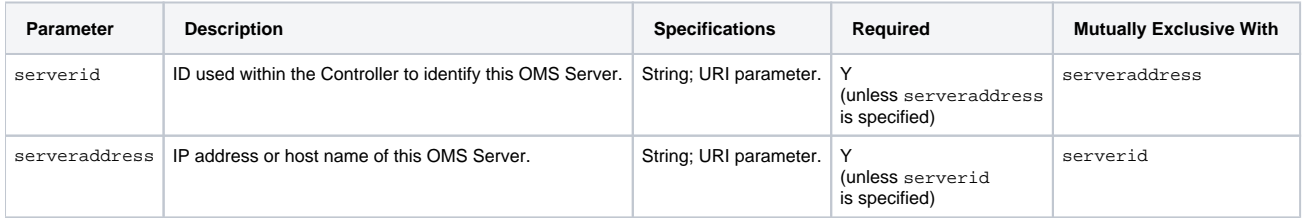

## List OMS Servers

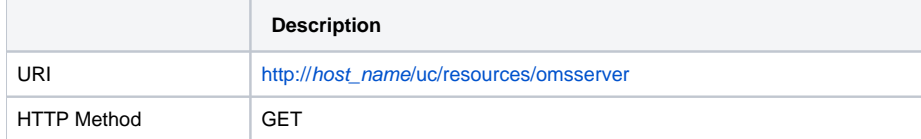

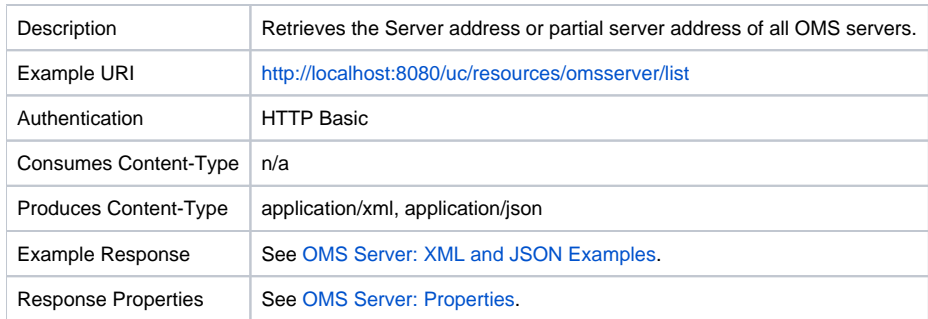

# Modify an OMS Server

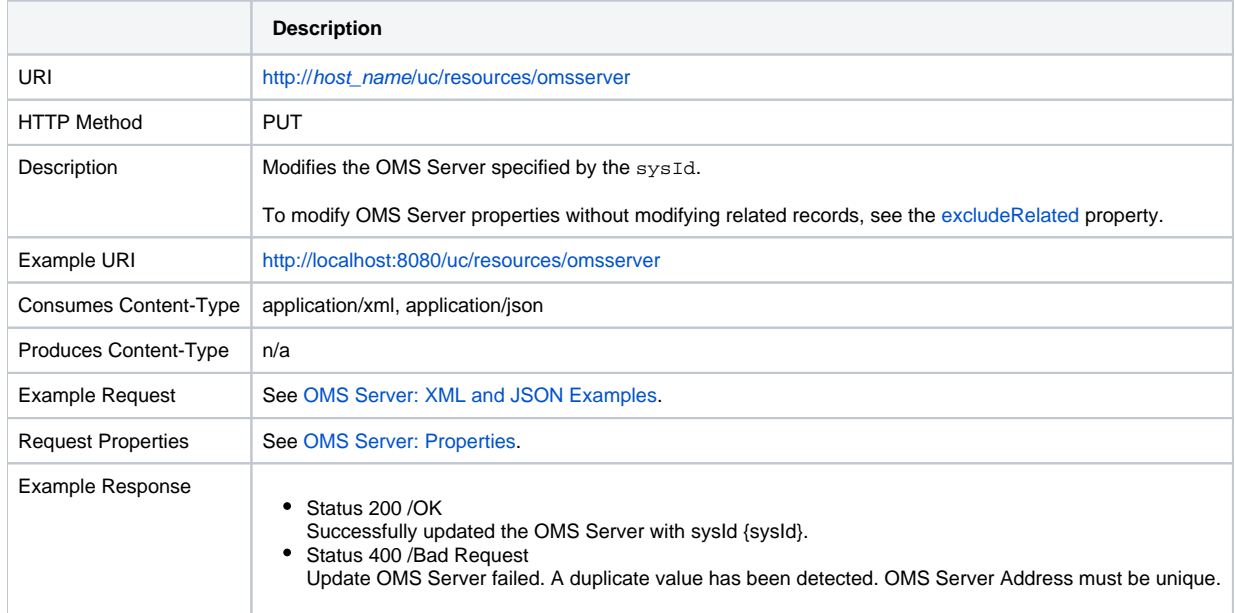

## Read an OMS Server

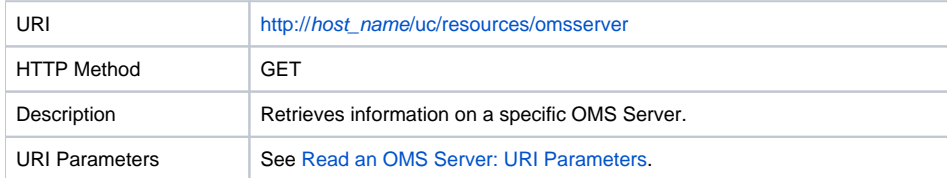

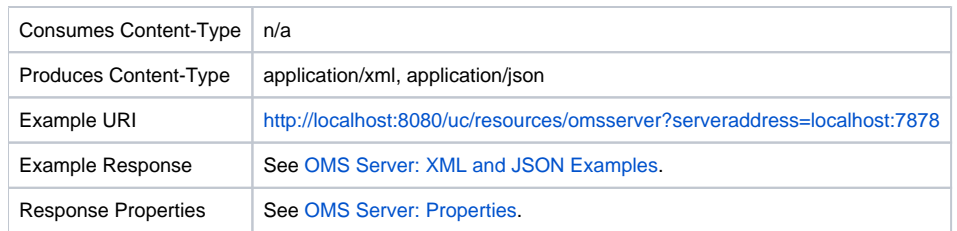

#### <span id="page-290-1"></span>Read an OMS Server: URI Parameters

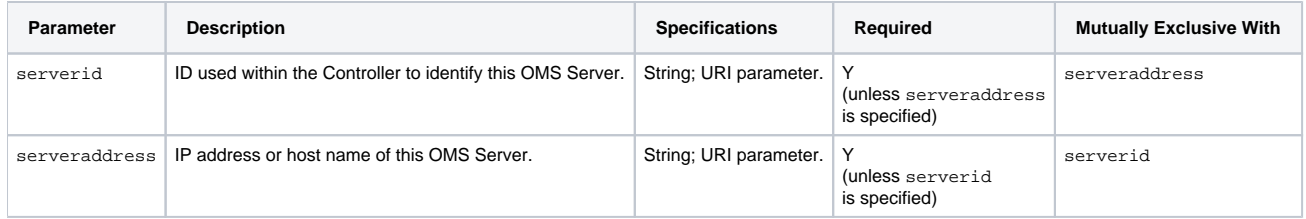

## <span id="page-290-0"></span>OMS Server: XML and JSON Examples

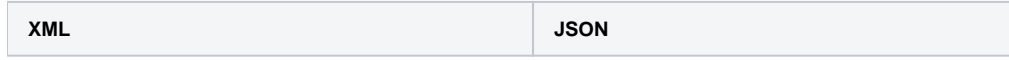

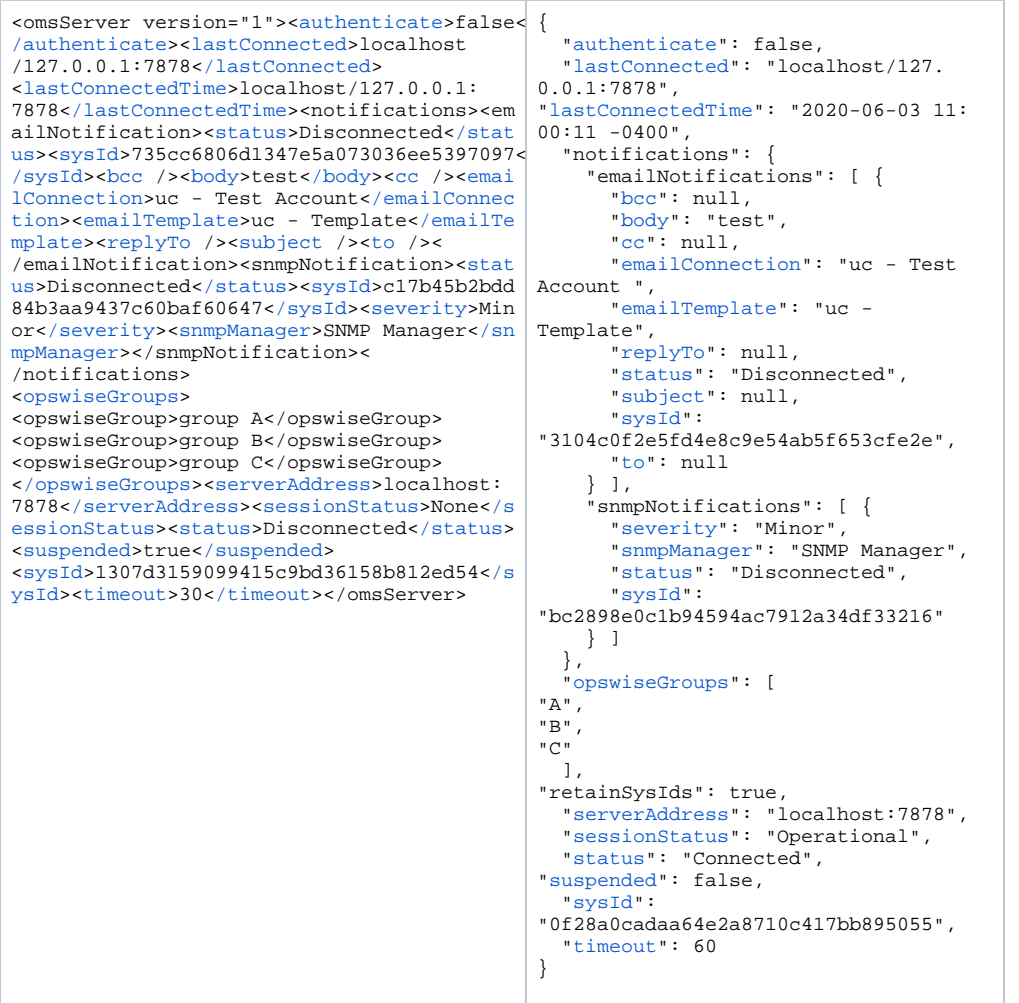

# Properties

## <span id="page-291-0"></span>OMS Server: Properties

<span id="page-291-1"></span>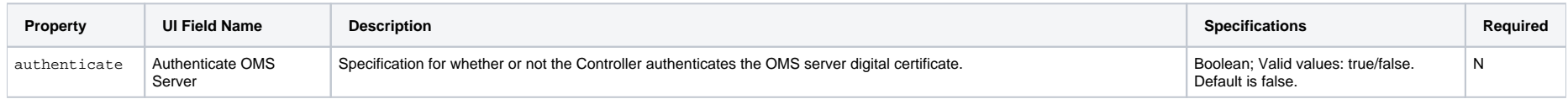

<span id="page-292-4"></span><span id="page-292-3"></span><span id="page-292-2"></span><span id="page-292-1"></span><span id="page-292-0"></span>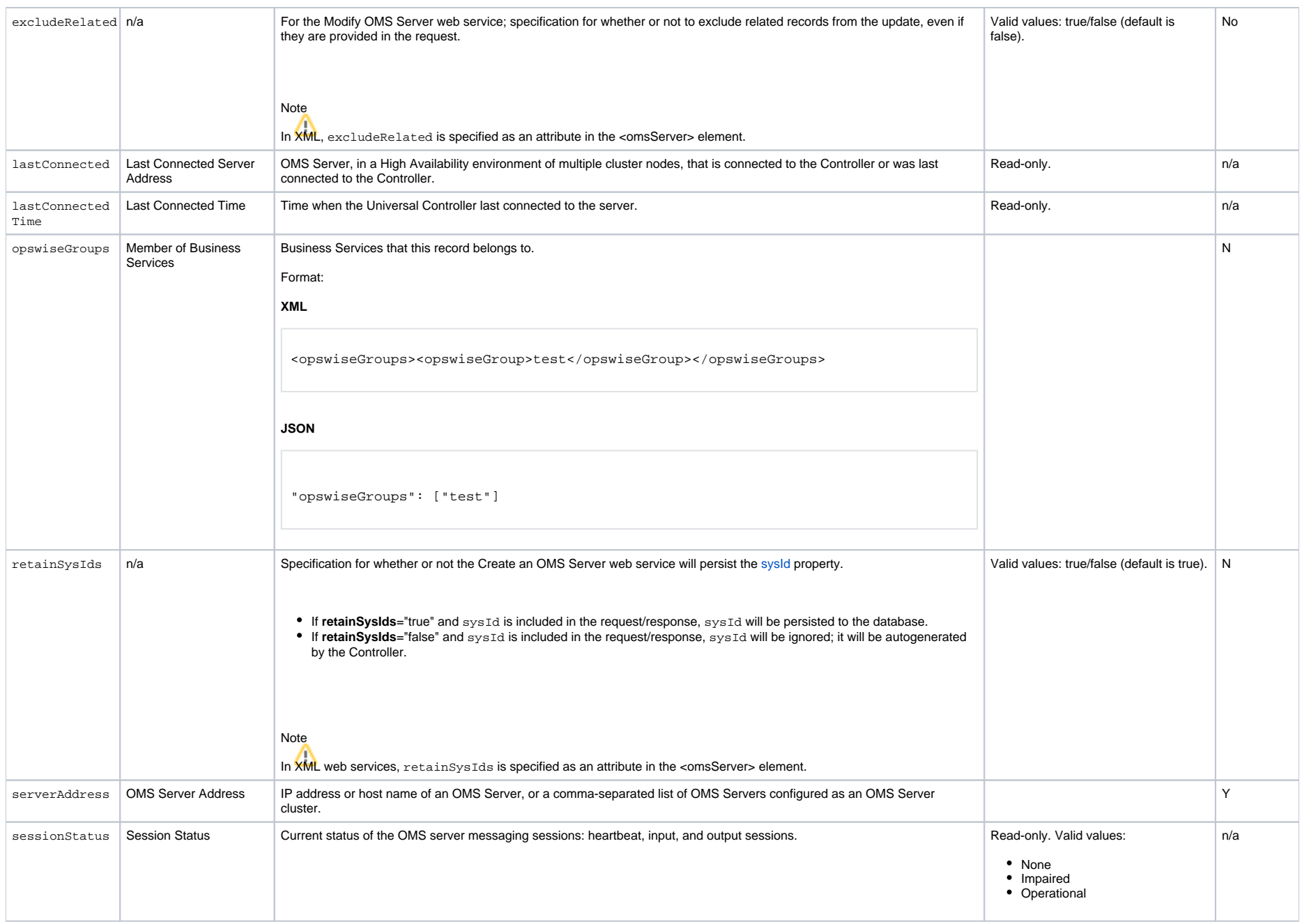

<span id="page-293-11"></span><span id="page-293-10"></span>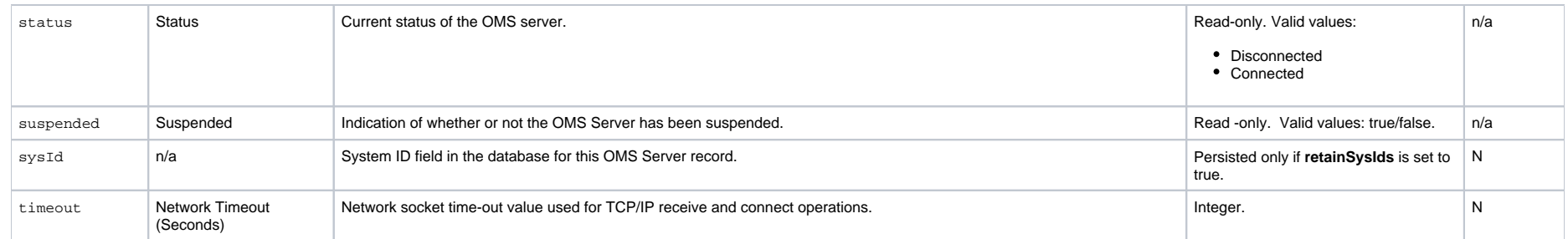

## <span id="page-293-13"></span><span id="page-293-12"></span>OMS Server: Email Notification Properties

<span id="page-293-6"></span><span id="page-293-5"></span><span id="page-293-4"></span><span id="page-293-3"></span><span id="page-293-2"></span>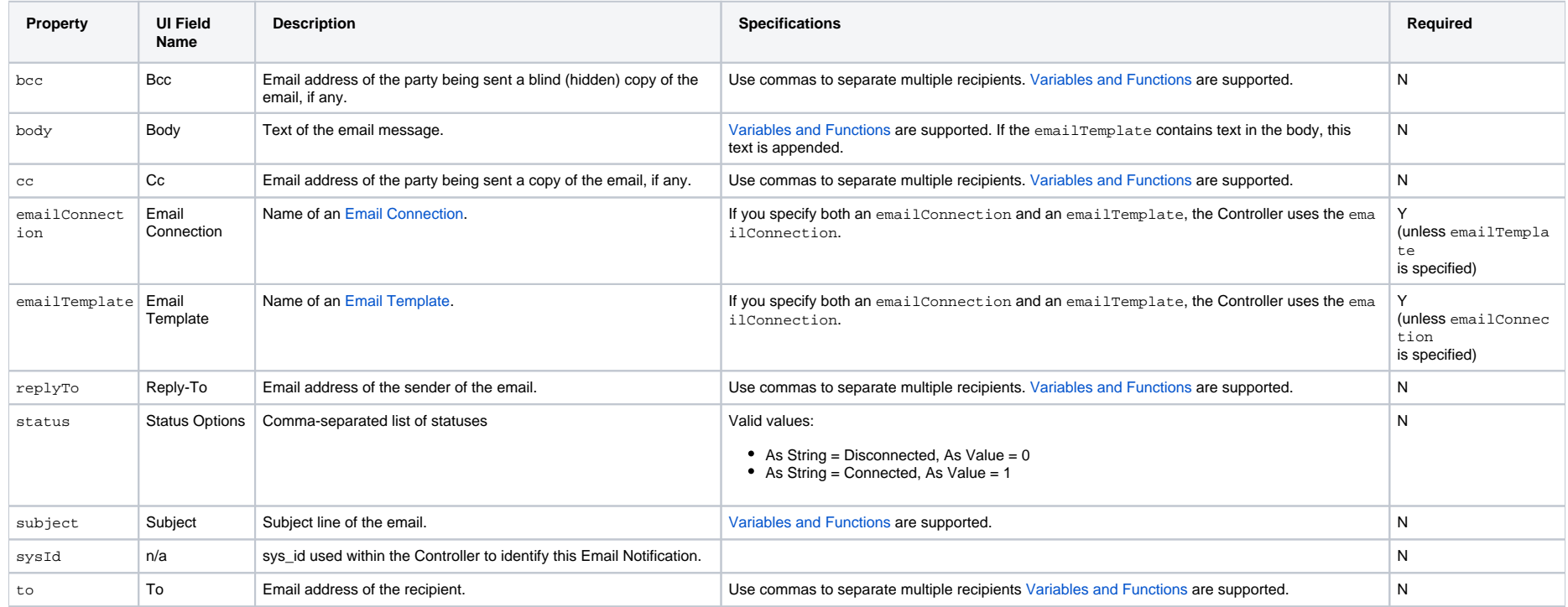

## <span id="page-293-9"></span><span id="page-293-8"></span><span id="page-293-7"></span><span id="page-293-1"></span><span id="page-293-0"></span>OMS Server: SNMP Notification Properties

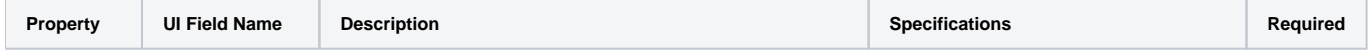

<span id="page-294-3"></span><span id="page-294-2"></span><span id="page-294-1"></span><span id="page-294-0"></span>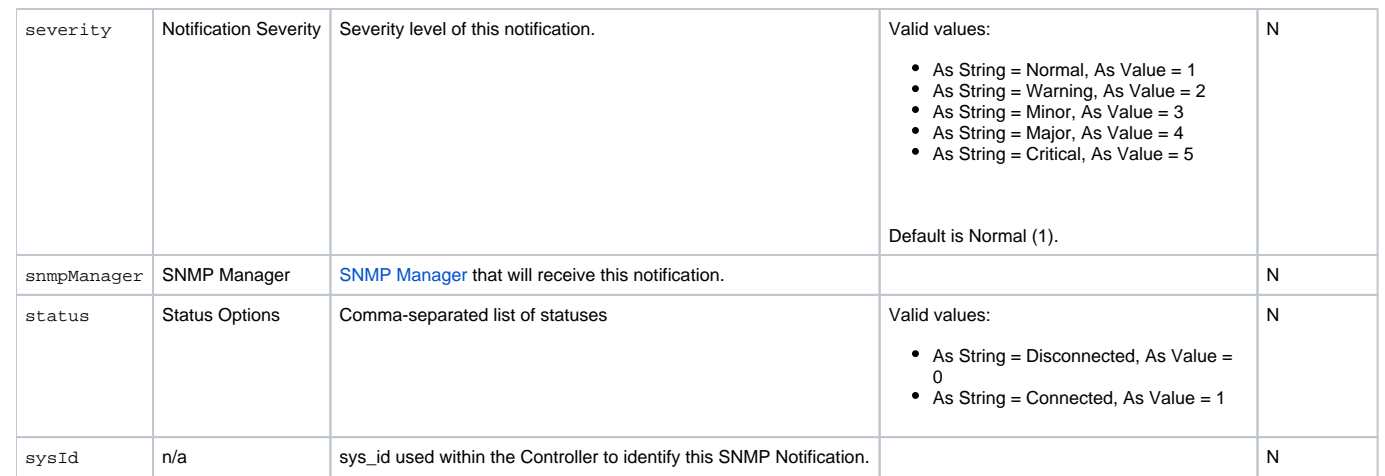

## **Password Web Services**

• [Overview](#page-295-0)

- [Change a Universal Controller User Password](#page-295-1)
- [Change Runtime Password of Credentials](#page-296-0)

#### <span id="page-295-0"></span>**Overview**

Universal Controller supports the following RESTful-based web services for Password operations, which are listed alphabetically on this page.

- [Change a Universal Controller User Password](#page-295-1)
- [Change Runtime Password of Credentials](#page-296-0)

Formatting specifications for each web service, including details about parameter requirements, are provided.

### <span id="page-295-1"></span>Change a Universal Controller User Password

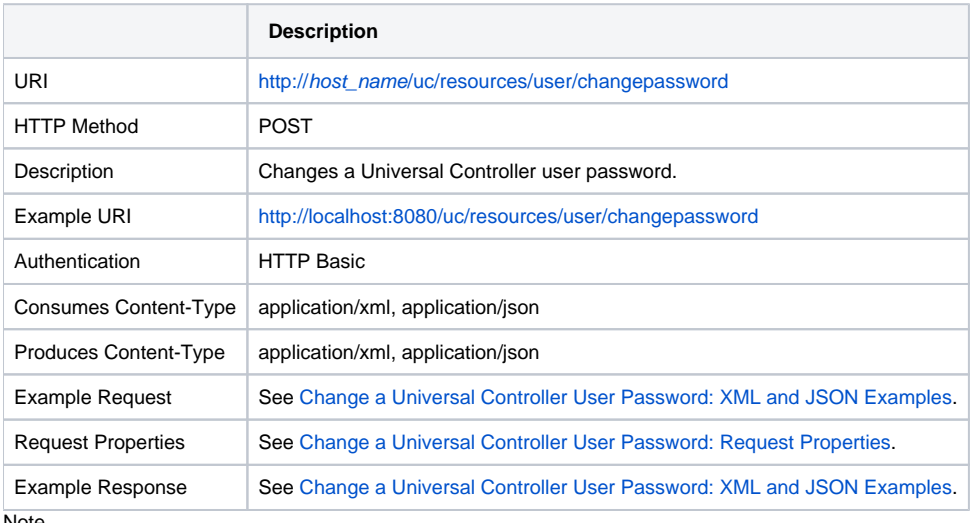

Note

The Authentication user must have the [ops\\_admin](https://docs.stonebranch.com/confluence/display/UC70/Roles+and+Permissions#RolesandPermissions-ops_admin) or [ops\\_user\\_admin](https://docs.stonebranch.com/confluence/display/UC70/Roles+and+Permissions#RolesandPermissions-ops_user_admin) role.

If the Authentication user has an [expired password](https://docs.stonebranch.com/confluence/display/UC70/Logging+In#LoggingIn-PasswordExpiration) or has a [Password Requires Reset](https://docs.stonebranch.com/confluence/display/UC70/Users+and+Groups#UsersandGroups-PasswordRequiresReset) condition, the Authentication user can change only his/her own password.

The Password Requires Reset condition will be cleared only if the Authentication user is changing his/her own password.

The Password Last Changed time will be updated for any user whose password has been changed through the Change User Password operation, regardless of who changed it.

Once the Authentication user, with an expired password or Password Requires Reset condition, has changed his/her own password via the Change User Password operation, he/she can proceed with authenticating for all other Web Service APIs.

### <span id="page-296-1"></span>Change a Universal Controller User Password: XML and JSON Examples

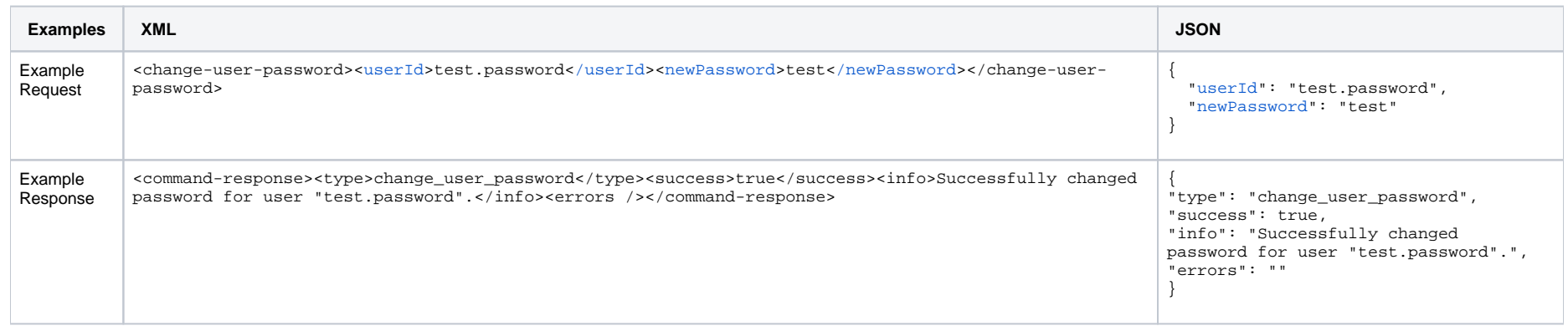

### <span id="page-296-2"></span>Change a Universal Controller User Password: Request Properties

<span id="page-296-3"></span>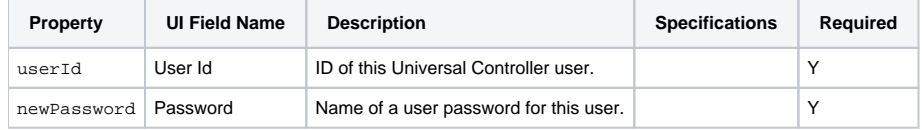

## <span id="page-296-4"></span><span id="page-296-0"></span>Change Runtime Password of Credentials

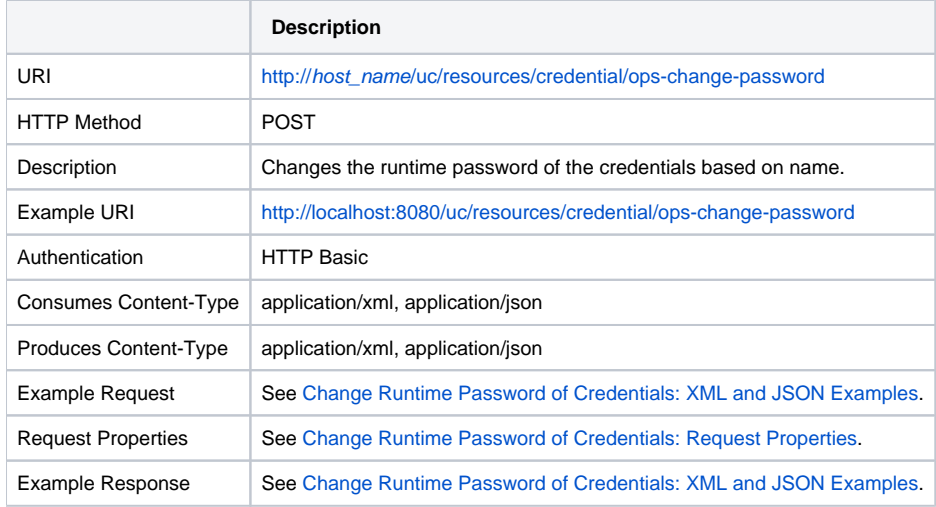

#### <span id="page-297-0"></span>Change Runtime Password of Credentials: XML and JSON Examples

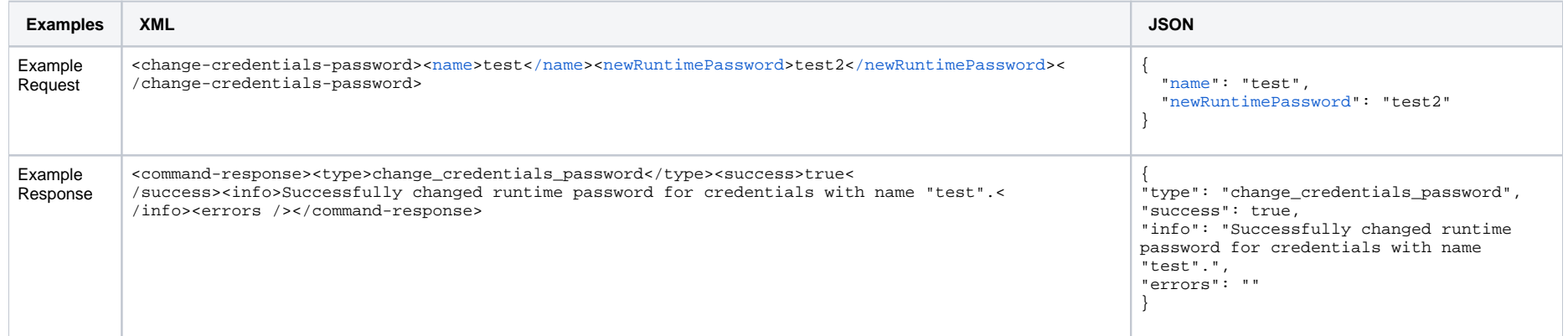

#### <span id="page-297-1"></span>Change Runtime Password of Credentials: Request Properties

<span id="page-297-3"></span><span id="page-297-2"></span>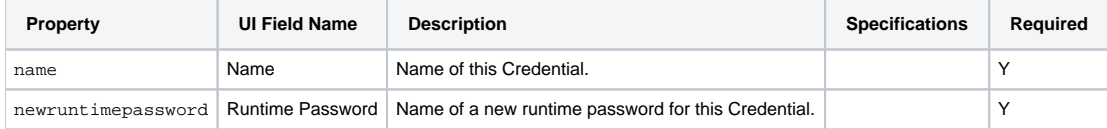

## **Properties Web Services**

- [Overview](#page-298-0)
- [List Properties](#page-298-1)
- [Modify a Property](#page-299-0)
- [Read a Property](#page-300-0)

### <span id="page-298-0"></span>**Overview**

Universal Controller supports the following RESTful-based web services for Universal Controller system properties, which are listed alphabetically on this page.

- [List Properties](#page-298-1)
- [Modify a Property](#page-299-0)
- [Read a Property](#page-300-0)

Formatting specifications for each web service, including details about property requirements, are provided.

## <span id="page-298-1"></span>List Properties

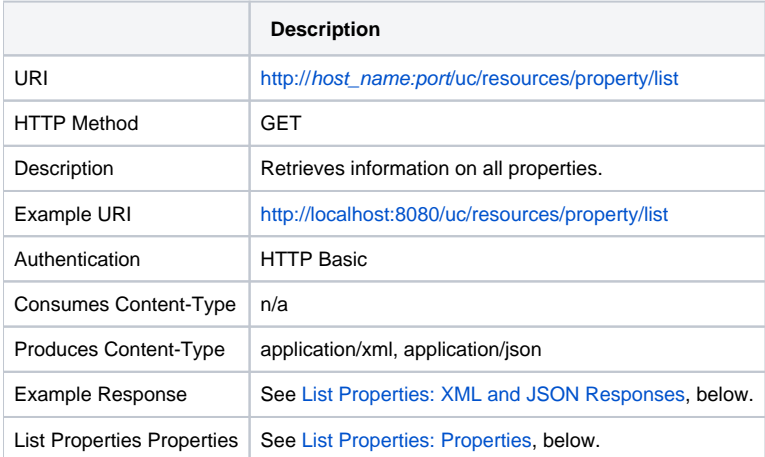

#### <span id="page-298-2"></span>List Properties: XML and JSON Responses

**XML JSON**

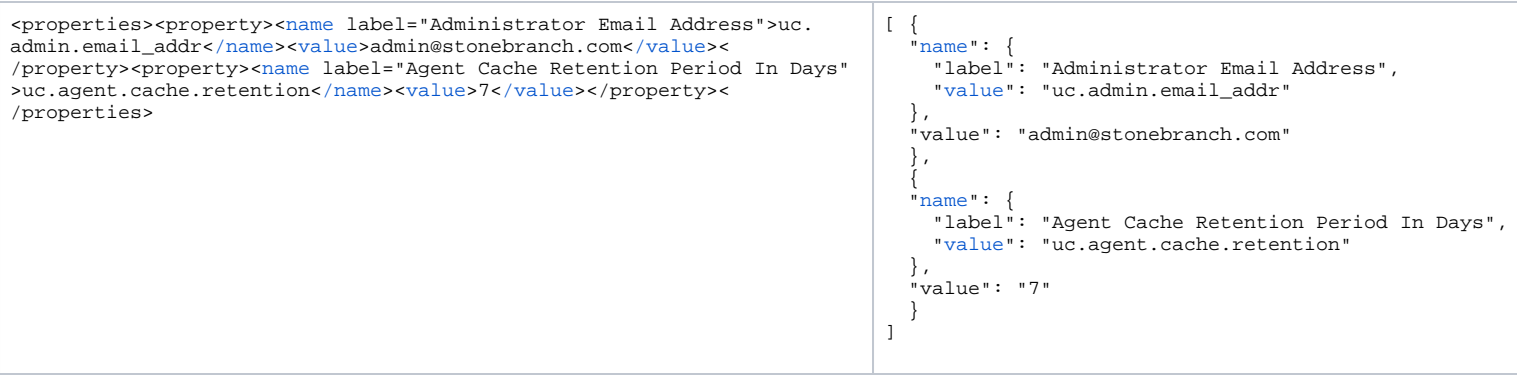

## <span id="page-299-1"></span>List Properties: Properties

<span id="page-299-2"></span>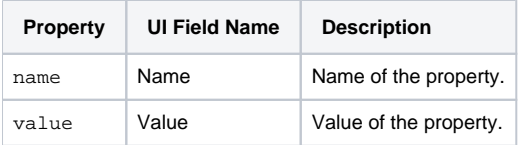

## <span id="page-299-3"></span><span id="page-299-0"></span>Modify a Property

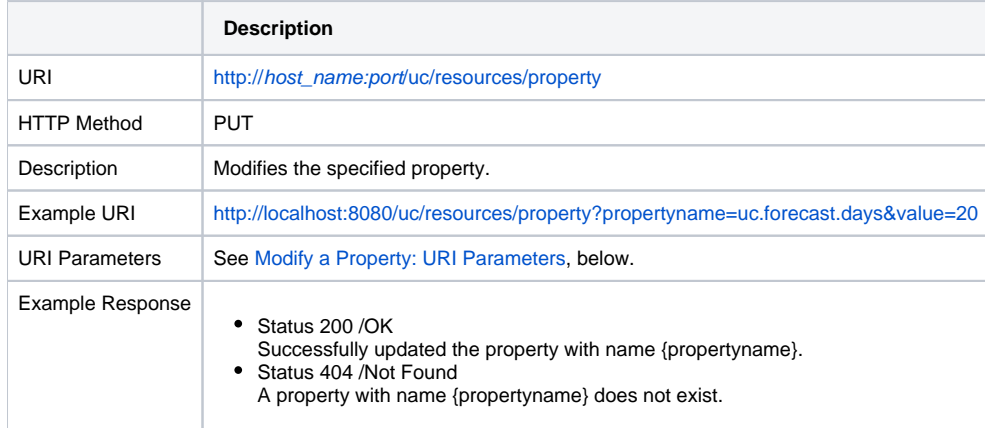

## <span id="page-299-4"></span>Modify a Property: URI Parameters

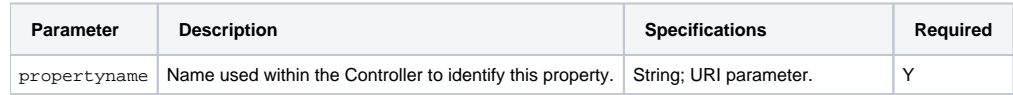

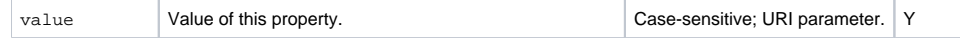

## <span id="page-300-0"></span>Read a Property

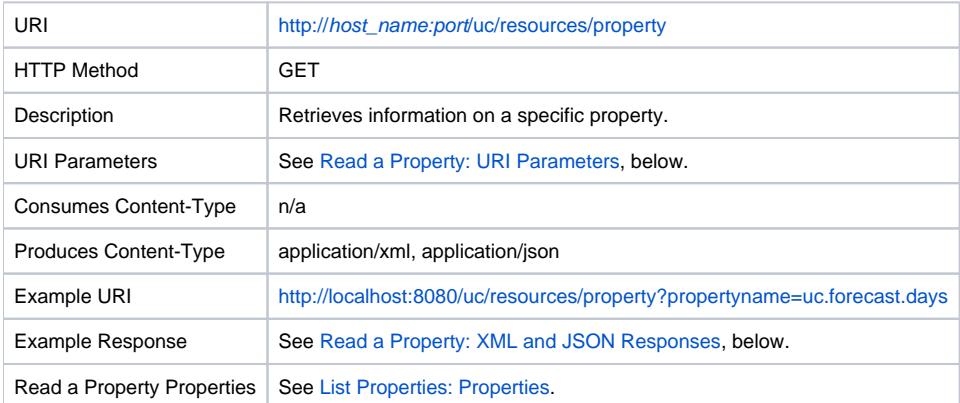

## <span id="page-300-1"></span>Read a Property: URI Parameters

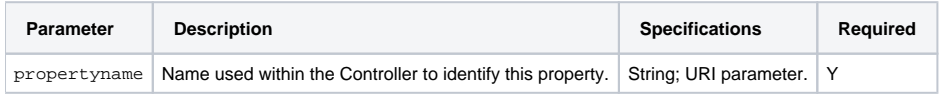

### <span id="page-300-2"></span>Read a Property XML and JSON Responses

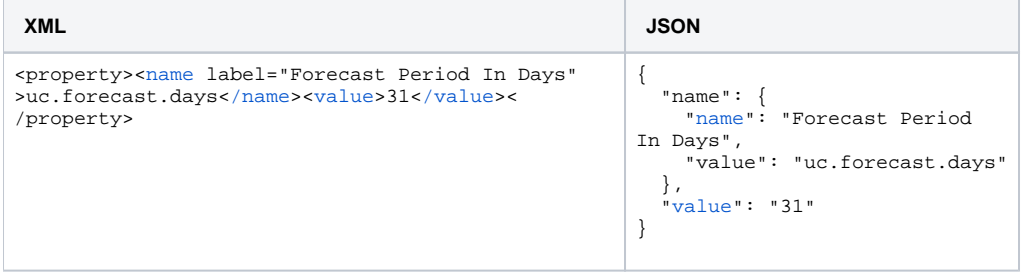

# **Report Web Services**

- [Overview](#page-301-0)
- [Run Report](#page-301-1)

#### <span id="page-301-0"></span>**Overview**

Universal Controller supports the following RESTful-based web service for Report.

• [Run Report](#page-301-1)

Formatting specifications for the web service, including details about parameter requirements, are provided.

## <span id="page-301-1"></span>Run Report

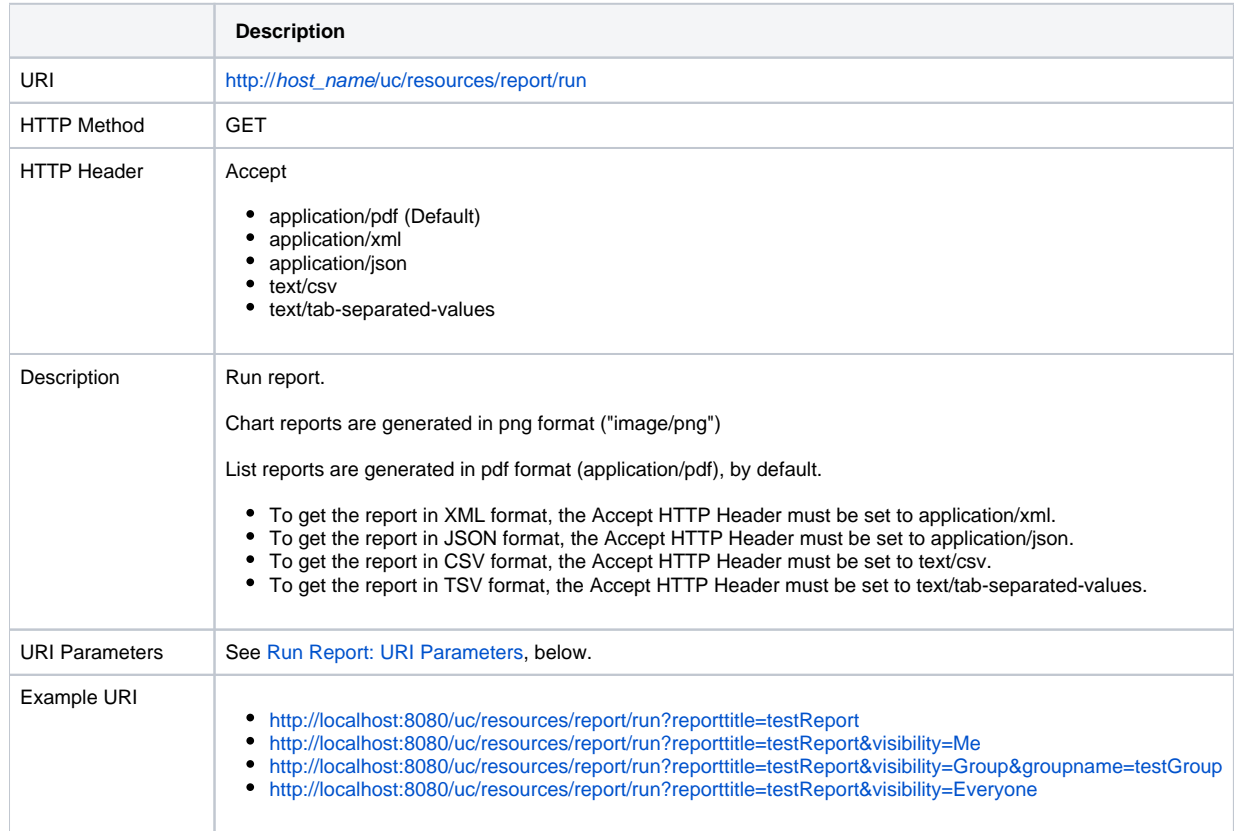

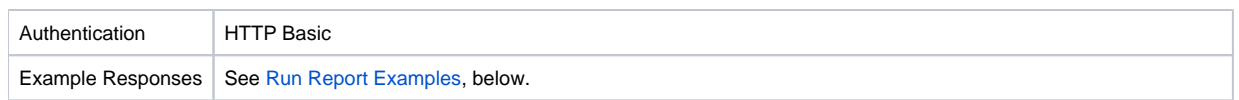

## <span id="page-302-0"></span>Run Report: URI Parameters

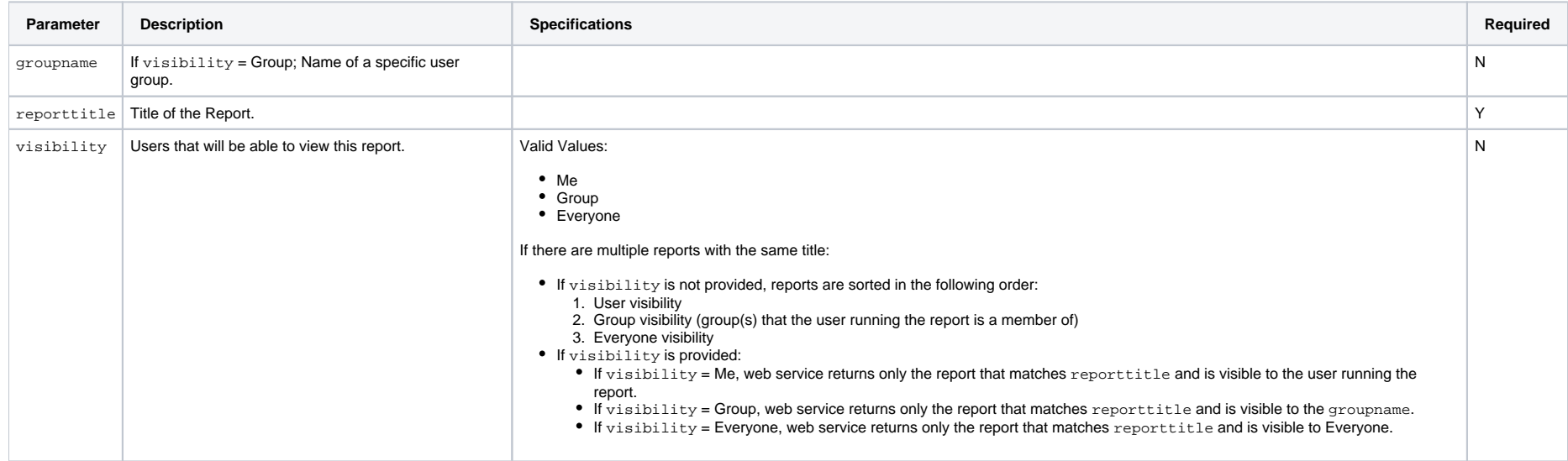

## <span id="page-302-1"></span>Run Report Examples

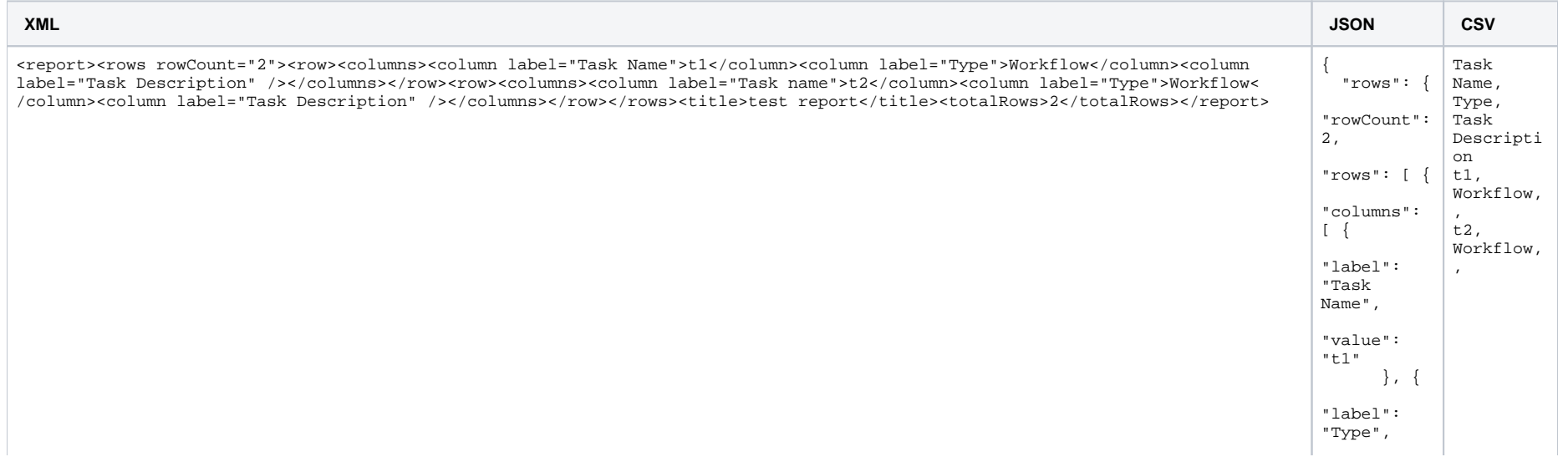

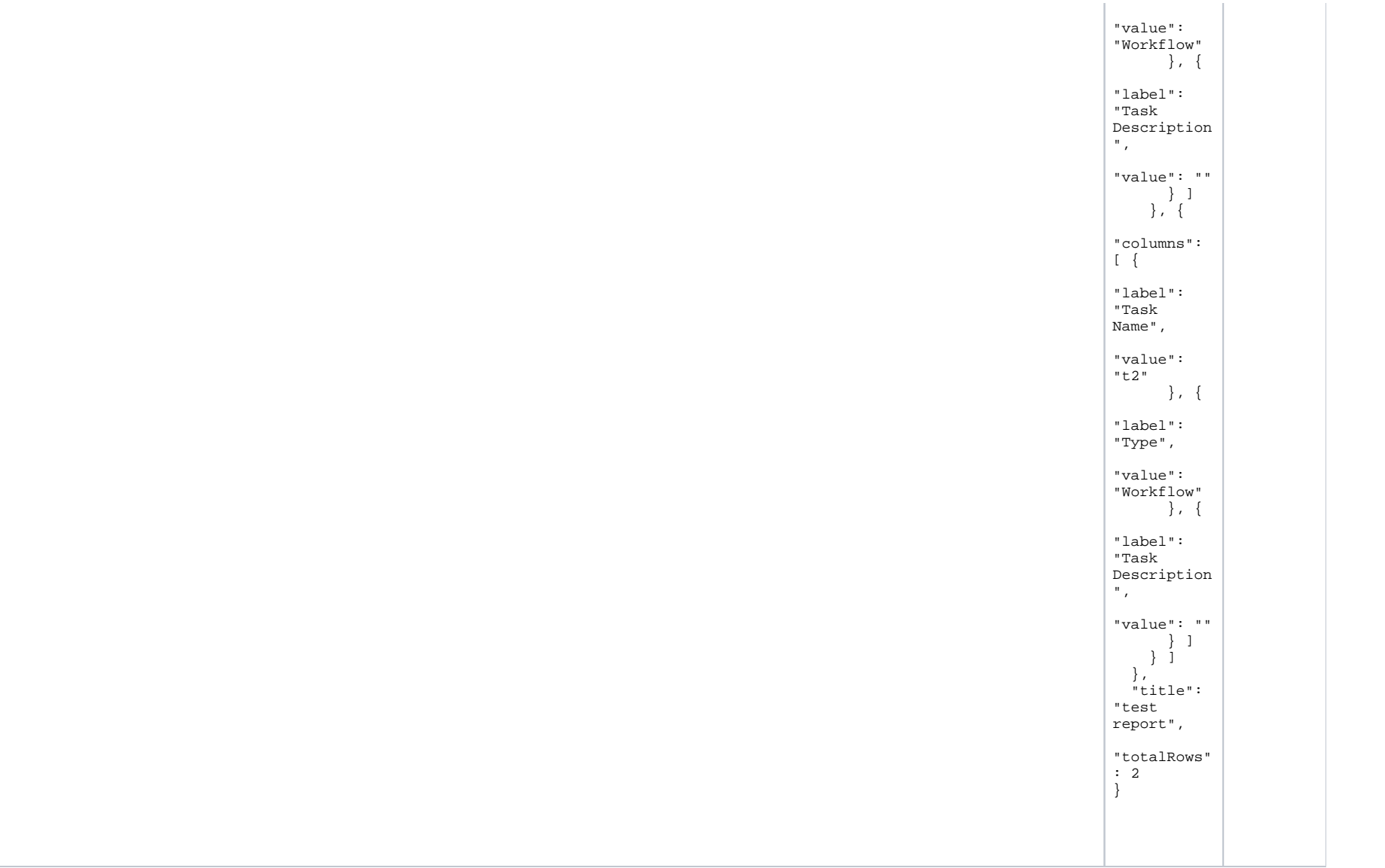

## **Script Web Services**

- [Overview](#page-304-0)
- [Create a Script](#page-304-1)
- [Delete a Script](#page-306-0)
- [List Scripts](#page-307-0)
- [Modify a Script](#page-308-0)
- [Read a Script](#page-309-0)

#### <span id="page-304-0"></span>**Overview**

Universal Controller supports the following RESTful-based web services for Script operations, which are listed alphabetically on this page.

- [Create a Script](#page-304-1)
- [Delete a Script](#page-306-0)
- **•** [List Scripts](#page-307-0)
- [Modify a Script](#page-308-0)
- [Read a Script](#page-309-0)

Formatting specifications for each web service, including details about property requirements, are provided.

## <span id="page-304-1"></span>Create a Script

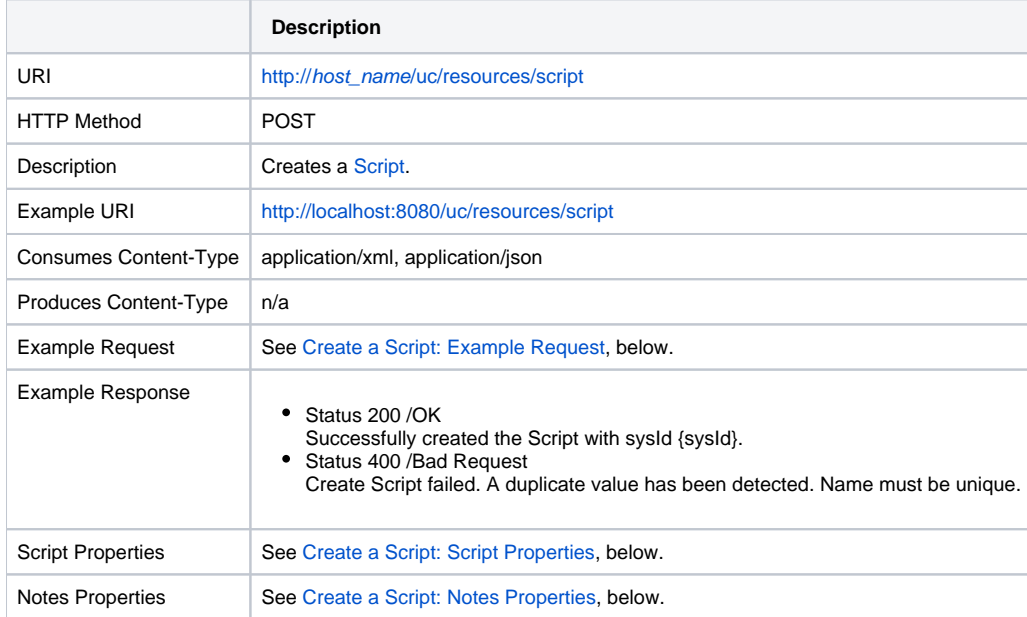

## <span id="page-305-0"></span>Create a Script: Example Request

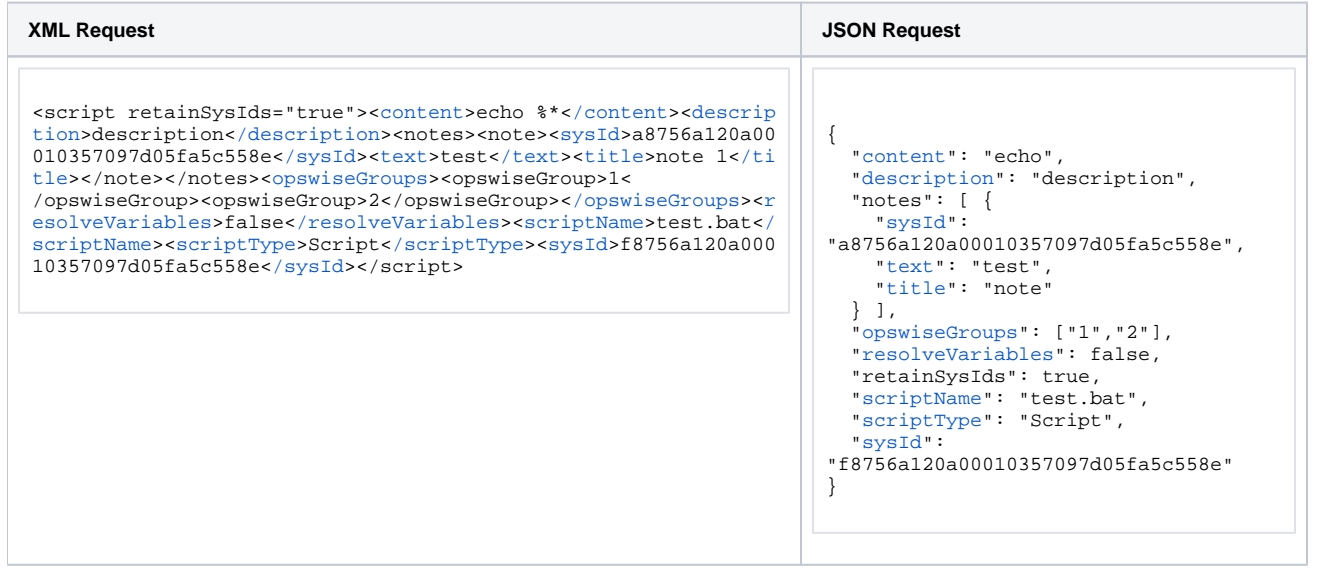

### <span id="page-305-1"></span>Create a Script: Script Properties

<span id="page-305-4"></span><span id="page-305-3"></span><span id="page-305-2"></span>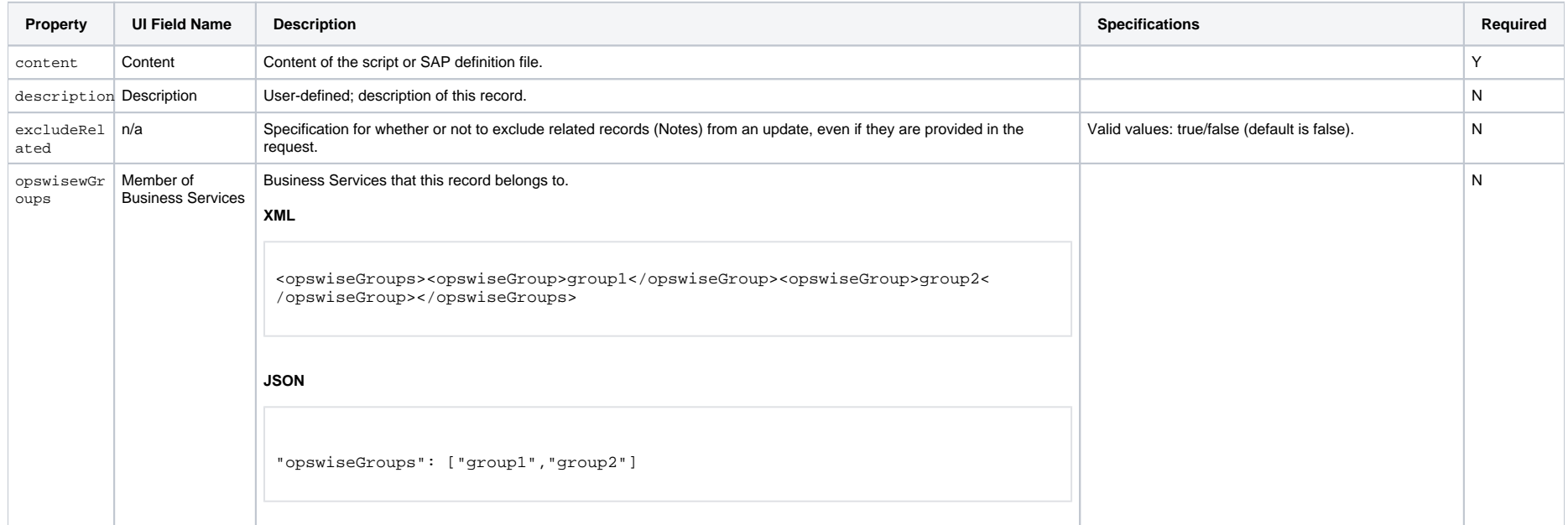

<span id="page-306-6"></span><span id="page-306-5"></span>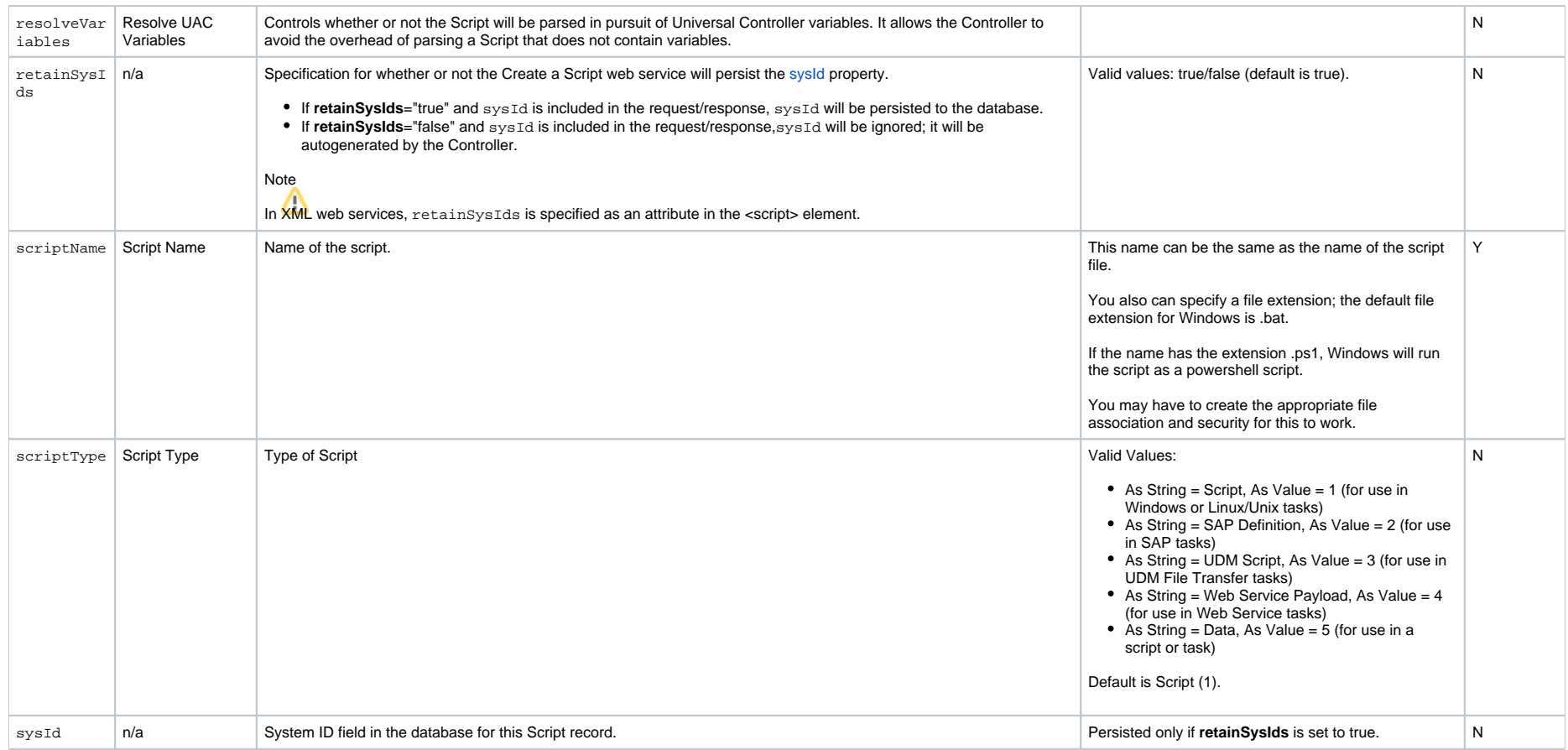

## <span id="page-306-8"></span><span id="page-306-7"></span><span id="page-306-1"></span>Create a Script: Notes Properties

<span id="page-306-3"></span><span id="page-306-2"></span>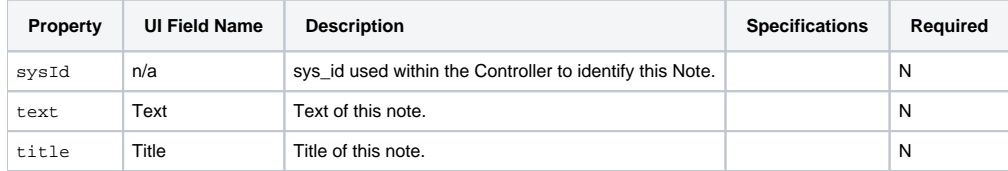

## <span id="page-306-4"></span><span id="page-306-0"></span>Delete a Script

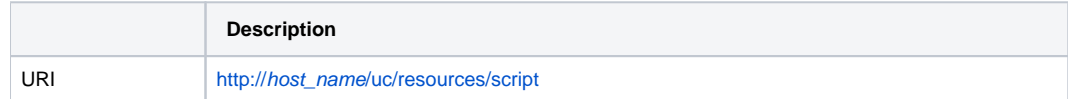

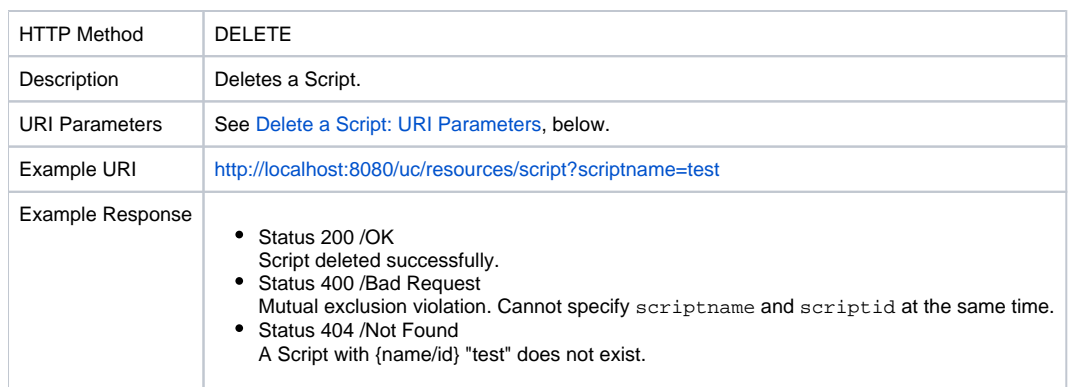

## <span id="page-307-1"></span>Delete a Script: URI Parameters

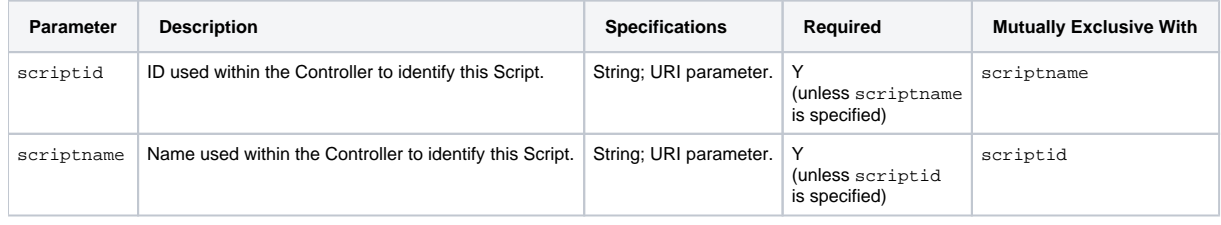

# <span id="page-307-0"></span>List Scripts

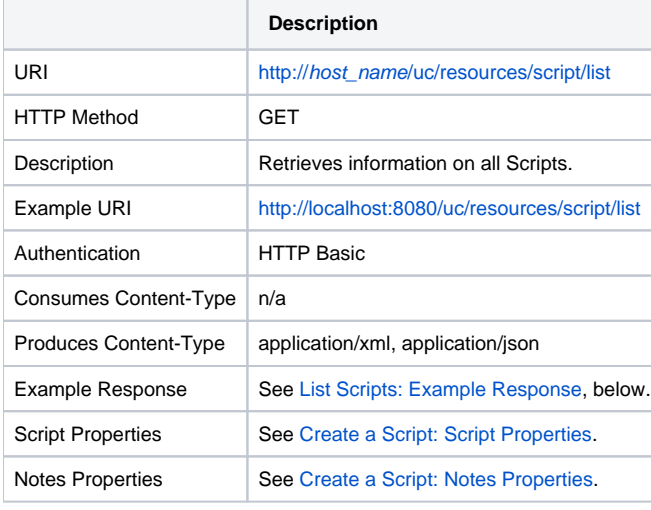

## <span id="page-308-1"></span>List Scripts: Example Response

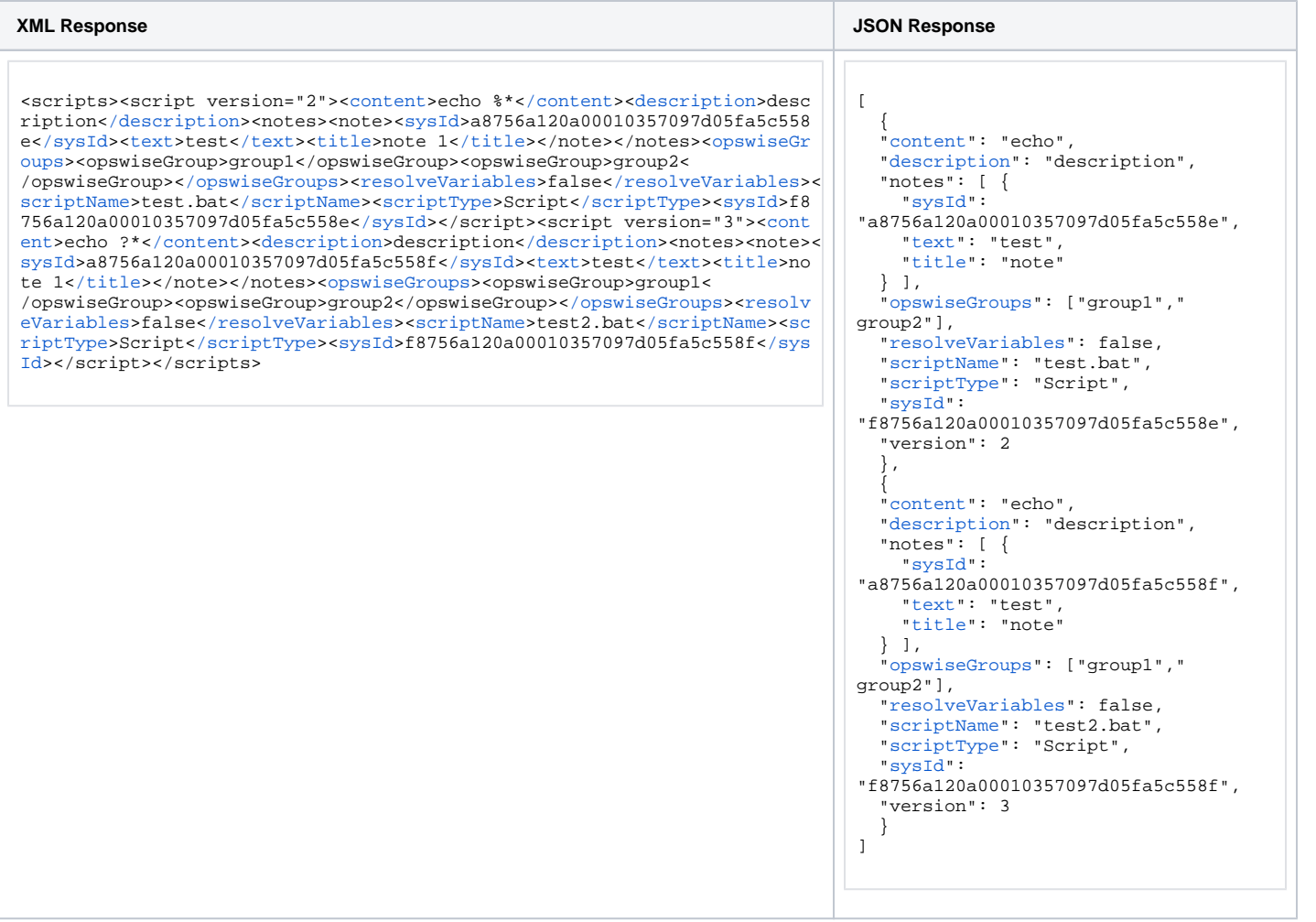

## <span id="page-308-0"></span>Modify a Script

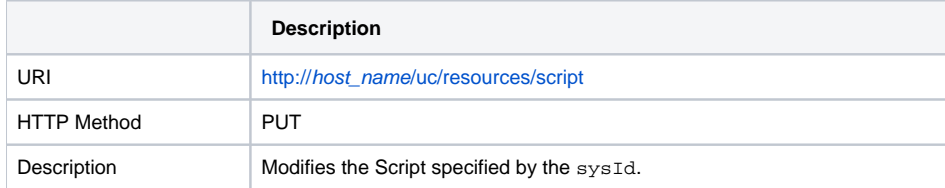

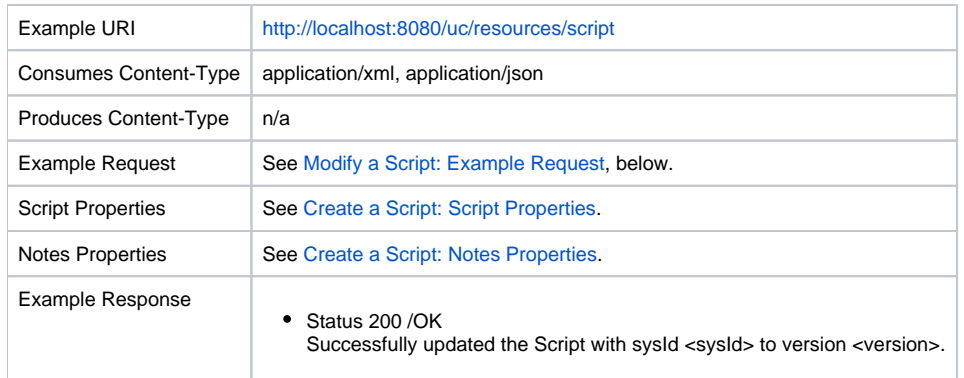

## <span id="page-309-1"></span>Modify a Script: Example Request

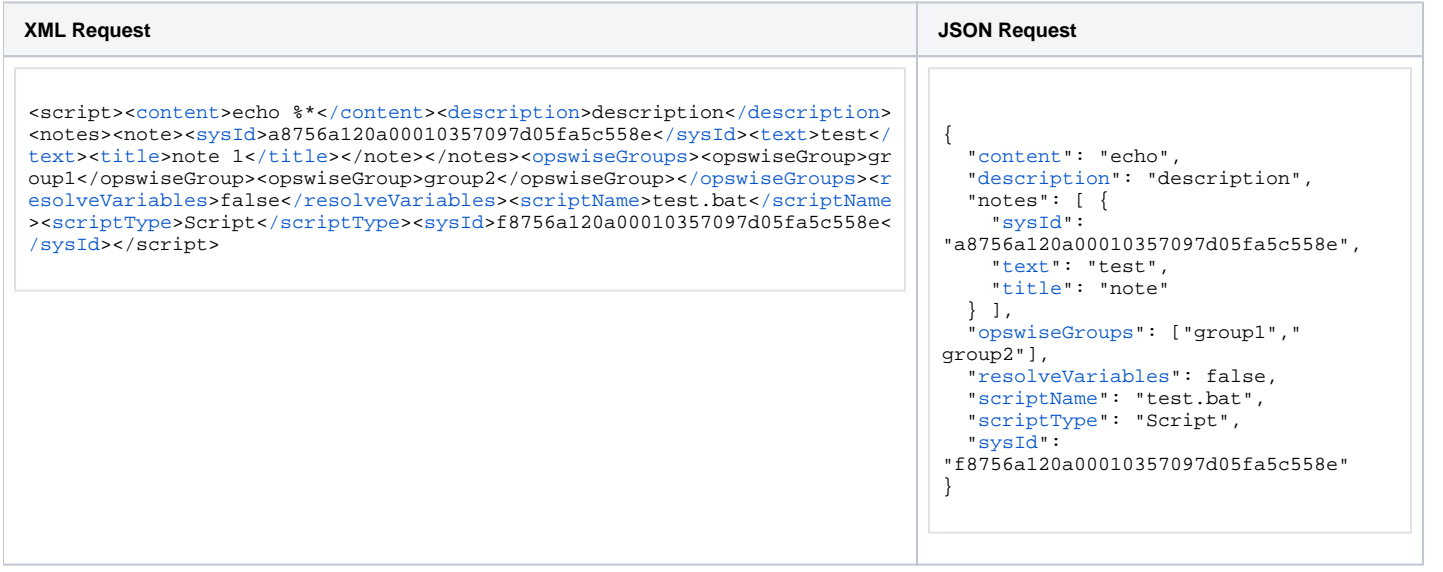

# <span id="page-309-0"></span>Read a Script

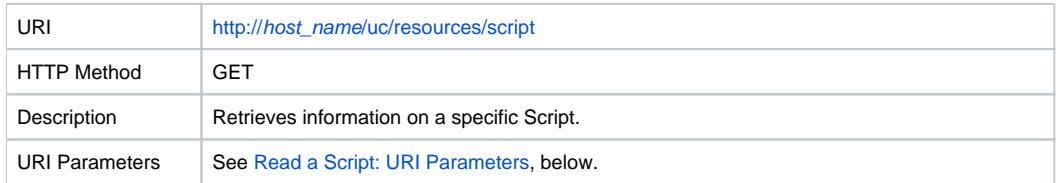

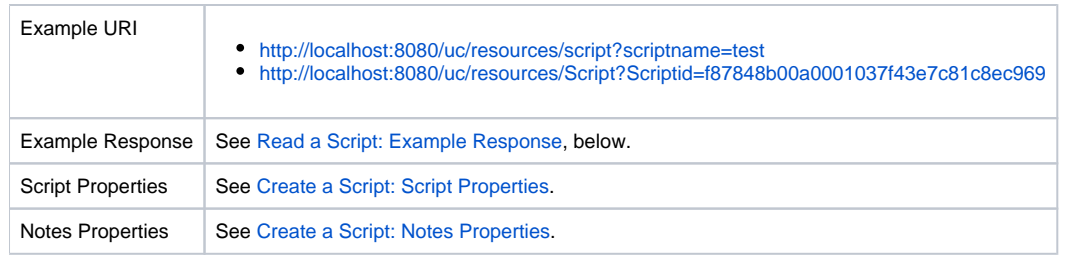

## <span id="page-310-0"></span>Read a Script: URI Parameters

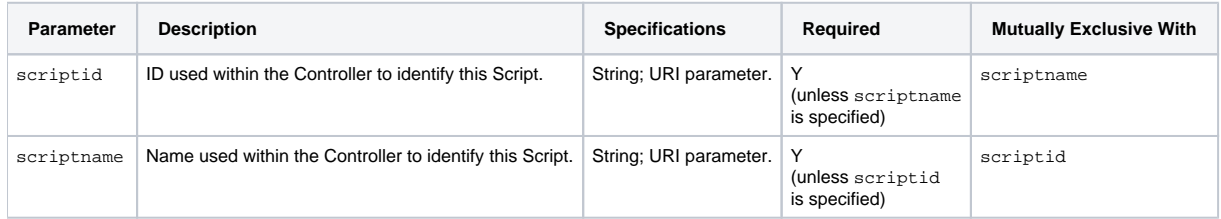

### <span id="page-310-1"></span>Read a Script: Example Response

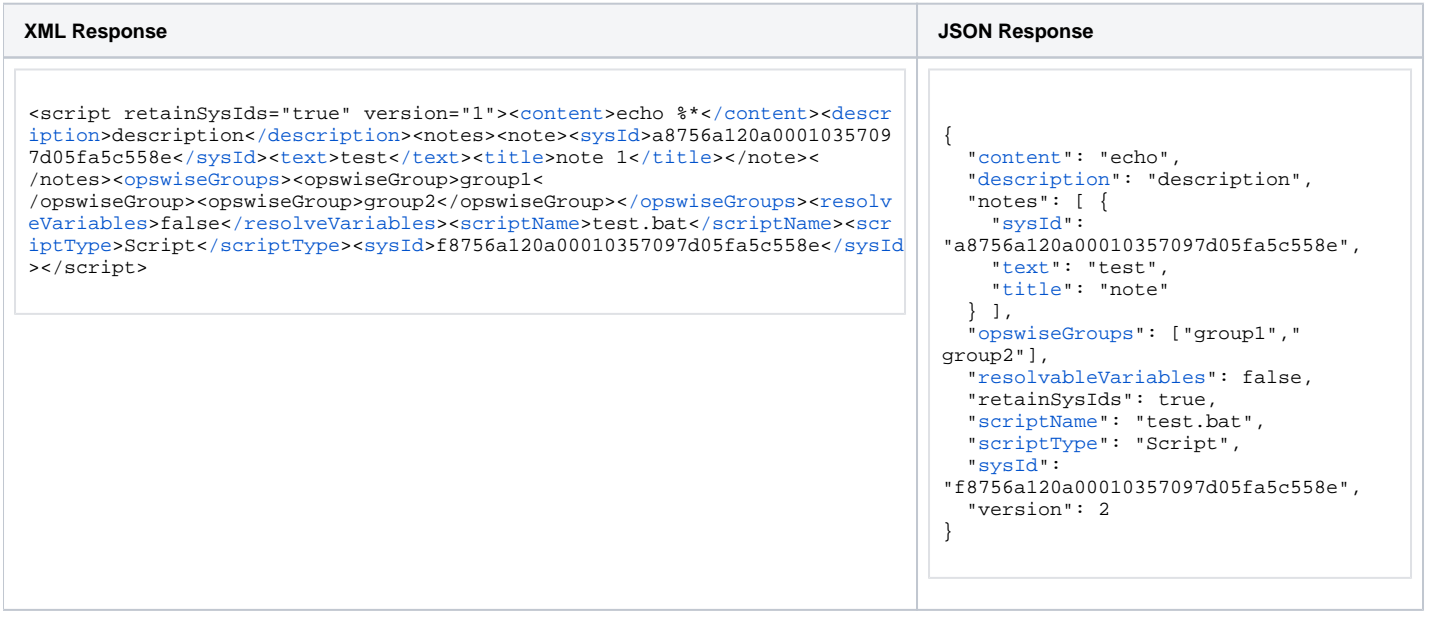

Universal Controller 7.0.x Remote Interfaces

# **Server Operations Web Services**

### **Overview**

Universal Controller supports RESTful-based web services for the following types of Server Operations:

- [Export and Import](#page-313-0)
- [LDAP](#page-325-0)
- [List/Download Logs](#page-333-0)
- [Roll Log](#page-336-0)
- [Temporary Property Change](#page-338-0)

Formatting specifications for each web service, including details about parameter requirements, are provided.

## <span id="page-313-0"></span>**Server Operations Web Services - Export and Import**

- [Overview](#page-313-1)
- [Bulk Export](#page-313-2)
- [Bulk Export with Versions](#page-316-0)
- [Bulk Export Activity](#page-319-0)
- **[Bulk Export Audit](#page-320-0)**
- **[Bulk Export History](#page-321-0)**
- [Bulk Import](#page-322-0)

### <span id="page-313-1"></span>**Overview**

Universal Controller supports the following RESTful-based web services for Export and Import Server Operations, which are listed alphabetically on this page.

- [Bulk Export](#page-313-2)
- **[Bulk Export with Versions](#page-316-0)**
- [Bulk Export Activity](#page-319-0)
- **[Bulk Export Audit](#page-320-0)**
- [Bulk Export History](#page-321-0)
- [Bulk Import](#page-322-0)

Formatting specifications for each web service, including details about parameter requirements, are provided.

## <span id="page-313-2"></span>Bulk Export

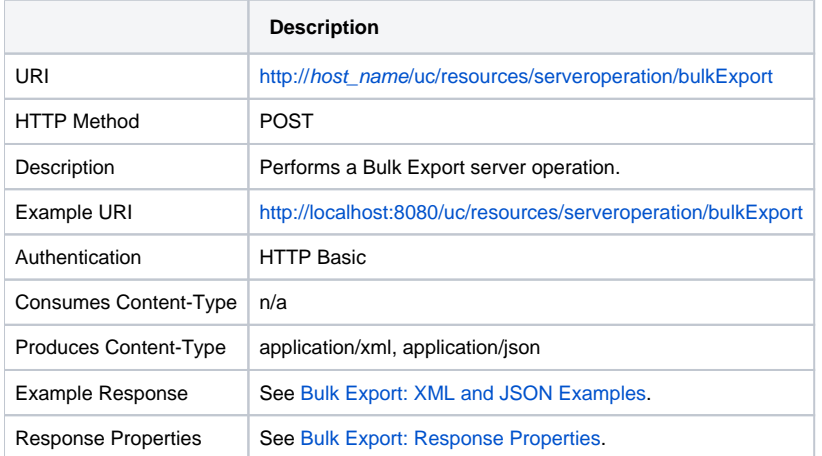

#### Bulk Export: Example Response

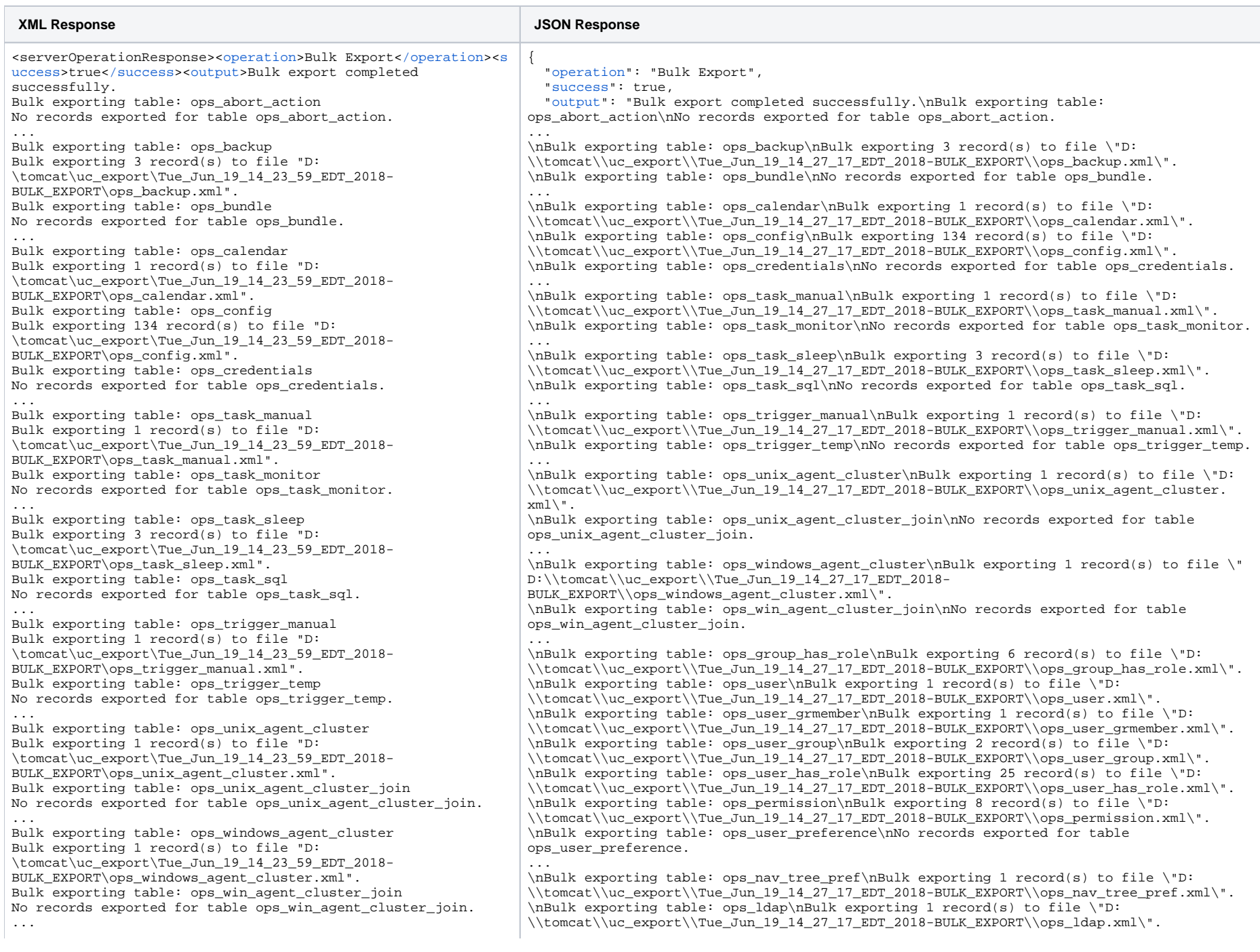

Bulk exporting table: ops\_group\_has\_role Bulk exporting 6 record(s) to file "D: \tomcat\uc\_export\Tue\_Jun\_19\_14\_23\_59\_EDT\_2018- BULK\_EXPORT\ops\_group\_has\_role.xml". Bulk exporting table: ops\_user Bulk exporting 1 record(s) to file "D: \tomcat\uc\_export\Tue\_Jun\_19\_14\_23\_59\_EDT\_2018- BULK\_EXPORT\ops\_user.xml". Bulk exporting table: ops\_user\_grmember Bulk exporting 1 record(s) to file "D: \tomcat\uc\_export\Tue\_Jun\_19\_14\_23\_59\_EDT\_2018- BULK\_EXPORT\ops\_user\_grmember.xml". Bulk exporting table: ops\_user\_group Bulk exporting 2 record(s) to file "D: \tomcat\uc\_export\Tue\_Jun\_19\_14\_23\_59\_EDT\_2018- BULK\_EXPORT\ops\_user\_group.xml". Bulk exporting table: ops\_user\_has\_role Bulk exporting 25 record(s) to file "D: \tomcat\uc\_export\Tue\_Jun\_19\_14\_23\_59\_EDT\_2018- BULK\_EXPORT\ops\_user\_has\_role.xml". Bulk exporting table: ops\_permission Bulk exporting 8 record(s) to file "D: \tomcat\uc\_export\Tue\_Jun\_19\_14\_23\_59\_EDT\_2018- BULK\_EXPORT\ops\_permission.xml". Bulk exporting table: ops user preference No records exported for table ops user preference. ...

Bulk exporting table: ops nav tree pref Bulk exporting 1 record(s) to file "D: \tomcat\uc\_export\Tue\_Jun\_19\_14\_23\_59\_EDT\_2018- BULK\_EXPORT\ops\_nav\_tree\_pref.xml". Bulk exporting table: ops\_ldap Bulk exporting 1 record(s) to file "D: \tomcat\uc\_export\Tue\_Jun\_19\_14\_23\_59\_EDT\_2018- BULK\_EXPORT\ops\_ldap.xml". Bulk exporting table: ops\_ldap\_mapping Bulk exporting 13 record(s) to file "D: \tomcat\uc\_export\Tue\_Jun\_19\_14\_23\_59\_EDT\_2018- BULK\_EXPORT\ops\_ldap\_mapping.xml". Bulk exporting table: ops\_single\_sign\_on Bulk exporting 2 record(s) to file "D: \tomcat\uc\_export\Tue\_Jun\_19\_14\_23\_59\_EDT\_2018- BULK\_EXPORT\ops\_single\_sign\_on.xml". Bulk exporting table:  $\overline{ops}$  chart color Bulk exporting 26 record(s) to file "D: \tomcat\uc\_export\Tue\_Jun\_19\_14\_23\_59\_EDT\_2018- BULK\_EXPORT\ops\_chart\_color.xml". Bulk exporting table: ops widget activity No records exported for table ops widget activity.

Bulk exporting table: ops\_dashboard Bulk exporting 1 record(s) to file "D: \tomcat\uc\_export\Tue\_Jun\_19\_14\_23\_59\_EDT\_2018- BULK\_EXPORT\ops\_dashboard.xml". Bulk exporting table: ops\_dashboard\_portlet No records exported for table ops dashboard portlet. ... Bulk exporting table: ops\_unv\_tmplt\_field\_choice No records exported for table ops unv tmplt field choice. [</](https://www.stonebranch.com/confluence/display/UC67/Server+Operations+Web+Services+-+Export+and+Import#ServerOperationsWebServices-ExportandImport-outputBE)[output>](#page-322-4)<[path>](#page-322-5)D:

\tomcat\uc\_export\Fri\_Jun\_15\_14\_27\_58\_EDT\_2018-BULK\_EXPORT<[/](https://www.stonebranch.com/confluence/display/UC67/Server+Operations+Web+Services+-+Export+and+Import#ServerOperationsWebServices-ExportandImport-pathBE)[p](#page-322-5) [ath>](#page-322-5)</serverOperationResponse>

\nBulk exporting table: ops\_ldap\_mapping\nBulk exporting 13 record(s) to file \"D:  $\lvert\cdot\rvert$  export\\Tue\_Jun\_19\_14\_27\_17\_EDT\_2018-BULK\_EXPORT\\ops\_ldap\_mapping.xml\". \nBulk exporting table: ops\_single\_sign\_on\nBulk exporting 2 record(s) to file \"D: \\tomcat\\uc\_export\\Tue\_Jun\_19\_14\_27\_17\_EDT\_2018-BULK\_EXPORT\\ops\_single\_sign\_on.xml\". \nBulk exporting table: ops\_chart\_color\nBulk exporting 26 record(s) to file \"D: \\tomcat\\uc\_export\\Tue\_Jun\_19\_14\_27\_17\_EDT\_2018-BULK\_EXPORT\\ops\_chart\_color.xml\". \nBulk exporting table: ops\_widget\_activity\nNo records exported for table ops\_widget\_activity.

\nBulk exporting table: ops\_dashboard\nBulk exporting 1 record(s) to file \"D: \\tomcat\\uc\_export\\Tue\_Jun\_19\_14\_27\_17\_EDT\_2018-BULK\_EXPORT\\ops\_dashboard.xml\". \nBulk exporting table: ops\_dashboard\_portlet\nNo records exported for table ops\_dashboard\_portlet.

...

}

...

.\nBulk exporting table: ops\_unv\_tmplt\_field\_choice\nNo records exported for table ops\_unv\_tmplt\_field\_choice.\n",

"[path"](#page-322-5): "D:\\tomcat\\uc\_export\\Fri\_Jun\_15\_14\_27\_29\_EDT\_2018-BULK\_EXPORT"

...

## <span id="page-316-0"></span>Bulk Export with Versions

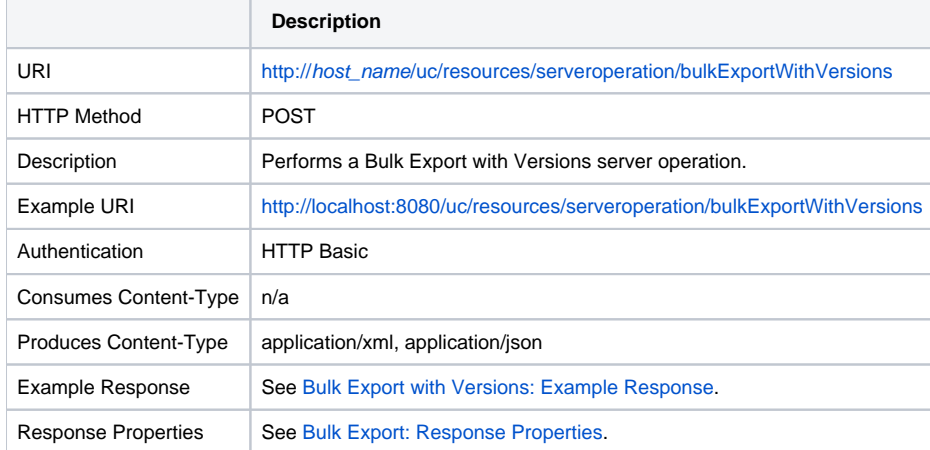

## <span id="page-316-1"></span>Bulk Export with Versions: Example Response

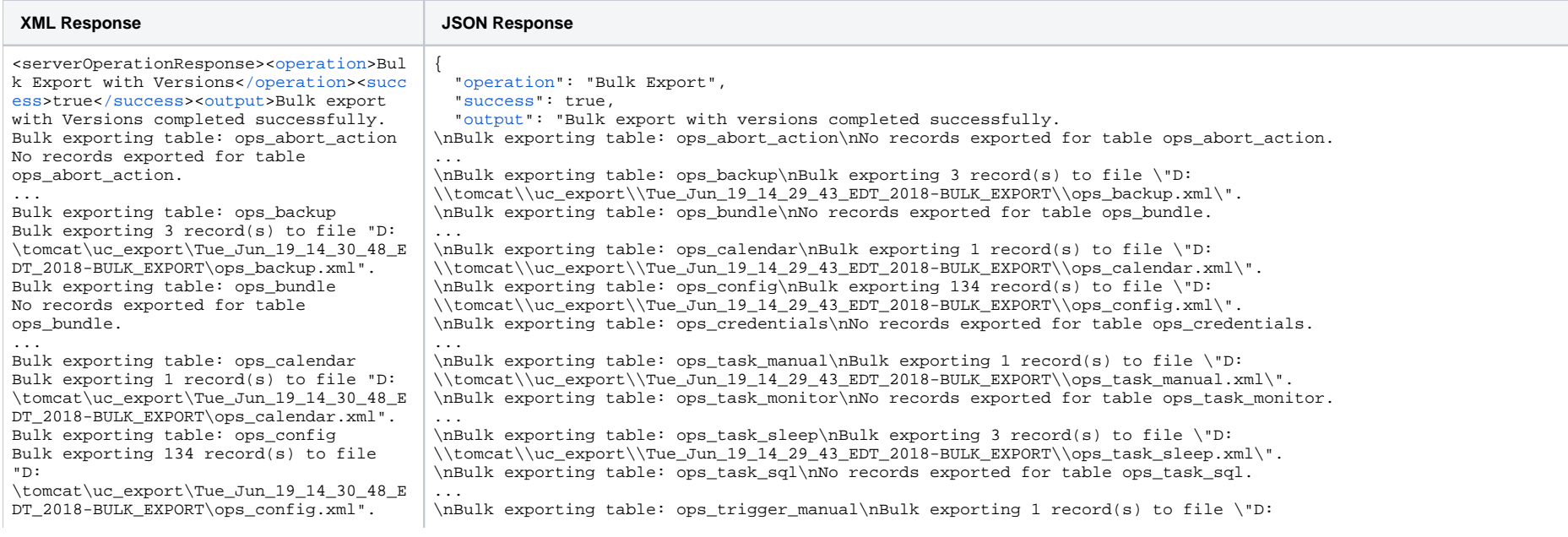

Bulk exporting table: ops\_credentials No records exported for table ops\_credentials. ... Bulk exporting table: ops\_task\_manual Bulk exporting 1 record(s) to file "D: \tomcat\uc\_export\Tue\_Jun\_19\_14\_30\_48\_E DT\_2018-BULK\_EXPORT\ops\_task\_manual. xml". Bulk exporting table: ops\_task\_monitor No records exported for table ops\_task\_monitor. ... Bulk exporting table: ops\_task\_sleep Bulk exporting 3 record(s) to file "D: \tomcat\uc\_export\Tue\_Jun\_19\_14\_30\_48\_E DT\_2018-BULK\_EXPORT\ops\_task\_sleep. xml". Bulk exporting table: ops\_task\_sql No records exported for table ops\_task\_sql. ... Bulk exporting table: ops\_trigger\_manual Bulk exporting 1 record(s) to file "D: \tomcat\uc\_export\Tue\_Jun\_19\_14\_30\_48\_E DT\_2018-BULK\_EXPORT\ops\_trigger\_manual. xml". Bulk exporting table: ops trigger temp No records exported for table ops trigger temp. ... Bulk exporting table: ops\_unix\_agent\_cluster Bulk exporting 1 record(s) to file "D: \tomcat\uc\_export\Tue\_Jun\_19\_14\_30\_48\_E DT\_2018- BULK\_EXPORT\ops\_unix\_agent\_cluster. xml". Bulk exporting table: ops\_unix\_agent\_cluster\_join No records exported for table ops unix agent cluster join. ... Bulk exporting table: ops\_windows\_agent\_cluster Bulk exporting 1 record(s) to file "D: \tomcat\uc\_export\Tue\_Jun\_19\_14\_30\_48\_E DT\_2018- BULK\_EXPORT\ops\_windows\_agent\_cluster. xml". Bulk exporting table: ops\_win\_agent\_cluster\_join No records exported for table ops\_win\_agent\_cluster\_join. ... Bulk exporting table: ops\_group\_has\_role Bulk exporting 6 record(s) to file "D: \tomcat\uc\_export\Tue\_Jun\_19\_14\_30\_48\_E DT\_2018-BULK\_EXPORT\ops\_group\_has\_role. \\tomcat\\uc\_export\\Tue\_Jun\_19\_14\_29\_43\_EDT\_2018-BULK\_EXPORT\\ops\_trigger\_manual.xml\". \nBulk exporting table: ops\_trigger\_temp\nNo records exported for table ops\_trigger\_temp. ... \nBulk exporting table: ops\_unix\_agent\_cluster\nBulk exporting 1 record(s) to file \"D: \\tomcat\\uc\_export\\Tue\_Jun\_19\_14\_29\_43\_EDT\_2018-BULK\_EXPORT\\ops\_unix\_agent\_cluster.xml\". .... \nBulk exporting table: ops\_windows\_agent\_cluster\nBulk exporting 1 record(s) to file \"D: \\tomcat\\uc\_export\\Tue\_Jun\_19\_14\_29\_43\_EDT\_2018-BULK\_EXPORT\\ops\_windows\_agent\_cluster.xml\". \nBulk exporting table: ops\_win\_agent\_cluster\_join\nNo records exported for table ops\_win\_agent\_cluster\_join. ... \nBulk exporting table: ops\_group\_has\_role\nBulk exporting 6 record(s) to file \"D:  $\l\to\td$  export $\traket{\mathsf{ue\_Jun19_14_29_43_EDT_2018-BULK_EXPORT}\osq$  group\_has\_role.xml $\mathsf{u}$ . \nBulk exporting table: ops\_user\nBulk exporting 1 record(s) to file \"D: \\tomcat\\uc\_export\\Tue\_Jun\_19\_14\_29\_43\_EDT\_2018-BULK\_EXPORT\\ops\_user.xml\". \nBulk exporting table: ops\_user\_grmember\nBulk exporting 1 record(s) to file \"D: \\tomcat\\uc\_export\\Tue\_Jun\_19\_14\_29\_43\_EDT\_2018-BULK\_EXPORT\\ops\_user\_grmember.xml\".  $\n\hbox{Bulk exporting table: }$  ops\_user\_group\nBulk exporting 2 record(s) to file \"D:  $\l\to\text{C}$  export $\tau\$ uc\_export $\tau$ uc\_Jun\_19\_14\_29\_43\_EDT\_2018-BULK\_EXPORT $\cos$ user\_group.xml $\tau$ . \nBulk exporting table: ops\_user\_has\_role\nBulk exporting 25 record(s) to file \"D:  $\l\to\cdots\atop\!u\in\mathbb{Z}$ un 19\_14\_29\_43\_EDT\_2018-BULK\_EXPORT\\ops\_user\_has\_role.xml\". \nBulk exporting table: ops\_permission\nBulk exporting 8 record(s) to file \"D: \\tomcat\\uc\_export\\Tue\_Jun\_19\_14\_29\_43\_EDT\_2018-BULK\_EXPORT\\ops\_permission.xml\".\nBulk exporting table: ops user preference\nNo records exported for table ops user preference.\nBulk exporting table: ops\_list\_grid\_pref\nNo records exported for table ops\_list\_grid\_pref. \nBulk exporting table: ops\_list\_grid\_pinfilter\nNo records exported for table ops\_list\_grid\_pinfilter. ... \nBulk exporting table: ops\_nav\_tree\_pref\nBulk exporting 1 record(s) to file \"D:  $\l\to\cdots\clap{\lor} \ucceq \sigma_19_14_29_43_EDT_2018-BULK_EXPORT\op s$ nav\_tree\_pref.xml\". \nBulk exporting table: ops\_ldap\nBulk exporting 1 record(s) to file \"D: \\tomcat\\uc\_export\\Tue\_Jun\_19\_14\_29\_43\_EDT\_2018-BULK\_EXPORT\\ops\_ldap.xml\". \nBulk exporting table: ops\_ldap\_mapping\nBulk exporting 13 record(s) to file \"D: \\tomcat\\uc\_export\\Tue\_Jun\_19\_14\_29\_43\_EDT\_2018-BULK\_EXPORT\\ops\_ldap\_mapping.xml\". \nBulk exporting table: ops\_single\_sign\_on\nBulk exporting 2 record(s) to file \"D: \\tomcat\\uc\_export\\Tue\_Jun\_19\_14\_29\_43\_EDT\_2018-BULK\_EXPORT\\ops\_single\_sign\_on.xml\". \nBulk exporting table: ops\_chart\_color\nBulk exporting 26 record(s) to file \"D: \\tomcat\\uc\_export\\Tue\_Jun\_19\_14\_29\_43\_EDT\_2018-BULK\_EXPORT\\ops\_chart\_color.xml\". \nBulk exporting table: ops\_widget\_activity\nNo records exported for table ops\_widget\_activity. ... \nBulk exporting table: ops\_dashboard\nBulk exporting 1 record(s) to file \"D:  $\lvert \cdot \rangle$ \nBulk exporting table: ops\_dashboard\_portlet\nNo records exported for table ops\_dashboard\_portlet. \nBulk exporting table: ops\_task\_manual\_v\nBulk exporting 3 record(s) to file \"D:  $\l\to\cdots\cdots\atop w$ uc export\\Tue Jun 19\_14\_29\_43\_EDT\_2018-BULK\_EXPORT\\ops\_task\_manual\_v.xml\". \nBulk exporting table: ops\_task\_monitor\_v\nNo records exported for table ops\_task\_monitor\_v. ... \nBulk exporting table: ops trigger manual  $v\nBulk$  exporting 1 record(s) to file \"D: \\tomcat\\uc\_export\\Tue\_Jun\_19\_14\_29\_43\_EDT\_2018-BULK\_EXPORT\\ops\_trigger\_manual\_v.xml\". \nBulk exporting table: ops\_trigger\_temp\_v\nNo records exported for table ops\_trigger\_temp\_v. ... \nBulk exporting table: ops\_zos\_step\_action\_sysop\_v\nNo records exported for table ops\_zos\_step\_action\_sysop\_v.  $\ln$ ", "[path"](#page-322-5): "D:\\tomcat\\uc\_export\\Fri\_Jun\_15\_14\_27\_29\_EDT\_2018-BULK\_EXPORT" }

xml".

```
Bulk exporting table: ops_user
Bulk exporting 1 record(s) to file "D:
\tomcat\uc_export\Tue_Jun_19_14_30_48_E
DT_2018-BULK_EXPORT\ops_user.xml".
Bulk exporting table: ops_user_grmember
Bulk exporting 1 record(s) to file "D:
\tomcat\uc_export\Tue_Jun_19_14_30_48_E
DT_2018-BULK_EXPORT\ops_user_grmember.
xm\overline{1}".
Bulk exporting table: ops_user_group
Bulk exporting 2 record(s) to file "D:
\tomcat\uc_export\Tue_Jun_19_14_30_48_E
DT_2018-BULK_EXPORT\ops_user_group.
xml".
Bulk exporting table: ops user has role
Bulk exporting 25 record(s) to file "D:
\tomcat\uc_export\Tue_Jun_19_14_30_48_E
DT_2018-BULK_EXPORT\ops_user_has_role.
xml".
Bulk exporting table: ops_permission
Bulk exporting 8 record(s) to file "D:
\tomcat\uc_export\Tue_Jun_19_14_30_48_E
DT_2018-BULK_EXPORT\ops_permission.
xml".
Bulk exporting table: 
ops user preference
No records exported for table 
ops user preference.
...
Bulk exporting table: ops nav tree pref
Bulk exporting 1 record(s) to file "D:
\tomcat\uc_export\Tue_Jun_19_14_30_48_E
DT_2018-BULK_EXPORT\ops_nav_tree_pref.
xml".
Bulk exporting table: ops_ldap
Bulk exporting 1 record(s) to file "D:
\tomcat\uc_export\Tue_Jun_19_14_30_48_E
DT_2018-BULK_EXPORT\ops_ldap.xml".
Bulk exporting table: ops_ldap_mapping
Bulk exporting 13 record(s) to file "D:
\tomcat\uc_export\Tue_Jun_19_14_30_48_E
DT_2018-BULK_EXPORT\ops_ldap_mapping.
xml".
Bulk exporting table: 
ops_single_sign_on
Bulk exporting 2 record(s) to file "D:
\tomcat\uc_export\Tue_Jun_19_14_30_48_E
DT_2018-BULK_EXPORT\ops_single_sign_on.
xml".
Bulk exporting table: ops_chart_color
Bulk exporting 26 record(s) to file "D:
\tomcat\uc_export\Tue_Jun_19_14_30_48_E
DT_2018-BULK_EXPORT\ops_chart_color.
xml".
Bulk exporting table: 
ops_widget_activity
No records exported for table 
ops_widget_activity.
...
Bulk exporting table: ops_dashboard
Bulk exporting 1 record(s) to file "D:
\tomcat\uc_export\Tue_Jun_19_14_30_48_E
```

```
DT_2018-BULK_EXPORT\ops_dashboard.xml".
Bulk exporting table: 
ops_dashboard_portlet
No records exported for table 
ops_dashboard_portlet.
...
Bulk exporting table: ops_task_manual_v
Bulk exporting 3 record(s) to file "D:
\tomcat\uc_export\Tue_Jun_19_14_30_48_E
DT_2018-BULK_EXPORT\ops_task_manual_v.
xm\overline{1}".
Bulk exporting table: 
ops_task_monitor_v
No records exported for table 
ops_task_monitor_v.
...
Bulk exporting table: 
ops_trigger_manual_v
Bulk exporting 1 record(s) to file "D:
\tomcat\uc_export\Tue_Jun_19_14_30_48_E
DT_2018-
BULK_EXPORT\ops_trigger_manual_v.xml".
Bulk exporting table: 
ops_trigger_temp_v
No records exported for table 
ops_trigger_temp_v.
...
      </output><path>D:
\tomcat\uc_export\Fri_Jun_15_14_27_58_E
DT_2018-BULK_EXPORT</path><
/serverOperationResponse>
```
## <span id="page-319-0"></span>Bulk Export Activity

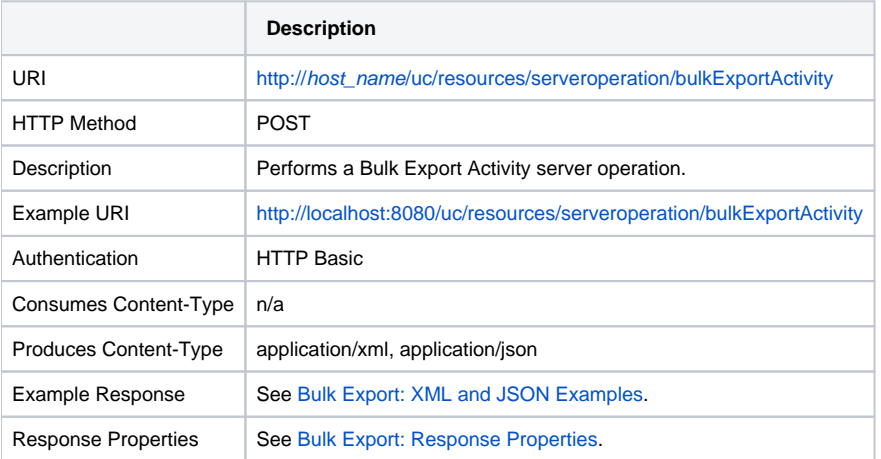

## Bulk Export Activity: Example Response

#### **Success**

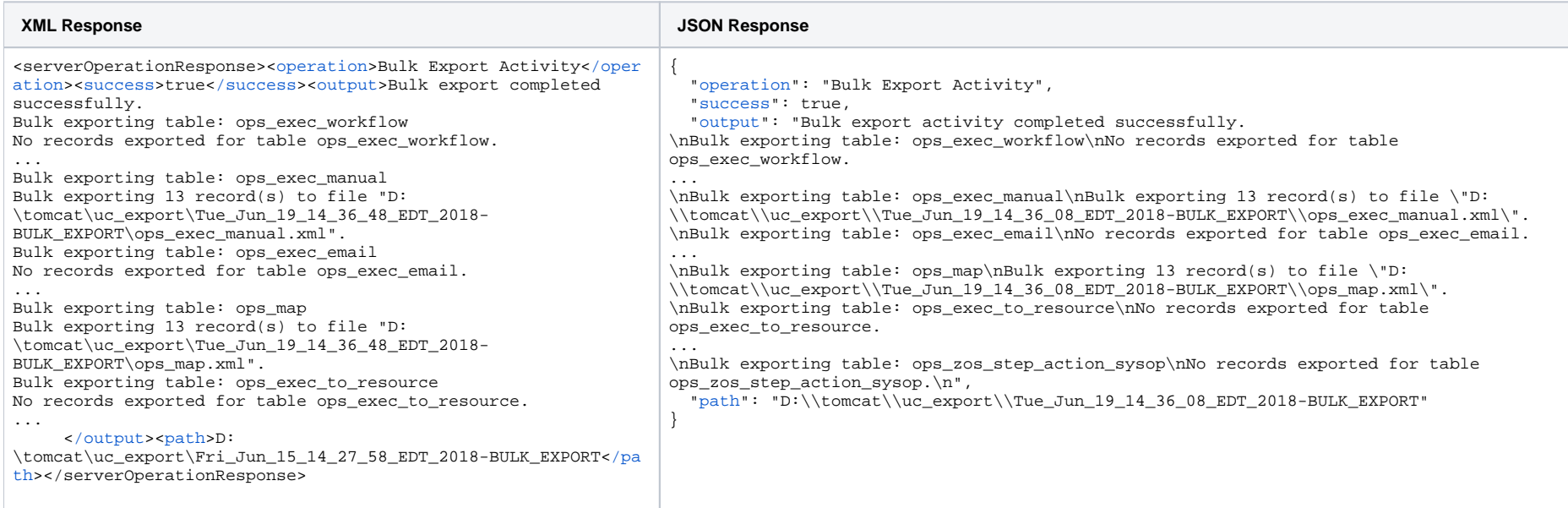

#### **Failure**

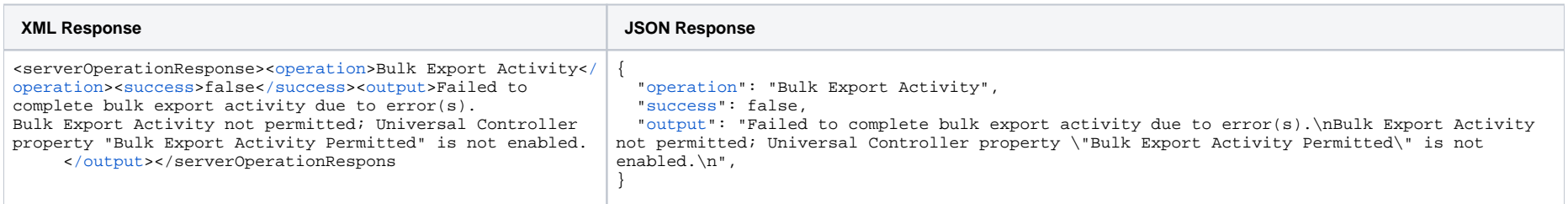

## <span id="page-320-0"></span>Bulk Export Audit

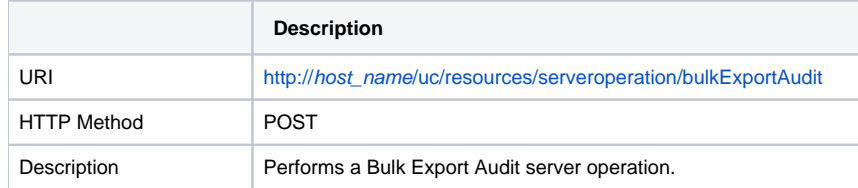

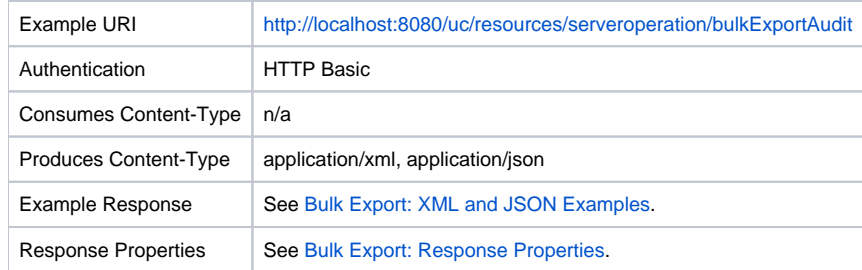

## Bulk Export Audit: Example Response

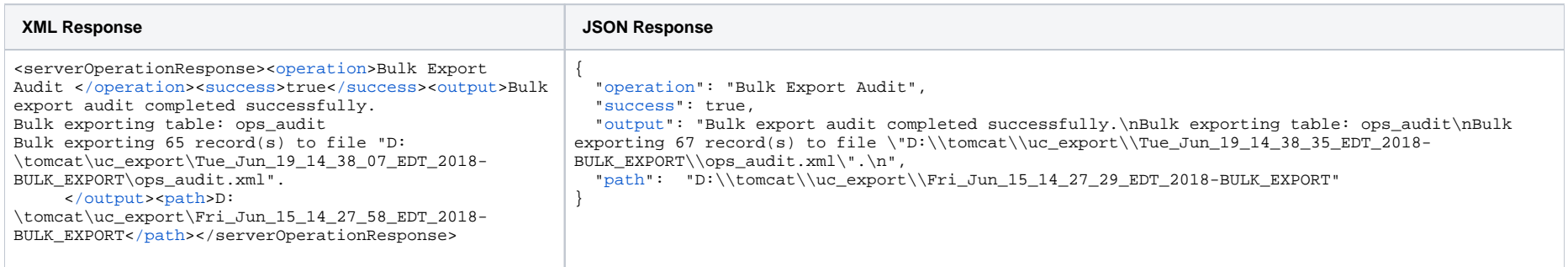

## <span id="page-321-0"></span>Bulk Export History

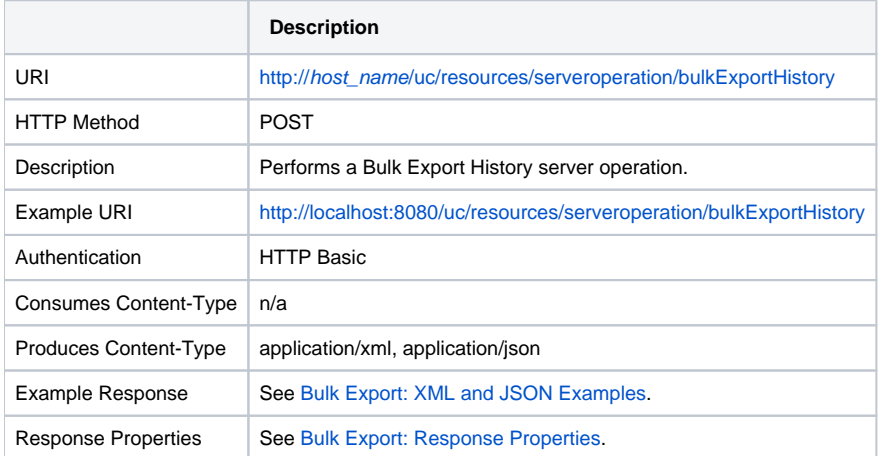

### Bulk Export History: Example Response

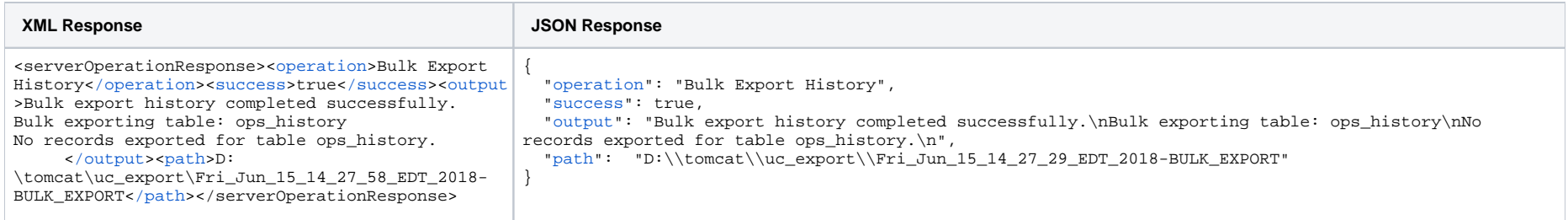

## <span id="page-322-1"></span>Bulk Export: Response Properties

<span id="page-322-3"></span><span id="page-322-2"></span>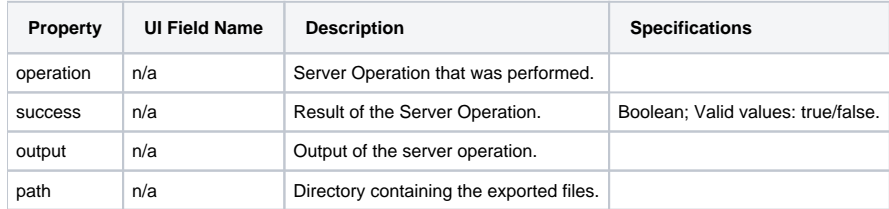

# <span id="page-322-5"></span><span id="page-322-4"></span><span id="page-322-0"></span>Bulk Import

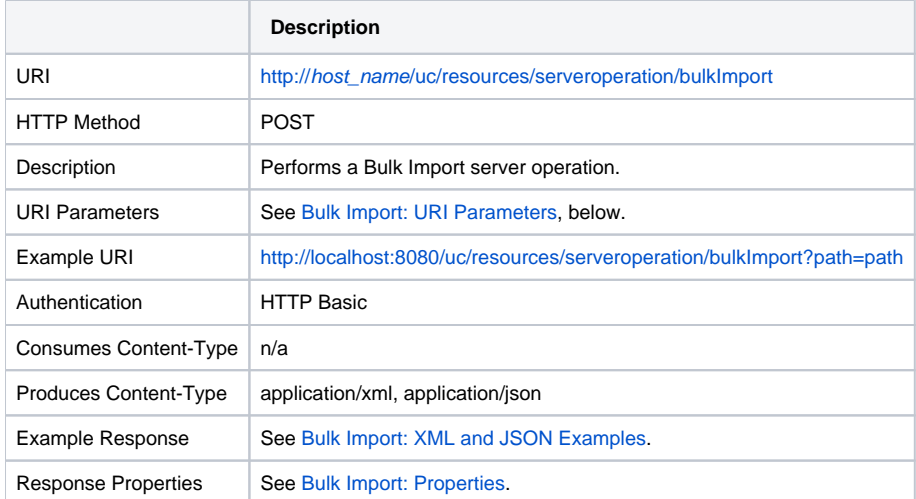

## <span id="page-322-6"></span>Bulk Import: URI Parameters

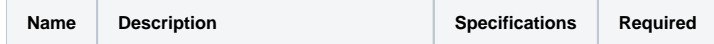

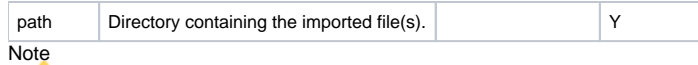

Some characters in the path parameter may need to be URL-encoded. For example, the backslash character in a Windows path may need to be encoded as %5C as shown below:

[http://localhost:8080/uc/resources/serveroperation/bulkImport?path=D:%5Ctomcat%5Cuc\\_export%5CFri\\_Jun\\_15\\_14\\_17\\_33\\_EDT\\_2018-BULK\\_EXPORT](http://localhost:8080/uc/resources/serveroperation/bulkImport?path=D:%5Ctomcat%5Copswise_export%5CFri_Jun_15_14_17_33_EDT_2018-BULK_EXPORT)

#### Bulk Import: Example Response

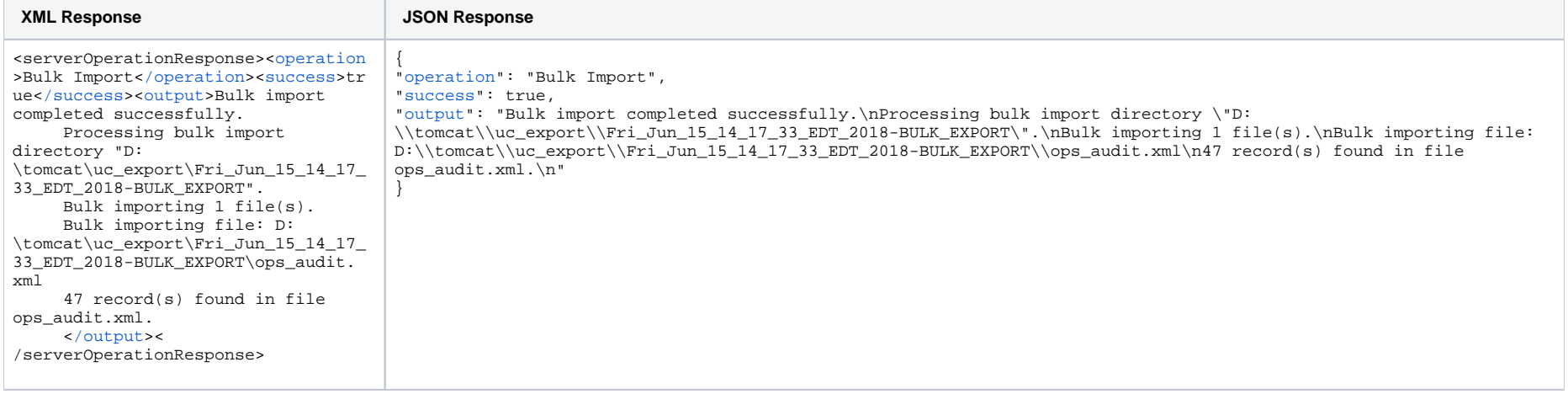

### Bulk Import: Response Properties

<span id="page-323-2"></span><span id="page-323-1"></span><span id="page-323-0"></span>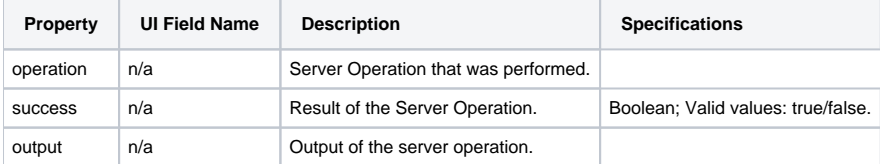
Universal Controller 7.0.x Remote Interfaces

# **Server Operations Web Services - LDAP**

- [Overview](#page-325-0)
- **[LDAP Refresh](#page-325-1)** 
	- [LDAP Refresh: Example Response](#page-325-2)
	- [LDAP Refresh: Response Properties](#page-331-0)
- [LDAP Refresh \(Asynchronous\)](#page-331-1)
	- [LDAP Refresh \(Asynchronous\): Example Response](#page-331-2)
	- [LDAP Refresh \(Asynchronous\): Response Properties](#page-332-0)

## <span id="page-325-0"></span>**Overview**

Universal Controller supports the following RESTful-based web services for LDAP Server Operations, which are listed alphabetically on this page.

- [LDAP Refresh](#page-325-1)
- [LDAP Refresh \(Asynchronous\)](#page-331-1)

Formatting specifications for each web service, including details about parameter requirements, are provided.

# <span id="page-325-1"></span>LDAP Refresh

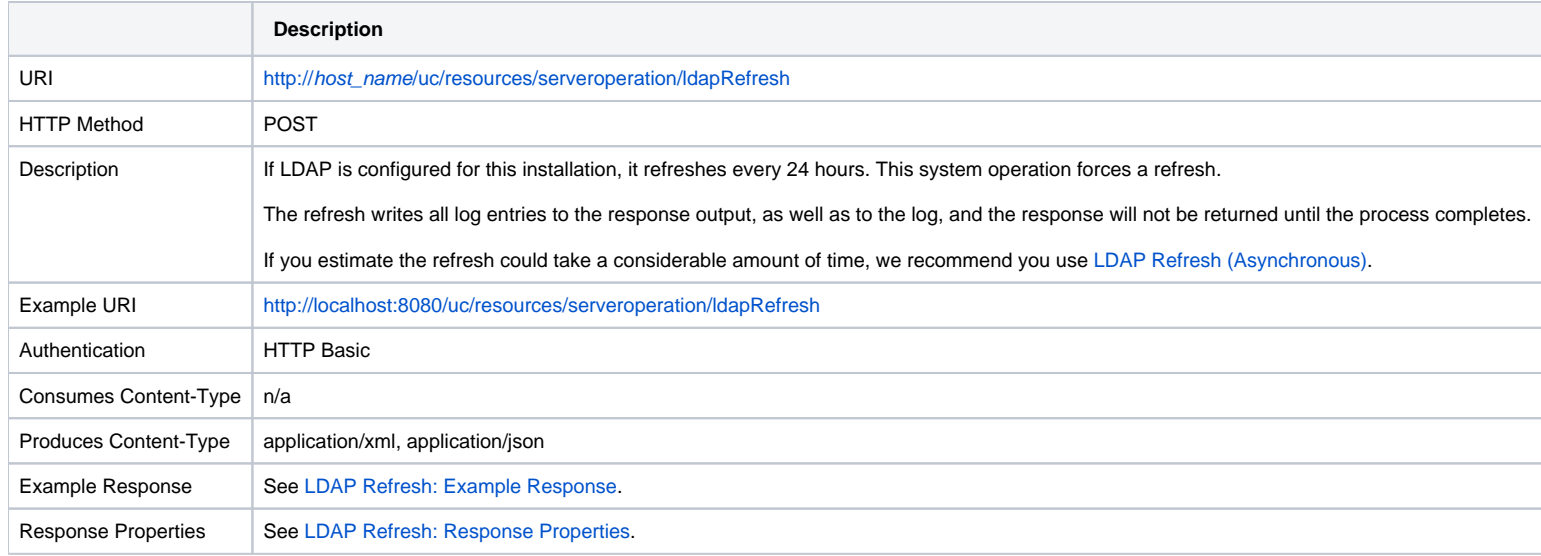

#### <span id="page-325-2"></span>LDAP Refresh: Example Response

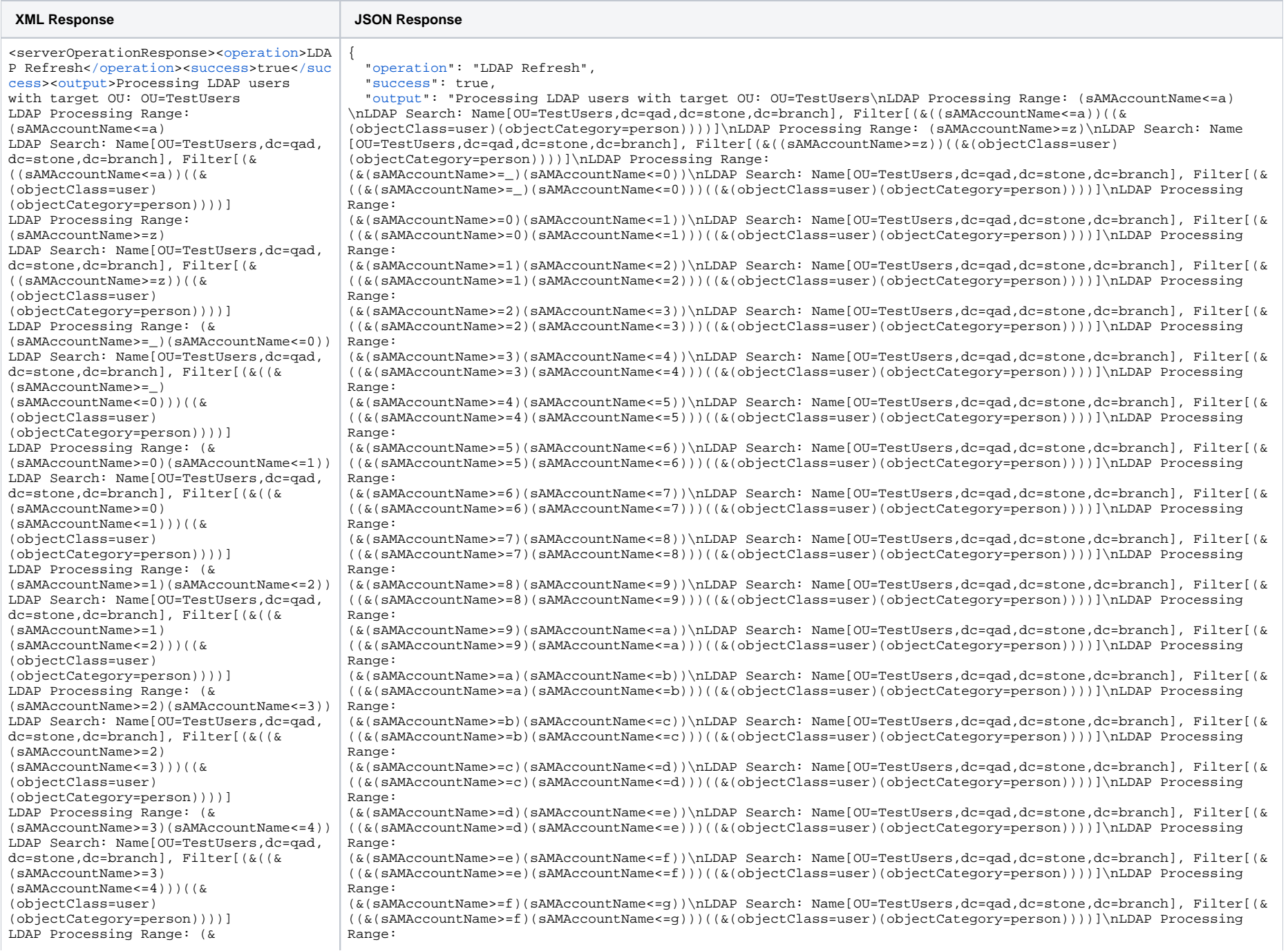

(sAMAccountName>=4)(sAMAccountName<=5)) LDAP Search: Name[OU=TestUsers,dc=qad, dc=stone,dc=branch], Filter[(&((& (sAMAccountName>=4) (sAMAccountName<=5)))((& (objectClass=user) (objectCategory=person))))] LDAP Processing Range: (& (sAMAccountName>=5)(sAMAccountName<=6)) LDAP Search: Name[OU=TestUsers,dc=qad, dc=stone,dc=branch], Filter[(&((& (sAMAccountName>=5) (sAMAccountName<=6)))((& (objectClass=user) (objectCategory=person))))] LDAP Processing Range: (& (sAMAccountName>=6)(sAMAccountName<=7)) LDAP Search: Name[OU=TestUsers,dc=qad, dc=stone,dc=branch], Filter[(&((& (sAMAccountName>=6) (sAMAccountName<=7)))((& (objectClass=user) (objectCategory=person))))] LDAP Processing Range: (& (sAMAccountName>=7)(sAMAccountName<=8)) LDAP Search: Name[OU=TestUsers,dc=qad, dc=stone,dc=branch], Filter[(&((& (sAMAccountName>=7) (sAMAccountName<=8)))((& (objectClass=user) (objectCategory=person))))] LDAP Processing Range: (& (sAMAccountName>=8)(sAMAccountName<=9)) LDAP Search: Name[OU=TestUsers,dc=qad, dc=stone,dc=branch], Filter[(&((& (sAMAccountName>=8) (sAMAccountName<=9)))((& (objectClass=user) (objectCategory=person))))] LDAP Processing Range: (& (sAMAccountName>=9)(sAMAccountName<=a)) LDAP Search: Name[OU=TestUsers,dc=qad, dc=stone,dc=branch], Filter[(&((& (sAMAccountName>=9) (sAMAccountName<=a)))((& (objectClass=user) (objectCategory=person))))] LDAP Processing Range: (& (sAMAccountName>=a)(sAMAccountName<=b)) LDAP Search: Name[OU=TestUsers,dc=qad, dc=stone,dc=branch], Filter[(&((& (sAMAccountName>=a) (sAMAccountName<=b)))((& (objectClass=user) (objectCategory=person))))] LDAP Processing Range: (& (sAMAccountName>=b)(sAMAccountName<=c)) LDAP Search: Name[OU=TestUsers,dc=qad, dc=stone,dc=branch], Filter[(&((& (sAMAccountName>=b) (sAMAccountName<=c)))((& (objectClass=user) (&(sAMAccountName>=g)(sAMAccountName<=h))\nLDAP Search: Name[OU=TestUsers,dc=qad,dc=stone,dc=branch], Filter[(& ((&(sAMAccountName>=g)(sAMAccountName<=h)))((&(objectClass=user)(objectCategory=person))))]\nLDAP Processing Range: (&(sAMAccountName>=h)(sAMAccountName<=i))\nLDAP Search: Name[OU=TestUsers,dc=qad,dc=stone,dc=branch], Filter[(& ((&(sAMAccountName>=h)(sAMAccountName<=i)))((&(objectClass=user)(objectCategory=person))))]\nLDAP Processing Range: (&(sAMAccountName>=i)(sAMAccountName<=j))\nLDAP Search: Name[OU=TestUsers,dc=qad,dc=stone,dc=branch], Filter[(& ((&(sAMAccountName>=i)(sAMAccountName<=j)))((&(objectClass=user)(objectCategory=person))))]\nLDAP Processing Range: (&(sAMAccountName>=j)(sAMAccountName<=k))\nLDAP Search: Name[OU=TestUsers,dc=qad,dc=stone,dc=branch], Filter[(& ((&(sAMAccountName>=j)(sAMAccountName<=k)))((&(objectClass=user)(objectCategory=person))))]\nLDAP Processing Range: (&(sAMAccountName>=k)(sAMAccountName<=l))\nLDAP Search: Name[OU=TestUsers,dc=qad,dc=stone,dc=branch], Filter[(& ((&(sAMAccountName>=k)(sAMAccountName<=l)))((&(objectClass=user)(objectCategory=person))))]\nLDAP Processing Range: (&(sAMAccountName>=l)(sAMAccountName<=m))\nLDAP Search: Name[OU=TestUsers,dc=qad,dc=stone,dc=branch], Filter[(& ((&(sAMAccountName>=l)(sAMAccountName<=m)))((&(objectClass=user)(objectCategory=person))))]\nLDAP Processing Range: (&(sAMAccountName>=m)(sAMAccountName<=n))\nLDAP Search: Name[OU=TestUsers,dc=qad,dc=stone,dc=branch], Filter[(& ((&(sAMAccountName>=m)(sAMAccountName<=n)))((&(objectClass=user)(objectCategory=person))))]\nLDAP Processing Range: (&(sAMAccountName>=n)(sAMAccountName<=o))\nLDAP Search: Name[OU=TestUsers,dc=qad,dc=stone,dc=branch], Filter[(& ((&(sAMAccountName>=n)(sAMAccountName<=o)))((&(objectClass=user)(objectCategory=person))))]\nLDAP Processing Range: (&(sAMAccountName>=o)(sAMAccountName<=p))\nLDAP Search: Name[OU=TestUsers,dc=qad,dc=stone,dc=branch], Filter[(& ((&(sAMAccountName>=o)(sAMAccountName<=p)))((&(objectClass=user)(objectCategory=person))))]\nLDAP Processing Range: (&(sAMAccountName>=p)(sAMAccountName<=q))\nLDAP Search: Name[OU=TestUsers,dc=qad,dc=stone,dc=branch], Filter[(& ((&(sAMAccountName>=p)(sAMAccountName<=q)))((&(objectClass=user)(objectCategory=person))))]\nLDAP Processing Range: (&(sAMAccountName>=q)(sAMAccountName<=r))\nLDAP Search: Name[OU=TestUsers,dc=qad,dc=stone,dc=branch], Filter[(& ((&(sAMAccountName>=q)(sAMAccountName<=r)))((&(objectClass=user)(objectCategory=person))))]\nLDAP Processing Range: (&(sAMAccountName>=r)(sAMAccountName<=s))\nLDAP Search: Name[OU=TestUsers,dc=qad,dc=stone,dc=branch], Filter[(& ((&(sAMAccountName>=r)(sAMAccountName<=s)))((&(objectClass=user)(objectCategory=person))))]\nLDAP Processing Range: (&(sAMAccountName>=s)(sAMAccountName<=t))\nLDAP Search: Name[OU=TestUsers,dc=qad,dc=stone,dc=branch], Filter[(& ((&(sAMAccountName>=s)(sAMAccountName<=t)))((&(objectClass=user)(objectCategory=person))))]\nLDAP Processing Range: (&(sAMAccountName>=t)(sAMAccountName<=u))\nLDAP Search: Name[OU=TestUsers,dc=qad,dc=stone,dc=branch], Filter[(& ((&(sAMAccountName>=t)(sAMAccountName<=u)))((&(objectClass=user)(objectCategory=person))))]\nLDAP Processing Range: (&(sAMAccountName>=u)(sAMAccountName<=v))\nLDAP Search: Name[OU=TestUsers,dc=qad,dc=stone,dc=branch], Filter[(& ((&(sAMAccountName>=u)(sAMAccountName<=v)))((&(objectClass=user)(objectCategory=person))))]\nLDAP Processing Range: (&(sAMAccountName>=v)(sAMAccountName<=w))\nLDAP Search: Name[OU=TestUsers,dc=qad,dc=stone,dc=branch], Filter[(& ((&(sAMAccountName>=v)(sAMAccountName<=w)))((&(objectClass=user)(objectCategory=person))))]\nLDAP Processing Range: (&(sAMAccountName>=w)(sAMAccountName<=x))\nLDAP Search: Name[OU=TestUsers,dc=qad,dc=stone,dc=branch], Filter[(& ((&(sAMAccountName>=w)(sAMAccountName<=x)))((&(objectClass=user)(objectCategory=person))))]\nLDAP Processing Range: (&(sAMAccountName>=x)(sAMAccountName<=y))\nLDAP Search: Name[OU=TestUsers,dc=qad,dc=stone,dc=branch], Filter[(& ((&(sAMAccountName>=x)(sAMAccountName<=y)))((&(objectClass=user)(objectCategory=person))))]\nLDAP Processing Range: (&(sAMAccountName>=y)(sAMAccountName<=z))\nLDAP Search: Name[OU=TestUsers,dc=qad,dc=stone,dc=branch], Filter[(& ((&(sAMAccountName>=y)(sAMAccountName<=z)))((&(objectClass=user)(objectCategory=person))))]\n\nSkipping LDAP group processing. No group filter or target OUs specified.\n" }

(objectCategory=person))))] LDAP Processing Range: (& (sAMAccountName>=c)(sAMAccountName<=d)) LDAP Search: Name[OU=TestUsers,dc=qad, dc=stone,dc=branch], Filter[(&((& (sAMAccountName>=c) (sAMAccountName<=d)))((& (objectClass=user) (objectCategory=person))))] LDAP Processing Range: (& (sAMAccountName>=d)(sAMAccountName<=e)) LDAP Search: Name[OU=TestUsers,dc=qad, dc=stone,dc=branch], Filter[(&((& (sAMAccountName>=d) (sAMAccountName<=e)))((& (objectClass=user) (objectCategory=person))))] LDAP Processing Range: (& (sAMAccountName>=e)(sAMAccountName<=f)) LDAP Search: Name[OU=TestUsers,dc=qad, dc=stone,dc=branch], Filter[(&((& (sAMAccountName>=e) (sAMAccountName<=f)))((& (objectClass=user) (objectCategory=person))))] LDAP Processing Range: (& (sAMAccountName>=f)(sAMAccountName<=g)) LDAP Search: Name[OU=TestUsers,dc=qad, dc=stone,dc=branch], Filter[(&((& (sAMAccountName>=f) (sAMAccountName<=g)))((& (objectClass=user) (objectCategory=person))))] LDAP Processing Range: (& (sAMAccountName>=g)(sAMAccountName<=h)) LDAP Search: Name[OU=TestUsers,dc=qad, dc=stone,dc=branch], Filter[(&((& (sAMAccountName>=g) (sAMAccountName<=h)))((& (objectClass=user) (objectCategory=person))))] LDAP Processing Range: (& (sAMAccountName>=h)(sAMAccountName<=i)) LDAP Search: Name[OU=TestUsers,dc=qad, dc=stone,dc=branch], Filter[(&((& (sAMAccountName>=h) (sAMAccountName<=i)))((& (objectClass=user) (objectCategory=person))))] LDAP Processing Range: (& (sAMAccountName>=i)(sAMAccountName<=j)) LDAP Search: Name[OU=TestUsers,dc=qad, dc=stone,dc=branch], Filter[(&((& (sAMAccountName>=i) (sAMAccountName<=j)))((& (objectClass=user) (objectCategory=person))))] LDAP Processing Range: (& (sAMAccountName>=j)(sAMAccountName<=k)) LDAP Search: Name[OU=TestUsers,dc=qad, dc=stone,dc=branch], Filter[(&((& (sAMAccountName>=j)

(sAMAccountName<=k)))((& (objectClass=user) (objectCategory=person))))] LDAP Processing Range: (& (sAMAccountName>=k)(sAMAccountName<=l)) LDAP Search: Name[OU=TestUsers,dc=qad, dc=stone,dc=branch], Filter[(&((& (sAMAccountName>=k) (sAMAccountName<=l)))((& (objectClass=user) (objectCategory=person))))] LDAP Processing Range: (& (sAMAccountName>=l)(sAMAccountName<=m)) LDAP Search: Name[OU=TestUsers,dc=qad, dc=stone,dc=branch], Filter[(&((& (sAMAccountName>=l) (sAMAccountName<=m)))((& (objectClass=user) (objectCategory=person))))] LDAP Processing Range: (& (sAMAccountName>=m)(sAMAccountName<=n)) LDAP Search: Name[OU=TestUsers,dc=qad, dc=stone,dc=branch], Filter[(&((& (sAMAccountName>=m) (sAMAccountName<=n)))((& (objectClass=user) (objectCategory=person))))] LDAP Processing Range: (& (sAMAccountName>=n)(sAMAccountName<=o)) LDAP Search: Name[OU=TestUsers,dc=qad, dc=stone,dc=branch], Filter[(&((& (sAMAccountName>=n) (sAMAccountName<=o)))((& (objectClass=user) (objectCategory=person))))] LDAP Processing Range: (& (sAMAccountName>=o)(sAMAccountName<=p)) LDAP Search: Name[OU=TestUsers,dc=qad, dc=stone,dc=branch], Filter[(&((& (sAMAccountName>=o) (sAMAccountName<=p)))((& (objectClass=user) (objectCategory=person))))] LDAP Processing Range: (& (sAMAccountName>=p)(sAMAccountName<=q)) LDAP Search: Name[OU=TestUsers,dc=qad, dc=stone,dc=branch], Filter[(&((& (sAMAccountName>=p) (sAMAccountName<=q)))((& (objectClass=user) (objectCategory=person))))] LDAP Processing Range: (& (sAMAccountName>=q)(sAMAccountName<=r)) LDAP Search: Name[OU=TestUsers,dc=qad, dc=stone,dc=branch], Filter[(&((& (sAMAccountName>=q) (sAMAccountName<=r)))((& (objectClass=user) (objectCategory=person))))] LDAP Processing Range: (& (sAMAccountName>=r)(sAMAccountName<=s)) LDAP Search: Name[OU=TestUsers,dc=qad,

```
dc=stone,dc=branch], Filter[(&((&
(sAMAccountName>=r)
(sAMAccountName<=s)))((&
(objectClass=user)
(objectCategory=person))))]
LDAP Processing Range: (&
(sAMAccountName>=s)(sAMAccountName<=t))
LDAP Search: Name[OU=TestUsers,dc=qad,
dc=stone,dc=branch], Filter[(&((&
(sAMAccountName>=s)
(sAMAccountName<=t)))((&
(objectClass=user)
(objectCategory=person))))]
LDAP Processing Range: (&
(sAMAccountName>=t)(sAMAccountName<=u))
LDAP Search: Name[OU=TestUsers,dc=qad,
dc=stone,dc=branch], Filter[(&((&
(sAMAccountName>=t)
(sAMAccountName<=u)))((&
(objectClass=user)
(objectCategory=person))))]
LDAP Processing Range: (&
(sAMAccountName>=u)(sAMAccountName<=v))
LDAP Search: Name[OU=TestUsers,dc=qad,
dc=stone,dc=branch], Filter[(&((&
(sAMAccountName>=u)
(sAMAccountName<=v)))((&
(objectClass=user)
(objectCategory=person))))]
LDAP Processing Range: (&
(sAMAccountName>=v)(sAMAccountName<=w))
LDAP Search: Name[OU=TestUsers,dc=qad,
dc=stone,dc=branch], Filter[(&((&
(sAMAccountName>=v)
(sAMAccountName<=w)))((&
(objectClass=user)
(objectCategory=person))))]
LDAP Processing Range: (&
(sAMAccountName>=w)(sAMAccountName<=x))
LDAP Search: Name[OU=TestUsers,dc=qad,
dc=stone,dc=branch], Filter[(&((&
(sAMAccountName>=w)
(sAMAccountName<=x)))((&
(objectClass=user)
(objectCategory=person))))]
LDAP Processing Range: (&
(sAMAccountName>=x)(sAMAccountName<=y))
LDAP Search: Name[OU=TestUsers,dc=qad,
dc=stone,dc=branch], Filter[(&((&
(sAMAccountName>=x)
(sAMAccountName<=y)))((&
(objectClass=user)
(objectCategory=person))))]
LDAP Processing Range: (&
(sAMAccountName>=y)(sAMAccountName<=z))
LDAP Search: Name[OU=TestUsers,dc=qad,
dc=stone,dc=branch], Filter[(&((&
(sAMAccountName>=y)
(sAMAccountName<=z)))((&
(objectClass=user)
(objectCategory=person))))]
Skipping LDAP group processing. No
```
group filter or target OUs specified. [</](https://www.stonebranch.com/confluence/display/UC67/Server+Operations+Web+Services+-+LDAP#ServerOperationsWebServices-LDAP-outputLDAP)[output>](#page-331-5)< /serverOperationResponse>

### <span id="page-331-0"></span>LDAP Refresh: Response Properties

<span id="page-331-4"></span><span id="page-331-3"></span>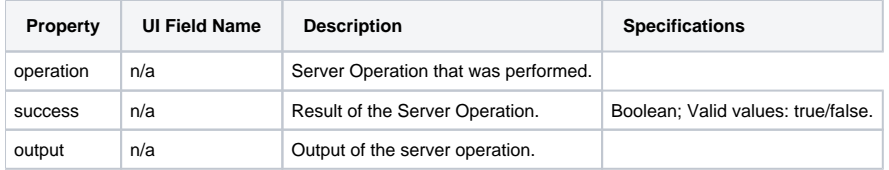

# <span id="page-331-5"></span><span id="page-331-1"></span>LDAP Refresh (Asynchronous)

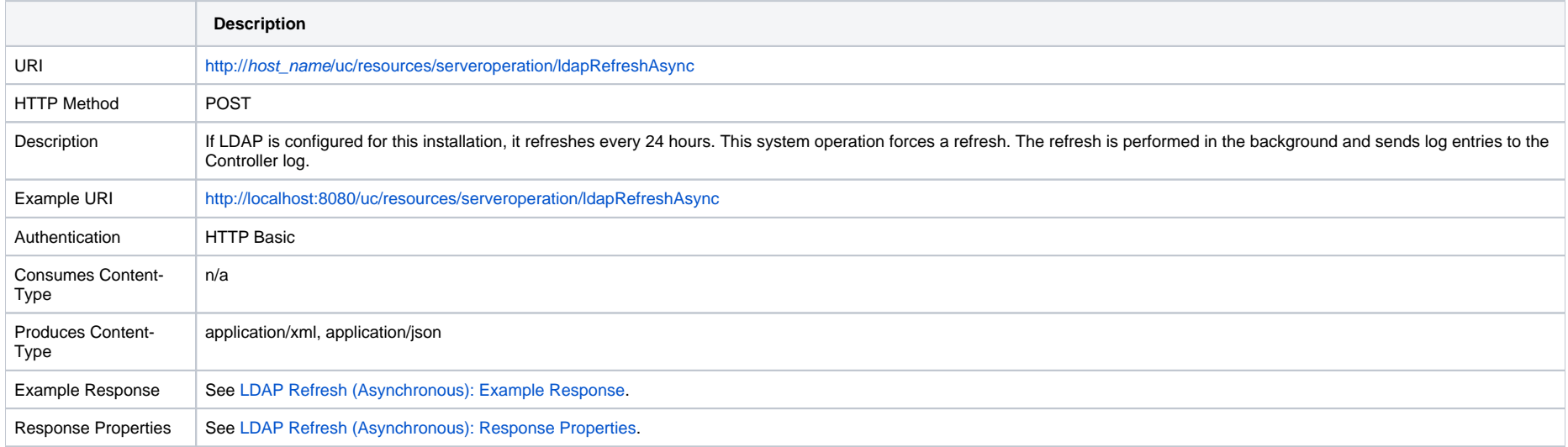

#### <span id="page-331-2"></span>LDAP Refresh (Asynchronous): Example Response

**XML Response JSON Response**

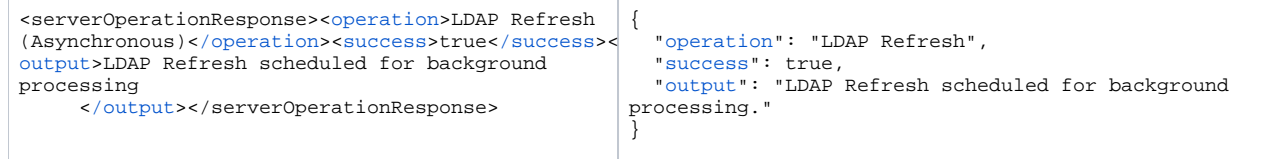

## <span id="page-332-0"></span>LDAP Refresh (Asynchronous): Response Properties

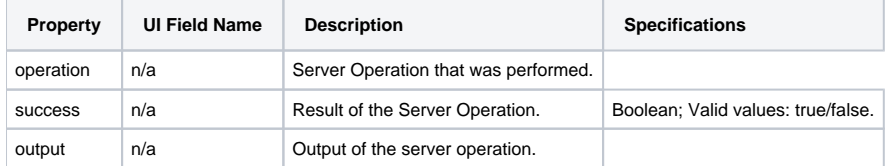

# **Server Operations Web Services - List/Download Logs**

- [Overview](#page-333-0)
- [List Log Files](#page-333-1)
	- [List Log Files: Example Response](#page-333-2)
- [Download Log Files](#page-334-0)
	- [Download Log Files: Request Parameter](#page-335-0)

## <span id="page-333-0"></span>**Overview**

Universal Controller supports the following RESTful-based web services for the List/Download Logs Server Operations, which are listed alphabetically on this page.

- [List Log Files](#page-333-1)
- [Download Log Files](#page-334-0)

Formatting specifications for each web service, including details about parameter requirements, are provided.

# <span id="page-333-1"></span>List Log Files

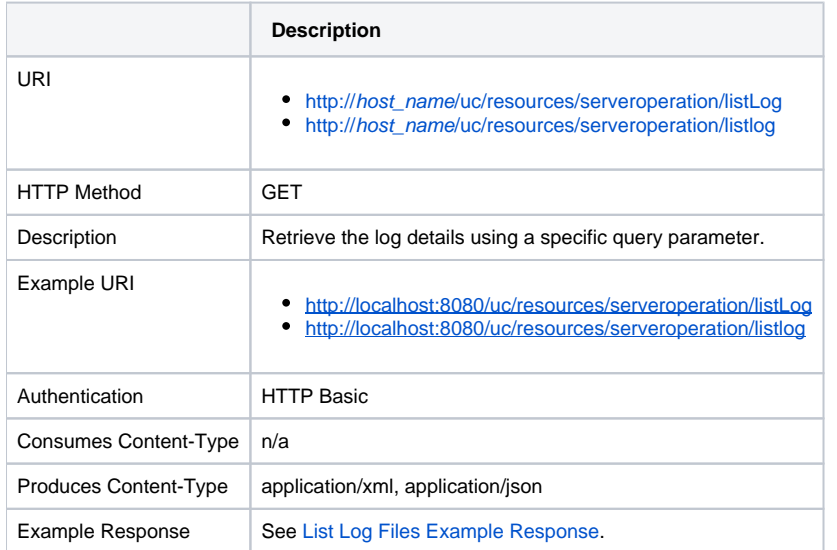

#### <span id="page-333-2"></span>List Log Files: Example Response

**XML Response JSON Response**

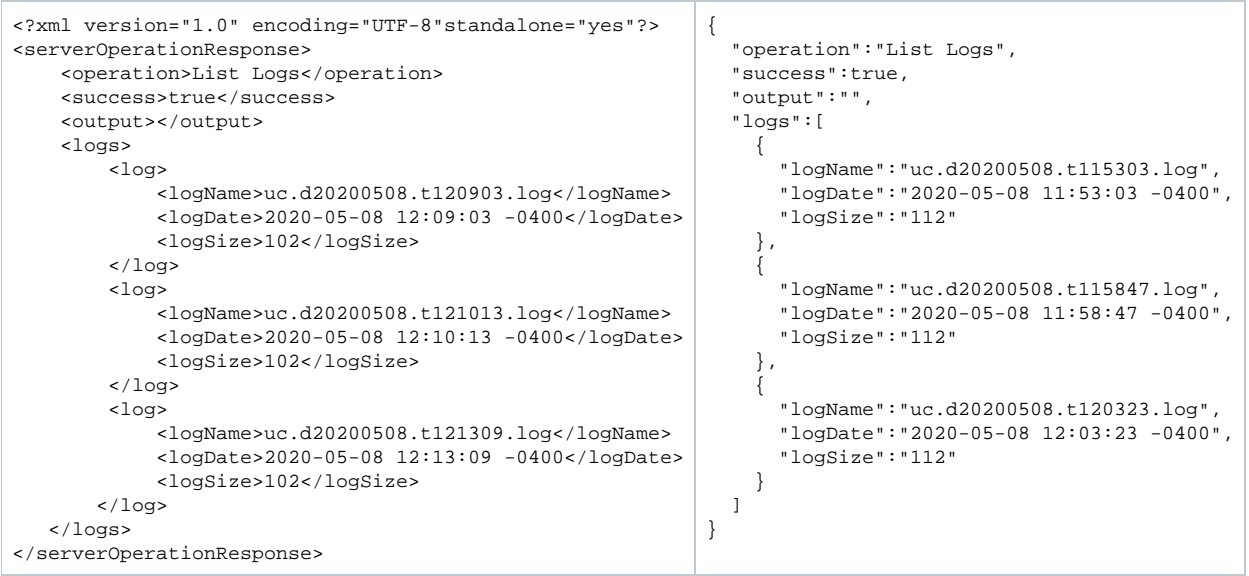

# <span id="page-334-0"></span>Download Log Files

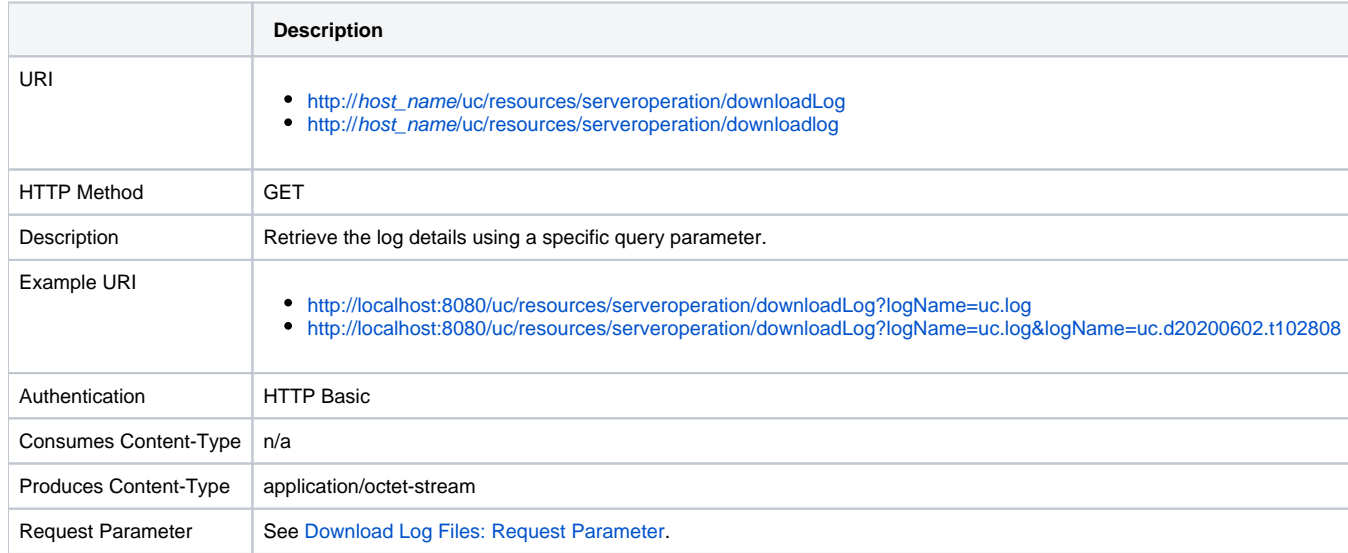

#### <span id="page-335-0"></span>Download Log Files: Request Parameter

The following request parameter will be needed for download a log file. This is a List type request parameter; you can request multiple files using the same parameter name.

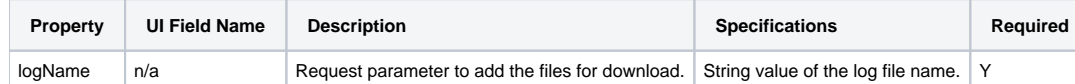

# **Server Operations Web Services - Roll Log**

• [Overview](#page-336-0)

[Roll Log](#page-336-1)

[Roll Log: Example Response](#page-336-2)

### <span id="page-336-0"></span>**Overview**

Universal Controller supports the following RESTful-based web services for the Roll Log Server Operation.

Formatting specifications for the web service, including details about parameter requirements, are provided.

# <span id="page-336-1"></span>Roll Log

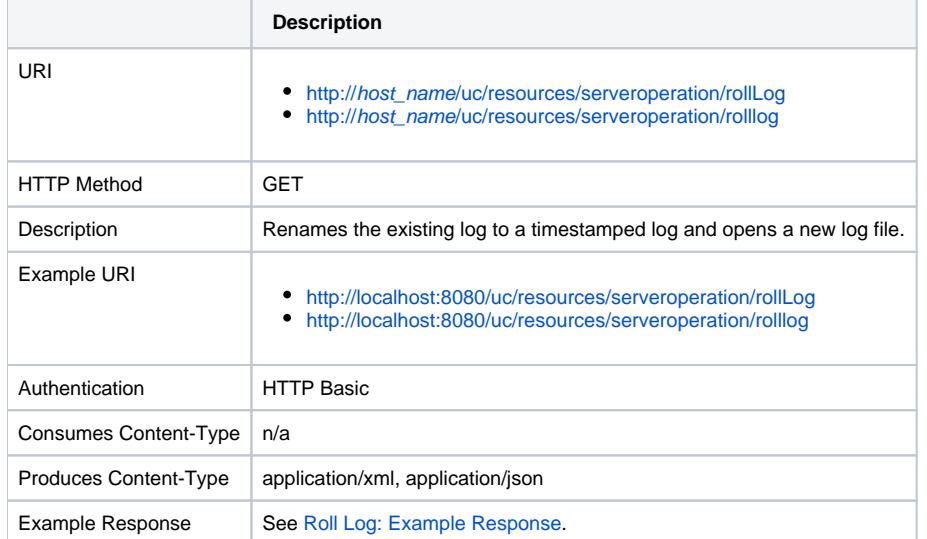

#### <span id="page-336-2"></span>Roll Log: Example Response

**XML Response JSON Response**

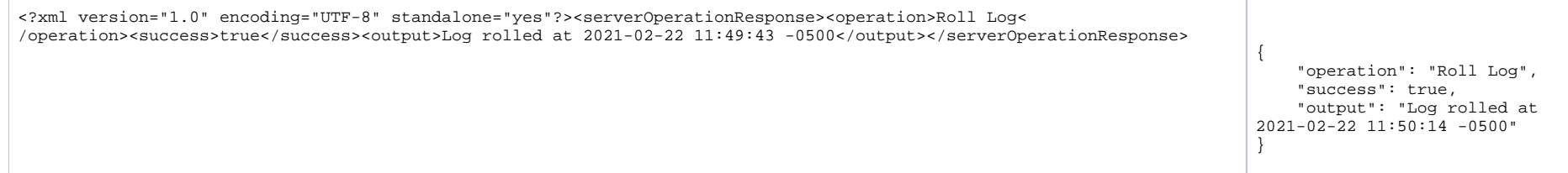

# **Server Operations Web Services - Temporary Property Change**

#### • [Overview](#page-338-0)

- [Temporary Property Change](#page-338-1)
	- [Temporary Property Change: Example Response](#page-338-2)
	- [Temporary Property Change: Request Parameters](#page-339-0)

### <span id="page-338-0"></span>**Overview**

Universal Controller supports the following RESTful-based web services for the Temporary Property Change Server Operation.

Formatting specifications for the web service, including details about parameter requirements, are provided.

## <span id="page-338-1"></span>Temporary Property Change

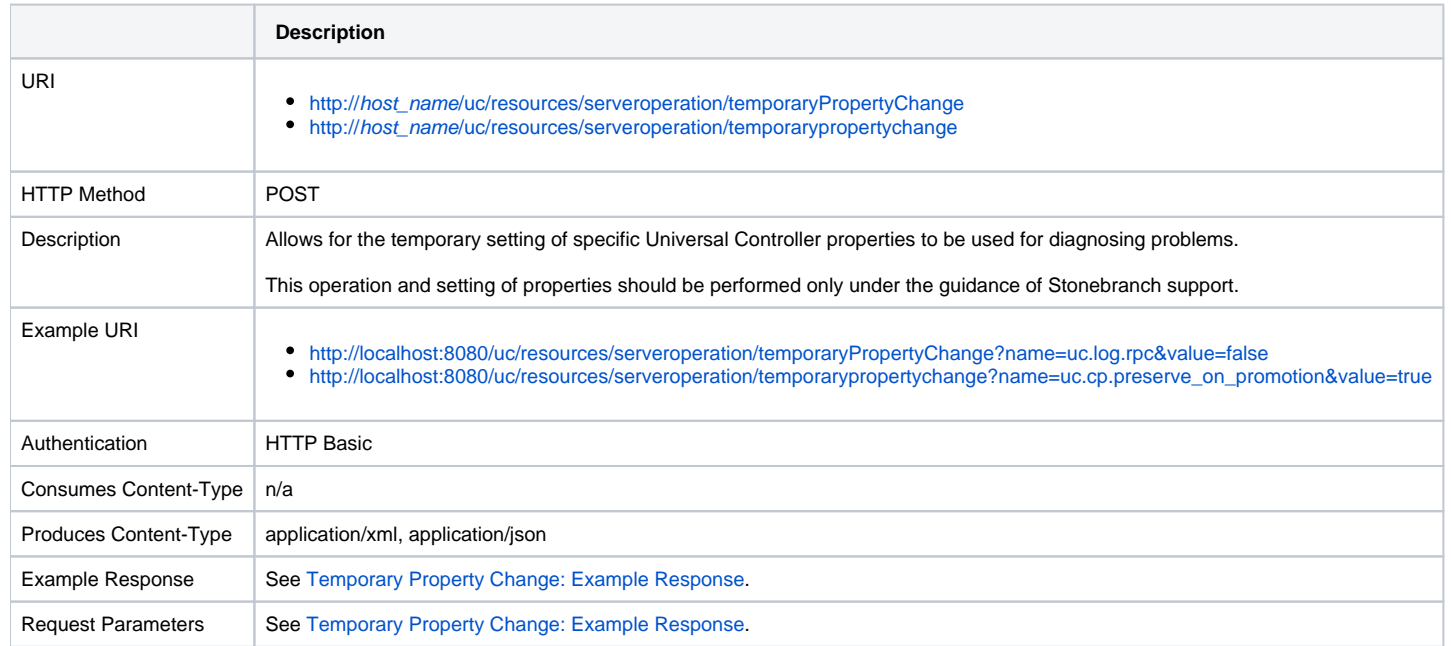

#### <span id="page-338-2"></span>Temporary Property Change: Example Response

**XML Response JSON Response**

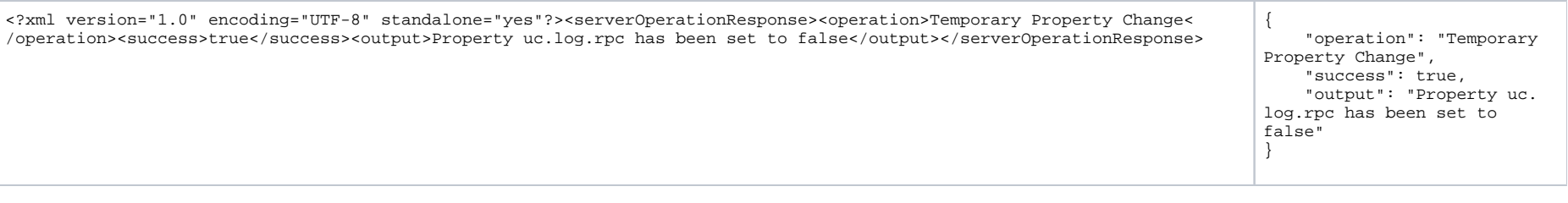

### <span id="page-339-0"></span>Temporary Property Change: Request Parameters

The following request parameters will be needed for a temporary property change.

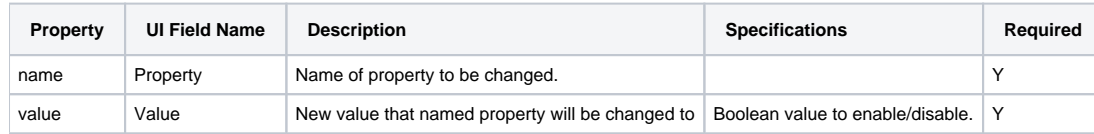

# **System Web Services**

- [Overview](#page-340-0)
- [Retrieve System Details](#page-340-1)

### <span id="page-340-0"></span>**Overview**

Universal Controller supports the following RESTful-based web services for system operations, which are listed alphabetically on this page

• [Retrieve System Details](#page-340-1)

Formatting specifications for each web service, including details about parameter requirements, are provided.

## <span id="page-340-1"></span>Retrieve System Details

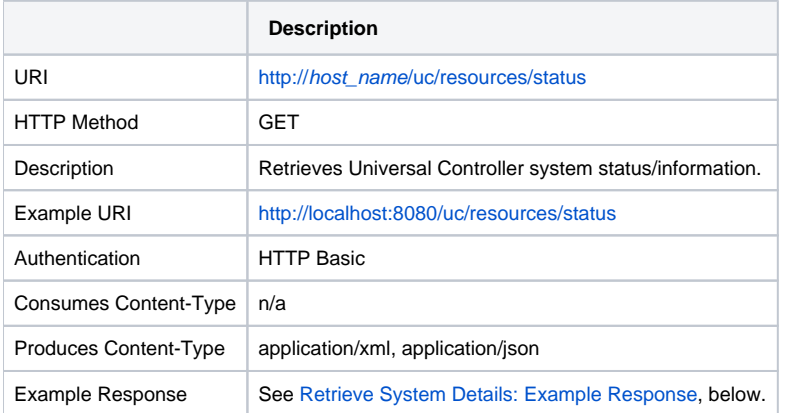

#### <span id="page-340-2"></span>Retrieve System Details: Example Response

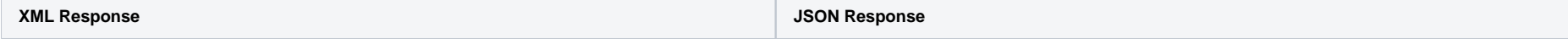

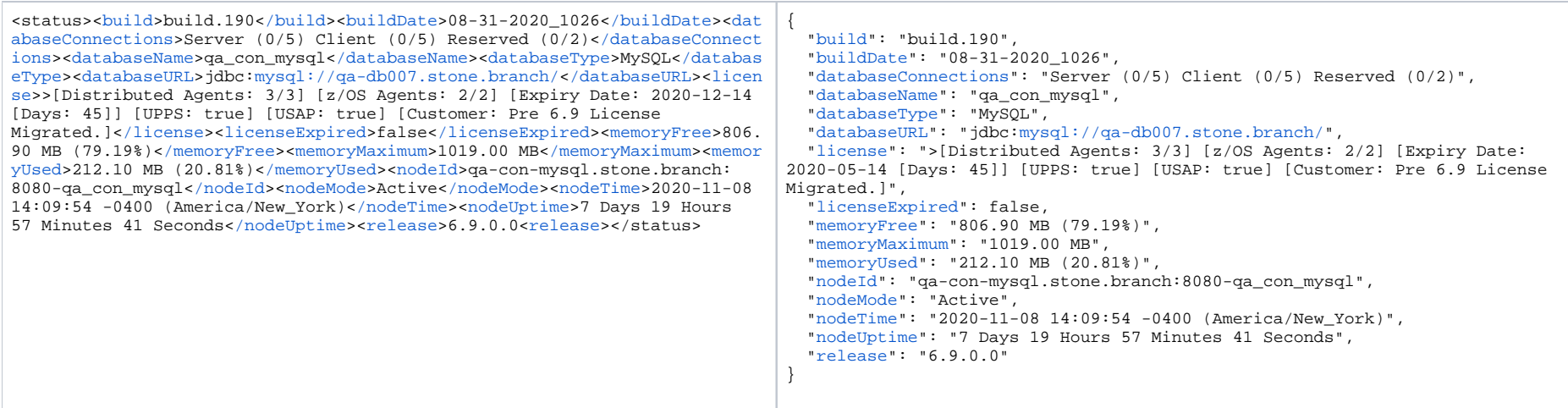

### Retrieve System Details Properties

The System Details properties match the fields on the [System Details widget](https://docs.stonebranch.com/confluence/display/UC70/Home+Dashboard#HomeDashboard-Overview) which displays, by default, on the Universal Controller Home dashboard.

<span id="page-341-7"></span><span id="page-341-6"></span><span id="page-341-5"></span><span id="page-341-4"></span><span id="page-341-3"></span><span id="page-341-2"></span><span id="page-341-1"></span><span id="page-341-0"></span>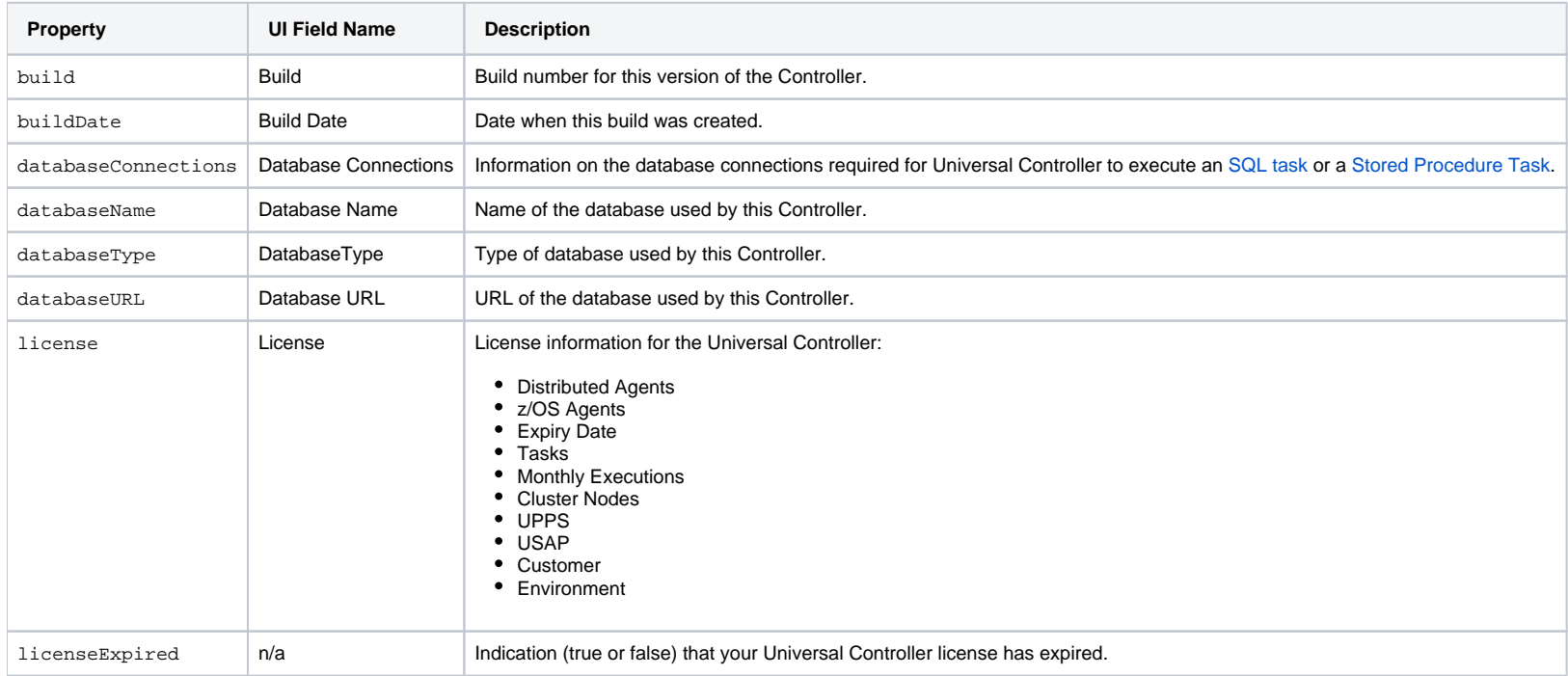

<span id="page-342-7"></span><span id="page-342-6"></span><span id="page-342-5"></span><span id="page-342-4"></span><span id="page-342-3"></span><span id="page-342-2"></span><span id="page-342-1"></span><span id="page-342-0"></span>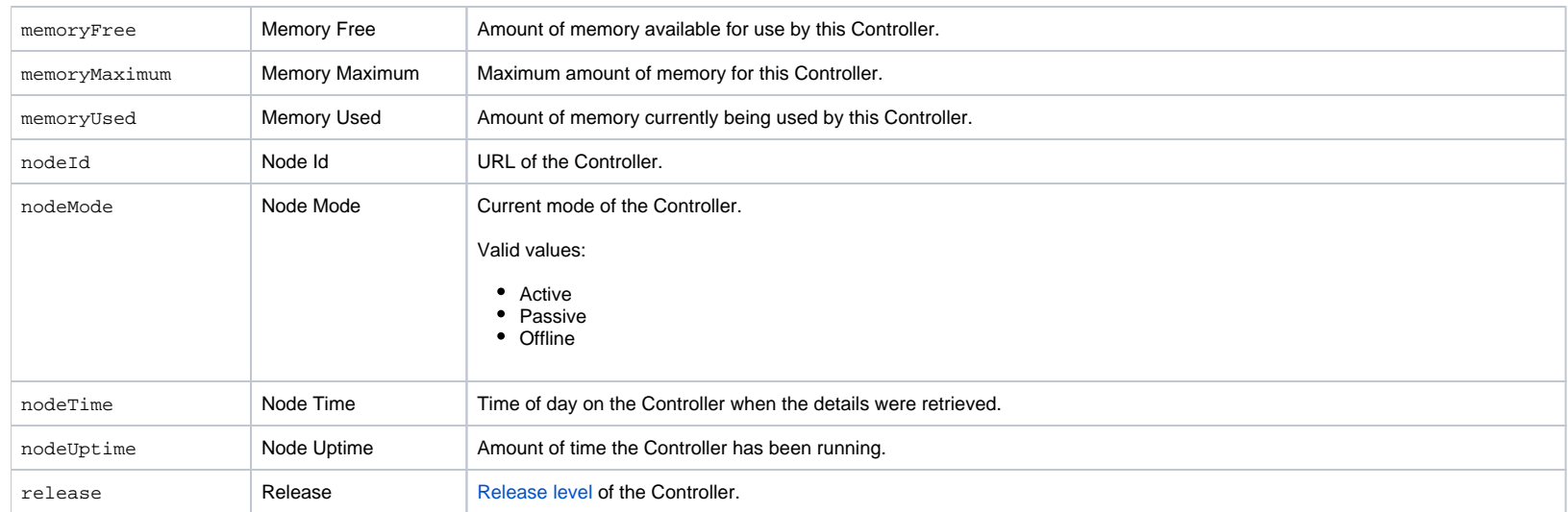

Universal Controller 7.0.x Remote Interfaces

# **Task Instance Web Services**

- [Overview](#page-344-0)
- [Cancel a Task Instance](#page-345-0)
- [Clear All Dependencies](#page-346-0)
- [Clear Exclusive Dependencies](#page-348-0)
- [Clear Predecessor Dependencies](#page-350-0)
- [Clear Time Dependency](#page-351-0)
- [Clear Virtual Resource Dependencies](#page-353-0)
- [Delete a Task Instance](#page-354-0)
- [Force Finish a Task Instance](#page-356-0)
- [Force Finish/Cancel a Task Instance](#page-358-0)
- [Hold a Task Instance](#page-359-0)
- [Issue Set Completed Command for a Manual Task Instance](#page-361-0)
- [Issue Set Started Command for a Manual Task Instance](#page-362-0)
- [List Task Instances](#page-364-0)
- [List Task Instance Variables \(Show Variables\)](#page-378-0)
- [Release a Task Instance from Hold](#page-398-0)
- [Rerun a Task Instance](#page-400-0)
- [Retrieve Task Instance Output](#page-402-0)
- [Set or Modify Wait Time/Duration for Task Instance](#page-404-0)
- [Set Priority for a Task Instance](#page-406-0)
- [Skip a Task Instance](#page-408-0)
- [Skip a Task Instance Path](#page-410-0)
- [Unskip a Task Instance](#page-411-0)
- [Update a Task Instance Operational Memo](#page-413-0)

### <span id="page-344-0"></span>**Overview**

Universal Controller supports the following RESTful-based web services for Task Instance operations, which are listed alphabetically on this page.

- [Cancel a Task Instance](#page-345-0)
- [Clear All Dependencies](#page-346-0)
- [Clear Exclusive Dependencies](#page-348-0)
- [Clear Predecessor Dependencies](#page-350-0)
- [Clear Time Dependency](#page-351-0)
- [Clear Virtual Resource Dependencies](#page-353-0)
- [Delete a Task Instance](#page-354-0)
- [Force/Finish a Task Instance](#page-356-0)
- [Force/Finish Cancel a Task Instance](#page-358-0)
- [Hold a Task Instance](#page-359-0)
- [Issue Set Completed Command for a Manual Task Instance](#page-361-0)
- [Issue Set Started Command for a Manual Task Instance](#page-362-0)
- [List Task Instances](#page-364-0)
- [List Task Instance Variables \(Show Variables\)](#page-378-0)
- [Release a Task Instance from Hold](#page-398-0)
- [Rerun a Task Instance](#page-400-0)
- [Retrieve Task Instance Output](#page-402-0)
- Set or Modify Wait Time/Duration for Task Instance
- [Set Priority for a Task Instance](#page-406-0)
- [Skip a Task Instance](#page-408-0)
- [Skip a Task Instance Path](#page-410-0)
- [Unskip a Task Instance](#page-411-0)
- [Update a Task Instance Operational Memo](#page-413-0)

Formatting specifications for each web service, including details about parameter requirements, are provided.

For RESTful-based web services for Workflow Task Instance operations, see [Workflow Task Instance Web Services.](#page-415-0)

#### <span id="page-345-0"></span>Cancel a Task Instance Note

A Web Service Task instance cannot be cancelled if the specified Protocol is SOAP.

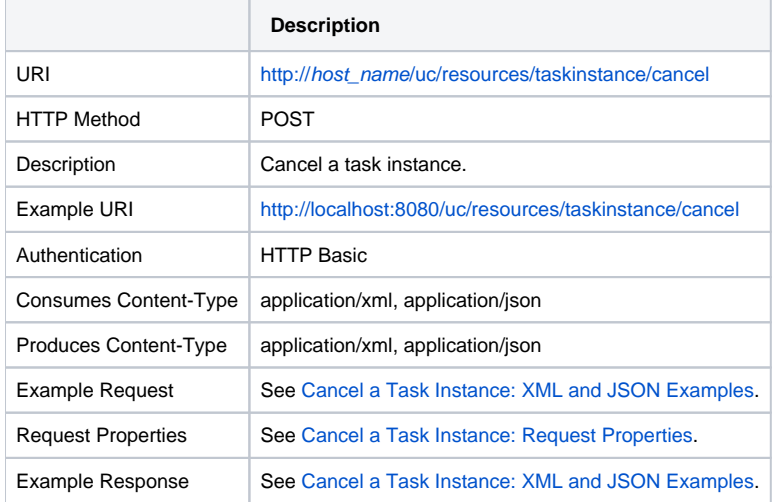

#### <span id="page-345-1"></span>Cancel a Task Instance: XML and JSON Examples

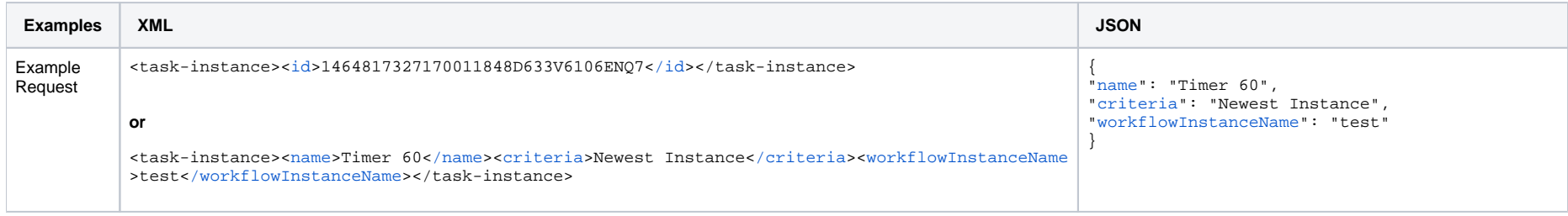

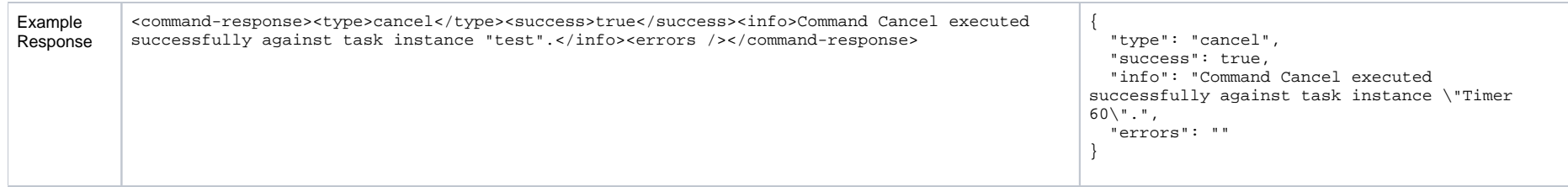

### <span id="page-346-1"></span>Cancel a Task Instance: Request Properties

<span id="page-346-4"></span>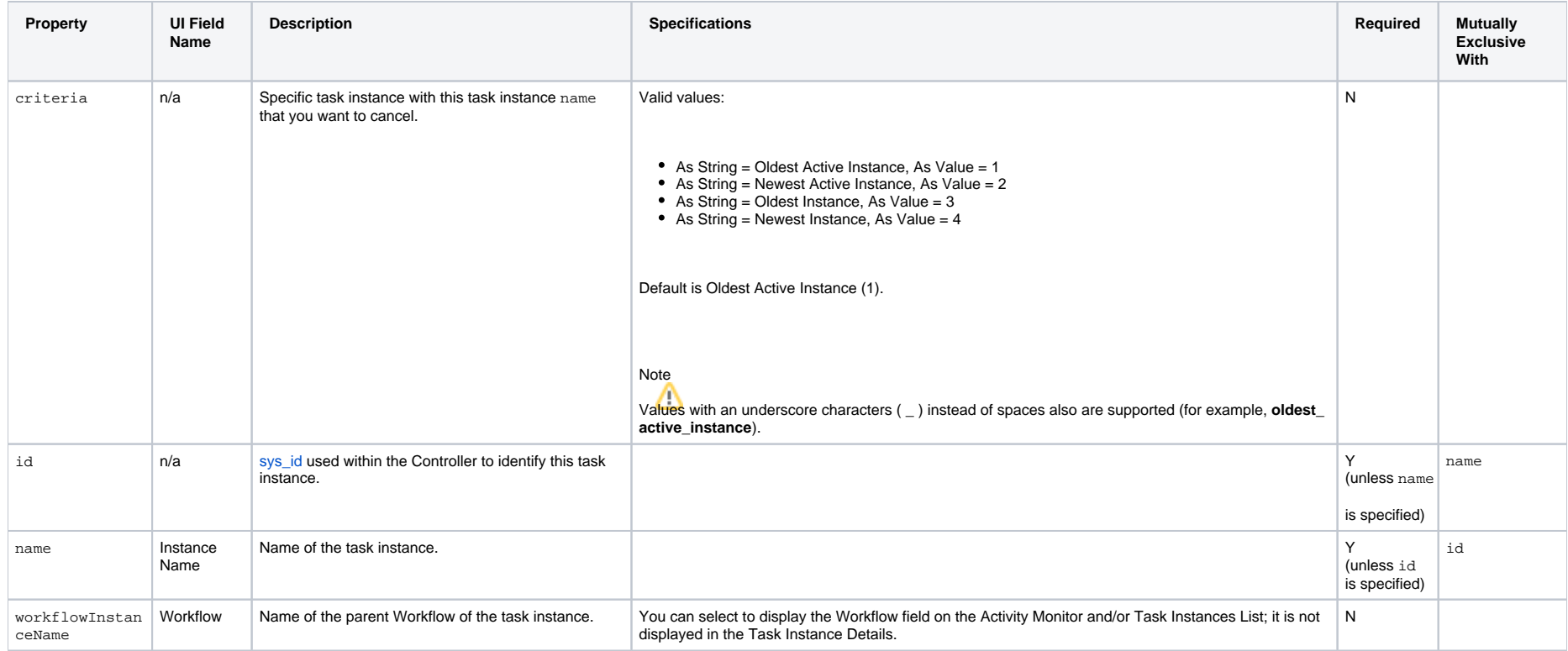

# <span id="page-346-5"></span><span id="page-346-3"></span><span id="page-346-2"></span><span id="page-346-0"></span>Clear All Dependencies

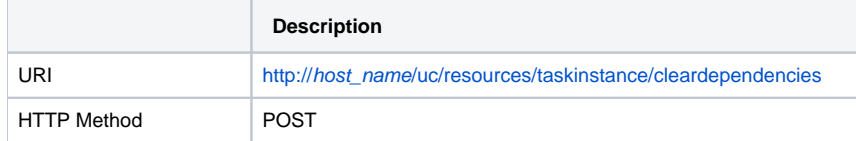

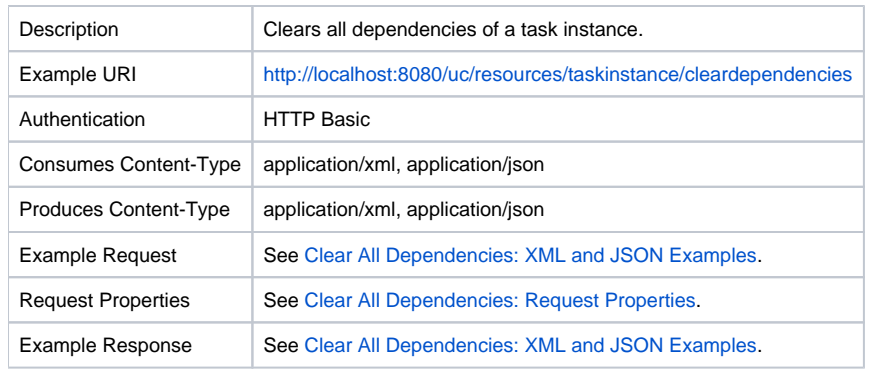

### <span id="page-347-0"></span>Clear All Dependencies: XML and JSON Examples

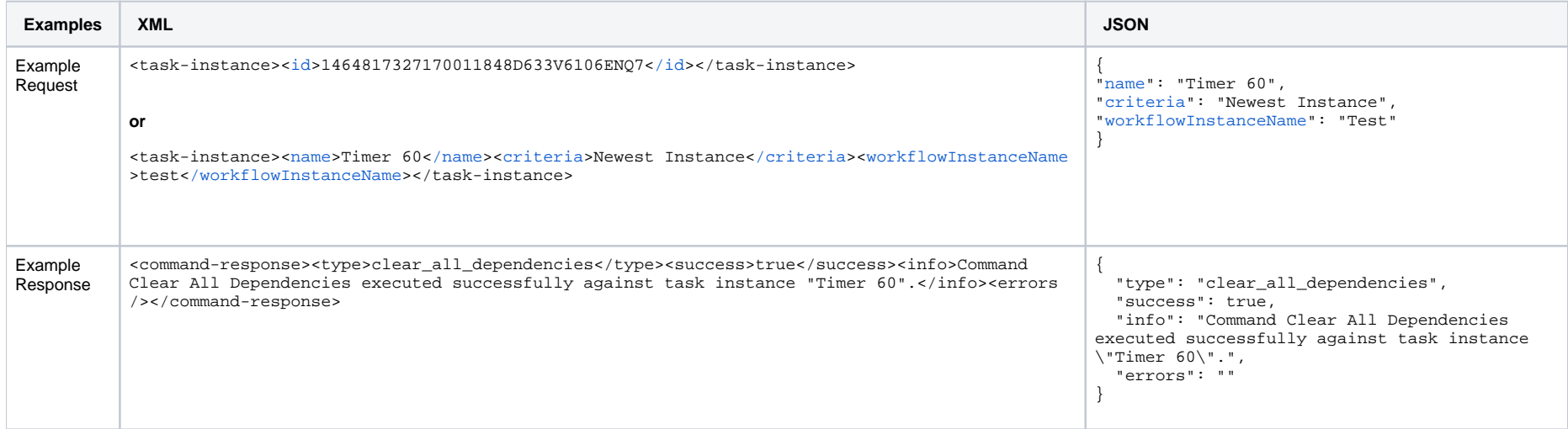

## <span id="page-347-1"></span>Clear All Dependencies: Request Properties

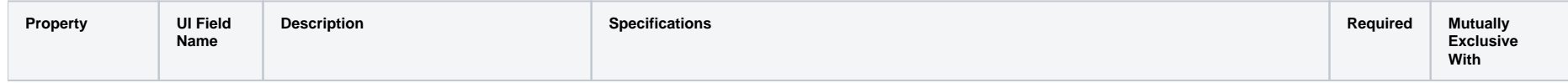

<span id="page-348-3"></span>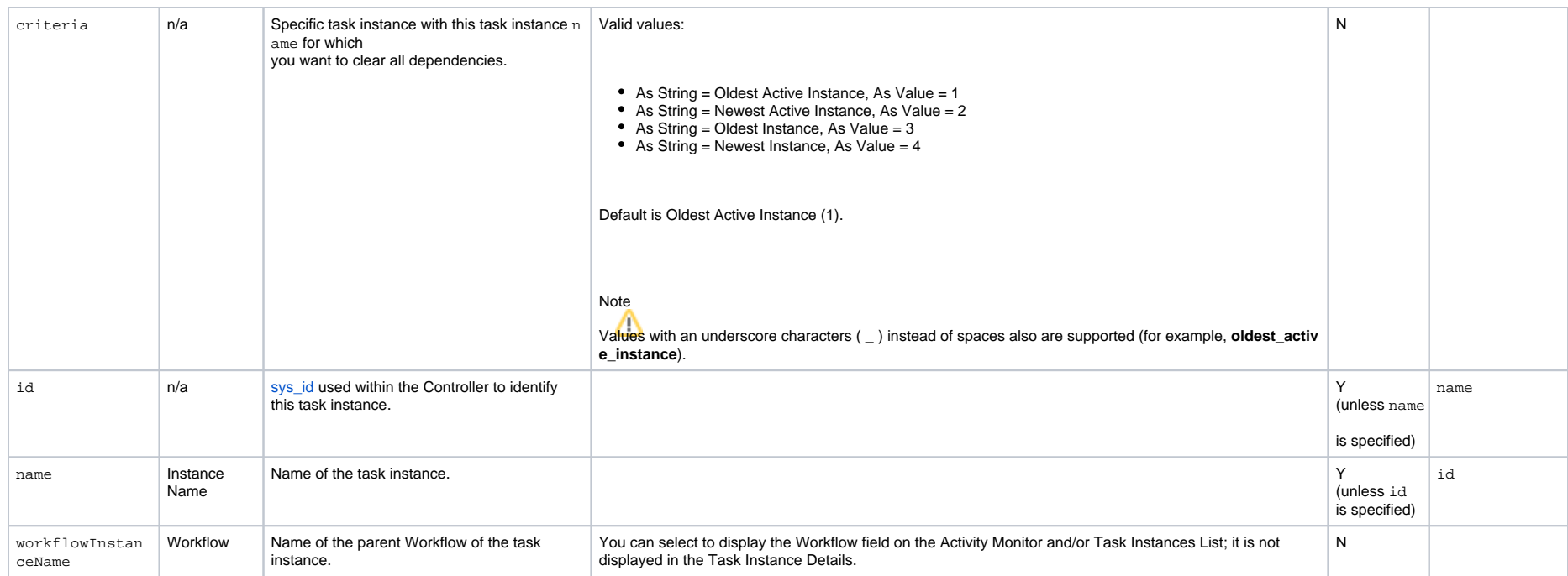

# <span id="page-348-4"></span><span id="page-348-2"></span><span id="page-348-1"></span><span id="page-348-0"></span>Clear Exclusive Dependencies

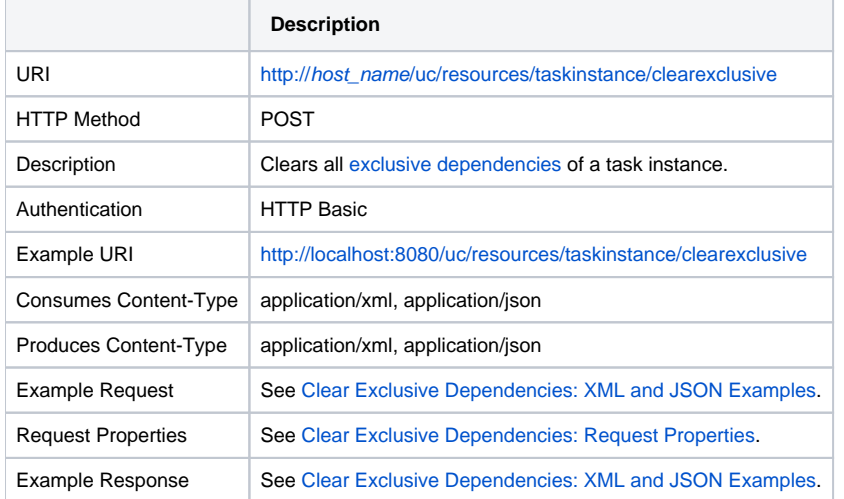

## <span id="page-349-0"></span>Clear Exclusive Dependencies: XML and JSON Examples

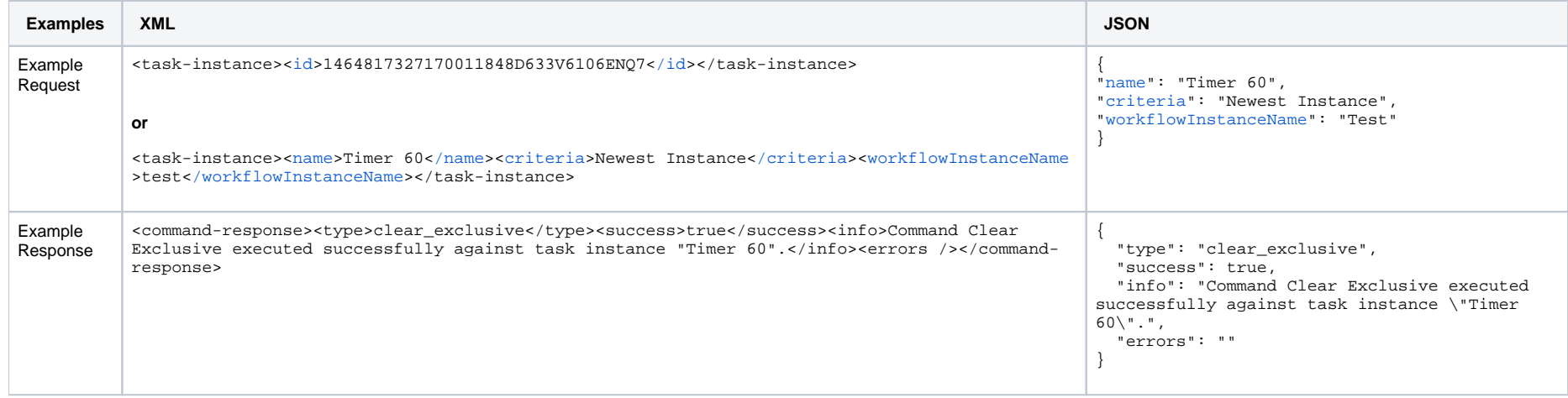

## <span id="page-349-1"></span>Clear Exclusive Dependencies: Request Properties

<span id="page-349-4"></span><span id="page-349-3"></span><span id="page-349-2"></span>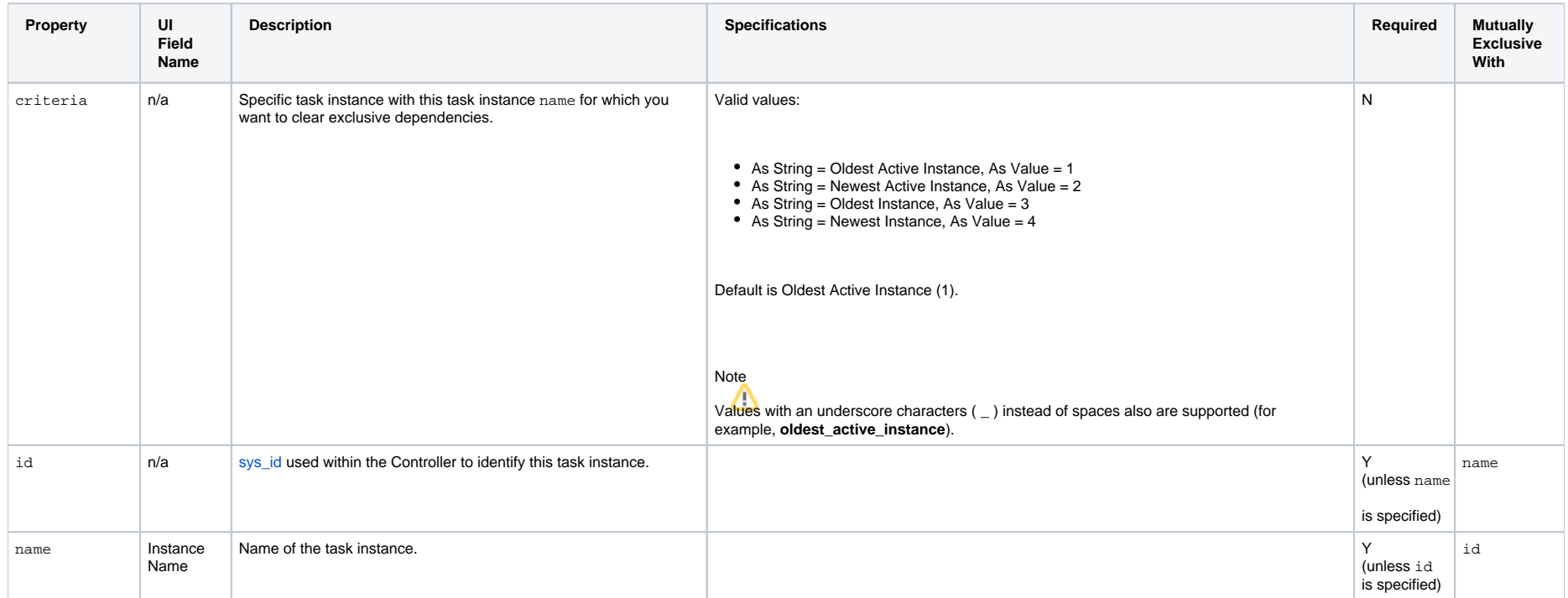

<span id="page-350-1"></span>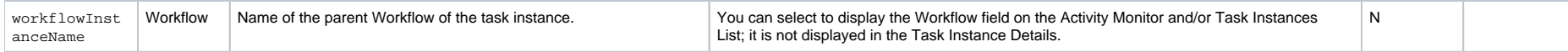

# <span id="page-350-0"></span>Clear Predecessor Dependencies

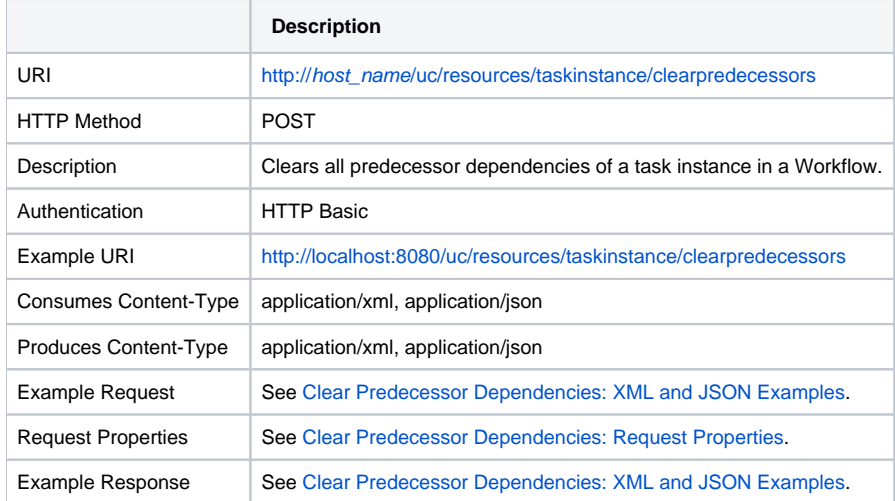

### <span id="page-350-2"></span>Clear Predecessor Dependencies: XML and JSON Examples

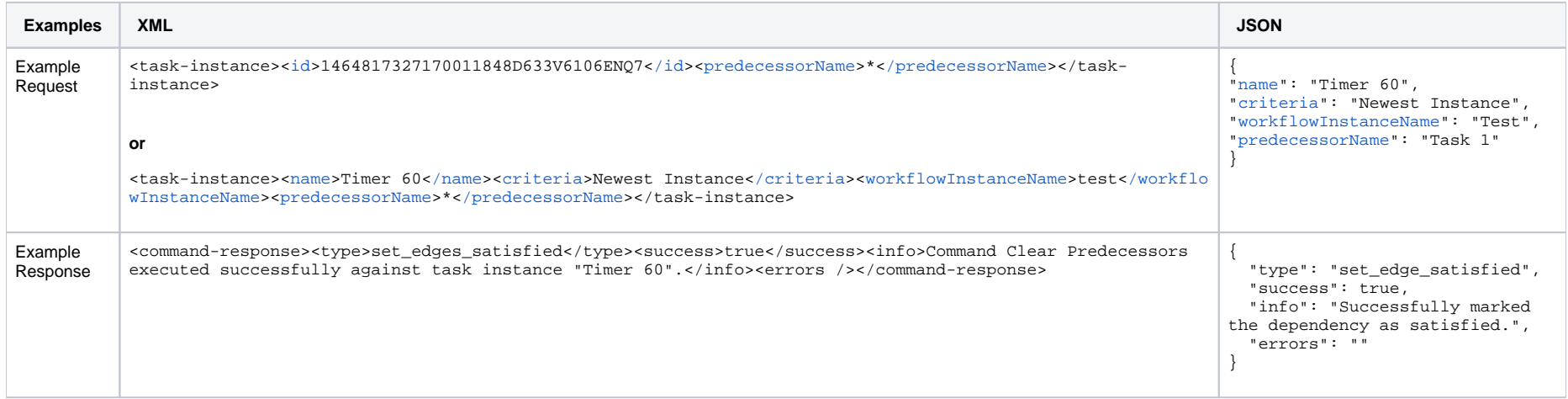

### <span id="page-350-3"></span>Clear Predecessor Dependencies: Request Properties

<span id="page-351-4"></span>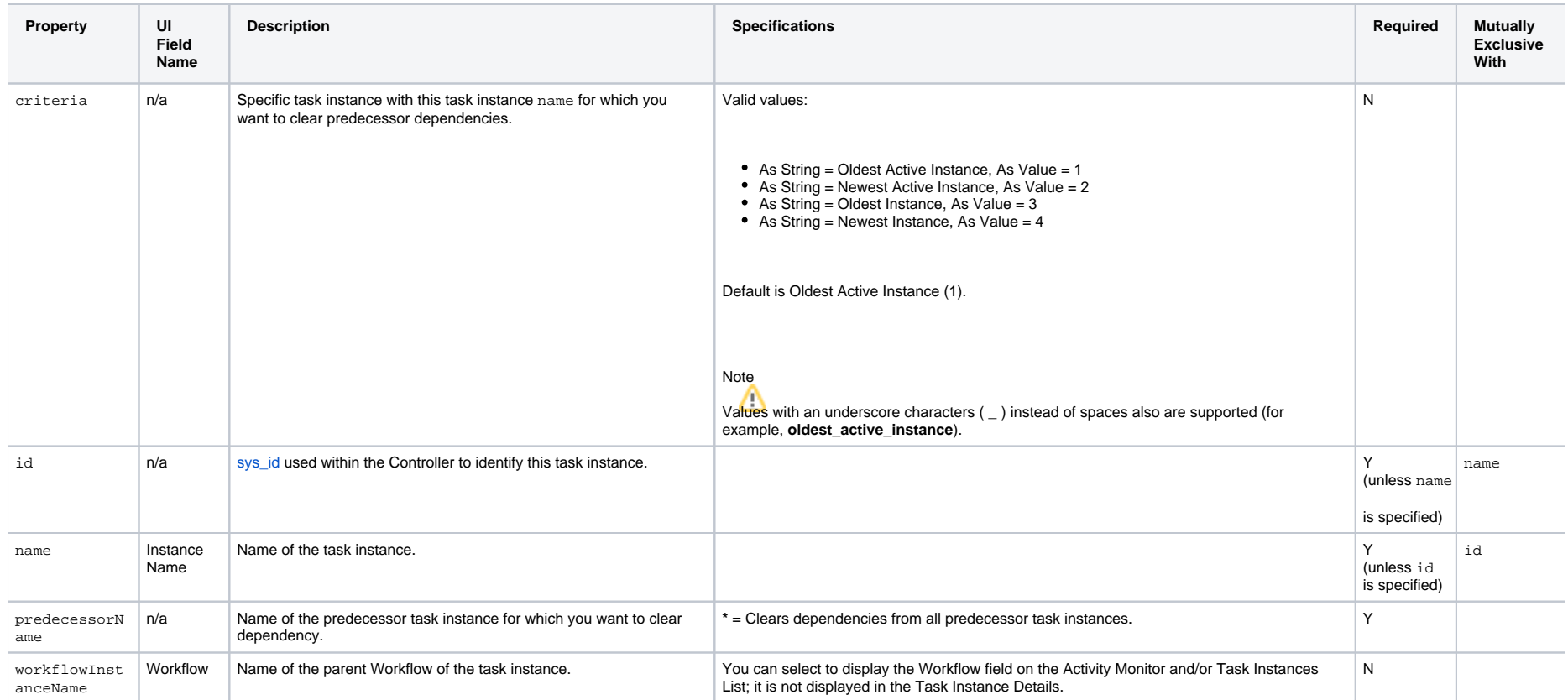

# <span id="page-351-5"></span><span id="page-351-3"></span><span id="page-351-2"></span><span id="page-351-1"></span><span id="page-351-0"></span>Clear Time Dependency

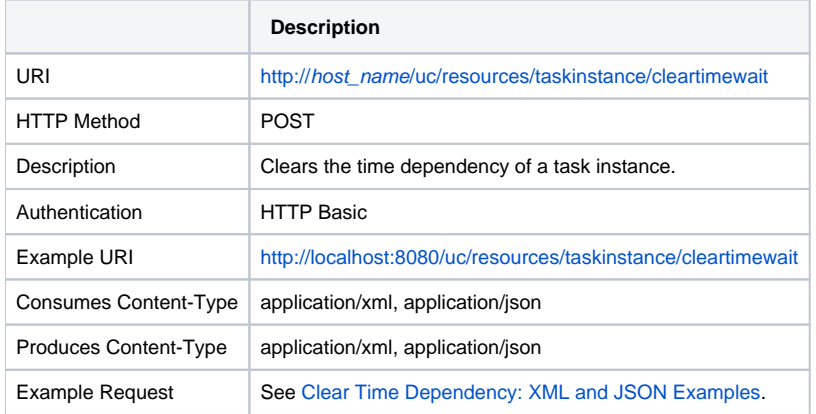

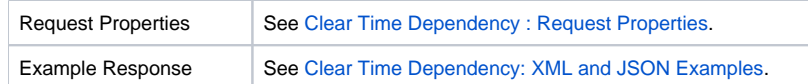

## <span id="page-352-0"></span>Clear Time Dependency: XML and JSON Examples

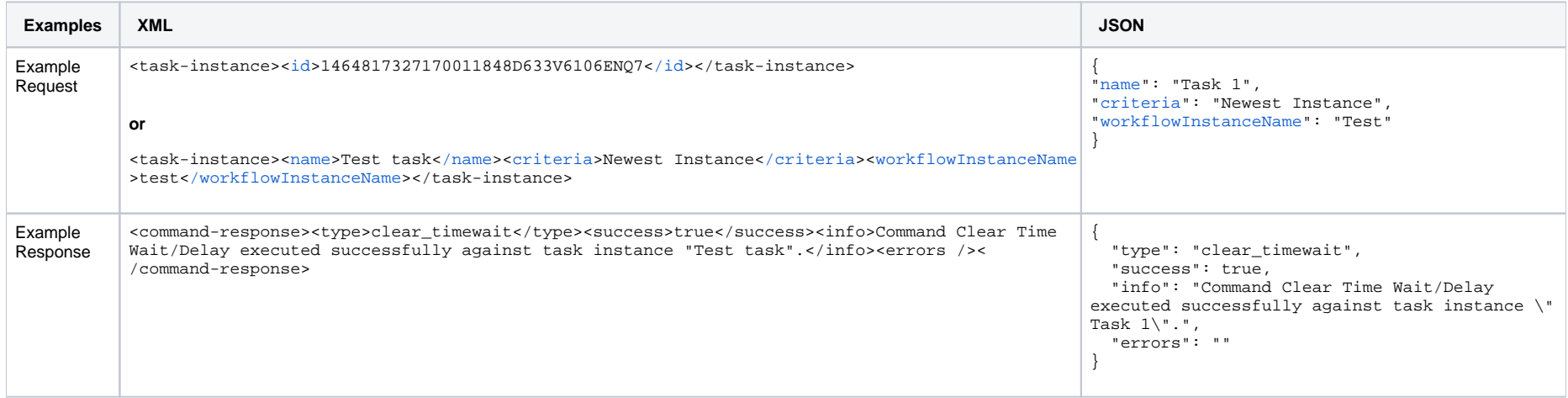

## <span id="page-352-1"></span>Clear Time Dependency: Request Properties

<span id="page-352-2"></span>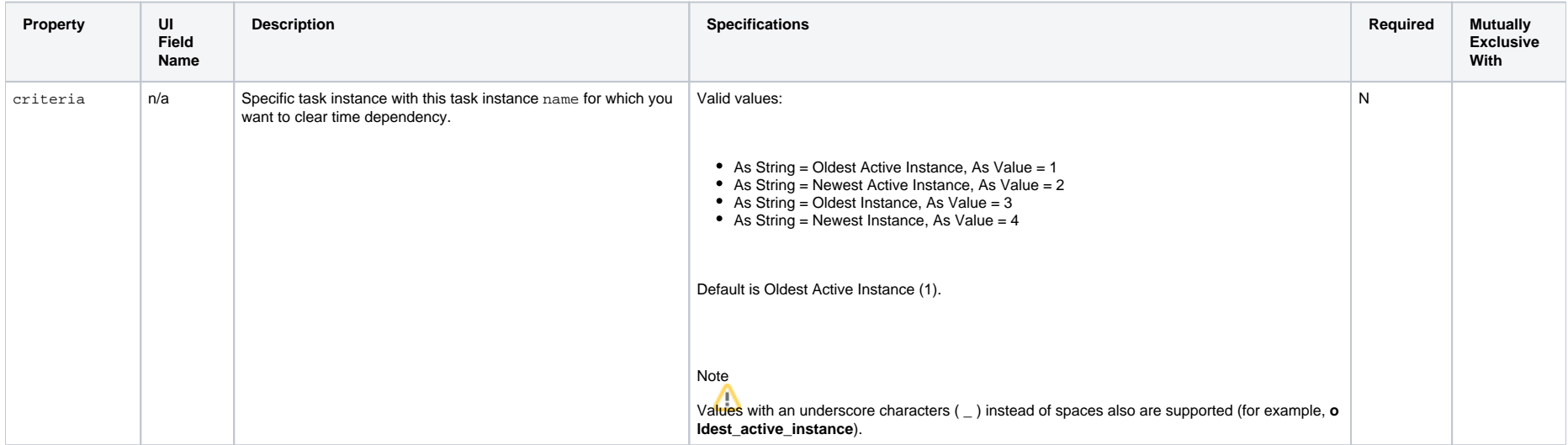

<span id="page-353-2"></span><span id="page-353-1"></span>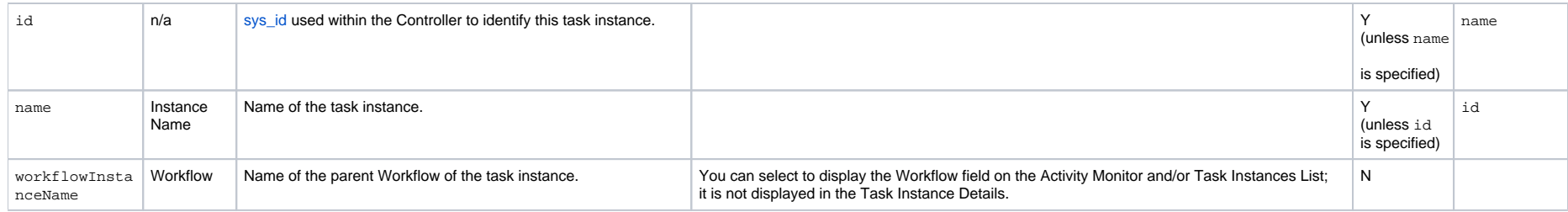

# <span id="page-353-3"></span><span id="page-353-0"></span>Clear Virtual Resource Dependencies

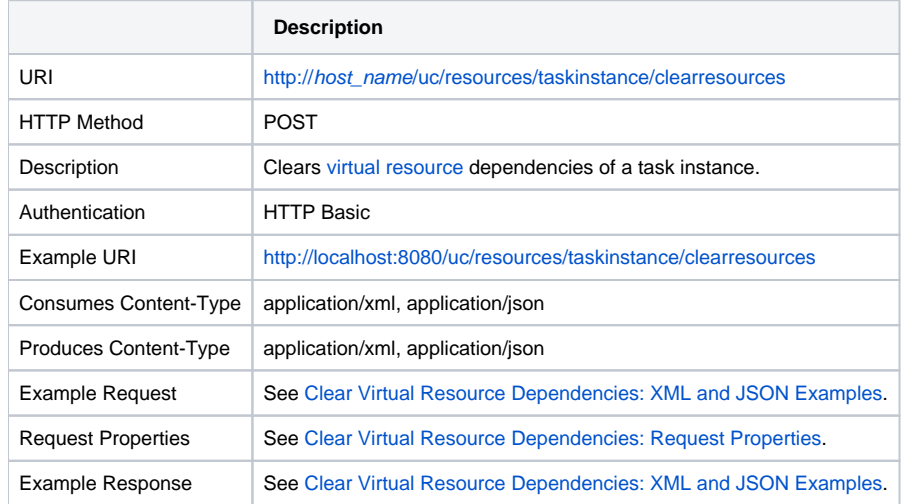

## <span id="page-353-4"></span>Clear Virtual Resource Dependencies: XML and JSON Examples

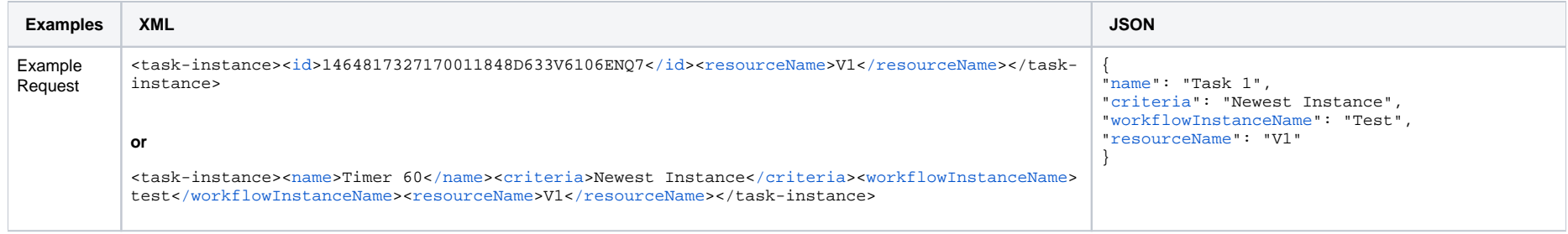

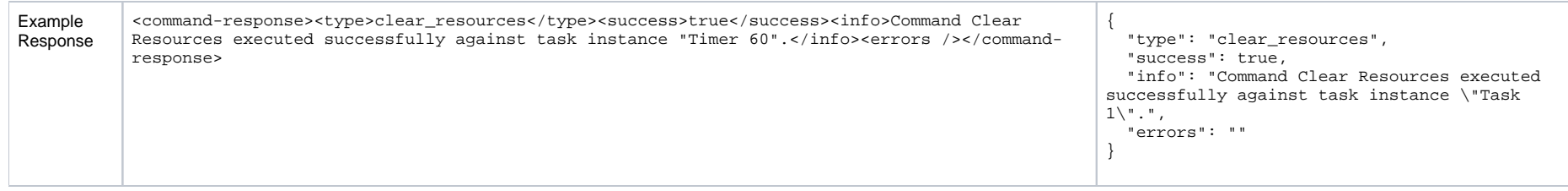

### <span id="page-354-1"></span>Clear Virtual Resource Dependencies: Request Properties

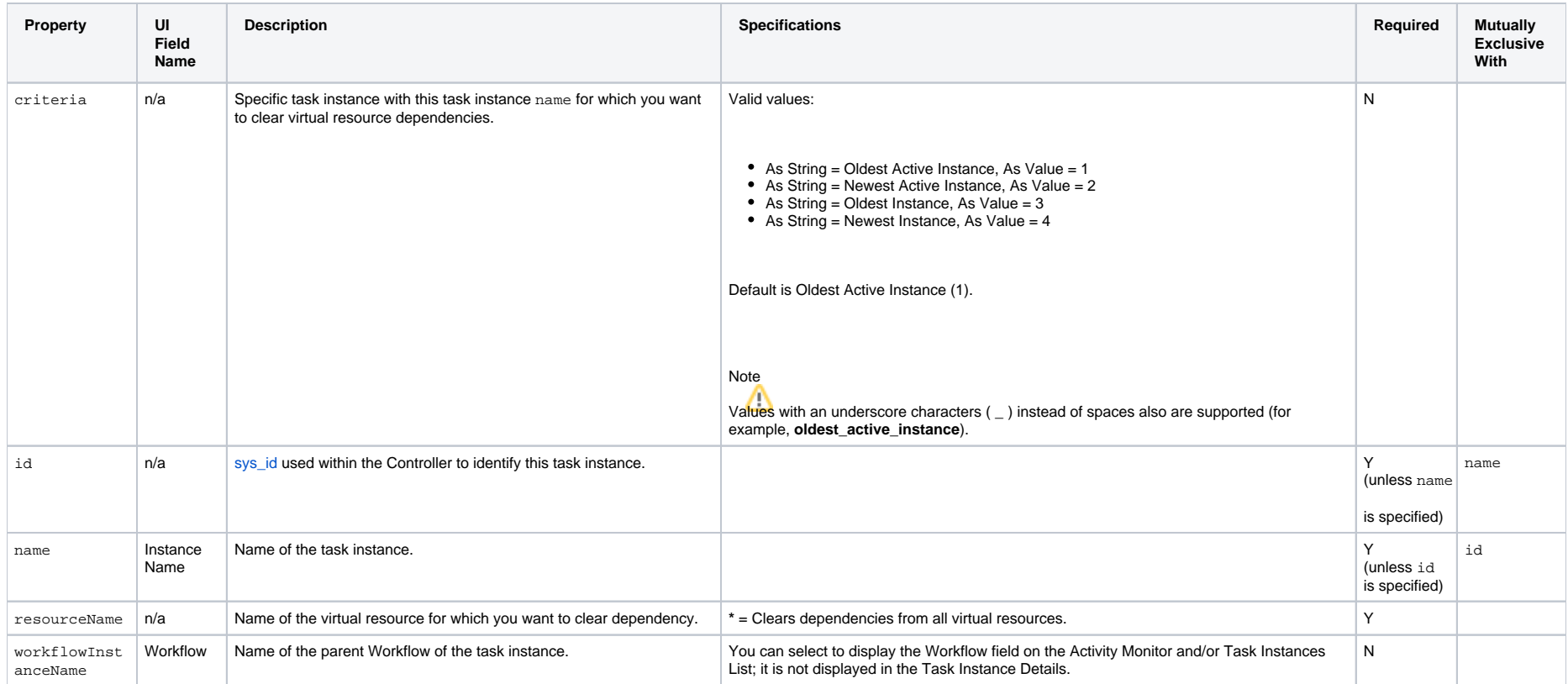

# <span id="page-354-3"></span><span id="page-354-2"></span><span id="page-354-0"></span>Delete a Task Instance

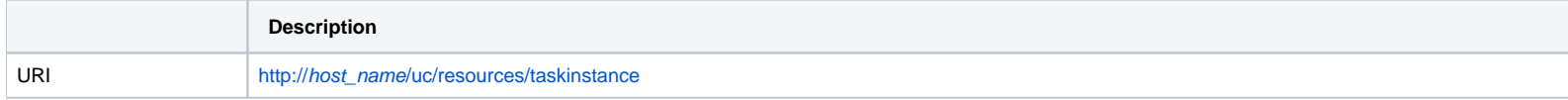

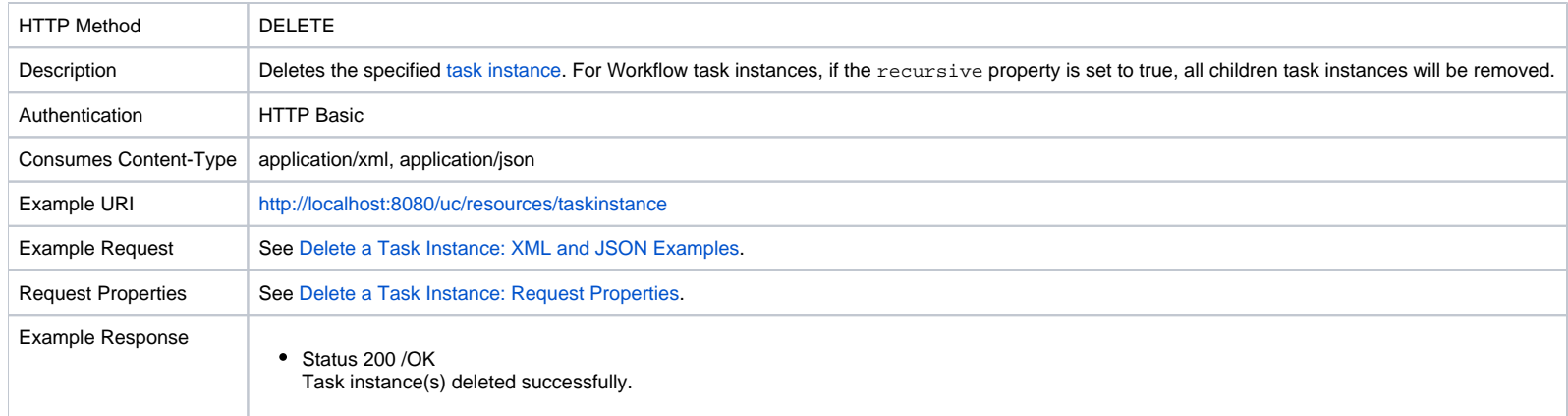

## <span id="page-355-0"></span>Delete a Task Instance: XML and JSON Examples

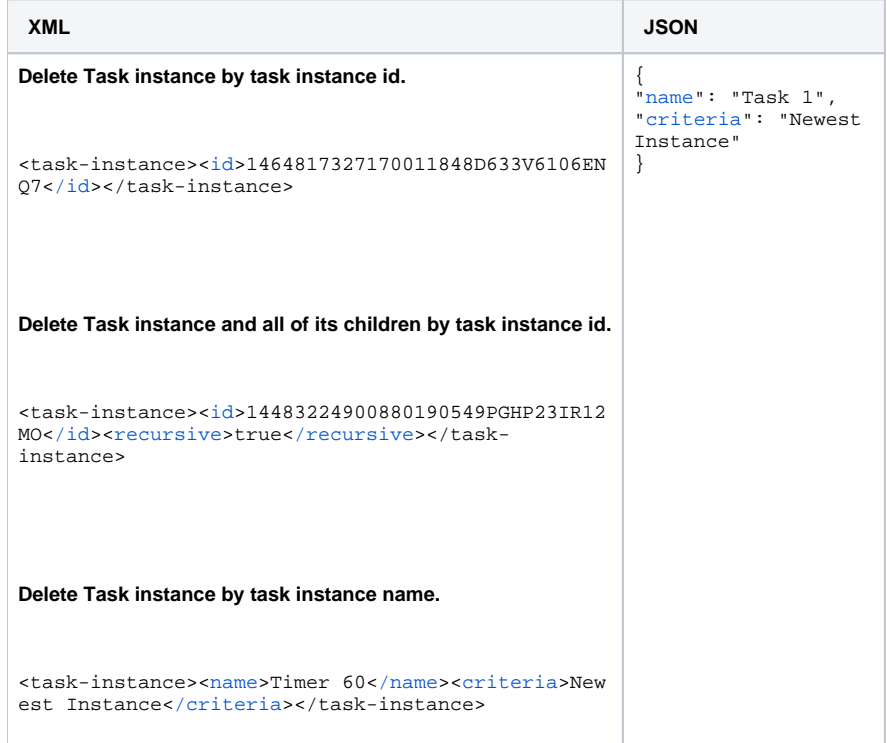

<span id="page-355-1"></span>Delete a Task Instance: Request Properties

<span id="page-356-4"></span>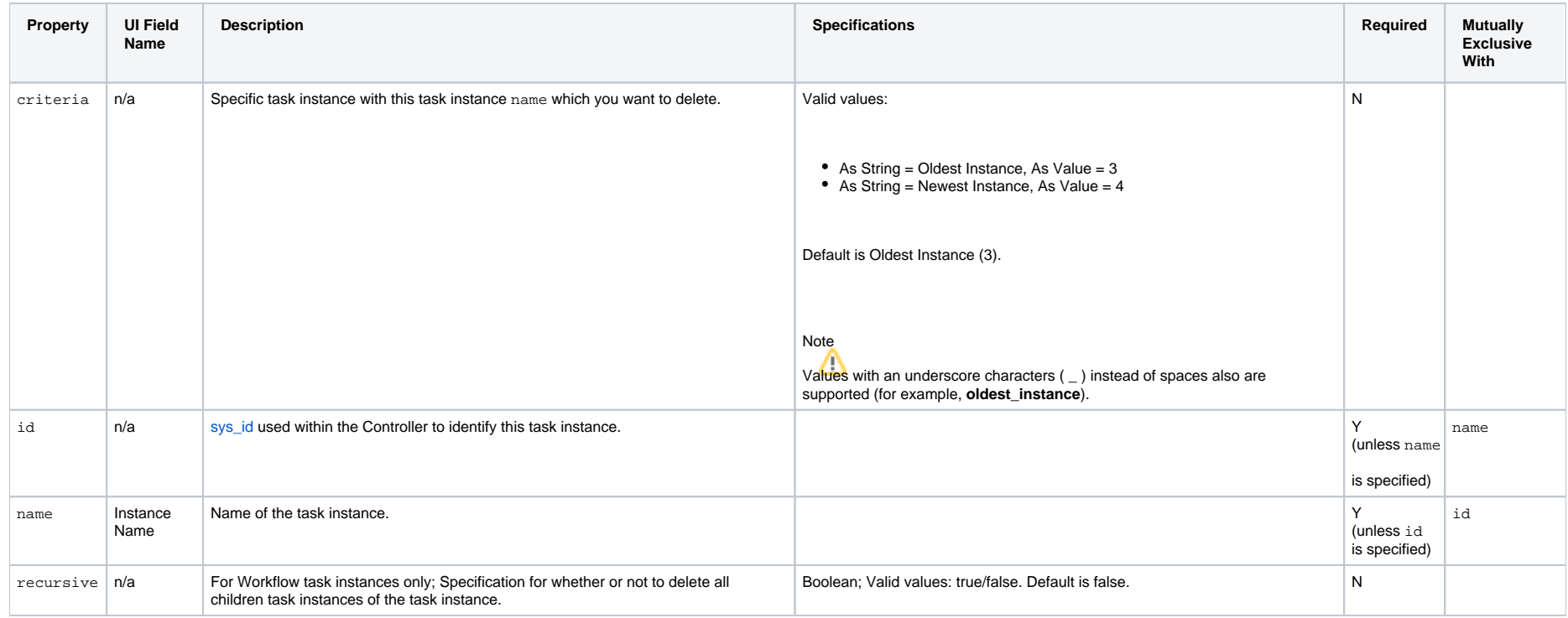

# <span id="page-356-3"></span><span id="page-356-2"></span><span id="page-356-1"></span><span id="page-356-0"></span>Force Finish a Task Instance

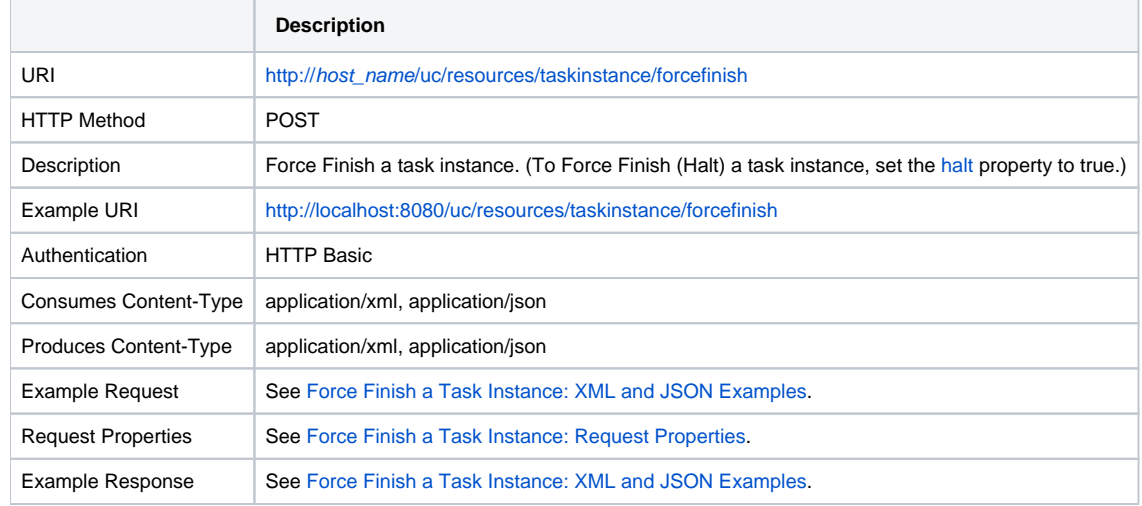

### <span id="page-357-1"></span>Force Finish a Task Instance: XML and JSON Examples

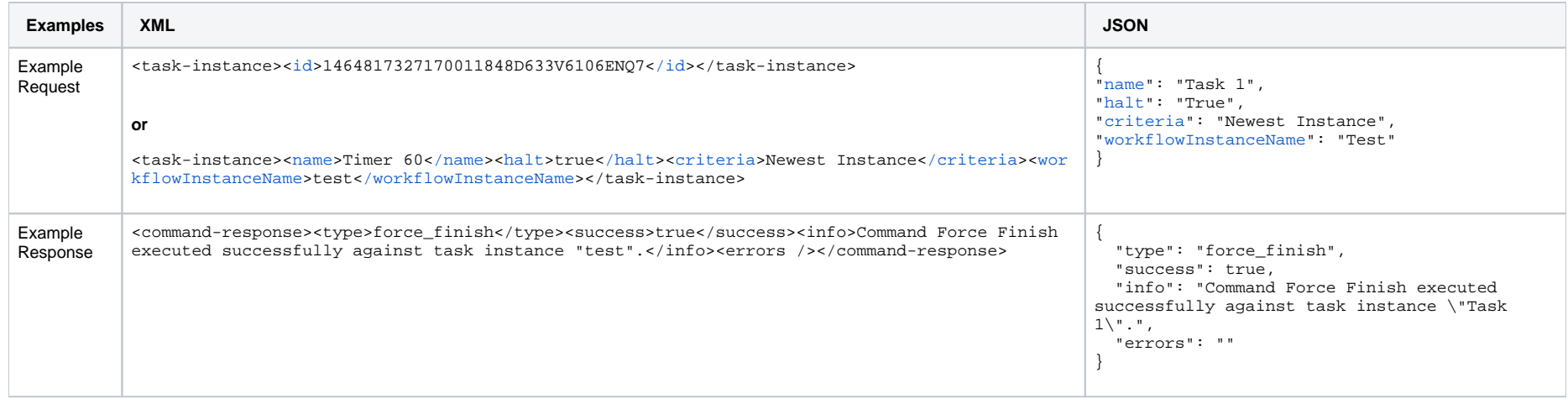

## <span id="page-357-2"></span>Force Finish a Task Instance: Request Properties

<span id="page-357-4"></span><span id="page-357-3"></span><span id="page-357-0"></span>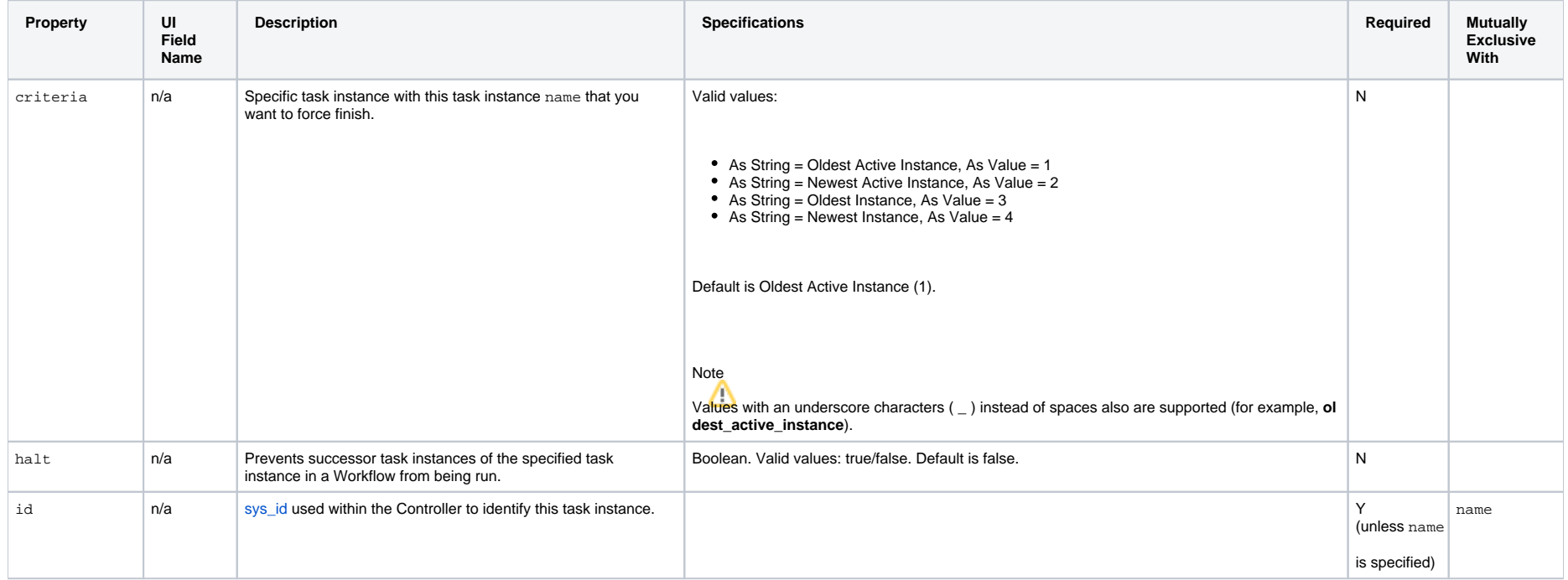

<span id="page-358-2"></span><span id="page-358-1"></span>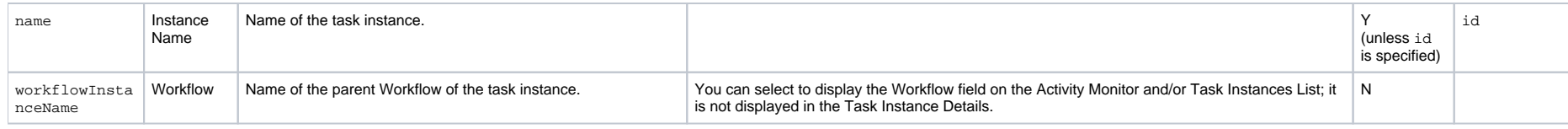

# <span id="page-358-0"></span>Force Finish/Cancel a Task Instance

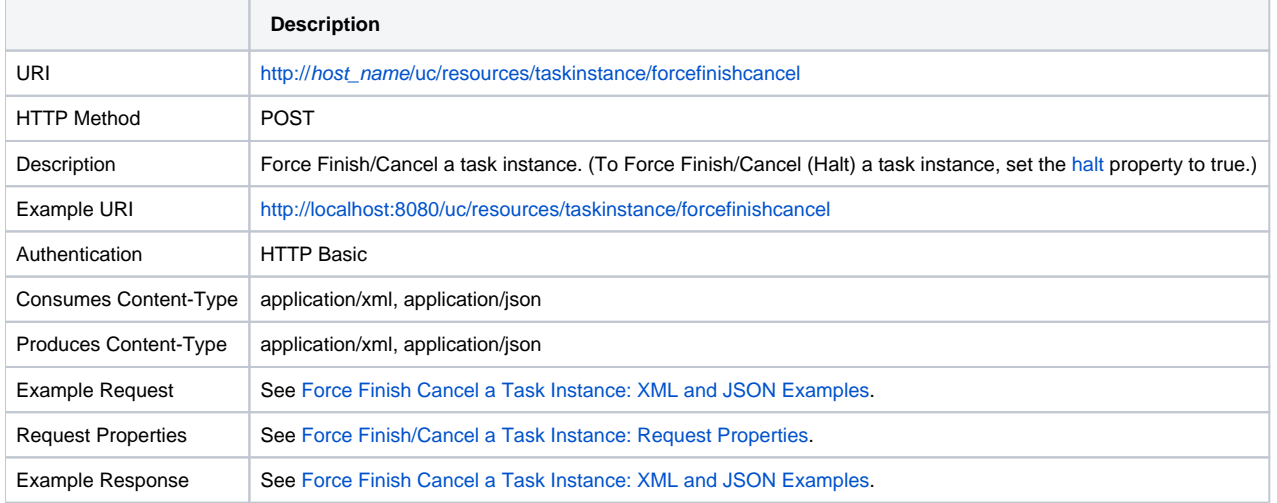

### Force Finish/Cancel a Task Instance: XML and JSON Examples

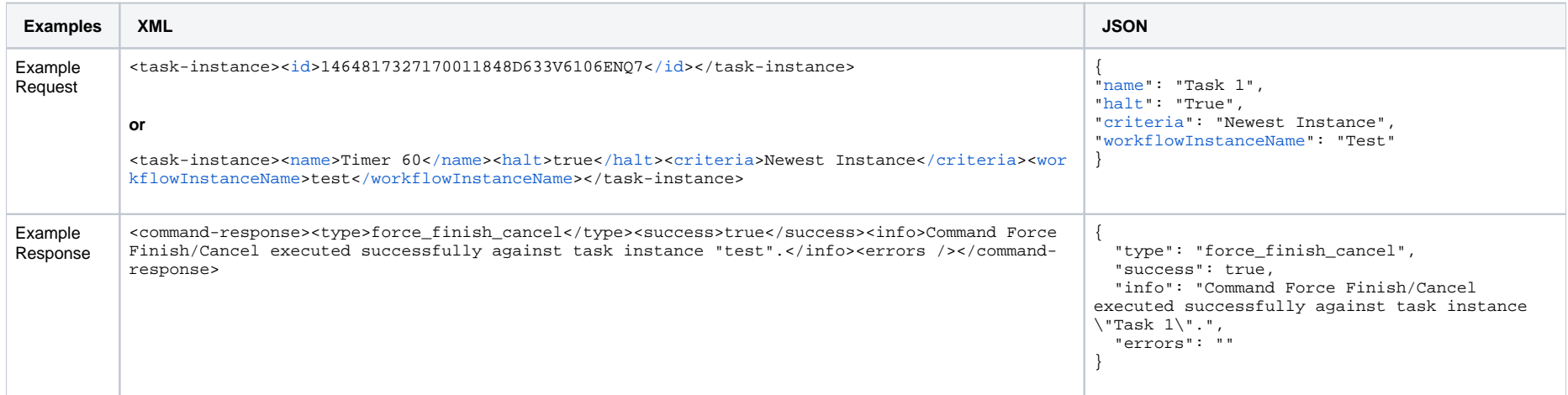

## <span id="page-359-2"></span>Force Finish/Cancel a Task Instance: Request Properties

<span id="page-359-5"></span>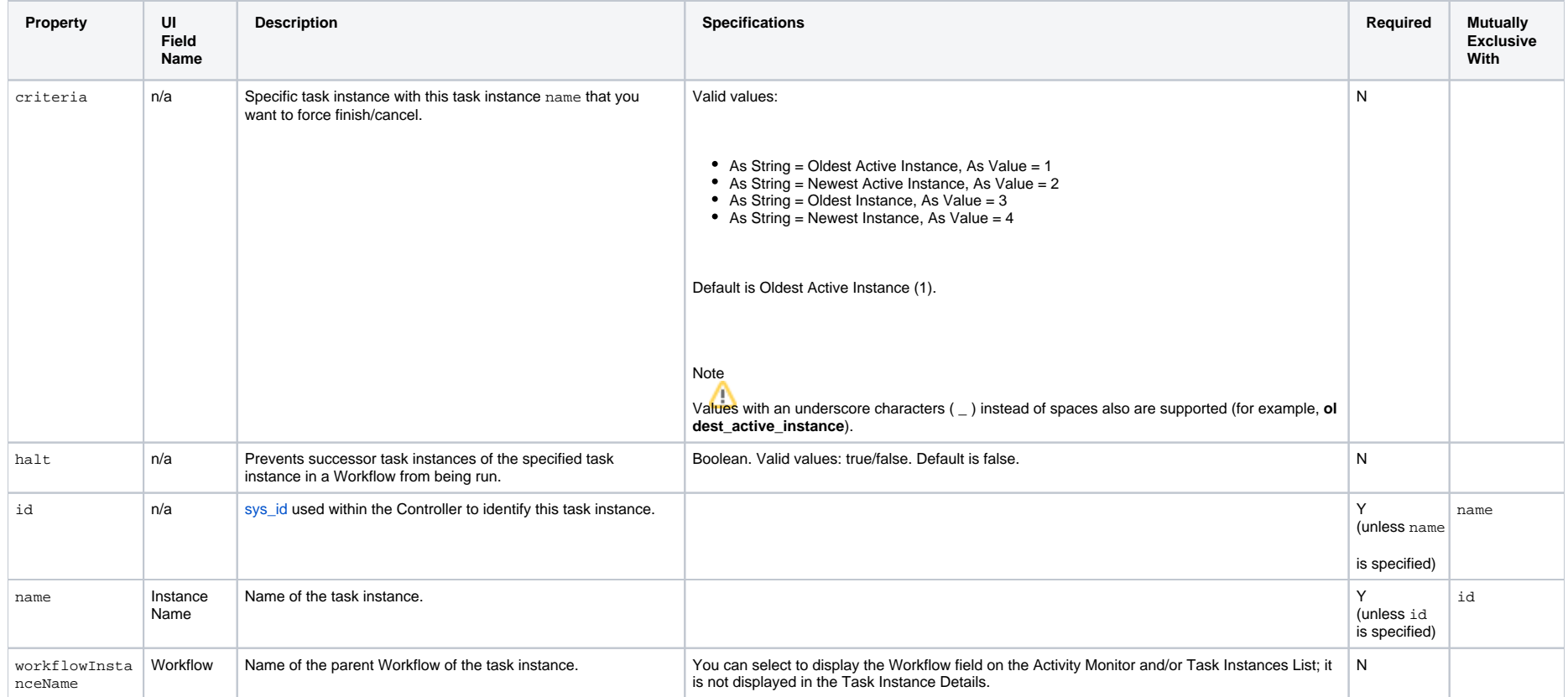

## <span id="page-359-6"></span><span id="page-359-4"></span><span id="page-359-3"></span><span id="page-359-1"></span><span id="page-359-0"></span>Hold a Task Instance

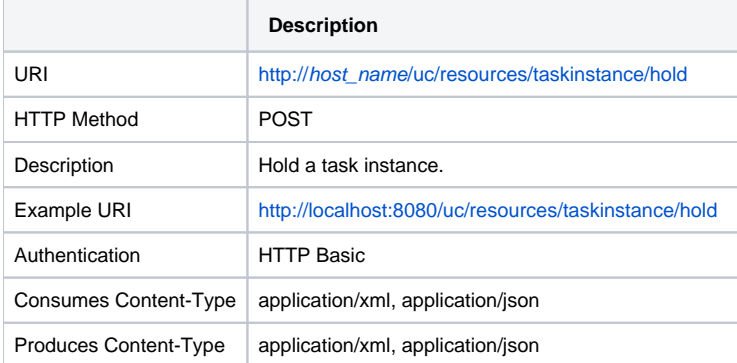
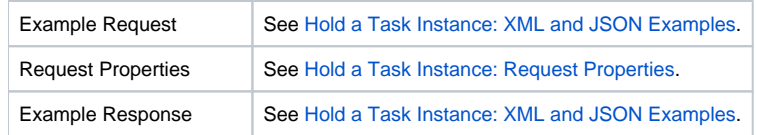

## <span id="page-360-0"></span>Hold a Task Instance: XML and JSON Examples

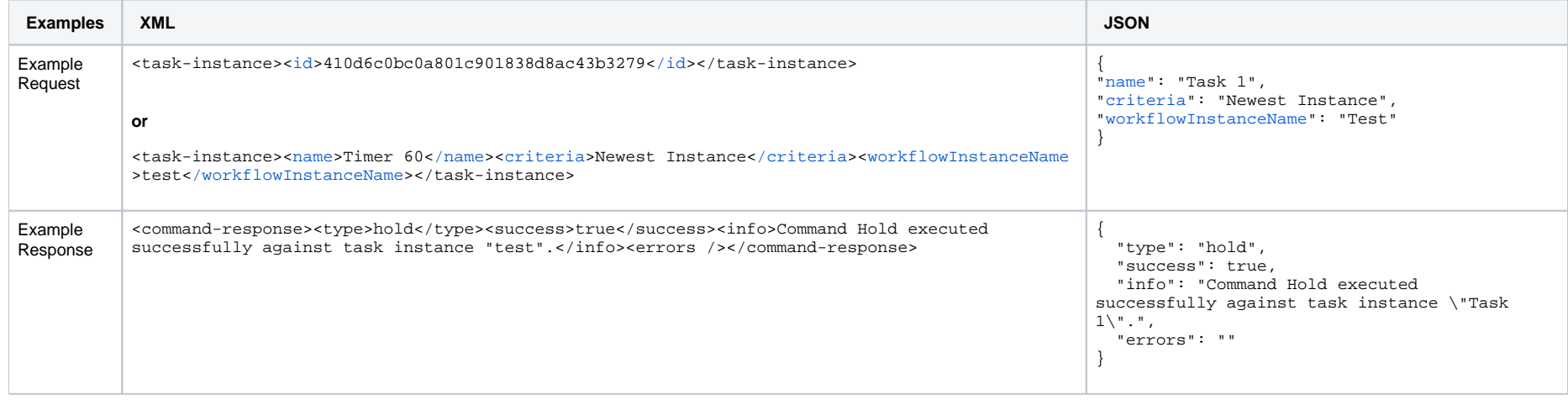

## <span id="page-360-1"></span>Hold a Task Instance: Request Properties

<span id="page-360-2"></span>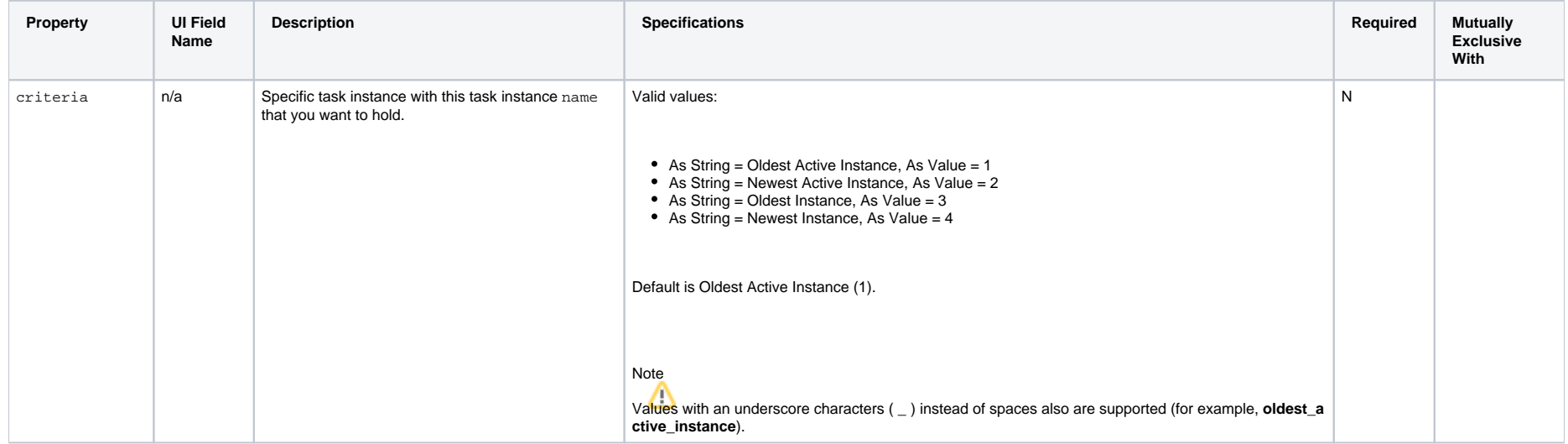

<span id="page-361-1"></span><span id="page-361-0"></span>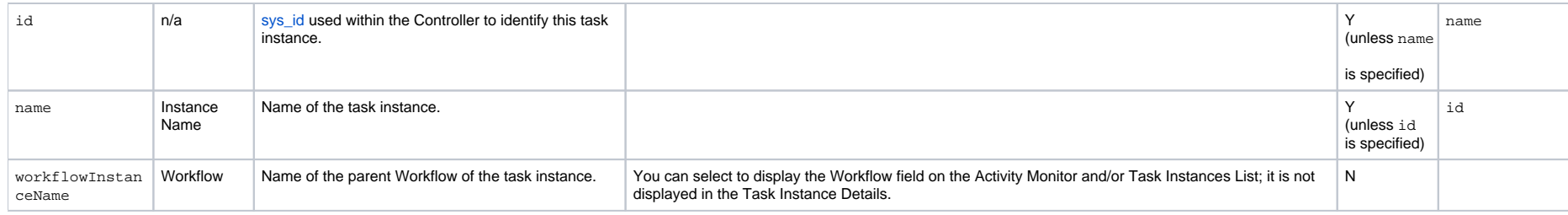

# <span id="page-361-2"></span>Issue Set Completed Command for a Manual Task Instance

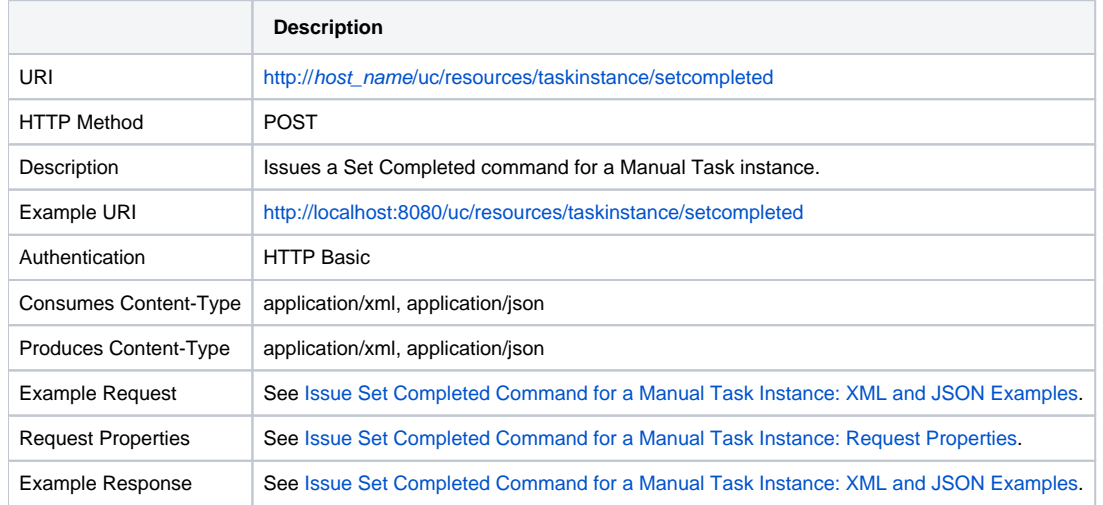

#### <span id="page-361-3"></span>Issue Set Completed Command for a Manual Task Instance: XML and JSON Examples

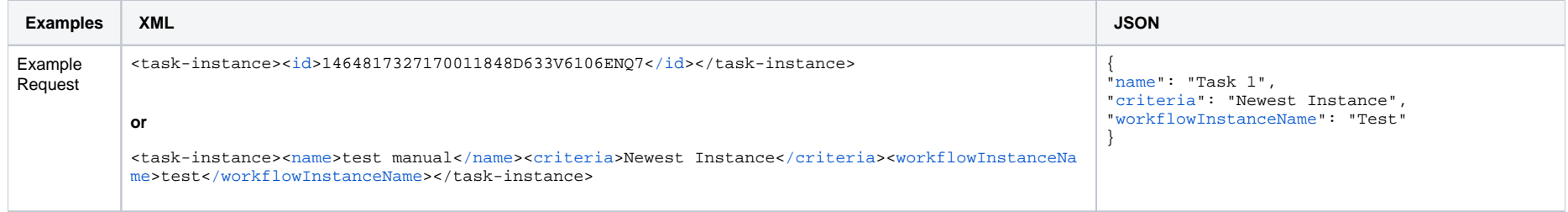

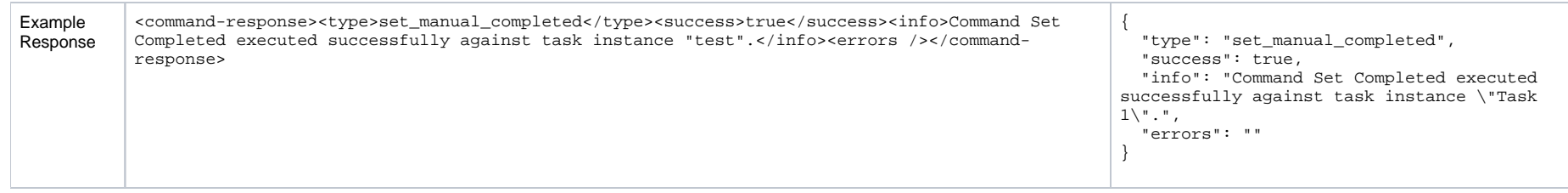

## <span id="page-362-0"></span>Issue Set Completed Command for a Manual Task Instance: Request Properties

<span id="page-362-3"></span>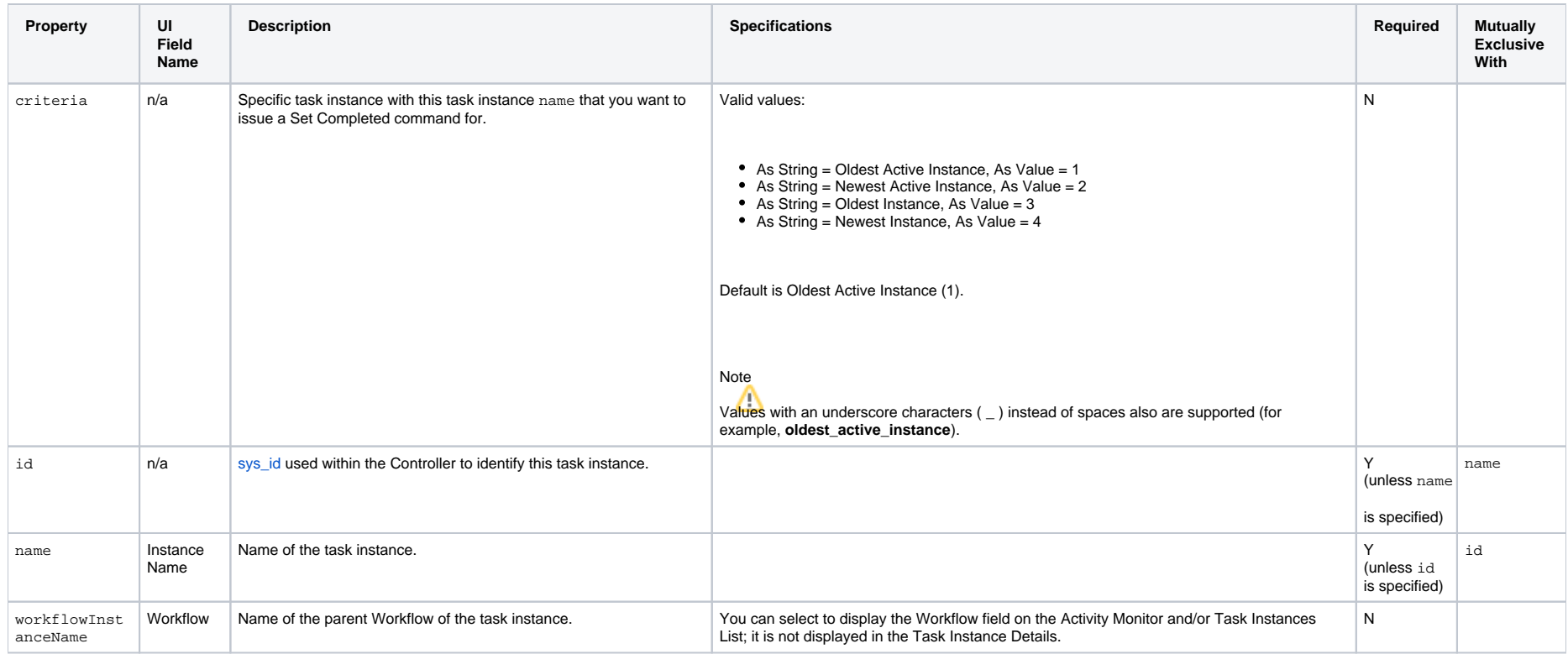

## <span id="page-362-4"></span><span id="page-362-2"></span><span id="page-362-1"></span>Issue Set Started Command for a Manual Task Instance

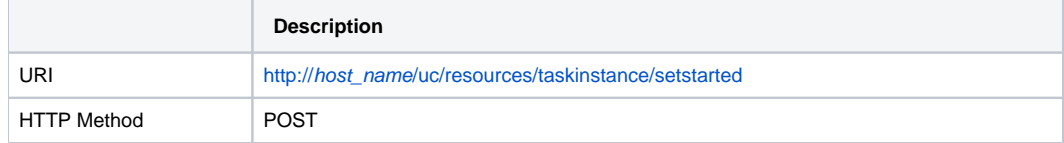

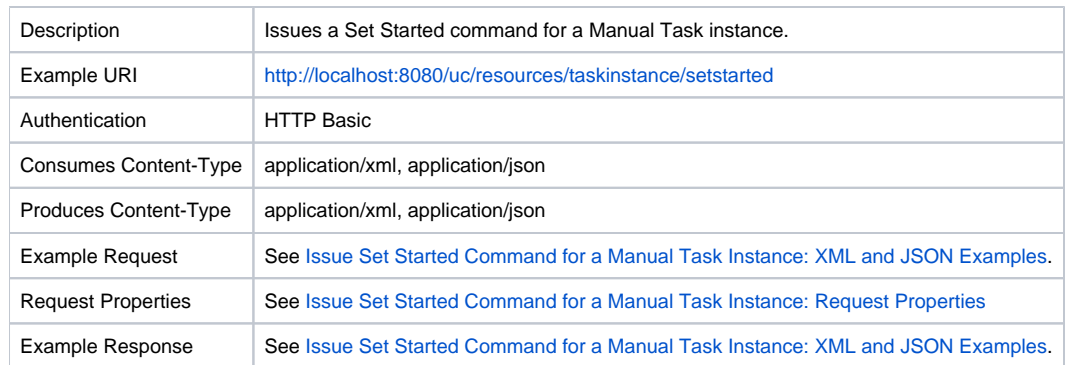

#### <span id="page-363-0"></span>Issue Set Started Command for a Manual Task Instance: XML and JSON Examples

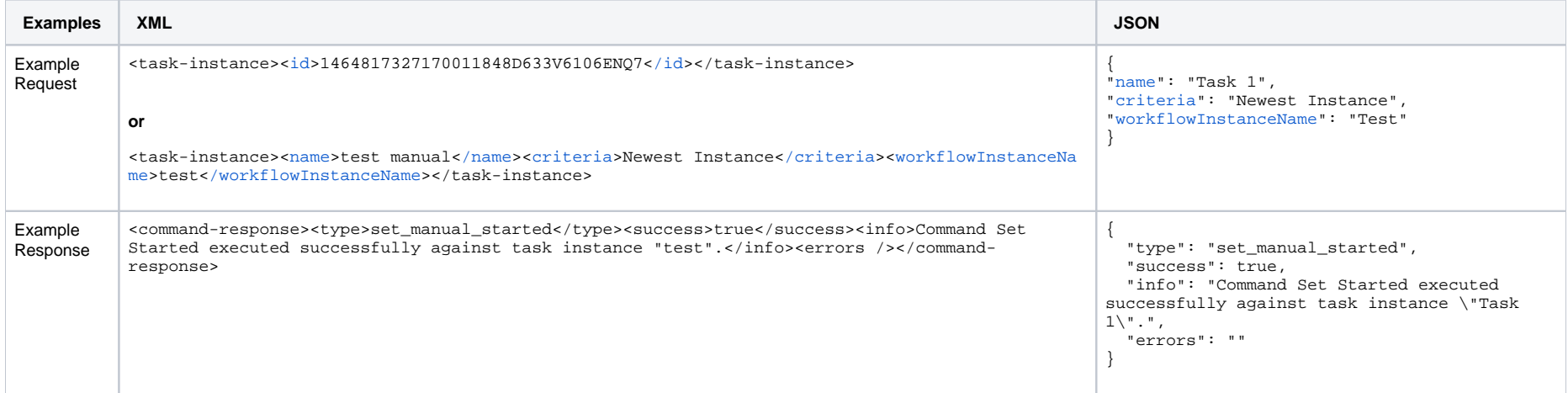

# <span id="page-363-1"></span>Issue Set Started Command for a Manual Task Instance: Request Properties

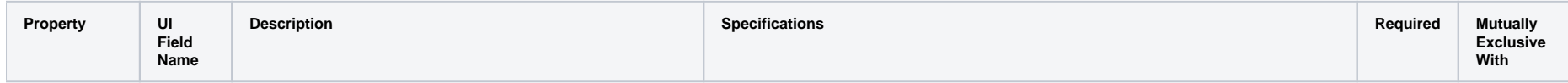

<span id="page-364-2"></span>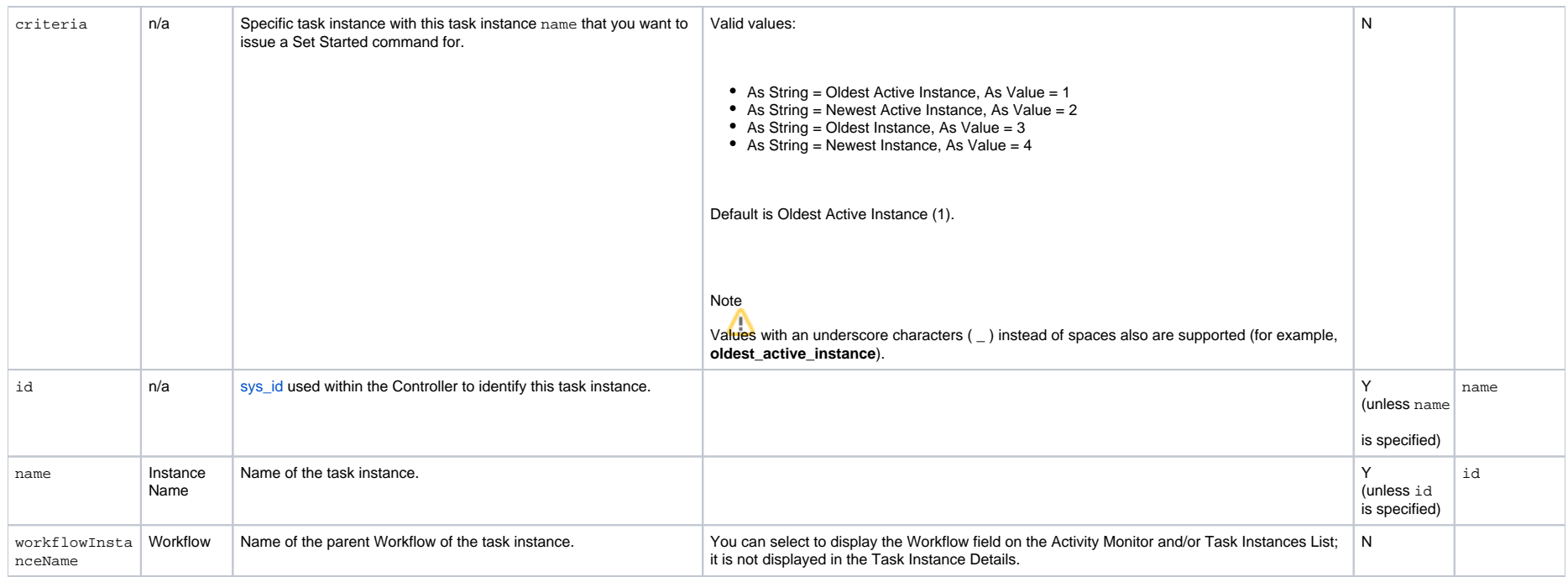

## <span id="page-364-3"></span><span id="page-364-1"></span><span id="page-364-0"></span>List Task Instances

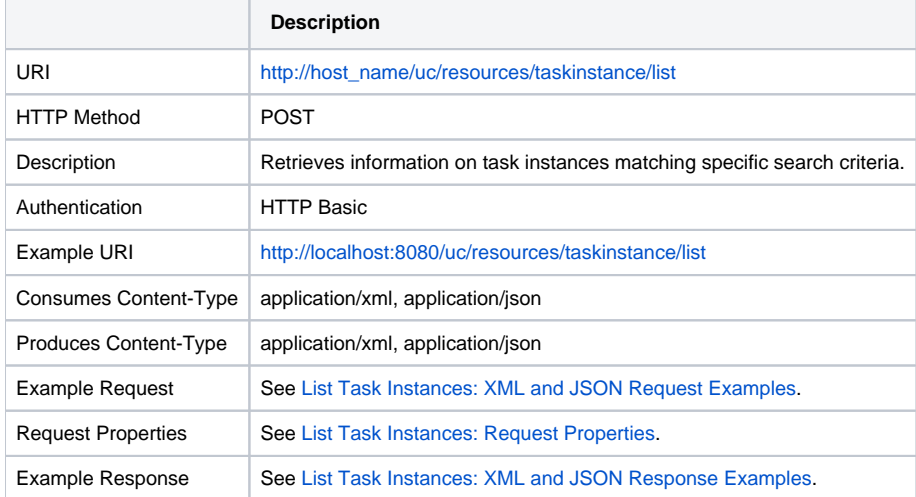

## List Task Instances: XML and JSON Examples

<span id="page-365-0"></span>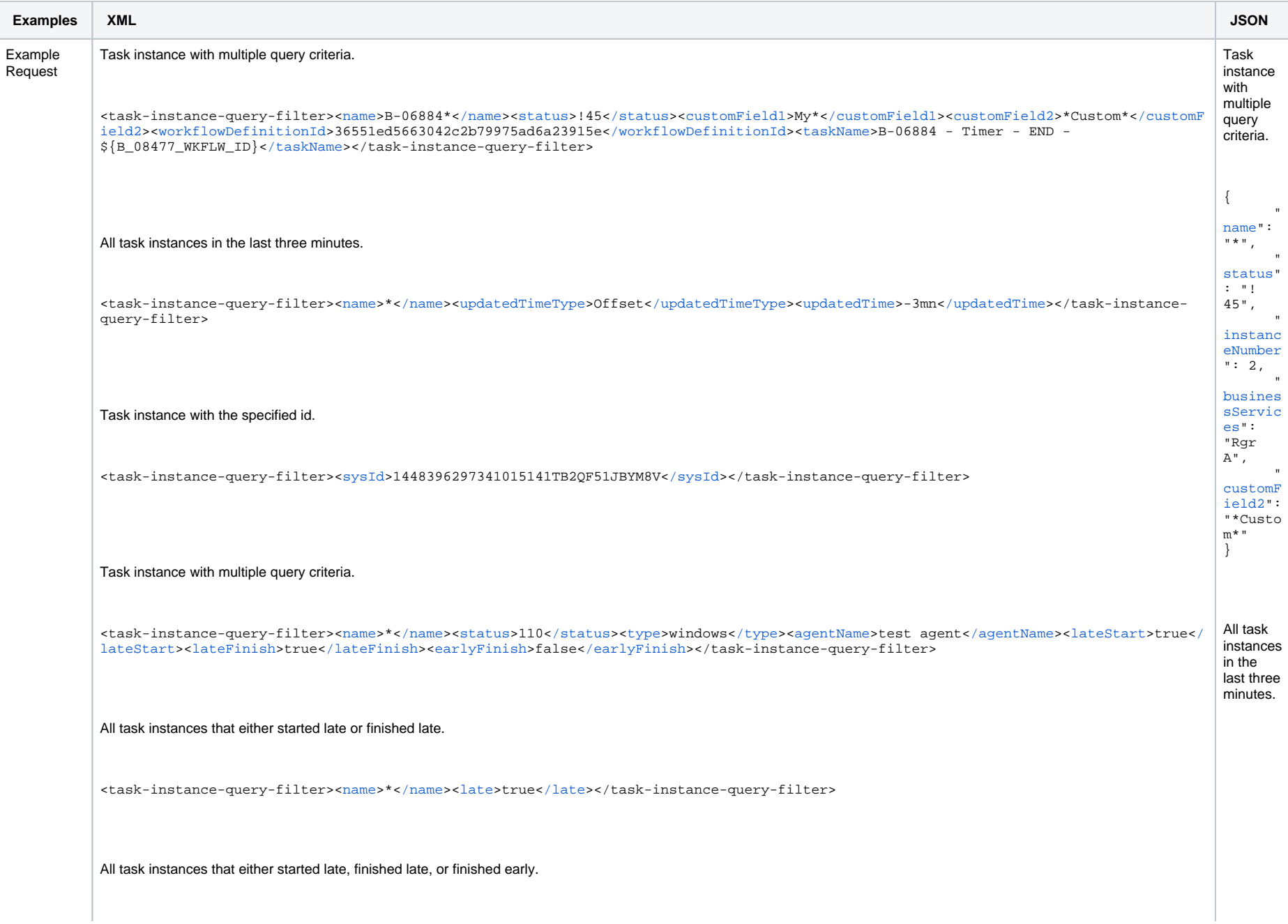

<task-instance-query-filter>[<name](#page-375-0)>\*<[/](https://www.stonebranch.com/confluence/display/UC67/Task+Instance+Web+Services#TaskInstanceWebServices-nameLTI)[name](#page-375-0)>[<lateEarly>](#page-375-8)true<[/](https://www.stonebranch.com/confluence/display/UC67/Task+Instance+Web+Services#TaskInstanceWebServices-lateStartLTI)[lateEarly>](#page-375-8)</task-instance-query-filter> All task instances that neither started late nor finished late. <task-instance-query-filter>[<name](https://www.stonebranch.com/confluence/display/UC67/Task+Instance+Web+Services#TaskInstanceWebServices-nameLTI)>\*<[/name](https://www.stonebranch.com/confluence/display/UC67/Task+Instance+Web+Services#TaskInstanceWebServices-nameLTI)>[<late](#page-375-7)>false<[/](https://www.stonebranch.com/confluence/display/UC67/Task+Instance+Web+Services#TaskInstanceWebServices-lateLTI)[late](#page-375-7)></task-instance-query-filter> All task instances that neither started late, finished late, nor finished early. <task-instance-query-filter>[<name](#page-375-0)>\*<[/](https://www.stonebranch.com/confluence/display/UC67/Task+Instance+Web+Services#TaskInstanceWebServices-nameLTI)[name](#page-375-0)>[<lateEarly>](#page-375-8)false[</](https://www.stonebranch.com/confluence/display/UC67/Task+Instance+Web+Services#TaskInstanceWebServices-lateStartLTI)[lateEarly](#page-375-8)></task-instance-query-filter> { "" "" "" "" [name"](#page-375-0): "\*", "" "" "" "" [type"](https://www.stonebranch.com/confluence/display/UC67/Task+Instance+Web+Services#TaskInstanceWebServices-typeLTI): "Timer" , "" "" "" "" [updated](#page-376-1) [TimeType](#page-376-1) ": "offset ", "" "" "" "" updated Time": "-3mn" } Task instance with the specified id. { "" "" "" "" [sysId](#page-375-5)": "151364 4026115 413351L S9ACLES SKLXZ" } Task instance with multiple query criteria.

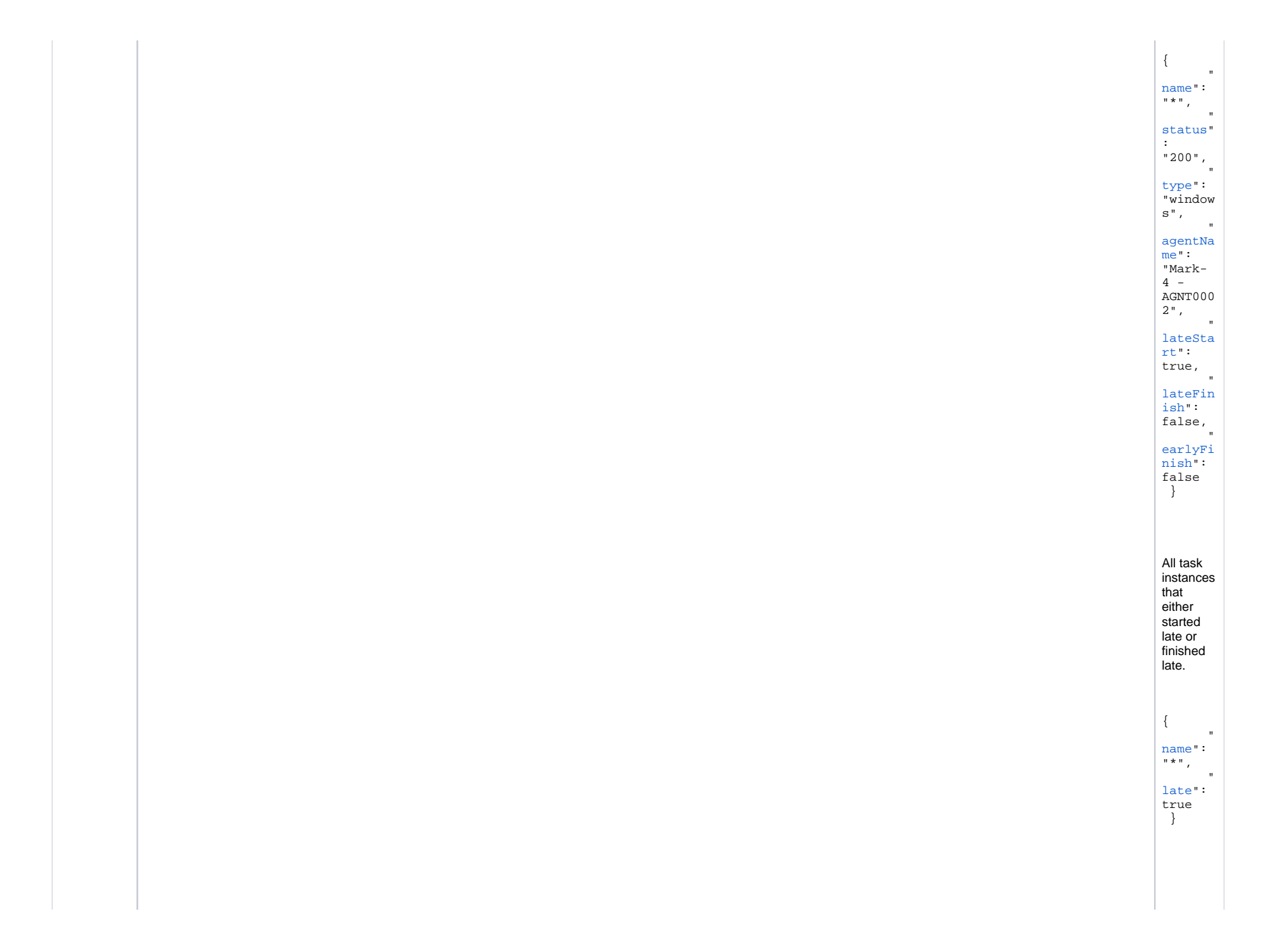

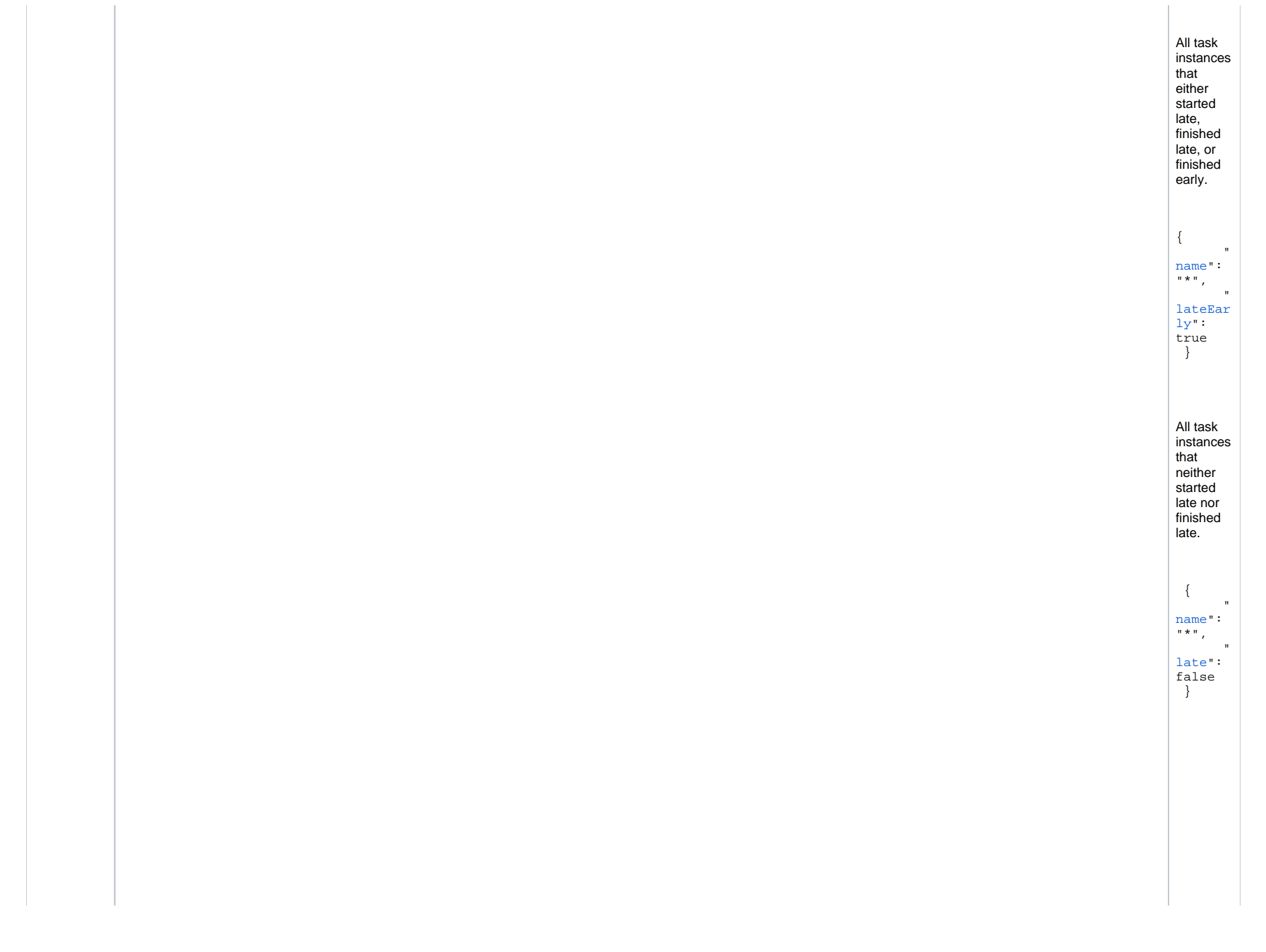

<span id="page-369-0"></span>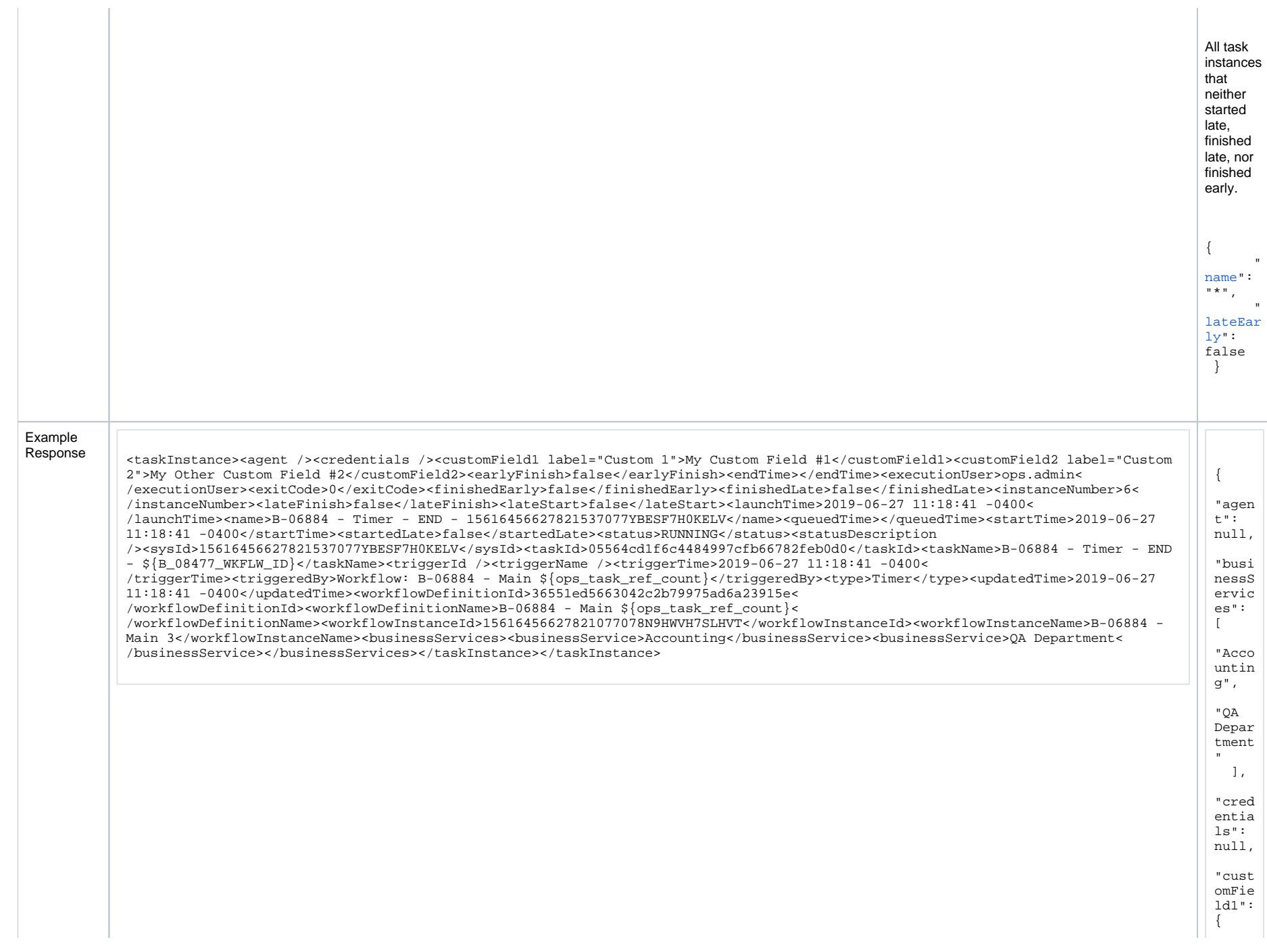

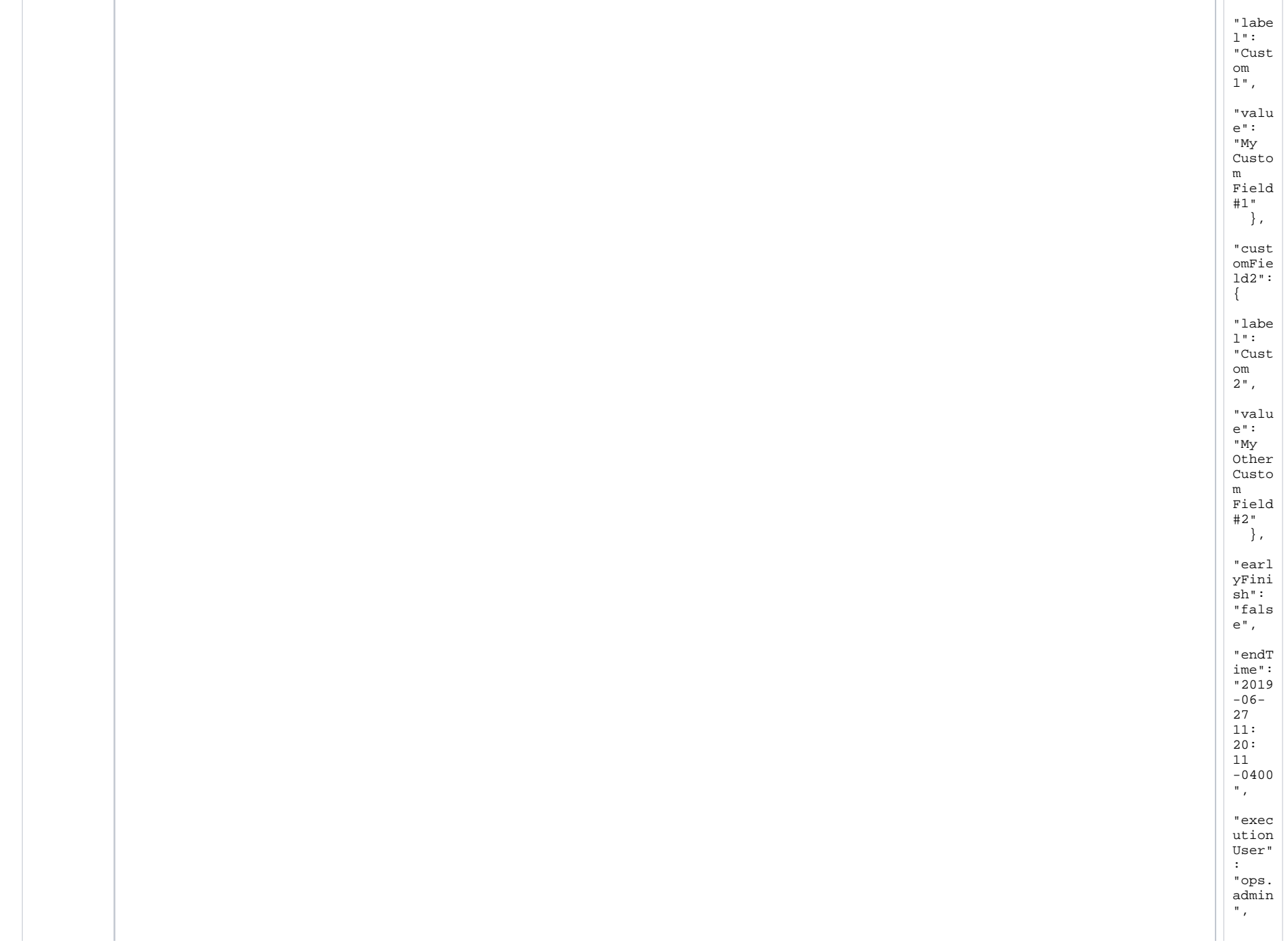

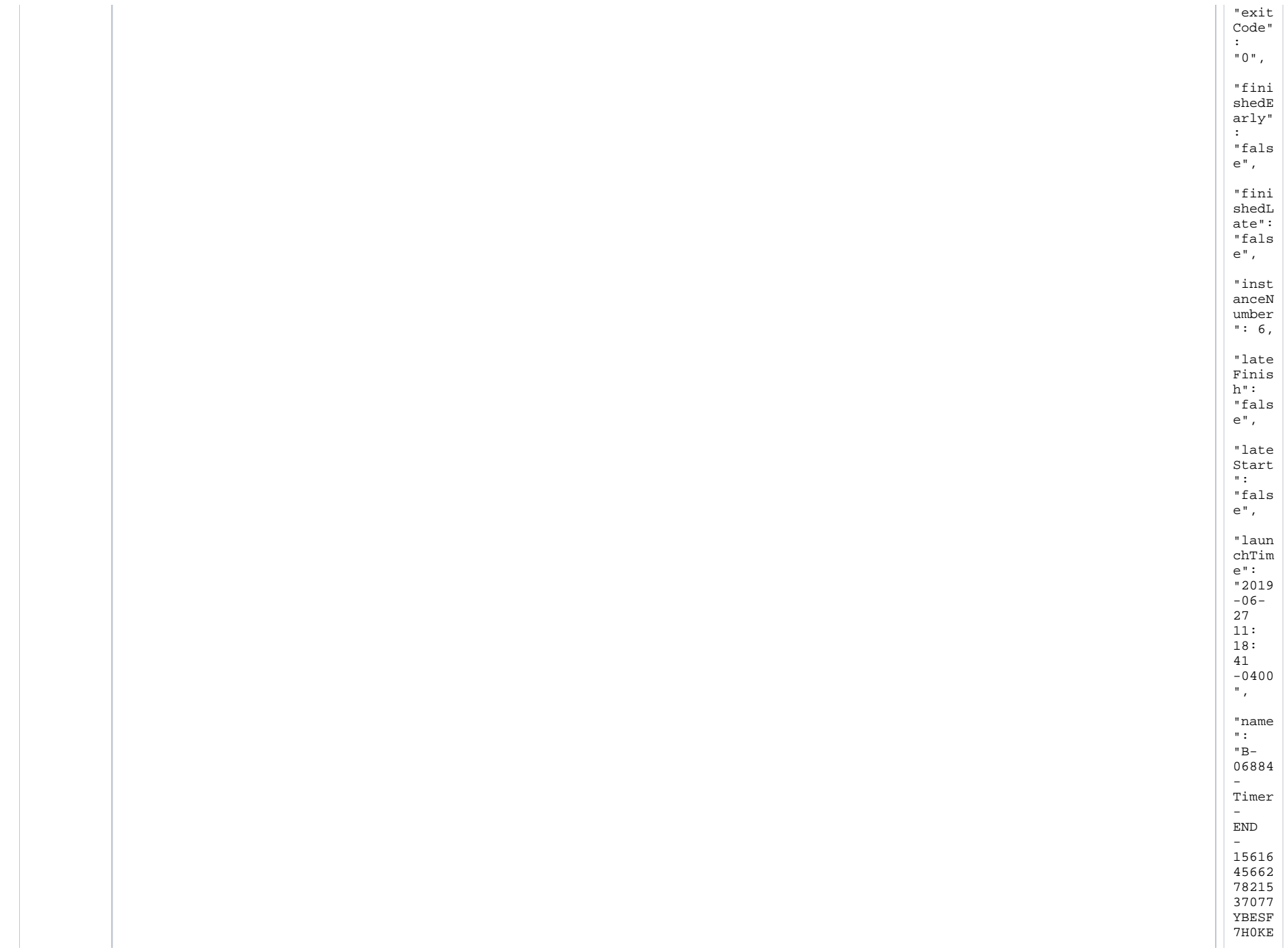

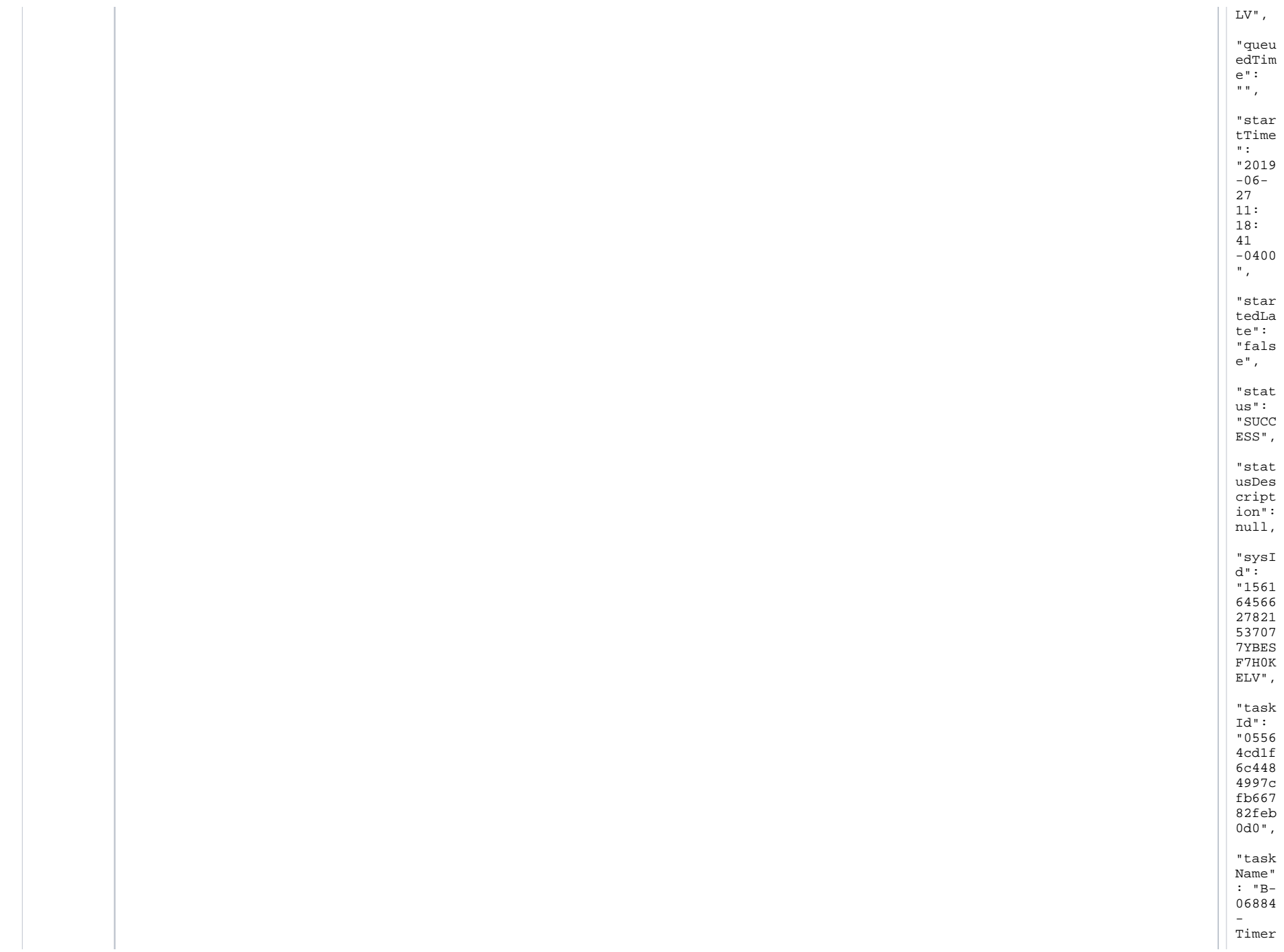

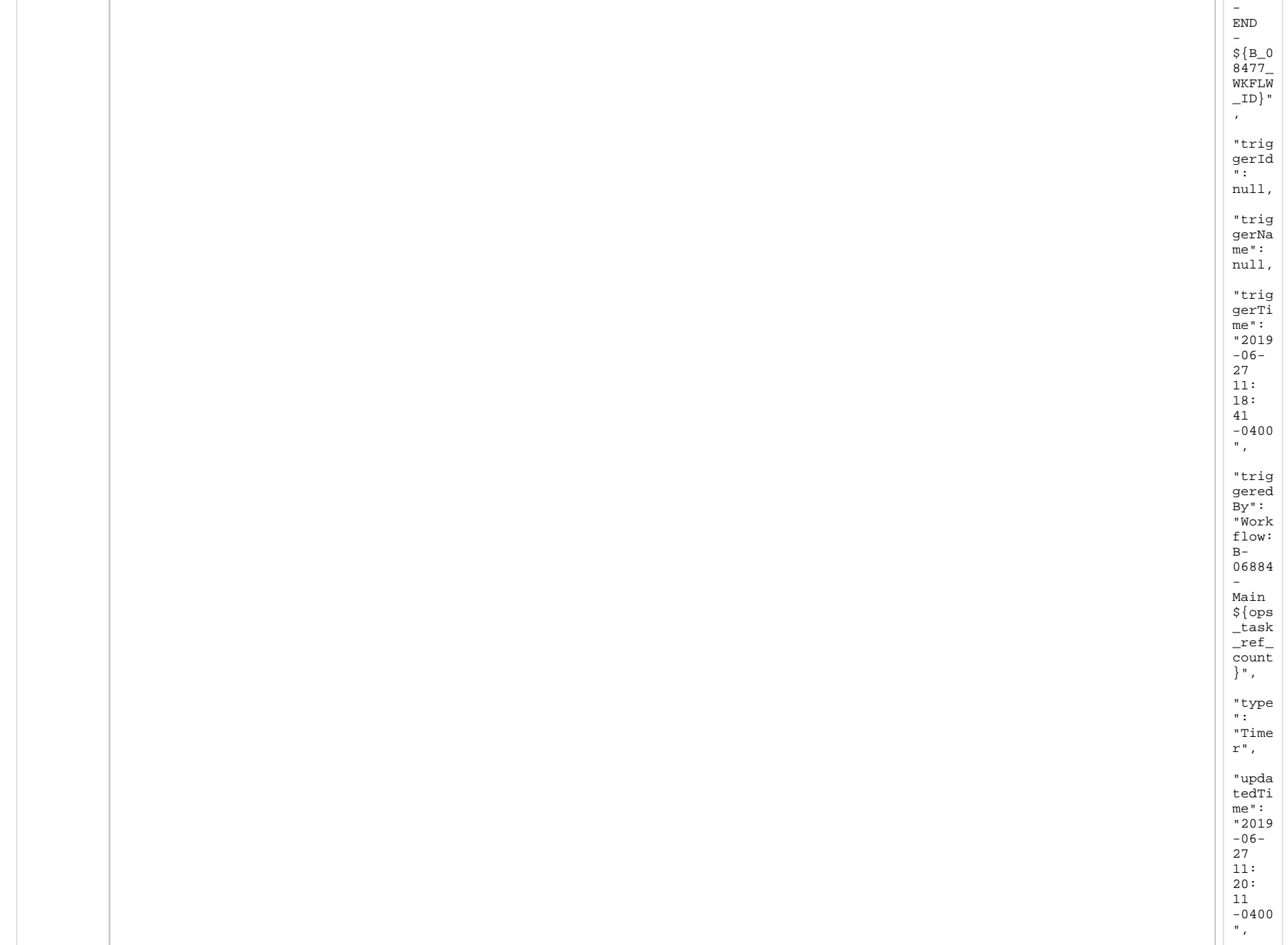

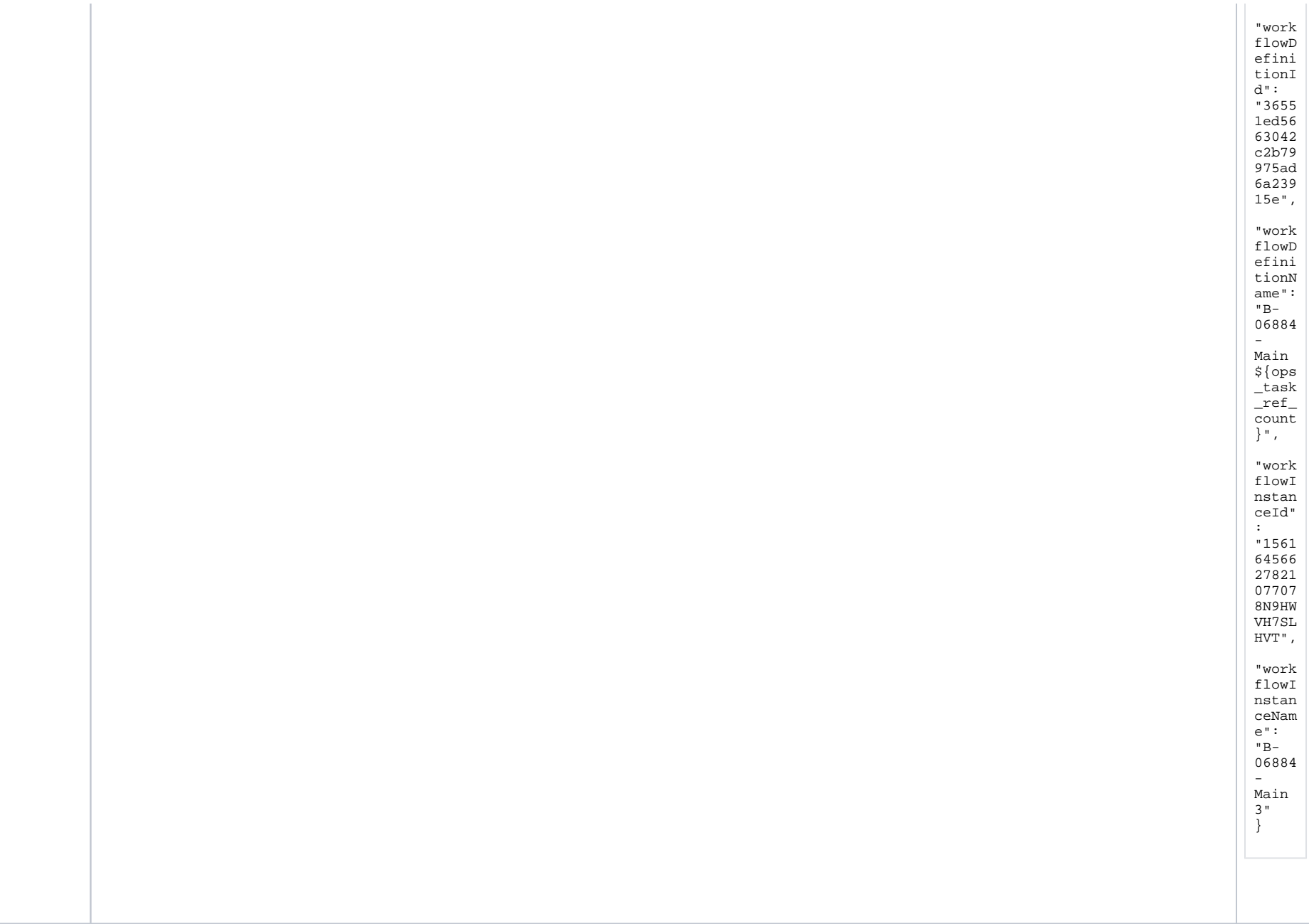

## <span id="page-374-0"></span>List Task Instances: Request Properties

<span id="page-375-8"></span><span id="page-375-7"></span><span id="page-375-6"></span><span id="page-375-5"></span><span id="page-375-4"></span><span id="page-375-3"></span><span id="page-375-2"></span><span id="page-375-1"></span><span id="page-375-0"></span>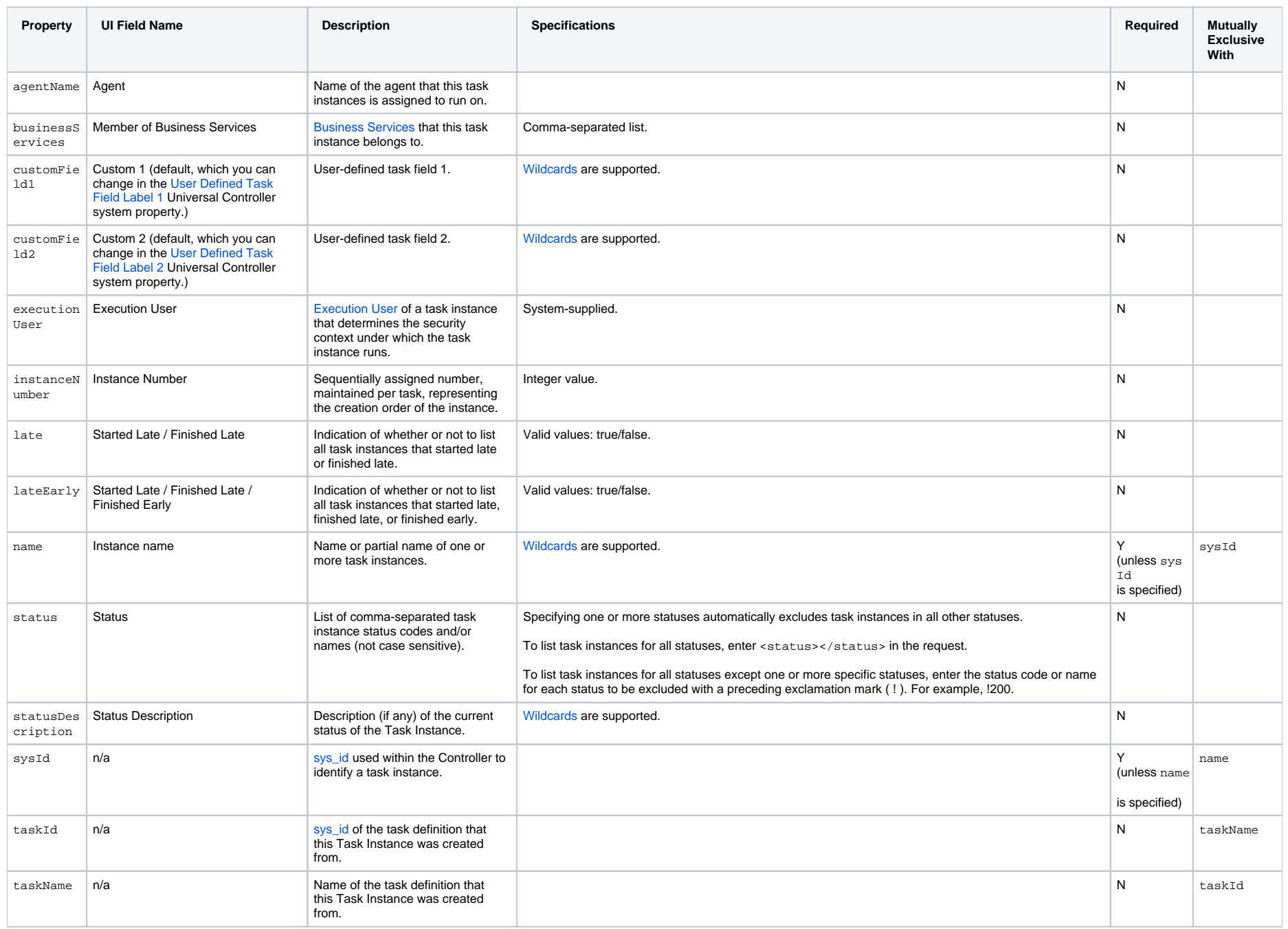

<span id="page-376-2"></span><span id="page-376-1"></span><span id="page-376-0"></span>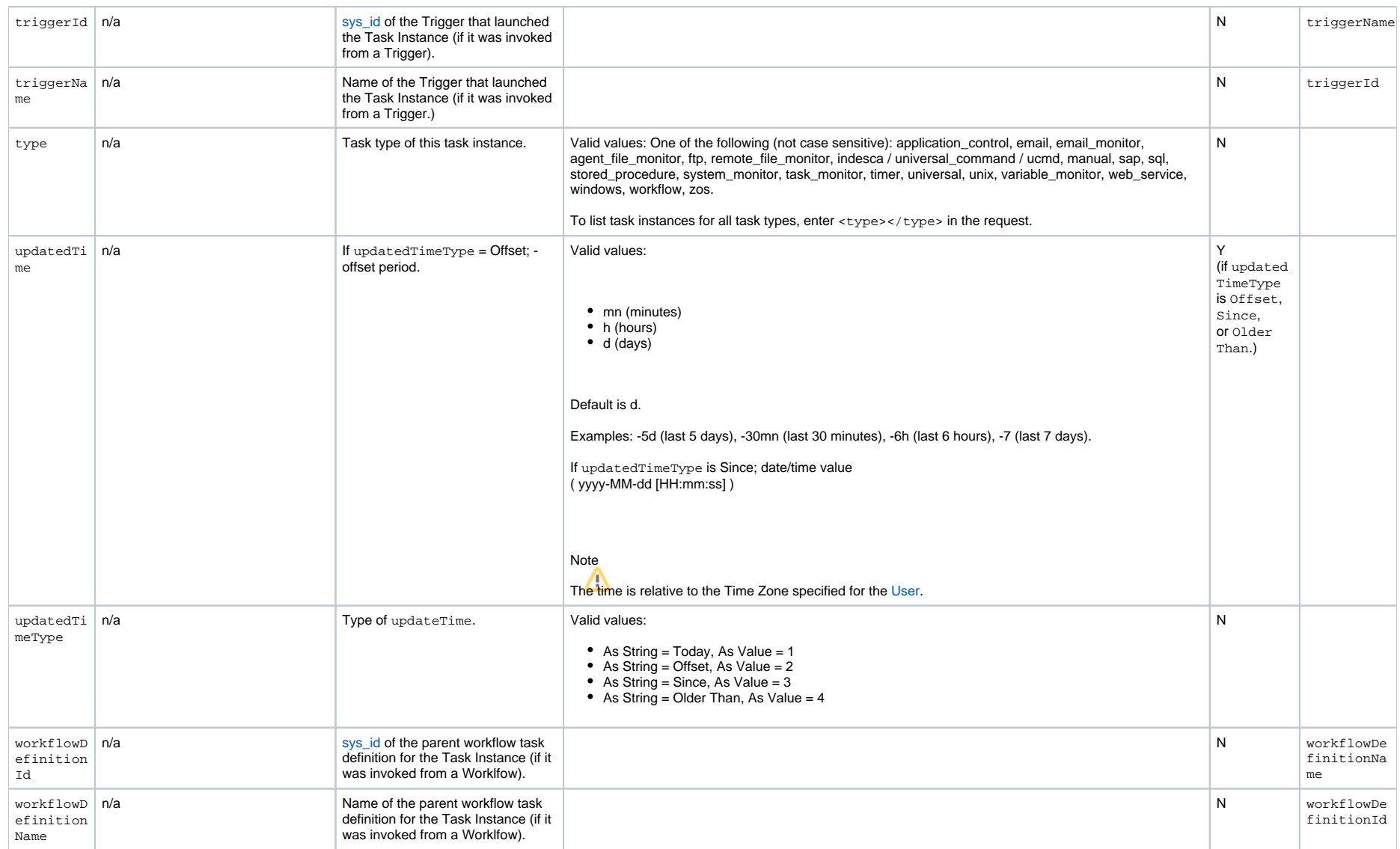

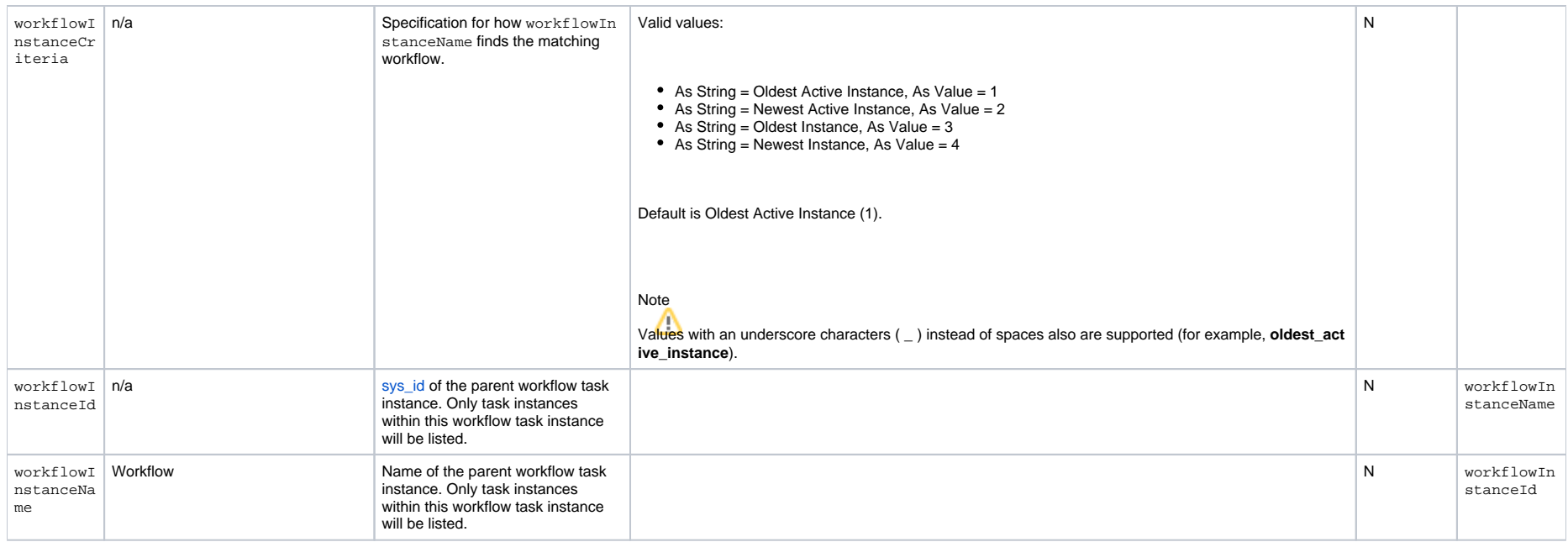

#### Task Instance Status Types

The following table describes all possible task instance statuses for all task types.

#### Note

The format of multi-word task status names specified in the Task Instance Status Web Service differs from the format of task status names used in the Controller [user interface.](https://docs.stonebranch.com/confluence/display/UC70/Displaying+Task+Instance+Status#DisplayingTaskInstanceStatus-StatusTypes) In Task Instance Status, the words are separated by an underscore character; in the user interface, they are separated by a space.

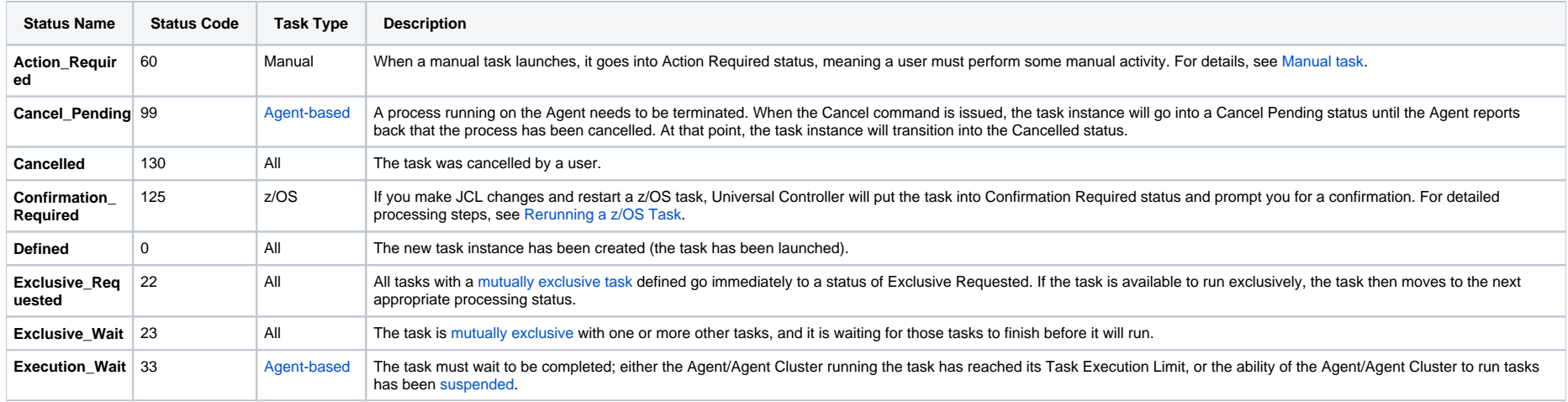

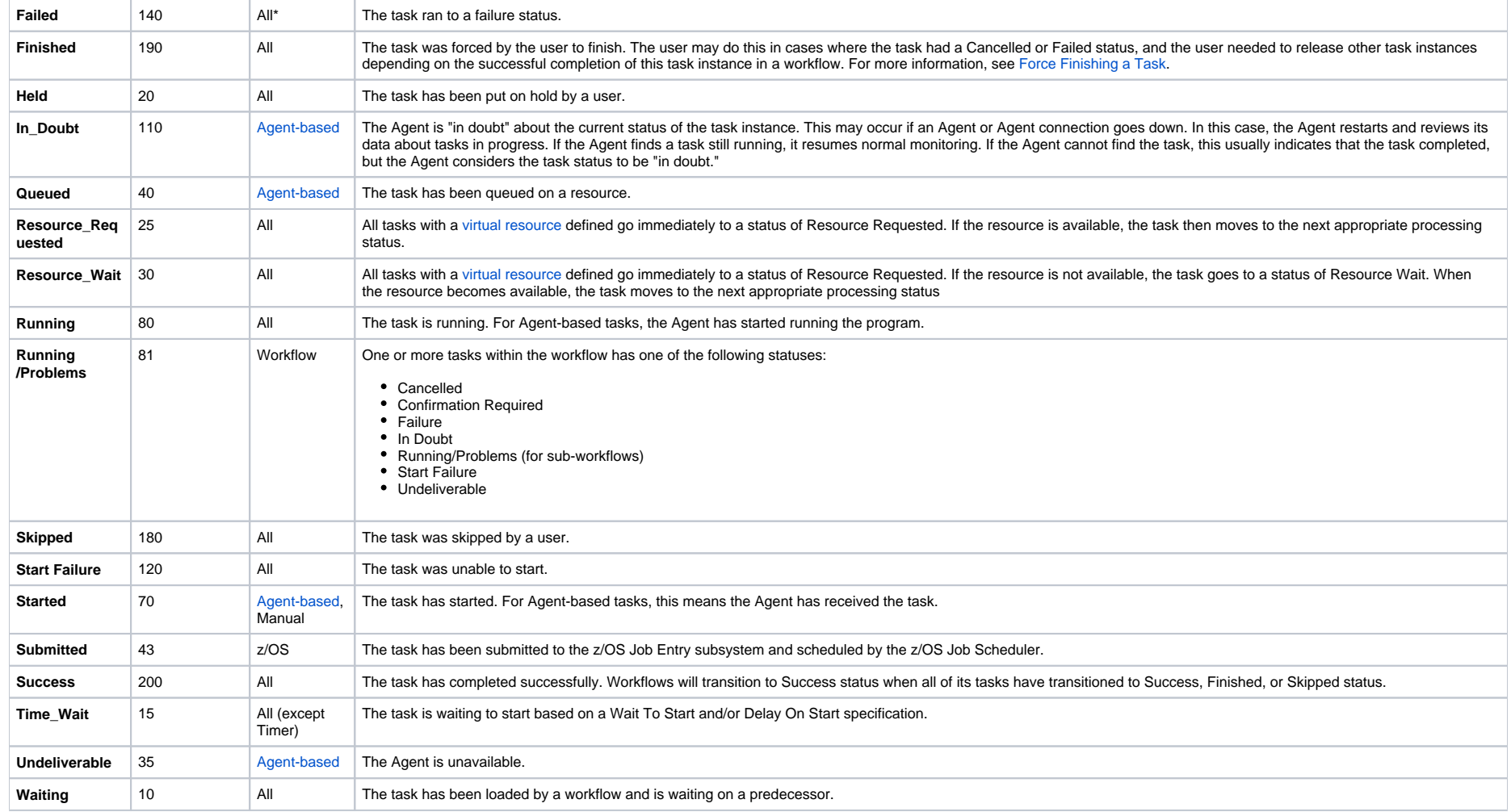

\* Workflows cannot go to Failed status.

# List Task Instance Variables (Show Variables)

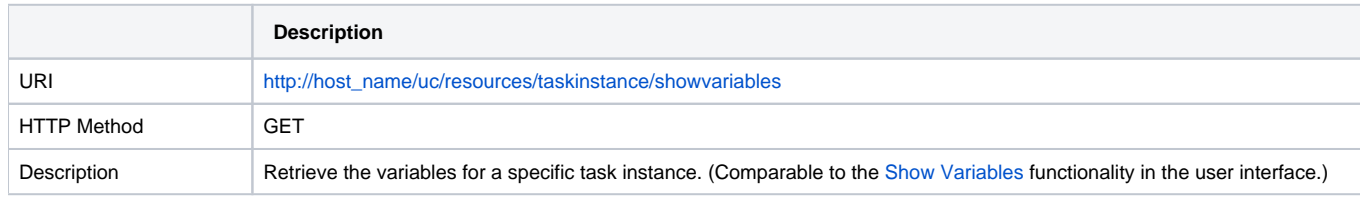

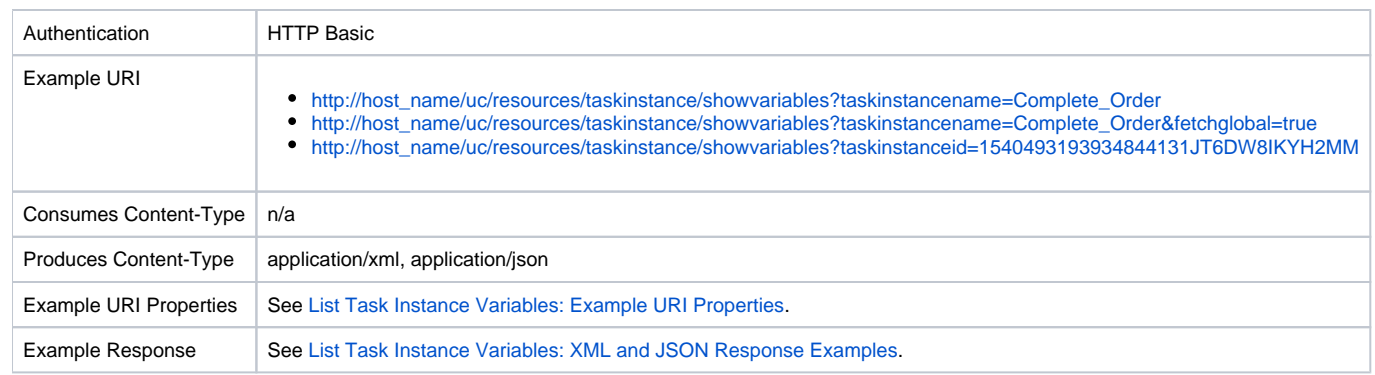

## List Task Instance Variables (Show Variables): XML and JSON Response Examples

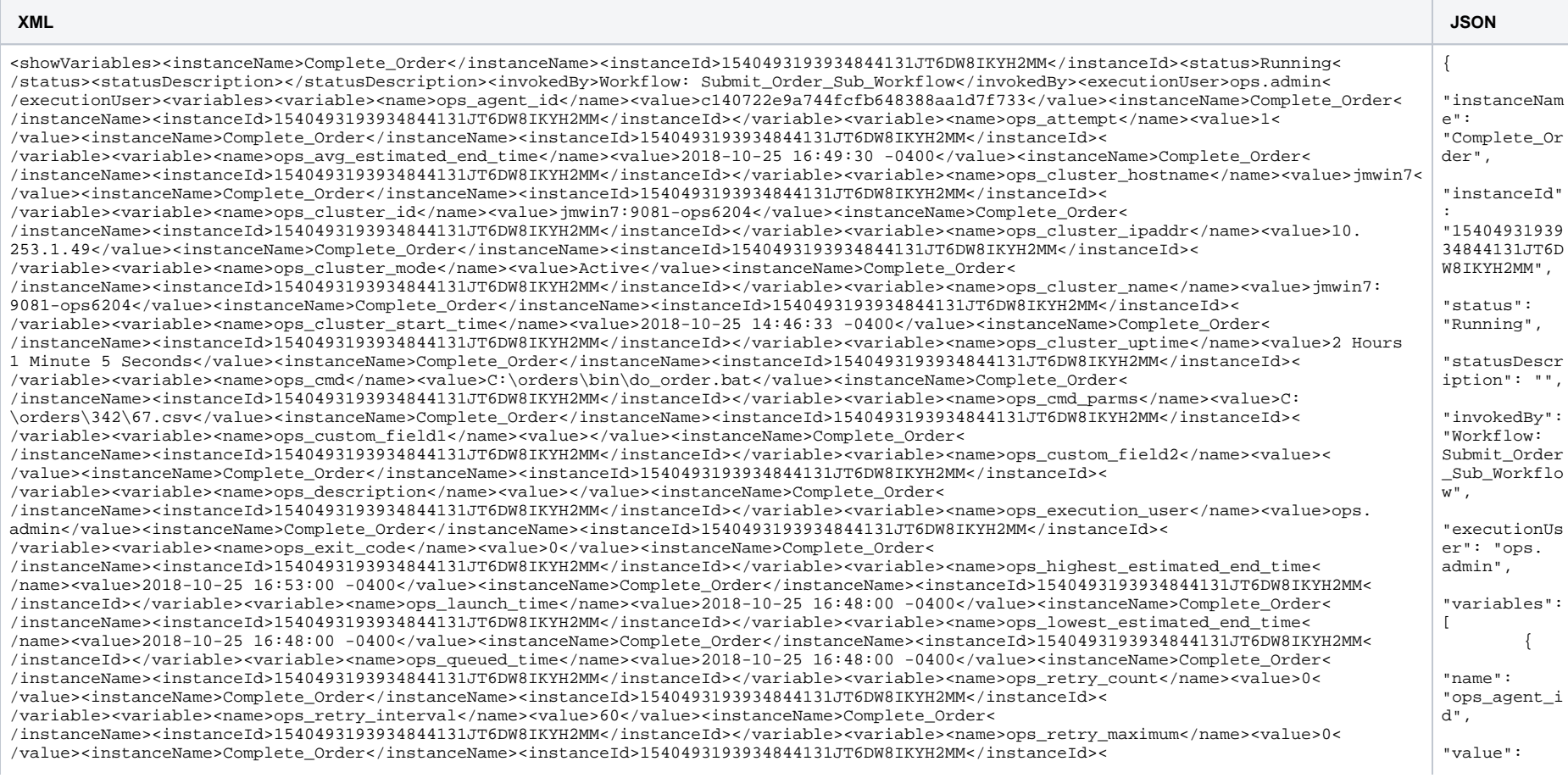

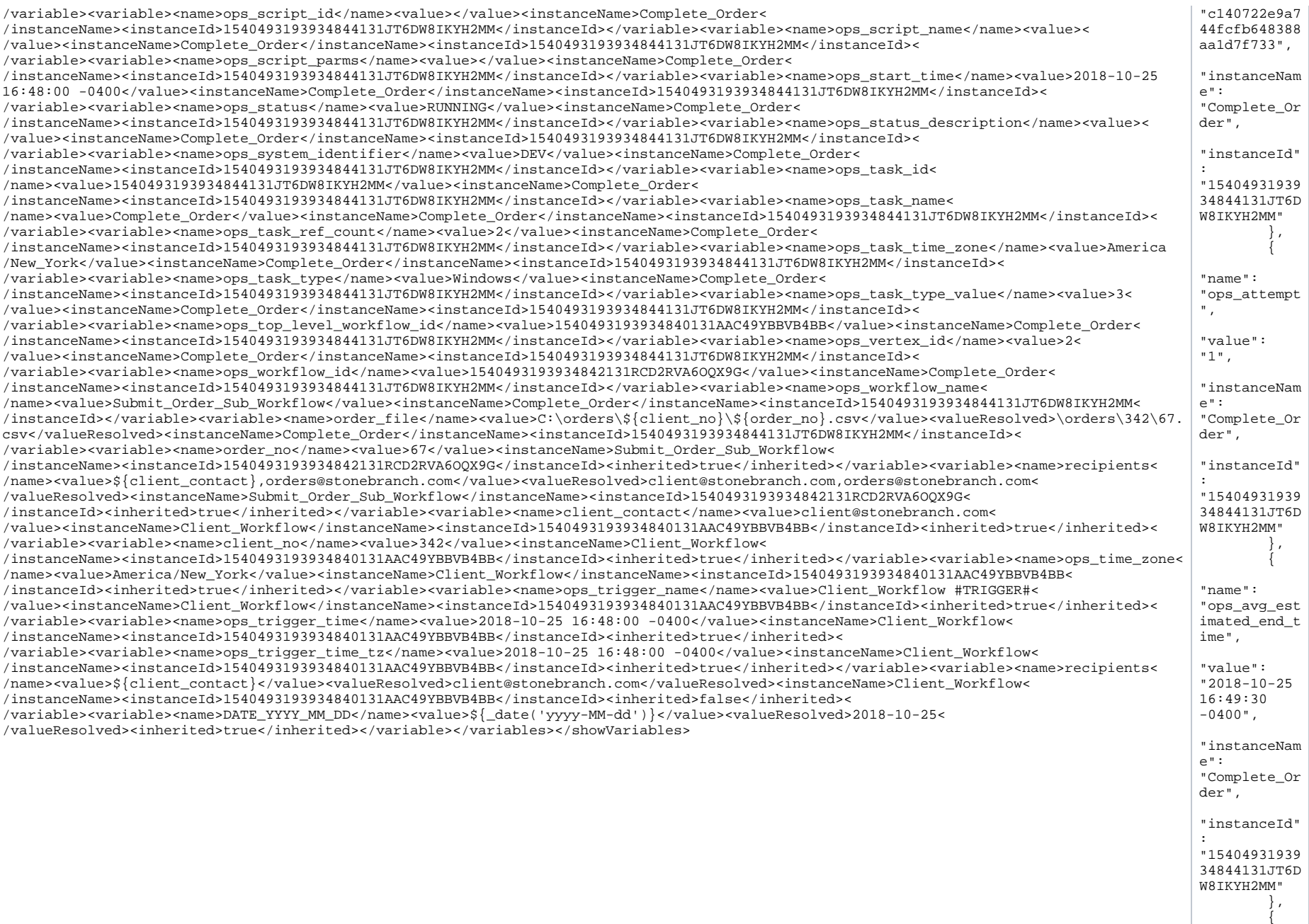

"name": "ops\_cluster

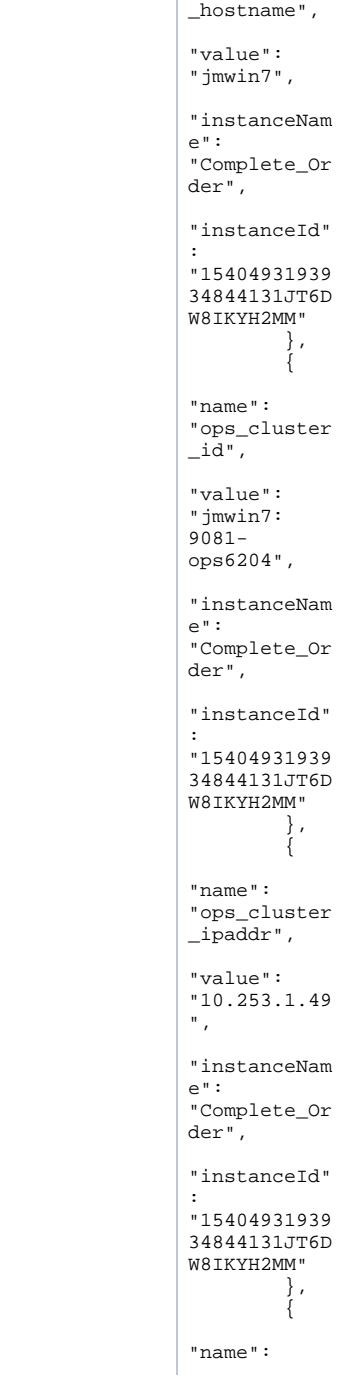

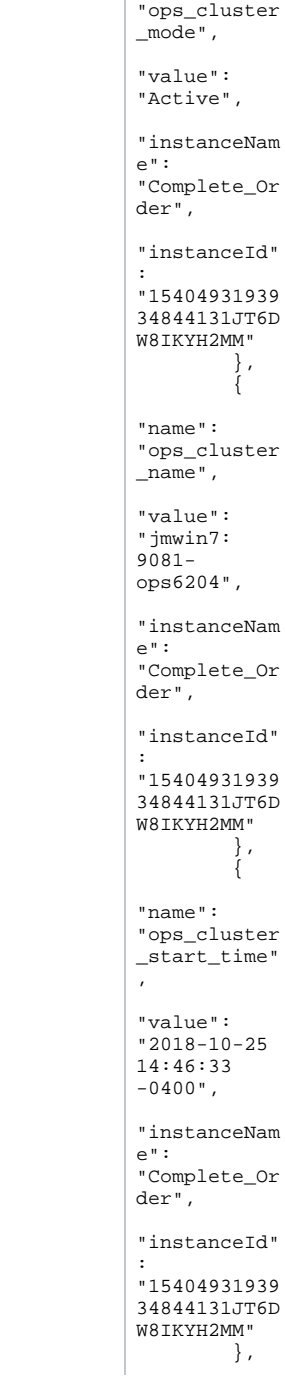

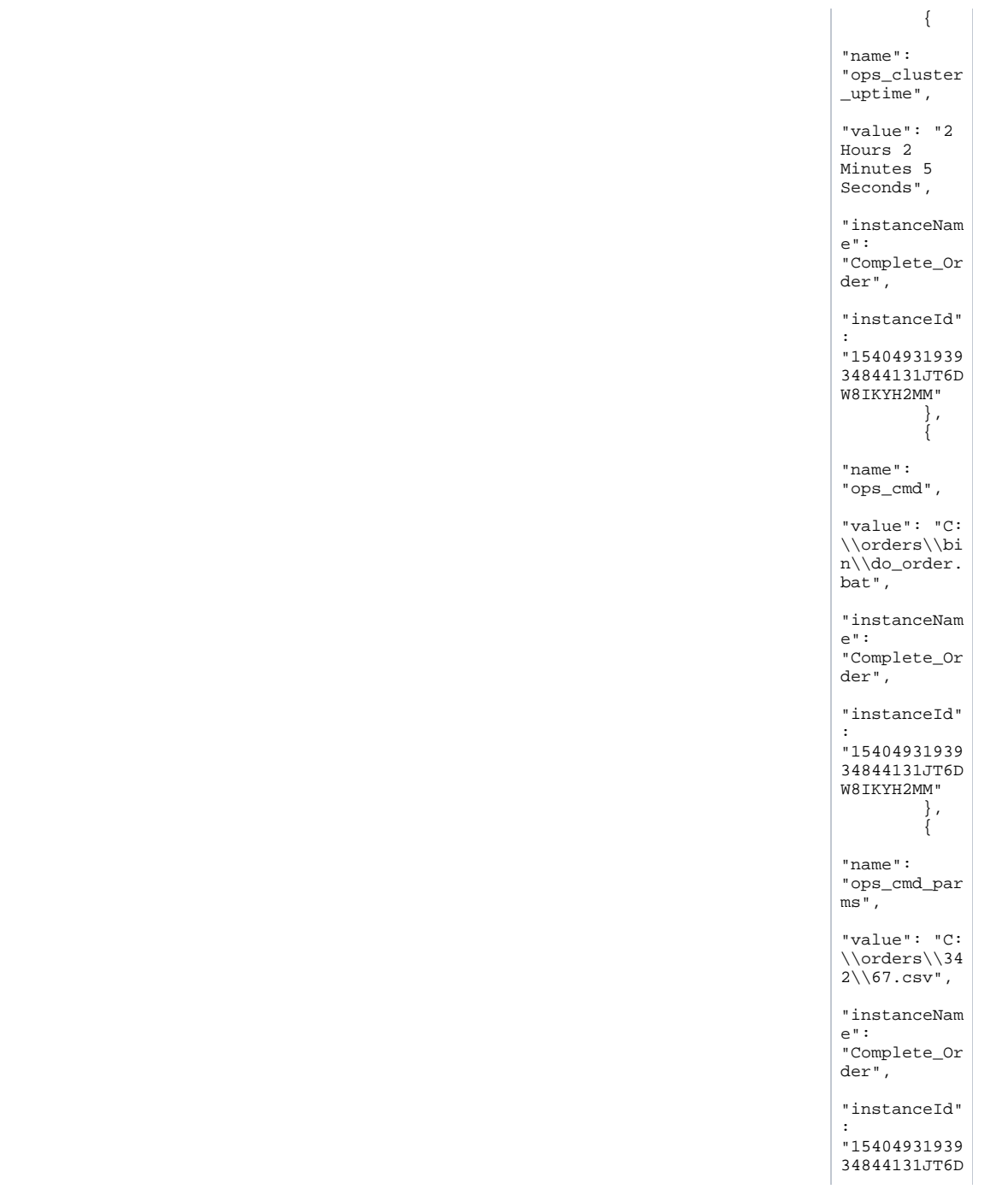

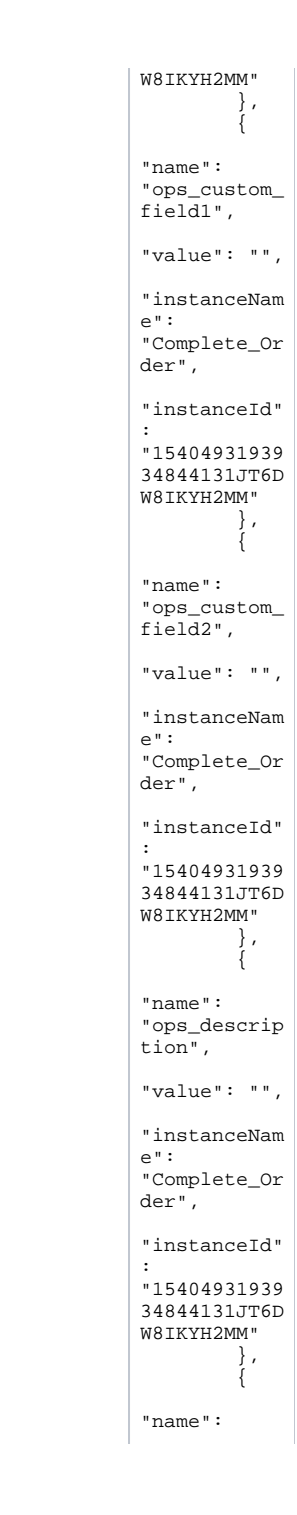

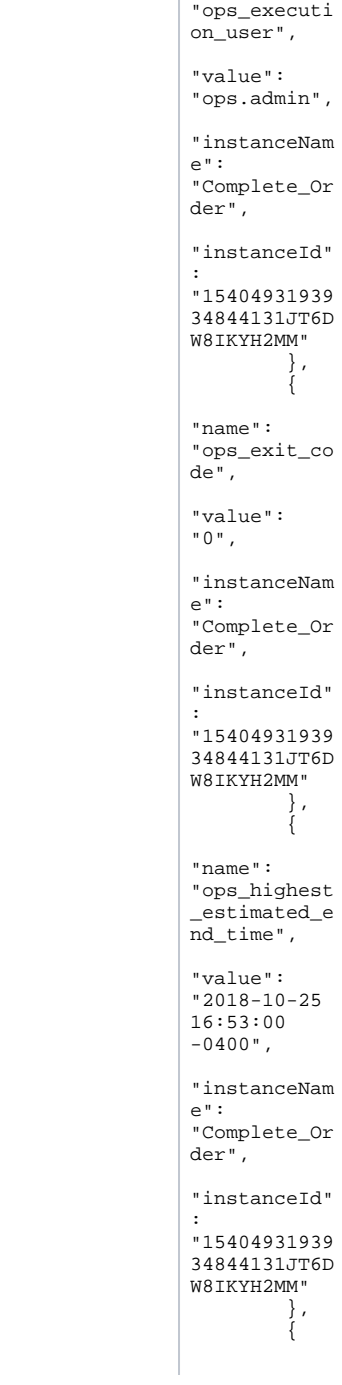

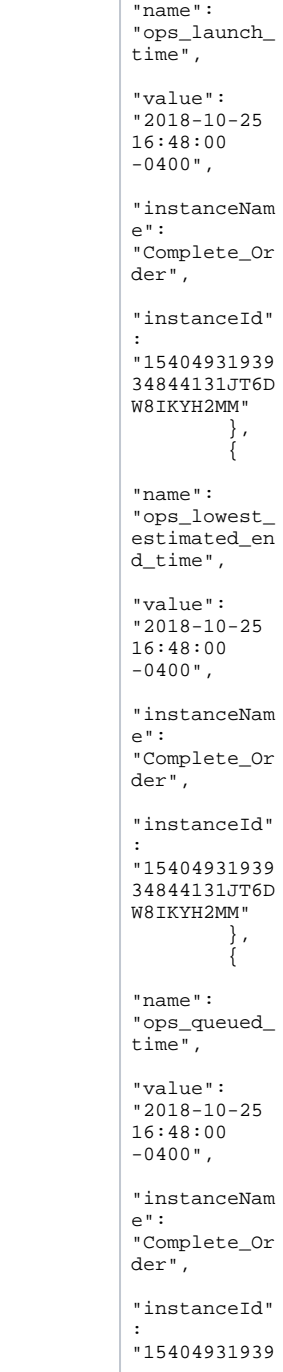

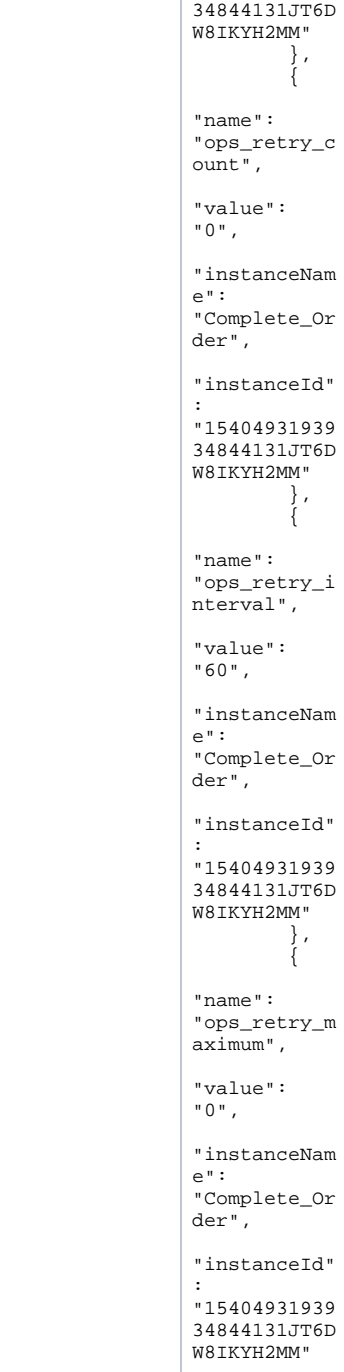

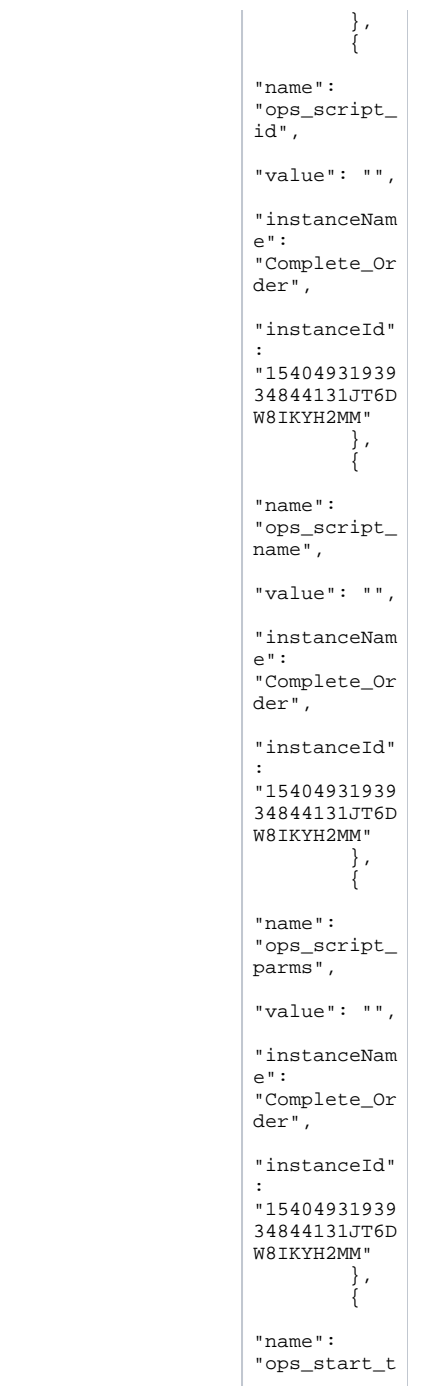

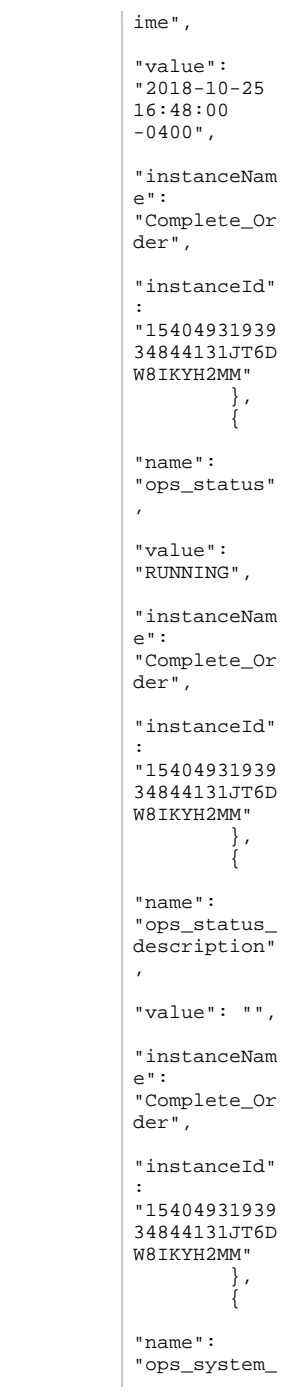

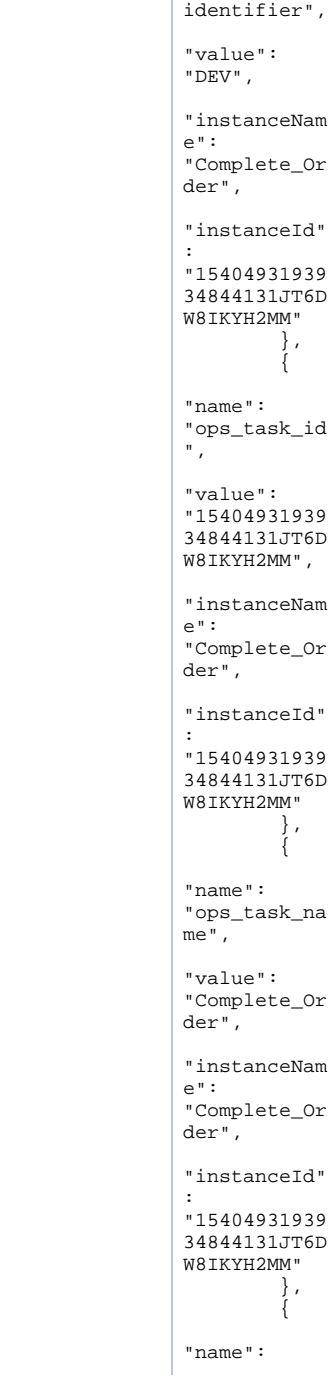

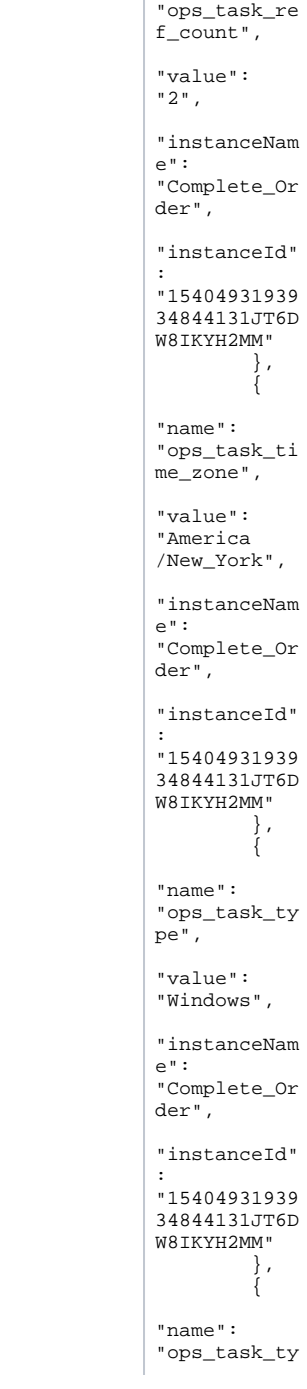

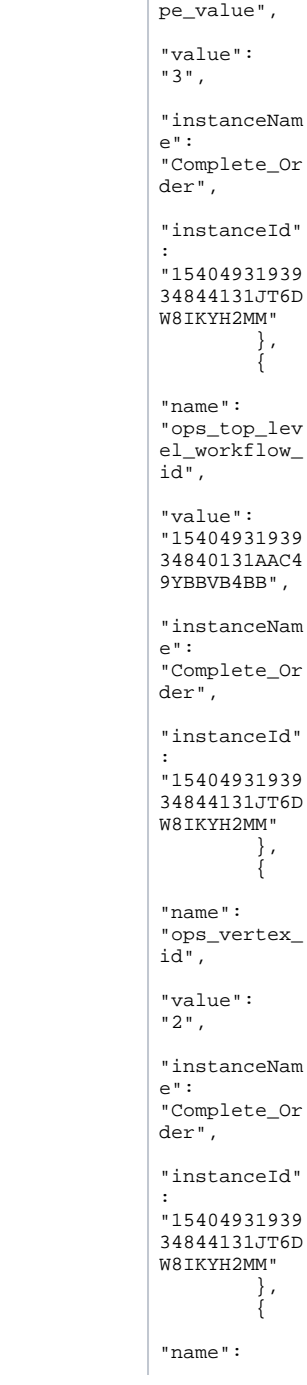

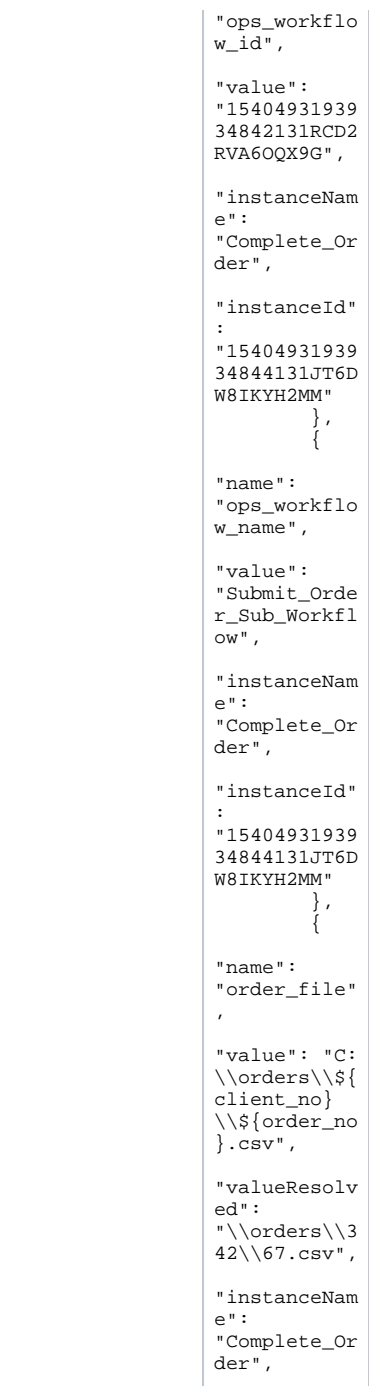

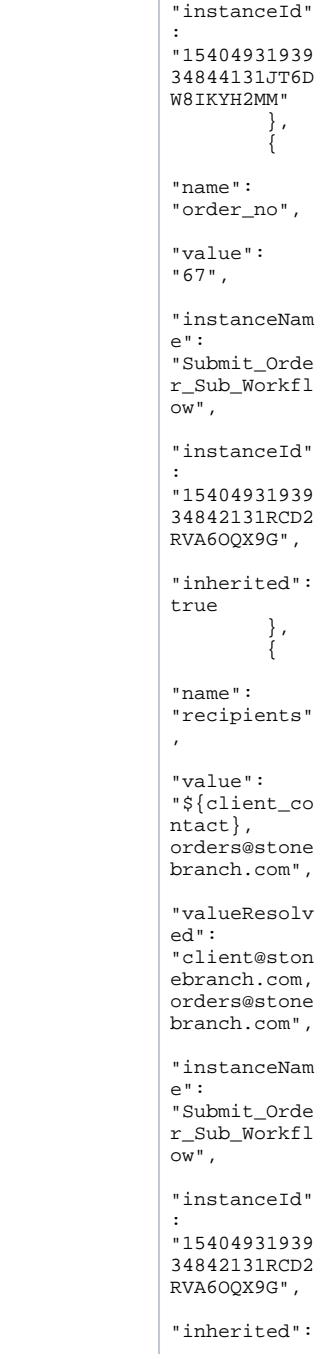

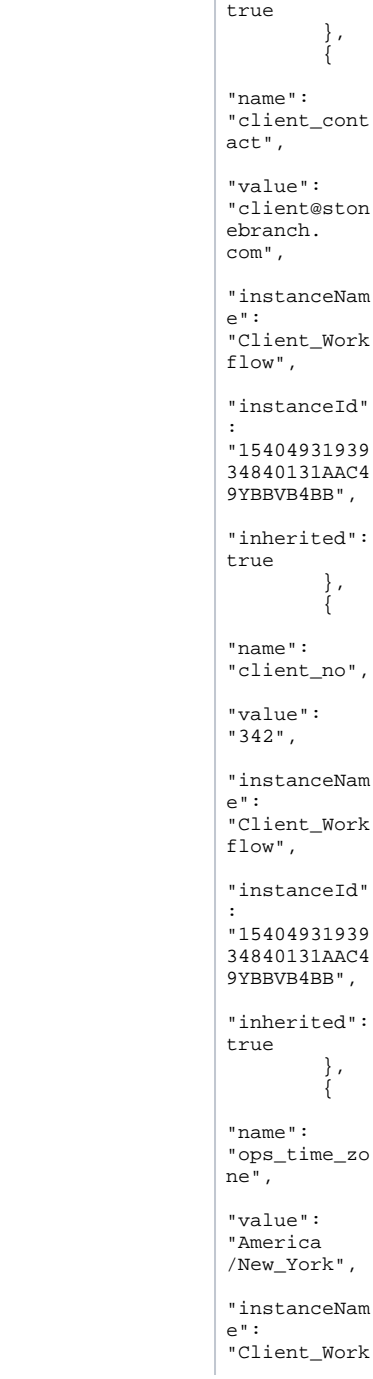
Universal Controller 7.0.x Remote Interfaces

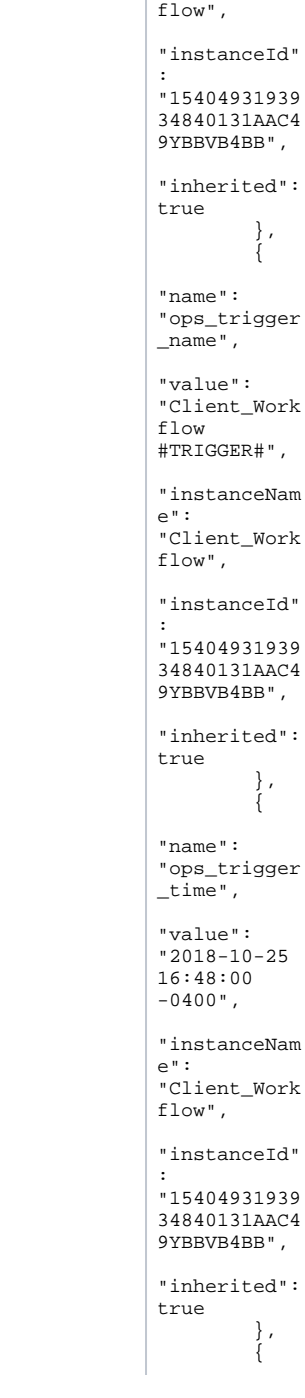

Universal Controller 7.0.x Remote Interfaces

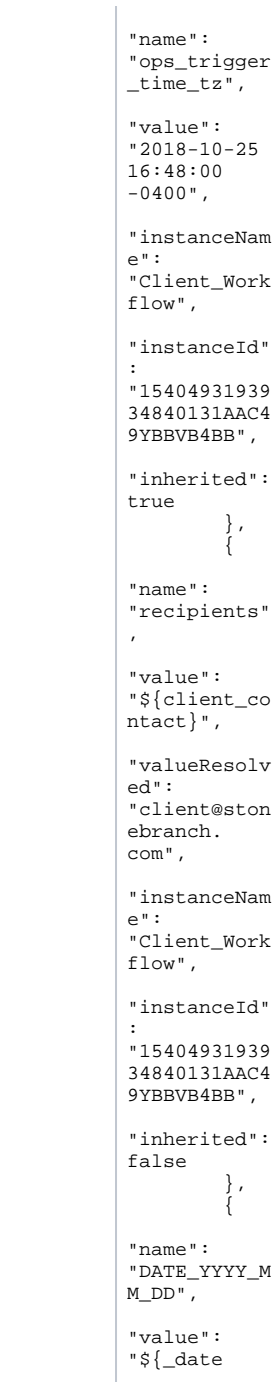

### List Task Instance Variables (Show Variables): Example URI Properties

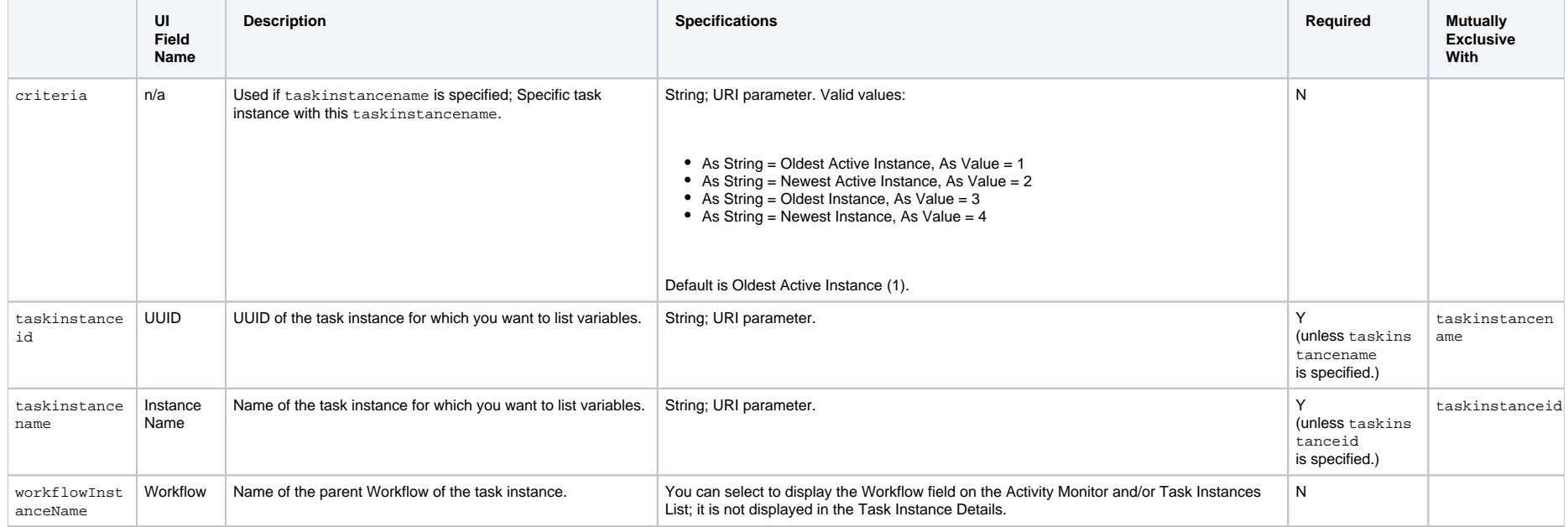

# Release a Task Instance from Hold

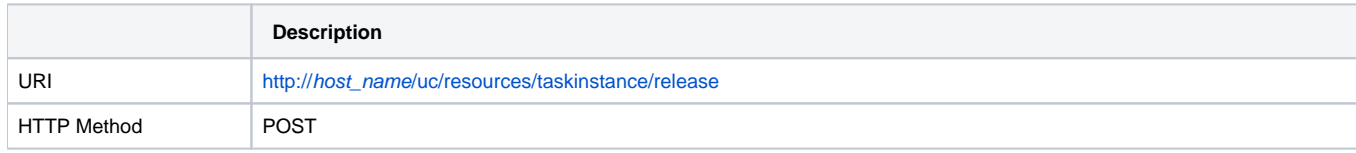

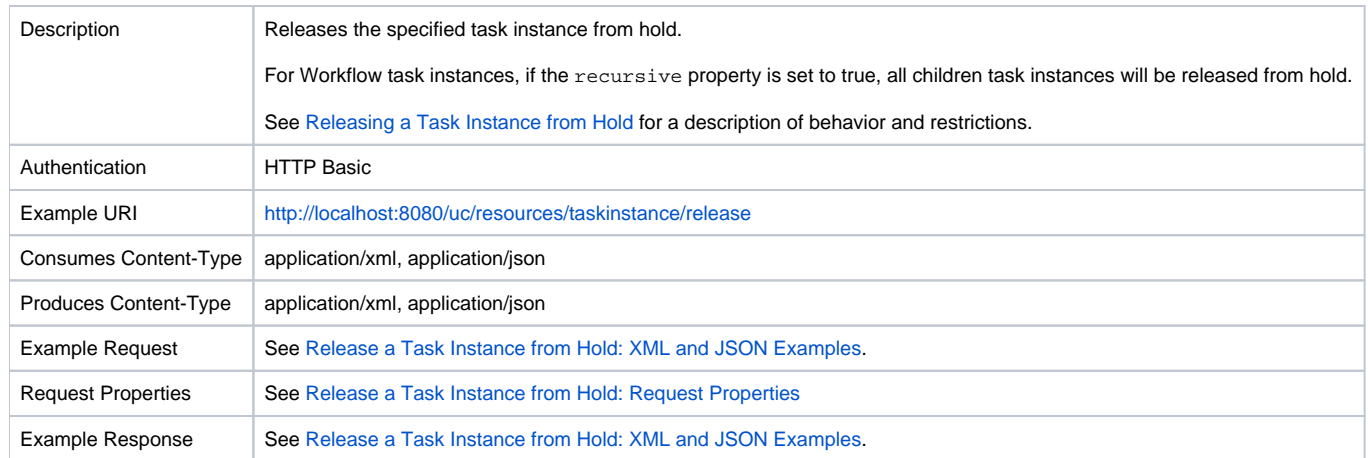

### <span id="page-399-0"></span>Release a Task Instance from Hold: XML and JSON Examples

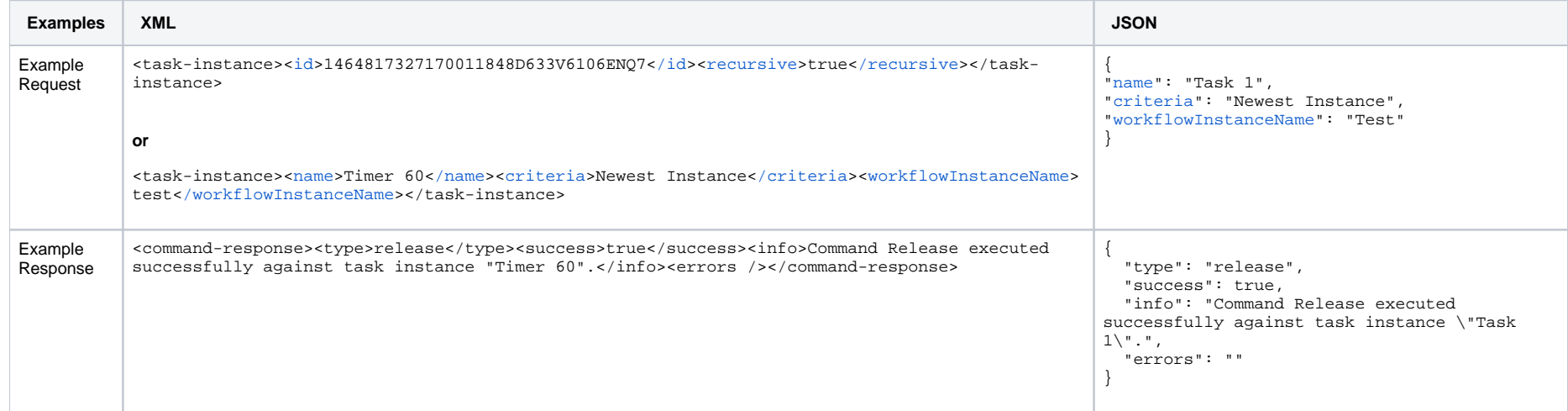

## <span id="page-399-1"></span>Release a Task Instance from Hold: Request Properties

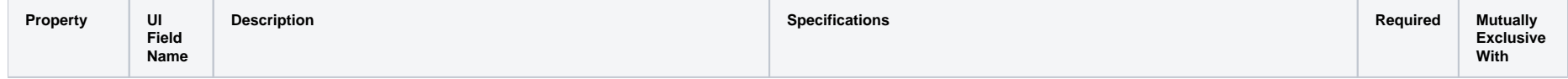

<span id="page-400-2"></span>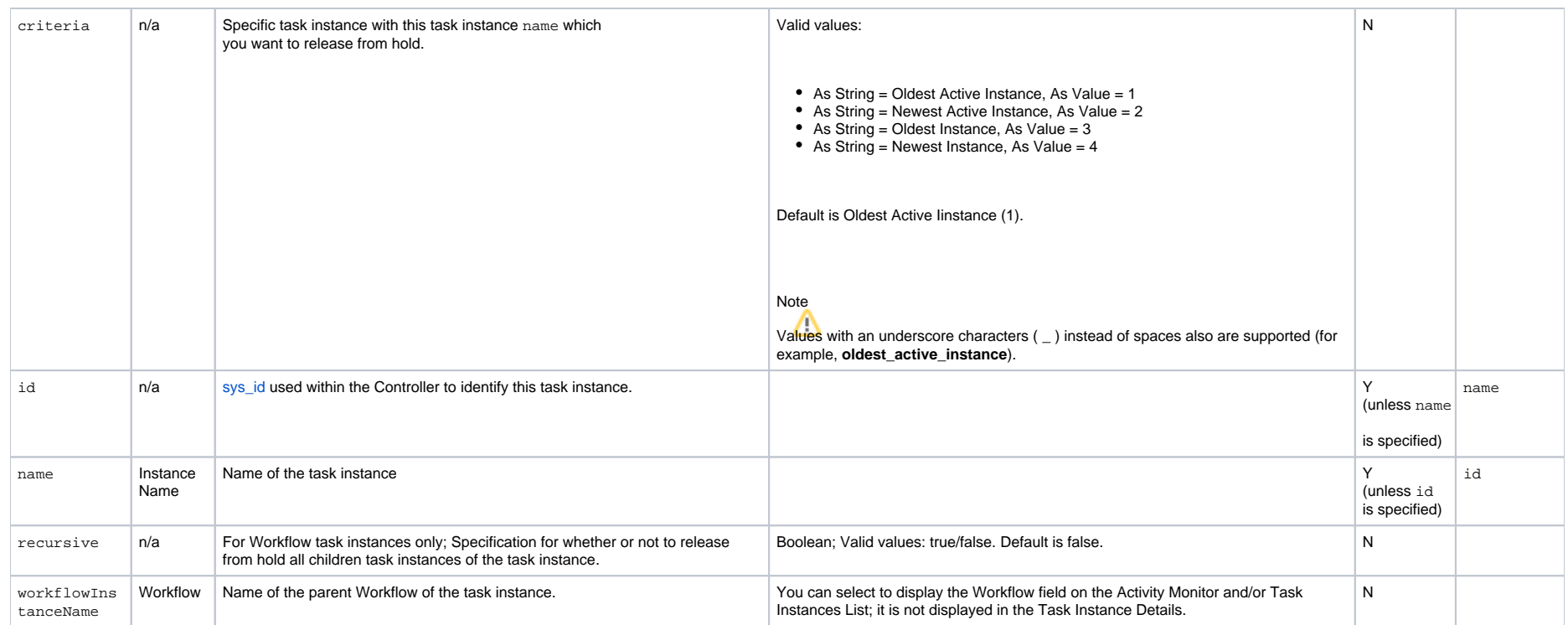

# <span id="page-400-3"></span><span id="page-400-1"></span><span id="page-400-0"></span>Rerun a Task Instance

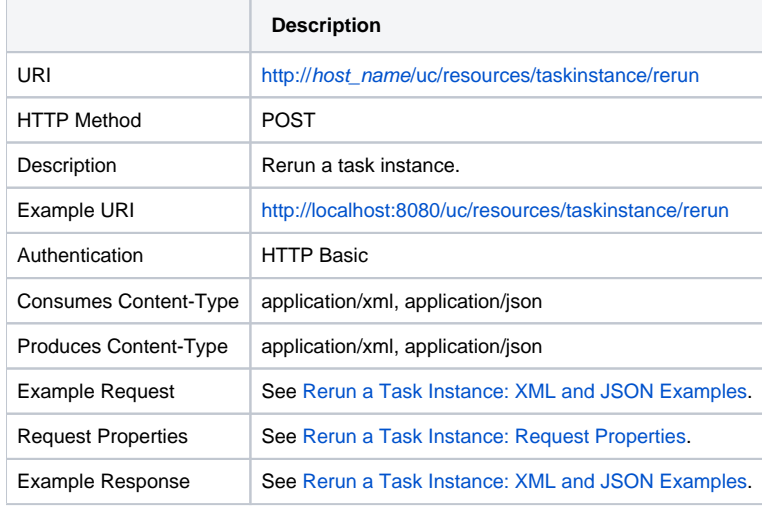

## <span id="page-401-0"></span>Rerun a Task Instance: XML and JSON Examples

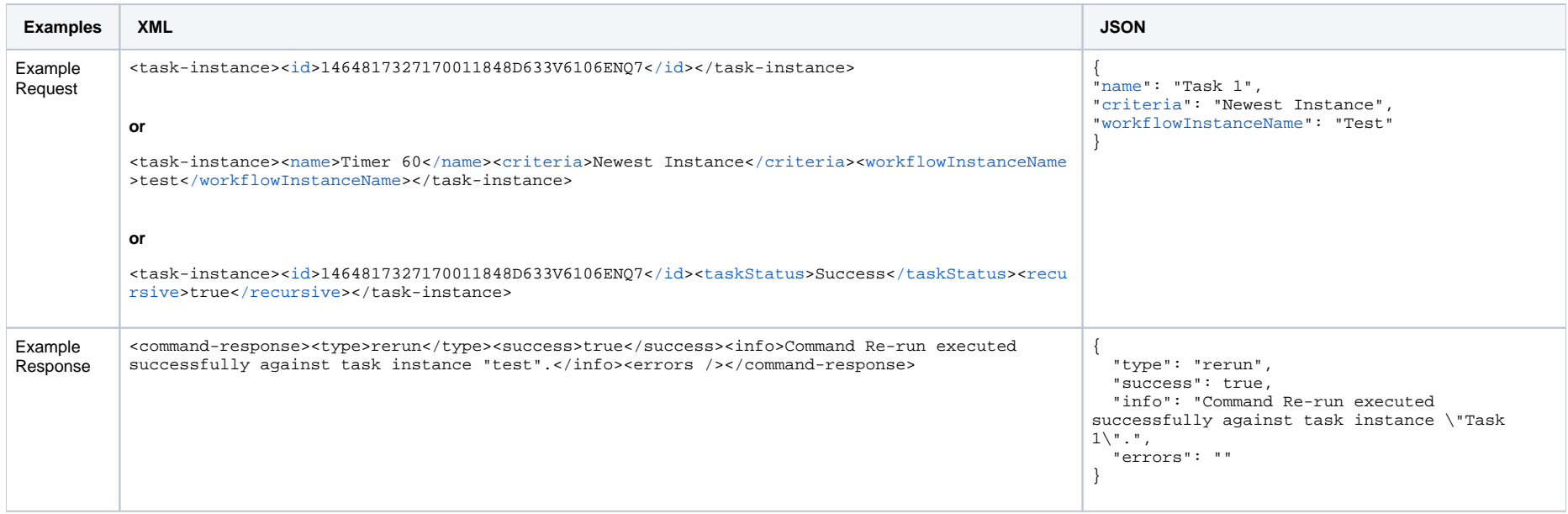

### <span id="page-401-1"></span>Rerun a Task Instance: Request Properties

<span id="page-401-2"></span>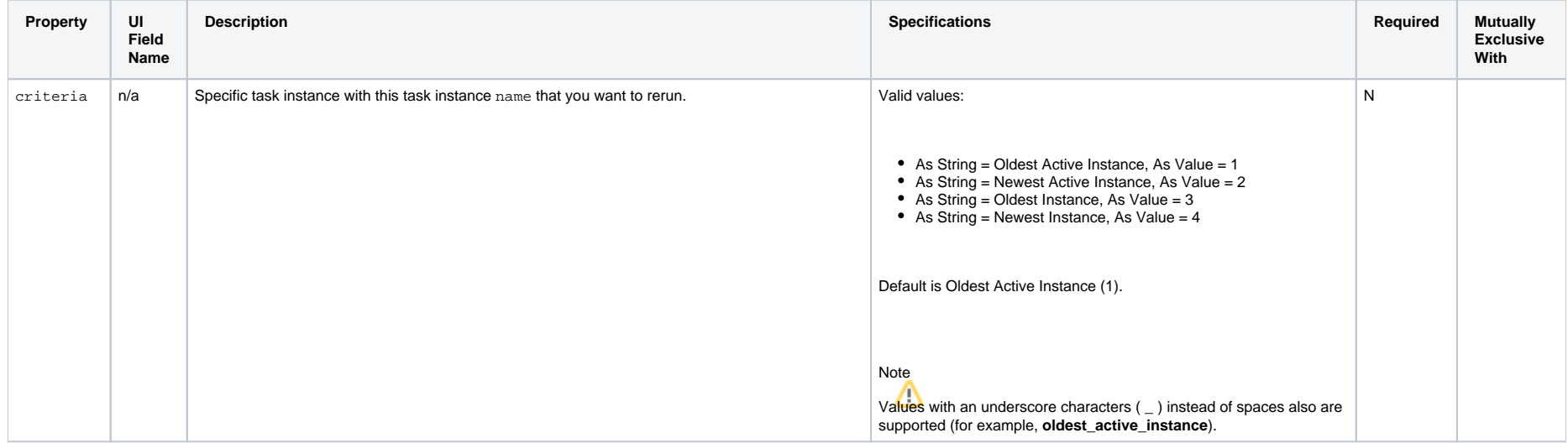

<span id="page-402-4"></span><span id="page-402-3"></span><span id="page-402-1"></span><span id="page-402-0"></span>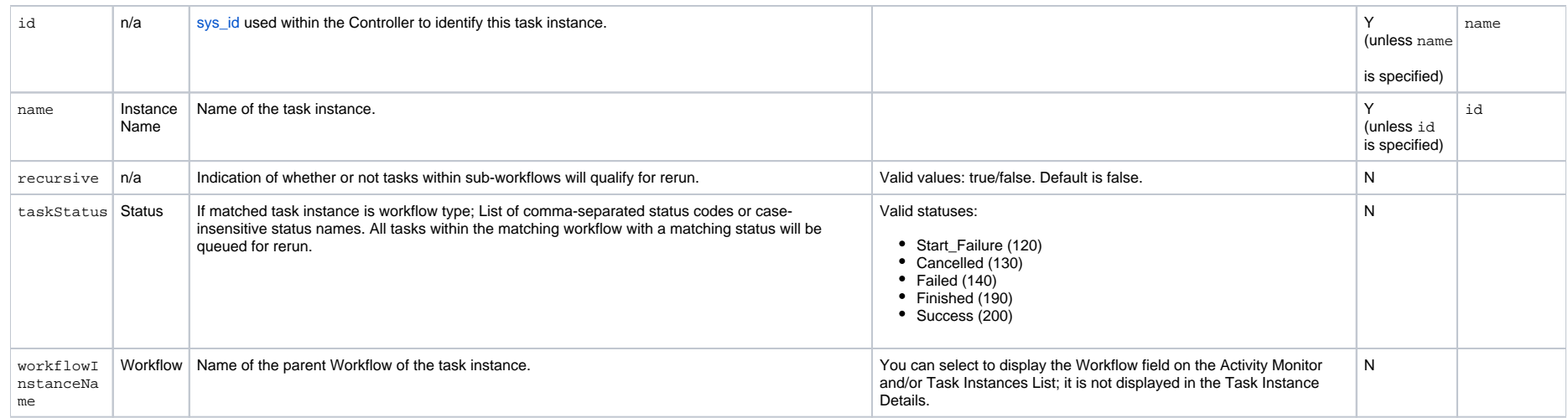

# <span id="page-402-2"></span>Retrieve Task Instance Output

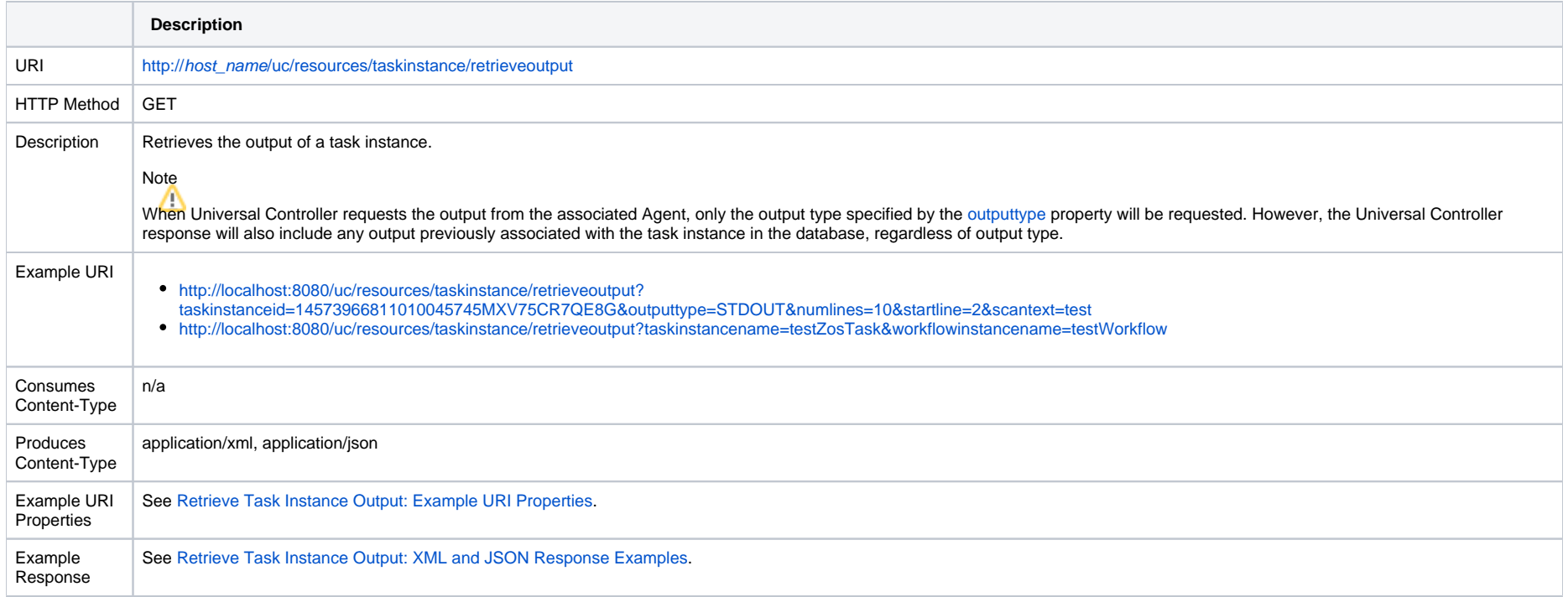

## <span id="page-403-1"></span>Retrieve Task Instance Output: XML and JSON Response Examples

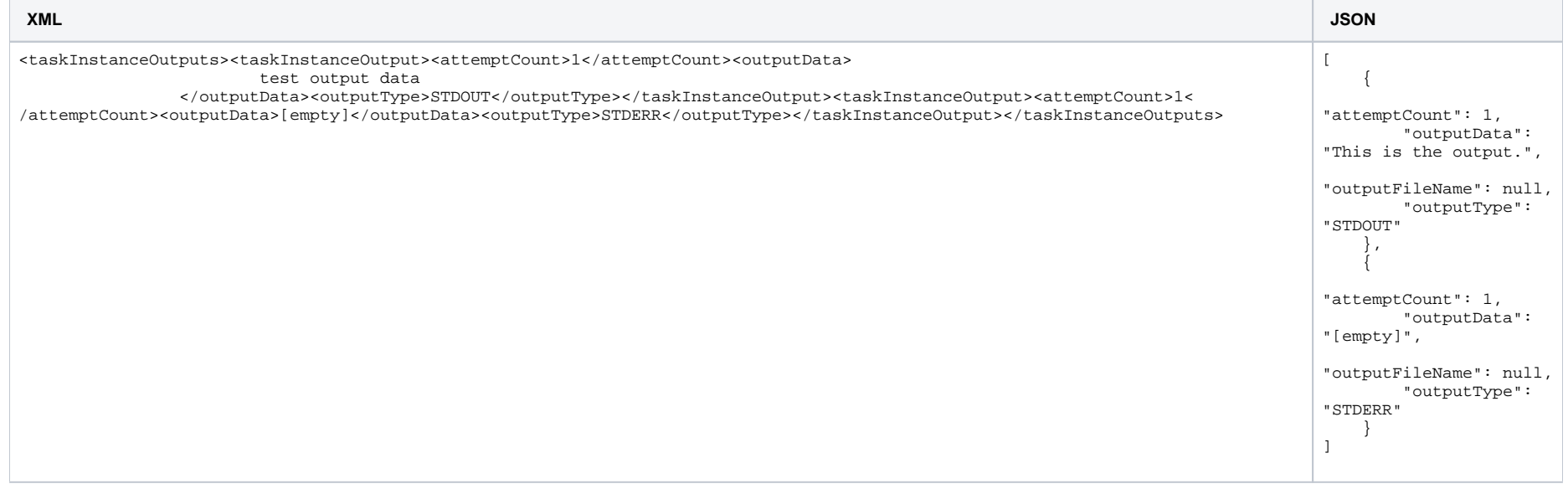

### <span id="page-403-0"></span>Retrieve Task Instance Output: Example URI Properties

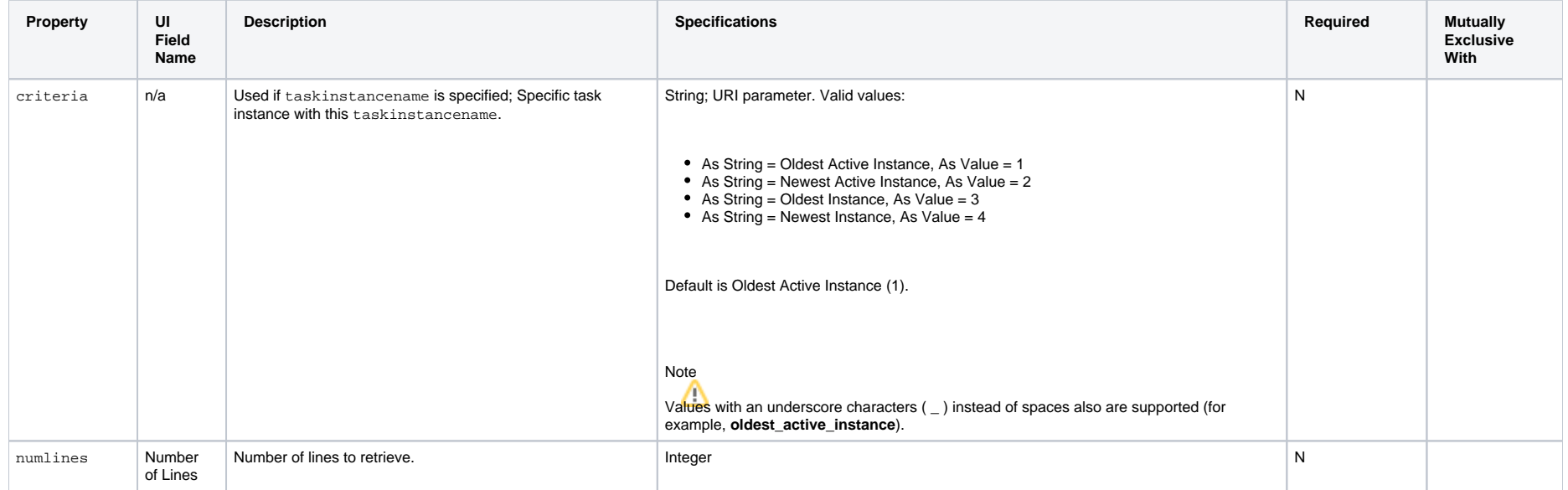

<span id="page-404-0"></span>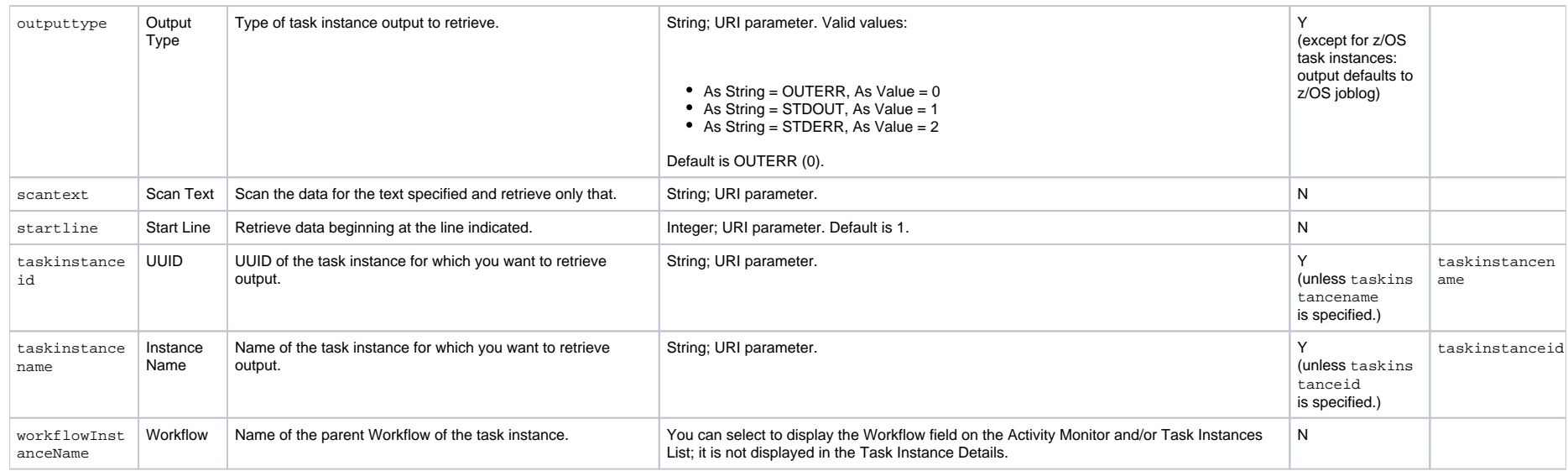

# Set or Modify Wait Time/Duration for Task Instance

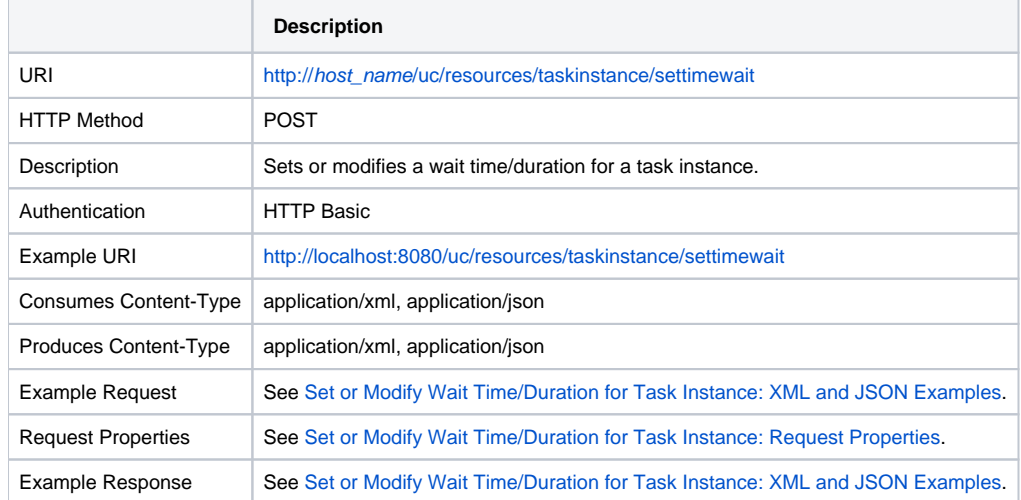

### <span id="page-404-1"></span>Set or Modify Wait Time/Duration for Task Instance: XML and JSON Examples

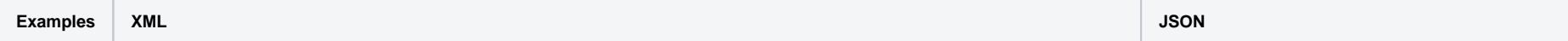

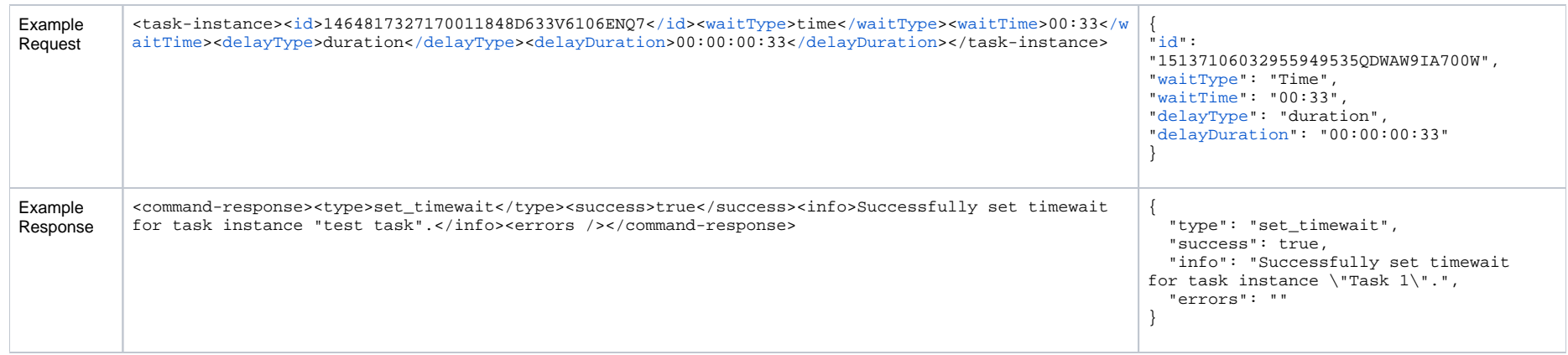

# <span id="page-405-0"></span>Set or Modify Wait Time/Duration for Task Instance: Request Properties

<span id="page-405-3"></span><span id="page-405-2"></span><span id="page-405-1"></span>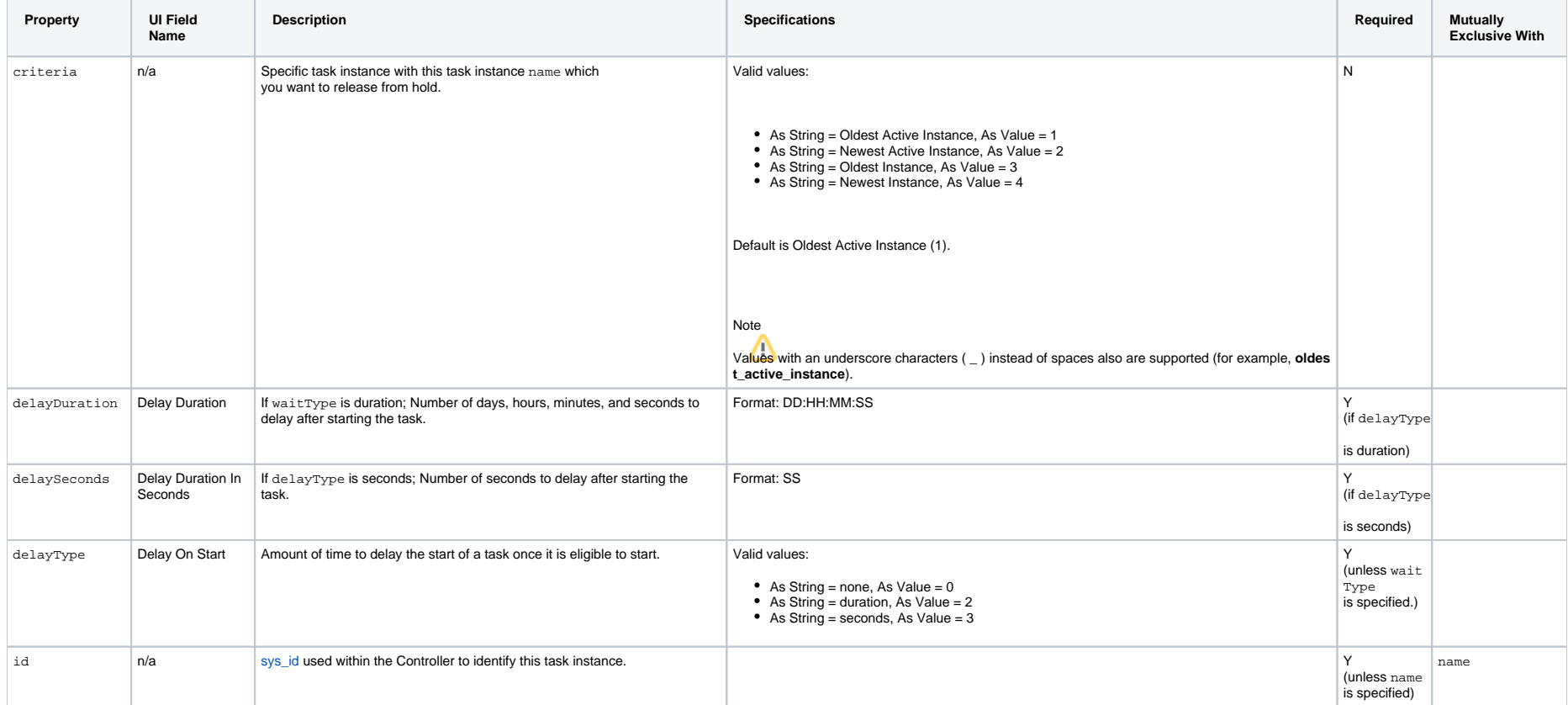

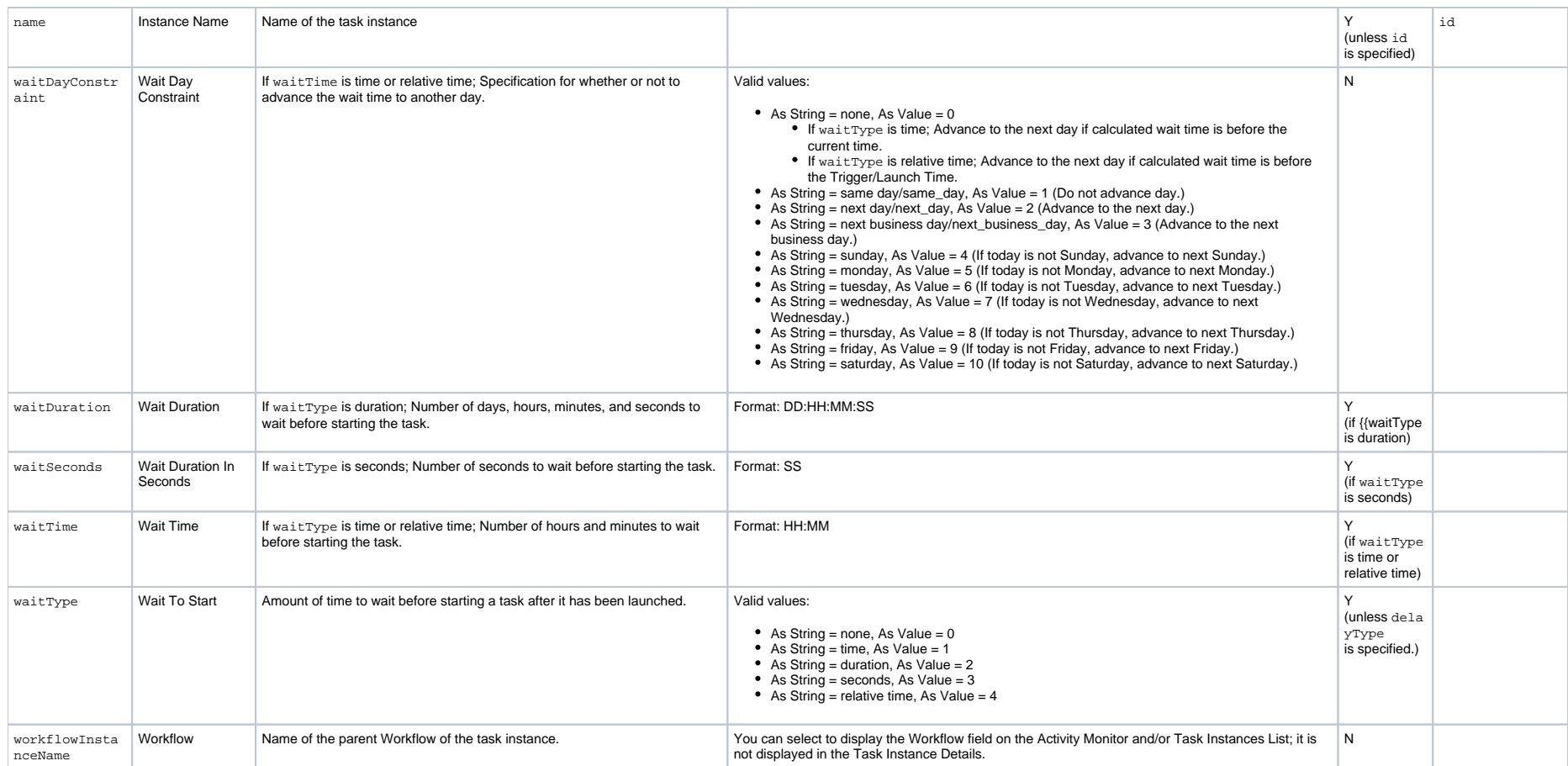

# <span id="page-406-1"></span><span id="page-406-0"></span>Set Priority for a Task Instance

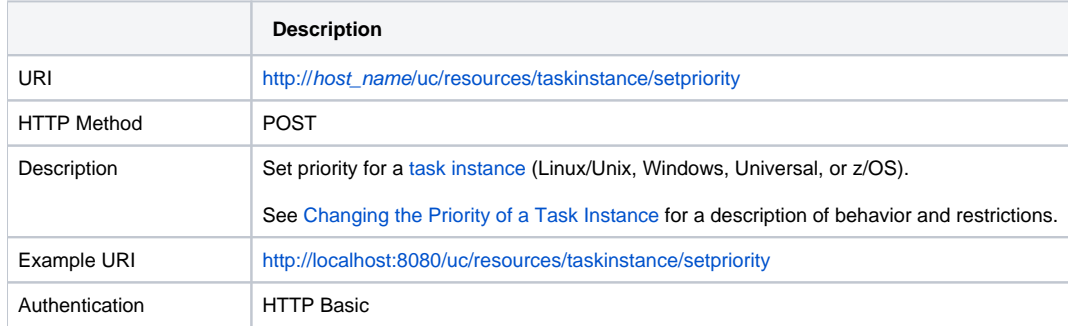

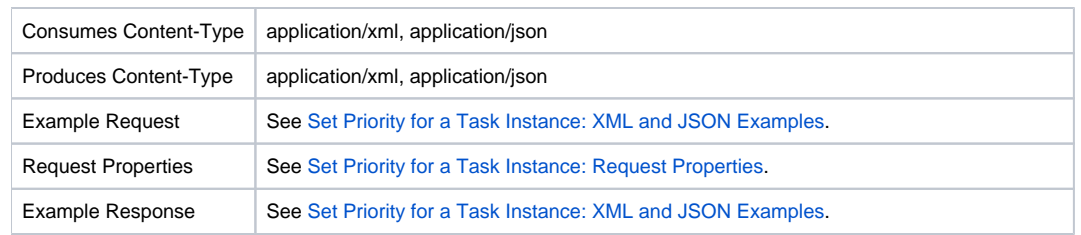

### <span id="page-407-0"></span>Set Priority for a Task Instance: XML and JSON Examples

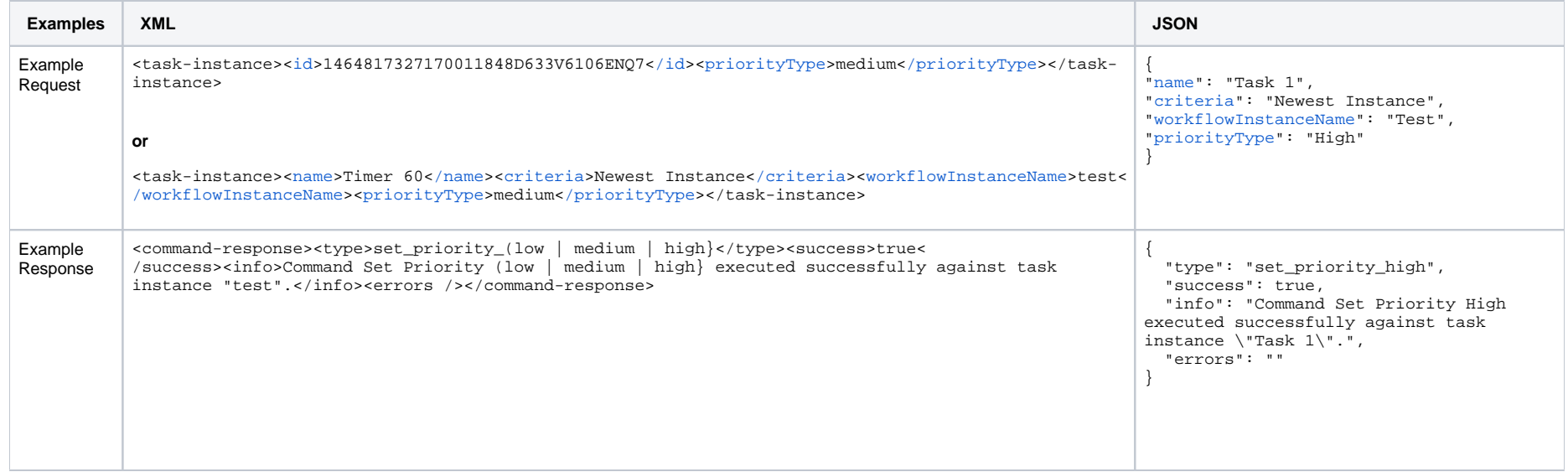

# <span id="page-407-1"></span>Set Priority for a Task Instance: Request Properties

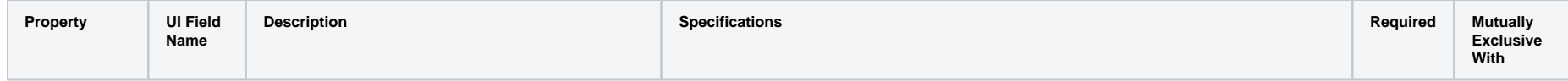

<span id="page-408-3"></span>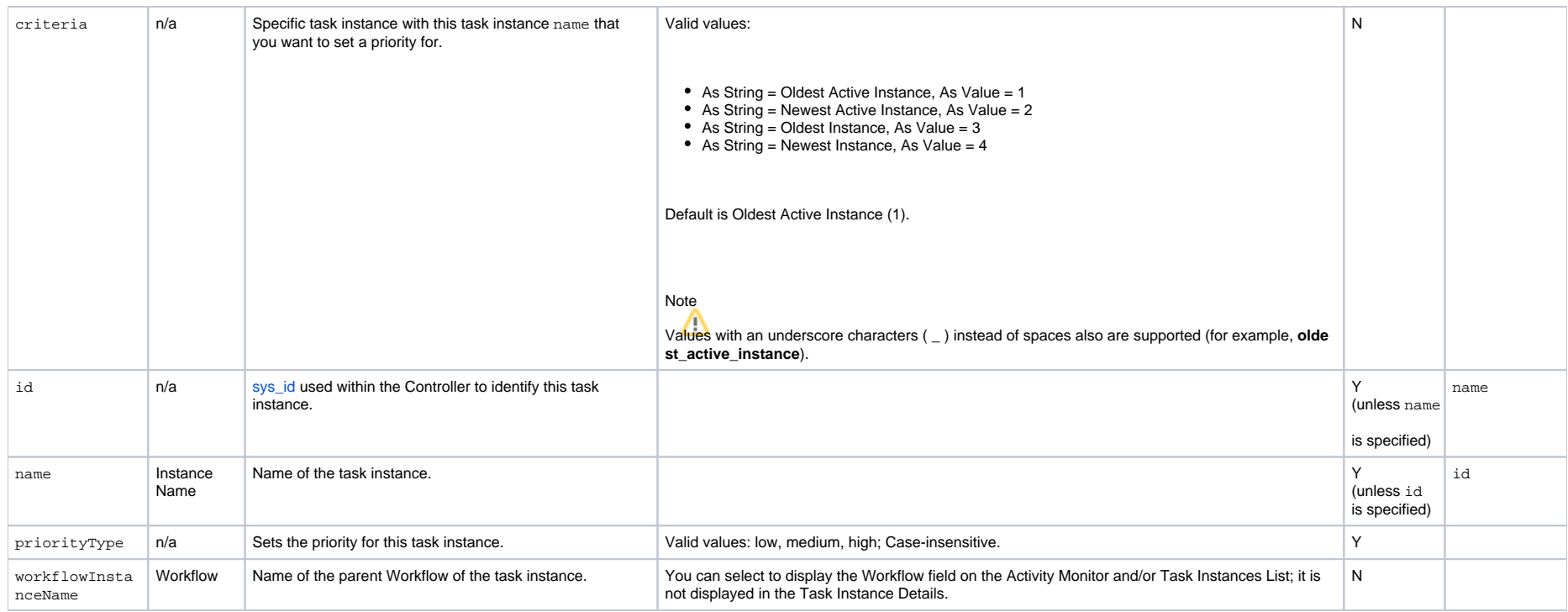

# <span id="page-408-4"></span><span id="page-408-2"></span><span id="page-408-1"></span><span id="page-408-0"></span>Skip a Task Instance

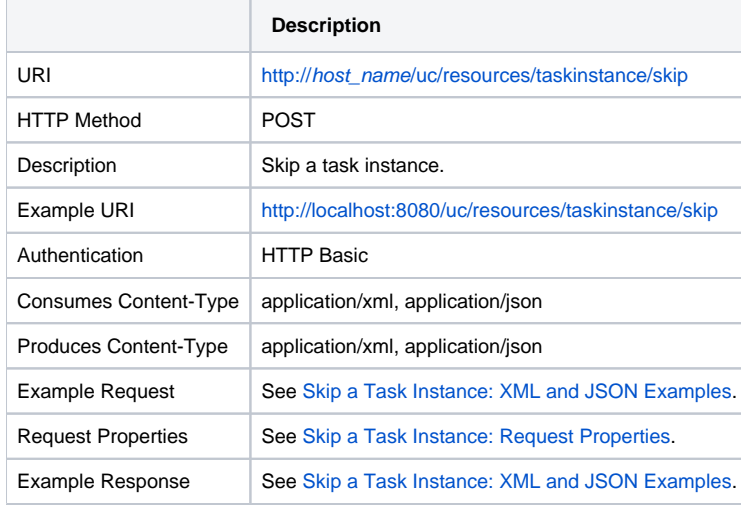

### <span id="page-409-0"></span>Skip a Task Instance: XML and JSON Examples

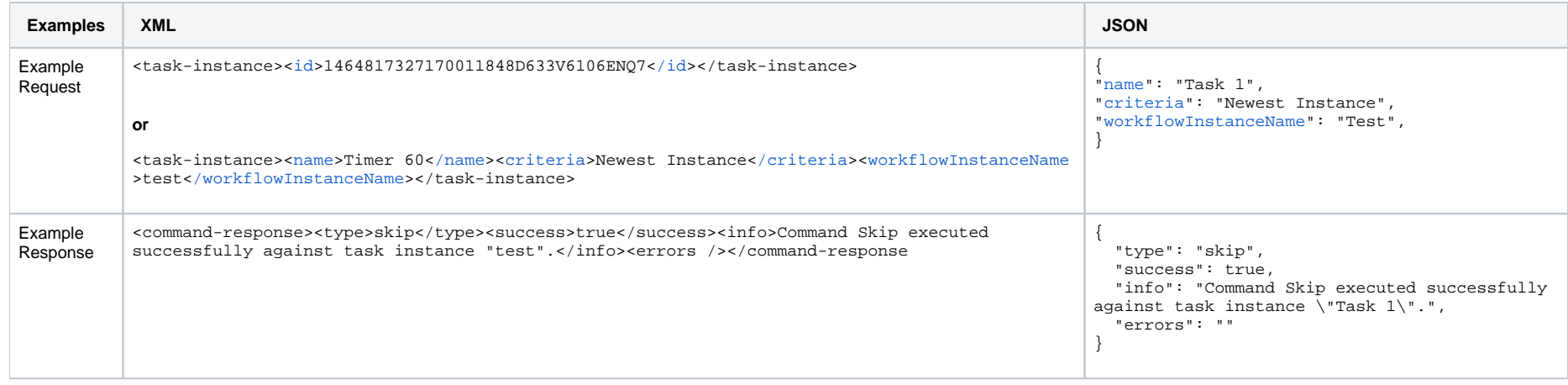

# <span id="page-409-1"></span>Skip a Task Instance: Request Properties

<span id="page-409-4"></span><span id="page-409-3"></span><span id="page-409-2"></span>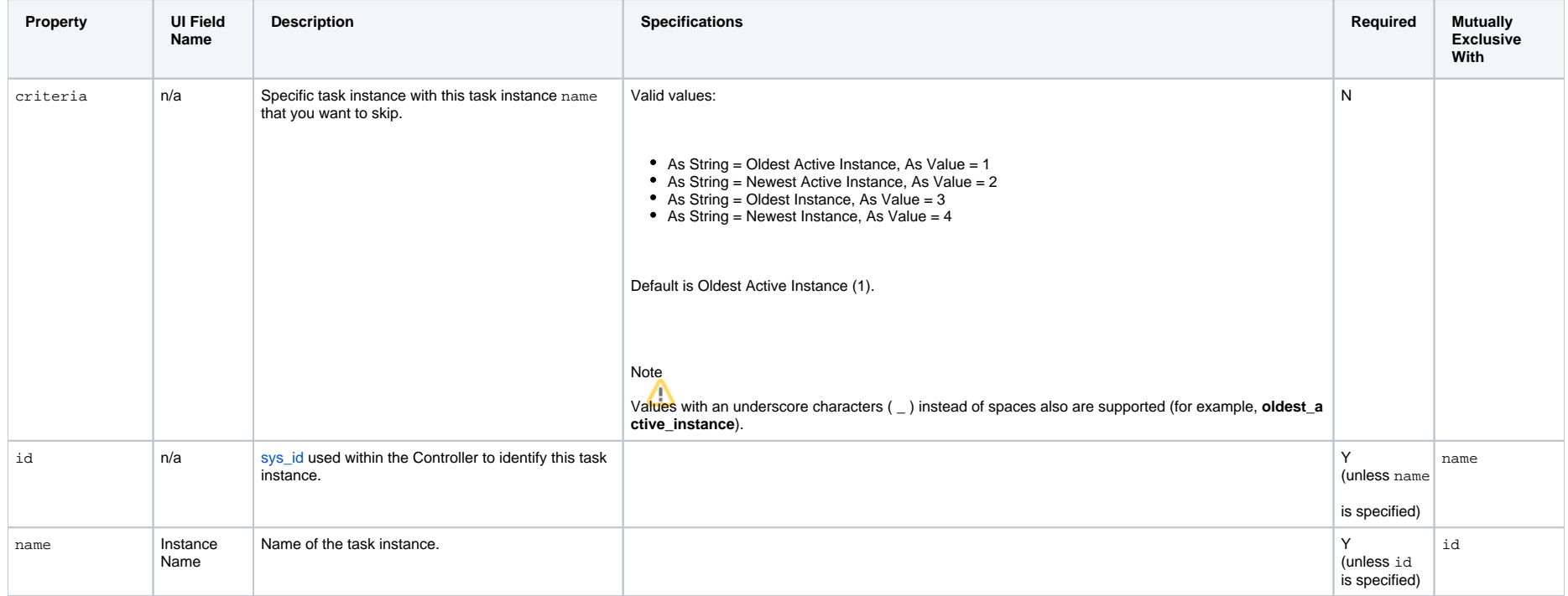

<span id="page-410-0"></span>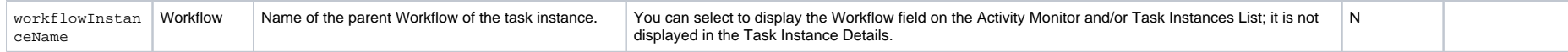

# Skip a Task Instance Path

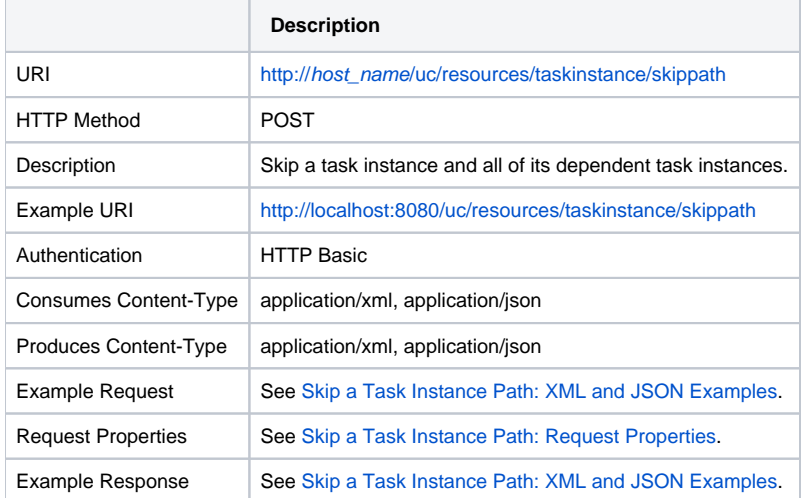

### <span id="page-410-1"></span>Skip a Task Instance Path: XML and JSON Examples

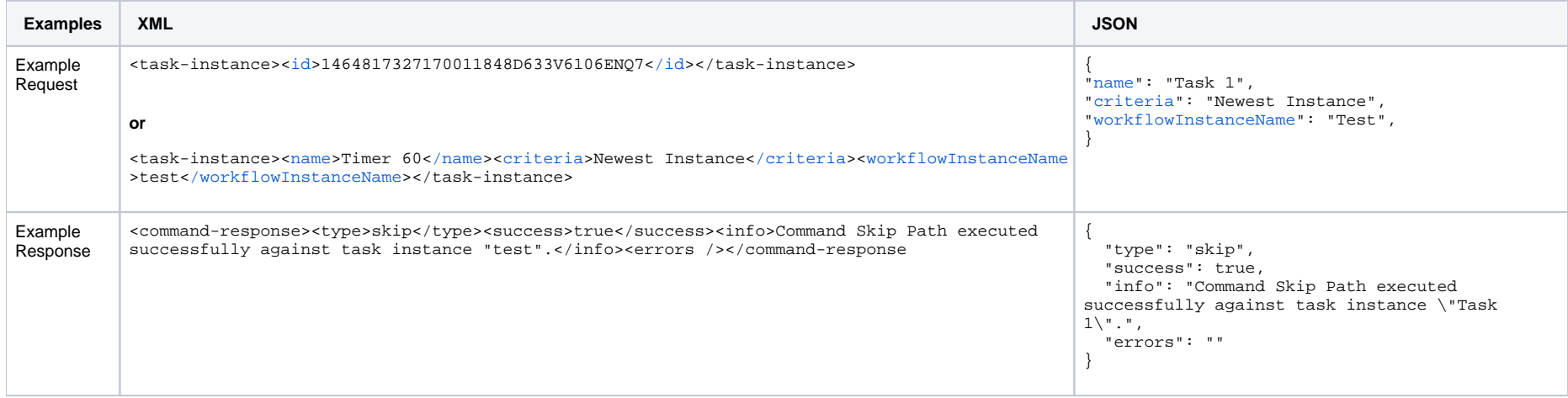

### <span id="page-410-2"></span>Skip a Task Instance Path: Request Properties

<span id="page-411-2"></span>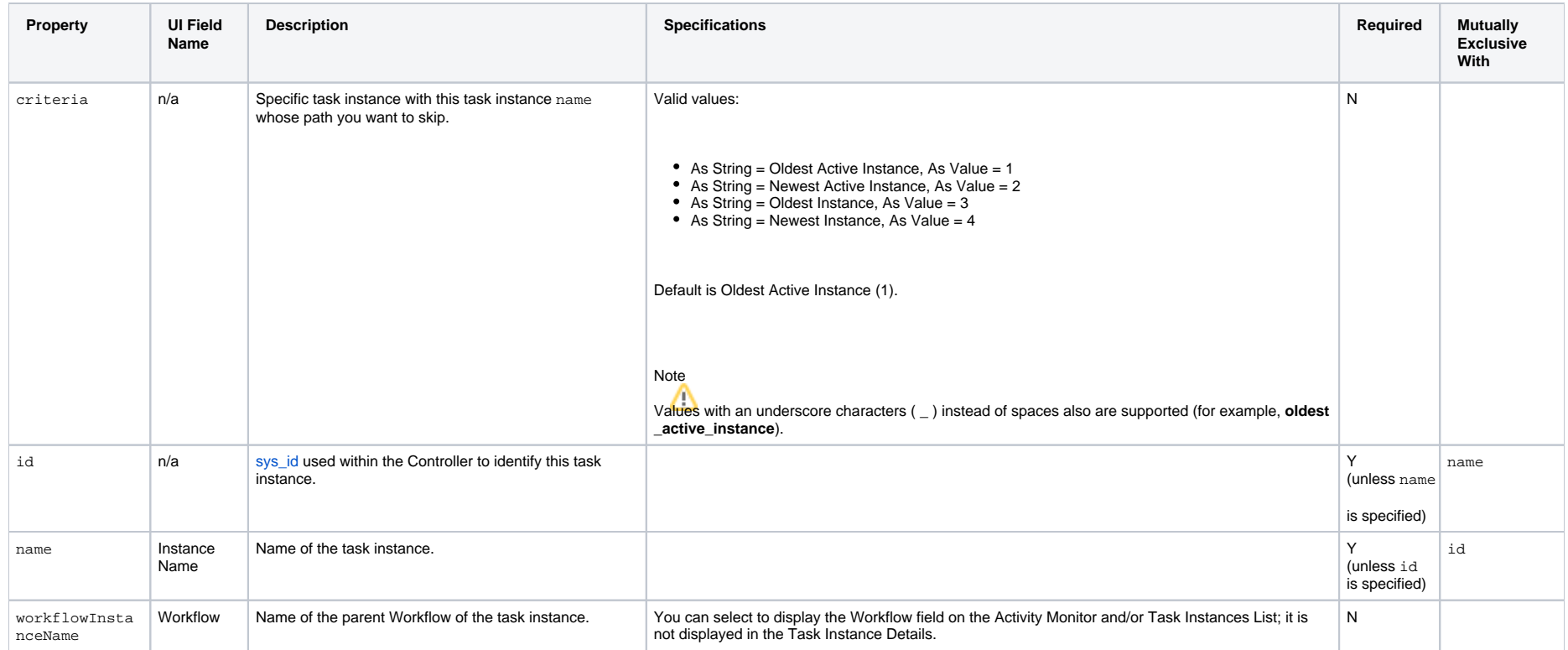

# <span id="page-411-1"></span><span id="page-411-0"></span>Unskip a Task Instance

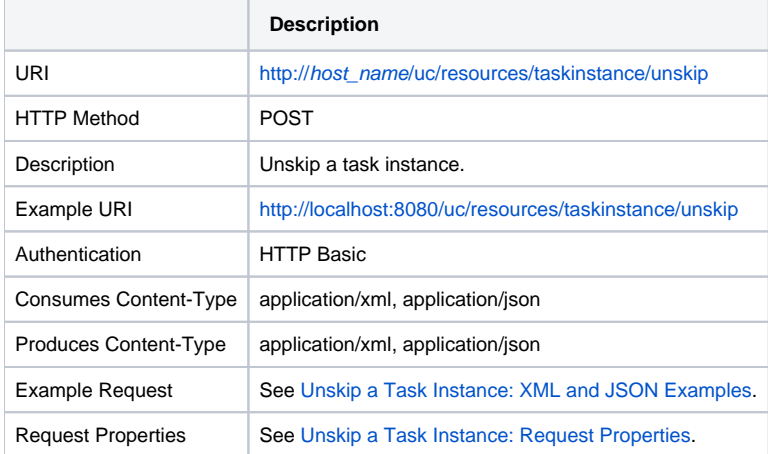

Example Response See [Unskip a Task Instance: XML and JSON Examples](#page-412-0).

### <span id="page-412-0"></span>Unskip a Task Instance: XML and JSON Examples

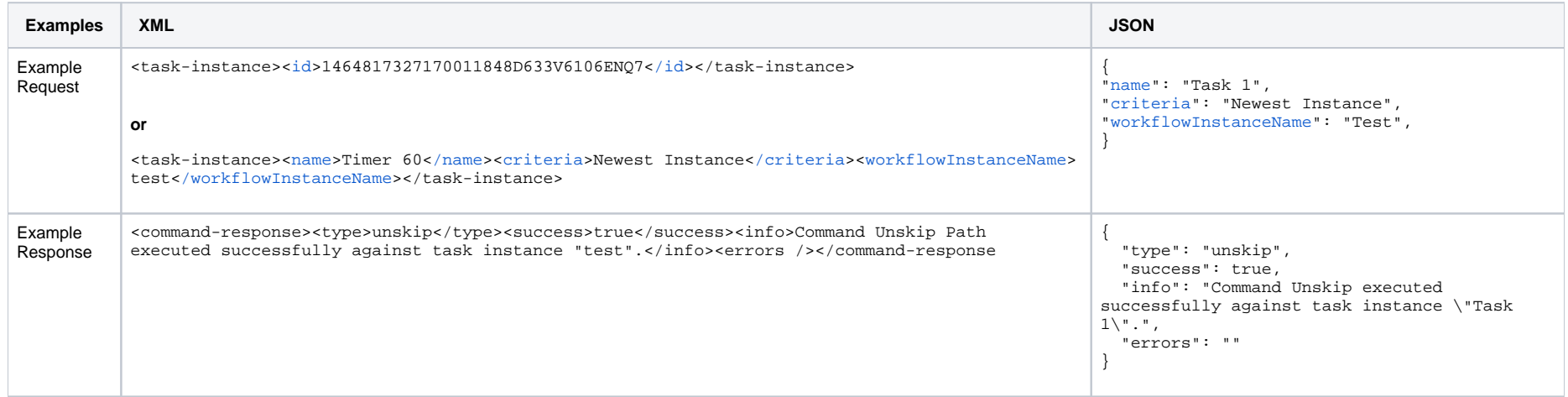

### <span id="page-412-1"></span>Unskip a Task Instance: Request Properties

<span id="page-412-3"></span><span id="page-412-2"></span>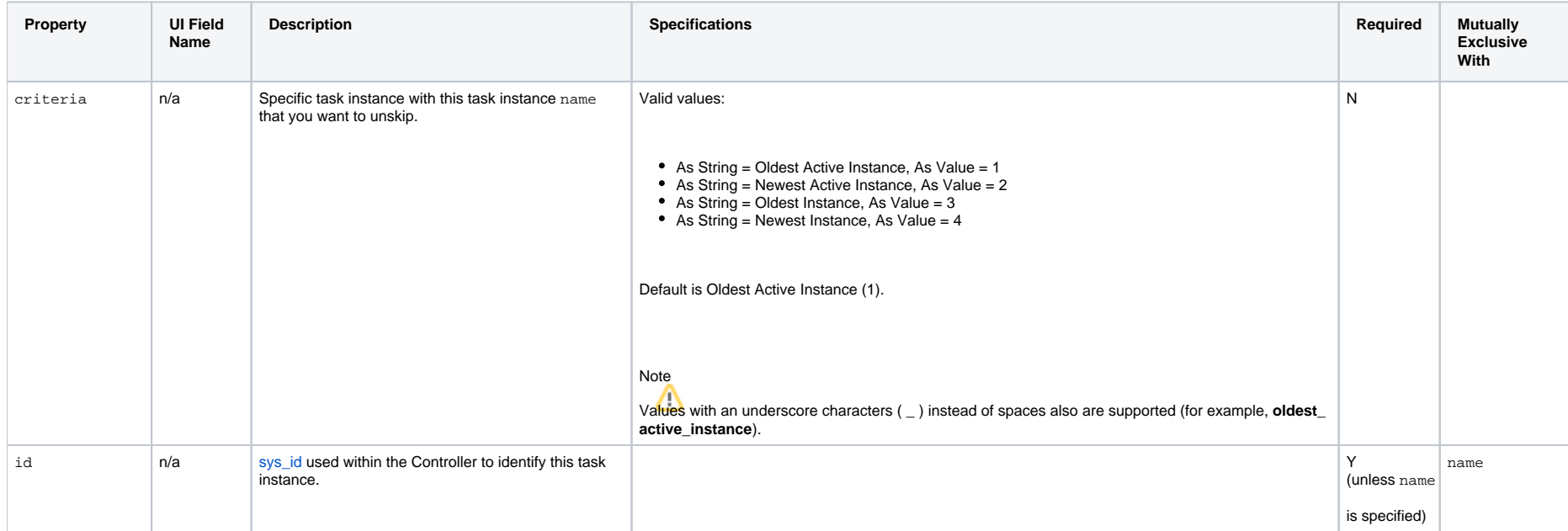

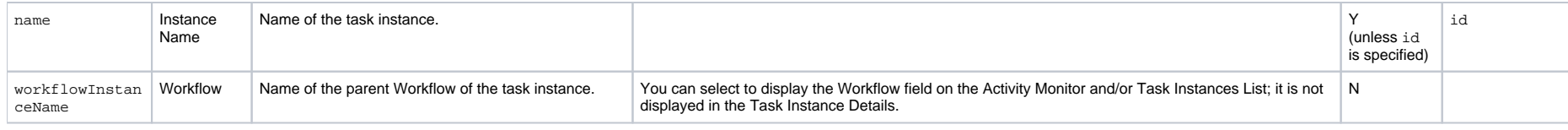

# Update a Task Instance Operational Memo

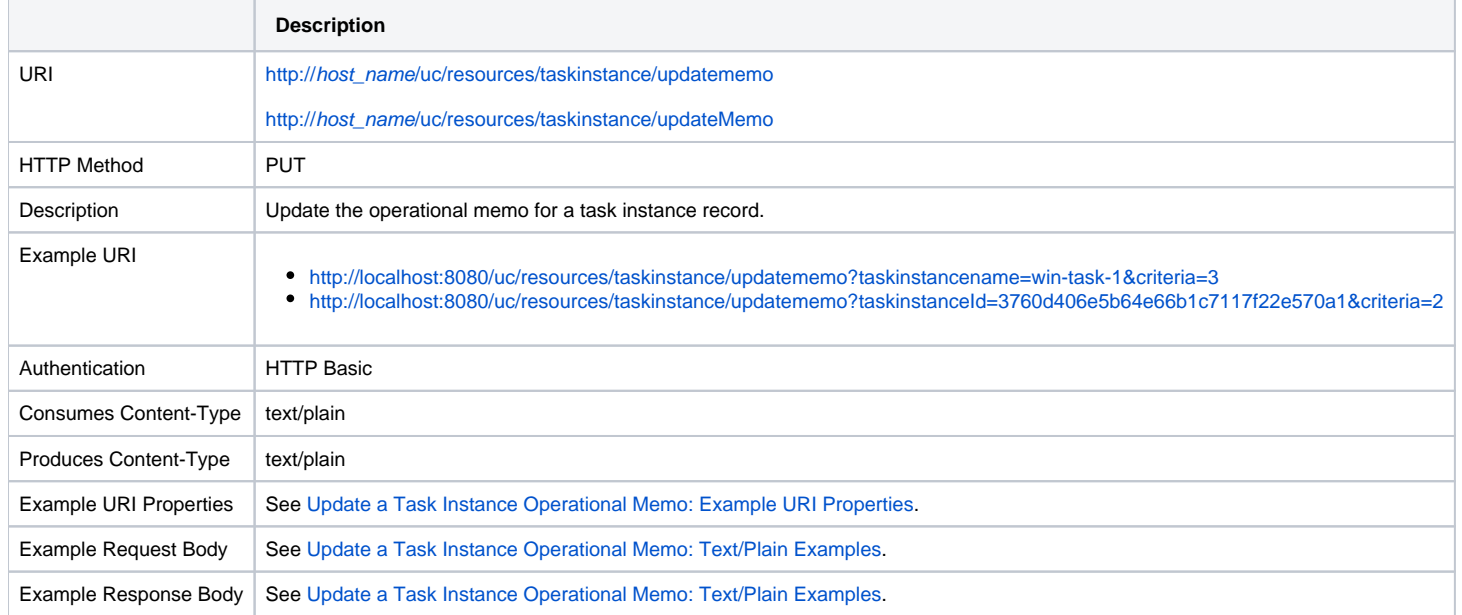

### <span id="page-413-1"></span>Update a Task Instance Operational Memo: Text/Plain Examples

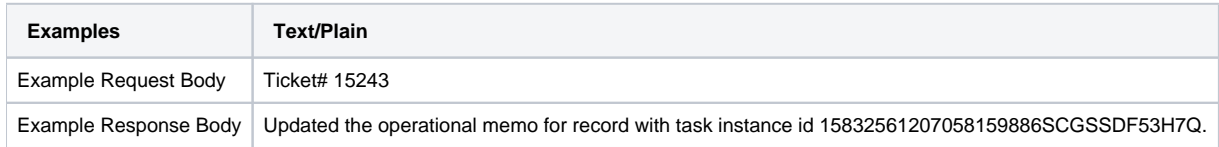

### <span id="page-413-0"></span>Update a Task Instance Operational Memo: Example URI Properties

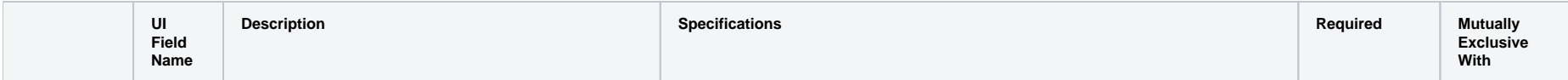

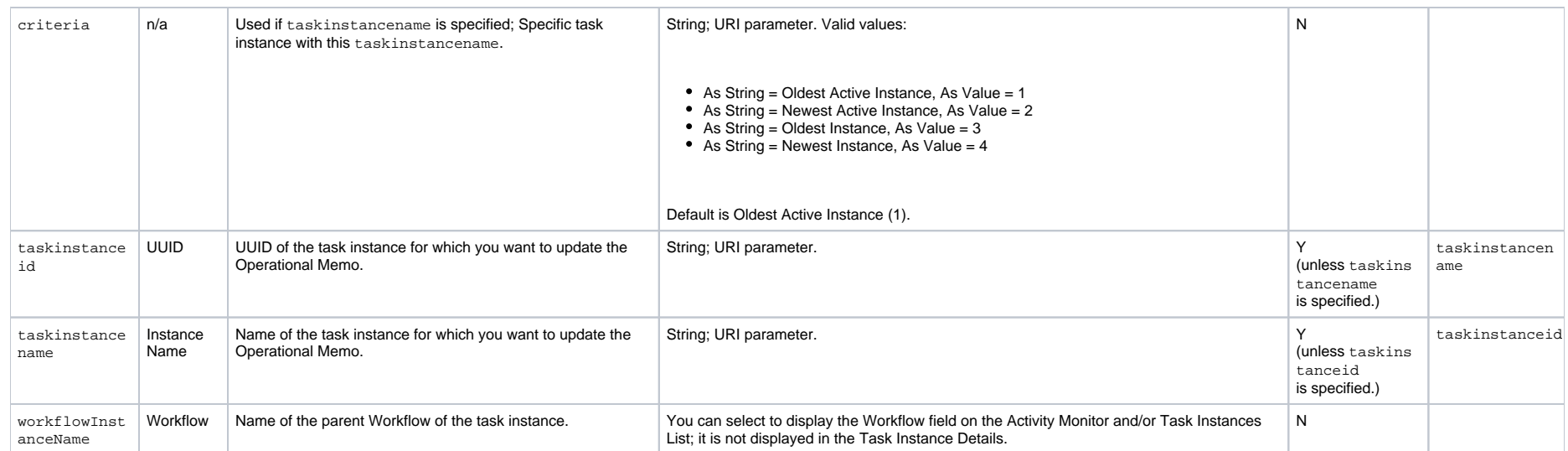

# **Workflow Task Instance Web Services**

#### • [Overview](#page-415-0)

- **[Insert a Task into a Workflow with Dependencies](#page-415-1)**
- [List Predecessors / Successors of a Task Instance in a Workflow](#page-417-0)

### <span id="page-415-0"></span>**Overview**

Universal Controller supports the following RESTful-based web services for Workflow Task Instance operations, which are listed alphabetically on this page.

- [Insert a Task into a Workflow with Dependencies](#page-415-1)
- [List Predecessors / Successors of a Task Instance in a Workflow](#page-417-0)

Formatting specifications for each web service, including details about parameter requirements, are provided.

## <span id="page-415-1"></span>Insert a Task into a Workflow with Dependencies

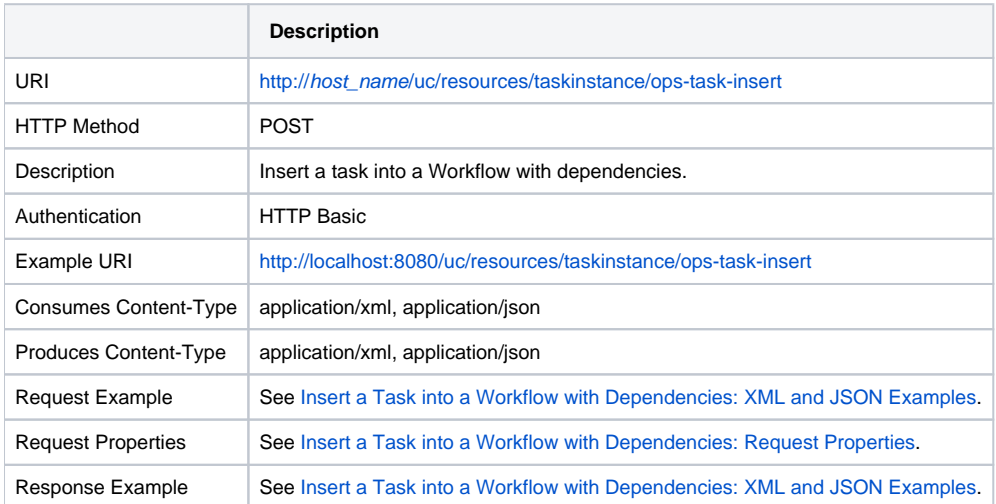

#### <span id="page-415-2"></span>Insert a Task into a Workflow with Dependencies: XML and JSON Examples

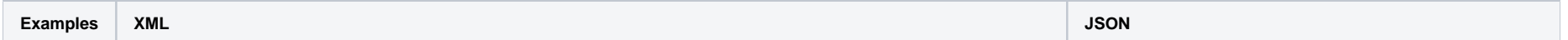

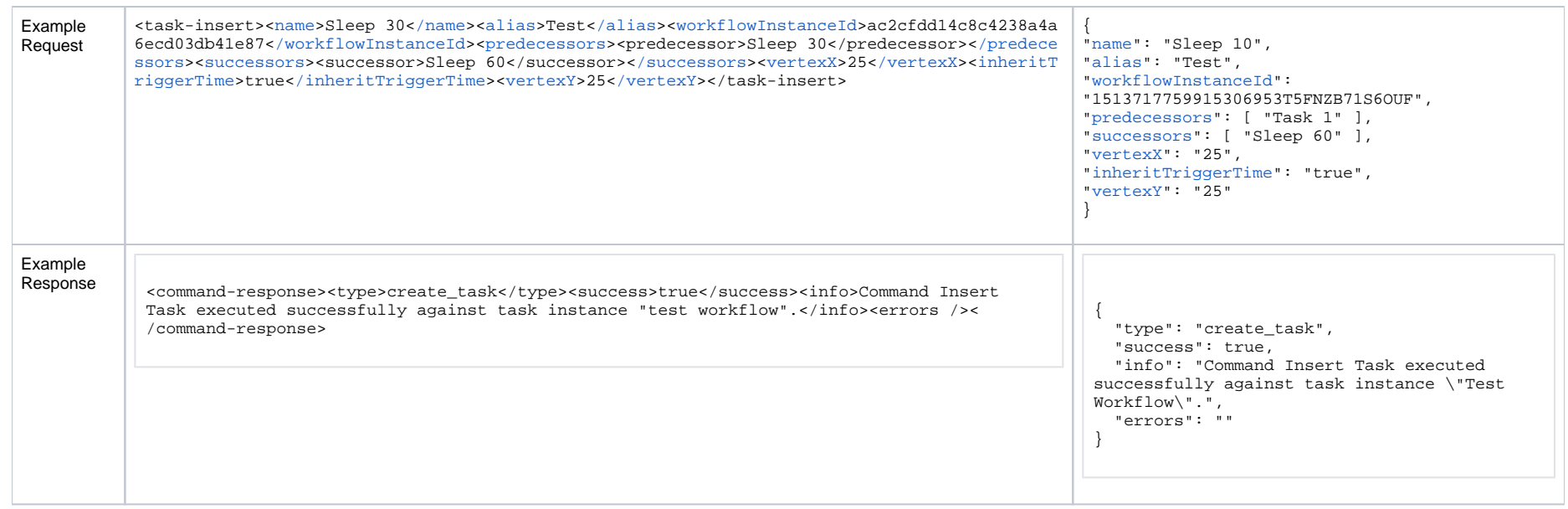

## <span id="page-416-0"></span>Insert a Task into a Workflow with Dependencies: Request Properties

<span id="page-416-7"></span><span id="page-416-6"></span><span id="page-416-5"></span><span id="page-416-4"></span><span id="page-416-3"></span><span id="page-416-2"></span><span id="page-416-1"></span>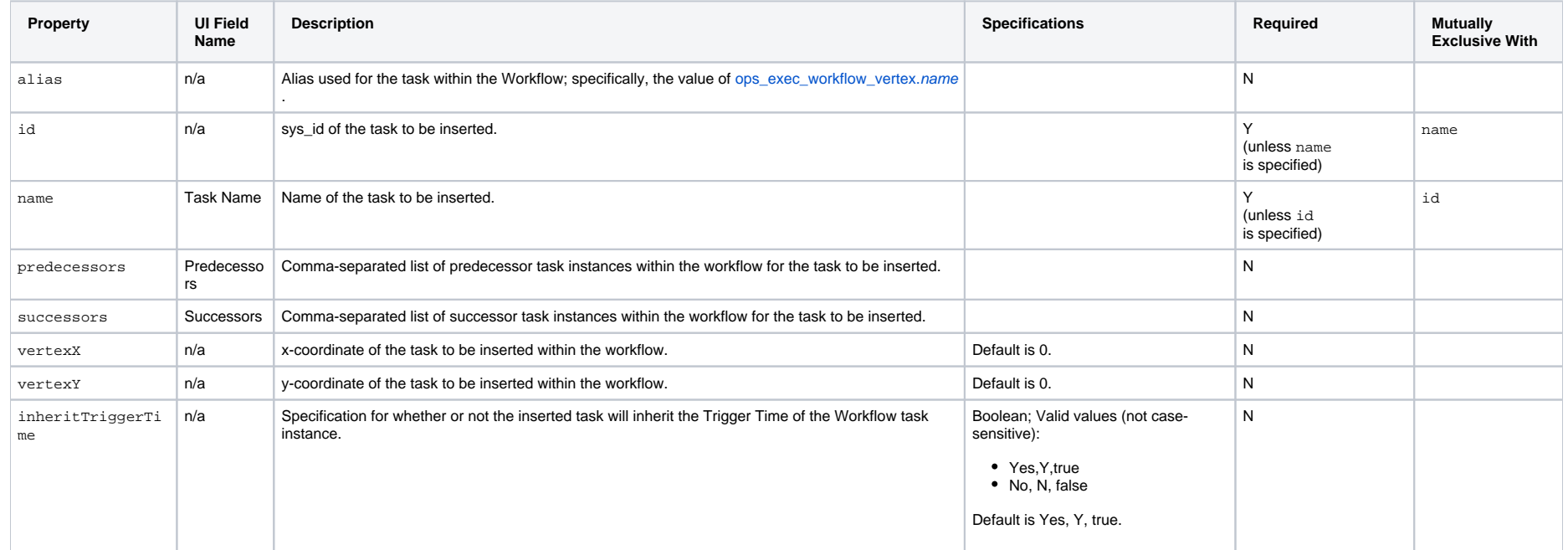

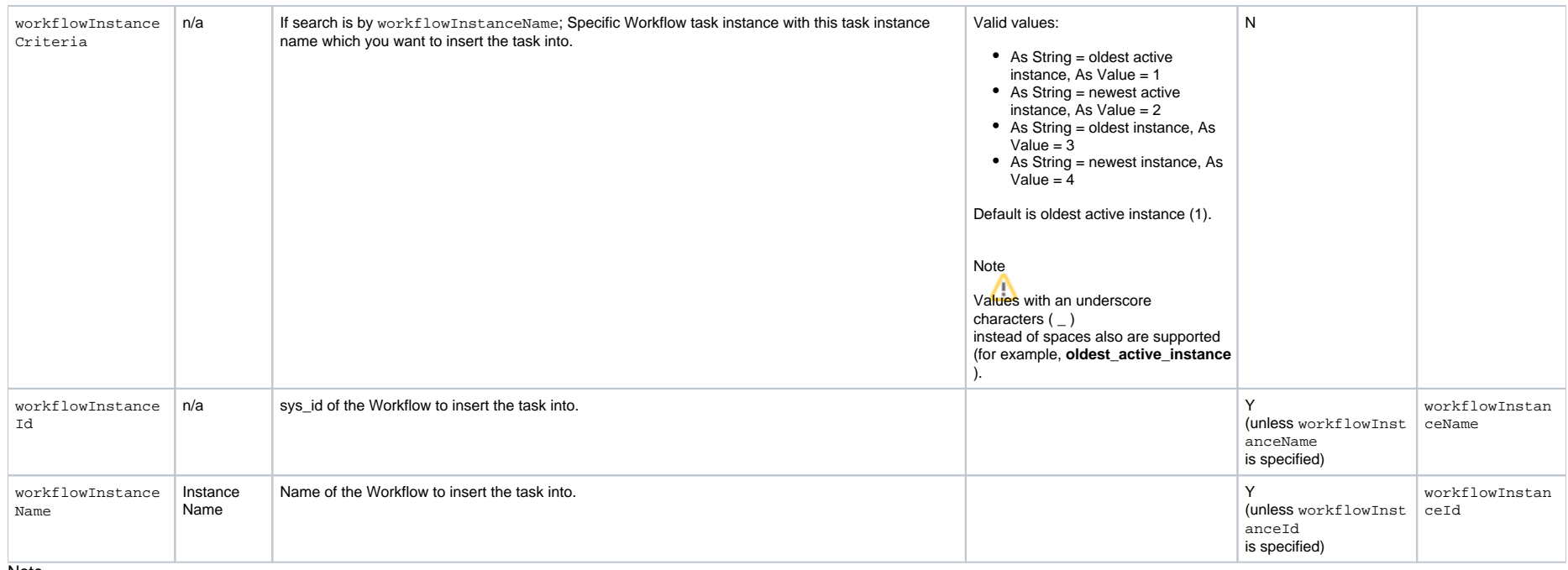

<span id="page-417-1"></span>Note<br>
<sup>1</sup>

- If both predecessors and successors lists are empty, the task is inserted without dependencies.
- If there is a task name in a predecessors or successors list that does not exist, the operation will fail with error **Cannot find vertex with the name ...**
- If a predecessors or successors list contains a task name with multiple occurrences in the workflow, the operation will fail with error **Multiple vertices found for the name...** (For example, the workflow contains two tasks named **Sleep 30** and you are trying to insert **Task ABC** with predecessor **Sleep 30**.

#### <span id="page-417-0"></span>List Predecessors / Successors of a Task Instance in a Workflow

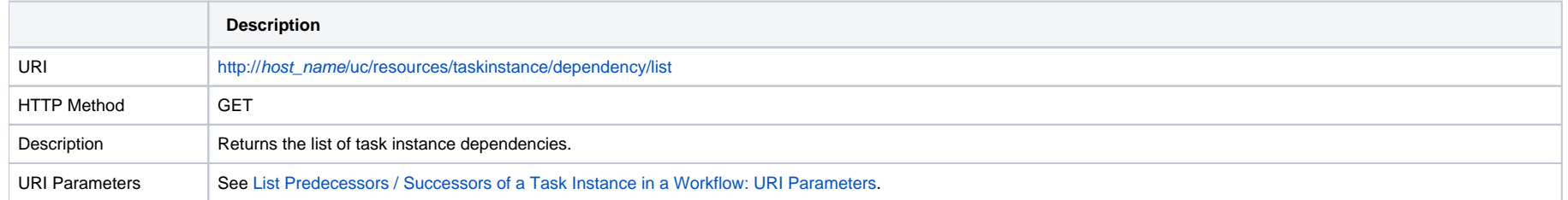

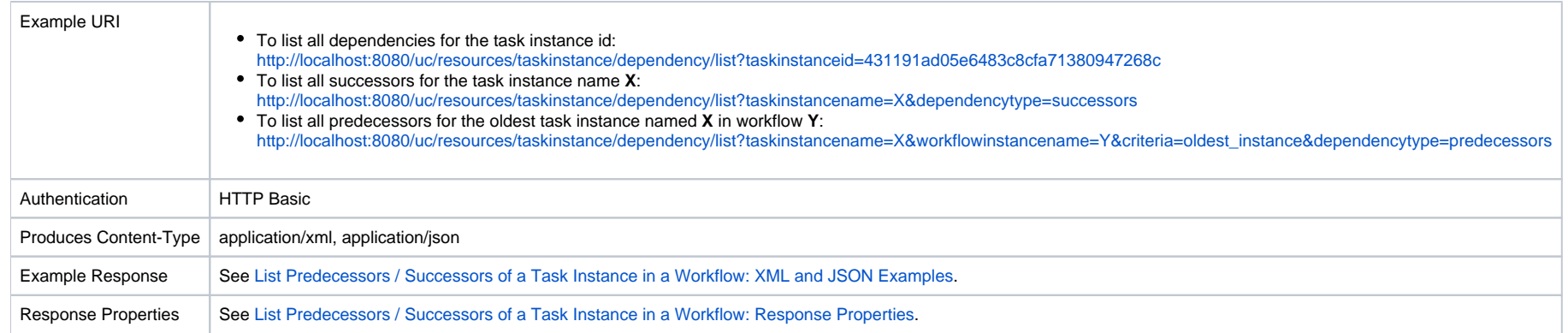

#### <span id="page-418-1"></span>List Predecessors / Successors of a Task Instance in a Workflow: XML and JSON Examples

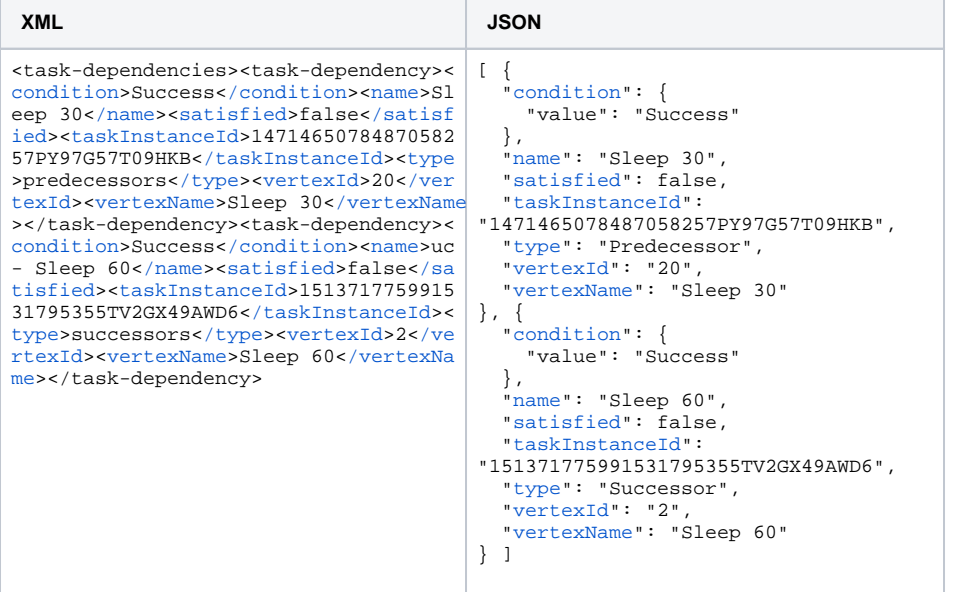

#### <span id="page-418-0"></span>List Predecessors / Successors of a Task Instance in a Workflow: URI Parameters

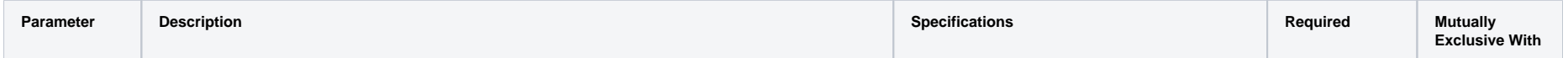

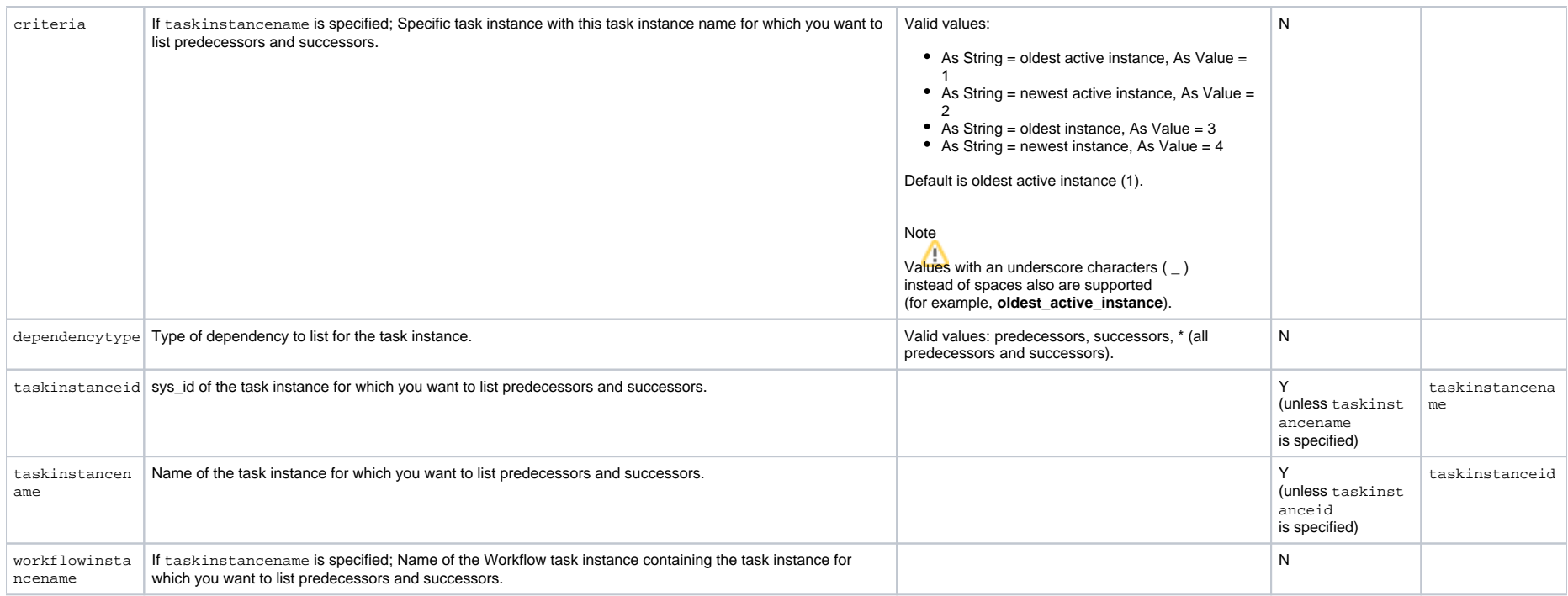

## <span id="page-419-0"></span>List Predecessors / Successors of a Task Instance in a Workflow: Response Properties

<span id="page-419-7"></span><span id="page-419-6"></span><span id="page-419-5"></span><span id="page-419-4"></span><span id="page-419-3"></span><span id="page-419-2"></span><span id="page-419-1"></span>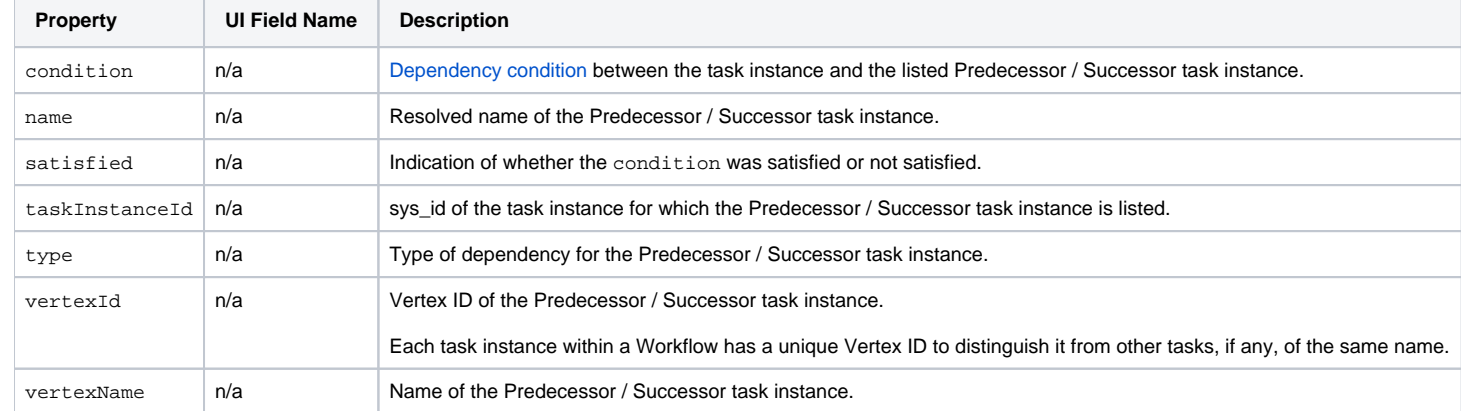

Universal Controller 7.0.x Remote Interfaces

# **Task Web Services**

- [Overview](#page-421-0)
- [Delete a Task](#page-422-0)
- [Launch a Task](#page-422-1)
- [List All Workflows That a Task Belongs To](#page-425-0)
- [List Tasks](#page-428-0)

### <span id="page-421-0"></span>**Overview**

Universal Controller supports the following RESTful-based web services for Task operations.

Formatting specifications for each web service, including details about parameter requirements, are provided.

#### **Common Web Services**

The following web services are common to all Task types:

- [Delete a Task](#page-422-0)
- [Launch a Task](#page-422-1)
- [List All Workflows That a Task Belongs To](#page-425-0)
- [List Tasks](#page-428-0)

Detailed information for each of these web services is provided on this page.

#### **Task-Specific Web Services**

The following web services are specific for each Task type:

- Create a Task
- Modify a Task
- Read a Task

For detail information about these task-specific web services, see:

- [Application Control Task Web Services](#page-437-0)
- **[Email Task Web Services](#page-442-0)**
- [Email Monitor Task Web Services](#page-447-0)
- [Agent File Monitor Task Web Services](#page-432-0)
- [File Transfer Task Web Services](#page-452-0)
- [Recurring Task Web Services](#page-479-0)
- [Remote File Monitor Task Web Services](#page-484-0)
- [Linux Unix Task Web Services](#page-457-0)
- **[Manual Task Web Services](#page-462-0)**
- [PeopleSoft Task Web Services](#page-472-0)
- [Recurring Task Web Services](#page-479-0)
- [SAP Task Web Services](#page-489-0)
- [SQL Task Web Services](#page-495-0)
- [Stored Procedure Task Web Services](#page-500-0)
- [System Monitor Task Web Services](#page-505-0)
- [Task Monitor Task Web Services](#page-510-0)
- [Timer Task Web Services](#page-515-0)
- [Universal Command Task Web Services](#page-519-0)
- [Universal Task Web Services](#page-524-0)
- [Variable Monitor Task Web Services](#page-531-0)
- [Web Service Task Web Services](#page-536-0)
- [Windows Task Web Services](#page-542-0)
- [Workflow Task Web Services](#page-547-0)
- [z/OS Task Web Services](#page-582-0)

## <span id="page-422-0"></span>Delete a Task

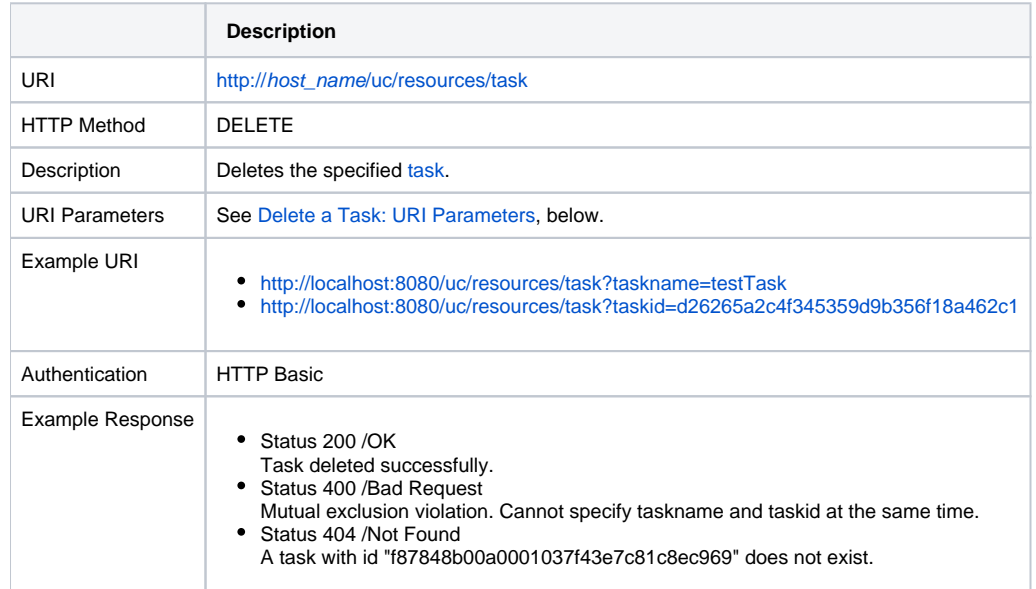

#### <span id="page-422-2"></span>Delete a Task: URI Parameters

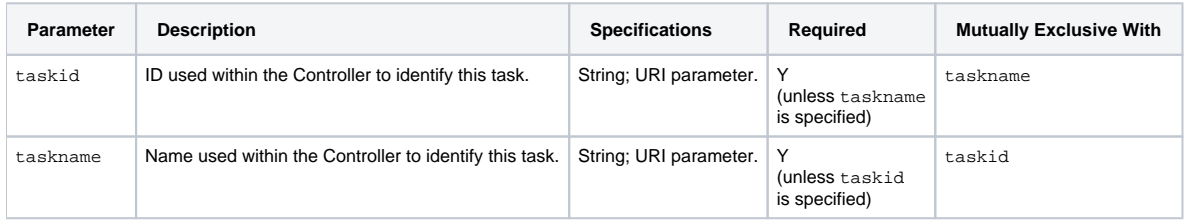

## <span id="page-422-1"></span>Launch a Task

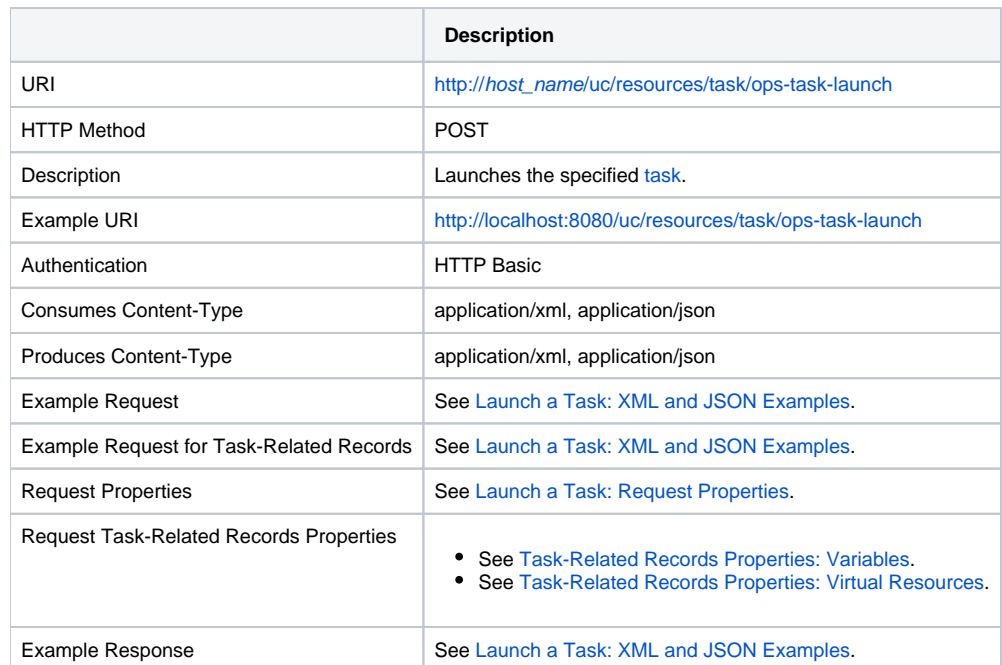

# <span id="page-423-0"></span>Launch a Task: XML and JSON Examples

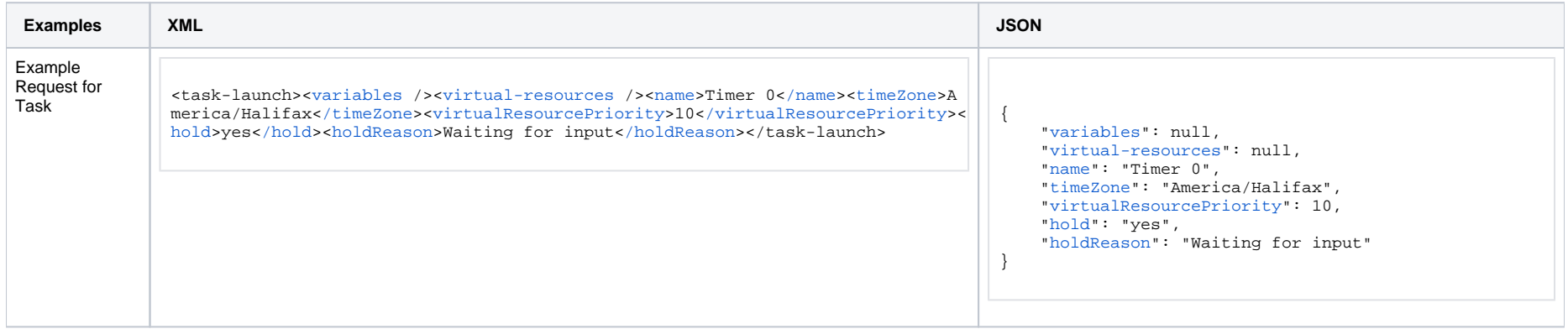

<span id="page-424-3"></span><span id="page-424-2"></span>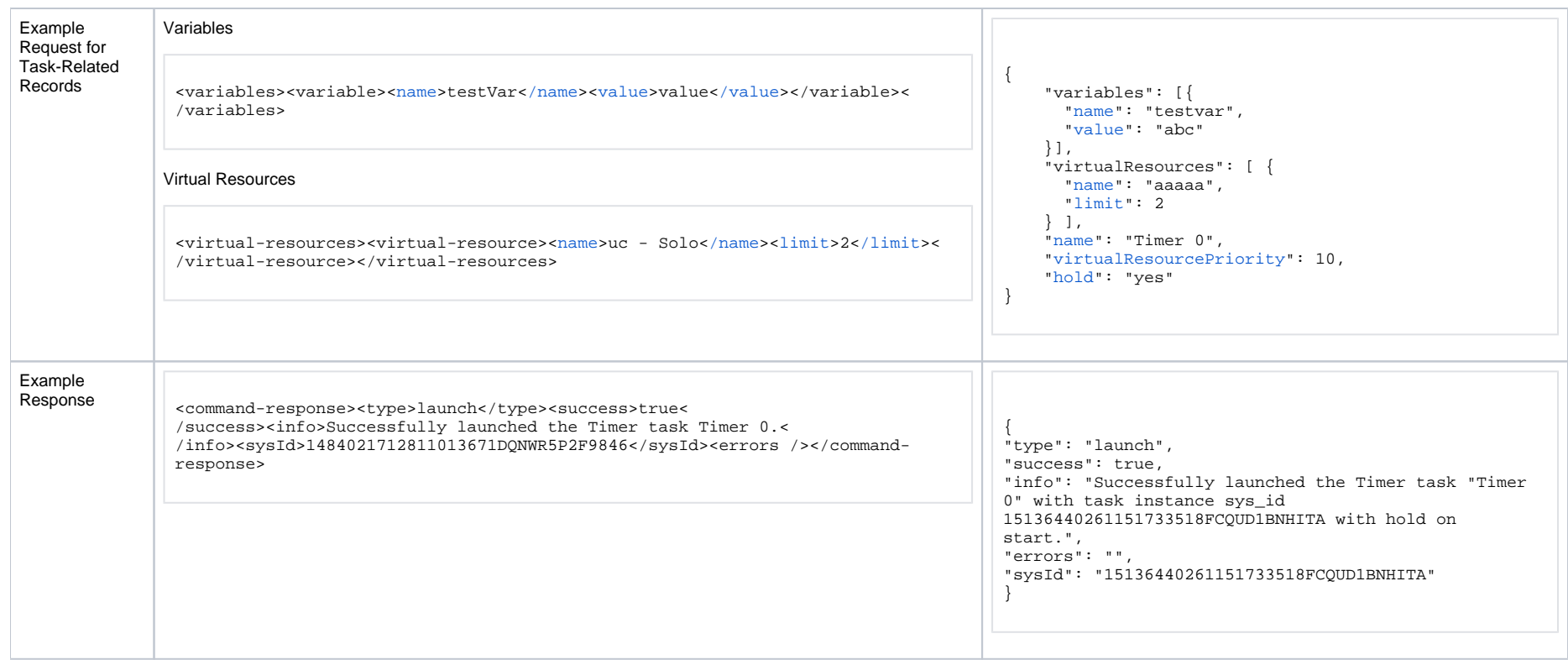

## <span id="page-424-0"></span>Launch a Task: Request Properties

<span id="page-424-8"></span><span id="page-424-7"></span><span id="page-424-4"></span>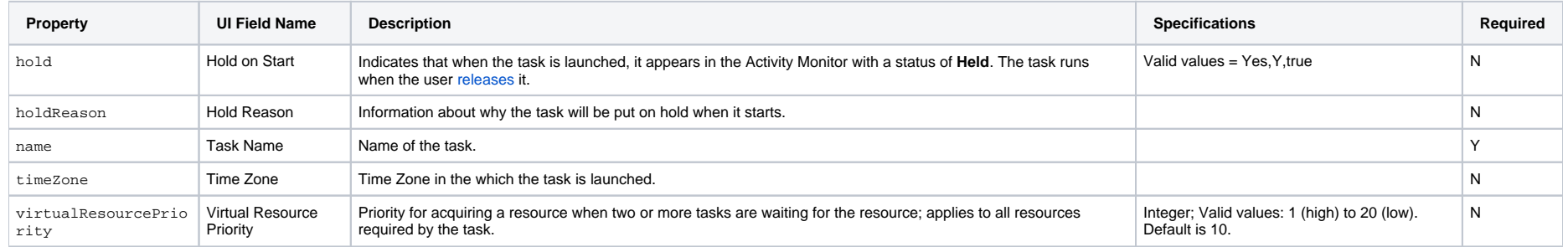

### <span id="page-424-6"></span><span id="page-424-5"></span><span id="page-424-1"></span>Task-Related Records Properties: Variables

<span id="page-424-9"></span>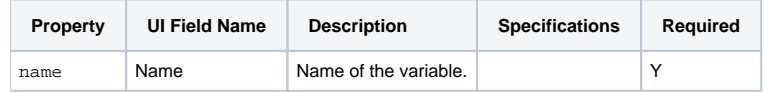

<span id="page-425-2"></span>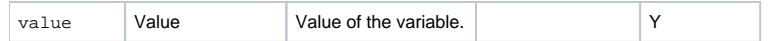

#### <span id="page-425-1"></span>Task-Related Records Properties: Virtual Resources

The virtual resource dependencies specified in virtual-resources are merged with the default virtual resource dependencies:

- If a default virtual resource dependency already exists for a specified virtual resource amount, the virtual resource dependency is updated.
- Any virtual resource specified with an amount of 0 is dropped from the default virtual resource dependencies; if the virtual resource did not exist as a default dependency, the command will fail.
- If a default virtual resource dependency does not already exist for a specified virtual resource amount, the virtual resource dependency is added. |

<span id="page-425-3"></span>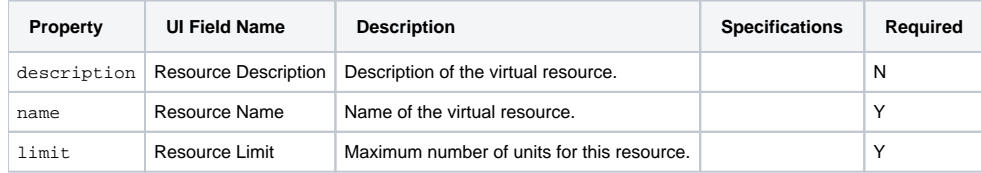

## <span id="page-425-4"></span><span id="page-425-0"></span>List All Workflows That a Task Belongs To

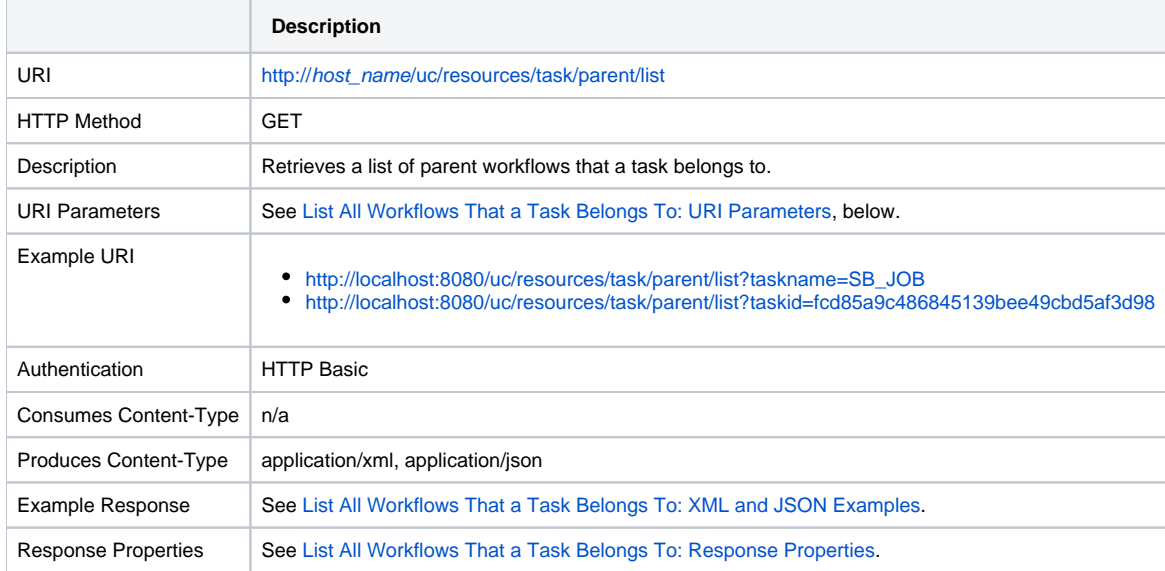

#### <span id="page-425-5"></span>List All Workflows That a Task Belongs To: URI Parameters

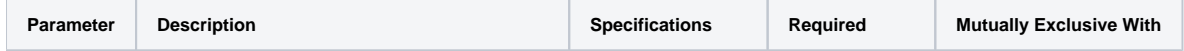

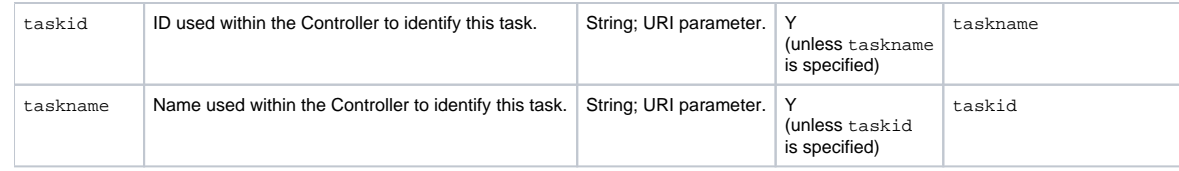

# <span id="page-426-0"></span>List All Workflows That a Task Belongs To: XML and JSON Examples

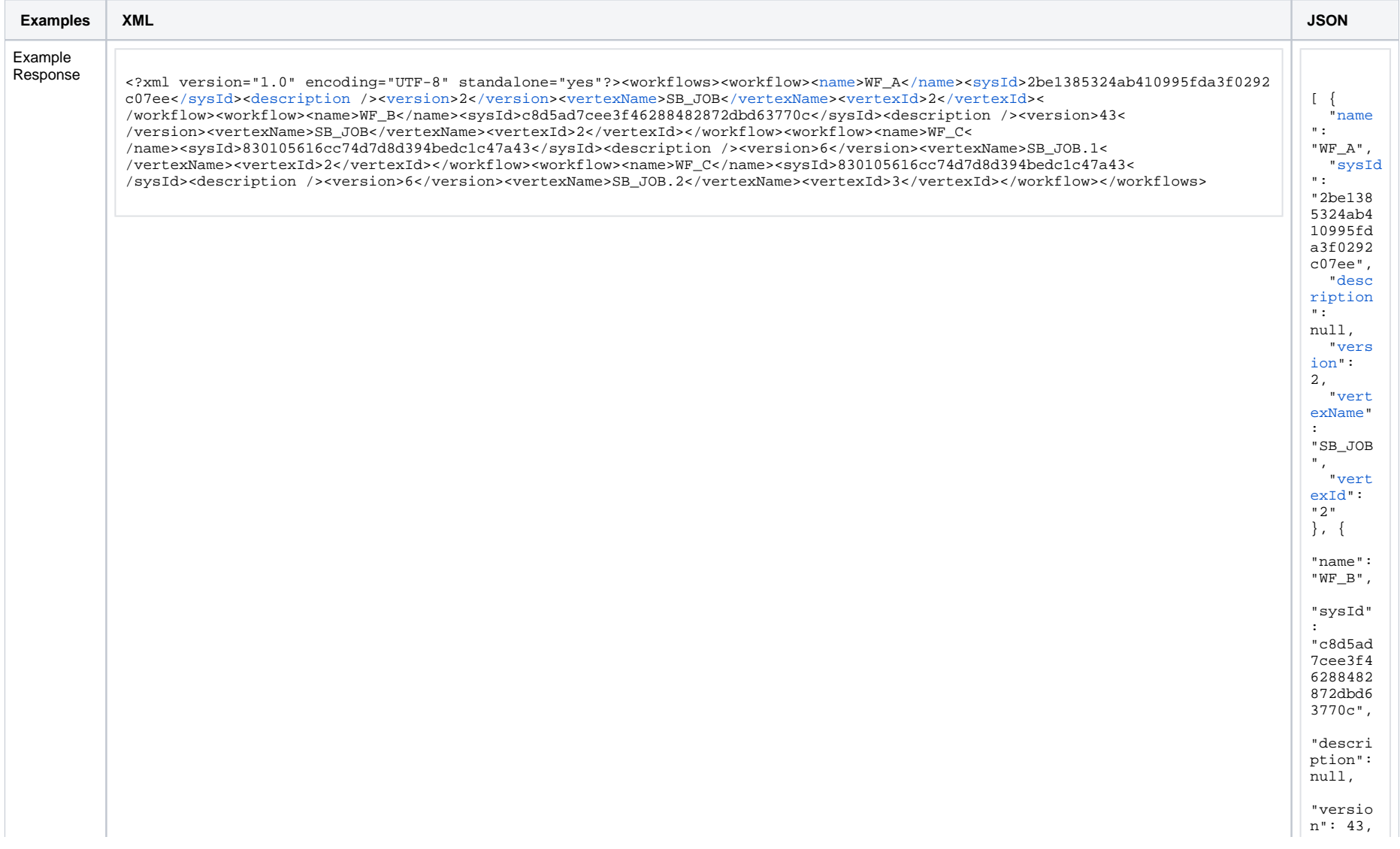

Universal Controller 7.0.x Remote Interfaces

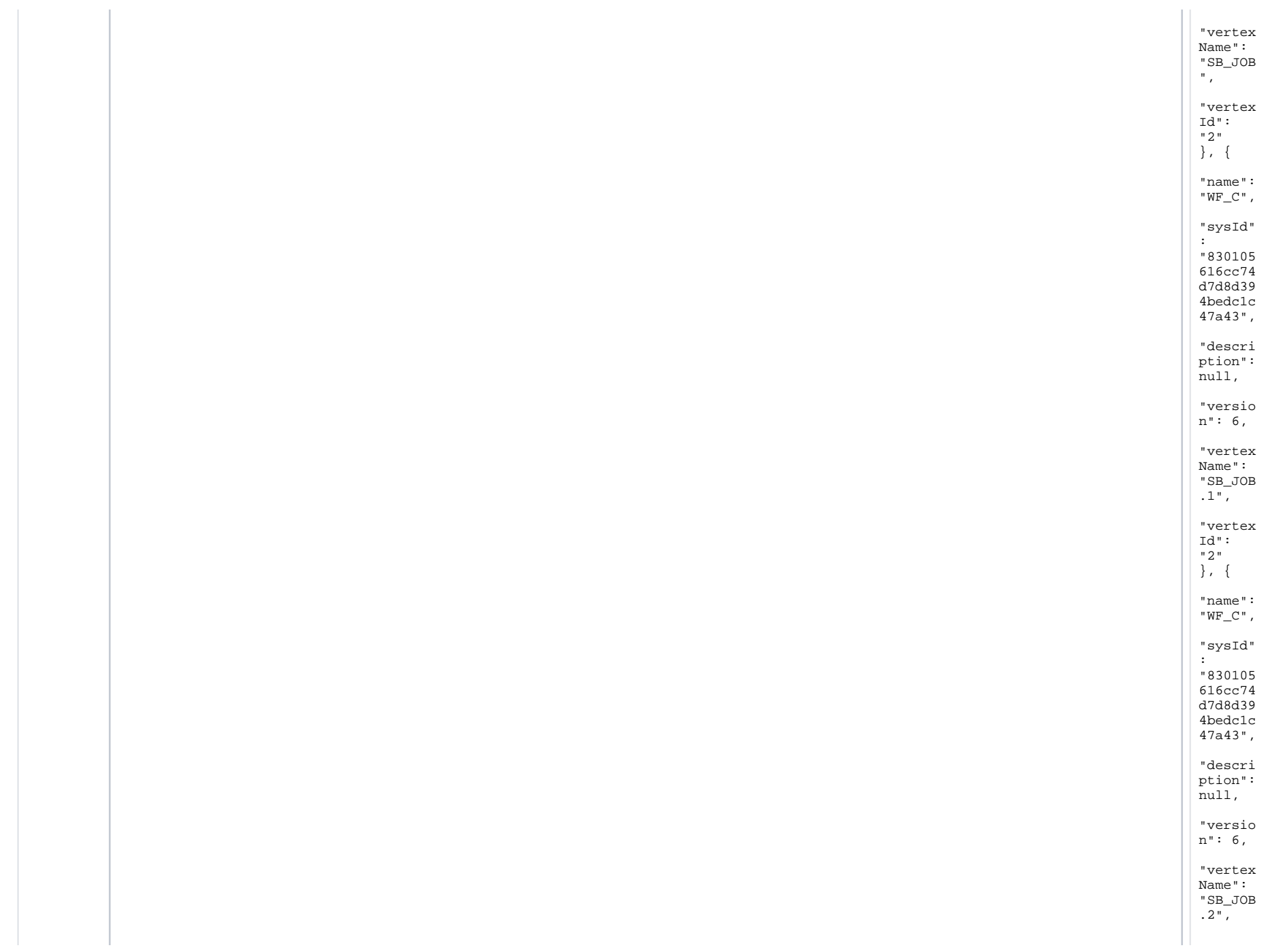

## <span id="page-428-1"></span>List All Workflows That a Task Belongs To: Response Properties

<span id="page-428-4"></span><span id="page-428-3"></span><span id="page-428-2"></span>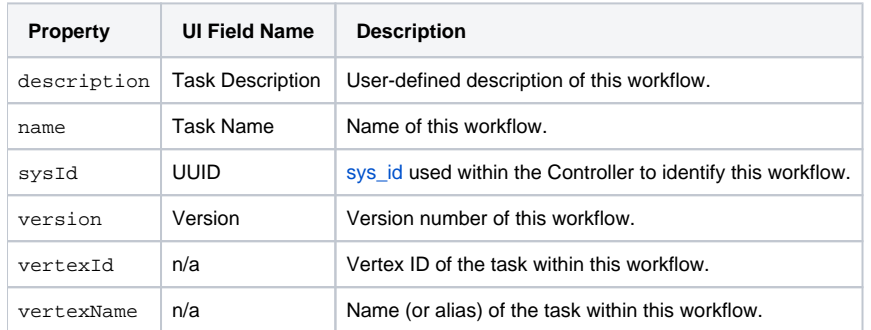

# <span id="page-428-7"></span><span id="page-428-6"></span><span id="page-428-5"></span><span id="page-428-0"></span>List Tasks

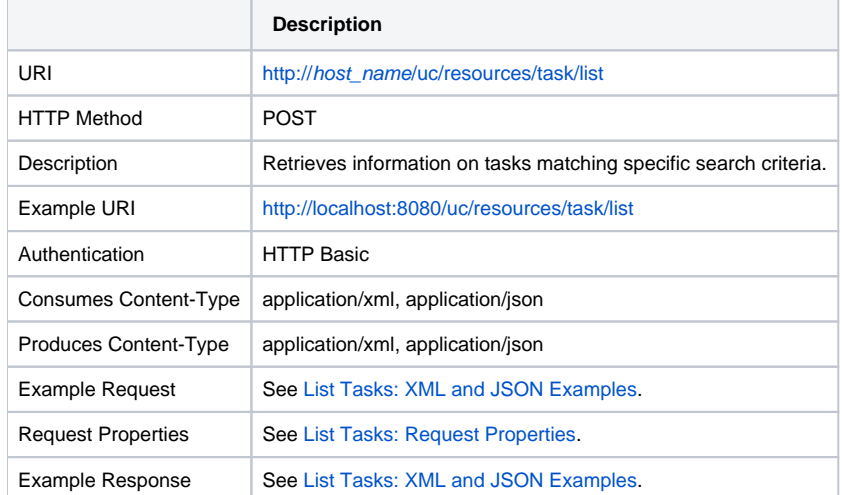

### <span id="page-428-8"></span>List Tasks: XML and JSON Examples

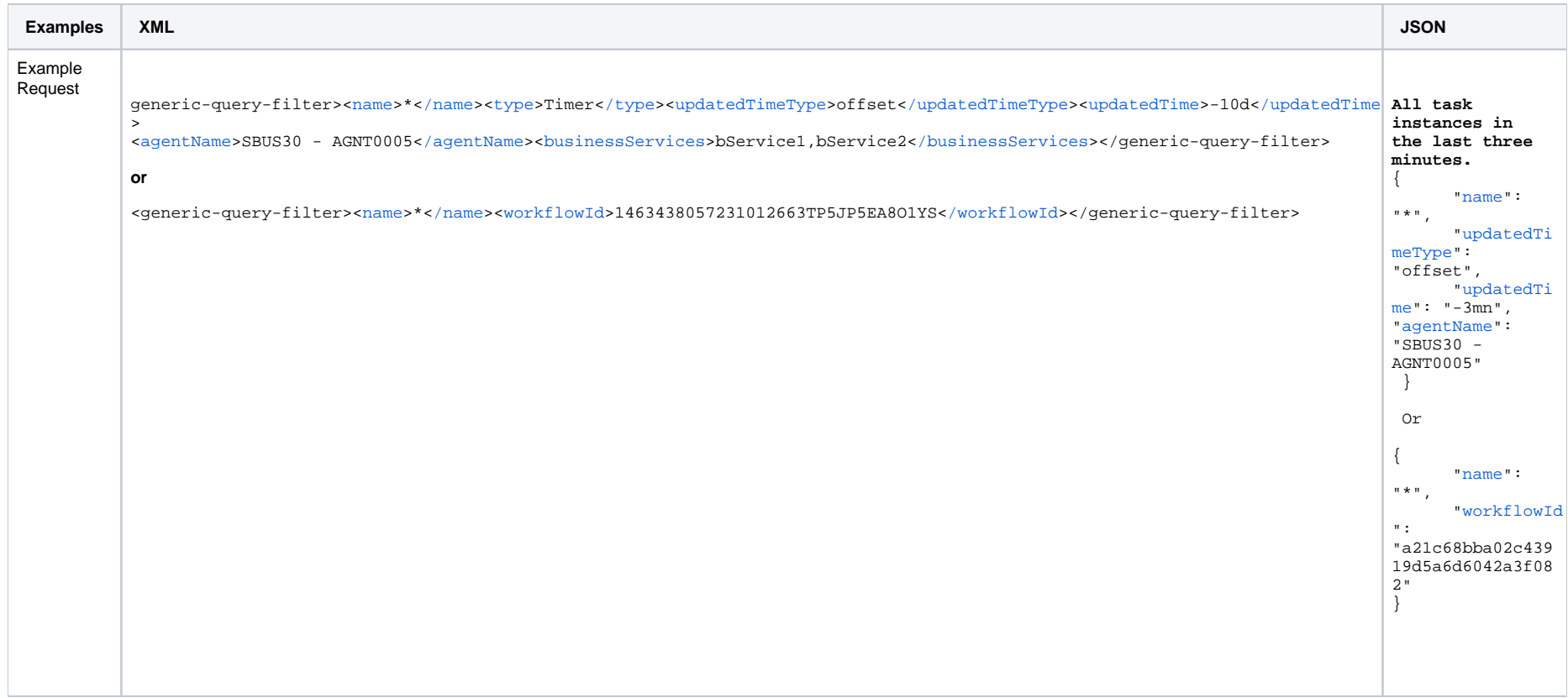

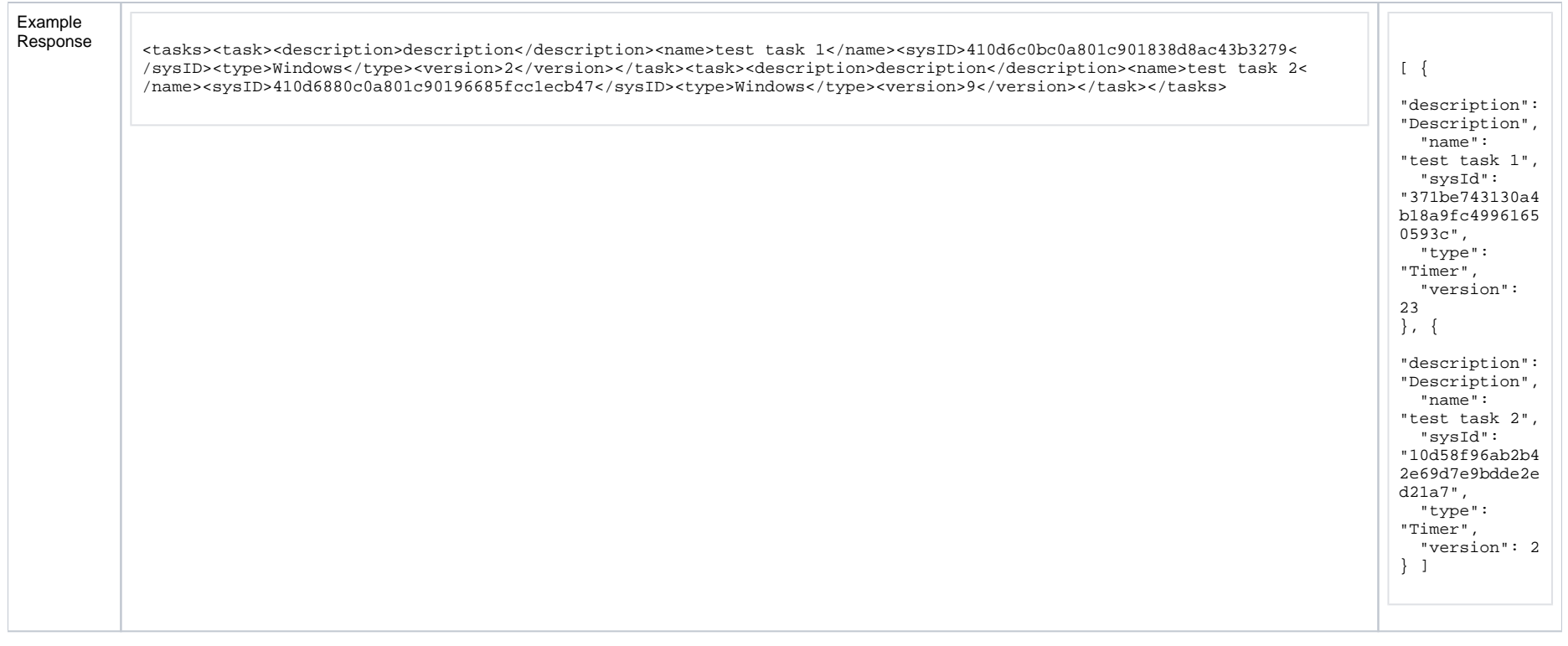

## <span id="page-430-0"></span>List Tasks: Request Properties

<span id="page-430-1"></span>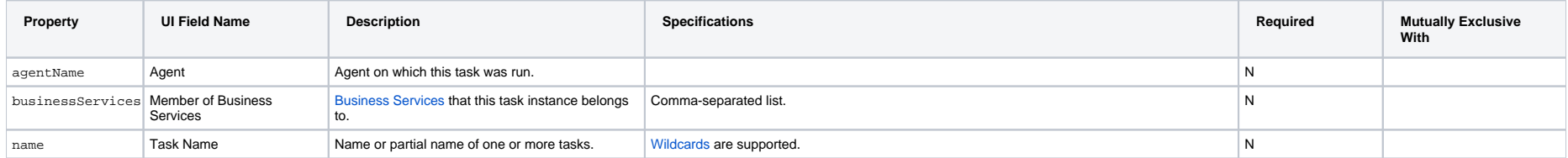

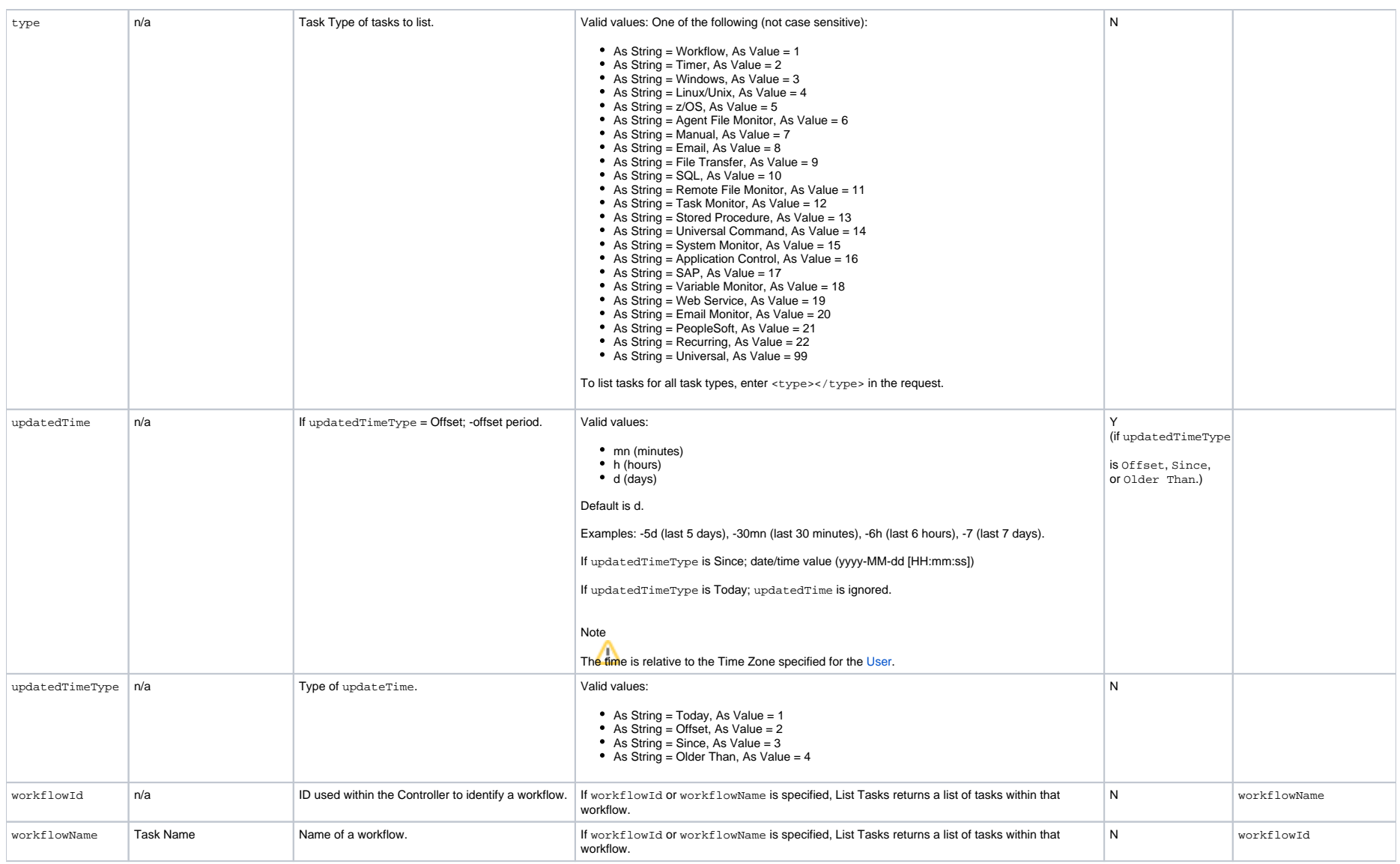
# **Agent File Monitor Task Web Services**

- [Overview](#page-432-0)
- [Create an Agent File Monitor Task](#page-432-1)
- [Modify an Agent File Monitor Task](#page-433-0)
- [Read an Agent File Monitor Task](#page-433-1)
- [Agent File Monitor Task: XML and JSON Examples](#page-434-0)
- [Properties](#page-436-0)

#### <span id="page-432-0"></span>**Overview**

Universal Controller supports the following RESTful-based web services for Agent File Monitor Task operations, which are listed alphabetically on this page.

- [Create an Agent File Monitor Task](#page-432-1)
- [Modify an Agent File Monitor Task](#page-433-0)
- [Read an Agent File Monitor Task](#page-433-1)

Formatting specifications for each web service, including details about parameter requirements, are provided.

Links to detailed information about the [properties](#page-436-0) used in these web services also is located on this page.

For information on Task web services that are applicable to all task types, see:

- [Delete a Task](https://docs.stonebranch.com/confluence/display/UC70/Task+Web+Services#TaskWebServices-DeleteaTask)
- [Launch a Task](https://docs.stonebranch.com/confluence/display/UC70/Task+Web+Services#TaskWebServices-LaunchaTask)
- [List Tasks](https://docs.stonebranch.com/confluence/display/UC70/Task+Web+Services#TaskWebServices-ListTasks)

#### <span id="page-432-1"></span>Create an Agent File Monitor Task

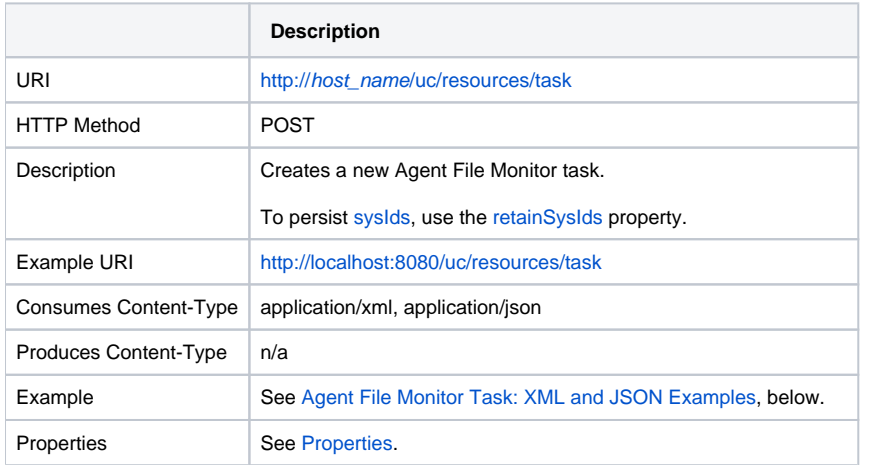

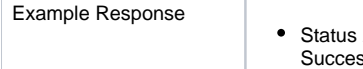

200 /OK ssfully created the <task type> task with sysId <sysId>.

# <span id="page-433-0"></span>Modify an Agent File Monitor Task

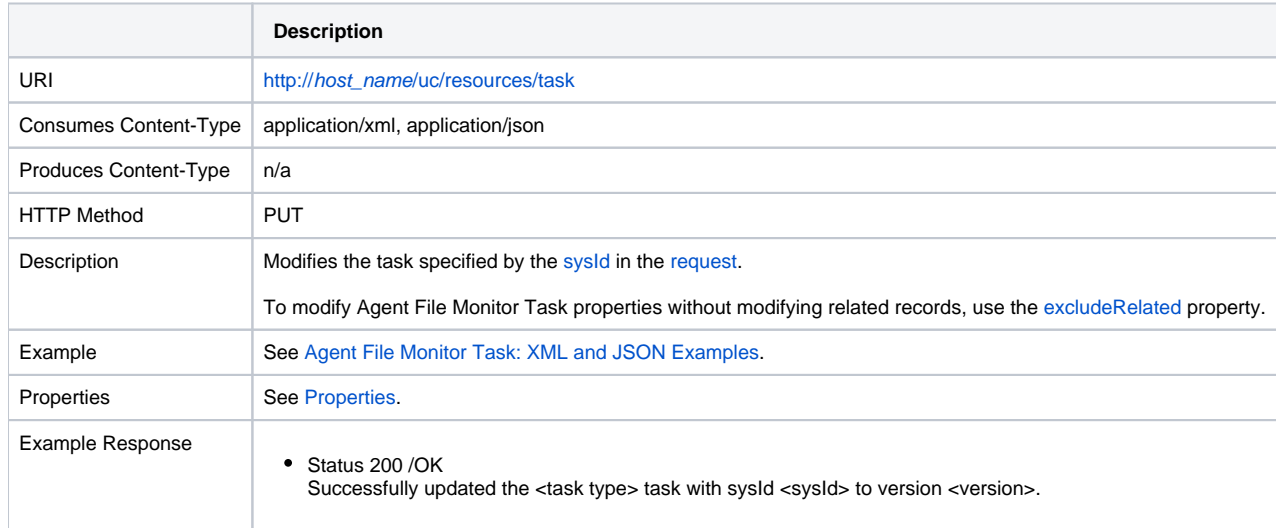

## <span id="page-433-1"></span>Read an Agent File Monitor Task

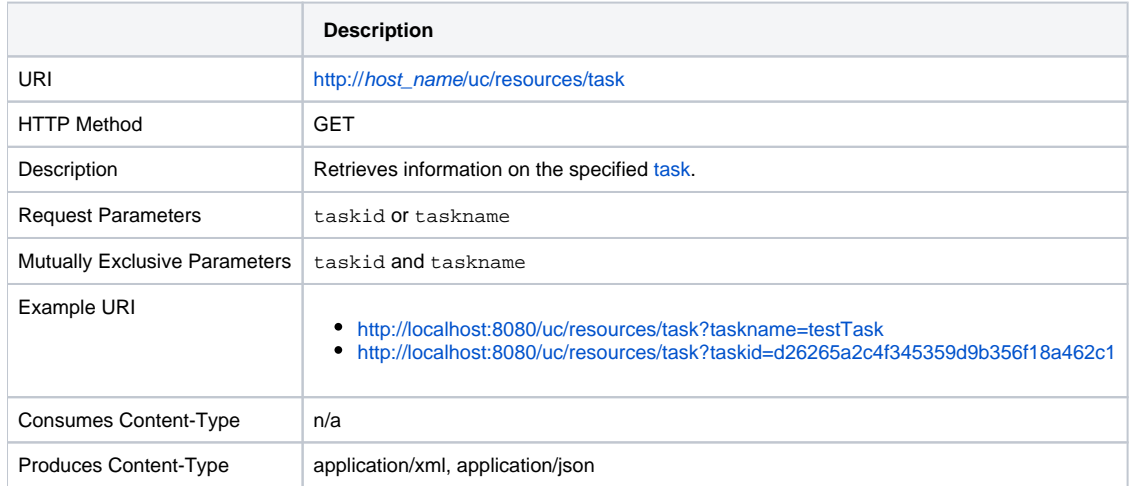

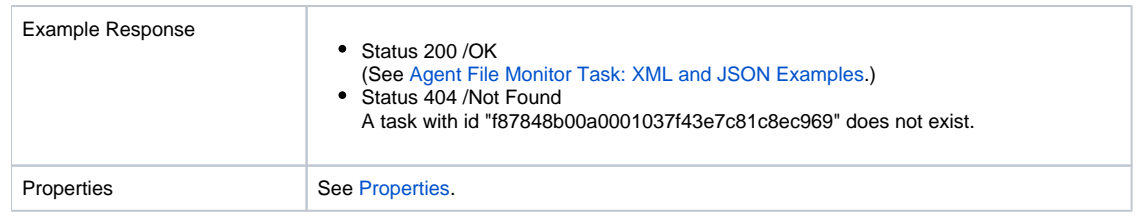

## <span id="page-434-0"></span>Agent File Monitor Task: XML and JSON Examples

The retainSysIds and version properties are specified as attributes in XML.

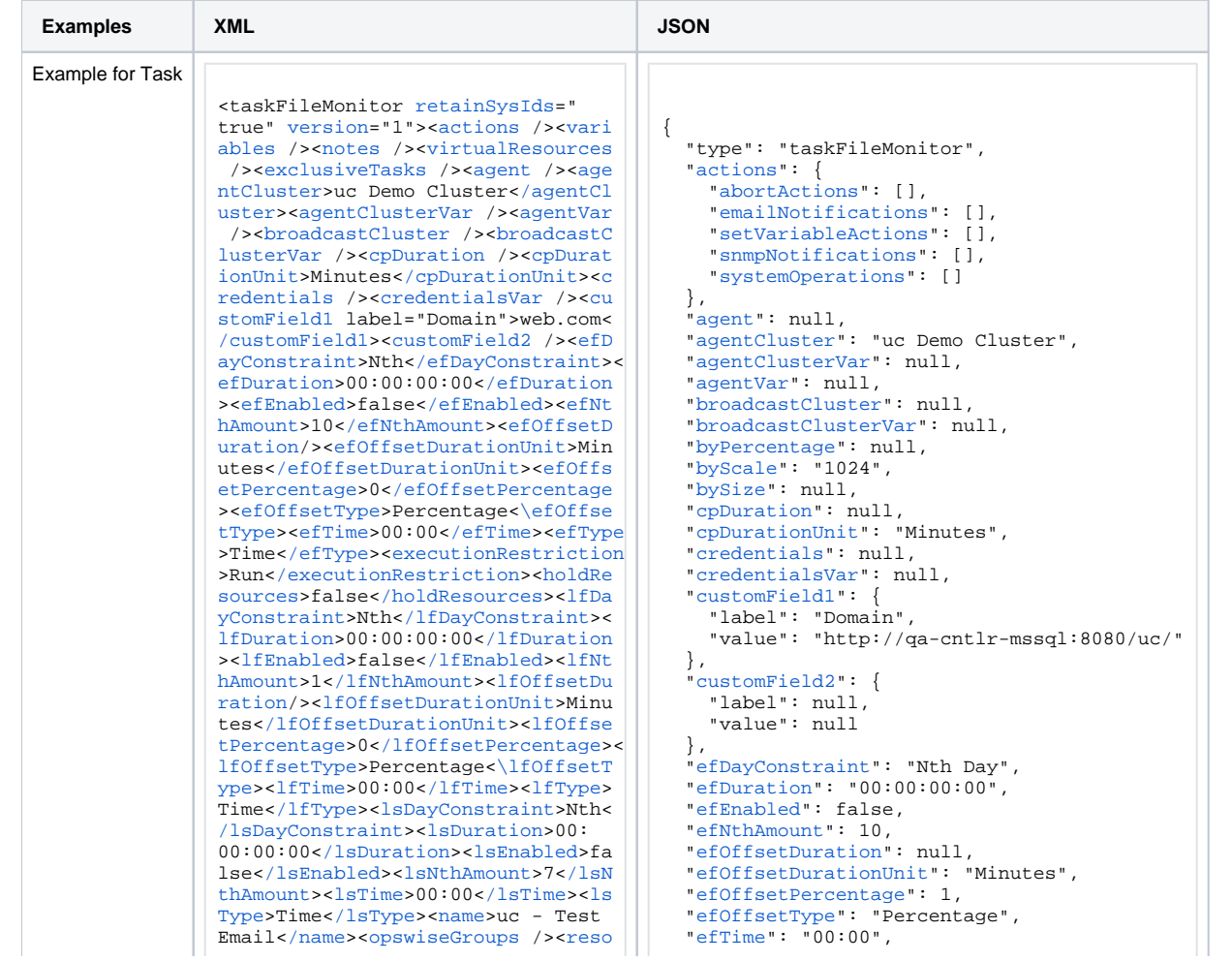

lyeNameImmediately>false</resolveN ameImmediately><resPriority>10</re sPriority><restrictionPeriod>Span< /restrictionPeriod>crestrictionPer indAfterDate>2017-11-10</restricti onPeriodAfterDate><restrictionPeri odAfterTime>10:30</restrictionPeri odAfterTime><restrictionPeriodRefo reDate>2017-11-20</restrictionPeri odBeforeDate><restrictionPeriodBef oreTime>15:00</restrictionPeriodBe foreTime><restrictionPeriodDateList /><startHeld>false</startHeld><st artHeldReason /><summary>Test Email</summary><sysId>fb59a227517a 421a92c15ff5aefe3b66</sysId><timeZ onePref>-- System Default --</time ZonePref><twDelayAmount /><twDelay Duration>00:00:00:00</twDelayDurat ion><twDelayType>None</twDelayType ><twWaitAmount /><twWaitDayConstra int>NONE</twWaitDayConstraint><twW aitDuration>00:00:00:00</twWaitDur ation><twWaitTime>00:00</twWaitTime ><twWaitType>None</twWaitType><twW orkflowOnly>-- System Default --</ twWorkflowOnly><userEstimatedDurat ion /><br />byPercentage /><br />byScale>102  $4$  </byScale> <br/>bySize /> <fileName>\${d emo ops download dir}/</fileName>< fileOwner>file owner</fileOwner><f mtype>Exist</fmtype><maxFiles /><m inFileScale>KB</minFileScale><minF ileSize /><recursive>true</recursi ve><scanForward>false</scanForward ><scanText /><stableSeconds /><toS cale>1024</toScale><toSize /><trig gerOnExist>false</triggerOnExist>< useRegex>true</useRegex>< /taskFileMonitor>

"efType": "Time", "excludeRelated": false "exclusiveTasks": [] "executionRestriction": "Run". "fileName": "\${demo ops download dir}", "fileOwner": "file owner", "fmtype": "Exist", "holdResources": false. "lfDayConstraint": "Nth Day", "1fDuration": "00:00:00:00", "lfEnabled": false. "lfNthAmount": 1. "lfOffsetDuration": null. "lfOffsetDurationUnit": "Minutes", "lfOffsetPercentage": 0, "lfOffsetType": "Percentage", " $1$ fTime": "00:00". "lfType": "Time", "lsDavConstraint": "Nth Dav", " $1$ sDuration": "00:00:00:00". "lsEnabled": false. "lsNthAmount": 7.  $"1sTime" : "00:00"$ "lsType": "Time". "maxFiles": null, "minFileScale": "KB", "minFileSize": null. "name": "uc - Test Email", "notes":  $[]$ , "opswiseGroups": null, "recursive": true, "resolveNameImmediately": false. "resPriority": 10. "restrictionPeriod": "Span", "restrictionPeriodAfterDate": "2017-11-10", "restrictionPeriodAfterTime": "10:30". "restrictionPeriodBeforeDate": "2017-11- $20"$ . "restrictionPeriodBeforeTime": "15:00". "restrictionPeriodDateList": []. "retainSysIds": true. "scanForward": false. "scanText": null. "stableSeconds": null. "startHeld": false. "startHeldReason": null. "summary": "Test Email". " svsTd": "fb59a227517a421a92c15ff5aefe3b66", "timeZonePref": "-- System Default --", "toScale": 1024. "toSize": null. "triggerOnExist": false, "twDelayAmount": null, "twDelayDuration": "00:00:00:00", "twDelayType": "None", "twWaitAmount": null. "twWaitDayConstraint": "NONE", "twWaitDuration": "00:00:00:00", "twWaitTime": "00:00". "twWaitType": "None", "twWorkflowOnly": "-- System Default --",

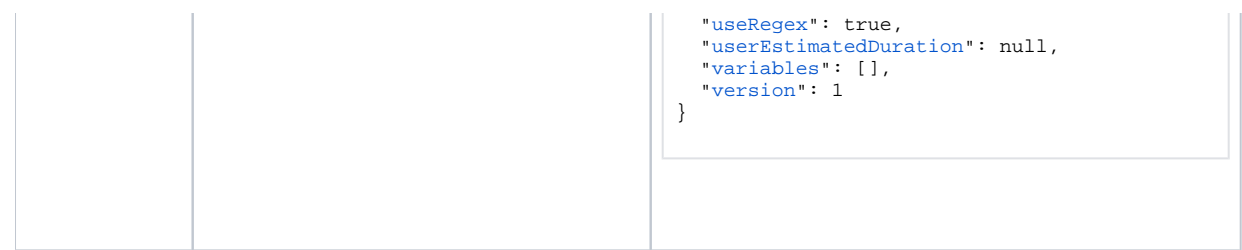

See [Task Web Services - Task Actions](#page-587-0) for XML and JSON examples of task actions.

See [Task Web Services - Task-Related Records](#page-592-0) for XML and JSON examples of task-related records.

## <span id="page-436-0"></span>Properties

- See [All Tasks Properties](#page-599-0)
- See [Agent File Monitor Task Properties](#page-613-0)

# **Application Control Task Web Services**

- [Overview](#page-437-0)
- [Create an Application Control Task](#page-437-1)
- [Modify an Application Control Task](#page-438-0)
- [Read an Application Control Task](#page-438-1)
- [Application Control Task: XML and JSON Examples](#page-439-0)
- [Properties](#page-440-0)

#### <span id="page-437-0"></span>**Overview**

Universal Controller supports the following RESTful-based web services for Application Control Task operations, which are listed alphabetically on this page.

- [Create an Application Control Task](#page-437-1)
- [Modify an Application Control Task](#page-438-0)
- [Read an Application Control Task](#page-438-1)

Formatting specifications for each web service, including details about parameter requirements, are provided.

Links to detailed information about the [properties](#page-440-0) used in these web services also is located on this page.

For information on Task web services that are applicable to all task types, see:

- [Delete a Task](https://docs.stonebranch.com/confluence/display/UC70/Task+Web+Services#TaskWebServices-DeleteaTask)
- [Launch a Task](https://docs.stonebranch.com/confluence/display/UC70/Task+Web+Services#TaskWebServices-LaunchaTask)
- [List Tasks](https://docs.stonebranch.com/confluence/display/UC70/Task+Web+Services#TaskWebServices-ListTasks)

#### <span id="page-437-1"></span>Create an Application Control Task

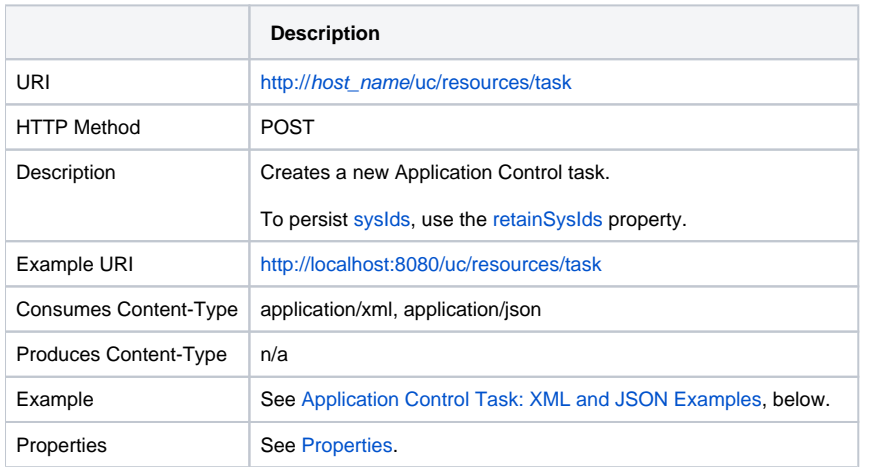

Example Response

• Status 200 / OK

Successfully created the <task type> task with sysId <sysId>.

# <span id="page-438-0"></span>Modify an Application Control Task

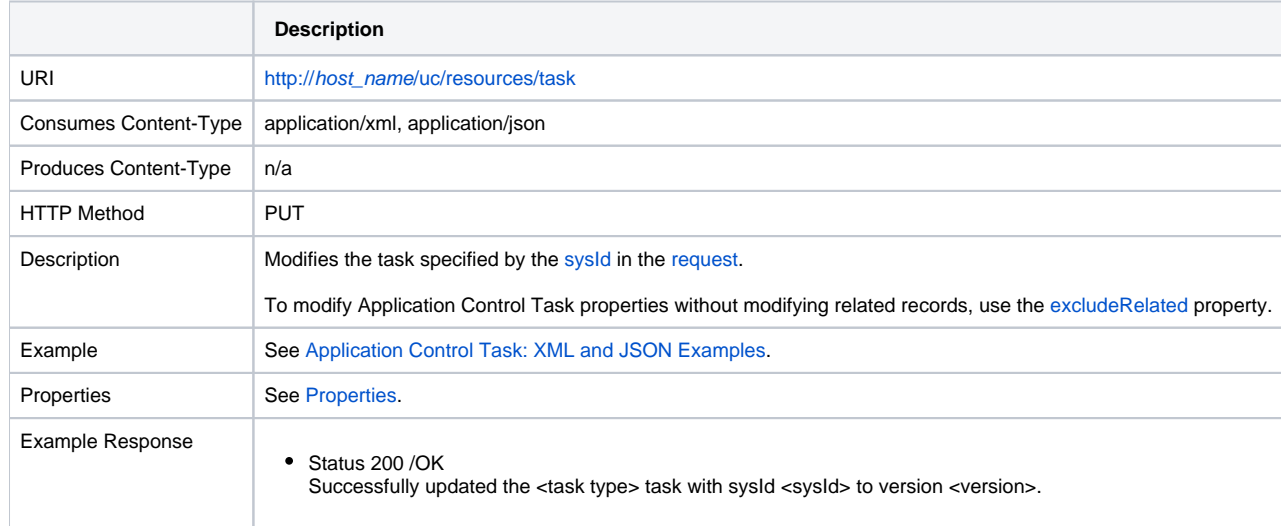

## <span id="page-438-1"></span>Read an Application Control Task

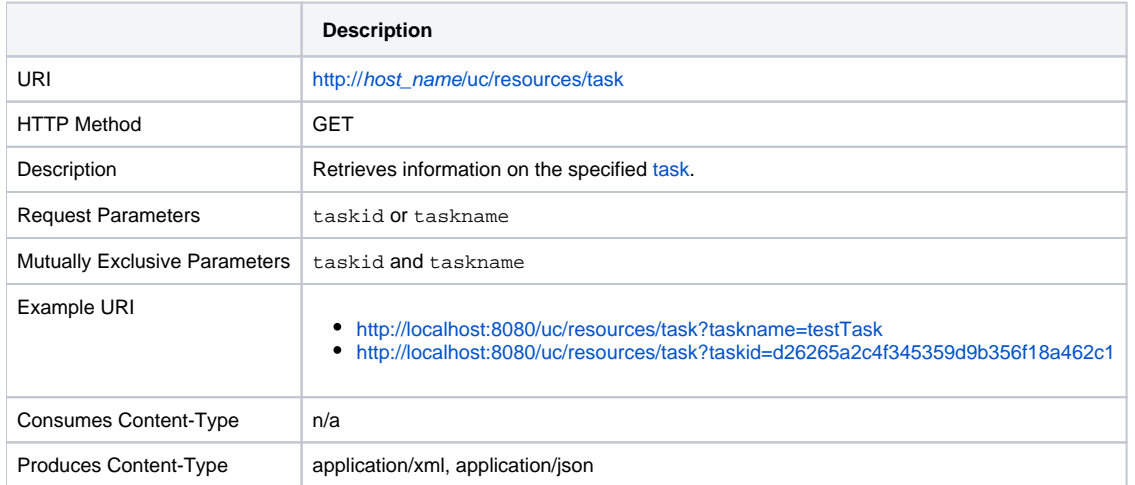

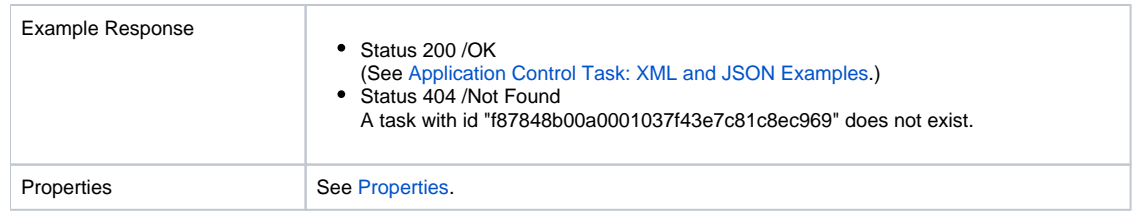

## <span id="page-439-0"></span>Application Control Task: XML and JSON Examples

The [retainSysIds](https://docs.stonebranch.com/confluence/display/UC70/All+Tasks+Properties#AllTasksProperties-retainSysIds-All) and [version](https://docs.stonebranch.com/confluence/display/UC70/All+Tasks+Properties#AllTasksProperties-version-All) properties are specified as attributes in the <task type> element in XML.

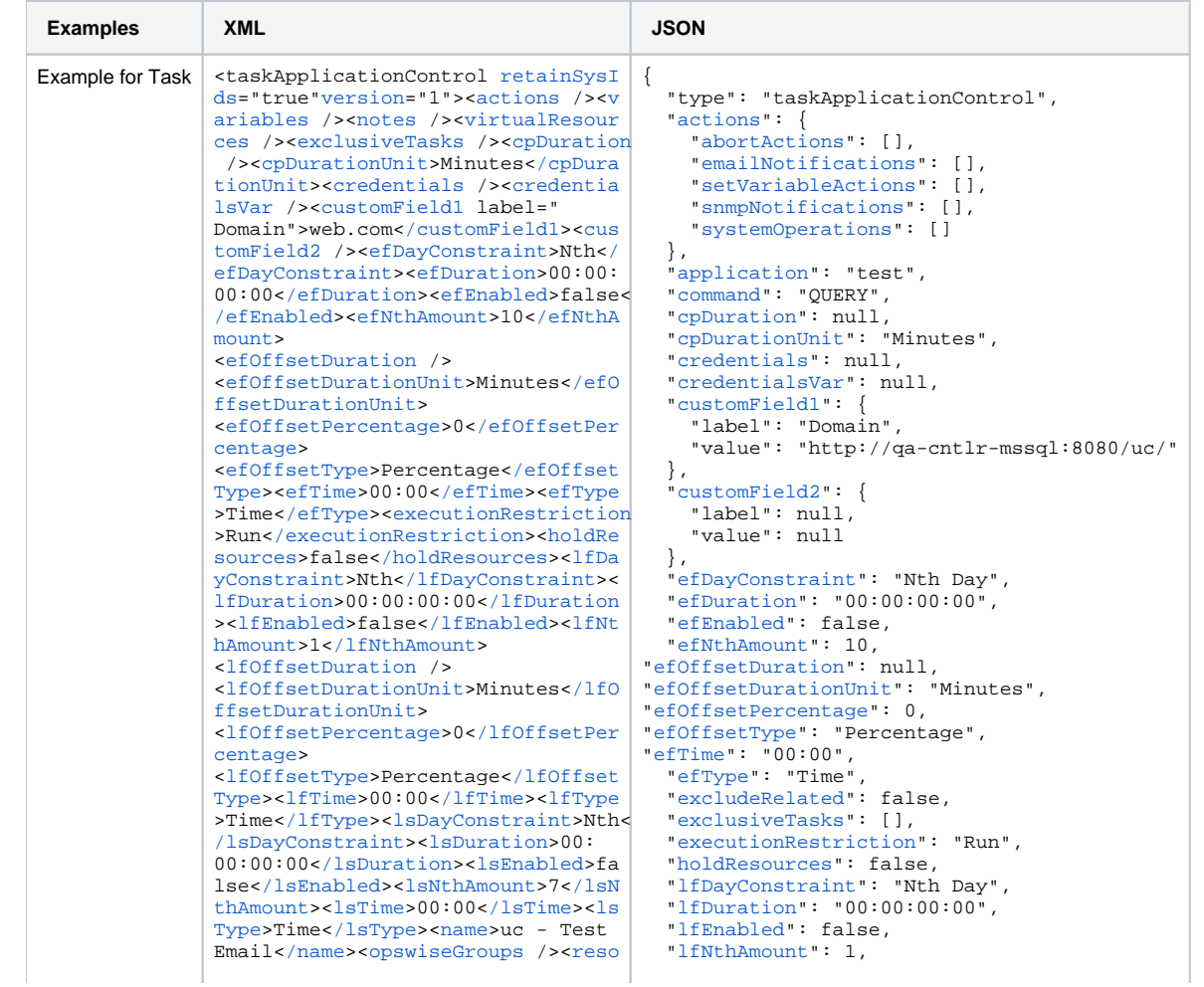

```
lveNameImmediatelv>false</resolveN | "lfOffsetDuration": null.
ameImmediately><resPriority>10</re
                                    "IfOffsetDurationUnit": "Minutes",
sPriority><restrictionPeriod>Span<
                                    "lfOffsetPercentage": 0,
/restrictionPeriod><restrictionPer
                                    "lfOffsetType": "Percentage",
                                      lfrime": "00:00",
iodAfterDate>2017-11-10</restricti
onPeriodAfterDate><restrictionPeri
                                      "lfType": "Time",
odAfterTime>10:30</restrictionPeri
                                      "IsDayConstraint": "Nth Day",
odAfterTime><restrictionPeriodBefo
                                      "lsDuration": "00:00:00:00",
reDate>2017-11-20</restrictionPeri
                                      "lsEnabled": false,
odBeforeDate><restrictionPeriodBef
                                      "lsNthAmount": 7.
oreTime>15:00</restrictionPeriodBe
                                      "1sTime" : "00:00".foreTime><restrictionPeriodDateList
                                      "lsType": "Time",
                                      "name": "uc - Test Email",
/><startHeld>false</startHeld><st
artHeldReason /><summary>Test
                                      "notes": [1.
Email</summary><sysId>fb59a227517a
                                      "opswiseGroups": null,
421a92c15ff5aefe3b66</sysId><timeZ
                                      "resolveNameImmediately": false,
onePref>-- System Default --</time
                                      "resPriority": 10.
ZonePref><twDelayAmount /><twDelay
                                      "restrictionPeriod": "Span",
Duration>00:00:00:00</twDelayDurat
                                      "restrictionPeriodAfterDate": "2017-11-10".
ion><twDelayType>None</twDelayType
                                      "restrictionPeriodAfterTime": "10:30".
><twWaitAmount /><twWaitDayConstra
                                      "restrictionPeriodBeforeDate": "2017-11-
int>NONE</twWaitDayConstraint><twW
                                    20".
aitDuration>00:00:00:00</twWaitDur
                                      "restrictionPeriodBeforeTime": "15:00".
ation><twWaitTime>00:00</twWaitTime
                                      "restrictionPeriodDateList": [].
><twWaitType>None</twWaitType><twW
                                      "retainSysIds": true.
orkflowOnly>-- System Default --</
                                      "startHeld": false.
twWorkflowOnly><userEstimatedDurat
                                      "startHeldReason": null,
ion /><application>test app</appli
                                      "summary": "Test Email",
cation><command>QUERY</command><
                                      svsId/taskApplicationControl>
                                    "fb59a227517a421a92c15ff5aefe3b66",
                                      "timeZonePref": "-- System Default --",
                                      "twDelayAmount": null,
                                      "twDelayDuration": "00:00:00:00",
                                      "twDelayType": "None",
                                      "twWaitAmount": null,
                                      "twWaitDayConstraint": "NONE",
                                      "twWaitDuration": "00:00:00:00",
                                      "twWaitTime": "00:00",
                                      "twWaitType": "None",
                                      "twWorkflowOnly": "-- System Default --",
                                      "userEstimatedDuration": null.
                                      "variables": [].
                                      "version": 1.
                                      "virtualResources": []
                                    \mathcal{E}
```
See Task Web Services - Task Actions for XML and JSON examples of task actions.

See Task Web Services - Task-Related Records for XML and JSON examples of task-related records.

#### <span id="page-440-0"></span>**Properties**

• See All Tasks Properties

• See Application Control Task Properties

# **Email Task Web Services**

- [Overview](#page-442-0)
- [Create an Email Task](#page-442-1)
- [Modify an Email Task](#page-443-0)
- [Read an Email Task](#page-443-1)
- [Email Task: XML and JSON Examples](#page-444-0)
- [Properties](#page-446-0)

#### <span id="page-442-0"></span>**Overview**

Universal Controller supports the following RESTful-based web services for Email Task operations, which are listed alphabetically on this page.

- [Create an Email Task](#page-442-1)
- [Modify an Email Task](#page-443-0)
- [Read an Email Task](#page-443-1)

Formatting specifications for each web service, including details about parameter requirements, are provided.

Links to detailed information about the [properties](#page-446-0) used in these web services also is located on this page.

For information on Task web services that are applicable to all task types, see:

- [Delete a Task](https://docs.stonebranch.com/confluence/display/UC70/Task+Web+Services#TaskWebServices-DeleteaTask)
- [Launch a Task](https://docs.stonebranch.com/confluence/display/UC70/Task+Web+Services#TaskWebServices-LaunchaTask)
- [List Tasks](https://docs.stonebranch.com/confluence/display/UC70/Task+Web+Services#TaskWebServices-ListTasks)

#### <span id="page-442-1"></span>Create an Email Task

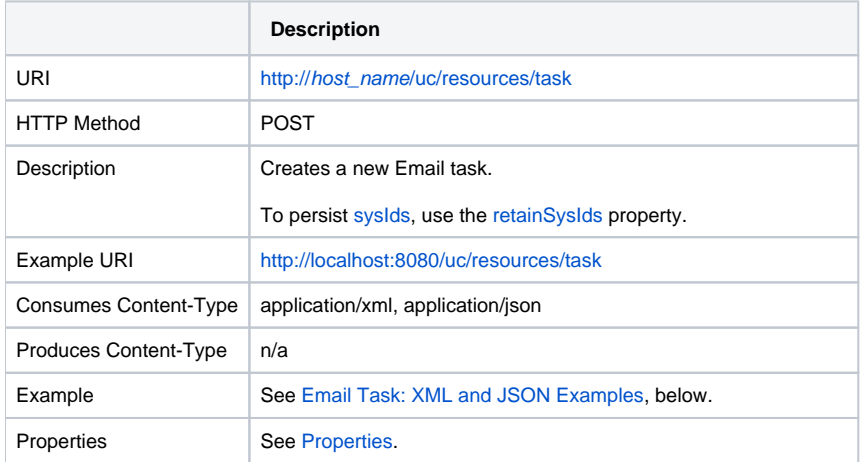

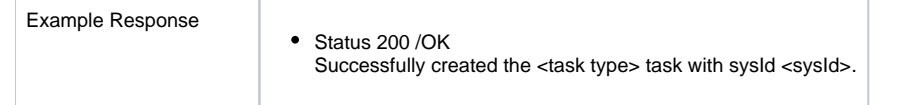

# <span id="page-443-0"></span>Modify an Email Task

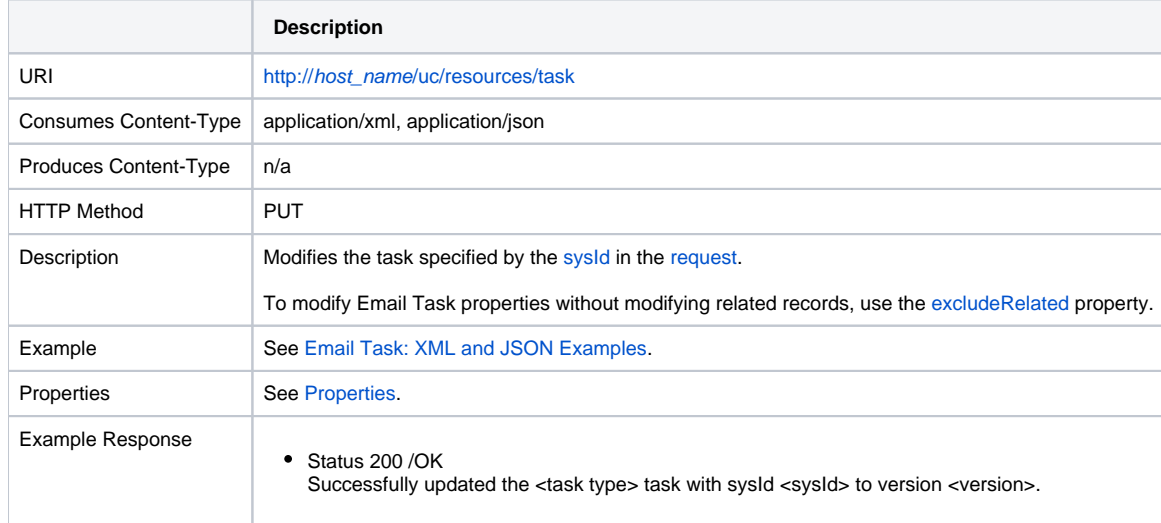

### <span id="page-443-1"></span>Read an Email Task

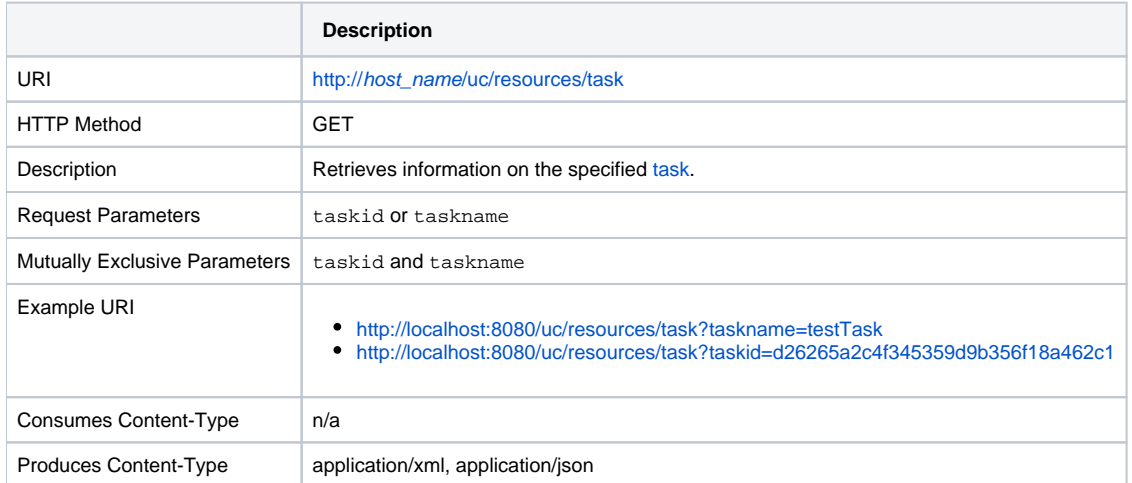

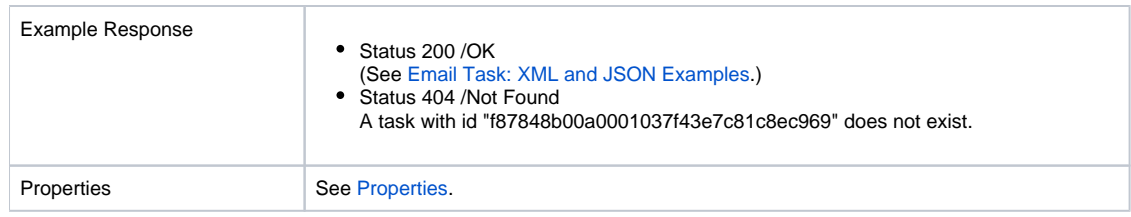

## <span id="page-444-0"></span>Email Task: XML and JSON Examples

The [retainSysIds](https://docs.stonebranch.com/confluence/display/UC70/All+Tasks+Properties#AllTasksProperties-retainSysIds-All) and [version](https://docs.stonebranch.com/confluence/display/UC70/All+Tasks+Properties#AllTasksProperties-version-All) properties are specified as attributes in the <task type> element in XML.

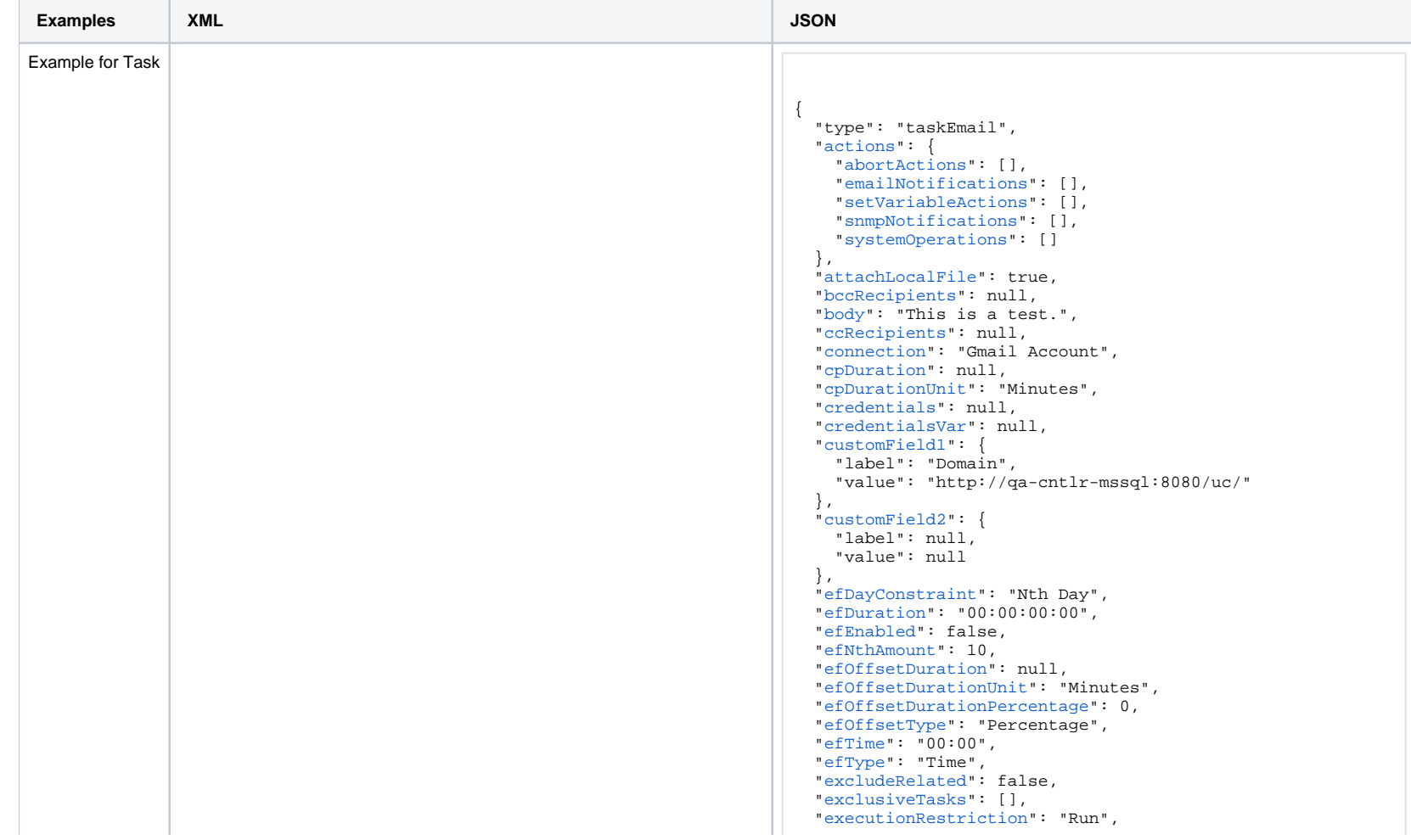

<taskEmail [retainSysIds=](https://docs.stonebranch.com/confluence/display/UC70/All+Tasks+Properties#AllTasksProperties-retainSysIds-All)"true" [version](https://docs.stonebranch.com/confluence/display/UC70/All+Tasks+Properties#AllTasksProperties-version-All)="1">[<actions](#page-665-0) />< [variables](https://docs.stonebranch.com/confluence/display/UC70/Task-Related+Records+Properties#Task-RelatedRecordsProperties-VariablesinTasks) /><[notes](https://docs.stonebranch.com/confluence/display/UC70/Task-Related+Records+Properties#Task-RelatedRecordsProperties-Notes) />[<virtualResources](https://docs.stonebranch.com/confluence/display/UC70/Task-Related+Records+Properties#Task-RelatedRecordsProperties-VirtualResources) />[<exclusiveTasks](https://docs.stonebranch.com/confluence/display/UC70/Task-Related+Records+Properties#Task-RelatedRecordsProperties-MutuallyExclusiveTasks) />[<cpDuration](https://docs.stonebranch.com/confluence/display/UC70/All+Tasks+Properties#AllTasksProperties-cpDuration-All) />[<cpDurationUnit](https://docs.stonebranch.com/confluence/display/UC70/All+Tasks+Properties#AllTasksProperties-cpDurationUnit-All)>Minutes<[/cpDurationUnit](https://docs.stonebranch.com/confluence/display/UC70/All+Tasks+Properties#AllTasksProperties-cpDurationUnit-All) >[<credentials](https://docs.stonebranch.com/confluence/display/UC70/All+Tasks+Properties#AllTasksProperties-credentials-All) /><[credentialsVar](https://docs.stonebranch.com/confluence/display/UC70/All+Tasks+Properties#AllTasksProperties-credentialsVar-All) /><[customField1](https://docs.stonebranch.com/confluence/display/UC70/All+Tasks+Properties#AllTasksProperties-customField1-All) label=" Domain">web.com[</customField1>](https://docs.stonebranch.com/confluence/display/UC70/All+Tasks+Properties#AllTasksProperties-customField1-UT)<[customField2](https://docs.stonebranch.com/confluence/display/UC70/All+Tasks+Properties#AllTasksProperties-customField2-All) /><[efDayCon](https://docs.stonebranch.com/confluence/display/UC70/All+Tasks+Properties#AllTasksProperties-efDayConstraint-All) [straint>](https://docs.stonebranch.com/confluence/display/UC70/All+Tasks+Properties#AllTasksProperties-efDayConstraint-All)Nth[</efDayConstraint](https://docs.stonebranch.com/confluence/display/UC70/All+Tasks+Properties#AllTasksProperties-efDayConstraint-All)>[<efDuration](https://docs.stonebranch.com/confluence/display/UC70/All+Tasks+Properties#AllTasksProperties-efDuration-All)>00:00:00:00<[/e](https://docs.stonebranch.com/confluence/display/UC70/All+Tasks+Properties#AllTasksProperties-efDuration-All) [fDuration>](https://docs.stonebranch.com/confluence/display/UC70/All+Tasks+Properties#AllTasksProperties-efDuration-All)<[efEnabled](https://docs.stonebranch.com/confluence/display/UC70/All+Tasks+Properties#AllTasksProperties-efEnabled-All)>false<[/efEnabled>](https://docs.stonebranch.com/confluence/display/UC70/All+Tasks+Properties#AllTasksProperties-efEnabled-All)<[efNthAmount](https://docs.stonebranch.com/confluence/display/UC70/All+Tasks+Properties#AllTasksProperties-efNthAmount-All)>10[</](https://docs.stonebranch.com/confluence/display/UC70/All+Tasks+Properties#AllTasksProperties-efNthAmount-All) [efNthAmount>](https://docs.stonebranch.com/confluence/display/UC70/All+Tasks+Properties#AllTasksProperties-efNthAmount-All)<[efOffsetDuration/](https://docs.stonebranch.com/confluence/display/UC70/All+Tasks+Properties#AllTasksProperties-efOffsetDuration-All)>[<efOffsetDurationUnit](https://docs.stonebranch.com/confluence/display/UC70/All+Tasks+Properties#AllTasksProperties-efOffsetDurationUnit-All)>Mi nutes[</efOffsetDurationUnit>](https://docs.stonebranch.com/confluence/display/UC70/All+Tasks+Properties#AllTasksProperties-efOffsetDurationUnit-All)<[efOffsetPercentage>](https://docs.stonebranch.com/confluence/display/UC70/All+Tasks+Properties#AllTasksProperties-efOffsetPercentage-All)0[</efOf](https://docs.stonebranch.com/confluence/display/UC70/All+Tasks+Properties#AllTasksProperties-efOffsetPercentage-All) [fsetPercentage](https://docs.stonebranch.com/confluence/display/UC70/All+Tasks+Properties#AllTasksProperties-efOffsetPercentage-All)>[<efOffsetType](https://docs.stonebranch.com/confluence/display/UC70/All+Tasks+Properties#AllTasksProperties-efOffsetType-All)>Percentage[<\efOffsetType>](https://docs.stonebranch.com/confluence/display/UC70/All+Tasks+Properties#AllTasksProperties-efOffsetType-All)< [efTime](https://docs.stonebranch.com/confluence/display/UC70/All+Tasks+Properties#AllTasksProperties-efTime-All)>00:00<[/efTime](https://docs.stonebranch.com/confluence/display/UC70/All+Tasks+Properties#AllTasksProperties-efTime-All)>[<efType](https://docs.stonebranch.com/confluence/display/UC70/All+Tasks+Properties#AllTasksProperties-efType-All)>Time[</efType>](https://docs.stonebranch.com/confluence/display/UC70/All+Tasks+Properties#AllTasksProperties-efType-All)<[executionRes](https://docs.stonebranch.com/confluence/display/UC70/All+Tasks+Properties#AllTasksProperties-executionRestriction-All) [triction](https://docs.stonebranch.com/confluence/display/UC70/All+Tasks+Properties#AllTasksProperties-executionRestriction-All)>Run<[/executionRestriction](https://docs.stonebranch.com/confluence/display/UC70/All+Tasks+Properties#AllTasksProperties-executionRestriction-All)>[<holdResources>](https://docs.stonebranch.com/confluence/display/UC70/All+Tasks+Properties#AllTasksProperties-holdResources-All)false< [/holdResources](https://docs.stonebranch.com/confluence/display/UC70/All+Tasks+Properties#AllTasksProperties-holdResources-All)>[<lfDayConstraint>](https://docs.stonebranch.com/confluence/display/UC70/All+Tasks+Properties#AllTasksProperties-lfDayConstraint-All)Nth[</lfDayConstraint](https://docs.stonebranch.com/confluence/display/UC70/All+Tasks+Properties#AllTasksProperties-lfDayConstraint-All)>[<l](https://docs.stonebranch.com/confluence/display/UC70/All+Tasks+Properties#AllTasksProperties-lfDuration-All) [fDuration>](https://docs.stonebranch.com/confluence/display/UC70/All+Tasks+Properties#AllTasksProperties-lfDuration-All)00:00:00:00[</lfDuration>](https://docs.stonebranch.com/confluence/display/UC70/All+Tasks+Properties#AllTasksProperties-lfDuration-All)<[lfEnabled](https://docs.stonebranch.com/confluence/display/UC70/All+Tasks+Properties#AllTasksProperties-lfEnabled-All)>false<[/lfE](https://docs.stonebranch.com/confluence/display/UC70/All+Tasks+Properties#AllTasksProperties-lfEnabled-All) [nabled](https://docs.stonebranch.com/confluence/display/UC70/All+Tasks+Properties#AllTasksProperties-lfEnabled-All)>[<lfNthAmount>](https://docs.stonebranch.com/confluence/display/UC70/All+Tasks+Properties#AllTasksProperties-lfNthAmount-All)1[</lfNthAmount](https://docs.stonebranch.com/confluence/display/UC70/All+Tasks+Properties#AllTasksProperties-lfNthAmount-All)>[<lfOffsetDuration](https://docs.stonebranch.com/confluence/display/UC70/All+Tasks+Properties#AllTasksProperties-lfOffsetDuration-All)/>< [lfOffsetDurationUnit](https://docs.stonebranch.com/confluence/display/UC70/All+Tasks+Properties#AllTasksProperties-lfOffsetDurationUnit-All)>Minutes<[/lfOffsetDurationUnit](https://docs.stonebranch.com/confluence/display/UC70/All+Tasks+Properties#AllTasksProperties-lfOffsetDurationUnit-All)>[<lfO](https://docs.stonebranch.com/confluence/display/UC70/All+Tasks+Properties#AllTasksProperties-lfOffsetPercentage-All) [ffsetPercentage>](https://docs.stonebranch.com/confluence/display/UC70/All+Tasks+Properties#AllTasksProperties-lfOffsetPercentage-All)0[</lfOffsetPercentage>](https://docs.stonebranch.com/confluence/display/UC70/All+Tasks+Properties#AllTasksProperties-lfOffsetPercentage-All)<[lfOffsetType>](https://docs.stonebranch.com/confluence/display/UC70/All+Tasks+Properties#AllTasksProperties-lfOffsetType-All)Per centage[<\lfOffsetType>](https://docs.stonebranch.com/confluence/display/UC70/All+Tasks+Properties#AllTasksProperties-lfOffsetType-All)<[lfTime>](https://docs.stonebranch.com/confluence/display/UC70/All+Tasks+Properties#AllTasksProperties-lfTime-All)00:00[</lfTime>](https://docs.stonebranch.com/confluence/display/UC70/All+Tasks+Properties#AllTasksProperties-lfTime-All)<[lfType>](https://docs.stonebranch.com/confluence/display/UC70/All+Tasks+Properties#AllTasksProperties-lfType-All)Tim e[</lfType>](https://docs.stonebranch.com/confluence/display/UC70/All+Tasks+Properties#AllTasksProperties-lfType-All)<[lsDayConstraint](https://docs.stonebranch.com/confluence/display/UC70/All+Tasks+Properties#AllTasksProperties-lsDayConstraint-All)>Nth<[/lsDayConstraint>](https://docs.stonebranch.com/confluence/display/UC70/All+Tasks+Properties#AllTasksProperties-lsDayConstraint-All)<[lsDura](https://docs.stonebranch.com/confluence/display/UC70/All+Tasks+Properties#AllTasksProperties-lsDuration-All) [tion](https://docs.stonebranch.com/confluence/display/UC70/All+Tasks+Properties#AllTasksProperties-lsDuration-All)>00:00:00:00<[/lsDuration](https://docs.stonebranch.com/confluence/display/UC70/All+Tasks+Properties#AllTasksProperties-lsDuration-All)>[<lsEnabled>](https://docs.stonebranch.com/confluence/display/UC70/All+Tasks+Properties#AllTasksProperties-lsEnabled-All)false[</lsEnabled](https://docs.stonebranch.com/confluence/display/UC70/All+Tasks+Properties#AllTasksProperties-lsEnabled-All) >[<lsNthAmount>](https://docs.stonebranch.com/confluence/display/UC70/All+Tasks+Properties#AllTasksProperties-lsNthAmount-All)7[</lsNthAmount](https://docs.stonebranch.com/confluence/display/UC70/All+Tasks+Properties#AllTasksProperties-lsNthAmount-All)>[<lsTime](https://docs.stonebranch.com/confluence/display/UC70/All+Tasks+Properties#AllTasksProperties-lsTime-All)>00:00<[/lsTime](https://docs.stonebranch.com/confluence/display/UC70/All+Tasks+Properties#AllTasksProperties-lsTime-All)>[<lsT](https://docs.stonebranch.com/confluence/display/UC70/All+Tasks+Properties#AllTasksProperties-lsType-All) [ype>](https://docs.stonebranch.com/confluence/display/UC70/All+Tasks+Properties#AllTasksProperties-lsType-All)Time<[/lsType](https://docs.stonebranch.com/confluence/display/UC70/All+Tasks+Properties#AllTasksProperties-lsType-All)>[<name](https://docs.stonebranch.com/confluence/display/UC70/All+Tasks+Properties#AllTasksProperties-name-All)>Test Email[</name>](https://docs.stonebranch.com/confluence/display/UC70/All+Tasks+Properties#AllTasksProperties-name-All)<[opswiseGroups](https://docs.stonebranch.com/confluence/display/UC70/All+Tasks+Properties#AllTasksProperties-opswiseGroups-All) /><[resolveNameImmediately>](https://docs.stonebranch.com/confluence/display/UC70/All+Tasks+Properties#AllTasksProperties-resolveNameImmediately-All)false[</resolveNameImmediately](https://docs.stonebranch.com/confluence/display/UC70/All+Tasks+Properties#AllTasksProperties-resolveNameImmediately-All) >[<resPriority>](https://docs.stonebranch.com/confluence/display/UC70/All+Tasks+Properties#AllTasksProperties-resPriority-All)10<[/resPriority>](https://docs.stonebranch.com/confluence/display/UC70/All+Tasks+Properties#AllTasksProperties-resPriority-All)<[restrictionPeriod](https://docs.stonebranch.com/confluence/display/UC70/All+Tasks+Properties#AllTasksProperties-restrictionPeriod-All)>Span[</](https://docs.stonebranch.com/confluence/display/UC70/All+Tasks+Properties#AllTasksProperties-restrictionPeriod-All) [restrictionPeriod>](https://docs.stonebranch.com/confluence/display/UC70/All+Tasks+Properties#AllTasksProperties-restrictionPeriod-All)<[restrictionPeriodAfterDate>](https://docs.stonebranch.com/confluence/display/UC70/All+Tasks+Properties#AllTasksProperties-restrictionPeriodAfterDate-All)2017-11- 10<[/restrictionPeriodAfterDate](https://docs.stonebranch.com/confluence/display/UC70/All+Tasks+Properties#AllTasksProperties-restrictionPeriodAfterDate-All)>[<restrictionPeriodAfterT](https://docs.stonebranch.com/confluence/display/UC70/All+Tasks+Properties#AllTasksProperties-restrictionPeriodAfterTime-All) [ime>](https://docs.stonebranch.com/confluence/display/UC70/All+Tasks+Properties#AllTasksProperties-restrictionPeriodAfterTime-All)10:30[</restrictionPeriodAfterTime>](https://docs.stonebranch.com/confluence/display/UC70/All+Tasks+Properties#AllTasksProperties-restrictionPeriodAfterTime-All)<[restrictionPerio](https://docs.stonebranch.com/confluence/display/UC70/All+Tasks+Properties#AllTasksProperties-restrictionPeriodBeforeDate-All) [dBeforeDate>](https://docs.stonebranch.com/confluence/display/UC70/All+Tasks+Properties#AllTasksProperties-restrictionPeriodBeforeDate-All)2017-11-20<[/restrictionPeriodBeforeDate>](https://docs.stonebranch.com/confluence/display/UC70/All+Tasks+Properties#AllTasksProperties-restrictionPeriodBeforeDate-All)<[re](https://docs.stonebranch.com/confluence/display/UC70/All+Tasks+Properties#AllTasksProperties-restrictionPeriodBeforeTime-All) [strictionPeriodBeforeTime>](https://docs.stonebranch.com/confluence/display/UC70/All+Tasks+Properties#AllTasksProperties-restrictionPeriodBeforeTime-All)15:00[</restrictionPeriodBefor](https://docs.stonebranch.com/confluence/display/UC70/All+Tasks+Properties#AllTasksProperties-restrictionPeriodBeforeTime-All) [eTime>](https://docs.stonebranch.com/confluence/display/UC70/All+Tasks+Properties#AllTasksProperties-restrictionPeriodBeforeTime-All)<[restrictionPeriodDateList](https://docs.stonebranch.com/confluence/display/UC70/All+Tasks+Properties#AllTasksProperties-restrictionPeriodDateList-All) />[<startHeld>](https://docs.stonebranch.com/confluence/display/UC70/All+Tasks+Properties#AllTasksProperties-startHeld-All)false[</st](https://docs.stonebranch.com/confluence/display/UC70/All+Tasks+Properties#AllTasksProperties-startHeld-All) [artHeld>](https://docs.stonebranch.com/confluence/display/UC70/All+Tasks+Properties#AllTasksProperties-startHeld-All)<[startHeldReason](https://docs.stonebranch.com/confluence/display/UC70/All+Tasks+Properties#AllTasksProperties-startHeldReason-All) />[<summary>](https://docs.stonebranch.com/confluence/display/UC70/All+Tasks+Properties#AllTasksProperties-summary-All)Test Email<[/summary](https://docs.stonebranch.com/confluence/display/UC70/All+Tasks+Properties#AllTasksProperties-summary-All) >[<sysId>](https://docs.stonebranch.com/confluence/display/UC70/All+Tasks+Properties#AllTasksProperties-sysId-All)fb59a227517a421a92c15ff5aefe3b66<[/sysId>](https://docs.stonebranch.com/confluence/display/UC70/All+Tasks+Properties#AllTasksProperties-sysId-All)<[timeZo](https://docs.stonebranch.com/confluence/display/UC70/All+Tasks+Properties#AllTasksProperties-timeZonePref-All) [nePref](https://docs.stonebranch.com/confluence/display/UC70/All+Tasks+Properties#AllTasksProperties-timeZonePref-All)>-- System Default --[</timeZonePref>](https://docs.stonebranch.com/confluence/display/UC70/All+Tasks+Properties#AllTasksProperties-timeZonePref-All)<[twDelayAmount](https://docs.stonebranch.com/confluence/display/UC70/All+Tasks+Properties#AllTasksProperties-twDelayAmount-All) />[<twDelayDuration>](https://docs.stonebranch.com/confluence/display/UC70/All+Tasks+Properties#AllTasksProperties-twDelayDuration-All)00:00:00:00[</twDelayDuration](https://docs.stonebranch.com/confluence/display/UC70/All+Tasks+Properties#AllTasksProperties-twDelayDuration-All)>[<twDel](https://docs.stonebranch.com/confluence/display/UC70/All+Tasks+Properties#AllTasksProperties-twDelayType-All) [ayType](https://docs.stonebranch.com/confluence/display/UC70/All+Tasks+Properties#AllTasksProperties-twDelayType-All)>None[</twDelayType](https://docs.stonebranch.com/confluence/display/UC70/All+Tasks+Properties#AllTasksProperties-twDelayType-All)>[<twWaitAmount](https://docs.stonebranch.com/confluence/display/UC70/All+Tasks+Properties#AllTasksProperties-twWaitAmount-All) />[<twWaitDayCons](https://docs.stonebranch.com/confluence/display/UC70/All+Tasks+Properties#AllTasksProperties-twWaitDayConstraint-All) [traint](https://docs.stonebranch.com/confluence/display/UC70/All+Tasks+Properties#AllTasksProperties-twWaitDayConstraint-All)>NONE[</twWaitDayConstraint](https://docs.stonebranch.com/confluence/display/UC70/All+Tasks+Properties#AllTasksProperties-twWaitDayConstraint-All)>[<twWaitDuration](https://docs.stonebranch.com/confluence/display/UC70/All+Tasks+Properties#AllTasksProperties-twWaitDuration-All)>00:00: 00:00[</twWaitDuration>](https://docs.stonebranch.com/confluence/display/UC70/All+Tasks+Properties#AllTasksProperties-twWaitDuration-All)<[twWaitTime>](https://docs.stonebranch.com/confluence/display/UC70/All+Tasks+Properties#AllTasksProperties-twWaitTime-All)00:00</twWaitTime><[tw](https://docs.stonebranch.com/confluence/display/UC70/All+Tasks+Properties#AllTasksProperties-twWaitType-All) [WaitType](https://docs.stonebranch.com/confluence/display/UC70/All+Tasks+Properties#AllTasksProperties-twWaitType-All)>None</twWaitType><[twWorkflowOnly>](https://docs.stonebranch.com/confluence/display/UC70/All+Tasks+Properties#AllTasksProperties-twWorkflowOnly-All)-- System Default --<[/twWorkflowOnly](https://docs.stonebranch.com/confluence/display/UC70/All+Tasks+Properties#AllTasksProperties-twWorkflowOnly-All)>[<userEstimatedDuration](https://docs.stonebranch.com/confluence/display/UC70/All+Tasks+Properties#AllTasksProperties-userEstimatedDuration-All) /><[at](https://docs.stonebranch.com/confluence/display/UC70/Email+Task+Properties#EmailTaskProperties-attachLocalFile-E) [tachLocalFile>](https://docs.stonebranch.com/confluence/display/UC70/Email+Task+Properties#EmailTaskProperties-attachLocalFile-E)true</attachLocalFile>[<b](https://docs.stonebranch.com/confluence/display/UC70/Email+Task+Properties#EmailTaskProperties-body-E)r/>chccRecipients /><br/><br/>b> [ody>](https://docs.stonebranch.com/confluence/display/UC70/Email+Task+Properties#EmailTaskProperties-body-E)This is a test.</body><[ccRecipients](https://docs.stonebranch.com/confluence/display/UC70/Email+Task+Properties#EmailTaskProperties-ccRecipients-E) /><[connection>](https://docs.stonebranch.com/confluence/display/UC70/Email+Task+Properties#EmailTaskProperties-connection-E)G mail Account</connection>[<localAttachment>](https://docs.stonebranch.com/confluence/display/UC70/Email+Task+Properties#EmailTaskProperties-localAttachment-E)report.pdf</l ocalAttachment>[<localAttachmentsPath](https://docs.stonebranch.com/confluence/display/UC70/Email+Task+Properties#EmailTaskProperties-localAttachmentsPath-E)>E:\temp</localAtta chmentsPath><[replyTo](https://docs.stonebranch.com/confluence/display/UC70/Email+Task+Properties#EmailTaskProperties-replyTo-E) />[<report](https://docs.stonebranch.com/confluence/display/UC70/Email+Task+Properties#EmailTaskProperties-report-E) />[<reportVar](https://docs.stonebranch.com/confluence/display/UC70/Email+Task+Properties#EmailTaskProperties-reportVar-E) /><[subject](https://docs.stonebranch.com/confluence/display/UC70/Email+Task+Properties#EmailTaskProperties-subject-E)> Test Email sent from  $\S$ { hostname()} ( $\S$ { ipaddress()})</ subject><[template>](https://docs.stonebranch.com/confluence/display/UC70/Email+Task+Properties#EmailTaskProperties-template-E)Test Template</template><[templateVar](https://docs.stonebranch.com/confluence/display/UC70/Email+Task+Properties#EmailTaskProperties-templateVar-E) /></taskEmail>

 "[holdResources](https://docs.stonebranch.com/confluence/display/UC70/All+Tasks+Properties#AllTasksProperties-holdResources-All)": false, "[lfDayConstraint](https://docs.stonebranch.com/confluence/display/UC70/All+Tasks+Properties#AllTasksProperties-lfDayConstraint-All)": "Nth Day", "[lfDuration"](https://docs.stonebranch.com/confluence/display/UC70/All+Tasks+Properties#AllTasksProperties-lfDuration-All): "00:00:00:00", "[lfEnabled](https://docs.stonebranch.com/confluence/display/UC70/All+Tasks+Properties#AllTasksProperties-lfEnabled-All)": false, "[lfNthAmount](https://docs.stonebranch.com/confluence/display/UC70/All+Tasks+Properties#AllTasksProperties-lfNthAmount-All)": 1, "[lfOffsetDuration"](https://docs.stonebranch.com/confluence/display/UC70/All+Tasks+Properties#AllTasksProperties-lfOffsetDuration-All): null, "[lfOffsetDurationUnit"](https://docs.stonebranch.com/confluence/display/UC70/All+Tasks+Properties#AllTasksProperties-lfOffsetDurationUnit-All): "Minutes", "[lfOffsetPercentage"](https://docs.stonebranch.com/confluence/display/UC70/All+Tasks+Properties#AllTasksProperties-lfOffsetPercentage-All): 0, "[lfOffsetType"](https://docs.stonebranch.com/confluence/display/UC70/All+Tasks+Properties#AllTasksProperties-lfOffsetType-All): "Percentage", "[lfTime"](https://docs.stonebranch.com/confluence/display/UC70/All+Tasks+Properties#AllTasksProperties-lfTime-All): "00:00", "[lfType"](https://docs.stonebranch.com/confluence/display/UC70/All+Tasks+Properties#AllTasksProperties-lfType-All): "Time", "[localAttachment](https://docs.stonebranch.com/confluence/display/UC70/Email+Task+Properties#EmailTaskProperties-localAttachment-E)": "report.pdf", "[localAttachmentsPath"](https://docs.stonebranch.com/confluence/display/UC70/Email+Task+Properties#EmailTaskProperties-localAttachmentsPath-E): "E:\temp", "[lsDayConstraint](https://docs.stonebranch.com/confluence/display/UC70/All+Tasks+Properties#AllTasksProperties-lsDayConstraint-All)": "Nth Day", "[lsDuration"](https://docs.stonebranch.com/confluence/display/UC70/All+Tasks+Properties#AllTasksProperties-lsDuration-All): "00:00:00:00", "[lsEnabled](https://docs.stonebranch.com/confluence/display/UC70/All+Tasks+Properties#AllTasksProperties-lsEnabled-All)": false, "[lsNthAmount](https://docs.stonebranch.com/confluence/display/UC70/All+Tasks+Properties#AllTasksProperties-lsNthAmount-All)": 7, "[lsTime"](https://docs.stonebranch.com/confluence/display/UC70/All+Tasks+Properties#AllTasksProperties-lsTime-All): "00:00", "[lsType"](https://docs.stonebranch.com/confluence/display/UC70/All+Tasks+Properties#AllTasksProperties-lsType-All): "Time", "[name"](https://docs.stonebranch.com/confluence/display/UC70/All+Tasks+Properties#AllTasksProperties-name-All): "Test Email", "[notes](https://docs.stonebranch.com/confluence/display/UC70/Task-Related+Records+Properties#Task-RelatedRecordsProperties-Notes)": [], "[opswiseGroups](https://docs.stonebranch.com/confluence/display/UC70/All+Tasks+Properties#AllTasksProperties-opswiseGroups-All)": null, "[replyTo](https://docs.stonebranch.com/confluence/display/UC70/Email+Task+Properties#EmailTaskProperties-replyTo-E)": null, "[report"](https://docs.stonebranch.com/confluence/display/UC70/Email+Task+Properties#EmailTaskProperties-report-E): null, "[reportVar](https://docs.stonebranch.com/confluence/display/UC70/Email+Task+Properties#EmailTaskProperties-reportVar-E)": null, "[resolveNameImmediately"](https://docs.stonebranch.com/confluence/display/UC70/All+Tasks+Properties#AllTasksProperties-resolveNameImmediately-All): false, "[resPriority](https://docs.stonebranch.com/confluence/display/UC70/All+Tasks+Properties#AllTasksProperties-resPriority-All)": 10, "[restrictionPeriod](https://docs.stonebranch.com/confluence/display/UC70/All+Tasks+Properties#AllTasksProperties-restrictionPeriod-All)": "Span", "[restrictionPeriodAfterDate"](https://docs.stonebranch.com/confluence/display/UC70/All+Tasks+Properties#AllTasksProperties-restrictionPeriodAfterDate-All): "2017-11-10", "[restrictionPeriodAfterTime"](https://docs.stonebranch.com/confluence/display/UC70/All+Tasks+Properties#AllTasksProperties-restrictionPeriodAfterTime-All): "10:30", "[restrictionPeriodBeforeDate](https://docs.stonebranch.com/confluence/display/UC70/All+Tasks+Properties#AllTasksProperties-restrictionPeriodBeforeDate-All)": "2017-11-20", "[restrictionPeriodBeforeTime](https://docs.stonebranch.com/confluence/display/UC70/All+Tasks+Properties#AllTasksProperties-restrictionPeriodBeforeTime-All)": "15:00", "[restrictionPeriodDateList](https://docs.stonebranch.com/confluence/display/UC70/All+Tasks+Properties#AllTasksProperties-restrictionPeriodDateList-All)": [], "[retainSysIds"](https://docs.stonebranch.com/confluence/display/UC70/All+Tasks+Properties#AllTasksProperties-retainSysIds-All): true, "[startHeld](https://docs.stonebranch.com/confluence/display/UC70/All+Tasks+Properties#AllTasksProperties-startHeld-All)": false, "[startHeldReason](https://docs.stonebranch.com/confluence/display/UC70/All+Tasks+Properties#AllTasksProperties-startHeldReason-All)": null, "[subject](https://docs.stonebranch.com/confluence/display/UC70/Email+Task+Properties#EmailTaskProperties-subject-E)": "Test Email sent from \${\_hostname()}  $(\frac{1}{2}$ [ $\frac{1}{2}$ ]  $\frac{1}{2}$   $\frac{1}{2}$  "[summary](https://docs.stonebranch.com/confluence/display/UC70/All+Tasks+Properties#AllTasksProperties-summary-All)": "Test Email", "[sysId](https://docs.stonebranch.com/confluence/display/UC70/All+Tasks+Properties#AllTasksProperties-sysId-All)": "fb59a227517a421a92c15ff5aefe3b66", "[template"](https://docs.stonebranch.com/confluence/display/UC70/Email+Task+Properties#EmailTaskProperties-template-E): "Test Template", "[templateVar](https://docs.stonebranch.com/confluence/display/UC70/Email+Task+Properties#EmailTaskProperties-templateVar-E)": null, "[timeZonePref"](https://docs.stonebranch.com/confluence/display/UC70/All+Tasks+Properties#AllTasksProperties-timeZonePref-All): "-- System Default --", "[twDelayAmount](https://docs.stonebranch.com/confluence/display/UC70/All+Tasks+Properties#AllTasksProperties-twDelayAmount-All)": null, "[twDelayDuration](https://docs.stonebranch.com/confluence/display/UC70/All+Tasks+Properties#AllTasksProperties-twDelayDuration-All)": "00:00:00:00", "[twDelayType](https://docs.stonebranch.com/confluence/display/UC70/All+Tasks+Properties#AllTasksProperties-twDelayType-All)": "None", "[twWaitAmount"](https://docs.stonebranch.com/confluence/display/UC70/All+Tasks+Properties#AllTasksProperties-twWaitAmount-All): null, "[twWaitDayConstraint](https://docs.stonebranch.com/confluence/display/UC70/All+Tasks+Properties#AllTasksProperties-twWaitDayConstraint-All)": "NONE", "[twWaitDuration"](https://docs.stonebranch.com/confluence/display/UC70/All+Tasks+Properties#AllTasksProperties-twWaitDuration-All): "00:00:00:00", "[twWaitTime"](https://docs.stonebranch.com/confluence/display/UC70/All+Tasks+Properties#AllTasksProperties-twWaitTime-All): "00:00", "[twWaitType"](https://docs.stonebranch.com/confluence/display/UC70/All+Tasks+Properties#AllTasksProperties-twWaitType-All): "None", "[twWorkflowOnly"](https://docs.stonebranch.com/confluence/display/UC70/All+Tasks+Properties#AllTasksProperties-twWorkflowOnly-All): "-- System Default --", "[userEstimatedDuration](https://docs.stonebranch.com/confluence/display/UC70/All+Tasks+Properties#AllTasksProperties-userEstimatedDuration-All)": null, "[variables](https://docs.stonebranch.com/confluence/display/UC70/Task-Related+Records+Properties#Task-RelatedRecordsProperties-VariablesinTasks)": [], "[version](https://docs.stonebranch.com/confluence/display/UC70/All+Tasks+Properties#AllTasksProperties-version-All)": 1, "[virtualResources"](https://docs.stonebranch.com/confluence/display/UC70/Task-Related+Records+Properties#Task-RelatedRecordsProperties-VirtualResources): []

}

See [Task Web Services - Task Actions](#page-587-0) for XML and JSON examples of task actions.

See [Task Web Services - Task-Related Records](#page-592-0) for XML and JSON examples of task-related records.

### <span id="page-446-0"></span>**Properties**

- See [All Tasks Properties](#page-599-0)
- See [Email Task Properties](#page-606-0)

# **Email Monitor Task Web Services**

- [Overview](#page-447-0)
- [Create an Email Monitor Task](#page-447-1)
- **[Modify an Email Monitor Task](#page-448-0)**
- [Read an Email Monitor Task](#page-448-1)
- [Email Monitor Task: XML and JSON Examples](#page-449-0)
- [Properties](#page-451-0)

#### <span id="page-447-0"></span>**Overview**

Universal Controller supports the following RESTful-based web services for Email Monitor Task operations, which are listed alphabetically on this page.

- [Create an Email Monitor Task](#page-447-1)
- [Modify an Email Monitor Task](#page-448-0)
- [Read an Email Monitor Task](#page-448-1)

Formatting specifications for each web service, including details about parameter requirements, are provided.

Links to detailed information about the [properties](#page-451-0) used in these web services also is located on this page.

For information on Task web services that are applicable to all task types, see:

- [Delete a Task](https://docs.stonebranch.com/confluence/display/UC70/Task+Web+Services#TaskWebServices-DeleteaTask)
- [Launch a Task](https://docs.stonebranch.com/confluence/display/UC70/Task+Web+Services#TaskWebServices-LaunchaTask)
- [List Tasks](https://docs.stonebranch.com/confluence/display/UC70/Task+Web+Services#TaskWebServices-ListTasks)

#### <span id="page-447-1"></span>Create an Email Monitor Task

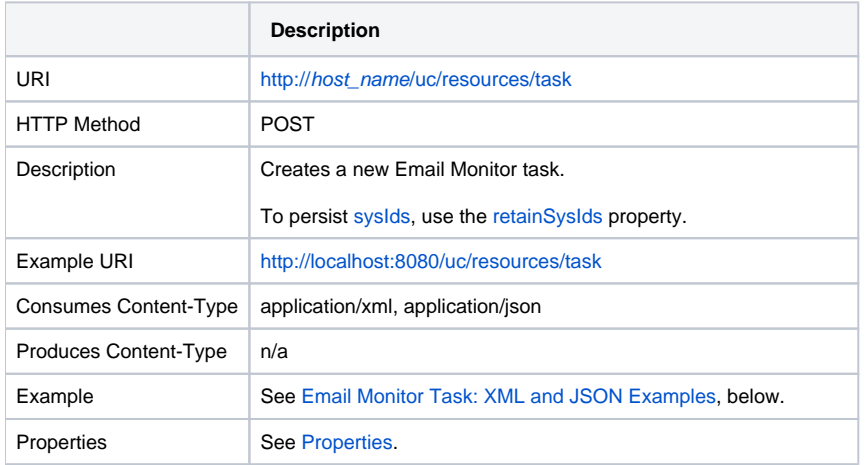

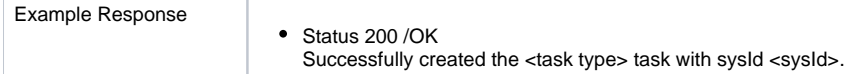

# <span id="page-448-0"></span>Modify an Email Monitor Task

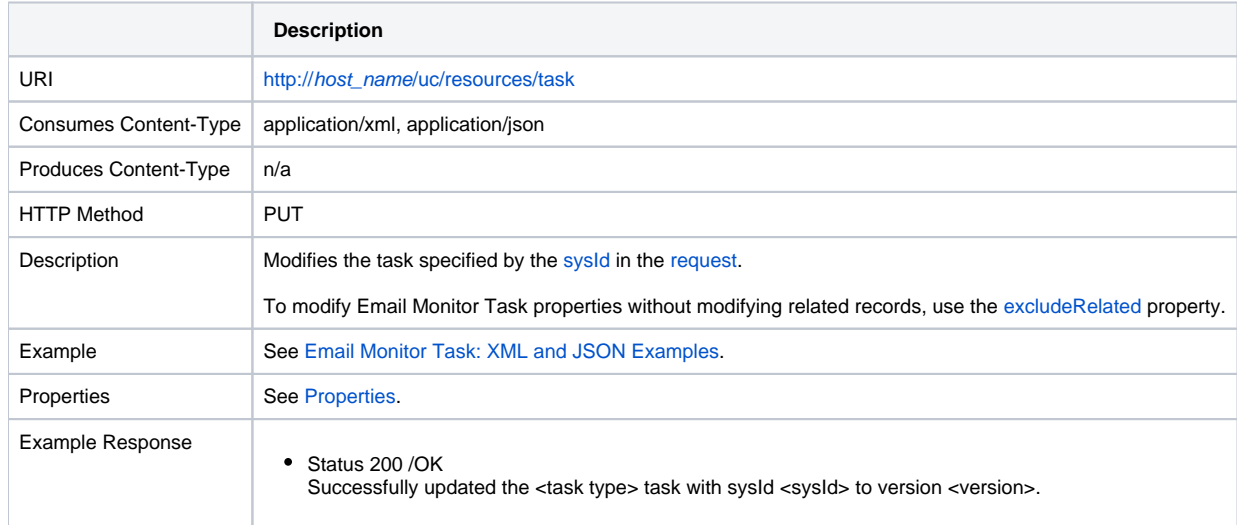

### <span id="page-448-1"></span>Read an Email Monitor Task

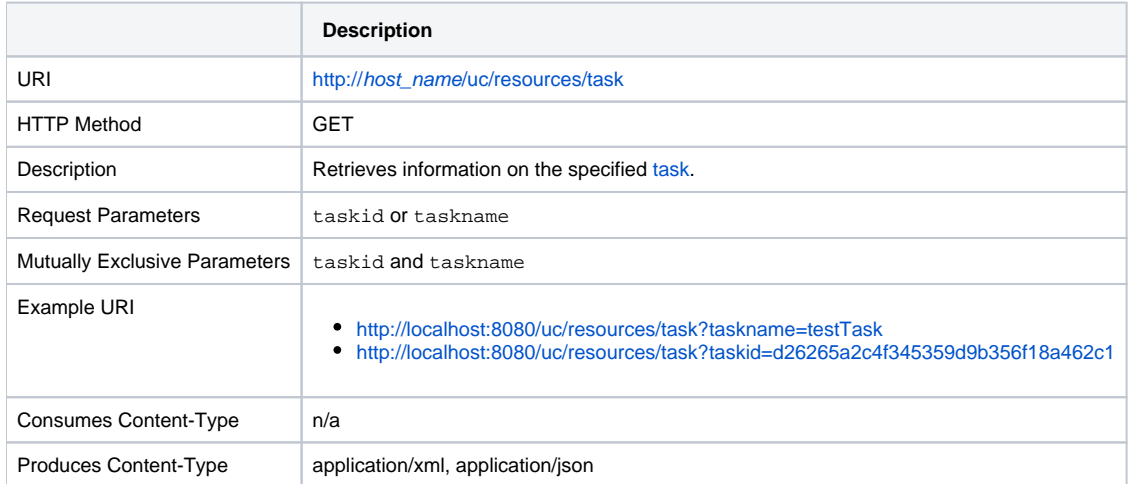

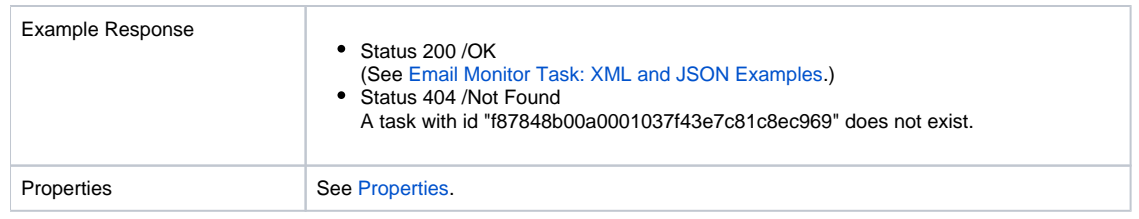

## <span id="page-449-0"></span>Email Monitor Task: XML and JSON Examples

The retainSysIds and version properties are specified as attributes in XML.

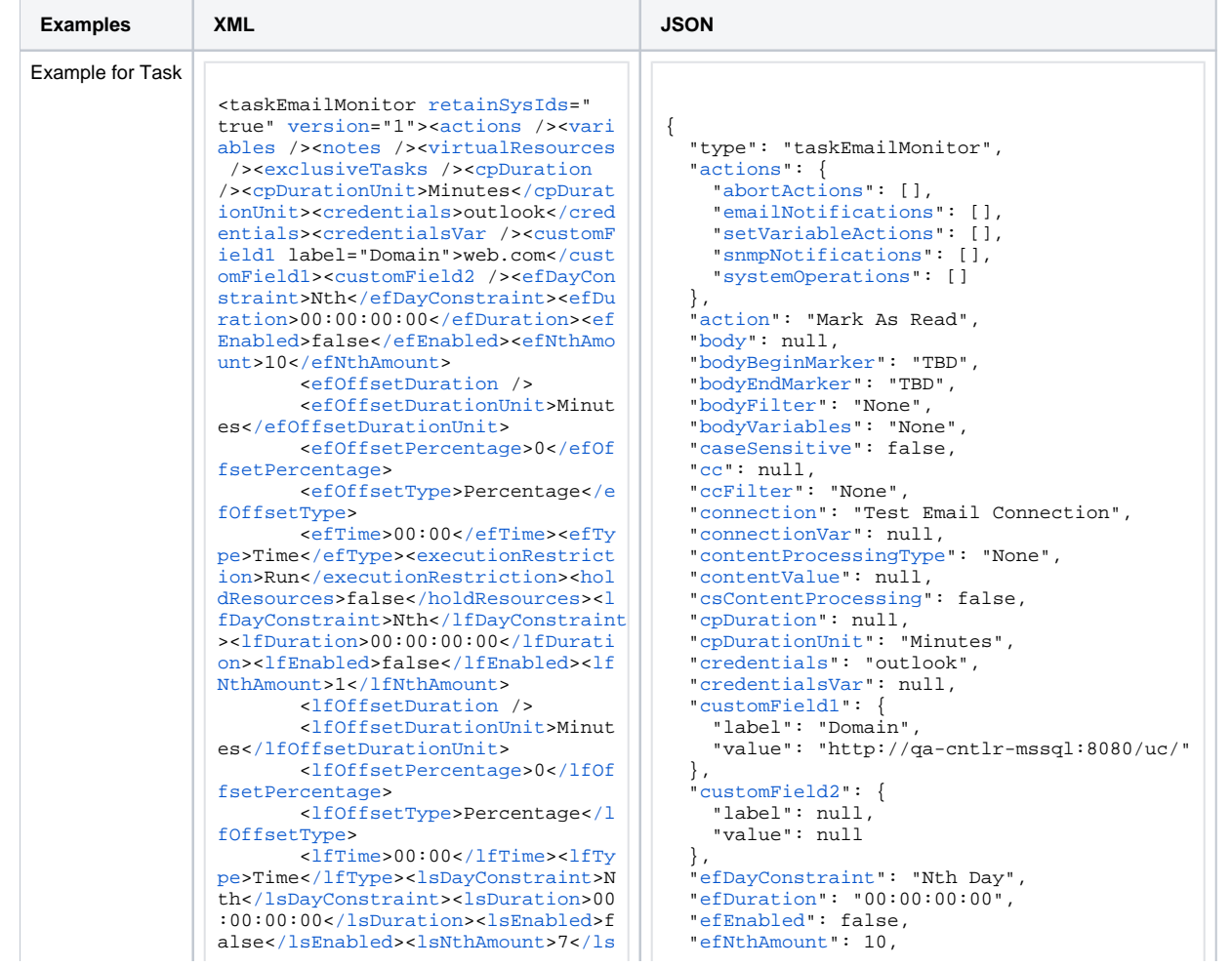

NthAmount><lsTime>00:00</lsTime><l sType>Time</lsType><name>uc -Test Email</name><opswiseGroups /><resolveNameImmediately>false</r esolveNameImmediately><resPriority >10</resPriority><restrictionPeriod >Span</restrictionPeriod><restrict ionPeriodAfterDate>2017-11-10</res triction Period After Date > < restricti onPeriodAfterTime>10:30</restricti onPeriodAfterTime><restrictionPeri odBeforeDate>2017-11-20</restricti onPeriodBeforeDate><restrictionPer iodBeforeTime>15:00</restrictionPe riodBeforeTime><restrictionPeriodD ateList /><startHeld>false</startH eld><startHeldReason /><summary>Te st Email</summary><sysId>fb59a2275 17a421a92c15ff5aefe3b66</sysId><ti meZonePref>-- System Default --</t imeZonePref><twDelayAmount /><twDe layDuration>00:00:00:00</twDelayDu ration><twDelayType>None</twDelayT ype><twWaitAmount /><twWaitDayCons traint>NONE</twWaitDayConstraint><  $twWair$ :  $Wxairinms00:00:00:00$ Duration><twWaitTime>00:00</twWait Time><twWaitType>None</twWaitType>< twWorkflowOnly>-- System Default --</twWorkflowOnly><userEstimatedD uration /><action>Mark As Read</ac tion><br />body /><br />bodyBeginMarker>TBD< /bodyBeginMarker><bodyEndMarker>TB D</bodyEndMarker><bodyFilter>None< /bodyFilter><bodyVariables>None</b odvVariables><caseSensitive>false< /caseSensitive><cc /><ccFilter>Non es/ccFilter>sconnection>Test Email Connection</connection><conn ectionVar /><contentProcessingType >None</contentProcessingType><cont entValue /><csContentProcessing>fa lse</csContentProcessing><filterLo qic>And</filterLoqic><from /><from Filter>None</fromFilter><includeRe adEmail>true</includeReadEmail><ma ilboxFolder>true</mailboxFolder><m ailboxFolderDestination /><moveToT rash>true</moveToTrash><receivedAf ter>Date</receivedAfter><receivedA fterDate />creceivedAfterOffset>00 :00</receivedAfterOffset><received Before>Date</receivedBefore><recei vedBeforeDate /><receivedBeforeOff set>00:00</receivedBeforeOffset><r eceivedOn>Date</receivedOn><receiv edOnDate /><receivedRestriction>No ne</receivedRestriction><sentAfter >Date</sentAfter><sentAfterDate /><sentAfterOffset>00:00</sentAfte rOffset><sentBefore>Date</sentBefo re><sentBeforeDate /><sentBeforeOf

"efOffsetDuration": null. "efOffsetDurationUnit": "Minutes" "efOffsetPercentage": 0. "efOffsetType": "Persentage", "efTime": "00:00". "efType": "Time", "excludeRelated": false. "exclusiveTasks": []. "executionRestriction": "Run", "filterLogic": "And", "from": null. "fromFilter": "None", "holdResources": false. "lfDayConstraint": "Nth Day", "1fDuration": "00:00:00:00", "lfEnabled": false. "lfNthAmount": 1. "lfOffsetDuration": null. "lfOffsetDurationUnit": "Minutes", "lfOffsetPercentage": 0. "lfOffsetType": "Percentage", "1fTime": "00:00". "lfType": "Time", "IsDayConstraint": "Nth Day".  $"1$ sDuration":  $"00:00:00:00"$ . "lsEnabled": false. "lsNthAmount": 7. " $lsTime" : "00:00"$ "lsType": "Time", "mailboxFolder": true. "mailboxFolderDestination": null, "moveToTrash": true. "name": "uc - Test Email". "notes": []. "opswiseGroups": null. "receivedAfter": "Date", "receivedAfterDate": null. "receivedAfterOffset": "00:00", "receivedBefore": "Date", "receivedBeforeDate": null. "receivedBeforeOffset": "00:00". "receivedOn": "Date", "receivedOnDate": null. "receivedRestriction": "None", "resolveNameImmediately": false. "resPriority": 10. "restrictionPeriod": "Span". "restrictionPeriodAfterDate": "2017-11-10" "restrictionPeriodAfterTime": "10:30" "restrictionPeriodBeforeDate": "2017-11- $20"$ . "restrictionPeriodBeforeTime": "15:00". "restrictionPeriodDateList": [], "retainSysIds": true. "sentAfter": "Date" "sentAfterDate": null. "sentAfterOffset": "00:00" "sentBefore": "Date", "sentBeforeDate": null. "sentBeforeOffset": "00:00". "sentOn": "Date". "sentOnDate": null.

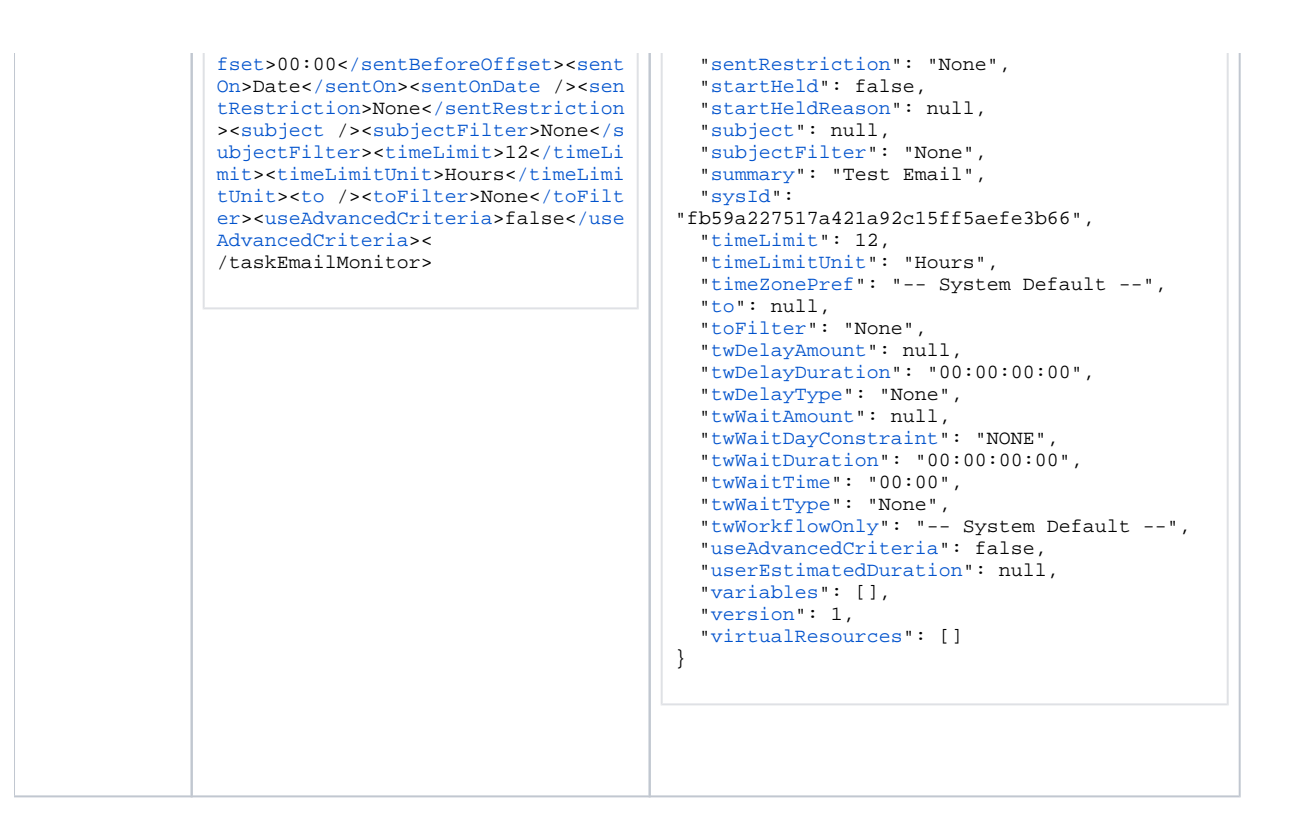

See [Task Web Services - Task Actions](#page-587-0) for XML and JSON examples of task actions.

See [Task Web Services - Task-Related Records](#page-592-0) for XML and JSON examples of task-related records.

#### <span id="page-451-0"></span>**Properties**

- See [All Tasks Properties](#page-599-0)
- See [Email Monitor Task Properties](#page-608-0)

# **File Transfer Task Web Services**

- [Overview](#page-452-0)
- [Create a File Transfer Task](#page-452-1)
- **[Modify a File Transfer Task](#page-453-0)**
- [Read a File Transfer Task](#page-453-1)
- [File Transfer Task: XML and JSON Examples](#page-454-0)
- [Properties](#page-456-0)

#### <span id="page-452-0"></span>**Overview**

Universal Controller supports the following RESTful-based web services for File Transfer Task operations, which are listed alphabetically on this page.

- [Create a File Transfer Task](#page-452-1)
- [Modify a File Transfer Task](#page-453-0)
- [Read a File Transfer Task](#page-453-1)

Formatting specifications for each web service, including details about parameter requirements, are provided.

Links to detailed information about the [properties](#page-456-0) used in these web services also is located on this page.

For information on Task web services that are applicable to all task types, see:

- [Delete a Task](https://docs.stonebranch.com/confluence/display/UC70/Task+Web+Services#TaskWebServices-DeleteaTask)
- [Launch a Task](https://docs.stonebranch.com/confluence/display/UC70/Task+Web+Services#TaskWebServices-LaunchaTask)
- [List Tasks](https://docs.stonebranch.com/confluence/display/UC70/Task+Web+Services#TaskWebServices-ListTasks)

#### <span id="page-452-1"></span>Create a File Transfer Task

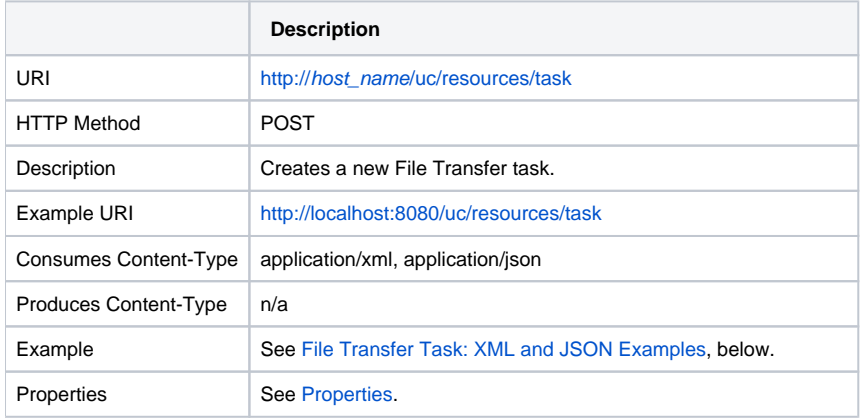

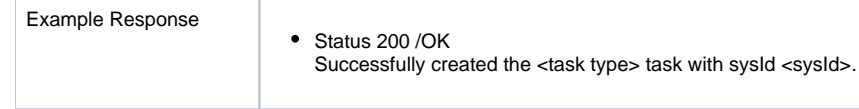

# <span id="page-453-0"></span>Modify a File Transfer Task

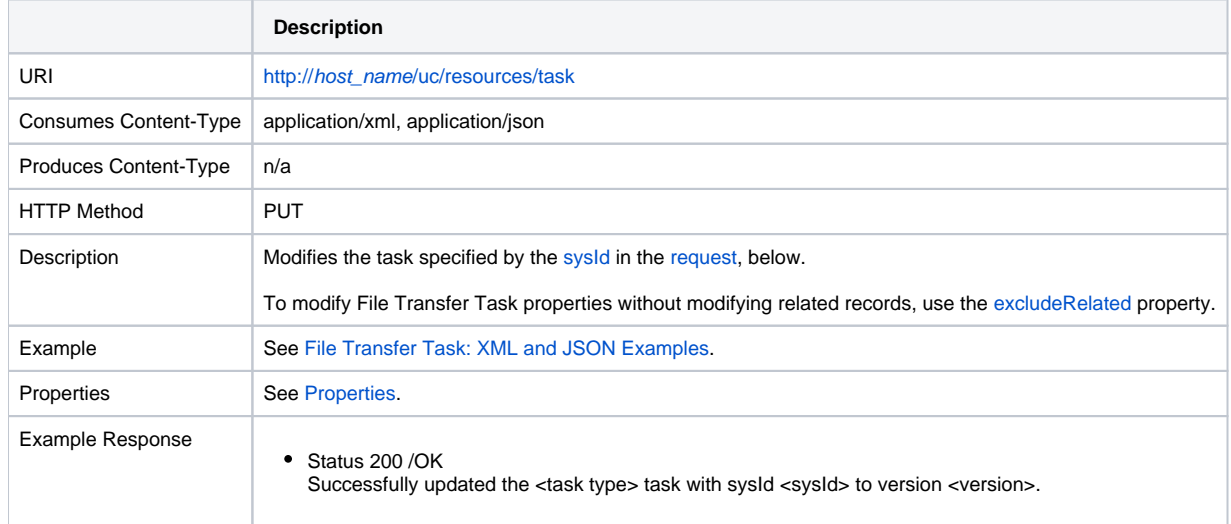

### <span id="page-453-1"></span>Read a File Transfer Task

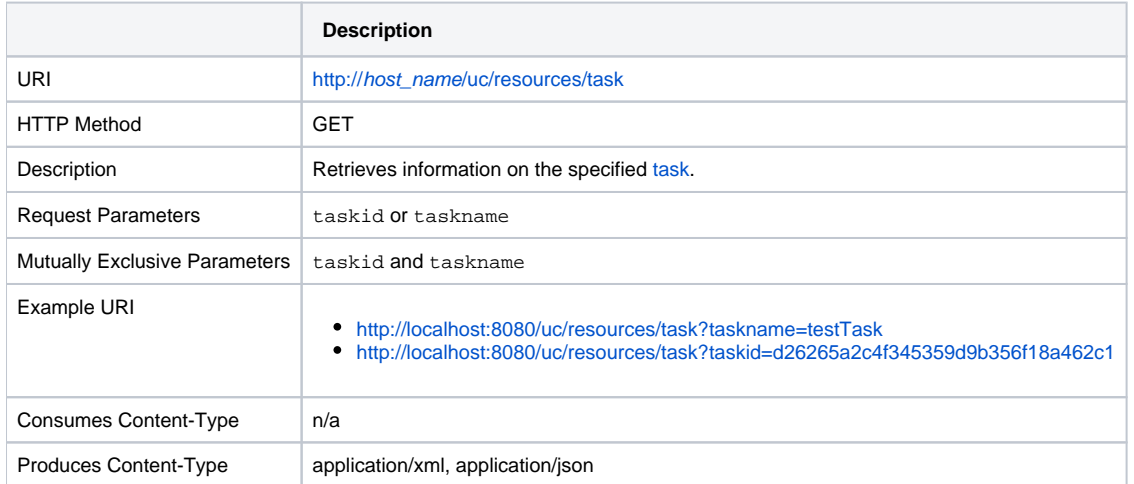

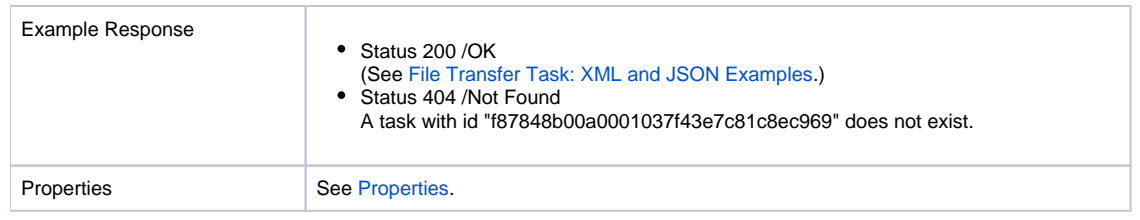

## <span id="page-454-0"></span>File Transfer Task: XML and JSON Examples

The retainSysIds and version properties are specified as attributes in XML.

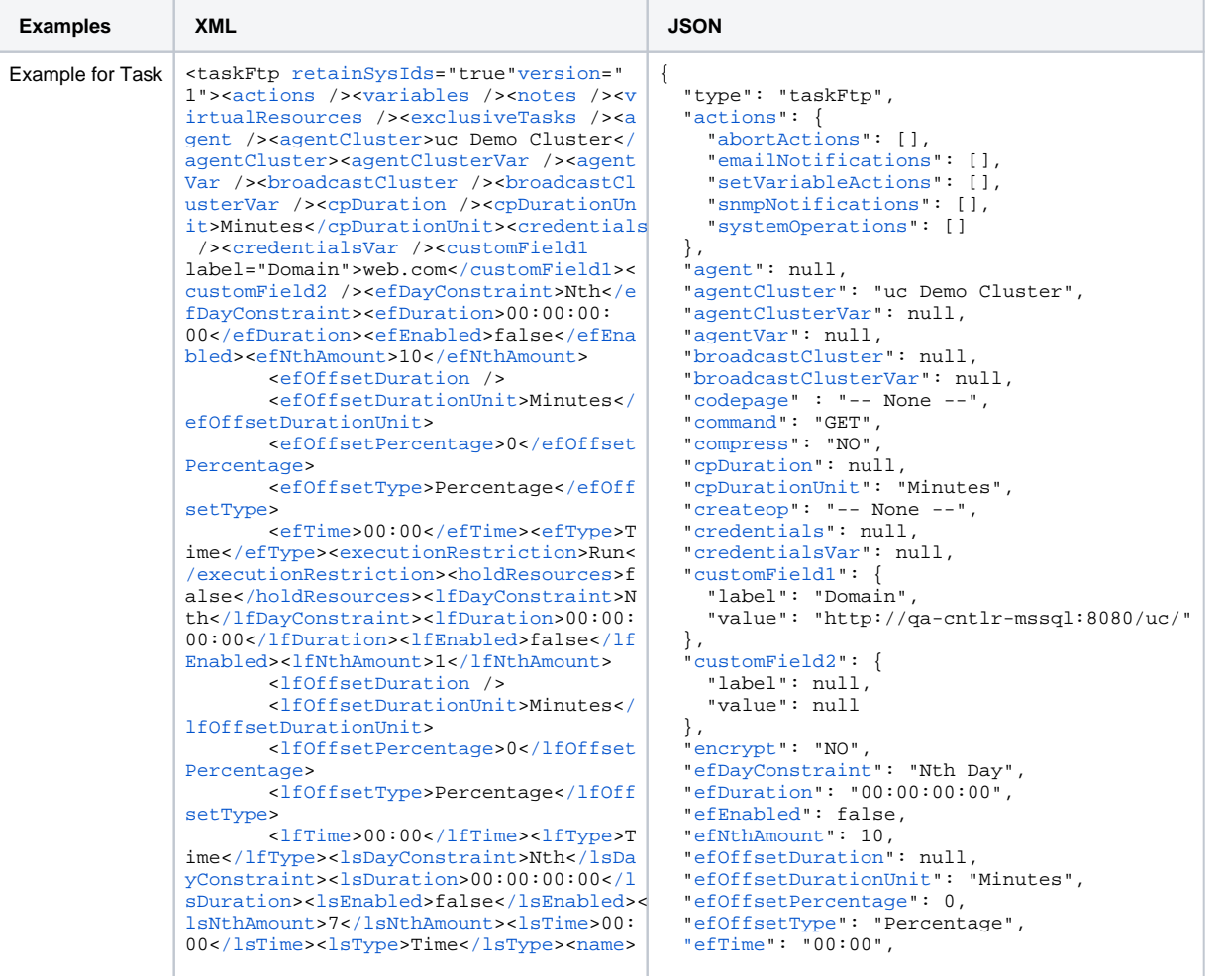

uc - Test Email</name><opswiseGroups /><resolveNameImmediately>false</resol veNameImmediately><resPriority>10</res Priority><restrictionPeriod>Span</rest rictionPeriod>crestrictionPeriodAfterD  $at$ ez $2017-11-10$ c/restriction Period After Date><restrictionPeriodAfterTime>10: 30</restrictionPeriodAfterTime><restri ctionPeriodReforeDate>2017-11-20</rest rictionPeriodBeforeDate><restrictionPe riodBeforeTime>15:00</restrictionPerio dBeforeTime><restrictionPeriodDateList /><startHeld>false</startHeld><startH eldReason /><summary>Test Email</summa ry><sysId>fb59a227517a421a92c15ff5aefe 3b66</sysId><timeZonePref>-- System Default --</timeZonePref><twDelayAmount /><twDelayDuration>00:00:00:00</twDel ayDuration><twDelayType>None</twDelayT ype><twWaitAmount /><twWaitDayConstrai nt>NONE</twWaitDayConstraint><twWaitDu ration>00:00:00:00</twWaitDuration><tw WaitTime>00:00</twWaitTime><twWaitType >None</twWaitType><twWorkflowOnly>--System Default --</twWorkflowOnly><use rEstimatedDuration /><codepage>--None --</codepage><command>GET</command ><compress>NO</compress><createop>--None --</createop><encrypt>NO</encrypt ><exitCodeOutput /><exitCodeProcessing >Success Exitcode Range</exitCodeProce ssing><exitCodeText /><exitCodes>0</ex itCodes><formOrScript>Form</formOrScri pt><format>ASCII</format><ftpSubcomman ds /><iobcard /><localFilename>\${demo ops download dir}/welcome.msg</localFi lename><move>false</move><nft>false</n ft><outputType>STDOUT</outputType><pri maryBroker /><primaryBrokerChoice>Agen t Cluster</primaryBrokerChoice><primar  $vBrokerRef$ > $shus43 - AGNT0001$ </primaryB rokerRef> <primaryCluster>\${cluster}</primaryClu ster> <br />
sprimaryClusterRef /><primaryCredVar /><primaryCredentials /><primaryFilesys >-- None --</primaryFilesys><primaryOp enOptions /><remoteCredVar /><remoteCr edentials>uc - Anonymous</remoteCreden tials><remoteFilename>welcome.msq</rem oteFilename><remoteServer>ftp.winzip. com</remoteServer><retryExitCodes /><r etryIndefinitely>false</retryIndefinit ely><retryInterval>60</retryInterval>< retryMaximum>0</retryMaximum><retrySup pressFailure>false</retrySuppressFailu  $20"$ . re><runtimeDir /><script /><secondaryB roker>\${agent}</secondaryBroker><secon daryBrokerChoice>Agent Cluster</second aryBrokerChoice><secondaryBrokerRef /> <secondaryCluster />

<secondaryClusterRef>Opswise -

"efType": "Time", "excludeRelated": false "exclusiveTasks": [] "executionRestriction": "Run", "exitCodeOutput": null. "exitCodeProcessing": "Success Exitcode" Range". "exitCodeText": null. "exitCodes": 0. "formOrScript": "Form", "format": "ASCII". "ftpSubcommands": null. "holdResources": false. "lfDavConstraint": "Nth Day", "1fDuration": "00:00:00:00" "lfEnabled": false. "lfNthAmount": 1. "lfOffsetDuration": null, "lfOffsetDurationUnit": "Minutes", "lfOffsetPercentage": 0. "lfOffsetType": "Percentage'=", "1fTime": "00:00". "lfType": "Time", "localFilename": "S{demo ops download dir} /welcome.msq". "lsDayConstraint": "Nth Day", " $1$ sDuration": "00:00:00:00" "lsEnabled": false. "1sNthAmount": 7, " $lsTime" : "00:00"$ . "lsType": "Time", "move": false, "name": "uc - Test Email", "nft": false. "notes": []. "opswiseGroups": null. "outputType": "STDOUT", "primaryBrokerChoice": "Agent Cluster", "primaryBrokerRef": "sbus43 - AGNT0001". "primaryCluster": "S{cluster}". "primaryClusterRef": null. "primaryCredVar": null. "primaryCredentials": null. "primaryFilesys": "-- None --", "primaryOpenOptions": null. "remoteCredVar": null. "remoteCredentials": "uc - Anonymous". "remoteFilename": "welcome.msq", "remoteServer": "ftp.winzip.com", "resolveNameImmediately": false, "resPriority": 10. "restrictionPeriod": "Span", "restrictionPeriodAfterDate": "2017-11-10". "restrictionPeriodAfterTime": "10:30", "restrictionPeriodBeforeDate": "2017-11-"restrictionPeriodBeforeTime": "15:00". "restrictionPeriodDateList": []. "retainSysIds": true. "retryExitCodes": null, "retryIndefinitely": false, "retryInterval": 60.

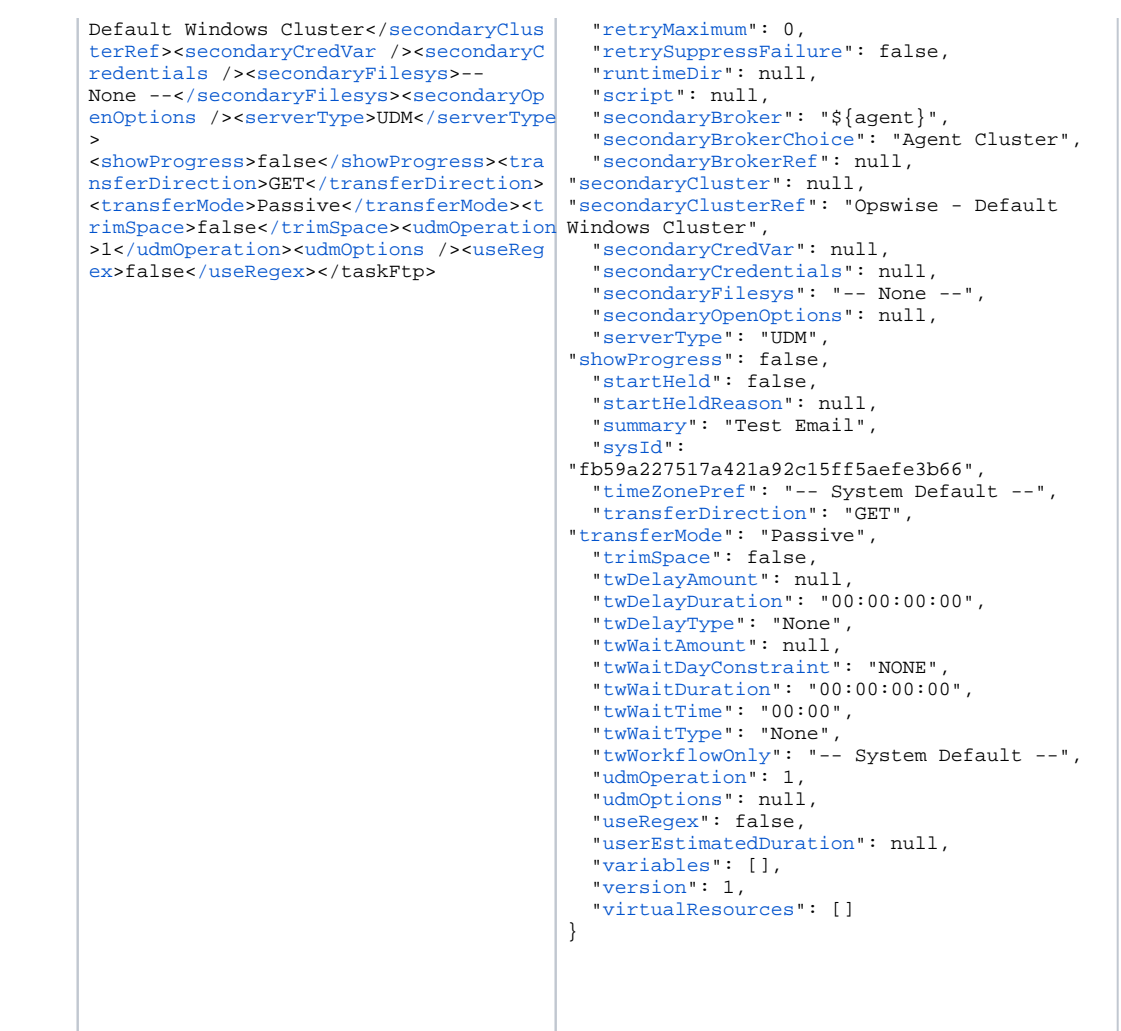

See [Task Web Services - Task Actions](#page-587-0) for XML and JSON examples of task actions.

See [Task Web Services - Task-Related Records](#page-592-0) for XML and JSON examples of task-related records.

### <span id="page-456-0"></span>Properties

- See [All Tasks Properties](#page-599-0)
- See [File Transfer Task Properties](#page-615-0)

# **Linux Unix Task Web Services**

- [Overview](#page-457-0)
- [Create a Linux/Unix Task](#page-457-1)
- [Modify a Linux/Unix Task](#page-458-0)
- [Read a Linux/Unix Task](#page-458-1)
- [Linux/Unix Task: XML and JSON Examples](#page-459-0)
- [Properties](#page-461-0)

#### <span id="page-457-0"></span>**Overview**

Universal Controller supports the following RESTful-based web services for Linux/Unix Task operations, which are listed alphabetically on this page.

- [Create a Linux/Unix Task](#page-457-1)
- [Modify a Linux/Unix Task](#page-458-0)
- [Read a Linux/Unix Task](#page-458-1)

Formatting specifications for each web service, including details about parameter requirements, are provided.

Links to detailed information about the [properties](#page-461-0) used in these web services also is located on this page.

For information on Task web services that are applicable to all task types, see:

- [Delete a Task](https://docs.stonebranch.com/confluence/display/UC70/Task+Web+Services#TaskWebServices-DeleteaTask)
- [Launch a Task](https://docs.stonebranch.com/confluence/display/UC70/Task+Web+Services#TaskWebServices-LaunchaTask)
- [List Tasks](https://docs.stonebranch.com/confluence/display/UC70/Task+Web+Services#TaskWebServices-ListTasks)

#### <span id="page-457-1"></span>Create a Linux/Unix Task

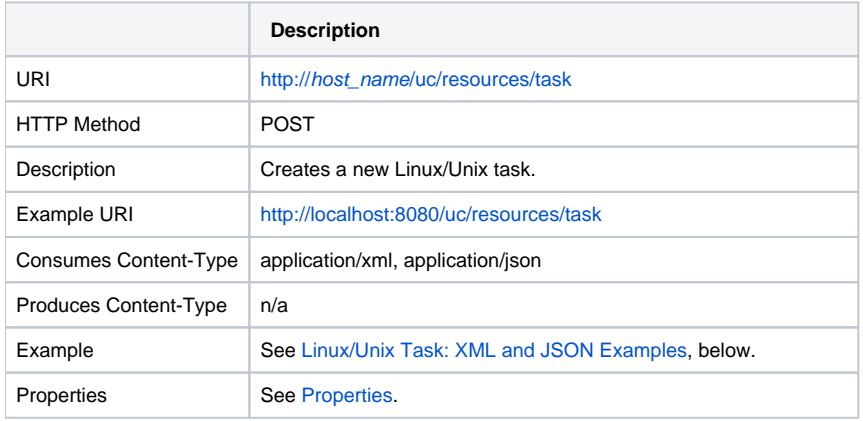

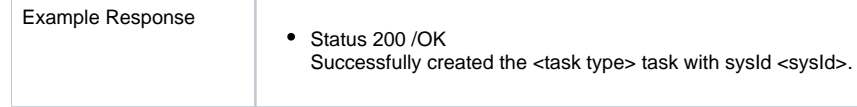

# <span id="page-458-0"></span>Modify a Linux/Unix Task

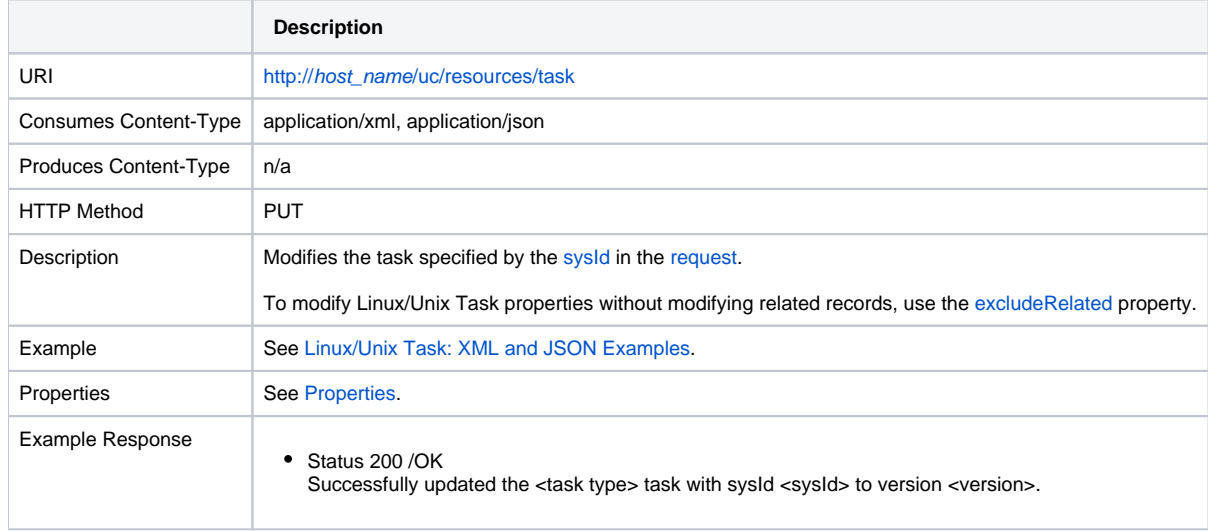

### <span id="page-458-1"></span>Read a Linux/Unix Task

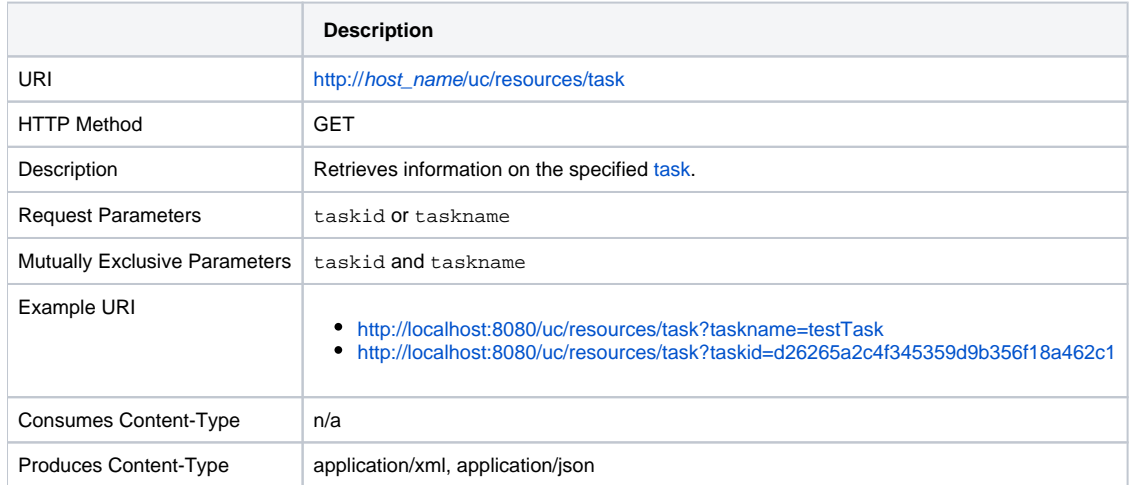

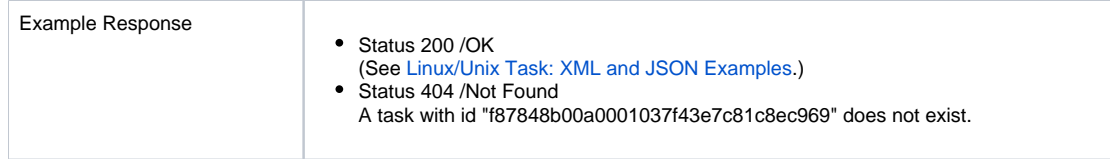

## <span id="page-459-0"></span>Linux/Unix Task: XML and JSON Examples

The [retainSysIds](https://docs.stonebranch.com/confluence/display/UC70/All+Tasks+Properties#AllTasksProperties-retainSysIds-All) and [version](https://docs.stonebranch.com/confluence/display/UC70/All+Tasks+Properties#AllTasksProperties-version-All) properties are specified as attributes in XML.

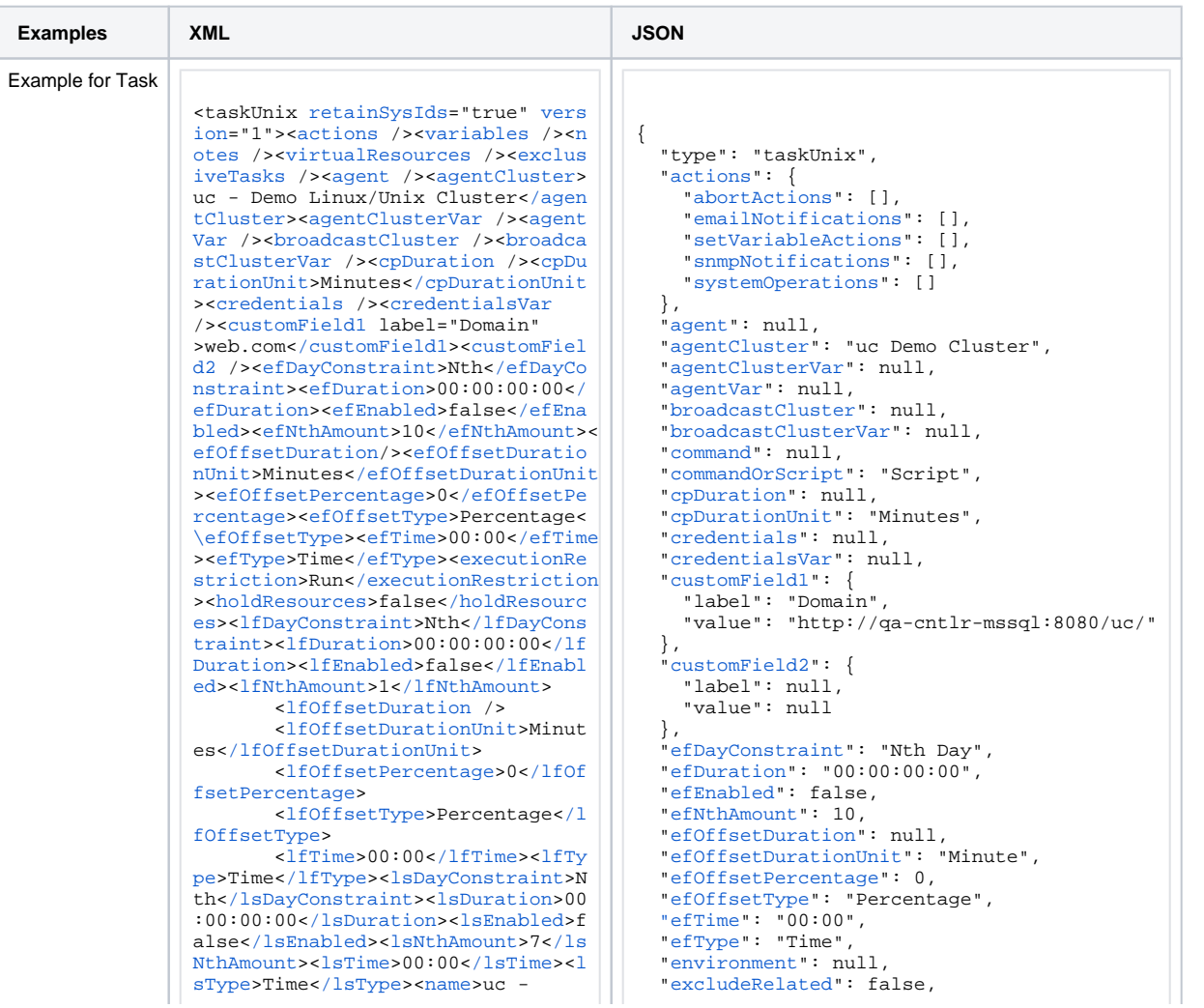

Test Email</name><opswiseGroups /><resolveNameImmediately>false</r esolveNameImmediately><resPriority >10</resPriority><restrictionPeriod >Span</restrictionPeriod><restrict ionPeriodAfterDate>2017-11-10</res triction Period After Date > < restricti onPeriodAfterTime>10:30</restricti onPeriodAfterTime><restrictionPeri odBeforeDate>2017-11-20</restricti onPeriodBeforeDate><restrictionPer iodBeforeTime>15:00</restrictionPe riodBeforeTime><restrictionPeriodD ateList /><startHeld>true</startHe ld><startHeldReason>hold reason</s tartHeldReason><summary /><sysId>f 87848b00a0001037f43e7c81c8ec969</s vsId><timeZonePref>-- System Default --</timeZonePref><twDelayA mount /><twDelayDuration>00:00:01: 00</twDelayDuration><twDelayType>D uration</twDelayType><twWaitAmount /><twWaitDayConstraint /><twWaitD  $urational on > 00: 00: 00 < /t$ wWaitDuration ><twWaitTime>00:00</twWaitTime><tw WaitType>Time</twWaitType><twWorkf lowOnly>Yes</twWorkflowOnly><userE stimatedDuration>00:00:00:02</user EstimatedDuration><command /><comm andOrScript>Script</commandOrScript ><environment /><exitCodeOutput /><exitCodeProcessing>Success Exitcode Range</exitCodeProcessing ><exitCodeText /><exitCodes>0</exi tCodes><outputFailureOnly>true</ou tputFailureOnly><outputReturnFile /><outputReturnNline>100</outputRe turnNline><outputReturnSline>1</ou tputReturnSline><outputReturnText /><outputReturnType>STDERR</output ReturnType><outputType>STDOUT</out putType><parameters>uc Demo</param eters><retryExitCodes /><retryInde finitely>true</retryIndefinitely>< retryInterval>60</retryInterval><r etryMaximum>0</retryMaximum><retry SuppressFailure>false</retrySuppre ssFailure><runAsSudo>false</runAsS udo><runtimeDir /><script>test. bat</script><waitForOutput>false</ waitForOutput></taskUnix>

"exclusiveTasks": []. "executionRestriction": "Run" "exitCodeOutput": null. "exitCodeProcessing": "Success Exitcode Range". "exitCodeText": null. "exitCodes": 0. "holdResources": false. "lfDayConstraint": "Nth Day", "1fDuration": "00:00:00:00", "lfEnabled": false. "lfNthAmount": 1. "lfOffsetDuration": null. "lfOffsetDurationUnit": "Minutes", "lfOffsetPercentage": 0, "lfOffsetType": "Percentage", "1fTime": "00:00". "lfType": "Time", "lsDayConstraint": "Nth Day", " $1$ sDuration": "00:00:00:00". "lsEnabled": false. "lsNthAmount": 7.  $"1sTime" : "00:00"$ "lsType": "Time", "name": "uc - Test Email". "notes": [1. "opswiseGroups": null. "outputFailureOnly": true. "outputReturnFile": null. "outputReturnNline": 100. "outputReturnSline": 1. "outputReturnText": null, "outputReturnType": "STDERR", "outputType": "STDOUT". "parameters": "uc Demo", "resolveNameImmediately": false. "resPriority": 10. "restrictionPeriod": "Span", "restrictionPeriodAfterDate": "2017-11-10", "restrictionPeriodAfterTime": "10:30". "restrictionPeriodBeforeDate": "2017-11- $20"$ "restrictionPeriodBeforeTime": "15:00". "restrictionPeriodDateList": []. "retainSysIds": true. "retrvExitCodes": null, "retryIndefinitely": true. "retryInterval": 60. "retryMaximum": 0. "retrySuppressFailure": false, "runAsSudo": false. "runtimeDir": null. "script": "test.bat", "startHeld": false. "startHeldReason": null, "summary": "Test Email". "sysId": "fb59a227517a421a92c15ff5aefe3b66", "timeZonePref": "-- System Default --". "twDelayAmount": null, "twDelayDuration": "00:00:00:00", "twDelayType": "None",

 ["twWaitAmount](https://docs.stonebranch.com/confluence/display/UC70/All+Tasks+Properties#AllTasksProperties-twWaitAmount-All)": null, ["twWaitDayConstraint"](https://docs.stonebranch.com/confluence/display/UC70/All+Tasks+Properties#AllTasksProperties-twWaitDayConstraint-All): "NONE", ["twWaitDuration](https://docs.stonebranch.com/confluence/display/UC70/All+Tasks+Properties#AllTasksProperties-twWaitDuration-All)": "00:00:00:00", ["twWaitTime](https://docs.stonebranch.com/confluence/display/UC70/All+Tasks+Properties#AllTasksProperties-twWaitTime-All)": "00:00", ["twWaitType](https://docs.stonebranch.com/confluence/display/UC70/All+Tasks+Properties#AllTasksProperties-twWaitType-All)": "None", ["twWorkflowOnly](https://docs.stonebranch.com/confluence/display/UC70/All+Tasks+Properties#AllTasksProperties-twWorkflowOnly-All)": "-- System Default --", ["userEstimatedDuration"](https://docs.stonebranch.com/confluence/display/UC70/All+Tasks+Properties#AllTasksProperties-userEstimatedDuration-All): null, ["variables"](https://docs.stonebranch.com/confluence/display/UC70/Task-Related+Records+Properties#Task-RelatedRecordsProperties-VariablesinTasks): [], ["version"](https://docs.stonebranch.com/confluence/display/UC70/All+Tasks+Properties#AllTasksProperties-version-All): 1, ["virtualResources](https://docs.stonebranch.com/confluence/display/UC70/Task-Related+Records+Properties#Task-RelatedRecordsProperties-VirtualResources)": [], ["waitForOutput"](https://docs.stonebranch.com/confluence/display/UC70/Linux+Unix+Task+Properties#LinuxUnixTaskProperties-waitForOutput-LU): false }

See [Task Web Services - Task Actions](#page-587-0) for XML and JSON examples of task actions.

See [Task Web Services - Task-Related Records](#page-592-0) for XML and JSON examples of task-related records.

### <span id="page-461-0"></span>**Properties**

- See [All Tasks Properties](#page-599-0)
- See [Linux/Unix Task Properties](#page-623-0)

## **Manual Task Web Services**

- [Overview](#page-462-0)
- [Create a Manual Task](#page-462-1)
- [Modify a Manual Task](#page-463-0)
- [Read a Manual Task](#page-463-1)
- [Manual Task: XML and JSON Examples](#page-464-0)
- [Properties](#page-471-0)

#### <span id="page-462-0"></span>**Overview**

Universal Controller supports the following RESTful-based web services for Manual Task operations, which are listed alphabetically on this page.

- [Create a Manual Task](#page-462-1)
- [Modify a Manual Task](#page-463-0)
- [Read a Manual Task](#page-463-1)

Formatting specifications for each web service, including details about parameter requirements, are provided.

Links to detailed information about the [properties](#page-471-0) used in these web services also is located on this page.

For information on Task web services that are applicable to all task types, see:

- [Delete a Task](https://docs.stonebranch.com/confluence/display/UC70/Task+Web+Services#TaskWebServices-DeleteaTask)
- [Launch a Task](https://docs.stonebranch.com/confluence/display/UC70/Task+Web+Services#TaskWebServices-LaunchaTask)
- [List Tasks](https://docs.stonebranch.com/confluence/display/UC70/Task+Web+Services#TaskWebServices-ListTasks)

#### <span id="page-462-1"></span>Create a Manual Task

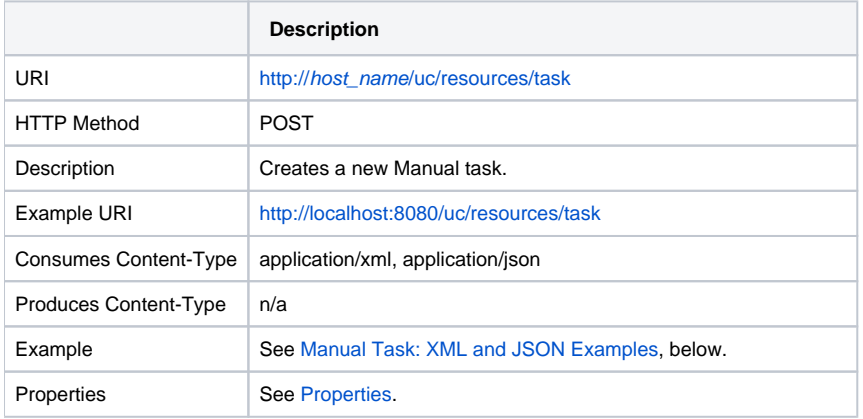

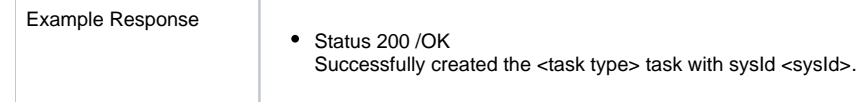

# <span id="page-463-0"></span>Modify a Manual Task

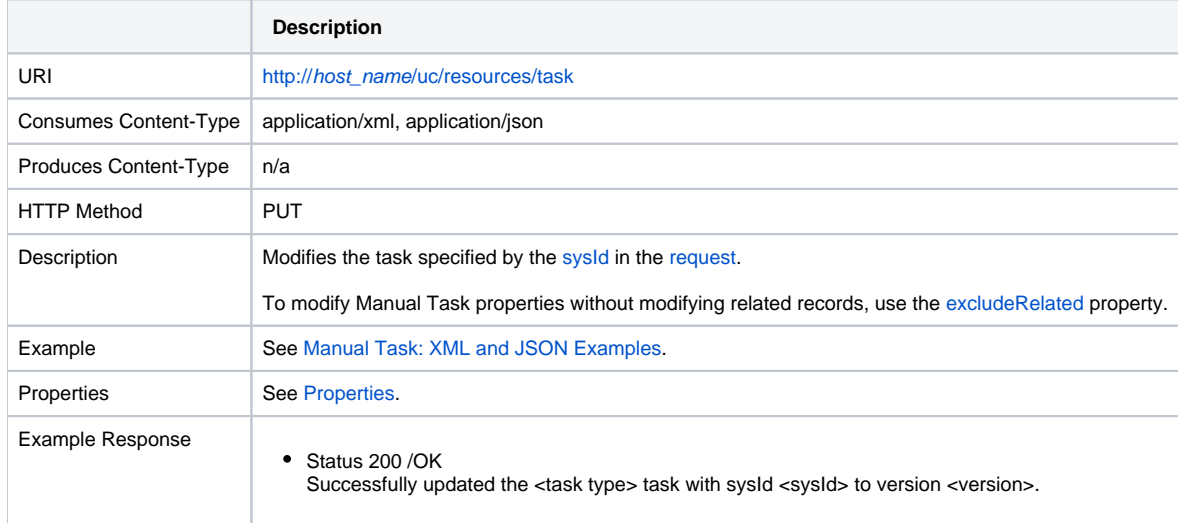

### <span id="page-463-1"></span>Read a Manual Task

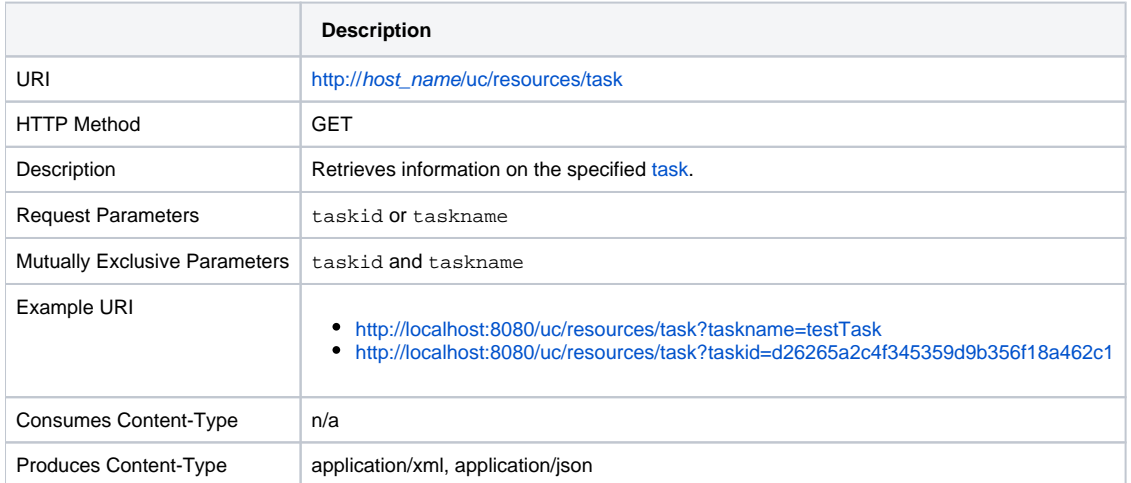

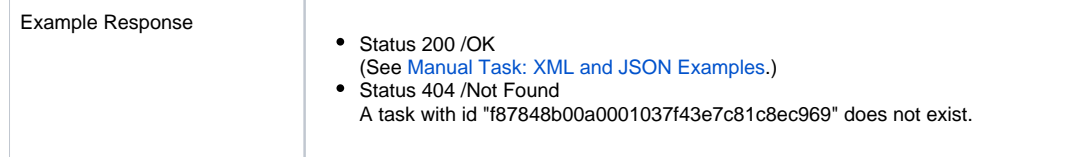

## <span id="page-464-0"></span>Manual Task: XML and JSON Examples

The [retainSysIds](https://docs.stonebranch.com/confluence/display/UC70/All+Tasks+Properties#AllTasksProperties-retainSysIds-All) and [version](https://docs.stonebranch.com/confluence/display/UC70/All+Tasks+Properties#AllTasksProperties-version-All) properties are specified as attributes in XML.

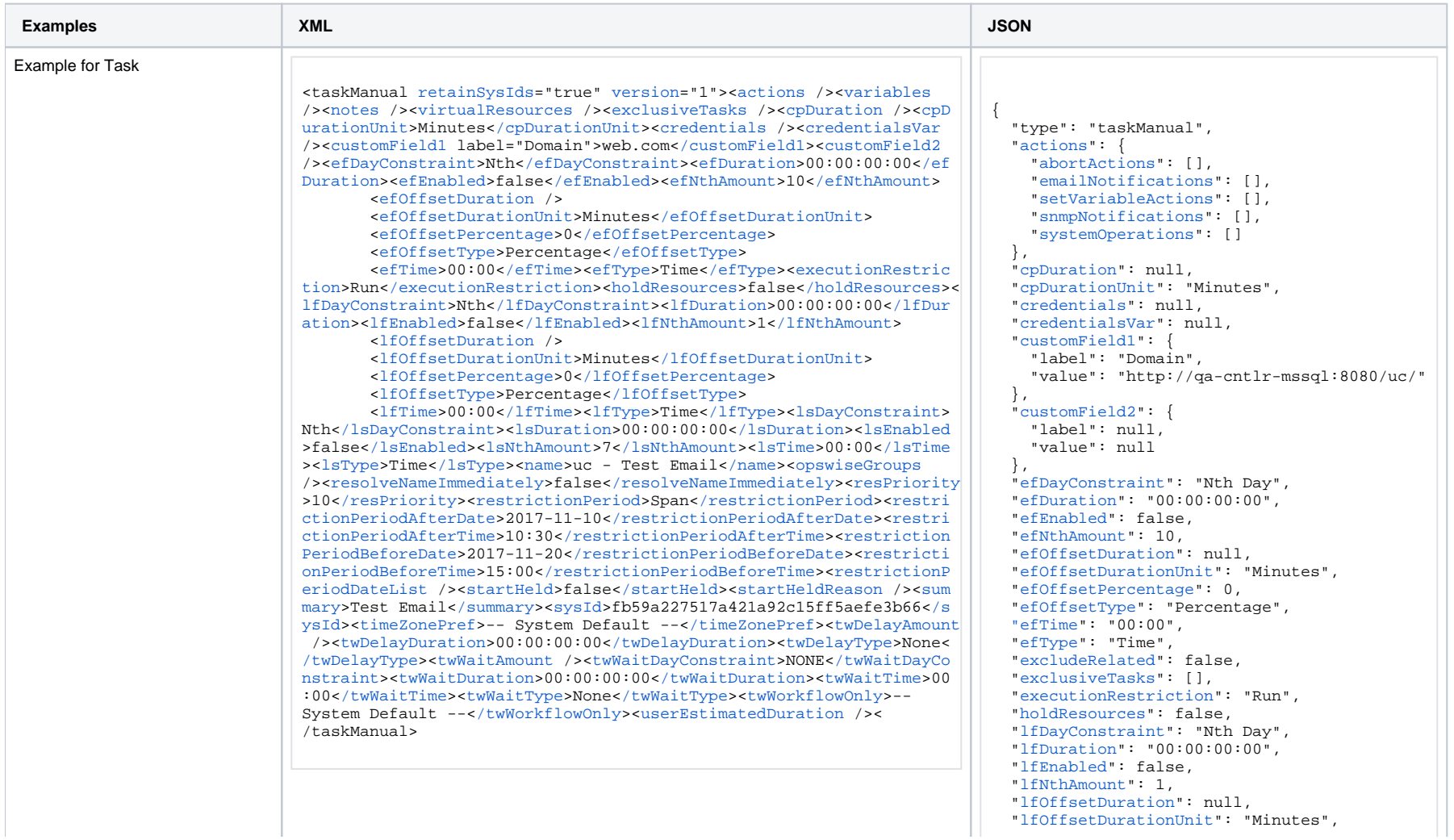

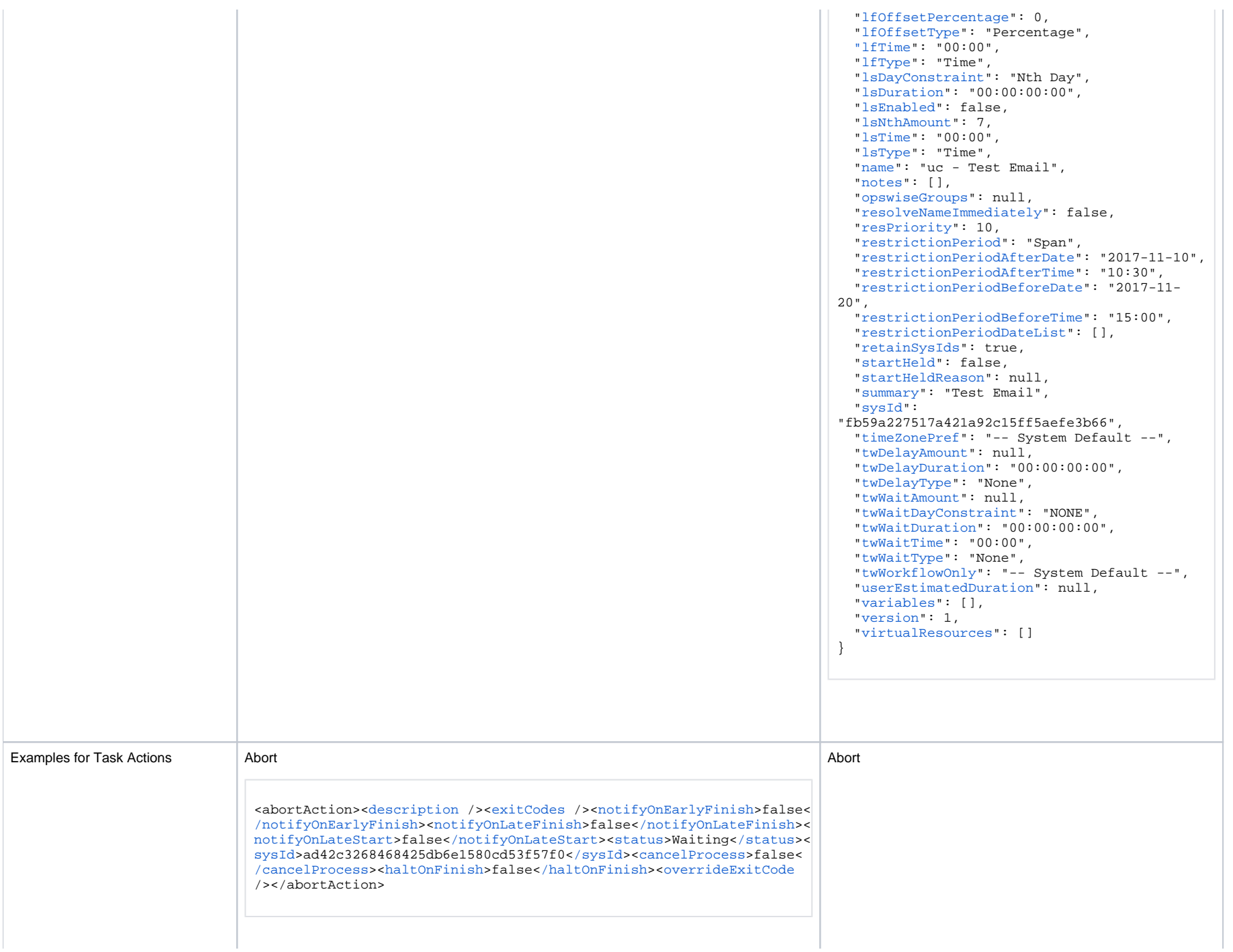

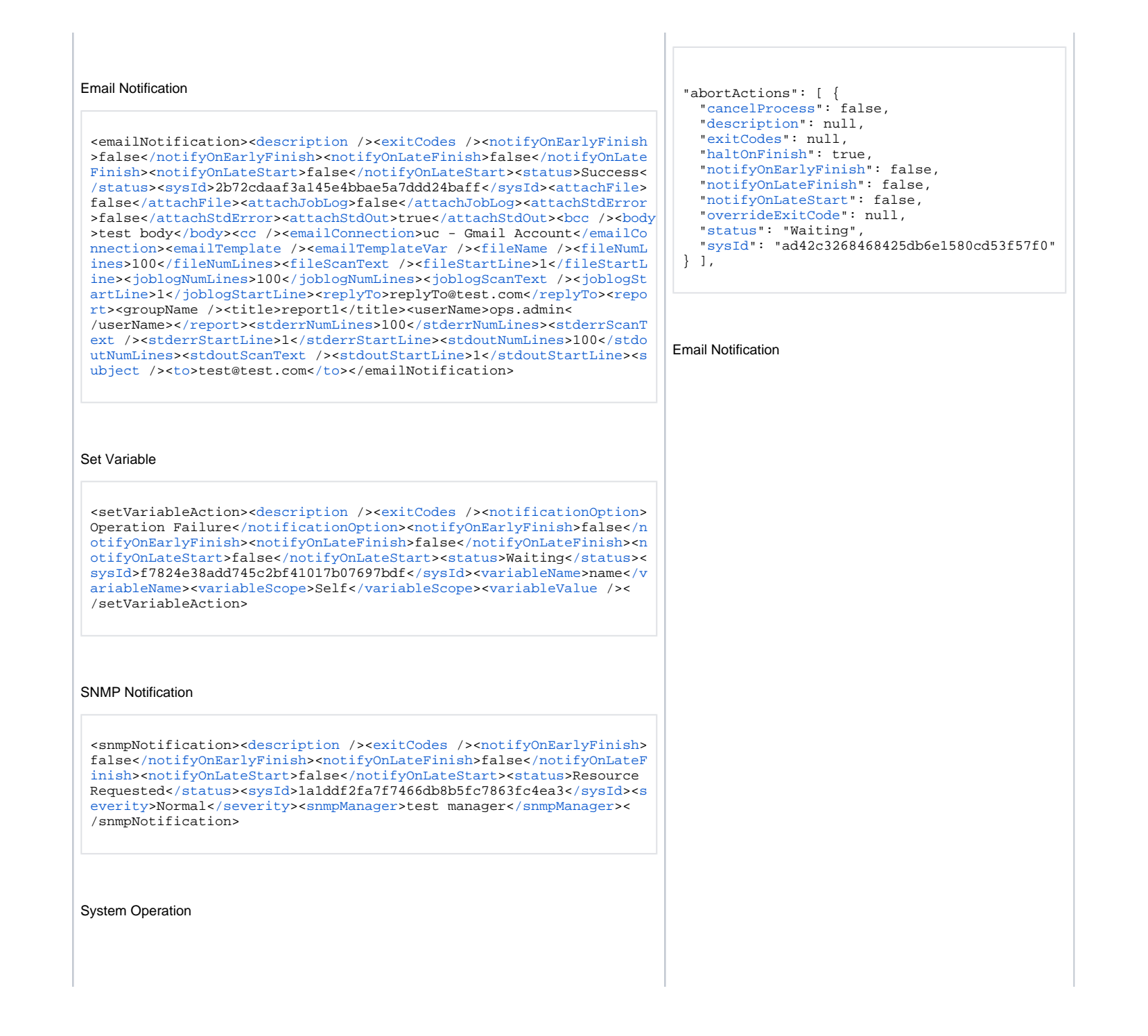

systemOperation><description /><exitCodes /><notifyOnEarlyFinish>f alse</notifyOnEarlyFinish><notifyOnLateFinish>false</notifyOnLateFi nish>snotifyOnLateStart>false</notifyOnLateStart>status>Held</stat us><sysId>742beaf652834054bledc37e6423700d</sysId><agent /><agentCl uster /><agentClusterVar /><agentVar /><execCommand>Cancel</execCom mand><execCriteria>Oldest Active Instance</execCriteria><execId />< execLookupOption>Task</execLookupOption><execName /><execWorkflowNa meCond /><execWorkflowName /><limit /><notificationOption>Operation Failure</notificationOption><operation>Run Task Instance Command</o peration><task>uc - B=S{B}</task><taskLimitType>Unlimited</taskLimi tType><taskVar /><trigger /><triggerVar /><variables><variable><name >var1</name><value>val1</value></variable><variable><name>var2</name ><value>val2</value></variable></variables><variables>>>suriablesUnresolved>fal se</wariablesUnresolved><wariablesUnresolved /><virtualResource />< virtualResourceVar /></systemOperation>

"emailNotifications": [ { "attachFile": false. "attachJobLog": false. "attachStdError": false. "attachStdOut": true "boo":  $null$ "body": "test body", " $cc$ ":  $null$ . "description": null, "emailConnection": "uc - Gmail Account", "emailTemplate": null, "emailTemplateVar": null. "exitCodes": null. "fileName": null. "fileNumLines": 100. "fileScanText": null. "fileStartLine": 1. "joblogNumLines": 100. "ioblogScanText": null. "ioblogStartLine": 1. "notifyOnEarlyFinish": false. "notifyOnLateFinish": false. "notifyOnLateStart": false. "replyTo": "replyTo@test.com", "report": { "groupName": null, "title": "report1", "userName": "ops.admin"  $\}$ , "status": "Success", "stderrNumLines": 100. "stderrScanText": null, "stderrStartLine": 1, "stdoutNumLines": 100. "stdoutScanText": null. "stdoutStartLine": 1. "subject": null, "svsId": "2b72cdaaf3a145e4bbae5a7ddd24baff", "to": "test@test.com"  $\rightarrow$  $\overline{1}$ .

Set Variable
```
"setVariableActions": [ {
   "description": null,
    "exitCodes": null,
   "notificationOption": "Operation Failure",
    "notifyOnEarlyFinish": false,
    "notifyOnLateFinish": false,
    "notifyOnLateStart": false,
    "status": "Waiting",
   "sysId": 
"f7824e38add745c2bf41017b07697bdf",
   "variableName": "name",
    "variableScope": "Self",
    "variableValue": null
    } 
 \overline{1},
SNMP Notification
 "snmpNotifications": [ {
   "description": null,
```

```
System Operation
```
 }  $\overline{1}$ ,

"[exitCodes](https://docs.stonebranch.com/confluence/display/UC70/Task+Action+Properties#TaskActionProperties-exitCodes-SNMP)": null,

 "[notifyOnEarlyFinish](https://docs.stonebranch.com/confluence/display/UC70/Task+Action+Properties#TaskActionProperties-notifyOnEarlyFinish-SNMP)": false, "[notifyOnLateFinish"](https://docs.stonebranch.com/confluence/display/UC70/Task+Action+Properties#TaskActionProperties-notifyOnLateFinish-SNMP): false, "[notifyOnLateStart](https://docs.stonebranch.com/confluence/display/UC70/Task+Action+Properties#TaskActionProperties-notifyOnLateStart-SNMP)": false, "[severity"](https://docs.stonebranch.com/confluence/display/UC70/Task+Action+Properties#TaskActionProperties-severity-SNMP): "Normal",

 "[snmpManager](https://docs.stonebranch.com/confluence/display/UC70/Task+Action+Properties#TaskActionProperties-snmpManager-SNMP)": "test manager", "[status"](https://docs.stonebranch.com/confluence/display/UC70/Task+Action+Properties#TaskActionProperties-status-SNMP): "Resource Requested",

"[sysId](https://docs.stonebranch.com/confluence/display/UC70/Task+Action+Properties#TaskActionProperties-sysId-SNMP)": "1a1ddf2fa7f7466db8b5fc7863fc4ea3"

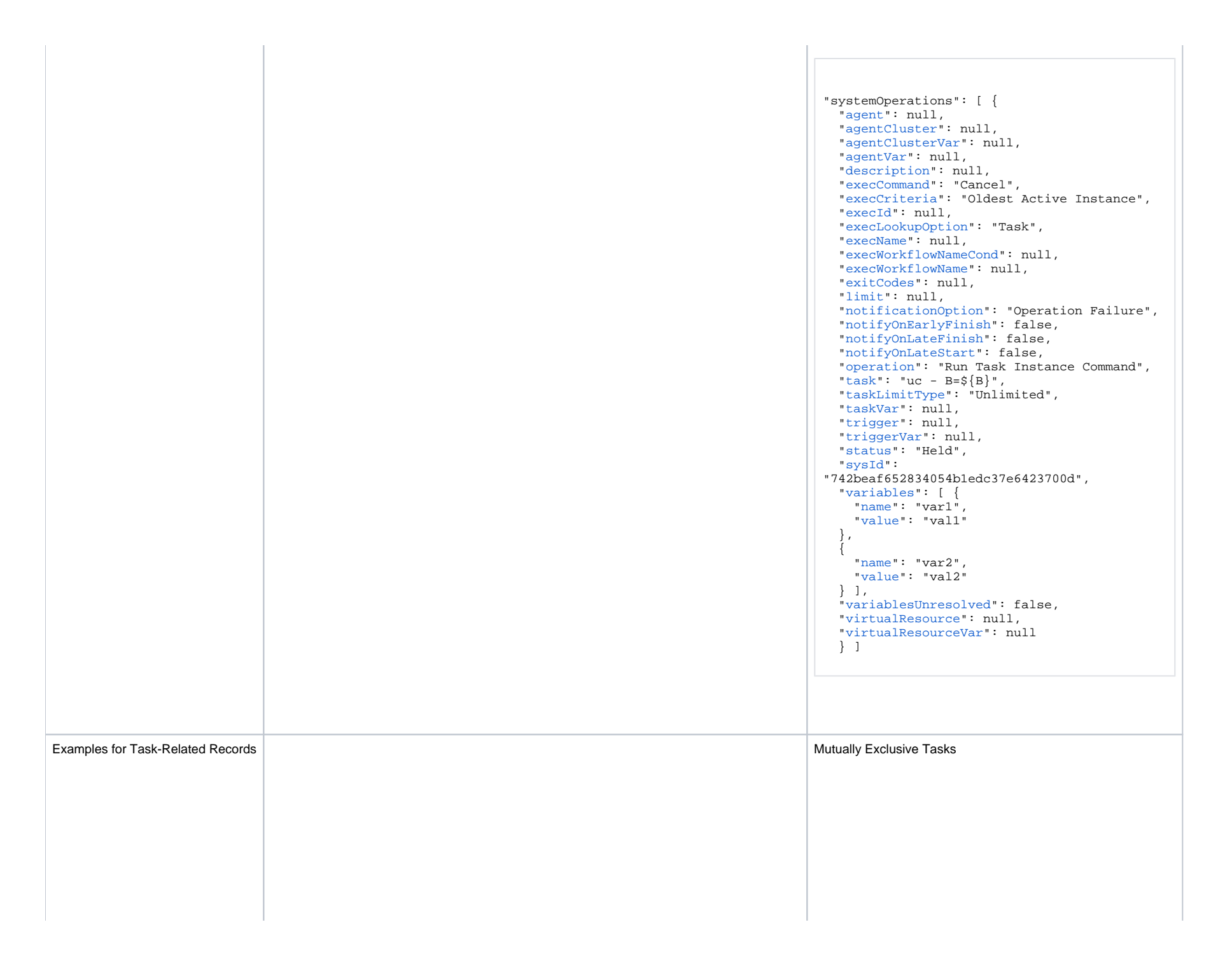

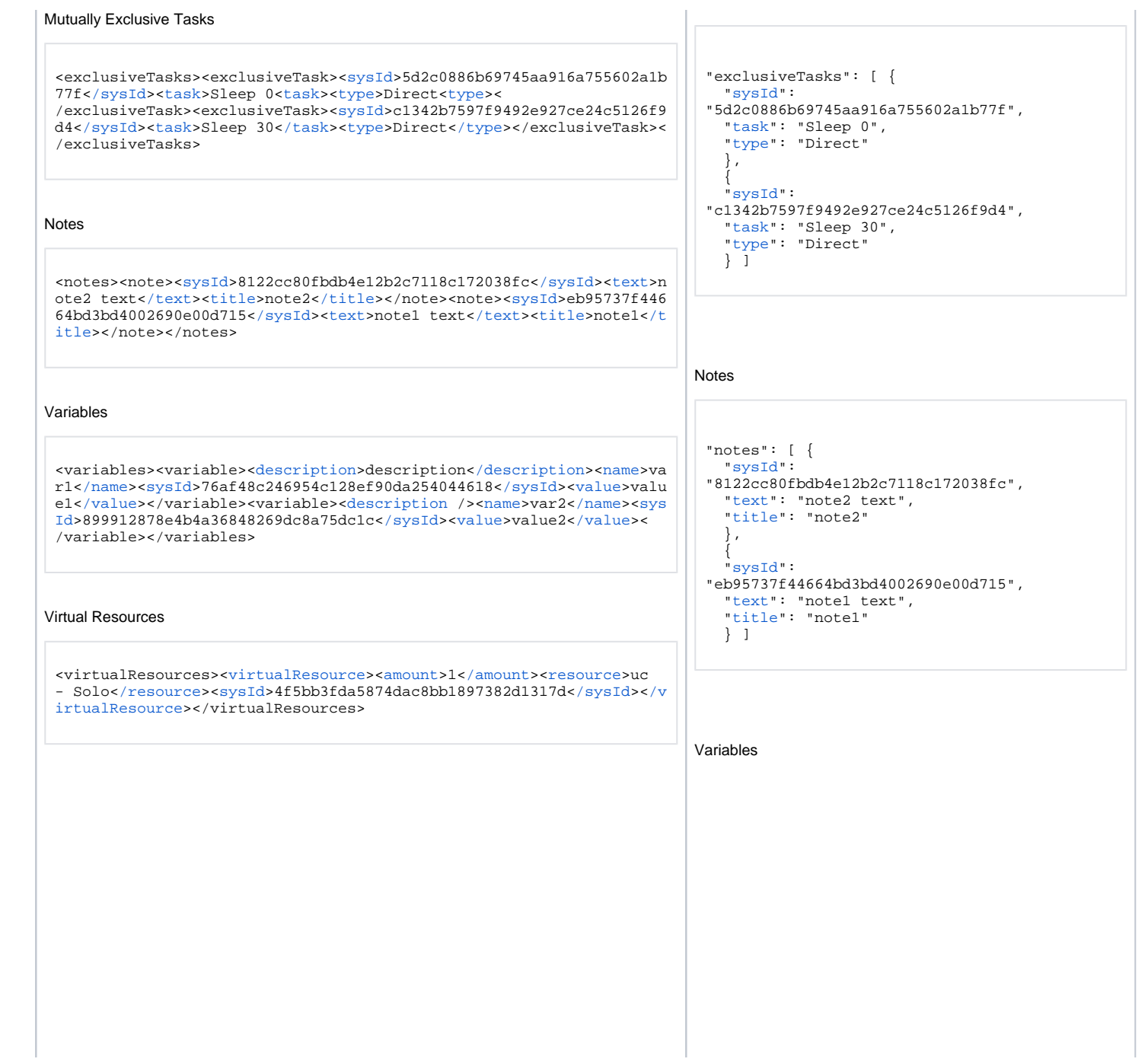

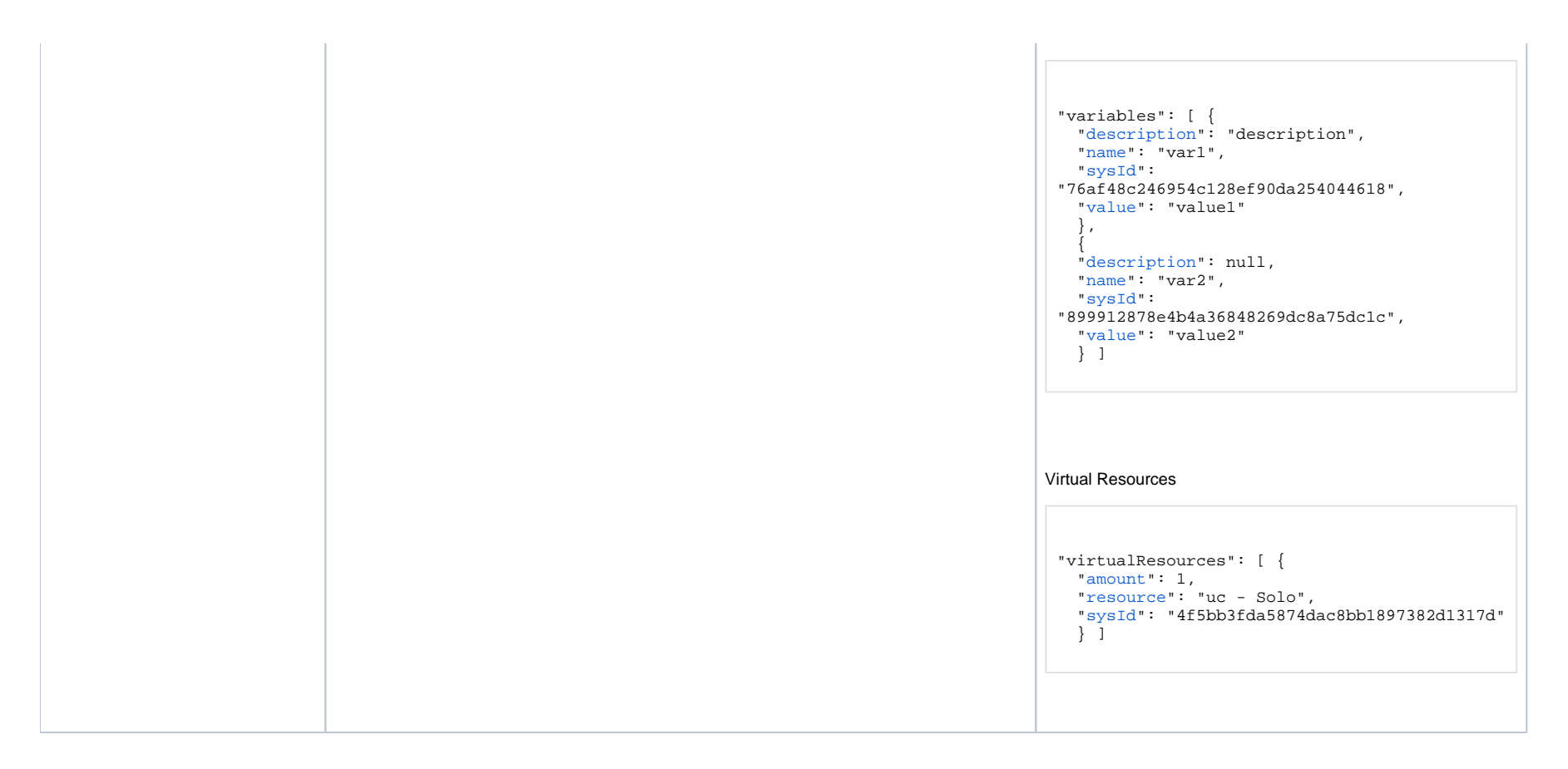

### **Properties**

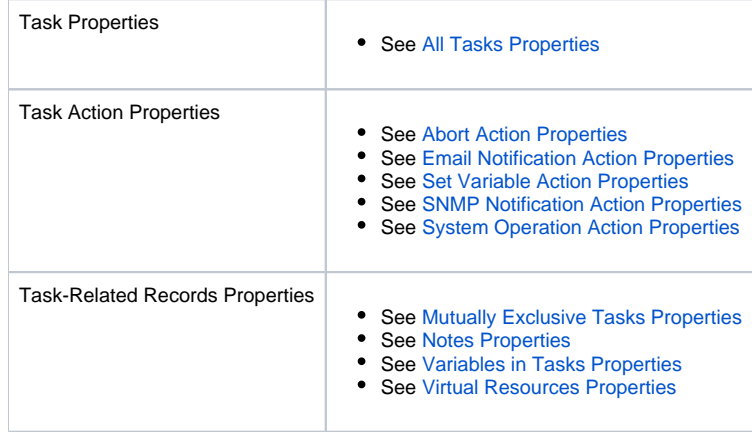

## **PeopleSoft Task Web Services**

- [Overview](#page-472-0)
- [Create a PeopleSoft Task](#page-472-1)
- [Modify a PeopleSoft Task](#page-473-0)
- [Read a PeopleSoft Task](#page-473-1)
- [PeopleSoft Task: XML and JSON Examples](#page-474-0)
- [Properties](#page-478-0)

#### <span id="page-472-0"></span>**Overview**

Universal Controller supports the following RESTful-based web services for PeopleSoft Task operations, which are listed alphabetically on this page.

- [Create a PeopleSoft Task](#page-472-1)
- [Modify a PeopleSoft Task](#page-473-0)
- [Read a PeopleSoft Task](#page-473-1)

Formatting specifications for each web service, including details about parameter requirements, are provided.

Links to detailed information about the [properties](#page-478-0) used in these web services also is located on this page.

For information on Task web services that are applicable to all task types, see:

- [Delete a Task](https://docs.stonebranch.com/confluence/display/UC70/Task+Web+Services#TaskWebServices-DeleteaTask)
- [Launch a Task](https://docs.stonebranch.com/confluence/display/UC70/Task+Web+Services#TaskWebServices-LaunchaTask)
- [List Tasks](https://docs.stonebranch.com/confluence/display/UC70/Task+Web+Services#TaskWebServices-ListTasks)

### <span id="page-472-1"></span>Create a PeopleSoft Task

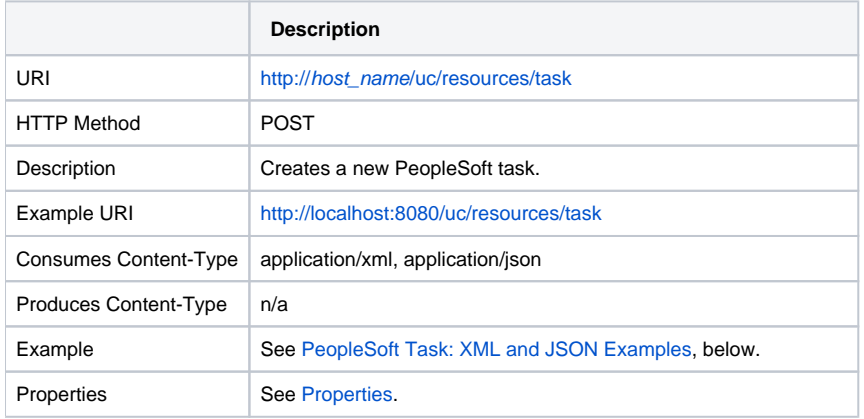

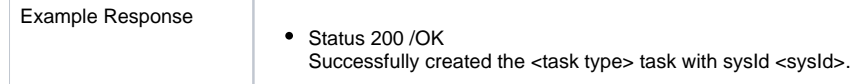

# <span id="page-473-0"></span>Modify a PeopleSoft Task

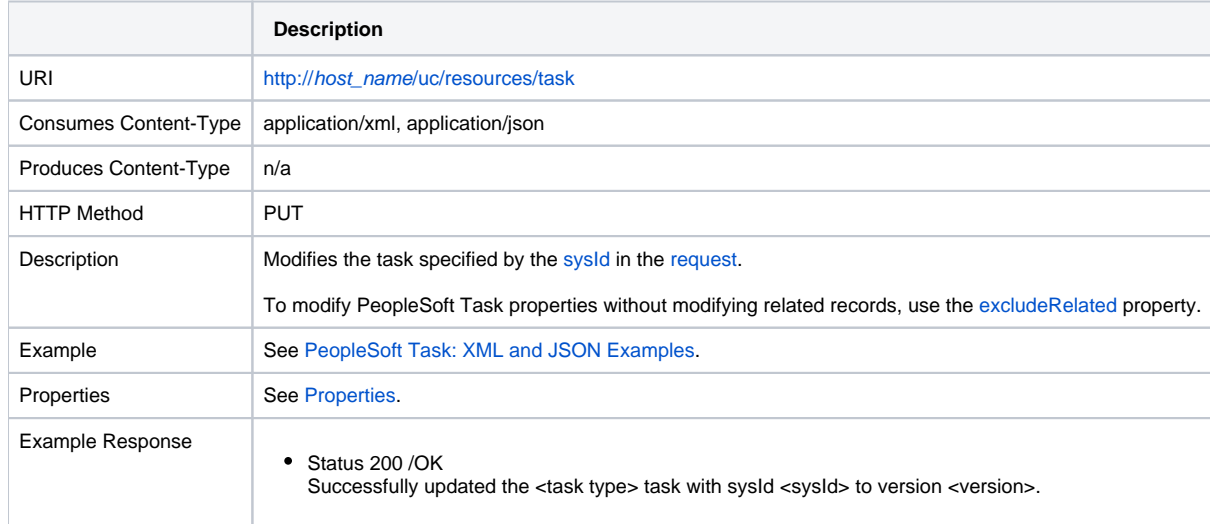

# <span id="page-473-1"></span>Read a PeopleSoft Task

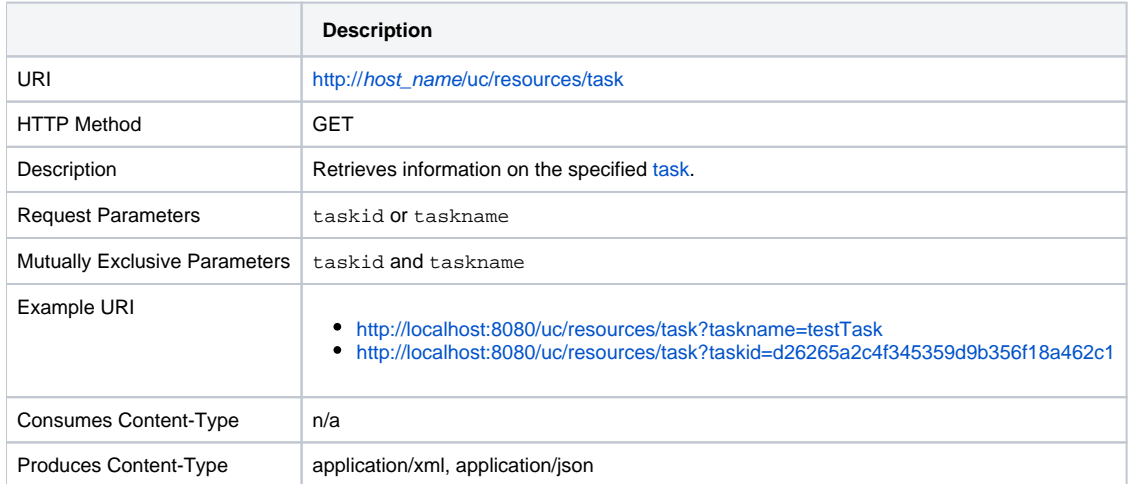

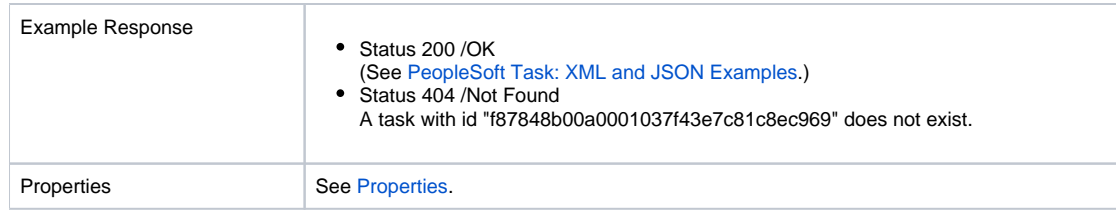

## <span id="page-474-0"></span>PeopleSoft Task: XML and JSON Examples

The [retainSysIds](https://docs.stonebranch.com/confluence/display/UC70/All+Tasks+Properties#AllTasksProperties-retainSysIds-All) and [version](https://docs.stonebranch.com/confluence/display/UC70/All+Tasks+Properties#AllTasksProperties-version-All) properties are specified as attributes in XML.

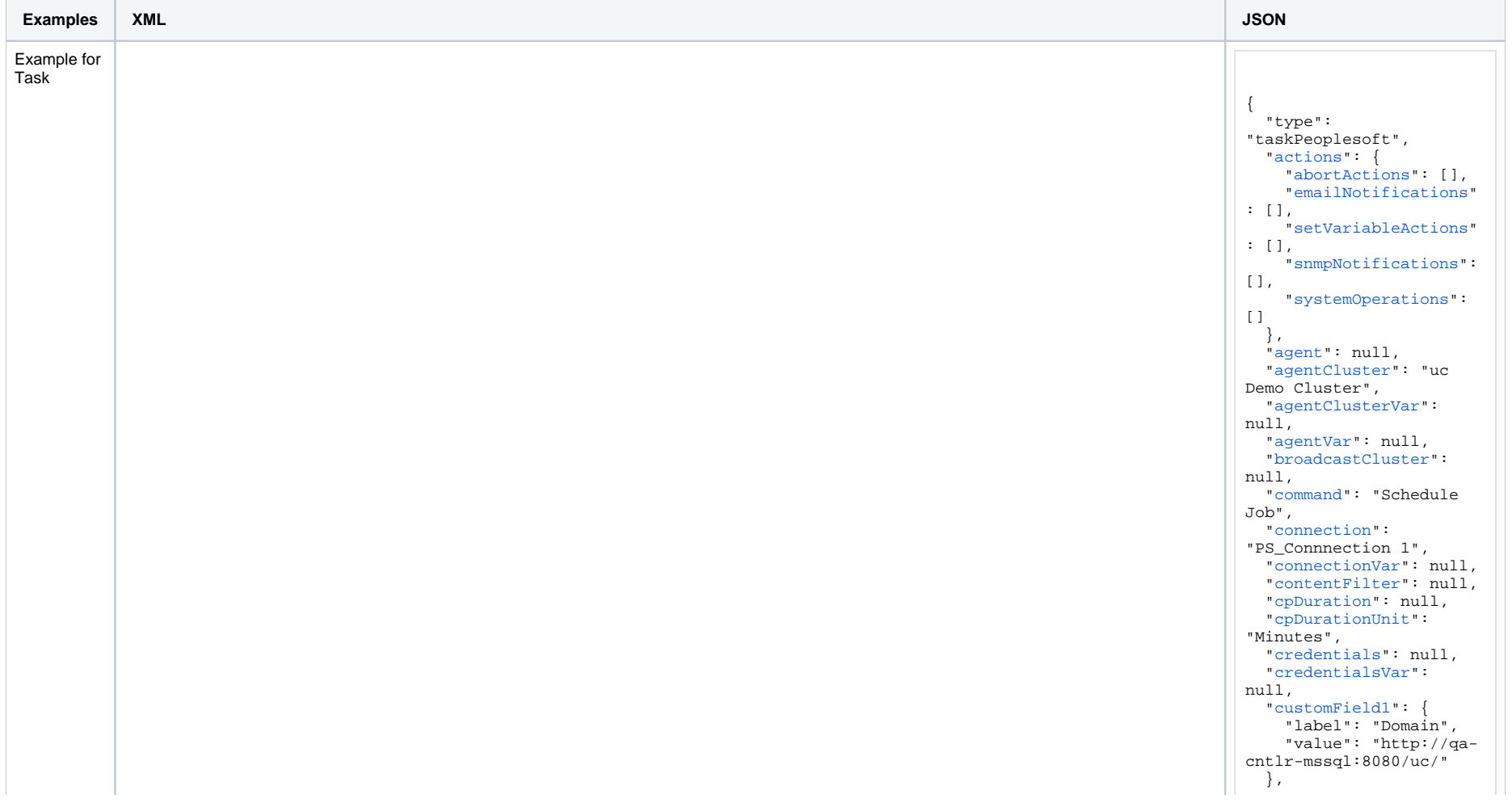

"customField2": { "label": null staskPeopleSoft retainSysIds="true" version="1">sactions />svariables />spotes />sruntimeParameters />svirtual "value": null Resources /><exclusiveTasks /><agent>AGNT0001</agent><agentCluster /><agentClusterVar /><agentVar /><br/>>coroadcast Cluster /><cpDuration /><cpDurationUnit>Minutes</cpDurationUnit><credentials /><credentialsVar /><customField1 distributionOptions": label="Domain">web.com</customField1><customField2 /><efDayConstraint>Nth</efDayConstraint><efDuration>00:00:  $00:00$  </efDuration><efFnabled>false</efFnabled><efNthAmount>10</efNthAmount>  $coffestDuration$ /> <ef0ffsetDurationUnit>Minutes</ef0ffsetDurationUnit> "distributionId": <ef0ffsetPercentage>0</ef0ffsetPercentage> "PS User 1", <ef0ffsetType>Percentage</ef0ffsetType> <efTime>00:00</efTime><efType>Time</efType><executionRestriction>Run</executionRestriction><holdResourc "distributionIdType": es>false</holdResources><lfDayConstraint>Nth</lfDayConstraint><lfDuration>00:00:00:00</lfDuration><lfFnabled>f "Iser"  $alse$ </lfEnabled><lfNthAmount> $1$ </lfNthAmount> <lfOffsetDuration /> <lf0ffsetDurationUnit>Minutes</lf0ffsetDurationUnit> <lf0ffsetPercentage>0</lf0ffsetPercentage> "distributionId": <lf0ffsetType>Percentage</lf0ffsetType> "PS Role 1". <lfTime>00:00</lfTime><lfType>Time</lfType><lsDayConstraint>Nth</lsDayConstraint><lsDuration>00:00:00:00: 00</lsDuration><lsEnabled>false</lsEnabled><lsEnabled><lsEnabled></lsEnabled></lsEnabled>false</lsEnabled><lsEnabled></lsEnabled></lsEnabled><lsEnabled></lsEnabled></lsEnabled><lsEnabled><lsEnabled><lsEnabled><lsEnabled><l "distributionIdType": vpe><name>uc - Test Email</name><opswiseGroups /><<resolveNameImmediatelv>false</resolveNameImmediatelv><resPri "Role" ority>10</resPriority><restrictionPeriod>Span</restrictionPeriod><restrictionPeriodAfterDate>2017-11-10</restr ictionPeriodAfterDate><restrictionPeriodAfterTime>10:30</restrictionPeriodAfterTime><restrictionPeriodBeforeDa  $\mathbf{1}$ te>2017-11-20</restrictionPeriodBeforeDate><restrictionPeriodBeforeTime>15:00</restrictionPeriodBeforeTime><re "efDayConstraint": strictionPeriodDateList /><startHeld>true</startHeld><startHeldReason>hold reason</startHeldReason><summary "Nth Dav". /><sysId>f87848b00a0001037f43e7c81c8ec969</sysId><timeZonePref>-- System Default --</timeZonePref><twDelayAmou "efDuration": "00:00: nt /><twDelayDuration>00:00:01:00</twDelayDuration><twDelayType>Duration</twDelayType><twWaitAmount /><twWaitD  $0.0 : 0.0"$ ayConstraint /><twWaitDuration>00:00:00:00</twWaitDuration><twWaitTime>00:00</twWaitTime><twWaitType>Time</twW "efEnabled": false. aitType><twWorkflowOnly>Yes</twWorkflowOnly><userEstimatedDuration>00:00:02</userEstimatedDuration><command "efNthAmount": 10. >Schedule Jobs/command>sconnection>PS Connection 1s/connection>sconnectionVar />scontentFilter />sdistribution "efOffsetDuration": Options><distributionOption><distributionIdType>User</distributionIdType><distributionId>PS\_User\_1<  $m11$ /distributionId></distributionOption><distributionOption><distributionIdType>Role< "efOffsetDurationUnit" /distributionIdType><distributionId>PS Role 1</distributionId></distributionOption></distributionOptions><emai : "Minutes". lAddresses>"stone@ga.stone.branch</emailAddresses><emailAttachLoq>false</emailAttachLoq><emailSubject>Test "efOffsetPercentage": Subject for \${ops task name}</emailSubject><emailText>Test Body for \${ops task name} with id \${ops task id}.</  $\Omega$ . emailText><emailWebReport>false</emailWebReport><exitCodeOutput /><exitCodeProcessing>Success Exitcode Range</ "efOffsetType": exitCodeProcessing><exitCodes>0</exitCodes><exitCodeText /><mainJobName /><mainSchedName /><outputDestFormat>0< "Percentage". /outputDestFormat><outputDestString /><outputDestType>0</outputDestType><outputFailure0nly>true</outputFailure "efTime": "00:00", Only>soutputReturnFile />soutputReturnNline>100s/outputReturnNline>soutputReturnSline>1s/outputReturnSline>sou "efType": "Time", tputReturnText /><outputReturnType>OUTERR</outputReturnType><outputType>STDOUT</outputType><printAppMessage>fa "emailAddresses": lses/printAppMessage>sprintDistList>falses/printDistList>sprintJobTree>falses/printJobTree>sprintParamList>fal "stone@ga.stone.branch". se</printParamList><printSystemMessage>false</printSystemMessage><processFileName /><processName>TREEMOVER</pr "emailAttachLog": ocessName><processType>PSTob</processType><psCredentials>PeopleSoft</psCredentials><psCredentialsYan false. >false</report><reportFolderName /><retentionDays /><runControlId>ESS1A</runControlId<serverName /><waitForQut "emailSubject": "Test put>false</waitForOutput></taskPeopleSoft> Subject for \$\ {ops task name}". "emailText": "Test Body for S\ {ops task name} with id  $\sqrt{\cos \theta}$  task id).". "emailWebReport":  $f \circ 1g \circ g$ "excludeRelated":  $false$ 

> "exclusiveTasks": []. "executionRestriction"

"exitCodeProcessing": "Success Exitcode

"exitCodeOutput":

 $: "Run".$ 

 $null.$ 

Range".

476 / uc-70x-ri

```
 "exitCodes": 0,
   "exitCodeText": null,
   "holdResources": 
false,
   "lfDayConstraint": 
"Nth Day",
   "lfDuration": "00:00:
00:00",
   "lfEnabled": false,
   "lfNthAmount": 1,
   "lfOffsetDuration": 
null, 
 "lfOffsetDurationUnit
"
: "Minutes",
   "lfOffsetPercentage": 
0, "lfOffsetType": 
"Percentage",
 "lfTime": "00:00",
   "lfType": "Time",
   "lsDayConstraint": 
"Nth Day",
   "lsDuration": "00:00:
00:00",
   "lsEnabled": false,
   "lsNthAmount": 7,
   "lsTime": "00:00",
   "lsType": "Time",
   "mainJobName": null,
   "mainSchedName": null,
   "name": "uc - Test 
Email",
   "notes": [],
   "opswiseGroups": 
null, 
   "outputDestFormat": 
0, "outputDestString": 
null, 
   "outputDestType": 0, 
   "outputFailureOnly": 
true,
   "outputReturnFile": 
null, 
   "outputReturnNline": 
100, 
   "outputReturnSline": 
1, 
   "outputReturnText": 
null, 
   "outputReturnType": 
"OUTERR", 
   "outputType": 
"STDOUT", 
   "printAppMessage": 
false, 
   "printDistList": 
false, 
   "printJobTree": 
false, 
   "printParamList": 
false,
```

```
 "printSystemMessage": 
false, 
   "processFileName": 
null. "processName": 
"TREEMOVER", 
   "processType": PSJob,
   "psCredentials": 
"PeopleSoft",
  "report": false,
   "reportFolderName": 
null,
   "resolveNameImmediately
": false,
   "resPriority": 10,
   "restrictionPeriod": 
"Span",
   "restrictionPeriodAfte
rDate": "2017-11-10",
  "restrictionPeriodAfte
rTime": "10:30",
  "restrictionPeriodBefo
reDate": "2017-11-20",
   "restrictionPeriodBefo
reTime": "15:00",
   "restrictionPeriodDate
List": [],
   "retainSysIds": true,
   "retentionDays": null,
   "runControlId": ESS1A,
   "runtimeParameters": 
[],
   "serverName": null,
   "startHeld": false,
   "startHeldReason": 
null, 
   "summary": "Test 
Email",
   "sysId": 
"fb59a227517a421a92c15ff
5aefe3b66",
   "timeZonePref": "-- 
System Default --",
   "twDelayAmount": null,
   "twDelayDuration": 
"00:00:00:00",
   "twDelayType": "None",
   "twWaitAmount": null,
   "twWaitDayConstraint":
"NONE",
   "twWaitDuration": "00:
00:00:00",
   "twWaitTime": "00:00",
  "twWaitType": "None",
   "twWorkflowOnly": "-- 
System Default -\cdot",
   "userEstimatedDuration
": null,
   "variables": [],
   "version": 1,
   "virtualResources": 
[],
```
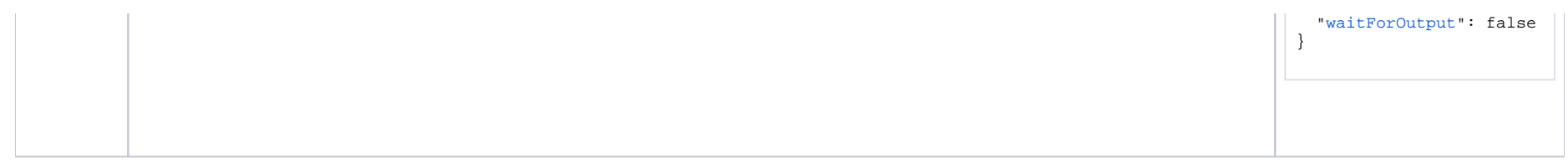

See [Task Web Services - Task Actions](#page-587-0) for XML and JSON examples of task actions.

See [Task Web Services - Task-Related Records](#page-592-0) for XML and JSON examples of task-related records.

# <span id="page-478-0"></span>Properties

- See [All Tasks Properties](#page-599-0)
- See [PeopleSoft Task Properties](#page-625-0)

# **Recurring Task Web Services**

- [Overview](#page-479-0)
- [Create a Recurring Task](#page-479-1)
- [Modify a Recurring Task](#page-480-0)
- [Read a Recurring Task](#page-480-1)
- [Recurring Task: XML and JSON Examples](#page-481-0)
- [Properties](#page-483-0)

#### <span id="page-479-0"></span>**Overview**

Universal Controller supports the following RESTful-based web services for Recurring Task operations, which are listed alphabetically on this page.

- [Create a Recurring Task](#page-479-1)
- [Modify a Recurring Task](#page-480-0)
- [Read a Recurring Task](#page-480-1)

Formatting specifications for each web service, including details about parameter requirements, are provided.

Links to detailed information about the [properties](#page-483-0) used in these web services also is located on this page.

For information on Task web services that are applicable to all task types, see:

- [Delete a Task](https://docs.stonebranch.com/confluence/display/UC70/Task+Web+Services#TaskWebServices-DeleteaTask)
- [Launch a Task](https://docs.stonebranch.com/confluence/display/UC70/Task+Web+Services#TaskWebServices-LaunchaTask)
- **[List Tasks](https://docs.stonebranch.com/confluence/display/UC70/Task+Web+Services#TaskWebServices-ListTasks)**

### <span id="page-479-1"></span>Create a Recurring Task

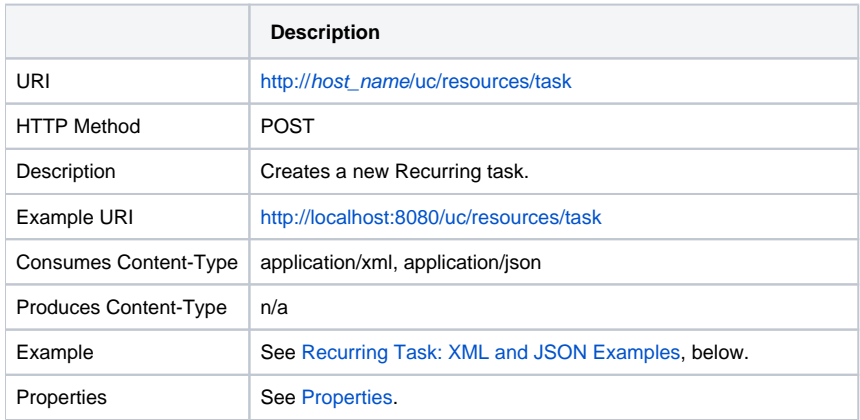

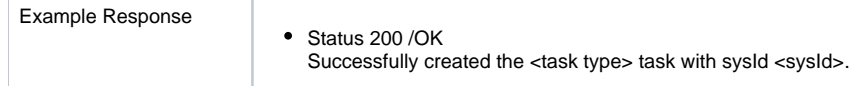

# <span id="page-480-0"></span>Modify a Recurring Task

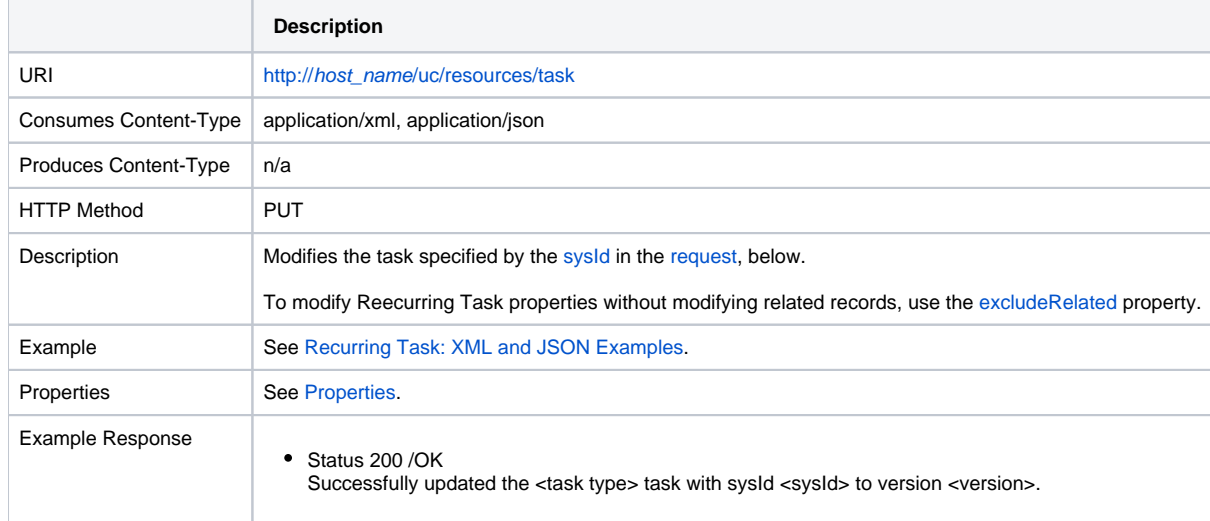

# <span id="page-480-1"></span>Read a Recurring Task

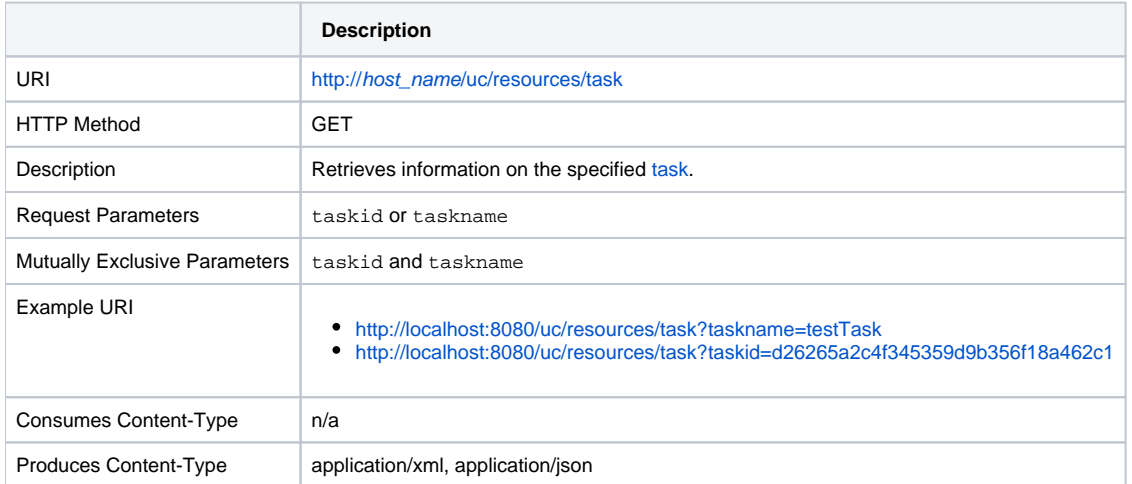

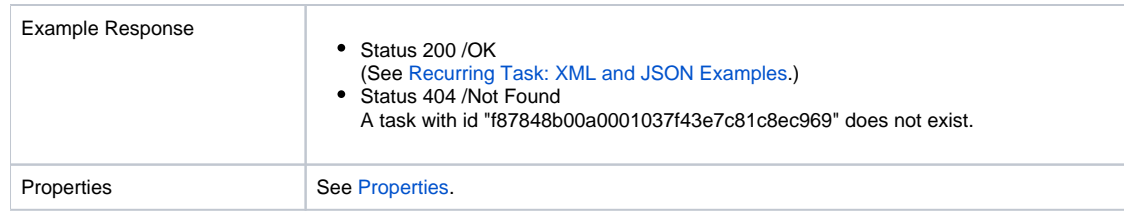

## <span id="page-481-0"></span>Recurring Task: XML and JSON Examples

The [retainSysIds](https://docs.stonebranch.com/confluence/display/UC70/All+Tasks+Properties#AllTasksProperties-retainSysIds-All) and [version](https://docs.stonebranch.com/confluence/display/UC70/All+Tasks+Properties#AllTasksProperties-version-All) properties are specified as attributes in the <task type> element in XML.

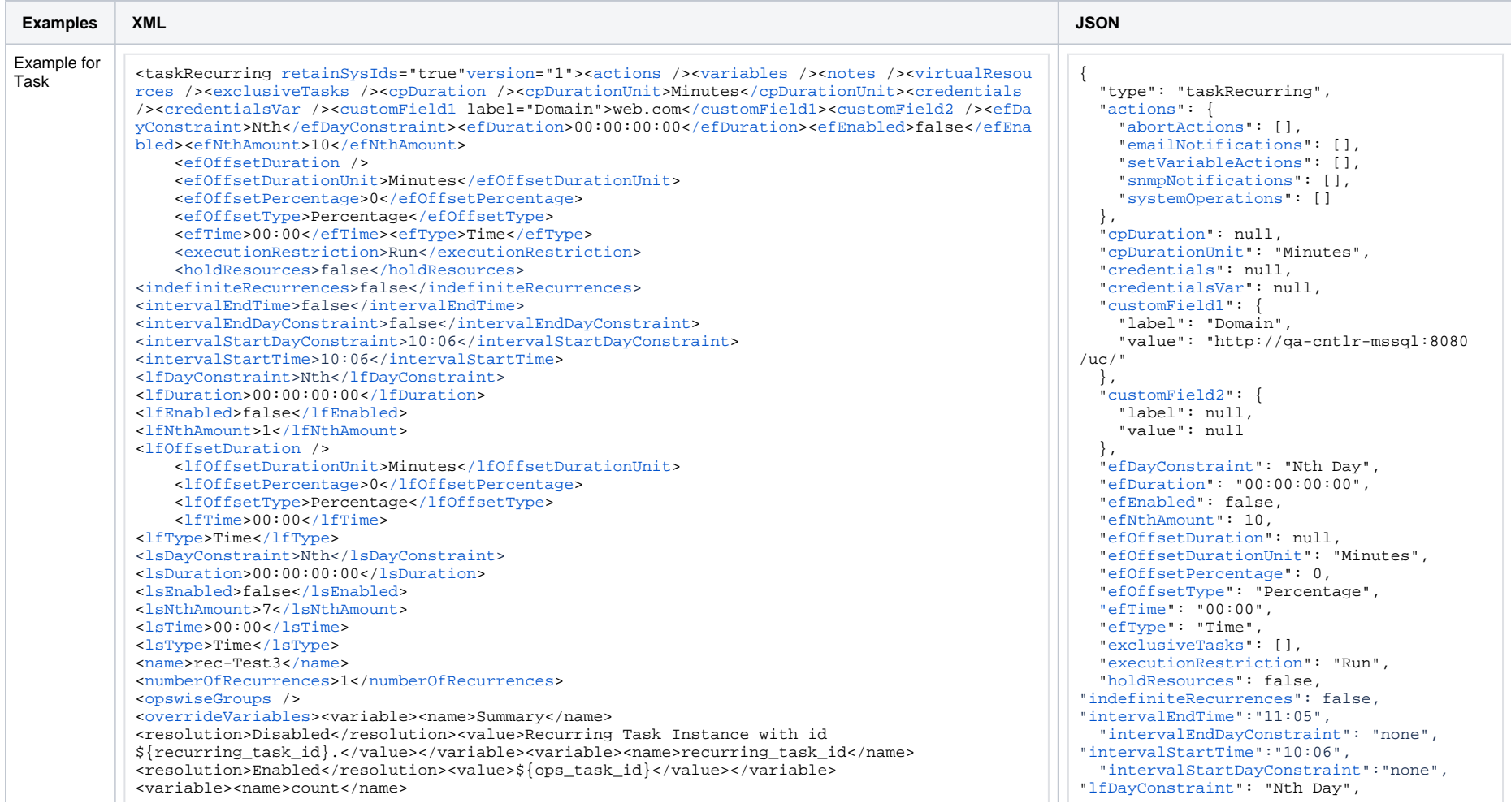

<resolution>Enabled Every Recurrence</resolution><value>\${ops\_recurrence\_count}</value>< /variable><[/overrideVariables>](https://docs.stonebranch.com/confluence/display/UC69/Recurring+Task+Properties#RecurringTaskProperties-overrideVariables-REC)<[recurrenceInterval>](https://docs.stonebranch.com/confluence/display/UC69/Recurring+Task+Properties#RecurringTaskProperties-recurrenceInterval-REC)10<[/recurrenceInterval](https://docs.stonebranch.com/confluence/display/UC69/Recurring+Task+Properties#RecurringTaskProperties-recurrenceInterval-REC)>[<recurrenceInterval](https://docs.stonebranch.com/confluence/display/UC69/Recurring+Task+Properties#RecurringTaskProperties-recurrenceIntervalUnit-REC) [Unit](https://docs.stonebranch.com/confluence/display/UC69/Recurring+Task+Properties#RecurringTaskProperties-recurrenceIntervalUnit-REC)>1<[/recurrenceIntervalUnit](https://docs.stonebranch.com/confluence/display/UC69/Recurring+Task+Properties#RecurringTaskProperties-recurrenceIntervalUnit-REC)> <[recurrenceTimeList](https://docs.stonebranch.com/confluence/display/UC69/Recurring+Task+Properties#RecurringTaskProperties-recurrenceTimeList-REC) /><[recurrenceType>](https://docs.stonebranch.com/confluence/display/UC69/Recurring+Task+Properties#RecurringTaskProperties-recurrenceType-REC)Interval<[/recurrenceType](https://docs.stonebranch.com/confluence/display/UC69/Recurring+Task+Properties#RecurringTaskProperties-recurrenceType-REC)> <[resolveNameImmediately>](https://docs.stonebranch.com/confluence/display/UC69/All+Tasks+Properties#AllTasksProperties-resolveNameImmediately-All)false[</resolveNameImmediately>](https://docs.stonebranch.com/confluence/display/UC69/All+Tasks+Properties#AllTasksProperties-resolveNameImmediately-All) <[resPriority](https://docs.stonebranch.com/confluence/display/UC69/All+Tasks+Properties#AllTasksProperties-resPriority-All)>10[</resPriority](https://docs.stonebranch.com/confluence/display/UC69/All+Tasks+Properties#AllTasksProperties-resPriority-All)> <[restrictionPeriod](https://docs.stonebranch.com/confluence/display/UC69/All+Tasks+Properties#AllTasksProperties-restrictionPeriod-All)>Span[</restrictionPeriod](https://docs.stonebranch.com/confluence/display/UC69/All+Tasks+Properties#AllTasksProperties-restrictionPeriod-All)> <[restrictionPeriodAfterDate>](https://docs.stonebranch.com/confluence/display/UC69/All+Tasks+Properties#AllTasksProperties-restrictionPeriodAfterDate-All)2017-11-10<[/restrictionPeriodAfterDate](https://docs.stonebranch.com/confluence/display/UC69/All+Tasks+Properties#AllTasksProperties-restrictionPeriodAfterDate-All)> <[restrictionPeriodAfterTime>](https://docs.stonebranch.com/confluence/display/UC69/All+Tasks+Properties#AllTasksProperties-restrictionPeriodAfterTime-All)10:30[</restrictionPeriodAfterTime>](https://docs.stonebranch.com/confluence/display/UC69/All+Tasks+Properties#AllTasksProperties-restrictionPeriodAfterTime-All) <[restrictionPeriodBeforeDate](https://docs.stonebranch.com/confluence/display/UC69/All+Tasks+Properties#AllTasksProperties-restrictionPeriodBeforeDate-All)>2017-11-20[</restrictionPeriodBeforeDate](https://docs.stonebranch.com/confluence/display/UC69/All+Tasks+Properties#AllTasksProperties-restrictionPeriodBeforeDate-All)> <[restrictionPeriodBeforeTime](https://docs.stonebranch.com/confluence/display/UC69/All+Tasks+Properties#AllTasksProperties-restrictionPeriodBeforeTime-All)>15:00<[/restrictionPeriodBeforeTime>](https://docs.stonebranch.com/confluence/display/UC69/All+Tasks+Properties#AllTasksProperties-restrictionPeriodBeforeTime-All) <[restrictionPeriodDateList](https://docs.stonebranch.com/confluence/display/UC69/All+Tasks+Properties#AllTasksProperties-restrictionPeriodDateList-All) /> <[rdExcludeBackupRt](https://docs.stonebranch.com/confluence/display/UC70/Recurring+Task+Properties#RecurringTaskProperties-rdExcludeBackupRt-REC)>true</[rdExcludeBackupRt](https://docs.stonebranch.com/confluence/display/UC70/Recurring+Task+Properties#RecurringTaskProperties-rdExcludeBackupRt-REC)> <[retentionDurationRt](https://docs.stonebranch.com/confluence/display/UC70/Recurring+Task+Properties#RecurringTaskProperties-retentionDurationRt-REC)>1<[/retentionDurationRt>](https://docs.stonebranch.com/confluence/display/UC70/Recurring+Task+Properties#RecurringTaskProperties-retentionDurationRt-REC) <[retentionDurationPurgeRt>](https://docs.stonebranch.com/confluence/display/UC70/Recurring+Task+Properties#RecurringTaskProperties-retentionDurationPurgeRt-REC)true<[/retentionDurationPurgeRt](https://docs.stonebranch.com/confluence/display/UC70/Recurring+Task+Properties#RecurringTaskProperties-retentionDurationPurgeRt-REC)> <[retentionDurationUnitRt](https://docs.stonebranch.com/confluence/display/UC70/Recurring+Task+Properties#RecurringTaskProperties-retentionDurationUnitRt-REC)>Hours<[/retentionDurationUnitRt>](https://docs.stonebranch.com/confluence/display/UC70/Recurring+Task+Properties#RecurringTaskProperties-retentionDurationUnitRt-REC) <[retryIndefinitely](https://docs.stonebranch.com/confluence/display/UC69/All+Tasks+Properties#AllTasksProperties-retryIndefinitely-All)>false<[/retryIndefinitely>](https://docs.stonebranch.com/confluence/display/UC69/All+Tasks+Properties#AllTasksProperties-retryIndefinitely-All)<[retryInterval](https://docs.stonebranch.com/confluence/display/UC69/All+Tasks+Properties#AllTasksProperties-retryInterval-All)>60</[retryInterval](https://docs.stonebranch.com/confluence/display/UC69/All+Tasks+Properties#AllTasksProperties-retryInterval-All)>[<retryMaximum](https://docs.stonebranch.com/confluence/display/UC69/All+Tasks+Properties#AllTasksProperties-retryMaximum-All)>0 <[/retryMaximum](https://docs.stonebranch.com/confluence/display/UC69/All+Tasks+Properties#AllTasksProperties-retryMaximum-All)>[<retrySuppressFailure](https://docs.stonebranch.com/confluence/display/UC69/All+Tasks+Properties#AllTasksProperties-retrySuppressFailure-All)>false<[/retrySuppressFailure](https://docs.stonebranch.com/confluence/display/UC69/All+Tasks+Properties#AllTasksProperties-retrySuppressFailure-All)> <[skipCondition](https://docs.stonebranch.com/confluence/display/UC69/Recurring+Task+Properties#RecurringTaskProperties-skipCondition-REC)>None</[skipCondition](https://docs.stonebranch.com/confluence/display/UC69/Recurring+Task+Properties#RecurringTaskProperties-skipCondition-REC)> <[startHeld](https://docs.stonebranch.com/confluence/display/UC69/All+Tasks+Properties#AllTasksProperties-startHeld-All)>false<[/startHeld>](https://docs.stonebranch.com/confluence/display/UC69/All+Tasks+Properties#AllTasksProperties-startHeld-All) <[startHeldReason](https://docs.stonebranch.com/confluence/display/UC69/All+Tasks+Properties#AllTasksProperties-startHeldReason-All) /> <[summary](https://docs.stonebranch.com/confluence/display/UC69/All+Tasks+Properties#AllTasksProperties-summary-All) /> <[sysId](https://docs.stonebranch.com/confluence/display/UC69/All+Tasks+Properties#AllTasksProperties-sysId-All)>3309586343d26172001d662b049d90c8[</sysId](https://docs.stonebranch.com/confluence/display/UC69/All+Tasks+Properties#AllTasksProperties-sysId-All)> <[targetTask>](https://docs.stonebranch.com/confluence/display/UC69/Recurring+Task+Properties#RecurringTaskProperties-targetTask-REC)win-1</[targetTask>](https://docs.stonebranch.com/confluence/display/UC69/Recurring+Task+Properties#RecurringTaskProperties-targetTask-REC) <[targetTaskMonitorCondition>](https://docs.stonebranch.com/confluence/display/UC69/Recurring+Task+Properties#RecurringTaskProperties-targetTaskMonitorCondition-REC)First Recurrence<[/targetTaskMonitorCondition](https://docs.stonebranch.com/confluence/display/UC69/Recurring+Task+Properties#RecurringTaskProperties-targetTaskMonitorCondition-REC)> <[targetTaskStatusText>](https://docs.stonebranch.com/confluence/display/UC69/Recurring+Task+Properties#RecurringTaskProperties-targetTaskStatusText-REC)Finished, Success</[targetTaskStatusText>](https://docs.stonebranch.com/confluence/display/UC69/Recurring+Task+Properties#RecurringTaskProperties-targetTaskStatusText-REC) <[timeZonePref>](https://docs.stonebranch.com/confluence/display/UC69/All+Tasks+Properties#AllTasksProperties-timeZonePref-All)-- System Default --<[/timeZonePref](https://docs.stonebranch.com/confluence/display/UC69/All+Tasks+Properties#AllTasksProperties-timeZonePref-All)> <[twDelayAmount](https://docs.stonebranch.com/confluence/display/UC69/All+Tasks+Properties#AllTasksProperties-twDelayAmount-All) /> <[twDelayDuration](https://docs.stonebranch.com/confluence/display/UC69/All+Tasks+Properties#AllTasksProperties-twDelayDuration-All)>00:00:00:00<[/twDelayDuration>](https://docs.stonebranch.com/confluence/display/UC69/All+Tasks+Properties#AllTasksProperties-twDelayDuration-All) <[twDelayType](https://docs.stonebranch.com/confluence/display/UC69/All+Tasks+Properties#AllTasksProperties-twDelayType-All)>None[</twDelayType](https://docs.stonebranch.com/confluence/display/UC69/All+Tasks+Properties#AllTasksProperties-twDelayType-All)> <[twWaitAmount](https://docs.stonebranch.com/confluence/display/UC69/All+Tasks+Properties#AllTasksProperties-twWaitAmount-All) /> <[twWaitDayConstraint](https://docs.stonebranch.com/confluence/display/UC69/All+Tasks+Properties#AllTasksProperties-twWaitDayConstraint-All) /> <[twWaitDuration>](https://docs.stonebranch.com/confluence/display/UC69/All+Tasks+Properties#AllTasksProperties-twWaitDuration-All)00:00:00:00[</twWaitDuration>](https://docs.stonebranch.com/confluence/display/UC69/All+Tasks+Properties#AllTasksProperties-twWaitDuration-All) <[twWaitTime>](https://docs.stonebranch.com/confluence/display/UC69/All+Tasks+Properties#AllTasksProperties-twWaitTime-All)00:00[</twWaitTime>](https://docs.stonebranch.com/confluence/display/UC69/All+Tasks+Properties#AllTasksProperties-twWaitTime-All) <[twWaitType>](https://docs.stonebranch.com/confluence/display/UC69/All+Tasks+Properties#AllTasksProperties-twWaitType-All)None<[/twWaitType](https://docs.stonebranch.com/confluence/display/UC69/All+Tasks+Properties#AllTasksProperties-twWaitType-All)> <[twWorkflowOnly>](https://docs.stonebranch.com/confluence/display/UC69/All+Tasks+Properties#AllTasksProperties-twWorkflowOnly-All)-- System Default --<[/twWorkflowOnly](https://docs.stonebranch.com/confluence/display/UC69/All+Tasks+Properties#AllTasksProperties-twWorkflowOnly-All)> <[userEstimatedDuration](https://docs.stonebranch.com/confluence/display/UC69/All+Tasks+Properties#AllTasksProperties-userEstimatedDuration-All) /> </taskRecurring>

["lfDuration](https://docs.stonebranch.com/confluence/display/UC69/All+Tasks+Properties#AllTasksProperties-lfDuration-All)": "00:00:00:00", ["lfEnabled"](https://docs.stonebranch.com/confluence/display/UC69/All+Tasks+Properties#AllTasksProperties-lfEnabled-All): false, ["lfNthAmount"](https://docs.stonebranch.com/confluence/display/UC69/All+Tasks+Properties#AllTasksProperties-lfNthAmount-All): 1, ["lfOffsetDuration](https://docs.stonebranch.com/confluence/display/UC69/All+Tasks+Properties#AllTasksProperties-lfOffsetDuration-All)": null, ["lfOffsetDurationUnit](https://docs.stonebranch.com/confluence/display/UC69/All+Tasks+Properties#AllTasksProperties-lfOffsetDurationUnit-All)": "Minutes", ["lfOffsetPercentage](https://docs.stonebranch.com/confluence/display/UC69/All+Tasks+Properties#AllTasksProperties-lfOffsetPercentage-All)": 0, ["lfOffsetType](https://docs.stonebranch.com/confluence/display/UC69/All+Tasks+Properties#AllTasksProperties-lfOffsetType-All)": "Percentage", ["lfTime](https://docs.stonebranch.com/confluence/display/UC69/All+Tasks+Properties#AllTasksProperties-lfTime-All)": "00:00", ["lfType](https://docs.stonebranch.com/confluence/display/UC69/All+Tasks+Properties#AllTasksProperties-lfType-All)": "Time", ["lsDayConstraint"](https://docs.stonebranch.com/confluence/display/UC69/All+Tasks+Properties#AllTasksProperties-lsDayConstraint-All): "Nth Day", ["lsDuration](https://docs.stonebranch.com/confluence/display/UC69/All+Tasks+Properties#AllTasksProperties-lsDuration-All)": "00:00:00:00", ["lsEnabled"](https://docs.stonebranch.com/confluence/display/UC69/All+Tasks+Properties#AllTasksProperties-lsEnabled-All): false, ["lsNthAmount"](https://docs.stonebranch.com/confluence/display/UC69/All+Tasks+Properties#AllTasksProperties-lsNthAmount-All): 7, ["lsTime](https://docs.stonebranch.com/confluence/display/UC69/All+Tasks+Properties#AllTasksProperties-lsTime-All)": "00:00", ["lsType](https://docs.stonebranch.com/confluence/display/UC69/All+Tasks+Properties#AllTasksProperties-lsType-All)": "Time", ["name](https://docs.stonebranch.com/confluence/display/UC69/All+Tasks+Properties#AllTasksProperties-name-All)": "rec-test3", ["notes"](https://docs.stonebranch.com/confluence/display/UC69/Task-Related+Records+Properties#Task-RelatedRecordsProperties-Notes): [], ["numberOfRecurrences"](https://docs.stonebranch.com/confluence/display/UC69/Recurring+Task+Properties#RecurringTaskProperties-numberOfRecurrences-REC): 1, ["opswiseGroups"](https://docs.stonebranch.com/confluence/display/UC69/All+Tasks+Properties#AllTasksProperties-opswiseGroups-All): null, ["overrideVariables"](https://docs.stonebranch.com/confluence/display/UC69/Recurring+Task+Properties#RecurringTaskProperties-overrideVariables-REC): [  $\{$  "name": "Summary", "resolution": "Disabled", "value": "Recurring Task Instance with id \${recurring task id}." },  $\{$  "name": "recurring\_task\_id", "resolution": "Enabled", "value": "\${ops\_task\_id}" },  $\{$  "name": "count", "resolution": "Enabled Every Recurrence", "value": "\${ops\_recurrence\_count}" } ], ["recurrenceInterval](https://docs.stonebranch.com/confluence/display/UC69/Recurring+Task+Properties#RecurringTaskProperties-recurrenceInterval-REC)": "10", ["recurrenceIntervalUnit](https://docs.stonebranch.com/confluence/display/UC69/Recurring+Task+Properties#RecurringTaskProperties-recurrenceIntervalUnit-REC)": "1", ["recurrenceTimeList](https://docs.stonebranch.com/confluence/display/UC69/Recurring+Task+Properties#RecurringTaskProperties-recurrenceTimeList-REC)": null, ["recurrenceType](https://docs.stonebranch.com/confluence/display/UC69/Recurring+Task+Properties#RecurringTaskProperties-recurrenceType-REC)": "Interval", ["resPriority"](https://docs.stonebranch.com/confluence/display/UC69/All+Tasks+Properties#AllTasksProperties-resPriority-All): 10, ["restrictionPeriod"](https://docs.stonebranch.com/confluence/display/UC69/All+Tasks+Properties#AllTasksProperties-restrictionPeriod-All): "Span", ["restrictionPeriodAfterDate](https://docs.stonebranch.com/confluence/display/UC69/All+Tasks+Properties#AllTasksProperties-restrictionPeriodAfterDate-All)": "2017-11-  $10"$ ["restrictionPeriodAfterTime](https://docs.stonebranch.com/confluence/display/UC69/All+Tasks+Properties#AllTasksProperties-restrictionPeriodAfterTime-All)": "10:30", ["restrictionPeriodBeforeDate"](https://docs.stonebranch.com/confluence/display/UC69/All+Tasks+Properties#AllTasksProperties-restrictionPeriodBeforeDate-All): "2017-11-  $20"$ ["restrictionPeriodBeforeTime"](https://docs.stonebranch.com/confluence/display/UC69/All+Tasks+Properties#AllTasksProperties-restrictionPeriodBeforeTime-All): "15:00", ["restrictionPeriodDateList"](https://docs.stonebranch.com/confluence/display/UC69/All+Tasks+Properties#AllTasksProperties-restrictionPeriodDateList-All): [], ["rdExcludeBackupRt"](https://docs.stonebranch.com/confluence/display/UC70/Recurring+Task+Properties#RecurringTaskProperties-rdExcludeBackupRt-REC): true, ["retentionDurationRt"](https://docs.stonebranch.com/confluence/display/UC70/Recurring+Task+Properties#RecurringTaskProperties-retentionDurationRt-REC): 1, ["retentionDurationPurgeRt](https://docs.stonebranch.com/confluence/display/UC70/Recurring+Task+Properties#RecurringTaskProperties-retentionDurationPurgeRt-REC)": true, ["retentionDurationUnitRt"](https://docs.stonebranch.com/confluence/display/UC70/Recurring+Task+Properties#RecurringTaskProperties-retentionDurationUnitRt-REC): "Hours", ["retainSysIds](https://docs.stonebranch.com/confluence/display/UC69/All+Tasks+Properties#AllTasksProperties-retainSysIds-All)": true, ["retryIndefinitely"](https://docs.stonebranch.com/confluence/display/UC69/All+Tasks+Properties#AllTasksProperties-retryIndefinitely-All): false, ["retryInterval"](https://docs.stonebranch.com/confluence/display/UC69/All+Tasks+Properties#AllTasksProperties-retryInterval-All): 60, ["retryMaximum](https://docs.stonebranch.com/confluence/display/UC69/All+Tasks+Properties#AllTasksProperties-retryMaximum-All)": 0, ["retrySuppressFailure](https://docs.stonebranch.com/confluence/display/UC69/All+Tasks+Properties#AllTasksProperties-retrySuppressFailure-All)": false, ["skipCondition"](https://docs.stonebranch.com/confluence/display/UC69/Recurring+Task+Properties#RecurringTaskProperties-skipCondition-REC): "None", ["startHeld"](https://docs.stonebranch.com/confluence/display/UC69/All+Tasks+Properties#AllTasksProperties-startHeld-All): false, ["startHeldReason"](https://docs.stonebranch.com/confluence/display/UC69/All+Tasks+Properties#AllTasksProperties-startHeldReason-All): null,

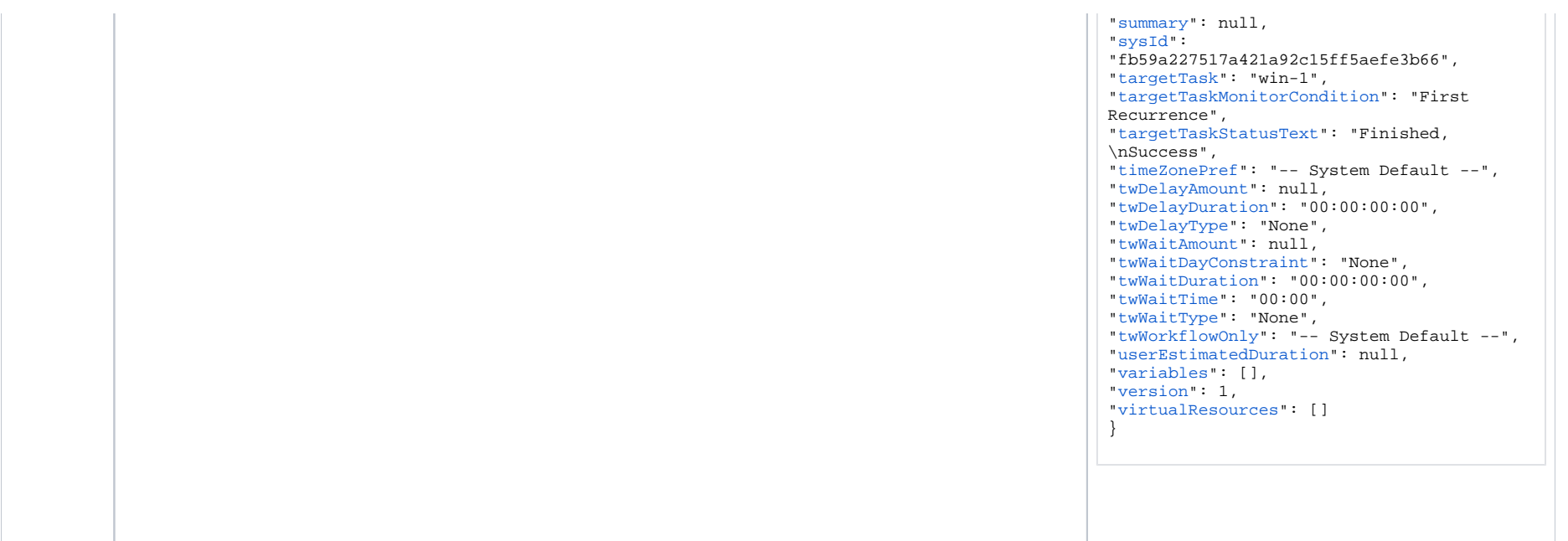

See [Task Web Services - Task Actions](#page-587-0) for XML and JSON examples of task actions.

See [Task Web Services - Task-Related Records](#page-592-0) for XML and JSON examples of task-related records.

### <span id="page-483-0"></span>**Properties**

- See [All Tasks Properties](#page-599-0)
- See [Recurring Task Properties](#page-629-0)

## **Remote File Monitor Task Web Services**

- [Overview](#page-484-0)
- [Create a Remote File Monitor Task](#page-484-1)
- [Modify a Remote File Monitor Task](#page-485-0)
- [Read a Remote File Monitor Task](#page-485-1)
- [Remote File Monitor Task: XML and JSON Examples](#page-486-0)
- [Properties](#page-488-0)

#### <span id="page-484-0"></span>**Overview**

Universal Controller supports the following RESTful-based web services for Remote File Monitor Task operations, which are listed alphabetically on this page.

- [Create a Remote File Monitor Task](#page-484-1)
- [Modify a Remote File Monitor Task](#page-485-0)
- [Read a Remote File Monitor Task](#page-485-1)

Formatting specifications for each web service, including details about parameter requirements, are provided.

Links to detailed information about the [properties](#page-488-0) used in these web services also is located on this page.

For information on Task web services that are applicable to all task types, see:

- [Delete a Task](https://docs.stonebranch.com/confluence/display/UC70/Task+Web+Services#TaskWebServices-DeleteaTask)
- [Launch a Task](https://docs.stonebranch.com/confluence/display/UC70/Task+Web+Services#TaskWebServices-LaunchaTask)
- [List Tasks](https://docs.stonebranch.com/confluence/display/UC70/Task+Web+Services#TaskWebServices-ListTasks)

### <span id="page-484-1"></span>Create a Remote File Monitor Task

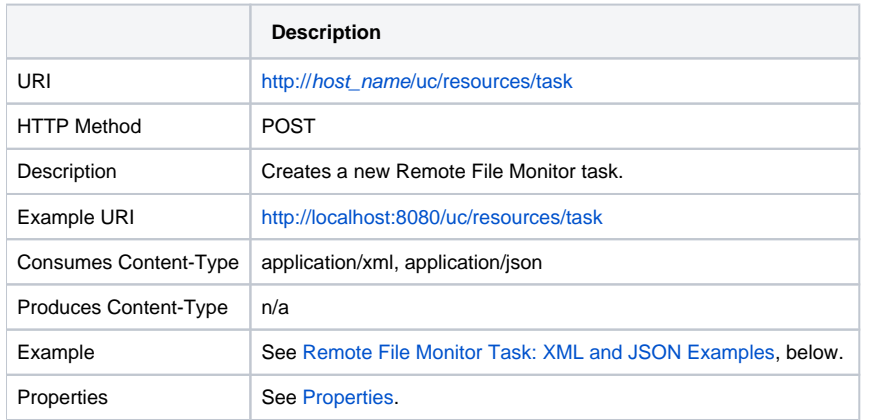

Example Response

• Status 200 / OK

Successfully created the <task type> task with sysId <sysId>.

## <span id="page-485-0"></span>Modify a Remote File Monitor Task

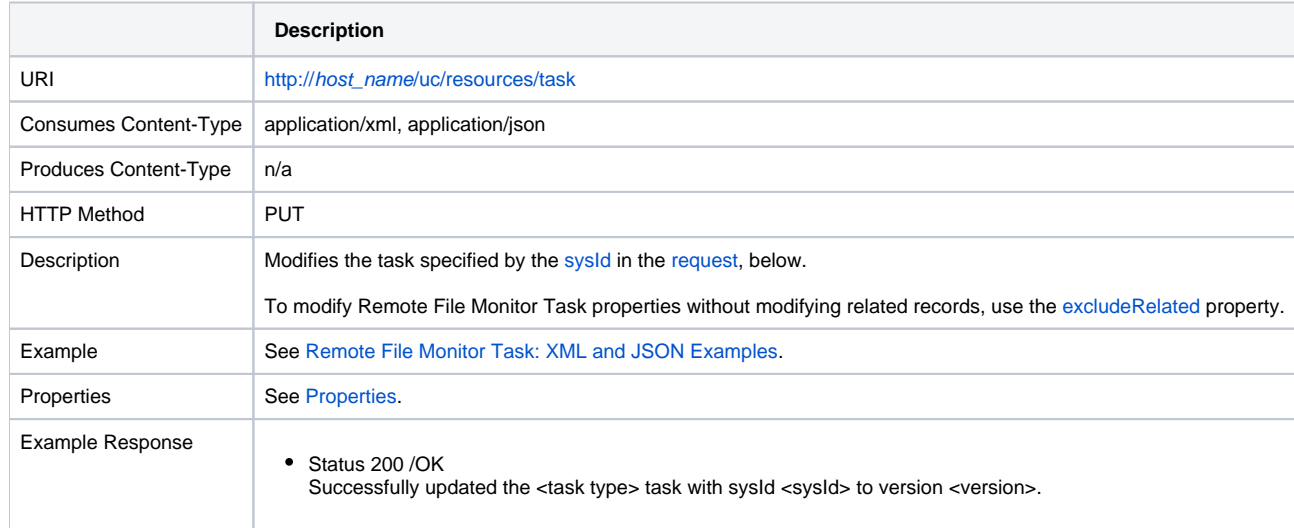

### <span id="page-485-1"></span>Read a Remote File Monitor Task

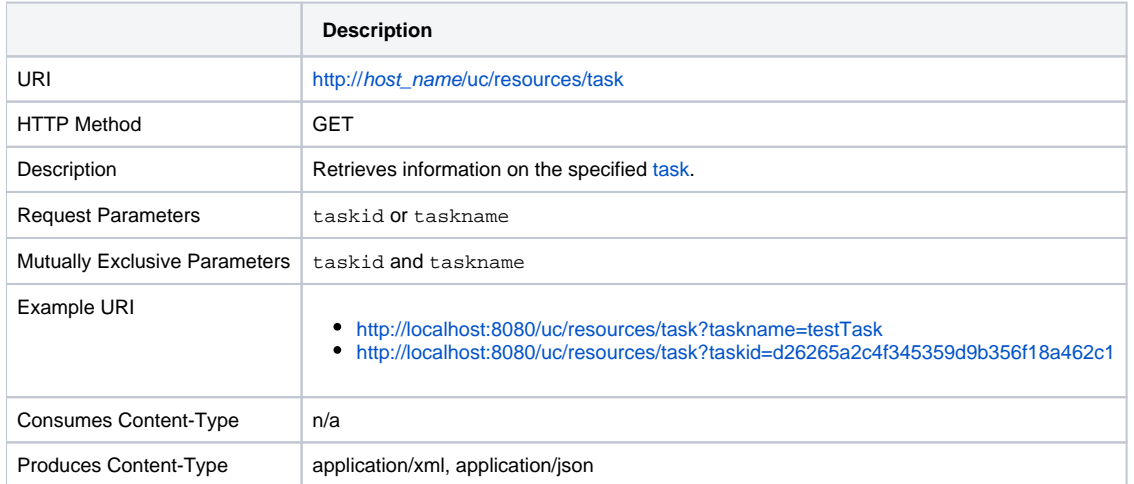

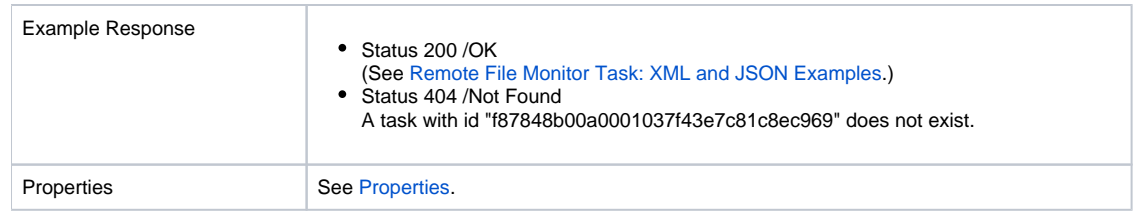

## <span id="page-486-0"></span>Remote File Monitor Task: XML and JSON Examples

The [retainsSysId](https://docs.stonebranch.com/confluence/display/UC70/All+Tasks+Properties#AllTasksProperties-retainSysIds-All) and [version](https://docs.stonebranch.com/confluence/display/UC70/All+Tasks+Properties#AllTasksProperties-version-All) properties are specified as attributes in XML.

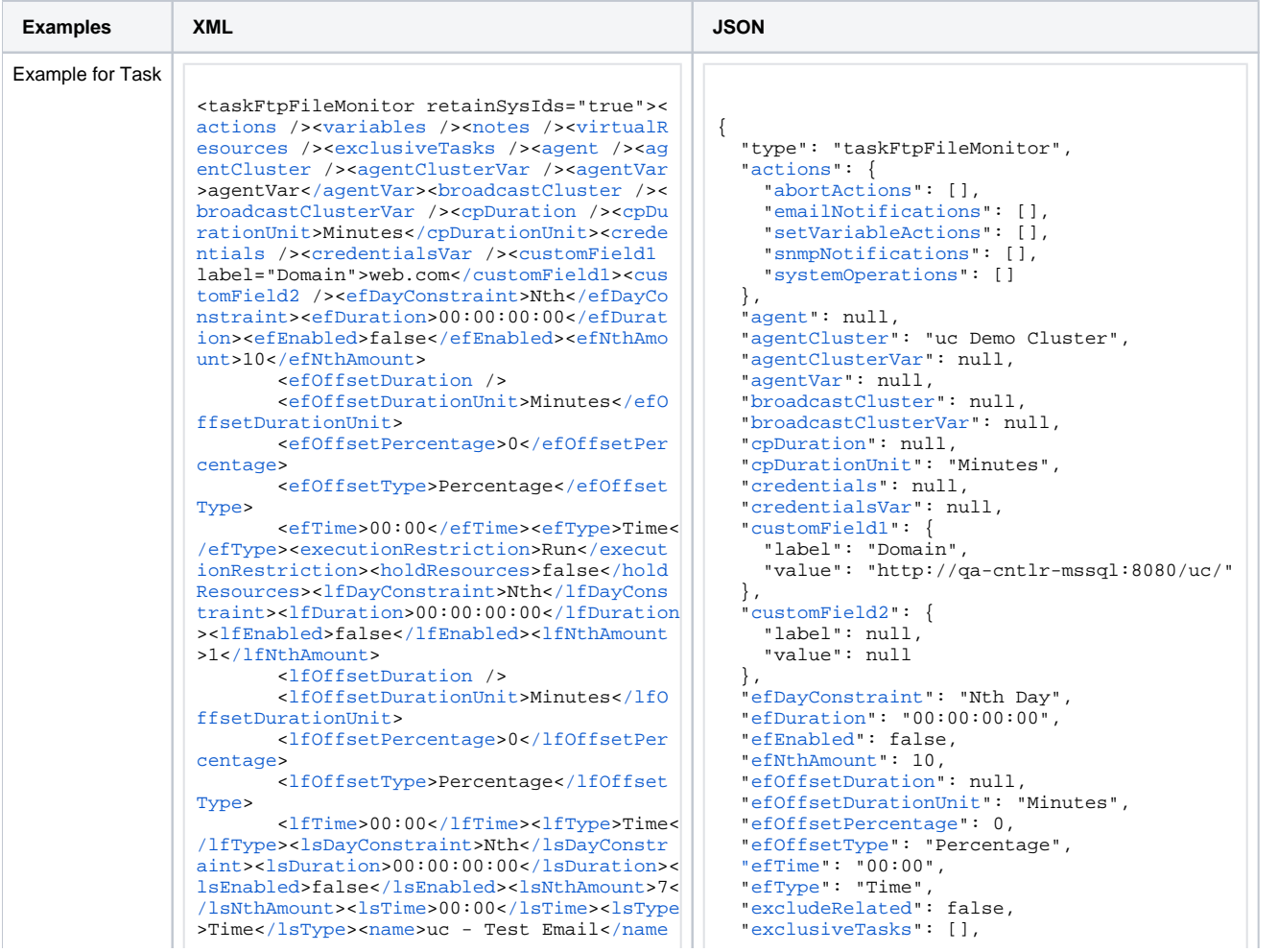

><opswiseGroups /><resolveNameImmediately >false</resolveNameImmediately><resPriori ty>10</resPriority><restrictionPeriod>Spa ne/restrictionPeriod>erestrictionPeriodAf terDate>2017-11-10</restrictionPeriodAfte rDate>crestrictionPeriodAfterTime>10:30</ restrictionPeriodAfterTime><restrictionPe riodReforeDate>2017-11-20</restrictionPer iodBeforeDate><restrictionPeriodBeforeTime >15:00</restrictionPeriodBeforeTime><rest rictionPeriodDateList /><startHeld>false< /startHeld><startHeldReason /><summary /><sysId>3309586343d26172001d662b049d90c8< /sysId><timeZonePref>-- System Default --</timeZonePref><twDelayAmount /><twDelayD uration>00:00:00:00</twDelayDuration><twD elayType>None</twDelayType><twWaitAmount /><twWaitDayConstraint /><twWaitDuration> 00:00:00:00</twWaitDuration><twWaitTime>0 0:00</twWaitTime><twWaitType>None</twWait Type><twWorkflowOnly>-- System Default --</twWorkflowOnly><userEstimatedDuration /><ftpFmtype>Exist</ftpFmtype><iobcard /><list0ptions /><minFileScale>KB</minFil eScale><minFileSize>10</minFileSize><poll Interval>30</pollInterval><pollMaximum>2< /pollMaximum><remoteCredentials /><remote CredVar>credVar</remoteCredVar><remoteFil ename>\${demo ops download dir}/ftpfile. txt</remoteFilename><remoteServer>test. com</remoteServer><servertype>FTP</server type><stableSeconds /><transferMode>Passi ye</transferMode><useRegex>false</useRegex ><wait>true</wait></taskFtpFileMonitor>

"executionRestriction": "Run", "ftpFmtype": "Exist", "holdResources": false "lfDayConstraint": "Nth Day", "1fDuration": "00:00:00:00" "lfEnabled": false.  $null.$ "lfOffsetDurationUnit": "Minutes", "lfOffsetPercentage": 0, "lfOffsetType": "Percentage", "1fTime":  $0.001$ ". "lfType": "Time", "IsDayConstraint": "Nth Day", " $lsDuration$ ": " $00:00:00:00"$ , "lsEnabled": false. "lsNthAmount": 7. " $lsTime" : "00:00".$ "lsType": "Time", "minFileScale": "KB", "minFileSize": 10. "name": "uc - Test Email", "notes": [1. "opswiseGroups": null. "pollInterval": 30. "pollMaximum": 2. "remoteCredentials": null. "remoteCredVar": "credVar", "remoteFilename": "\${demo ops download dir} /ftpfile.txt", "remoteServer": "test.com", "resolveNameImmediately": false, "resPriority": 10, "restrictionPeriod": "Span", "restrictionPeriodAfterDate": "2017-11-10". "restrictionPeriodAfterTime": "10:30". "restrictionPeriodBeforeDate": "2017-11- $20"$ . "restrictionPeriodBeforeTime": "15:00". "restrictionPeriodDateList": []. "retainSysIds": true. "servertype": "FTP", "stableSeconds": null. "startHeld": false. "startHeldReason": null. "summary": "Test Email". "svsId": "fb59a227517a421a92c15ff5aefe3b66", "timeZonePref": "-- System Default --". "transferMode": "Passive", "twDelayAmount": null. "twDelayDuration": "00:00:00:00", "twDelayType": "None", "twWaitAmount": null. "twWaitDayConstraint": "NONE", "twWaitDuration": "00:00:00:00" "twWaitTime": "00:00". "twWaitType": "None", "twWorkflowOnly": "-- System Default --", "useRegex": false, "userEstimatedDuration": null, "variables": [1.

 "[version](https://docs.stonebranch.com/confluence/display/UC70/All+Tasks+Properties#AllTasksProperties-version-All)": 1, "[virtualResources"](https://docs.stonebranch.com/confluence/display/UC70/Task-Related+Records+Properties#Task-RelatedRecordsProperties-VirtualResources): [], "[wait"](https://docs.stonebranch.com/confluence/display/UC70/Remote+File+Monitor+Task+Properties#RemoteFileMonitorTaskProperties-wait-FTP): true }

See [Task Web Services - Task Actions](#page-587-0) for XML and JSON examples of task actions.

See [Task Web Services - Task-Related Records](#page-592-0) for XML and JSON examples of task-related records.

### <span id="page-488-0"></span>**Properties**

- See [All Tasks Properties](#page-599-0)
- See [Remote File Monitor Task Properties](#page-621-0)

# **SAP Task Web Services**

- [Overview](#page-489-0)
- [Create an SAP Task](#page-489-1)
- [Modify an SAP Task](#page-490-0)
- [Read an SAP Task](#page-490-1)
- [SAP Task: XML and JSON Examples](#page-491-0)
- [Properties](#page-494-0)

#### <span id="page-489-0"></span>**Overview**

Universal Controller supports the following RESTful-based web services for SAP Task operations, which are listed alphabetically on this page.

- [Create an SAP Task](#page-489-1)
- [Modify an SAP Task](#page-490-0)
- [Read an SAP Task](#page-490-1)

Formatting specifications for each web service, including details about parameter requirements, are provided.

Links to detailed information about the [properties](#page-494-0) used in these web services also is located on this page.

For information on Task web services that are applicable to all task types, see:

- [Delete a Task](https://docs.stonebranch.com/confluence/display/UC70/Task+Web+Services#TaskWebServices-DeleteaTask)
- [Launch a Task](https://docs.stonebranch.com/confluence/display/UC70/Task+Web+Services#TaskWebServices-LaunchaTask)
- [List Tasks](https://docs.stonebranch.com/confluence/display/UC70/Task+Web+Services#TaskWebServices-ListTasks)

### <span id="page-489-1"></span>Create an SAP Task

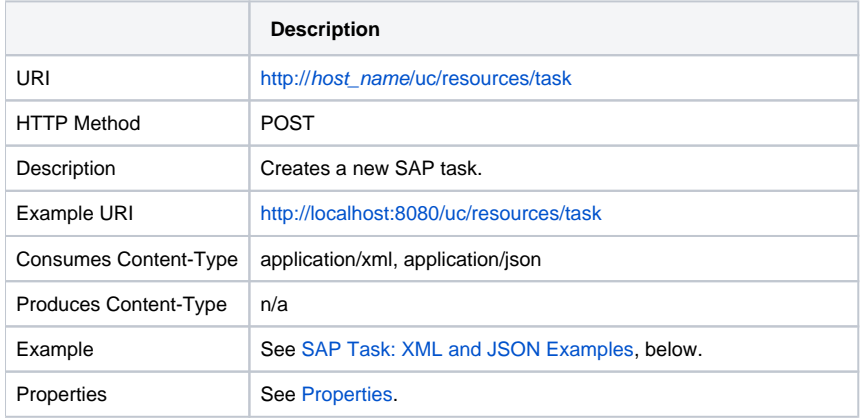

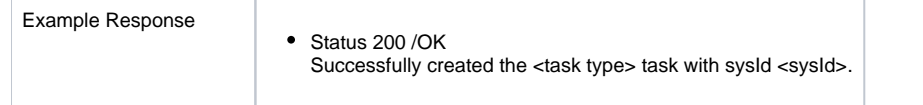

# <span id="page-490-0"></span>Modify an SAP Task

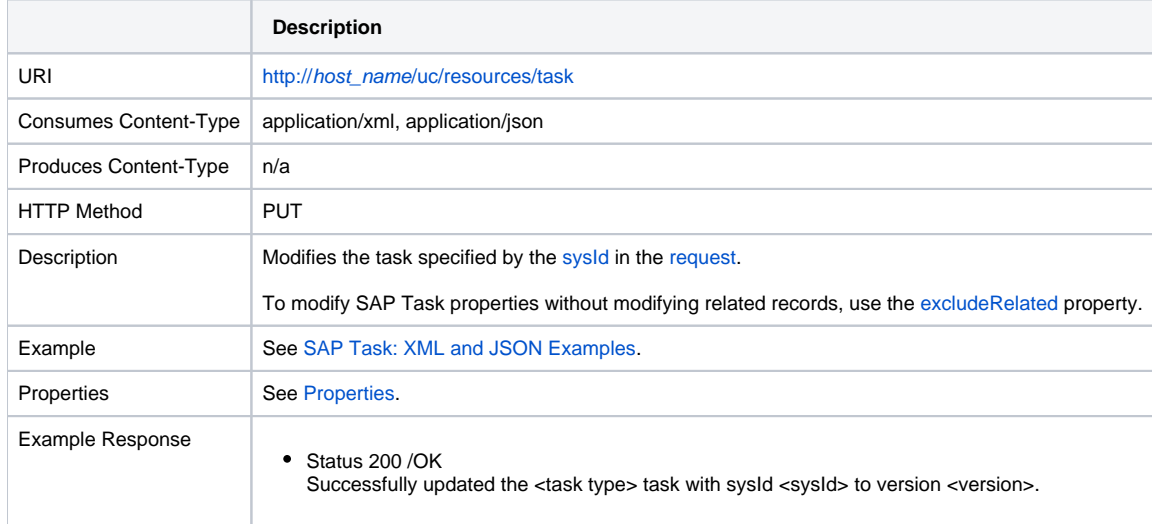

## <span id="page-490-1"></span>Read an SAP Task

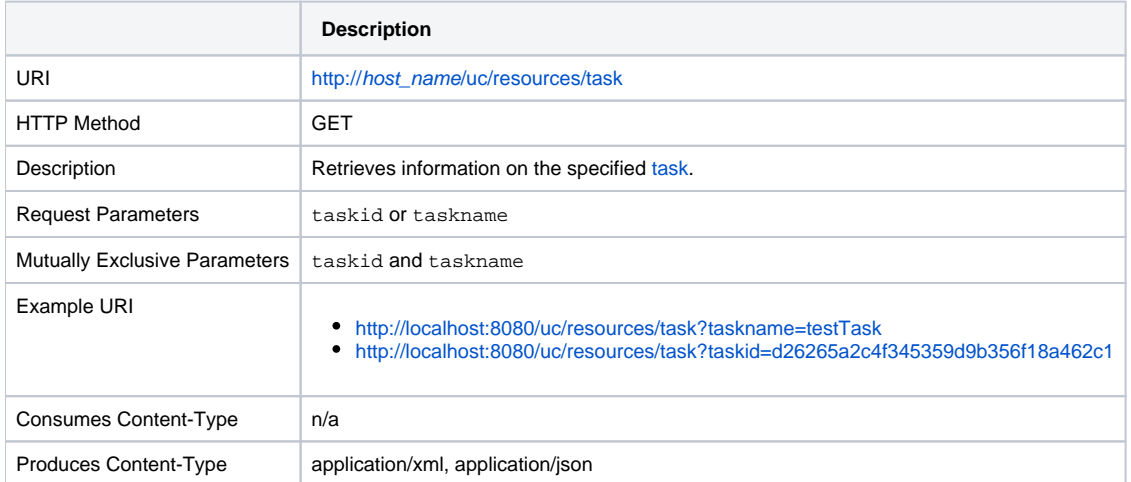

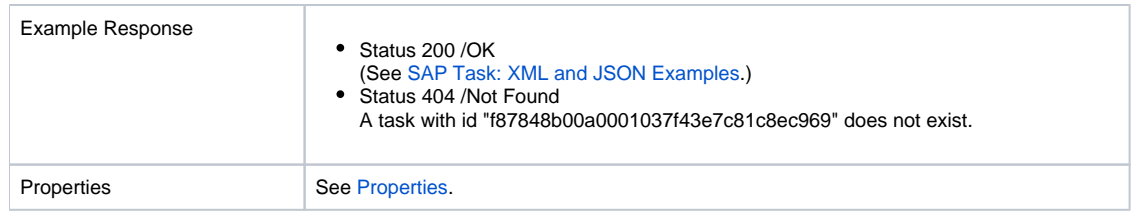

## <span id="page-491-0"></span>SAP Task: XML and JSON Examples

The retainSysIds and version properties are specified as attributes in XML.

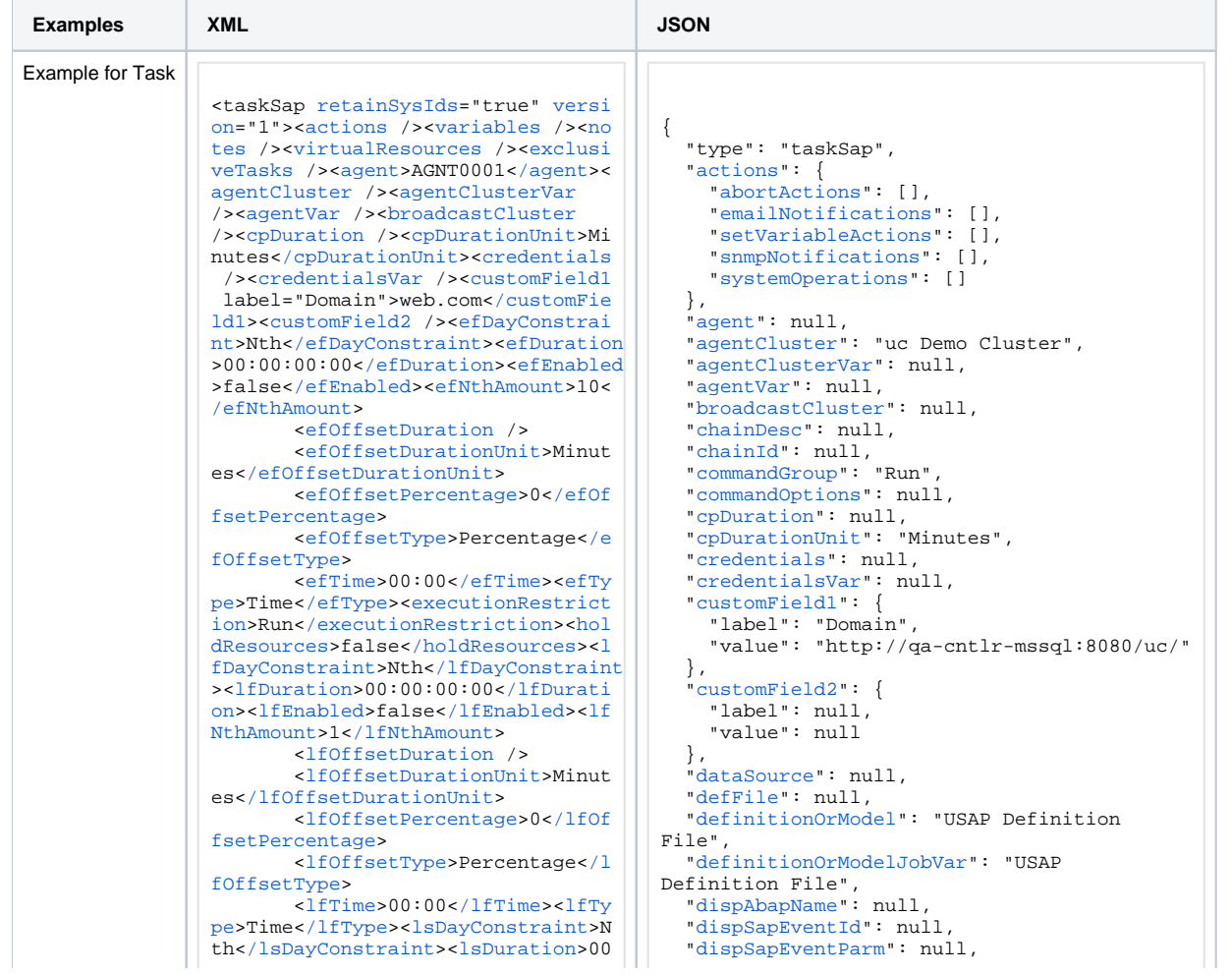

:00:00:00</lsDuration><lsEnabled>f  $ales/leEnabledsclsNthAmounts7c/le$ NthAmount><lsTime>00:00</lsTime><l sType>Time</lsType><name>uc -Test Email</name><opswiseGroups /><resolveNameImmediately>false</r esolveNameImmediately><resPriority >10</resPriority><restrictionPeriod >Span</restrictionPeriod><restrict ionPeriodAfterDate>2017-11-10</res trictionPeriodAfterDate><restricti onPeriodAfterTime>10:30</restricti onPeriodAfterTime><restrictionPeri odBeforeDate>2017-11-20</restricti onPeriodBeforeDate><restrictionPer iodBeforeTime>15:00</restrictionPe riodBeforeTime><restrictionPeriodD ateList /><startHeld>true</startHe ld><startHeldReason>hold reason</s tartHeldReason><summary /><sysId>f 87848b00a0001037f43e7c81c8ec969</s vsId><timeZonePref>-- System Default --</timeZonePref><twDelayA mount /><twDelayDuration>00:00:01: 00</twDelayDuration><twDelayType>D uration</twDelayType><twWaitAmount /><twWaitDayConstraint /><twWaitD  $urational on > 00: 00: 00: 00<sub>5</sub>$ /twWaitDuration ><twWaitTime>00:00</twWaitTime><tw WaitType>Time</twWaitType><twWorkf lowOnly>Yes</twWorkflowOnly><userE stimatedDuration>00:00:00:02</user EstimatedDuration><chainDesc /><ch  $ainId$  />< $commandGroup>Run$ Group><commandOptions /><dataSource /><defFile /><definitionOrModel>U SAP Definition File</definitionOrM odel><definitionOrModelJobVar>USAP Definition File</definitionOrModel JobVar><dispAbapName /><dispSapEve ntId /><dispSapEventParm /><dispVa riant /><environment /><exitCodeOu tput /><exitCodeProcessing>Success Exitcode Ranges/exitCodeProcessing ><exitCodeText /><exitCodes>0</exi tCodes><immediate>true</immediate>< infoPackage /><infoPackageJobName /><infoSource /><jobId /><jobLog>t rue</jobLog><jobName /><jobStatus /><logId /><outputFailureOnly>true< /outputFailureOnly><outputReturnFi le /><outputReturnNline>100</outpu tReturnNline><outputReturnSline>1< /outputReturnSline><outputReturnTe xt /><outputReturnType>OUTERR</out putReturnType><outputType>STDOUT</ outputType><pcRestart>false</pcRes tart><printAppLoq>true</printAppLoq ><printAppRc>true</printAppRc><pur qe>false</purqe><repository0rFiles ys>Script Library</repositoryOrFil esys><requestId /><retryIndefinite

"dispVariant": null. "efDayConstraint": "Nth Day" "efDuration": " $00:00:00:00$ " "efEnabled": false "efNthAmount": 10 "efOffsetDuration": null. "efOffsetDurationUnit": "Minutes", "efOffsetPercentage": 0. "efOffsetType": "Percentage", "efTime":  $\frac{1}{100}$ :00", "efType": "Time", "environment": null. "excludeRelated": false. "exclusiveTasks": []. "executionRestriction": "Run", "exitCodeOutput": null, "exitCodeProcessing": "Success Exitcode" Range". "exitCodeText": null. "exitCodes": 0. "holdResources": false. "immediate": true. "infoPackage": null. "infoPackageJobName": null,  $\frac{1}{2}$  infosource": null "jobId": null. "jobLoq": true, "jobName": null, "iobStatus": null. "IfDayConstraint": "Nth Day", "1fDuration": "00:00:00:00" "lfEnabled": false,  $\overline{\text{1fNthAmount}}$  : 1, "lfOffsetDuration": null, "1f0ffsetDurationUnit": "Minutes", "lfOffsetPercentage": 0. "lfOffsetType": "Percentage", "lfTime": "00:00", "lfType": "Time". "lsDayConstraint": "Nth Day", "1sDuration": "00:00:00:00". "lsEnabled": false. "lsNthAmount": 7.  $"1sTime" : "00:00".$ "lsType": "Time", "name": "uc - Test Email". "notes": [1. "opswiseGroups": null. "outputFailureOnly": true, "outputReturnFile": null, "outputReturnNline": 100. "outputReturnSline": 1. "outputReturnText": null. "outputReturnType": "OUTERR", "outputType": "STDOUT", "pcRestart": false. "printAppLoq": true, "printAppRc": true. "purge": false. "repositoryOrFilesys": "Script Library", "requestId": null, "resolveNameImmediately": false.

ly>false</retryIndefinitely><retry Interval>60</retryInterval><retryM aximum>0</retryMaximum><retrySuppr essFailure>false</retrySuppressFai lure><runtimeDir /><sapCommandMask /><sapCmProfileId /><sapCmProfile Type /><sapCmXmlFile /><sapConnect ion /><sapConnectionVar /><sapCred >uc - Db Credentials</sapCred><sap CredVar /><sapDispConfirmEvents>fa lse</sapDispConfirmEvents><sapDisp EventSelectState>New</sapDispEvent SelectState><sapDisplayCommand />< sapEventId /><sapEventParm /><sapF romDate /><sapLang /><sapPrinterNa me /><sapToDate /><script>test script</script><sourceSystem /><sp oollist>true</spoollist><start>fal se</start><stepNum /><targetJobName /><targetServer>serv1</targetServ er><targetVariantName /><useAppRc> falses/useAppRc>swait>falses/wait>s waitForOutput>false</waitForOutput ></taskSap>

"resPriority": 10. "restrictionPeriod": "Span" "restrictionPeriodAfterDate": "2017-11-10" "restrictionPeriodAfterTime": "10:30" "restrictionPeriodReforeDate": "2017-11- $20"$ . "restrictionPeriodBeforeTime": "15:00". "restrictionPeriodDateList": [1. "retainSysIds": true. "retryIndefinitely": false, "retryInterval": 60. " $return$ ":  $0$ . "retrySuppressFailure": false. "runtimeDir": null. "sapCommandMask": null, "sapCmProfileId": null. "sapCmProfileType": null.  $"saoCmXmlFile": null.$ "sapConnection": null. "sapConnectionVar": null. "sapCred": "uc - Db Credentials". "sapCredVar": null. "sapDispConfirmEvents": false. "sapDispEventSelectState": "New". "sapDisplayCommand": null. "sapEventId": null. "sapEventParm": null, "sapFromDate": null. "sapLang": null, "sapPrinterName": null, "sapToDate": null, "script": "test script", "sourceSystem": null, "spoollist": true. "start": false. "startHeld": false. "startHeldReason": null. "stepNum": null, "summary": "Test Email", "svsId": "fb59a227517a421a92c15ff5aefe3b66". "targetJobName": null. "targetServer": "serv1", "targetVariantName": null, "timeZonePref": "-- System Default --". "twDelayAmount": null. "twDelayDuration": " $00:00:00:00"$ . "twDelayType": "None", "twWaitAmount": null. "twWaitDayConstraint": "NONE", "twWaitDuration": "00:00:00:00". "twWaitTime": "00:00", "twWaitType": "None", "twWorkflowOnly": "-- System Default --", "useAppRc": false, "userEstimatedDuration": null. "variables": []. "version": 1. "virtualResources": []. "wait": false. "waitForOutput": false

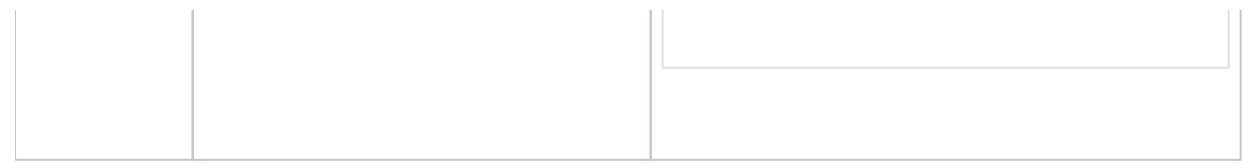

See [Task Web Services - Task Actions](#page-587-0) for XML and JSON examples of task actions.

See [Task Web Services - Task-Related Records](#page-592-0) for XML and JSON examples of task-related records.

## <span id="page-494-0"></span>Properties

- See [All Tasks Properties](#page-599-0)
- See [SAP Task Properties](#page-632-0)

# **SQL Task Web Services**

- [Overview](#page-495-0)
- [Create a SQL Task](#page-495-1)
- [Modify a SQL Task](#page-496-0)
- [Read a SQL Task](#page-496-1)
- [SQL Task: XML and JSON Examples](#page-497-0)
- [Properties](#page-499-0)

#### <span id="page-495-0"></span>**Overview**

Universal Controller supports the following RESTful-based web services for SQL Task operations, which are listed alphabetically on this page.

- [Create a SQL Task](#page-495-1)
- [Modify a SQL Task](#page-496-0)
- [Read a SQL Task](#page-496-1)

Formatting specifications for each web service, including details about parameter requirements, are provided.

Links to detailed information about the [properties](#page-499-0) used in these web services also is located on this page.

For information on Task web services that are applicable to all task types, see:

- [Delete a Task](https://docs.stonebranch.com/confluence/display/UC70/Task+Web+Services#TaskWebServices-DeleteaTask)
- [Launch a Task](https://docs.stonebranch.com/confluence/display/UC70/Task+Web+Services#TaskWebServices-LaunchaTask)
- [List Tasks](https://docs.stonebranch.com/confluence/display/UC70/Task+Web+Services#TaskWebServices-ListTasks)

### <span id="page-495-1"></span>Create a SQL Task

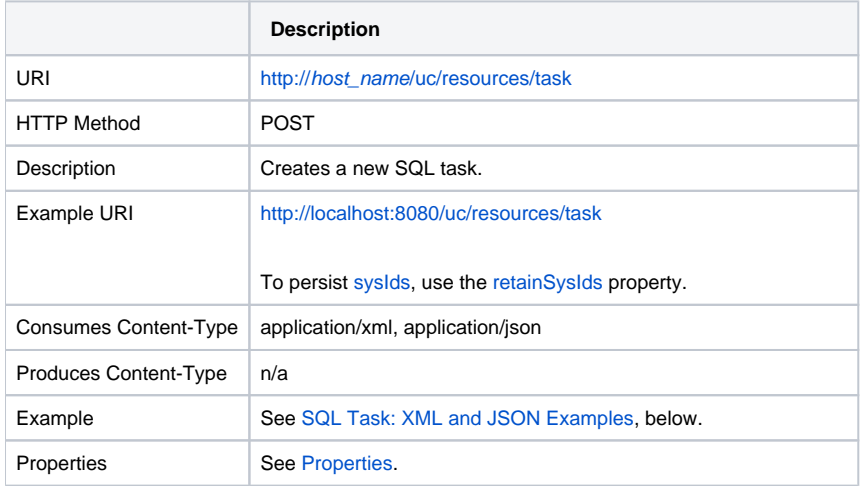

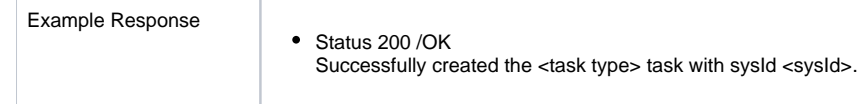

# <span id="page-496-0"></span>Modify a SQL Task

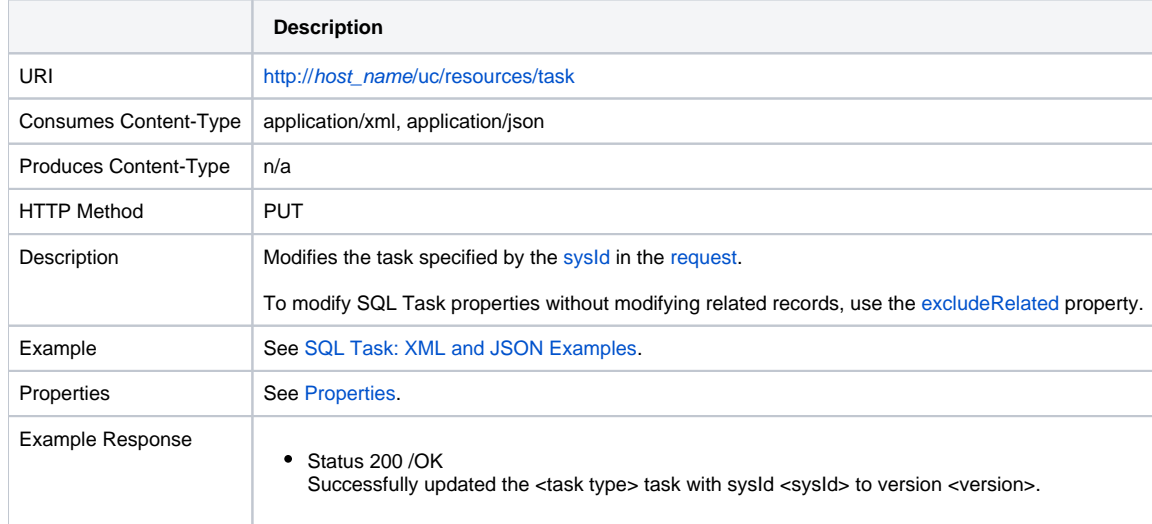

### <span id="page-496-1"></span>Read a SQL Task

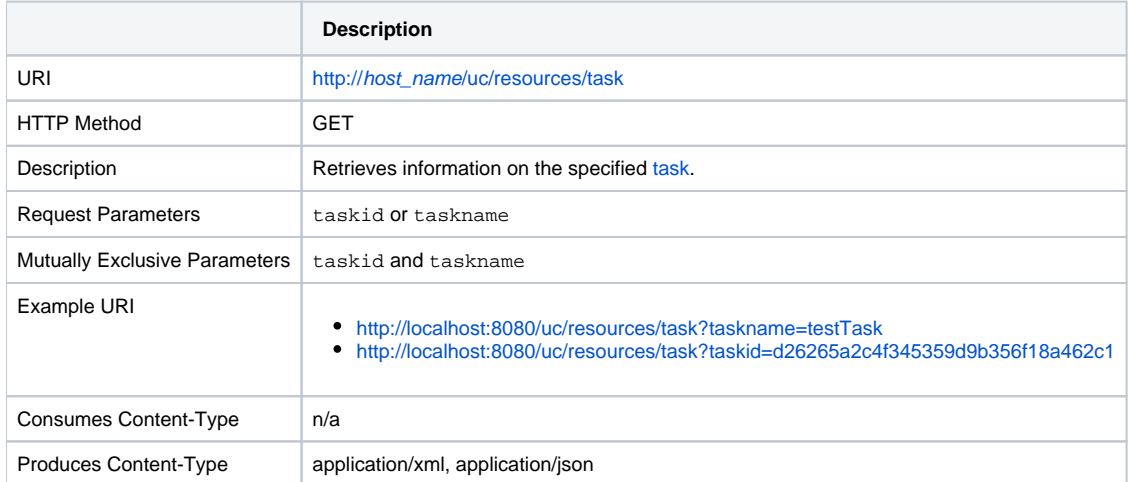

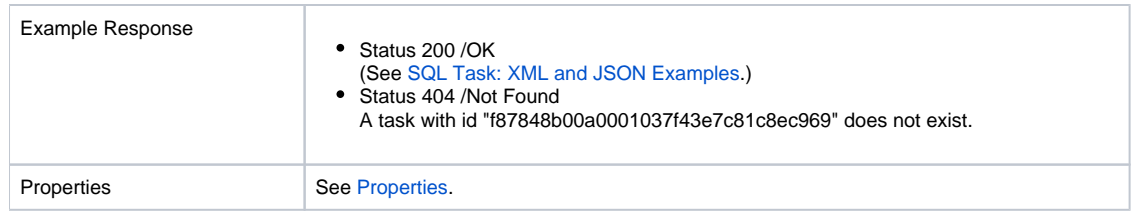

## <span id="page-497-0"></span>SQL Task: XML and JSON Examples

The retainSysIds and version properties are specified as attributes in XML.

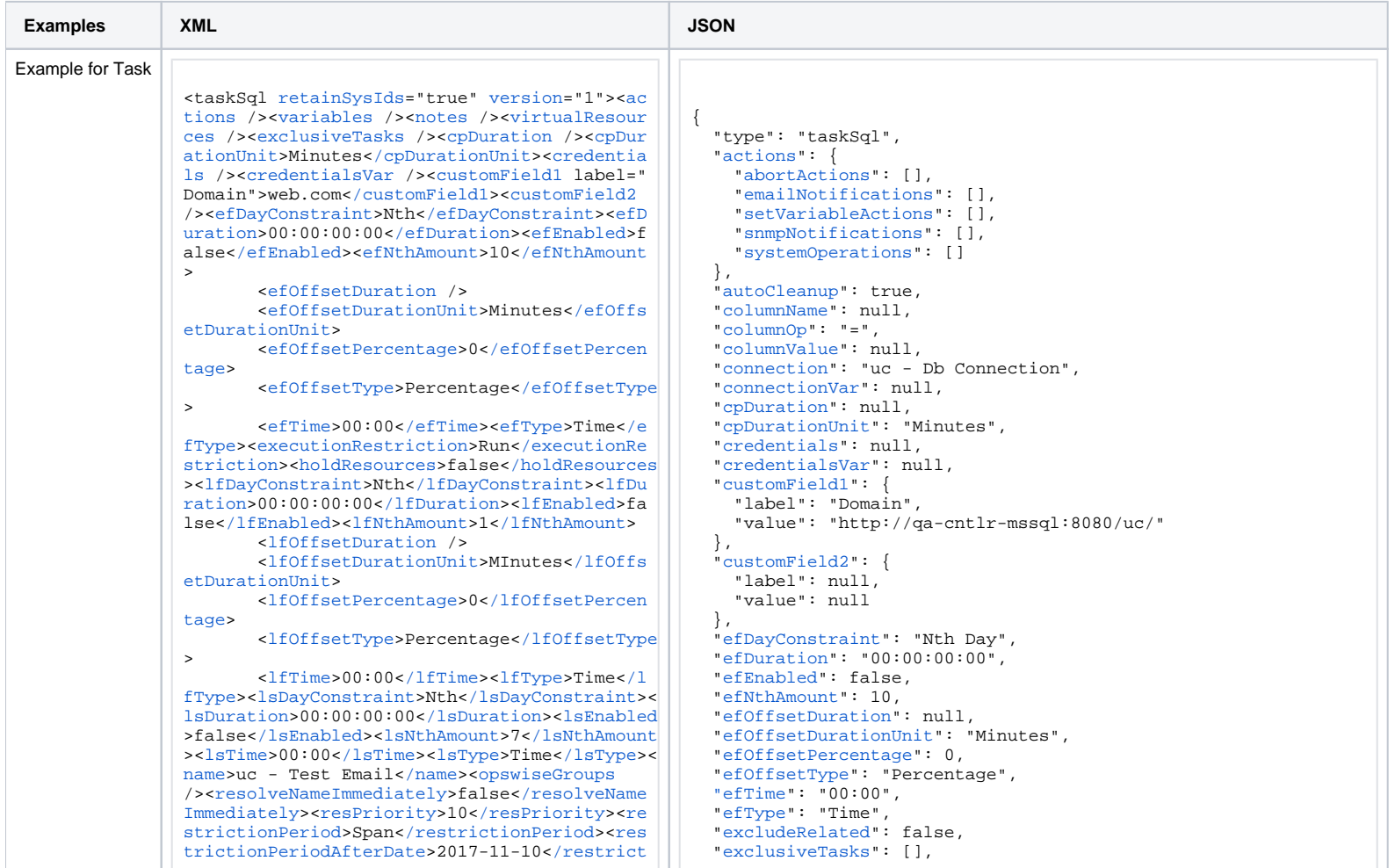

ionPeriodAfterDate><restrictionPeriodAfterTi me>10:30</restrictionPeriodAfterTime><restri ctionPeriodReforeDate>2017-11-20</restrictio nPeriodReforeDate><restrictionPeriodReforeTi me>15:00</restrictionPeriodReforeTime><restr ictionPeriodDateList /><startHeld>false</sta rtHeld><startHeldReason /><summary>Test  $Email$  <  $summary$  >  $<$   $sysId$  >  $fb59a227517a421a92c15f$ f5aefe3b66</sysId><timeZonePref>-- System Default --</timeZonePref><twDelayAmount /><t wDelayDuration>00:00:00:00</twDelayDuration>< twDelayType>None</twDelayType><twWaitAmount /><twWaitDayConstraint>NONE</twWaitDayConstr aint><twWaitDuration>00:00:00:00</twWaitDura tion><twWaitTime>00:00</twWaitTime><twWaitTv pe>None</twWaitType><twWorkflowOnly>--System Default --</twWorkflowOnly><userEstim atedDuration /><autoCleanup>true</autoCleanup ><columnName /><columnOp>=</columnOp><column Value /><connection>uc - Db Connection</conn ection><connectionVar /><exitCodes>0</exitCo des><maxRows /><resultProcessing>Skip Result Processing</resultProcessing><retryIn definitely>false</retryIndefinitely><retryIn terval>60</retryInterval><retryMaximum>0</re tryMaximum><retrySuppressFailure>false</retr ySuppressFailure><sqlCommand>CREATE TABLE test (name varchar(128), value  $\frac{1}{28}$  varchar(128)); </sqlCommand><

 $/t$ ask $S$ gl>

"executionRestriction": "Run", "holdResources": false "lfDayConstraint": "Nth Day", "1fDuration": "00:00:00:00" "lfEnabled": false.  $1$ fNth<sub>Amount</sub>": 1 "lfOffsetDuration": null. "lfOffsetDurationUnit": "Minutes", "lfOffsetPercentage": 0, "lfOffsetType": "Percentage", " $1$ fTime":  $0.00$ :00". "lfType": "Time", "IsDayConstraint": "Nth Day", " $1$ sDuration": "00:00:00:00" "lsEnabled": false. "lsNthAmount": 7. " $lsTime" : "00:00"$ . "lsType": "Time", "maxRows": null. "name": "uc - Test Email", "notes": []. "opswiseGroups": null. "resolveNameImmediately": false. "resPriority": 10. "restrictionPeriod": "Span", "restrictionPeriodAfterDate": "2017-11-10", "restrictionPeriodAfterTime": "10:30". "restrictionPeriodBeforeDate": "2017-11-20". "restrictionPeriodBeforeTime": "15:00". "restrictionPeriodDateList": [], "resultProcessing": "Skip Result Processing", "retainSysIds": true, "retryIndefinitely": false, "retryInterval": 60. "retryMaximum": 0. "retrySuppressFailure": false, "sglCommand": "CREATE TABLE test (name varchar(128), value  $\text{varchar}(128))$ ;". "startHeld": false. "startHeldReason": null. "summary": "Test Email", "sysId": "fb59a227517a421a92c15ff5aefe3b66", "timeZonePref": "-- System Default --", "twDelayAmount": null, "twDelayDuration": "00:00:00:00", "twDelayType": "None", "twWaitAmount": null. "twWaitDayConstraint": "NONE", "twWaitDuration": "00:00:00:00". "twWaitTime": "00:00", "twWaitType": "None", "twWorkflowOnly": "-- System Default --", "userEstimatedDuration": null, "variables": [1. "version": 1. "virtualResources": []

See [Task Web Services - Task Actions](#page-587-0) for XML and JSON examples of task actions.

See [Task Web Services - Task-Related Records](#page-592-0) for XML and JSON examples of task-related records.

### <span id="page-499-0"></span>**Properties**

- See [All Tasks Properties](#page-599-0)
- See [SQL Task Properties](#page-638-0)

## **Stored Procedure Task Web Services**

- [Overview](#page-500-0)
- [Create a Stored Procedure Task](#page-500-1)
- [Modify a Stored Procedure Task](#page-501-0)
- [Read a Stored Procedure Task](#page-501-1)
- [Stored Procedure Task: XML and JSON Examples](#page-502-0)
- [Properties](#page-504-0)

#### <span id="page-500-0"></span>**Overview**

Universal Controller supports the following RESTful-based web services for Stored Procedure Task operations, which are listed alphabetically on this page.

- [Create a Stored Procedure Task](#page-500-1)
- [Modify a Stored Procedure Task](#page-501-0)
- [Read a Stored Procedure Task](#page-501-1)

Formatting specifications for each web service, including details about parameter requirements, are provided.

Links to detailed information about the [properties](#page-504-0) used in these web services also is located on this page.

For information on Task web services that are applicable to all task types, see:

- [Delete a Task](https://docs.stonebranch.com/confluence/display/UC70/Task+Web+Services#TaskWebServices-DeleteaTask)
- [Launch a Task](https://docs.stonebranch.com/confluence/display/UC70/Task+Web+Services#TaskWebServices-LaunchaTask)
- [List Tasks](https://docs.stonebranch.com/confluence/display/UC70/Task+Web+Services#TaskWebServices-ListTasks)

### <span id="page-500-1"></span>Create a Stored Procedure Task

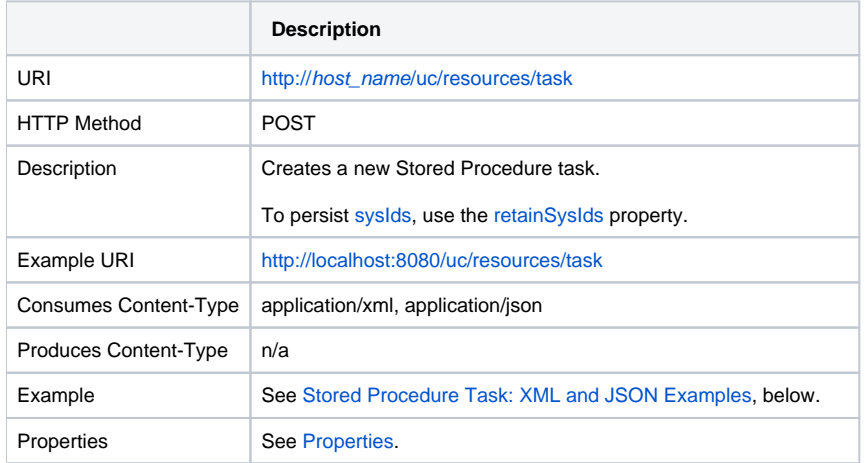

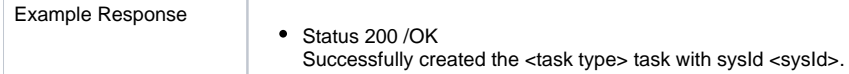

# <span id="page-501-0"></span>Modify a Stored Procedure Task

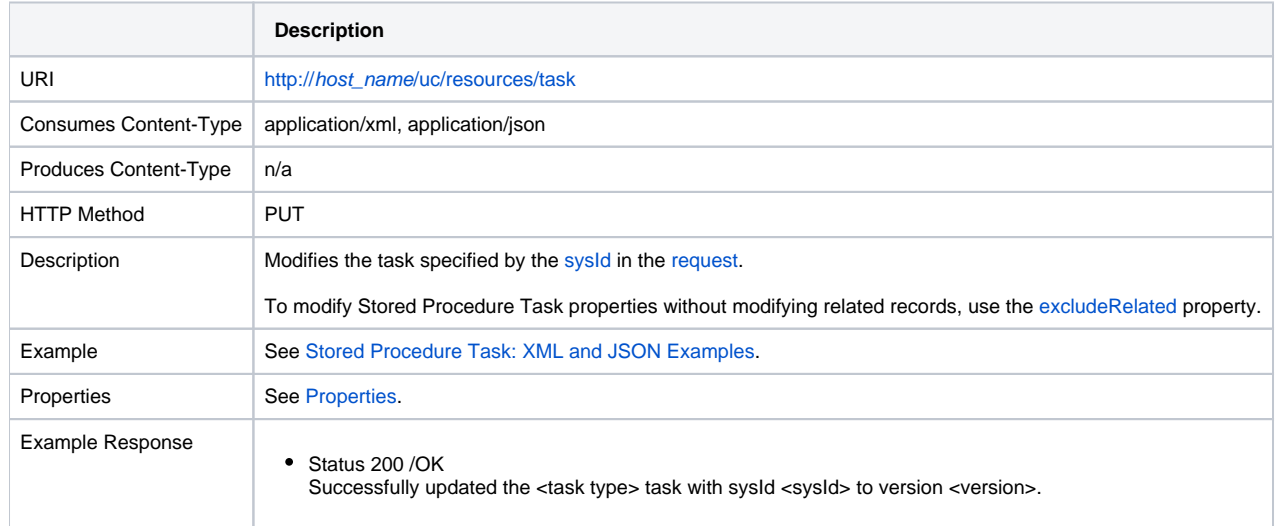

### <span id="page-501-1"></span>Read a Stored Procedure Task

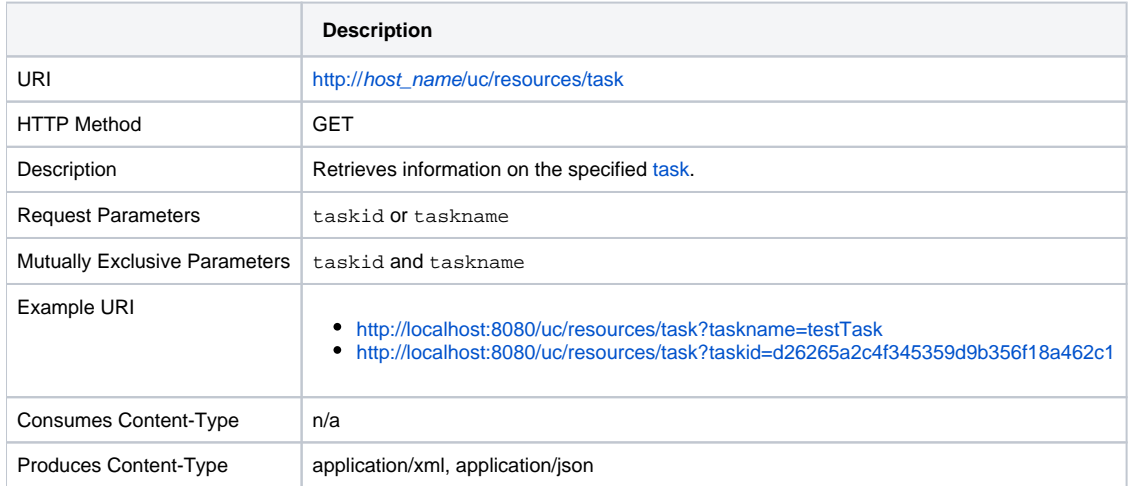

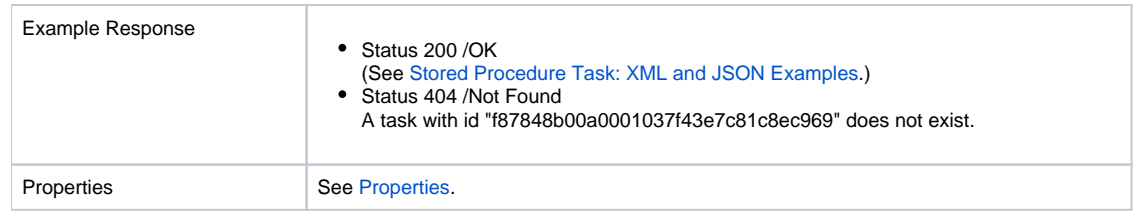

## <span id="page-502-0"></span>Stored Procedure Task: XML and JSON Examples

The [retainSysIds](https://docs.stonebranch.com/confluence/display/UC70/All+Tasks+Properties#AllTasksProperties-retainSysIds-All) and [version](https://docs.stonebranch.com/confluence/display/UC70/All+Tasks+Properties#AllTasksProperties-version-All) properties are specified as attributes in XML.

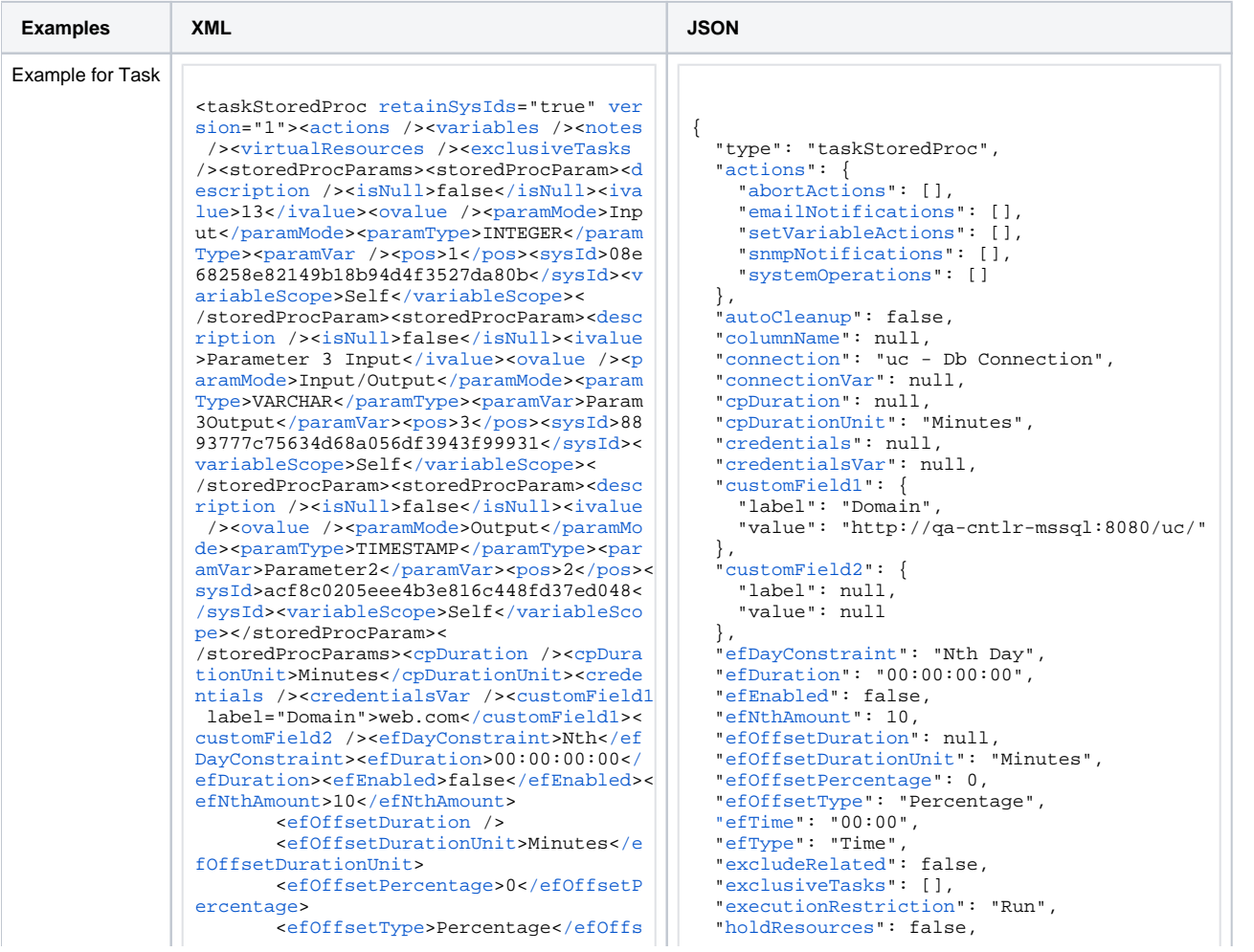

etType> <efTime>00:00</efTime><efType>Ti me</efType><executionRestriction>Run</e xecutionRestriction><holdResources>fals es/holdResources><lfDayConstraint>Nth</ lfDayConstraint><lfDuration>00:00:00:  $00<sub>1</sub>$  (If Duration > < If Enabled > false < / If Enab led><lfNthAmount>1</lfNthAmount>  $\epsilon$ ] f0ffsetDuration /> <lfOffsetDurationUnit>Minutes</l fOffsetDurationInit> <lf0ffsetPercentage>0</lf0ffsetP ercentage> <lf0ffsetType>Percentage</lf0ffs etType> <lfTime>00:00</lfTime><lfType>Ti me</lfTvpe><lsDayConstraint>Nth</lsDayC onstraint><lsDuration>00:00:00:00</lsDu ration><lsEnabled>false</lsEnabled><lsN thAmount>7</lsNthAmount><lsTime>00:00</ lsTime><lsType>Time</lsType><name>uc -Test Email</name><opswiseGroups /><reso lyeNameImmediately>false</resolveNameIm mediately><resPriority>10</resPriority>< restrictionPeriod>Span</restrictionPeri od><restrictionPeriodAfterDate>2017-11-10</restrictionPeriodAfterDate><restric tionPeriodAfterTime>10:30</restrictionP eriodAfterTime><restrictionPeriodBefore Date>2017-11-20</restrictionPeriodBefor eDate><restrictionPeriodReforeTime>15: 00</restrictionPeriodReforeTime><restri ctionPeriodDateList /><startHeld>false< /startHeld><startHeldReason /><summary> Test Email</summary><sysId>fb59a227517a 421a92c15ff5aefe3b66</sysId><timeZonePr ef>-- System Default --</timeZonePref>< twDelayAmount /><twDelayDuration>00:00: 00:00</twDelayDuration><twDelayType>Non es/twDelayType>stwWaitAmount />stwWaitD ayConstraint>NONE</twWaitDayConstraint>< twWaitDuration>00:00:00:00</twWaitDurat ion><twWaitTime>00:00</twWaitTime><twWa itType>None</twWaitType><twWorkflowOnly >-- System Default --</twWorkflowOnly>< userEstimatedDuration /><autoCleanup>fa lse</autoCleanup><columnName /><connect  $ion$ suc - Dh Connections/connectionsscon nectionVar /><exitCodes /><maxRows /><p arameterPosition>1</parameterPosition>< resultOp>=</resultOp><resultProcessing> Skip Result Processing</resultProcessing ><resultValue /><retryIndefinitely>fals e</retryIndefinitely><retryInterval>60< /retryInterval><retryMaximum>0</retryMa ximum><retrySuppressFailure>false</retr vSuppressFailure><storedProcName>sprocl< ....<br>/storedProcName></taskStoredProc>

"lfDayConstraint": "Nth Day", "1fDuration": "00:00:00:00" "IfEnabled": false  $1$  fNth Amount ": 1 "IfOffsetDuration": null "lfOffsetDurationUnit": "Minutes", "lfOffsetPercentage": 0. "lf0ffsetType": "Percentage", " $1$ fTime":  $00:00$ ", "lfType": "Time", "IsDayConstraint": "Nth Day". " $1$ sDuration": "00:00:00:00" "lsEnabled": false. "lsNthAmount": 7, " $lsTime" : "00:00"$ . "lsType": "Time", "maxRows": null. "name": "uc - Test Email", "notes": [1. "opswiseGroups": null. "parameterPosition": 1. "resolveNameImmediately": false. "resPriority": 10. "restrictionPeriod": "Span", "restrictionPeriodAfterDate": "2017-11-10", "restrictionPeriodAfterTime": "10:30" "restrictionPeriodBeforeDate": "2017-11- $20"$ . "restrictionPeriodBeforeTime": "15:00". "restrictionPeriodDateList": [], "resultOp": "=". "resultProcessing": "Skip Result Processing", "resultValue": null. "retainSysIds": true. "retryIndefinitely": false, "retryInterval": 60, "retryMaximum": 0, "retrySuppressFailure": false. "startHeld": false. "startHeldReason": null. "storedProcName": "sproc1", "storedProcParams": [ "description": null. "isNull": false.  $"ivalue" : "13".$ "ovalue": null. "paramMode": "Input", -<br>"paramType": "INTEGER", "paramVar": null. " $pos$ ": 1.  $: "Hryay"$ "08e68258e82149b18b94d4f3527da80b", "variableScope": "Self" Ι. "description": null.  $"i sNull"$ : false. "ivalue": "Parameter 3 Input", "ovalue": null, "paramMode": "Input/Output",
```
 "paramType": "VARCHAR",
     "paramVar": Param3Output,
     "pos": 3,
     "sysId": 
"8893777c75634d68a056df3943f99931",
     "variableScope": "Self"
   },
 {
     "description": null,
     "isNull": false,
     "ivalue": null,
     "ovalue": null,
     "paramMode": "Output",
     "paramType": "TIMESTAMP",
     "paramVar": Parameter2,
     "pos": 2,
     "sysId": 
"acf8c0205eee4b3e816c448fd37ed048",
     "variableScope": "Self"
 }
  \mathbf{i},
   "summary": "Test Email",
   "sysId": 
"fb59a227517a421a92c15ff5aefe3b66",
  "timeZonePref": "-- System Default --",
   "twDelayAmount": null,
   "twDelayDuration": "00:00:00:00",
  "twDelayType": "None",
  "twWaitAmount": null,
  "twWaitDayConstraint": "NONE",
  "twWaitDuration": "00:00:00:00",
  "twWaitTime": "00:00",
  "twWaitType": "None",
  "twWorkflowOnly": "-- System Default --",
  "userEstimatedDuration": null,
  "variables": [],
  "version": 1,
   "virtualResources": []
}
```
See [Task Web Services - Task Actions](#page-587-0) for XML and JSON examples of task actions.

See [Task Web Services - Task-Related Records](#page-592-0) for XML and JSON examples of task-related records.

### **Properties**

- See [All Tasks Properties](#page-599-0)
- See [Stored Procedure Task Properties](#page-640-0)

# **System Monitor Task Web Services**

- [Overview](#page-505-0)
- [Create a System Monitor Task](#page-505-1)
- [Modify a System Monitor Task](#page-506-0)
- [Read a System Monitor Task](#page-506-1)
- [System Monitor Task: XML and JSON Examples](#page-507-0)
- [Properties](#page-509-0)

### <span id="page-505-0"></span>**Overview**

Universal Controller supports the following RESTful-based web services for System Monitor Task operations, which are listed alphabetically on this page.

- [Create a System Monitor Task](#page-505-1)
- [Modify a System Monitor Task](#page-506-0)
- [Read a System Monitor Task](#page-506-1)

Formatting specifications for each web service, including details about parameter requirements, are provided.

Links to detailed information about the [properties](#page-509-0) used in these web services also is located on this page.

For information on Task web services that are applicable to all task types, see:

- [Delete a Task](https://docs.stonebranch.com/confluence/display/UC70/Task+Web+Services#TaskWebServices-DeleteaTask)
- [Launch a Task](https://docs.stonebranch.com/confluence/display/UC70/Task+Web+Services#TaskWebServices-LaunchaTask)
- [List Tasks](https://docs.stonebranch.com/confluence/display/UC70/Task+Web+Services#TaskWebServices-ListTasks)

### <span id="page-505-1"></span>Create a System Monitor Task

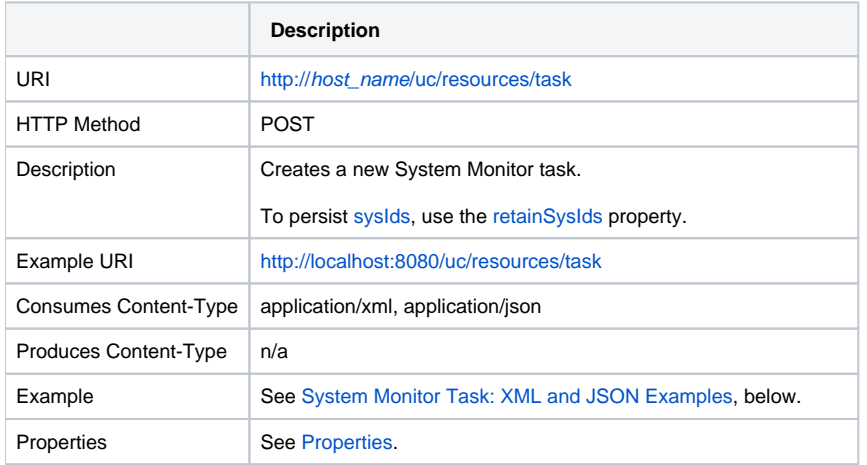

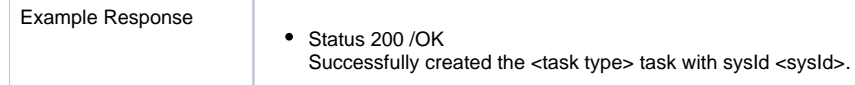

# <span id="page-506-0"></span>Modify a System Monitor Task

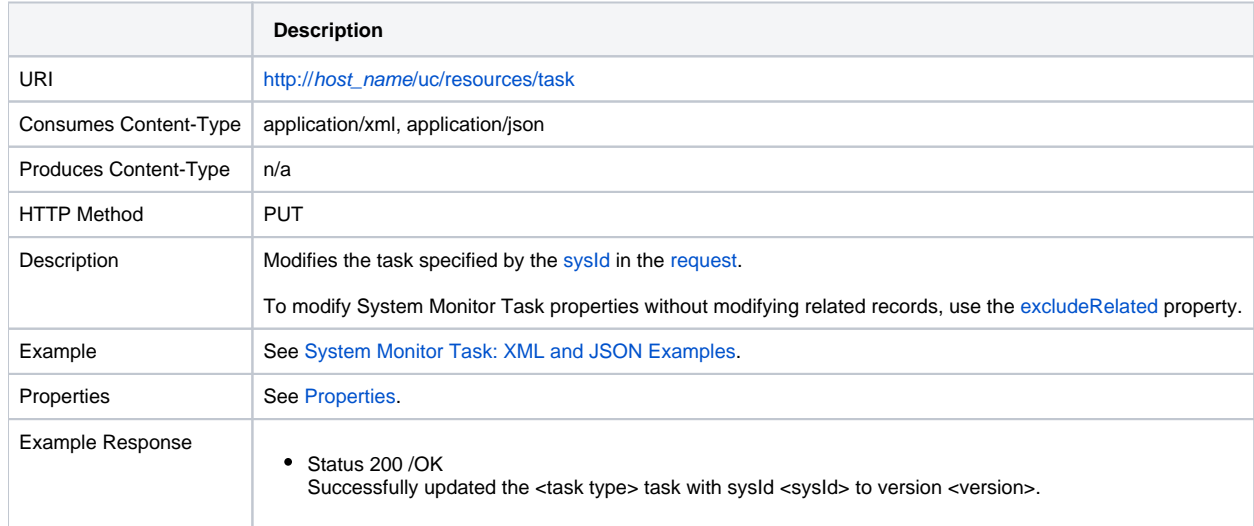

# <span id="page-506-1"></span>Read a System Monitor Task

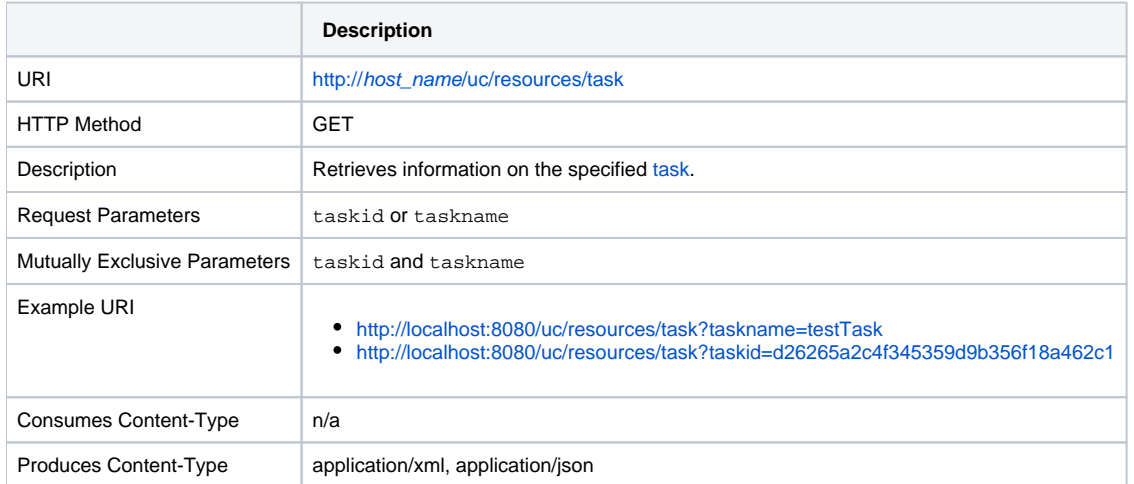

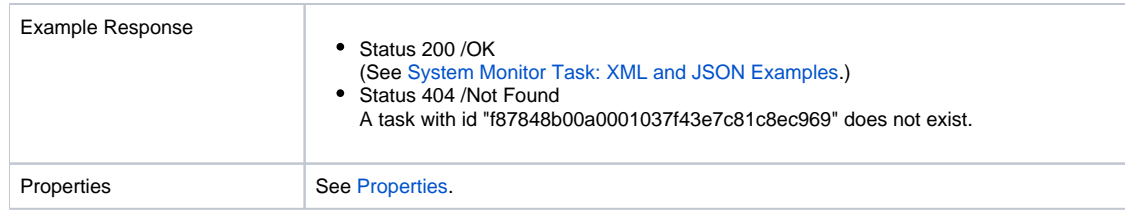

## <span id="page-507-0"></span>System Monitor Task: XML and JSON Examples

The following XML and JSON examples are the same for the Create, Modify, and Read System Monitor task web services, except for the excludeRelated, retainSysIds, and version JSON properties, which are specified as attribute

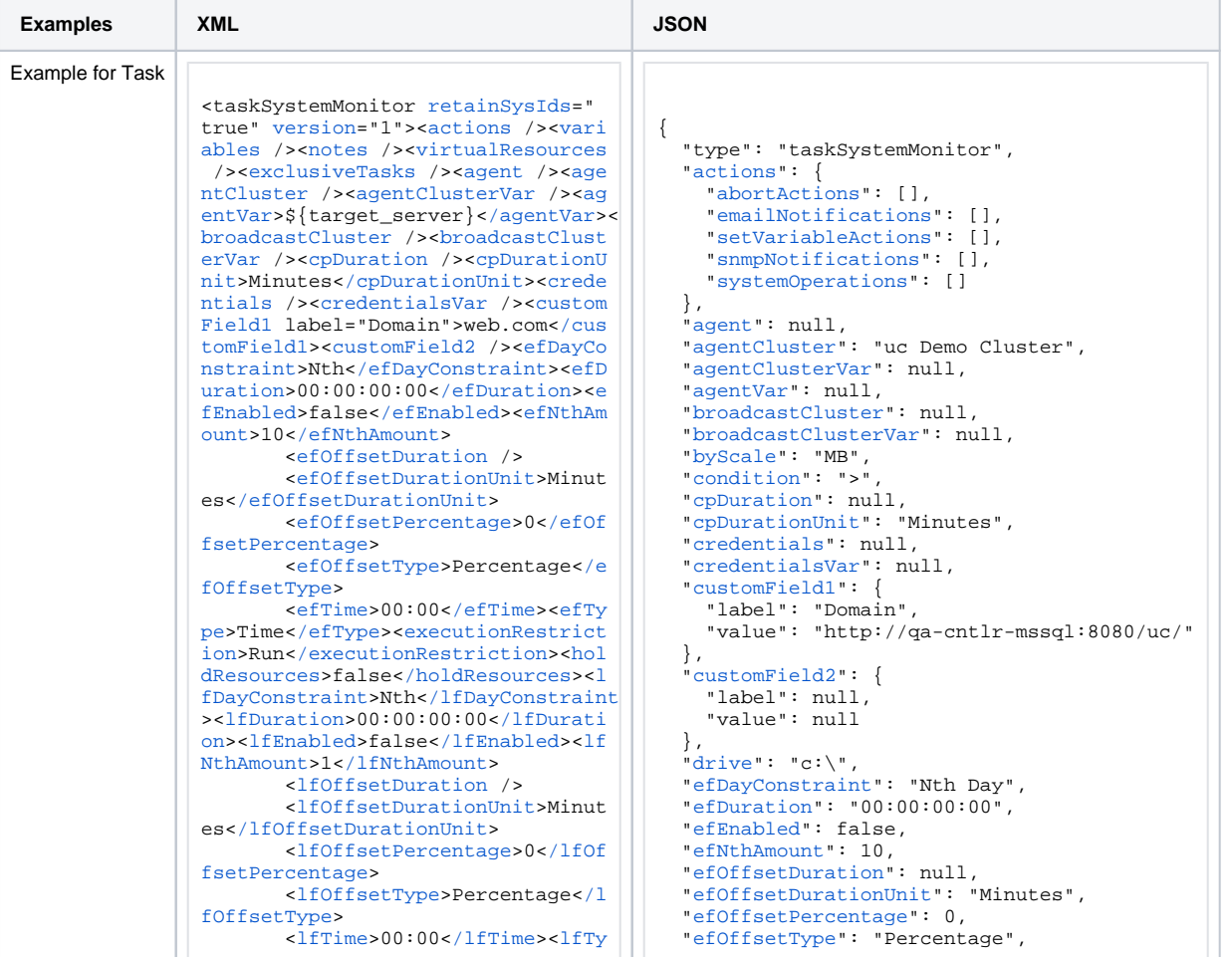

pe>Time</lfType><lsDayConstraint>N the/lsDayConstraint>clsDuration>00 :  $00:00:00<sub>1</sub>$  / lsDuration > clsEnabled>f  $ales/lsRankledsclsNthAmounts7c/ls$ NthAmount><lsTime>00:00</lsTime><l sType>Time</lsType><name>uc -Test Email</name><opswiseGroups /><resolveNameImmediately>false</r esolveNameImmediately><resPriority >10</resPriority><restrictionPeriod >Span</restrictionPeriod><restrict ionPeriodAfterDate>2017-11-10</res trictionPeriodAfterDate><restricti onPeriodAfterTime>10:30</restricti onPeriodAfterTime><restrictionPeri odBeforeDate>2017-11-20</restricti onPeriodBeforeDate><restrictionPer iodBeforeTime>15:00</restrictionPe riodBeforeTime><restrictionPeriodD ateList /><startHeld>false</startH eld><startHeldReason /><summary>Te st Email</summary><sysId>fb59a2275 17a421a92c15ff5aefe3b66</sysId><ti  $meZonePrefix--System Default ----/t$ imeZonePref><twDelayAmount /><twDe layDuration>00:00:00:00</twDelayDu ration><twDelayType>None</twDelayT ype><twWaitAmount /><twWaitDayCons traint>NONE</twWaitDayConstraint><  $twWair+Durations00:00:00:00e/twWait$ Duration><twWaitTime>00:00</twWait Time><twWaitType>None</twWaitType>< twWorkflowOnly>-- System Default --</twWorkflowOnly><userEstimatedD uration /><br />
vertion /><br />
vertion />
vertion />
vertion />
vertion />
vertion />
vertion />
vertion />
vertion />
vertion />
vertion />
vertion />
vertion />
vertion />
vertion />
vertion />
vertion />
vertion />
v ndition>></condition><drive>c:\</d rive><freeSize>1.0</freeSize><smtv pe>DISKFREESPC</smtype>< /taskSvstemMonitor>

"efType": "Time" "excludeRelated": false "exclusiveTasks": [] "executionRestriction": "Run", "freeSize": "1.0". "holdResources": false. "lfDayConstraint": "Nth Day", "lfDuration": "00:00:00:00", "lfEnabled": false.  $l$  TfNth<sub>Amount</sub>: 1 "lfOffsetDuration": null. "lfOffsetDurationUnit": "Minutes", "lfOffsetPercentage": 0, "lfOffsetType": "Percentage", "lfTime": "00:00", "lfType": "Time", "lsDavConstraint": "Nth Dav", " $1$ sDuration": "00:00:00:00". "lsEnabled": false. "lsNthAmount": 7. " $lsTime" : "00:00"$ . "lsType": "Time", "name": "uc - Test Email". "notes": [1. "opswiseGroups": null. "resolveNameImmediately": false. "resPriority": 10. "restrictionPeriod": "Span", "restrictionPeriodAfterDate": "2017-11-10". "restrictionPeriodAfterTime": "10:30", "restrictionPeriodBeforeDate": "2017-11- $20"$ . "restrictionPeriodBeforeTime": "15:00", "restrictionPeriodDateList": []. "retainSysIds": true. "smtype": "DISKFREESPC", "startHeld": false. "startHeldReason": null. "summary": "Test Email", "svsId": "fb59a227517a421a92c15ff5aefe3b66" "timeZonePref": "-- System Default --". "twDelayAmount": null, "twDelayDuration": "00:00:00:00" "twDelayType": "None", "twWaitAmount": null. "twWaitDayConstraint": "NONE", "twWaitDuration": "00:00:00:00". "twWaitTime": "00:00". "twWaitType": "None", "twWorkflowOnly": "-- System Default --", "userEstimatedDuration": null "variables": []. "version": 1. "virtualResources": []

"efTime": " $00:00"$ .

See [Task Web Services - Task Actions](#page-587-0) for XML and JSON examples of task actions.

See [Task Web Services - Task-Related Records](#page-592-0) for XML and JSON examples of task-related records.

## <span id="page-509-0"></span>**Properties**

- See [All Tasks Properties](#page-599-0)
- See [System Monitor Task Properties](#page-642-0)

# **Task Monitor Task Web Services**

- [Overview](#page-510-0)
- [Create a Task Monitor Task](#page-510-1)
- **[Modify a Task Monitor Task](#page-511-0)**
- [Read a Task Monitor Task](#page-511-1)
- [Task Monitor Task: XML and JSON Examples](#page-512-0)
- [Properties](#page-514-0)

#### <span id="page-510-0"></span>**Overview**

Universal Controller supports the following RESTful-based web services for Task Monitor Task operations, which are listed alphabetically on this page.

- [Create a Task Monitor Task](#page-510-1)
- [Modify a Task Monitor Task](#page-511-0)
- [Read a Task Monitor Task](#page-511-1)

Formatting specifications for each web service, including details about parameter requirements, are provided.

Links to detailed information about the [properties](#page-514-0) used in these web services also is located on this page.

For information on Task web services that are applicable to all task types, see:

- [Delete a Task](https://docs.stonebranch.com/confluence/display/UC70/Task+Web+Services#TaskWebServices-DeleteaTask)
- [Launch a Task](https://docs.stonebranch.com/confluence/display/UC70/Task+Web+Services#TaskWebServices-LaunchaTask)
- [List Tasks](https://docs.stonebranch.com/confluence/display/UC70/Task+Web+Services#TaskWebServices-ListTasks)

### <span id="page-510-1"></span>Create a Task Monitor Task

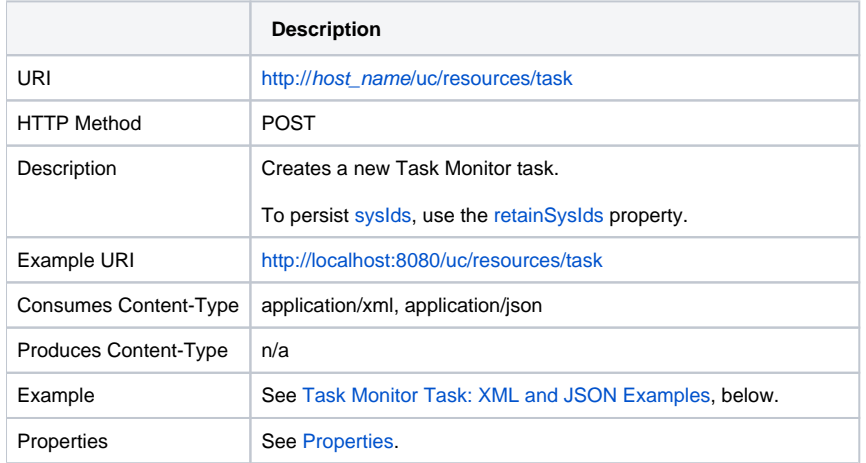

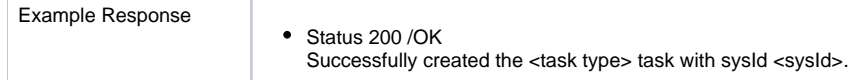

# <span id="page-511-0"></span>Modify a Task Monitor Task

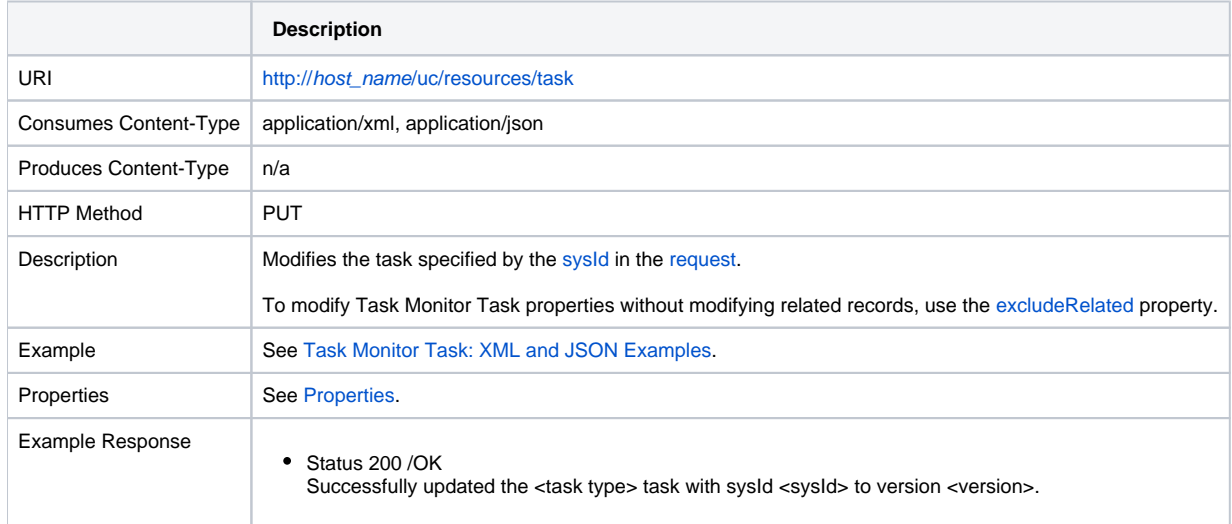

## <span id="page-511-1"></span>Read a Task Monitor Task

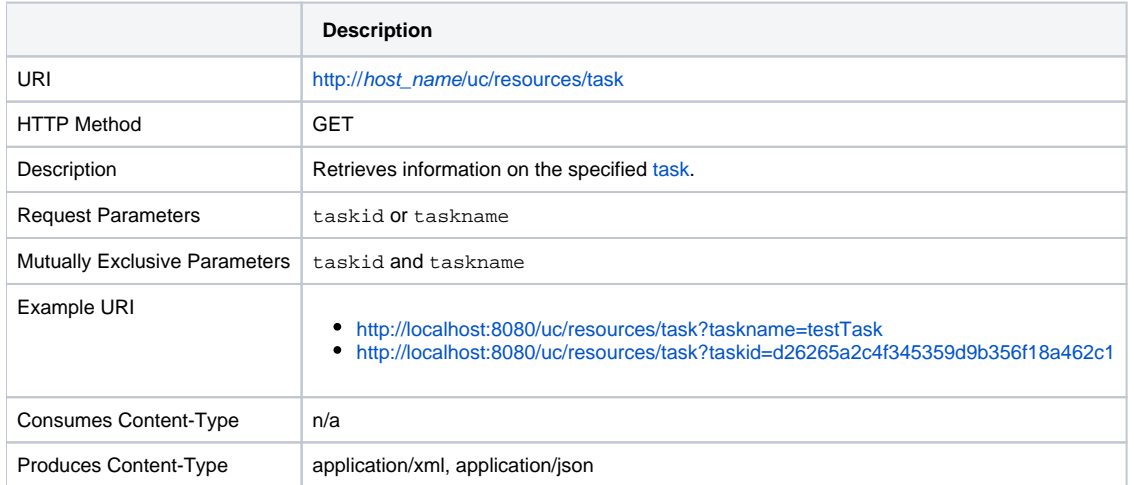

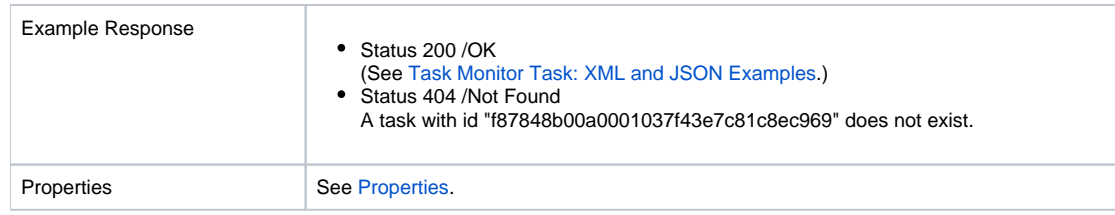

## <span id="page-512-0"></span>Task Monitor Task: XML and JSON Examples

The [retainSysIds](https://docs.stonebranch.com/confluence/display/UC70/All+Tasks+Properties#AllTasksProperties-retainSysIds-All) and [version](https://docs.stonebranch.com/confluence/display/UC70/All+Tasks+Properties#AllTasksProperties-version-All) properties are specified as attributes in XML.

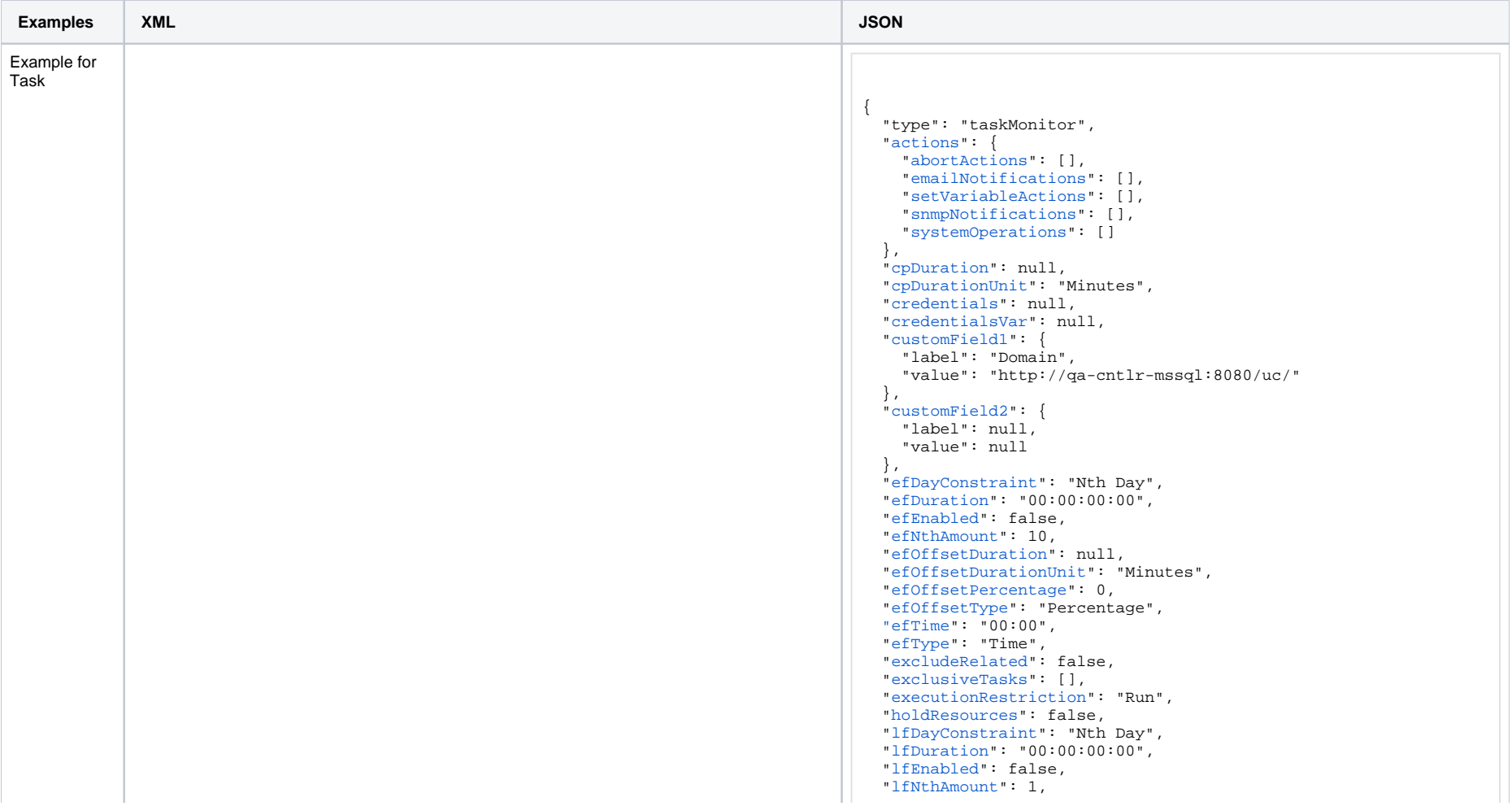

<taskMonitor [retainSysIds=](https://docs.stonebranch.com/confluence/display/UC70/All+Tasks+Properties#AllTasksProperties-retainSysIds-All)"true" [version](https://docs.stonebranch.com/confluence/display/UC70/All+Tasks+Properties#AllTasksProperties-version-All)="1">[<actions](#page-665-0) /><[variables](https://docs.stonebranch.com/confluence/display/UC70/Task-Related+Records+Properties#Task-RelatedRecordsProperties-VariablesinTasks) /><[notes](https://docs.stonebranch.com/confluence/display/UC70/Task-Related+Records+Properties#Task-RelatedRecordsProperties-Notes) />[<virtualResources](https://docs.stonebranch.com/confluence/display/UC70/Task-Related+Records+Properties#Task-RelatedRecordsProperties-VirtualResources) />[<exclusiveTasks](https://docs.stonebranch.com/confluence/display/UC70/Task-Related+Records+Properties#Task-RelatedRecordsProperties-MutuallyExclusiveTasks) />[<cpDuration](https://docs.stonebranch.com/confluence/display/UC70/All+Tasks+Properties#AllTasksProperties-cpDuration-All) />[<cpDur](https://docs.stonebranch.com/confluence/display/UC70/All+Tasks+Properties#AllTasksProperties-cpDurationUnit-All) [ationUnit>](https://docs.stonebranch.com/confluence/display/UC70/All+Tasks+Properties#AllTasksProperties-cpDurationUnit-All)Minutes[</cpDurationUnit>](https://docs.stonebranch.com/confluence/display/UC70/All+Tasks+Properties#AllTasksProperties-cpDurationUnit-All)<[credentials](https://docs.stonebranch.com/confluence/display/UC70/All+Tasks+Properties#AllTasksProperties-credentials-All) />[<credentialsVar](https://docs.stonebranch.com/confluence/display/UC70/All+Tasks+Properties#AllTasksProperties-credentialsVar-All) />[<c](https://docs.stonebranch.com/confluence/display/UC70/All+Tasks+Properties#AllTasksProperties-customField1-All) [ustomField1](https://docs.stonebranch.com/confluence/display/UC70/All+Tasks+Properties#AllTasksProperties-customField1-All) label="Domain">web.com<[/customField1](https://docs.stonebranch.com/confluence/display/UC70/All+Tasks+Properties#AllTasksProperties-customField1-UT)>[<customField2](https://docs.stonebranch.com/confluence/display/UC70/All+Tasks+Properties#AllTasksProperties-customField2-All) />[<efD](https://docs.stonebranch.com/confluence/display/UC70/All+Tasks+Properties#AllTasksProperties-efDayConstraint-All) [ayConstraint](https://docs.stonebranch.com/confluence/display/UC70/All+Tasks+Properties#AllTasksProperties-efDayConstraint-All)>Nth<[/efDayConstraint>](https://docs.stonebranch.com/confluence/display/UC70/All+Tasks+Properties#AllTasksProperties-efDayConstraint-All)<[efDuration>](https://docs.stonebranch.com/confluence/display/UC70/All+Tasks+Properties#AllTasksProperties-efDuration-All)00:00:00:00[</efDuration](https://docs.stonebranch.com/confluence/display/UC70/All+Tasks+Properties#AllTasksProperties-efDuration-All) >[<efEnabled>](https://docs.stonebranch.com/confluence/display/UC70/All+Tasks+Properties#AllTasksProperties-efEnabled-All)false[</efEnabled](https://docs.stonebranch.com/confluence/display/UC70/All+Tasks+Properties#AllTasksProperties-efEnabled-All)>[<efNthAmount>](https://docs.stonebranch.com/confluence/display/UC70/All+Tasks+Properties#AllTasksProperties-efNthAmount-All)10<[/efNthAmount>](https://docs.stonebranch.com/confluence/display/UC70/All+Tasks+Properties#AllTasksProperties-efNthAmount-All) [<efOffsetDuration](https://docs.stonebranch.com/confluence/display/UC70/All+Tasks+Properties#AllTasksProperties-efOffsetDuration-All) /> [<efOffsetDurationUnit](https://docs.stonebranch.com/confluence/display/UC70/All+Tasks+Properties#AllTasksProperties-efOffsetDurationUnit-All)>Minutes<[/efOffsetDurationUnit](https://docs.stonebranch.com/confluence/display/UC70/All+Tasks+Properties#AllTasksProperties-efOffsetDurationUnit-All)> [<efOffsetPercentage](https://docs.stonebranch.com/confluence/display/UC70/All+Tasks+Properties#AllTasksProperties-efOffsetPercentage-All)>0<[/efOffsetPercentage](https://docs.stonebranch.com/confluence/display/UC70/All+Tasks+Properties#AllTasksProperties-efOffsetPercentage-All)> [<efOffsetType](https://docs.stonebranch.com/confluence/display/UC70/All+Tasks+Properties#AllTasksProperties-efOffsetType-All)>Percentage[</efOffsetType>](https://docs.stonebranch.com/confluence/display/UC70/All+Tasks+Properties#AllTasksProperties-efOffsetType-All) [<efTime](https://docs.stonebranch.com/confluence/display/UC70/All+Tasks+Properties#AllTasksProperties-efTime-All)>00:00<[/efTime](https://docs.stonebranch.com/confluence/display/UC70/All+Tasks+Properties#AllTasksProperties-efTime-All)>[<efType](https://docs.stonebranch.com/confluence/display/UC70/All+Tasks+Properties#AllTasksProperties-efType-All)>Time[</efType>](https://docs.stonebranch.com/confluence/display/UC70/All+Tasks+Properties#AllTasksProperties-efType-All)<[executionRestricti](https://docs.stonebranch.com/confluence/display/UC70/All+Tasks+Properties#AllTasksProperties-executionRestriction-All) [on](https://docs.stonebranch.com/confluence/display/UC70/All+Tasks+Properties#AllTasksProperties-executionRestriction-All)>Run<[/executionRestriction](https://docs.stonebranch.com/confluence/display/UC70/All+Tasks+Properties#AllTasksProperties-executionRestriction-All)>[<holdResources>](https://docs.stonebranch.com/confluence/display/UC70/All+Tasks+Properties#AllTasksProperties-holdResources-All)false[</holdResources](https://docs.stonebranch.com/confluence/display/UC70/All+Tasks+Properties#AllTasksProperties-holdResources-All)>[<lfD](https://docs.stonebranch.com/confluence/display/UC70/All+Tasks+Properties#AllTasksProperties-lfDayConstraint-All) [ayConstraint](https://docs.stonebranch.com/confluence/display/UC70/All+Tasks+Properties#AllTasksProperties-lfDayConstraint-All)>Nth<[/lfDayConstraint>](https://docs.stonebranch.com/confluence/display/UC70/All+Tasks+Properties#AllTasksProperties-lfDayConstraint-All)<[lfDuration>](https://docs.stonebranch.com/confluence/display/UC70/All+Tasks+Properties#AllTasksProperties-lfDuration-All)00:00:00:00[</lfDuration](https://docs.stonebranch.com/confluence/display/UC70/All+Tasks+Properties#AllTasksProperties-lfDuration-All) >[<lfEnabled>](https://docs.stonebranch.com/confluence/display/UC70/All+Tasks+Properties#AllTasksProperties-lfEnabled-All)false[</lfEnabled](https://docs.stonebranch.com/confluence/display/UC70/All+Tasks+Properties#AllTasksProperties-lfEnabled-All)>[<lfNthAmount>](https://docs.stonebranch.com/confluence/display/UC70/All+Tasks+Properties#AllTasksProperties-lfNthAmount-All)1[</lfNthAmount](https://docs.stonebranch.com/confluence/display/UC70/All+Tasks+Properties#AllTasksProperties-lfNthAmount-All)> [<lfOffsetDuration](https://docs.stonebranch.com/confluence/display/UC70/All+Tasks+Properties#AllTasksProperties-lfOffsetDuration-All)/> [<lfOffsetDurationUnit](https://docs.stonebranch.com/confluence/display/UC70/All+Tasks+Properties#AllTasksProperties-lfOffsetDurationUnit-All)>Minutes<[/lfOffsetDurationUnit](https://docs.stonebranch.com/confluence/display/UC70/All+Tasks+Properties#AllTasksProperties-lfOffsetDurationUnit-All)> [<lfOffsetPercentage](https://docs.stonebranch.com/confluence/display/UC70/All+Tasks+Properties#AllTasksProperties-lfOffsetPercentage-All)>0<[/lfOffsetPercentage](https://docs.stonebranch.com/confluence/display/UC70/All+Tasks+Properties#AllTasksProperties-lfOffsetPercentage-All)> [<lfOffsetType](https://docs.stonebranch.com/confluence/display/UC70/All+Tasks+Properties#AllTasksProperties-lfOffsetType-All)>Percentage[</lfOffsetType>](https://docs.stonebranch.com/confluence/display/UC70/All+Tasks+Properties#AllTasksProperties-lfOffsetType-All) [<lfTime](https://docs.stonebranch.com/confluence/display/UC70/All+Tasks+Properties#AllTasksProperties-lfTime-All)>00:00<[/lfTime](https://docs.stonebranch.com/confluence/display/UC70/All+Tasks+Properties#AllTasksProperties-lfTime-All)>[<lfType](https://docs.stonebranch.com/confluence/display/UC70/All+Tasks+Properties#AllTasksProperties-lfType-All)>Time[</lfType>](https://docs.stonebranch.com/confluence/display/UC70/All+Tasks+Properties#AllTasksProperties-lfType-All)<[lsDayConstraint](https://docs.stonebranch.com/confluence/display/UC70/All+Tasks+Properties#AllTasksProperties-lsDayConstraint-All)>Nt h[</lsDayConstraint](https://docs.stonebranch.com/confluence/display/UC70/All+Tasks+Properties#AllTasksProperties-lsDayConstraint-All)>[<lsDuration](https://docs.stonebranch.com/confluence/display/UC70/All+Tasks+Properties#AllTasksProperties-lsDuration-All)>00:00:00:00<[/lsDuration](https://docs.stonebranch.com/confluence/display/UC70/All+Tasks+Properties#AllTasksProperties-lsDuration-All)>[<lsEnabled>](https://docs.stonebranch.com/confluence/display/UC70/All+Tasks+Properties#AllTasksProperties-lsEnabled-All)fal se<[/lsEnabled>](https://docs.stonebranch.com/confluence/display/UC70/All+Tasks+Properties#AllTasksProperties-lsEnabled-All)<[lsNthAmount](https://docs.stonebranch.com/confluence/display/UC70/All+Tasks+Properties#AllTasksProperties-lsNthAmount-All)>7<[/lsNthAmount>](https://docs.stonebranch.com/confluence/display/UC70/All+Tasks+Properties#AllTasksProperties-lsNthAmount-All)<[lsTime>](https://docs.stonebranch.com/confluence/display/UC70/All+Tasks+Properties#AllTasksProperties-lsTime-All)00:00[</lsTime>](https://docs.stonebranch.com/confluence/display/UC70/All+Tasks+Properties#AllTasksProperties-lsTime-All)<[lsTy](https://docs.stonebranch.com/confluence/display/UC70/All+Tasks+Properties#AllTasksProperties-lsType-All) [pe](https://docs.stonebranch.com/confluence/display/UC70/All+Tasks+Properties#AllTasksProperties-lsType-All)>Time[</lsType>](https://docs.stonebranch.com/confluence/display/UC70/All+Tasks+Properties#AllTasksProperties-lsType-All)<[name>](https://docs.stonebranch.com/confluence/display/UC70/All+Tasks+Properties#AllTasksProperties-name-All)uc - Test Email[</name>](https://docs.stonebranch.com/confluence/display/UC70/All+Tasks+Properties#AllTasksProperties-name-All)<[opswiseGroups](https://docs.stonebranch.com/confluence/display/UC70/All+Tasks+Properties#AllTasksProperties-opswiseGroups-All) />[<resolve](https://docs.stonebranch.com/confluence/display/UC70/All+Tasks+Properties#AllTasksProperties-resolveNameImmediately-All) [NameImmediately>](https://docs.stonebranch.com/confluence/display/UC70/All+Tasks+Properties#AllTasksProperties-resolveNameImmediately-All)false[</resolveNameImmediately>](https://docs.stonebranch.com/confluence/display/UC70/All+Tasks+Properties#AllTasksProperties-resolveNameImmediately-All)<[resPriority](https://docs.stonebranch.com/confluence/display/UC70/All+Tasks+Properties#AllTasksProperties-resPriority-All)>10[</resPri](https://docs.stonebranch.com/confluence/display/UC70/All+Tasks+Properties#AllTasksProperties-resPriority-All) [ority>](https://docs.stonebranch.com/confluence/display/UC70/All+Tasks+Properties#AllTasksProperties-resPriority-All)<[restrictionPeriod](https://docs.stonebranch.com/confluence/display/UC70/All+Tasks+Properties#AllTasksProperties-restrictionPeriod-All)>Span[</restrictionPeriod](https://docs.stonebranch.com/confluence/display/UC70/All+Tasks+Properties#AllTasksProperties-restrictionPeriod-All)>[<restrictionPeriodAf](https://docs.stonebranch.com/confluence/display/UC70/All+Tasks+Properties#AllTasksProperties-restrictionPeriodAfterDate-All) [terDate>](https://docs.stonebranch.com/confluence/display/UC70/All+Tasks+Properties#AllTasksProperties-restrictionPeriodAfterDate-All)2017-11-10<[/restrictionPeriodAfterDate](https://docs.stonebranch.com/confluence/display/UC70/All+Tasks+Properties#AllTasksProperties-restrictionPeriodAfterDate-All)>[<restrictionPeriodAfte](https://docs.stonebranch.com/confluence/display/UC70/All+Tasks+Properties#AllTasksProperties-restrictionPeriodAfterTime-All) [rTime>](https://docs.stonebranch.com/confluence/display/UC70/All+Tasks+Properties#AllTasksProperties-restrictionPeriodAfterTime-All)10:30[</restrictionPeriodAfterTime>](https://docs.stonebranch.com/confluence/display/UC70/All+Tasks+Properties#AllTasksProperties-restrictionPeriodAfterTime-All)<[restrictionPeriodBeforeDate](https://docs.stonebranch.com/confluence/display/UC70/All+Tasks+Properties#AllTasksProperties-restrictionPeriodBeforeDate-All)> 2017-11-20<[/restrictionPeriodBeforeDate>](https://docs.stonebranch.com/confluence/display/UC70/All+Tasks+Properties#AllTasksProperties-restrictionPeriodBeforeDate-All)<[restrictionPeriodBeforeTime](https://docs.stonebranch.com/confluence/display/UC70/All+Tasks+Properties#AllTasksProperties-restrictionPeriodBeforeTime-All)> 15:00[</restrictionPeriodBeforeTime](https://docs.stonebranch.com/confluence/display/UC70/All+Tasks+Properties#AllTasksProperties-restrictionPeriodBeforeTime-All)>[<restrictionPeriodDateList](https://docs.stonebranch.com/confluence/display/UC70/All+Tasks+Properties#AllTasksProperties-restrictionPeriodDateList-All) /><[star](https://docs.stonebranch.com/confluence/display/UC70/All+Tasks+Properties#AllTasksProperties-startHeldReason-All) [tHeldReason](https://docs.stonebranch.com/confluence/display/UC70/All+Tasks+Properties#AllTasksProperties-startHeldReason-All) /><[summary](https://docs.stonebranch.com/confluence/display/UC70/All+Tasks+Properties#AllTasksProperties-summary-All)>Test Email[</summary](https://docs.stonebranch.com/confluence/display/UC70/All+Tasks+Properties#AllTasksProperties-summary-All)>[<sysId>](https://docs.stonebranch.com/confluence/display/UC70/All+Tasks+Properties#AllTasksProperties-sysId-All)fb59a227517a421a92c 15ff5aefe3b66[</sysId](https://docs.stonebranch.com/confluence/display/UC70/All+Tasks+Properties#AllTasksProperties-sysId-All)>[<timeZonePref](https://docs.stonebranch.com/confluence/display/UC70/All+Tasks+Properties#AllTasksProperties-timeZonePref-All)>-- System Default --[</timeZonePref](https://docs.stonebranch.com/confluence/display/UC70/All+Tasks+Properties#AllTasksProperties-timeZonePref-All) >[<twDelayAmount](https://docs.stonebranch.com/confluence/display/UC70/All+Tasks+Properties#AllTasksProperties-twDelayAmount-All) /><[twDelayDuration](https://docs.stonebranch.com/confluence/display/UC70/All+Tasks+Properties#AllTasksProperties-twDelayDuration-All)>00:00:00:00<[/twDelayDuration>](https://docs.stonebranch.com/confluence/display/UC70/All+Tasks+Properties#AllTasksProperties-twDelayDuration-All)<[twDe](https://docs.stonebranch.com/confluence/display/UC70/All+Tasks+Properties#AllTasksProperties-twDelayType-All) [layType>](https://docs.stonebranch.com/confluence/display/UC70/All+Tasks+Properties#AllTasksProperties-twDelayType-All)None<[/twDelayType>](https://docs.stonebranch.com/confluence/display/UC70/All+Tasks+Properties#AllTasksProperties-twDelayType-All)<[twWaitAmount](https://docs.stonebranch.com/confluence/display/UC70/All+Tasks+Properties#AllTasksProperties-twWaitAmount-All) /><[twWaitDayConstraint](https://docs.stonebranch.com/confluence/display/UC70/All+Tasks+Properties#AllTasksProperties-twWaitDayConstraint-All)>NONE[</](https://docs.stonebranch.com/confluence/display/UC70/All+Tasks+Properties#AllTasksProperties-twWaitDayConstraint-All) [twWaitDayConstraint>](https://docs.stonebranch.com/confluence/display/UC70/All+Tasks+Properties#AllTasksProperties-twWaitDayConstraint-All)<[twWaitDuration>](https://docs.stonebranch.com/confluence/display/UC70/All+Tasks+Properties#AllTasksProperties-twWaitDuration-All)00:00:00:00[</twWaitDuration>](https://docs.stonebranch.com/confluence/display/UC70/All+Tasks+Properties#AllTasksProperties-twWaitDuration-All)<[twWa](https://docs.stonebranch.com/confluence/display/UC70/All+Tasks+Properties#AllTasksProperties-twWaitTime-All) [itTime](https://docs.stonebranch.com/confluence/display/UC70/All+Tasks+Properties#AllTasksProperties-twWaitTime-All)>00:00</twWaitTime>[<twWaitType](https://docs.stonebranch.com/confluence/display/UC70/All+Tasks+Properties#AllTasksProperties-twWaitType-All)>None</twWaitType><[twWorkflowOnly](https://docs.stonebranch.com/confluence/display/UC70/All+Tasks+Properties#AllTasksProperties-twWorkflowOnly-All) >-- System Default --[</twWorkflowOnly>](https://docs.stonebranch.com/confluence/display/UC70/All+Tasks+Properties#AllTasksProperties-twWorkflowOnly-All)<[userEstimatedDuration](https://docs.stonebranch.com/confluence/display/UC70/All+Tasks+Properties#AllTasksProperties-#userEstimatedDuration-All) />[<monTy](https://docs.stonebranch.com/confluence/display/UC70/Task+Monitor+Task+Properties#TaskMonitorTaskProperties-monType-TM) [pe](https://docs.stonebranch.com/confluence/display/UC70/Task+Monitor+Task+Properties#TaskMonitorTaskProperties-monType-TM)>General<[/monType>](https://docs.stonebranch.com/confluence/display/UC70/Task+Monitor+Task+Properties#TaskMonitorTaskProperties-monType-TM)<[relativeTimeFrom>](https://docs.stonebranch.com/confluence/display/UC70/Task+Monitor+Task+Properties#TaskMonitorTaskProperties-relativeTimeFrom-TM)00:00[</relativeTimeFrom>](https://docs.stonebranch.com/confluence/display/UC70/Task+Monitor+Task+Properties#TaskMonitorTaskProperties-relativeTimeFrom-TM)<[relati](https://docs.stonebranch.com/confluence/display/UC70/Task+Monitor+Task+Properties#TaskMonitorTaskProperties-relativeTimeTo-TM) [veTimeTo](https://docs.stonebranch.com/confluence/display/UC70/Task+Monitor+Task+Properties#TaskMonitorTaskProperties-relativeTimeTo-TM) />[<statusText](https://docs.stonebranch.com/confluence/display/UC70/Task+Monitor+Task+Properties#TaskMonitorTaskProperties-statusText-TM)>Defined, Waiting, Time Wait, Held, Exclusive Requested, Exclusive Wait, Resource Requested, Resource Wait, Execution Wait, Undeliverable, Queued, Submitted, Action Required, Started, Running, Running/Problems, Cancel Pending, In Doubt, Start Failure, Confirmation Required, Cancelled, Failed, Skipped, Finished, Success [</statusText>](https://docs.stonebranch.com/confluence/display/UC70/Task+Monitor+Task+Properties#TaskMonitorTaskProperties-statusText-TM)<[typeText>](https://docs.stonebranch.com/confluence/display/UC70/Task+Monitor+Task+Properties#TaskMonitorTaskProperties-typeText-TM)Workflow, Timer, Windows, Linux/Unix, z /OS, File Monitor, Manual, Email, File Transfer, SQL, FTP File Monitor, Task Monitor, Variable Monitor, Stored Procedure, Universal Command, System Monitor, Application Control, SAP, Email Monitor, Web Service,

 Universal[</typeText>](https://docs.stonebranch.com/confluence/display/UC70/Task+Monitor+Task+Properties#TaskMonitorTaskProperties-typeText-TM)<[wfConditionType](https://docs.stonebranch.com/confluence/display/UC70/Task+Monitor+Task+Properties#TaskMonitorTaskProperties-wfConditionType-TM)>Starts With<[/wfConditi](https://docs.stonebranch.com/confluence/display/UC70/Task+Monitor+Task+Properties#TaskMonitorTaskProperties-wfConditionType-TM) [onType](https://docs.stonebranch.com/confluence/display/UC70/Task+Monitor+Task+Properties#TaskMonitorTaskProperties-wfConditionType-TM)>[<wfConditionValue](https://docs.stonebranch.com/confluence/display/UC70/Task+Monitor+Task+Properties#TaskMonitorTaskProperties-wfConditionValue-TM)>test[</wfConditionValue>](https://docs.stonebranch.com/confluence/display/UC70/Task+Monitor+Task+Properties#TaskMonitorTaskProperties-wfConditionValue-TM)</taskMonitor>

}

```
 "lfOffsetDuration": null, 
   "lfOffsetDurationUnit": "Minutes",
   "lfOffsetPercentage": 0,
   "lfOffsetType": "Percentage",
   "lfTime": "00:00",
   "lfType": "Time",
   "lsDayConstraint": "Nth Day",
   "lsDuration": "00:00:00:00",
   "lsEnabled": false,
   "lsNthAmount": 7,
   "lsTime": "00:00",
   "lsType": "Time",
   "monType": "General",
   "name": "uc - Test Email",
   "notes": [],
   "opswiseGroups": null, 
   "relativeTimeFrom": "00:00",
   "relativeTimeTo": null,
   "resolveNameImmediately": false,
   "resPriority": 10,
   "restrictionPeriod": "Span",
   "restrictionPeriodAfterDate": "2017-11-10",
   "restrictionPeriodAfterTime": "10:30",
   "restrictionPeriodBeforeDate": "2017-11-20",
   "restrictionPeriodBeforeTime": "15:00",
   "restrictionPeriodDateList": [],
   "retainSysIds": true,
   "startHeld": false,
   "startHeldReason": null,
   "statusText": "Success",
   "summary": "Test Email",
   "sysId": "fb59a227517a421a92c15ff5aefe3b66",
   "timeZonePref": "-- System Default --",
   "twDelayAmount": null,
   "twDelayDuration": "00:00:00:00",
   "twDelayType": "None",
   "twWaitAmount": null,
   "twWaitDayConstraint": "NONE",
   "twWaitDuration": "00:00:00:00",
   "twWaitTime": "00:00",
   "twWaitType": "None",
   "twWorkflowOnly": "-- System Default --",
   "typeText": "Workflow, Timer, Windows, Linux/Unix, z/OS, File 
Monitor,
      Manual, Email, File Transfer, SQL, FTP File Monitor, Task 
Monitor, 
      Variable Monitor, Stored Procedure, Universal Command, 
System Monitor, 
      Application Control, SAP, Email Monitor, Web Service, 
Universal",
   "userEstimatedDuration": null,
   "variables": [],
   "version": 1,
   "virtualResources": [],
   "wfConditionType": "Starts With",
   "wfConditionValue": "test"
```
See [Task Web Services - Task Actions](#page-587-0) for XML and JSON examples of task actions.

See [Task Web Services - Task-Related Records](#page-592-0) for XML and JSON examples of task-related records.

## <span id="page-514-0"></span>**Properties**

- See [All Tasks Properties](#page-599-0)
- See [Task Monitor Task Properties](#page-643-0)

# **Timer Task Web Services**

- [Overview](#page-515-0)
- [Create a Timer Task](#page-515-1)
- [Modify a Timer Task](#page-516-0)
- [Read a Timer Task](#page-516-1)
- [Timer Task: XML and JSON Examples](#page-517-0)
- [Properties](#page-518-0)

#### <span id="page-515-0"></span>**Overview**

Universal Controller supports the following RESTful-based web services for Timer Task operations, which are listed alphabetically on this page.

- [Create a Timer Task](#page-515-1)
- [Modify a Timer Task](#page-516-0)
- [Read a Timer Task](#page-516-1)

Formatting specifications for each web service, including details about parameter requirements, are provided.

Links to detailed information about the [properties](#page-518-0) used in these web services also is located on this page.

For information on Task web services that are applicable to all task types, see:

- [Delete a Task](https://docs.stonebranch.com/confluence/display/UC70/Task+Web+Services#TaskWebServices-DeleteaTask)
- [Launch a Task](https://docs.stonebranch.com/confluence/display/UC70/Task+Web+Services#TaskWebServices-LaunchaTask)
- [List Tasks](https://docs.stonebranch.com/confluence/display/UC70/Task+Web+Services#TaskWebServices-ListTasks)

### <span id="page-515-1"></span>Create a Timer Task

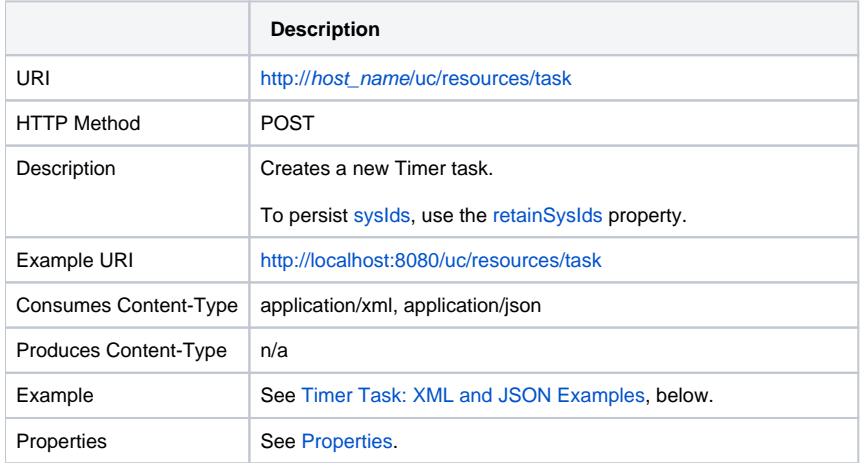

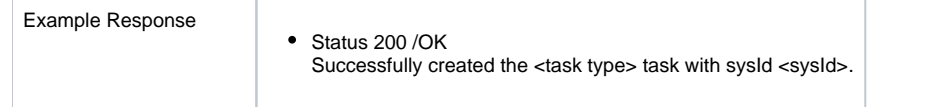

# <span id="page-516-0"></span>Modify a Timer Task

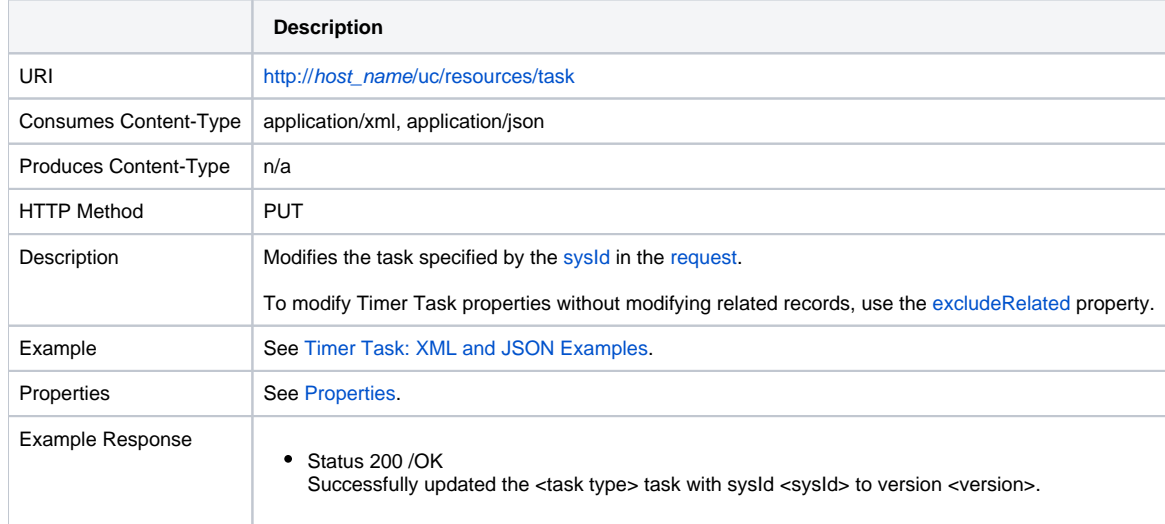

## <span id="page-516-1"></span>Read a Timer Task

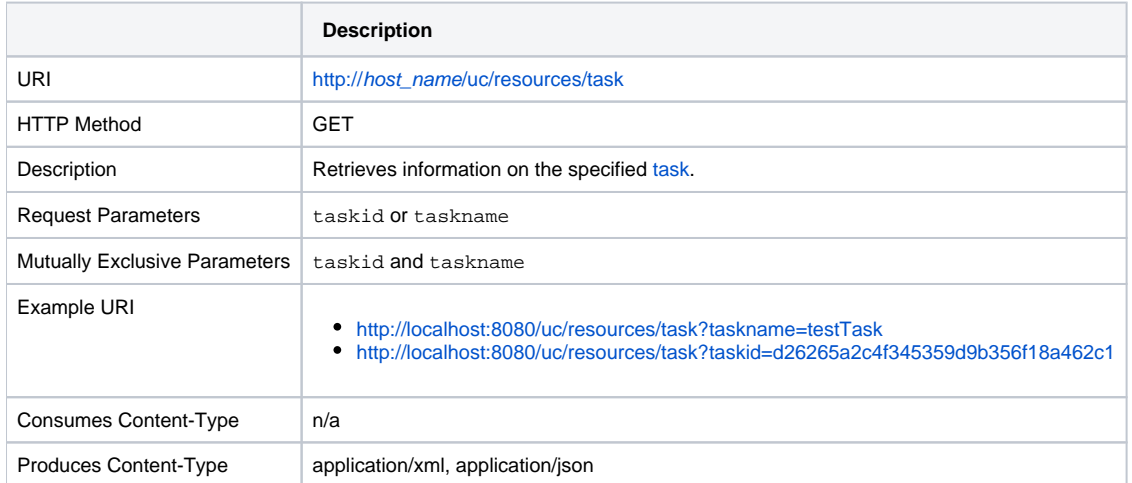

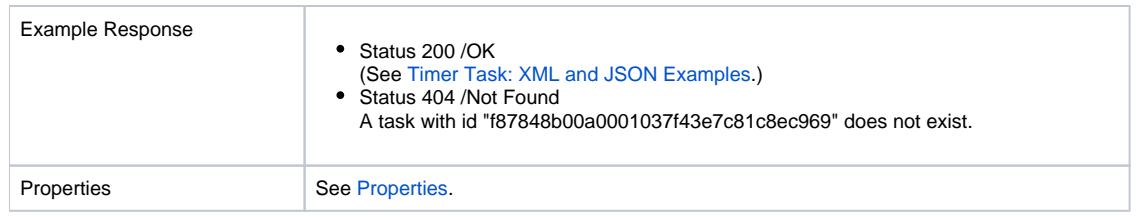

## <span id="page-517-0"></span>Timer Task: XML and JSON Examples

The retainSysIds and version properties are specified as attributes in XML.

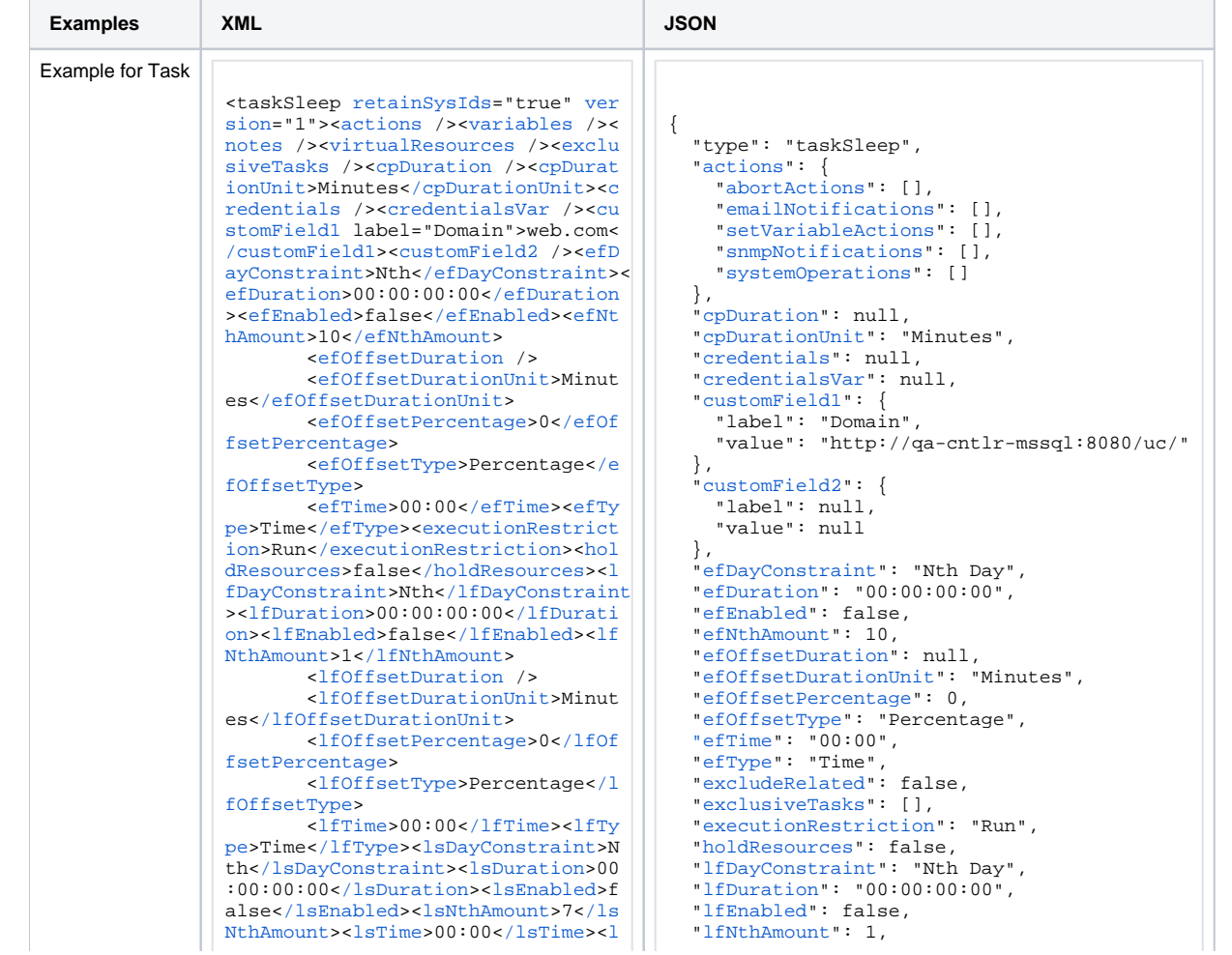

```
sType>Time</lsType><name>uc -
                                         "lfOffsetDuration": null.
Test Email</name><opswiseGroups
                                         "1fOffsetDurationUnit": "Minutes",
/><resolveNameImmediately>false</r
                                         "lfOffsetPercentage": 0,
esolveNameImmediately><resPriority
                                         "lfOffsetType": "Percentage",
                                         "1fTime": 0.001".
>10</resPriority><restrictionPeriod
>Span</restrictionPeriod><restrict
                                         "lfType": "Time",
ionPeriodAfterDate>2017-11-10</res
                                         "IsDayConstraint": "Nth Day",
trictionPeriodAfterDate><restricti
                                         "lsDuration": "00:00:00:00",
onPeriodAfterTime>10:30</restricti
                                         "lsEnabled": false.
onPeriodAfterTime><restrictionPeri
                                         "lsNthAmount": 7.
odBeforeDate>2017-11-20</restricti
                                         "lsTime" : "00:00".onPeriodBeforeDate><restrictionPer
                                         "lsType": "Time",
iodBeforeTime>15:00</restrictionPe
                                         "name": "uc - Test Email",
riodBeforeTime><restrictionPeriodD
                                         "notes": [],
ateList /><startHeld>false</startH
                                         "opswiseGroups": null,
eld><startHeldReason /><summary>Te
                                         "resolveNameImmediately": false,
st Email</summary><sysId>fb59a2275
                                         "resPriority": 10.
17a421a92c15ff5aefe3b66</sysId><ti
                                         "restrictionPeriod": "Span",
meZonePref>-- System Default --</t
                                         "restrictionPeriodAfterDate": "2017-11-10".
imeZonePref><userEstimatedDuration
                                         "restrictionPeriodAfterTime": "10:30".
/><sleepAmount>0</sleepAmount><sl
                                         "restrictionPeriodBeforeDate": "2017-11-
eepDayConstraint>None</sleepDayCon
                                       20".
straint><sleepDuration>00:00:00:
                                         "restrictionPeriodBeforeTime": "15:00".
00</sleepDuration><sleepTime>00:
                                         "restrictionPeriodDateList": [].
00</sleepTime><sleepType>Seconds</
                                         "retainSysIds": true,
sleepType></taskSleep>
                                         "sleepAmount": 0,
                                         "sleepDayConstraint": "None",
                                         "sleepDuration": "00:00:00:00",
                                         "sleepTime": "00:00",
                                         "sleepType": "Seconds",
                                         "startHeld": false,
                                        "startHeldReason": null,
                                        "summary": "Test Email".
                                         "svsId":
                                       "fb59a227517a421a92c15ff5aefe3b66",
                                        "timeZonePref": "-- System Default --",
                                        "userEstimatedDuration": null,
                                        "variables": [],
                                        "version": 1.
                                         "virtualResources": []
```
### <span id="page-518-0"></span>Properties

- See All Tasks Properties
- See Timer Task Properties

# **Universal Command Task Web Services**

- [Overview](#page-519-0)
- [Create a Universal Command Task](#page-519-1)
- [Modify a Universal Command Task](#page-520-0)
- [Read a Universal Command Task](#page-520-1)
- [Universal Command Task: XML and JSON Examples](#page-521-0)
- [Properties](#page-523-0)

### <span id="page-519-0"></span>**Overview**

Universal Controller supports the following RESTful-based web services for Universal Command Task operations, which are listed alphabetically on this page.

- [Create a Universal Command Task](#page-519-1)
- [Modify a Universal Command Task](#page-520-0)
- [Read a Universal Command Task](#page-520-1)

Formatting specifications for each web service, including details about parameter requirements, are provided.

Links to detailed information about the [properties](#page-523-0) used in these web services also is located on this page.

For information on Task web services that are applicable to all task types, see:

- [Delete a Task](https://docs.stonebranch.com/confluence/display/UC70/Task+Web+Services#TaskWebServices-DeleteaTask)
- [Launch a Task](https://docs.stonebranch.com/confluence/display/UC70/Task+Web+Services#TaskWebServices-LaunchaTask)
- [List Tasks](https://docs.stonebranch.com/confluence/display/UC70/Task+Web+Services#TaskWebServices-ListTasks)

### <span id="page-519-1"></span>Create a Universal Command Task

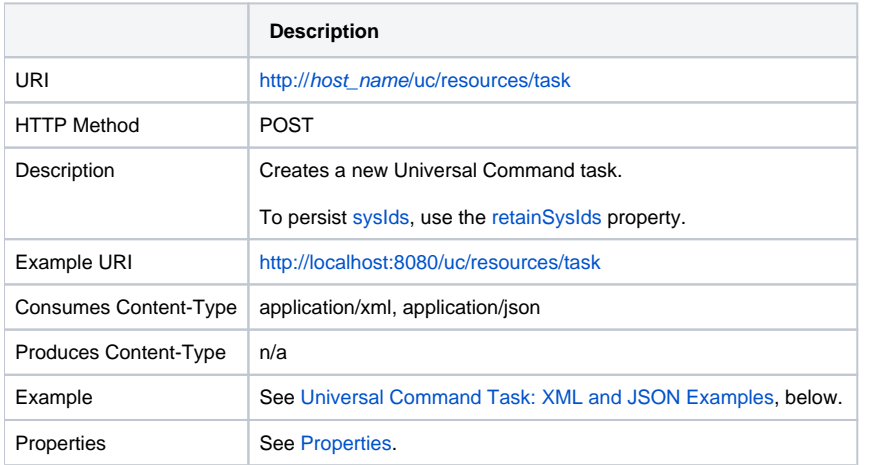

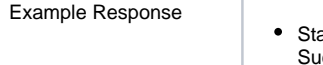

atus 200 /OK

successfully created the <task type> task with sysId <sysId>.

# <span id="page-520-0"></span>Modify a Universal Command Task

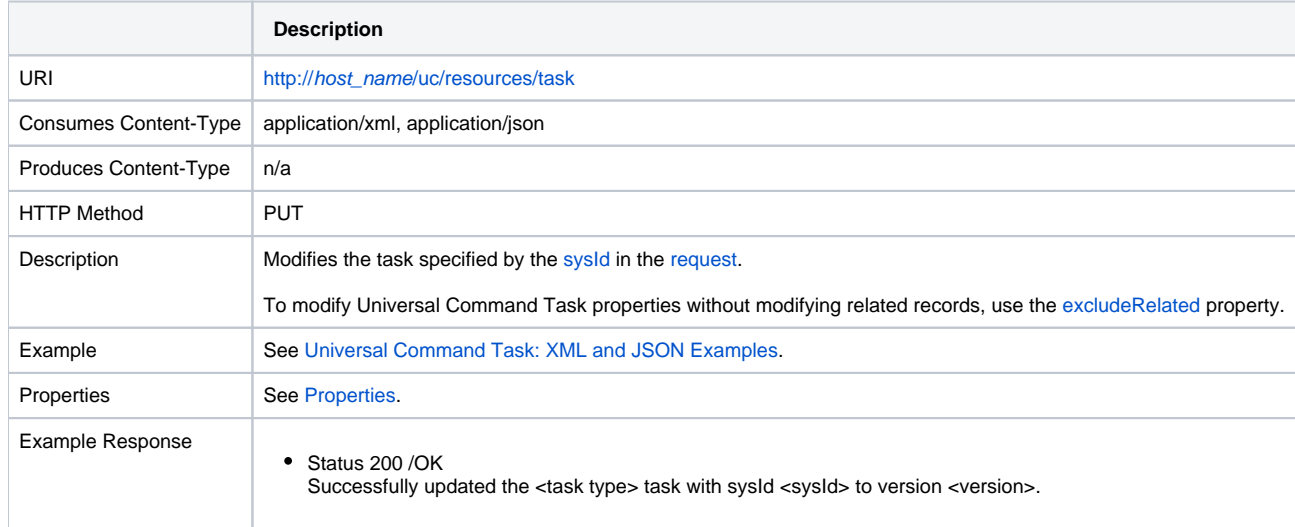

### <span id="page-520-1"></span>Read a Universal Command Task

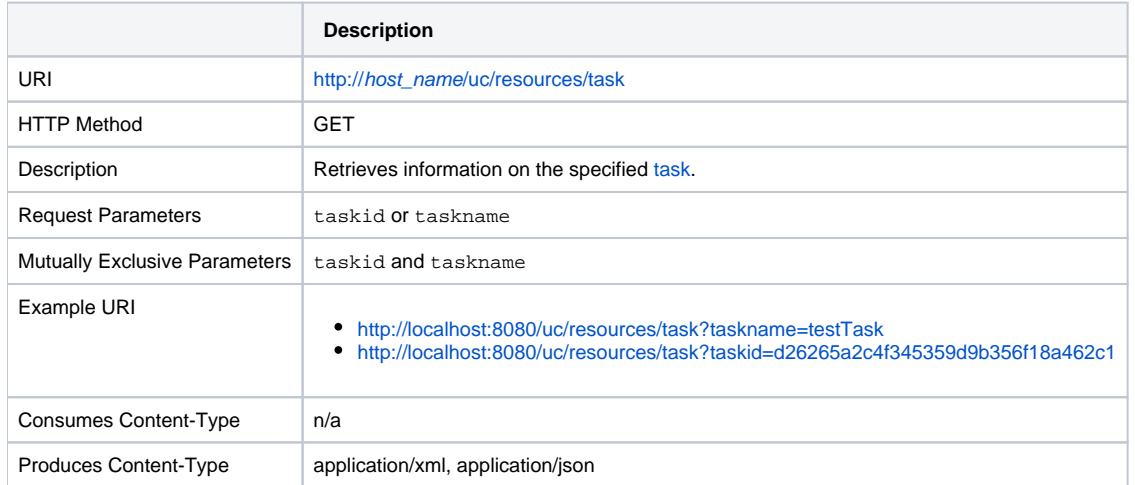

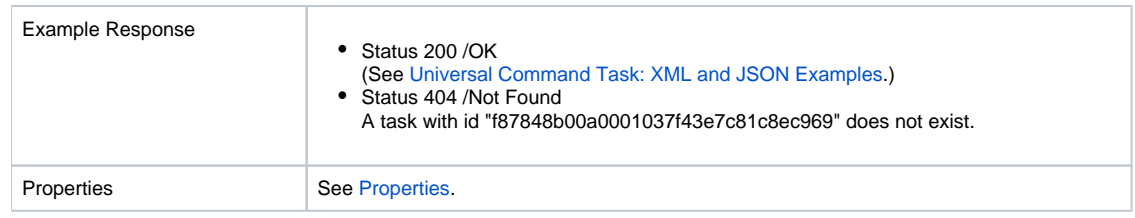

## <span id="page-521-0"></span>Universal Command Task: XML and JSON Examples

The retainSysIds and version properties are specified as attributes in XML.

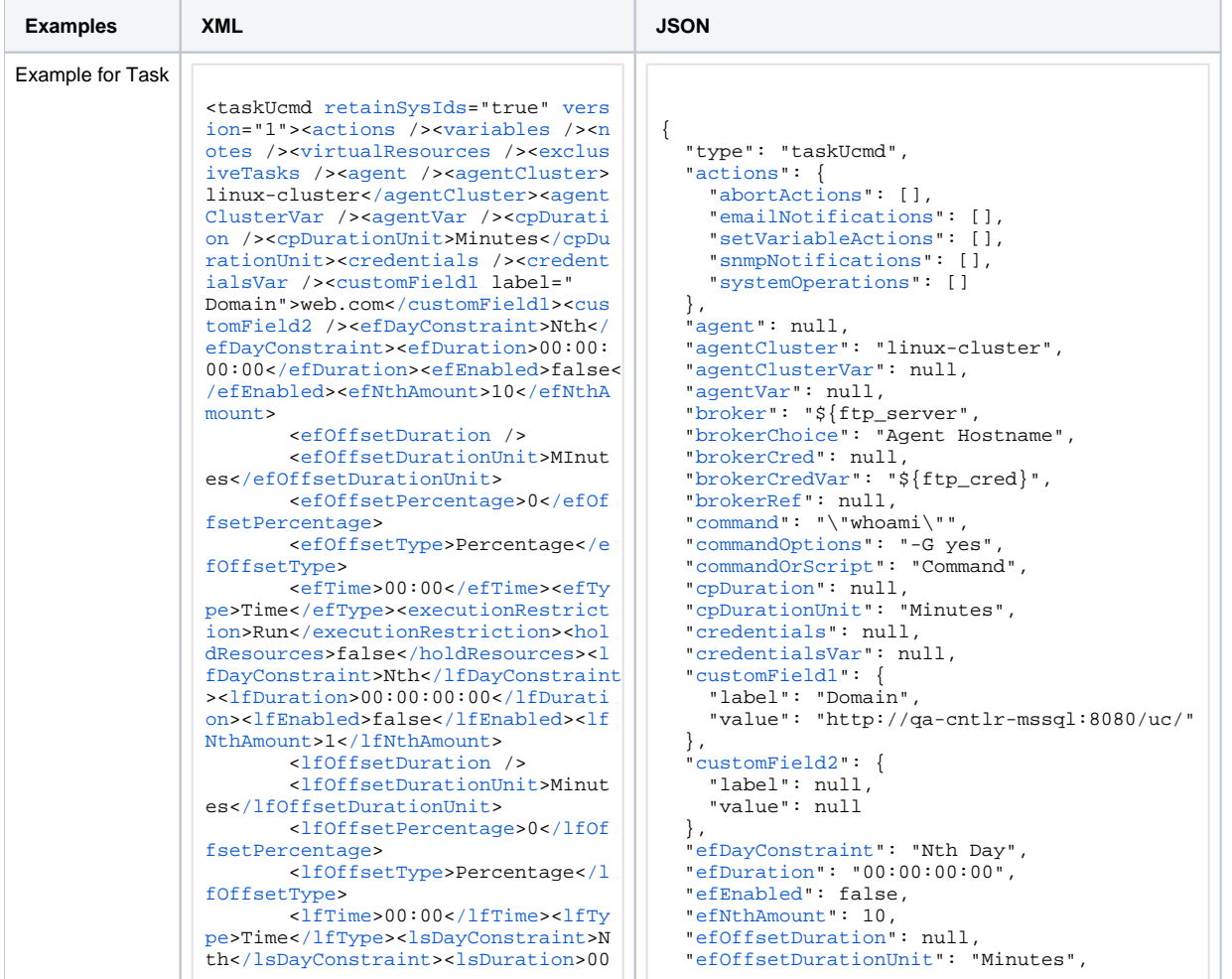

:00:00:00</lsDuration><lsEnabled>f  $ales/leEnabledsclsNthAmounts7c/le$ NthAmount><lsTime>00:00</lsTime><l sType>Time</lsType><name>uc -Test Email</name><opswiseGroups /><resolveNameImmediately>false</r esolveNameImmediately><resPriority >10</resPriority><restrictionPeriod >Span</restrictionPeriod><restrict ionPeriodAfterDate>2017-11-10</res trictionPeriodAfterDate><restricti onPeriodAfterTime>10:30</restricti onPeriodAfterTime><restrictionPeri odBeforeDate>2017-11-20</restricti onPeriodBeforeDate><restrictionPer iodBeforeTime>15:00</restrictionPe riodBeforeTime><restrictionPeriodD ateList /><startHeld>false</startH eld><startHeldReason /><summary>Te st Email</summary><sysId>fb59a2275 17a421a92c15ff5aefe3b66</sysId><ti meZonePref>-- System Default --</t imeZonePref><twDelayAmount /><twDe layDuration>00:00:00:00</twDelayDu ration><twDelayType>None</twDelayT ype><twWaitAmount /><twWaitDayCons traint>NONE</twWaitDayConstraint><  $twWair+Durations00:00:00:00e/twWait$ Duration><twWaitTime>00:00</twWait Time><twWaitType>None</twWaitType>< twWorkflowOnly>-- System Default --</twWorkflowOnly><userEstimatedD  $uration$  /><br/>shroker> $s$ {ftp server}</b roker><br />
chrokerChoice>Agent Hostname</brokerChoice><brokerCred /><br/>brokerCredVar>\${ftp cred}</bro kerCredVar><brokerRef /><command>"  $whoami$ "</command><commandOptions>-G ves</commandOptions><commandOrSc ript>Command</commandOrScript><exi tCodeOutput /><exitCodeProcessing> Success Exitcode Range</exitCodePr ocessing><exitCodeText /><exitCodes >0</exitCodes><outputFailureOnly>t rue</outputFailureOnly><outputRetu rnFile /><outputReturnNline>100</o utputReturnNline><outputReturnSline >1</outputReturnSline><outputRetur nText /><outputReturnType>OUTERR</ outputReturnType><outputType>STDOU T</outputType><retryExitCodes /><r etryIndefinitely>false</retryIndef initely><retryInterval>60</retryIn terval><retryMaximum>0</retryMaxim um><retrySuppressFailure>false</re trySuppressFailure><runtimeDir />< script /><script0ptions /><waitFor Output>false</waitForOutput><  $/t$ askII $cmd$ 

"efOffsetPercentage": 0. "ef0ffsetType": "Percentage", " $e$ fTime":  $0.0010$ ". "efType": "Time", "excludeRelated": false. "exclusiveTasks": []. "executionRestriction": "Run", "exitCodeOutput": null. "exitCodeProcessing": "Success Exitcode Range", "exitCodeText": null. "exitCodes": 0. "holdResources": false. "lfDayConstraint": "Nth Day", "lfDuration": "00:00:00:00", "lfFnabled": false. "lfNthAmount": 1. "lfOffsetDuration": null. "lfOffsetDurationUnit": "Minutes", "lfOffsetPercentage": 0. "lfOffsetType": "Percentage", "1fTime": "00:00". "lfType": "Time", "IsDayConstraint": "Nth Day".  $"1$ sDuration":  $"00:00:00:00"$ . "lsEnabled": false.  $"l$ sNthAmount": 7 " $lsTime" : "00:00".$ "lsType": "Time", "name": "uc - Test Email". "notes":  $[]$ , "opswiseGroups": null, "outputFailureOnly": true, "outputReturnFile": null. "outputReturnNline": 100. "outputReturnSline": 1. "outputReturnText": null. "outputReturnType": "OUTERR", "outputType": "STDOUT". "resolveNameImmediately": false. "resPriority": 10. "restrictionPeriod": "Span", "restrictionPeriodAfterDate": "2017-11-10", "restrictionPeriodAfterTime": "10:30". "restrictionPeriodBeforeDate": "2017-11- $20$ ". "restrictionPeriodBeforeTime": "15:00". "restrictionPeriodDateList": [] "retainSysIds": true. "retryExitCodes": null, "retryIndefinitely": false, " $return$ terval":  $60.$ "retryMaximum": 0. "retrySuppressFailure": false. "runtimeDir": null. "script": null. "scriptOptions": null. "startHeld": false. "startHeldReason": null. "summary": "Test Email", "svsId": "fb59a227517a421a92c15ff5aefe3b66",

 ["timeZonePref](https://docs.stonebranch.com/confluence/display/UC70/All+Tasks+Properties#AllTasksProperties-timeZonePref-All)": "-- System Default --", ["twDelayAmount"](https://docs.stonebranch.com/confluence/display/UC70/All+Tasks+Properties#AllTasksProperties-twDelayAmount-All): null, ["twDelayDuration"](https://docs.stonebranch.com/confluence/display/UC70/All+Tasks+Properties#AllTasksProperties-twDelayDuration-All): "00:00:00:00", ["twDelayType"](https://docs.stonebranch.com/confluence/display/UC70/All+Tasks+Properties#AllTasksProperties-twDelayType-All): "None", ["twWaitAmount](https://docs.stonebranch.com/confluence/display/UC70/All+Tasks+Properties#AllTasksProperties-twWaitAmount-All)": null, ["twWaitDayConstraint"](https://docs.stonebranch.com/confluence/display/UC70/All+Tasks+Properties#AllTasksProperties-twWaitDayConstraint-All): "NONE", ["twWaitDuration](https://docs.stonebranch.com/confluence/display/UC70/All+Tasks+Properties#AllTasksProperties-twWaitDuration-All)": "00:00:00:00", ["twWaitTime](https://docs.stonebranch.com/confluence/display/UC70/All+Tasks+Properties#AllTasksProperties-twWaitTime-All)": "00:00", ["twWaitType](https://docs.stonebranch.com/confluence/display/UC70/All+Tasks+Properties#AllTasksProperties-twWaitType-All)": "None", ["twWorkflowOnly](https://docs.stonebranch.com/confluence/display/UC70/All+Tasks+Properties#AllTasksProperties-twWorkflowOnly-All)": "-- System Default --", ["userEstimatedDuration"](https://docs.stonebranch.com/confluence/display/UC70/All+Tasks+Properties#AllTasksProperties-userEstimatedDuration-All): null, ["variables"](https://docs.stonebranch.com/confluence/display/UC70/Task-Related+Records+Properties#Task-RelatedRecordsProperties-VariablesinTasks): [], ["version"](https://docs.stonebranch.com/confluence/display/UC70/All+Tasks+Properties#AllTasksProperties-version-All): 1, ["virtualResources](https://docs.stonebranch.com/confluence/display/UC70/Task-Related+Records+Properties#Task-RelatedRecordsProperties-VirtualResources)": [], ["waitForOutput"](https://docs.stonebranch.com/confluence/display/UC70/Universal+Command+Task+Properties#UniversalCommandTaskProperties-waitForOutput-UC): false }

See [Task Web Services - Task Actions](#page-587-0) for XML and JSON examples of task actions.

See [Task Web Services - Task-Related Records](#page-592-0) for XML and JSON examples of task-related records.

### <span id="page-523-0"></span>**Properties**

- See [All Tasks Properties](#page-599-0)
- See [Universal Command Task Properties](#page-646-0)

# **Universal Task Web Services**

- [Overview](#page-524-0)
- [Create a Universal Task](#page-524-1)
- **[Modify a Universal Task](#page-525-0)**
- [Read a Universal Task](#page-525-1)
- [Universal Task: XML and JSON Examples](#page-526-0)
- [Properties](#page-530-0)

#### <span id="page-524-0"></span>**Overview**

Universal Controller supports the following RESTful-based web services for Universal Task operations, which are listed alphabetically on this page.

- [Create a Universal Task](#page-524-1)
- [Modify a Universal Task](#page-525-0)
- [Read a Universal Task](#page-525-1)

Formatting specifications for each web service, including details about parameter requirements, are provided.

Links to detailed information about the [properties](#page-530-0) used in these web services also is located on this page.

For information on Task web services that are applicable to all task types, see:

- [Delete a Task](https://docs.stonebranch.com/confluence/display/UC70/Task+Web+Services#TaskWebServices-DeleteaTask)
- [Launch a Task](https://docs.stonebranch.com/confluence/display/UC70/Task+Web+Services#TaskWebServices-LaunchaTask)
- [List Tasks](https://docs.stonebranch.com/confluence/display/UC70/Task+Web+Services#TaskWebServices-ListTasks)

### <span id="page-524-1"></span>Create a Universal Task

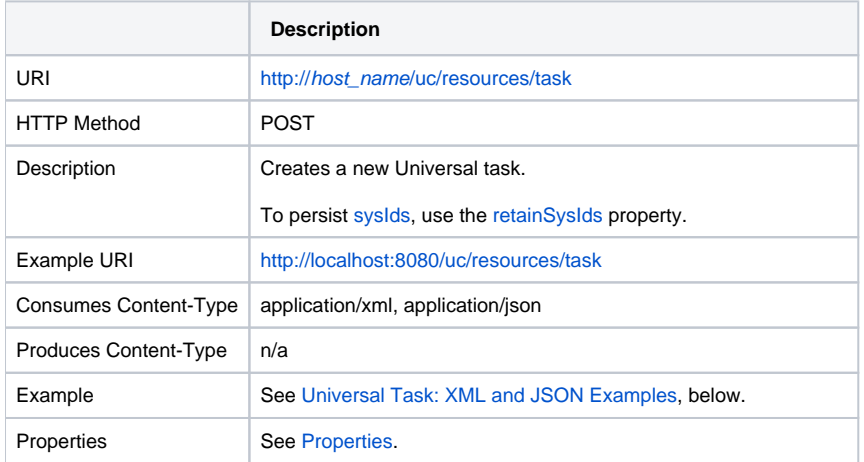

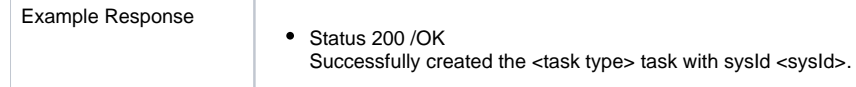

# <span id="page-525-0"></span>Modify a Universal Task

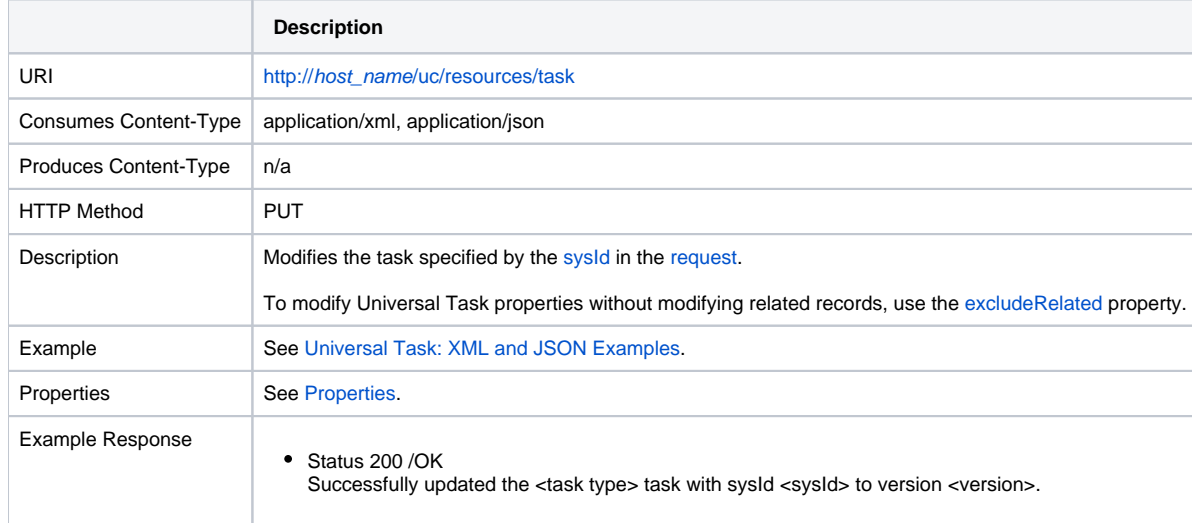

## <span id="page-525-1"></span>Read a Universal Task

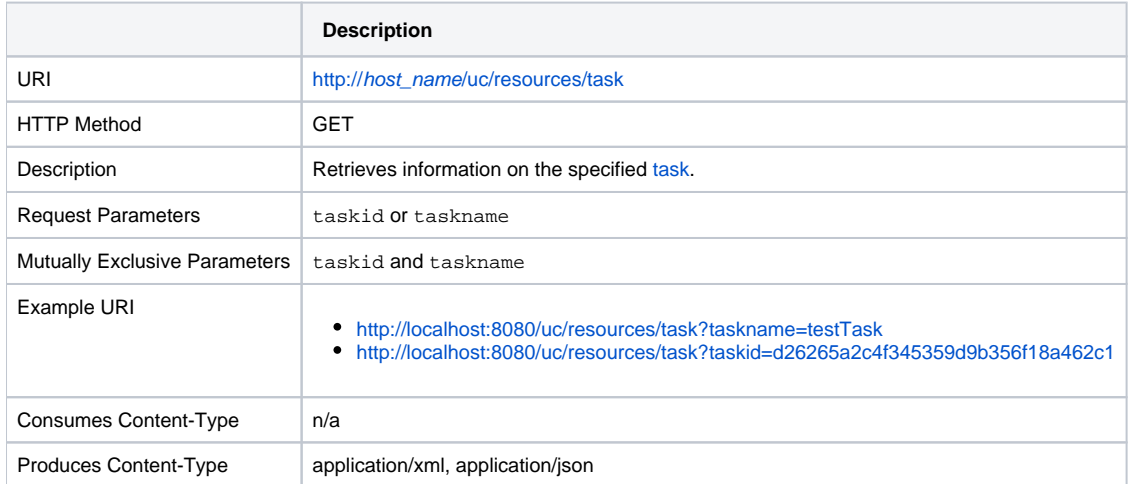

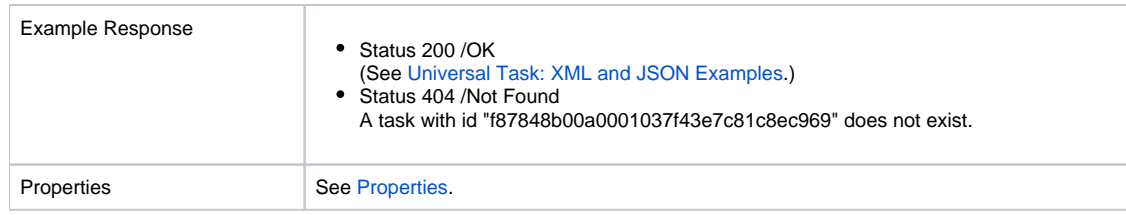

## <span id="page-526-0"></span>Universal Task: XML and JSON Examples

The [retainSysIds](https://docs.stonebranch.com/confluence/display/UC70/All+Tasks+Properties#AllTasksProperties-retainSysIds-All) and [version](https://docs.stonebranch.com/confluence/display/UC70/All+Tasks+Properties#AllTasksProperties-version-All) properties are specified as attributes in XML.

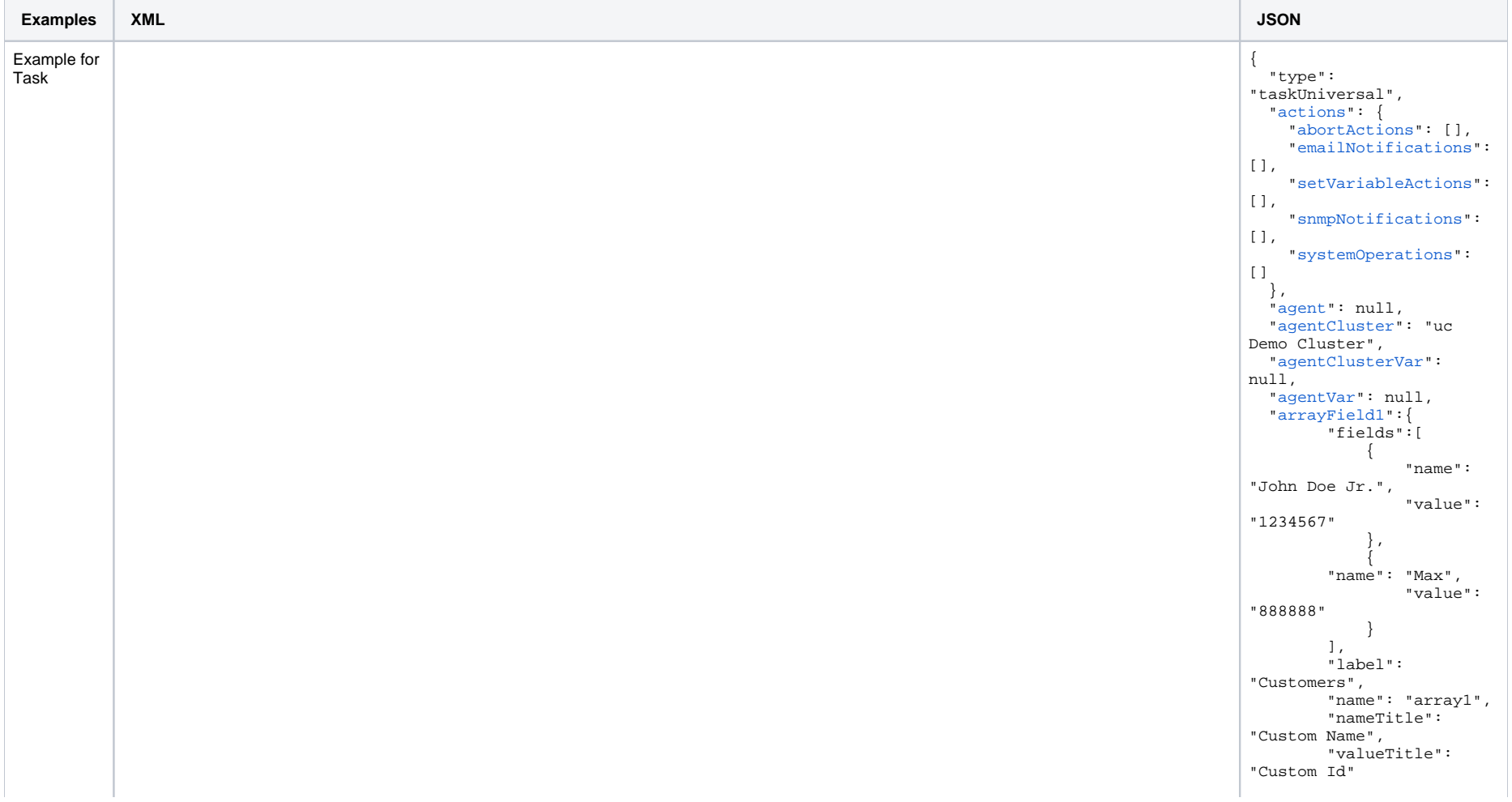

<taskUniversal [retainSysIds](https://docs.stonebranch.com/confluence/display/UC70/All+Tasks+Properties#AllTasksProperties-retainSysIds-All)="true"[version](https://docs.stonebranch.com/confluence/display/UC70/All+Tasks+Properties#AllTasksProperties-version-All)="1">[<actions](#page-665-0) /><[variables](https://docs.stonebranch.com/confluence/display/UC70/Task-Related+Records+Properties#Task-RelatedRecordsProperties-VariablesinTasks) />[<notes](https://docs.stonebranch.com/confluence/display/UC70/Task-Related+Records+Properties#Task-RelatedRecordsProperties-Notes) /><[virtualResources](https://docs.stonebranch.com/confluence/display/UC70/Task-Related+Records+Properties#Task-RelatedRecordsProperties-VirtualResources) /><[exclusiveTasks](https://docs.stonebranch.com/confluence/display/UC70/Task-Related+Records+Properties#Task-RelatedRecordsProperties-MutuallyExclusiveTasks) /><[agent](https://docs.stonebranch.com/confluence/display/UC70/All+Tasks+Properties#AllTasksProperties-agent-All) />[<agentCluster](https://docs.stonebranch.com/confluence/display/UC70/All+Tasks+Properties#AllTasksProperties-agentCluster-All)>uc Demo Cluster<[/agentCluster](https://docs.stonebranch.com/confluence/display/UC70/All+Tasks+Properties#AllTasksProperties-agentCluster-All)>[<agentClusterVar](https://docs.stonebranch.com/confluence/display/UC70/All+Tasks+Properties#AllTasksProperties-agentClusterVar-All) /><[agentVar](https://docs.stonebranch.com/confluence/display/UC70/All+Tasks+Properties#AllTasksProperties-agentVar-All) /><[broadcastCluster](https://docs.stonebranch.com/confluence/display/UC70/All+Tasks+Properties#AllTasksProperties-broadcastCluster-All) /><[broad](https://docs.stonebranch.com/confluence/display/UC70/All+Tasks+Properties#AllTasksProperties-broadcastClusterVar-All) [castClusterVar](https://docs.stonebranch.com/confluence/display/UC70/All+Tasks+Properties#AllTasksProperties-broadcastClusterVar-All) /><[cpDuration](https://docs.stonebranch.com/confluence/display/UC70/All+Tasks+Properties#AllTasksProperties-cpDuration-All) /><[cpDurationUnit>](https://docs.stonebranch.com/confluence/display/UC70/All+Tasks+Properties#AllTasksProperties-cpDurationUnit-All)Minutes[</cpDurationUnit>](https://docs.stonebranch.com/confluence/display/UC70/All+Tasks+Properties#AllTasksProperties-cpDurationUnit-All)<[credentials](https://docs.stonebranch.com/confluence/display/UC70/All+Tasks+Properties#AllTasksProperties-credentials-All) />[<credentialsVar](https://docs.stonebranch.com/confluence/display/UC70/All+Tasks+Properties#AllTasksProperties-credentialsVar-All) />[<customFi](https://docs.stonebranch.com/confluence/display/UC70/All+Tasks+Properties#AllTasksProperties-customField1-All) [eld1](https://docs.stonebranch.com/confluence/display/UC70/All+Tasks+Properties#AllTasksProperties-customField1-All) label="Domain">web.com<[/customField1](https://docs.stonebranch.com/confluence/display/UC70/All+Tasks+Properties#AllTasksProperties-customField1-UT)>[<customField2](https://docs.stonebranch.com/confluence/display/UC70/All+Tasks+Properties#AllTasksProperties-customField2-All) />[<efDayConstraint>](https://docs.stonebranch.com/confluence/display/UC70/All+Tasks+Properties#AllTasksProperties-efDayConstraint-All)Nth[</efDayConstraint](https://docs.stonebranch.com/confluence/display/UC70/All+Tasks+Properties#AllTasksProperties-efDayConstraint-All)>[<efDuration](https://docs.stonebranch.com/confluence/display/UC70/All+Tasks+Properties#AllTasksProperties-efDuration-All)>00: 00:00:00[</efDuration>](https://docs.stonebranch.com/confluence/display/UC70/All+Tasks+Properties#AllTasksProperties-efDuration-All)<[efEnabled](https://docs.stonebranch.com/confluence/display/UC70/All+Tasks+Properties#AllTasksProperties-efEnabled-All)>false<[/efEnabled>](https://docs.stonebranch.com/confluence/display/UC70/All+Tasks+Properties#AllTasksProperties-efEnabled-All)<[efNthAmount](https://docs.stonebranch.com/confluence/display/UC70/All+Tasks+Properties#AllTasksProperties-efNthAmount-All)>10[</efNthAmount](https://docs.stonebranch.com/confluence/display/UC70/All+Tasks+Properties#AllTasksProperties-efNthAmount-All)> <[efOffsetDuration](https://docs.stonebranch.com/confluence/display/UC70/All+Tasks+Properties#AllTasksProperties-efOffsetDuration-All) /> <[efOffsetDurationUnit>](https://docs.stonebranch.com/confluence/display/UC70/All+Tasks+Properties#AllTasksProperties-efOffsetDurationUnit-All)Minutes[</efOffsetDurationUnit>](https://docs.stonebranch.com/confluence/display/UC70/All+Tasks+Properties#AllTasksProperties-efOffsetDurationUnit-All) <[efOffsetPercentage>](https://docs.stonebranch.com/confluence/display/UC70/All+Tasks+Properties#AllTasksProperties-efOffsetPercentage-All)0[</efOffsetPercentage>](https://docs.stonebranch.com/confluence/display/UC70/All+Tasks+Properties#AllTasksProperties-efOffsetPercentage-All) <[efOffsetType>](https://docs.stonebranch.com/confluence/display/UC70/All+Tasks+Properties#AllTasksProperties-efOffsetType-All)Percentage<[/efOffsetType](https://docs.stonebranch.com/confluence/display/UC70/All+Tasks+Properties#AllTasksProperties-efOffsetType-All)> <[efTime>](https://docs.stonebranch.com/confluence/display/UC70/All+Tasks+Properties#AllTasksProperties-efTime-All)00:00[</efTime>](https://docs.stonebranch.com/confluence/display/UC70/All+Tasks+Properties#AllTasksProperties-efTime-All)<[efType>](https://docs.stonebranch.com/confluence/display/UC70/All+Tasks+Properties#AllTasksProperties-efType-All)Time<[/efType](https://docs.stonebranch.com/confluence/display/UC70/All+Tasks+Properties#AllTasksProperties-efType-All)>[<executionRestriction](https://docs.stonebranch.com/confluence/display/UC70/All+Tasks+Properties#AllTasksProperties-executionRestriction-All)>Run<[/executionRestriction](https://docs.stonebranch.com/confluence/display/UC70/All+Tasks+Properties#AllTasksProperties-executionRestriction-All)>[<holdResources>](https://docs.stonebranch.com/confluence/display/UC70/All+Tasks+Properties#AllTasksProperties-holdResources-All) false<[/holdResources>](https://docs.stonebranch.com/confluence/display/UC70/All+Tasks+Properties#AllTasksProperties-holdResources-All)<[lfDayConstraint](https://docs.stonebranch.com/confluence/display/UC70/All+Tasks+Properties#AllTasksProperties-lfDayConstraint-All)>Nth<[/lfDayConstraint>](https://docs.stonebranch.com/confluence/display/UC70/All+Tasks+Properties#AllTasksProperties-lfDayConstraint-All)<[lfDuration>](https://docs.stonebranch.com/confluence/display/UC70/All+Tasks+Properties#AllTasksProperties-lfDuration-All)00:00:00:00[</lfDuration>](https://docs.stonebranch.com/confluence/display/UC70/All+Tasks+Properties#AllTasksProperties-lfDuration-All)<[lfEnabled](https://docs.stonebranch.com/confluence/display/UC70/All+Tasks+Properties#AllTasksProperties-lfEnabled-All)>false<[/](https://docs.stonebranch.com/confluence/display/UC70/All+Tasks+Properties#AllTasksProperties-lfEnabled-All) [lfEnabled](https://docs.stonebranch.com/confluence/display/UC70/All+Tasks+Properties#AllTasksProperties-lfEnabled-All)>[<lfNthAmount>](https://docs.stonebranch.com/confluence/display/UC70/All+Tasks+Properties#AllTasksProperties-lfNthAmount-All)1[</lfNthAmount](https://docs.stonebranch.com/confluence/display/UC70/All+Tasks+Properties#AllTasksProperties-lfNthAmount-All)> <[lfOffsetDuration](https://docs.stonebranch.com/confluence/display/UC70/All+Tasks+Properties#AllTasksProperties-lfOffsetDuration-All) /> <[lfOffsetDurationUnit>](https://docs.stonebranch.com/confluence/display/UC70/All+Tasks+Properties#AllTasksProperties-lfOffsetDurationUnit-All)MInutes[</lfOffsetDurationUnit>](https://docs.stonebranch.com/confluence/display/UC70/All+Tasks+Properties#AllTasksProperties-lfOffsetDurationUnit-All) <[lfOffsetPercentage>](https://docs.stonebranch.com/confluence/display/UC70/All+Tasks+Properties#AllTasksProperties-lfOffsetPercentage-All)0[</lfOffsetPercentage>](https://docs.stonebranch.com/confluence/display/UC70/All+Tasks+Properties#AllTasksProperties-lfOffsetPercentage-All) <[lfOffsetType>](https://docs.stonebranch.com/confluence/display/UC70/All+Tasks+Properties#AllTasksProperties-lfOffsetType-All)Percentage<[/lfOffsetType](https://docs.stonebranch.com/confluence/display/UC70/All+Tasks+Properties#AllTasksProperties-lfOffsetType-All)> <[lfTime>](https://docs.stonebranch.com/confluence/display/UC70/All+Tasks+Properties#AllTasksProperties-lfTime-All)00:00[</lfTime>](https://docs.stonebranch.com/confluence/display/UC70/All+Tasks+Properties#AllTasksProperties-lfTime-All)<[lfType>](https://docs.stonebranch.com/confluence/display/UC70/All+Tasks+Properties#AllTasksProperties-lfType-All)Time<[/lfType](https://docs.stonebranch.com/confluence/display/UC70/All+Tasks+Properties#AllTasksProperties-lfType-All)>[<lsDayConstraint>](https://docs.stonebranch.com/confluence/display/UC70/All+Tasks+Properties#AllTasksProperties-lsDayConstraint-All)Nth[</lsDayConstraint](https://docs.stonebranch.com/confluence/display/UC70/All+Tasks+Properties#AllTasksProperties-lsDayConstraint-All)>[<lsDuration](https://docs.stonebranch.com/confluence/display/UC70/All+Tasks+Properties#AllTasksProperties-lsDuration-All)>00:00:00:00<[/](https://docs.stonebranch.com/confluence/display/UC70/All+Tasks+Properties#AllTasksProperties-lsDuration-All) [lsDuration>](https://docs.stonebranch.com/confluence/display/UC70/All+Tasks+Properties#AllTasksProperties-lsDuration-All)<[lsEnabled](https://docs.stonebranch.com/confluence/display/UC70/All+Tasks+Properties#AllTasksProperties-lsEnabled-All)>false<[/lsEnabled>](https://docs.stonebranch.com/confluence/display/UC70/All+Tasks+Properties#AllTasksProperties-lsEnabled-All)<[lsNthAmount](https://docs.stonebranch.com/confluence/display/UC70/All+Tasks+Properties#AllTasksProperties-lsNthAmount-All)>7<[/lsNthAmount>](https://docs.stonebranch.com/confluence/display/UC70/All+Tasks+Properties#AllTasksProperties-lsNthAmount-All)<[lsTime>](https://docs.stonebranch.com/confluence/display/UC70/All+Tasks+Properties#AllTasksProperties-lsTime-All)00:00[</lsTime>](https://docs.stonebranch.com/confluence/display/UC70/All+Tasks+Properties#AllTasksProperties-lsTime-All)<[lsType>](https://docs.stonebranch.com/confluence/display/UC70/All+Tasks+Properties#AllTasksProperties-lsType-All)Time<[/lsType](https://docs.stonebranch.com/confluence/display/UC70/All+Tasks+Properties#AllTasksProperties-lsType-All)>[<na](https://docs.stonebranch.com/confluence/display/UC70/All+Tasks+Properties#AllTasksProperties-name-All) [me>](https://docs.stonebranch.com/confluence/display/UC70/All+Tasks+Properties#AllTasksProperties-name-All)uc - Test Email[</name>](https://docs.stonebranch.com/confluence/display/UC70/All+Tasks+Properties#AllTasksProperties-name-All)<[opswiseGroups](https://docs.stonebranch.com/confluence/display/UC70/All+Tasks+Properties#AllTasksProperties-opswiseGroups-All) />[<resolveNameImmediately](https://docs.stonebranch.com/confluence/display/UC70/All+Tasks+Properties#AllTasksProperties-resolveNameImmediately-All)>false<[/resolveNameImmediately](https://docs.stonebranch.com/confluence/display/UC70/All+Tasks+Properties#AllTasksProperties-resolveNameImmediately-All)>[<resPriority>](https://docs.stonebranch.com/confluence/display/UC70/All+Tasks+Properties#AllTasksProperties-resPriority-All)10<[/](https://docs.stonebranch.com/confluence/display/UC70/All+Tasks+Properties#AllTasksProperties-resPriority-All) [resPriority](https://docs.stonebranch.com/confluence/display/UC70/All+Tasks+Properties#AllTasksProperties-resPriority-All)>[<restrictionPeriod>](https://docs.stonebranch.com/confluence/display/UC70/All+Tasks+Properties#AllTasksProperties-restrictionPeriod-All)Span<[/restrictionPeriod>](https://docs.stonebranch.com/confluence/display/UC70/All+Tasks+Properties#AllTasksProperties-restrictionPeriod-All)<[restrictionPeriodAfterDate>](https://docs.stonebranch.com/confluence/display/UC70/All+Tasks+Properties#AllTasksProperties-restrictionPeriodAfterDate-All)2017-11-10<[/restrictionPeriodA](https://docs.stonebranch.com/confluence/display/UC70/All+Tasks+Properties#AllTasksProperties-restrictionPeriodAfterDate-All) [fterDate>](https://docs.stonebranch.com/confluence/display/UC70/All+Tasks+Properties#AllTasksProperties-restrictionPeriodAfterDate-All)<[restrictionPeriodAfterTime>](https://docs.stonebranch.com/confluence/display/UC70/All+Tasks+Properties#AllTasksProperties-restrictionPeriodAfterTime-All)10:30[</restrictionPeriodAfterTime>](https://docs.stonebranch.com/confluence/display/UC70/All+Tasks+Properties#AllTasksProperties-restrictionPeriodAfterTime-All)<[restrictionPeriodBeforeDate](https://docs.stonebranch.com/confluence/display/UC70/All+Tasks+Properties#AllTasksProperties-restrictionPeriodBeforeDate-All)>2017-11-20[</r](https://docs.stonebranch.com/confluence/display/UC70/All+Tasks+Properties#AllTasksProperties-restrictionPeriodBeforeDate-All) [estrictionPeriodBeforeDate>](https://docs.stonebranch.com/confluence/display/UC70/All+Tasks+Properties#AllTasksProperties-restrictionPeriodBeforeDate-All)<[restrictionPeriodBeforeTime](https://docs.stonebranch.com/confluence/display/UC70/All+Tasks+Properties#AllTasksProperties-restrictionPeriodBeforeTime-All)>15:00<[/restrictionPeriodBeforeTime>](https://docs.stonebranch.com/confluence/display/UC70/All+Tasks+Properties#AllTasksProperties-restrictionPeriodBeforeTime-All)<[restrictionPeriodDate](https://docs.stonebranch.com/confluence/display/UC70/All+Tasks+Properties#AllTasksProperties-restrictionPeriodDateList-All) [List](https://docs.stonebranch.com/confluence/display/UC70/All+Tasks+Properties#AllTasksProperties-restrictionPeriodDateList-All) /><[startHeld](https://docs.stonebranch.com/confluence/display/UC70/All+Tasks+Properties#AllTasksProperties-startHeld-All)>false<[/startHeld>](https://docs.stonebranch.com/confluence/display/UC70/All+Tasks+Properties#AllTasksProperties-startHeld-All)<[startHeldReason](https://docs.stonebranch.com/confluence/display/UC70/All+Tasks+Properties#AllTasksProperties-startHeldReason-All) />[<summary>](https://docs.stonebranch.com/confluence/display/UC70/All+Tasks+Properties#AllTasksProperties-summary-All)Test Email<[/summary>](https://docs.stonebranch.com/confluence/display/UC70/All+Tasks+Properties#AllTasksProperties-summary-All)<[sysId](https://docs.stonebranch.com/confluence/display/UC70/All+Tasks+Properties#AllTasksProperties-sysId-All)>fb59a227517a421a92c15ff 5aefe3b66<[/sysId>](https://docs.stonebranch.com/confluence/display/UC70/All+Tasks+Properties#AllTasksProperties-sysId-All)<[timeZonePref>](https://docs.stonebranch.com/confluence/display/UC70/All+Tasks+Properties#AllTasksProperties-timeZonePref-All)-- System Default --<[/timeZonePref](https://docs.stonebranch.com/confluence/display/UC70/All+Tasks+Properties#AllTasksProperties-timeZonePref-All)>[<twDelayAmount](https://docs.stonebranch.com/confluence/display/UC70/All+Tasks+Properties#AllTasksProperties-twDelayAmount-All) /><[twDelayDuration](https://docs.stonebranch.com/confluence/display/UC70/All+Tasks+Properties#AllTasksProperties-twDelayDuration-All)>00:00:00:00<[/](https://docs.stonebranch.com/confluence/display/UC70/All+Tasks+Properties#AllTasksProperties-twDelayDuration-All) [twDelayDuration](https://docs.stonebranch.com/confluence/display/UC70/All+Tasks+Properties#AllTasksProperties-twDelayDuration-All)>[<twDelayType>](https://docs.stonebranch.com/confluence/display/UC70/All+Tasks+Properties#AllTasksProperties-twDelayType-All)None<[/twDelayType>](https://docs.stonebranch.com/confluence/display/UC70/All+Tasks+Properties#AllTasksProperties-twDelayType-All)<[twWaitAmount](https://docs.stonebranch.com/confluence/display/UC70/All+Tasks+Properties#AllTasksProperties-twWaitAmount-All) /><[twWaitDayConstraint](https://docs.stonebranch.com/confluence/display/UC70/All+Tasks+Properties#AllTasksProperties-twWaitDayConstraint-All)>NONE[</twWaitDayConstraint](https://docs.stonebranch.com/confluence/display/UC70/All+Tasks+Properties#AllTasksProperties-twWaitDayConstraint-All)>[<tw](https://docs.stonebranch.com/confluence/display/UC70/All+Tasks+Properties#AllTasksProperties-twWaitDuration-All) [WaitDuration>](https://docs.stonebranch.com/confluence/display/UC70/All+Tasks+Properties#AllTasksProperties-twWaitDuration-All)00:00:00:00[</twWaitDuration>](https://docs.stonebranch.com/confluence/display/UC70/All+Tasks+Properties#AllTasksProperties-twWaitDuration-All)<[twWaitTime>](https://docs.stonebranch.com/confluence/display/UC70/All+Tasks+Properties#AllTasksProperties-twWaitTime-All)00:00[</twWaitTime>](https://docs.stonebranch.com/confluence/display/UC70/Universal+Task+Web+Services#UniversalTaskWebServices-twWaitTime-All)<[twWaitType>](https://docs.stonebranch.com/confluence/display/UC70/All+Tasks+Properties#AllTasksProperties-twWaitType-All)None<[/twWaitType](https://docs.stonebranch.com/confluence/display/UC70/Universal+Task+Web+Services#UniversalTaskWebServices-twWaitType-All)>[<twWorkflowOn](https://docs.stonebranch.com/confluence/display/UC70/All+Tasks+Properties#AllTasksProperties-twWorkflowOnly-All) [ly>](https://docs.stonebranch.com/confluence/display/UC70/All+Tasks+Properties#AllTasksProperties-twWorkflowOnly-All)-- System Default --<[/twWorkflowOnly](https://docs.stonebranch.com/confluence/display/UC70/All+Tasks+Properties#AllTasksProperties-twWorkflowOnly-All)>[<userEstimatedDuration](https://docs.stonebranch.com/confluence/display/UC70/All+Tasks+Properties#AllTasksProperties-userEstimatedDuration-All) /><[arrayField1](https://docs.stonebranch.com/confluence/display/UC70/Universal+Task+Properties#UniversalTaskProperties-arrayField1-UT) name="array1" label="Customers" nameTitle="Custom Name" valueTitle="Custom Id"><field><name>John Doe Jr.</name><value>1234567</value>< /field><field><name>Max</name><value>888888</value></field><[/arrayField1>](https://docs.stonebranch.com/confluence/display/UC70/Universal+Task+Properties#UniversalTaskProperties-arrayField1-UT)<[arrayField2](https://docs.stonebranch.com/confluence/display/UC70/Universal+Task+Properties#UniversalTaskProperties-arrayField2-UT) name="array2" label=" Array2"><field><name>A1</name><value>test1</value></field><field><name>A2</name><value>test2</value></field>[</arr](https://docs.stonebranch.com/confluence/display/UC70/Universal+Task+Properties#UniversalTaskProperties-arrayField2-UT) [ayField2>](https://docs.stonebranch.com/confluence/display/UC70/Universal+Task+Properties#UniversalTaskProperties-arrayField2-UT)<[booleanField1](https://docs.stonebranch.com/confluence/display/UC70/Universal+Task+Properties#UniversalTaskProperties-booleanField1-UT) name="run\_immediately" label="Run Immediately">false[</booleanField1](https://docs.stonebranch.com/confluence/display/UC70/Universal+Task+Properties#UniversalTaskProperties-booleanField1-UT)>[<choiceField1](https://docs.stonebranch.com/confluence/display/UC70/Universal+Task+Properties#UniversalTaskProperties-choiceField1-UT) name=" progname" label="Program Name">val 1[</choiceField1>](https://docs.stonebranch.com/confluence/display/UC70/Universal+Task+Properties#UniversalTaskProperties-choiceField1-UT)<[createConsole](https://docs.stonebranch.com/confluence/display/UC70/Universal+Task+Properties#UniversalTaskProperties-createConsole-UT)>false<[/createConsole>](https://docs.stonebranch.com/confluence/display/UC70/Universal+Task+Properties#UniversalTaskProperties-createConsole-UT)<[credentialField1](https://docs.stonebranch.com/confluence/display/UC70/Universal+Task+Properties#UniversalTaskProperties-credentialField1-UT) name=" credname" label="Credential Name">cred 1[</credentialField1>](https://docs.stonebranch.com/confluence/display/UC70/Universal+Task+Properties#UniversalTaskProperties-credentialField1-UT)<[desktopInteract](https://docs.stonebranch.com/confluence/display/UC70/Universal+Task+Properties#UniversalTaskProperties-desktopInteract-UT)>false<[/desktopInteract>](https://docs.stonebranch.com/confluence/display/UC70/Universal+Task+Properties#UniversalTaskProperties-desktopInteract-UT)<[elevateUser](https://docs.stonebranch.com/confluence/display/UC70/Universal+Task+Properties#UniversalTaskProperties-elevateUser-UT)>f alse[</elevateUser](https://docs.stonebranch.com/confluence/display/UC70/Universal+Task+Properties#UniversalTaskProperties-elevateUser-UT)>[<environment](https://docs.stonebranch.com/confluence/display/UC70/Universal+Task+Properties#UniversalTaskProperties-environment-UT) /><[exitCodeOutput](https://docs.stonebranch.com/confluence/display/UC70/Universal+Task+Properties#UniversalTaskProperties-exitCodeOutput-UT) /><[exitCodeProcessing>](https://docs.stonebranch.com/confluence/display/UC70/Universal+Task+Properties#UniversalTaskProperties-exitCodeProcessing-UT)Success Exitcode Range<[/exitCodeProcessing](https://docs.stonebranch.com/confluence/display/UC70/Universal+Task+Properties#UniversalTaskProperties-exitCodeProcessing-UT) ><[exitCodes](https://docs.stonebranch.com/confluence/display/UC70/Universal+Task+Properties#UniversalTaskProperties-exitCodes-UT)>0<[/exitCodes>](https://docs.stonebranch.com/confluence/display/UC70/Universal+Task+Properties#UniversalTaskProperties-exitCodes-UT)<[exitCodeText](https://docs.stonebranch.com/confluence/display/UC70/Universal+Task+Properties#UniversalTaskProperties-exitCodeText-UT) /> [<floatField1](https://docs.stonebranch.com/confluence/display/UC70/Universal+Task+Properties#UniversalTaskProperties-floatField1-UT) name="float1" label="float1">2.1274[</](https://docs.stonebranch.com/confluence/display/UC70/Universal+Task+Properties#UniversalTaskProperties-intField1-UT)[floatField1](https://docs.stonebranch.com/confluence/display/UC70/Universal+Task+Properties#UniversalTaskProperties-floatField1-UT)>[<intField1](https://docs.stonebranch.com/confluence/display/UC70/Universal+Task+Properties#UniversalTaskProperties-intField1-UT) name="error\_level" label="Error Level" >12<[/intField1>](https://docs.stonebranch.com/confluence/display/UC70/Universal+Task+Properties#UniversalTaskProperties-intField1-UT)<[largeTextField1](https://docs.stonebranch.com/confluence/display/UC70/Universal+Task+Properties#UniversalTaskProperties-largeTextField1-UT) name="respapp" label="Responsibility Application">test text<[/largeTextField1>](https://docs.stonebranch.com/confluence/display/UC70/Universal+Task+Properties#UniversalTaskProperties-largeTextField1-UT)<[out](https://docs.stonebranch.com/confluence/display/UC70/Universal+Task+Properties#UniversalTaskProperties-outputFailureOnly-UT) [putFailureOnly>](https://docs.stonebranch.com/confluence/display/UC70/Universal+Task+Properties#UniversalTaskProperties-outputFailureOnly-UT)true<[/outputFailureOnly>](https://docs.stonebranch.com/confluence/display/UC70/Universal+Task+Properties#UniversalTaskProperties-outputFailureOnly-UT)<[outputReturnFile](https://docs.stonebranch.com/confluence/display/UC70/Universal+Task+Properties#UniversalTaskProperties-outputReturnFile-UT) /><[outputReturnNline](https://docs.stonebranch.com/confluence/display/UC70/Universal+Task+Properties#UniversalTaskProperties-outputReturnNline-UT)>100<[/outputReturnNline>](https://docs.stonebranch.com/confluence/display/UC70/Universal+Task+Properties#UniversalTaskProperties-outputReturnNline-UT)<[outputRetur](https://docs.stonebranch.com/confluence/display/UC70/Universal+Task+Properties#UniversalTaskProperties-outputReturnSline-UT) [nSline>](https://docs.stonebranch.com/confluence/display/UC70/Universal+Task+Properties#UniversalTaskProperties-outputReturnSline-UT)1[</outputReturnSline](https://docs.stonebranch.com/confluence/display/UC70/Universal+Task+Properties#UniversalTaskProperties-outputReturnSline-UT)>[<outputReturnText](https://docs.stonebranch.com/confluence/display/UC70/Universal+Task+Properties#UniversalTaskProperties-outputReturnText-UT) />[<outputReturnType](https://docs.stonebranch.com/confluence/display/UC70/Universal+Task+Properties#UniversalTaskProperties-outputReturnType-UT)>NONE[</outputReturnType>](https://docs.stonebranch.com/confluence/display/UC70/Universal+Task+Properties#UniversalTaskProperties-outputReturnType-UT)<[outputType>](https://docs.stonebranch.com/confluence/display/UC70/Universal+Task+Properties#UniversalTaskProperties-outputType-UT)STDOUT<[/outp](https://docs.stonebranch.com/confluence/display/UC70/Universal+Task+Properties#UniversalTaskProperties-outputType-UT) [utType>](https://docs.stonebranch.com/confluence/display/UC70/Universal+Task+Properties#UniversalTaskProperties-outputType-UT)<[retryExitCodes](https://docs.stonebranch.com/confluence/display/UC70/Universal+Task+Properties#UniversalTaskProperties-retryExitCodes-UT) /><[retryIndefinitely](https://docs.stonebranch.com/confluence/display/UC70/Universal+Task+Properties#UniversalTaskProperties-retryIndefinitely-UT)>false<[/retryIndefinitely>](https://docs.stonebranch.com/confluence/display/UC70/Universal+Task+Properties#UniversalTaskProperties-retryIndefinitely-UT)<[retryInterval](https://docs.stonebranch.com/confluence/display/UC70/Universal+Task+Properties#UniversalTaskProperties-retryInterval-UT)>60[</retryInterval](https://docs.stonebranch.com/confluence/display/UC70/Universal+Task+Properties#UniversalTaskProperties-retryInterval-UT)>[<retryMaxim](https://docs.stonebranch.com/confluence/display/UC70/Universal+Task+Properties#UniversalTaskProperties-retryMaximum-UT) [um>](https://docs.stonebranch.com/confluence/display/UC70/Universal+Task+Properties#UniversalTaskProperties-retryMaximum-UT)0[</retryMaximum>](https://docs.stonebranch.com/confluence/display/UC70/Universal+Task+Properties#UniversalTaskProperties-retryMaximum-UT)<[retrySuppressFailure>](https://docs.stonebranch.com/confluence/display/UC70/Universal+Task+Properties#UniversalTaskProperties-retrySuppressFailure-UC)false[</retrySuppressFailure>](https://docs.stonebranch.com/confluence/display/UC70/Universal+Task+Properties#UniversalTaskProperties-retrySuppressFailure-UC)<[runtimeDir](https://docs.stonebranch.com/confluence/display/UC70/Universal+Task+Properties#UniversalTaskProperties-runtimeDir-UT) /><[scriptField1](https://docs.stonebranch.com/confluence/display/UC70/Universal+Task+Properties#UniversalTaskProperties-scriptField1-UT) name="s1" label="Script 1">Data3.txt[</scriptField1>](https://docs.stonebranch.com/confluence/display/UC70/Universal+Task+Properties#UniversalTaskProperties-scriptField1-UT)<[template>](https://docs.stonebranch.com/confluence/display/UC70/Universal+Task+Properties#UniversalTaskProperties-template-UT)test template[</template>](https://docs.stonebranch.com/confluence/display/UC70/Universal+Task+Properties#UniversalTaskProperties-template-UT)<[textField1](https://docs.stonebranch.com/confluence/display/UC70/Universal+Task+Properties#UniversalTaskProperties-textField1-UT) name="username" label=" Application User">test text<[/textField1](https://docs.stonebranch.com/confluence/display/UC70/Universal+Task+Properties#UniversalTaskProperties-textField1-UT)></taskUniversal> }, "[arrayField2](https://docs.stonebranch.com/confluence/display/UC70/Universal+Task+Properties#UniversalTaskProperties-arrayField1-UT)": { "fields":[  $\{$  "name": "A1", "value": "test1"  $\}$ ,  $\{$  "name": "A2", "value": "test2" } ], "label": "Array2", "name": "array2" }, "[booleanField1](https://docs.stonebranch.com/confluence/display/UC70/Universal+Task+Properties#UniversalTaskProperties-booleanField1-UT)": { "label": "Run Immediately", "name": "run\_immediately", "value": false }, "[broadcastCluster"](https://docs.stonebranch.com/confluence/display/UC70/All+Tasks+Properties#AllTasksProperties-broadcastCluster-All): null, "[broadcastClusterVar](https://docs.stonebranch.com/confluence/display/UC70/All+Tasks+Properties#AllTasksProperties-broadcastClusterVar-All)": null, "[choiceField1"](https://docs.stonebranch.com/confluence/display/UC70/Universal+Task+Properties#UniversalTaskProperties-choiceField1-UT): { "label": "Program Name", "name": "progname", "value": "1" }, "[cpDuration"](https://docs.stonebranch.com/confluence/display/UC70/All+Tasks+Properties#AllTasksProperties-cpDuration-All): null, "[cpDurationUnit"](https://docs.stonebranch.com/confluence/display/UC70/All+Tasks+Properties#AllTasksProperties-cpDurationUnit-All): "Minutes", "[createConsole](https://docs.stonebranch.com/confluence/display/UC70/Universal+Task+Properties#UniversalTaskProperties-createConsole-UT)": false, "[credentialField1"](https://docs.stonebranch.com/confluence/display/UC70/Universal+Task+Properties#UniversalTaskProperties-credentialField1-UT): { "label": "Credential Name", "name": "credname", "value": "A" }, "[credentials](https://docs.stonebranch.com/confluence/display/UC70/All+Tasks+Properties#AllTasksProperties-credentials-All)": null, "[credentialsVar"](https://docs.stonebranch.com/confluence/display/UC70/All+Tasks+Properties#AllTasksProperties-credentialsVar-All): null, "[customField1"](https://docs.stonebranch.com/confluence/display/UC70/All+Tasks+Properties#AllTasksProperties-customField1-All): { "label": "Domain", "value": "http://qacntlr-mssql:8080/uc/" }, "[customField2"](https://docs.stonebranch.com/confluence/display/UC70/All+Tasks+Properties#AllTasksProperties-customField2-All): { "label": null, "value": null }, "[desktopInteract](https://docs.stonebranch.com/confluence/display/UC70/Universal+Task+Properties#UniversalTaskProperties-desktopInteract-UT)": false, "[efDayConstraint](https://docs.stonebranch.com/confluence/display/UC70/All+Tasks+Properties#AllTasksProperties-efDayConstraint-All)": "Nth Day",

 "[efDuration"](https://docs.stonebranch.com/confluence/display/UC70/All+Tasks+Properties#AllTasksProperties-efDuration-All): "00:00: 00:00", "[efEnabled](https://docs.stonebranch.com/confluence/display/UC70/All+Tasks+Properties#AllTasksProperties-efEnabled-All)": false, "[efNthAmount](https://docs.stonebranch.com/confluence/display/UC70/All+Tasks+Properties#AllTasksProperties-efNthAmount-All)": 10, "[efOffsetDuration"](https://docs.stonebranch.com/confluence/display/UC70/All+Tasks+Properties#AllTasksProperties-efOffsetDuration-All): null, "[efOffsetDurationUnit"](https://docs.stonebranch.com/confluence/display/UC70/All+Tasks+Properties#AllTasksProperties-efOffsetDurationUnit-All): "Minutes", "[efOffsetPercentage"](https://docs.stonebranch.com/confluence/display/UC70/All+Tasks+Properties#AllTasksProperties-efOffsetPercentage-All):  $0,$  "[efOffsetType"](https://docs.stonebranch.com/confluence/display/UC70/All+Tasks+Properties#AllTasksProperties-efOffsetType-All): "Percentage", ["efTime"](https://docs.stonebranch.com/confluence/display/UC70/All+Tasks+Properties#AllTasksProperties-efTime-All): "00:00", "[efType"](https://docs.stonebranch.com/confluence/display/UC70/All+Tasks+Properties#AllTasksProperties-efType-All): "Time", "[elevateUser](https://docs.stonebranch.com/confluence/display/UC70/Universal+Task+Properties#UniversalTaskProperties-elevateUser-UT)": false, "[environment](https://docs.stonebranch.com/confluence/display/UC70/Universal+Task+Properties#UniversalTaskProperties-environment-UT)": null, "[excludeRelated"](https://docs.stonebranch.com/confluence/display/UC70/All+Tasks+Properties#AllTasksProperties-excludeRelated-All): false, "[exclusiveTasks"](https://docs.stonebranch.com/confluence/display/UC70/Task-Related+Records+Properties#Task-RelatedRecordsProperties-MutuallyExclusiveTasks): [], "[executionRestriction"](https://docs.stonebranch.com/confluence/display/UC70/All+Tasks+Properties#AllTasksProperties-executionRestriction-All): "Run", "[exitCodeOutput"](https://docs.stonebranch.com/confluence/display/UC70/Universal+Task+Properties#UniversalTaskProperties-exitCodeOutput-UT): null, "[exitCodeProcessing"](https://docs.stonebranch.com/confluence/display/UC70/Universal+Task+Properties#UniversalTaskProperties-exitCodeProcessing-UT): "Success Exitcode Range", "[exitCodes](https://docs.stonebranch.com/confluence/display/UC70/Universal+Task+Web+Services#UniversalTaskWebServices-exitCodes-UT)": 0, "[exitCodeText"](https://docs.stonebranch.com/confluence/display/UC70/Universal+Task+Web+Services#UniversalTaskWebServices-exitCodeText-UT): null, "[floatField1](https://docs.stonebranch.com/confluence/display/UC70/Universal+Task+Properties#UniversalTaskProperties-floatField1-UT)": { "label": "float 1", "name": "float 1", "value": 2.1274 }, "[holdResources](https://docs.stonebranch.com/confluence/display/UC70/All+Tasks+Properties#AllTasksProperties-holdResources-All)": false, "[intField1](https://docs.stonebranch.com/confluence/display/UC70/Universal+Task+Web+Services#UniversalTaskWebServices-intField1-UT)": { "label": "Error Level", "name": "error\_level", "value": 12 }, "[largeTextField1](https://docs.stonebranch.com/confluence/display/UC70/Universal+Task+Properties#UniversalTaskProperties-largeTextField1-UT)": { "label": "Responsibility Application", "name": "respapp", "value": "test text" }, "[lfDayConstraint](https://docs.stonebranch.com/confluence/display/UC70/All+Tasks+Properties#AllTasksProperties-lfDayConstraint-All)": "Nth Day", "[lfDuration"](https://docs.stonebranch.com/confluence/display/UC70/All+Tasks+Properties#AllTasksProperties-lfDuration-All): "00:00: 00:00", "[lfEnabled](https://docs.stonebranch.com/confluence/display/UC70/All+Tasks+Properties#AllTasksProperties-lfEnabled-All)": false, "[lfNthAmount](https://docs.stonebranch.com/confluence/display/UC70/All+Tasks+Properties#AllTasksProperties-lfNthAmount-All)": 1, "[lfOffsetDuration"](https://docs.stonebranch.com/confluence/display/UC70/All+Tasks+Properties#AllTasksProperties-lfOffsetDuration-All): null, "[lfOffsetDurationUnit"](https://docs.stonebranch.com/confluence/display/UC70/All+Tasks+Properties#AllTasksProperties-lfOffsetDurationUnit-All): "Minutes", "[lfOffsetPercentage"](https://docs.stonebranch.com/confluence/display/UC70/All+Tasks+Properties#AllTasksProperties-lfOffsetPercentage-All):  $0,$  "[lfOffsetType"](https://docs.stonebranch.com/confluence/display/UC70/All+Tasks+Properties#AllTasksProperties-lfOffsetType-All): "Percentage", ["lfTime"](https://docs.stonebranch.com/confluence/display/UC70/All+Tasks+Properties#AllTasksProperties-lfTime-All): "00:00", "[lfType"](https://docs.stonebranch.com/confluence/display/UC70/All+Tasks+Properties#AllTasksProperties-lfType-All): "Time",

 "[lsDayConstraint](https://docs.stonebranch.com/confluence/display/UC70/All+Tasks+Properties#AllTasksProperties-lsDayConstraint-All)": "Nth Day", "[lsDuration"](https://docs.stonebranch.com/confluence/display/UC70/All+Tasks+Properties#AllTasksProperties-lsDuration-All): "00:00: 00:00", "[lsEnabled](https://docs.stonebranch.com/confluence/display/UC70/All+Tasks+Properties#AllTasksProperties-lsEnabled-All)": false, "[lsNthAmount](https://docs.stonebranch.com/confluence/display/UC70/All+Tasks+Properties#AllTasksProperties-lsNthAmount-All)": 7, "[lsTime"](https://docs.stonebranch.com/confluence/display/UC70/All+Tasks+Properties#AllTasksProperties-lsTime-All): "00:00", "[lsType"](https://docs.stonebranch.com/confluence/display/UC70/All+Tasks+Properties#AllTasksProperties-lsType-All): "Time", "[name"](https://docs.stonebranch.com/confluence/display/UC70/All+Tasks+Properties#AllTasksProperties-name-All): "uc - Test Email", "[notes](https://docs.stonebranch.com/confluence/display/UC70/Task-Related+Records+Properties#Task-RelatedRecordsProperties-Notes)": [], "[opswiseGroups](https://docs.stonebranch.com/confluence/display/UC70/All+Tasks+Properties#AllTasksProperties-opswiseGroups-All)": null, "[outputFailureOnly](https://docs.stonebranch.com/confluence/display/UC70/Universal+Task+Properties#UniversalTaskProperties-outputFailureOnly-UT)": true, "[outputReturnFile"](https://docs.stonebranch.com/confluence/display/UC70/Universal+Task+Properties#UniversalTaskProperties-outputReturnFile-UT): null, "[outputReturnNline](https://docs.stonebranch.com/confluence/display/UC70/Universal+Task+Properties#UniversalTaskProperties-outputReturnNline-UT)": 100, "[outputReturnSline](https://docs.stonebranch.com/confluence/display/UC70/Universal+Task+Properties#UniversalTaskProperties-outputReturnSline-UT)": 1, "[outputReturnText"](https://docs.stonebranch.com/confluence/display/UC70/Universal+Task+Properties#UniversalTaskProperties-outputReturnText-UT): null, "[outputReturnType"](https://docs.stonebranch.com/confluence/display/UC70/Universal+Task+Properties#UniversalTaskProperties-outputReturnType-UT): "NONE", "[outputType"](https://docs.stonebranch.com/confluence/display/UC70/Universal+Task+Properties#UniversalTaskProperties-outputType-UT): "STDOUT", "[resolveNameImmediately](https://docs.stonebranch.com/confluence/display/UC70/All+Tasks+Properties#AllTasksProperties-resolveNameImmediately-All) ": false, "[resPriority](https://docs.stonebranch.com/confluence/display/UC70/All+Tasks+Properties#AllTasksProperties-resPriority-All)": 10, "[restrictionPeriod](https://docs.stonebranch.com/confluence/display/UC70/All+Tasks+Properties#AllTasksProperties-restrictionPeriod-All)": "Span", "[restrictionPeriodAfter](https://docs.stonebranch.com/confluence/display/UC70/All+Tasks+Properties#AllTasksProperties-restrictionPeriodAfterDate-All) [Date](https://docs.stonebranch.com/confluence/display/UC70/All+Tasks+Properties#AllTasksProperties-restrictionPeriodAfterDate-All)": "2017-11-10", "[restrictionPeriodAfter](https://docs.stonebranch.com/confluence/display/UC70/All+Tasks+Properties#AllTasksProperties-restrictionPeriodAfterTime-All) [Time](https://docs.stonebranch.com/confluence/display/UC70/All+Tasks+Properties#AllTasksProperties-restrictionPeriodAfterTime-All)": "10:30", "[restrictionPeriodBefor](https://docs.stonebranch.com/confluence/display/UC70/All+Tasks+Properties#AllTasksProperties-restrictionPeriodBeforeDate-All) [eDate"](https://docs.stonebranch.com/confluence/display/UC70/All+Tasks+Properties#AllTasksProperties-restrictionPeriodBeforeDate-All): "2017-11-20", "[restrictionPeriodBefor](https://docs.stonebranch.com/confluence/display/UC70/All+Tasks+Properties#AllTasksProperties-restrictionPeriodBeforeTime-All) [eTime"](https://docs.stonebranch.com/confluence/display/UC70/All+Tasks+Properties#AllTasksProperties-restrictionPeriodBeforeTime-All): "15:00", "[restrictionPeriodDateL](https://docs.stonebranch.com/confluence/display/UC70/All+Tasks+Properties#AllTasksProperties-restrictionPeriodDateList-All) [ist"](https://docs.stonebranch.com/confluence/display/UC70/All+Tasks+Properties#AllTasksProperties-restrictionPeriodDateList-All): [], "[retainSysIds"](https://docs.stonebranch.com/confluence/display/UC70/All+Tasks+Properties#AllTasksProperties-retainSysIds-All): true, "[retryExitCodes"](https://docs.stonebranch.com/confluence/display/UC70/Universal+Task+Properties#UniversalTaskProperties-retryExitCodes-UT): null, "[retryIndefinitely](https://docs.stonebranch.com/confluence/display/UC70/Universal+Task+Properties#UniversalTaskProperties-retryIndefinitely-UT)": false, "[retryInterval](https://docs.stonebranch.com/confluence/display/UC70/Universal+Task+Properties#UniversalTaskProperties-retryInterval-UT)": 60, "[retryMaximum"](https://docs.stonebranch.com/confluence/display/UC70/Universal+Task+Properties#UniversalTaskProperties-retryMaximum-UT): 0, "[retrySuppressFailure"](https://docs.stonebranch.com/confluence/display/UC70/Universal+Task+Properties#UniversalTaskProperties-retrySuppressFailure-UC): false, "[runtimeDir"](https://docs.stonebranch.com/confluence/display/UC70/Universal+Task+Properties#UniversalTaskProperties-runtimeDir-UT): null, "[scriptField1"](https://docs.stonebranch.com/confluence/display/UC70/Universal+Task+Properties#UniversalTaskProperties-scriptField1-UT): { "label": "Script 1", "name": "s1", "value": "Data3.txt" }, "[startHeld](https://docs.stonebranch.com/confluence/display/UC70/All+Tasks+Properties#AllTasksProperties-startHeld-All)": false, "[startHeldReason](https://docs.stonebranch.com/confluence/display/UC70/All+Tasks+Properties#AllTasksProperties-startHeldReason-All)": null, "[summary](https://docs.stonebranch.com/confluence/display/UC70/All+Tasks+Properties#AllTasksProperties-summary-All)": "Test Email", "[sysId](https://docs.stonebranch.com/confluence/display/UC70/All+Tasks+Properties#AllTasksProperties-sysId-All)": "fb59a227517a421a92c15ff5 aefe3b66", "[template"](https://docs.stonebranch.com/confluence/display/UC70/Universal+Task+Properties#UniversalTaskProperties-template-UT): "test

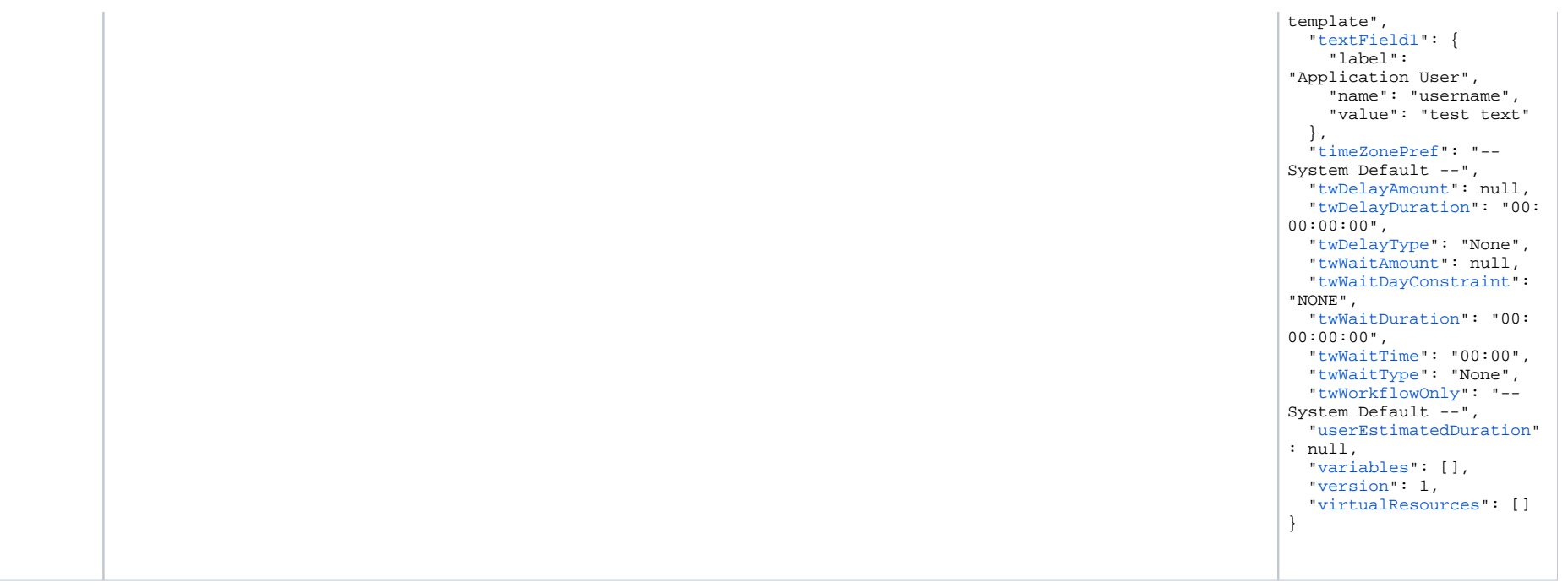

See [Task Web Services - Task Actions](#page-587-0) for XML and JSON examples of task actions.

See [Task Web Services - Task-Related Records](#page-592-0) for XML and JSON examples of task-related records.

## <span id="page-530-0"></span>Properties

- See [All Tasks Properties](#page-599-0)
- See [Universal Task Properties](#page-648-0)

# **Variable Monitor Task Web Services**

- [Overview](#page-531-0)
- [Create a Variable Monitor Task](#page-531-1)
- **[Modify a Variable Monitor Task](#page-532-0)**
- [Read a Variable Monitor Task](#page-532-1)
- [Variable Monitor Task: XML and JSON Examples](#page-533-0)
- [Properties](#page-535-0)

#### <span id="page-531-0"></span>**Overview**

Universal Controller supports the following RESTful-based web services for Variable Monitor Task operations, which are listed alphabetically on this page.

- [Create a Variable Monitor Task](#page-531-1)
- [Modify a Variable Monitor Task](#page-532-0)
- [Read a Variable Monitor Task](#page-532-1)

Formatting specifications for each web service, including details about parameter requirements, are provided.

Links to detailed information about the [properties](#page-535-0) used in these web services also is located on this page.

For information on Task web services that are applicable to all task types, see:

- [Delete a Task](https://docs.stonebranch.com/confluence/display/UC70/Task+Web+Services#TaskWebServices-DeleteaTask)
- [Launch a Task](https://docs.stonebranch.com/confluence/display/UC70/Task+Web+Services#TaskWebServices-LaunchaTask)
- [List Tasks](https://docs.stonebranch.com/confluence/display/UC70/Task+Web+Services#TaskWebServices-ListTasks)

### <span id="page-531-1"></span>Create a Variable Monitor Task

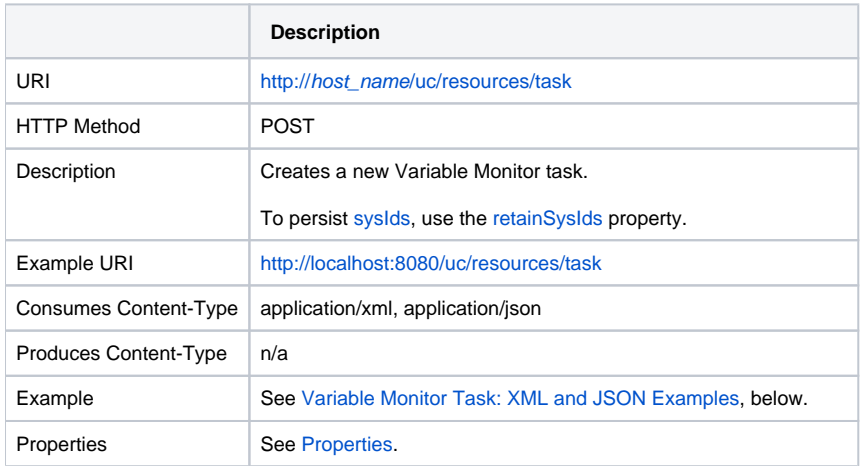

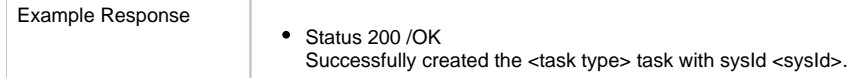

# <span id="page-532-0"></span>Modify a Variable Monitor Task

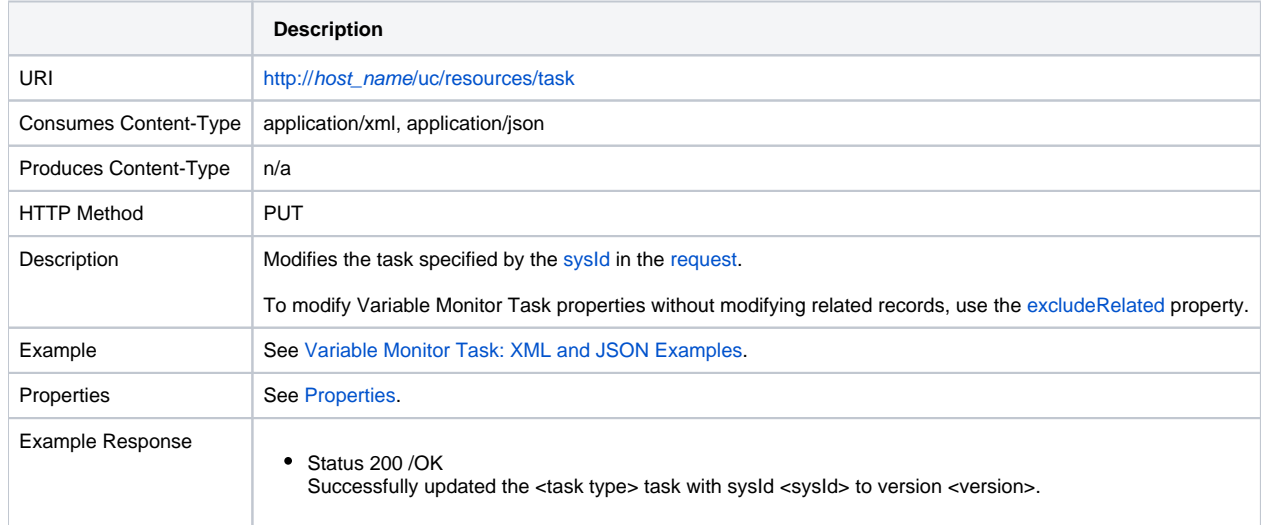

### <span id="page-532-1"></span>Read a Variable Monitor Task

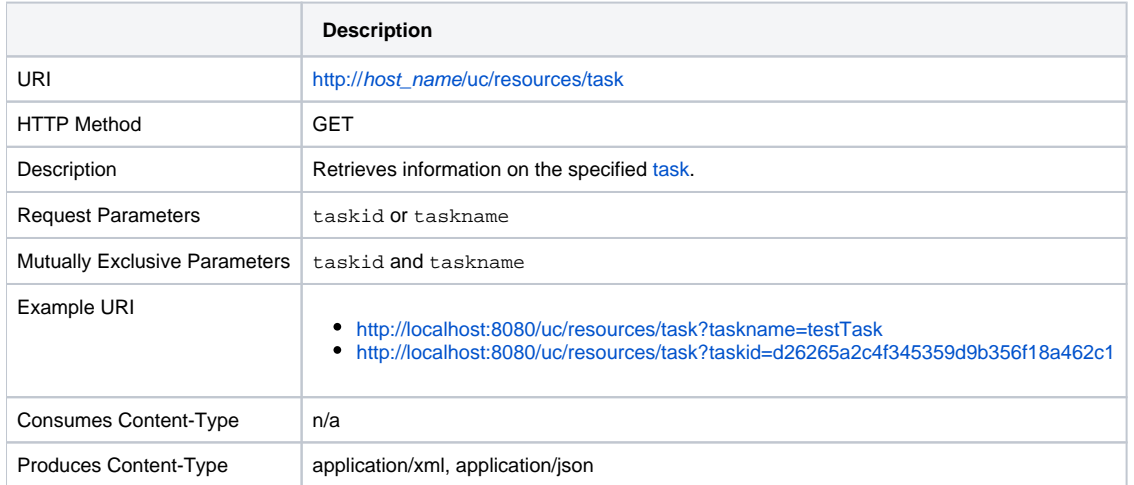

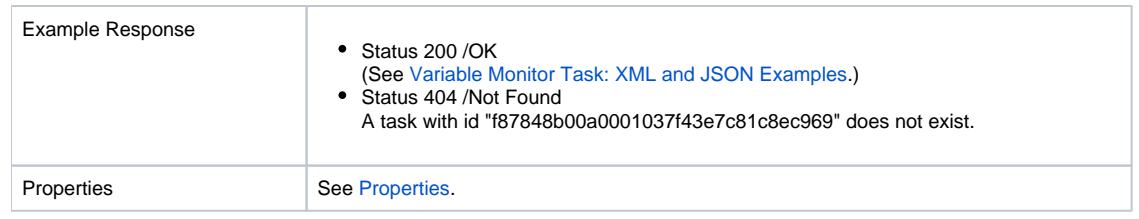

## <span id="page-533-0"></span>Variable Monitor Task: XML and JSON Examples

The [retainSysIds](https://docs.stonebranch.com/confluence/display/UC70/All+Tasks+Properties#AllTasksProperties-retainSysIds-All) and [version](https://docs.stonebranch.com/confluence/display/UC70/All+Tasks+Properties#AllTasksProperties-version-All) properties are specified as attributes in XML.

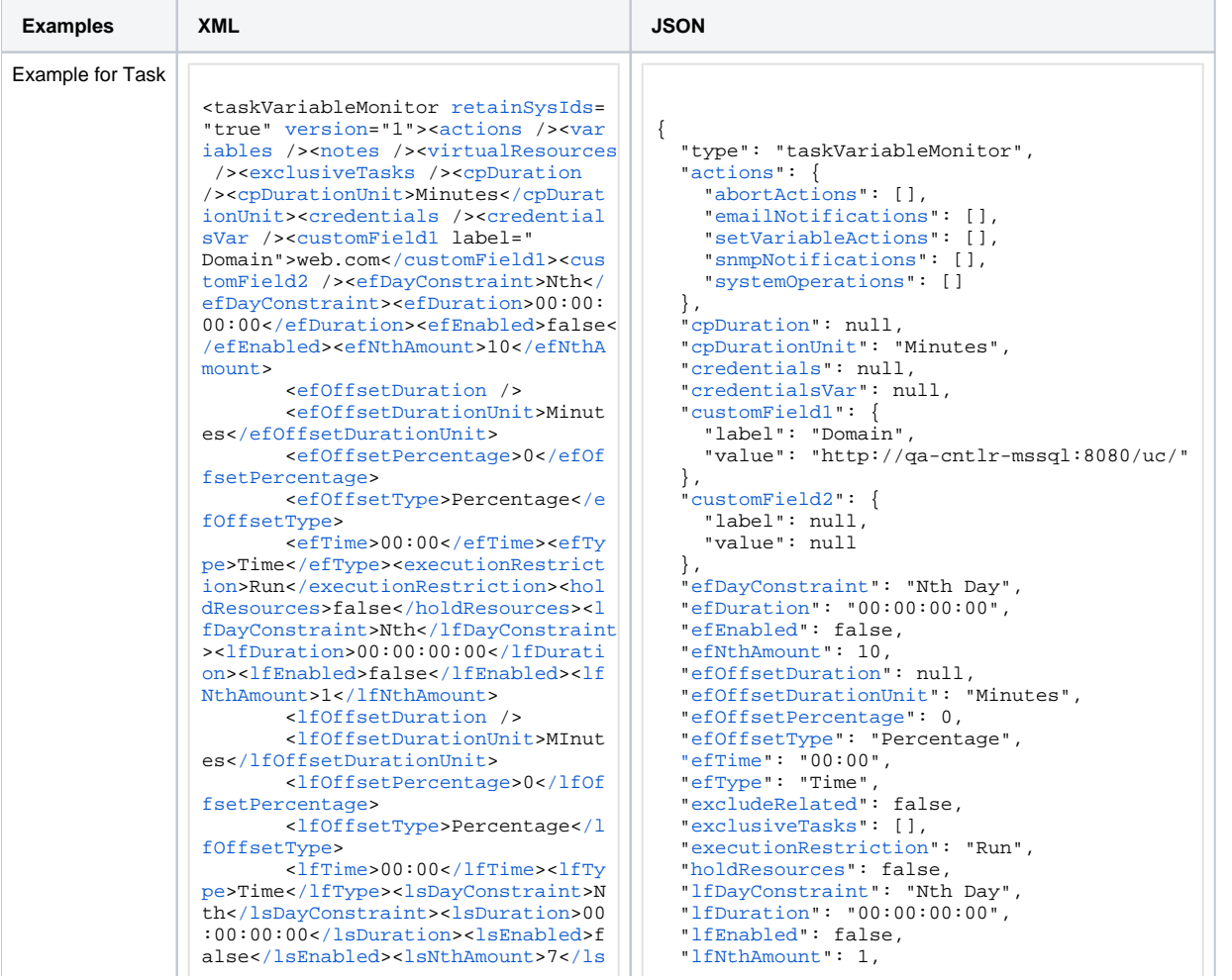

```
NthAmount><lsTime>00:00</lsTime><l
                                        "lfOffsetDuration": null.
sType>Time</lsType><name>uc -
                                        "lfOffsetDurationUnit": "Minutes"
Test Email</name><opswiseGroups
                                        "lfOffsetPercentage": 0.
/><resolveNameImmediately>false</r
                                        "lfOffsetType": "Percentage",
esolveNameImmediately><resPriority
                                        "1fTime": "00:00".
>10</resPriority><restrictionPeriod
                                        "lfType": "Time",
>Span</restrictionPeriod><restrict
                                        "IsDayConstraint": "Nth Day",
ionPeriodAfterDate>2017-11-10</res
                                        "lsDuration": "00:00:00:00",
trictionPeriodAfterDate><restricti
                                        "lsEnabled": false.
onPeriodAfterTime>10:30</restricti
                                        "lsNthAmount": 7.
onPeriodAfterTime><restrictionPeri
                                        "lsTime" : "00:00".odBeforeDate>2017-11-20</restricti
                                        "lsType": "Time",
onPeriodBeforeDate><restrictionPer
                                        "name": "uc - Test Email".
iodBeforeTime>15:00</restrictionPe
                                        "notes": [1.
riodBeforeTime><restrictionPeriodD
                                        "opswiseGroups": null,
ateList /><startHeld>false</startH
                                        "resolveNameImmediately": false.
                                        "resPriority": 10.
eld><startHeldReason /><summary>Te
st Email</summary><sysId>fb59a2275
                                        "restrictionPeriod": "Span",
17a421a92c15ff5aefe3b66</sysId><ti
                                        "restrictionPeriodAfterDate": "2017-11-10".
meZonePref>-- System Default --</t
                                        "restrictionPeriodAfterTime": "10:30".
imeZonePref><twDelayAmount /><twDe
                                        "restrictionPeriodBeforeDate": "2017-11-
layDuration>00:00:00:00</twDelayDu
                                      20 ".
ration><twDelayType>None</twDelayT
                                        "restrictionPeriodBeforeTime": "15:00".
ype><twWaitAmount /><twWaitDayCons
                                        "restrictionPeriodDateList": [1.
traint>NONE</twWaitDayConstraint><
                                        "retainSysIds": true,
twWair+Durations00:00:00:00e/twWait"startHeld": false
Duration><twWaitTime>00:00</twWait
                                        "startHeldReason": null.
Time><twWaitType>None</twWaitType><
                                        "summary": "Test Email",
twWorkflowOnly>-- System Default
                                        svsId--</twWorkflowOnly><userEstimatedD
                                      "fb59a227517a421a92c15ff5aefe3b66",
uration /><timeLimit>12</timeLimit
                                        "timeLimit": 12.
><timeLimitUnit>Hours</timeLimitUn
                                        "timeLimitUnit": "Hours",
it><value>val</value><valueConditi
                                        "timeZonePref": "-- System Default --",
on>regex</valueCondition><valueMon
                                        "twDelayAmount": null.
itorType>Current</valueMonitorType
                                        "twDelayDuration": "00:00:00:00"
><variableName>demo ops qlobal</va
                                        "twDelayType": "None",
riableName></taskVariableMonitor>
                                        "twWaitAmount": null,
                                        "twWaitDayConstraint": "NONE",
                                        "twWaitDuration": "00:00:00:00".
                                        "twWaitTime": "00:00".
                                        "twWaitType": "None",
                                        "twWorkflowOnly": "-- System Default --",
                                        "userEstimatedDuration": null.
                                        "value": "val".
                                        "valueCondition": "regex",
                                        "valueMonitorType": "Current",
                                        "variableName": "demo_ops_global",
                                        "variables": []
                                        "version": 1
                                        "virtualResources": []
```
See Task Web Services - Task Actions for XML and JSON examples of task actions.

See [Task Web Services - Task-Related Records](#page-592-0) for XML and JSON examples of task-related records.

## <span id="page-535-0"></span>**Properties**

- See [All Tasks Properties](#page-599-0)
- See [Variable Monitor Task Properties](#page-653-0)

# **Web Service Task Web Services**

- [Overview](#page-536-0)
- [Create a Web Service Task](#page-536-1)
- **[Modify a Web Service Task](#page-537-0)**
- [Read a Web Service Task](#page-537-1)
- [Web Service Task: XML and JSON Examples](#page-538-0)
- [Properties](#page-541-0)

#### <span id="page-536-0"></span>**Overview**

Universal Controller supports the following RESTful-based web services for Web Service Task operations, which are listed alphabetically on this page.

- [Create a Web Service Task](#page-536-1)
- [Modify a Web Service Task](#page-537-0)
- [Read a Web Service Task](#page-537-1)

Formatting specifications for each web service, including details about parameter requirements, are provided.

Links to detailed information about the [properties](#page-541-0) used in these web services also is located on this page.

For information on Task web services that are applicable to all task types, see:

- [Delete a Task](https://docs.stonebranch.com/confluence/display/UC70/Task+Web+Services#TaskWebServices-DeleteaTask)
- [Launch a Task](https://docs.stonebranch.com/confluence/display/UC70/Task+Web+Services#TaskWebServices-LaunchaTask)
- [List Tasks](https://docs.stonebranch.com/confluence/display/UC70/Task+Web+Services#TaskWebServices-ListTasks)

### <span id="page-536-1"></span>Create a Web Service Task

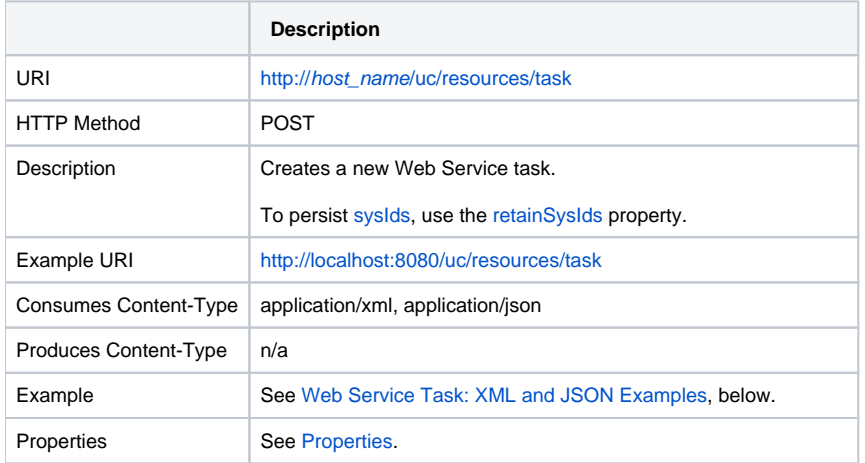

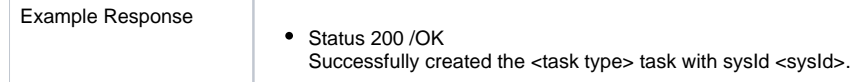

# <span id="page-537-0"></span>Modify a Web Service Task

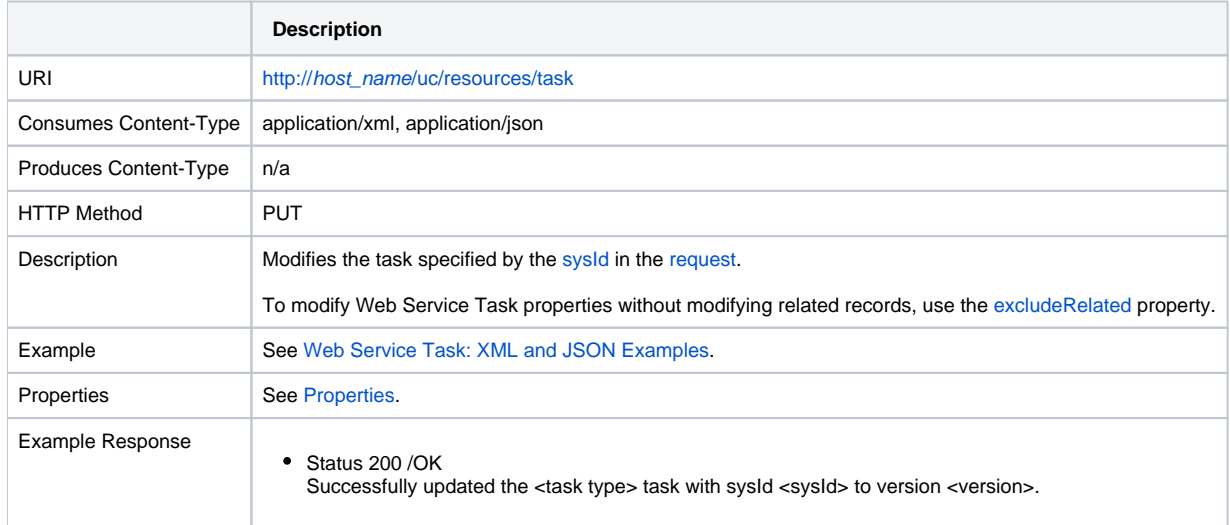

### <span id="page-537-1"></span>Read a Web Service Task

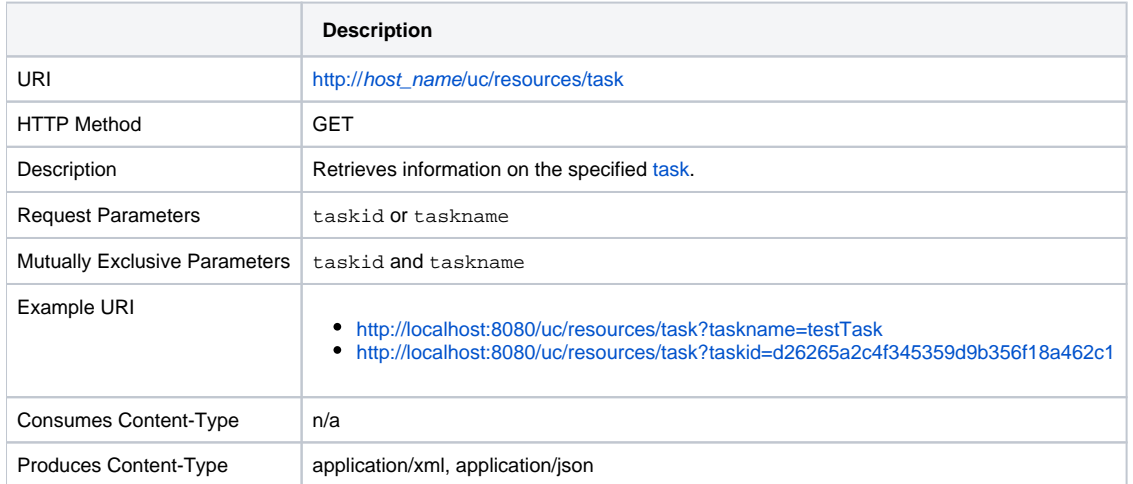

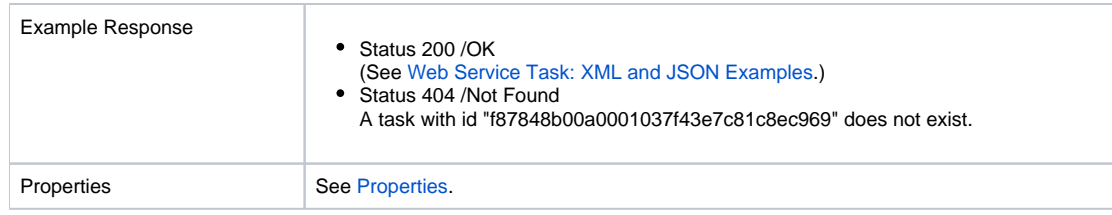

## <span id="page-538-0"></span>Web Service Task: XML and JSON Examples

The [retainSysIds](https://docs.stonebranch.com/confluence/display/UC70/All+Tasks+Properties#AllTasksProperties-retainSysIds-All) and [version](https://docs.stonebranch.com/confluence/display/UC70/All+Tasks+Properties#AllTasksProperties-version-All) properties are specified as attributes in XML.

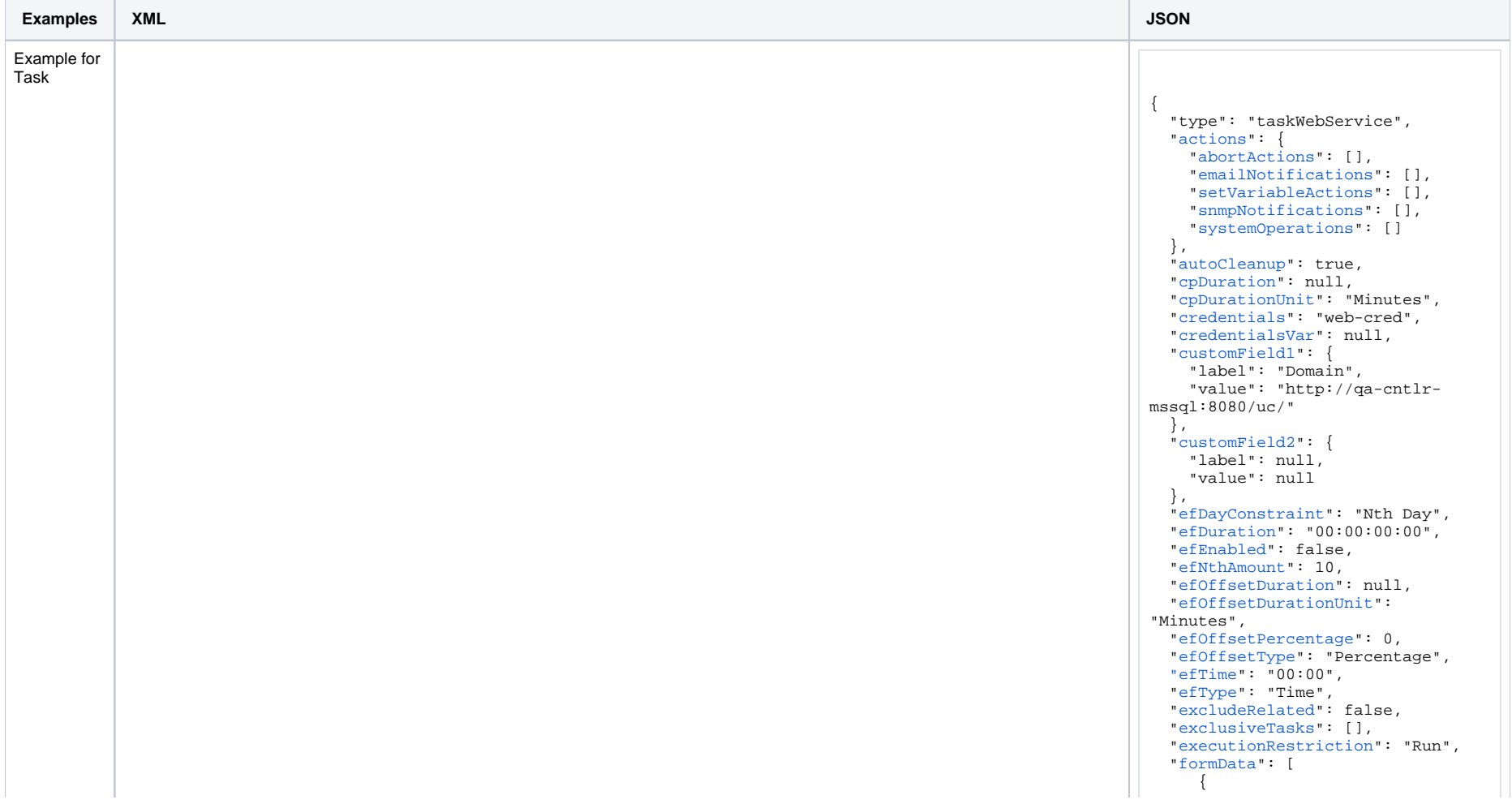

<taskWebService [retainSysIds](https://docs.stonebranch.com/confluence/display/UC70/All+Tasks+Properties#AllTasksProperties-retainSysIds-All)="true" [version=](https://docs.stonebranch.com/confluence/display/UC70/All+Tasks+Properties#AllTasksProperties-version-All)"1"><[actions](#page-665-0) />[<variables](https://docs.stonebranch.com/confluence/display/UC70/Task-Related+Records+Properties#Task-RelatedRecordsProperties-VariablesinTasks) /><[notes](https://docs.stonebranch.com/confluence/display/UC70/Task-Related+Records+Properties#Task-RelatedRecordsProperties-Notes) />[<virtualResources](https://docs.stonebranch.com/confluence/display/UC70/Task-Related+Records+Properties#Task-RelatedRecordsProperties-VirtualResources) /><[exclusiveTasks](https://docs.stonebranch.com/confluence/display/UC70/Task-Related+Records+Properties#Task-RelatedRecordsProperties-MutuallyExclusiveTasks) /><[cpDuration](https://docs.stonebranch.com/confluence/display/UC70/All+Tasks+Properties#AllTasksProperties-cpDuration-All) /><[cpDurationUnit>](https://docs.stonebranch.com/confluence/display/UC70/All+Tasks+Properties#AllTasksProperties-cpDurationUnit-All)Minutes[</cpDurationUnit>](https://docs.stonebranch.com/confluence/display/UC70/All+Tasks+Properties#AllTasksProperties-cpDurationUnit-All)<[credentials](https://docs.stonebranch.com/confluence/display/UC70/All+Tasks+Properties#AllTasksProperties-credentials-All)>web-cred[</cre](https://docs.stonebranch.com/confluence/display/UC70/All+Tasks+Properties#AllTasksProperties-credentials-All) [dentials](https://docs.stonebranch.com/confluence/display/UC70/All+Tasks+Properties#AllTasksProperties-credentials-All)>[<credentialsVar](https://docs.stonebranch.com/confluence/display/UC70/All+Tasks+Properties#AllTasksProperties-credentialsVar-All) />[<customField1](https://docs.stonebranch.com/confluence/display/UC70/All+Tasks+Properties#AllTasksProperties-customField1-All) label="Domain">web.com[</customField1>](https://docs.stonebranch.com/confluence/display/UC70/All+Tasks+Properties#AllTasksProperties-customField1-UT)<[customField2](https://docs.stonebranch.com/confluence/display/UC70/All+Tasks+Properties#AllTasksProperties-customField2-All) /><[efDay](https://docs.stonebranch.com/confluence/display/UC70/All+Tasks+Properties#AllTasksProperties-efDayConstraint-All) [Constraint](https://docs.stonebranch.com/confluence/display/UC70/All+Tasks+Properties#AllTasksProperties-efDayConstraint-All)>Nth<[/efDayConstraint>](https://docs.stonebranch.com/confluence/display/UC70/All+Tasks+Properties#AllTasksProperties-efDayConstraint-All)<[efDuration>](https://docs.stonebranch.com/confluence/display/UC70/All+Tasks+Properties#AllTasksProperties-efDuration-All)00:00:00:00[</efDuration>](https://docs.stonebranch.com/confluence/display/UC70/All+Tasks+Properties#AllTasksProperties-efDuration-All)<[efEnabled](https://docs.stonebranch.com/confluence/display/UC70/All+Tasks+Properties#AllTasksProperties-efEnabled-All)>false<[/efEnabled>](https://docs.stonebranch.com/confluence/display/UC70/All+Tasks+Properties#AllTasksProperties-efEnabled-All)<[efN](https://docs.stonebranch.com/confluence/display/UC70/All+Tasks+Properties#AllTasksProperties-efNthAmount-All) [thAmount](https://docs.stonebranch.com/confluence/display/UC70/All+Tasks+Properties#AllTasksProperties-efNthAmount-All)>10[</efNthAmount](https://docs.stonebranch.com/confluence/display/UC70/All+Tasks+Properties#AllTasksProperties-efNthAmount-All)> [<efOffsetDuration](https://docs.stonebranch.com/confluence/display/UC70/All+Tasks+Properties#AllTasksProperties-efOffsetDuration-All) /> [<efOffsetDurationUnit](https://docs.stonebranch.com/confluence/display/UC70/All+Tasks+Properties#AllTasksProperties-efOffsetDurationUnit-All)>Minutes<[/efOffsetDurationUnit](https://docs.stonebranch.com/confluence/display/UC70/All+Tasks+Properties#AllTasksProperties-efOffsetDurationUnit-All)> [<efOffsetPercentage](https://docs.stonebranch.com/confluence/display/UC70/All+Tasks+Properties#AllTasksProperties-efOffsetPercentage-All)>0<[/efOffsetPercentage](https://docs.stonebranch.com/confluence/display/UC70/All+Tasks+Properties#AllTasksProperties-efOffsetPercentage-All)> [<efOffsetType](https://docs.stonebranch.com/confluence/display/UC70/All+Tasks+Properties#AllTasksProperties-efOffsetType-All)>Percentage[</efOffsetType>](https://docs.stonebranch.com/confluence/display/UC70/All+Tasks+Properties#AllTasksProperties-efOffsetType-All) [<efTime](https://docs.stonebranch.com/confluence/display/UC70/All+Tasks+Properties#AllTasksProperties-efTime-All)>00:00<[/efTime](https://docs.stonebranch.com/confluence/display/UC70/All+Tasks+Properties#AllTasksProperties-efTime-All)>[<efType](https://docs.stonebranch.com/confluence/display/UC70/All+Tasks+Properties#AllTasksProperties-efType-All)>Time[</efType>](https://docs.stonebranch.com/confluence/display/UC70/All+Tasks+Properties#AllTasksProperties-efType-All)<[executionRestriction>](https://docs.stonebranch.com/confluence/display/UC70/All+Tasks+Properties#AllTasksProperties-executionRestriction-All)Run[</executionRestriction>](https://docs.stonebranch.com/confluence/display/UC70/All+Tasks+Properties#AllTasksProperties-executionRestriction-All)<[h](https://docs.stonebranch.com/confluence/display/UC70/All+Tasks+Properties#AllTasksProperties-holdResources-All) [oldResources](https://docs.stonebranch.com/confluence/display/UC70/All+Tasks+Properties#AllTasksProperties-holdResources-All)>false<[/holdResources>](https://docs.stonebranch.com/confluence/display/UC70/All+Tasks+Properties#AllTasksProperties-holdResources-All)<[lfDayConstraint](https://docs.stonebranch.com/confluence/display/UC70/All+Tasks+Properties#AllTasksProperties-lfDayConstraint-All)>Nth<[/lfDayConstraint>](https://docs.stonebranch.com/confluence/display/UC70/All+Tasks+Properties#AllTasksProperties-lfDayConstraint-All)<[lfDuration>](https://docs.stonebranch.com/confluence/display/UC70/All+Tasks+Properties#AllTasksProperties-lfDuration-All)00:00:00:00[</lfD](https://docs.stonebranch.com/confluence/display/UC70/All+Tasks+Properties#AllTasksProperties-lfDuration-All) [uration>](https://docs.stonebranch.com/confluence/display/UC70/All+Tasks+Properties#AllTasksProperties-lfDuration-All)<[lfEnabled](https://docs.stonebranch.com/confluence/display/UC70/All+Tasks+Properties#AllTasksProperties-lfEnabled-All)>false<[/lfEnabled>](https://docs.stonebranch.com/confluence/display/UC70/All+Tasks+Properties#AllTasksProperties-lfEnabled-All)<[lfNthAmount](https://docs.stonebranch.com/confluence/display/UC70/All+Tasks+Properties#AllTasksProperties-lfNthAmount-All)>1<[/lfNthAmount>](https://docs.stonebranch.com/confluence/display/UC70/All+Tasks+Properties#AllTasksProperties-lfNthAmount-All) [<lfOffsetDuration](https://docs.stonebranch.com/confluence/display/UC70/All+Tasks+Properties#AllTasksProperties-lfOffsetDuration-All) /> [<lfOffsetDurationUnit](https://docs.stonebranch.com/confluence/display/UC70/All+Tasks+Properties#AllTasksProperties-lfOffsetDurationUnit-All)>Minutes<[/lfOffsetDurationUnit](https://docs.stonebranch.com/confluence/display/UC70/All+Tasks+Properties#AllTasksProperties-lfOffsetDurationUnit-All)> [<lfOffsetPercentage](https://docs.stonebranch.com/confluence/display/UC70/All+Tasks+Properties#AllTasksProperties-lfOffsetPercentage-All)>0<[/lfOffsetPercentage](https://docs.stonebranch.com/confluence/display/UC70/All+Tasks+Properties#AllTasksProperties-lfOffsetPercentage-All)> [<lfOffsetType](https://docs.stonebranch.com/confluence/display/UC70/All+Tasks+Properties#AllTasksProperties-lfOffsetType-All)>Percentage[</lfOffsetType>](https://docs.stonebranch.com/confluence/display/UC70/All+Tasks+Properties#AllTasksProperties-lfOffsetType-All) [<lfTime](https://docs.stonebranch.com/confluence/display/UC70/All+Tasks+Properties#AllTasksProperties-lfTime-All)>00:00<[/lfTime](https://docs.stonebranch.com/confluence/display/UC70/All+Tasks+Properties#AllTasksProperties-lfTime-All)>[<lfType](https://docs.stonebranch.com/confluence/display/UC70/All+Tasks+Properties#AllTasksProperties-lfType-All)>Time[</lfType>](https://docs.stonebranch.com/confluence/display/UC70/All+Tasks+Properties#AllTasksProperties-lfType-All)<[lsDayConstraint](https://docs.stonebranch.com/confluence/display/UC70/All+Tasks+Properties#AllTasksProperties-lsDayConstraint-All)>Nth<[/lsDayConstraint>](https://docs.stonebranch.com/confluence/display/UC70/All+Tasks+Properties#AllTasksProperties-lsDayConstraint-All)<[lsDuration>](https://docs.stonebranch.com/confluence/display/UC70/All+Tasks+Properties#AllTasksProperties-lsDuration-All) 00:00:00:00[</lsDuration>](https://docs.stonebranch.com/confluence/display/UC70/All+Tasks+Properties#AllTasksProperties-lsDuration-All)<[lsEnabled](https://docs.stonebranch.com/confluence/display/UC70/All+Tasks+Properties#AllTasksProperties-lsEnabled-All)>false<[/lsEnabled>](https://docs.stonebranch.com/confluence/display/UC70/All+Tasks+Properties#AllTasksProperties-lsEnabled-All)<[lsNthAmount](https://docs.stonebranch.com/confluence/display/UC70/All+Tasks+Properties#AllTasksProperties-lsNthAmount-All)>7<[/lsNthAmount>](https://docs.stonebranch.com/confluence/display/UC70/All+Tasks+Properties#AllTasksProperties-lsNthAmount-All)<[lsTime>](https://docs.stonebranch.com/confluence/display/UC70/All+Tasks+Properties#AllTasksProperties-lsTime-All)00:00[</lsTime](https://docs.stonebranch.com/confluence/display/UC70/All+Tasks+Properties#AllTasksProperties-lsTime-All) >[<lsType](https://docs.stonebranch.com/confluence/display/UC70/All+Tasks+Properties#AllTasksProperties-lsType-All)>Time[</lsType>](https://docs.stonebranch.com/confluence/display/UC70/All+Tasks+Properties#AllTasksProperties-lsType-All)<[name>](https://docs.stonebranch.com/confluence/display/UC70/All+Tasks+Properties#AllTasksProperties-name-All)uc - Test Email[</name>](https://docs.stonebranch.com/confluence/display/UC70/All+Tasks+Properties#AllTasksProperties-name-All)<[opswiseGroups](https://docs.stonebranch.com/confluence/display/UC70/All+Tasks+Properties#AllTasksProperties-opswiseGroups-All) />[<resolveNameImmediately](https://docs.stonebranch.com/confluence/display/UC70/All+Tasks+Properties#AllTasksProperties-resolveNameImmediately-All)>false<[/re](https://docs.stonebranch.com/confluence/display/UC70/All+Tasks+Properties#AllTasksProperties-resolveNameImmediately-All) [solveNameImmediately](https://docs.stonebranch.com/confluence/display/UC70/All+Tasks+Properties#AllTasksProperties-resolveNameImmediately-All)>[<resPriority>](https://docs.stonebranch.com/confluence/display/UC70/All+Tasks+Properties#AllTasksProperties-resPriority-All)10<[/resPriority>](https://docs.stonebranch.com/confluence/display/UC70/All+Tasks+Properties#AllTasksProperties-resPriority-All)<[restrictionPeriod](https://docs.stonebranch.com/confluence/display/UC70/All+Tasks+Properties#AllTasksProperties-restrictionPeriod-All)>Span[</restrictionPeriod](https://docs.stonebranch.com/confluence/display/UC70/All+Tasks+Properties#AllTasksProperties-restrictionPeriod-All)>[<restri](https://docs.stonebranch.com/confluence/display/UC70/All+Tasks+Properties#AllTasksProperties-restrictionPeriodAfterDate-All) [ctionPeriodAfterDate](https://docs.stonebranch.com/confluence/display/UC70/All+Tasks+Properties#AllTasksProperties-restrictionPeriodAfterDate-All)>2017-11-10[</restrictionPeriodAfterDate>](https://docs.stonebranch.com/confluence/display/UC70/All+Tasks+Properties#AllTasksProperties-restrictionPeriodAfterDate-All)<[restrictionPeriodAfterTime>](https://docs.stonebranch.com/confluence/display/UC70/All+Tasks+Properties#AllTasksProperties-restrictionPeriodAfterTime-All)10:30[</restr](https://docs.stonebranch.com/confluence/display/UC70/All+Tasks+Properties#AllTasksProperties-restrictionPeriodAfterTime-All) [ictionPeriodAfterTime>](https://docs.stonebranch.com/confluence/display/UC70/All+Tasks+Properties#AllTasksProperties-restrictionPeriodAfterTime-All)<[restrictionPeriodBeforeDate](https://docs.stonebranch.com/confluence/display/UC70/All+Tasks+Properties#AllTasksProperties-restrictionPeriodBeforeDate-All)>2017-11-20[</restrictionPeriodBeforeDate](https://docs.stonebranch.com/confluence/display/UC70/All+Tasks+Properties#AllTasksProperties-restrictionPeriodBeforeDate-All)>[<restrict](https://docs.stonebranch.com/confluence/display/UC70/All+Tasks+Properties#AllTasksProperties-restrictionPeriodBeforeTime-All) [ionPeriodBeforeTime>](https://docs.stonebranch.com/confluence/display/UC70/All+Tasks+Properties#AllTasksProperties-restrictionPeriodBeforeTime-All)15:00[</restrictionPeriodBeforeTime](https://docs.stonebranch.com/confluence/display/UC70/All+Tasks+Properties#AllTasksProperties-restrictionPeriodBeforeTime-All)>[<restrictionPeriodDateList](https://docs.stonebranch.com/confluence/display/UC70/All+Tasks+Properties#AllTasksProperties-restrictionPeriodDateList-All) /><[startHeld](https://docs.stonebranch.com/confluence/display/UC70/All+Tasks+Properties#AllTasksProperties-startHeld-All)>false< [/startHeld](https://docs.stonebranch.com/confluence/display/UC70/All+Tasks+Properties#AllTasksProperties-startHeld-All)>[<startHeldReason](https://docs.stonebranch.com/confluence/display/UC70/All+Tasks+Properties#AllTasksProperties-startHeldReason-All) /><[summary](https://docs.stonebranch.com/confluence/display/UC70/All+Tasks+Properties#AllTasksProperties-summary-All)>Test Email[</summary](https://docs.stonebranch.com/confluence/display/UC70/All+Tasks+Properties#AllTasksProperties-summary-All)>[<sysId>](https://docs.stonebranch.com/confluence/display/UC70/All+Tasks+Properties#AllTasksProperties-sysId-All)fb59a227517a421a92c15ff5aefe3b66<[/](https://docs.stonebranch.com/confluence/display/UC70/All+Tasks+Properties#AllTasksProperties-sysId-All) [sysId>](https://docs.stonebranch.com/confluence/display/UC70/All+Tasks+Properties#AllTasksProperties-sysId-All)<[timeZonePref>](https://docs.stonebranch.com/confluence/display/UC70/All+Tasks+Properties#AllTasksProperties-timeZonePref-All)-- System Default --<[/timeZonePref](https://docs.stonebranch.com/confluence/display/UC70/All+Tasks+Properties#AllTasksProperties-timeZonePref-All)>[<twDelayAmount](https://docs.stonebranch.com/confluence/display/UC70/All+Tasks+Properties#AllTasksProperties-twDelayAmount-All) /><[twDelayDuration](https://docs.stonebranch.com/confluence/display/UC70/All+Tasks+Properties#AllTasksProperties-twDelayDuration-All)>00:00:00: 00<[/twDelayDuration>](https://docs.stonebranch.com/confluence/display/UC70/All+Tasks+Properties#AllTasksProperties-twDelayDuration-All)<[twDelayType](https://docs.stonebranch.com/confluence/display/UC70/All+Tasks+Properties#AllTasksProperties-twDelayType-All)>None[</twDelayType](https://docs.stonebranch.com/confluence/display/UC70/All+Tasks+Properties#AllTasksProperties-twDelayType-All)>[<twWaitAmount](https://docs.stonebranch.com/confluence/display/UC70/All+Tasks+Properties#AllTasksProperties-twWaitAmount-All) />[<twWaitDayConstraint>](https://docs.stonebranch.com/confluence/display/UC70/All+Tasks+Properties#AllTasksProperties-twWaitDayConstraint-All)NONE<[/twWait](https://docs.stonebranch.com/confluence/display/UC70/All+Tasks+Properties#AllTasksProperties-twWaitDayConstraint-All) [DayConstraint>](https://docs.stonebranch.com/confluence/display/UC70/All+Tasks+Properties#AllTasksProperties-twWaitDayConstraint-All)<[twWaitDuration>](https://docs.stonebranch.com/confluence/display/UC70/All+Tasks+Properties#AllTasksProperties-twWaitDuration-All)00:00:00:00[</twWaitDuration>](https://docs.stonebranch.com/confluence/display/UC70/All+Tasks+Properties#AllTasksProperties-twWaitDuration-All)<[twWaitTime>](https://docs.stonebranch.com/confluence/display/UC70/All+Tasks+Properties#AllTasksProperties-twWaitTime-All)00:00</twWaitTime><[twWaitType>](https://docs.stonebranch.com/confluence/display/UC70/All+Tasks+Properties#AllTasksProperties-twWaitType-All) None</twWaitType>[<twWorkflowOnly](https://docs.stonebranch.com/confluence/display/UC70/All+Tasks+Properties#AllTasksProperties-twWorkflowOnly-All)>-- System Default --[</twWorkflowOnly>](https://docs.stonebranch.com/confluence/display/UC70/All+Tasks+Properties#AllTasksProperties-twWorkflowOnly-All)<userEstimatedDuration />[<auto](https://docs.stonebranch.com/confluence/display/UC70/Web+Service+Task+Properties#WebServiceTaskProperties-autoCleanup-WEB) [Cleanup>](https://docs.stonebranch.com/confluence/display/UC70/Web+Service+Task+Properties#WebServiceTaskProperties-autoCleanup-WEB)true<[/autoCleanup>](https://docs.stonebranch.com/confluence/display/UC70/Web+Service+Task+Properties#WebServiceTaskProperties-autoCleanup-WEB)<[formData>](https://docs.stonebranch.com/confluence/display/UC70/Web+Service+Task+Properties#WebServiceTaskProperties-formData-WEB)<formField><name>field1</name><value>value1</value>< /formField><formField><name>field2</name><value>value2</value></formField><[/formData](https://docs.stonebranch.com/confluence/display/UC70/Web+Service+Task+Properties#WebServiceTaskProperties-formData-WEB)>[<httpAuth](https://docs.stonebranch.com/confluence/display/UC70/Web+Service+Task+Properties#WebServiceTaskProperties-httpAuth-WEB)>Basic< [/httpAuth>](https://docs.stonebranch.com/confluence/display/UC70/Web+Service+Task+Properties#WebServiceTaskProperties-httpAuth-WEB)<[httpHeaders](https://docs.stonebranch.com/confluence/display/UC70/Web+Service+Task+Properties#WebServiceTaskProperties-httpHeaders-WEB)><httpHeader><name>header1</name><value>val1</value>< /httpHeader><httpHeader><name>header2</name><value>val2</value></httpHeader><[/httpHeaders>](https://docs.stonebranch.com/confluence/display/UC70/Web+Service+Task+Properties#WebServiceTaskProperties-httpHeaders-WEB)<[httpMethod](https://docs.stonebranch.com/confluence/display/UC70/Web+Service+Task+Properties#WebServiceTaskProperties-httpMethod-WEB) >PUT<[/httpMethod](https://docs.stonebranch.com/confluence/display/UC70/Web+Service+Task+Properties#WebServiceTaskProperties-httpMethod-WEB)>[<httpPayloadType>](https://docs.stonebranch.com/confluence/display/UC70/Web+Service+Task+Properties#WebServiceTaskProperties-httpPayloadType-WEB)Form Data[</httpPayloadType](https://docs.stonebranch.com/confluence/display/UC70/Web+Service+Task+Properties#WebServiceTaskProperties-httpPayloadType-WEB)>[<httpVersion>](https://docs.stonebranch.com/confluence/display/UC70/Web+Service+Task+Properties#WebServiceTaskProperties-httpVersion-WEB)1.1[</httpVersion](https://docs.stonebranch.com/confluence/display/UC70/Web+Service+Task+Properties#WebServiceTaskProperties-httpVersion-WEB)>[<mimeType](https://docs.stonebranch.com/confluence/display/UC70/Web+Service+Task+Properties#WebServiceTaskProperties-mimeType-WEB) />[<outputConditionOperator>](https://docs.stonebranch.com/confluence/display/UC70/Web+Service+Task+Properties#WebServiceTaskProperties-outputConditionOperator-WEB)=[</outputConditionOperator](https://docs.stonebranch.com/confluence/display/UC70/Web+Service+Task+Properties#WebServiceTaskProperties-outputConditionOperator-WEB)>[<outputConditionStrategy>](https://docs.stonebranch.com/confluence/display/UC70/Web+Service+Task+Properties#WebServiceTaskProperties-outputConditionStrategy-WEB)Match Any[</outputCon](https://docs.stonebranch.com/confluence/display/UC70/Web+Service+Task+Properties#WebServiceTaskProperties-outputConditionStrategy-WEB) [ditionStrategy](https://docs.stonebranch.com/confluence/display/UC70/Web+Service+Task+Properties#WebServiceTaskProperties-outputConditionStrategy-WEB)>[<outputConditionValue](https://docs.stonebranch.com/confluence/display/UC70/Web+Service+Task+Properties#WebServiceTaskProperties-outputConditionValue-WEB) />[<outputPathExpression](https://docs.stonebranch.com/confluence/display/UC70/Web+Service+Task+Properties#WebServiceTaskProperties-outputPathExpression-WEB) />[<outputType](https://docs.stonebranch.com/confluence/display/UC70/Web+Service+Task+Properties#WebServiceTaskProperties-outputType-WEB)>Text[</outputType>](https://docs.stonebranch.com/confluence/display/UC70/Web+Service+Task+Properties#WebServiceTaskProperties-outputType-WEB)<[payload](https://docs.stonebranch.com/confluence/display/UC70/Web+Service+Task+Properties#WebServiceTaskProperties-payload-WEB) />[<payloadScript](https://docs.stonebranch.com/confluence/display/UC70/Web+Service+Task+Properties#WebServiceTaskProperties-payloadScript-WEB) /><[payloadSource](https://docs.stonebranch.com/confluence/display/UC70/Web+Service+Task+Properties#WebServiceTaskProperties-payloadSource-WEB)>Form[</payloadSource](https://docs.stonebranch.com/confluence/display/UC70/Web+Service+Task+Properties#WebServiceTaskProperties-payloadSource-WEB)>[<protocol](https://docs.stonebranch.com/confluence/display/UC70/Web+Service+Task+Properties#WebServiceTaskProperties-protocol-WEB)>HTTP(S)/REST[</protocol>](https://docs.stonebranch.com/confluence/display/UC70/Web+Service+Task+Properties#WebServiceTaskProperties-protocol-WEB)<[responsePro](https://docs.stonebranch.com/confluence/display/UC70/Web+Service+Task+Properties#WebServiceTaskProperties-responseProcessingType-WEB) [cessingType>](https://docs.stonebranch.com/confluence/display/UC70/Web+Service+Task+Properties#WebServiceTaskProperties-responseProcessingType-WEB)Default Success Status Code Range[</responseProcessingType>](https://docs.stonebranch.com/confluence/display/UC70/Web+Service+Task+Properties#WebServiceTaskProperties-responseProcessingType-WEB)<[retryIndefinitely](https://docs.stonebranch.com/confluence/display/UC70/Web+Service+Task+Properties#WebServiceTaskProperties-retryIndefinitely-WEB)>false<[/retr](https://docs.stonebranch.com/confluence/display/UC70/Web+Service+Task+Properties#WebServiceTaskProperties-retryIndefinitely-WEB) [yIndefinitely>](https://docs.stonebranch.com/confluence/display/UC70/Web+Service+Task+Properties#WebServiceTaskProperties-retryIndefinitely-WEB)<[retryInterval](https://docs.stonebranch.com/confluence/display/UC70/Web+Service+Task+Properties#WebServiceTaskProperties-retryInterval-WEB)>60[</retryInterval](https://docs.stonebranch.com/confluence/display/UC70/Web+Service+Task+Properties#WebServiceTaskProperties-retryInterval-WEB)>[<retryMaximum](https://docs.stonebranch.com/confluence/display/UC70/Web+Service+Task+Properties#WebServiceTaskProperties-retryMaximum-WEB)>0<[/retryMaximum](https://docs.stonebranch.com/confluence/display/UC70/Web+Service+Task+Properties#WebServiceTaskProperties-retryMaximum-WEB)>[<retrySuppressFailure](https://docs.stonebranch.com/confluence/display/UC70/Web+Service+Task+Properties#WebServiceTaskProperties-retrySuppressFailure-WEB)>f alse<[/retrySuppressFailure](https://docs.stonebranch.com/confluence/display/UC70/Web+Service+Task+Properties#WebServiceTaskProperties-retrySuppressFailure-WEB)>[<soapAction](https://docs.stonebranch.com/confluence/display/UC70/Web+Service+Task+Properties#WebServiceTaskProperties-soapAction-WEB) />[<soapPayloadType>](https://docs.stonebranch.com/confluence/display/UC70/Web+Service+Task+Properties#WebServiceTaskProperties-soapPayloadType-WEB)Body<[/soapPayloadType>](https://docs.stonebranch.com/confluence/display/UC70/Web+Service+Task+Properties#WebServiceTaskProperties-soapPayloadType-WEB)<[soapResponseOutput>](https://docs.stonebranch.com/confluence/display/UC70/Web+Service+Task+Properties#WebServiceTaskProperties-soapResponseOutput-WEB) Body/First Element<[/soapResponseOutput](https://docs.stonebranch.com/confluence/display/UC70/Web+Service+Task+Properties#WebServiceTaskProperties-soapResponseOutput-WEB)>[<soapVersion>](https://docs.stonebranch.com/confluence/display/UC70/Web+Service+Task+Properties#WebServiceTaskProperties-soapVersion-WEB)1.2[</soapVersion](https://docs.stonebranch.com/confluence/display/UC70/Web+Service+Task+Properties#WebServiceTaskProperties-soapVersion-WEB)>[<statusCodeRange](https://docs.stonebranch.com/confluence/display/UC70/Web+Service+Task+Properties#WebServiceTaskProperties-statusCodeRange-WEB) /><[timeout](https://docs.stonebranch.com/confluence/display/UC70/Web+Service+Task+Properties#WebServiceTaskProperties-timeout-WEB)>20< [/timeout](https://docs.stonebranch.com/confluence/display/UC70/Web+Service+Task+Properties#WebServiceTaskProperties-timeout-WEB)>[<url>](https://docs.stonebranch.com/confluence/display/UC70/Web+Service+Task+Properties#WebServiceTaskProperties-url-WEB)http://www.rest.com/resources/users[</url](https://docs.stonebranch.com/confluence/display/UC70/Web+Service+Task+Properties#WebServiceTaskProperties-url-WEB)>[<urlParameters>](https://docs.stonebranch.com/confluence/display/UC70/Web+Service+Task+Properties#WebServiceTaskProperties-urlParameters-WEB)<urlParameter><name>param1< /name><value>value1</value></urlParameter><urlParameter><name>param2</name><value>value2</value>< /urlParameter><[/urlParameters>](https://docs.stonebranch.com/confluence/display/UC70/Web+Service+Task+Properties#WebServiceTaskProperties-urlParameters-WEB)</taskWebService> "name": "field1", "value": "value1" },  $\left\{\begin{array}{ccc} \end{array}\right\}$  "name": "field2", "value": "value2" } ], "[holdResources](https://docs.stonebranch.com/confluence/display/UC70/All+Tasks+Properties#AllTasksProperties-holdResources-All)": false, "[httpAuth"](https://docs.stonebranch.com/confluence/display/UC70/Web+Service+Task+Properties#WebServiceTaskProperties-httpAuth-WEB): "Basic", "[httpHeaders](https://docs.stonebranch.com/confluence/display/UC70/Web+Service+Task+Properties#WebServiceTaskProperties-httpHeaders-WEB)": [  $\left\{\begin{array}{ccc} \end{array}\right\}$  "name": "header1", "value": "val1"  $\}$ ,  $\left\{\begin{array}{ccc} \end{array}\right\}$  }  $\mathbf{1}$ "Minutes", "Match Any",

 "name": "header2", "value": "val2" "[httpMethod"](https://docs.stonebranch.com/confluence/display/UC70/Web+Service+Task+Properties#WebServiceTaskProperties-httpMethod-WEB): "PUT", "[httpPayloadType](https://docs.stonebranch.com/confluence/display/UC70/Web+Service+Task+Properties#WebServiceTaskProperties-httpPayloadType-WEB)": "Form Data", "[httpVersion](https://docs.stonebranch.com/confluence/display/UC70/Web+Service+Task+Properties#WebServiceTaskProperties-httpVersion-WEB)": "1.1", "[lfDayConstraint](https://docs.stonebranch.com/confluence/display/UC70/All+Tasks+Properties#AllTasksProperties-lfDayConstraint-All)": "Nth Day", "[lfDuration"](https://docs.stonebranch.com/confluence/display/UC70/All+Tasks+Properties#AllTasksProperties-lfDuration-All): "00:00:00:00", "[lfEnabled](https://docs.stonebranch.com/confluence/display/UC70/All+Tasks+Properties#AllTasksProperties-lfEnabled-All)": false, "[lfNthAmount](https://docs.stonebranch.com/confluence/display/UC70/All+Tasks+Properties#AllTasksProperties-lfNthAmount-All)": 1, "[lfOffsetDuration"](https://docs.stonebranch.com/confluence/display/UC70/All+Tasks+Properties#AllTasksProperties-lfOffsetDuration-All): null, "[lfOffsetDurationUnit"](https://docs.stonebranch.com/confluence/display/UC70/All+Tasks+Properties#AllTasksProperties-lfOffsetDurationUnit-All): "[lfOffsetPercentage"](https://docs.stonebranch.com/confluence/display/UC70/All+Tasks+Properties#AllTasksProperties-lfOffsetPercentage-All): 0, "[lfOffsetType"](https://docs.stonebranch.com/confluence/display/UC70/All+Tasks+Properties#AllTasksProperties-lfOffsetType-All): "Percentage", ["lfTime"](https://docs.stonebranch.com/confluence/display/UC70/All+Tasks+Properties#AllTasksProperties-lfTime-All): "00:00", "[lfType"](https://docs.stonebranch.com/confluence/display/UC70/All+Tasks+Properties#AllTasksProperties-lfType-All): "Time", "[lsDayConstraint](https://docs.stonebranch.com/confluence/display/UC70/All+Tasks+Properties#AllTasksProperties-lsDayConstraint-All)": "Nth Day", "[lsDuration"](https://docs.stonebranch.com/confluence/display/UC70/All+Tasks+Properties#AllTasksProperties-lsDuration-All): "00:00:00:00", "[lsEnabled](https://docs.stonebranch.com/confluence/display/UC70/All+Tasks+Properties#AllTasksProperties-lsEnabled-All)": false, "[lsNthAmount](https://docs.stonebranch.com/confluence/display/UC70/All+Tasks+Properties#AllTasksProperties-lsNthAmount-All)": 7, "[lsTime"](https://docs.stonebranch.com/confluence/display/UC70/All+Tasks+Properties#AllTasksProperties-lsTime-All): "00:00", "[lsType"](https://docs.stonebranch.com/confluence/display/UC70/All+Tasks+Properties#AllTasksProperties-lsType-All): "Time", "[mimeType"](https://docs.stonebranch.com/confluence/display/UC70/Web+Service+Task+Properties#WebServiceTaskProperties-mimeType-WEB): null, "[name"](https://docs.stonebranch.com/confluence/display/UC70/All+Tasks+Properties#AllTasksProperties-name-All): "uc - Test Email", "[notes](https://docs.stonebranch.com/confluence/display/UC70/Task-Related+Records+Properties#Task-RelatedRecordsProperties-Notes)": [], "[opswiseGroups](https://docs.stonebranch.com/confluence/display/UC70/All+Tasks+Properties#AllTasksProperties-opswiseGroups-All)": null, "[outputConditionOperator](https://docs.stonebranch.com/confluence/display/UC70/Web+Service+Task+Properties#WebServiceTaskProperties-outputConditionOperator-WEB)": "=", "[outputConditionStrategy](https://docs.stonebranch.com/confluence/display/UC70/Web+Service+Task+Properties#WebServiceTaskProperties-outputConditionStrategy-WEB)": "[outputConditionValue"](https://docs.stonebranch.com/confluence/display/UC70/Web+Service+Task+Properties#WebServiceTaskProperties-outputConditionValue-WEB): null, "[outputPathExpression"](https://docs.stonebranch.com/confluence/display/UC70/Web+Service+Task+Properties#WebServiceTaskProperties-outputPathExpression-WEB): null, "[outputType"](https://docs.stonebranch.com/confluence/display/UC70/Web+Service+Task+Properties#WebServiceTaskProperties-outputType-WEB): "Text", "[payload](https://docs.stonebranch.com/confluence/display/UC70/Web+Service+Task+Properties#WebServiceTaskProperties-payload-WEB)": null, "[payloadScript](https://docs.stonebranch.com/confluence/display/UC70/Web+Service+Task+Properties#WebServiceTaskProperties-payloadScript-WEB)": null, "[payloadSource](https://docs.stonebranch.com/confluence/display/UC70/Web+Service+Task+Properties#WebServiceTaskProperties-payloadSource-WEB)": "Form", "[protocol"](https://docs.stonebranch.com/confluence/display/UC70/Web+Service+Task+Properties#WebServiceTaskProperties-protocol-WEB): "HTTP(S)/REST", "[resolveNameImmediately"](https://docs.stonebranch.com/confluence/display/UC70/All+Tasks+Properties#AllTasksProperties-resolveNameImmediately-All): false, "[responseProcessingType"](https://docs.stonebranch.com/confluence/display/UC70/Web+Service+Task+Properties#WebServiceTaskProperties-responseProcessingType-WEB): "Default Success Status Code Range", "[resPriority](https://docs.stonebranch.com/confluence/display/UC70/All+Tasks+Properties#AllTasksProperties-resPriority-All)": 10, "[restrictionPeriod](https://docs.stonebranch.com/confluence/display/UC70/All+Tasks+Properties#AllTasksProperties-restrictionPeriod-All)": "Span", "[restrictionPeriodAfterDate"](https://docs.stonebranch.com/confluence/display/UC70/All+Tasks+Properties#AllTasksProperties-restrictionPeriodAfterDate-All):

"2017-11-10",
```
 "restrictionPeriodAfterTime": 
"10:30",
   "restrictionPeriodBeforeDate": 
"2017-11-20",
   "restrictionPeriodBeforeTime": 
"15:00",
   "restrictionPeriodDateList": [],
   "retainSysIds": true,
   "retryIndefinitely": false,
   "retryInterval": 60,
   "retryMaximum": 0,
   "retrySuppressFailure": false,
   "soapAction": null,
   "soapPayloadType": "Body",
   "soapResponseOutput": "Body
/First Element",
   "soapVersion": "1.2",
   "startHeld": false,
   "startHeldReason": null, 
   "statusCodeRange": null,
   "summary": "Test Email",
   "sysId": 
"fb59a227517a421a92c15ff5aefe3b66",
   "timeout": 20,
   "timeZonePref": "-- System 
Default --",
   "twDelayAmount": null,
   "twDelayDuration": "00:00:00:00",
   "twDelayType": "None",
   "twWaitAmount": null,
   "twWaitDayConstraint": "NONE",
   "twWaitDuration": "00:00:00:00",
   "twWaitTime": "00:00",
   "twWaitType : "None",
   "twWorkflowOnly": "-- System 
Default --",
   "url": "http://localhost:8080/uc
/resources/omsserver",
   "urlParameters": [
\left\{\begin{array}{ccc} \end{array}\right\} "name": "param1",
       "value": "value1"
       },
\left\{\begin{array}{ccc} \end{array}\right\} "name": "param2",
       "value": "value"
       }
   ],
   "userEstimatedDuration": null,
   "variables": [],
   "version": 1,
   "virtualResources": [] }
```
See [Task Web Services - Task Actions](#page-587-0) for XML and JSON examples of task actions.

See [Task Web Services - Task-Related Records](#page-592-0) for XML and JSON examples of task-related records.

# Properties

- See [All Tasks Properties](#page-599-0)
- See [Web Service Task Properties](#page-654-0)

# **Windows Task Web Services**

- [Overview](#page-542-0)
- [Create a Windows Task](#page-542-1)
- [Modify a Windows Task](#page-543-0)
- [Read a Windows Task](#page-543-1)
- [Windows Task: XML and JSON Examples](#page-544-0)
- [Properties](#page-546-0)

### <span id="page-542-0"></span>**Overview**

Universal Controller supports the following RESTful-based web services for Windows Task operations, which are listed alphabetically on this page.

- [Create a Windows Task](#page-542-1)
- [Modify a Windows Task](#page-543-0)
- [Read a Windows Task](#page-543-1)

Formatting specifications for each web service, including details about parameter requirements, are provided.

Links to detailed information about the [properties](#page-546-0) used in these web services also is located on this page.

For information on Task web services that are applicable to all task types, see:

- [Delete a Task](https://docs.stonebranch.com/confluence/display/UC70/Task+Web+Services#TaskWebServices-DeleteaTask)
- [Launch a Task](https://docs.stonebranch.com/confluence/display/UC70/Task+Web+Services#TaskWebServices-LaunchaTask)
- [List Tasks](https://docs.stonebranch.com/confluence/display/UC70/Task+Web+Services#TaskWebServices-ListTasks)

### <span id="page-542-1"></span>Create a Windows Task

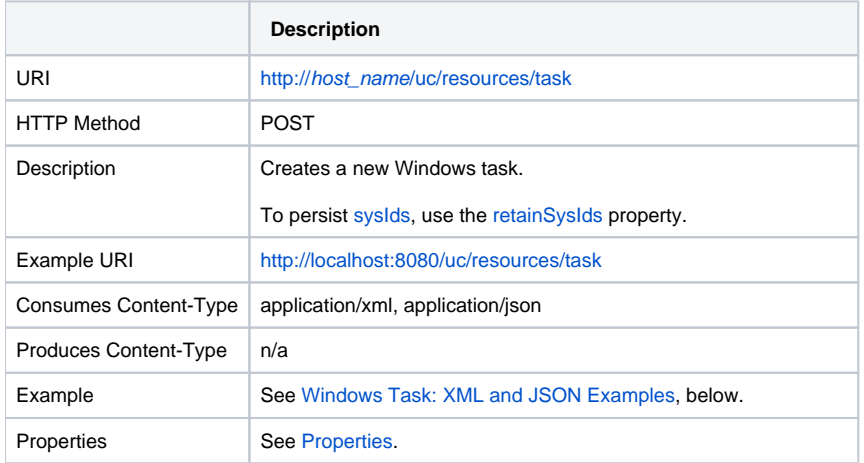

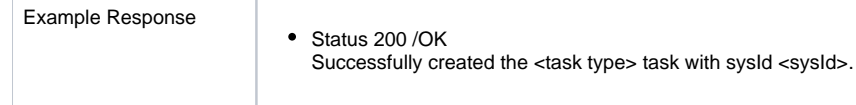

# <span id="page-543-0"></span>Modify a Windows Task

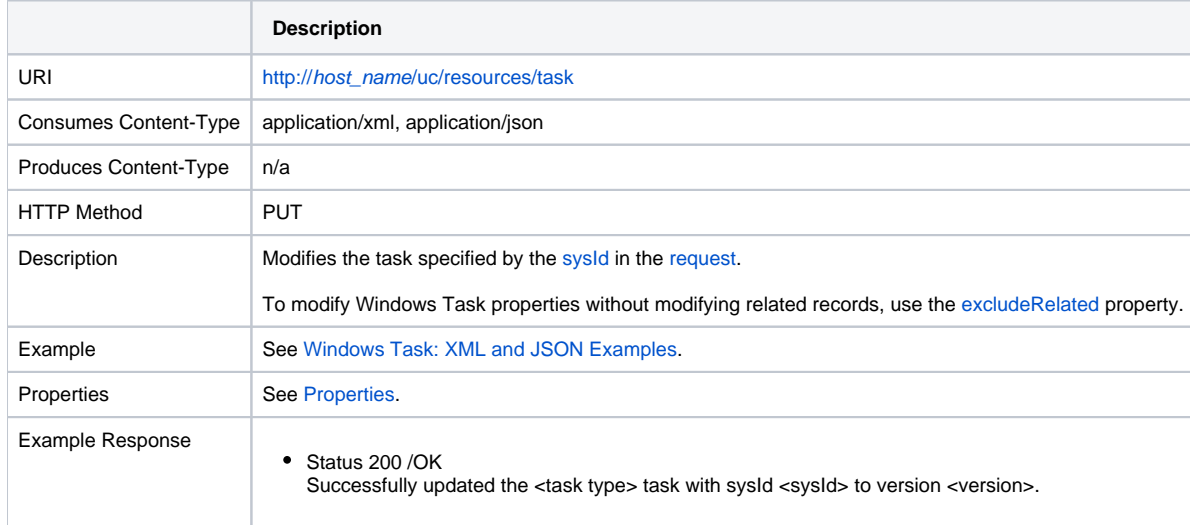

## <span id="page-543-1"></span>Read a Windows Task

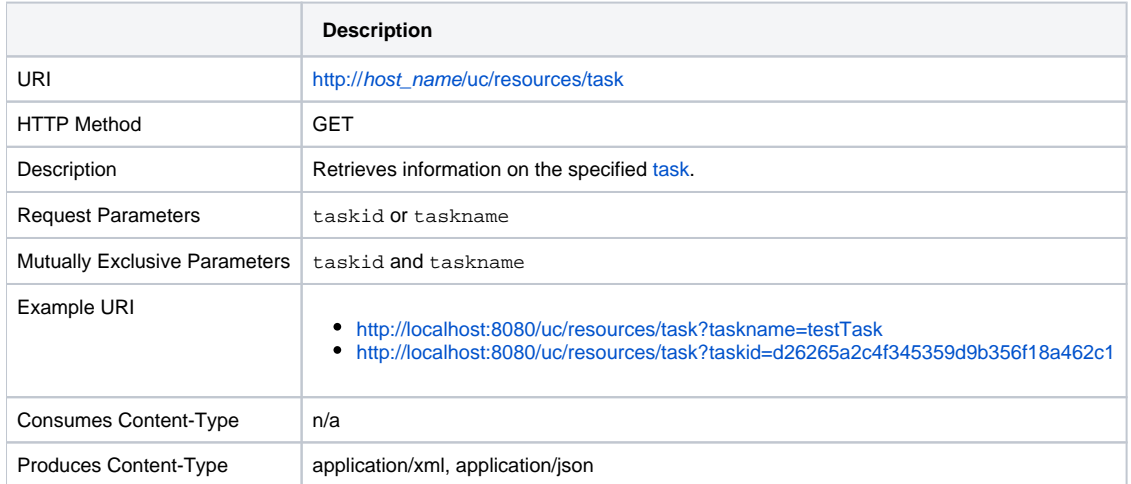

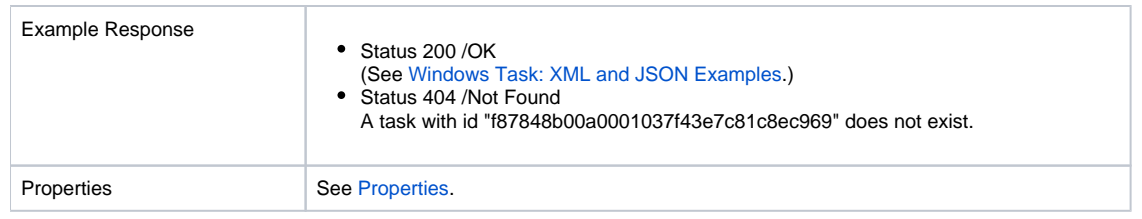

# <span id="page-544-0"></span>Windows Task: XML and JSON Examples

The [retainSysIds](https://docs.stonebranch.com/confluence/display/UC70/All+Tasks+Properties#AllTasksProperties-retainSysIds-All) and [version](https://docs.stonebranch.com/confluence/display/UC70/All+Tasks+Properties#AllTasksProperties-version-All) properties are specified as attributes in XML.

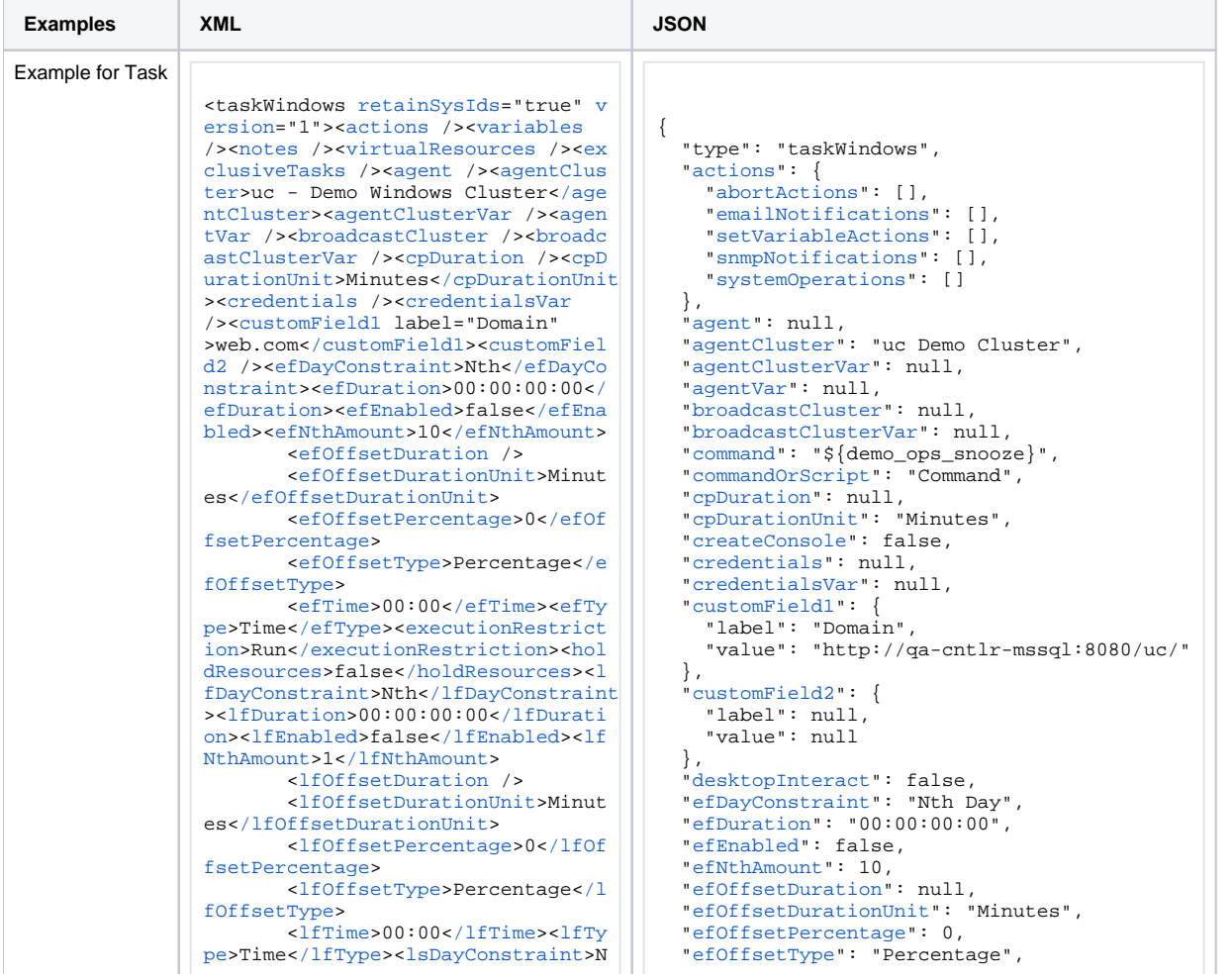

th<[/lsDayConstraint>](https://docs.stonebranch.com/confluence/display/UC70/All+Tasks+Properties#AllTasksProperties-lsDayConstraint-All)<[lsDuration>](https://docs.stonebranch.com/confluence/display/UC70/All+Tasks+Properties#AllTasksProperties-lsDuration-All)00 :00:00:00[</lsDuration>](https://docs.stonebranch.com/confluence/display/UC70/All+Tasks+Properties#AllTasksProperties-lsDuration-All)<[lsEnabled](https://docs.stonebranch.com/confluence/display/UC70/All+Tasks+Properties#AllTasksProperties-lsEnabled-All)>f alse<[/lsEnabled>](https://docs.stonebranch.com/confluence/display/UC70/All+Tasks+Properties#AllTasksProperties-lsEnabled-All)<[lsNthAmount](https://docs.stonebranch.com/confluence/display/UC70/All+Tasks+Properties#AllTasksProperties-lsNthAmount-All)>7<[/ls](https://docs.stonebranch.com/confluence/display/UC70/All+Tasks+Properties#AllTasksProperties-lsNthAmount-All) [NthAmount>](https://docs.stonebranch.com/confluence/display/UC70/All+Tasks+Properties#AllTasksProperties-lsNthAmount-All)<[lsTime>](https://docs.stonebranch.com/confluence/display/UC70/All+Tasks+Properties#AllTasksProperties-lsTime-All)00:00[</lsTime>](https://docs.stonebranch.com/confluence/display/UC70/All+Tasks+Properties#AllTasksProperties-lsTime-All)<[l](https://docs.stonebranch.com/confluence/display/UC70/All+Tasks+Properties#AllTasksProperties-lsType-All) [sType>](https://docs.stonebranch.com/confluence/display/UC70/All+Tasks+Properties#AllTasksProperties-lsType-All)Time<[/lsType](https://docs.stonebranch.com/confluence/display/UC70/All+Tasks+Properties#AllTasksProperties-lsType-All)>[<name](https://docs.stonebranch.com/confluence/display/UC70/All+Tasks+Properties#AllTasksProperties-name-All)>uc - Test Email<[/name](https://docs.stonebranch.com/confluence/display/UC70/All+Tasks+Properties#AllTasksProperties-name-All)>[<opswiseGroups](https://docs.stonebranch.com/confluence/display/UC70/All+Tasks+Properties#AllTasksProperties-opswiseGroups-All) /><[resolveNameImmediately>](https://docs.stonebranch.com/confluence/display/UC70/All+Tasks+Properties#AllTasksProperties-resolveNameImmediately-All)false[</r](https://docs.stonebranch.com/confluence/display/UC70/All+Tasks+Properties#AllTasksProperties-resolveNameImmediately-All) [esolveNameImmediately>](https://docs.stonebranch.com/confluence/display/UC70/All+Tasks+Properties#AllTasksProperties-resolveNameImmediately-All)<[resPriority](https://docs.stonebranch.com/confluence/display/UC70/All+Tasks+Properties#AllTasksProperties-resPriority-All) >10[</resPriority](https://docs.stonebranch.com/confluence/display/UC70/All+Tasks+Properties#AllTasksProperties-resPriority-All)>[<restrictionPeriod](https://docs.stonebranch.com/confluence/display/UC70/All+Tasks+Properties#AllTasksProperties-restrictionPeriod-All) >Span[</restrictionPeriod](https://docs.stonebranch.com/confluence/display/UC70/All+Tasks+Properties#AllTasksProperties-restrictionPeriod-All)>[<restrict](https://docs.stonebranch.com/confluence/display/UC70/All+Tasks+Properties#AllTasksProperties-restrictionPeriodAfterDate-All) [ionPeriodAfterDate](https://docs.stonebranch.com/confluence/display/UC70/All+Tasks+Properties#AllTasksProperties-restrictionPeriodAfterDate-All)>2017-11-10[</res](https://docs.stonebranch.com/confluence/display/UC70/All+Tasks+Properties#AllTasksProperties-restrictionPeriodAfterDate-All) [trictionPeriodAfterDate>](https://docs.stonebranch.com/confluence/display/UC70/All+Tasks+Properties#AllTasksProperties-restrictionPeriodAfterDate-All)<[restricti](https://docs.stonebranch.com/confluence/display/UC70/All+Tasks+Properties#AllTasksProperties-restrictionPeriodAfterTime-All) [onPeriodAfterTime>](https://docs.stonebranch.com/confluence/display/UC70/All+Tasks+Properties#AllTasksProperties-restrictionPeriodAfterTime-All)10:30[</restricti](https://docs.stonebranch.com/confluence/display/UC70/All+Tasks+Properties#AllTasksProperties-restrictionPeriodAfterTime-All) [onPeriodAfterTime>](https://docs.stonebranch.com/confluence/display/UC70/All+Tasks+Properties#AllTasksProperties-restrictionPeriodAfterTime-All)<[restrictionPeri](https://docs.stonebranch.com/confluence/display/UC70/All+Tasks+Properties#AllTasksProperties-restrictionPeriodBeforeDate-All) [odBeforeDate](https://docs.stonebranch.com/confluence/display/UC70/All+Tasks+Properties#AllTasksProperties-restrictionPeriodBeforeDate-All)>2017-11-20[</restricti](https://docs.stonebranch.com/confluence/display/UC70/All+Tasks+Properties#AllTasksProperties-restrictionPeriodBeforeDate-All) [onPeriodBeforeDate](https://docs.stonebranch.com/confluence/display/UC70/All+Tasks+Properties#AllTasksProperties-restrictionPeriodBeforeDate-All)>[<restrictionPer](https://docs.stonebranch.com/confluence/display/UC70/All+Tasks+Properties#AllTasksProperties-restrictionPeriodBeforeTime-All) [iodBeforeTime>](https://docs.stonebranch.com/confluence/display/UC70/All+Tasks+Properties#AllTasksProperties-restrictionPeriodBeforeTime-All)15:00[</restrictionPe](https://docs.stonebranch.com/confluence/display/UC70/All+Tasks+Properties#AllTasksProperties-restrictionPeriodBeforeTime-All) [riodBeforeTime](https://docs.stonebranch.com/confluence/display/UC70/All+Tasks+Properties#AllTasksProperties-restrictionPeriodBeforeTime-All)>[<restrictionPeriodD](https://docs.stonebranch.com/confluence/display/UC70/All+Tasks+Properties#AllTasksProperties-restrictionPeriodDateList-All) [ateList](https://docs.stonebranch.com/confluence/display/UC70/All+Tasks+Properties#AllTasksProperties-restrictionPeriodDateList-All) /><[startHeld](https://docs.stonebranch.com/confluence/display/UC70/All+Tasks+Properties#AllTasksProperties-startHeld-All)>false<[/startH](https://docs.stonebranch.com/confluence/display/UC70/All+Tasks+Properties#AllTasksProperties-startHeld-All) [eld>](https://docs.stonebranch.com/confluence/display/UC70/All+Tasks+Properties#AllTasksProperties-startHeld-All)<[startHeldReason](https://docs.stonebranch.com/confluence/display/UC70/All+Tasks+Properties#AllTasksProperties-startHeldReason-All) />[<summary>](https://docs.stonebranch.com/confluence/display/UC70/All+Tasks+Properties#AllTasksProperties-summary-All)Te st Email<[/summary>](https://docs.stonebranch.com/confluence/display/UC70/All+Tasks+Properties#AllTasksProperties-summary-All)<[sysId](https://docs.stonebranch.com/confluence/display/UC70/All+Tasks+Properties#AllTasksProperties-sysId-All)>fb59a2275 17a421a92c15ff5aefe3b66[</sysId](https://docs.stonebranch.com/confluence/display/UC70/All+Tasks+Properties#AllTasksProperties-sysId-All)>[<ti](https://docs.stonebranch.com/confluence/display/UC70/All+Tasks+Properties#AllTasksProperties-timeZonePref-All) [meZonePref](https://docs.stonebranch.com/confluence/display/UC70/All+Tasks+Properties#AllTasksProperties-timeZonePref-All)>-- System Default --[</t](https://docs.stonebranch.com/confluence/display/UC70/All+Tasks+Properties#AllTasksProperties-timeZonePref-All) [imeZonePref>](https://docs.stonebranch.com/confluence/display/UC70/All+Tasks+Properties#AllTasksProperties-timeZonePref-All)<[twDelayAmount](https://docs.stonebranch.com/confluence/display/UC70/All+Tasks+Properties#AllTasksProperties-twDelayAmount-All) />[<twDe](https://docs.stonebranch.com/confluence/display/UC70/All+Tasks+Properties#AllTasksProperties-twDelayDuration-All) [layDuration>](https://docs.stonebranch.com/confluence/display/UC70/All+Tasks+Properties#AllTasksProperties-twDelayDuration-All)00:00:00:00[</twDelayDu](https://docs.stonebranch.com/confluence/display/UC70/All+Tasks+Properties#AllTasksProperties-twDelayDuration-All) [ration](https://docs.stonebranch.com/confluence/display/UC70/All+Tasks+Properties#AllTasksProperties-twDelayDuration-All)>[<twDelayType>](https://docs.stonebranch.com/confluence/display/UC70/All+Tasks+Properties#AllTasksProperties-twDelayType-All)None<[/twDelayT](https://docs.stonebranch.com/confluence/display/UC70/All+Tasks+Properties#AllTasksProperties-twDelayType-All) [ype>](https://docs.stonebranch.com/confluence/display/UC70/All+Tasks+Properties#AllTasksProperties-twDelayType-All)<[twWaitAmount](https://docs.stonebranch.com/confluence/display/UC70/All+Tasks+Properties#AllTasksProperties-twWaitAmount-All) /><[twWaitDayCons](https://docs.stonebranch.com/confluence/display/UC70/All+Tasks+Properties#AllTasksProperties-twWaitDayConstraint-All) [traint](https://docs.stonebranch.com/confluence/display/UC70/All+Tasks+Properties#AllTasksProperties-twWaitDayConstraint-All)>NONE[</twWaitDayConstraint](https://docs.stonebranch.com/confluence/display/UC70/All+Tasks+Properties#AllTasksProperties-twWaitDayConstraint-All)>< [twWaitDuration](https://docs.stonebranch.com/confluence/display/UC70/All+Tasks+Properties#AllTasksProperties-twWaitDuration-All)>00:00:00:00<[/twWait](https://docs.stonebranch.com/confluence/display/UC70/All+Tasks+Properties#AllTasksProperties-twWaitDuration-All) [Duration](https://docs.stonebranch.com/confluence/display/UC70/All+Tasks+Properties#AllTasksProperties-twWaitDuration-All)>[<twWaitTime](https://docs.stonebranch.com/confluence/display/UC70/All+Tasks+Properties#AllTasksProperties-twWaitTime-All)>00:00</twWait Time>[<twWaitType](https://docs.stonebranch.com/confluence/display/UC70/All+Tasks+Properties#AllTasksProperties-twWaitType-All)>None</twWaitType>< [twWorkflowOnly](https://docs.stonebranch.com/confluence/display/UC70/All+Tasks+Properties#AllTasksProperties-twWorkflowOnly-All)>-- System Default --<[/twWorkflowOnly](https://docs.stonebranch.com/confluence/display/UC70/All+Tasks+Properties#AllTasksProperties-twWorkflowOnly-All)>[<userEstimatedD](https://docs.stonebranch.com/confluence/display/UC70/All+Tasks+Properties#AllTasksProperties-userEstimatedDuration-All) [uration](https://docs.stonebranch.com/confluence/display/UC70/All+Tasks+Properties#AllTasksProperties-userEstimatedDuration-All) /><[command](https://docs.stonebranch.com/confluence/display/UC70/Windows+Task+Properties#WindowsTaskProperties-command-W)>\${demo\_ops\_snoo ze}[</command](https://docs.stonebranch.com/confluence/display/UC70/Windows+Task+Properties#WindowsTaskProperties-command-W)>[<commandOrScript>](https://docs.stonebranch.com/confluence/display/UC70/Windows+Task+Properties#WindowsTaskProperties-commandOrScript-W)Comm and[</commandOrScript](https://docs.stonebranch.com/confluence/display/UC70/Windows+Task+Properties#WindowsTaskProperties-commandOrScript-W)>[<createConsole](https://docs.stonebranch.com/confluence/display/UC70/Windows+Task+Properties#WindowsTaskProperties-createConsole-W) >false<[/createConsole>](https://docs.stonebranch.com/confluence/display/UC70/Windows+Task+Properties#WindowsTaskProperties-createConsole-W)<[desktopInte](https://docs.stonebranch.com/confluence/display/UC70/Windows+Task+Properties#WindowsTaskProperties-desktopInteract-W) [ract](https://docs.stonebranch.com/confluence/display/UC70/Windows+Task+Properties#WindowsTaskProperties-desktopInteract-W)>false<[/desktopInteract>](https://docs.stonebranch.com/confluence/display/UC70/Windows+Task+Properties#WindowsTaskProperties-desktopInteract-W)<[eleva](https://docs.stonebranch.com/confluence/display/UC70/Windows+Task+Properties#WindowsTaskProperties-elevateUser-W) [teUser](https://docs.stonebranch.com/confluence/display/UC70/Windows+Task+Properties#WindowsTaskProperties-elevateUser-W)>false<[/elevateUser>](https://docs.stonebranch.com/confluence/display/UC70/Windows+Task+Properties#WindowsTaskProperties-elevateUser-W)<[environ](https://docs.stonebranch.com/confluence/display/UC70/Windows+Task+Properties#WindowsTaskProperties-environment-W) [ment](https://docs.stonebranch.com/confluence/display/UC70/Windows+Task+Properties#WindowsTaskProperties-environment-W) />[<exitCodeOutput](https://docs.stonebranch.com/confluence/display/UC70/Windows+Task+Properties#WindowsTaskProperties-exitCodeOutput-W) />[<exitCode](https://docs.stonebranch.com/confluence/display/UC70/Windows+Task+Properties#WindowsTaskProperties-exitCodeProcessing-W) [Processing](https://docs.stonebranch.com/confluence/display/UC70/Windows+Task+Properties#WindowsTaskProperties-exitCodeProcessing-W)>Success Exitcode Range< [/exitCodeProcessing>](https://docs.stonebranch.com/confluence/display/UC70/Windows+Task+Properties#WindowsTaskProperties-exitCodeProcessing-W)<[exitCodes](https://docs.stonebranch.com/confluence/display/UC70/Windows+Task+Properties#WindowsTaskProperties-exitCodes-W)>0<[/](https://docs.stonebranch.com/confluence/display/UC70/Windows+Task+Properties#WindowsTaskProperties-exitCodes-W) [exitCodes>](https://docs.stonebranch.com/confluence/display/UC70/Windows+Task+Properties#WindowsTaskProperties-exitCodes-W)<[exitCodeText](https://docs.stonebranch.com/confluence/display/UC70/Windows+Task+Properties#WindowsTaskProperties-exitCodeText-W) /><[outputF](https://docs.stonebranch.com/confluence/display/UC70/Windows+Task+Properties#WindowsTaskProperties-outputFailureOnly-W) [ailureOnly](https://docs.stonebranch.com/confluence/display/UC70/Windows+Task+Properties#WindowsTaskProperties-outputFailureOnly-W)>true[</outputFailureOnly](https://docs.stonebranch.com/confluence/display/UC70/Windows+Task+Properties#WindowsTaskProperties-outputFailureOnly-W) >[<outputReturnFile](https://docs.stonebranch.com/confluence/display/UC70/Windows+Task+Properties#WindowsTaskProperties-outputReturnFile-W) />[<outputReturn](https://docs.stonebranch.com/confluence/display/UC70/Windows+Task+Properties#WindowsTaskProperties-outputReturnNline-W) [Nline>](https://docs.stonebranch.com/confluence/display/UC70/Windows+Task+Properties#WindowsTaskProperties-outputReturnNline-W)100[</outputReturnNline](https://docs.stonebranch.com/confluence/display/UC70/Windows+Task+Properties#WindowsTaskProperties-outputReturnNline-W)>[<outp](https://docs.stonebranch.com/confluence/display/UC70/Windows+Task+Properties#WindowsTaskProperties-outputReturnSline-W) [utReturnSline>](https://docs.stonebranch.com/confluence/display/UC70/Windows+Task+Properties#WindowsTaskProperties-outputReturnSline-W)1[</outputReturnSline](https://docs.stonebranch.com/confluence/display/UC70/Windows+Task+Properties#WindowsTaskProperties-outputReturnSline-W) >[<outputReturnText](https://docs.stonebranch.com/confluence/display/UC70/Windows+Task+Properties#WindowsTaskProperties-outputReturnText-W) />[<outputReturn](https://docs.stonebranch.com/confluence/display/UC70/Windows+Task+Properties#WindowsTaskProperties-outputReturnType-W) [Type](https://docs.stonebranch.com/confluence/display/UC70/Windows+Task+Properties#WindowsTaskProperties-outputReturnType-W)>NONE[</outputReturnType>](https://docs.stonebranch.com/confluence/display/UC70/Windows+Task+Properties#WindowsTaskProperties-outputReturnType-W)<[outpu](https://docs.stonebranch.com/confluence/display/UC70/Windows+Task+Properties#WindowsTaskProperties-outputType-W) [tType>](https://docs.stonebranch.com/confluence/display/UC70/Windows+Task+Properties#WindowsTaskProperties-outputType-W)STDOUT<[/outputType](https://docs.stonebranch.com/confluence/display/UC70/Windows+Task+Properties#WindowsTaskProperties-outputType-W)>[<paramete](https://docs.stonebranch.com/confluence/display/UC70/Windows+Task+Properties#WindowsTaskProperties-parameters-W)  $rs >$  $rs >$ \${\_random(30,10)} 0<[/parameters](https://docs.stonebranch.com/confluence/display/UC70/Windows+Task+Properties#WindowsTaskProperties-parameters-W) >[<retryExitCodes](https://docs.stonebranch.com/confluence/display/UC70/Windows+Task+Properties#WindowsTaskProperties-retryExitCodes-W) />[<retryIndefinit](https://docs.stonebranch.com/confluence/display/UC70/Windows+Task+Properties#WindowsTaskProperties-retryIndefinitely-W) [ely>](https://docs.stonebranch.com/confluence/display/UC70/Windows+Task+Properties#WindowsTaskProperties-retryIndefinitely-W)false[</retryIndefinitely](https://docs.stonebranch.com/confluence/display/UC70/Windows+Task+Properties#WindowsTaskProperties-retryIndefinitely-W)>[<retr](https://docs.stonebranch.com/confluence/display/UC70/Windows+Task+Properties#WindowsTaskProperties-retryInterval-W) [yInterval>](https://docs.stonebranch.com/confluence/display/UC70/Windows+Task+Properties#WindowsTaskProperties-retryInterval-W)60<[/retryInterval>](https://docs.stonebranch.com/confluence/display/UC70/Windows+Task+Properties#WindowsTaskProperties-retryInterval-W)<[retry](https://docs.stonebranch.com/confluence/display/UC70/Windows+Task+Properties#WindowsTaskProperties-retryMaximum-W) [Maximum>](https://docs.stonebranch.com/confluence/display/UC70/Windows+Task+Properties#WindowsTaskProperties-retryMaximum-W)0[</retryMaximum>](https://docs.stonebranch.com/confluence/display/UC70/Windows+Task+Properties#WindowsTaskProperties-retryMaximum-W)<[retrySupp](https://docs.stonebranch.com/confluence/display/UC70/Windows+Task+Properties#WindowsTaskProperties-retrySuppressFailure-W) [ressFailure>](https://docs.stonebranch.com/confluence/display/UC70/Windows+Task+Properties#WindowsTaskProperties-retrySuppressFailure-W)false[</retrySuppressFa](https://docs.stonebranch.com/confluence/display/UC70/Windows+Task+Properties#WindowsTaskProperties-retrySuppressFailure-W) [ilure>](https://docs.stonebranch.com/confluence/display/UC70/Windows+Task+Properties#WindowsTaskProperties-retrySuppressFailure-W)<[runtimeDir](https://docs.stonebranch.com/confluence/display/UC70/Windows+Task+Properties#WindowsTaskProperties-runtimeDir-W) /><[script](https://docs.stonebranch.com/confluence/display/UC70/Windows+Task+Properties#WindowsTaskProperties-script-W) /><[wai](https://docs.stonebranch.com/confluence/display/UC70/Windows+Task+Properties#WindowsTaskProperties-waitForOutput-W) [tForOutput](https://docs.stonebranch.com/confluence/display/UC70/Windows+Task+Properties#WindowsTaskProperties-waitForOutput-W)>false<[/waitForOutput>](https://docs.stonebranch.com/confluence/display/UC70/Windows+Task+Properties#WindowsTaskProperties-waitForOutput-W)< /taskWindows>

 ["efTime](https://docs.stonebranch.com/confluence/display/UC70/All+Tasks+Properties#AllTasksProperties-efTime-All)": "00:00", ["efType](https://docs.stonebranch.com/confluence/display/UC70/All+Tasks+Properties#AllTasksProperties-efType-All)": "Time", ["elevateUser"](https://docs.stonebranch.com/confluence/display/UC70/Windows+Task+Properties#WindowsTaskProperties-elevateUser-W): false, ["environment"](https://docs.stonebranch.com/confluence/display/UC70/Windows+Task+Properties#WindowsTaskProperties-environment-W): null, ["excludeRelated](https://docs.stonebranch.com/confluence/display/UC70/All+Tasks+Properties#AllTasksProperties-excludeRelated-All)": false, ["exclusiveTasks](https://docs.stonebranch.com/confluence/display/UC70/Task-Related+Records+Properties#Task-RelatedRecordsProperties-MutuallyExclusiveTasks)": [], ["executionRestriction](https://docs.stonebranch.com/confluence/display/UC70/All+Tasks+Properties#AllTasksProperties-executionRestriction-All)": "Run", ["exitCodeOutput](https://docs.stonebranch.com/confluence/display/UC70/Windows+Task+Properties#WindowsTaskProperties-exitCodeOutput-W)": null, "exitCodeProcessing": "Success Exitcode Range", ["exitCodes"](https://docs.stonebranch.com/confluence/display/UC70/Windows+Task+Properties#WindowsTaskProperties-exitCodes-W): 0, ["exitCodeText](https://docs.stonebranch.com/confluence/display/UC70/Windows+Task+Properties#WindowsTaskProperties-exitCodeText-W)": null, ["holdResources"](https://docs.stonebranch.com/confluence/display/UC70/All+Tasks+Properties#AllTasksProperties-holdResources-All): false, ["lfDayConstraint"](https://docs.stonebranch.com/confluence/display/UC70/All+Tasks+Properties#AllTasksProperties-lfDayConstraint-All): "Nth Day", ["lfDuration](https://docs.stonebranch.com/confluence/display/UC70/All+Tasks+Properties#AllTasksProperties-lfDuration-All)": "00:00:00:00", ["lfEnabled"](https://docs.stonebranch.com/confluence/display/UC70/All+Tasks+Properties#AllTasksProperties-lfEnabled-All): false, ["lfNthAmount"](https://docs.stonebranch.com/confluence/display/UC70/All+Tasks+Properties#AllTasksProperties-lfNthAmount-All): 1, ["lfOffsetDuration](https://docs.stonebranch.com/confluence/display/UC70/All+Tasks+Properties#AllTasksProperties-lfOffsetDuration-All)": null, ["lfOffsetDurationUnit](https://docs.stonebranch.com/confluence/display/UC70/All+Tasks+Properties#AllTasksProperties-lfOffsetDurationUnit-All)": "Minutes", ["lfOffsetPercentage](https://docs.stonebranch.com/confluence/display/UC70/All+Tasks+Properties#AllTasksProperties-lfOffsetPercentage-All)": 0, ["lfOffsetType](https://docs.stonebranch.com/confluence/display/UC70/All+Tasks+Properties#AllTasksProperties-lfOffsetType-All)": "Percentage", ["lfTime](https://docs.stonebranch.com/confluence/display/UC70/All+Tasks+Properties#AllTasksProperties-lfTime-All)": "00:00", ["lfType](https://docs.stonebranch.com/confluence/display/UC70/All+Tasks+Properties#AllTasksProperties-lfType-All)": "Time", ["lsDayConstraint"](https://docs.stonebranch.com/confluence/display/UC70/All+Tasks+Properties#AllTasksProperties-lsDayConstraint-All): "Nth Day", ["lsDuration](https://docs.stonebranch.com/confluence/display/UC70/All+Tasks+Properties#AllTasksProperties-lsDuration-All)": "00:00:00:00", ["lsEnabled"](https://docs.stonebranch.com/confluence/display/UC70/All+Tasks+Properties#AllTasksProperties-lsEnabled-All): false, ["lsNthAmount"](https://docs.stonebranch.com/confluence/display/UC70/All+Tasks+Properties#AllTasksProperties-lsNthAmount-All): 7, ["lsTime](https://docs.stonebranch.com/confluence/display/UC70/All+Tasks+Properties#AllTasksProperties-lsTime-All)": "00:00", ["lsType](https://docs.stonebranch.com/confluence/display/UC70/All+Tasks+Properties#AllTasksProperties-lsType-All)": "Time", ["name](https://docs.stonebranch.com/confluence/display/UC70/All+Tasks+Properties#AllTasksProperties-name-All)": "uc - Test Email", ["notes"](https://docs.stonebranch.com/confluence/display/UC70/Task-Related+Records+Properties#Task-RelatedRecordsProperties-Notes): [], ["opswiseGroups"](https://docs.stonebranch.com/confluence/display/UC70/All+Tasks+Properties#AllTasksProperties-opswiseGroups-All): null, ["outputFailureOnly"](https://docs.stonebranch.com/confluence/display/UC70/Windows+Task+Properties#WindowsTaskProperties-outputFailureOnly-W): true, ["outputReturnFile](https://docs.stonebranch.com/confluence/display/UC70/Windows+Task+Properties#WindowsTaskProperties-outputReturnFile-W)": null, ["outputReturnNline"](https://docs.stonebranch.com/confluence/display/UC70/Windows+Task+Properties#WindowsTaskProperties-outputReturnNline-W): 100, ["outputReturnSline"](https://docs.stonebranch.com/confluence/display/UC70/Windows+Task+Properties#WindowsTaskProperties-outputReturnSline-W): 1, ["outputReturnText](https://docs.stonebranch.com/confluence/display/UC70/Windows+Task+Properties#WindowsTaskProperties-outputReturnText-W)": null, ["outputReturnType](https://docs.stonebranch.com/confluence/display/UC70/Windows+Task+Properties#WindowsTaskProperties-outputReturnType-W)": "NONE", ["outputType](https://docs.stonebranch.com/confluence/display/UC70/Windows+Task+Properties#WindowsTaskProperties-outputType-W)": "STDOUT", ["parameters](https://docs.stonebranch.com/confluence/display/UC70/Windows+Task+Properties#WindowsTaskProperties-parameters-W)": "\${\_random(30,10)} 0", ["resolveNameImmediately](https://docs.stonebranch.com/confluence/display/UC70/All+Tasks+Properties#AllTasksProperties-resolveNameImmediately-All)": false, ["resPriority"](https://docs.stonebranch.com/confluence/display/UC70/All+Tasks+Properties#AllTasksProperties-resPriority-All): 10, ["restrictionPeriod"](https://docs.stonebranch.com/confluence/display/UC70/All+Tasks+Properties#AllTasksProperties-restrictionPeriod-All): "Span", ["restrictionPeriodAfterDate](https://docs.stonebranch.com/confluence/display/UC70/All+Tasks+Properties#AllTasksProperties-restrictionPeriodAfterDate-All)": "2017-11-10", ["restrictionPeriodAfterTime](https://docs.stonebranch.com/confluence/display/UC70/All+Tasks+Properties#AllTasksProperties-restrictionPeriodAfterTime-All)": "10:30", ["restrictionPeriodBeforeDate"](https://docs.stonebranch.com/confluence/display/UC70/All+Tasks+Properties#AllTasksProperties-restrictionPeriodBeforeDate-All): "2017-11-  $20$ ". ["restrictionPeriodBeforeTime"](https://docs.stonebranch.com/confluence/display/UC70/All+Tasks+Properties#AllTasksProperties-restrictionPeriodBeforeTime-All): "15:00", ["restrictionPeriodDateList"](https://docs.stonebranch.com/confluence/display/UC70/All+Tasks+Properties#AllTasksProperties-restrictionPeriodDateList-All): [], ["retainSysIds](https://docs.stonebranch.com/confluence/display/UC70/All+Tasks+Properties#AllTasksProperties-retainSysIds-All)": true, ["retryExitCodes](https://docs.stonebranch.com/confluence/display/UC70/Windows+Task+Properties#WindowsTaskProperties-retryExitCodes-W)": null, ["retryIndefinitely"](https://docs.stonebranch.com/confluence/display/UC70/Windows+Task+Properties#WindowsTaskProperties-retryIndefinitely-W): false, ["retryInterval"](https://docs.stonebranch.com/confluence/display/UC70/Windows+Task+Properties#WindowsTaskProperties-retryInterval-W): 60, ["retryMaximum](https://docs.stonebranch.com/confluence/display/UC70/Windows+Task+Properties#WindowsTaskProperties-retryMaximum-W)": 0, ["retrySuppressFailure](https://docs.stonebranch.com/confluence/display/UC70/Windows+Task+Properties#WindowsTaskProperties-retrySuppressFailure-W)": false, ["runtimeDir](https://docs.stonebranch.com/confluence/display/UC70/Windows+Task+Properties#WindowsTaskProperties-runtimeDir-W)": null, ["script](https://docs.stonebranch.com/confluence/display/UC70/Windows+Task+Properties#WindowsTaskProperties-script-W)": null, ["startHeld"](https://docs.stonebranch.com/confluence/display/UC70/All+Tasks+Properties#AllTasksProperties-startHeld-All): false, ["startHeldReason"](https://docs.stonebranch.com/confluence/display/UC70/All+Tasks+Properties#AllTasksProperties-startHeldReason-All): null, ["summary"](https://docs.stonebranch.com/confluence/display/UC70/All+Tasks+Properties#AllTasksProperties-summary-All): "Test Email", ["sysId"](https://docs.stonebranch.com/confluence/display/UC70/All+Tasks+Properties#AllTasksProperties-sysId-All): "fb59a227517a421a92c15ff5aefe3b66",

 ["timeZonePref](https://docs.stonebranch.com/confluence/display/UC70/All+Tasks+Properties#AllTasksProperties-timeZonePref-All)": "-- System Default --", ["twDelayAmount"](https://docs.stonebranch.com/confluence/display/UC70/All+Tasks+Properties#AllTasksProperties-twDelayAmount-All): null, ["twDelayDuration"](https://docs.stonebranch.com/confluence/display/UC70/All+Tasks+Properties#AllTasksProperties-twDelayDuration-All): "00:00:00:00", ["twDelayType"](https://docs.stonebranch.com/confluence/display/UC70/All+Tasks+Properties#AllTasksProperties-twDelayType-All): "None", ["twWaitAmount](https://docs.stonebranch.com/confluence/display/UC70/All+Tasks+Properties#AllTasksProperties-twWaitAmount-All)": null, ["twWaitDayConstraint"](https://docs.stonebranch.com/confluence/display/UC70/All+Tasks+Properties#AllTasksProperties-twWaitDayConstraint-All): "NONE", ["twWaitDuration](https://docs.stonebranch.com/confluence/display/UC70/All+Tasks+Properties#AllTasksProperties-twWaitDuration-All)": "00:00:00:00", ["twWaitTime](https://docs.stonebranch.com/confluence/display/UC70/All+Tasks+Properties#AllTasksProperties-twWaitTime-All)": "00:00", ["twWaitType](https://docs.stonebranch.com/confluence/display/UC70/All+Tasks+Properties#AllTasksProperties-twWaitType-All)": "None", ["twWorkflowOnly](https://docs.stonebranch.com/confluence/display/UC70/All+Tasks+Properties#AllTasksProperties-twWorkflowOnly-All)": "-- System Default --", ["userEstimatedDuration"](https://docs.stonebranch.com/confluence/display/UC70/All+Tasks+Properties#AllTasksProperties-userEstimatedDuration-All): null, ["variables"](https://docs.stonebranch.com/confluence/display/UC70/Task-Related+Records+Properties#Task-RelatedRecordsProperties-VariablesinTasks): [], ["version"](https://docs.stonebranch.com/confluence/display/UC70/All+Tasks+Properties#AllTasksProperties-version-All): 1, ["virtualResources](https://docs.stonebranch.com/confluence/display/UC70/Task-Related+Records+Properties#Task-RelatedRecordsProperties-VirtualResources)": [], ["waitForOutput"](https://docs.stonebranch.com/confluence/display/UC70/Windows+Task+Properties#WindowsTaskProperties-waitForOutput-W): false }

See [Task Web Services - Task Actions](#page-587-0) for XML and JSON examples of task actions.

See [Task Web Services - Task-Related Records](#page-592-0) for XML and JSON examples of task-related records.

### <span id="page-546-0"></span>**Properties**

- See [All Tasks Properties](#page-599-0)
- See [Windows Task Properties](#page-657-0)

# **Workflow Task Web Services**

- [Overview](#page-547-0)
- [Create a Workflow Task](#page-547-1)
- [Modify a Workflow Task](#page-548-0)
- [Read a Workflow Task](#page-548-1)
- [Workflow Task: XML and JSON Examples](#page-549-0)
- [Properties](#page-555-0)

### <span id="page-547-0"></span>**Overview**

Universal Controller supports the following RESTful-based web services for Workflow Task operations.

- [Create a Workflow Task](#page-547-1)
- [Modify a Workflow Task](#page-548-0)
- [Read a Workflow Task](#page-548-1)

Formatting specifications for each web service, including details about parameter requirements, are provided.

Links to detailed information about the [properties](#page-555-0) used in these web services also is located on this page.

For information on Workflow Task web services that are applicable to all task types, see:

- [Delete a Task](https://docs.stonebranch.com/confluence/display/UC70/Task+Web+Services#TaskWebServices-DeleteaTask)
- [Launch a Task](https://docs.stonebranch.com/confluence/display/UC70/Task+Web+Services#TaskWebServices-LaunchaTask)
- [List Tasks](https://docs.stonebranch.com/confluence/display/UC70/Task+Web+Services#TaskWebServices-ListTasks)

For a list of Workflow Vertex and Edge web services, see:

[Workflow Task and Dependency Web Services](#page-568-0)

### <span id="page-547-1"></span>Create a Workflow Task

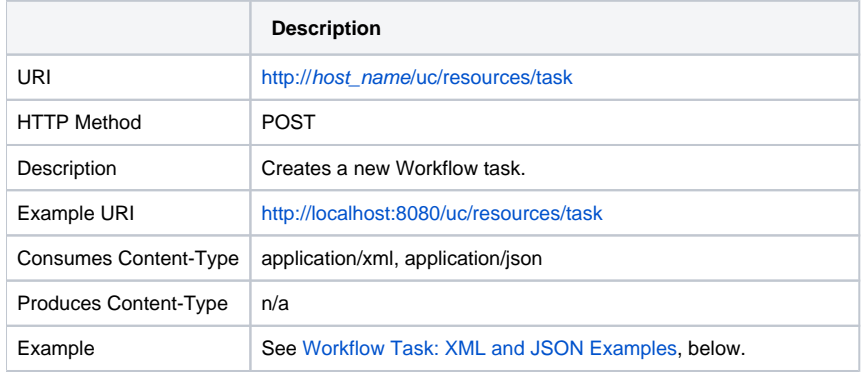

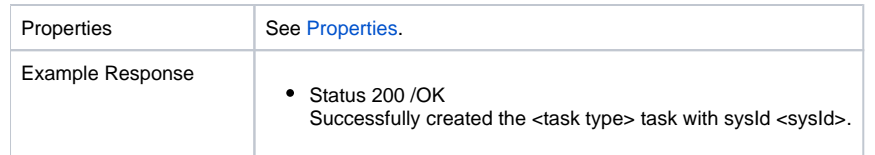

# <span id="page-548-0"></span>Modify a Workflow Task

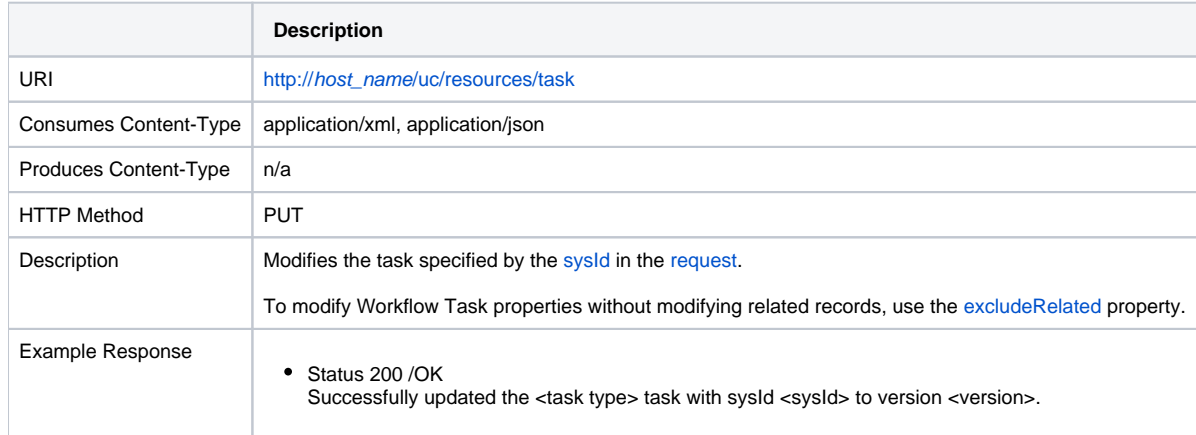

# <span id="page-548-1"></span>Read a Workflow Task

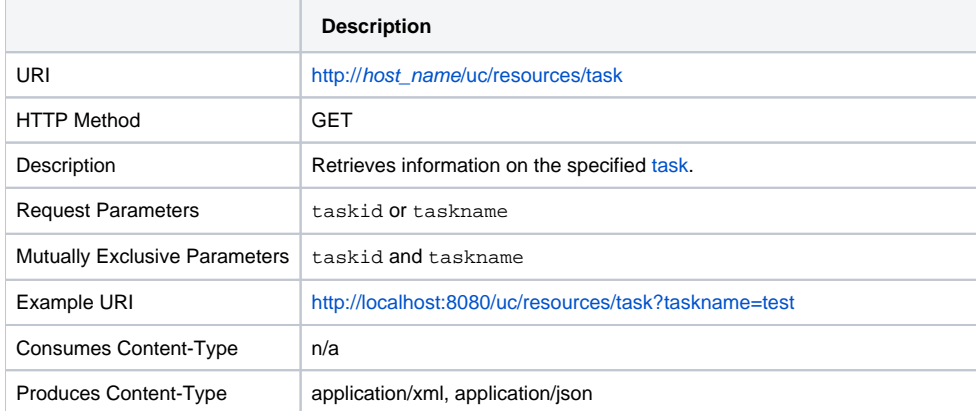

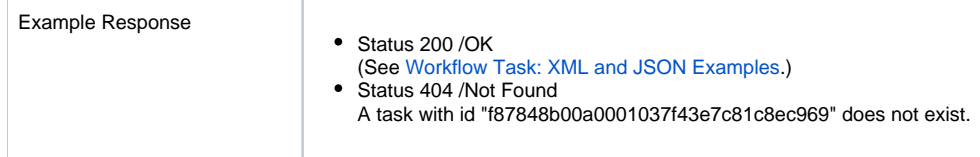

# <span id="page-549-0"></span>Workflow Task: XML and JSON Examples

The [retainSysIds](https://docs.stonebranch.com/confluence/display/UC70/All+Tasks+Properties#AllTasksProperties-retainSysIds-All) and [version](https://docs.stonebranch.com/confluence/display/UC70/All+Tasks+Properties#AllTasksProperties-version-All) properties are specified as attributes in XML.

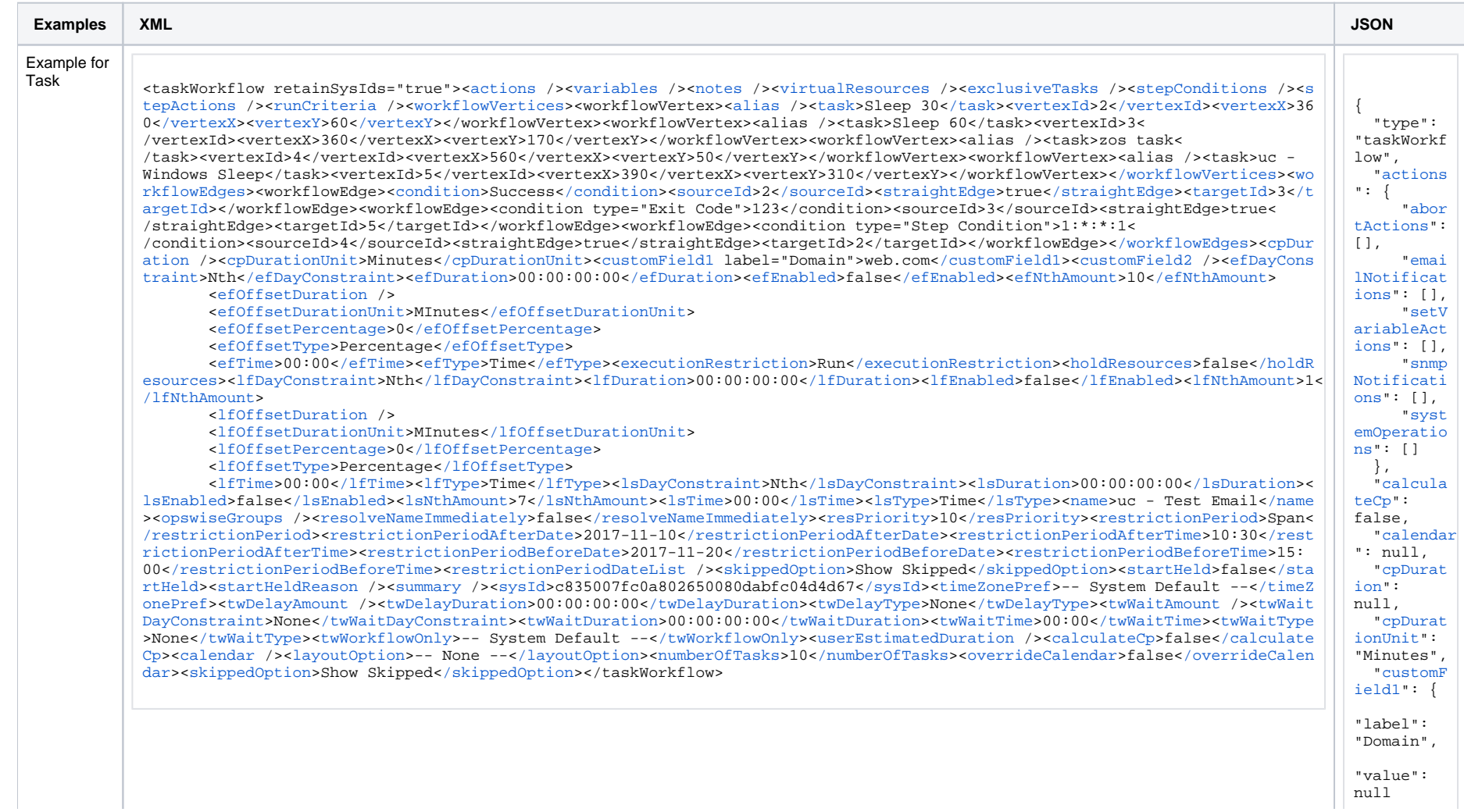

 }, ["customF](https://docs.stonebranch.com/confluence/display/UC70/All+Tasks+Properties#AllTasksProperties-customField2-All) [ield2](https://docs.stonebranch.com/confluence/display/UC70/All+Tasks+Properties#AllTasksProperties-customField2-All)": { "label": null, "value": null }, ["efDayCo](https://docs.stonebranch.com/confluence/display/UC70/All+Tasks+Properties#AllTasksProperties-efDayConstraint-All) [nstraint"](https://docs.stonebranch.com/confluence/display/UC70/All+Tasks+Properties#AllTasksProperties-efDayConstraint-All): "Nth Day", ["efDurat](https://docs.stonebranch.com/confluence/display/UC70/All+Tasks+Properties#AllTasksProperties-efDuration-All) [ion](https://docs.stonebranch.com/confluence/display/UC70/All+Tasks+Properties#AllTasksProperties-efDuration-All)": "00: 00:00:00", ["efEnabl](https://docs.stonebranch.com/confluence/display/UC70/All+Tasks+Properties#AllTasksProperties-efEnabled-All) [ed"](https://docs.stonebranch.com/confluence/display/UC70/All+Tasks+Properties#AllTasksProperties-efEnabled-All): false, ["efNthAm](https://docs.stonebranch.com/confluence/display/UC70/All+Tasks+Properties#AllTasksProperties-efNthAmount-All) [ount"](https://docs.stonebranch.com/confluence/display/UC70/All+Tasks+Properties#AllTasksProperties-efNthAmount-All): 10, ["efOffse](https://docs.stonebranch.com/confluence/display/UC70/All+Tasks+Properties#AllTasksProperties-efOffsetDuration-All) [tDuration](https://docs.stonebranch.com/confluence/display/UC70/All+Tasks+Properties#AllTasksProperties-efOffsetDuration-All) " : null, ["efOffse](https://docs.stonebranch.com/confluence/display/UC70/All+Tasks+Properties#AllTasksProperties-efOffsetDurationUnit-All) [tDurationU](https://docs.stonebranch.com/confluence/display/UC70/All+Tasks+Properties#AllTasksProperties-efOffsetDurationUnit-All) [nit](https://docs.stonebranch.com/confluence/display/UC70/All+Tasks+Properties#AllTasksProperties-efOffsetDurationUnit-All)": "Minutes", ["efOffse](https://docs.stonebranch.com/confluence/display/UC70/All+Tasks+Properties#AllTasksProperties-efOffsetPercentage-All) [tPercentage](https://docs.stonebranch.com/confluence/display/UC70/All+Tasks+Properties#AllTasksProperties-efOffsetPercentage-All)  $\sqrt{''}$ : 0, ["efOffse](https://docs.stonebranch.com/confluence/display/UC70/All+Tasks+Properties#AllTasksProperties-efOffsetType-All) [tType](https://docs.stonebranch.com/confluence/display/UC70/All+Tasks+Properties#AllTasksProperties-efOffsetType-All)": "Percentag e", ["efTime](https://docs.stonebranch.com/confluence/display/UC70/All+Tasks+Properties#AllTasksProperties-efTime-All) " : "00:00", ["efType](https://docs.stonebranch.com/confluence/display/UC70/All+Tasks+Properties#AllTasksProperties-efType-All) " : "Time", ["exclude](https://docs.stonebranch.com/confluence/display/UC70/All+Tasks+Properties#AllTasksProperties-excludeRelated-All) [Related](https://docs.stonebranch.com/confluence/display/UC70/All+Tasks+Properties#AllTasksProperties-excludeRelated-All)": false, ["exclusi](https://docs.stonebranch.com/confluence/display/UC70/Task-Related+Records+Properties#Task-RelatedRecordsProperties-MutuallyExclusiveTasks) [veTasks](https://docs.stonebranch.com/confluence/display/UC70/Task-Related+Records+Properties#Task-RelatedRecordsProperties-MutuallyExclusiveTasks)": [], ..<br>["executi](https://docs.stonebranch.com/confluence/display/UC70/All+Tasks+Properties#AllTasksProperties-executionRestriction-All) [onRestrict](https://docs.stonebranch.com/confluence/display/UC70/All+Tasks+Properties#AllTasksProperties-executionRestriction-All) [ion](https://docs.stonebranch.com/confluence/display/UC70/All+Tasks+Properties#AllTasksProperties-executionRestriction-All)": "Run", ["holdRes](https://docs.stonebranch.com/confluence/display/UC70/All+Tasks+Properties#AllTasksProperties-holdResources-All) [ources"](https://docs.stonebranch.com/confluence/display/UC70/All+Tasks+Properties#AllTasksProperties-holdResources-All): false, ["layoutO](https://docs.stonebranch.com/confluence/display/UC70/Workflow+Task+Properties#WorkflowTaskProperties-layoutOption-WF) [ption](https://docs.stonebranch.com/confluence/display/UC70/Workflow+Task+Properties#WorkflowTaskProperties-layoutOption-WF)":  $" -- None$ --", ["lfDayCo](https://docs.stonebranch.com/confluence/display/UC70/All+Tasks+Properties#AllTasksProperties-lfDayConstraint-All) [nstraint"](https://docs.stonebranch.com/confluence/display/UC70/All+Tasks+Properties#AllTasksProperties-lfDayConstraint-All): "Nth Day", ["lfDurat](https://docs.stonebranch.com/confluence/display/UC70/All+Tasks+Properties#AllTasksProperties-lfDuration-All) [ion](https://docs.stonebranch.com/confluence/display/UC70/All+Tasks+Properties#AllTasksProperties-lfDuration-All)": "00: 00:00:00",

 ["lfEnabl](https://docs.stonebranch.com/confluence/display/UC70/All+Tasks+Properties#AllTasksProperties-lfEnabled-All) [ed"](https://docs.stonebranch.com/confluence/display/UC70/All+Tasks+Properties#AllTasksProperties-lfEnabled-All): false, ["lfNthAm](https://docs.stonebranch.com/confluence/display/UC70/All+Tasks+Properties#AllTasksProperties-lfNthAmount-All) [ount"](https://docs.stonebranch.com/confluence/display/UC70/All+Tasks+Properties#AllTasksProperties-lfNthAmount-All): 1, ["lfOffse](https://docs.stonebranch.com/confluence/display/UC70/All+Tasks+Properties#AllTasksProperties-lfOffsetDuration-All) [tDuration](https://docs.stonebranch.com/confluence/display/UC70/All+Tasks+Properties#AllTasksProperties-lfOffsetDuration-All) " : null, ["lfOffse](https://docs.stonebranch.com/confluence/display/UC70/All+Tasks+Properties#AllTasksProperties-lfOffsetDurationUnit-All) [tDurationU](https://docs.stonebranch.com/confluence/display/UC70/All+Tasks+Properties#AllTasksProperties-lfOffsetDurationUnit-All) [nit](https://docs.stonebranch.com/confluence/display/UC70/All+Tasks+Properties#AllTasksProperties-lfOffsetDurationUnit-All)": "Minutes", ["lfOffse](https://docs.stonebranch.com/confluence/display/UC70/All+Tasks+Properties#AllTasksProperties-lfOffsetPercentage-All) [tPercentage](https://docs.stonebranch.com/confluence/display/UC70/All+Tasks+Properties#AllTasksProperties-lfOffsetPercentage-All)  $" : 0,$  ["lfOffse](https://docs.stonebranch.com/confluence/display/UC70/All+Tasks+Properties#AllTasksProperties-lfOffsetType-All) [tType](https://docs.stonebranch.com/confluence/display/UC70/All+Tasks+Properties#AllTasksProperties-lfOffsetType-All)": "Percentag e", ["lfTime](https://docs.stonebranch.com/confluence/display/UC70/All+Tasks+Properties#AllTasksProperties-lfTime-All) " : "00:00", ["lfType](https://docs.stonebranch.com/confluence/display/UC70/All+Tasks+Properties#AllTasksProperties-lfType-All) " : "Time", ["lsDayCo](https://docs.stonebranch.com/confluence/display/UC70/All+Tasks+Properties#AllTasksProperties-lsDayConstraint-All) [nstraint"](https://docs.stonebranch.com/confluence/display/UC70/All+Tasks+Properties#AllTasksProperties-lsDayConstraint-All): "Nth Day", ["lsDurat](https://docs.stonebranch.com/confluence/display/UC70/All+Tasks+Properties#AllTasksProperties-lsDuration-All) [ion](https://docs.stonebranch.com/confluence/display/UC70/All+Tasks+Properties#AllTasksProperties-lsDuration-All)": "00: 00:00:00", ["lsEnabl](https://docs.stonebranch.com/confluence/display/UC70/All+Tasks+Properties#AllTasksProperties-lsEnabled-All) [ed"](https://docs.stonebranch.com/confluence/display/UC70/All+Tasks+Properties#AllTasksProperties-lsEnabled-All): false, ["lsNthAm](https://docs.stonebranch.com/confluence/display/UC70/All+Tasks+Properties#AllTasksProperties-lsNthAmount-All) [ount"](https://docs.stonebranch.com/confluence/display/UC70/All+Tasks+Properties#AllTasksProperties-lsNthAmount-All): 7, ["lsTime](https://docs.stonebranch.com/confluence/display/UC70/All+Tasks+Properties#AllTasksProperties-lsTime-All) " : "00:00", ["lsType](https://docs.stonebranch.com/confluence/display/UC70/All+Tasks+Properties#AllTasksProperties-lsType-All) " : "Time", ["name](https://docs.stonebranch.com/confluence/display/UC70/All+Tasks+Properties#AllTasksProperties-name-All)": "testwkfl-webservice", ["notes"](https://docs.stonebranch.com/confluence/display/UC70/Task-Related+Records+Properties#Task-RelatedRecordsProperties-Notes): [], ["numberO](https://docs.stonebranch.com/confluence/display/UC70/Workflow+Task+Properties#WorkflowTaskProperties-numberOfTasks-WF) [fTasks"](https://docs.stonebranch.com/confluence/display/UC70/Workflow+Task+Properties#WorkflowTaskProperties-numberOfTasks-WF): 2, ["opswise](https://docs.stonebranch.com/confluence/display/UC70/All+Tasks+Properties#AllTasksProperties-opswiseGroups-All) [Groups"](https://docs.stonebranch.com/confluence/display/UC70/All+Tasks+Properties#AllTasksProperties-opswiseGroups-All):  $[1,$ ..<br>["overrid](https://docs.stonebranch.com/confluence/display/UC70/Workflow+Task+Properties#WorkflowTaskProperties-overrideCalendar-WF) [eCalendar](https://docs.stonebranch.com/confluence/display/UC70/Workflow+Task+Properties#WorkflowTaskProperties-overrideCalendar-WF) " : false, ["resolve](https://docs.stonebranch.com/confluence/display/UC70/All+Tasks+Properties#AllTasksProperties-resolveNameImmediately-All) [NameImmedi](https://docs.stonebranch.com/confluence/display/UC70/All+Tasks+Properties#AllTasksProperties-resolveNameImmediately-All) [ately](https://docs.stonebranch.com/confluence/display/UC70/All+Tasks+Properties#AllTasksProperties-resolveNameImmediately-All)": false, ["resPrio](https://docs.stonebranch.com/confluence/display/UC70/All+Tasks+Properties#AllTasksProperties-resPriority-All) [rity"](https://docs.stonebranch.com/confluence/display/UC70/All+Tasks+Properties#AllTasksProperties-resPriority-All): 10, ["restric](https://docs.stonebranch.com/confluence/display/UC70/All+Tasks+Properties#AllTasksProperties-restrictionPeriod-All) [tionPeriod](https://docs.stonebranch.com/confluence/display/UC70/All+Tasks+Properties#AllTasksProperties-restrictionPeriod-All) ": "Span",

 ["restric](https://docs.stonebranch.com/confluence/display/UC70/All+Tasks+Properties#AllTasksProperties-restrictionPeriodAfterDate-All) [tionPeriod](https://docs.stonebranch.com/confluence/display/UC70/All+Tasks+Properties#AllTasksProperties-restrictionPeriodAfterDate-All) [AfterDate](https://docs.stonebranch.com/confluence/display/UC70/All+Tasks+Properties#AllTasksProperties-restrictionPeriodAfterDate-All) " : "2017- 11-10", ["restric](https://docs.stonebranch.com/confluence/display/UC70/All+Tasks+Properties#AllTasksProperties-restrictionPeriodAfterTime-All) [tionPeriod](https://docs.stonebranch.com/confluence/display/UC70/All+Tasks+Properties#AllTasksProperties-restrictionPeriodAfterTime-All) [AfterTime](https://docs.stonebranch.com/confluence/display/UC70/All+Tasks+Properties#AllTasksProperties-restrictionPeriodAfterTime-All) "  $: "10:30",$  ["restric](https://docs.stonebranch.com/confluence/display/UC70/All+Tasks+Properties#AllTasksProperties-restrictionPeriodBeforeDate-All) [tionPeriod](https://docs.stonebranch.com/confluence/display/UC70/All+Tasks+Properties#AllTasksProperties-restrictionPeriodBeforeDate-All) [BeforeDate](https://docs.stonebranch.com/confluence/display/UC70/All+Tasks+Properties#AllTasksProperties-restrictionPeriodBeforeDate-All) ": "2017-  $11-20$ ", ["restric](https://docs.stonebranch.com/confluence/display/UC70/All+Tasks+Properties#AllTasksProperties-restrictionPeriodBeforeTime-All) [tionPeriod](https://docs.stonebranch.com/confluence/display/UC70/All+Tasks+Properties#AllTasksProperties-restrictionPeriodBeforeTime-All) [BeforeTime](https://docs.stonebranch.com/confluence/display/UC70/All+Tasks+Properties#AllTasksProperties-restrictionPeriodBeforeTime-All) ": "15:  $00"$ , ["restric](https://docs.stonebranch.com/confluence/display/UC70/All+Tasks+Properties#AllTasksProperties-restrictionPeriodDateList-All) [tionPeriod](https://docs.stonebranch.com/confluence/display/UC70/All+Tasks+Properties#AllTasksProperties-restrictionPeriodDateList-All) [DateList"](https://docs.stonebranch.com/confluence/display/UC70/All+Tasks+Properties#AllTasksProperties-restrictionPeriodDateList-All): [], ["retainS](https://docs.stonebranch.com/confluence/display/UC70/All+Tasks+Properties#AllTasksProperties-retainSysIds-All) [ysIds](https://docs.stonebranch.com/confluence/display/UC70/All+Tasks+Properties#AllTasksProperties-retainSysIds-All)": true, ["runCrit](https://docs.stonebranch.com/confluence/display/UC70/Workflow+Task+-+Workflow+Task-Related+Records+Properties#WorkflowTask-WorkflowTask-RelatedRecordsProperties-RunCriteria) [eria"](https://docs.stonebranch.com/confluence/display/UC70/Workflow+Task+-+Workflow+Task-Related+Records+Properties#WorkflowTask-WorkflowTask-RelatedRecordsProperties-RunCriteria): [], ["skipped](https://docs.stonebranch.com/confluence/display/UC70/Workflow+Task+Properties#WorkflowTaskProperties-skippedOption-WF) [Option"](https://docs.stonebranch.com/confluence/display/UC70/Workflow+Task+Properties#WorkflowTaskProperties-skippedOption-WF): "Show Skipped", ["startHe](https://docs.stonebranch.com/confluence/display/UC70/All+Tasks+Properties#AllTasksProperties-startHeld-All)  $ld$ ": false, ["startHe](https://docs.stonebranch.com/confluence/display/UC70/All+Tasks+Properties#AllTasksProperties-startHeldReason-All) [ldReason"](https://docs.stonebranch.com/confluence/display/UC70/All+Tasks+Properties#AllTasksProperties-startHeldReason-All): null, "stepAct ions": [], "stepCon ditions":  $[]$ , ..<br>["summary](https://docs.stonebranch.com/confluence/display/UC70/All+Tasks+Properties#AllTasksProperties-summary-All) ": null, ["sysId"](https://docs.stonebranch.com/confluence/display/UC70/All+Tasks+Properties#AllTasksProperties-sysId-All): "fb59a2275 17a421a92c 15ff5aefe3 b66", ["timeZon](https://docs.stonebranch.com/confluence/display/UC70/All+Tasks+Properties#AllTasksProperties-timeZonePref-All) [ePref](https://docs.stonebranch.com/confluence/display/UC70/All+Tasks+Properties#AllTasksProperties-timeZonePref-All)":  $"$ System Default -- ", .<br>["twDelay](https://docs.stonebranch.com/confluence/display/UC70/All+Tasks+Properties#AllTasksProperties-twDelayAmount-All) [Amount"](https://docs.stonebranch.com/confluence/display/UC70/All+Tasks+Properties#AllTasksProperties-twDelayAmount-All): null, ["twDelay](https://docs.stonebranch.com/confluence/display/UC70/All+Tasks+Properties#AllTasksProperties-twDelayDuration-All) [Duration"](https://docs.stonebranch.com/confluence/display/UC70/All+Tasks+Properties#AllTasksProperties-twDelayDuration-All): "00:00:00:

 $00"$ , ["twDelay](https://docs.stonebranch.com/confluence/display/UC70/All+Tasks+Properties#AllTasksProperties-twDelayType-All) [Type"](https://docs.stonebranch.com/confluence/display/UC70/All+Tasks+Properties#AllTasksProperties-twDelayType-All): "None", ["twWaitA](https://docs.stonebranch.com/confluence/display/UC70/All+Tasks+Properties#AllTasksProperties-twWaitAmount-All) [mount](https://docs.stonebranch.com/confluence/display/UC70/All+Tasks+Properties#AllTasksProperties-twWaitAmount-All)": null, ["twWaitD](https://docs.stonebranch.com/confluence/display/UC70/All+Tasks+Properties#AllTasksProperties-twWaitDayConstraint-All) [ayConstrai](https://docs.stonebranch.com/confluence/display/UC70/All+Tasks+Properties#AllTasksProperties-twWaitDayConstraint-All) [nt"](https://docs.stonebranch.com/confluence/display/UC70/All+Tasks+Properties#AllTasksProperties-twWaitDayConstraint-All): "None", ["twWaitD](https://docs.stonebranch.com/confluence/display/UC70/All+Tasks+Properties#AllTasksProperties-twWaitDuration-All) [uration](https://docs.stonebranch.com/confluence/display/UC70/All+Tasks+Properties#AllTasksProperties-twWaitDuration-All)": "00:00:00: 00", ["twWaitT](https://docs.stonebranch.com/confluence/display/UC70/All+Tasks+Properties#AllTasksProperties-twWaitTime-All) [ime](https://docs.stonebranch.com/confluence/display/UC70/All+Tasks+Properties#AllTasksProperties-twWaitTime-All)": "00: 00", ["twWaitT](https://docs.stonebranch.com/confluence/display/UC70/All+Tasks+Properties#AllTasksProperties-twWaitType-All) [ype](https://docs.stonebranch.com/confluence/display/UC70/All+Tasks+Properties#AllTasksProperties-twWaitType-All)": "None", ["twWorkf](https://docs.stonebranch.com/confluence/display/UC70/All+Tasks+Properties#AllTasksProperties-twWorkflowOnly-All) [lowOnly](https://docs.stonebranch.com/confluence/display/UC70/All+Tasks+Properties#AllTasksProperties-twWorkflowOnly-All)":  $^{\rm m}$   $-$ System Default -- ", ["userEst](https://docs.stonebranch.com/confluence/display/UC70/All+Tasks+Properties#AllTasksProperties-userEstimatedDuration-All) [imatedDura](https://docs.stonebranch.com/confluence/display/UC70/All+Tasks+Properties#AllTasksProperties-userEstimatedDuration-All) [tion"](https://docs.stonebranch.com/confluence/display/UC70/All+Tasks+Properties#AllTasksProperties-userEstimatedDuration-All): null, ["variabl](https://docs.stonebranch.com/confluence/display/UC70/Task-Related+Records+Properties#Task-RelatedRecordsProperties-VariablesinTasks) [es"](https://docs.stonebranch.com/confluence/display/UC70/Task-Related+Records+Properties#Task-RelatedRecordsProperties-VariablesinTasks): [], ["version](https://docs.stonebranch.com/confluence/display/UC70/All+Tasks+Properties#AllTasksProperties-version-All)  $" : 2,$  ["virtual](https://docs.stonebranch.com/confluence/display/UC70/Task-Related+Records+Properties#Task-RelatedRecordsProperties-VirtualResources) [Resources](https://docs.stonebranch.com/confluence/display/UC70/Task-Related+Records+Properties#Task-RelatedRecordsProperties-VirtualResources) "  $: 1,$ "workflowE dges": [ { ["conditi](https://docs.stonebranch.com/confluence/display/UC70/Workflow+Task+Properties#WorkflowTaskProperties-condition-WE) [on"](https://docs.stonebranch.com/confluence/display/UC70/Workflow+Task+Properties#WorkflowTaskProperties-condition-WE): { "value": "Success" }, ["sourceId](https://docs.stonebranch.com/confluence/display/UC70/Workflow+Task+Properties#WorkflowTaskProperties-sourceId-WE) ": { "taskName" : "SB\_ZOS\_Ta  $sk^{\top}$ , "value":  $"2"$  }, ["straigh](https://docs.stonebranch.com/confluence/display/UC70/Workflow+Task+Properties#WorkflowTaskProperties-straightEdge-WE) [tEdge](https://docs.stonebranch.com/confluence/display/UC70/Workflow+Task+Properties#WorkflowTaskProperties-straightEdge-WE)": true, ["targetId](https://docs.stonebranch.com/confluence/display/UC70/Workflow+Task+Properties#WorkflowTaskProperties-targetID-WE) ": {

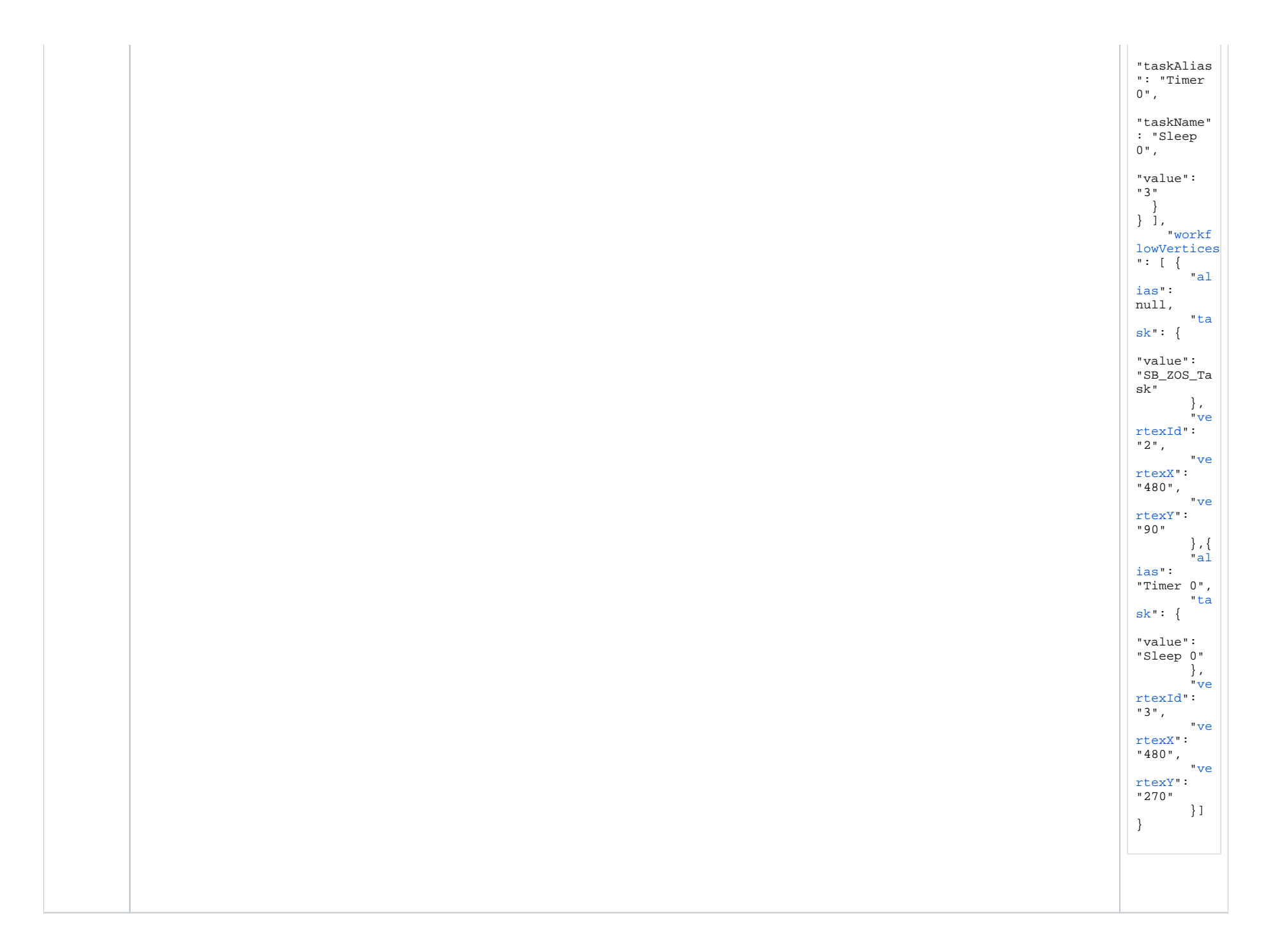

See [Task Web Services - Task Actions](#page-587-0) for XML and JSON examples of task actions.

See [Task Web Services - Task-Related Records](#page-592-0) for XML and JSON examples of task-related records.

See [Workflow Task - Workflow Task-Related Records](#page-556-0) for XML and JSON examples of Worklfow task-related records.

## <span id="page-555-0"></span>**Properties**

- See [All Tasks Properties](#page-599-0)
- See [Workflow Task Properties](#page-660-0)
- See [Workflow Task Workflow Task-Related Records Properties](#page-559-0)

# <span id="page-556-0"></span>**Workflow Task - Workflow Task-Related Records**

## Examples

The following examples are for task-related records for all task types except where noted otherwise.

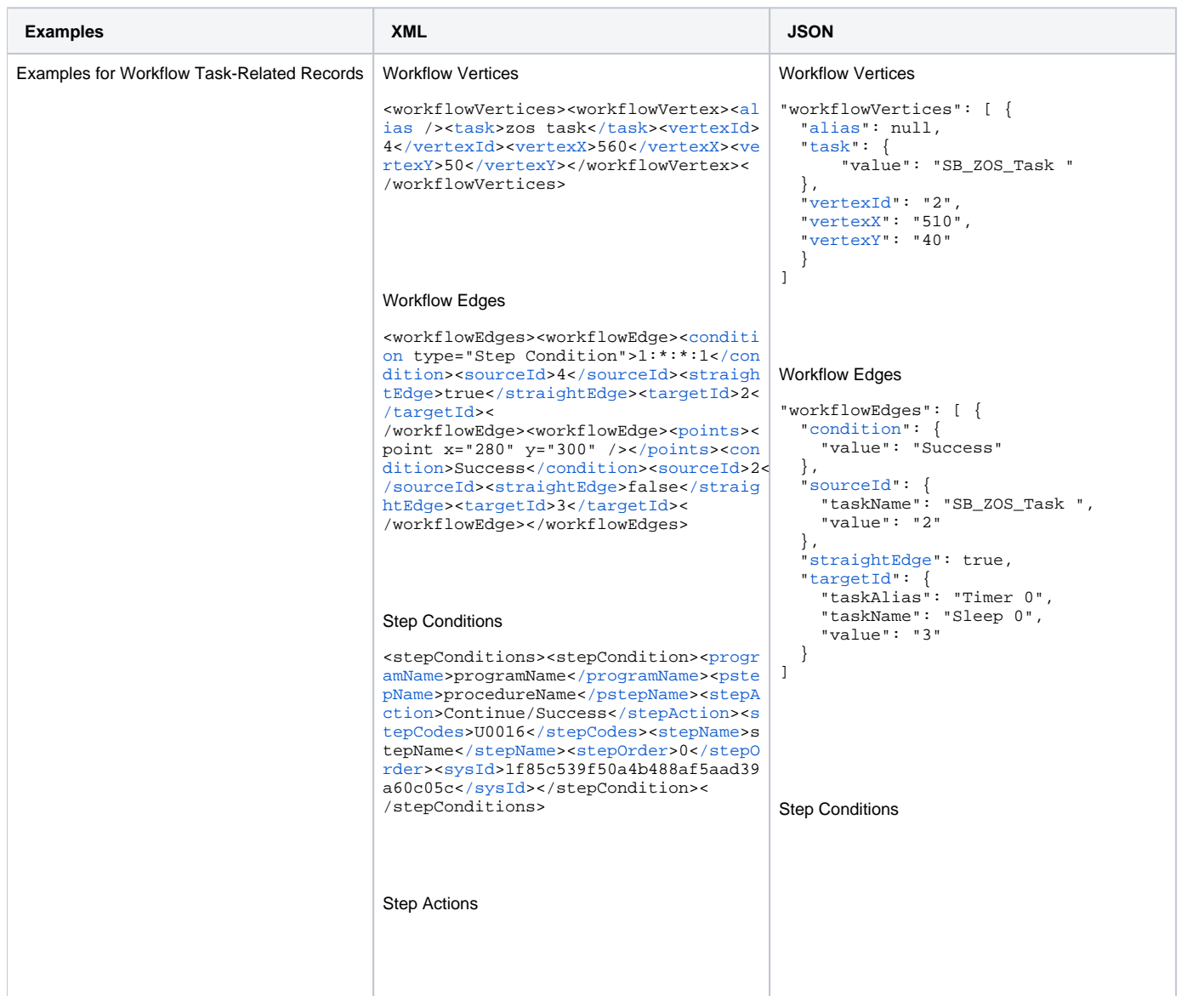

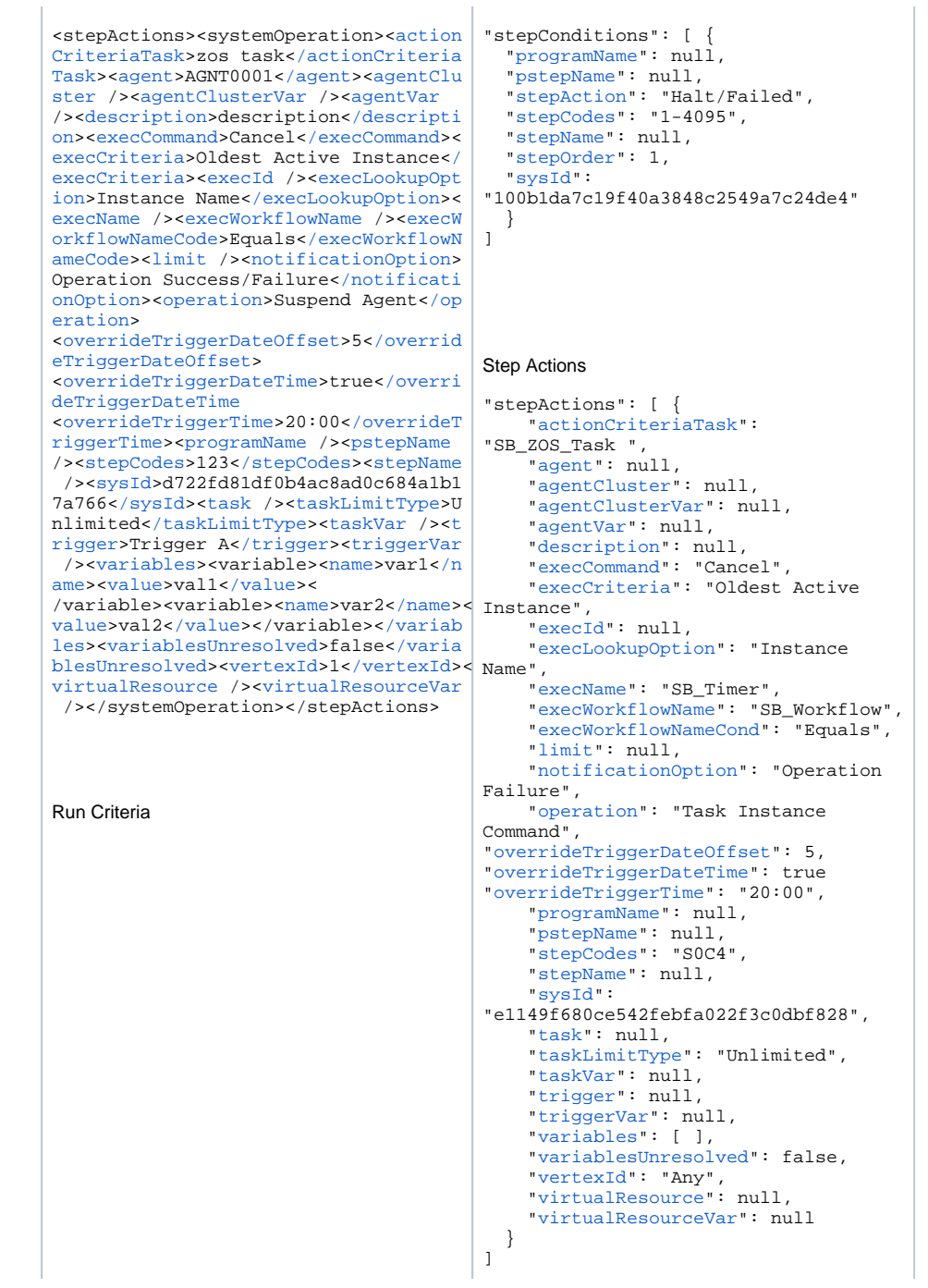

<runCriteria><runCriterion><[businessD](https://docs.stonebranch.com/confluence/display/UC68/Workflow+Task+-+Workflow+Task-Related+Records+Properties#WorkflowTask-WorkflowTask-RelatedRecordsProperties-businessDay-RC) [ay>](https://docs.stonebranch.com/confluence/display/UC68/Workflow+Task+-+Workflow+Task-Related+Records+Properties#WorkflowTask-WorkflowTask-RelatedRecordsProperties-businessDay-RC)true<[/businessDay>](https://docs.stonebranch.com/confluence/display/UC68/Workflow+Task+-+Workflow+Task-Related+Records+Properties#WorkflowTask-WorkflowTask-RelatedRecordsProperties-businessDay-RC)<[complex](https://docs.stonebranch.com/confluence/display/UC68/Workflow+Task+-+Workflow+Task-Related+Records+Properties#WorkflowTask-WorkflowTask-RelatedRecordsProperties-complex-RC)>false<[/](https://docs.stonebranch.com/confluence/display/UC68/Workflow+Task+-+Workflow+Task-Related+Records+Properties#WorkflowTask-WorkflowTask-RelatedRecordsProperties-complex-RC) [complex](https://docs.stonebranch.com/confluence/display/UC68/Workflow+Task+-+Workflow+Task-Related+Records+Properties#WorkflowTask-WorkflowTask-RelatedRecordsProperties-complex-RC)>[<complexAdjective](https://docs.stonebranch.com/confluence/display/UC68/Workflow+Task+-+Workflow+Task-Related+Records+Properties#WorkflowTask-WorkflowTask-RelatedRecordsProperties-complexAdjective-RC)>Every<[/comp](https://docs.stonebranch.com/confluence/display/UC68/Workflow+Task+-+Workflow+Task-Related+Records+Properties#WorkflowTask-WorkflowTask-RelatedRecordsProperties-complexAdjective-RC) [lexAdjective>](https://docs.stonebranch.com/confluence/display/UC68/Workflow+Task+-+Workflow+Task-Related+Records+Properties#WorkflowTask-WorkflowTask-RelatedRecordsProperties-complexAdjective-RC)<[complexNoun](https://docs.stonebranch.com/confluence/display/UC68/Workflow+Task+-+Workflow+Task-Related+Records+Properties#WorkflowTask-WorkflowTask-RelatedRecordsProperties-complexNoun-RC)>Day<[/comple](https://docs.stonebranch.com/confluence/display/UC68/Workflow+Task+-+Workflow+Task-Related+Records+Properties#WorkflowTask-WorkflowTask-RelatedRecordsProperties-complexNoun-RC) [xNoun](https://docs.stonebranch.com/confluence/display/UC68/Workflow+Task+-+Workflow+Task-Related+Records+Properties#WorkflowTask-WorkflowTask-RelatedRecordsProperties-complexNoun-RC)>[<complexNthAmount](https://docs.stonebranch.com/confluence/display/UC68/Workflow+Task+-+Workflow+Task-Related+Records+Properties#WorkflowTask-WorkflowTask-RelatedRecordsProperties-complexNthAmount-RC)>5<[/complexNth](https://docs.stonebranch.com/confluence/display/UC68/Workflow+Task+-+Workflow+Task-Related+Records+Properties#WorkflowTask-WorkflowTask-RelatedRecordsProperties-complexNthAmount-RC) [Amount>](https://docs.stonebranch.com/confluence/display/UC68/Workflow+Task+-+Workflow+Task-Related+Records+Properties#WorkflowTask-WorkflowTask-RelatedRecordsProperties-complexNthAmount-RC)<[complexQualifier>](https://docs.stonebranch.com/confluence/display/UC68/Workflow+Task+-+Workflow+Task-Related+Records+Properties#WorkflowTask-WorkflowTask-RelatedRecordsProperties-complexQualifier-RC)Year<[/comple](https://docs.stonebranch.com/confluence/display/UC68/Workflow+Task+-+Workflow+Task-Related+Records+Properties#WorkflowTask-WorkflowTask-RelatedRecordsProperties-complexQualifier-RC) [xQualifier>](https://docs.stonebranch.com/confluence/display/UC68/Workflow+Task+-+Workflow+Task-Related+Records+Properties#WorkflowTask-WorkflowTask-RelatedRecordsProperties-complexQualifier-RC)<[customDay](https://docs.stonebranch.com/confluence/display/UC68/Workflow+Task+-+Workflow+Task-Related+Records+Properties#WorkflowTask-WorkflowTask-RelatedRecordsProperties-customDay-RC)>false<[/customDay](https://docs.stonebranch.com/confluence/display/UC68/Workflow+Task+-+Workflow+Task-Related+Records+Properties#WorkflowTask-WorkflowTask-RelatedRecordsProperties-customDay-RC) ><[customDayChoice](https://docs.stonebranch.com/confluence/display/UC68/Workflow+Task+-+Workflow+Task-Related+Records+Properties#WorkflowTask-WorkflowTask-RelatedRecordsProperties-customDayChoice-RC) />[<description](https://docs.stonebranch.com/confluence/display/UC68/Workflow+Task+-+Workflow+Task-Related+Records+Properties#WorkflowTask-WorkflowTask-RelatedRecordsProperties-description-RC) /><[e](https://docs.stonebranch.com/confluence/display/UC68/Workflow+Task+-+Workflow+Task-Related+Records+Properties#WorkflowTask-WorkflowTask-RelatedRecordsProperties-evaluateAt-RC) [valuateAt](https://docs.stonebranch.com/confluence/display/UC68/Workflow+Task+-+Workflow+Task-Related+Records+Properties#WorkflowTask-WorkflowTask-RelatedRecordsProperties-evaluateAt-RC)>Trigger Time[</evaluateAt>](https://docs.stonebranch.com/confluence/display/UC68/Workflow+Task+-+Workflow+Task-Related+Records+Properties#WorkflowTask-WorkflowTask-RelatedRecordsProperties-evaluateAt-RC)<[h](https://docs.stonebranch.com/confluence/display/UC68/Workflow+Task+-+Workflow+Task-Related+Records+Properties#WorkflowTask-WorkflowTask-RelatedRecordsProperties-holiday-RC) [oliday>](https://docs.stonebranch.com/confluence/display/UC68/Workflow+Task+-+Workflow+Task-Related+Records+Properties#WorkflowTask-WorkflowTask-RelatedRecordsProperties-holiday-RC)false[</holiday](https://docs.stonebranch.com/confluence/display/UC68/Workflow+Task+-+Workflow+Task-Related+Records+Properties#WorkflowTask-WorkflowTask-RelatedRecordsProperties-holiday-RC)>[<specificDay>](https://docs.stonebranch.com/confluence/display/UC68/Workflow+Task+-+Workflow+Task-Related+Records+Properties#WorkflowTask-WorkflowTask-RelatedRecordsProperties-specificDay-RC)fa lse<[/specificDay>](https://docs.stonebranch.com/confluence/display/UC68/Workflow+Task+-+Workflow+Task-Related+Records+Properties#WorkflowTask-WorkflowTask-RelatedRecordsProperties-specificDay-RC)<[specificDayFri>](https://docs.stonebranch.com/confluence/display/UC68/Workflow+Task+-+Workflow+Task-Related+Records+Properties#WorkflowTask-WorkflowTask-RelatedRecordsProperties-specificDayFri-RC)fals e<[/specificDayFri](https://docs.stonebranch.com/confluence/display/UC68/Workflow+Task+-+Workflow+Task-Related+Records+Properties#WorkflowTask-WorkflowTask-RelatedRecordsProperties-specificDayFri-RC)>[<specificDayMon](https://docs.stonebranch.com/confluence/display/UC68/Workflow+Task+-+Workflow+Task-Related+Records+Properties#WorkflowTask-WorkflowTask-RelatedRecordsProperties-specificDayMon-RC)>fal se[</specificDayMon>](https://docs.stonebranch.com/confluence/display/UC68/Workflow+Task+-+Workflow+Task-Related+Records+Properties#WorkflowTask-WorkflowTask-RelatedRecordsProperties-specificDayMon-RC)<[specificDaySat>](https://docs.stonebranch.com/confluence/display/UC68/Workflow+Task+-+Workflow+Task-Related+Records+Properties#WorkflowTask-WorkflowTask-RelatedRecordsProperties-specificDaySat-RC)fa lse<[/specificDaySat](https://docs.stonebranch.com/confluence/display/UC68/Workflow+Task+-+Workflow+Task-Related+Records+Properties#WorkflowTask-WorkflowTask-RelatedRecordsProperties-specificDaySat-RC)>[<specificDaySun](https://docs.stonebranch.com/confluence/display/UC68/Workflow+Task+-+Workflow+Task-Related+Records+Properties#WorkflowTask-WorkflowTask-RelatedRecordsProperties-specificDaySun-RC)>f alse[</specificDaySun>](https://docs.stonebranch.com/confluence/display/UC68/Workflow+Task+-+Workflow+Task-Related+Records+Properties#WorkflowTask-WorkflowTask-RelatedRecordsProperties-specificDaySun-RC)<[specificDayThu>](https://docs.stonebranch.com/confluence/display/UC68/Workflow+Task+-+Workflow+Task-Related+Records+Properties#WorkflowTask-WorkflowTask-RelatedRecordsProperties-specificDayThu-RC) false<[/specificDayThu](https://docs.stonebranch.com/confluence/display/UC68/Workflow+Task+-+Workflow+Task-Related+Records+Properties#WorkflowTask-WorkflowTask-RelatedRecordsProperties-specificDayThu-RC)>[<specificDayTue](https://docs.stonebranch.com/confluence/display/UC68/Workflow+Task+-+Workflow+Task-Related+Records+Properties#WorkflowTask-WorkflowTask-RelatedRecordsProperties-specificDayTue-RC) >false[</specificDayTue>](https://docs.stonebranch.com/confluence/display/UC68/Workflow+Task+-+Workflow+Task-Related+Records+Properties#WorkflowTask-WorkflowTask-RelatedRecordsProperties-specificDayTue-RC)<[specificDayWed](https://docs.stonebranch.com/confluence/display/UC68/Workflow+Task+-+Workflow+Task-Related+Records+Properties#WorkflowTask-WorkflowTask-RelatedRecordsProperties-specificDayWed-RC) >false[</specificDayWed>](https://docs.stonebranch.com/confluence/display/UC68/Workflow+Task+-+Workflow+Task-Related+Records+Properties#WorkflowTask-WorkflowTask-RelatedRecordsProperties-specificDayWed-RC)<[sysId](https://docs.stonebranch.com/confluence/display/UC68/Workflow+Task+-+Workflow+Task-Related+Records+Properties#WorkflowTask-WorkflowTask-RelatedRecordsProperties-sysId-RC)>bb5f780 7b0614153942572ecbc2dcfbe<[/sysId>](https://docs.stonebranch.com/confluence/display/UC68/Workflow+Task+-+Workflow+Task-Related+Records+Properties#WorkflowTask-WorkflowTask-RelatedRecordsProperties-sysId-RC)<[task](https://docs.stonebranch.com/confluence/display/UC68/Workflow+Task+-+Workflow+Task-Related+Records+Properties#WorkflowTask-WorkflowTask-RelatedRecordsProperties-task-RC) >Sleep 60<[/task](https://docs.stonebranch.com/confluence/display/UC68/Workflow+Task+-+Workflow+Task-Related+Records+Properties#WorkflowTask-WorkflowTask-RelatedRecordsProperties-task-RC)>[<type](https://docs.stonebranch.com/confluence/display/UC68/Workflow+Task+-+Workflow+Task-Related+Records+Properties#WorkflowTask-WorkflowTask-RelatedRecordsProperties-type-RC)>Skip Criteria<[/](https://docs.stonebranch.com/confluence/display/UC68/Workflow+Task+-+Workflow+Task-Related+Records+Properties#WorkflowTask-WorkflowTask-RelatedRecordsProperties-type-RC) [type>](https://docs.stonebranch.com/confluence/display/UC68/Workflow+Task+-+Workflow+Task-Related+Records+Properties#WorkflowTask-WorkflowTask-RelatedRecordsProperties-type-RC)<[variable>](https://docs.stonebranch.com/confluence/display/UC68/Workflow+Task+-+Workflow+Task-Related+Records+Properties#WorkflowTask-WorkflowTask-RelatedRecordsProperties-variable-RC)false[</variable>](https://docs.stonebranch.com/confluence/display/UC68/Workflow+Task+-+Workflow+Task-Related+Records+Properties#WorkflowTask-WorkflowTask-RelatedRecordsProperties-variable-RC)<[varia](https://docs.stonebranch.com/confluence/display/UC68/Workflow+Task+-+Workflow+Task-Related+Records+Properties#WorkflowTask-WorkflowTask-RelatedRecordsProperties-variableName-RC) [bleName](https://docs.stonebranch.com/confluence/display/UC68/Workflow+Task+-+Workflow+Task-Related+Records+Properties#WorkflowTask-WorkflowTask-RelatedRecordsProperties-variableName-RC) />[<variableOp](https://docs.stonebranch.com/confluence/display/UC68/Workflow+Task+-+Workflow+Task-Related+Records+Properties#WorkflowTask-WorkflowTask-RelatedRecordsProperties-variableOp-RC)>=<[/variableOp](https://docs.stonebranch.com/confluence/display/UC68/Workflow+Task+-+Workflow+Task-Related+Records+Properties#WorkflowTask-WorkflowTask-RelatedRecordsProperties-variableOp-RC)>< [variableValue](https://docs.stonebranch.com/confluence/display/UC68/Workflow+Task+-+Workflow+Task-Related+Records+Properties#WorkflowTask-WorkflowTask-RelatedRecordsProperties-variableValue-RC) />[<vertexId](https://docs.stonebranch.com/confluence/display/UC68/Workflow+Task+-+Workflow+Task-Related+Records+Properties#WorkflowTask-WorkflowTask-RelatedRecordsProperties-vertexId-RC)>13[</vertexId](https://docs.stonebranch.com/confluence/display/UC68/Workflow+Task+-+Workflow+Task-Related+Records+Properties#WorkflowTask-WorkflowTask-RelatedRecordsProperties-vertexId-RC) ></runCriterion></runCriteria>

### **Properties**

See the [Workflow Task - Workflow Task-Related Records Properties](https://docs.stonebranch.com/confluence/display/UC68/Workflow+Task+-+Workflow+Task-Related+Records+Properties) page for information on Workflow task-related records properties.

- See [Workflow Vertices Properties](https://docs.stonebranch.com/confluence/display/UC68/Workflow+Task+-+Workflow+Task-Related+Records+Properties#WorkflowTask-WorkflowTask-RelatedRecordsProperties-WorkflowVertices)
- See [Workflow Edges Properties](https://docs.stonebranch.com/confluence/display/UC68/Workflow+Task+-+Workflow+Task-Related+Records+Properties#WorkflowTask-WorkflowTask-RelatedRecordsProperties-WorkflowEdges)
- See [Step Conditions Properties](https://docs.stonebranch.com/confluence/display/UC68/Workflow+Task+-+Workflow+Task-Related+Records+Properties#WorkflowTask-WorkflowTask-RelatedRecordsProperties-StepConditions)
- See [Step Actions Properties](https://docs.stonebranch.com/confluence/display/UC68/Workflow+Task+-+Workflow+Task-Related+Records+Properties#WorkflowTask-WorkflowTask-RelatedRecordsProperties-StepActions)
- See [Run Criteria Properties](https://docs.stonebranch.com/confluence/display/UC68/Workflow+Task+-+Workflow+Task-Related+Records+Properties#WorkflowTask-WorkflowTask-RelatedRecordsProperties-RunCriteria)

# <span id="page-559-0"></span>**Workflow Task - Workflow Task-Related Records Properties**

- [Workflow Vertices](#page-559-1)
- [Workflow Edges](#page-559-2)
- [Step Conditions](#page-560-0)
- [Step Actions](#page-561-0)
- [Run Criteria](#page-564-0)

#### <span id="page-559-1"></span>Workflow Vertices

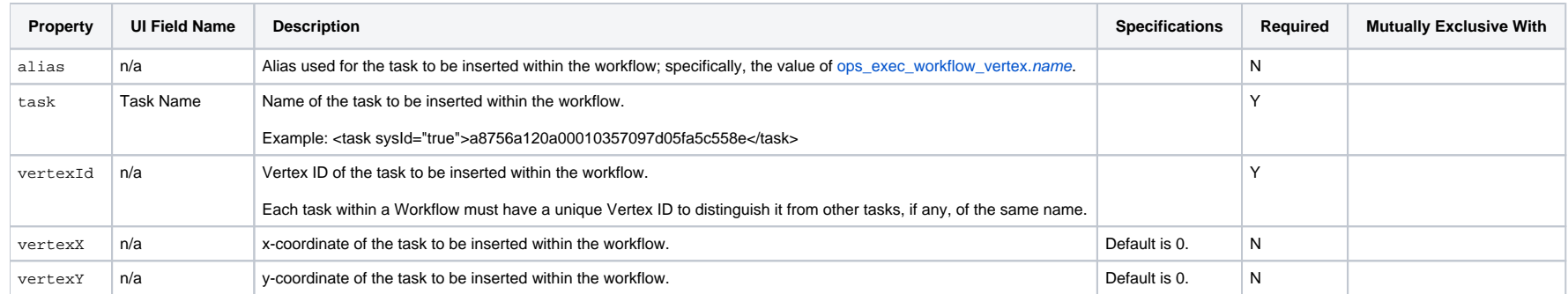

#### <span id="page-559-2"></span>Workflow Edges

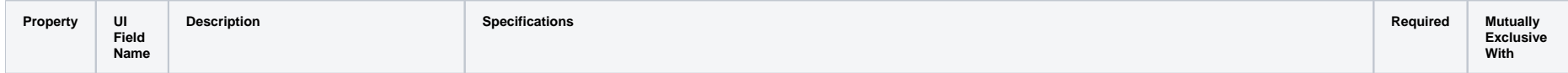

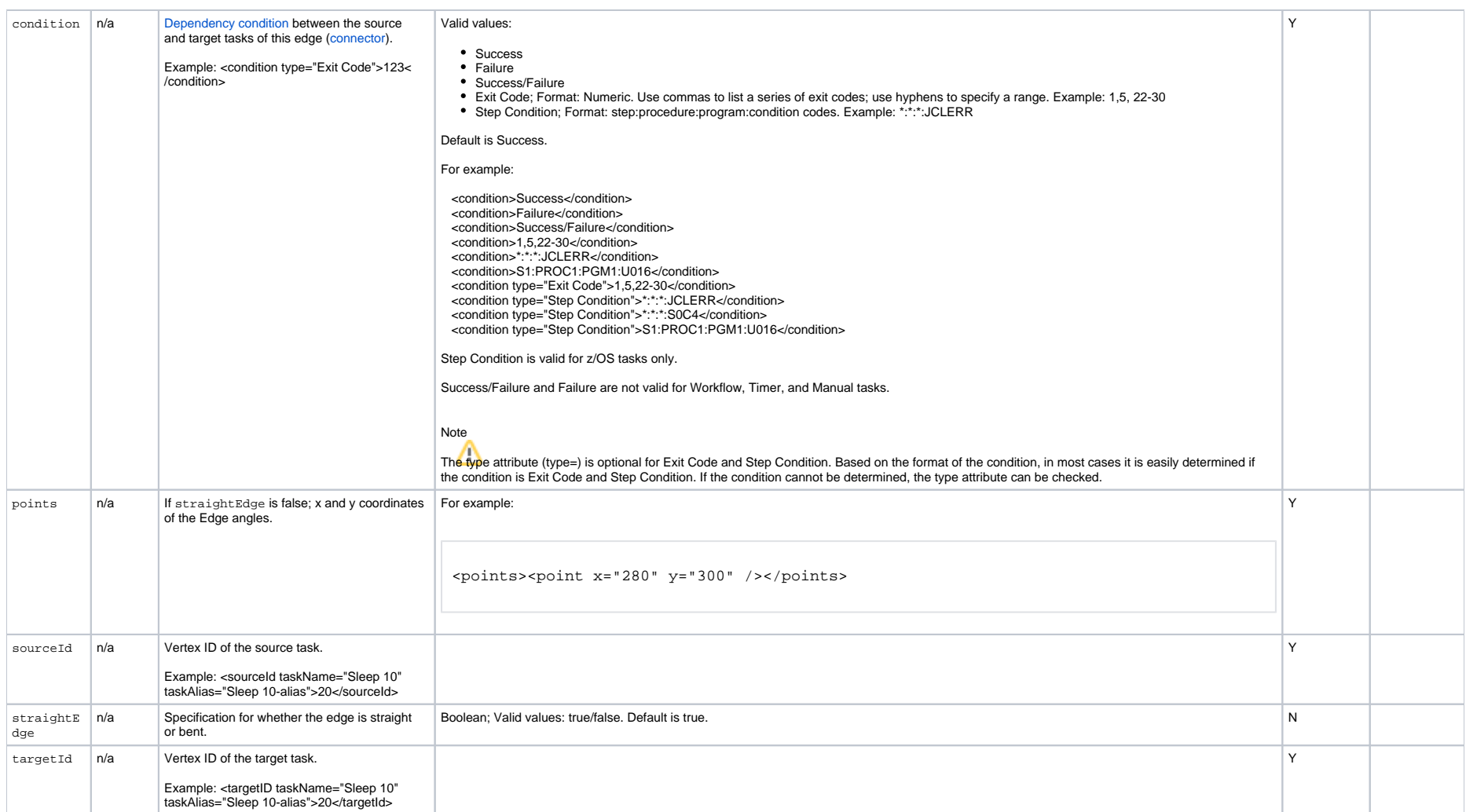

### <span id="page-560-0"></span>Step Conditions

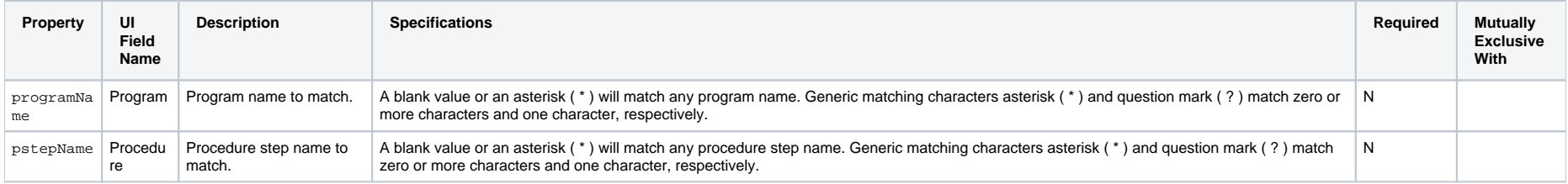

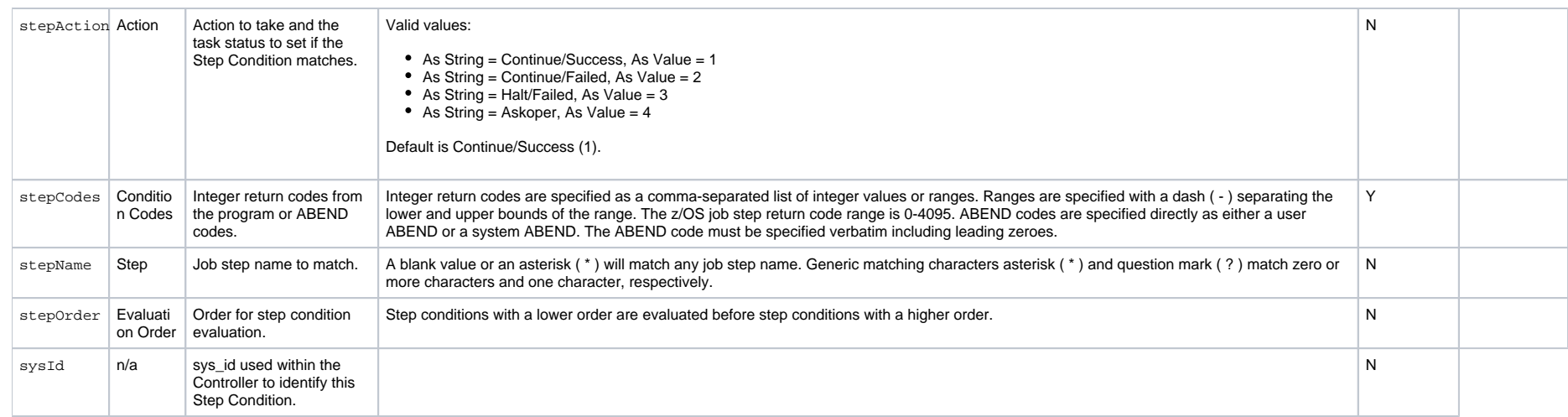

#### <span id="page-561-0"></span>Step Actions

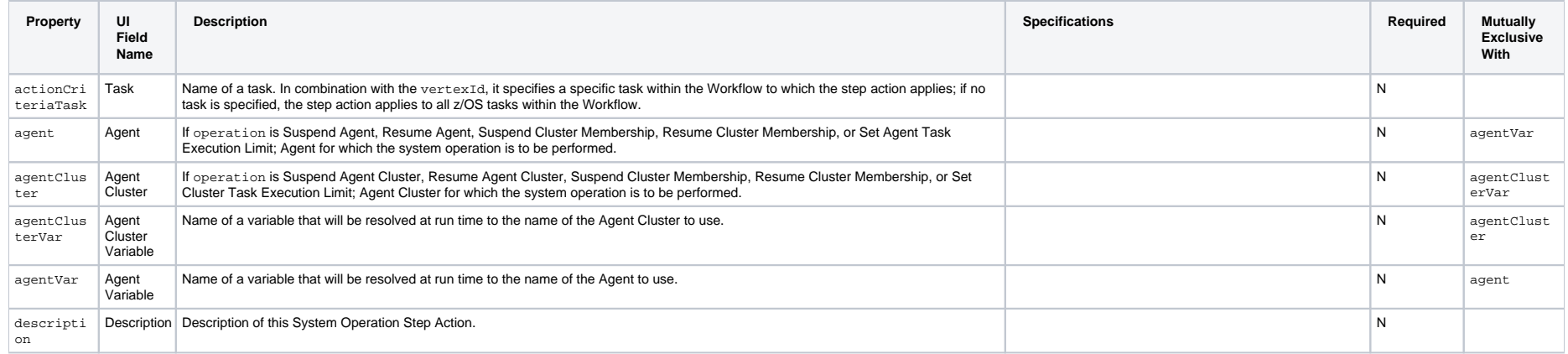

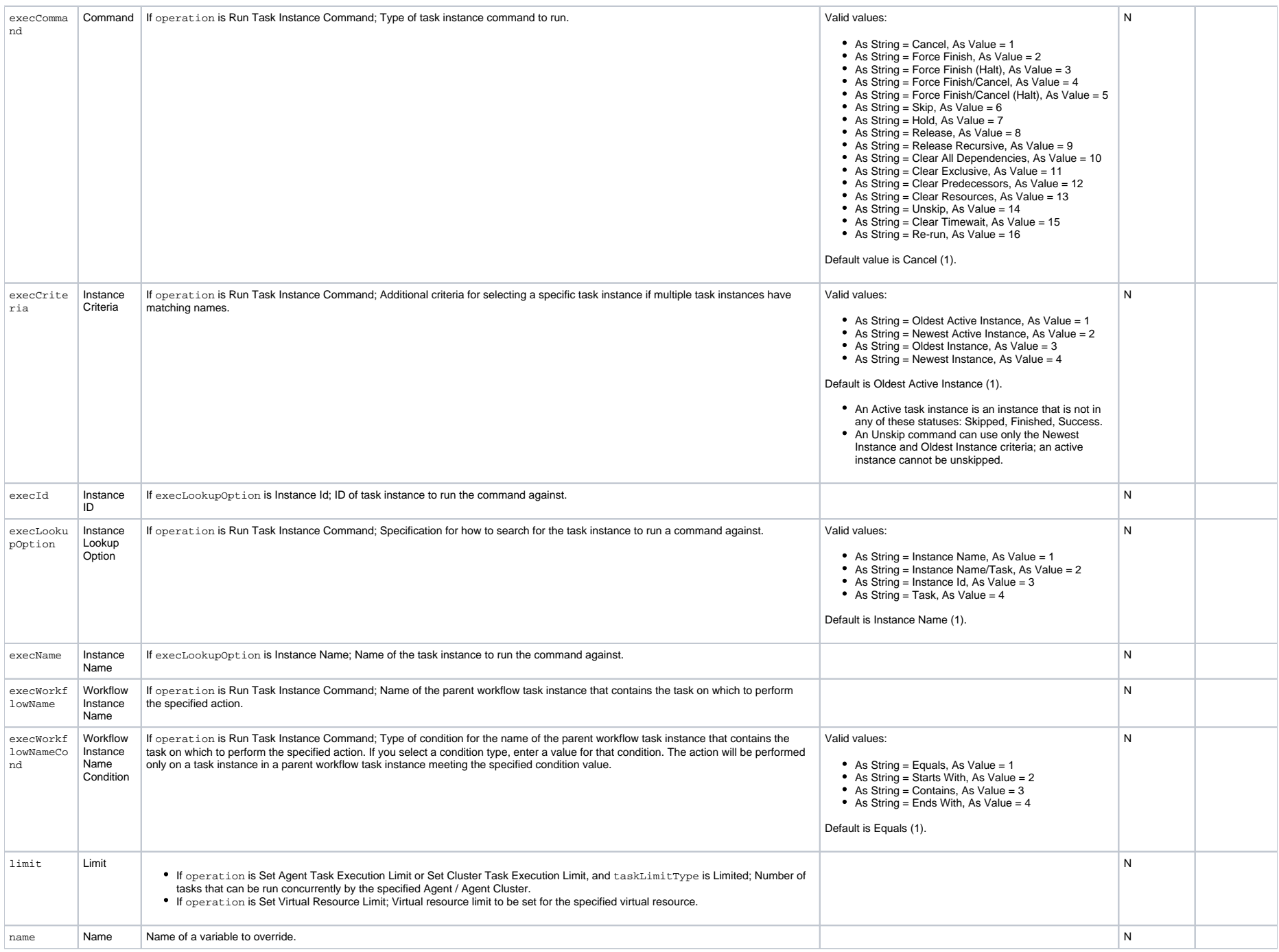

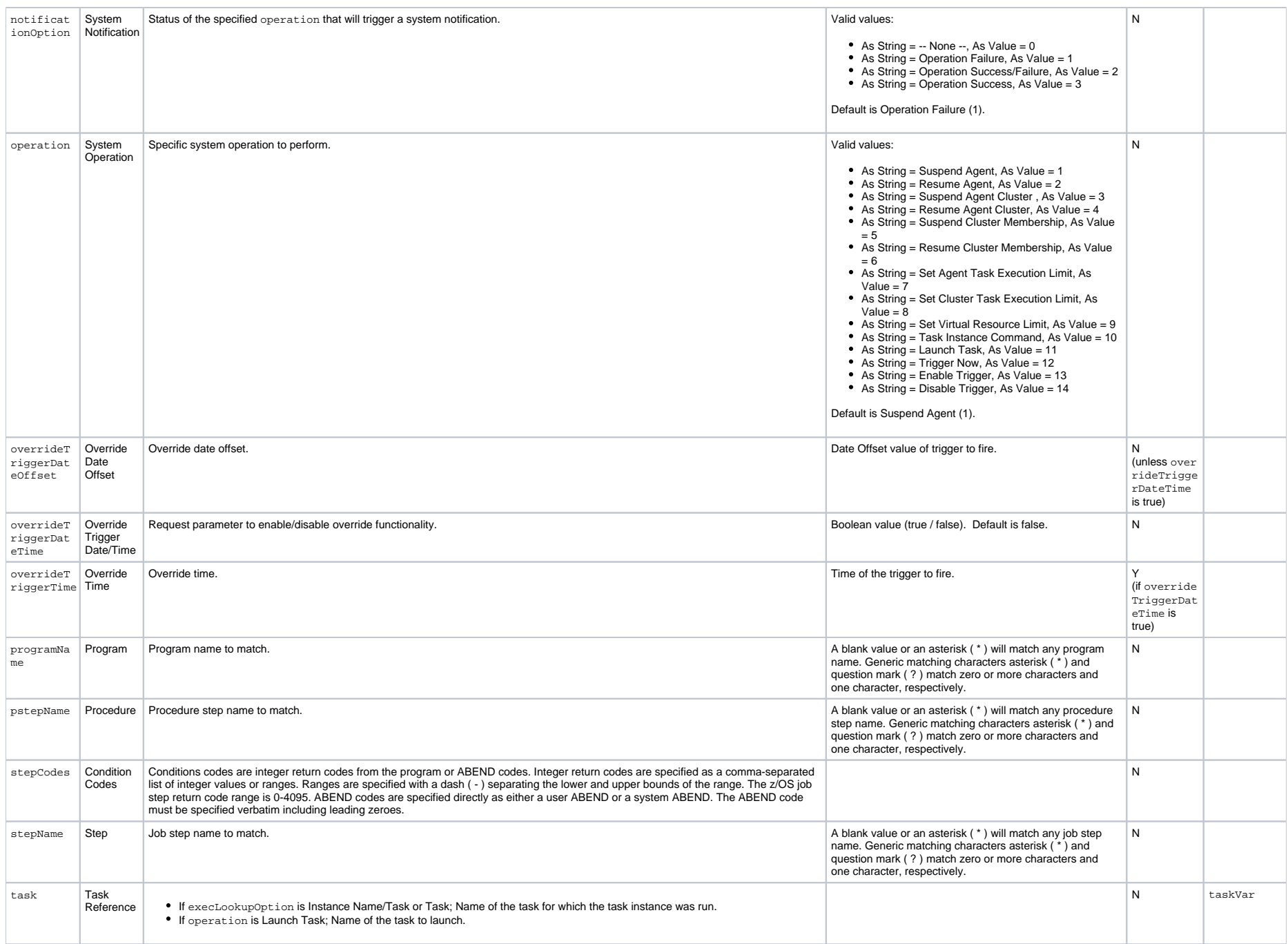

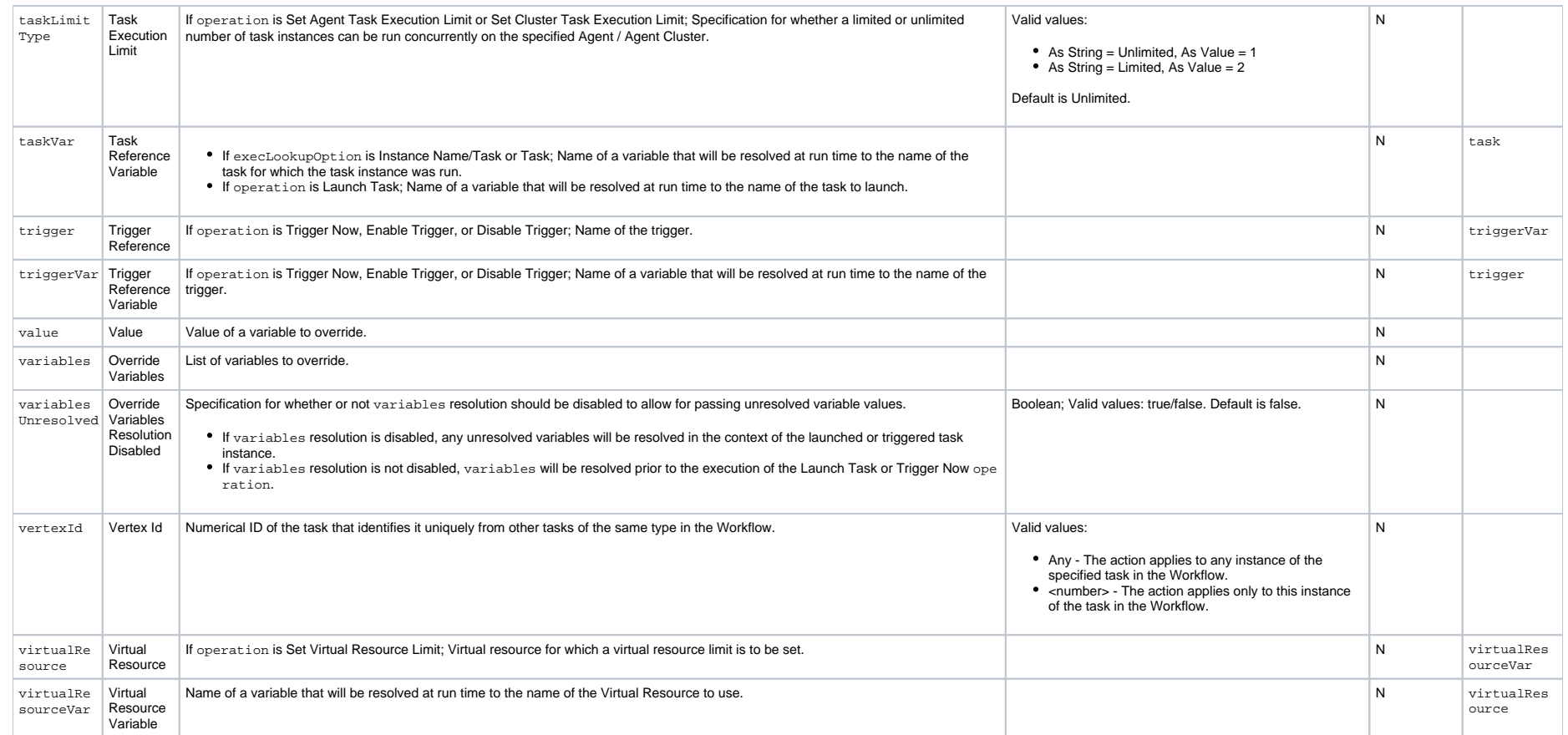

#### <span id="page-564-0"></span>Run Criteria

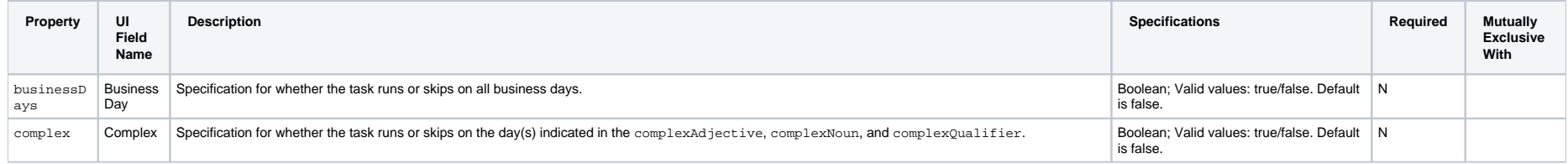

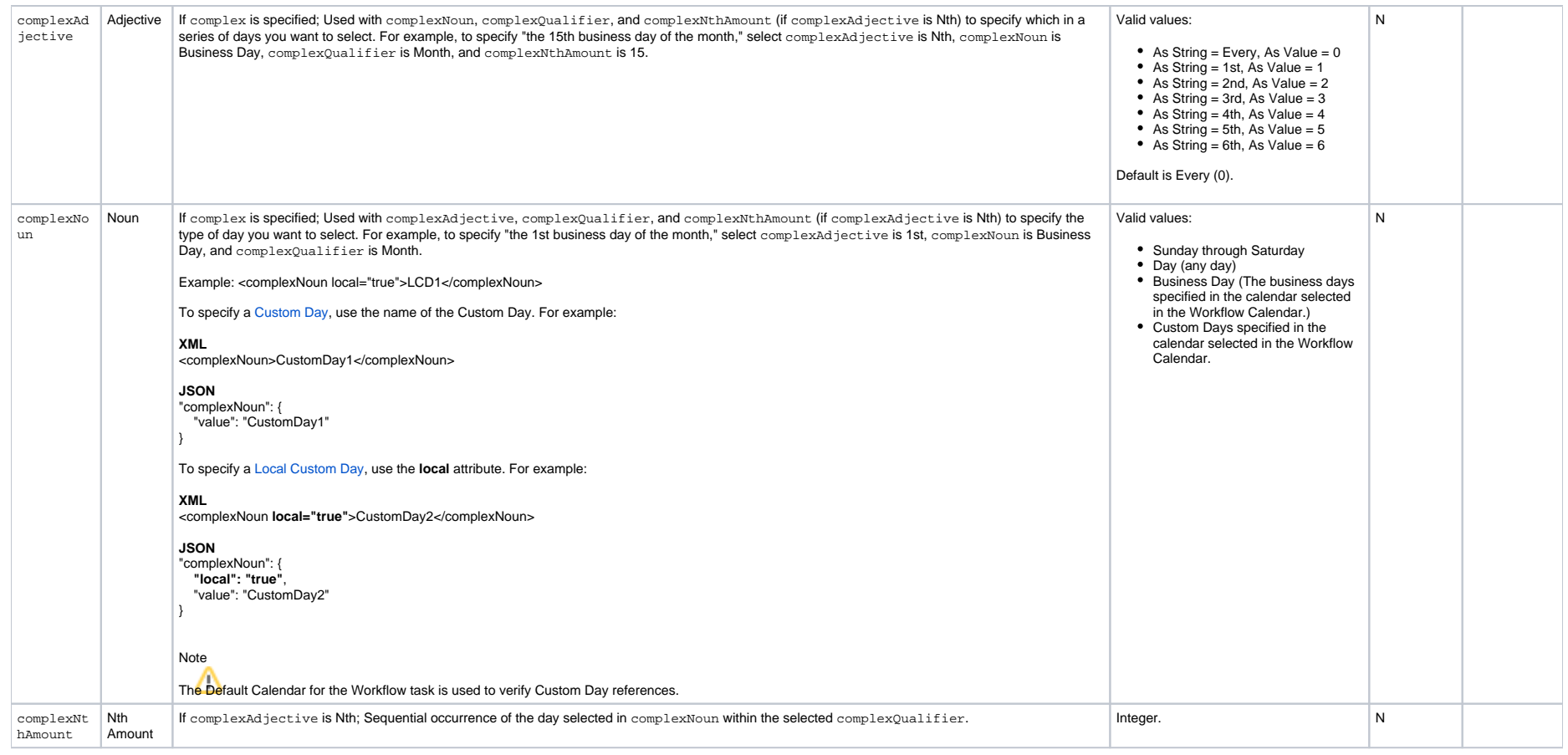

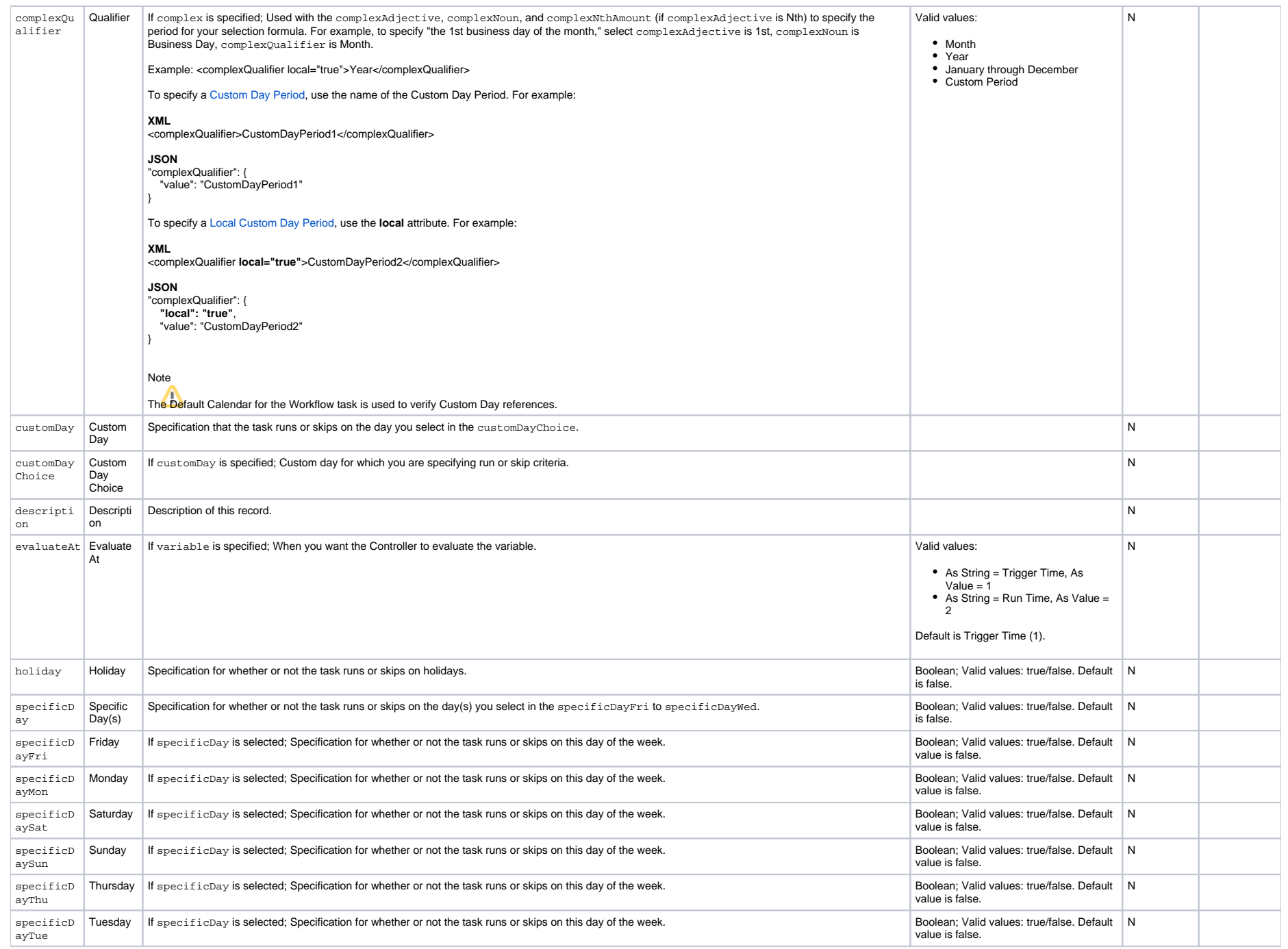

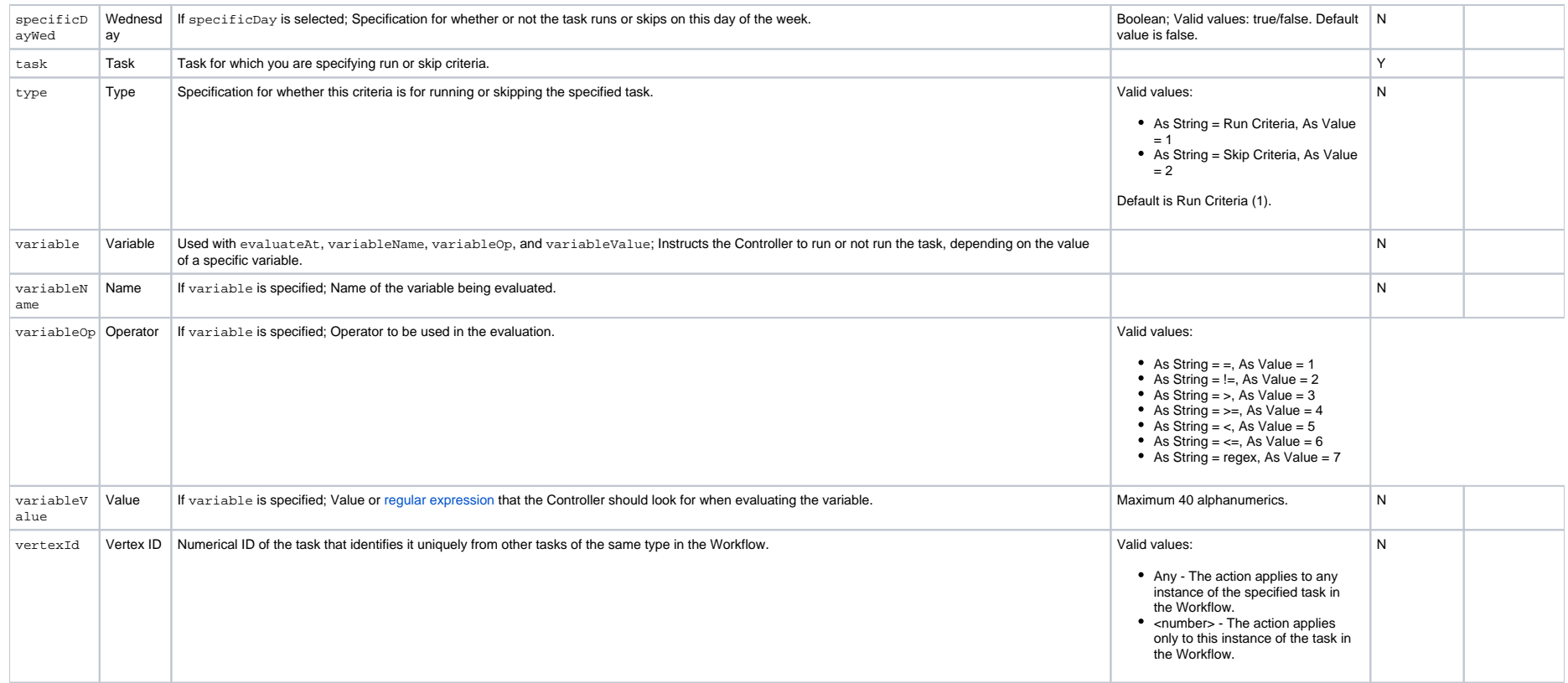

# <span id="page-568-0"></span>**Workflow Task and Dependency Web Services**

- [Overview](#page-568-1)
- [Add a Dependency to a Workflow](#page-568-2)
- [Add a Task to a Workflow](#page-570-0)
- [List Dependencies in a Workflow](#page-572-0)
- [List Tasks in a Workflow](#page-574-0)
- [Modify a Dependency in a Workflow](#page-576-0)
- [Modify a Task in a Workflow](#page-577-0)
- [Remove a Dependency from a Workflow](#page-578-0)
- [Remove Task\(s\) from a Workflow](#page-579-0)

### <span id="page-568-1"></span>**Overview**

Universal Controller supports the following RESTful-based web services for Workflow Task and Dependency operations, which are listed alphabetically on this page.

- [Add a Dependency to a Workflow](#page-568-2)
- [Add a Task to a Workflow](#page-570-0)
- [List Dependencies in a Workflow](#page-572-0)
- [List Tasks in a Workflow](#page-574-0)
- [Modify a Dependency in a Workflow](#page-576-0)
- [Modify a Task in a Workflow](#page-577-0)
- [Remove a Dependency from a Workflow](#page-578-0)
- [Remove Task\(s\) from a Workflow](#page-579-0)

Formatting specifications for each web service, including details about parameter requirements, are provided.

### <span id="page-568-2"></span>Add a Dependency to a Workflow

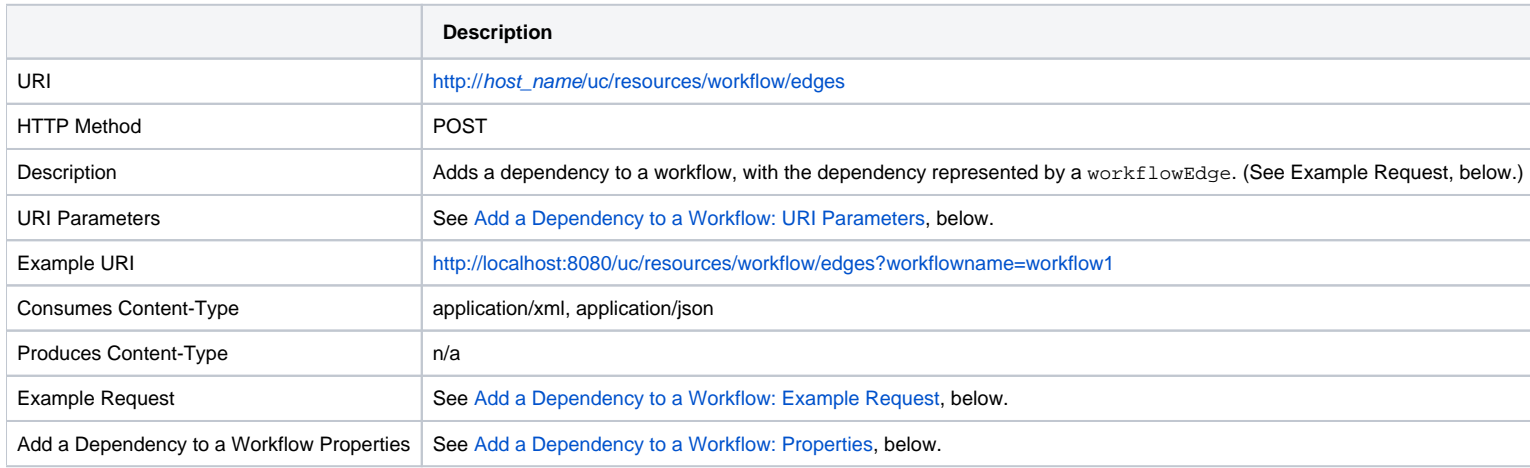

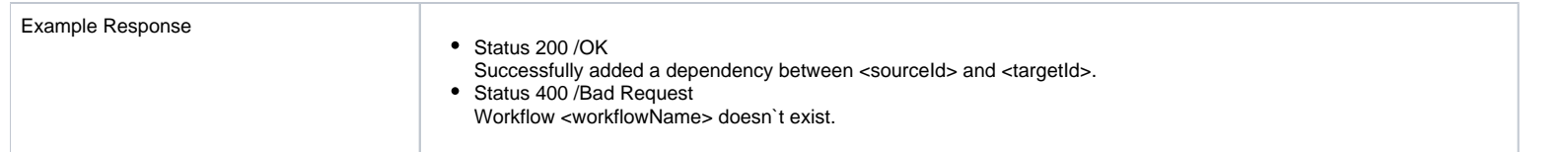

### <span id="page-569-0"></span>Add a Dependency to a Workflow: URI Parameters

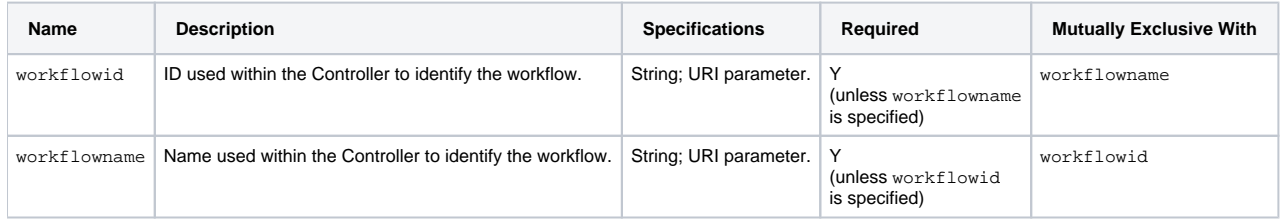

### <span id="page-569-1"></span>Add a Dependency to a Workflow: Example Request

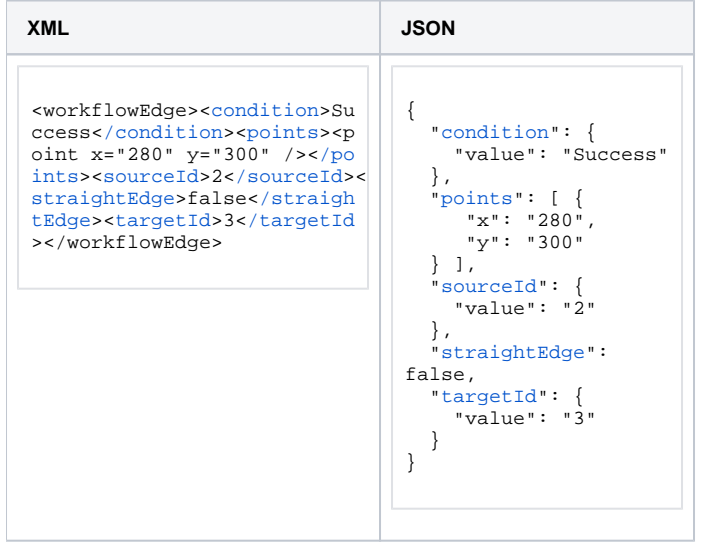

## Add a Dependency to a Workflow: Request Properties

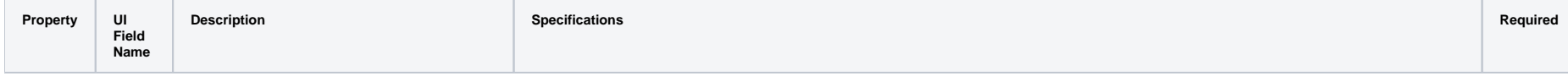

<span id="page-570-1"></span>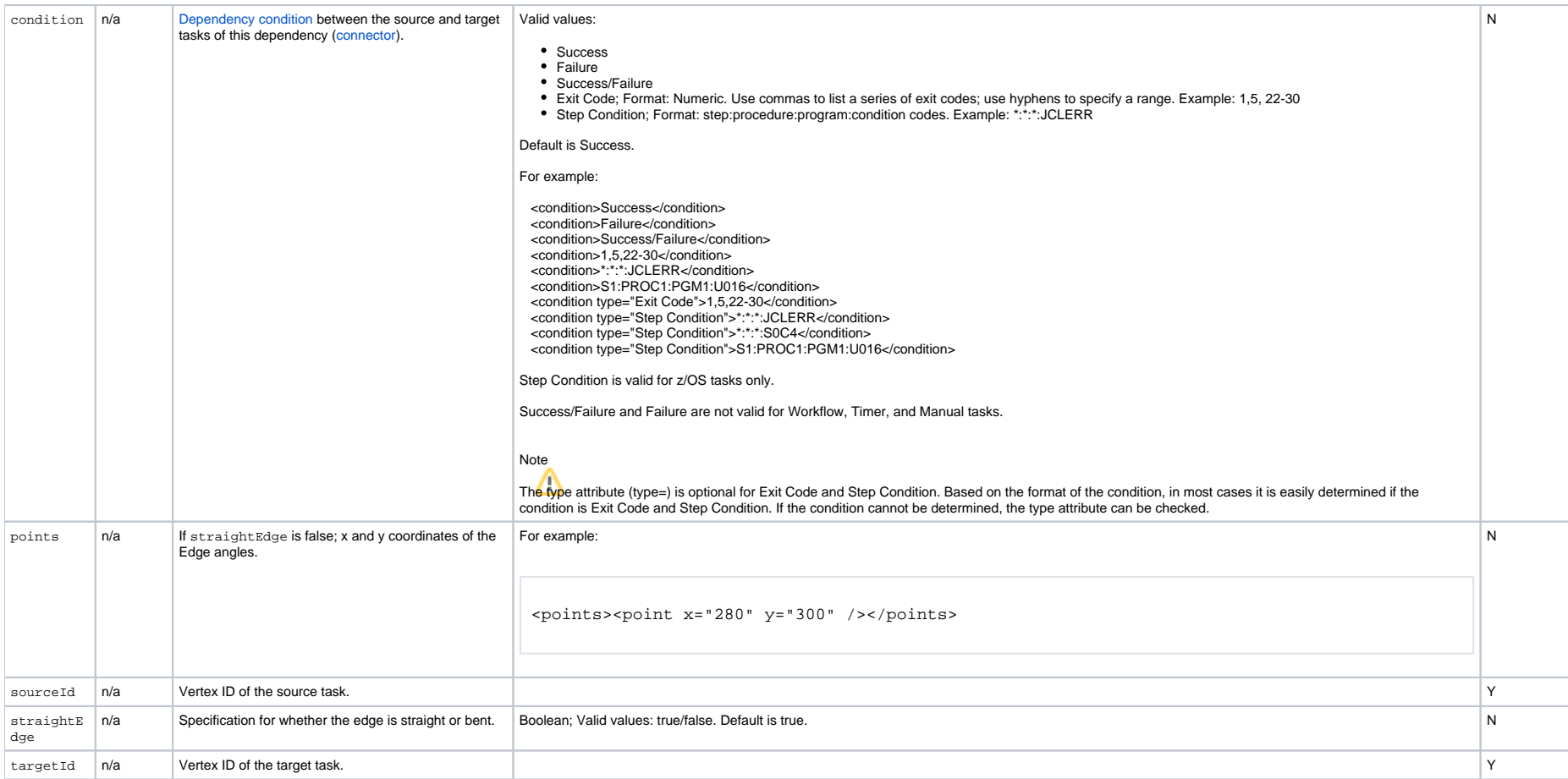

# <span id="page-570-5"></span><span id="page-570-4"></span><span id="page-570-3"></span><span id="page-570-2"></span><span id="page-570-0"></span>Add a Task to a Workflow

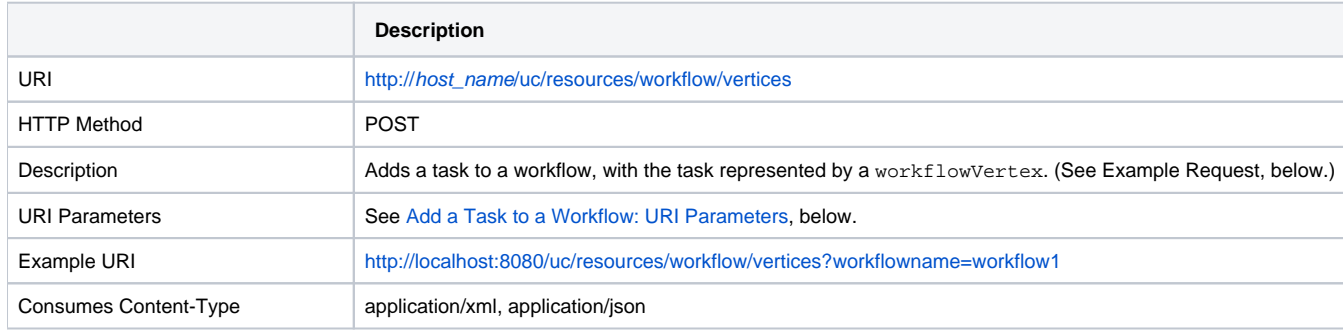

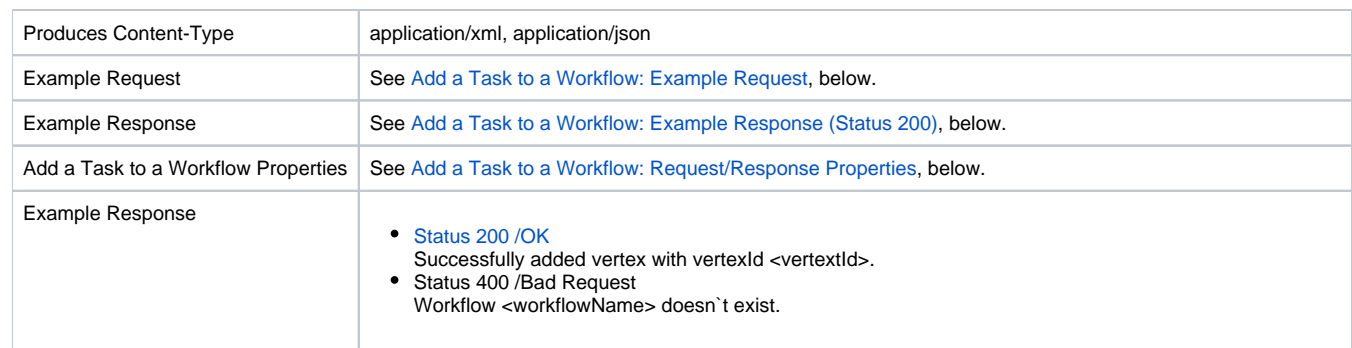

#### <span id="page-571-0"></span>Add a Task to a Workflow: URI Parameters

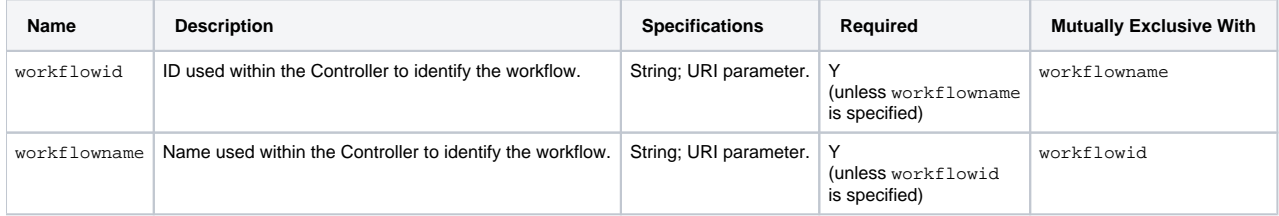

### <span id="page-571-1"></span>Add a Task to a Workflow: Example Request

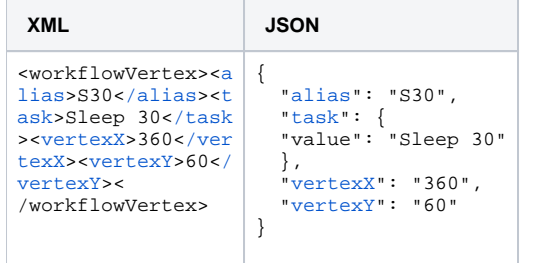

### <span id="page-571-2"></span>Add a Task to a Workflow: Example Response (Status 200)

**XML JSON**

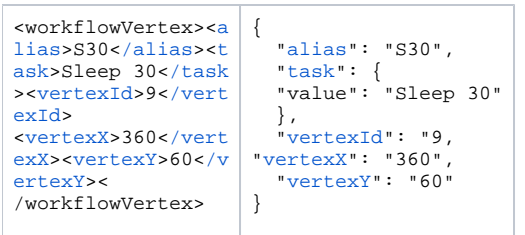

#### <span id="page-572-1"></span>Add a Task to a Workflow: Request/Response Properties

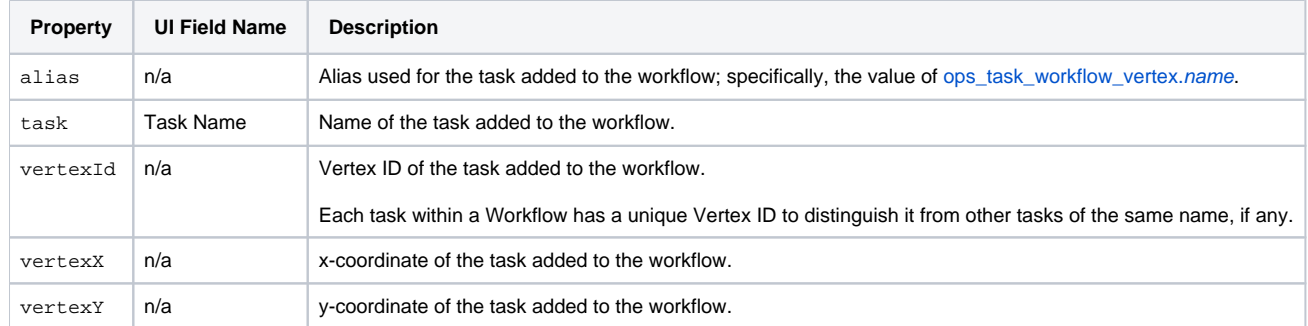

# <span id="page-572-0"></span>List Dependencies in a Workflow

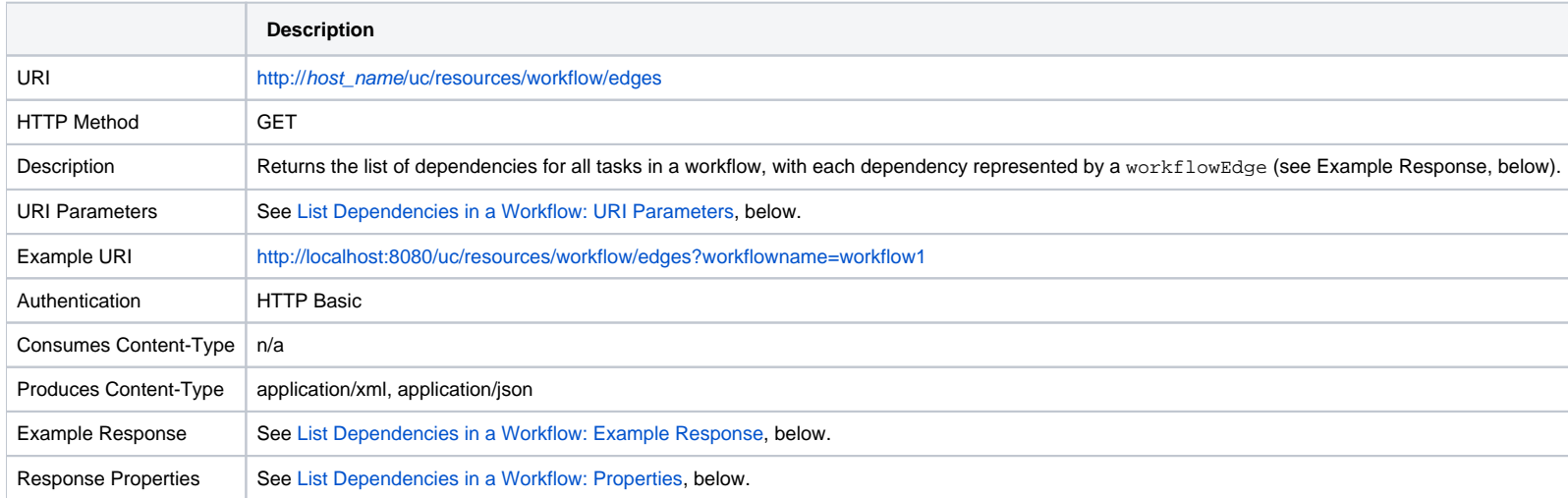

#### <span id="page-572-2"></span>List Dependencies in a Workflow: URI Parameters

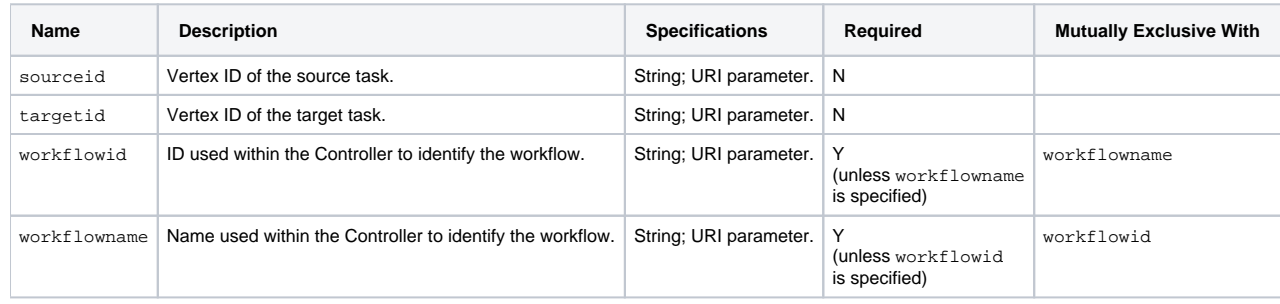

### <span id="page-573-0"></span>List Dependencies in a Workflow: Example Response

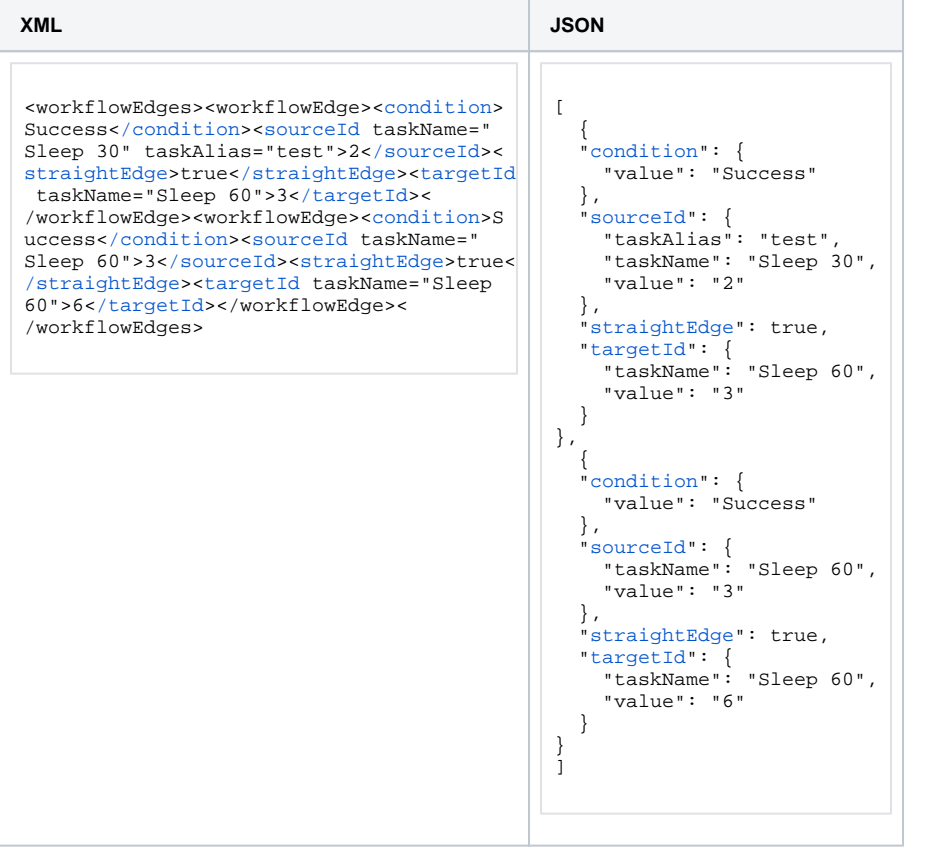

<span id="page-573-1"></span>List Dependencies in a Workflow: Properties

<span id="page-574-2"></span><span id="page-574-1"></span>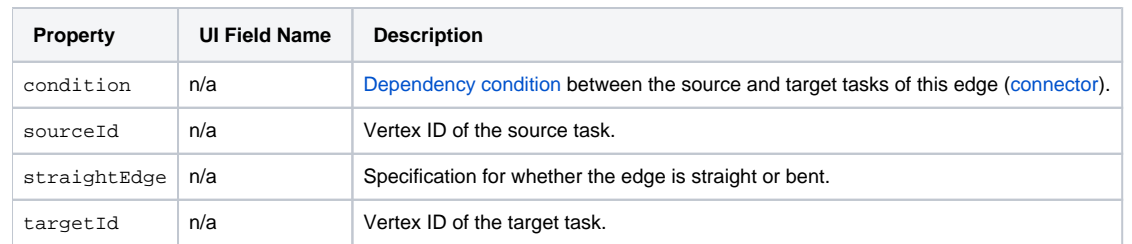

## <span id="page-574-4"></span><span id="page-574-3"></span><span id="page-574-0"></span>List Tasks in a Workflow

Attribute **sysId** identifies the sysid of the specified task.

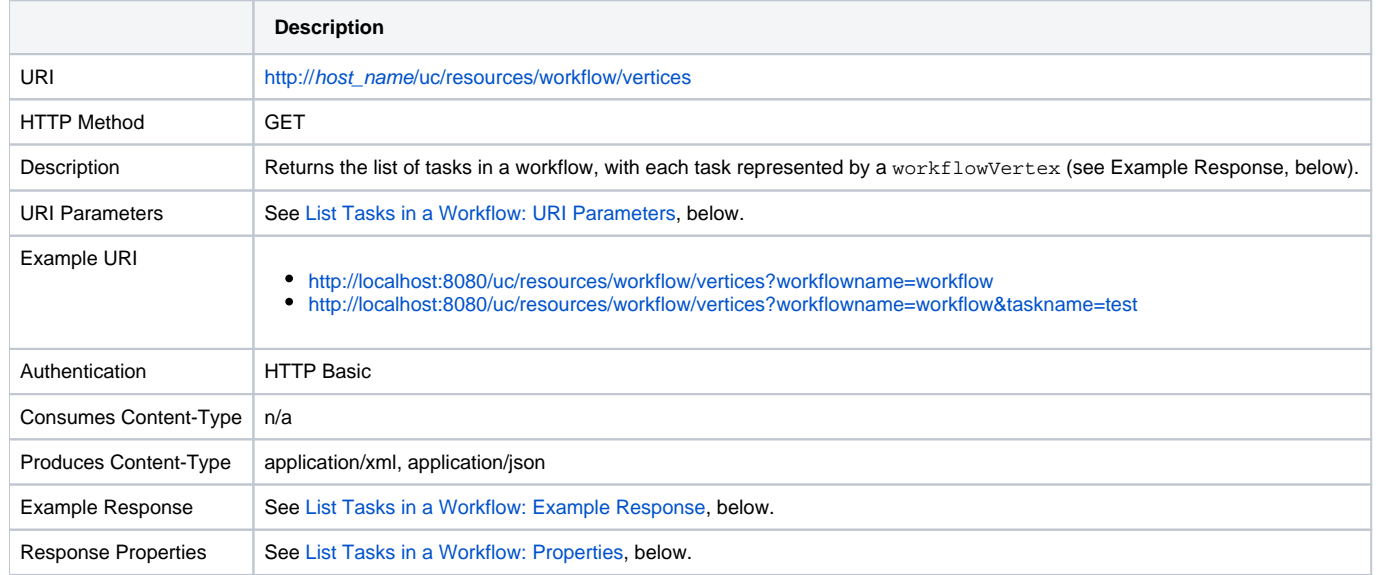

#### <span id="page-574-5"></span>List Tasks in a Workflow: URI Parameters

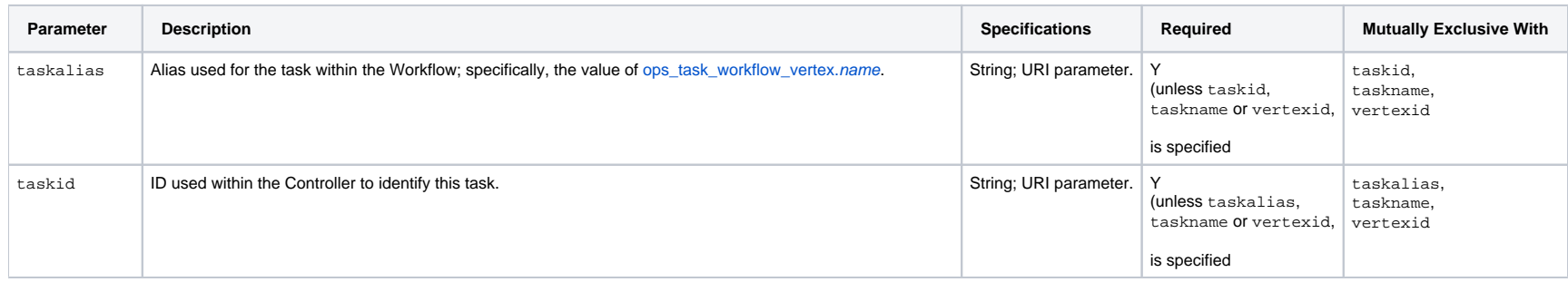

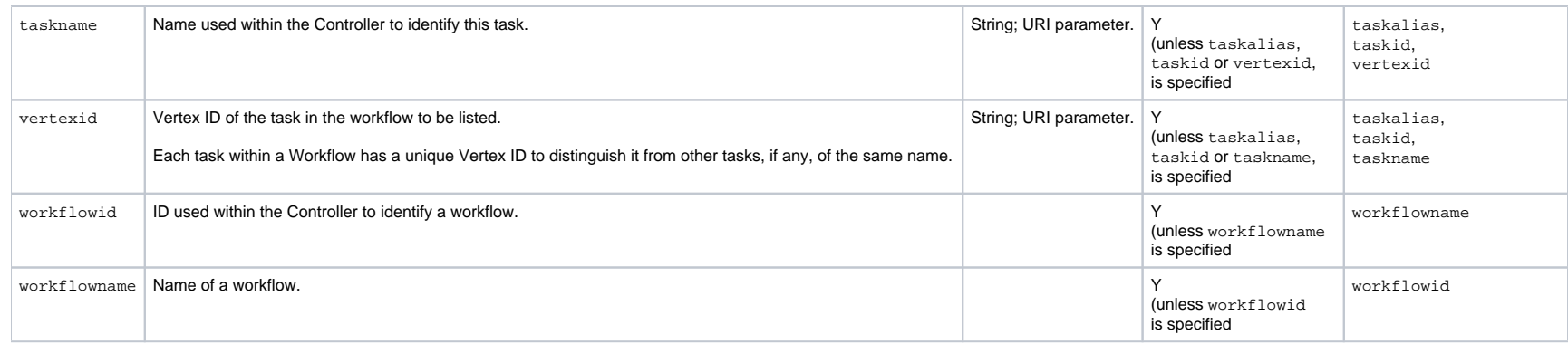

# List Tasks in a Workflow: Example Response

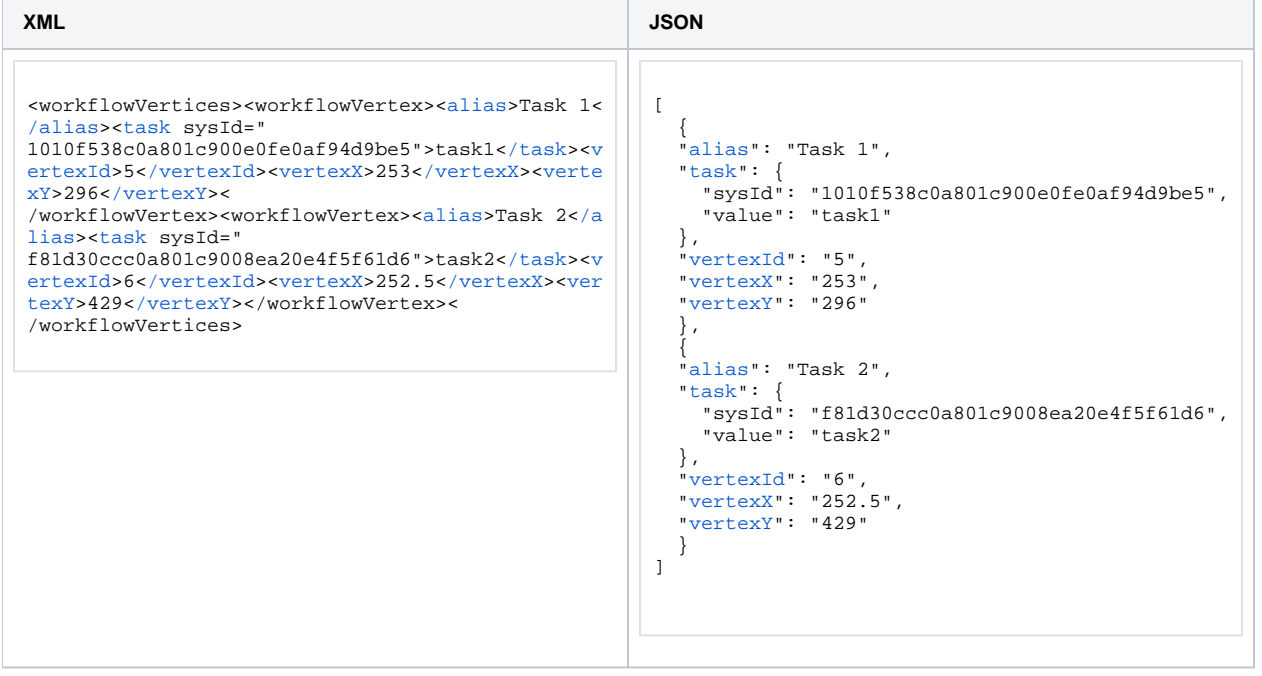

# List Tasks in a Workflow: Response Properties

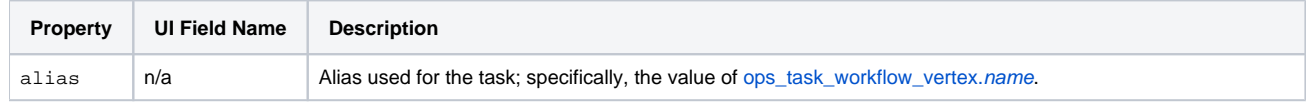
<span id="page-576-2"></span>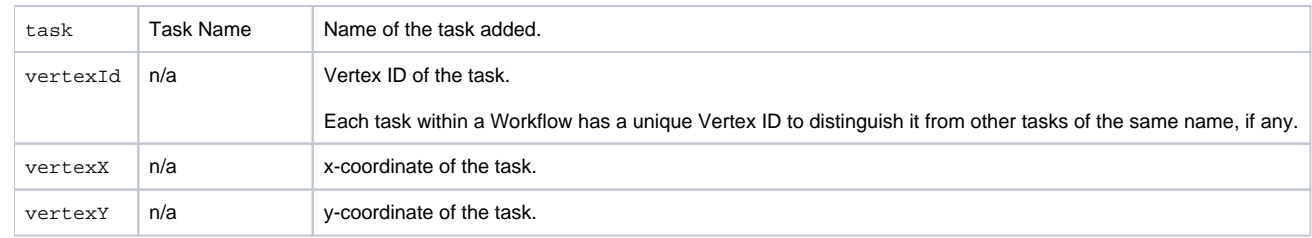

## <span id="page-576-4"></span><span id="page-576-3"></span>Modify a Dependency in a Workflow

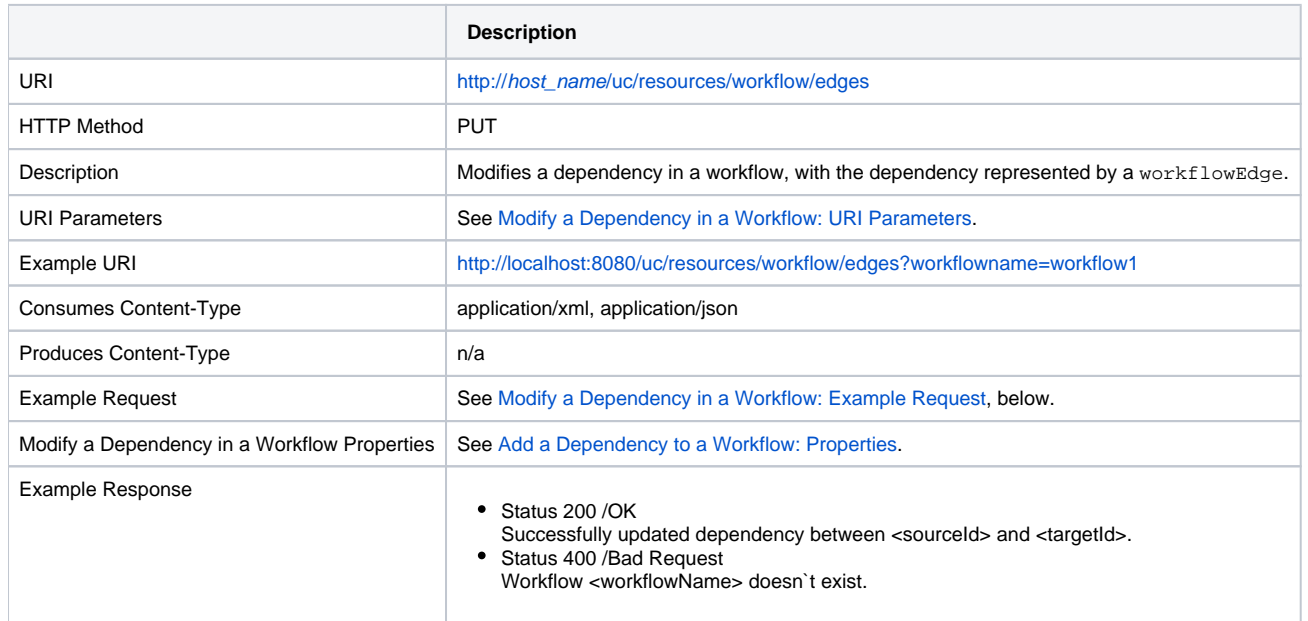

#### <span id="page-576-0"></span>Modify a Dependency in a Workflow: URI Parameters

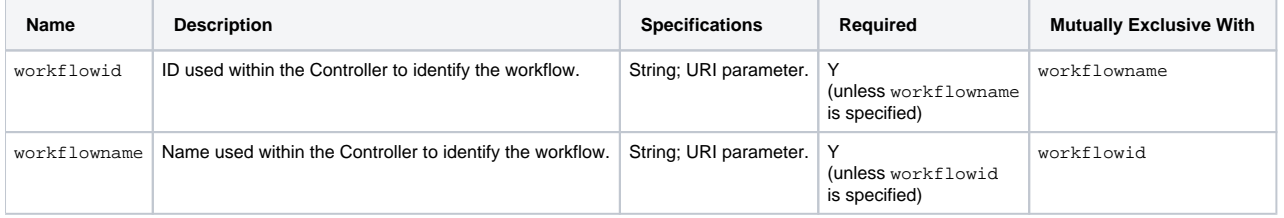

<span id="page-576-1"></span>Modify a Dependency in a Workflow: Example Request

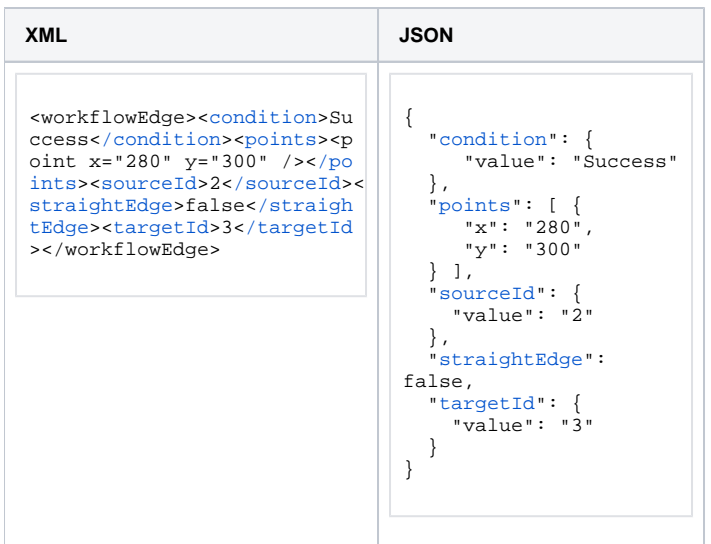

## Modify a Task in a Workflow

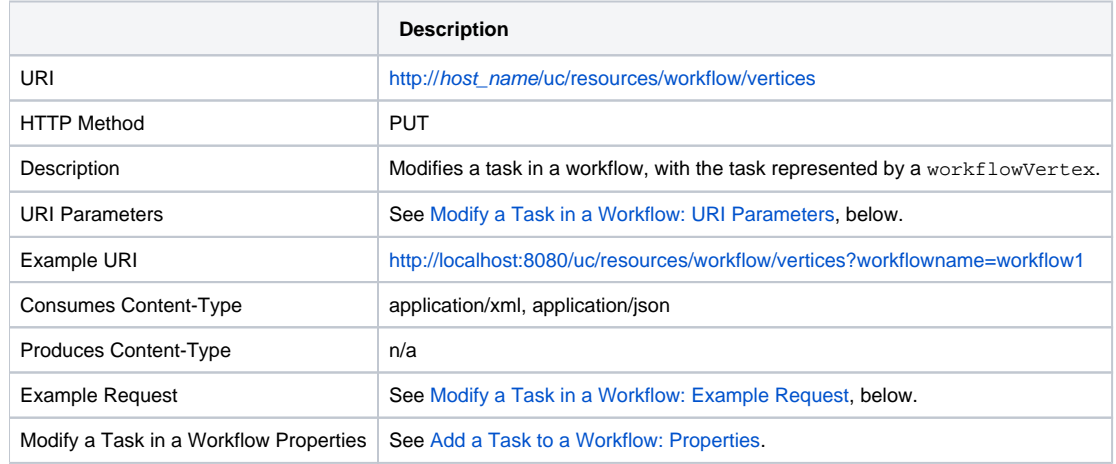

## <span id="page-577-0"></span>Modify a Task in a Workflow: URI Parameters

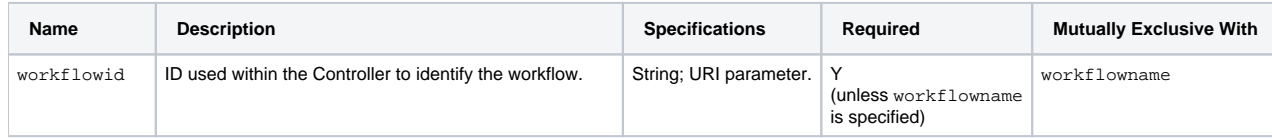

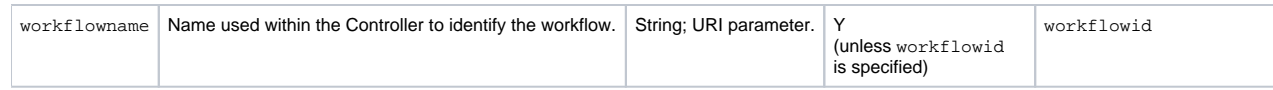

#### <span id="page-578-0"></span>Modify a Task in a Workflow: Example Request

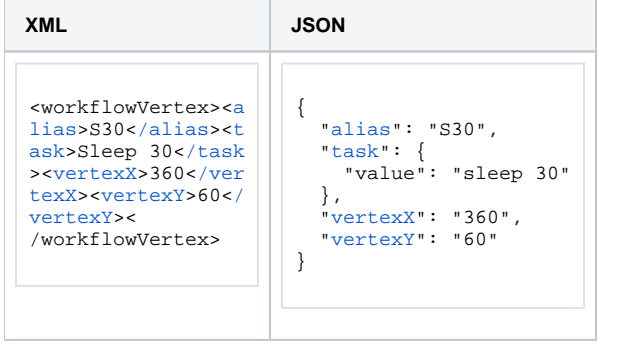

#### Modify a Task in a Workflow: Properties

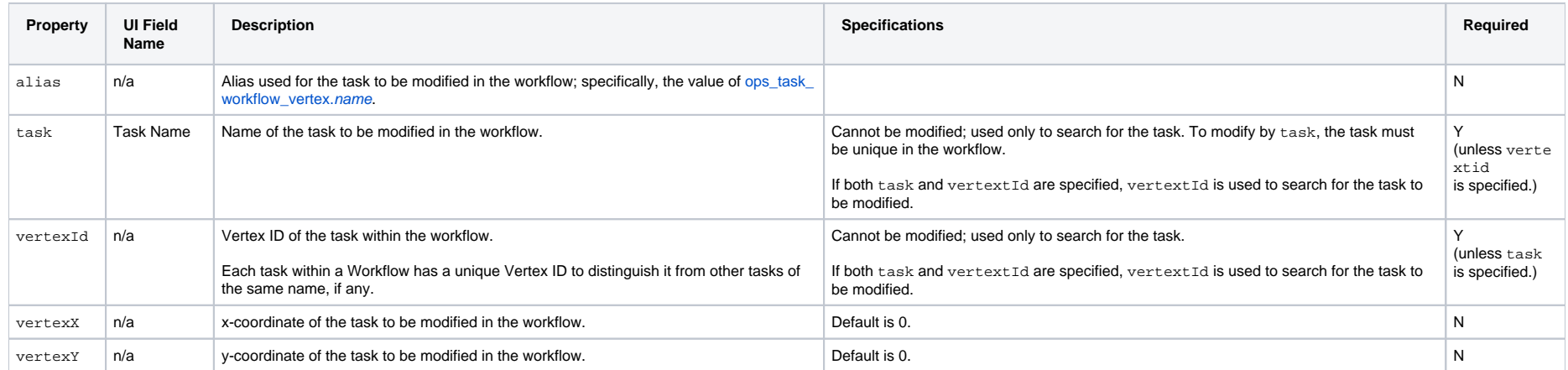

## Remove a Dependency from a Workflow

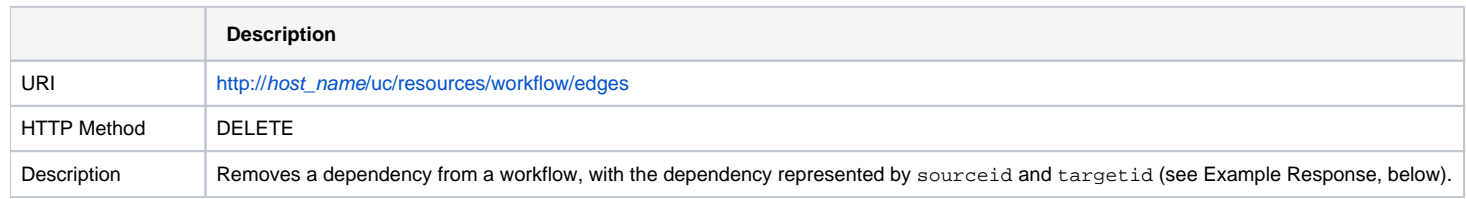

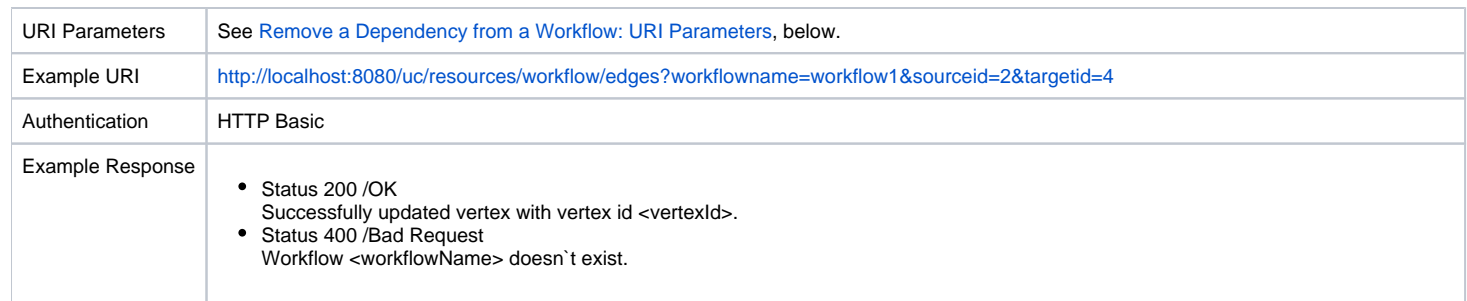

## <span id="page-579-0"></span>Remove a Dependency from a Workflow: URI Parameters

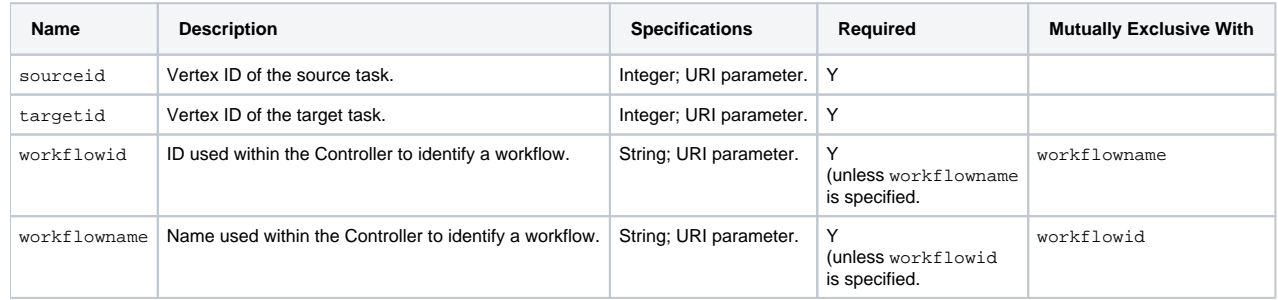

## Remove Task(s) from a Workflow

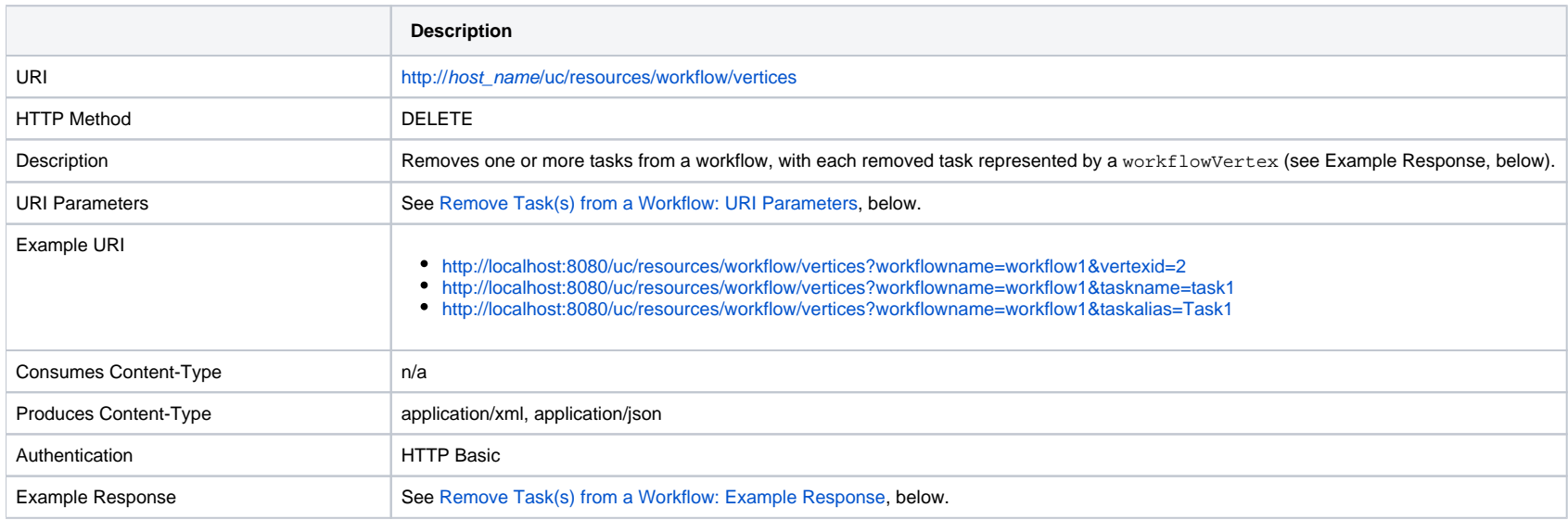

Remove Task(s) from a Workflow Properties See Remove Task(s) from a Workflow: Properties, below.

#### <span id="page-580-0"></span>Remove Task(s) from a Workflow: URI Parameters

If taskid, taskname, or taskalias is specified, all tasks matching the taskid, taskname, or taskalias - and their dependencies - are removed.

If vertexid is specified, only the task with that specific Vertex ID - and its dependencies - is removed.

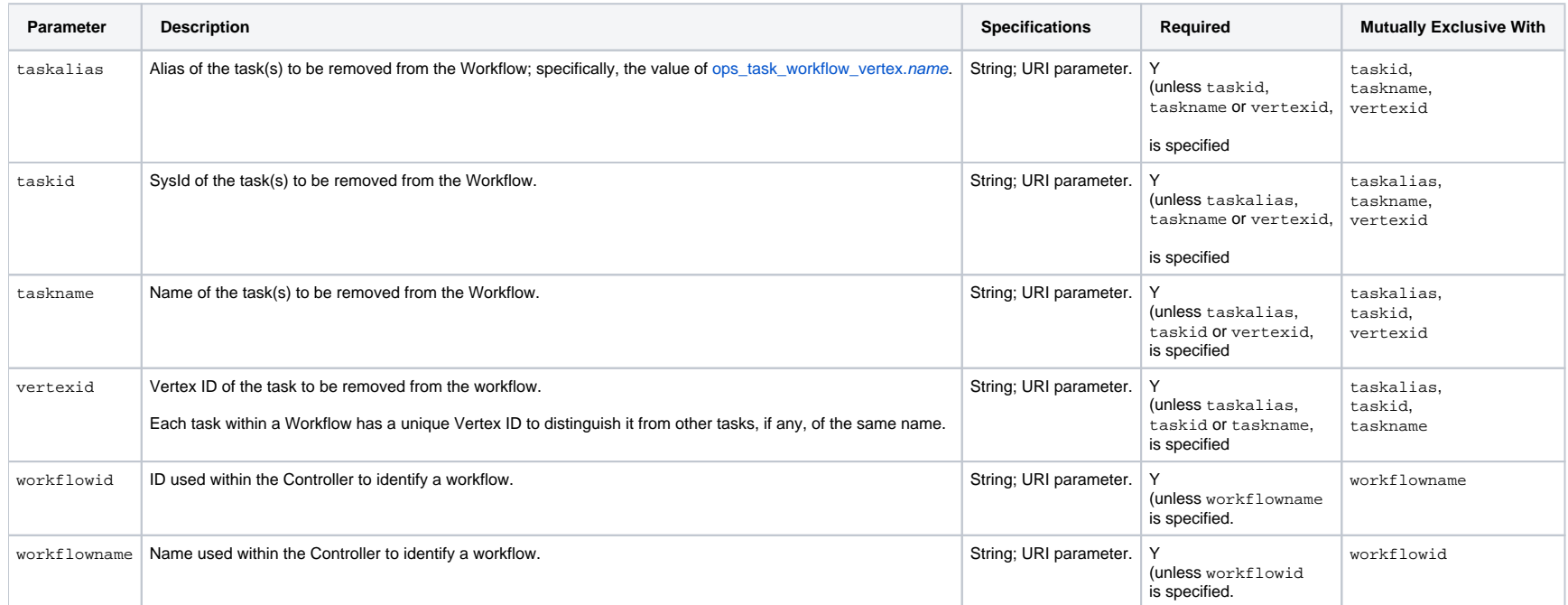

#### <span id="page-580-1"></span>Remove Task(s) from a Workflow: Example Response

**XML JSON**

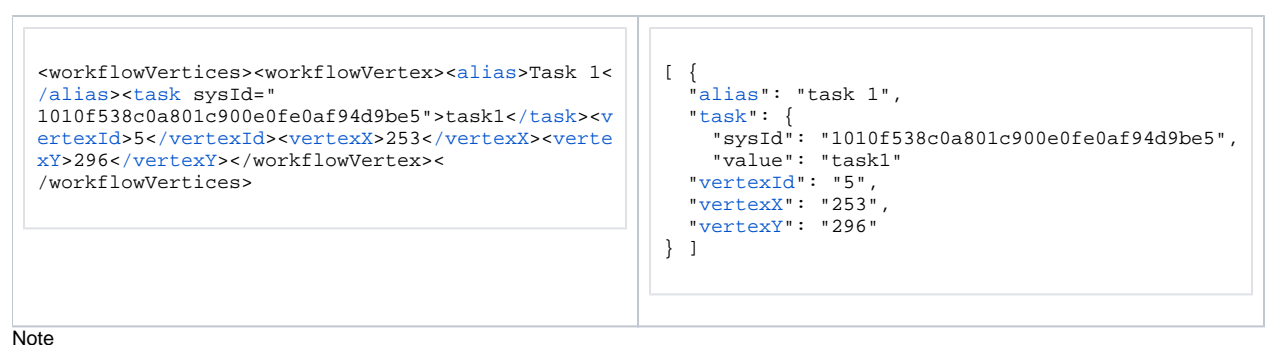

If there are no matching tasks to remove, an empty list is returned.

#### Remove Task(s) from a Workflow: Response Properties

This response contains a list of tasks removed from a workflow

<span id="page-581-4"></span><span id="page-581-3"></span><span id="page-581-2"></span><span id="page-581-1"></span><span id="page-581-0"></span>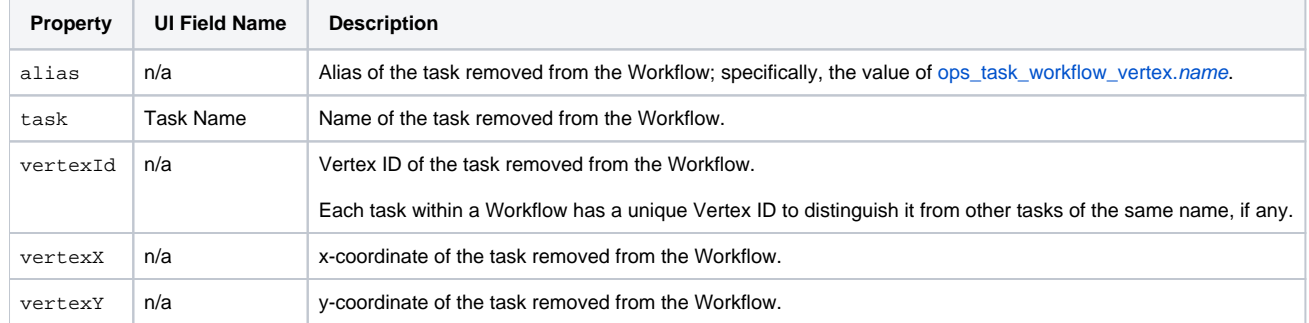

# **z/OS Task Web Services**

- [Overview](#page-582-0)
- [Create a z/OS Task](#page-582-1)
- [Modify a z/OS Task](#page-583-0)
- [Read a z/OS Task](#page-583-1)
- [z/OS Task: XML and JSON Examples](#page-584-0)
- [Properties](#page-586-0)

#### <span id="page-582-0"></span>**Overview**

Universal Controller supports the following RESTful-based web services for z/OS Task operations, which are listed alphabetically on this page.

- [Create a z/OS Task](#page-582-1)
- [Modify a z/OS Task](#page-583-0)
- [Read a z/OS Task](#page-583-1)

Formatting specifications for each web service, including details about parameter requirements, are provided.

Links to detailed information about the [properties](#page-586-0) used in these web services also is located on this page.

For information on Task web services that are applicable to all task types, see:

- [Delete a Task](https://docs.stonebranch.com/confluence/display/UC70/Task+Web+Services#TaskWebServices-DeleteaTask)
- [Launch a Task](https://docs.stonebranch.com/confluence/display/UC70/Task+Web+Services#TaskWebServices-LaunchaTask)
- [List Tasks](https://docs.stonebranch.com/confluence/display/UC70/Task+Web+Services#TaskWebServices-ListTasks)

#### <span id="page-582-1"></span>Create a z/OS Task

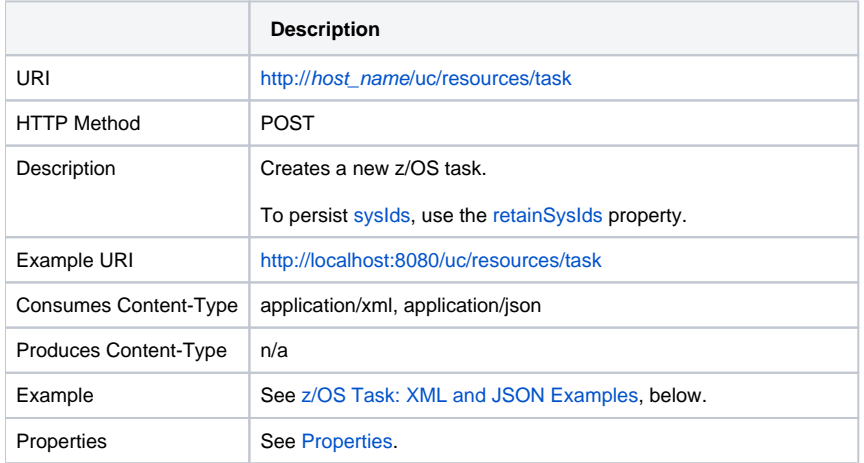

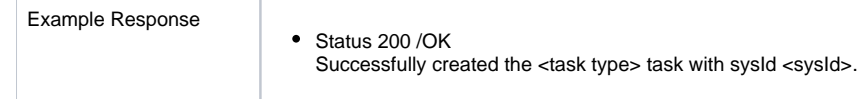

# <span id="page-583-0"></span>Modify a z/OS Task

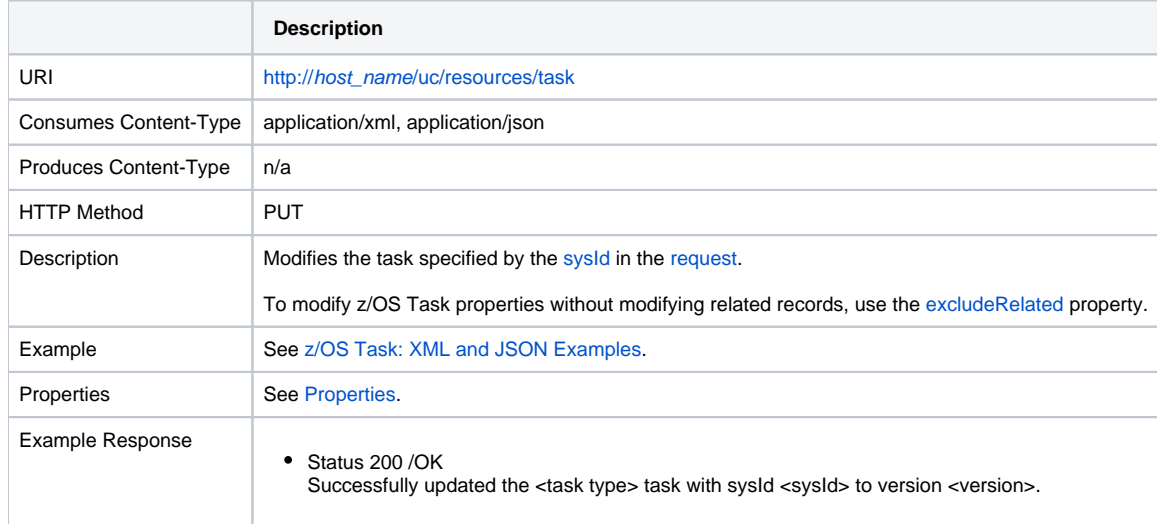

## <span id="page-583-1"></span>Read a z/OS Task

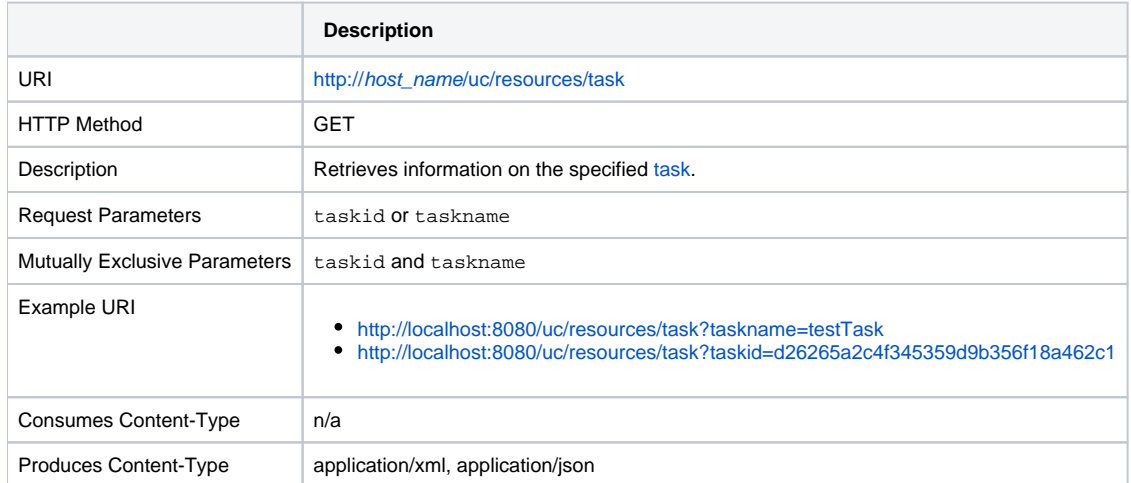

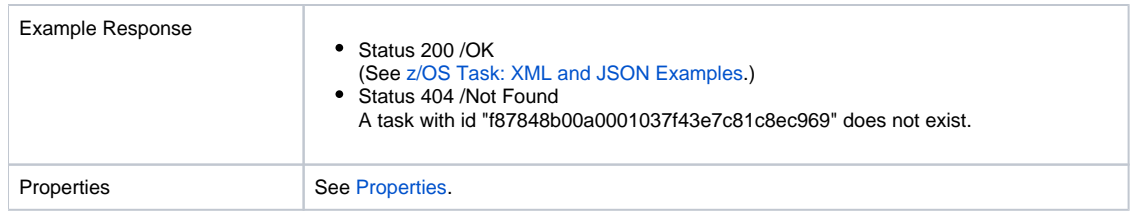

## <span id="page-584-0"></span>z/OS Task: XML and JSON Examples

The [retainSysIds](https://docs.stonebranch.com/confluence/display/UC70/All+Tasks+Properties#AllTasksProperties-retainSysIds-All) and [version](https://docs.stonebranch.com/confluence/display/UC70/All+Tasks+Properties#AllTasksProperties-version-All) properties are specified as attributes in XML.

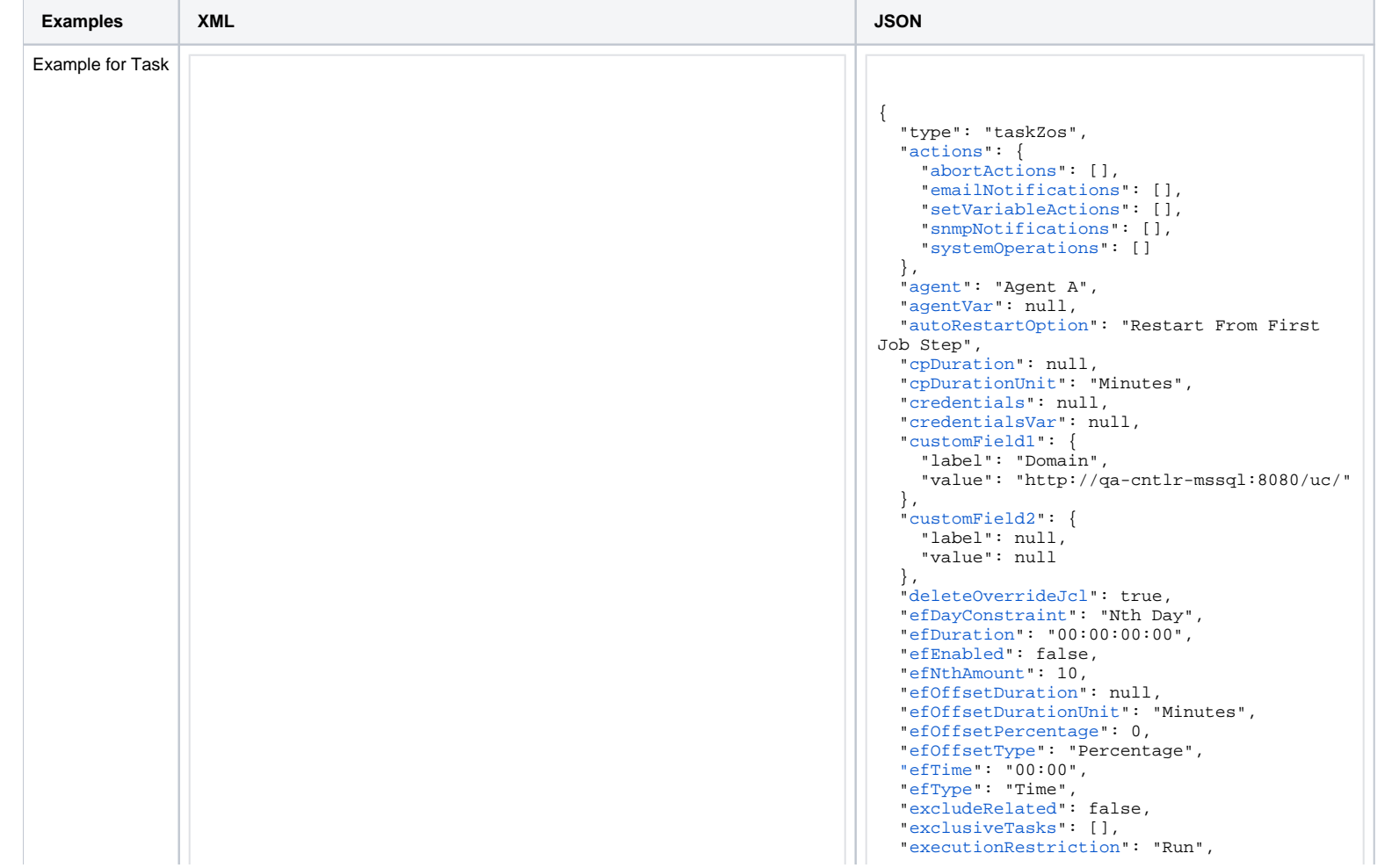

<taskZos [retainSysIds=](https://docs.stonebranch.com/confluence/display/UC70/All+Tasks+Properties#AllTasksProperties-retainSysIds-All)"true" [version](https://docs.stonebranch.com/confluence/display/UC70/All+Tasks+Properties#AllTasksProperties-version-All)="1">[<actions](#page-665-0) /><[variabl](https://docs.stonebranch.com/confluence/display/UC70/Task-Related+Records+Properties#Task-RelatedRecordsProperties-VariablesinTasks) [es](https://docs.stonebranch.com/confluence/display/UC70/Task-Related+Records+Properties#Task-RelatedRecordsProperties-VariablesinTasks) />[<notes](https://docs.stonebranch.com/confluence/display/UC70/Task-Related+Records+Properties#Task-RelatedRecordsProperties-Notes) /><[virtualResources](https://docs.stonebranch.com/confluence/display/UC70/Task-Related+Records+Properties#Task-RelatedRecordsProperties-VirtualResources) /><[exclusiveTasks](https://docs.stonebranch.com/confluence/display/UC70/Task-Related+Records+Properties#Task-RelatedRecordsProperties-MutuallyExclusiveTasks) /><[stepCon](https://docs.stonebranch.com/confluence/display/UC70/Task-Related+Records+Properties#Task-RelatedRecordsProperties-StepConditions) [ditions](https://docs.stonebranch.com/confluence/display/UC70/Task-Related+Records+Properties#Task-RelatedRecordsProperties-StepConditions) /><[restartCriteria](https://docs.stonebranch.com/confluence/display/UC70/Task-Related+Records+Properties#Task-RelatedRecordsProperties-RestartCriteria) />[<agent](https://docs.stonebranch.com/confluence/display/UC70/All+Tasks+Properties#AllTasksProperties-agent-All) /><[agentVar>](https://docs.stonebranch.com/confluence/display/UC70/All+Tasks+Properties#AllTasksProperties-agentVar-All)agentVar</agent entVar>[<cpDuration](https://docs.stonebranch.com/confluence/display/UC70/All+Tasks+Properties#AllTasksProperties-cpDuration-All) />[<cpDurationUnit](https://docs.stonebranch.com/confluence/display/UC70/All+Tasks+Properties#AllTasksProperties-cpDurationUnit-All)>Minutes<[/cpDurationUnit](https://docs.stonebranch.com/confluence/display/UC70/All+Tasks+Properties#AllTasksProperties-cpDurationUnit-All) >[<credentials](https://docs.stonebranch.com/confluence/display/UC70/All+Tasks+Properties#AllTasksProperties-credentials-All) /><[credentialsVar](https://docs.stonebranch.com/confluence/display/UC70/All+Tasks+Properties#AllTasksProperties-credentialsVar-All) /><[customField1](https://docs.stonebranch.com/confluence/display/UC70/All+Tasks+Properties#AllTasksProperties-customField1-All) label=" Domain">web.com[</customField1>](https://docs.stonebranch.com/confluence/display/UC70/All+Tasks+Properties#AllTasksProperties-customField1-UT)<[customField2](https://docs.stonebranch.com/confluence/display/UC70/All+Tasks+Properties#AllTasksProperties-customField2-All) /><[efDayConstrai](https://docs.stonebranch.com/confluence/display/UC70/All+Tasks+Properties#AllTasksProperties-efDayConstraint-All) [nt](https://docs.stonebranch.com/confluence/display/UC70/All+Tasks+Properties#AllTasksProperties-efDayConstraint-All)>Nth<[/efDayConstraint>](https://docs.stonebranch.com/confluence/display/UC70/All+Tasks+Properties#AllTasksProperties-efDayConstraint-All)<[efDuration>](https://docs.stonebranch.com/confluence/display/UC70/All+Tasks+Properties#AllTasksProperties-efDuration-All)00:00:00:00[</efDuration>](https://docs.stonebranch.com/confluence/display/UC70/All+Tasks+Properties#AllTasksProperties-efDuration-All)< [efEnabled>](https://docs.stonebranch.com/confluence/display/UC70/All+Tasks+Properties#AllTasksProperties-efEnabled-All)false[</efEnabled](https://docs.stonebranch.com/confluence/display/UC70/All+Tasks+Properties#AllTasksProperties-efEnabled-All)>[<efNthAmount>](https://docs.stonebranch.com/confluence/display/UC70/All+Tasks+Properties#AllTasksProperties-efNthAmount-All)10<[/efNthAmount>](https://docs.stonebranch.com/confluence/display/UC70/All+Tasks+Properties#AllTasksProperties-efNthAmount-All)

[<efOffsetDuration](https://docs.stonebranch.com/confluence/display/UC70/All+Tasks+Properties#AllTasksProperties-efOffsetDuration-All) />

 [<efOffsetDurationUnit](https://docs.stonebranch.com/confluence/display/UC70/All+Tasks+Properties#AllTasksProperties-efOffsetDurationUnit-All)>Minutes<[/efOffsetDurationUnit](https://docs.stonebranch.com/confluence/display/UC70/All+Tasks+Properties#AllTasksProperties-efOffsetDurationUnit-All)> [<efOffsetPercentage](https://docs.stonebranch.com/confluence/display/UC70/All+Tasks+Properties#AllTasksProperties-efOffsetPercentage-All)>0<[/efOffsetPercentage](https://docs.stonebranch.com/confluence/display/UC70/All+Tasks+Properties#AllTasksProperties-efOffsetPercentage-All)> [<efOffsetType](https://docs.stonebranch.com/confluence/display/UC70/All+Tasks+Properties#AllTasksProperties-efOffsetType-All)>Percentage[</efOffsetType>](https://docs.stonebranch.com/confluence/display/UC70/All+Tasks+Properties#AllTasksProperties-efOffsetType-All)

 [<efTime](https://docs.stonebranch.com/confluence/display/UC70/All+Tasks+Properties#AllTasksProperties-efTime-All)>00:00<[/efTime](https://docs.stonebranch.com/confluence/display/UC70/All+Tasks+Properties#AllTasksProperties-efTime-All)>[<efType](https://docs.stonebranch.com/confluence/display/UC70/All+Tasks+Properties#AllTasksProperties-efType-All)>Time[</efType>](https://docs.stonebranch.com/confluence/display/UC70/All+Tasks+Properties#AllTasksProperties-efType-All)<[execution](https://docs.stonebranch.com/confluence/display/UC70/All+Tasks+Properties#AllTasksProperties-executionRestriction-All) [Restriction>](https://docs.stonebranch.com/confluence/display/UC70/All+Tasks+Properties#AllTasksProperties-executionRestriction-All)Run[</executionRestriction>](https://docs.stonebranch.com/confluence/display/UC70/All+Tasks+Properties#AllTasksProperties-executionRestriction-All)<[holdResources](https://docs.stonebranch.com/confluence/display/UC70/All+Tasks+Properties#AllTasksProperties-holdResources-All)>false<[/](https://docs.stonebranch.com/confluence/display/UC70/All+Tasks+Properties#AllTasksProperties-holdResources-All) [holdResources>](https://docs.stonebranch.com/confluence/display/UC70/All+Tasks+Properties#AllTasksProperties-holdResources-All)<[lfDayConstraint](https://docs.stonebranch.com/confluence/display/UC70/All+Tasks+Properties#AllTasksProperties-lfDayConstraint-All)>Nth<[/lfDayConstraint>](https://docs.stonebranch.com/confluence/display/UC70/All+Tasks+Properties#AllTasksProperties-lfDayConstraint-All)<[lfDurat](https://docs.stonebranch.com/confluence/display/UC70/All+Tasks+Properties#AllTasksProperties-lfDuration-All) [ion>](https://docs.stonebranch.com/confluence/display/UC70/All+Tasks+Properties#AllTasksProperties-lfDuration-All)00:00:00:00[</lfDuration>](https://docs.stonebranch.com/confluence/display/UC70/All+Tasks+Properties#AllTasksProperties-lfDuration-All)<[lfEnabled](https://docs.stonebranch.com/confluence/display/UC70/All+Tasks+Properties#AllTasksProperties-lfEnabled-All)>false<[/lfEnabled>](https://docs.stonebranch.com/confluence/display/UC70/All+Tasks+Properties#AllTasksProperties-lfEnabled-All)<[lfN](https://docs.stonebranch.com/confluence/display/UC70/All+Tasks+Properties#AllTasksProperties-lfNthAmount-All) [thAmount](https://docs.stonebranch.com/confluence/display/UC70/All+Tasks+Properties#AllTasksProperties-lfNthAmount-All)>1<[/lfNthAmount>](https://docs.stonebranch.com/confluence/display/UC70/All+Tasks+Properties#AllTasksProperties-lfNthAmount-All)

[<lfOffsetDuration](https://docs.stonebranch.com/confluence/display/UC70/All+Tasks+Properties#AllTasksProperties-lfOffsetDuration-All) />

[ut](https://docs.stonebranch.com/confluence/display/UC70/zOS+Task+Properties#zOSTaskProperties-waitForOutput-Z)>false<[/waitForOutput>](https://docs.stonebranch.com/confluence/display/UC70/zOS+Task+Properties#zOSTaskProperties-waitForOutput-Z)</taskZos>

 [<lfOffsetDurationUnit](https://docs.stonebranch.com/confluence/display/UC70/All+Tasks+Properties#AllTasksProperties-lfOffsetDurationUnit-All)>MInutes<[/lfOffsetDurationUnit](https://docs.stonebranch.com/confluence/display/UC70/All+Tasks+Properties#AllTasksProperties-lfOffsetDurationUnit-All)> [<lfOffsetPercentage](https://docs.stonebranch.com/confluence/display/UC70/All+Tasks+Properties#AllTasksProperties-lfOffsetPercentage-All)>0<[/lfOffsetPercentage](https://docs.stonebranch.com/confluence/display/UC70/All+Tasks+Properties#AllTasksProperties-lfOffsetPercentage-All)>

[<lfOffsetType](https://docs.stonebranch.com/confluence/display/UC70/All+Tasks+Properties#AllTasksProperties-lfOffsetType-All)>Percentage[</lfOffsetType>](https://docs.stonebranch.com/confluence/display/UC70/All+Tasks+Properties#AllTasksProperties-lfOffsetType-All)

 [<lfTime](https://docs.stonebranch.com/confluence/display/UC70/All+Tasks+Properties#AllTasksProperties-lfTime-All)>00:00<[/lfTime](https://docs.stonebranch.com/confluence/display/UC70/All+Tasks+Properties#AllTasksProperties-lfTime-All)>[<lfType](https://docs.stonebranch.com/confluence/display/UC70/All+Tasks+Properties#AllTasksProperties-lfType-All)>Time[</lfType>](https://docs.stonebranch.com/confluence/display/UC70/All+Tasks+Properties#AllTasksProperties-lfType-All)<[lsDayCons](https://docs.stonebranch.com/confluence/display/UC70/All+Tasks+Properties#AllTasksProperties-lsDayConstraint-All) [traint](https://docs.stonebranch.com/confluence/display/UC70/All+Tasks+Properties#AllTasksProperties-lsDayConstraint-All)>Nth<[/lsDayConstraint>](https://docs.stonebranch.com/confluence/display/UC70/All+Tasks+Properties#AllTasksProperties-lsDayConstraint-All)<[lsDuration>](https://docs.stonebranch.com/confluence/display/UC70/All+Tasks+Properties#AllTasksProperties-lsDuration-All)00:00:00:00[</lsDurat](https://docs.stonebranch.com/confluence/display/UC70/All+Tasks+Properties#AllTasksProperties-lsDuration-All) [ion>](https://docs.stonebranch.com/confluence/display/UC70/All+Tasks+Properties#AllTasksProperties-lsDuration-All)<[lsEnabled](https://docs.stonebranch.com/confluence/display/UC70/All+Tasks+Properties#AllTasksProperties-lsEnabled-All)>false<[/lsEnabled>](https://docs.stonebranch.com/confluence/display/UC70/All+Tasks+Properties#AllTasksProperties-lsEnabled-All)<[lsNthAmount](https://docs.stonebranch.com/confluence/display/UC70/All+Tasks+Properties#AllTasksProperties-lsNthAmount-All)>7<[/lsNthAmount>](https://docs.stonebranch.com/confluence/display/UC70/All+Tasks+Properties#AllTasksProperties-lsNthAmount-All)< [lsTime](https://docs.stonebranch.com/confluence/display/UC70/All+Tasks+Properties#AllTasksProperties-lsTime-All)>00:00<[/lsTime](https://docs.stonebranch.com/confluence/display/UC70/All+Tasks+Properties#AllTasksProperties-lsTime-All)>[<lsType](https://docs.stonebranch.com/confluence/display/UC70/All+Tasks+Properties#AllTasksProperties-lsType-All)>Time[</lsType>](https://docs.stonebranch.com/confluence/display/UC70/All+Tasks+Properties#AllTasksProperties-lsType-All)<[name>](https://docs.stonebranch.com/confluence/display/UC70/All+Tasks+Properties#AllTasksProperties-name-All)uc - Test Email[</name>](https://docs.stonebranch.com/confluence/display/UC70/All+Tasks+Properties#AllTasksProperties-name-All)<[opswiseGroups](https://docs.stonebranch.com/confluence/display/UC70/All+Tasks+Properties#AllTasksProperties-opswiseGroups-All) [/](https://docs.stonebranch.com/confluence/display/UC70/All+Tasks+Properties#AllTasksProperties-resolveNameImmediately-All)><<ra></>coolyeNameImmediately>false</ [resolveNameImmediately](https://docs.stonebranch.com/confluence/display/UC70/All+Tasks+Properties#AllTasksProperties-resolveNameImmediately-All)>[<resPriority>](https://docs.stonebranch.com/confluence/display/UC70/All+Tasks+Properties#AllTasksProperties-resPriority-All)10<[/resPriority>](https://docs.stonebranch.com/confluence/display/UC70/All+Tasks+Properties#AllTasksProperties-resPriority-All)<[restric](https://docs.stonebranch.com/confluence/display/UC70/All+Tasks+Properties#AllTasksProperties-restrictionPeriod-All) [tionPeriod](https://docs.stonebranch.com/confluence/display/UC70/All+Tasks+Properties#AllTasksProperties-restrictionPeriod-All)>Span[</restrictionPeriod](https://docs.stonebranch.com/confluence/display/UC70/All+Tasks+Properties#AllTasksProperties-restrictionPeriod-All)>[<restrictionPeriodAfterDa](https://docs.stonebranch.com/confluence/display/UC70/All+Tasks+Properties#AllTasksProperties-restrictionPeriodAfterDate-All) [te](https://docs.stonebranch.com/confluence/display/UC70/All+Tasks+Properties#AllTasksProperties-restrictionPeriodAfterDate-All)>2017-11-10[</restrictionPeriodAfterDate>](https://docs.stonebranch.com/confluence/display/UC70/All+Tasks+Properties#AllTasksProperties-restrictionPeriodAfterDate-All)<[restrictionPeriod](https://docs.stonebranch.com/confluence/display/UC70/All+Tasks+Properties#AllTasksProperties-restrictionPeriodAfterTime-All) [AfterTime>](https://docs.stonebranch.com/confluence/display/UC70/All+Tasks+Properties#AllTasksProperties-restrictionPeriodAfterTime-All)10:30[</restrictionPeriodAfterTime>](https://docs.stonebranch.com/confluence/display/UC70/All+Tasks+Properties#AllTasksProperties-restrictionPeriodAfterTime-All)<[restrictionPeri](https://docs.stonebranch.com/confluence/display/UC70/All+Tasks+Properties#AllTasksProperties-restrictionPeriodBeforeDate-All) [odBeforeDate](https://docs.stonebranch.com/confluence/display/UC70/All+Tasks+Properties#AllTasksProperties-restrictionPeriodBeforeDate-All)>2017-11-20[</restrictionPeriodBeforeDate](https://docs.stonebranch.com/confluence/display/UC70/All+Tasks+Properties#AllTasksProperties-restrictionPeriodBeforeDate-All)>[<restri](https://docs.stonebranch.com/confluence/display/UC70/All+Tasks+Properties#AllTasksProperties-restrictionPeriodBeforeTime-All) [ctionPeriodBeforeTime>](https://docs.stonebranch.com/confluence/display/UC70/All+Tasks+Properties#AllTasksProperties-restrictionPeriodBeforeTime-All)15:00[</restrictionPeriodBeforeTime](https://docs.stonebranch.com/confluence/display/UC70/All+Tasks+Properties#AllTasksProperties-restrictionPeriodBeforeTime-All)>[<re](https://docs.stonebranch.com/confluence/display/UC70/All+Tasks+Properties#AllTasksProperties-restrictionPeriodDateList-All) [strictionPeriodDateList](https://docs.stonebranch.com/confluence/display/UC70/All+Tasks+Properties#AllTasksProperties-restrictionPeriodDateList-All) /><[startHeld](https://docs.stonebranch.com/confluence/display/UC70/All+Tasks+Properties#AllTasksProperties-startHeld-All)>false<[/startHeld>](https://docs.stonebranch.com/confluence/display/UC70/All+Tasks+Properties#AllTasksProperties-startHeld-All)<[start](https://docs.stonebranch.com/confluence/display/UC70/All+Tasks+Properties#AllTasksProperties-startHeldReason-All) [HeldReason](https://docs.stonebranch.com/confluence/display/UC70/All+Tasks+Properties#AllTasksProperties-startHeldReason-All) />[<summary>](https://docs.stonebranch.com/confluence/display/UC70/All+Tasks+Properties#AllTasksProperties-summary-All)Test Email<[/summary>](https://docs.stonebranch.com/confluence/display/UC70/All+Tasks+Properties#AllTasksProperties-summary-All)<[sysId](https://docs.stonebranch.com/confluence/display/UC70/All+Tasks+Properties#AllTasksProperties-sysId-All)>fb59a227517 a421a92c15ff5aefe3b66[</sysId](https://docs.stonebranch.com/confluence/display/UC70/All+Tasks+Properties#AllTasksProperties-sysId-All)>[<twDelayAmount](https://docs.stonebranch.com/confluence/display/UC70/All+Tasks+Properties#AllTasksProperties-twDelayAmount-All) /><[timeZonePref>](https://docs.stonebranch.com/confluence/display/UC70/All+Tasks+Properties#AllTasksProperties-timeZonePref-All) -- System Default --<[/timeZonePref](https://docs.stonebranch.com/confluence/display/UC70/All+Tasks+Properties#AllTasksProperties-timeZonePref-All)>[<twDelayDuration>](https://docs.stonebranch.com/confluence/display/UC70/All+Tasks+Properties#AllTasksProperties-twDelayDuration-All)00:00: 00:00[</twDelayDuration](https://docs.stonebranch.com/confluence/display/UC70/All+Tasks+Properties#AllTasksProperties-twDelayDuration-All)>[<twDelayType>](https://docs.stonebranch.com/confluence/display/UC70/All+Tasks+Properties#AllTasksProperties-twDelayType-All)None<[/twDelayType>](https://docs.stonebranch.com/confluence/display/UC70/All+Tasks+Properties#AllTasksProperties-twDelayType-All)<[twWai](https://docs.stonebranch.com/confluence/display/UC70/All+Tasks+Properties#AllTasksProperties-twWaitAmount-All) [tAmount](https://docs.stonebranch.com/confluence/display/UC70/All+Tasks+Properties#AllTasksProperties-twWaitAmount-All) /><[twWaitDayConstraint](https://docs.stonebranch.com/confluence/display/UC70/All+Tasks+Properties#AllTasksProperties-twWaitDayConstraint-All)>NONE[</twWaitDayConstraint](https://docs.stonebranch.com/confluence/display/UC70/All+Tasks+Properties#AllTasksProperties-twWaitDayConstraint-All)>[<tw](https://docs.stonebranch.com/confluence/display/UC70/All+Tasks+Properties#AllTasksProperties-twWaitDuration-All) [WaitDuration](https://docs.stonebranch.com/confluence/display/UC70/All+Tasks+Properties#AllTasksProperties-twWaitDuration-All)>00:00:00:00<[/twWaitDuration](https://docs.stonebranch.com/confluence/display/UC70/All+Tasks+Properties#AllTasksProperties-twWaitDuration-All)>[<twWaitTime](https://docs.stonebranch.com/confluence/display/UC70/All+Tasks+Properties#AllTasksProperties-twWaitTime-All)>00:00</ twWaitTime>[<twWaitType](https://docs.stonebranch.com/confluence/display/UC70/All+Tasks+Properties#AllTasksProperties-twWaitType-All)>None</twWaitType><[twWorkflowOnly>](https://docs.stonebranch.com/confluence/display/UC70/All+Tasks+Properties#AllTasksProperties-twWorkflowOnly-All)-- System Default --[</twWorkflowOnly>](https://docs.stonebranch.com/confluence/display/UC70/All+Tasks+Properties#AllTasksProperties-twWorkflowOnly-All)<[userEstimatedDuration](https://docs.stonebranch.com/confluence/display/UC70/All+Tasks+Properties#AllTasksProperties-userEstimatedDuration-All) />< [autoRestartOption>](https://docs.stonebranch.com/confluence/display/UC70/zOS+Task+Properties#zOSTaskProperties-autoRestartOption-Z)Restart From First Job Step[</autoRestartOp](https://docs.stonebranch.com/confluence/display/UC70/zOS+Task+Properties#zOSTaskProperties-autoRestartOption-Z) [tion](https://docs.stonebranch.com/confluence/display/UC70/zOS+Task+Properties#zOSTaskProperties-autoRestartOption-Z)>[<deleteOverrideJcl>](https://docs.stonebranch.com/confluence/display/UC70/zOS+Task+Properties#zOSTaskProperties-deleteOverrideJcl-Z)true<[/deleteOverrideJcl>](https://docs.stonebranch.com/confluence/display/UC70/zOS+Task+Properties#zOSTaskProperties-deleteOverrideJcl-Z)<[exitCodeOut](https://docs.stonebranch.com/confluence/display/UC70/zOS+Task+Properties#zOSTaskProperties-exitCodeOutput-Z) [put](https://docs.stonebranch.com/confluence/display/UC70/zOS+Task+Properties#zOSTaskProperties-exitCodeOutput-Z) /><[exitCodeProcessing>](https://docs.stonebranch.com/confluence/display/UC70/zOS+Task+Properties#zOSTaskProperties-exitCodeProcessing-Z)Success Output Contains[</exitCodeP](https://docs.stonebranch.com/confluence/display/UC70/zOS+Task+Properties#zOSTaskProperties-exitCodeProcessing-Z) [rocessing>](https://docs.stonebranch.com/confluence/display/UC70/zOS+Task+Properties#zOSTaskProperties-exitCodeProcessing-Z)<[exitCodeText>](https://docs.stonebranch.com/confluence/display/UC70/zOS+Task+Properties#zOSTaskProperties-exitCodetext-Z)exitCodeText<[/exitCodeText](https://docs.stonebranch.com/confluence/display/UC70/zOS+Task+Properties#zOSTaskProperties-exitCodetext-Z)>[<exitCodes](https://docs.stonebranch.com/confluence/display/UC70/zOS+Task+Properties#zOSTaskProperties-exitCodes-Z) >0<[/exitCodes>](https://docs.stonebranch.com/confluence/display/UC70/zOS+Task+Properties#zOSTaskProperties-exitCodes-Z)<[jclLocation](https://docs.stonebranch.com/confluence/display/UC70/zOS+Task+Properties#zOSTaskProperties-jclLocation-Z)>jclLocation<[/jclLocation>](https://docs.stonebranch.com/confluence/display/UC70/zOS+Task+Properties#zOSTaskProperties-jclLocation-Z)<[jobclas](https://docs.stonebranch.com/confluence/display/UC70/zOS+Task+Properties#zOSTaskProperties-jobclassNew-Z) [sNew](https://docs.stonebranch.com/confluence/display/UC70/zOS+Task+Properties#zOSTaskProperties-jobclassNew-Z)>jobclassNew<[/jobclassNew>](https://docs.stonebranch.com/confluence/display/UC70/zOS+Task+Properties#zOSTaskProperties-jobclassNew-Z)<[jobnameNew>](https://docs.stonebranch.com/confluence/display/UC70/zOS+Task+Properties#zOSTaskProperties-jobnameNew-Z)NEWJOBNM<[/jobnameN](https://docs.stonebranch.com/confluence/display/UC70/zOS+Task+Properties#zOSTaskProperties-jobnameNew-Z) [ew](https://docs.stonebranch.com/confluence/display/UC70/zOS+Task+Properties#zOSTaskProperties-jobnameNew-Z)>[<msgclassNew>](https://docs.stonebranch.com/confluence/display/UC70/zOS+Task+Properties#zOSTaskProperties-msgClasNew-Z)MSGCLASSNAME<[/msgclassNew>](https://docs.stonebranch.com/confluence/display/UC70/zOS+Task+Properties#zOSTaskProperties-msgClasNew-Z)<[outputFailureOnly](https://docs.stonebranch.com/confluence/display/UC70/zOS+Task+Properties#zOSTaskProperties-outputFailureOnly-Z) >true[</outputFailureOnly](https://docs.stonebranch.com/confluence/display/UC70/zOS+Task+Properties#zOSTaskProperties-outputFailureOnly-Z)>[<outputReturnFile](https://docs.stonebranch.com/confluence/display/UC70/zOS+Task+Properties#zOSTaskProperties-outputReturnFile-Z) />[<outputReturnNl](https://docs.stonebranch.com/confluence/display/UC70/zOS+Task+Properties#zOSTaskProperties-outputReturnNline-Z) [ine>](https://docs.stonebranch.com/confluence/display/UC70/zOS+Task+Properties#zOSTaskProperties-outputReturnNline-Z)100[</outputReturnNline](https://docs.stonebranch.com/confluence/display/UC70/zOS+Task+Properties#zOSTaskProperties-outputReturnNline-Z)>[<outputReturnSline>](https://docs.stonebranch.com/confluence/display/UC70/zOS+Task+Properties#zOSTaskProperties-outputReturnSline-Z)1[</outputRetur](https://docs.stonebranch.com/confluence/display/UC70/zOS+Task+Properties#zOSTaskProperties-outputReturnSline-Z) [nSline](https://docs.stonebranch.com/confluence/display/UC70/zOS+Task+Properties#zOSTaskProperties-outputReturnSline-Z)>[<outputReturnText](https://docs.stonebranch.com/confluence/display/UC70/zOS+Task+Properties#zOSTaskProperties-outputReturnText-Z) />[<outputReturnType](https://docs.stonebranch.com/confluence/display/UC70/zOS+Task+Properties#zOSTaskProperties-outputReturnType-Z)>NONE[</outputRet](https://docs.stonebranch.com/confluence/display/UC70/zOS+Task+Properties#zOSTaskProperties-outputReturnType-Z) [urnType>](https://docs.stonebranch.com/confluence/display/UC70/zOS+Task+Properties#zOSTaskProperties-outputReturnType-Z)<[outputType>](https://docs.stonebranch.com/confluence/display/UC70/zOS+Task+Properties#zOSTaskProperties-outputType-Z)STDOUT<[/outputType](https://docs.stonebranch.com/confluence/display/UC70/zOS+Task+Properties#zOSTaskProperties-outputType-Z)>[<overrideJclDelInstCo](https://docs.stonebranch.com/confluence/display/UC70/zOS+Task+Properties#zOSTaskProperties-overrideJclDelInstCount-Z) [unt>](https://docs.stonebranch.com/confluence/display/UC70/zOS+Task+Properties#zOSTaskProperties-overrideJclDelInstCount-Z)1[</overrideJclDelInstCount](https://docs.stonebranch.com/confluence/display/UC70/zOS+Task+Properties#zOSTaskProperties-overrideJclDelInstCount-Z)>[<overrideJclLocation>](https://docs.stonebranch.com/confluence/display/UC70/zOS+Task+Properties#zOSTaskProperties-overrideJclLocation-Z)OVERRIDE JCLLOC<[/overrideJclLocation>](https://docs.stonebranch.com/confluence/display/UC70/zOS+Task+Properties#zOSTaskProperties-overrideJclLocation-Z)<[parameters>](https://docs.stonebranch.com/confluence/display/UC70/zOS+Task+Properties#zOSTaskProperties-parameters-Z)<parameter><name>TES T</name><value>val</value></parameter><[/parameters](https://docs.stonebranch.com/confluence/display/UC70/zOS+Task+Properties#zOSTaskProperties-parameters-Z)>[<proclibN](https://docs.stonebranch.com/confluence/display/UC70/zOS+Task+Properties#zOSTaskProperties-proclibName-Z) [ame](https://docs.stonebranch.com/confluence/display/UC70/zOS+Task+Properties#zOSTaskProperties-proclibName-Z) /><[retryIndefinitely](https://docs.stonebranch.com/confluence/display/UC70/zOS+Task+Properties#zOSTaskProperties-retryIndefinitely-Z)>false<[/retryIndefinitely>](https://docs.stonebranch.com/confluence/display/UC70/zOS+Task+Properties#zOSTaskProperties-retryIndefinitely-Z)<[retryInte](https://docs.stonebranch.com/confluence/display/UC70/zOS+Task+Properties#zOSTaskProperties-retryInterval-Z) [rval](https://docs.stonebranch.com/confluence/display/UC70/zOS+Task+Properties#zOSTaskProperties-retryInterval-Z)>60[</retryInterval](https://docs.stonebranch.com/confluence/display/UC70/zOS+Task+Properties#zOSTaskProperties-retryInterval-Z)>[<retryMaximum](https://docs.stonebranch.com/confluence/display/UC70/zOS+Task+Properties#zOSTaskProperties-retryMaximum-Z)>0<[/retryMaximum](https://docs.stonebranch.com/confluence/display/UC70/zOS+Task+Properties#zOSTaskProperties-retryMaximum-Z)>[<retryS](https://docs.stonebranch.com/confluence/display/UC70/zOS+Task+Properties#zOSTaskProperties-retrySuppressFailure-Z) [uppressFailure](https://docs.stonebranch.com/confluence/display/UC70/zOS+Task+Properties#zOSTaskProperties-retrySuppressFailure-Z)>false<[/retrySuppressFailure](https://docs.stonebranch.com/confluence/display/UC70/zOS+Task+Properties#zOSTaskProperties-retrySuppressFailure-Z)>[<scheduleId](https://docs.stonebranch.com/confluence/display/UC70/zOS+Task+Properties#zOSTaskProperties-scheduleId-Z)>123<[/](https://docs.stonebranch.com/confluence/display/UC70/zOS+Task+Properties#zOSTaskProperties-scheduleId-Z) [scheduleId](https://docs.stonebranch.com/confluence/display/UC70/zOS+Task+Properties#zOSTaskProperties-scheduleId-Z)>[<useOverrideLib](https://docs.stonebranch.com/confluence/display/UC70/zOS+Task+Properties#zOSTaskProperties-useOverrideLib-Z)>true[</useOverrideLib>](https://docs.stonebranch.com/confluence/display/UC70/zOS+Task+Properties#zOSTaskProperties-useOverrideLib-Z)<[waitForOutp](https://docs.stonebranch.com/confluence/display/UC70/zOS+Task+Properties#zOSTaskProperties-waitForOutput-Z)

 ["exitCodeOutput](https://docs.stonebranch.com/confluence/display/UC70/zOS+Task+Properties#zOSTaskProperties-exitCodeOutput-Z)": null, ["exitCodeProcessing](https://docs.stonebranch.com/confluence/display/UC70/zOS+Task+Properties#zOSTaskProperties-exitCodeProcessing-Z)": "Success Output Contains" ["exitCodeText](https://docs.stonebranch.com/confluence/display/UC70/zOS+Task+Properties#zOSTaskProperties-exitCodetext-Z)": "exitCodeText", ["exitCodes"](https://docs.stonebranch.com/confluence/display/UC70/zOS+Task+Properties#zOSTaskProperties-exitCodes-Z): 0, ["holdResources"](https://docs.stonebranch.com/confluence/display/UC70/All+Tasks+Properties#AllTasksProperties-holdResources-All): false, ["jclLocation"](https://docs.stonebranch.com/confluence/display/UC70/zOS+Task+Properties#zOSTaskProperties-jclLocation-Z): "jclLocation", ["jobclassNew"](https://docs.stonebranch.com/confluence/display/UC70/zOS+Task+Properties#zOSTaskProperties-jobclassNew-Z): "jobclassNew", ["jobnameNew](https://docs.stonebranch.com/confluence/display/UC70/zOS+Task+Properties#zOSTaskProperties-jobnameNew-Z)": "jobnameNew", ["lfDayConstraint"](https://docs.stonebranch.com/confluence/display/UC70/All+Tasks+Properties#AllTasksProperties-lfDayConstraint-All): "Nth Day", ["lfDuration](https://docs.stonebranch.com/confluence/display/UC70/All+Tasks+Properties#AllTasksProperties-lfDuration-All)": "00:00:00:00", ["lfEnabled"](https://docs.stonebranch.com/confluence/display/UC70/All+Tasks+Properties#AllTasksProperties-lfEnabled-All): false, ["lfNthAmount"](https://docs.stonebranch.com/confluence/display/UC70/All+Tasks+Properties#AllTasksProperties-lfNthAmount-All): 1, ["lfOffsetDuration](https://docs.stonebranch.com/confluence/display/UC70/All+Tasks+Properties#AllTasksProperties-lfOffsetDuration-All)": null, ["lfOffsetDurationUnit](https://docs.stonebranch.com/confluence/display/UC70/All+Tasks+Properties#AllTasksProperties-lfOffsetDurationUnit-All)": "Minutes", ["lfOffsetPercentage](https://docs.stonebranch.com/confluence/display/UC70/All+Tasks+Properties#AllTasksProperties-lfOffsetPercentage-All)": 0, ["lfOffsetType](https://docs.stonebranch.com/confluence/display/UC70/All+Tasks+Properties#AllTasksProperties-lfOffsetType-All)": "Percentage", ["lfTime](https://docs.stonebranch.com/confluence/display/UC70/All+Tasks+Properties#AllTasksProperties-lfTime-All)": "00:00", ["lfType](https://docs.stonebranch.com/confluence/display/UC70/All+Tasks+Properties#AllTasksProperties-lfType-All)": "Time", ["lsDayConstraint"](https://docs.stonebranch.com/confluence/display/UC70/All+Tasks+Properties#AllTasksProperties-lsDayConstraint-All): "Nth Day", ["lsDuration](https://docs.stonebranch.com/confluence/display/UC70/All+Tasks+Properties#AllTasksProperties-lsDuration-All)": "00:00:00:00", ["lsEnabled"](https://docs.stonebranch.com/confluence/display/UC70/All+Tasks+Properties#AllTasksProperties-lsEnabled-All): false, ["lsNthAmount"](https://docs.stonebranch.com/confluence/display/UC70/All+Tasks+Properties#AllTasksProperties-lsNthAmount-All): 7, ["lsTime](https://docs.stonebranch.com/confluence/display/UC70/All+Tasks+Properties#AllTasksProperties-lsTime-All)": "00:00", ["lsType](https://docs.stonebranch.com/confluence/display/UC70/All+Tasks+Properties#AllTasksProperties-lsType-All)": "Time", ["msgclassNew"](https://docs.stonebranch.com/confluence/display/UC70/zOS+Task+Properties#zOSTaskProperties-msgClasNew-Z): "MSGCLASSNAME", ["name](https://docs.stonebranch.com/confluence/display/UC70/All+Tasks+Properties#AllTasksProperties-name-All)": "uc - Test Email", ["notes"](https://docs.stonebranch.com/confluence/display/UC70/Task-Related+Records+Properties#Task-RelatedRecordsProperties-Notes): [], ["opswiseGroups"](https://docs.stonebranch.com/confluence/display/UC70/All+Tasks+Properties#AllTasksProperties-opswiseGroups-All): null, ["outputFailureOnly"](https://docs.stonebranch.com/confluence/display/UC70/zOS+Task+Properties#zOSTaskProperties-outputFailureOnly-Z): true, ["outputReturnFile](https://docs.stonebranch.com/confluence/display/UC70/zOS+Task+Properties#zOSTaskProperties-outputReturnFile-Z)": null, ["outputReturnNline"](https://docs.stonebranch.com/confluence/display/UC70/zOS+Task+Properties#zOSTaskProperties-outputReturnNline-Z): 100, ["outputReturnSline"](https://docs.stonebranch.com/confluence/display/UC70/zOS+Task+Properties#zOSTaskProperties-outputReturnSline-Z): 1, ["outputReturnText](https://docs.stonebranch.com/confluence/display/UC70/zOS+Task+Properties#zOSTaskProperties-outputReturnText-Z)": null, ["outputReturnType](https://docs.stonebranch.com/confluence/display/UC70/zOS+Task+Properties#zOSTaskProperties-outputReturnType-Z)": null, ["outputType](https://docs.stonebranch.com/confluence/display/UC70/zOS+Task+Properties#zOSTaskProperties-outputType-Z)": null, ["overrideJclDelInstCount"](https://docs.stonebranch.com/confluence/display/UC70/zOS+Task+Properties#zOSTaskProperties-overrideJclDelInstCount-Z): 1, ["overrideJclLocation"](https://docs.stonebranch.com/confluence/display/UC70/zOS+Task+Properties#zOSTaskProperties-overrideJclLocation-Z): "OVERRIDEJCLLOC", ["parameters](https://docs.stonebranch.com/confluence/display/UC70/zOS+Task+Properties#zOSTaskProperties-parameters-Z)": [  $\{$  "name": "TEST", "value": "val" } ], ["proclibName"](https://docs.stonebranch.com/confluence/display/UC70/zOS+Task+Properties#zOSTaskProperties-proclibName-Z): null, ["resolveNameImmediately](https://docs.stonebranch.com/confluence/display/UC70/All+Tasks+Properties#AllTasksProperties-resolveNameImmediately-All)": false, ["resPriority"](https://docs.stonebranch.com/confluence/display/UC70/All+Tasks+Properties#AllTasksProperties-resPriority-All): 10, ["restrictionPeriod"](https://docs.stonebranch.com/confluence/display/UC70/All+Tasks+Properties#AllTasksProperties-restrictionPeriod-All): "Span", ["restrictionPeriodAfterDate](https://docs.stonebranch.com/confluence/display/UC70/All+Tasks+Properties#AllTasksProperties-restrictionPeriodAfterDate-All)": "2017-11-10", ["restrictionPeriodAfterTime](https://docs.stonebranch.com/confluence/display/UC70/All+Tasks+Properties#AllTasksProperties-restrictionPeriodAfterTime-All)": "10:30", ["restrictionPeriodBeforeDate"](https://docs.stonebranch.com/confluence/display/UC70/All+Tasks+Properties#AllTasksProperties-restrictionPeriodBeforeDate-All): "2017-11-  $20"$ . ["restrictionPeriodBeforeTime"](https://docs.stonebranch.com/confluence/display/UC70/All+Tasks+Properties#AllTasksProperties-restrictionPeriodBeforeTime-All): "15:00", ["restrictionPeriodDateList"](https://docs.stonebranch.com/confluence/display/UC70/All+Tasks+Properties#AllTasksProperties-restrictionPeriodDateList-All): [], ["retainSysIds](https://docs.stonebranch.com/confluence/display/UC70/All+Tasks+Properties#AllTasksProperties-retainSysIds-All)": true, ["retryIndefinitely"](https://docs.stonebranch.com/confluence/display/UC70/zOS+Task+Properties#zOSTaskProperties-retryIndefinitely-Z): false, ["retryInterval"](https://docs.stonebranch.com/confluence/display/UC70/zOS+Task+Properties#zOSTaskProperties-retryInterval-Z): 60, ["retryMaximum](https://docs.stonebranch.com/confluence/display/UC70/zOS+Task+Properties#zOSTaskProperties-retryMaximum-Z)": "0", ["retrySuppressFailure](https://docs.stonebranch.com/confluence/display/UC70/zOS+Task+Properties#zOSTaskProperties-retrySuppressFailure-Z)": false, ["scheduleId](https://docs.stonebranch.com/confluence/display/UC70/zOS+Task+Properties#zOSTaskProperties-scheduleId-Z)": 123, ["startHeld"](https://docs.stonebranch.com/confluence/display/UC70/All+Tasks+Properties#AllTasksProperties-startHeld-All): false,

["startHeldReason"](https://docs.stonebranch.com/confluence/display/UC70/All+Tasks+Properties#AllTasksProperties-startHeldReason-All): null,

```
 "summary": "Test Email",
   "sysId": 
"fb59a227517a421a92c15ff5aefe3b66",
   "timeZonePref": "-- System Default --",
   "twDelayAmount": null,
   "twDelayDuration": "00:00:00:00",
  "twDelayType": "None",
   "twWaitAmount": null,
   "twWaitDayConstraint": "NONE",
   "twWaitDuration": "00:00:00:00",
   "twWaitTime": "00:00",
 "twWaitType": "None",
 "twWorkflowOnly": "-- System Default --",
   "useOverrideLib": true,
   "userEstimatedDuration": null,
   "variables": [],
   "version": 1,
   "virtualResources": [],
   "waitForOutput": false
}
```
See [Task Web Services - Task Actions](#page-587-0) for XML and JSON examples of task actions.

See [Task Web Services - Task-Related Records](#page-592-0) for XML and JSON examples of task-related records.

## <span id="page-586-0"></span>**Properties**

- See [All Tasks Properties](#page-599-0)
- See [z/OS Task Properties](#page-662-0)

# <span id="page-587-0"></span>**Task Web Services - Task Actions**

The following Task Action examples are for all task types.

## Examples

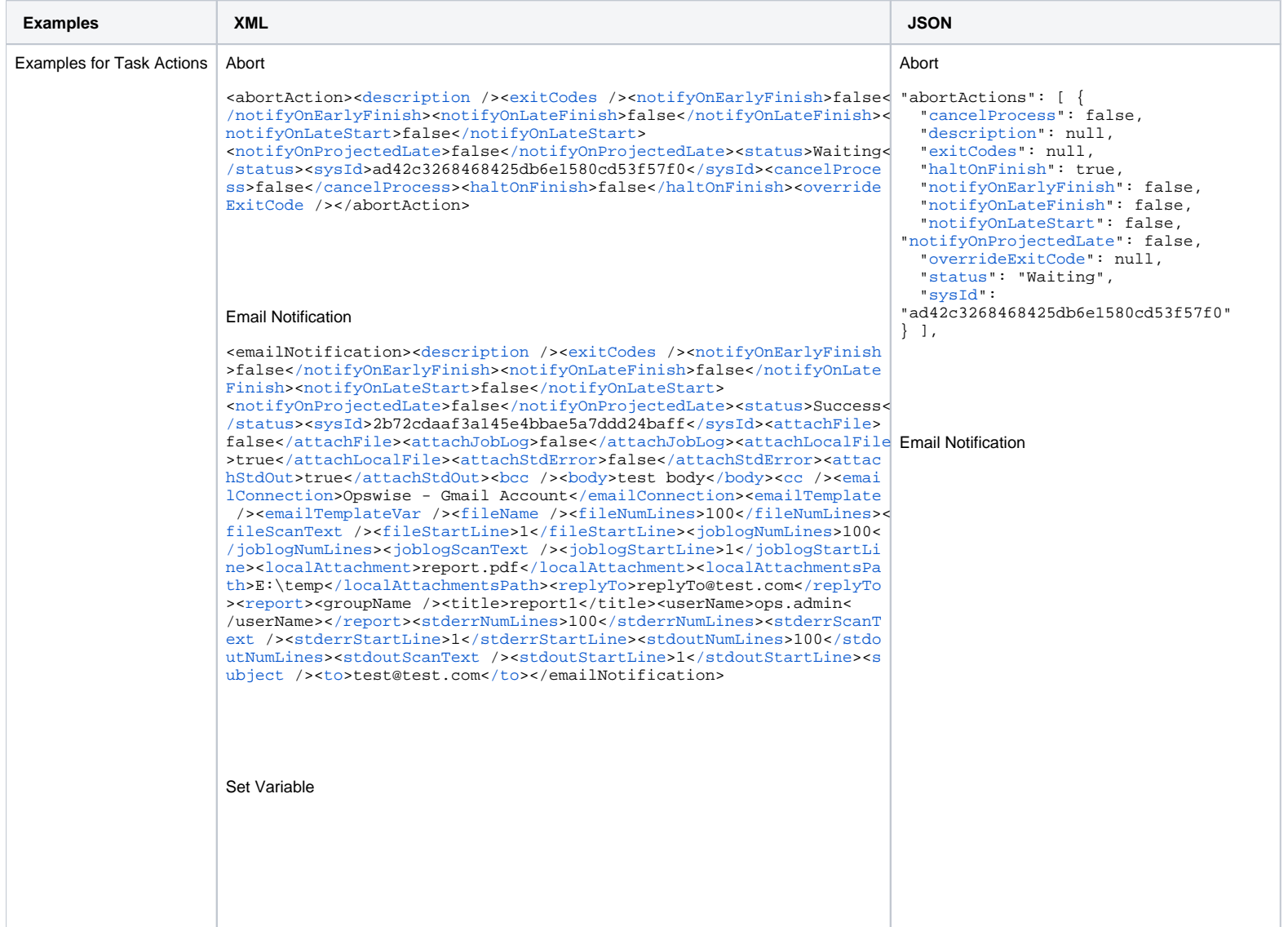

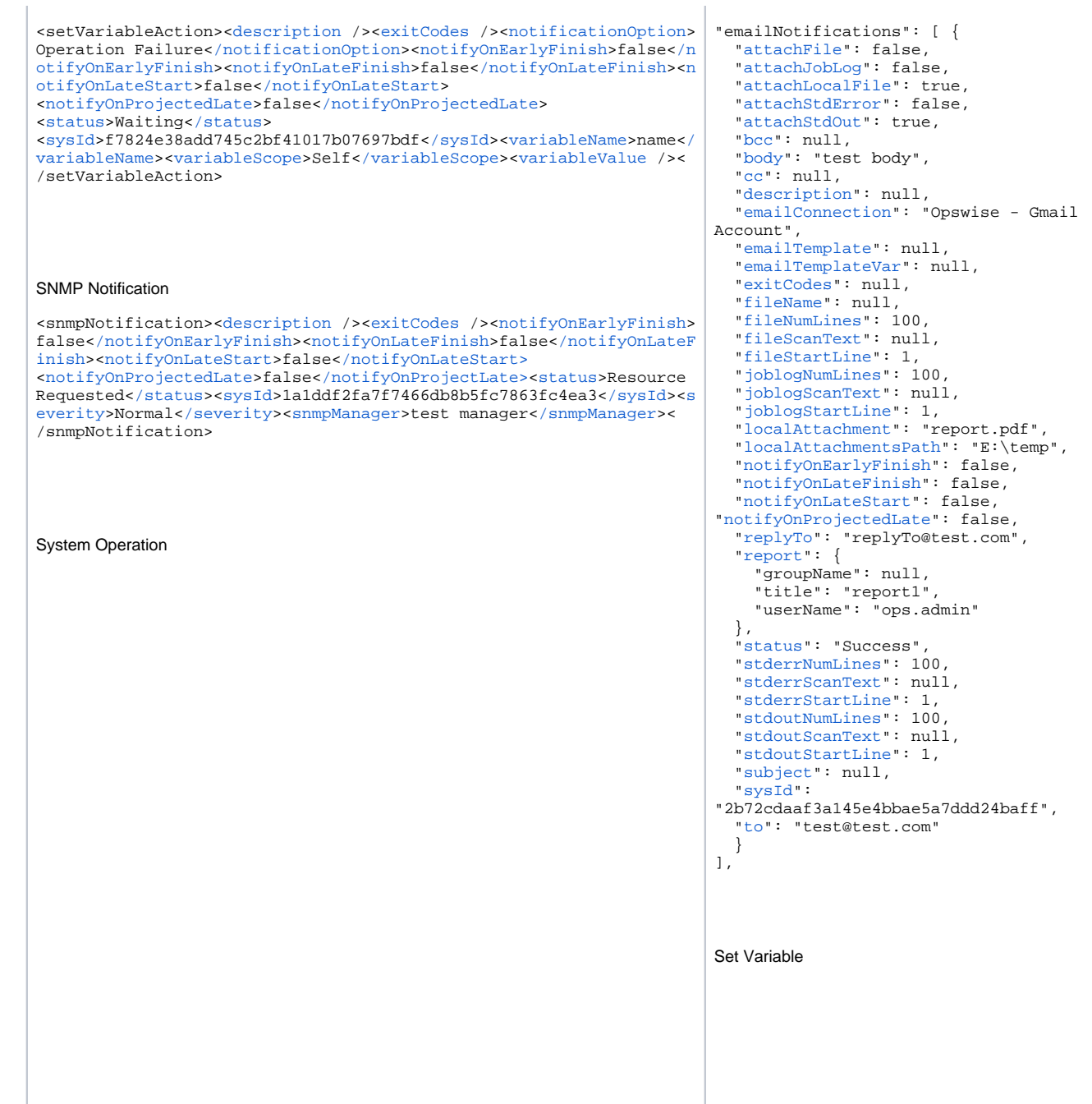

<systemOperation>[<description](https://docs.stonebranch.com/confluence/display/UC68/Task+Action+Properties#TaskActionProperties-description-SO) /><[exitCodes](https://docs.stonebranch.com/confluence/display/UC68/Task+Action+Properties#TaskActionProperties-exitCodes-SO) />[<notifyOnEarlyFinish>](https://docs.stonebranch.com/confluence/display/UC68/Task+Action+Properties#TaskActionProperties-notifyOnEarlyFinish-SO)f alse<[/notifyOnEarlyFinish>](https://docs.stonebranch.com/confluence/display/UC68/Task+Action+Properties#TaskActionProperties-notifyOnEarlyFinish-SO)<[notifyOnLateFinish>](https://docs.stonebranch.com/confluence/display/UC68/Task+Action+Properties#TaskActionProperties-notifyOnLateFinish-SO)false[</notifyOnLateFi](https://docs.stonebranch.com/confluence/display/UC68/Task+Action+Properties#TaskActionProperties-notifyOnLateFinish-SO) [nish](https://docs.stonebranch.com/confluence/display/UC68/Task+Action+Properties#TaskActionProperties-notifyOnLateFinish-SO)>[<notifyOnLateStart>](https://docs.stonebranch.com/confluence/display/UC68/Task+Action+Properties#TaskActionProperties-notifyOnLateStart-SO)false[</notifyOnLateStart](https://docs.stonebranch.com/confluence/display/UC68/Task+Action+Properties#TaskActionProperties-notifyOnLateStart-SO)> <[notifyOnProjectedLate](https://docs.stonebranch.com/confluence/display/UC70/Task+Action+Properties#TaskActionProperties-notifyOnProjectedLate-SO)>false<[/](https://docs.stonebranch.com/confluence/display/UC68/Task+Action+Properties#TaskActionProperties-notifyOnLateStart-SO)[notifyOnProjectedLate>](https://docs.stonebranch.com/confluence/display/UC70/Task+Action+Properties#TaskActionProperties-notifyOnProjectedLate-SO) <[status>](https://docs.stonebranch.com/confluence/display/UC69/Task+Action+Properties#TaskActionProperties-status-SO)Held<[/](https://docs.stonebranch.com/confluence/display/UC68/Task+Action+Properties#TaskActionProperties-status-Abort)[status](https://docs.stonebranch.com/confluence/display/UC69/Task+Action+Properties#TaskActionProperties-status-SO)>[<sysId>](https://docs.stonebranch.com/confluence/display/UC68/Task+Action+Properties#TaskActionProperties-sysId-SO)742beaf652834054b1edc37e6423700d<[/sysId](https://docs.stonebranch.com/confluence/display/UC68/Task+Action+Properties#TaskActionProperties-sysId-SO) Failure", >[<agent](https://docs.stonebranch.com/confluence/display/UC68/Task+Action+Properties#TaskActionProperties-agent-SO) /><[agentCluster](https://docs.stonebranch.com/confluence/display/UC68/Task+Action+Properties#TaskActionProperties-agentCluster-SO) /><[agentClusterVar](https://docs.stonebranch.com/confluence/display/UC68/Task+Action+Properties#TaskActionProperties-agentClusterVar-SO) />[<agentVar](https://docs.stonebranch.com/confluence/display/UC68/Task+Action+Properties#TaskActionProperties-agentVar-SO) />[<execComma](https://docs.stonebranch.com/confluence/display/UC68/Task+Action+Properties#TaskActionProperties-execCommand-SO) [nd](https://docs.stonebranch.com/confluence/display/UC68/Task+Action+Properties#TaskActionProperties-execCommand-SO)>Cancel[</execCommand](https://docs.stonebranch.com/confluence/display/UC68/Task+Action+Properties#TaskActionProperties-execCommand-SO)>[<execCriteria](https://docs.stonebranch.com/confluence/display/UC68/Task+Action+Properties#TaskActionProperties-execCriteria-SO)>Oldest Active Instance[</execCr](https://docs.stonebranch.com/confluence/display/UC68/Task+Action+Properties#TaskActionProperties-execCriteria-SO) [iteria](https://docs.stonebranch.com/confluence/display/UC68/Task+Action+Properties#TaskActionProperties-execCriteria-SO)>[<execId](https://docs.stonebranch.com/confluence/display/UC68/Task+Action+Properties#TaskActionProperties-execId-SO) />[<execLookupOption](https://docs.stonebranch.com/confluence/display/UC68/Task+Action+Properties#TaskActionProperties-execLookupOption-SO)>Task[</execLookupOption>](https://docs.stonebranch.com/confluence/display/UC68/Task+Action+Properties#TaskActionProperties-execLookupOption-SO)<[execName](https://docs.stonebranch.com/confluence/display/UC68/Task+Action+Properties#TaskActionProperties-execName-SO) />[<execWorkflowNameCond](https://docs.stonebranch.com/confluence/display/UC68/Task+Action+Properties#TaskActionProperties-execWorkflowNameCond-SO) />[<execWorkflowName](https://docs.stonebranch.com/confluence/display/UC68/Task+Action+Properties#TaskActionProperties-execWorkflowName-SO) />[<limit](https://docs.stonebranch.com/confluence/display/UC68/Task+Action+Properties#TaskActionProperties-limit-SO) /><[notificati](https://docs.stonebranch.com/confluence/display/UC68/Task+Action+Properties#TaskActionProperties-notificationOption-SO) [onOption](https://docs.stonebranch.com/confluence/display/UC68/Task+Action+Properties#TaskActionProperties-notificationOption-SO)>Operation Failure <[/notificationOption](https://docs.stonebranch.com/confluence/display/UC68/Task+Action+Properties#TaskActionProperties-notificationOption-SO)> <[operation](https://docs.stonebranch.com/confluence/display/UC69/Task+Action+Properties#TaskActionProperties-operation-SO)>Run Task Instance Command<[/](https://docs.stonebranch.com/confluence/display/UC68/Task+Action+Properties#TaskActionProperties-execCommand-SO)[operation>](https://docs.stonebranch.com/confluence/display/UC69/Task+Action+Properties#TaskActionProperties-operation-SO) [<overrideTriggerDateOffset>](https://docs.stonebranch.com/confluence/display/UC69/Task+Action+Properties#TaskActionProperties-overrideTriggerDateOffset-SO)1[</](https://docs.stonebranch.com/confluence/display/UC68/Task+Action+Properties#TaskActionProperties-task-SO)[overrideTriggerDateOffset](https://docs.stonebranch.com/confluence/display/UC69/Task+Action+Properties#TaskActionProperties-overrideTriggerDateOffset-SO)> [<overrideTriggerDateTime>](https://docs.stonebranch.com/confluence/display/UC69/Task+Action+Properties#TaskActionProperties-overrideTriggerDateTime-SO)true<[/](https://docs.stonebranch.com/confluence/display/UC68/Task+Action+Properties#TaskActionProperties-task-SO)[overrideTriggerDateTime>](https://docs.stonebranch.com/confluence/display/UC69/Task+Action+Properties#TaskActionProperties-overrideTriggerDateTime-SO) [<overrideTriggerTime>](https://docs.stonebranch.com/confluence/display/UC69/Task+Action+Properties#TaskActionProperties-overrideTriggerTime-SO)3:20<[/](https://docs.stonebranch.com/confluence/display/UC68/Task+Action+Properties#TaskActionProperties-task-SO)[overrideTriggerTime>](https://docs.stonebranch.com/confluence/display/UC69/Task+Action+Properties#TaskActionProperties-overrideTriggerTime-SO)  $\{\text{task} > \text{Opswise} - \text{B} = \frac{1}{5} \}$  > /task> [<taskLimitType>](https://docs.stonebranch.com/confluence/display/UC68/Task+Action+Properties#TaskActionProperties-taskLimitType-SO)Unlimited[</taskLimitType](https://docs.stonebranch.com/confluence/display/UC68/Task+Action+Properties#TaskActionProperties-taskLimitType-SO)> [<taskVar](https://docs.stonebranch.com/confluence/display/UC68/Task+Action+Properties#TaskActionProperties-taskVar-SO) /> [<trigger](https://docs.stonebranch.com/confluence/display/UC68/Task+Action+Properties#TaskActionProperties-trigger-SO) /> [<triggerVar](https://docs.stonebranch.com/confluence/display/UC68/Task+Action+Properties#TaskActionProperties-triggerVar-SO) /> [<variables>](https://docs.stonebranch.com/confluence/display/UC68/Task+Action+Properties#TaskActionProperties-variables-SO) <variable> [<name](https://docs.stonebranch.com/confluence/display/UC68/Task+Action+Properties#TaskActionProperties-name-SO)>var1[</name>](https://docs.stonebranch.com/confluence/display/UC68/Task+Action+Properties#TaskActionProperties-name-SO) [<value>](https://docs.stonebranch.com/confluence/display/UC68/Task+Action+Properties#TaskActionProperties-value-SO)val1<[/value>](https://docs.stonebranch.com/confluence/display/UC68/Task+Action+Properties#TaskActionProperties-value-SO) </variable> <variable> [<name](https://docs.stonebranch.com/confluence/display/UC68/Task+Action+Properties#TaskActionProperties-name-SO)>var2[</name>](https://docs.stonebranch.com/confluence/display/UC68/Task+Action+Properties#TaskActionProperties-name-SO) [<value>](https://docs.stonebranch.com/confluence/display/UC68/Task+Action+Properties#TaskActionProperties-value-SO)val2<[/value>](https://docs.stonebranch.com/confluence/display/UC68/Task+Action+Properties#TaskActionProperties-value-SO) </variable> [</variables](https://docs.stonebranch.com/confluence/display/UC68/Task+Action+Properties#TaskActionProperties-variables-SO)> [<variablesUnresolved>](https://docs.stonebranch.com/confluence/display/UC68/Task+Action+Properties#TaskActionProperties-variablesUnresolved-SO)false[</variablesUnresolved](https://docs.stonebranch.com/confluence/display/UC68/Task+Action+Properties#TaskActionProperties-variablesUnresolved-SO)> [<variablesUnresolved](https://docs.stonebranch.com/confluence/display/UC68/Task+Action+Properties#TaskActionProperties-variablesUnresolved-SO) /> [<virtualResource](https://docs.stonebranch.com/confluence/display/UC68/Task+Action+Properties#TaskActionProperties-virtualResource-SO) /><[virtualResourceVar](https://docs.stonebranch.com/confluence/display/UC68/Task+Action+Properties#TaskActionProperties-virtualResourceVar-SO) /> </systemOperation>

"setVariableActions": [ { ["description"](https://docs.stonebranch.com/confluence/display/UC68/Task+Action+Properties#TaskActionProperties-description-SV): null, ["exitCodes"](https://docs.stonebranch.com/confluence/display/UC68/Task+Action+Properties#TaskActionProperties-exitCodes-SV): null, ["notificationOption](https://docs.stonebranch.com/confluence/display/UC68/Task+Action+Properties#TaskActionProperties-notificationOption-SV)": "Operation ["notifyOnEarlyFinish"](https://docs.stonebranch.com/confluence/display/UC68/Task+Action+Properties#TaskActionProperties-notifyOnEarlyFinish-SV): false, ["notifyOnLateFinish](https://docs.stonebranch.com/confluence/display/UC68/Task+Action+Properties#TaskActionProperties-notifyOnLateFinish-SV)": false, ["notifyOnLateStart"](https://docs.stonebranch.com/confluence/display/UC68/Task+Action+Properties#TaskActionProperties-notifyOnLateStart-SV): false, ["notifyOnProjectedLate"](https://docs.stonebranch.com/confluence/display/UC70/Task+Action+Properties#TaskActionProperties-notifyOnProjectedLate-SV): false, ["status](https://docs.stonebranch.com/confluence/display/UC68/Task+Action+Properties#TaskActionProperties-status-SV)": "Waiting", ["sysId"](https://docs.stonebranch.com/confluence/display/UC68/Task+Action+Properties#TaskActionProperties-sysId-SV): "f7824e38add745c2bf41017b07697bdf", ["variableName](https://docs.stonebranch.com/confluence/display/UC68/Task+Action+Properties#TaskActionProperties-variableName-SV)": "name", ["variableScope"](https://docs.stonebranch.com/confluence/display/UC68/Task+Action+Properties#TaskActionProperties-variableScope-SV): "Self", ["variableValue"](https://docs.stonebranch.com/confluence/display/UC68/Task+Action+Properties#TaskActionProperties-variableValue-SV): null }

#### SNMP Notification

],

```
"snmpNotifications": [ {
  "description": null,
  "exitCodes": null,
"notifyOnEarlyFinish": false,
  "notifyOnLateFinish": false,
  "notifyOnLateStart": false,
"notifyOnProjectedLate": false,
"severity": "Normal", 
"snmpManager": "test manager", 
"status": "Resource Requested",
"sysId": 
"1a1ddf2fa7f7466db8b5fc7863fc4ea3"
```
 } ],

System Operation

```
"systemOperations": [ {
   "agent": null,
   "agentCluster": null,
   "agentClusterVar": null,
   "agentVar": null,
   "description": null,
   "execCommand": "Cancel",
   "execCriteria": "Oldest Active 
Instance",
   "execId": null,
   "execLookupOption": "Task",
   "execName": null,
   "execWorkflowNameCond": null,
   "execWorkflowName": null,
   "exitCodes": null,
  "limit": null,
   "notificationOption": "Operation 
Failure",
  "notifyOnEarlyFinish": false,
   "notifyOnLateFinish": false,
   "notifyOnLateStart": false,
"notifyOnProjectedLate": false,
   "operation": "Run Task Instance 
Command",
"overrideTriggerDateOffset": 1,
"overrideTriggerDateTime": true,
"overrideTriggerTime": "3:20",
  "task": "Opswise - B=${B}",
   "taskLimitType": "Unlimited",
   "taskVar": null,
   "trigger": null,
   "triggerVar": null,
   "status": "Held",
   "sysId": 
"742beaf652834054b1edc37e6423700d",
  "variables": [ {
    "name": "var1",
     "value": "val1"
   },
 {
     "name": "var2",
    "value": "val2"
  {}^{1} "variablesUnresolved": false,
   "virtualResource": null,
   "virtualResourceVar": null
   } ]
```
#### **Properties**

See the [Task Action Properties](#page-665-0) page for information on all task action properties.

- [Abort Action](https://docs.stonebranch.com/confluence/display/UC70/Task+Action+Properties#TaskActionProperties-AbortAction)
- **[Email Notification Action](https://docs.stonebranch.com/confluence/display/UC70/Task+Action+Properties#TaskActionProperties-EmailNotificationAction)**
- [Set Variable Action](https://docs.stonebranch.com/confluence/display/UC70/Task+Action+Properties#TaskActionProperties-SetVariableAction)
- [SNMP Notification Action](https://docs.stonebranch.com/confluence/display/UC70/Task+Action+Properties#TaskActionProperties-SNMPNotificationAction)
- [System Operation Action](https://docs.stonebranch.com/confluence/display/UC70/Task+Action+Properties#TaskActionProperties-SystemOperationAction)

Task action properties are the same for every task type.

# <span id="page-592-0"></span>**Task Web Services - Task-Related Records**

## Examples

The following examples are for task-related records for all task types except where noted otherwise.

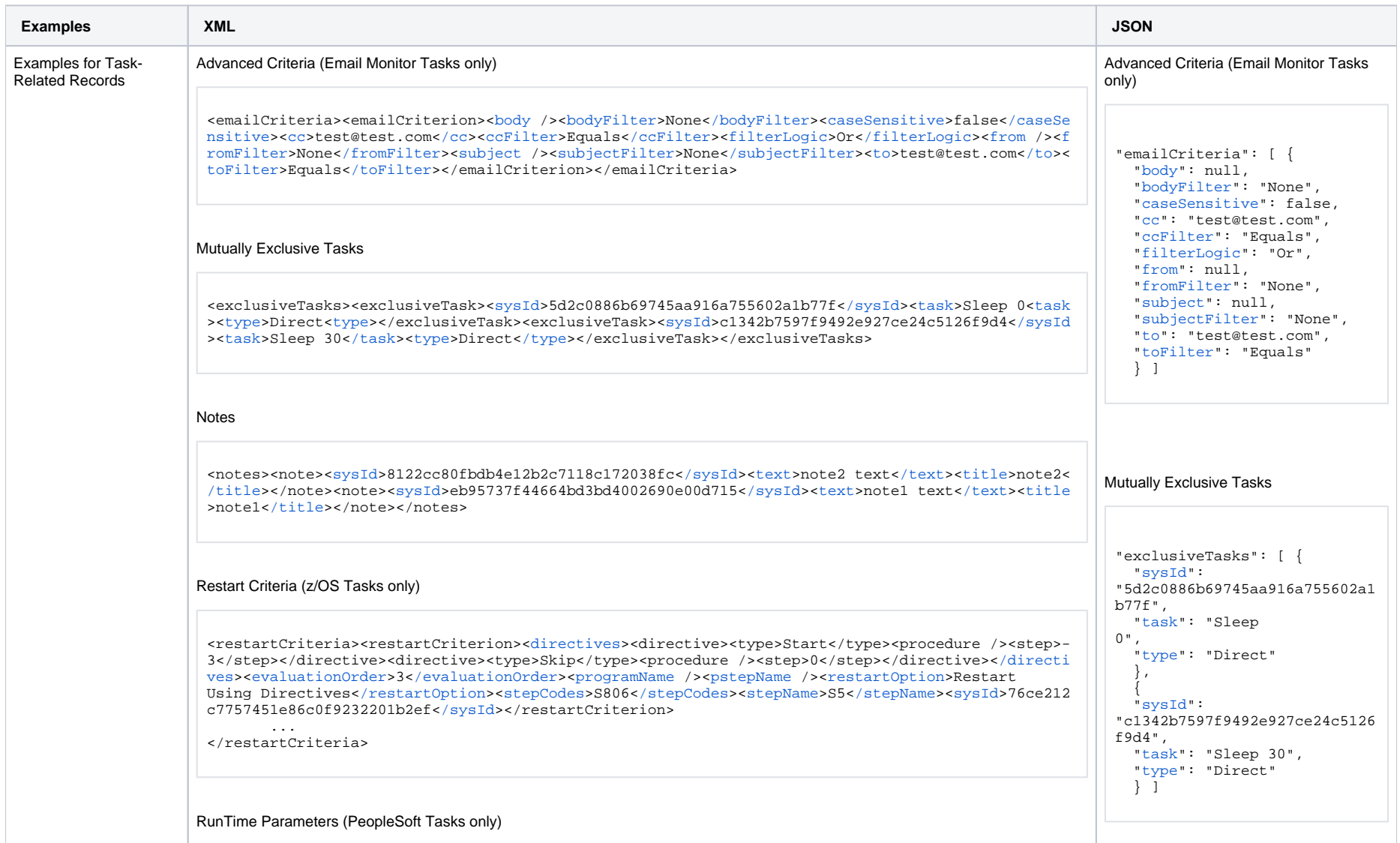

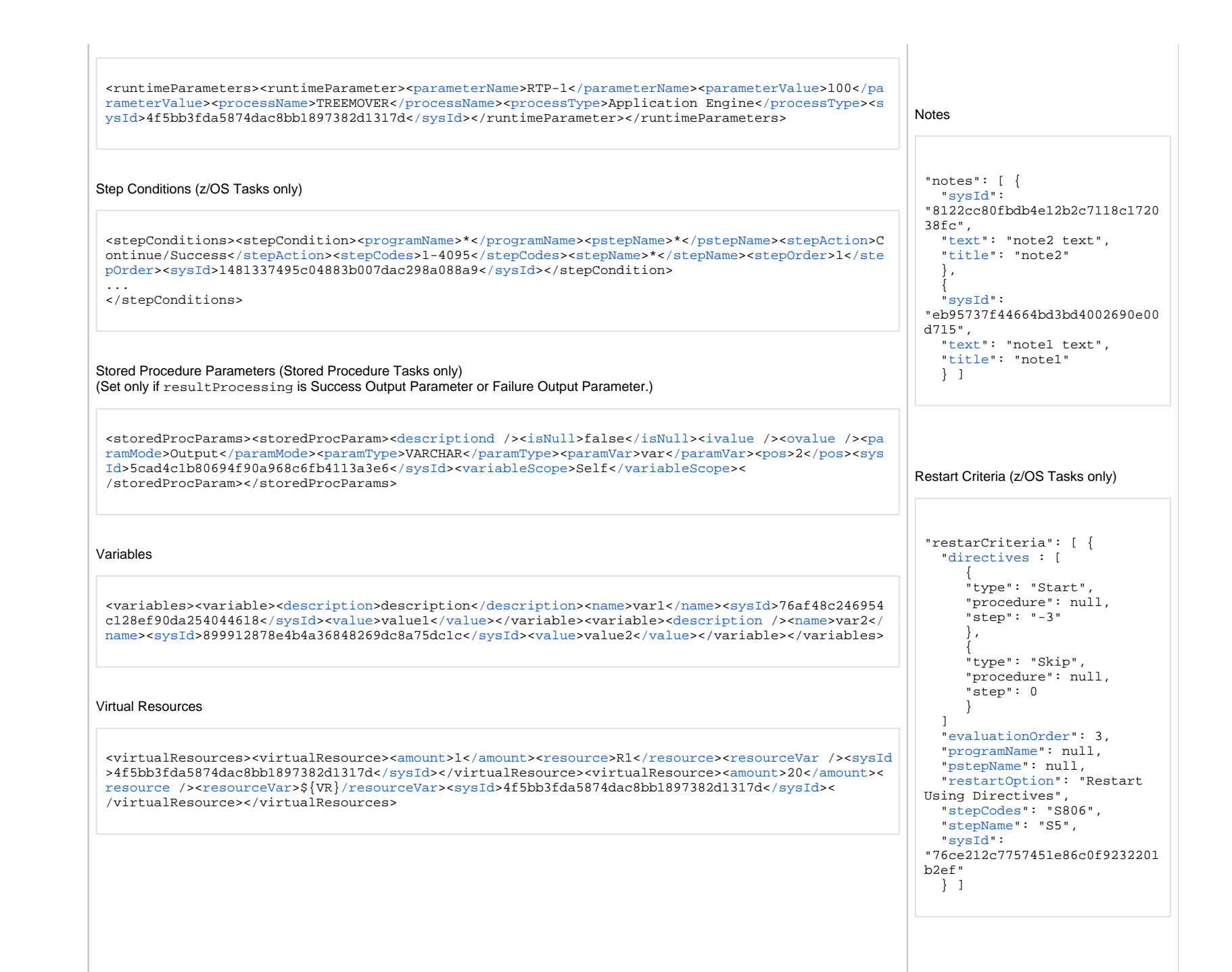

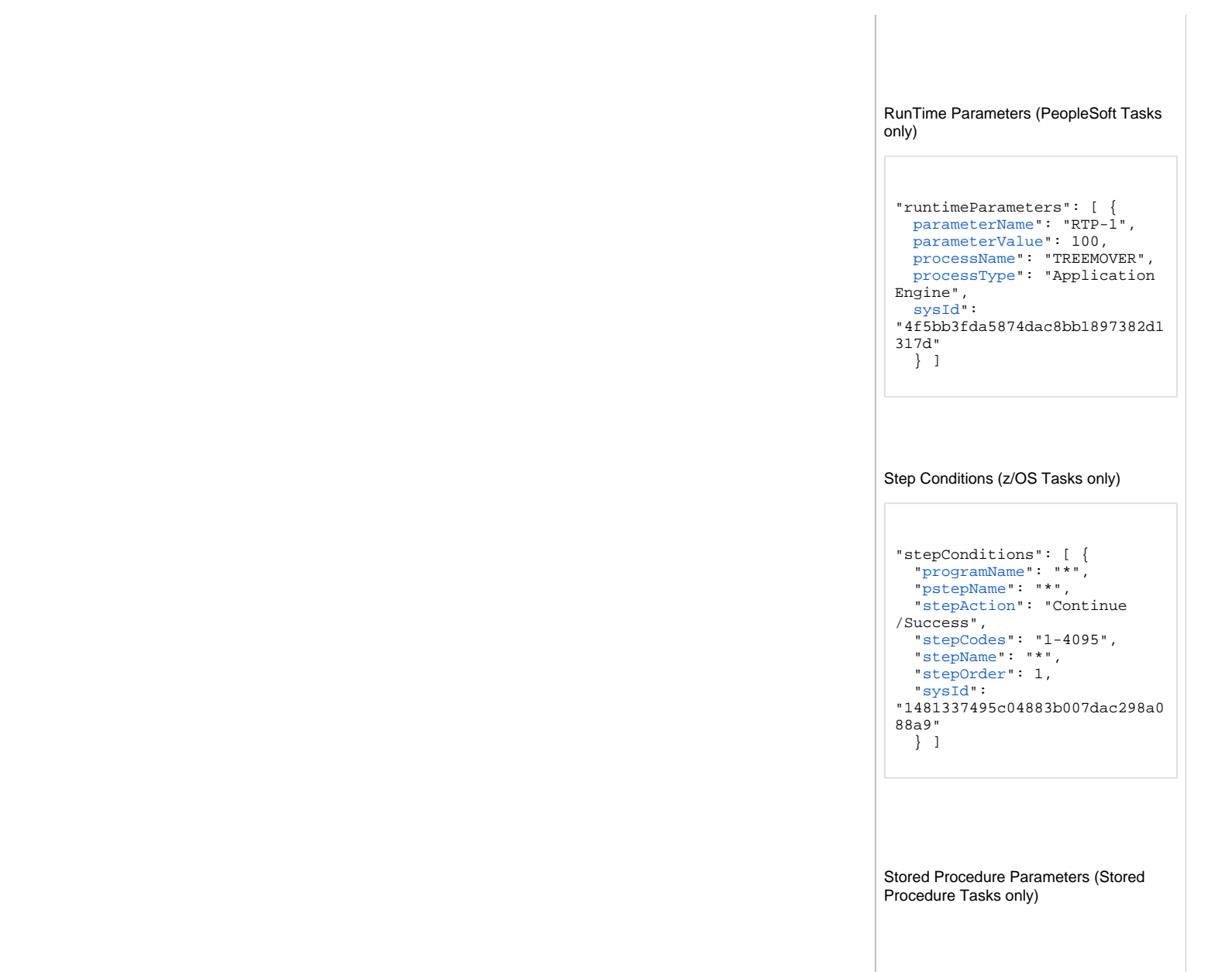

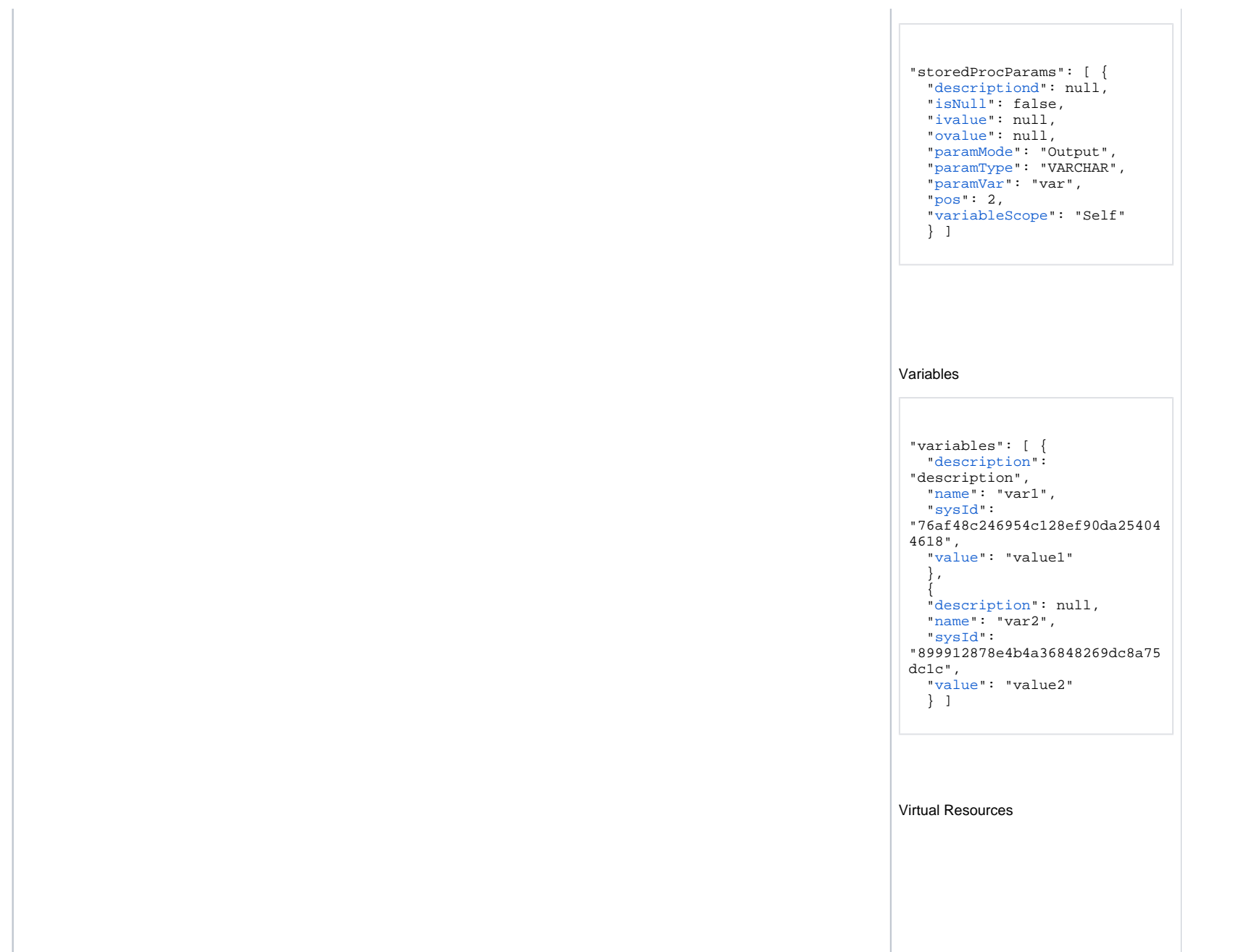

```
"virtualResources": [ {
  "amount": 1,
  "resource": "R1",
  "resourceVar": null,
   "sysId": 
"11ea6bd3476f4fab8c2b4c3b4716
532c"
   },
 {
   "amount": 20,
   "resource": null,
  "resourceVar": "${VR}",
  "sysId": 
"3879a075b0fa4ccaa68966495b12
c6f1"
  } ]
```
## **Properties**

See the [Task-Related Records Properties](#page-675-0) page for information on all task-related records properties.

Click the links in the following table to view properties for specific task-related records on that page.

#### Note

As shown in the following table, some task-related records are specific to a single task type.

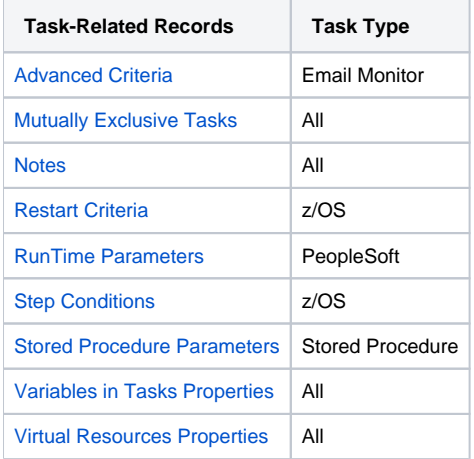

# **Task Web Services - Properties**

There are task web service properties for:

- All tasks properties
- Task-specific properties
- Task action properties
- Task-related records properties
- Workflow task-related records properties

# **Task Properties**

- [All Tasks Properties](#page-599-0)
- [Application Control Task Properties](#page-605-0)
- [Email Task Properties](#page-606-0)
- [Email Monitor Task Properties](#page-608-0)
- [Agent File Monitor Task Properties](#page-613-0)
- [File Transfer Task Properties](#page-615-0)
- [Remote File Monitor Task Properties](#page-621-0)
- [Linux Unix Task Properties](#page-623-0)
- [SAP Task Properties](#page-632-0)
- [SQL Task Properties](#page-638-0)
- [Stored Procedure Task Properties](#page-640-0)
- [System Monitor Task Properties](#page-642-0)
- [Task Monitor Task Properties](#page-643-0)
- [Timer Task Properties](#page-645-0)
- [Universal Command Task Properties](#page-646-0)
- [Universal Task Properties](#page-648-0)
- [Variable Monitor Task Properties](#page-653-0)
- [Web Service Task Properties](#page-654-0)
- [Windows Task Properties](#page-657-0)
- [Workflow Task Properties](#page-660-0)
- [z/OS Task Properties](#page-662-0)

# <span id="page-599-0"></span>**All Tasks Properties**

## All Tasks Properties

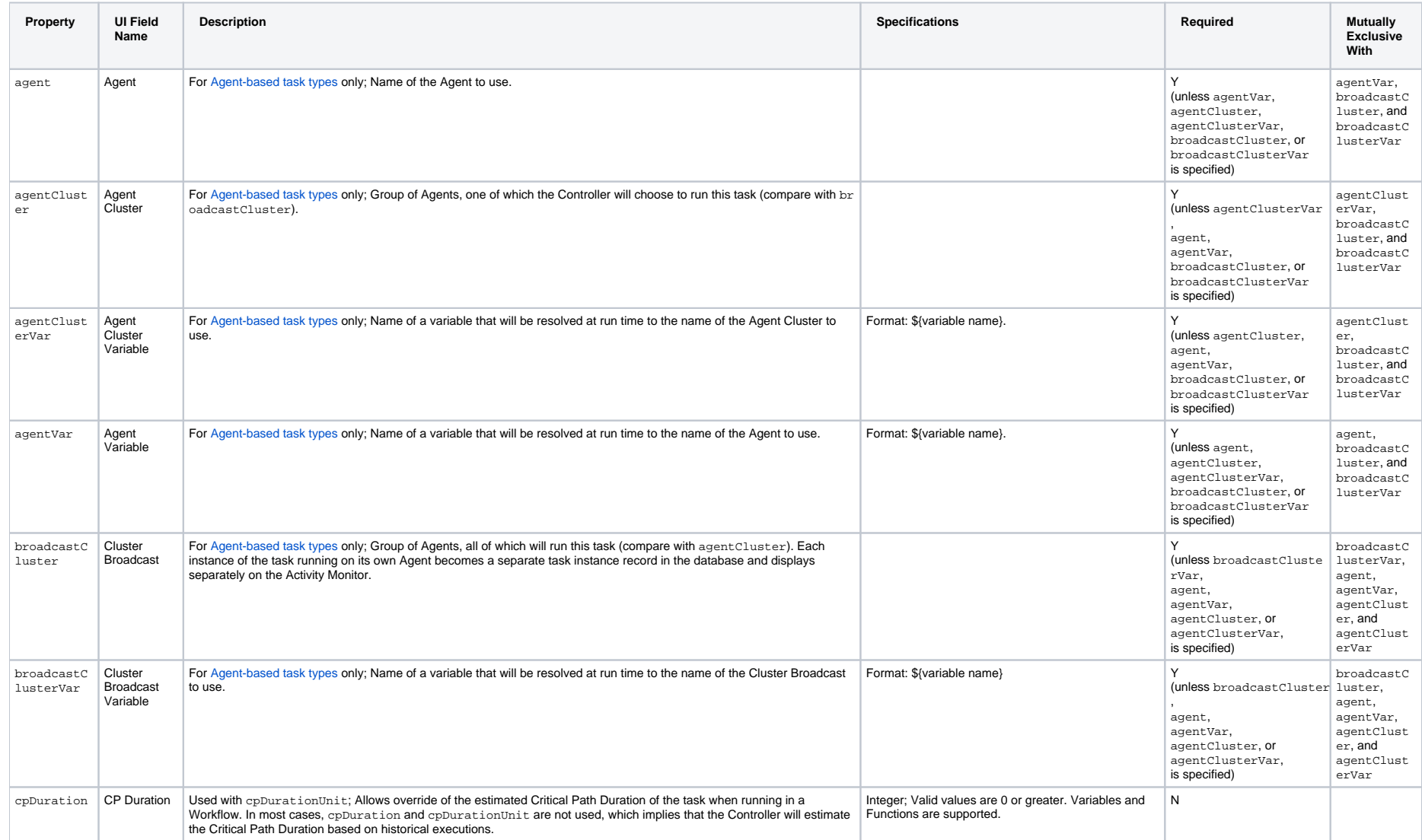

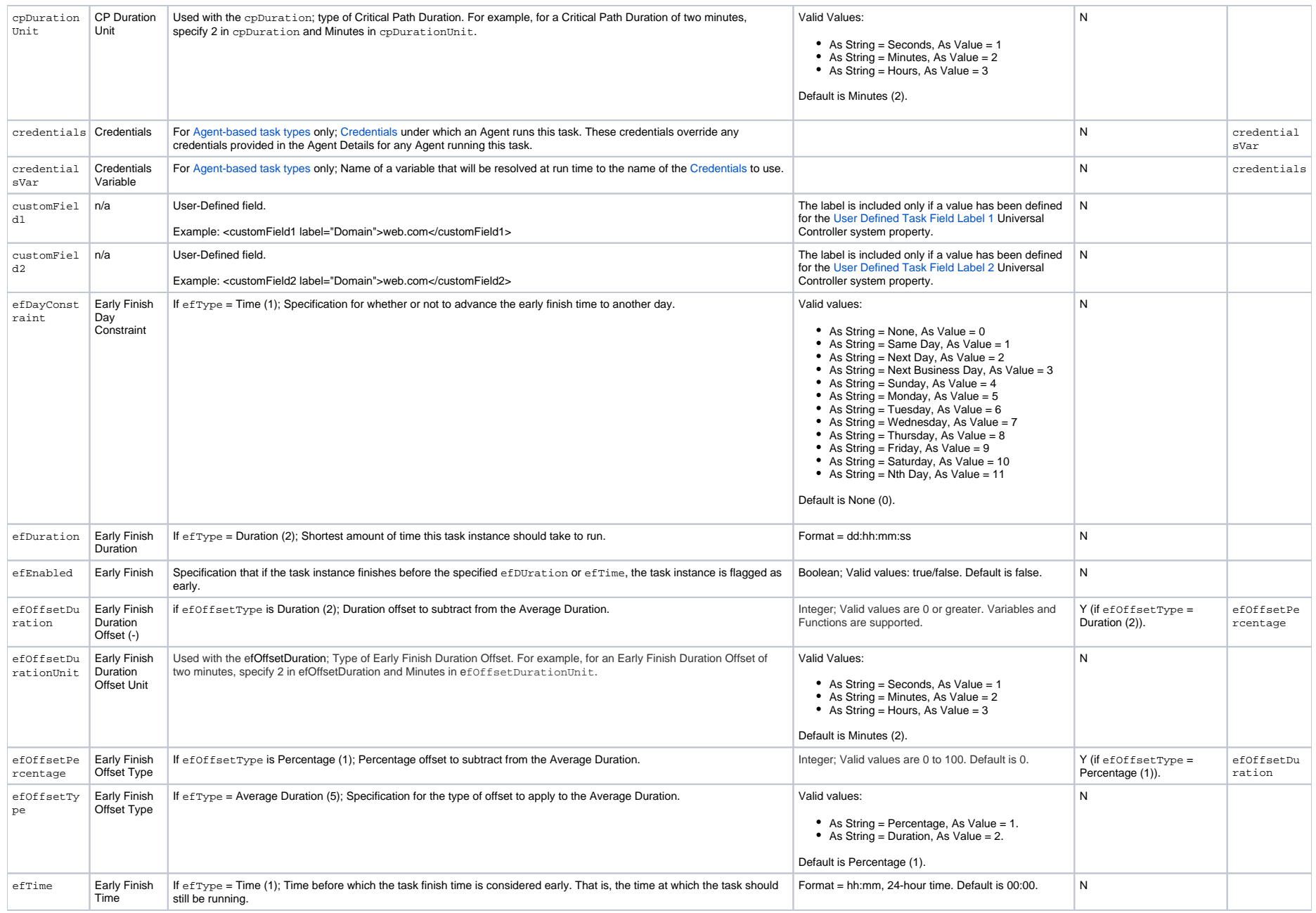

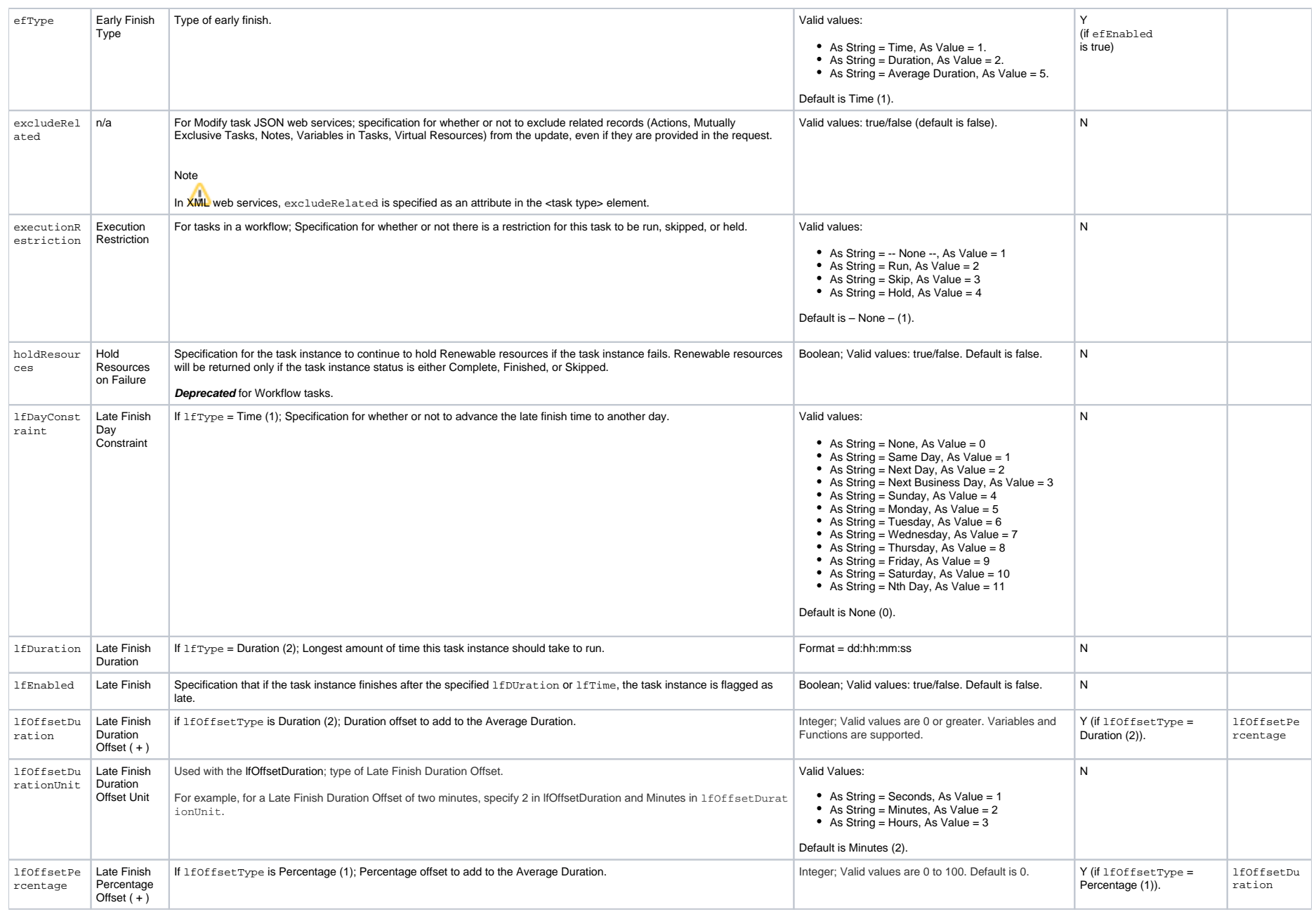

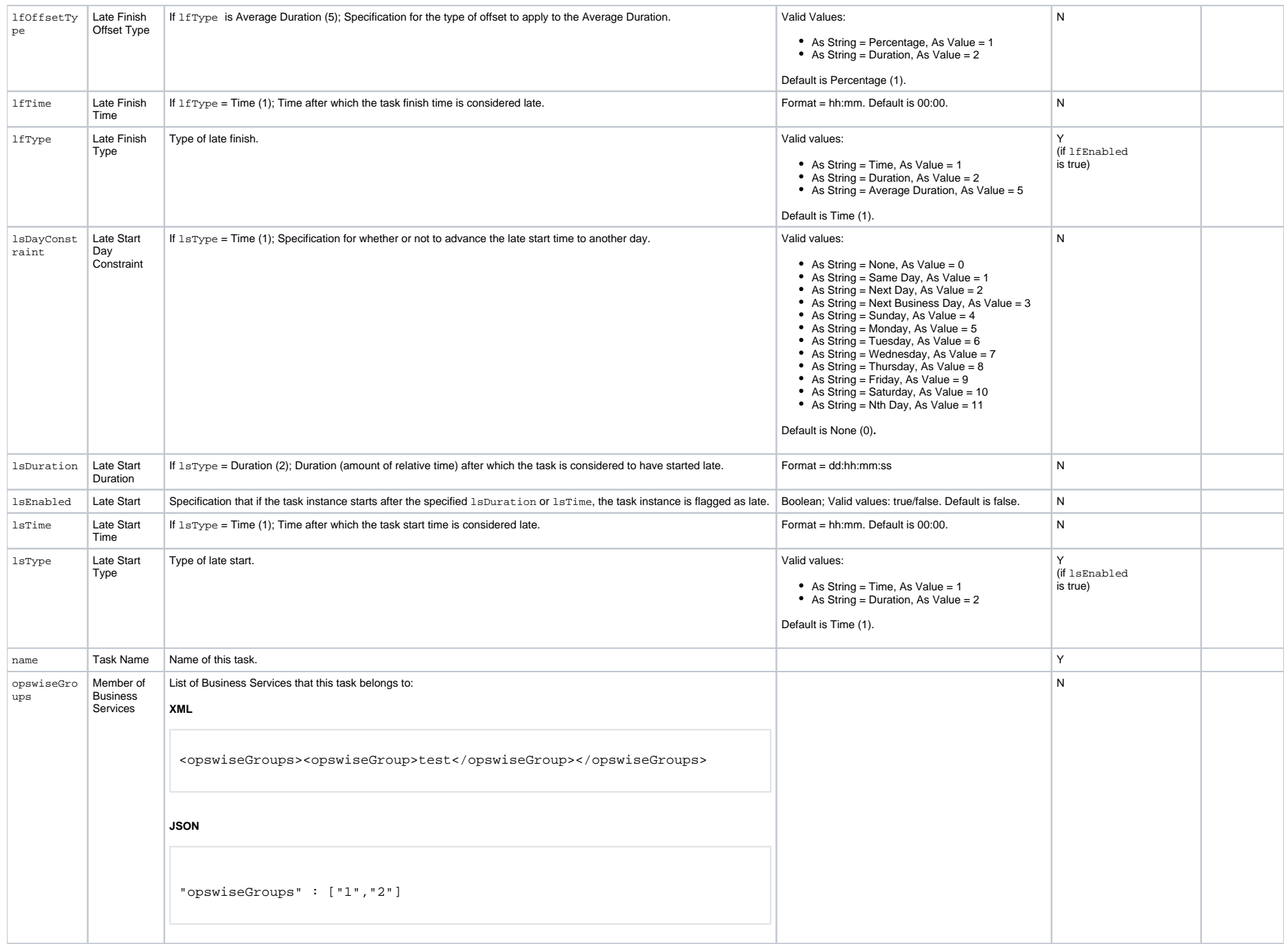

<span id="page-603-0"></span>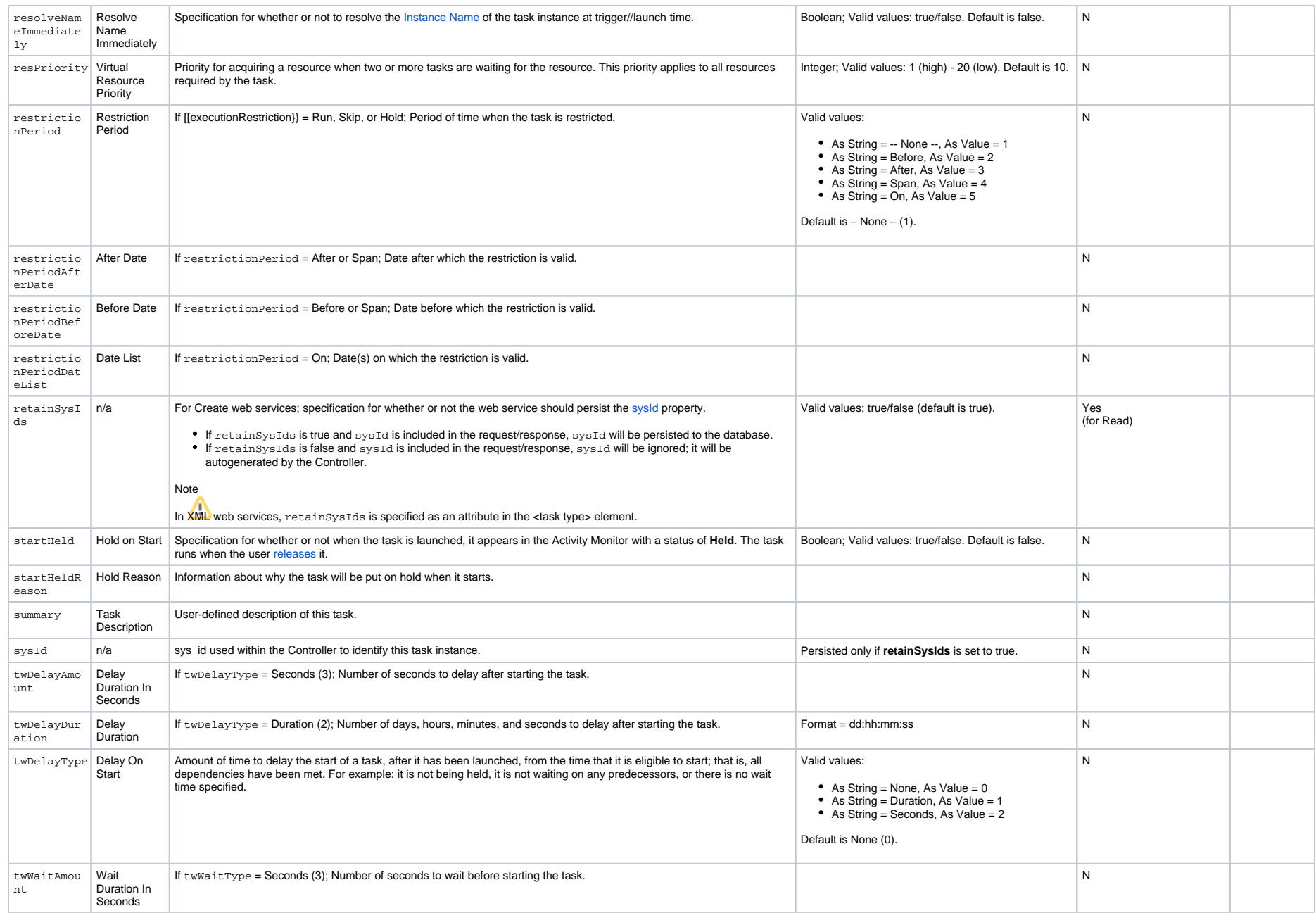

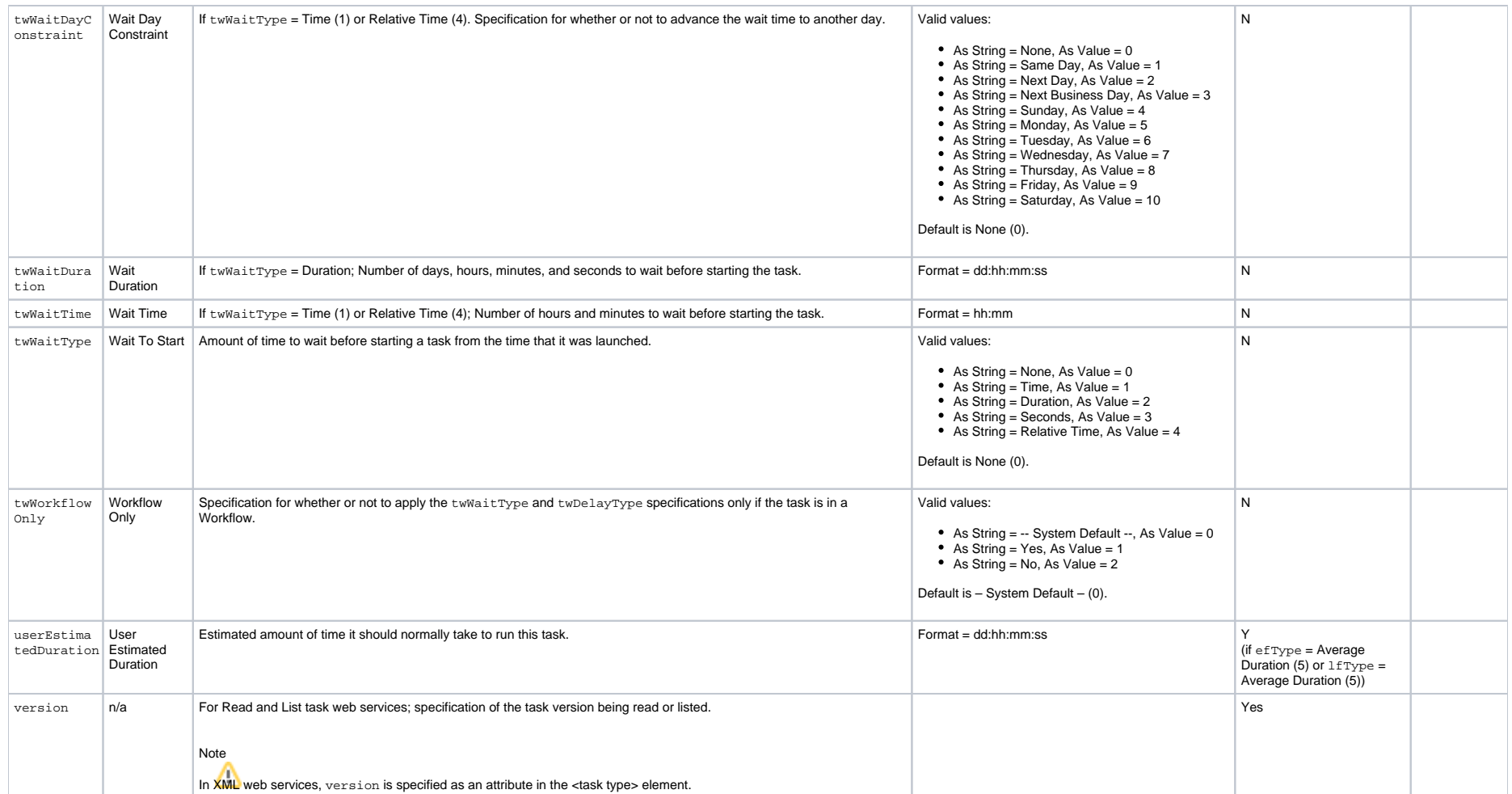

# <span id="page-605-0"></span>**Application Control Task Properties**

#### Application Control Task

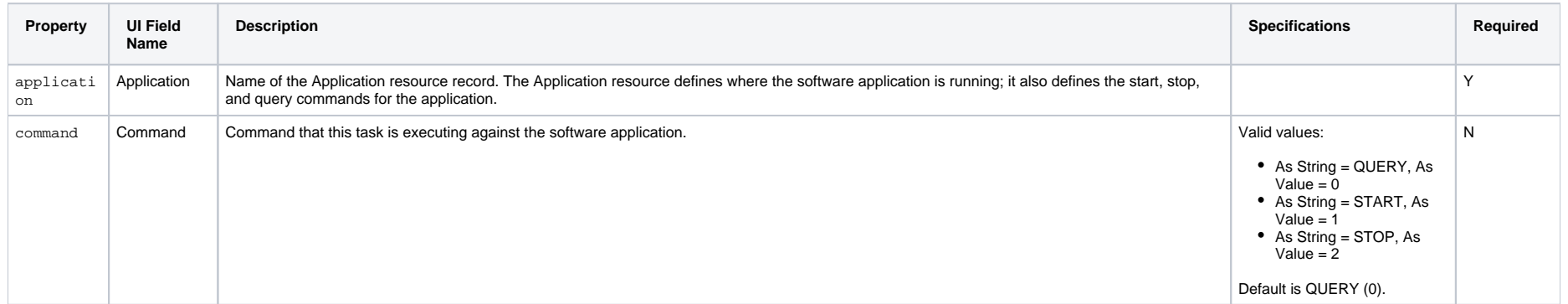

# <span id="page-606-0"></span>**Email Task Properties**

## Email Task

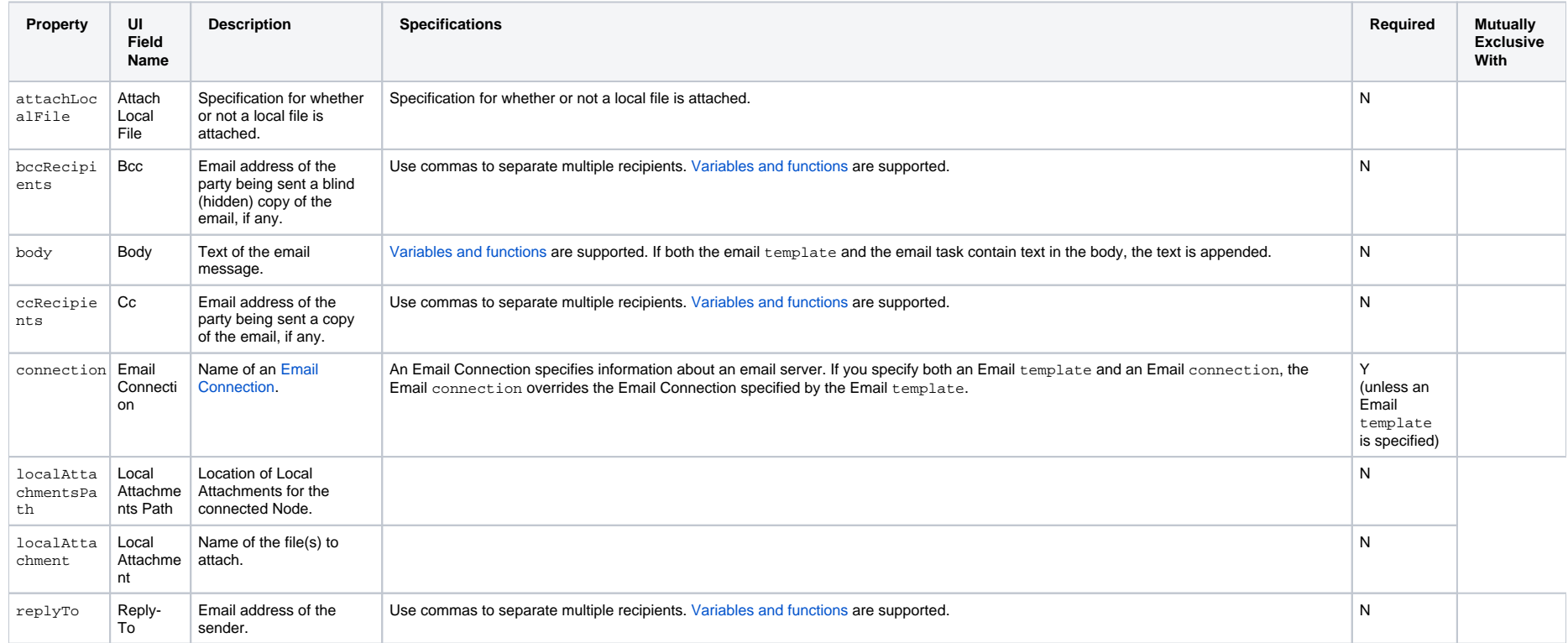

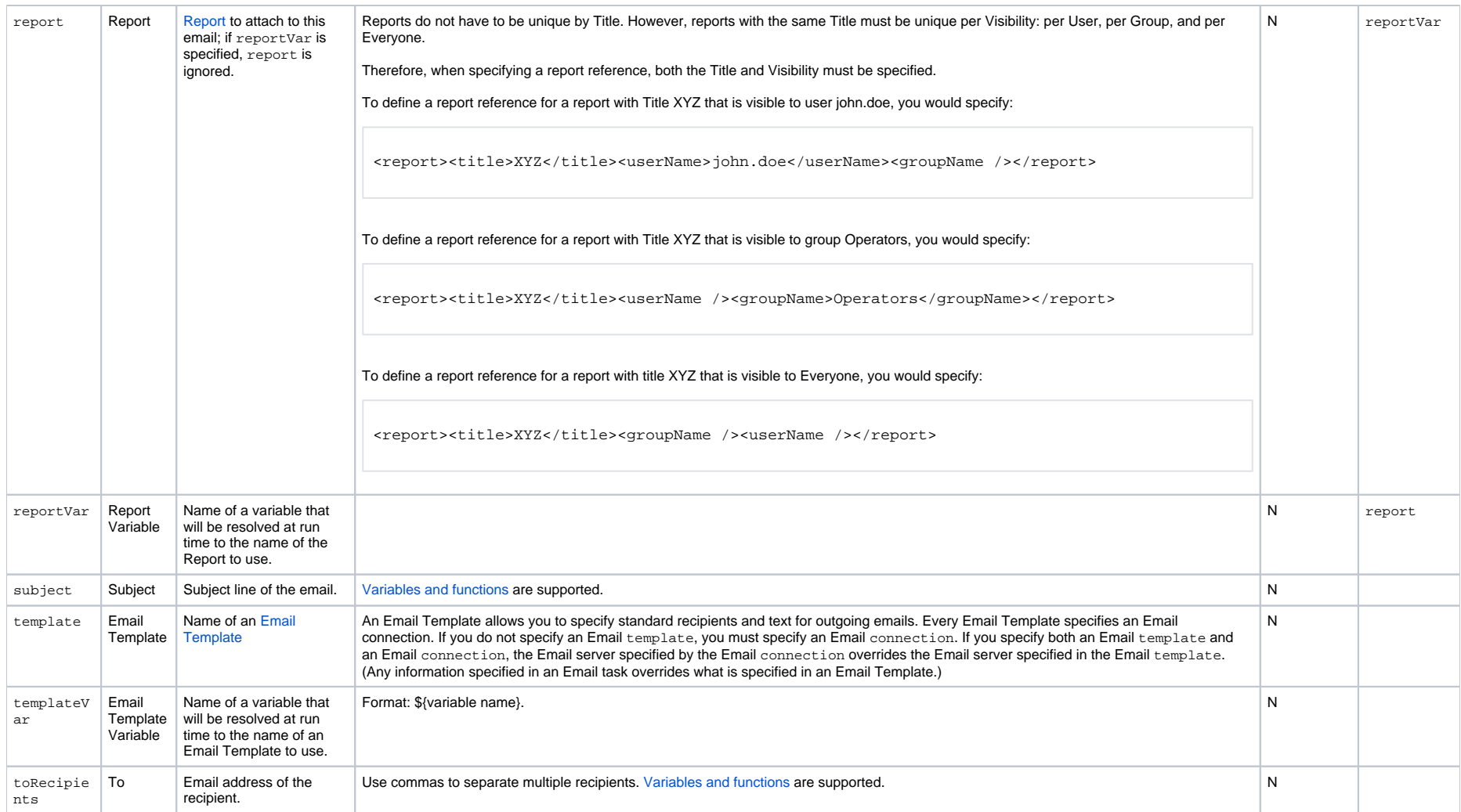

# <span id="page-608-0"></span>**Email Monitor Task Properties**

#### Email Monitor Task

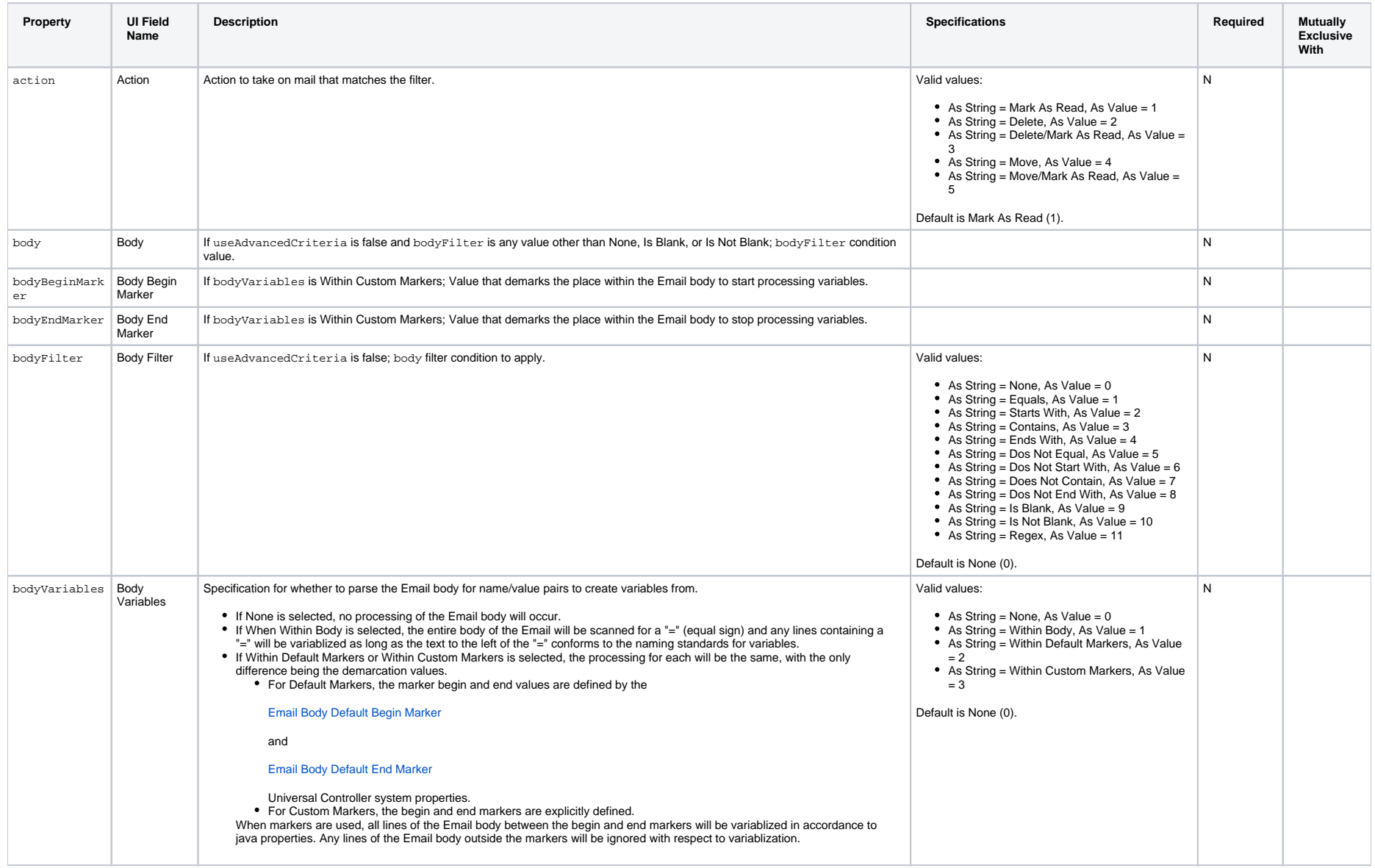

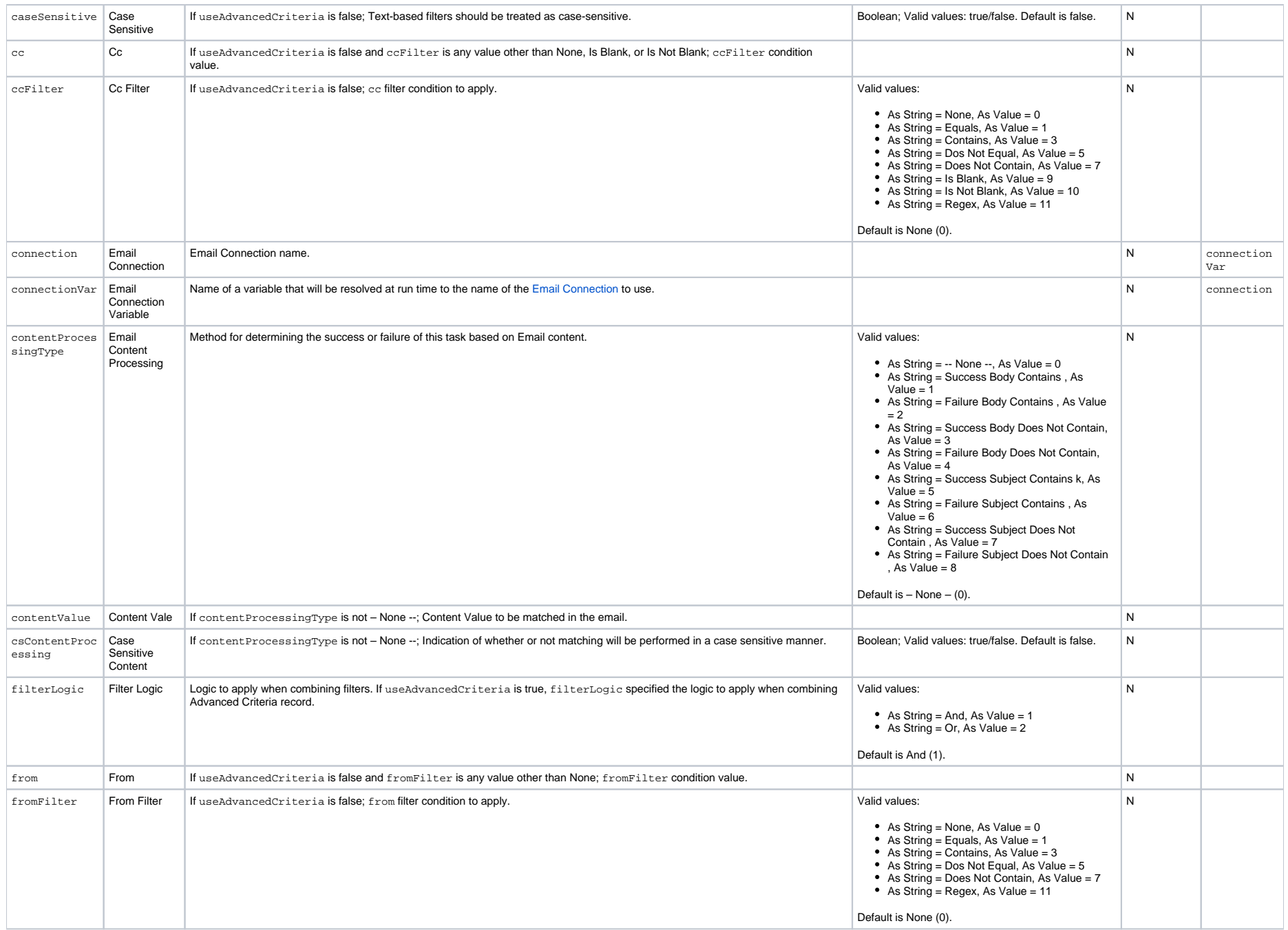

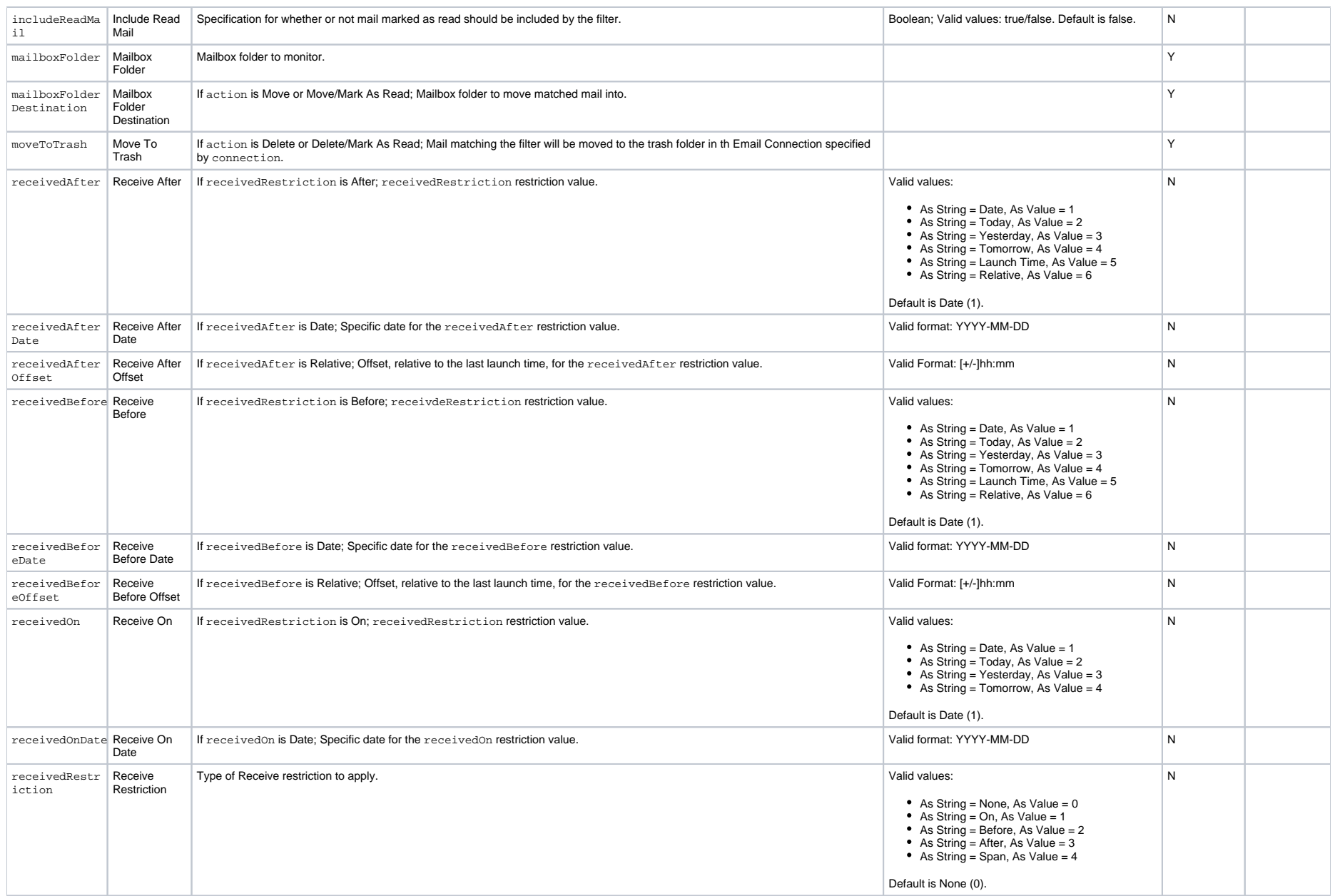

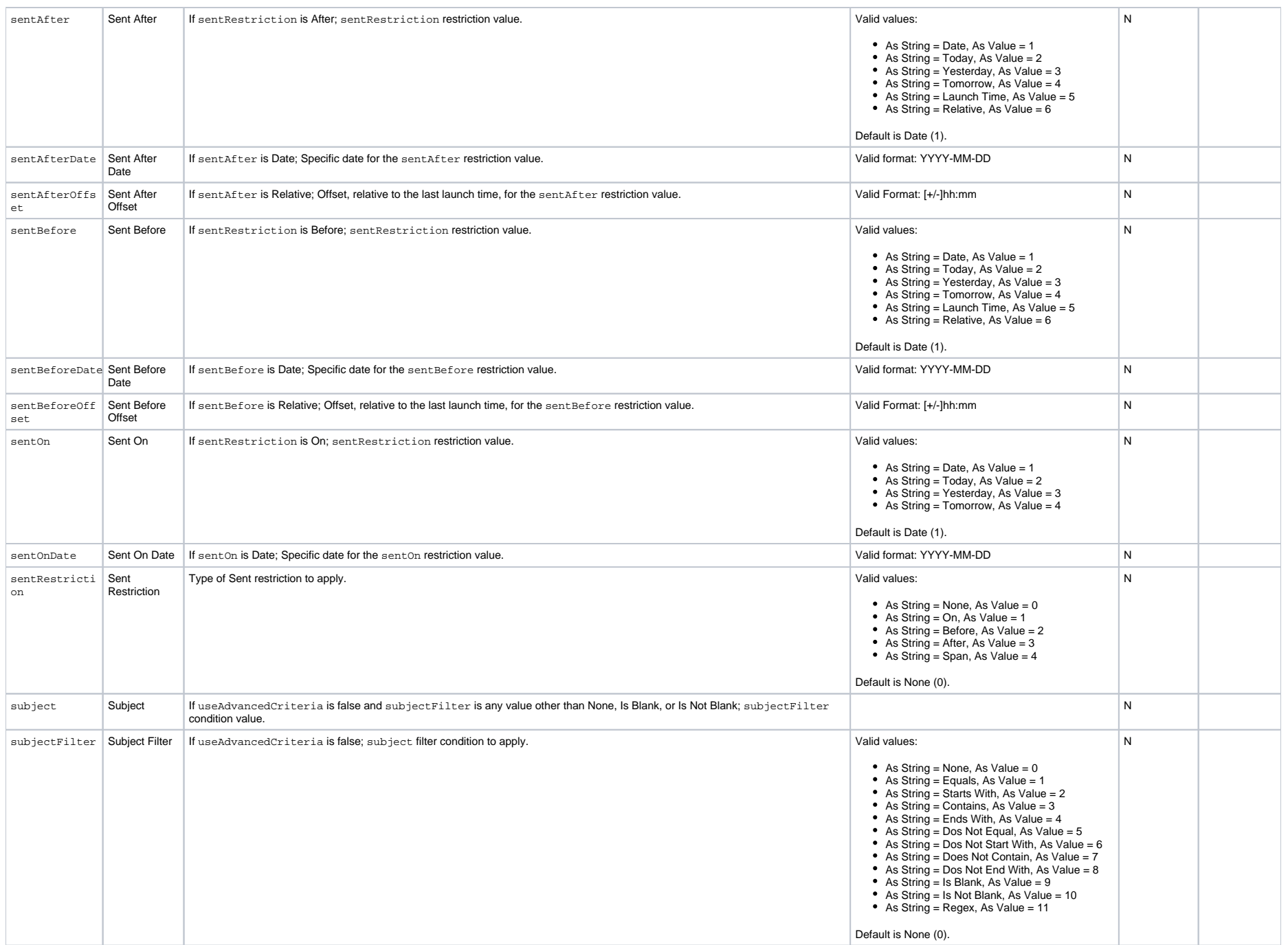
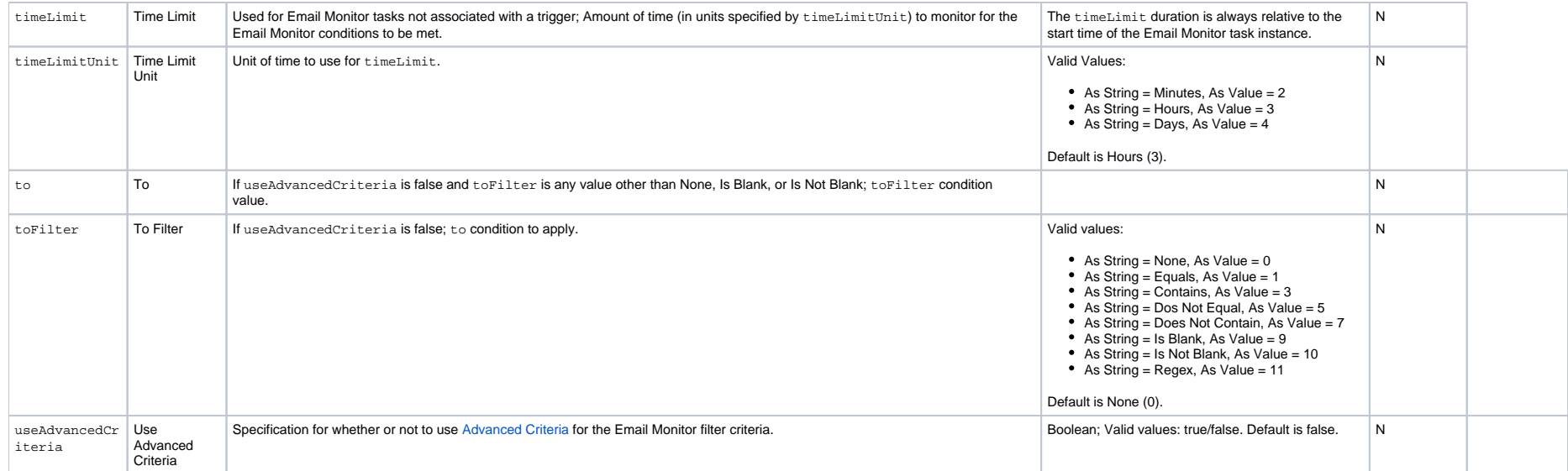

### **Agent File Monitor Task Properties**

#### Task Properties: Agent File Monitor Task

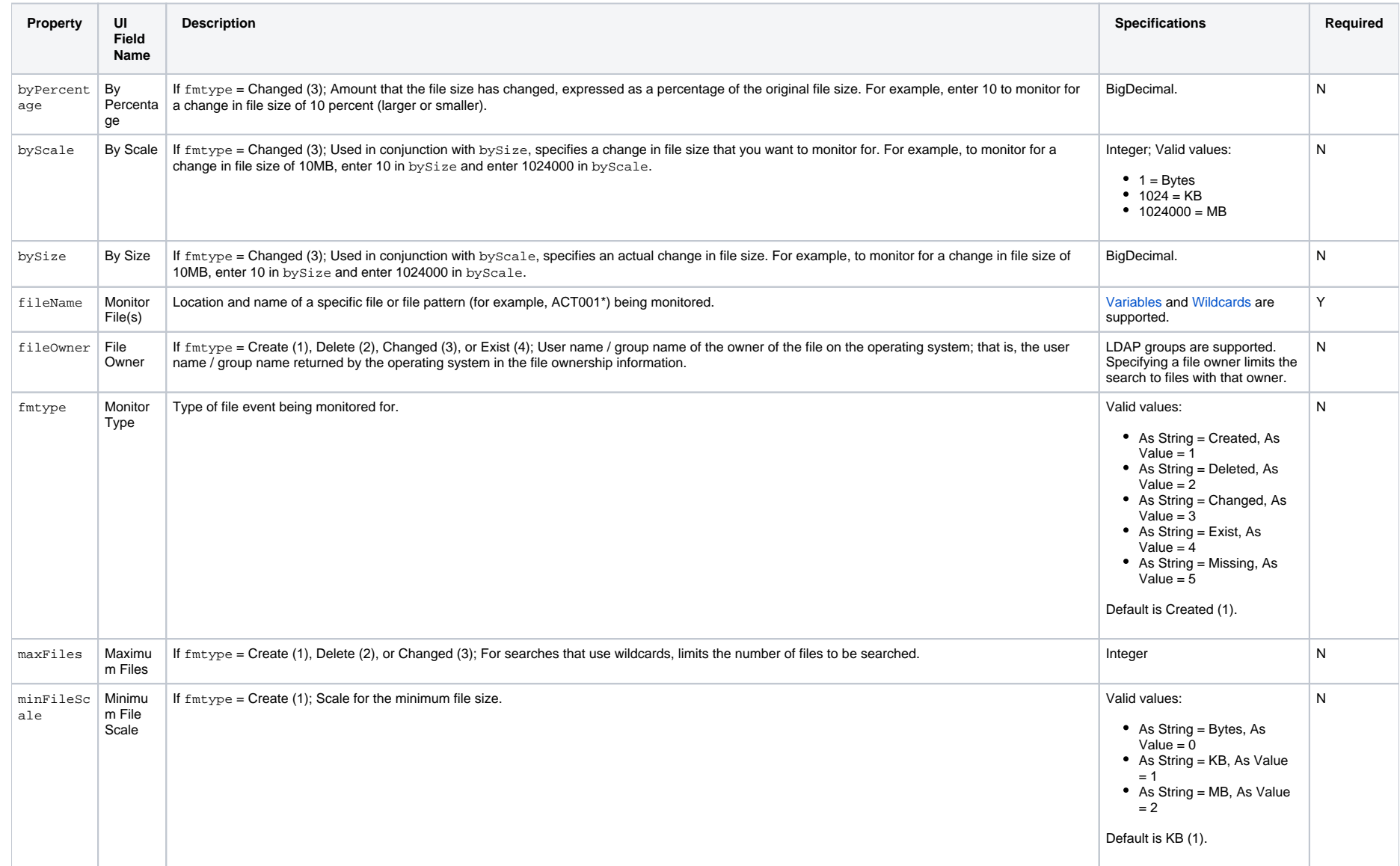

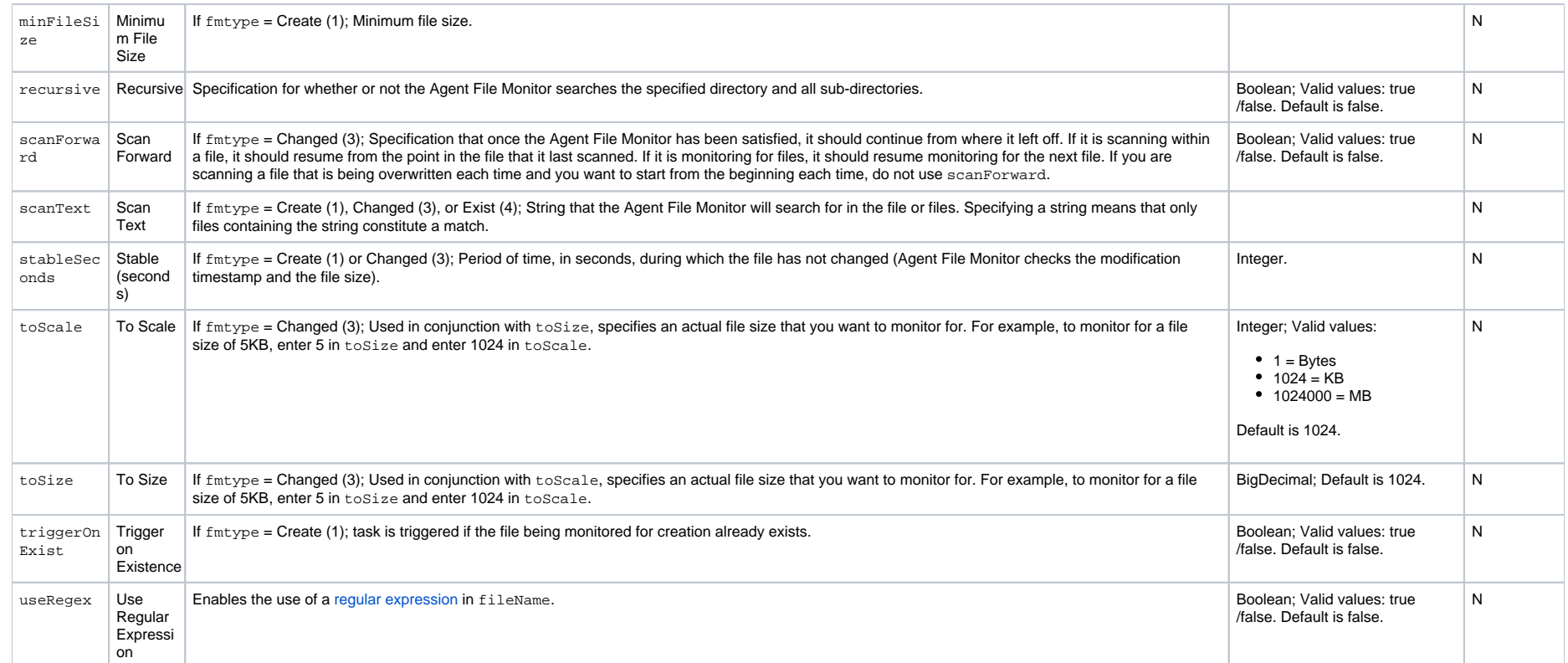

### **File Transfer Task Properties**

#### Task Properties: File Transfer Task

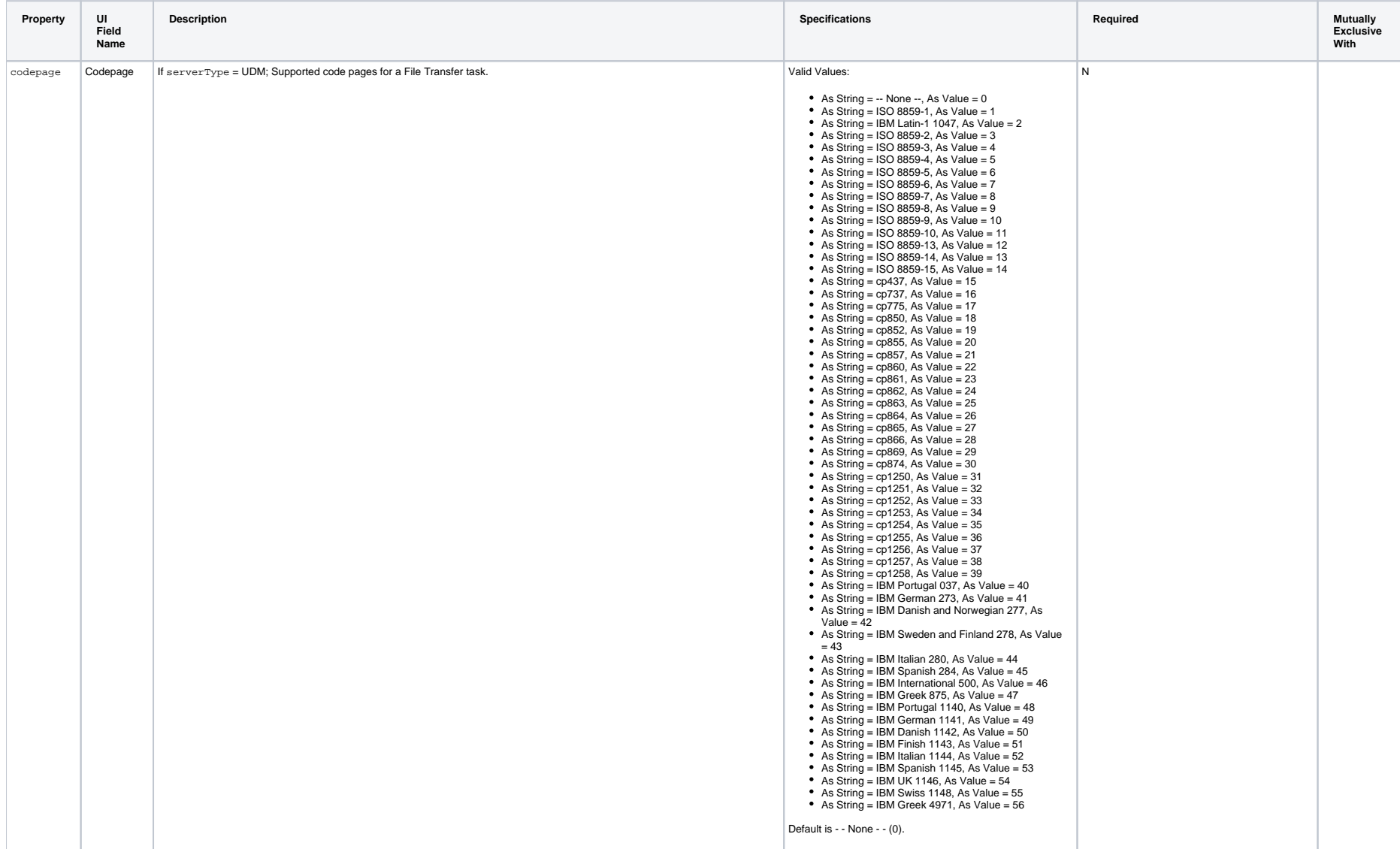

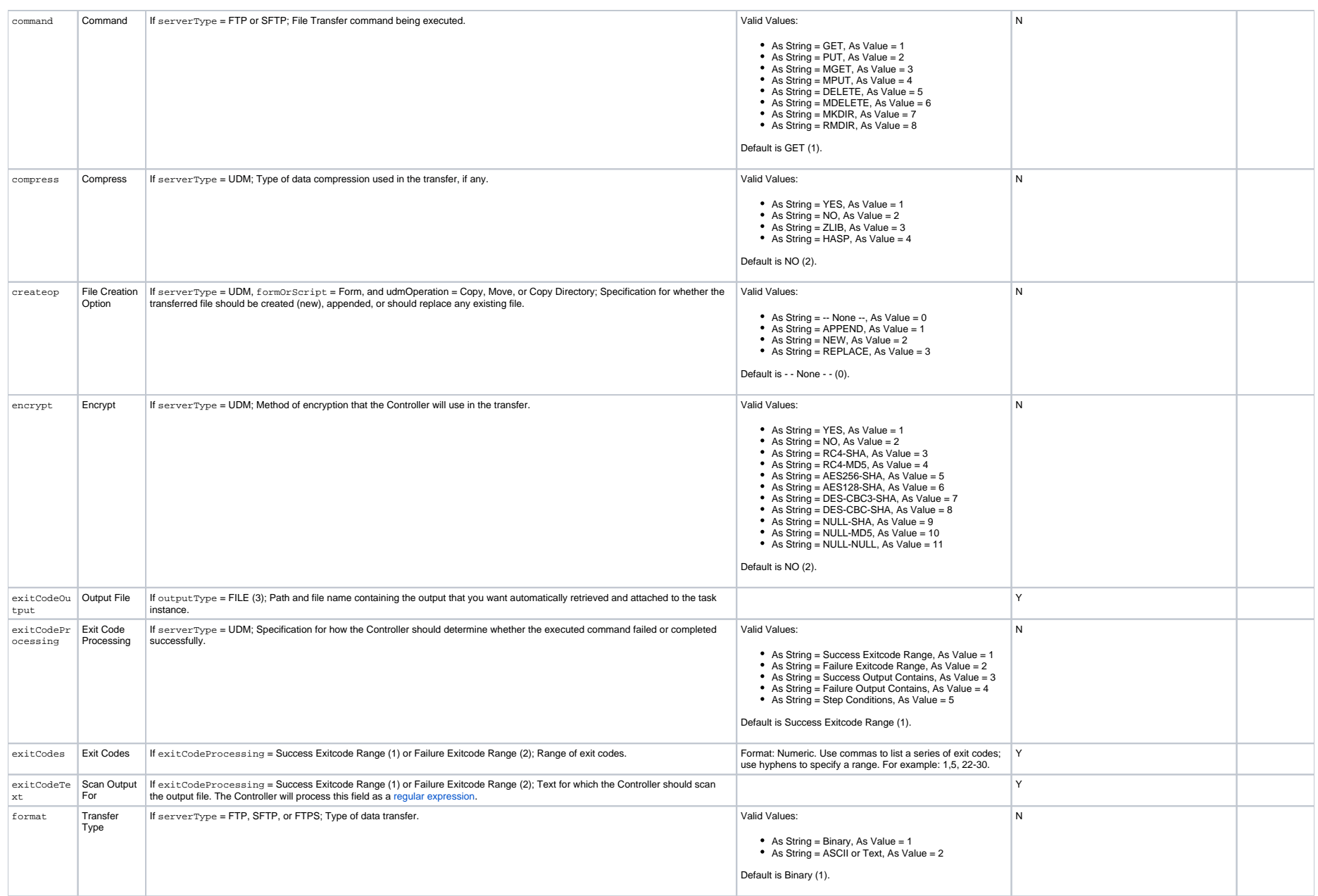

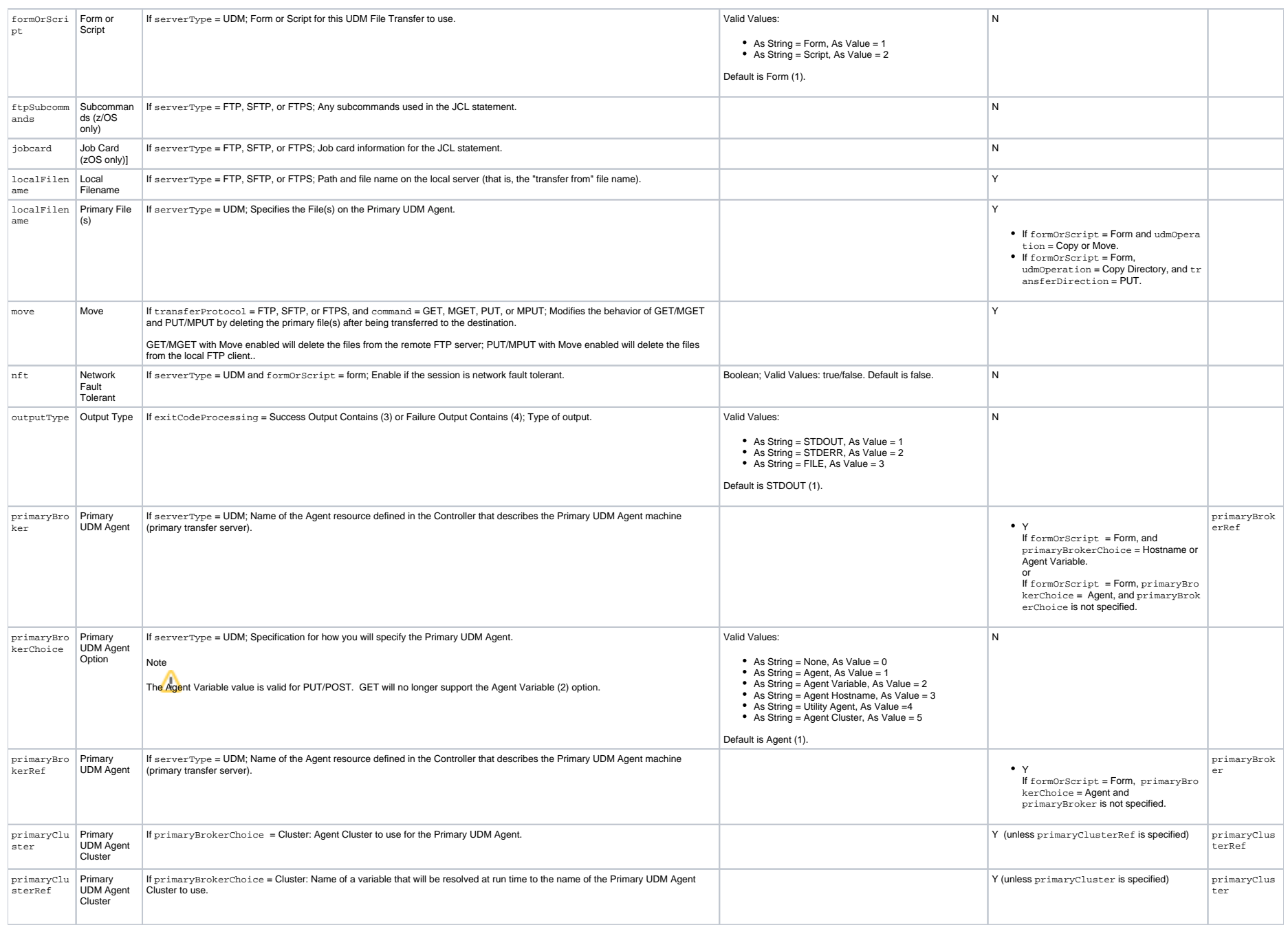

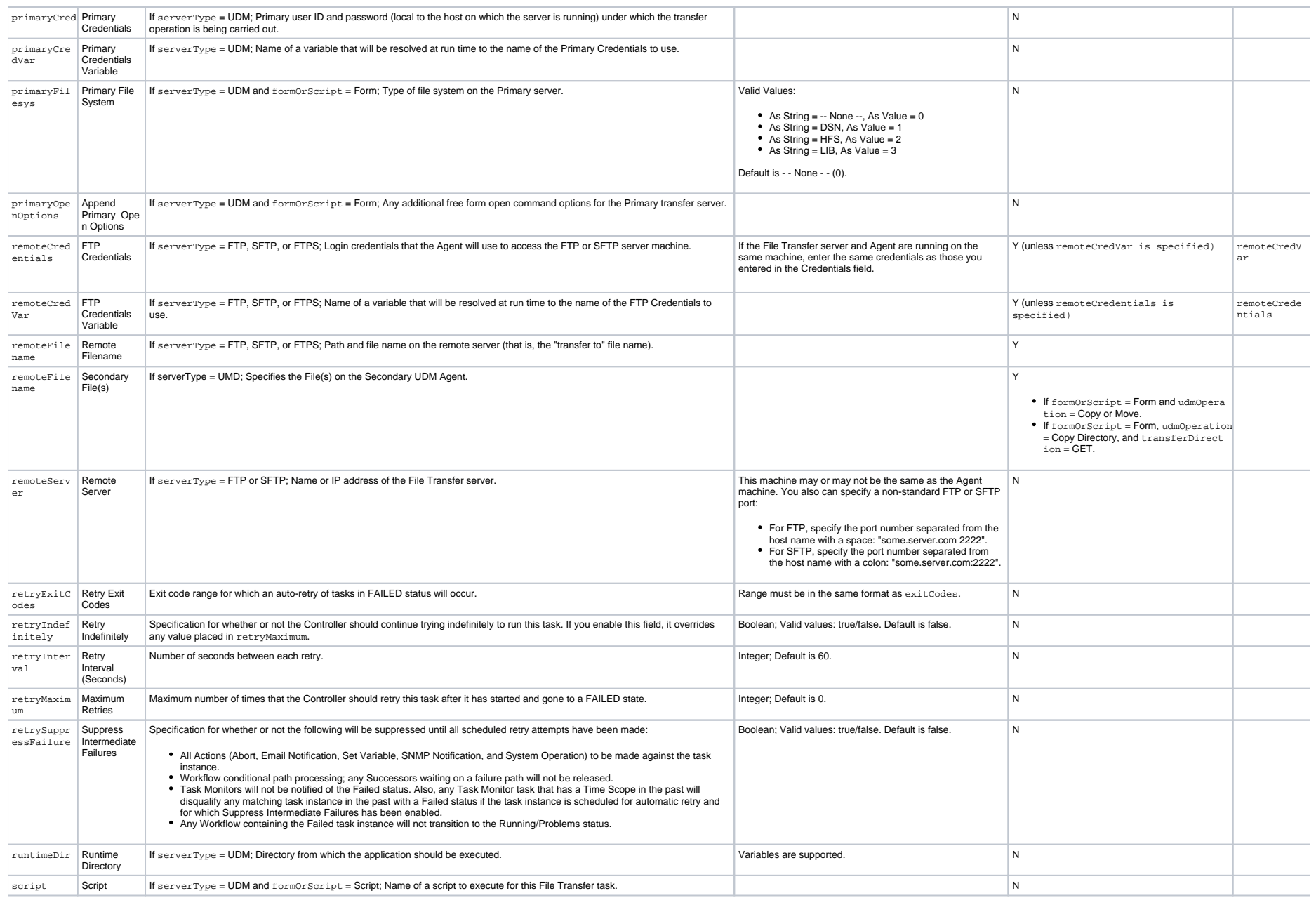

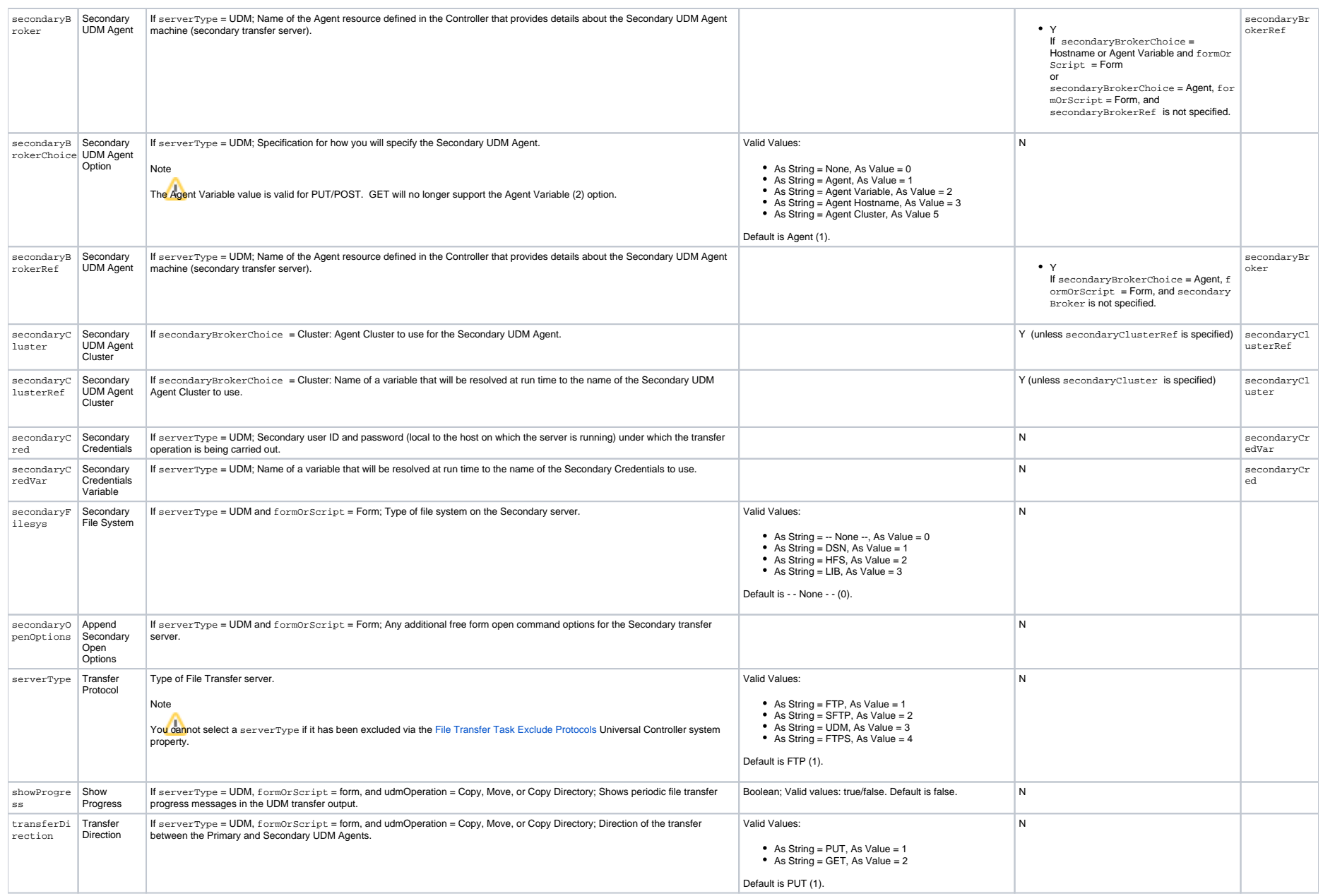

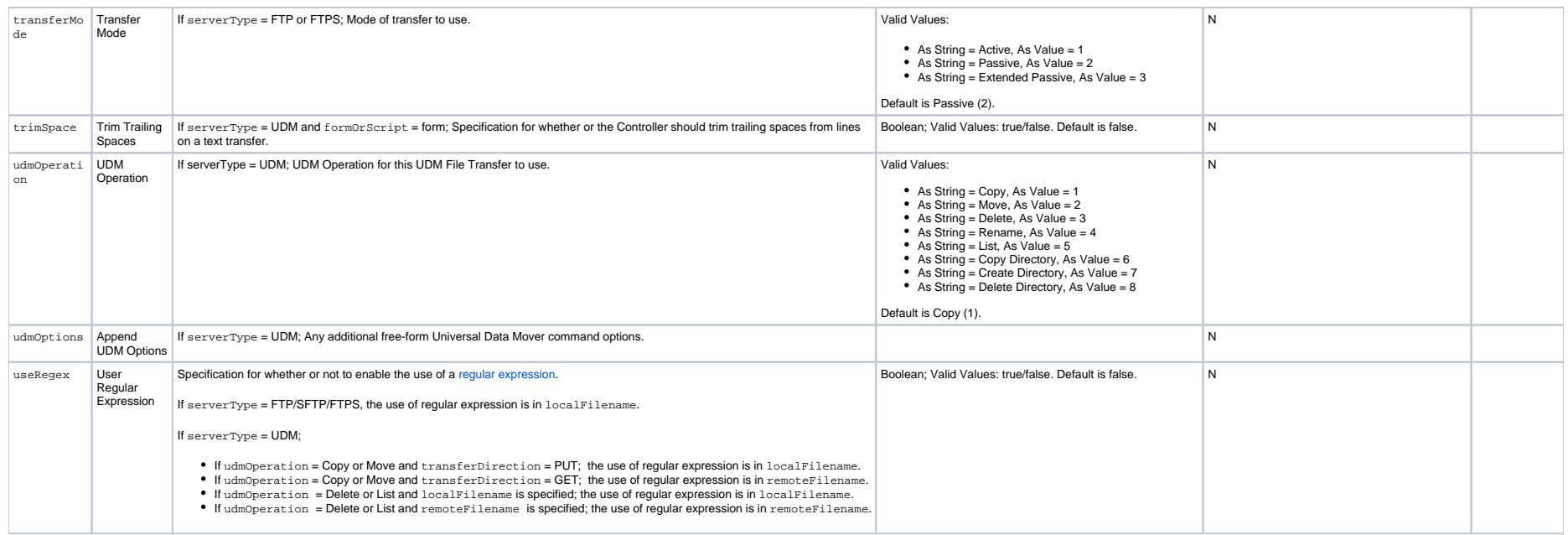

### **Remote File Monitor Task Properties**

#### Task Properties: Remote File Monitor Task

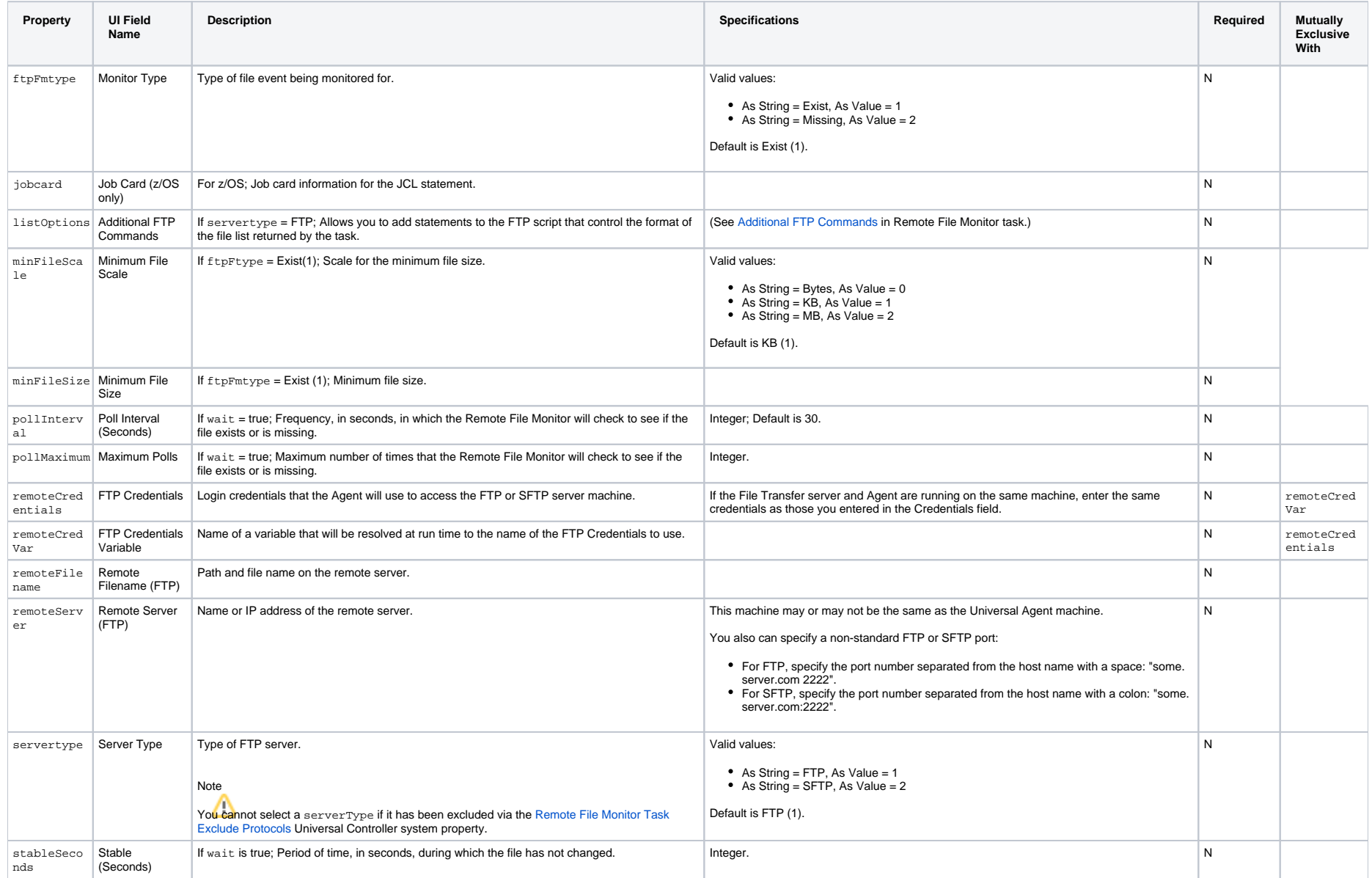

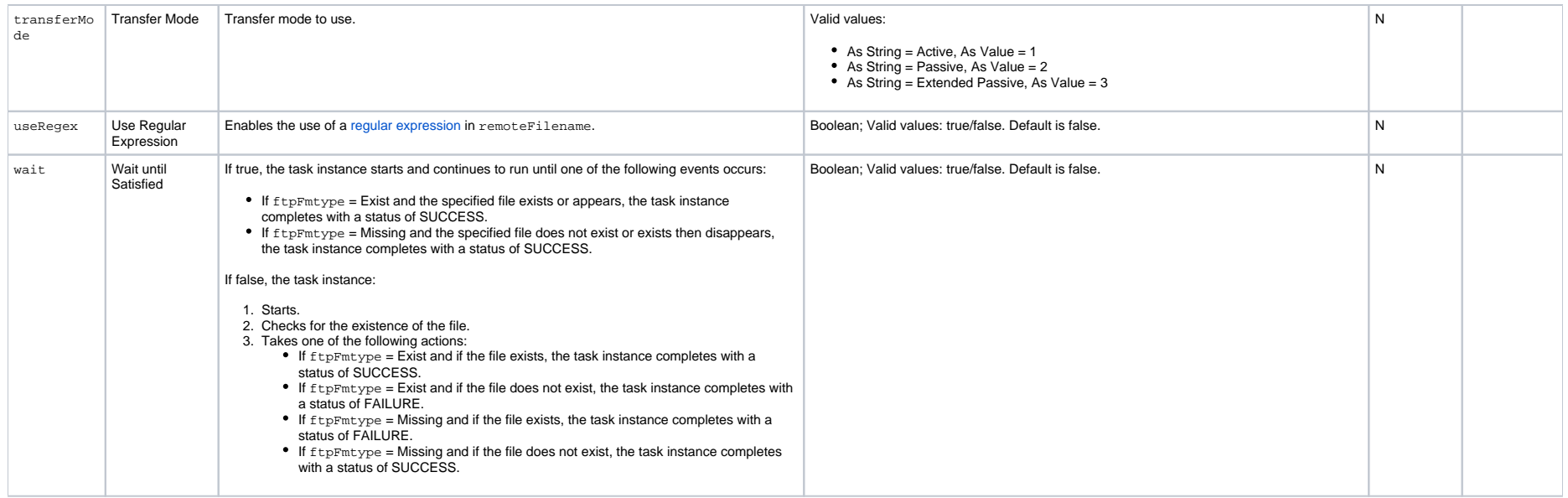

### **Linux Unix Task Properties**

#### Task Properties: Linux/Unix Task

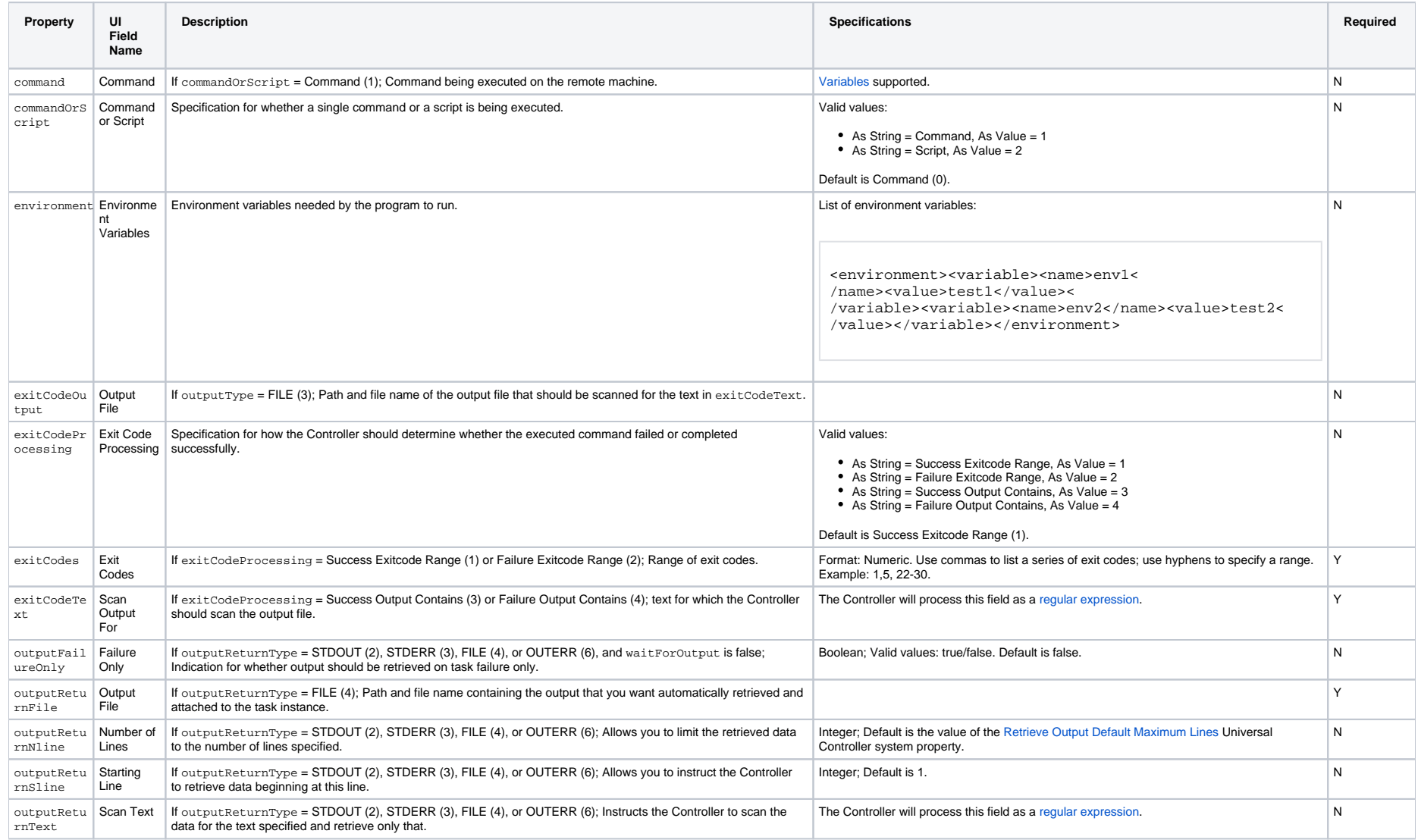

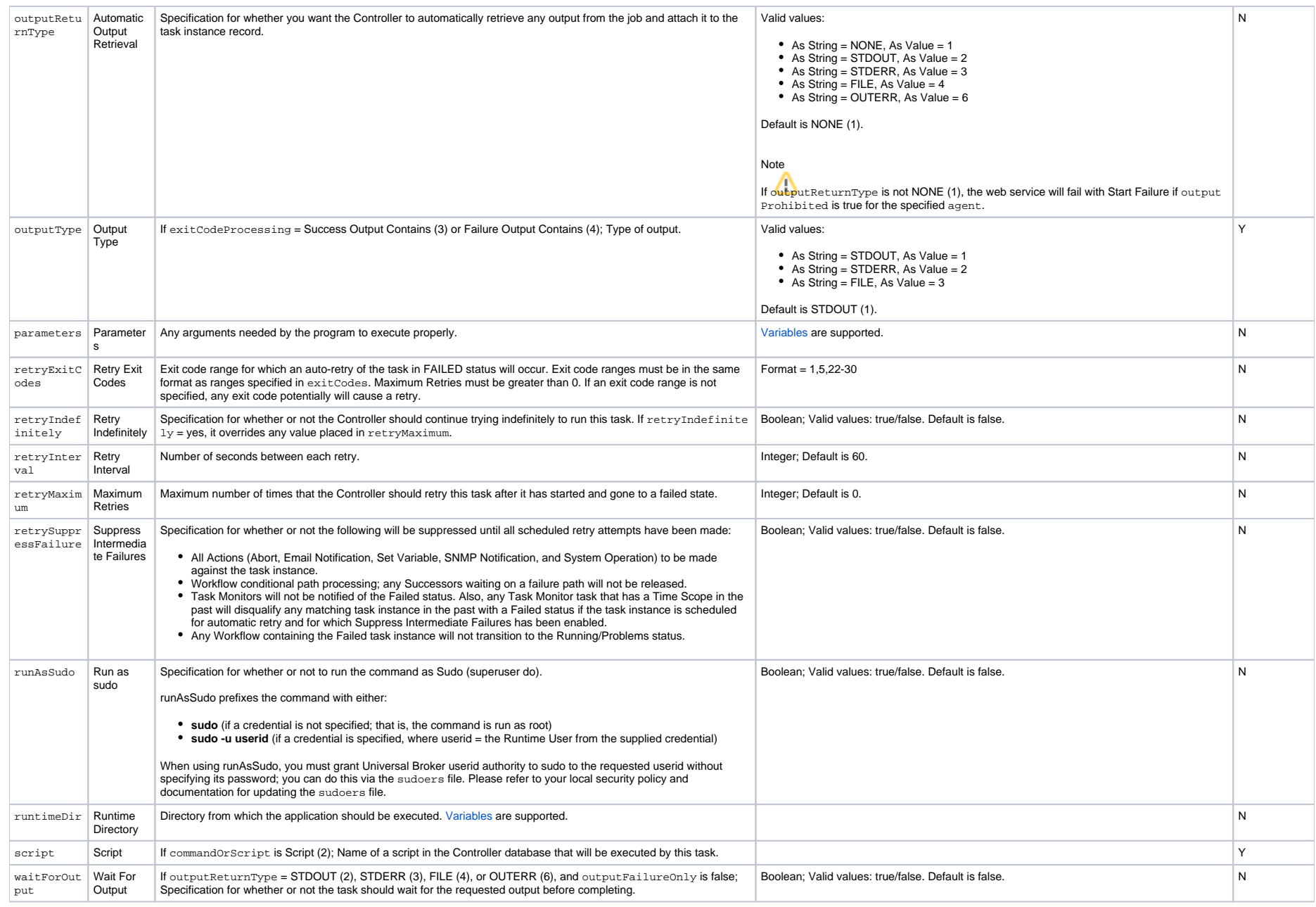

# **PeopleSoft Task Properties**

#### Task Properties: PeopleSoft Task

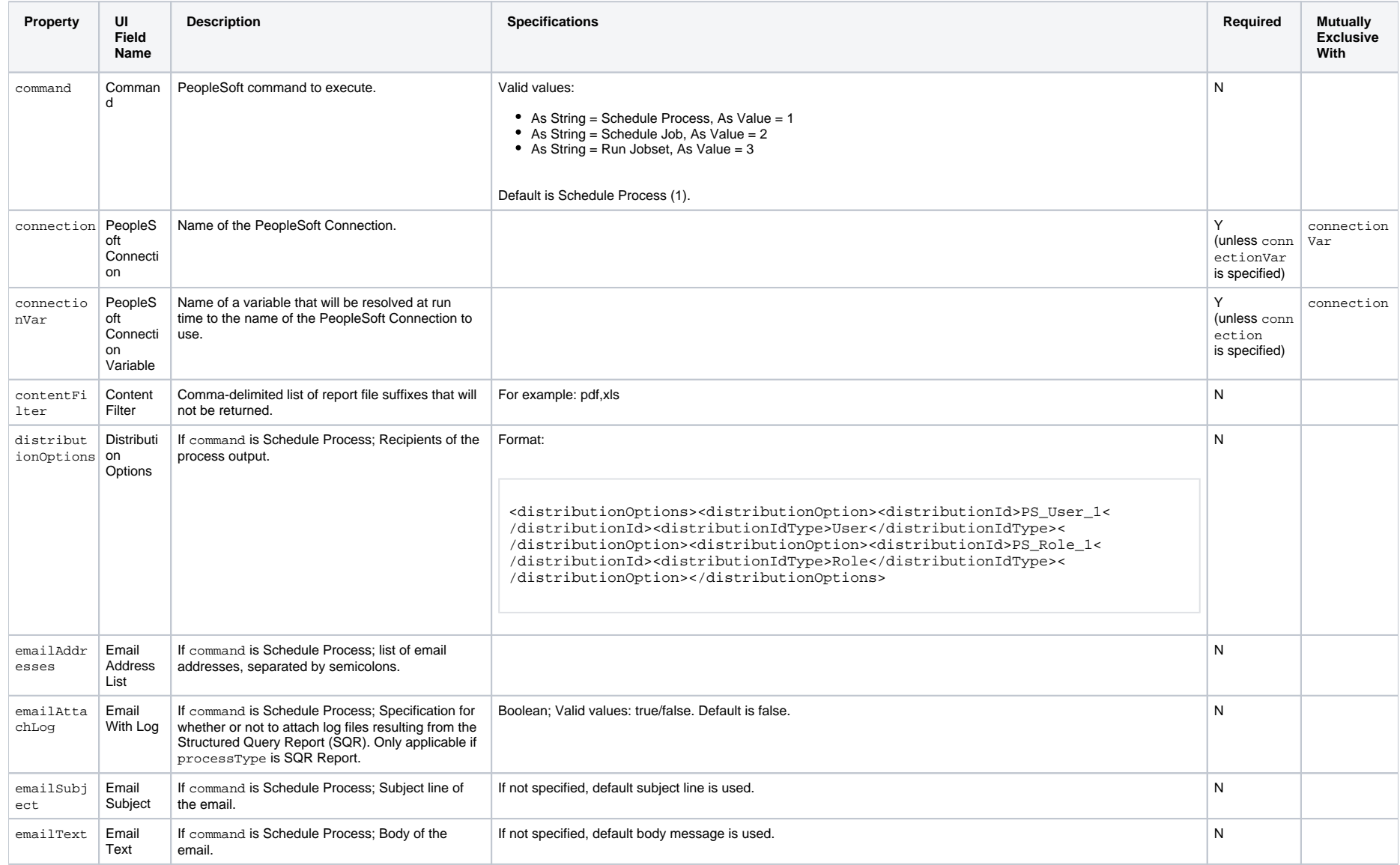

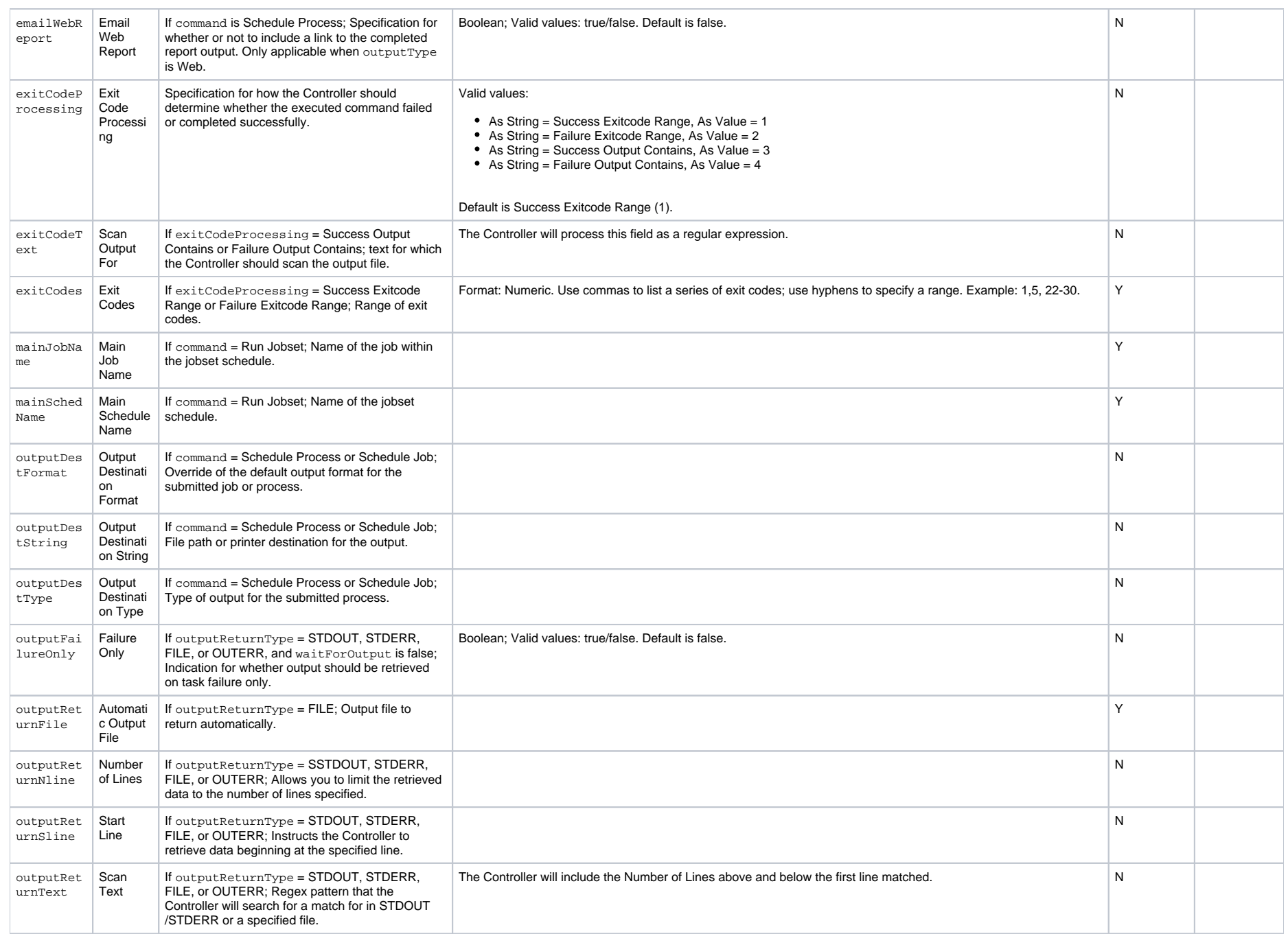

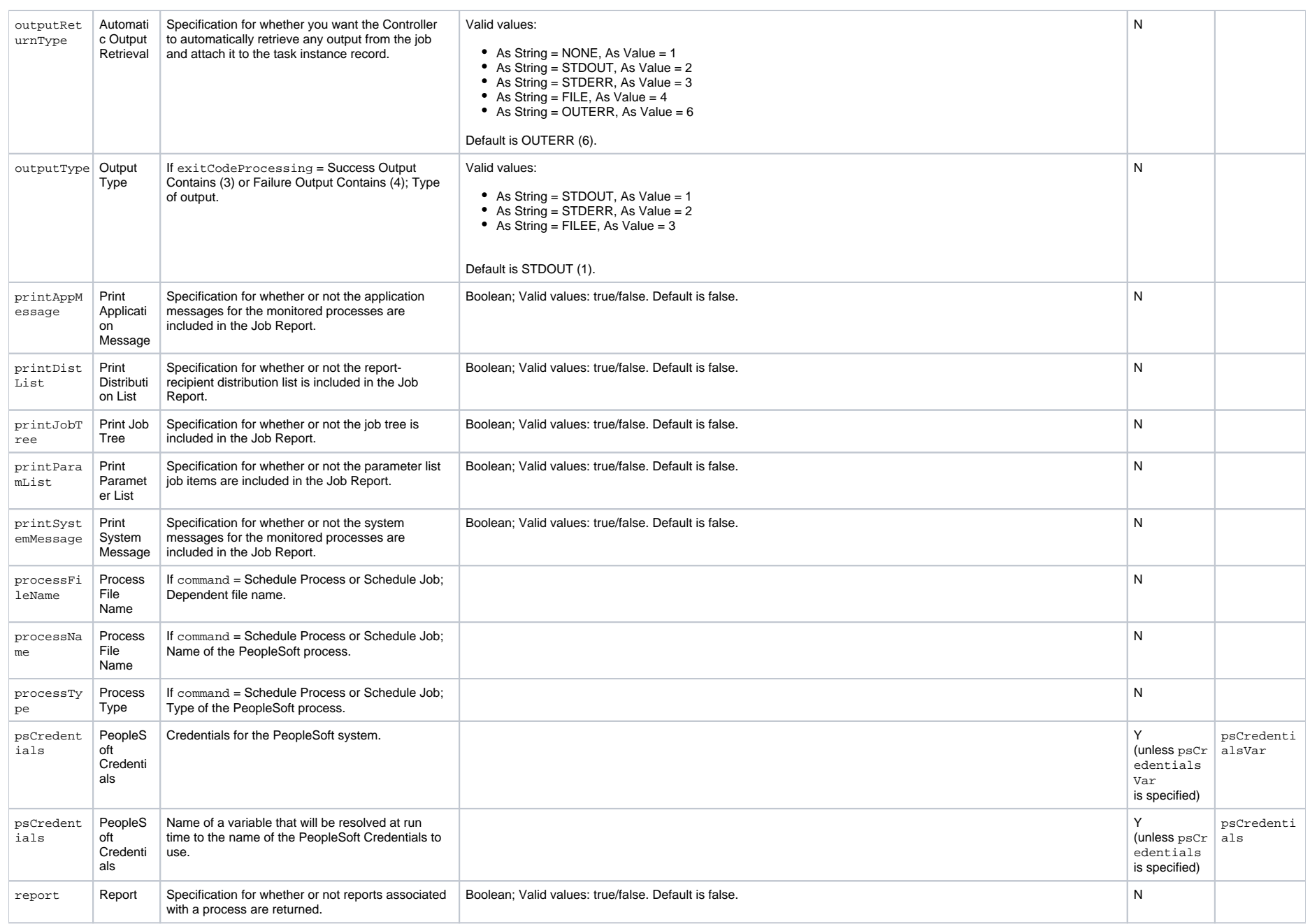

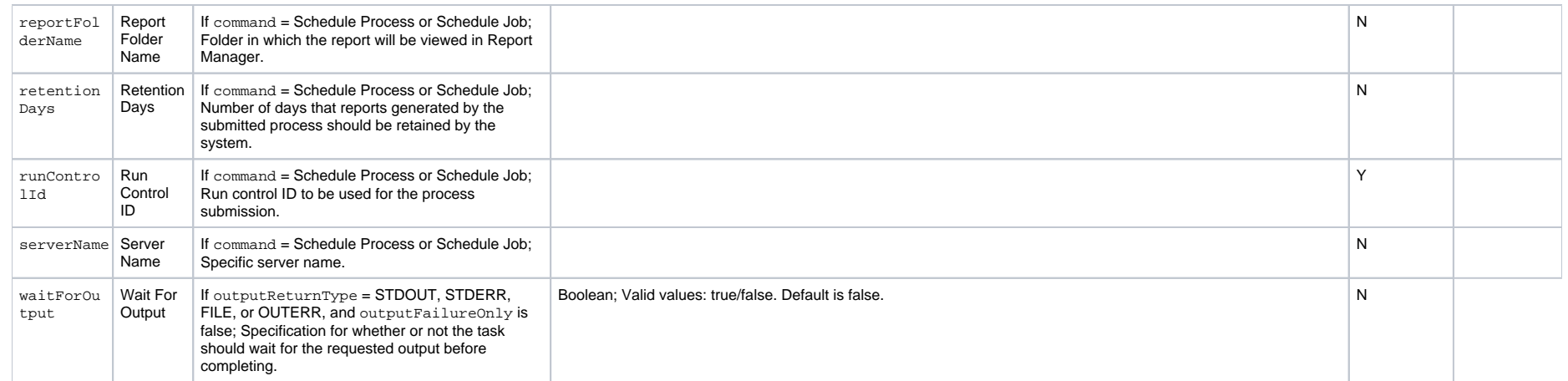

# **Recurring Task Properties**

#### Task Properties: Recurring Task

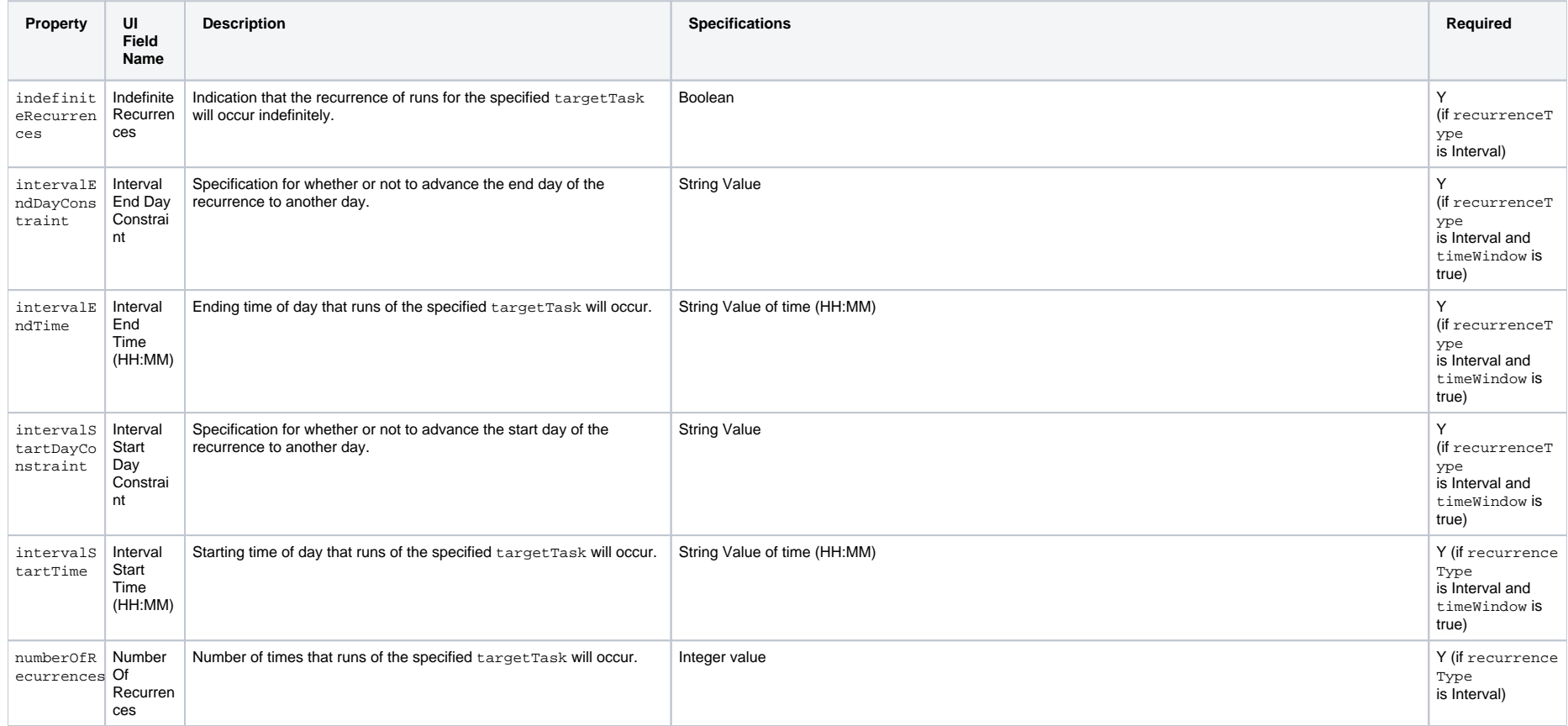

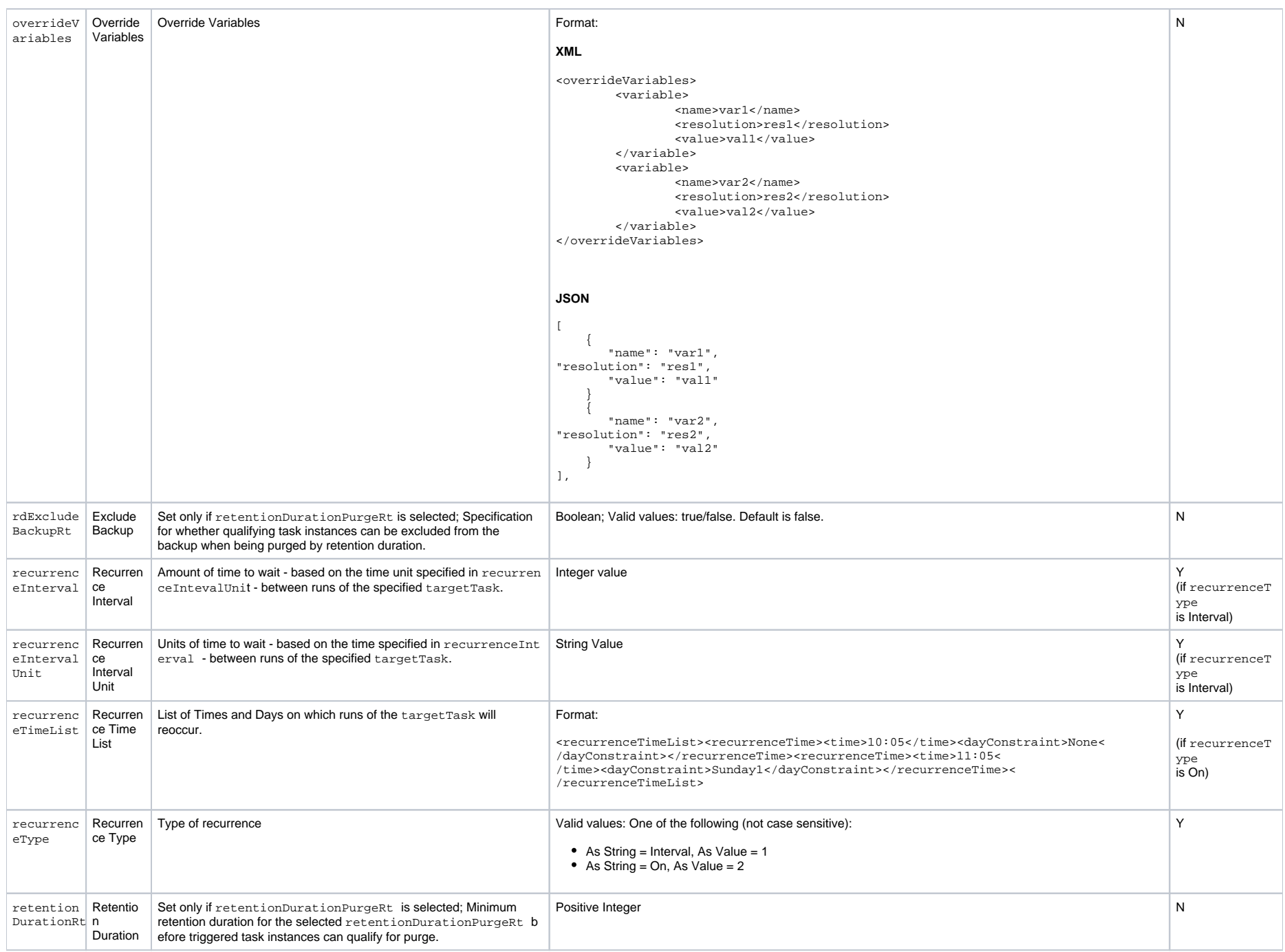

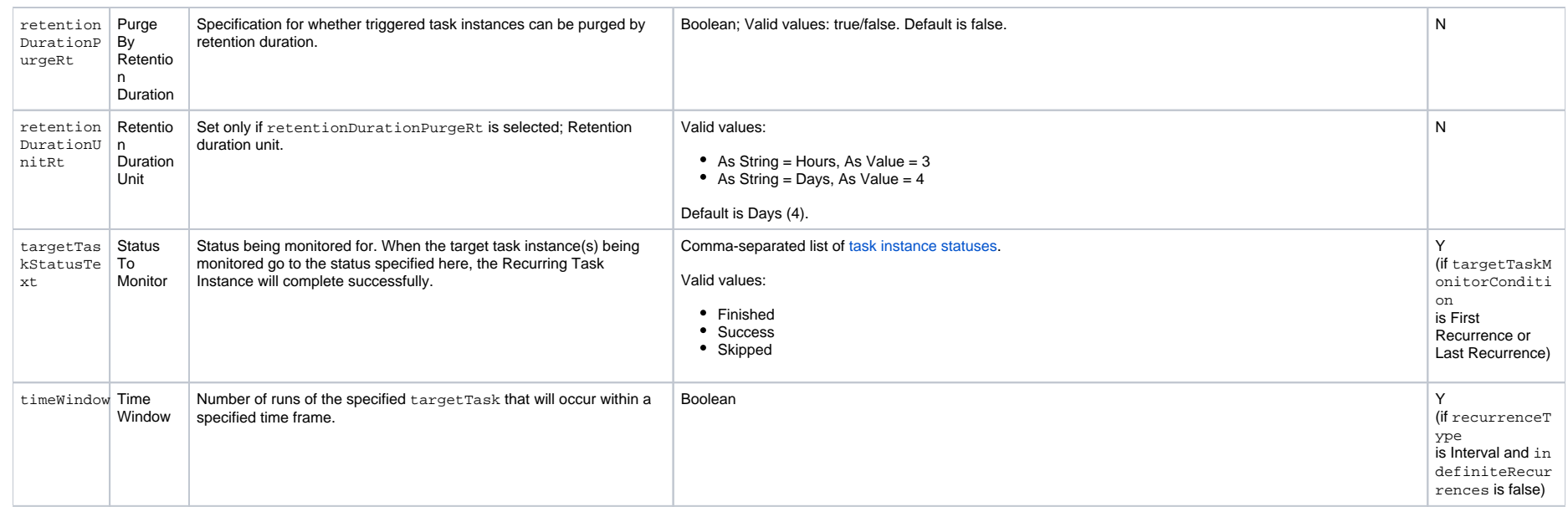

### **SAP Task Properties**

#### Task Properties: SAP Task

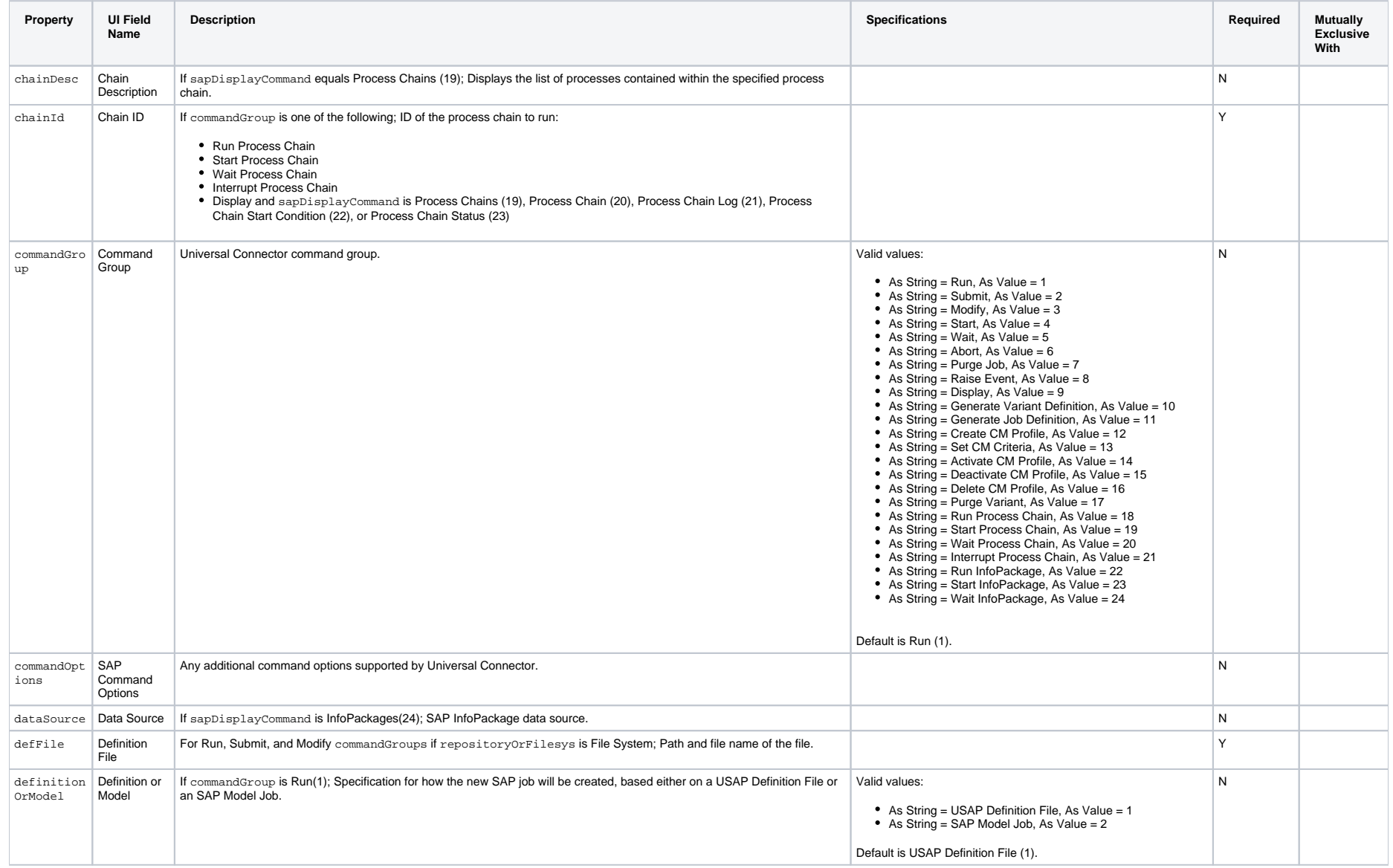

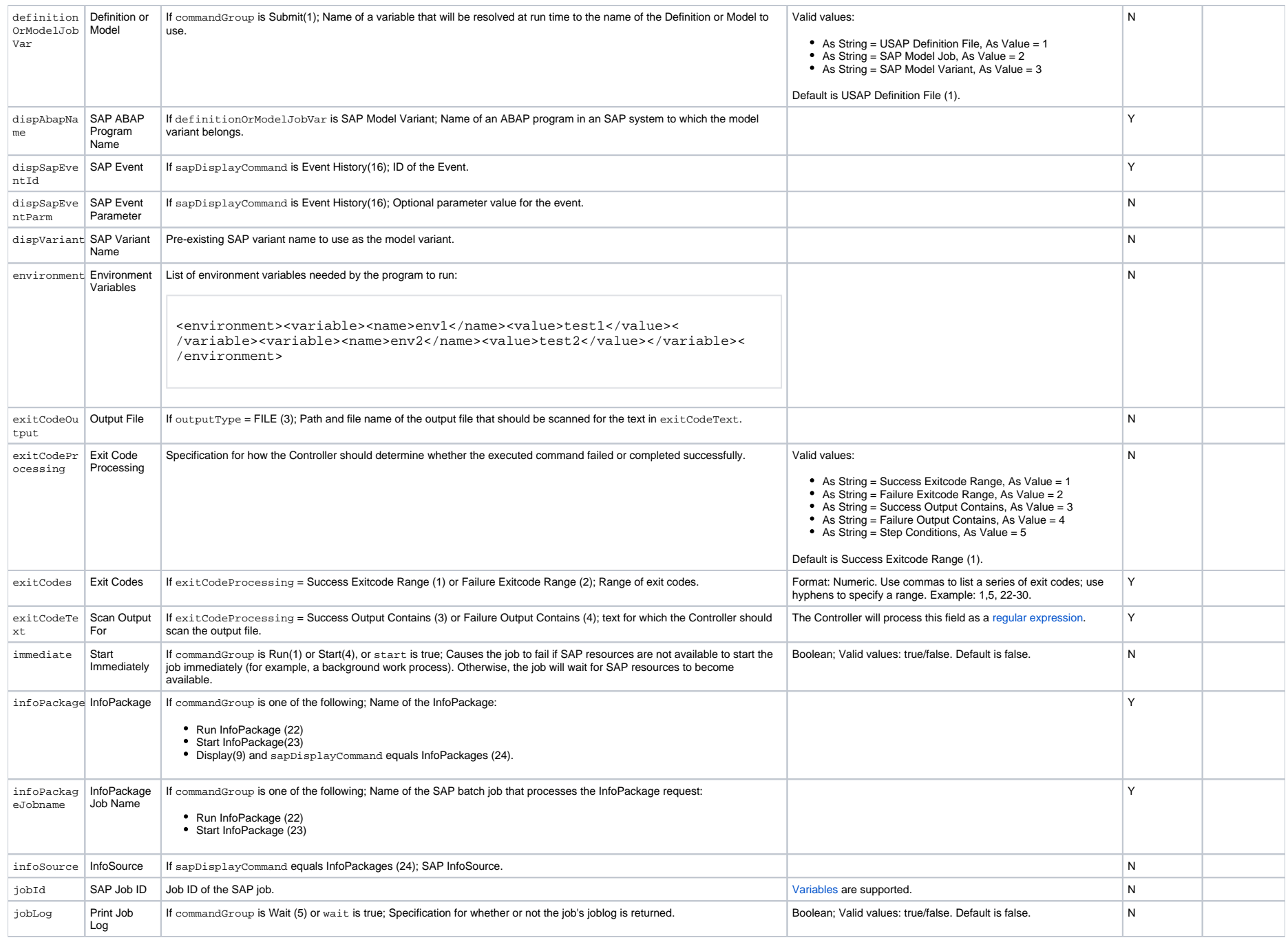

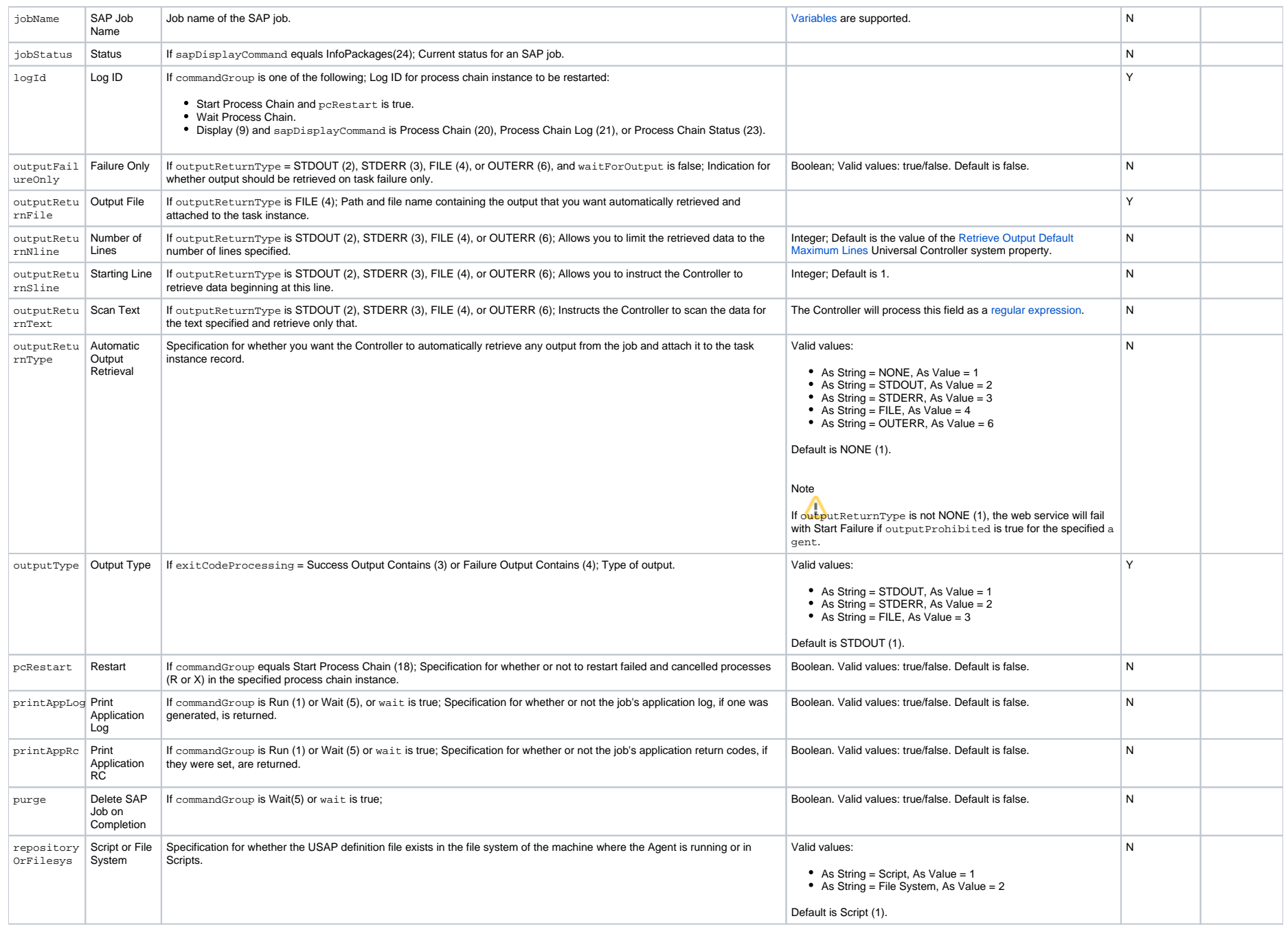

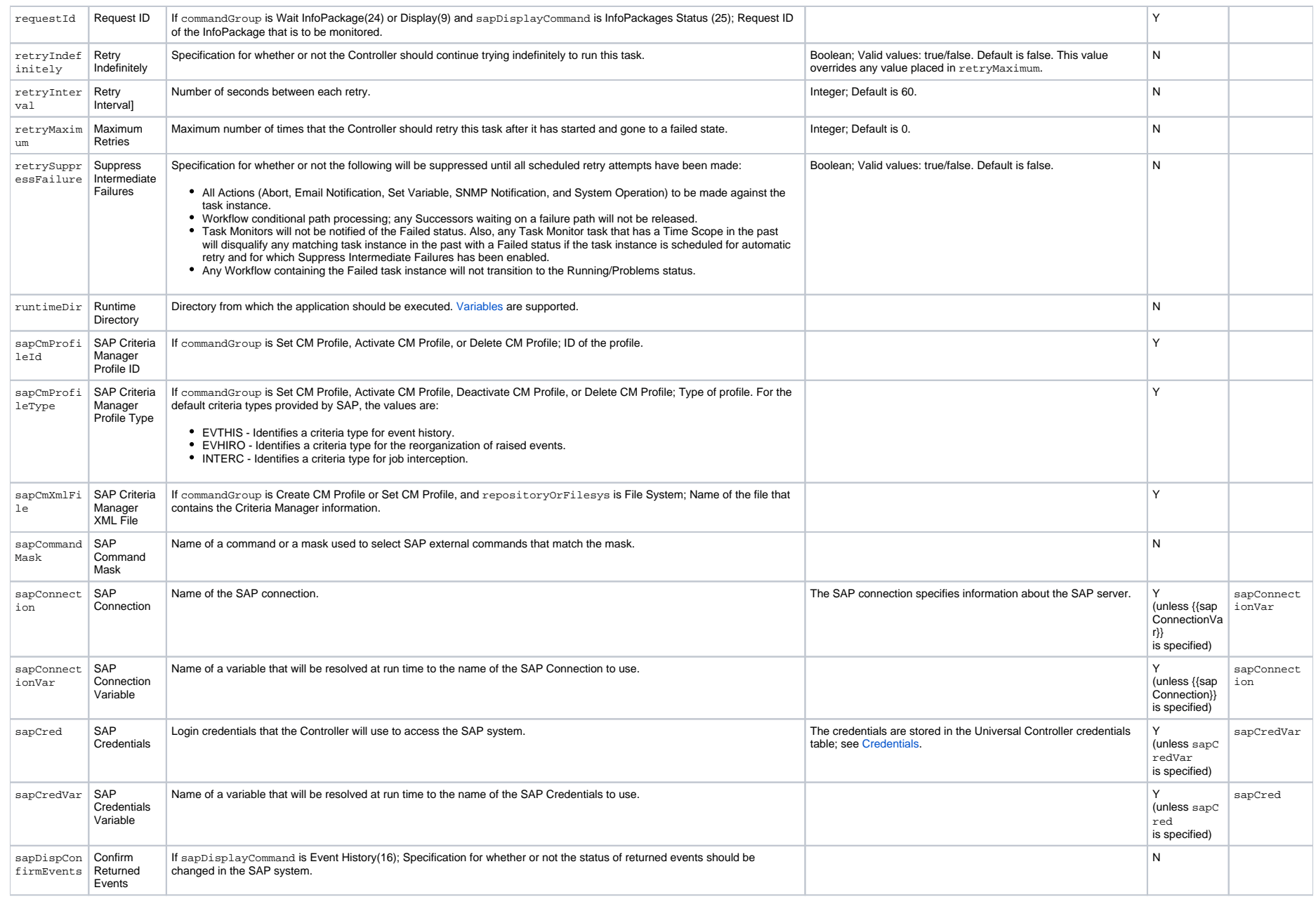

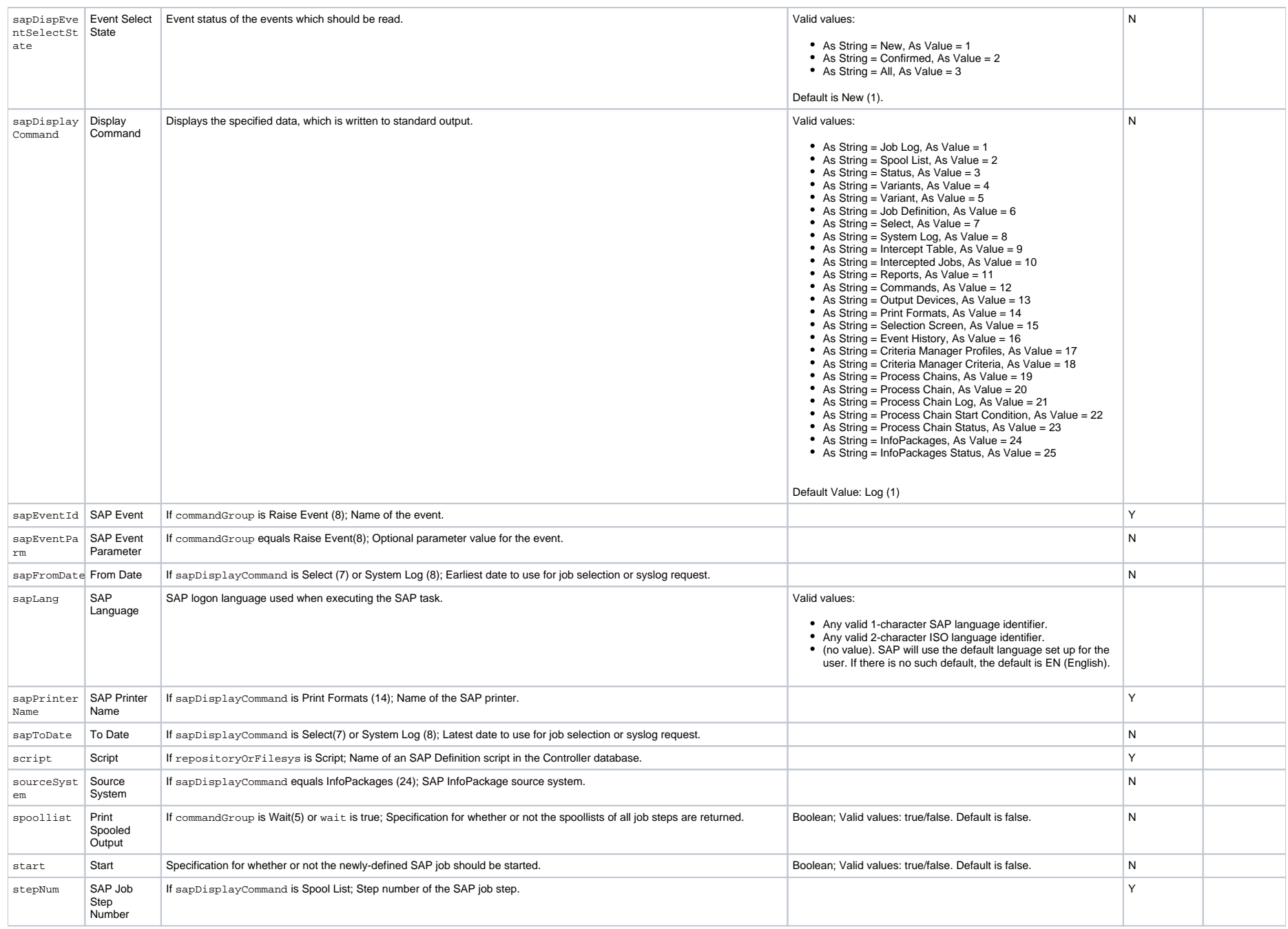

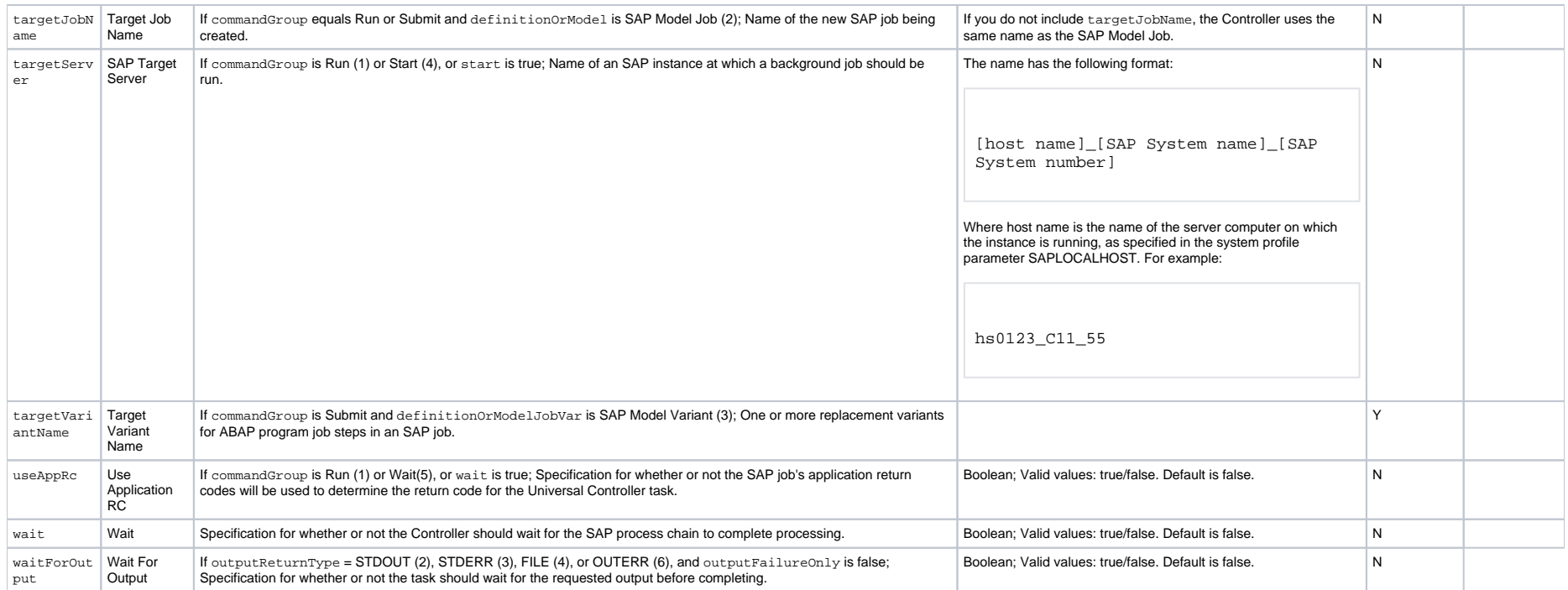

### **SQL Task Properties**

#### Task Properties: SQL Task

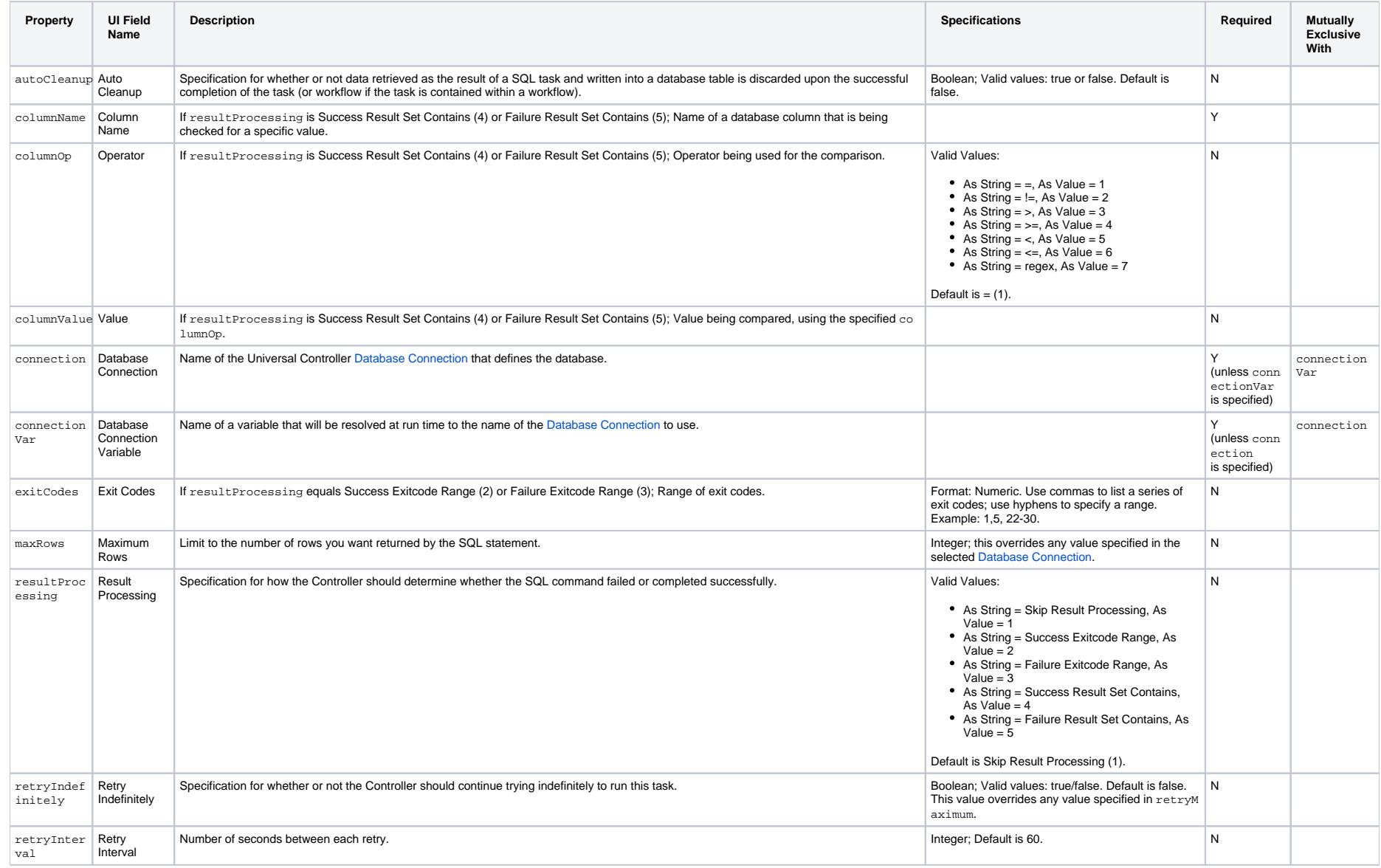

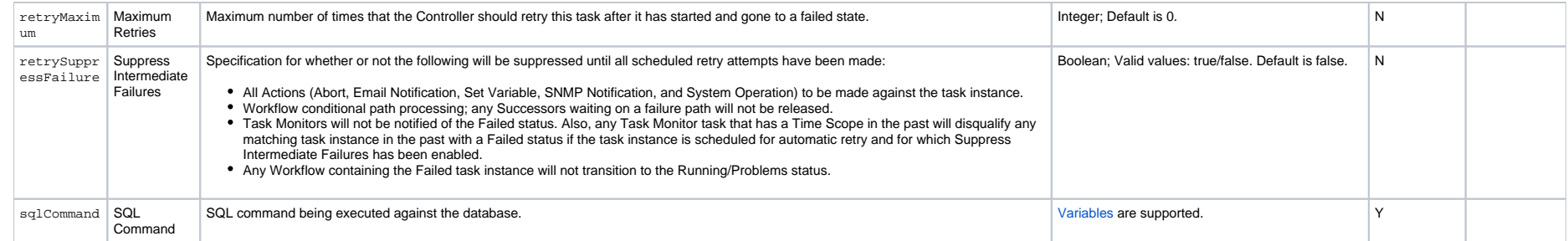

### **Stored Procedure Task Properties**

#### Task Properties: Stored Procedure Task

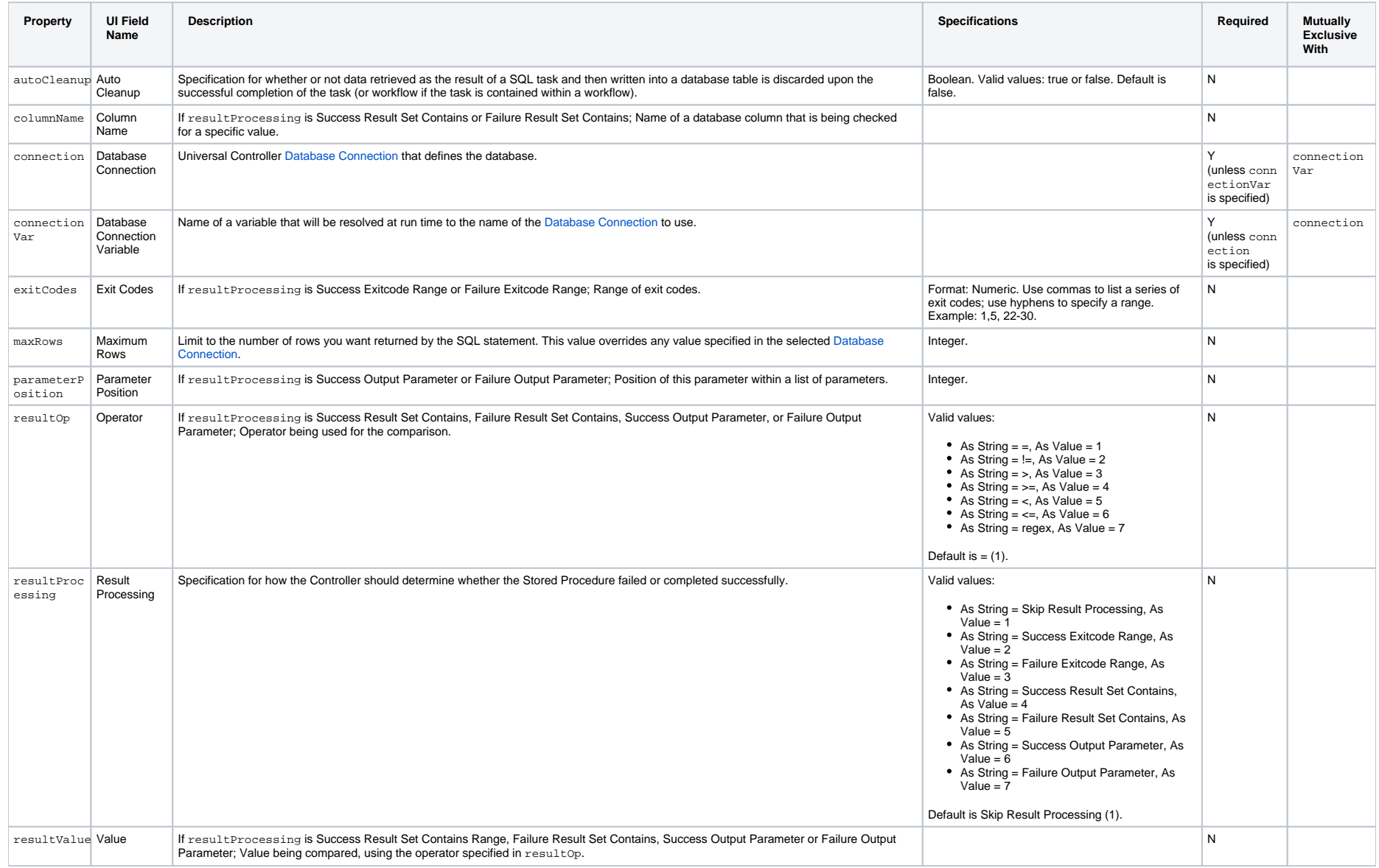

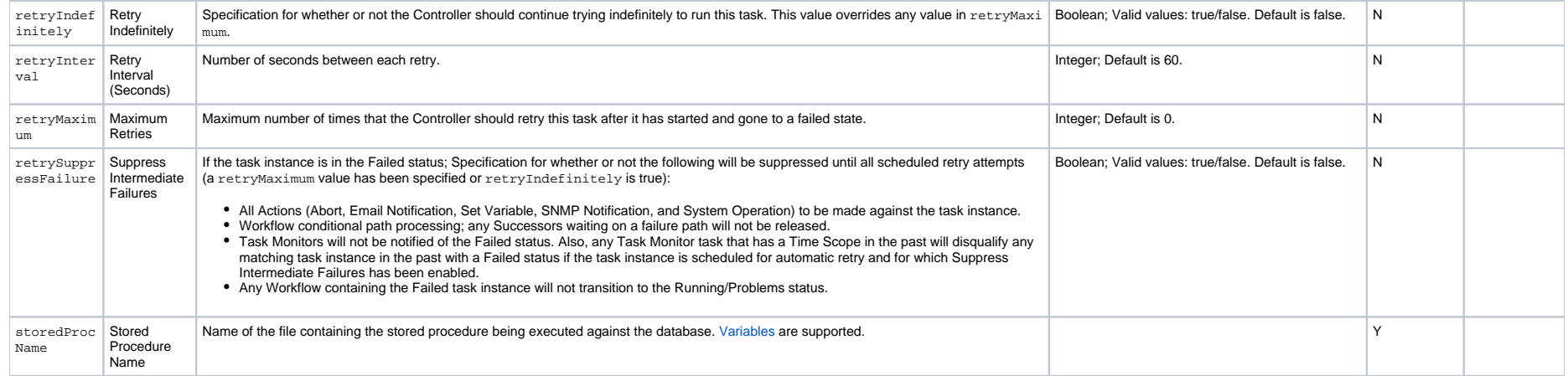

### **System Monitor Task Properties**

#### Task Properties: System Monitor Task

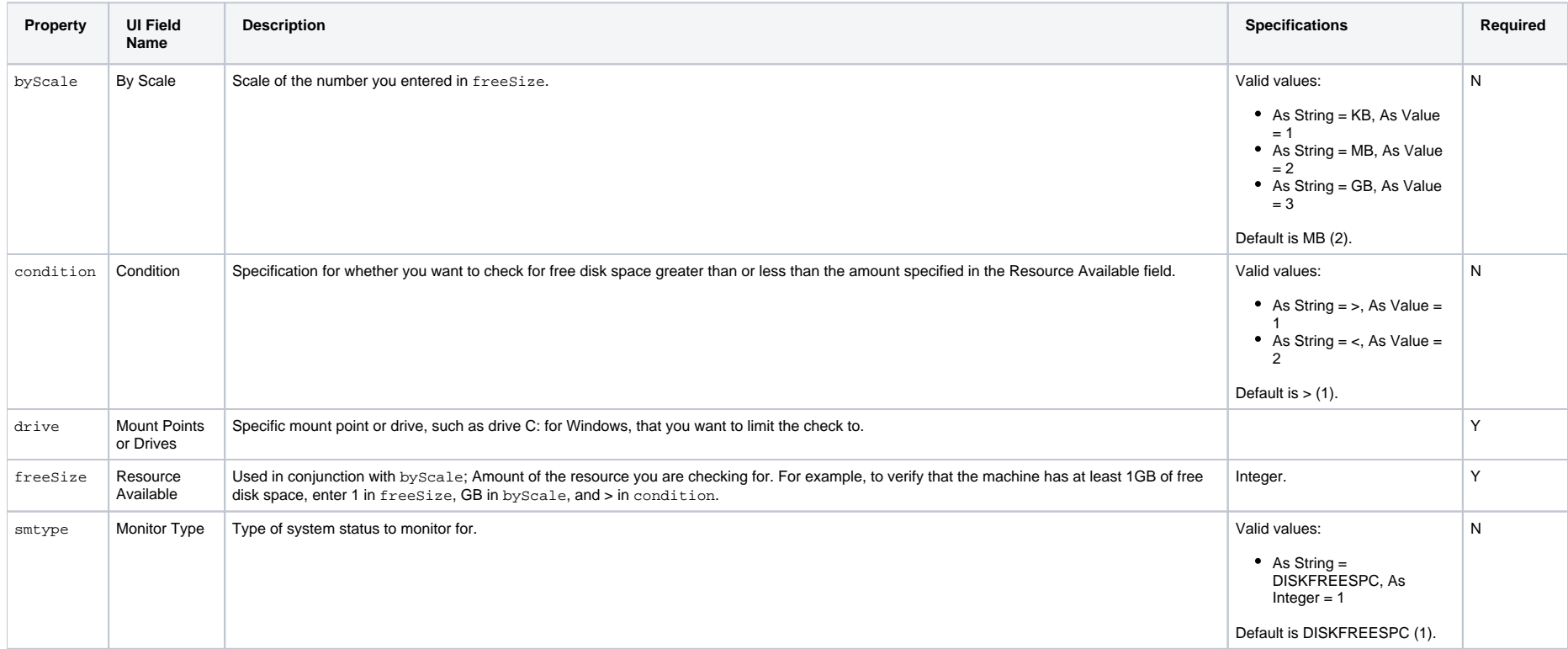

### **Task Monitor Task Properties**

#### Task Properties: Task Monitor Task

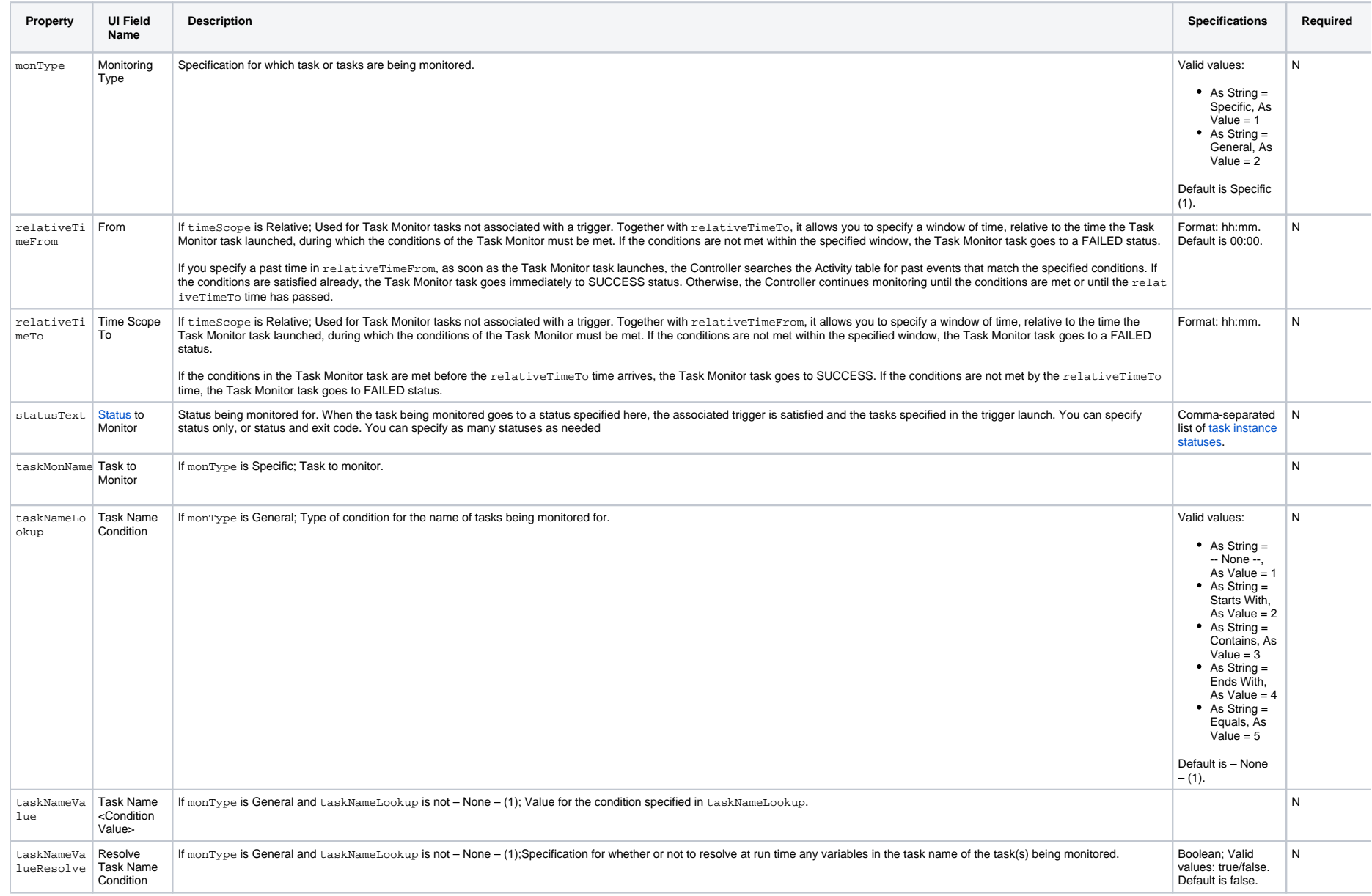

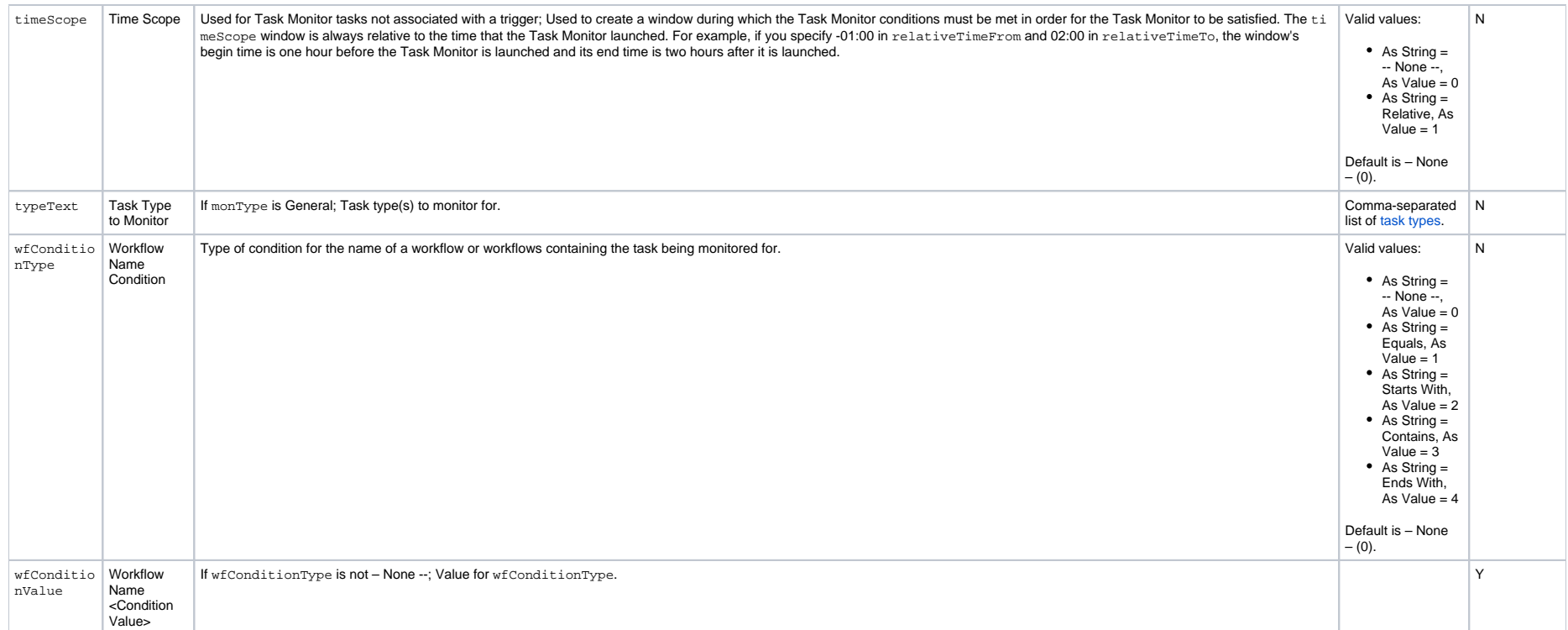

### **Timer Task Properties**

#### Task Properties: Timer Task

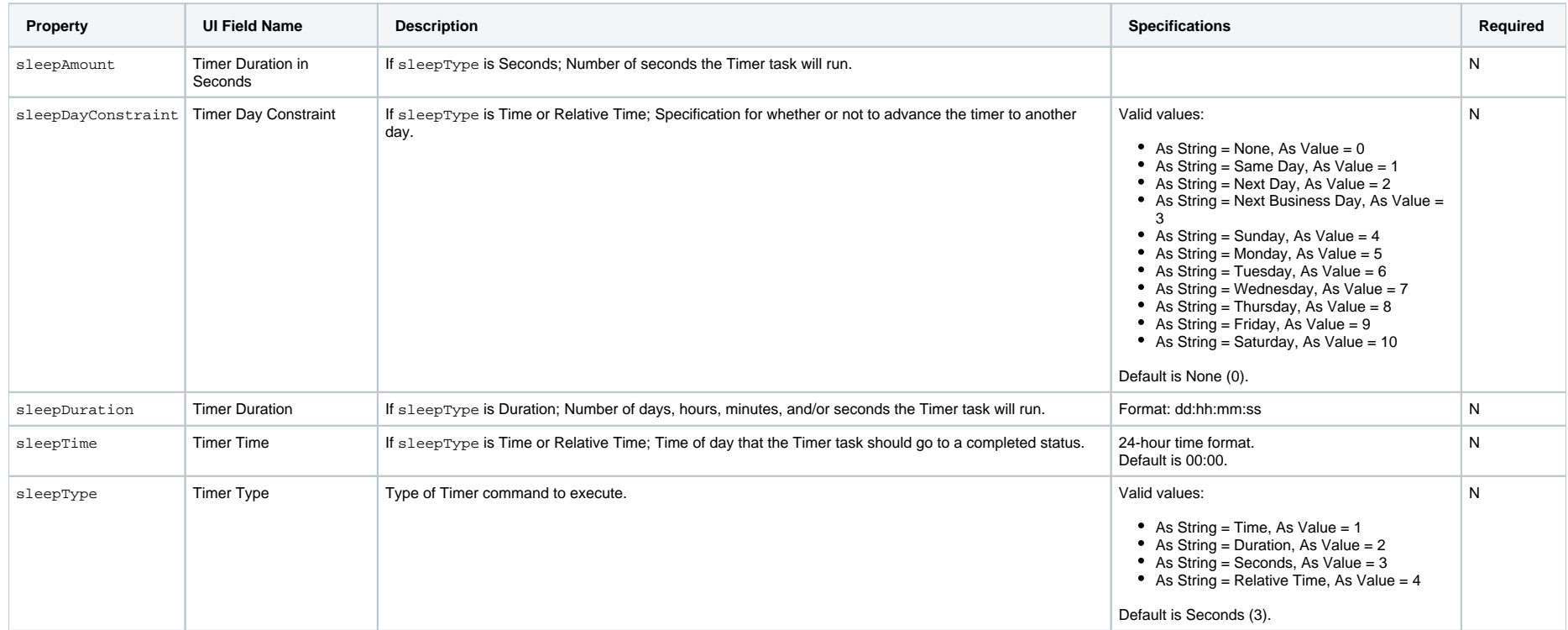

# **Universal Command Task Properties**

#### Task Properties: Universal Command Task

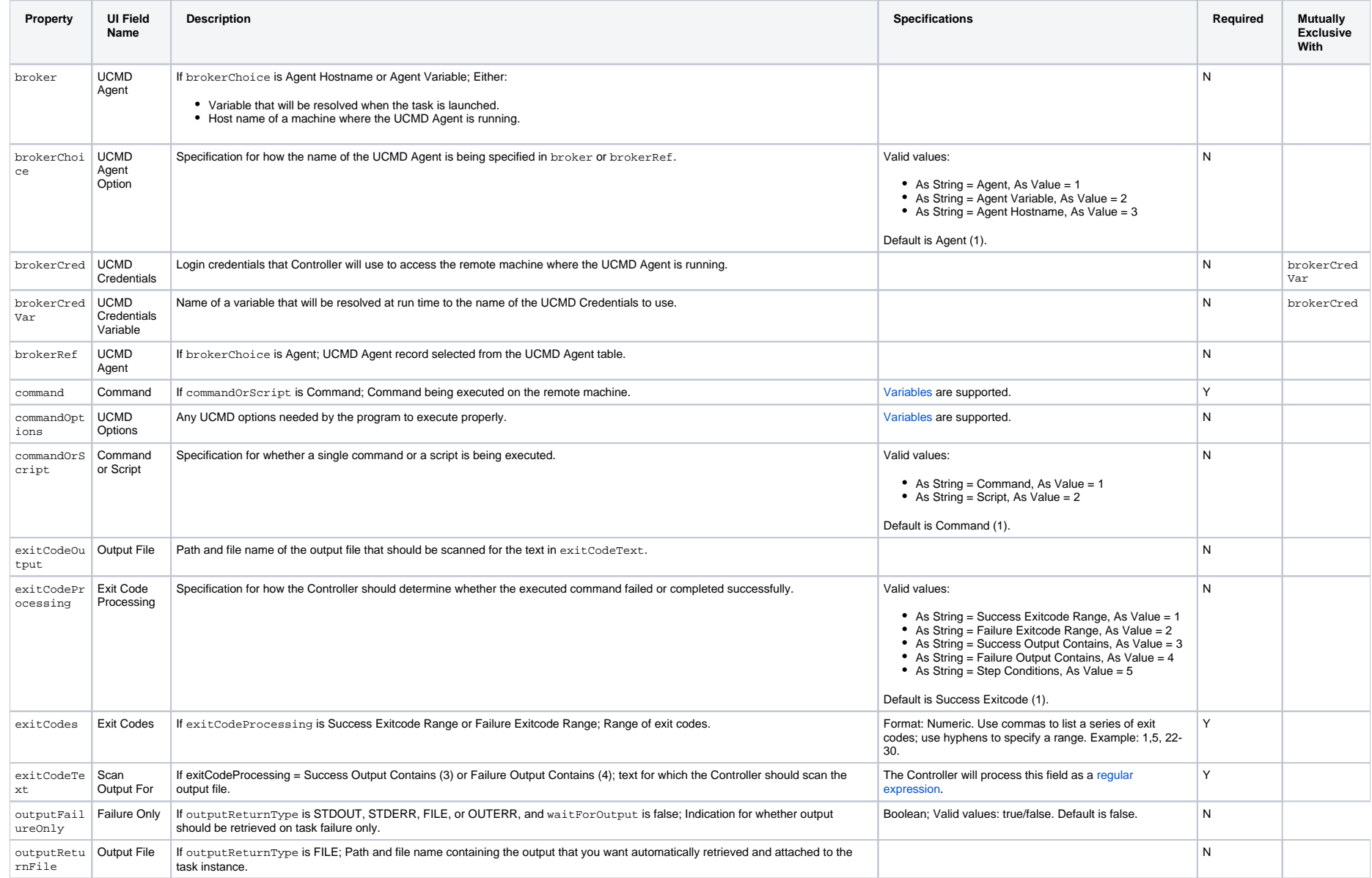

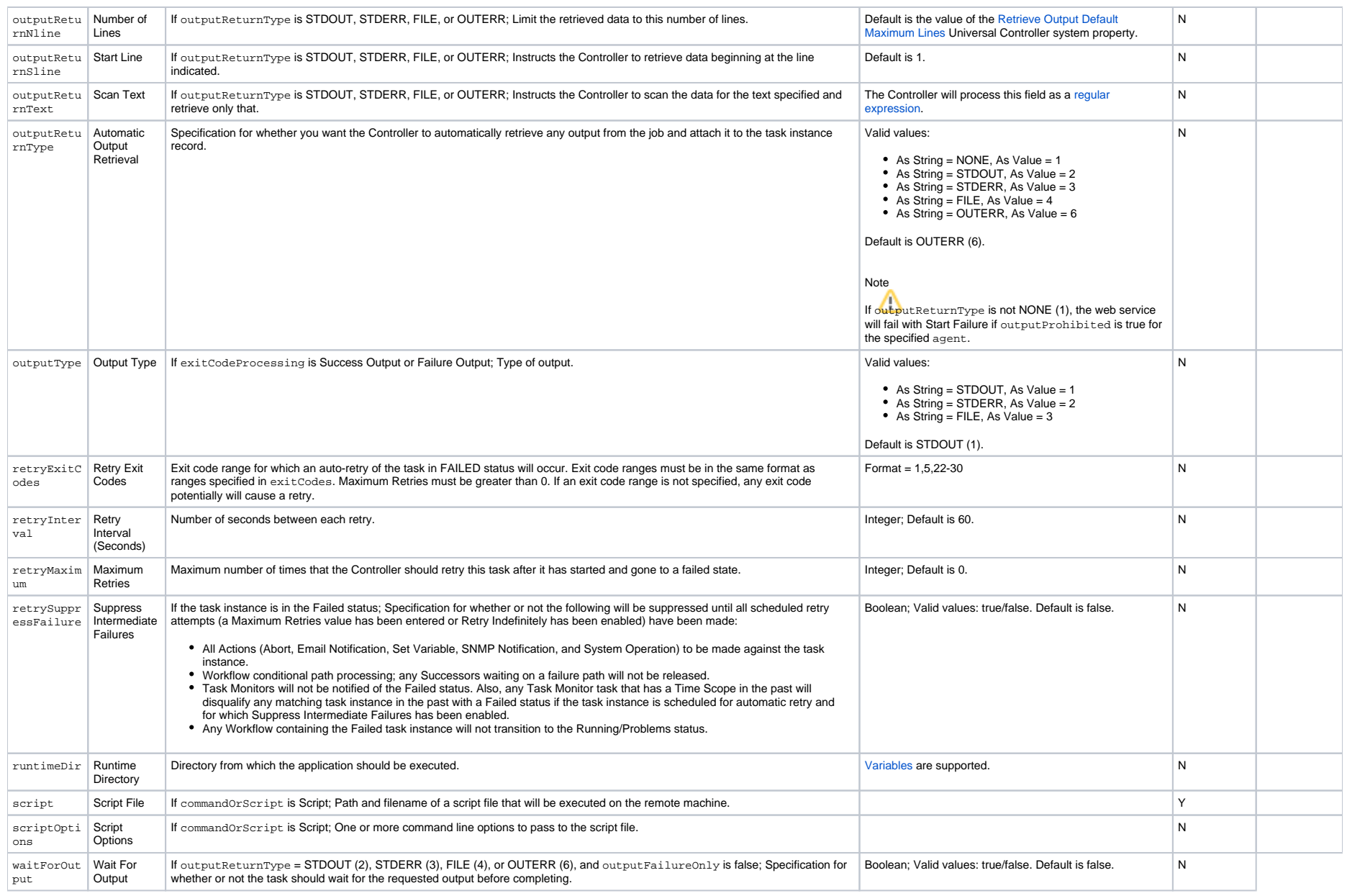
# **Universal Task Properties**

# Task Properties: Universal Task

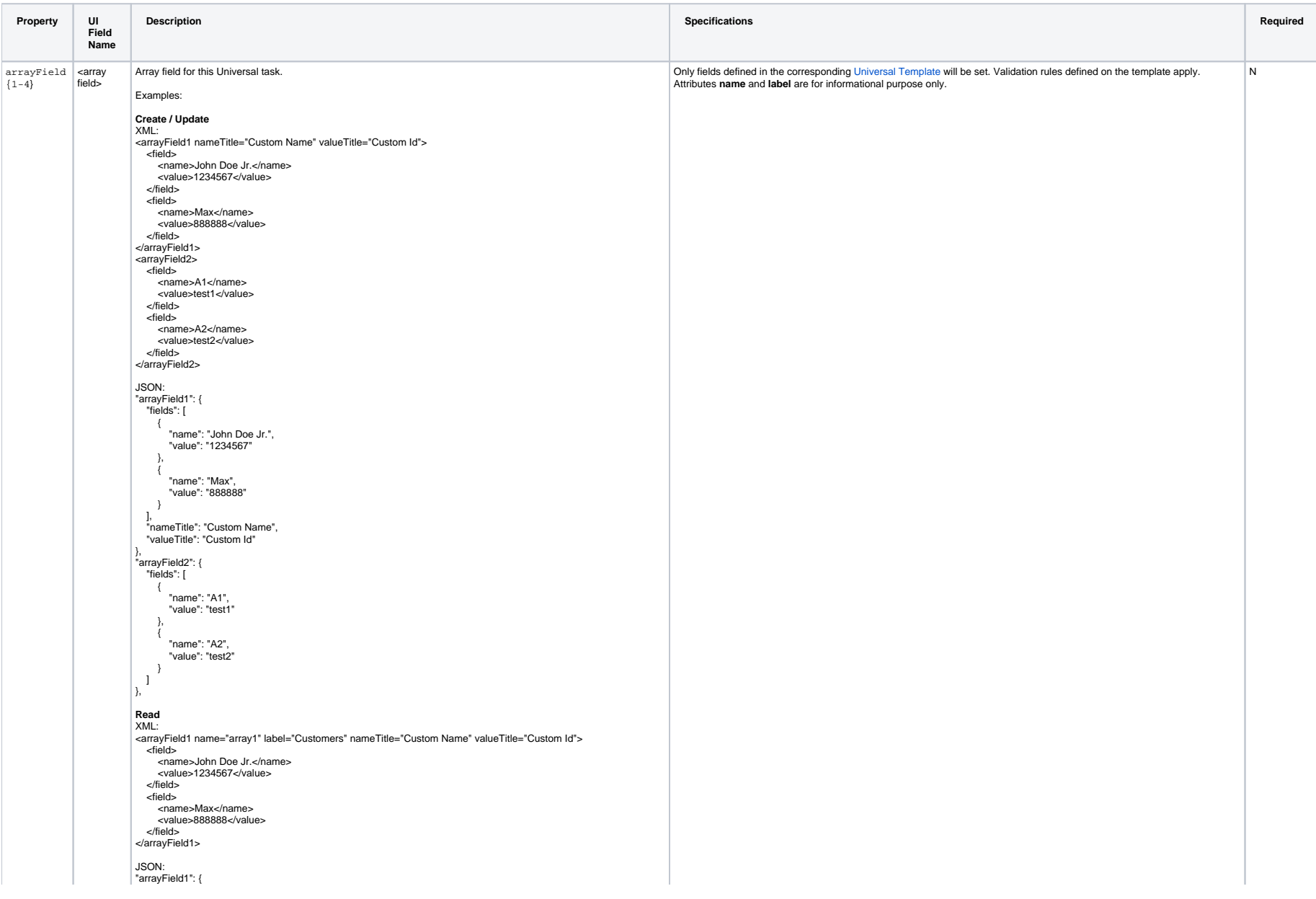

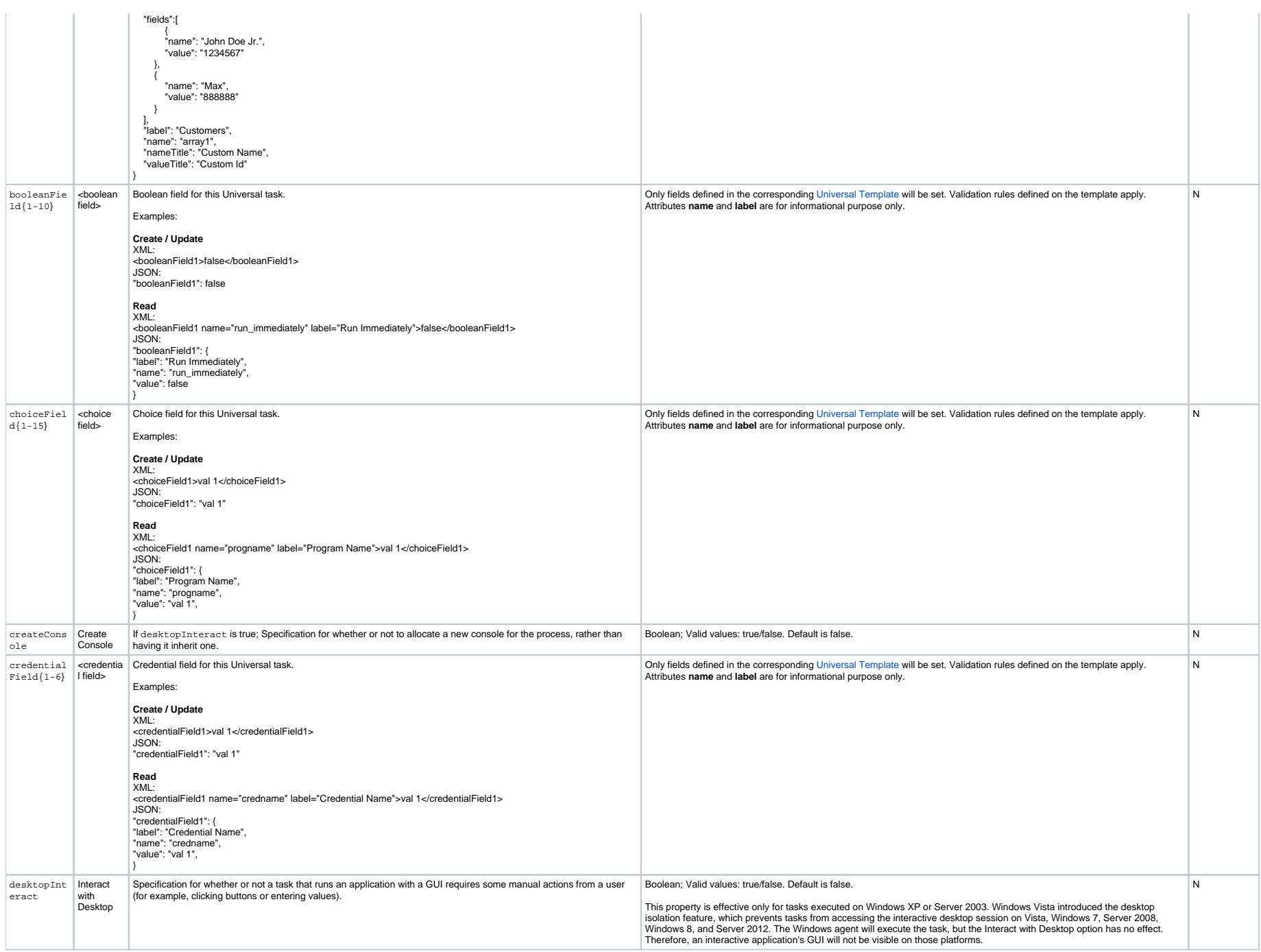

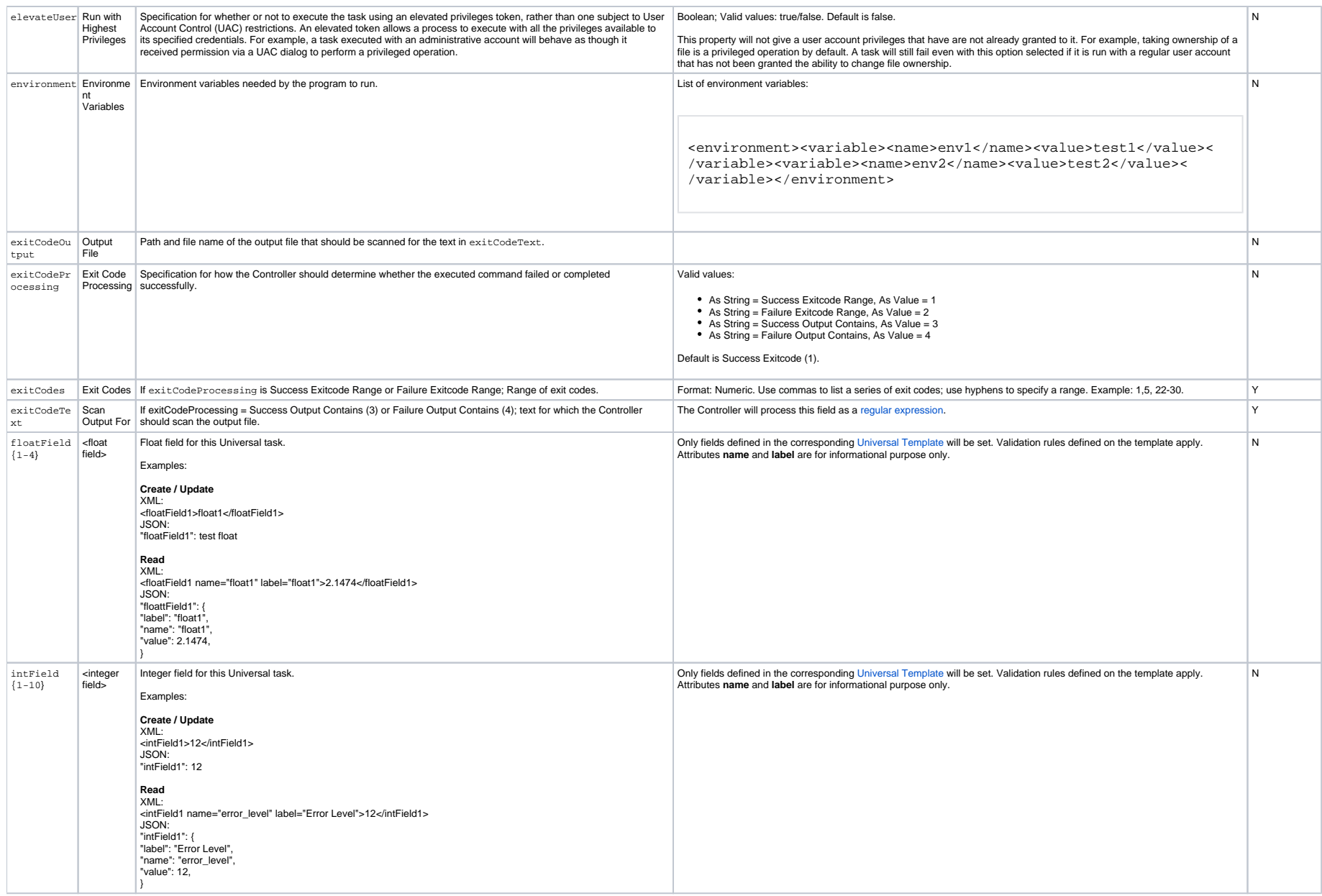

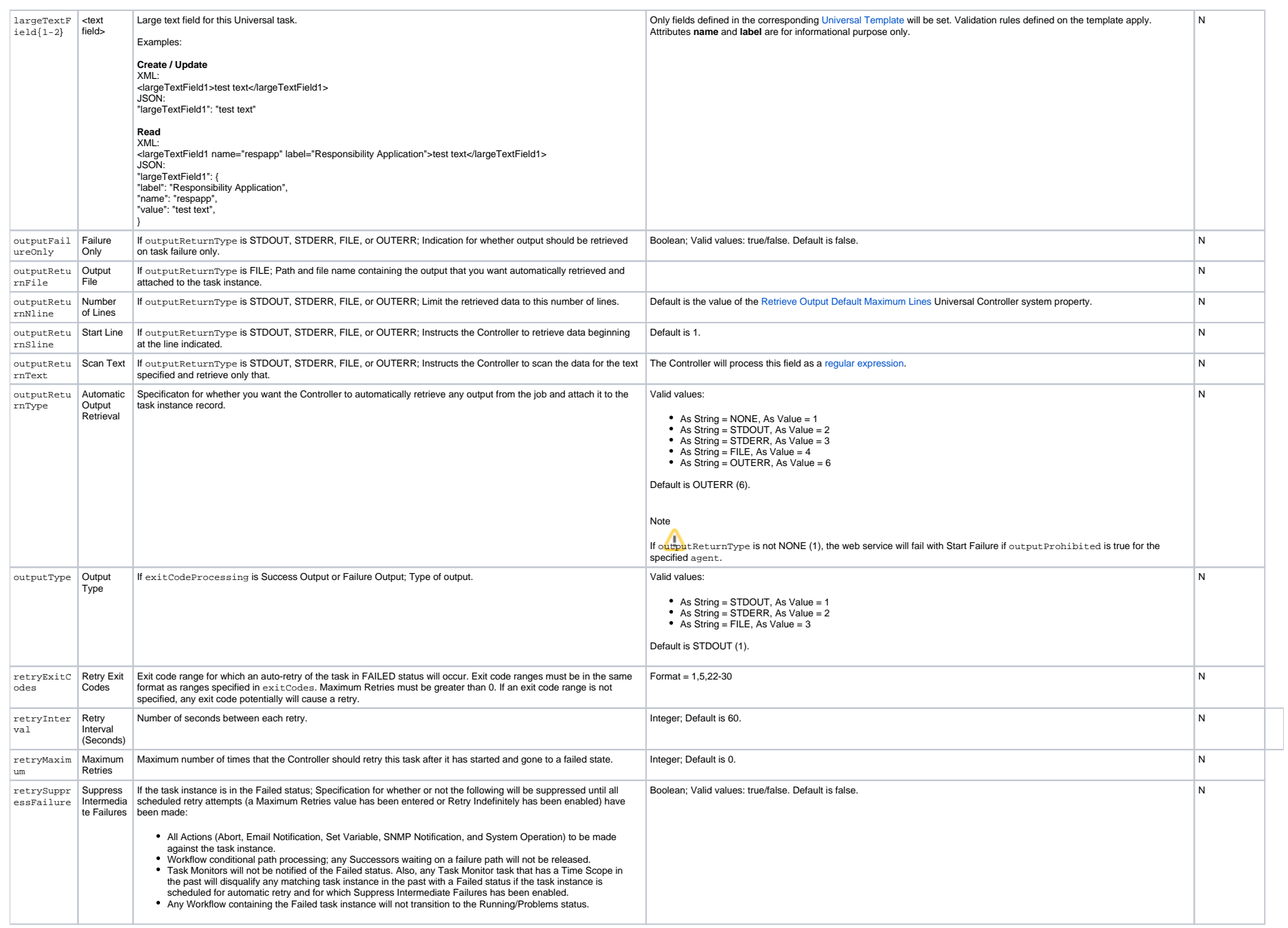

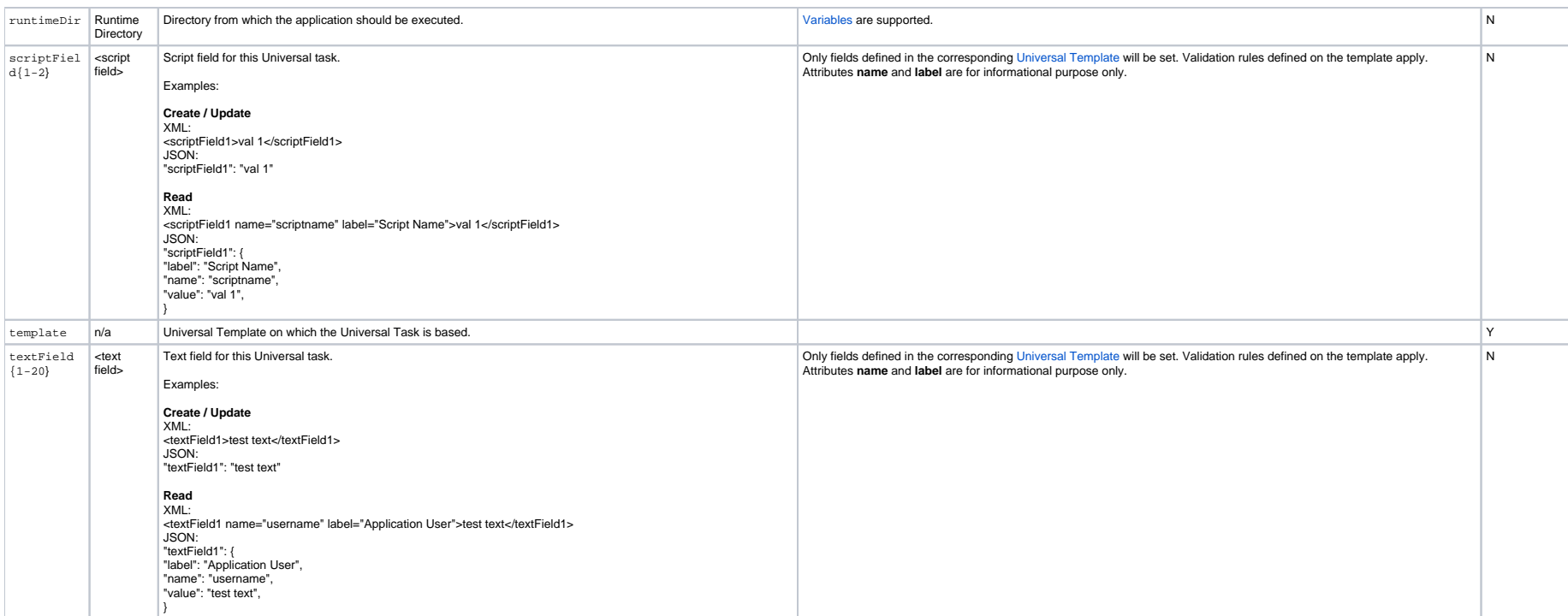

# **Variable Monitor Task Properties**

# Task Properties: Variable Task Monitor Task

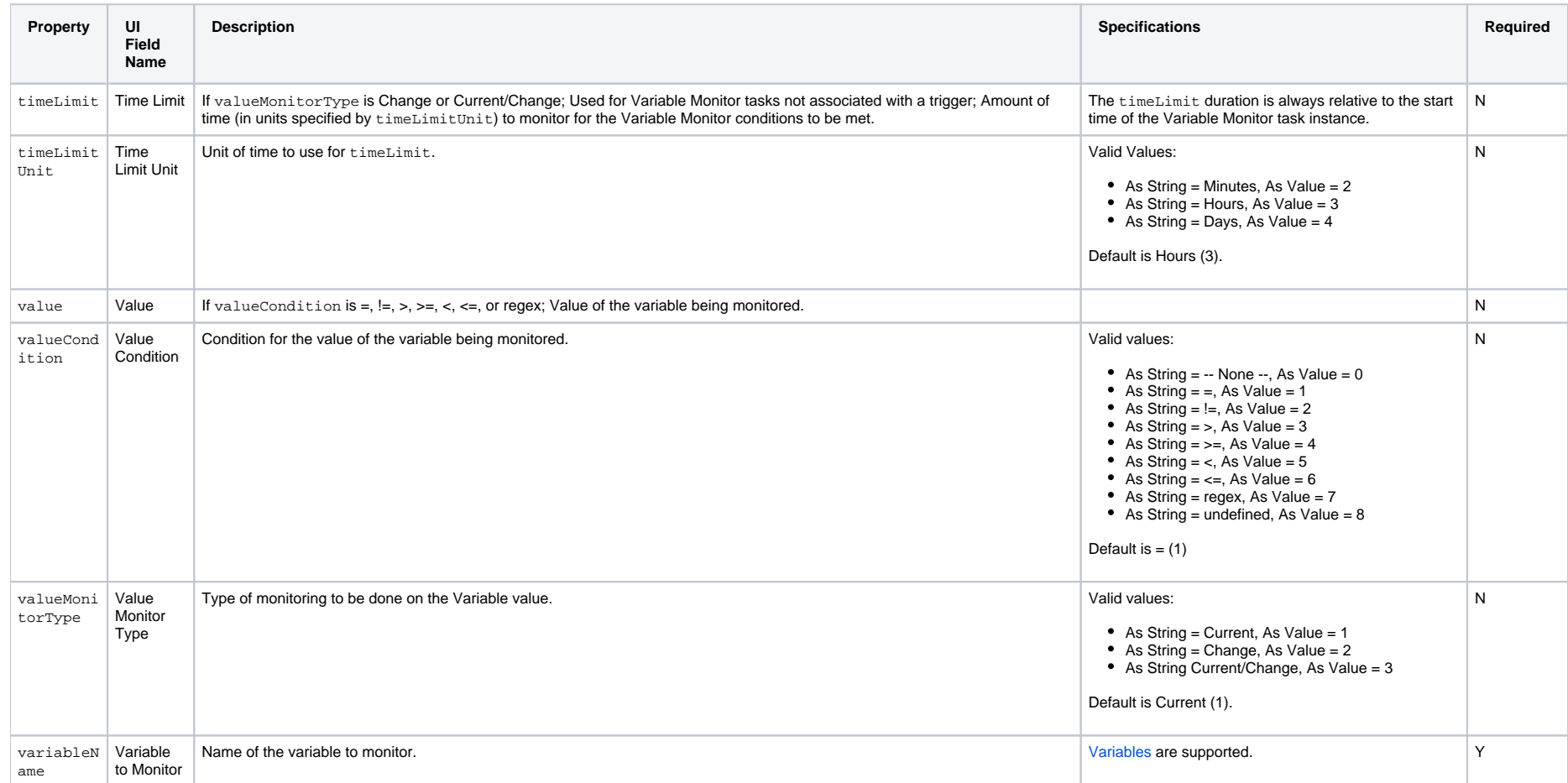

# **Web Service Task Properties**

# Task Properties: Web Service Task

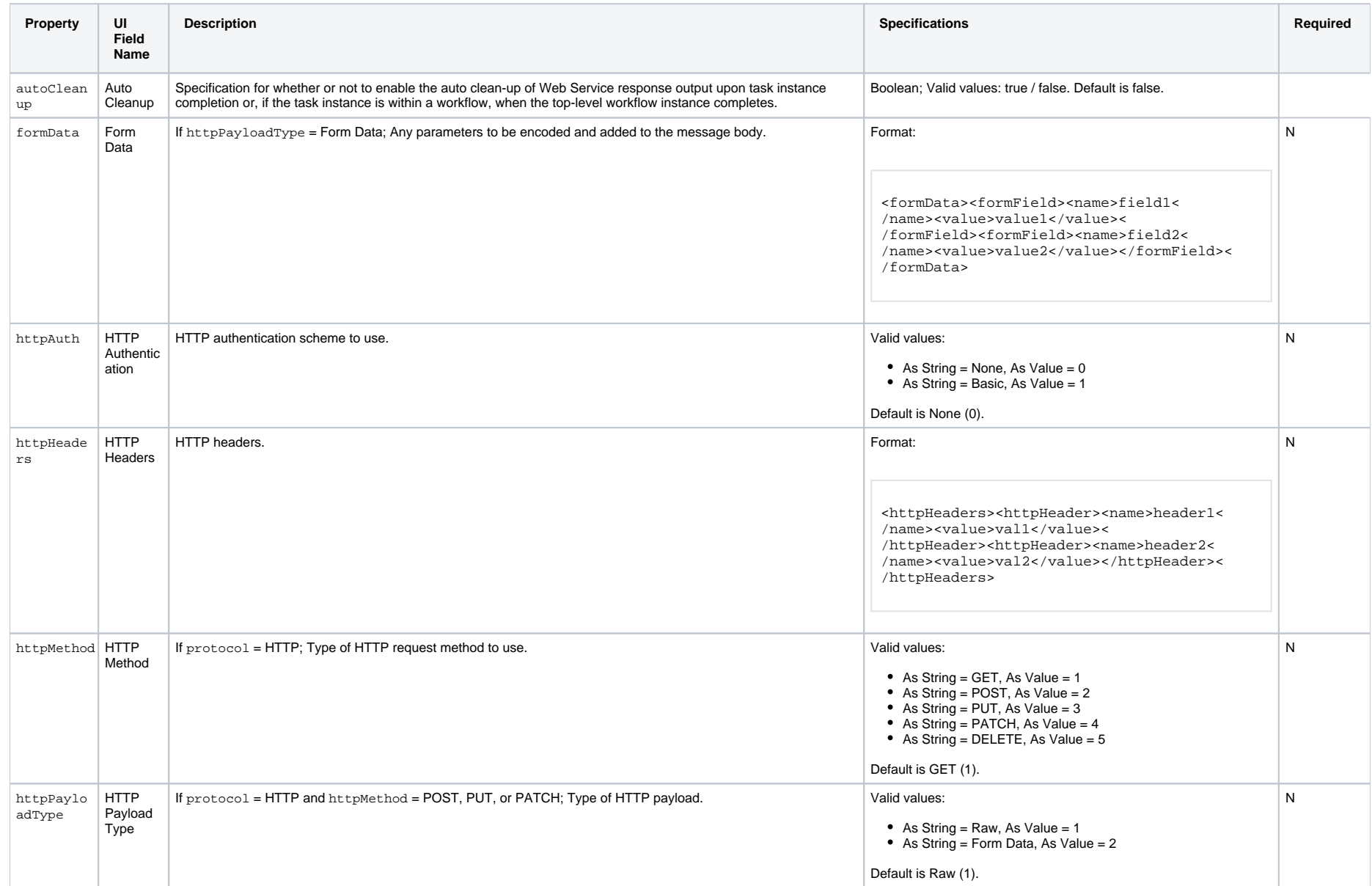

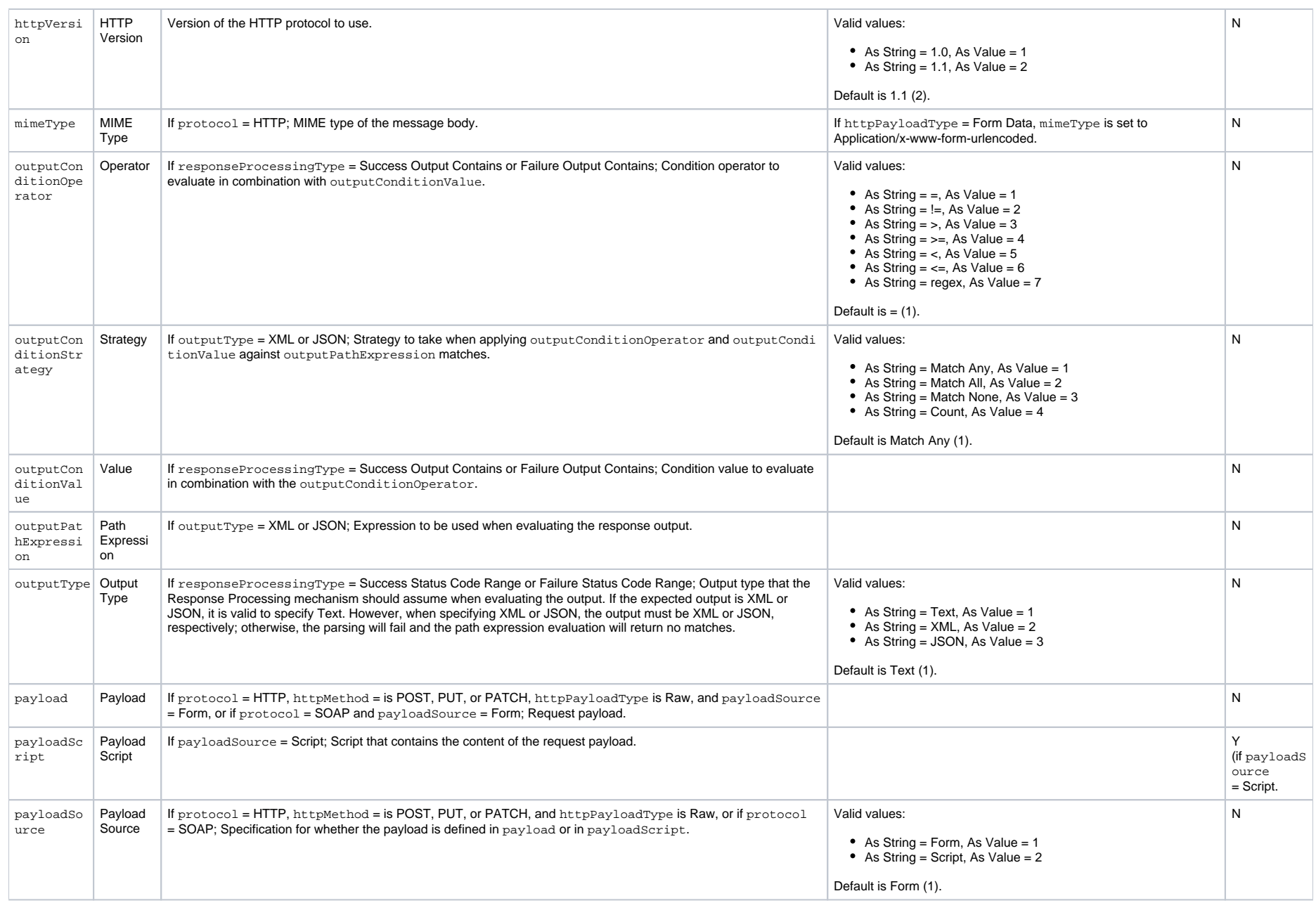

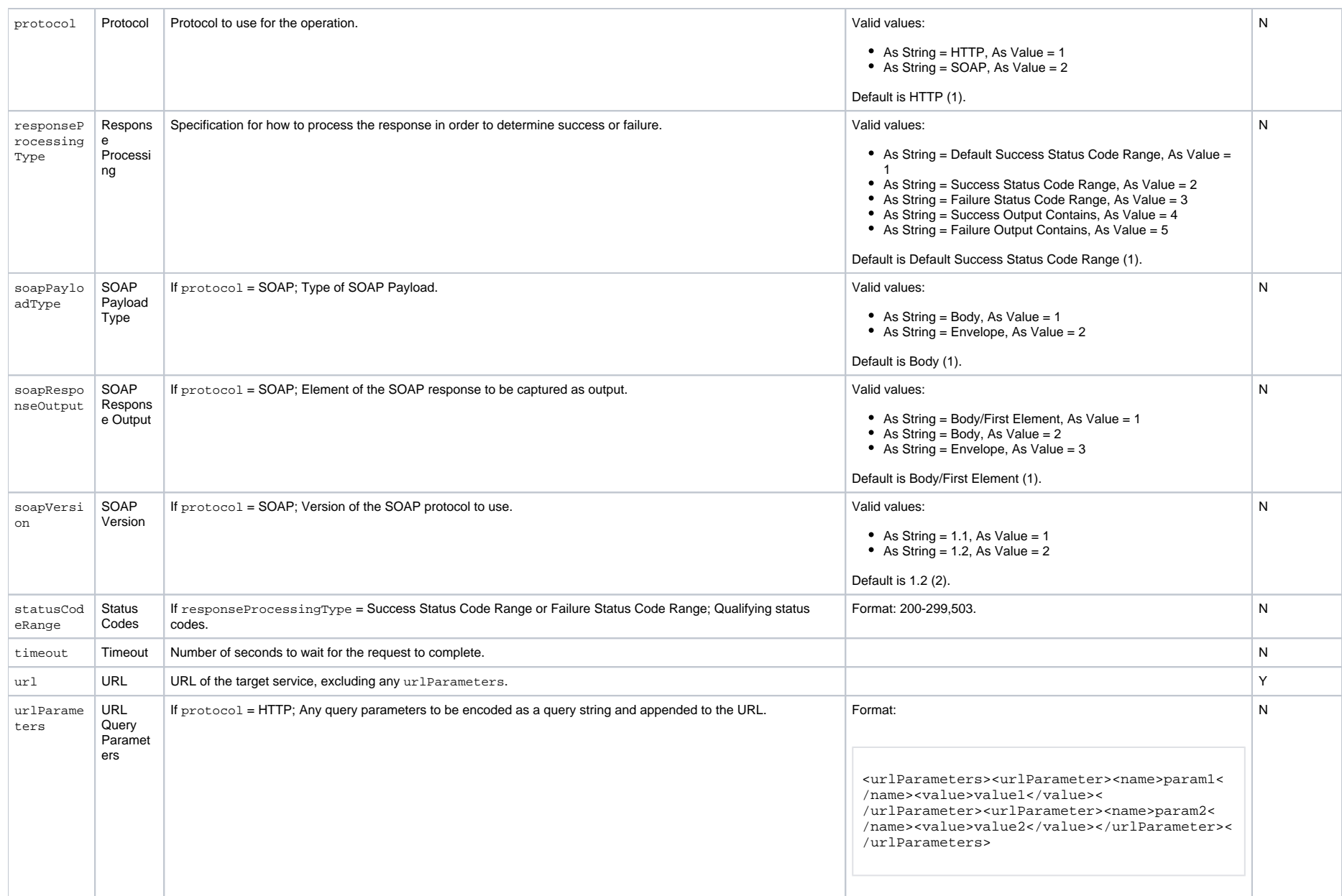

# **Windows Task Properties**

# Task Properties: Windows Task

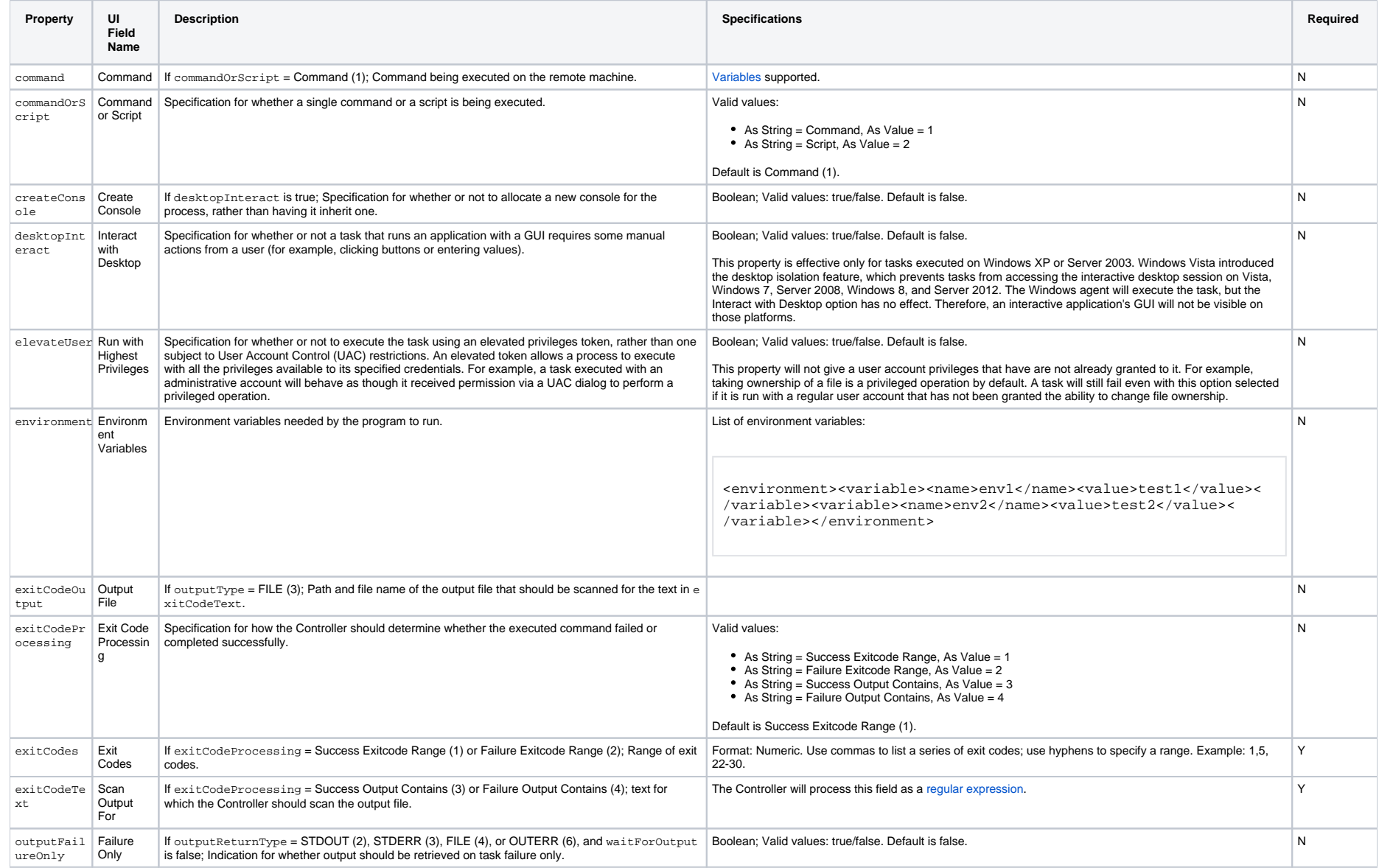

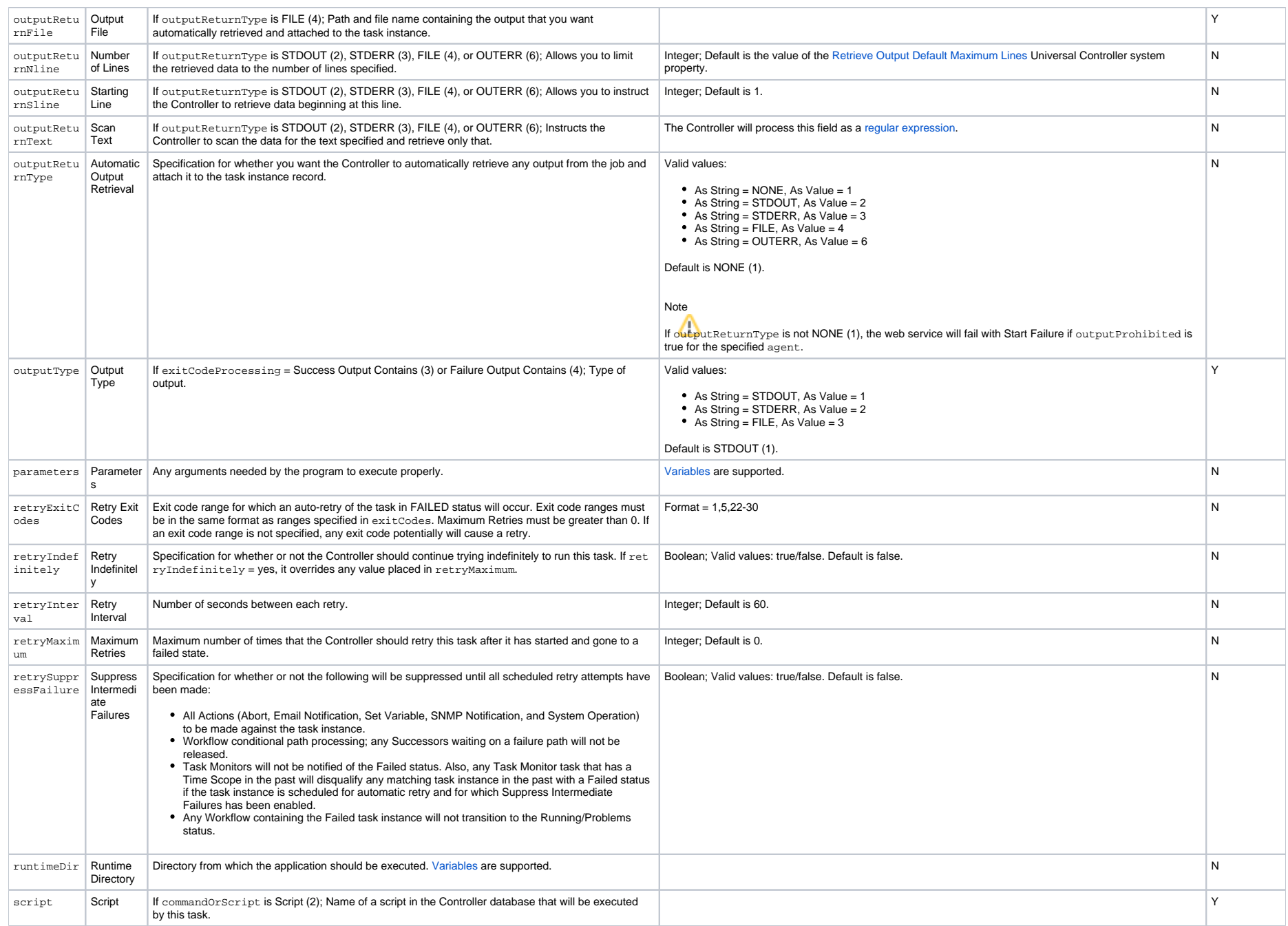

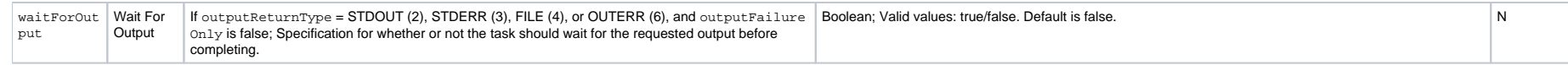

# **Workflow Task Properties**

# Task Properties: Workflow Task

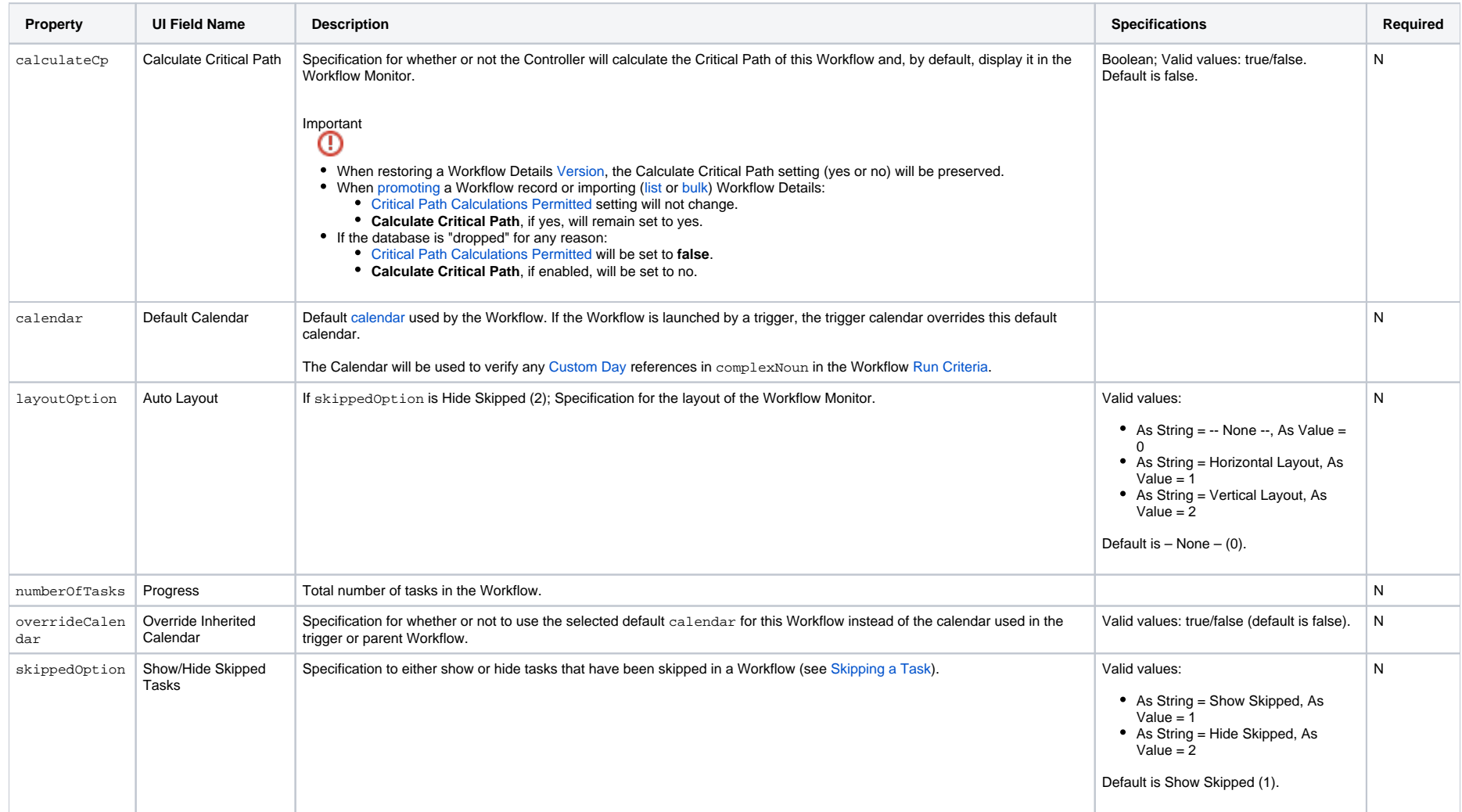

Universal Controller 7.0.x Remote Interfaces

# **zOS Task Properties**

# Task Properties: z/OS Task

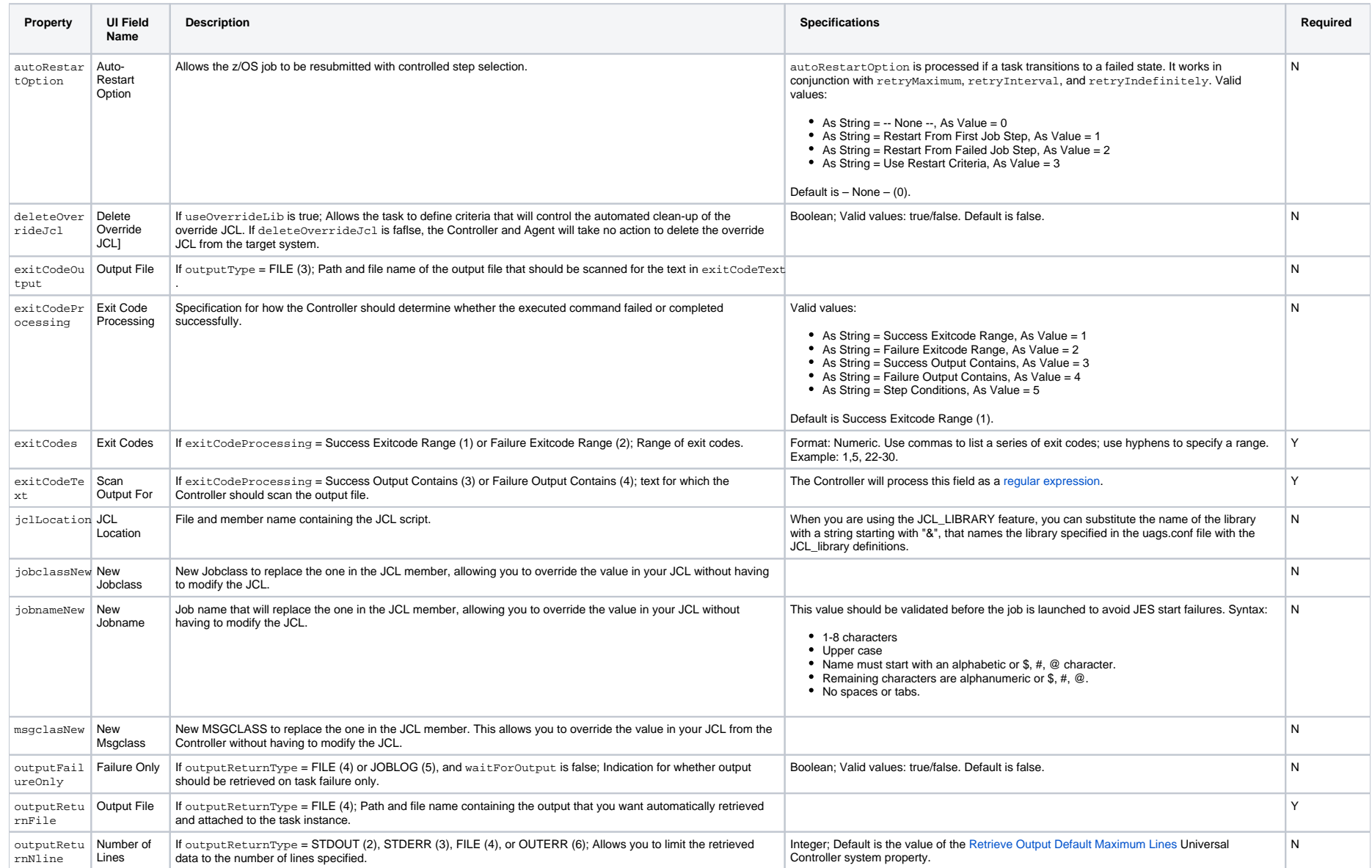

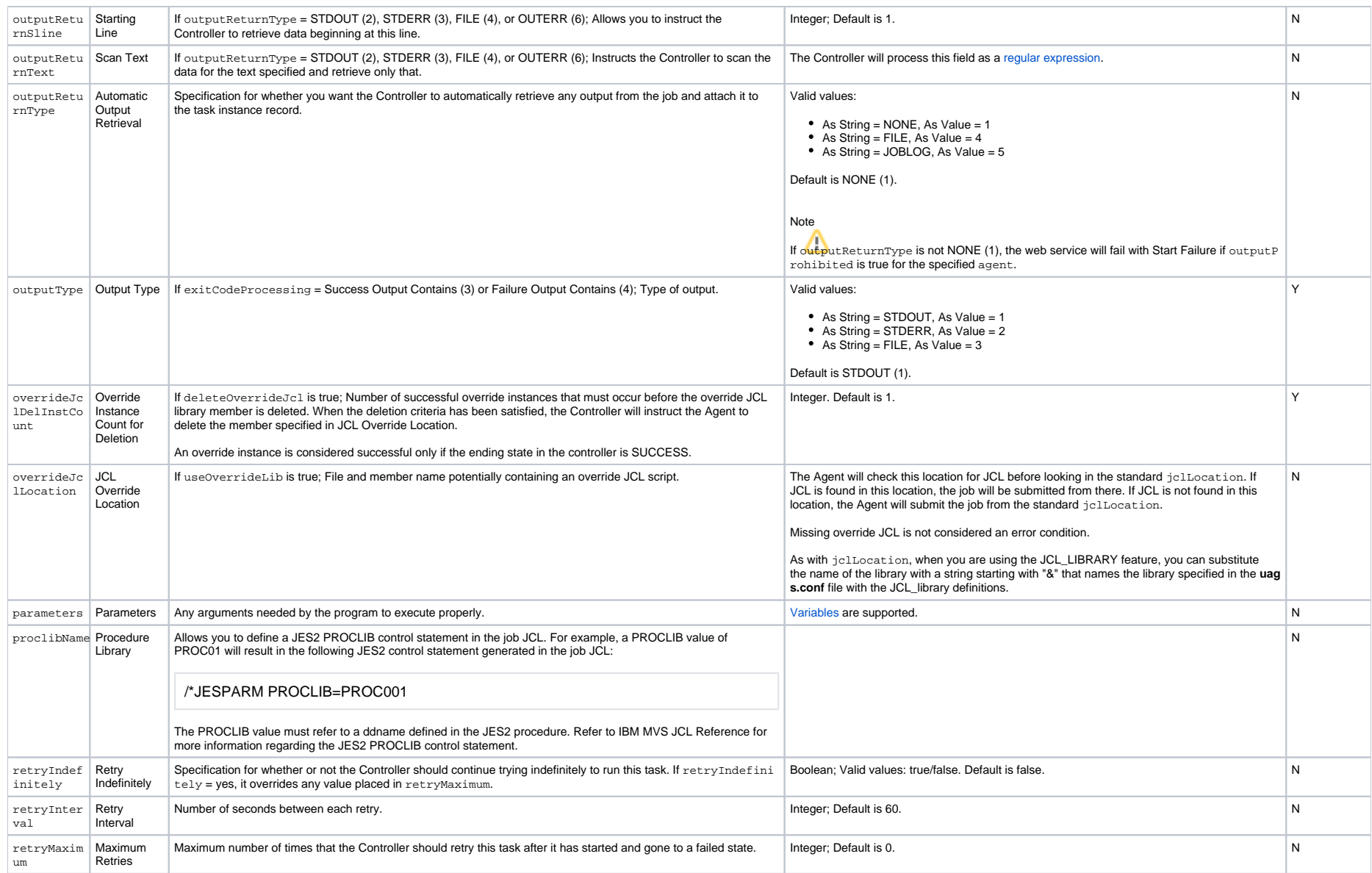

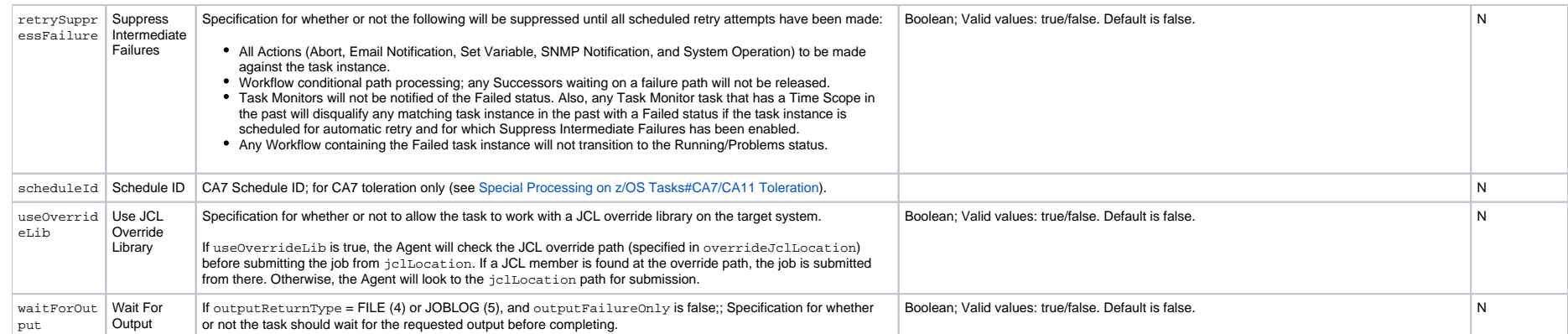

# **Task Action Properties**

- [Abort Action](#page-665-0)
- **[Email Notification Action](#page-665-1)**
- **[Set Variable Action](#page-668-0)**
- **[SNMP Notification Action](#page-669-0)**
- [System Operation Action](#page-670-0)

#### <span id="page-665-0"></span>Abort Action

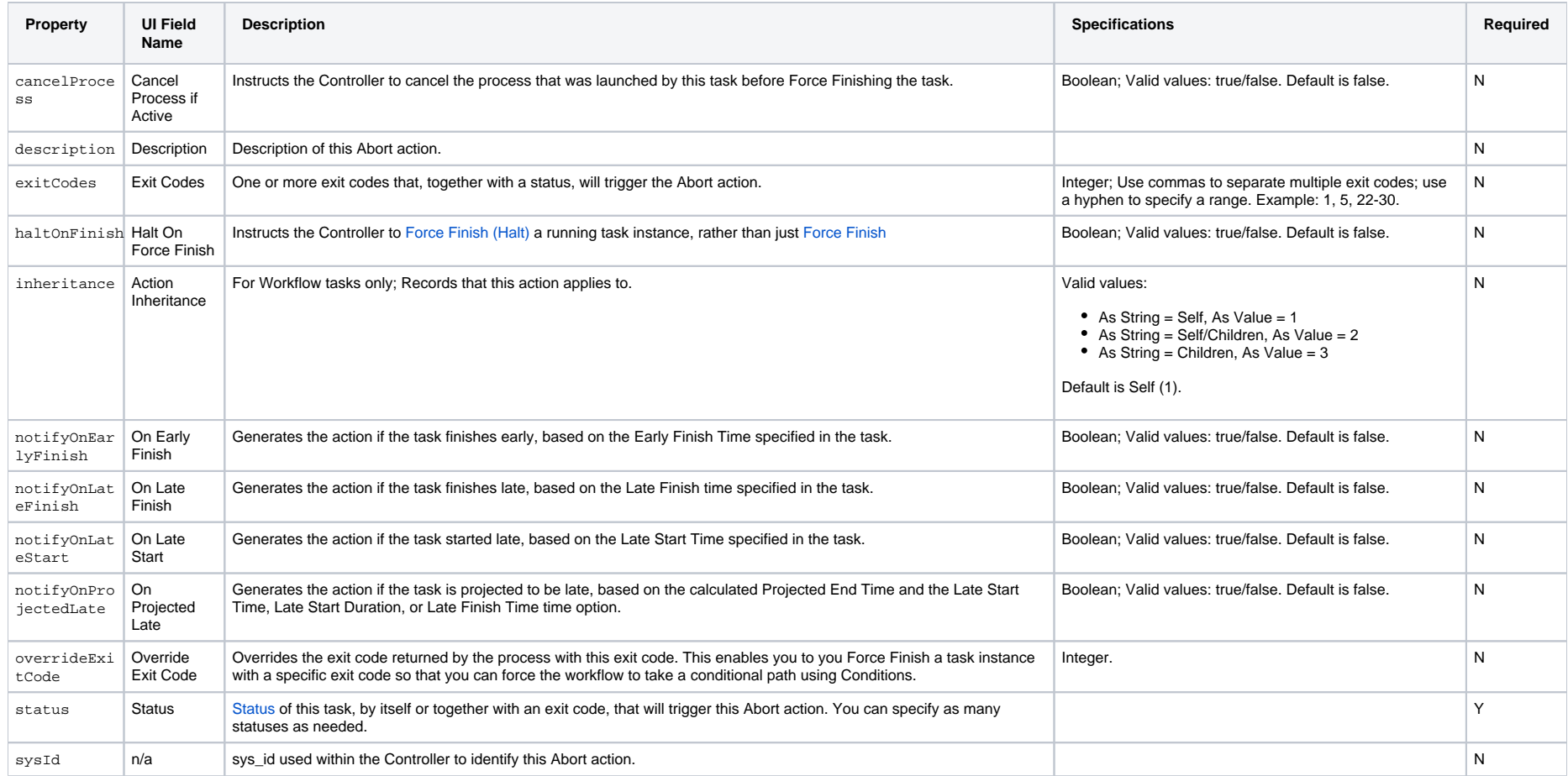

### <span id="page-665-1"></span>Email Notification Action

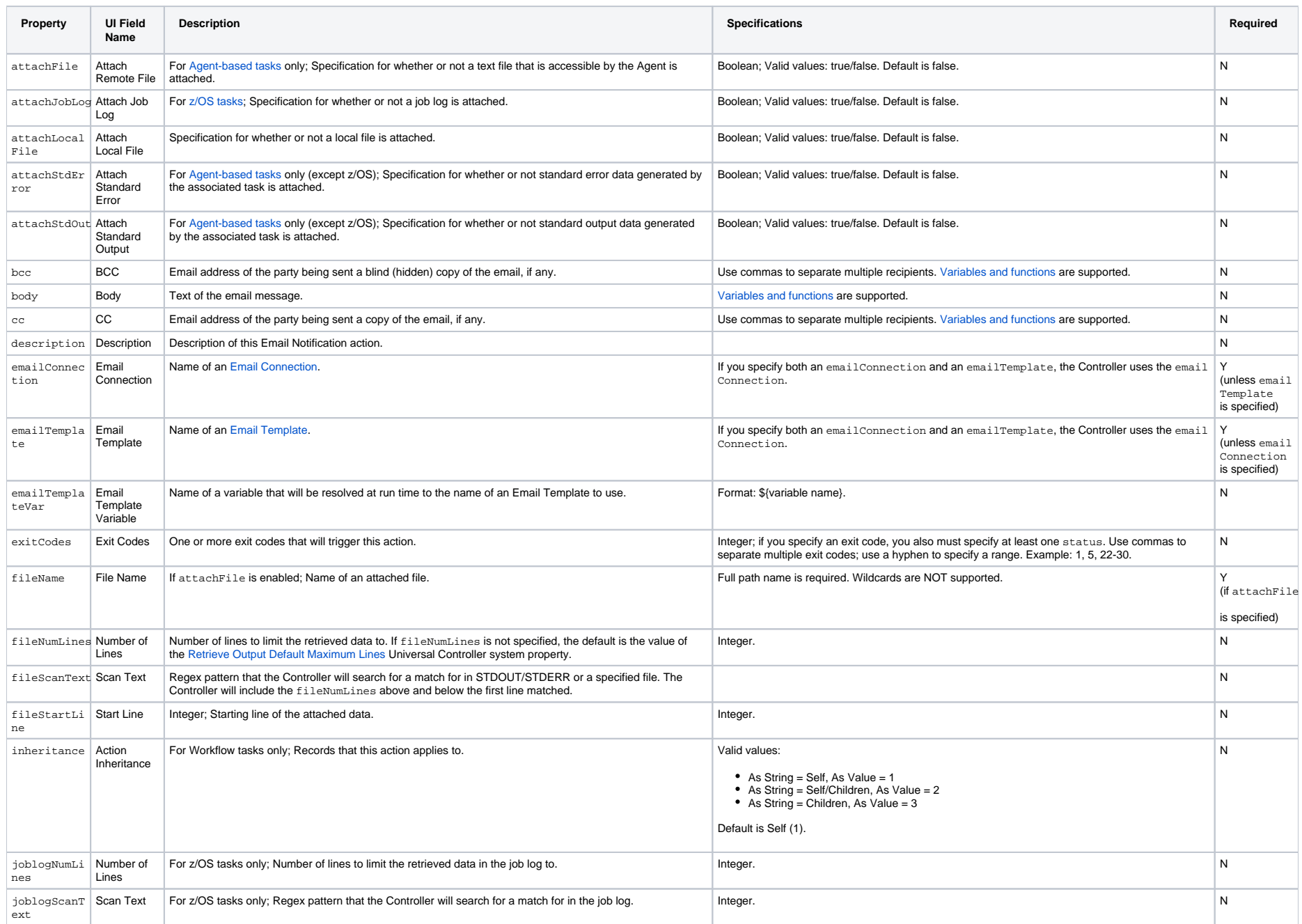

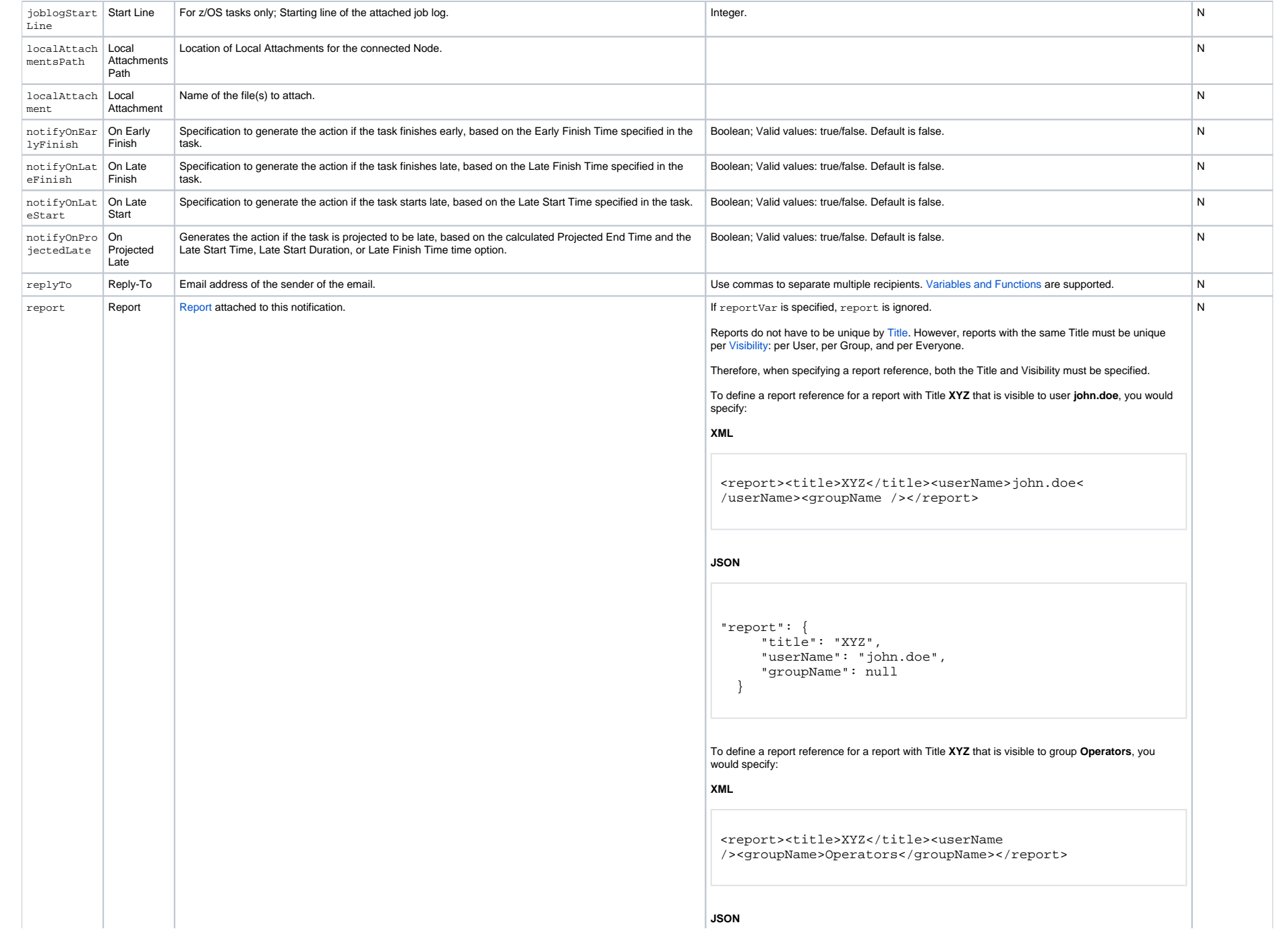

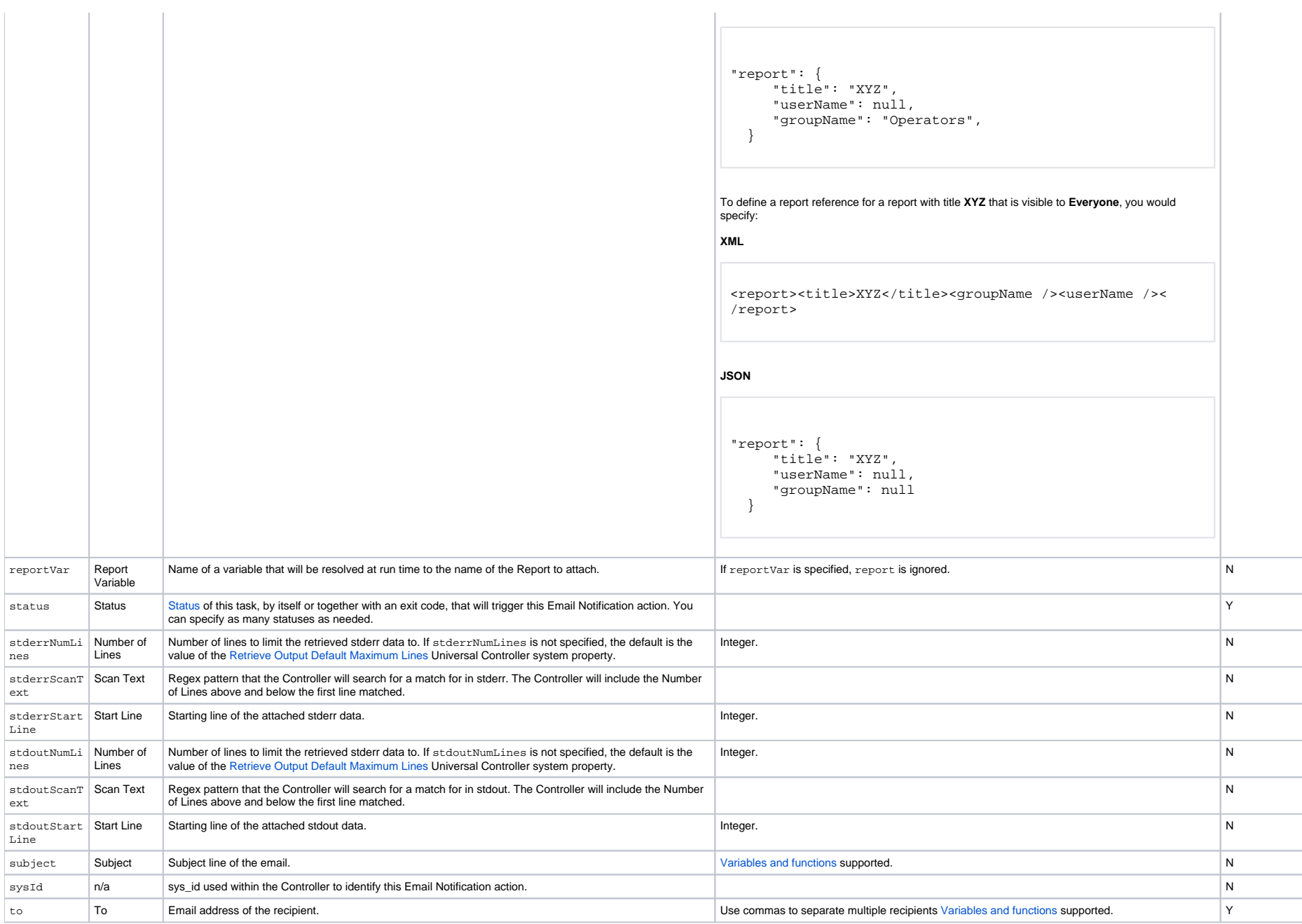

### <span id="page-668-0"></span>Set Variable Action

<span id="page-669-0"></span>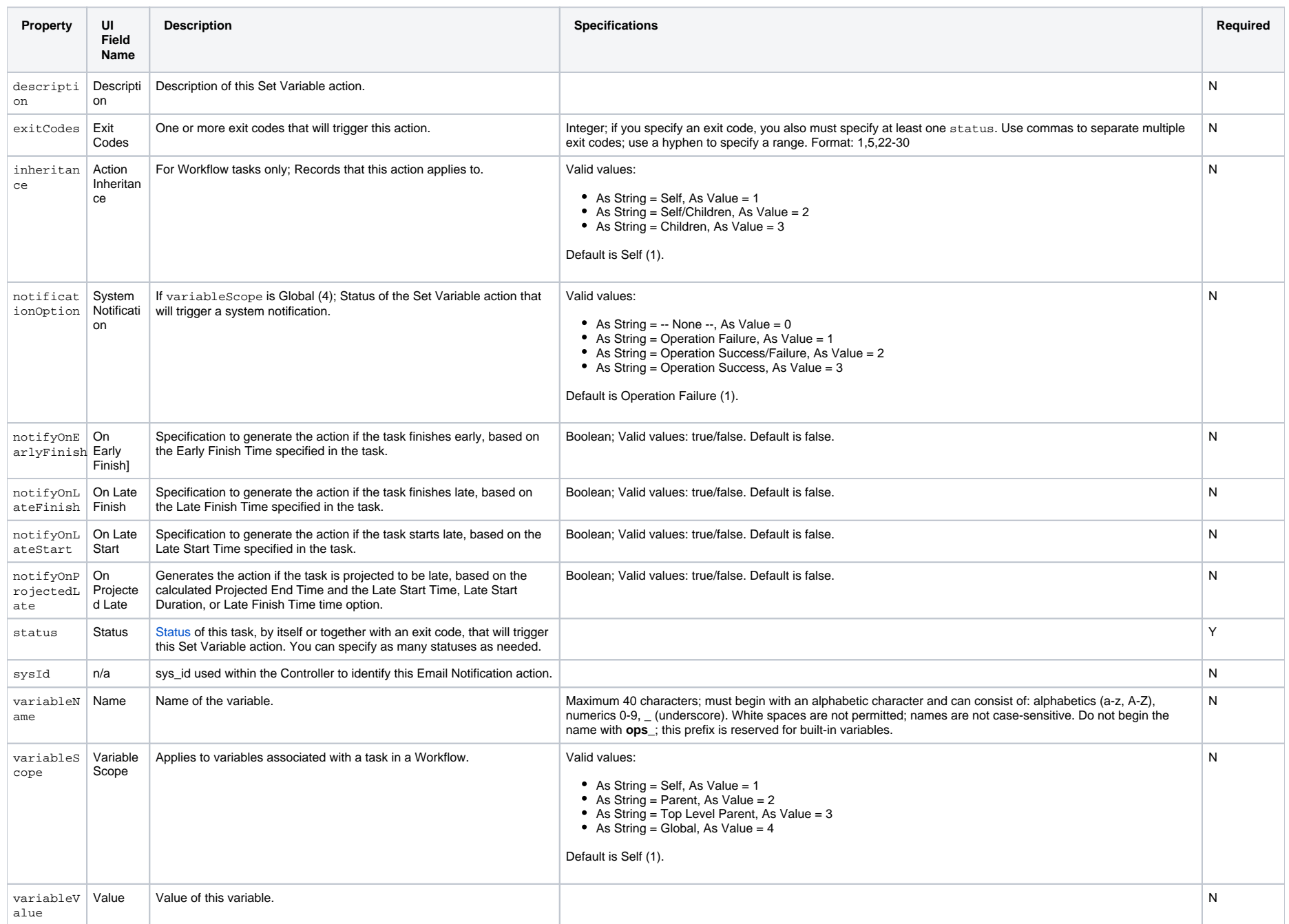

### SNMP Notification Action

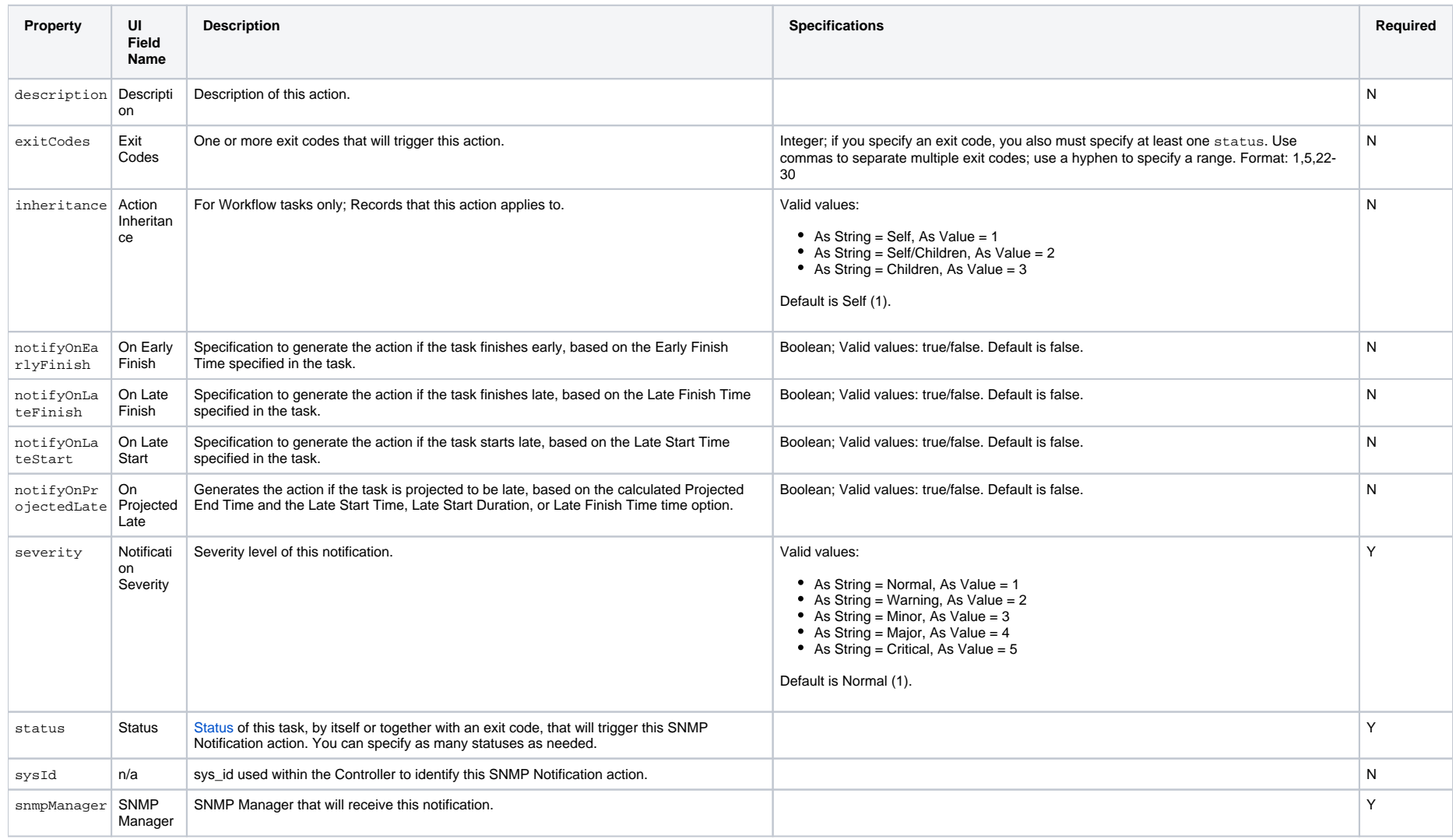

# <span id="page-670-0"></span>System Operation Action

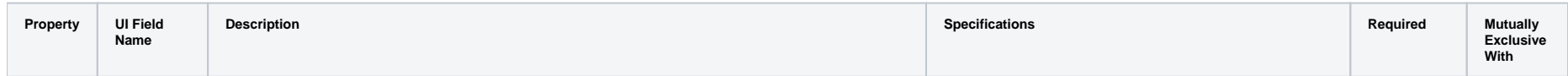

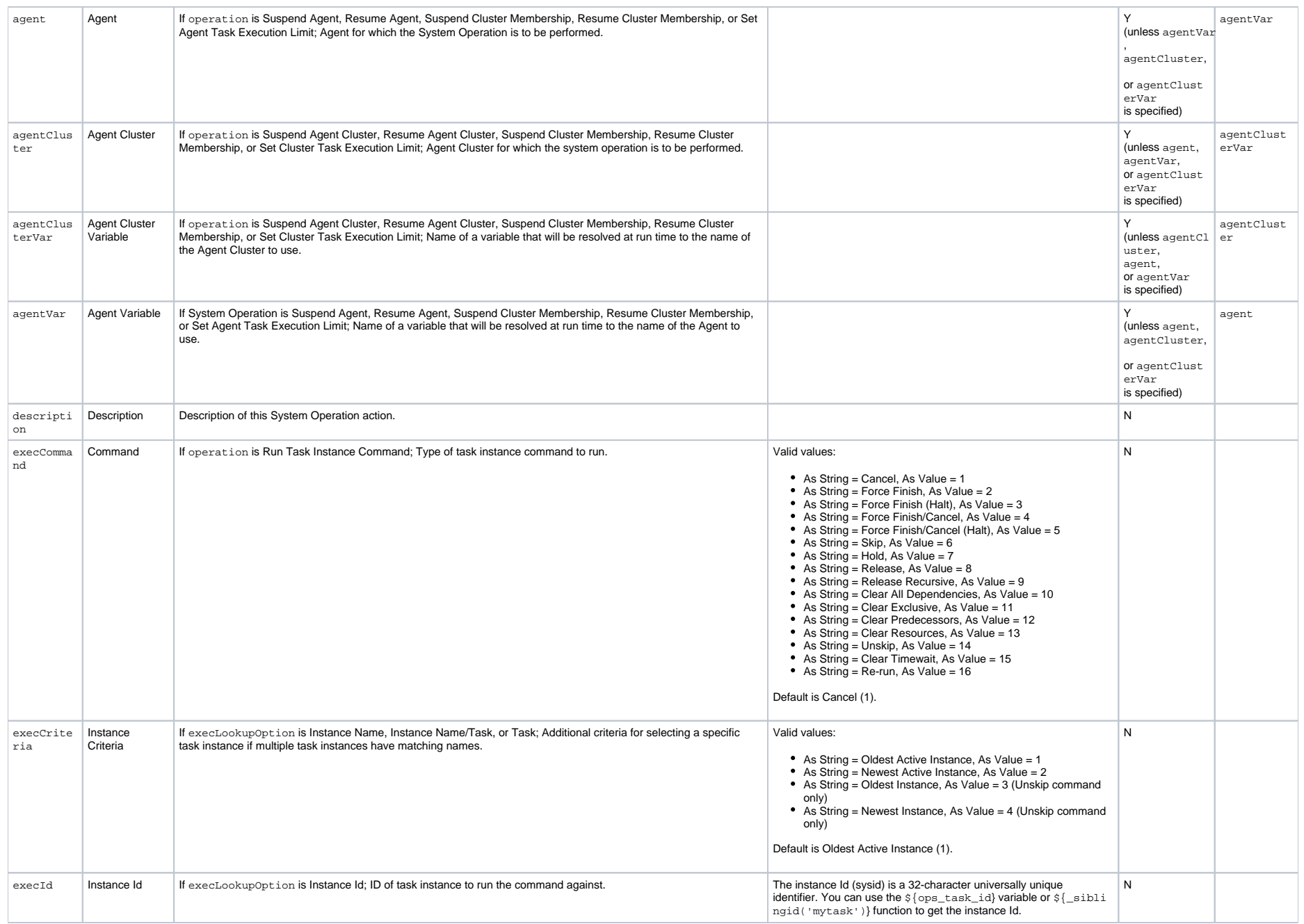

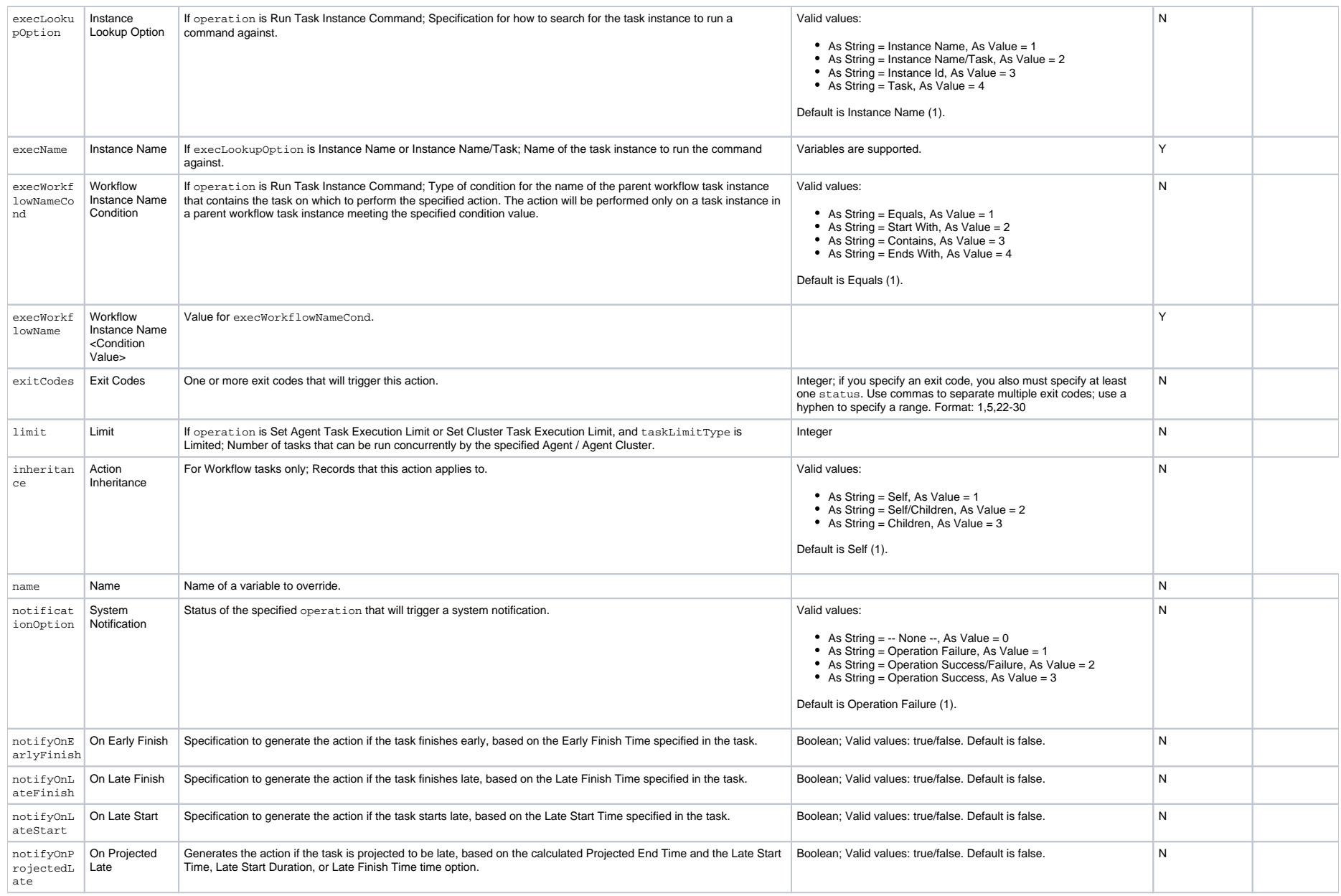

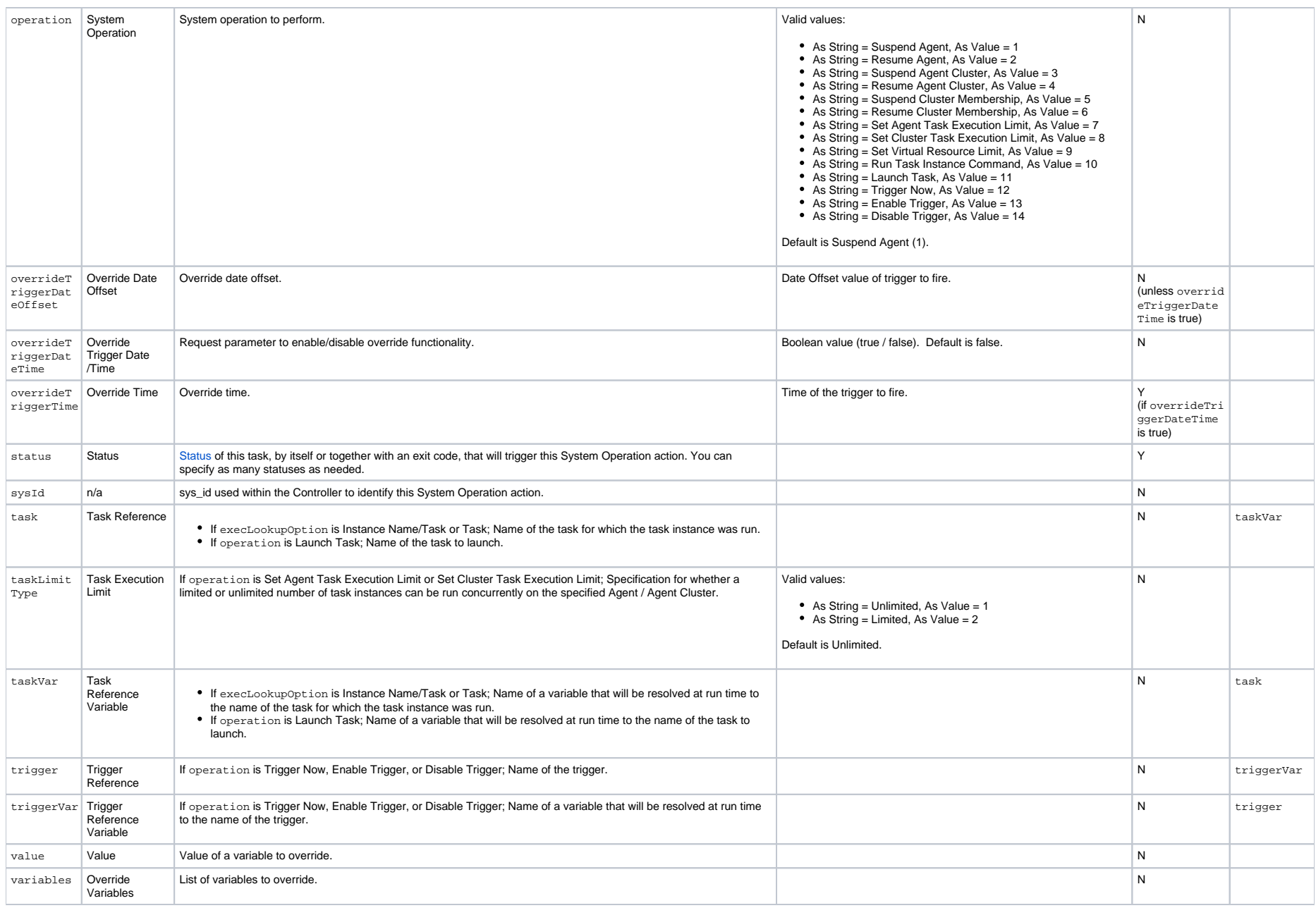

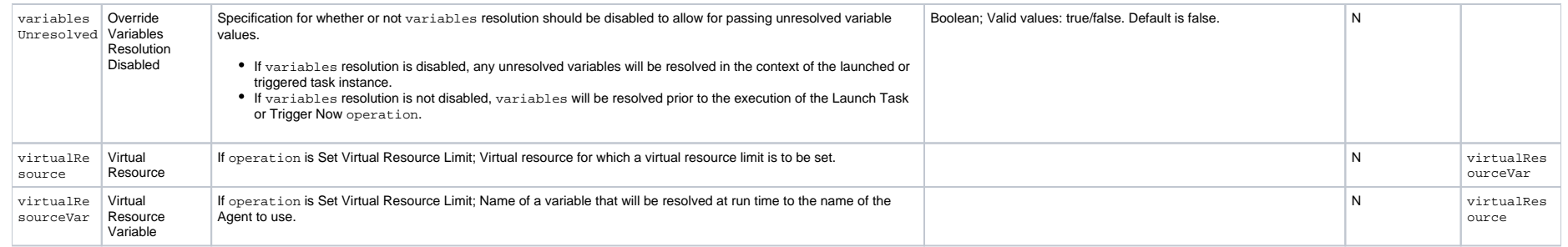

# **Task-Related Records Properties**

- **[Advanced Criteria](#page-675-0)**
- **[Mutually Exclusive Tasks](#page-676-0)**
- [Notes](#page-677-0)
- [Restart Criteria](#page-677-1)
- [RunTime Parameters](#page-678-0)
- [Step Conditions](#page-678-1)
- [Stored Procedure Parameters](#page-679-0)
- [Variables in Tasks](#page-680-0)
- **[Virtual Resources](#page-680-1)**

### <span id="page-675-0"></span>Advanced Criteria

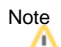

These properties are for the Email Monitor task only.

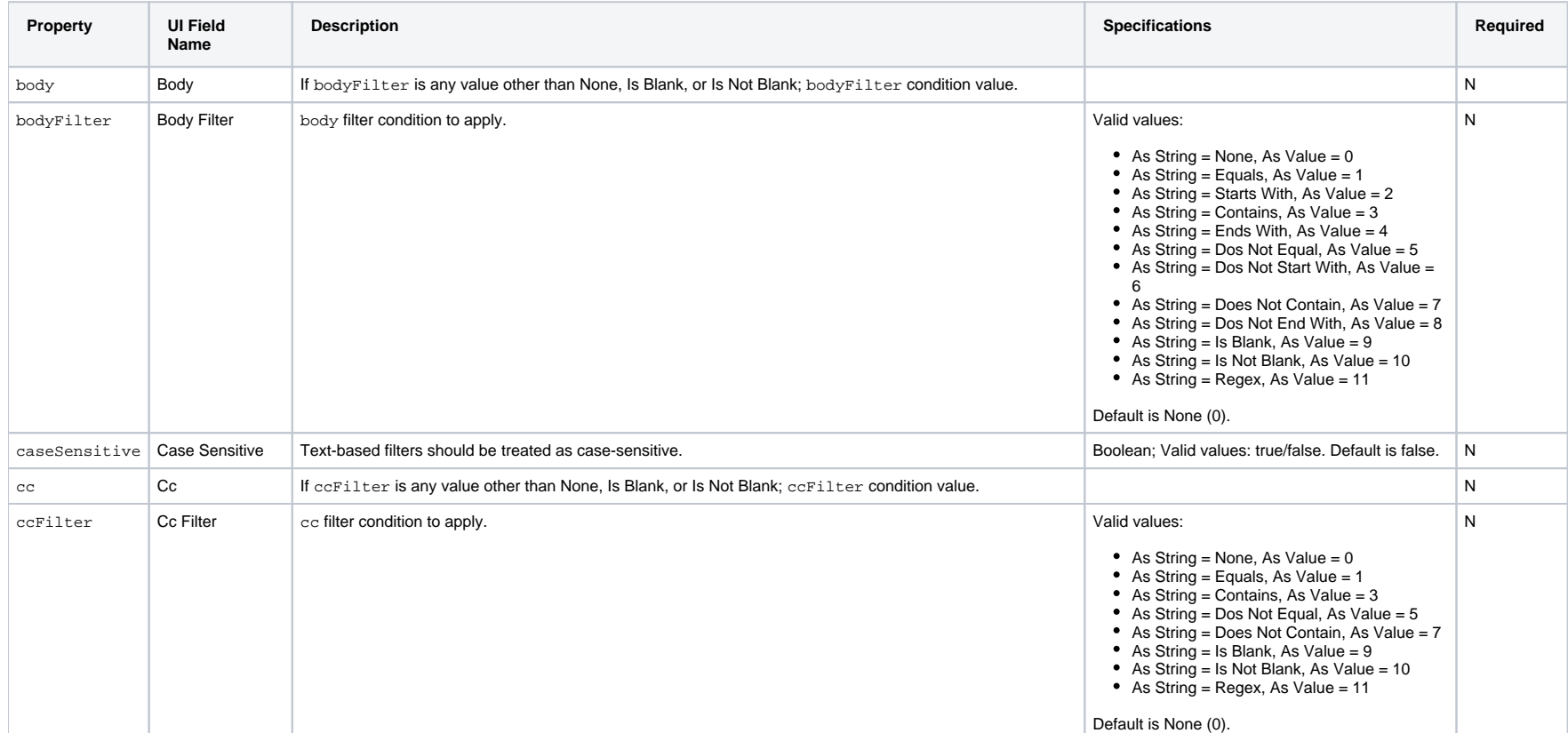

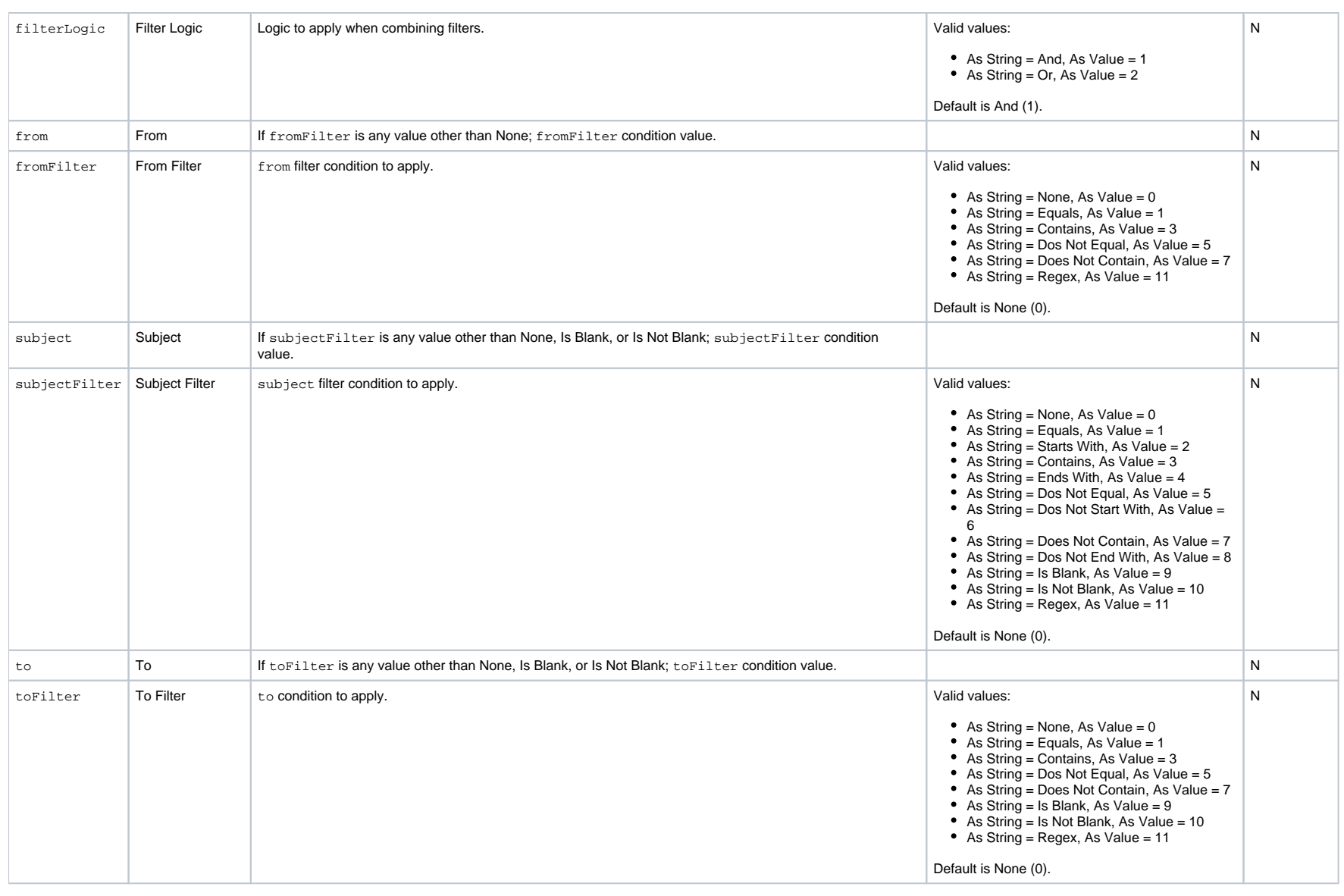

### <span id="page-676-0"></span>Mutually Exclusive Tasks

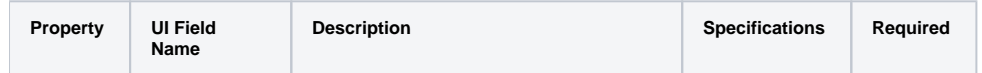

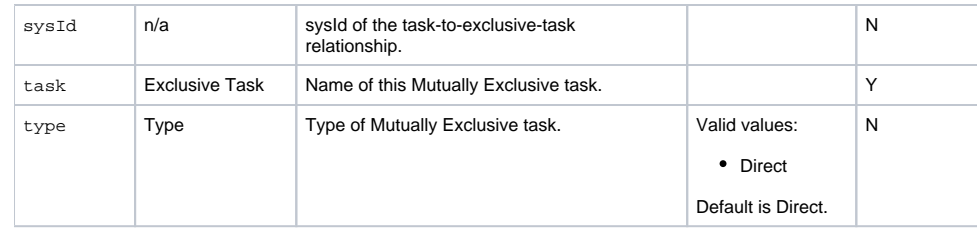

#### <span id="page-677-0"></span>Notes

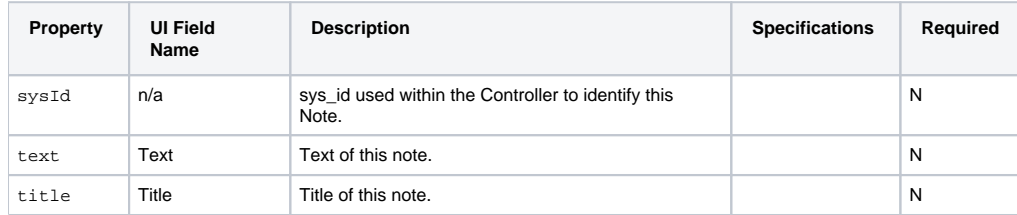

# <span id="page-677-1"></span>Restart Criteria

### Note

These properties are for the z/OS task only.

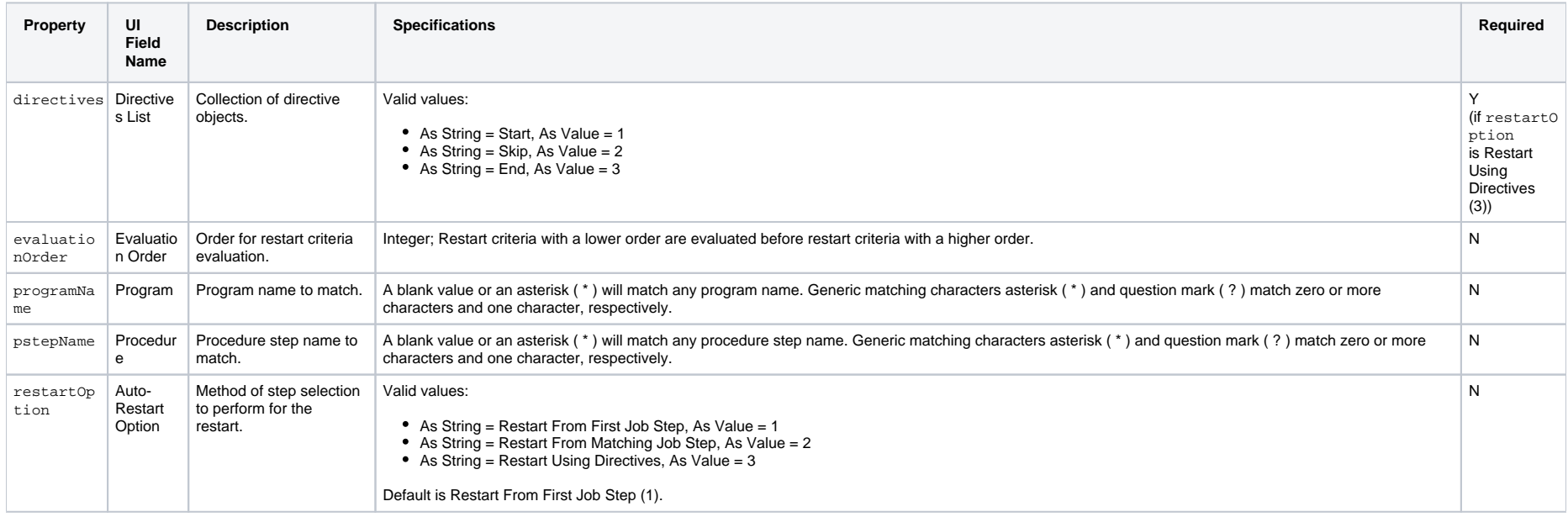

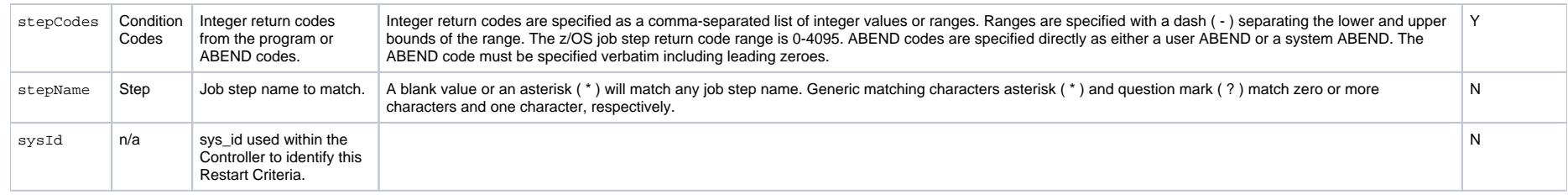

#### <span id="page-678-0"></span>RunTime Parameters Note

These properties are for the PeopleSoft task only.

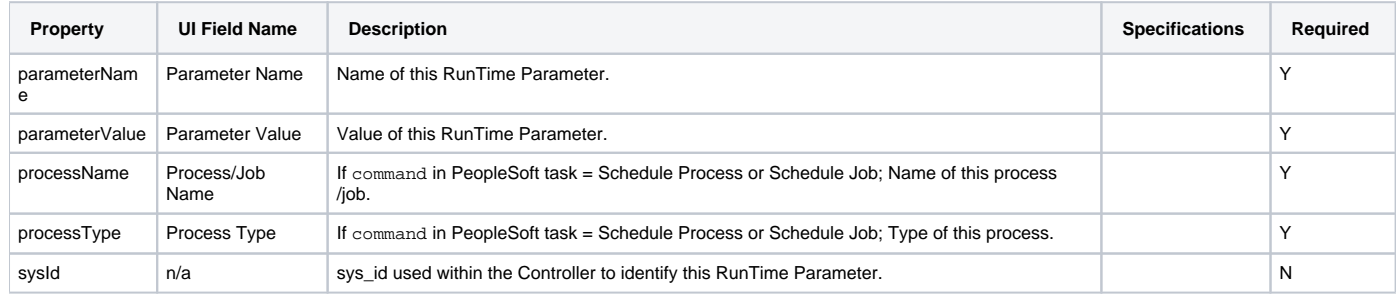

#### <span id="page-678-1"></span>Step Conditions

#### Note

These properties are for the z/OS task only.

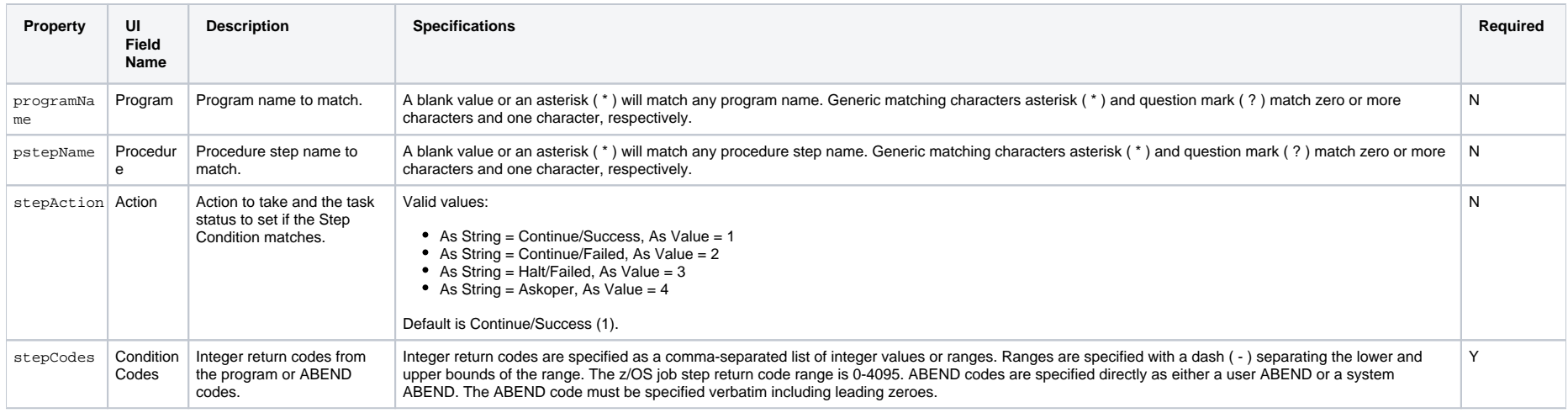

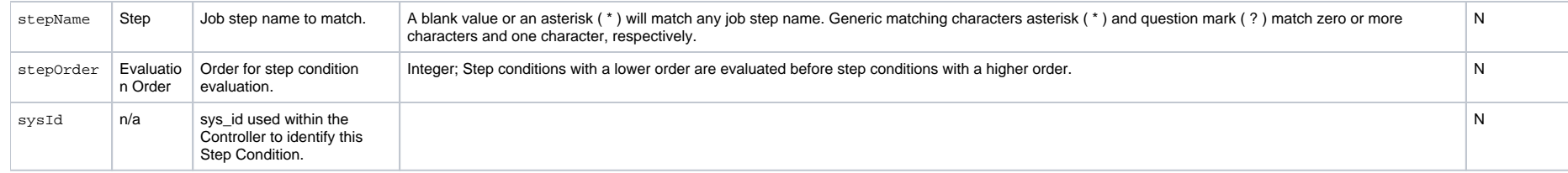

#### <span id="page-679-0"></span>Stored Procedure Parameters Note

These properties are for the Stored Procedure task only.

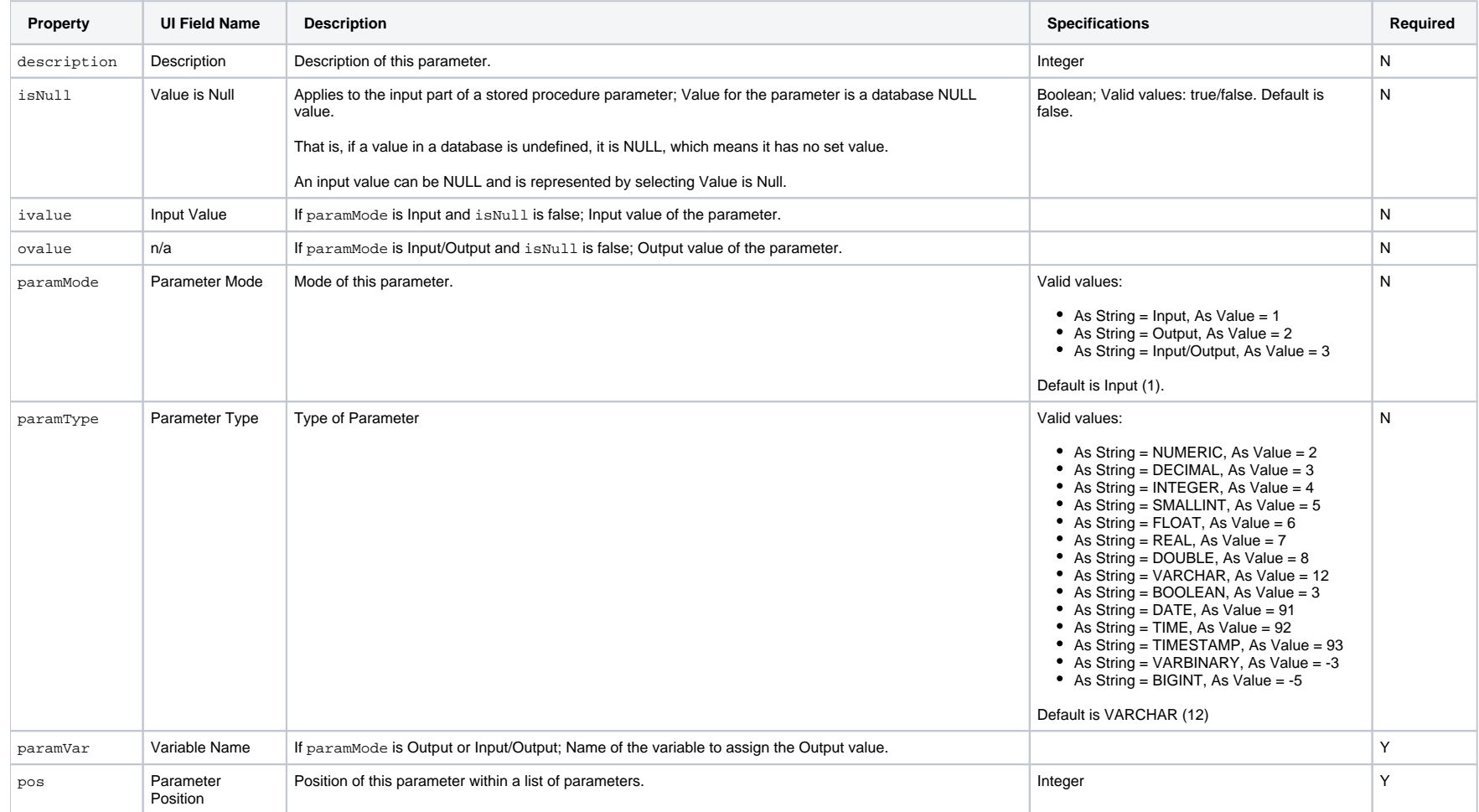

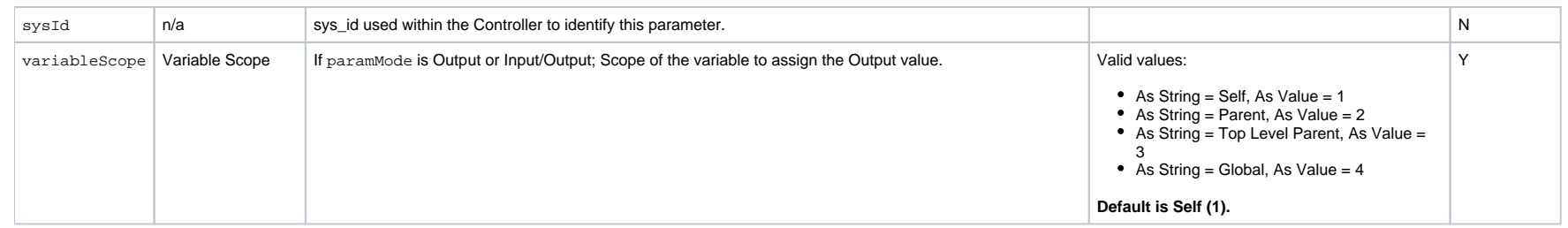

### <span id="page-680-0"></span>Variables in Tasks

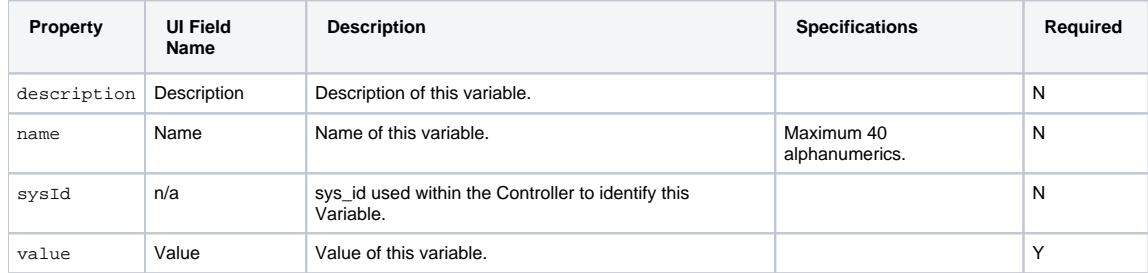

### <span id="page-680-1"></span>Virtual Resources

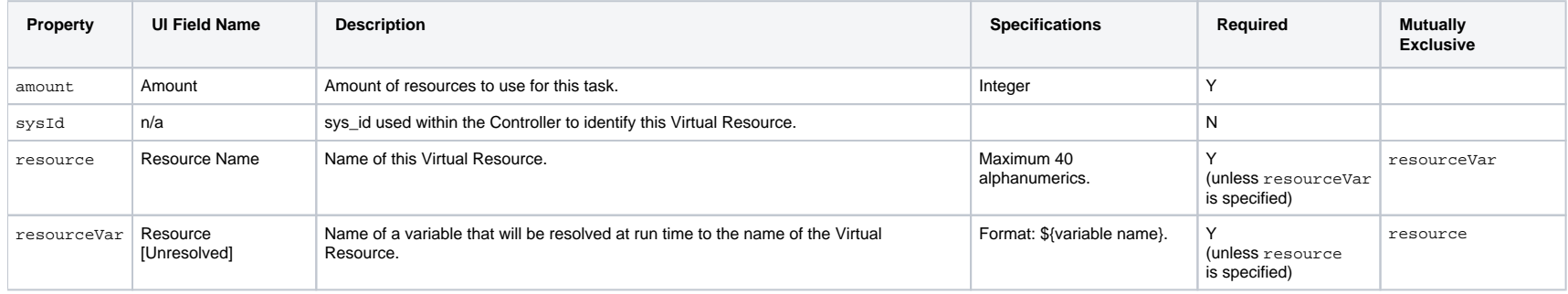

Universal Controller 7.0.x Remote Interfaces

# **Trigger Web Services**

- [Overview](#page-682-0)
- [Assign an Execution User to a Trigger](#page-683-0)
- [Delete a Trigger](#page-684-0)
- [Enable/Disable a Trigger](#page-685-0)
- [List Triggers](#page-686-0)
- [Trigger Task\(s\) \(Trigger Now\)](#page-688-0)
- [Unassign an Execution User from a Trigger](#page-690-0)

### <span id="page-682-0"></span>**Overview**

Universal Controller supports the following RESTful-based web services for Trigger operations.

Formatting specifications for each web service, including details about parameter requirements, are provided.

#### **Common Web Services**

The following web services are common to all Trigger types:

- [Assign an Execution User to a Trigger](#page-683-0)
- [Delete a Trigger](#page-684-0)
- [Enable/Disable a Trigger](#page-685-0)
- [List Triggers](#page-686-0)
- [Trigger Task\(s\) \(Trigger Now\)](#page-688-0)
- [Unassign an Execution User from a Trigger](#page-691-0)

Detailed information for each of these web services is provided on this page.

#### **Trigger-Specific Web Services**

The following web services are specific to each Trigger type:

- Create a Trigger
- List Trigger Qualifying Times (Cron and Time Triggers only)
- Modify a Trigger
- Modify Time of Time Trigger (Time Trigger only)
- Read a Trigger

For detail information about these Trigger-specific web services, see:

- [Application Monitor Trigger Web Services](#page-704-0)
- [Composite Trigger Web Services](#page-715-0)
- [Cron Trigger Web Services](#page-738-0)
- **[Email Monitor Trigger Web Services](#page-750-0)**
- [Agent File Monitor Trigger Web Services](#page-693-0)
- [Manual Trigger Web Services](#page-761-0)
- [Task Monitor Trigger Web Services](#page-770-0)
- [Temporary Trigger Web Services](#page-781-0)
- [Time Trigger Web Services](#page-790-0)
- [Variable Monitor Trigger Web Services](#page-807-0)

# <span id="page-683-0"></span>Assign an Execution User to a Trigger

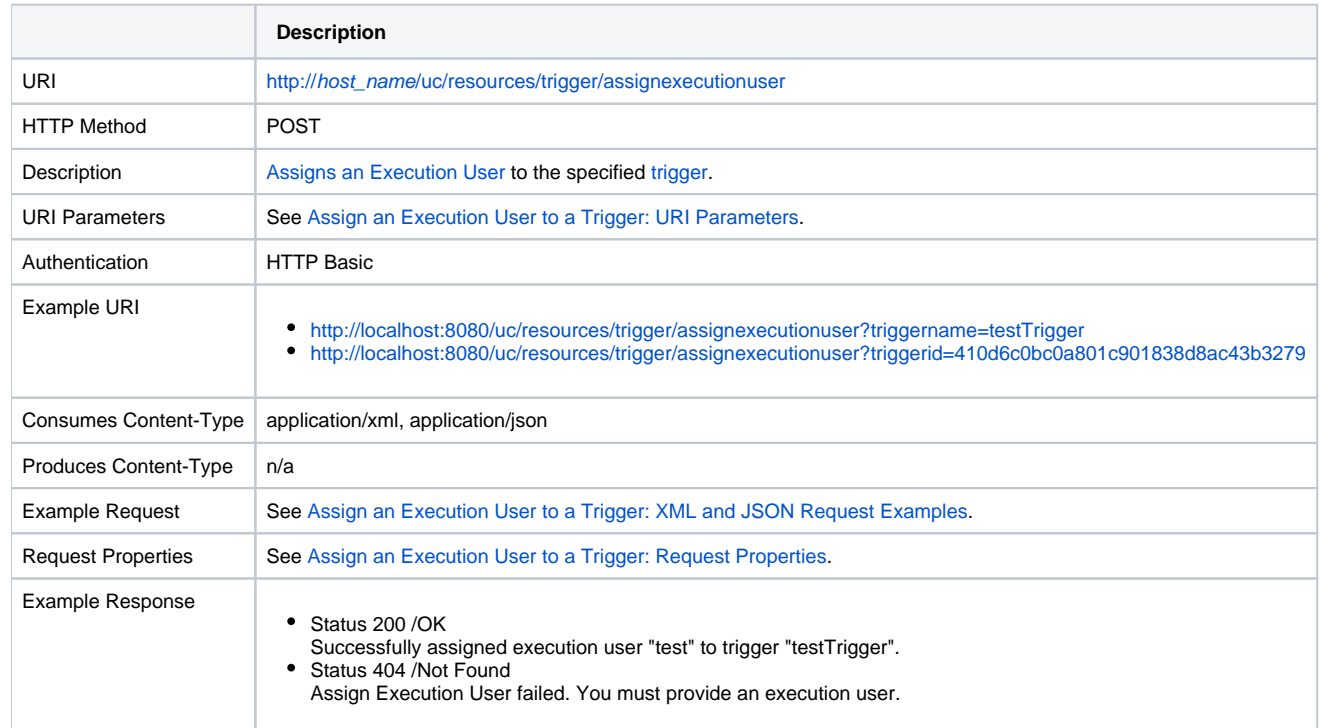

### <span id="page-683-1"></span>Assign an Execution User to a Trigger: URI Parameters

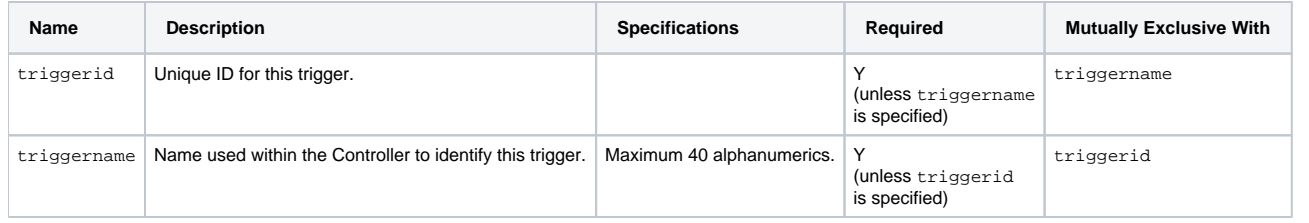

#### <span id="page-683-2"></span>Assign an Execution to a Trigger: XML and JSON Request Examples

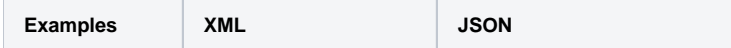
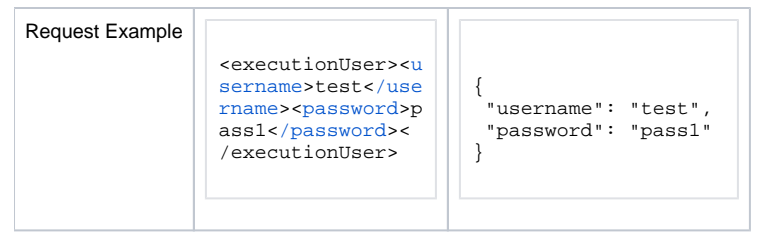

### Assign an Execution User to a Trigger: Request Properties

<span id="page-684-1"></span>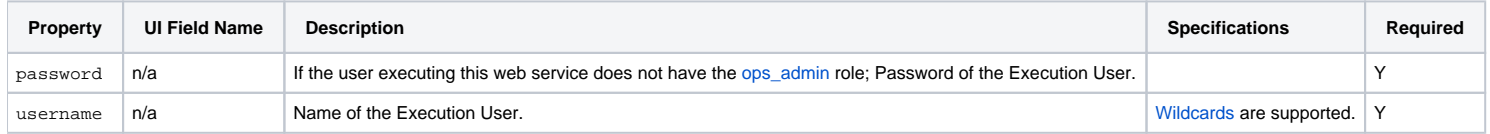

### <span id="page-684-0"></span>Delete a Trigger

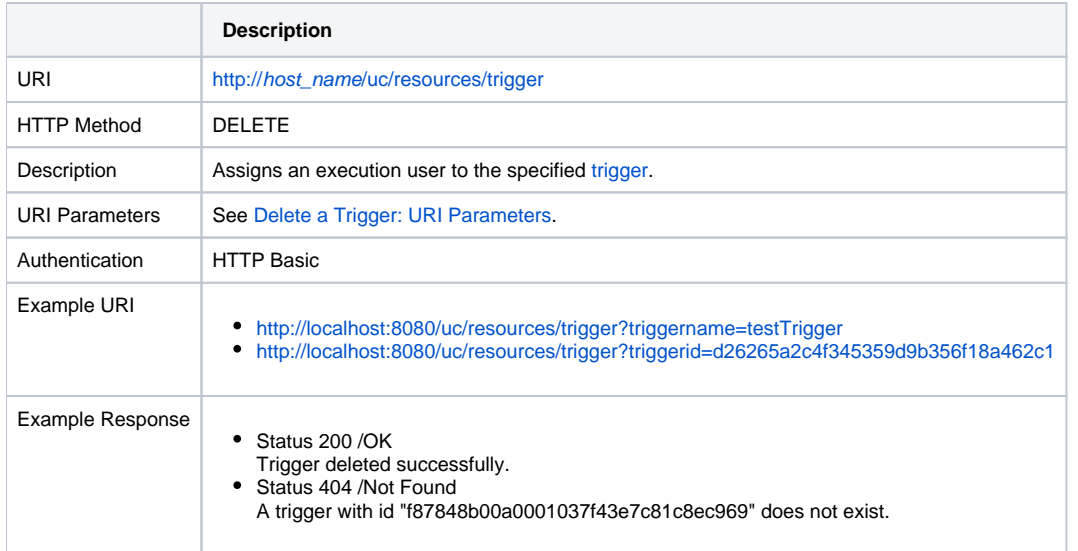

### <span id="page-684-2"></span>Delete a Trigger: URI Parameters

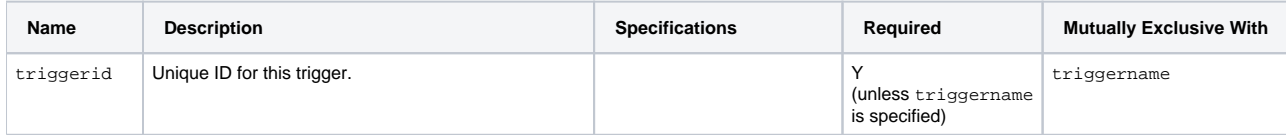

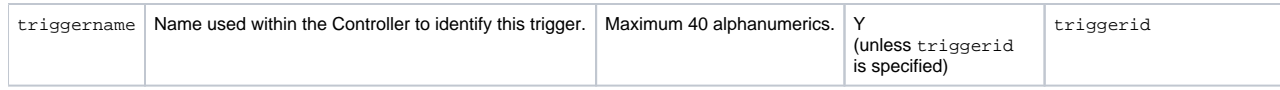

# Enable/Disable a Trigger

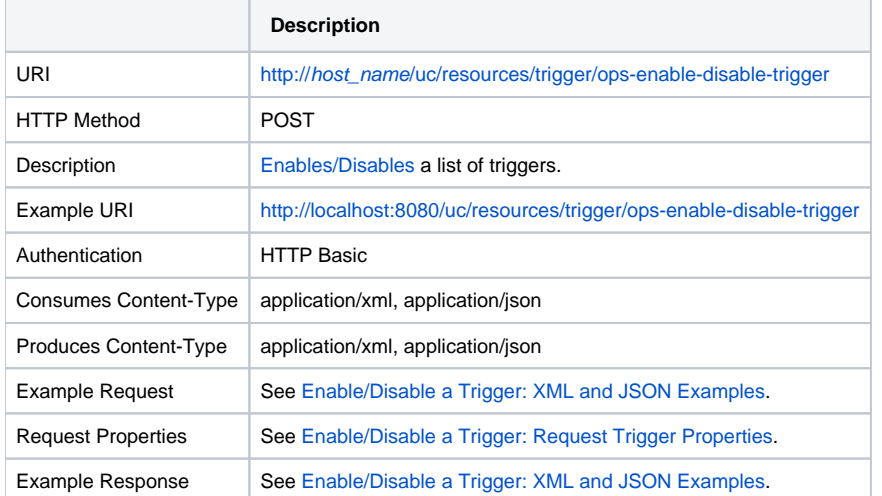

### <span id="page-685-0"></span>Enable/Disable a Trigger: XML and JSON Examples

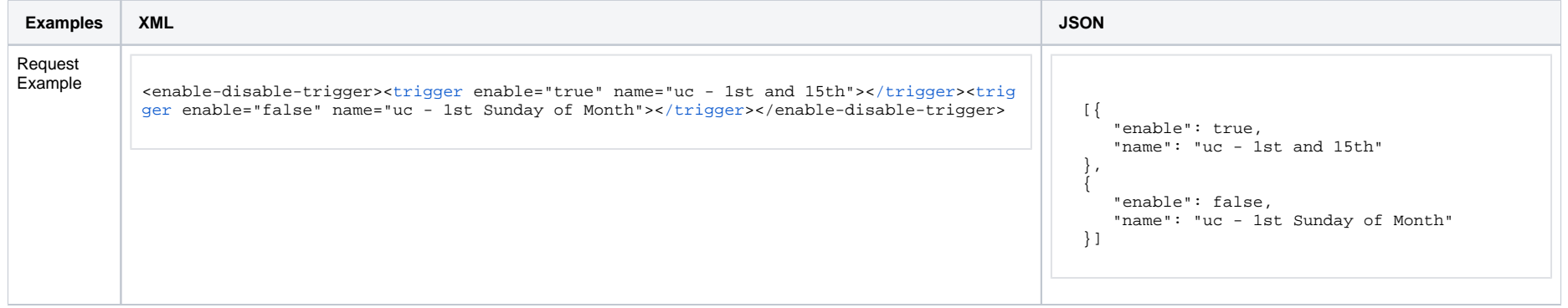

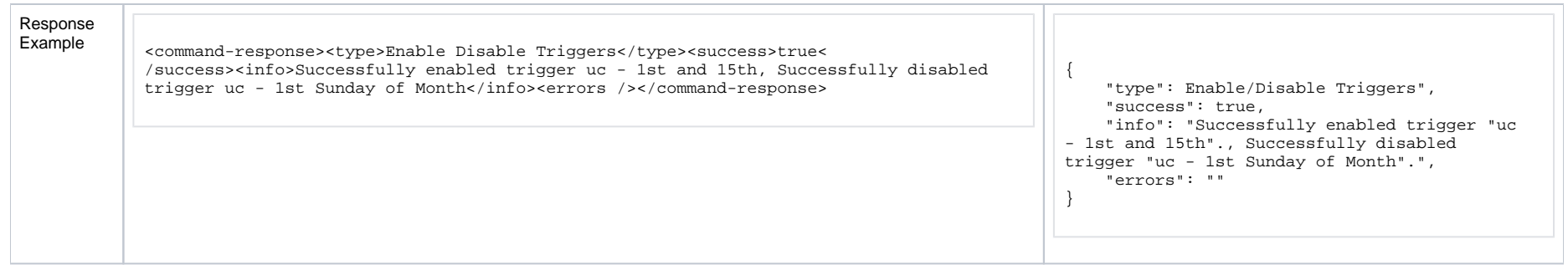

### <span id="page-686-0"></span>Enable/Disable a Trigger: Request Trigger Properties

<span id="page-686-1"></span>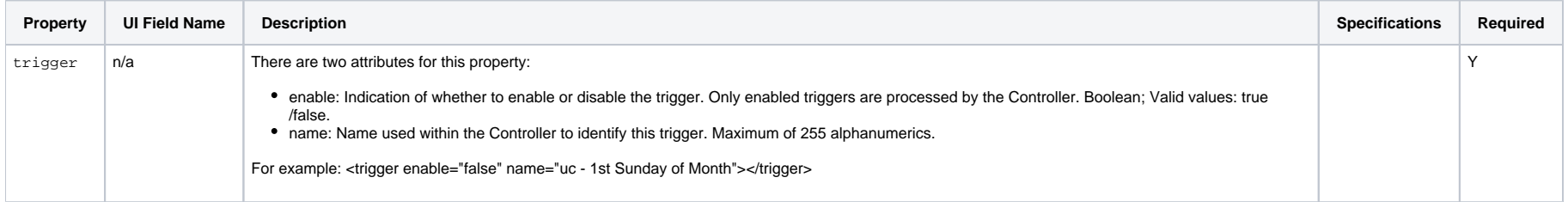

### List Triggers

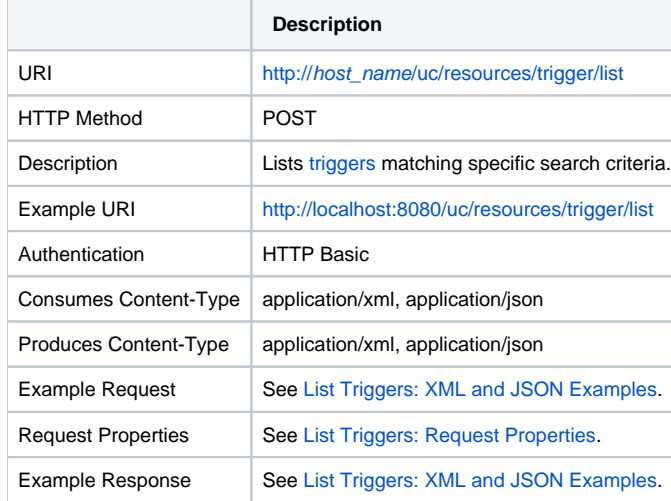

### <span id="page-686-2"></span>List Triggers: XML and JSON Examples

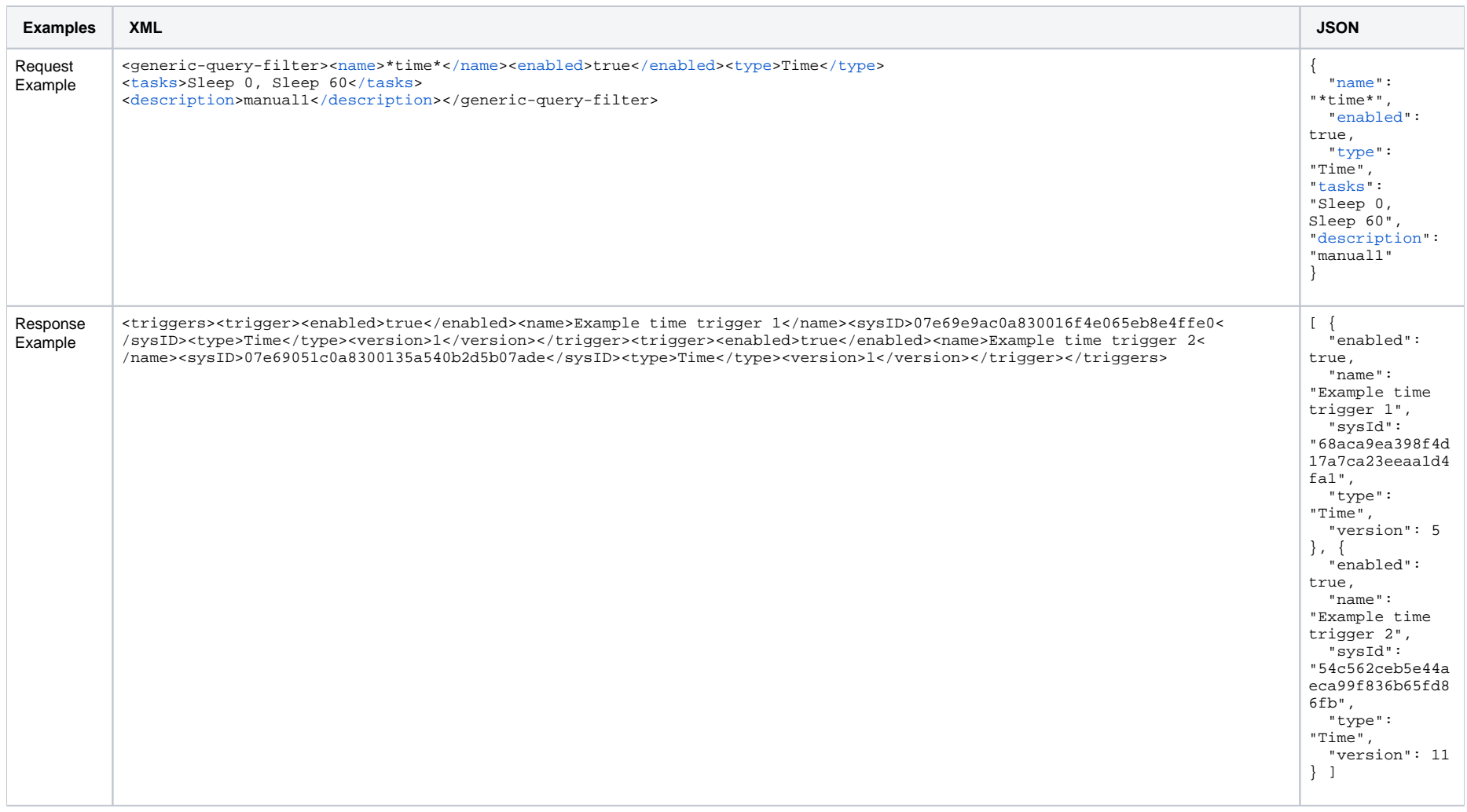

### <span id="page-687-0"></span>List Triggers: Request Properties

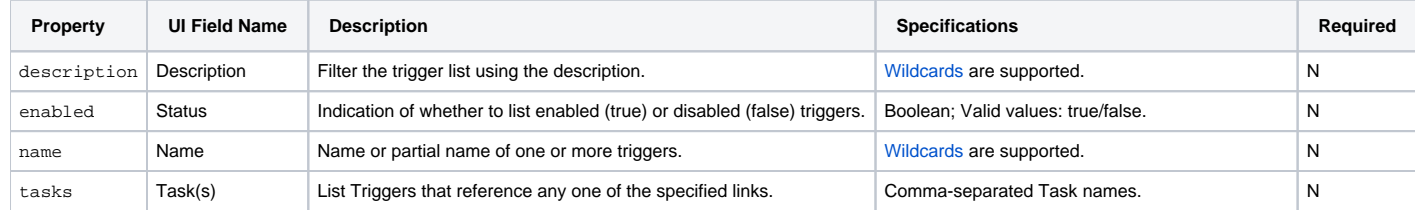

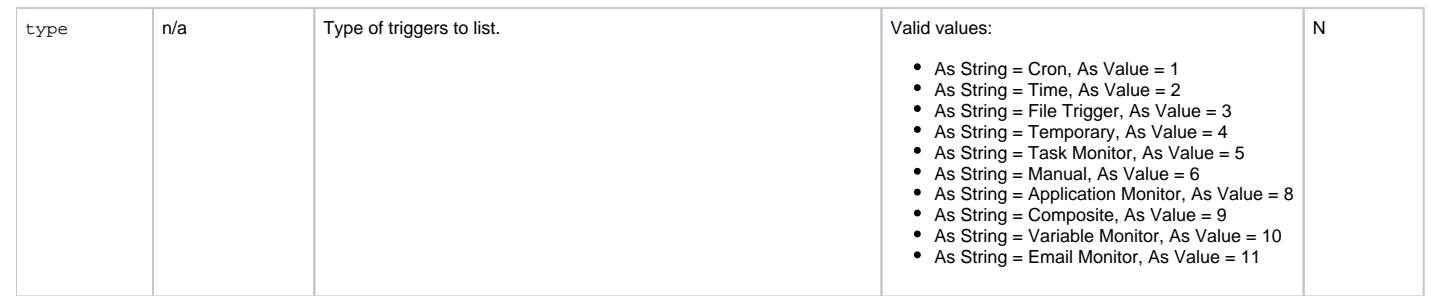

# Trigger Task(s) (Trigger Now)

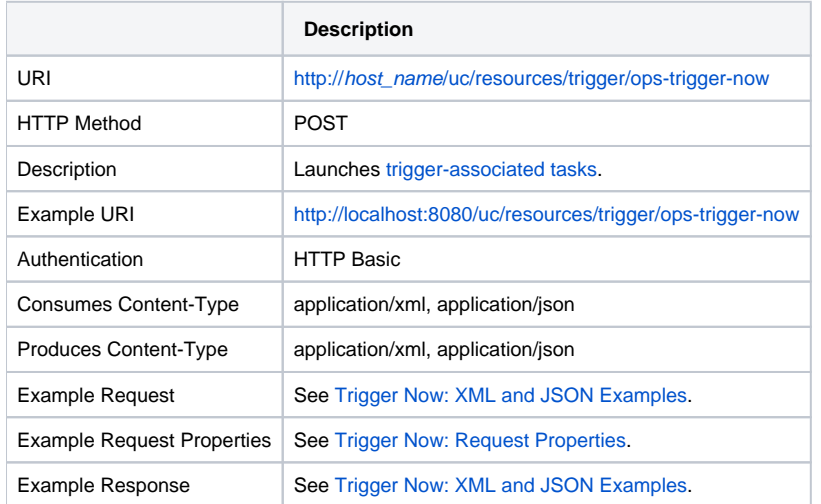

#### Trigger Task(s) (Trigger Now): XML and JSON Examples

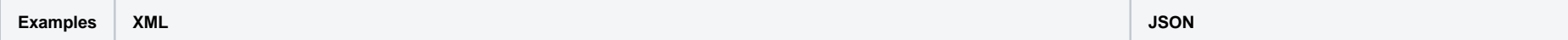

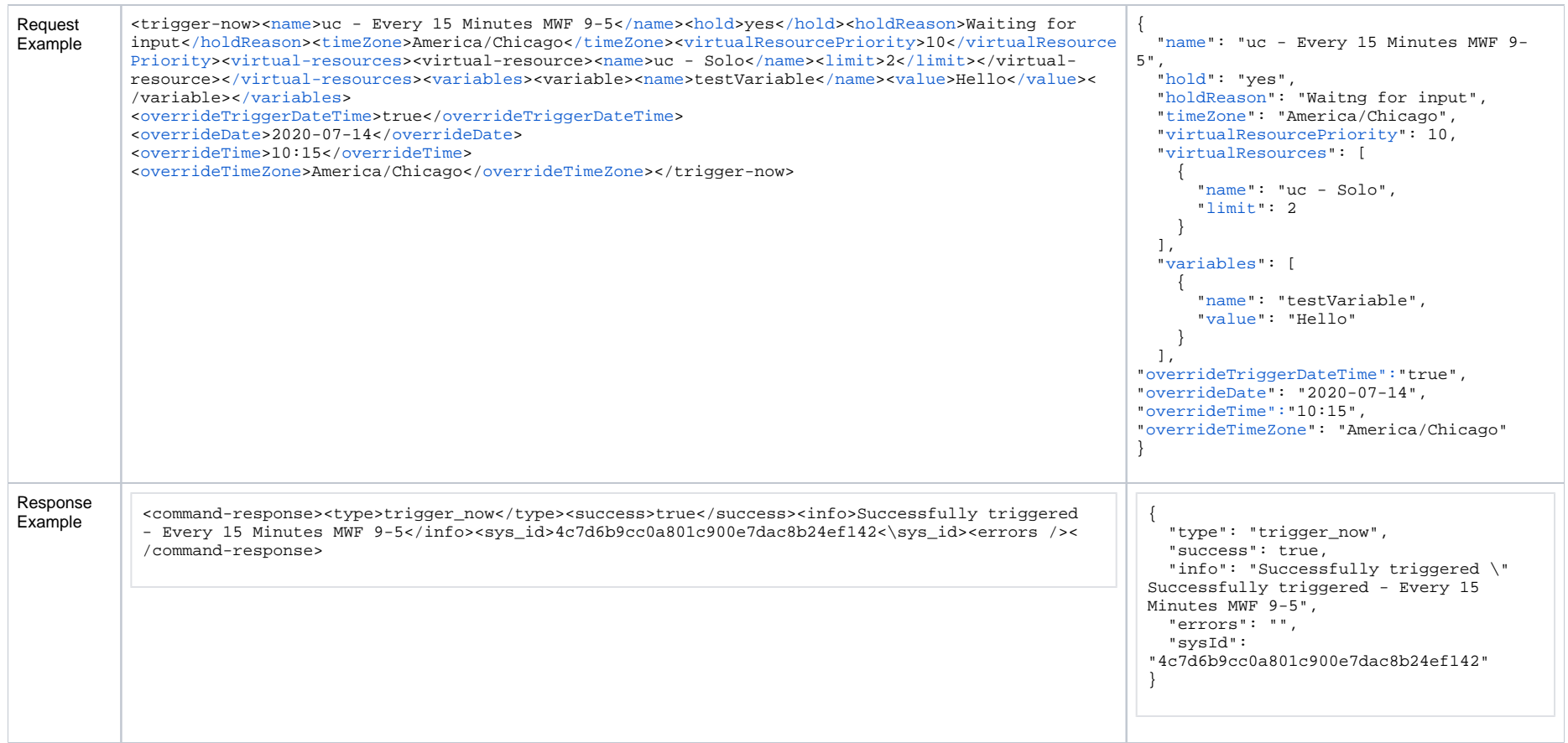

# Trigger Task(s) (Trigger Now): Request Properties

<span id="page-689-0"></span>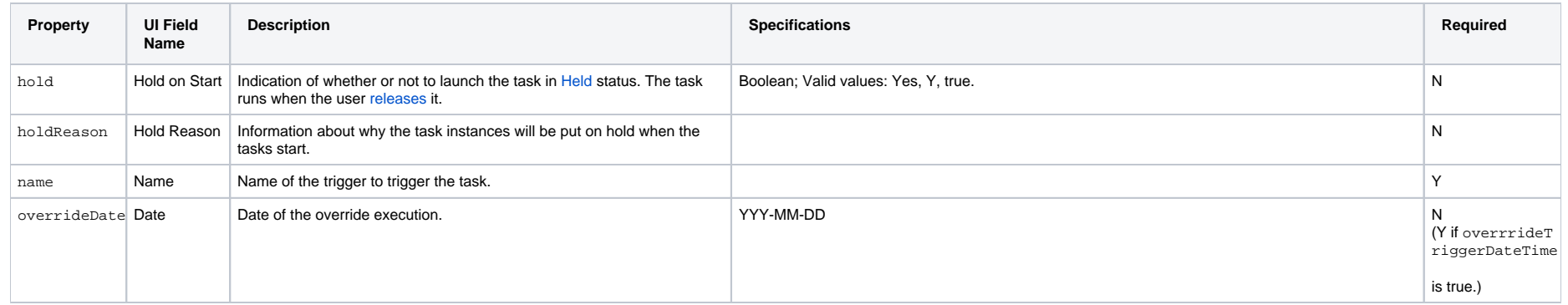

<span id="page-690-2"></span><span id="page-690-1"></span><span id="page-690-0"></span>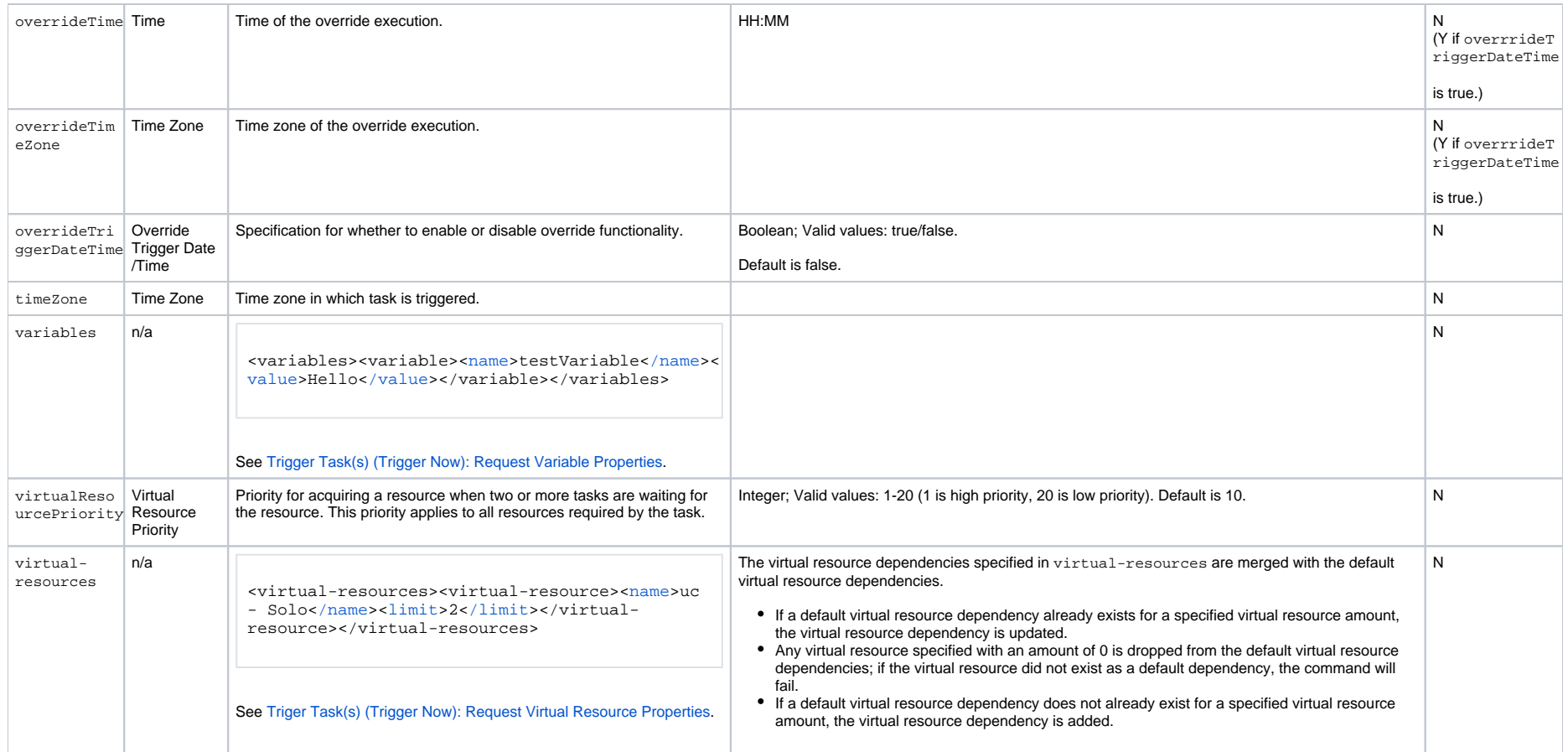

### <span id="page-690-5"></span>Trigger Task(s) (Trigger Now): Request Variable Properties

<span id="page-690-3"></span>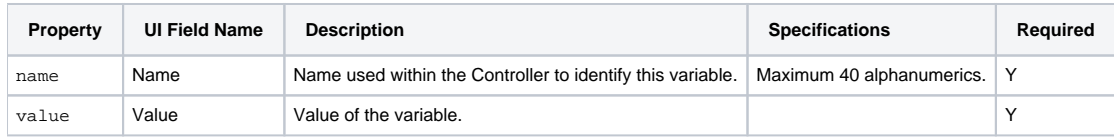

#### <span id="page-690-8"></span><span id="page-690-4"></span>Trigger Task(s) (Trigger Now): Request Virtual Resource Properties

<span id="page-690-7"></span><span id="page-690-6"></span>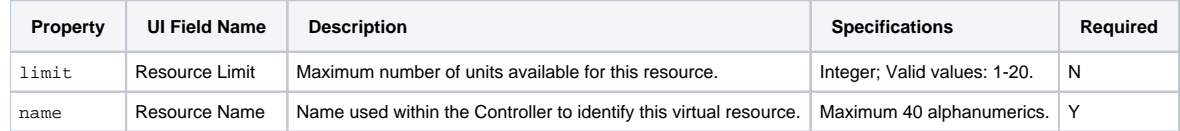

### Unassign an Execution User from a Trigger

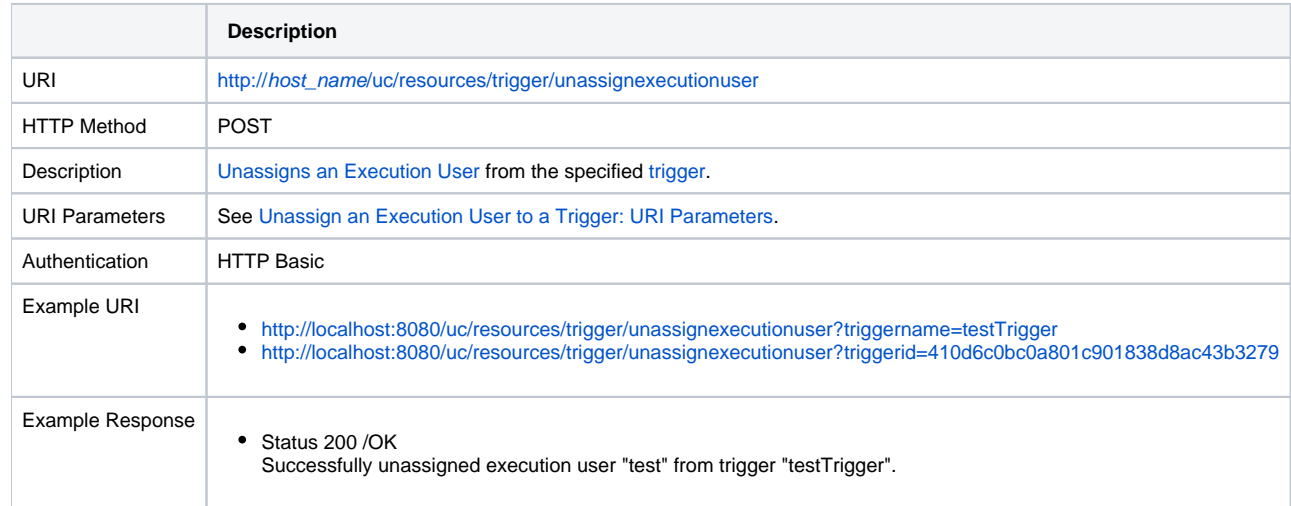

#### Unassign an Execution User from a Trigger: URI Parameters

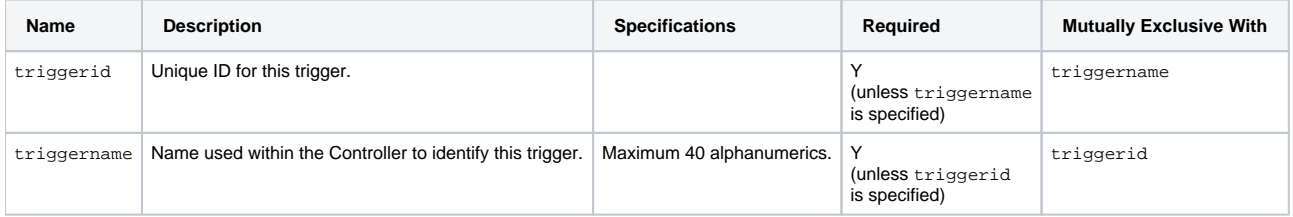

Universal Controller 7.0.x Remote Interfaces

# **Agent File Monitor Trigger Web Services**

- [Overview](#page-693-0)
- [Create an Agent File Monitor Trigger](#page-693-1)
- [Modify an Agent File Monitor Trigger](#page-694-0)
- [Read an Agent File Monitor Trigger](#page-694-1)
	- [Read an Agent File Monitor Trigger: URI Parameters](#page-695-0)
- [Agent File Monitor Trigger: XML and JSON Examples](#page-695-1)
- [Properties](#page-696-0)
	- [Trigger Properties: All Triggers](#page-696-1)
	- [Trigger Properties: Agent File Monitor Trigger](#page-702-0)
	- [Trigger-Related Records Properties: Variables](#page-702-1)

#### <span id="page-693-0"></span>**Overview**

Universal Controller supports the following RESTful-based web services for File Monitor Trigger operations, which are listed alphabetically on this page.

- [Create an Agent File Monitor Trigger](#page-693-1)
- [Modify an Agent File Monitor Trigger](#page-694-0)
- [Read an Agent File Monitor Trigger](#page-694-1)

Formatting specifications for each web service, including details about parameter requirements, are provided.

Note For information on Trigger web services that are applicable to all trigger types, see:

- [Delete a Trigger](https://docs.stonebranch.com/confluence/display/UC70/Trigger+Web+Services#TriggerWebServices-DeleteaTrigger)
- [Enable/Disable a Trigger](https://docs.stonebranch.com/confluence/display/UC70/Trigger+Web+Services#TriggerWebServices-Enable/DisableaTrigger)
- [List Triggers](https://docs.stonebranch.com/confluence/display/UC70/Trigger+Web+Services#TriggerWebServices-ListTriggers)
- [Trigger a Task](https://docs.stonebranch.com/confluence/display/UC70/Trigger+Web+Services#TriggerWebServices-TriggeraTask)

#### <span id="page-693-1"></span>Create an Agent File Monitor Trigger

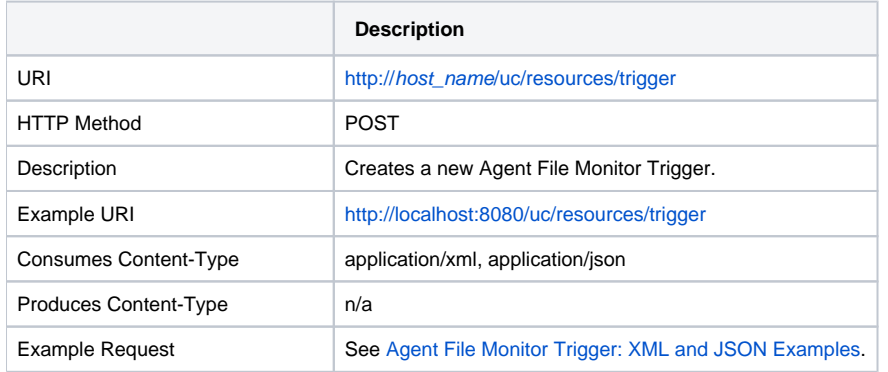

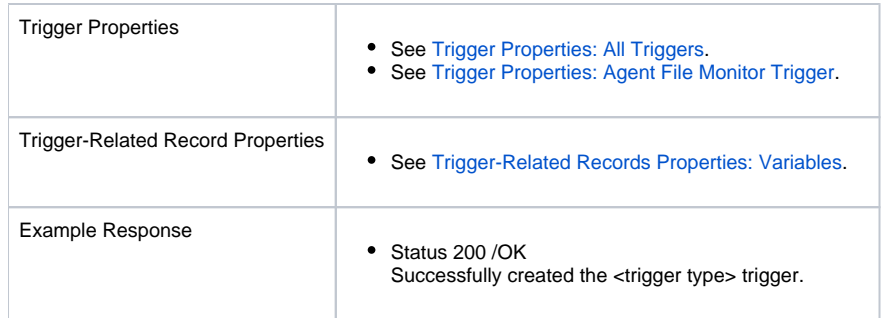

# <span id="page-694-0"></span>Modify an Agent File Monitor Trigger

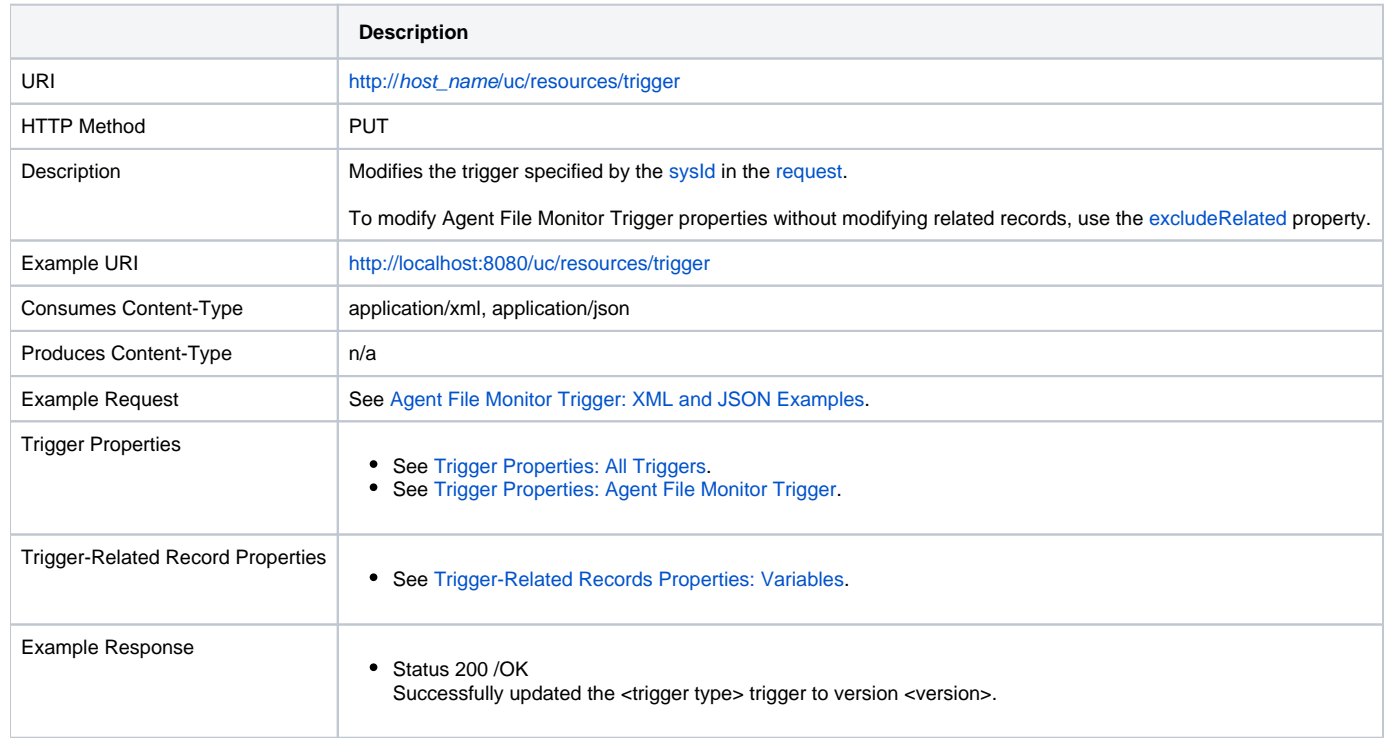

### <span id="page-694-1"></span>Read an Agent File Monitor Trigger

**Description**

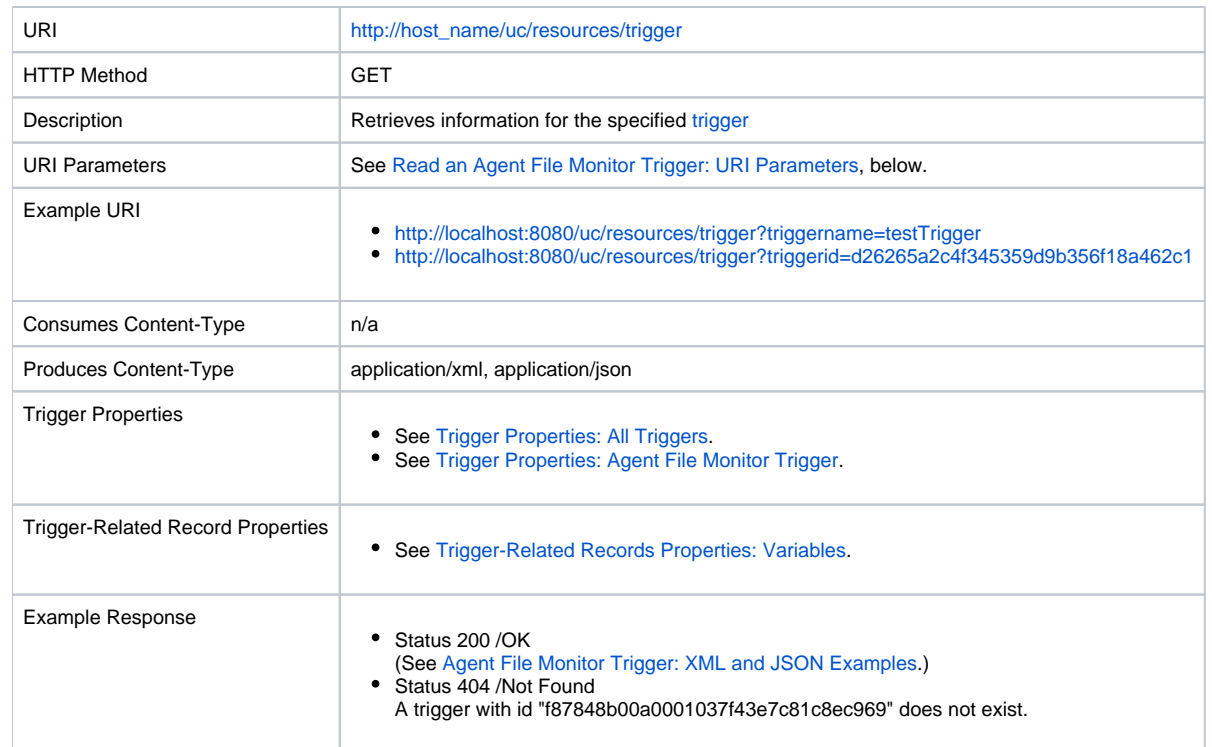

#### <span id="page-695-0"></span>Read an Agent File Monitor Trigger: URI Parameters

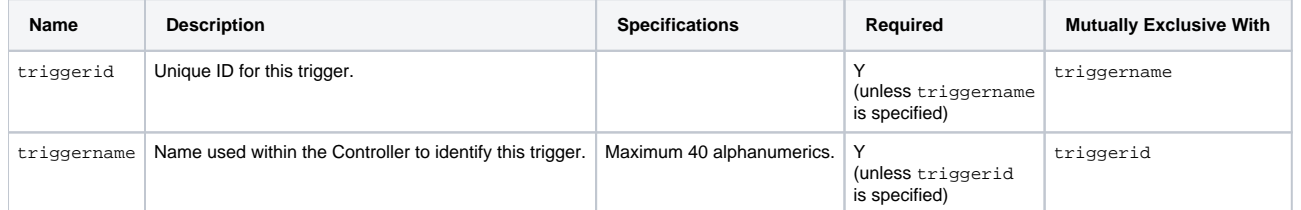

### <span id="page-695-1"></span>Agent File Monitor Trigger: XML and JSON Examples

retainSysIds and version properties are specified as attributes in the <trigger type> element in XML.

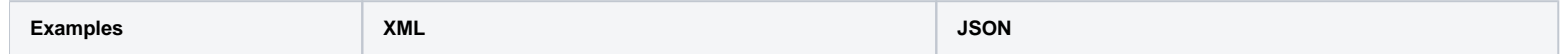

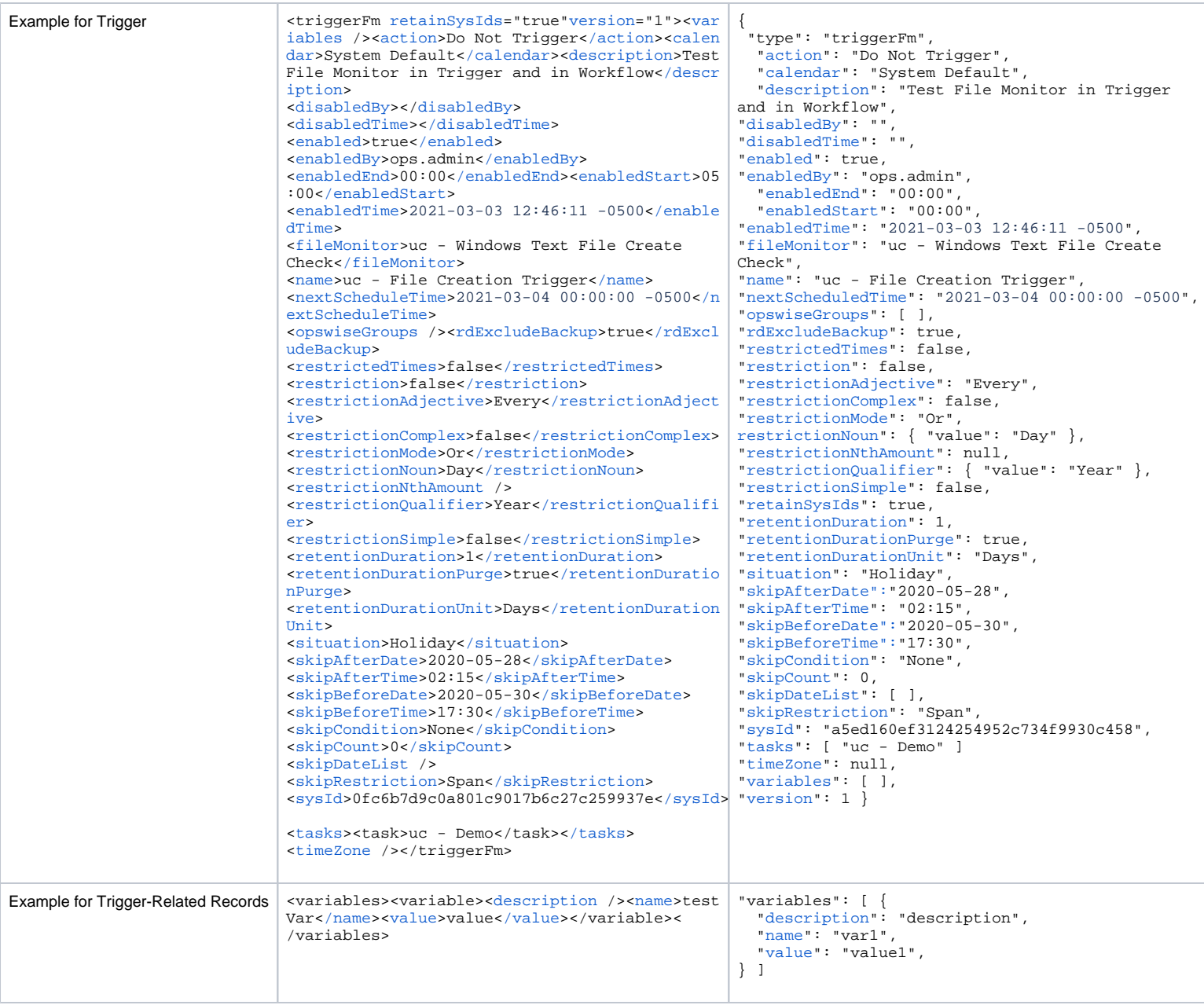

# <span id="page-696-1"></span><span id="page-696-0"></span>Properties

#### <span id="page-697-0"></span>Trigger Properties: All Triggers

<span id="page-697-9"></span><span id="page-697-8"></span><span id="page-697-7"></span><span id="page-697-6"></span><span id="page-697-5"></span><span id="page-697-4"></span><span id="page-697-3"></span><span id="page-697-2"></span><span id="page-697-1"></span>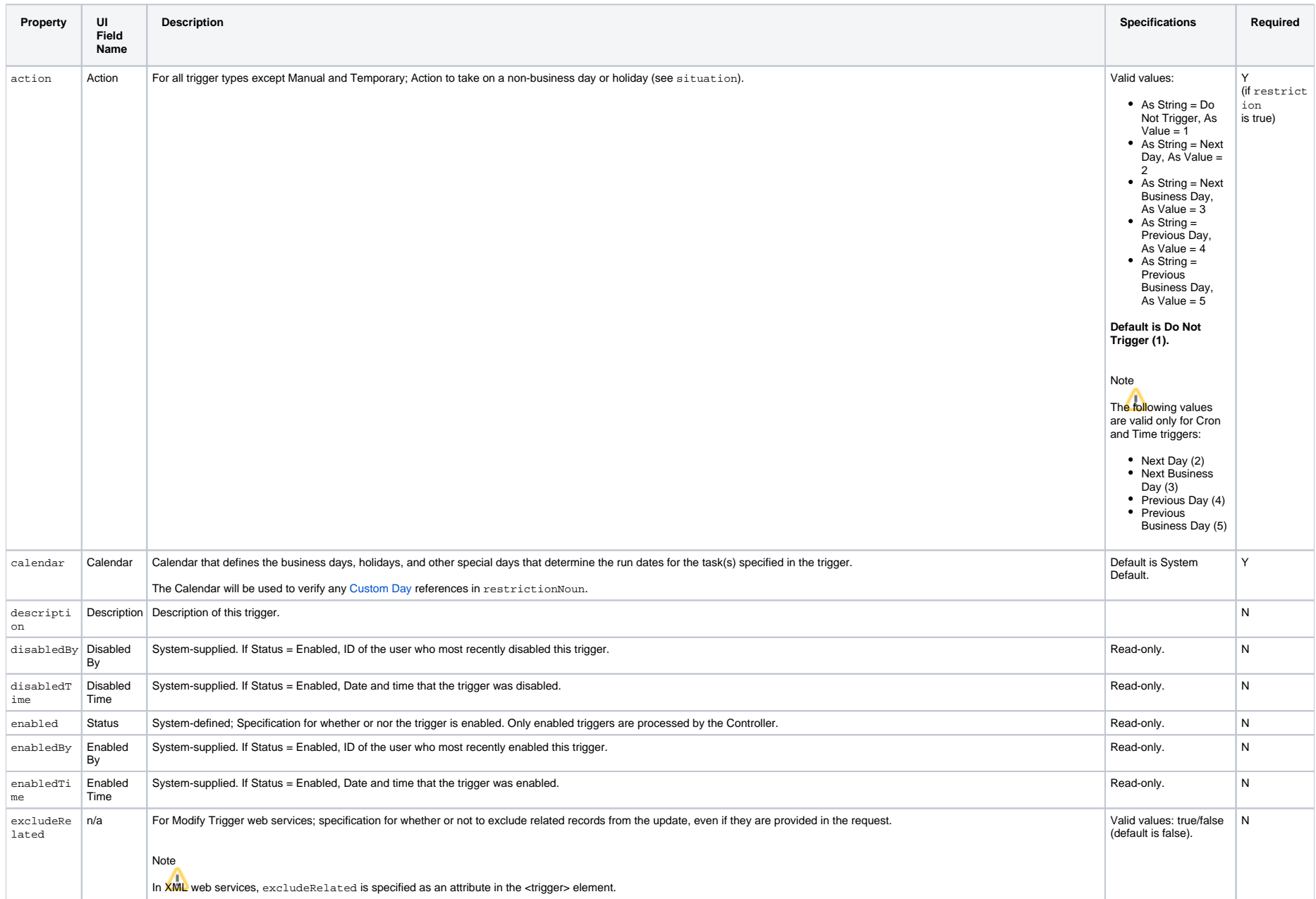

<span id="page-698-6"></span><span id="page-698-5"></span><span id="page-698-4"></span><span id="page-698-3"></span><span id="page-698-2"></span><span id="page-698-1"></span><span id="page-698-0"></span>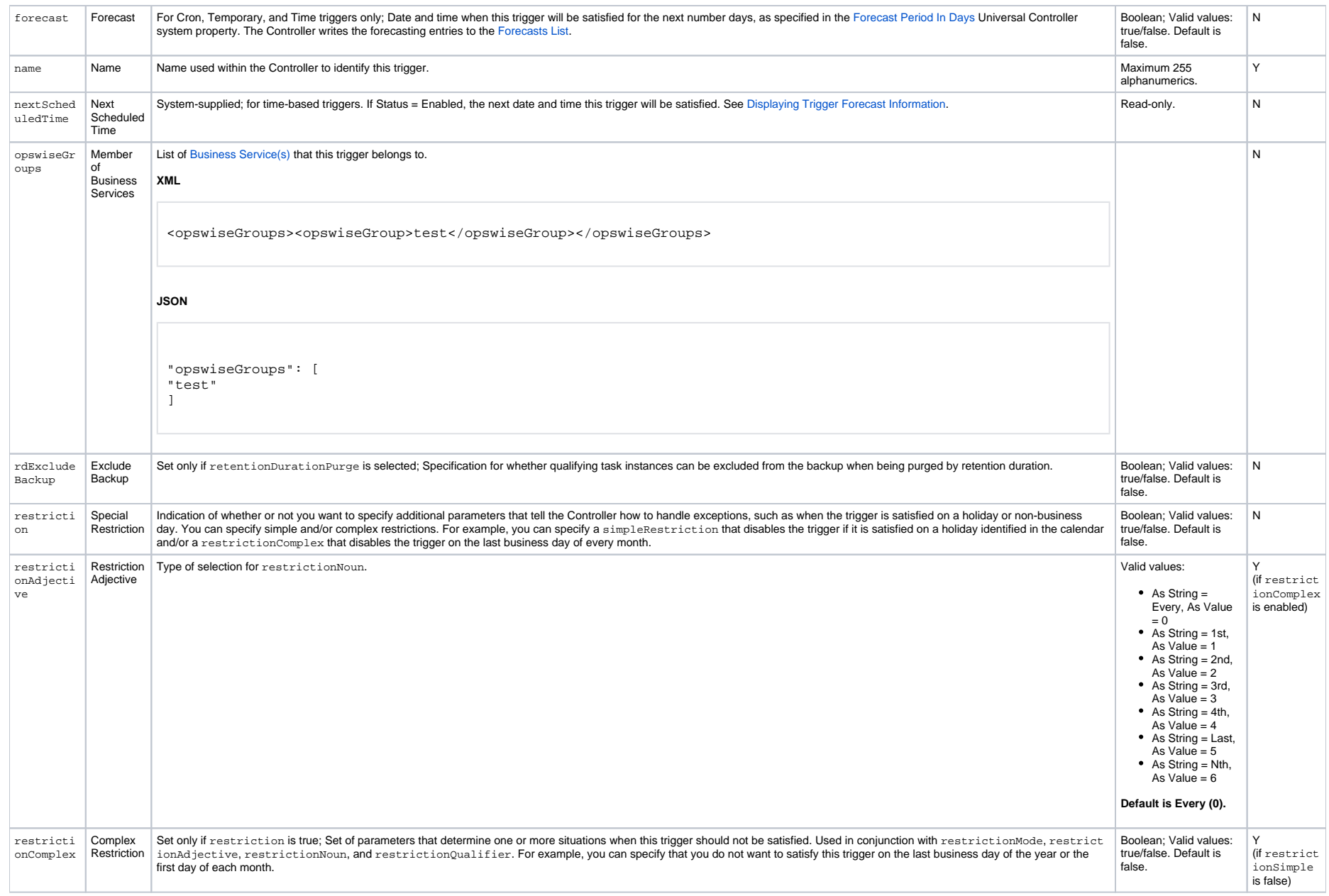

<span id="page-699-2"></span><span id="page-699-1"></span><span id="page-699-0"></span>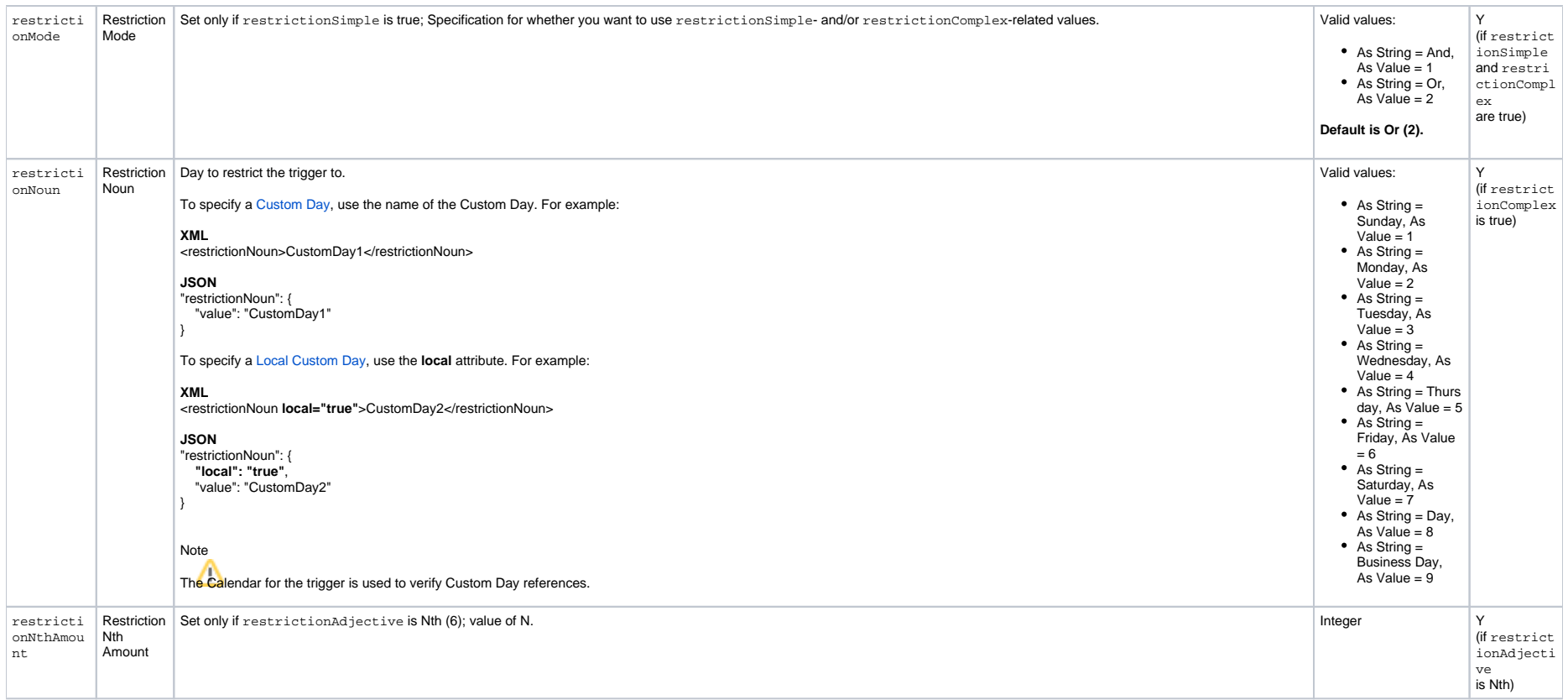

<span id="page-700-4"></span><span id="page-700-3"></span><span id="page-700-2"></span><span id="page-700-1"></span><span id="page-700-0"></span>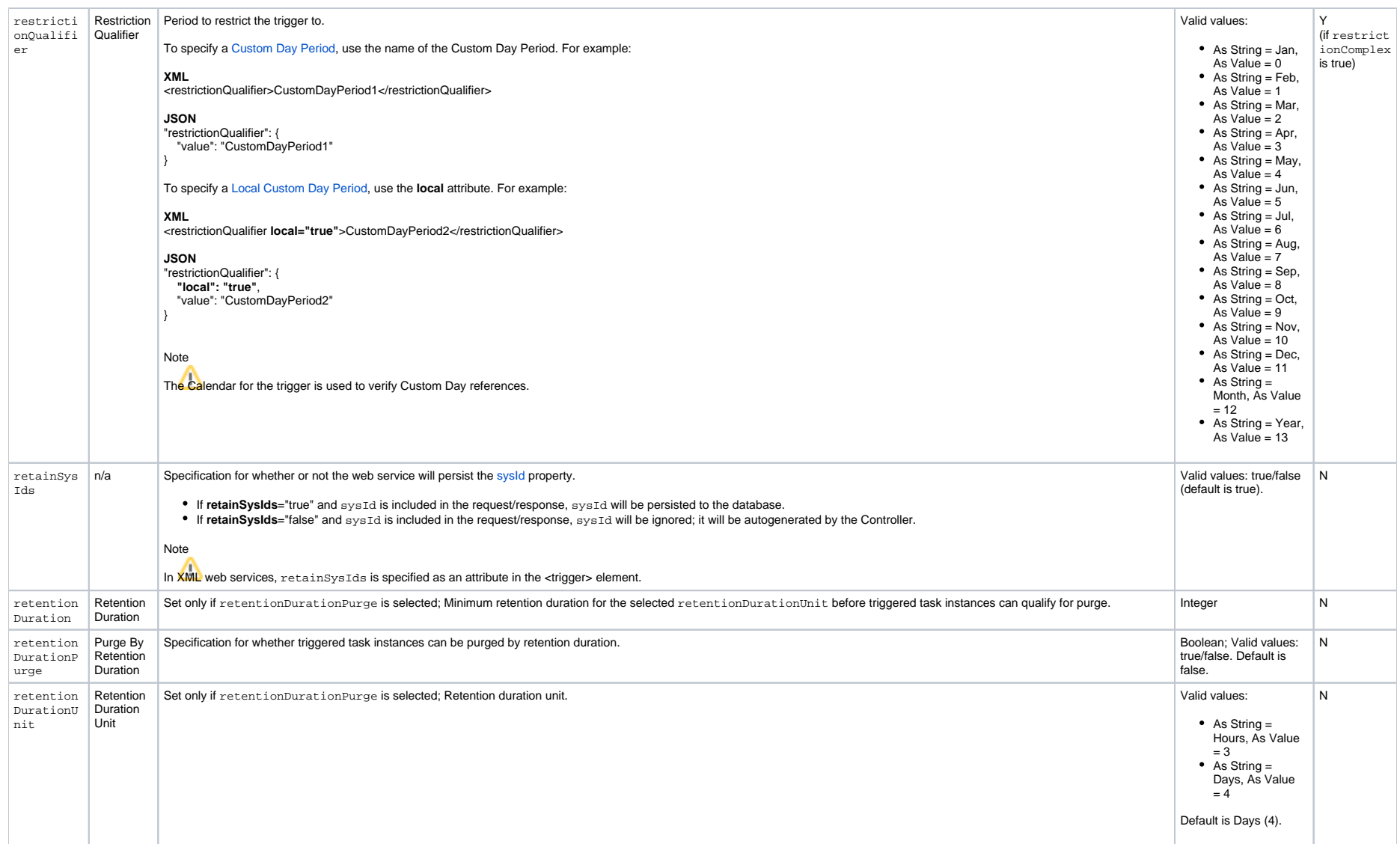

<span id="page-701-7"></span><span id="page-701-6"></span><span id="page-701-5"></span><span id="page-701-4"></span><span id="page-701-3"></span><span id="page-701-2"></span><span id="page-701-1"></span><span id="page-701-0"></span>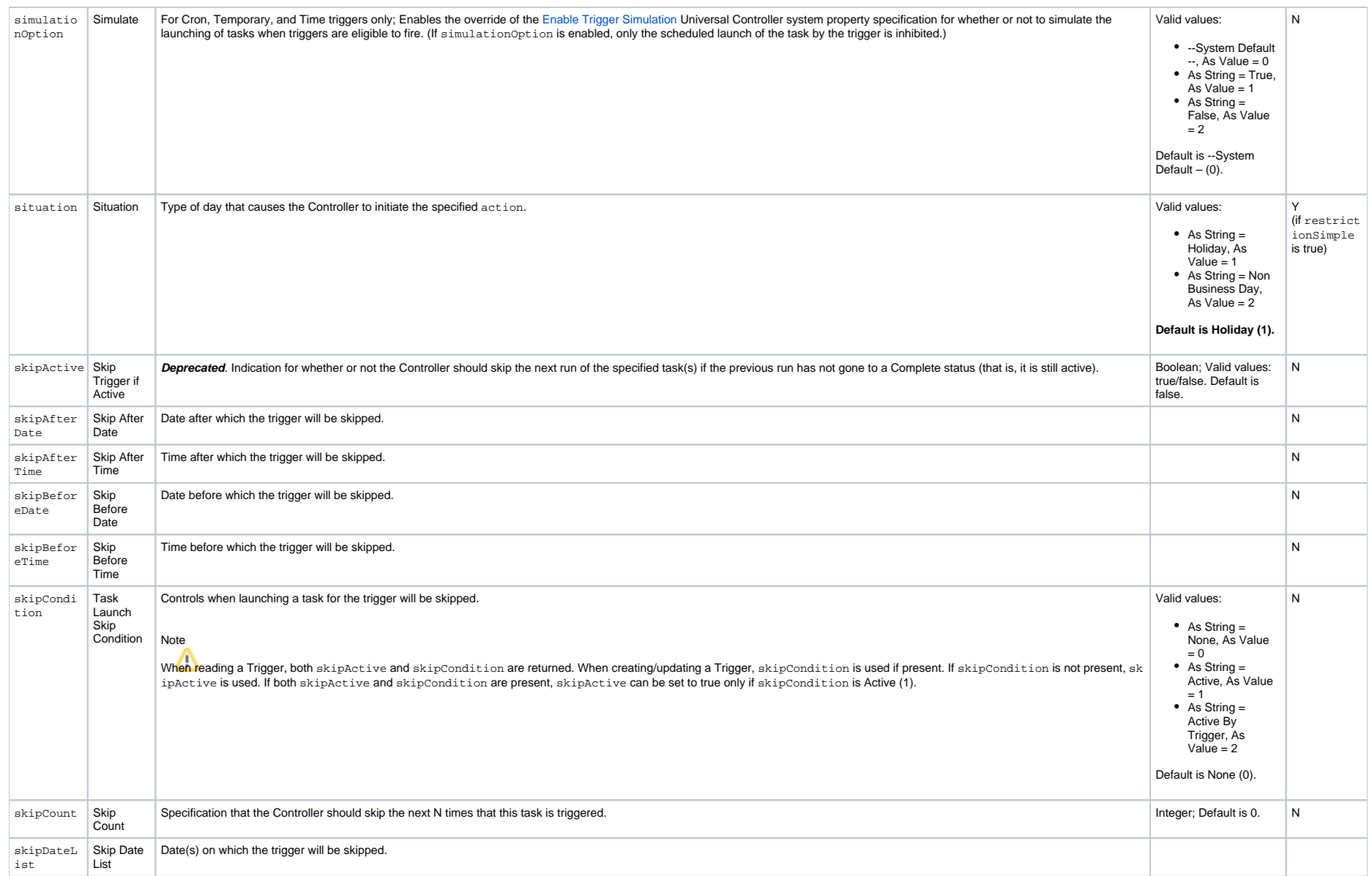

<span id="page-702-8"></span><span id="page-702-7"></span><span id="page-702-2"></span>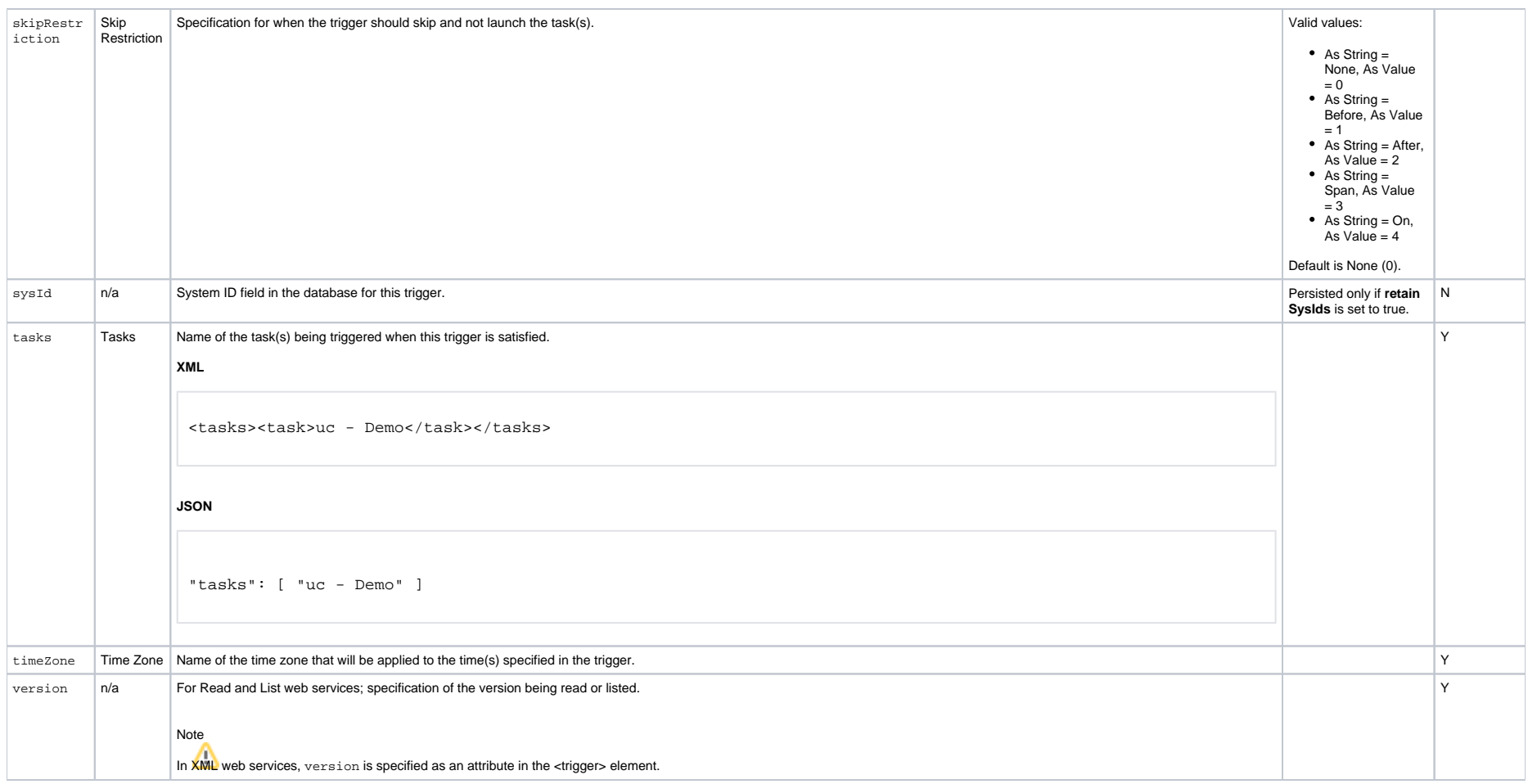

### <span id="page-702-9"></span><span id="page-702-3"></span><span id="page-702-0"></span>Trigger Properties: Agent File Monitor Trigger

<span id="page-702-6"></span><span id="page-702-5"></span><span id="page-702-4"></span><span id="page-702-1"></span>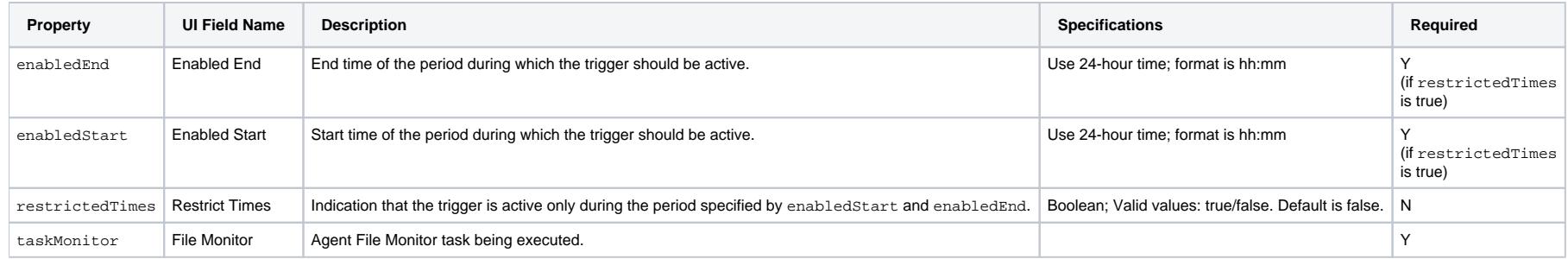

### <span id="page-703-0"></span>Trigger-Related Records Properties: Variables

<span id="page-703-3"></span><span id="page-703-2"></span><span id="page-703-1"></span>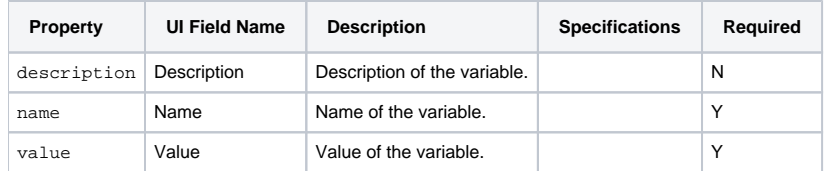

# **Application Monitor Trigger Web Services**

- [Overview](#page-704-0)
- [Create an Application Monitor Trigger](#page-704-1)
- [Modify an Application Monitor Trigger](#page-705-0)
- [Read an Application Monitor Trigger](#page-705-1)
	- [Read an Application Monitor Trigger: URI Parameters](#page-706-0)
- [Application Monitor Trigger: XML and JSON Examples](#page-706-1)
- [Properties](#page-707-0)
	- [Trigger Properties: All Triggers](#page-707-1)
	- [Trigger Properties: Application Monitor Trigger](#page-712-0)
	- [Trigger-Related Records Properties: Variables](#page-713-0)

#### <span id="page-704-0"></span>**Overview**

Universal Controller supports the following RESTful-based web services for Application Monitor Trigger operations, which are listed alphabetically on this page.

- [Create an Application Monitor Trigger](#page-704-1)
- **[Modify an Application Monitor Trigger](#page-705-0)**
- [Read an Application Monitor Trigger](#page-705-1)

Formatting specifications for each web service, including details about parameter requirements, are provided.

Note For information on Trigger web services that are applicable to all trigger types, see:

- [Delete a Trigger](https://docs.stonebranch.com/confluence/display/UC70/Trigger+Web+Services#TriggerWebServices-DeleteaTrigger)
- [Enable/Disable a Trigger](https://docs.stonebranch.com/confluence/display/UC70/Trigger+Web+Services#TriggerWebServices-Enable/DisableaTrigger)
- [List Triggers](https://docs.stonebranch.com/confluence/display/UC70/Trigger+Web+Services#TriggerWebServices-ListTriggers)
- [Trigger a Task](https://docs.stonebranch.com/confluence/display/UC70/Trigger+Web+Services#TriggerWebServices-TriggeraTask)

### <span id="page-704-1"></span>Create an Application Monitor Trigger

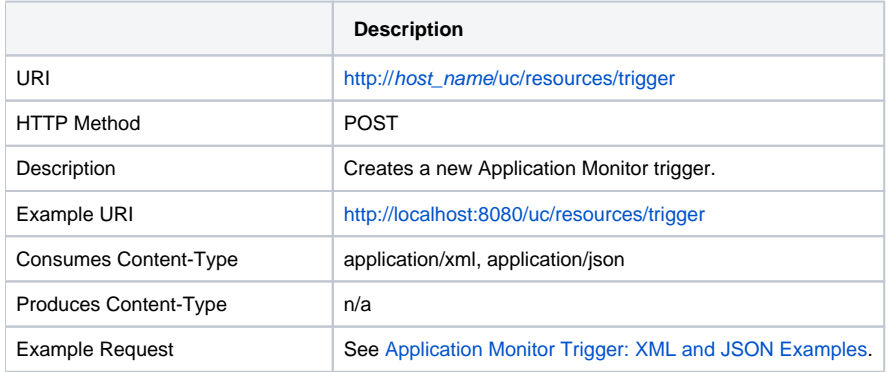

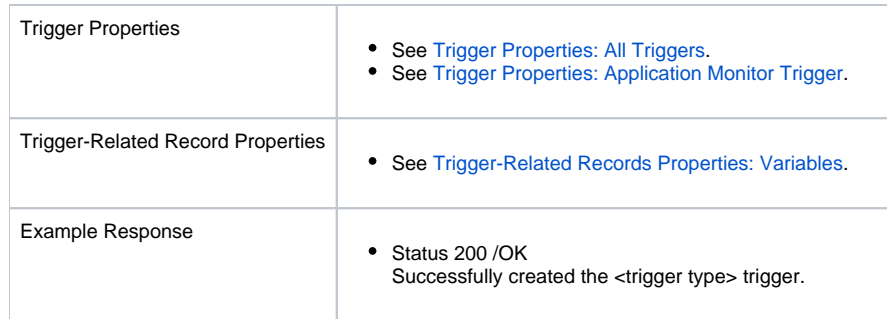

# <span id="page-705-0"></span>Modify an Application Monitor Trigger

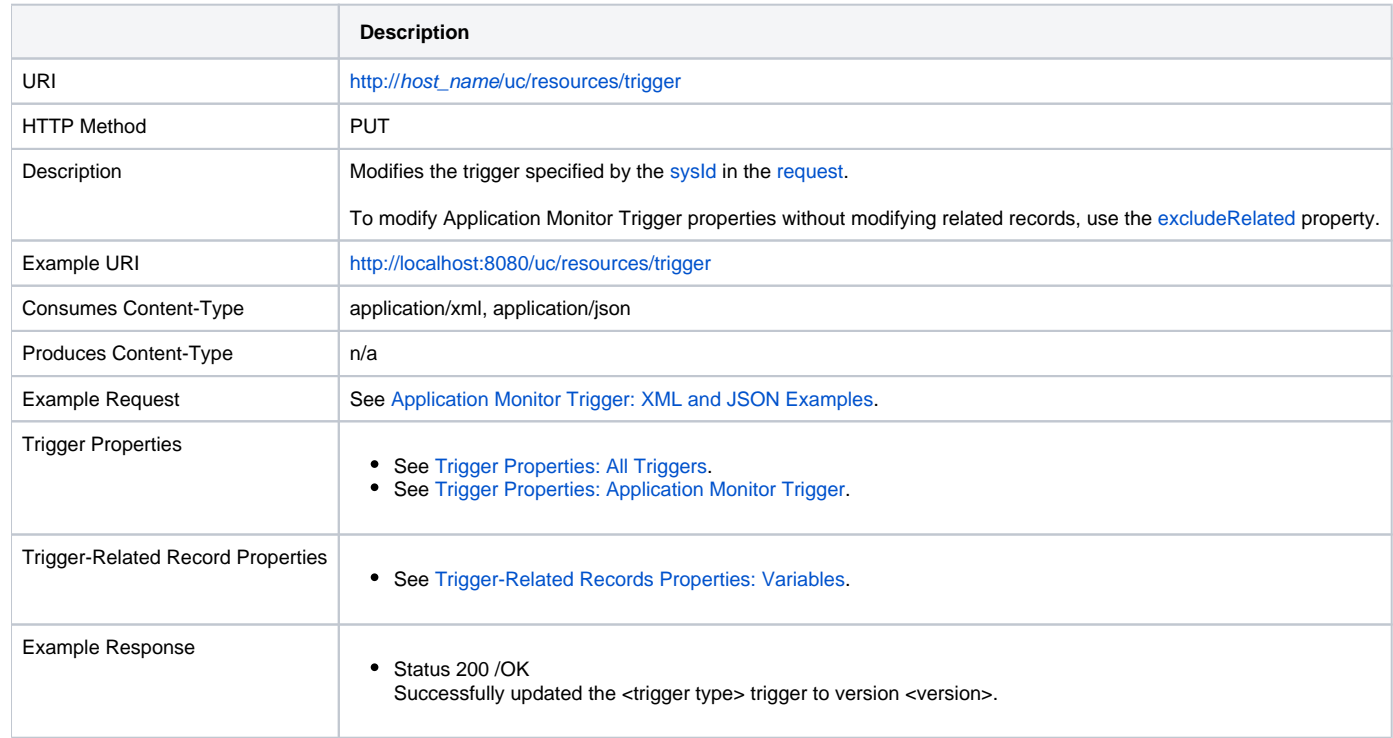

### <span id="page-705-1"></span>Read an Application Monitor Trigger

**Description**

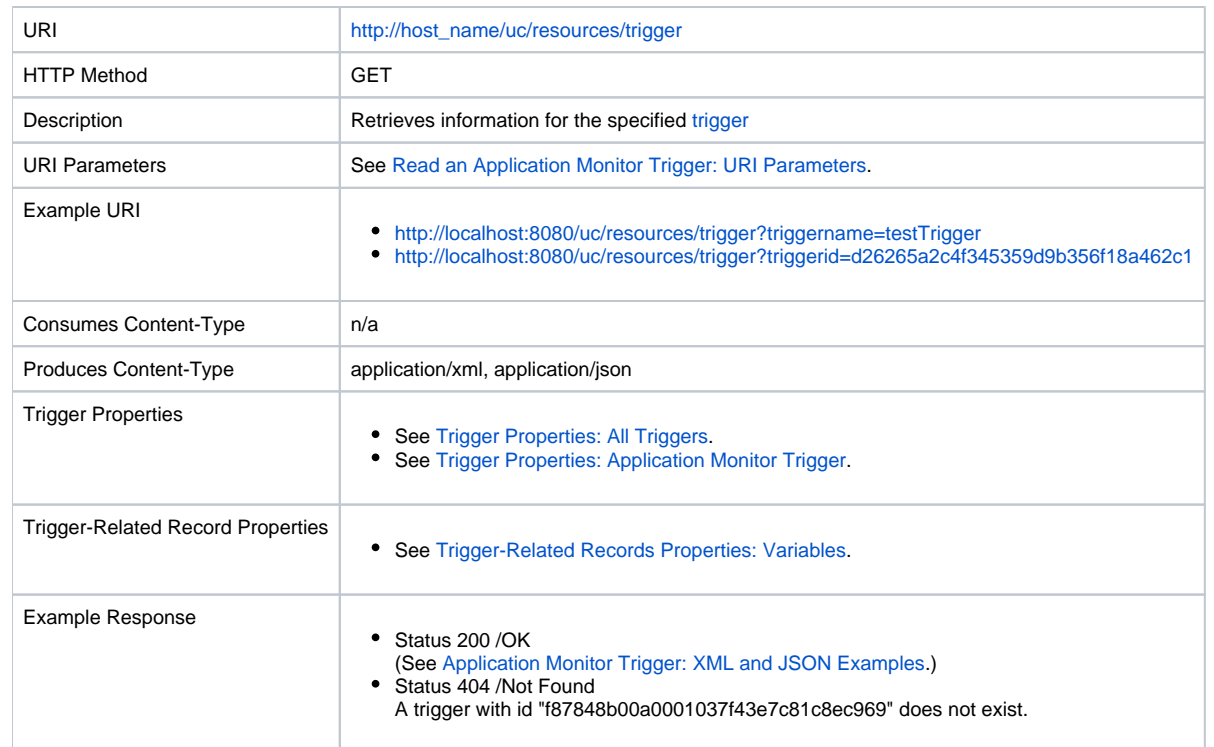

#### <span id="page-706-0"></span>Read an Application Monitor Trigger: URI Parameters

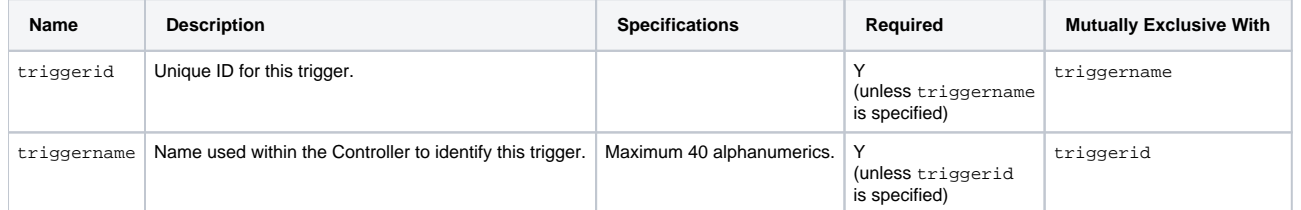

### <span id="page-706-1"></span>Application Monitor Trigger: XML and JSON Examples

retainSysIds and version properties are specified as attributes in the <trigger type> element in XML.

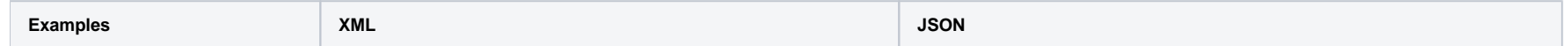

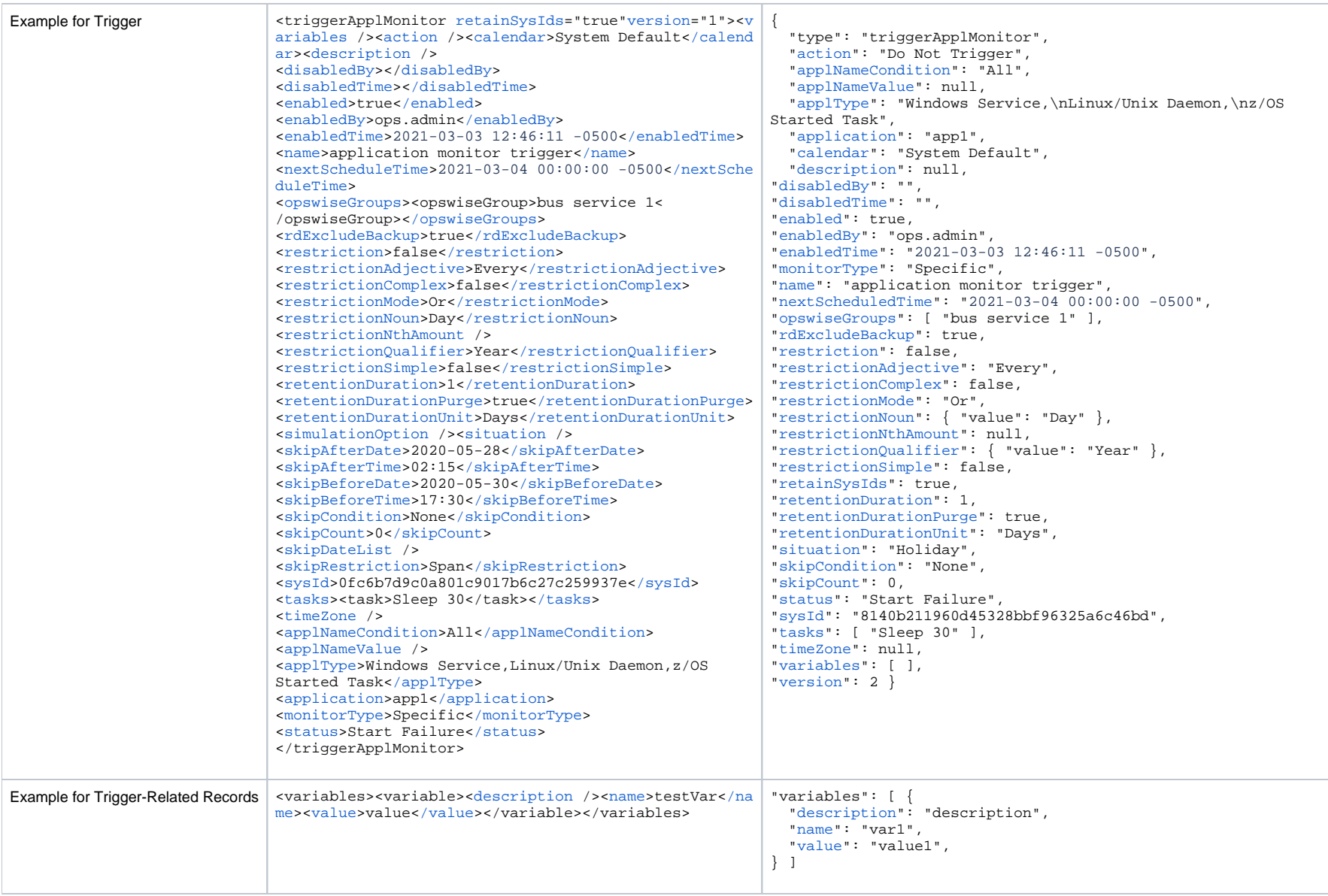

# <span id="page-707-0"></span>Properties

### <span id="page-707-1"></span>Trigger Properties: All Triggers

<span id="page-708-9"></span><span id="page-708-8"></span><span id="page-708-7"></span><span id="page-708-6"></span><span id="page-708-5"></span><span id="page-708-4"></span><span id="page-708-3"></span><span id="page-708-2"></span><span id="page-708-1"></span><span id="page-708-0"></span>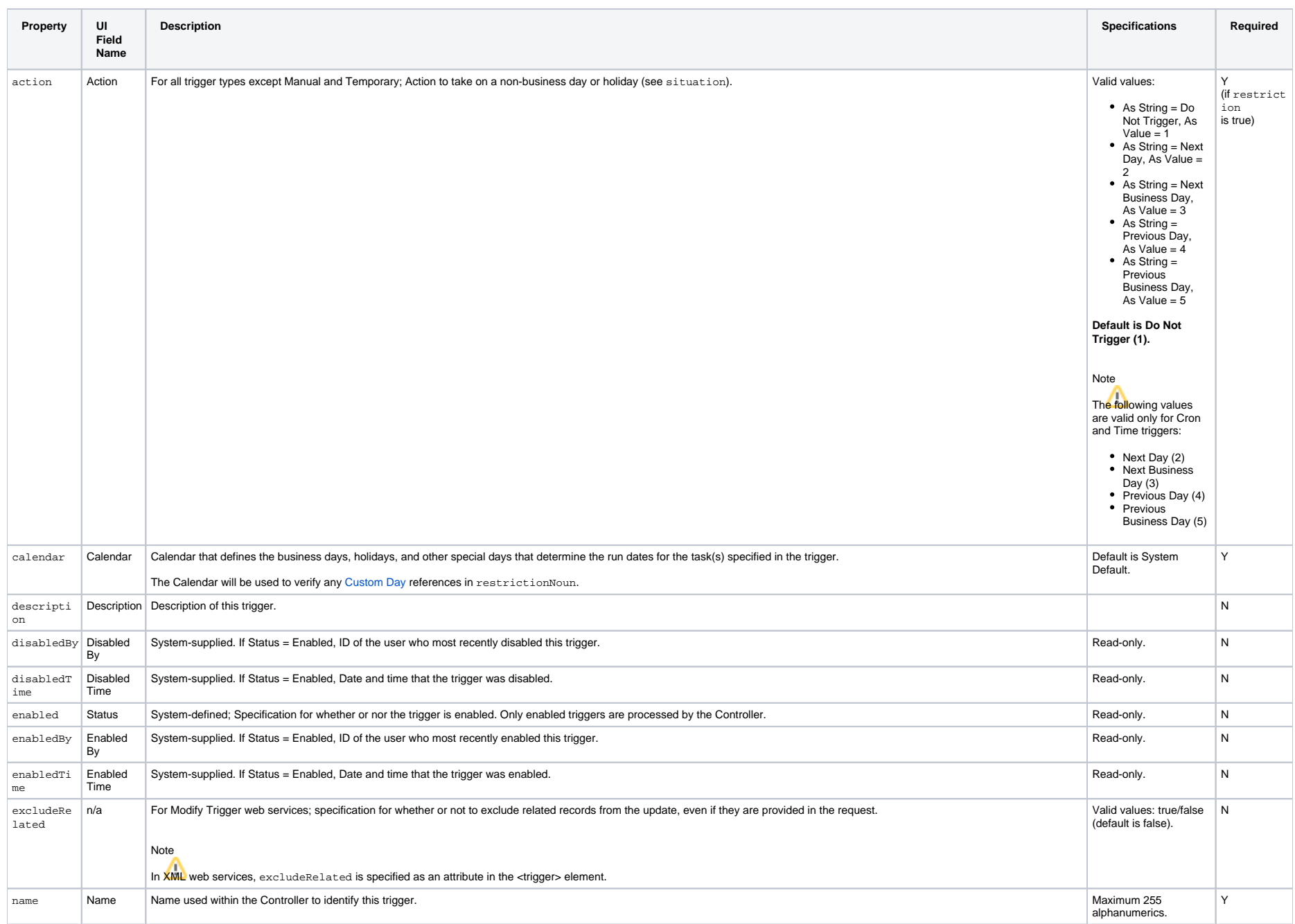

<span id="page-709-5"></span><span id="page-709-4"></span><span id="page-709-3"></span><span id="page-709-2"></span><span id="page-709-1"></span><span id="page-709-0"></span>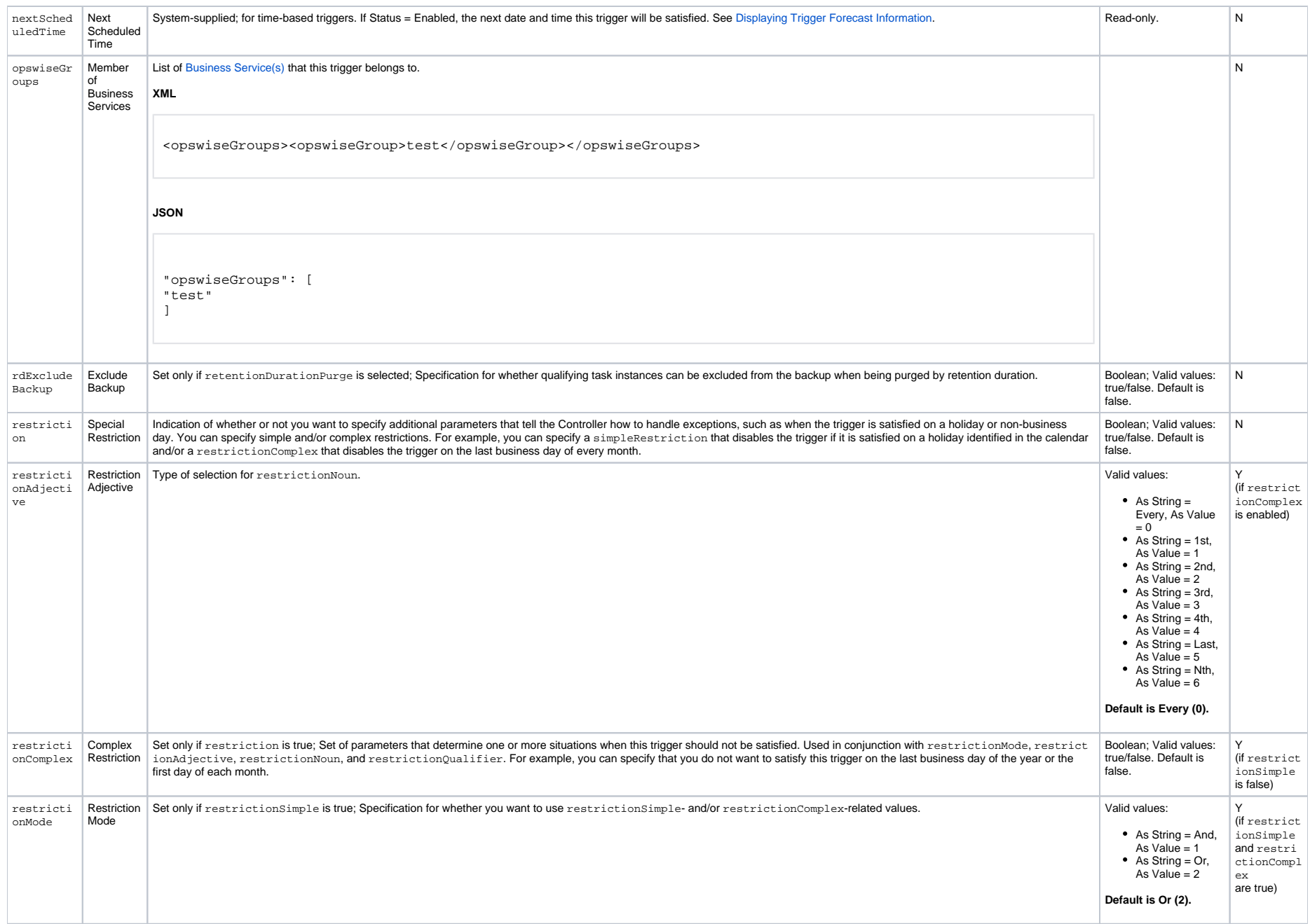

<span id="page-710-3"></span><span id="page-710-2"></span><span id="page-710-1"></span><span id="page-710-0"></span>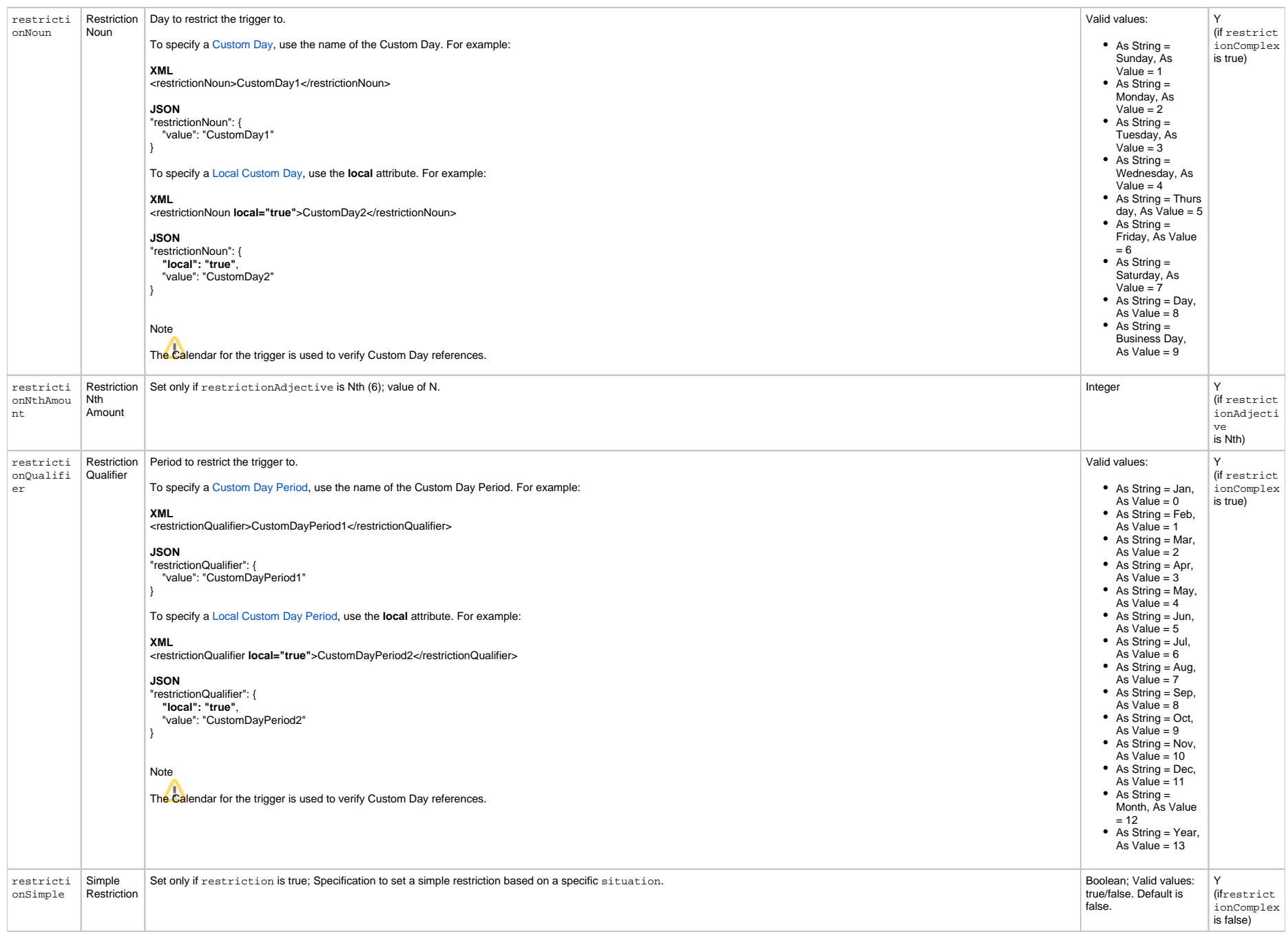

<span id="page-711-8"></span><span id="page-711-7"></span><span id="page-711-6"></span><span id="page-711-5"></span><span id="page-711-4"></span><span id="page-711-3"></span><span id="page-711-2"></span><span id="page-711-1"></span><span id="page-711-0"></span>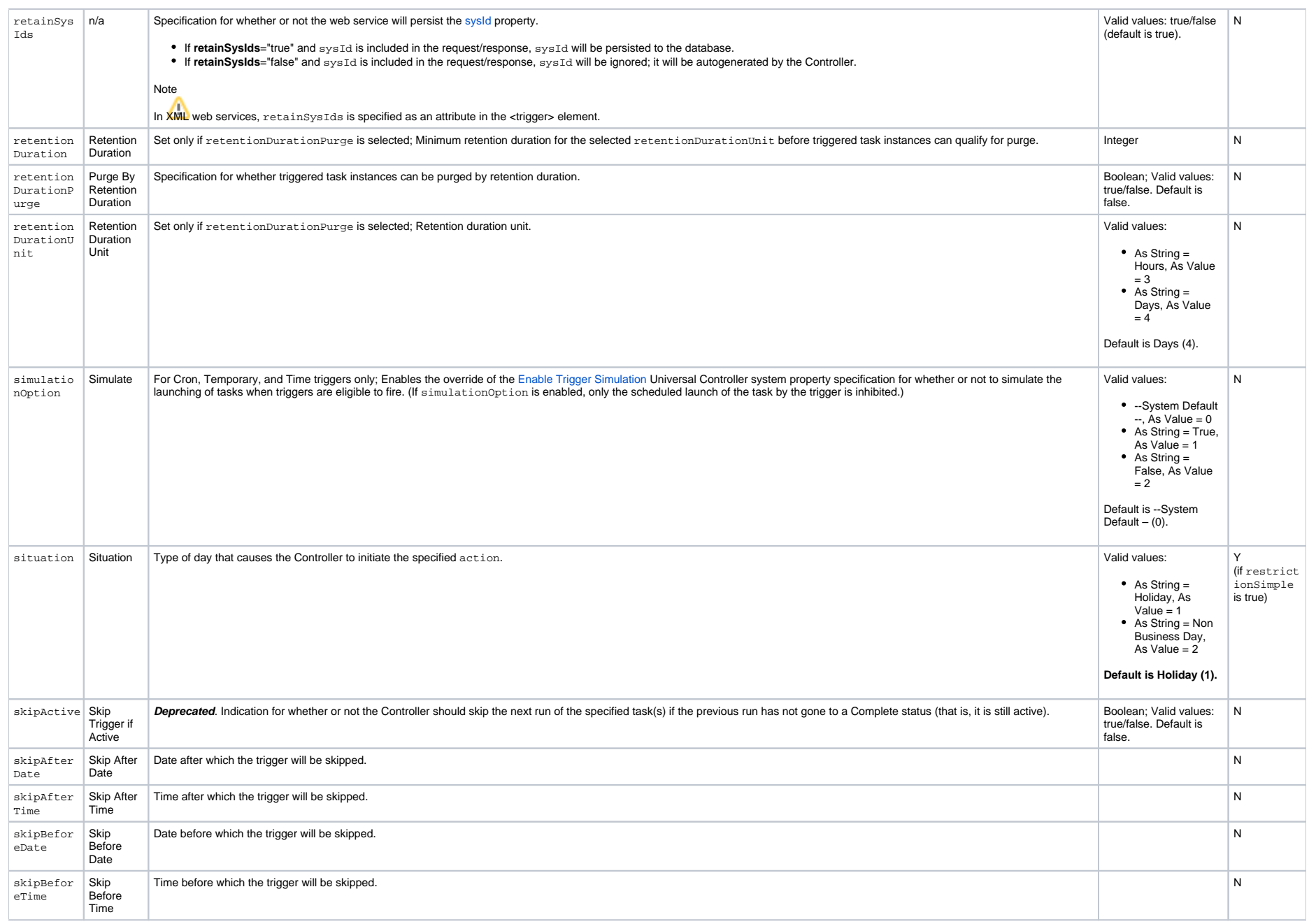

<span id="page-712-8"></span><span id="page-712-7"></span><span id="page-712-6"></span><span id="page-712-5"></span><span id="page-712-4"></span><span id="page-712-3"></span><span id="page-712-2"></span><span id="page-712-1"></span><span id="page-712-0"></span>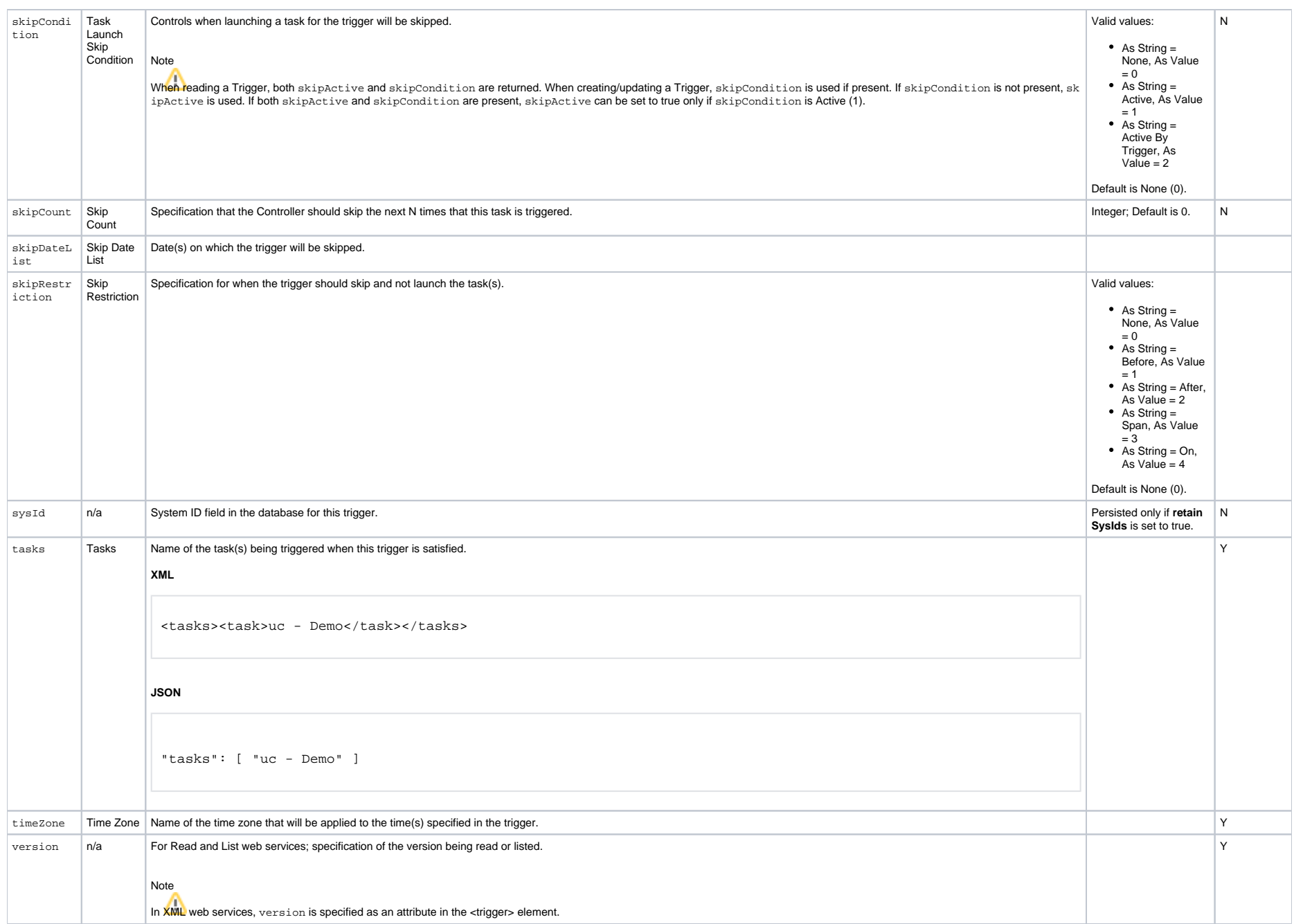

<span id="page-713-5"></span><span id="page-713-4"></span><span id="page-713-3"></span><span id="page-713-2"></span>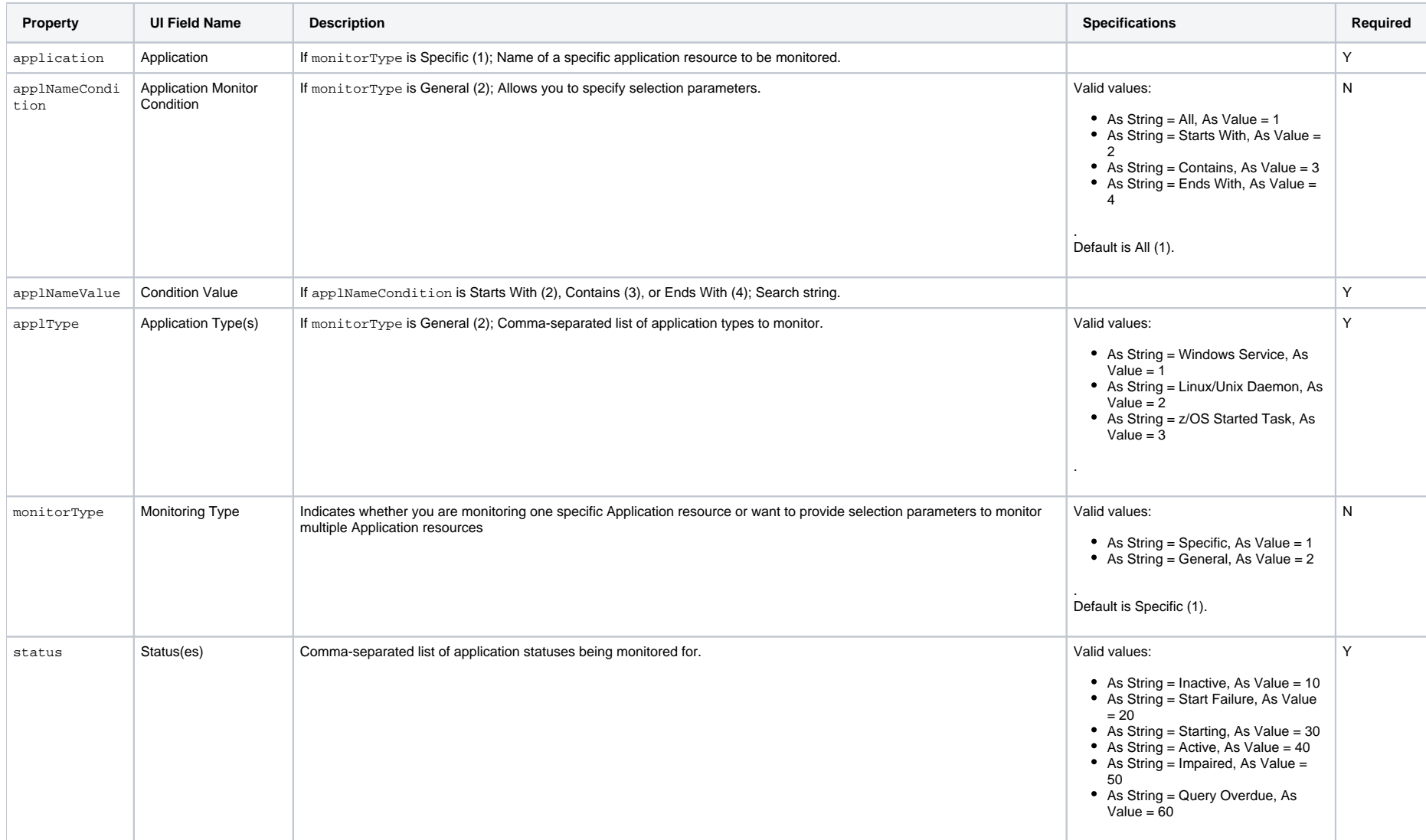

### <span id="page-713-1"></span>Trigger Properties: Application Monitor Trigger

### <span id="page-713-7"></span><span id="page-713-6"></span><span id="page-713-0"></span>Trigger-Related Records Properties: Variables

<span id="page-713-8"></span>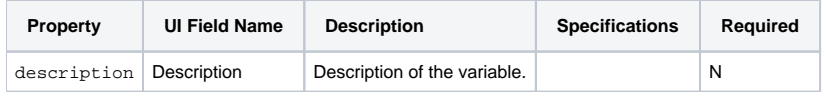

<span id="page-714-1"></span><span id="page-714-0"></span>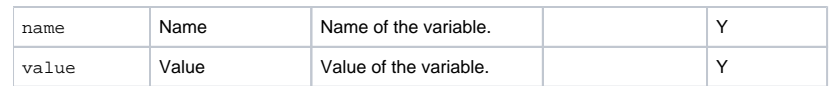

# **Composite Trigger Web Services**

- [Overview](#page-715-0)
- [Create a Composite Trigger](#page-715-1)
- [Modify a Composite Trigger](#page-716-0)
- [Read a Composite Trigger](#page-717-0)
- [Composite Trigger: XML and JSON Examples](#page-718-0)
- [Properties](#page-724-0)

#### <span id="page-715-0"></span>**Overview**

Universal Controller supports the following RESTful-based web services for Composite Trigger operations, which are listed alphabetically on this page.

- [Create a Composite Trigger](#page-715-1)
- [Modify a Composite Trigger](#page-716-0)
- [Read a Composite Trigger](#page-717-0)

Formatting specifications for each web service, including details about parameter requirements, are provided.

#### Note

For information on Trigger web services that are applicable to all trigger types, see:

- [Delete a Trigger](https://docs.stonebranch.com/confluence/display/UC70/Trigger+Web+Services#TriggerWebServices-DeleteaTrigger)
- [Enable/Disable a Trigger](https://docs.stonebranch.com/confluence/display/UC70/Trigger+Web+Services#TriggerWebServices-Enable/DisableaTrigger)
- **[List Triggers](https://docs.stonebranch.com/confluence/display/UC70/Trigger+Web+Services#TriggerWebServices-ListTriggers)**
- [Trigger a Task](https://docs.stonebranch.com/confluence/display/UC70/Trigger+Web+Services#TriggerWebServices-TriggeraTask)

### <span id="page-715-1"></span>Create a Composite Trigger

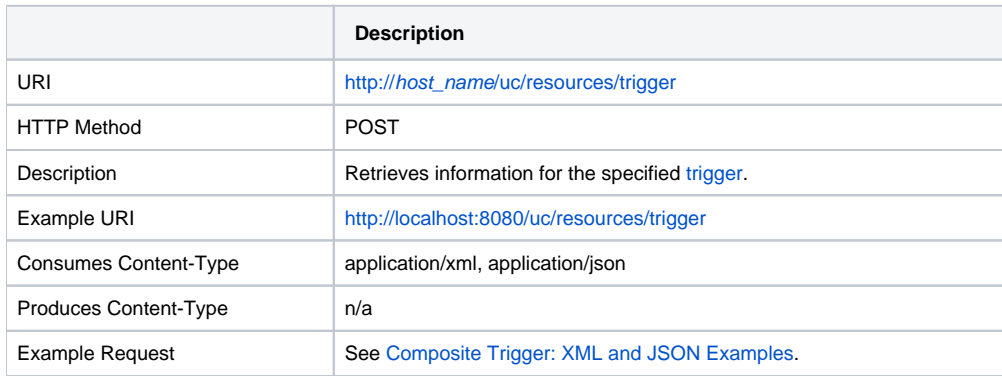

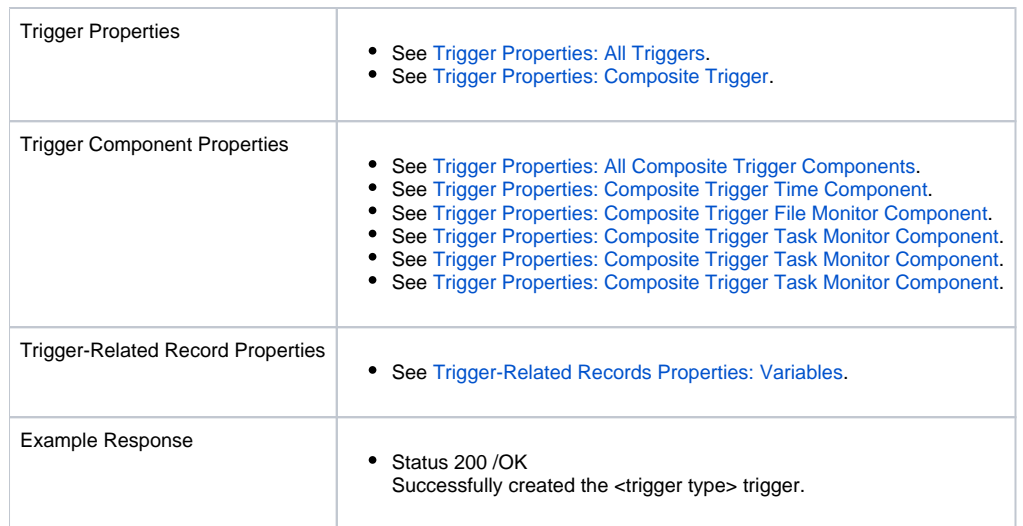

# <span id="page-716-0"></span>Modify a Composite Trigger

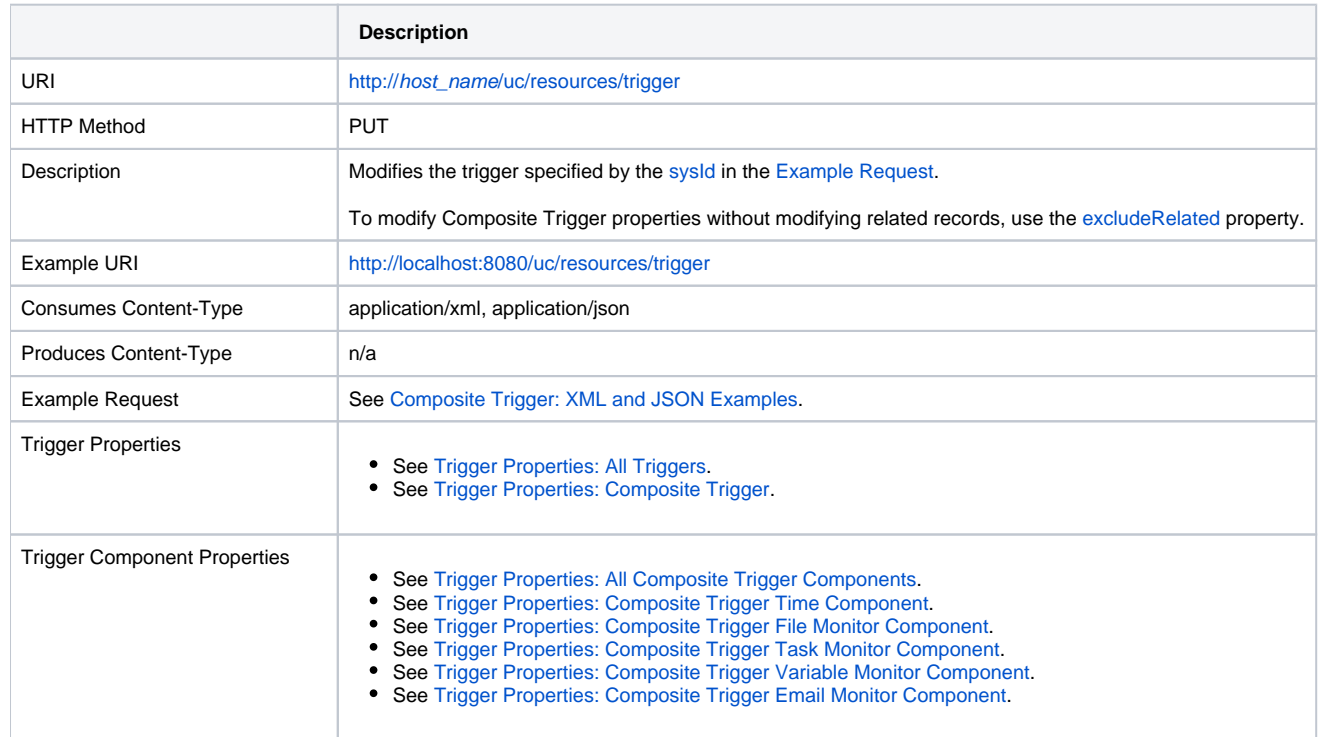

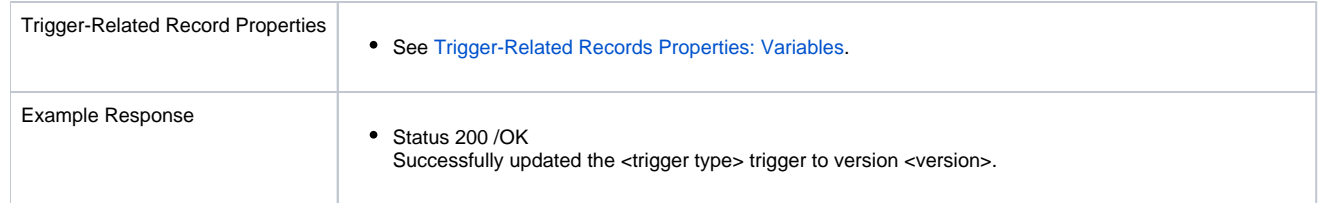

# <span id="page-717-0"></span>Read a Composite Trigger

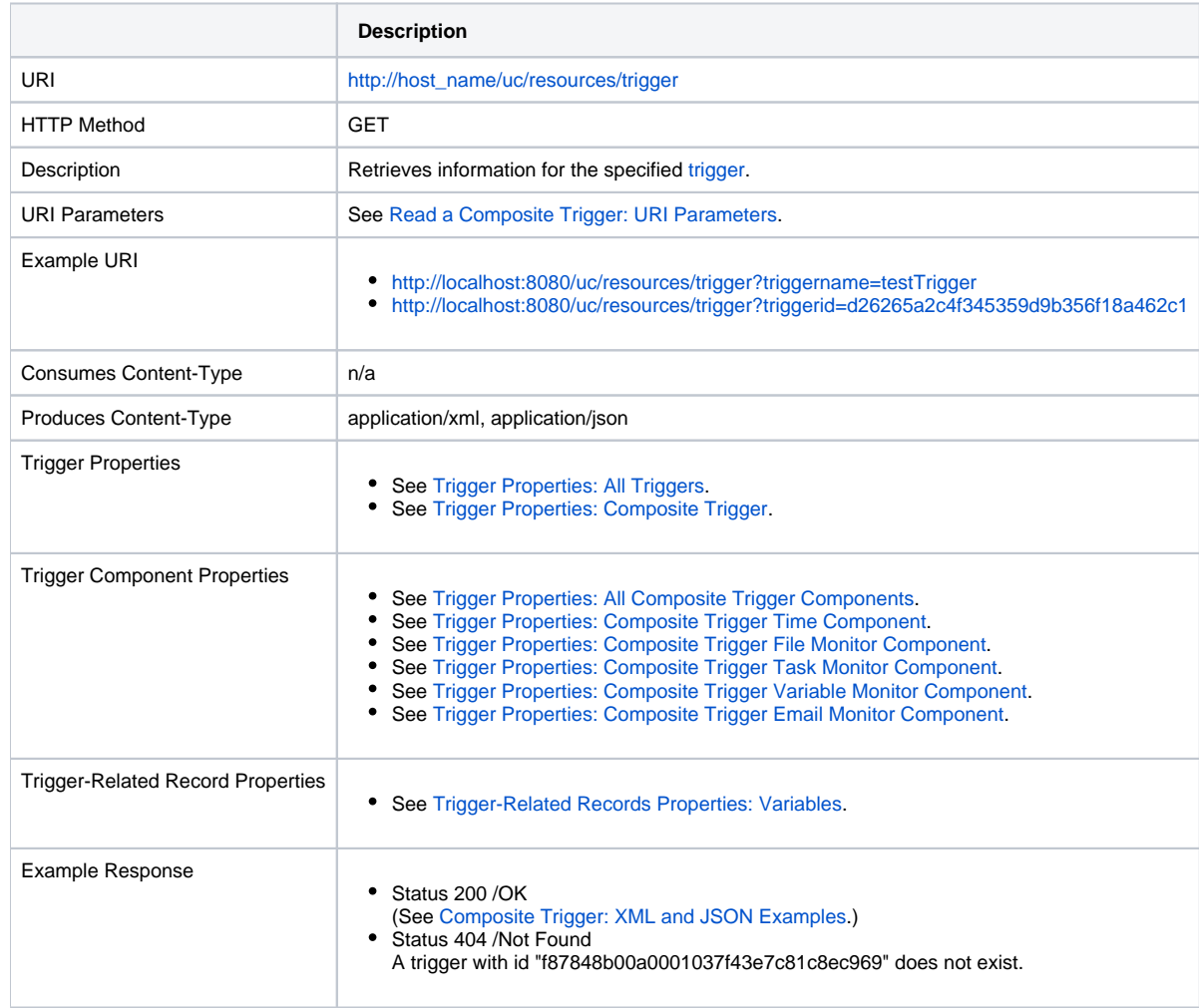

#### <span id="page-718-1"></span>Read a Composite Trigger: URI Parameters

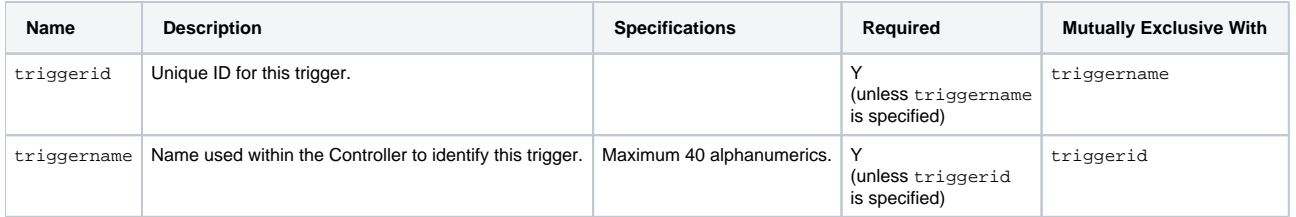

### <span id="page-718-0"></span>Composite Trigger: XML and JSON Examples

retainSysIds and version properties are specified as attributes in the <trigger type> element in XML.

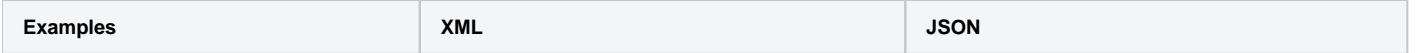

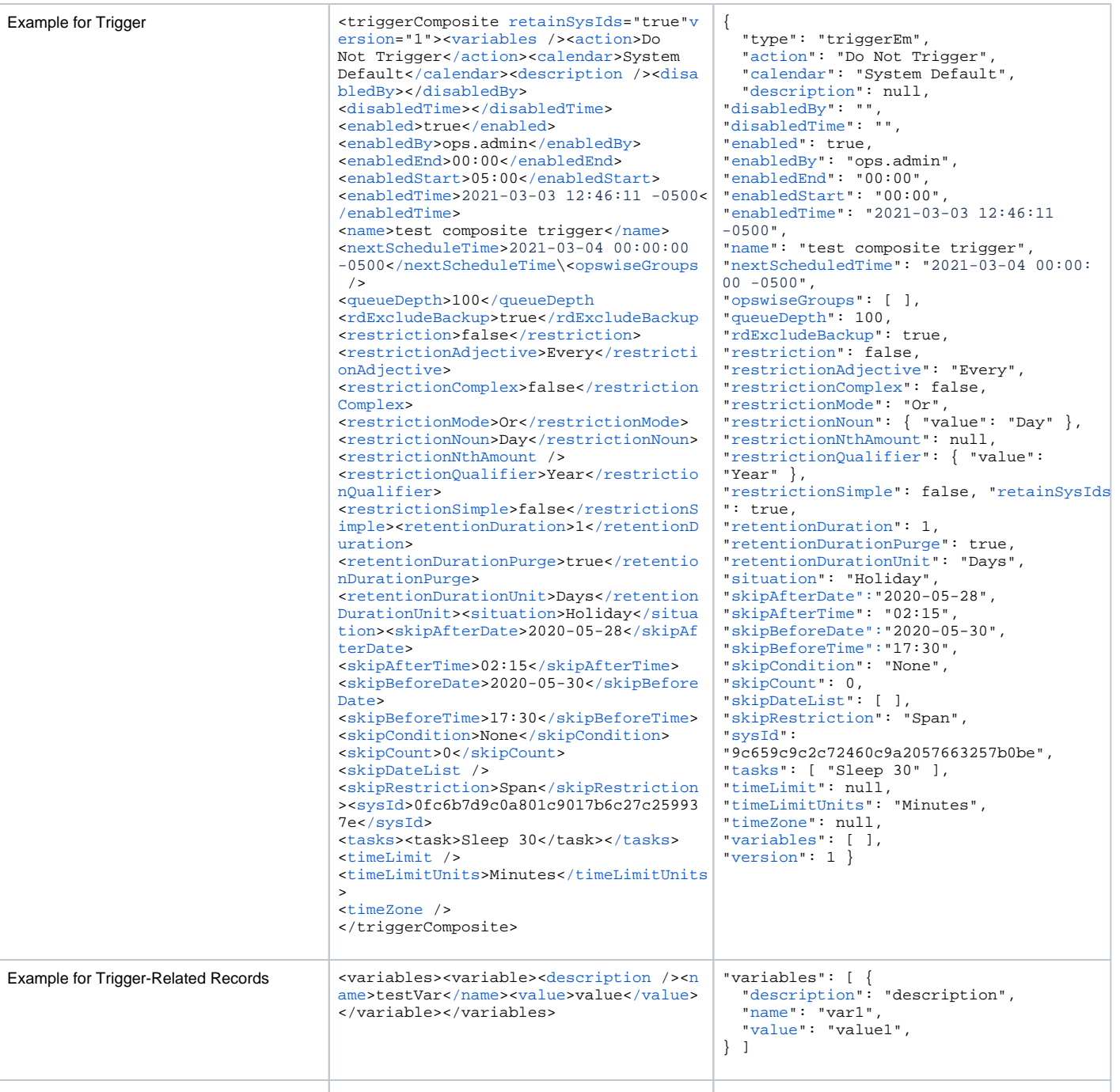
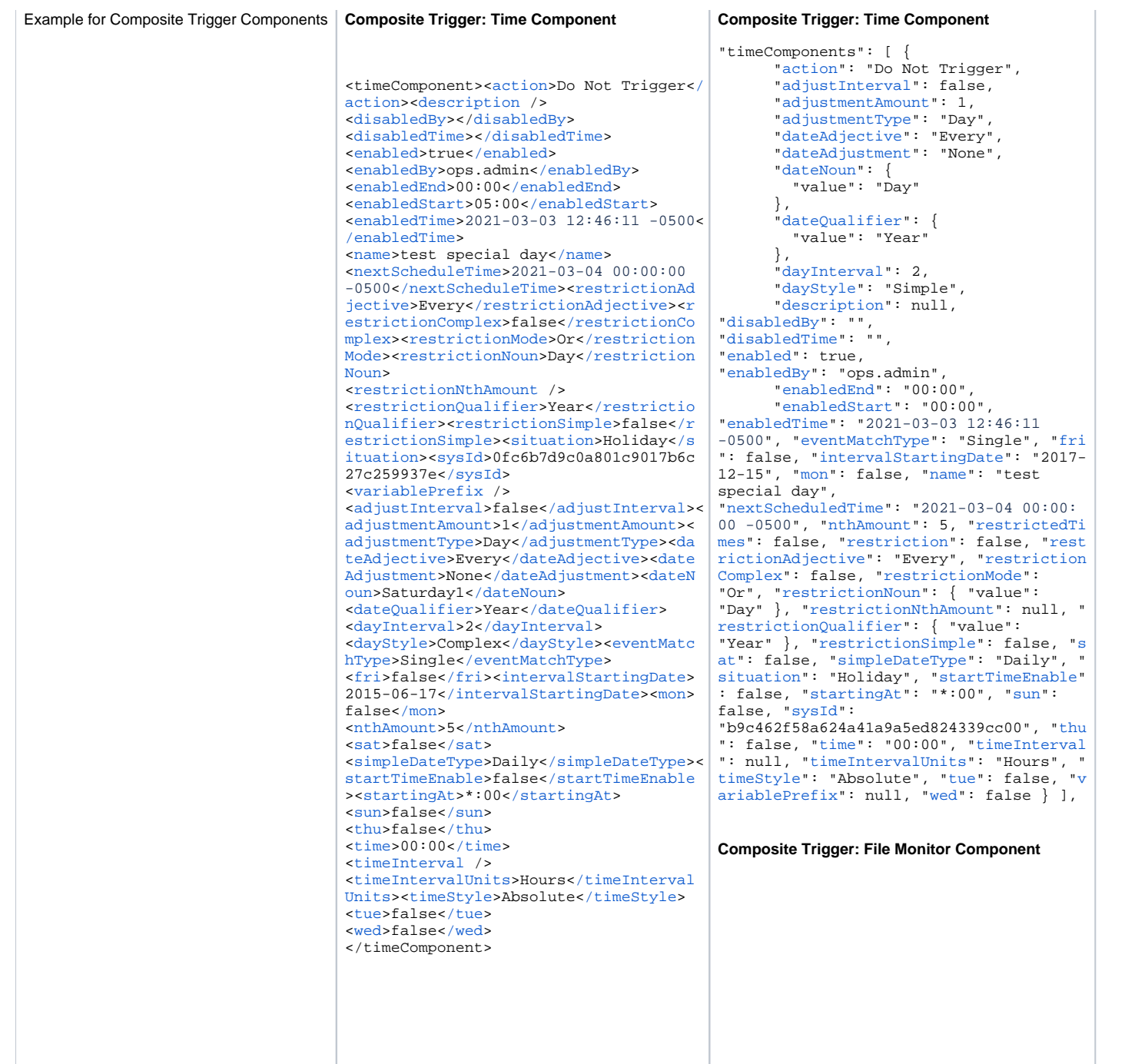

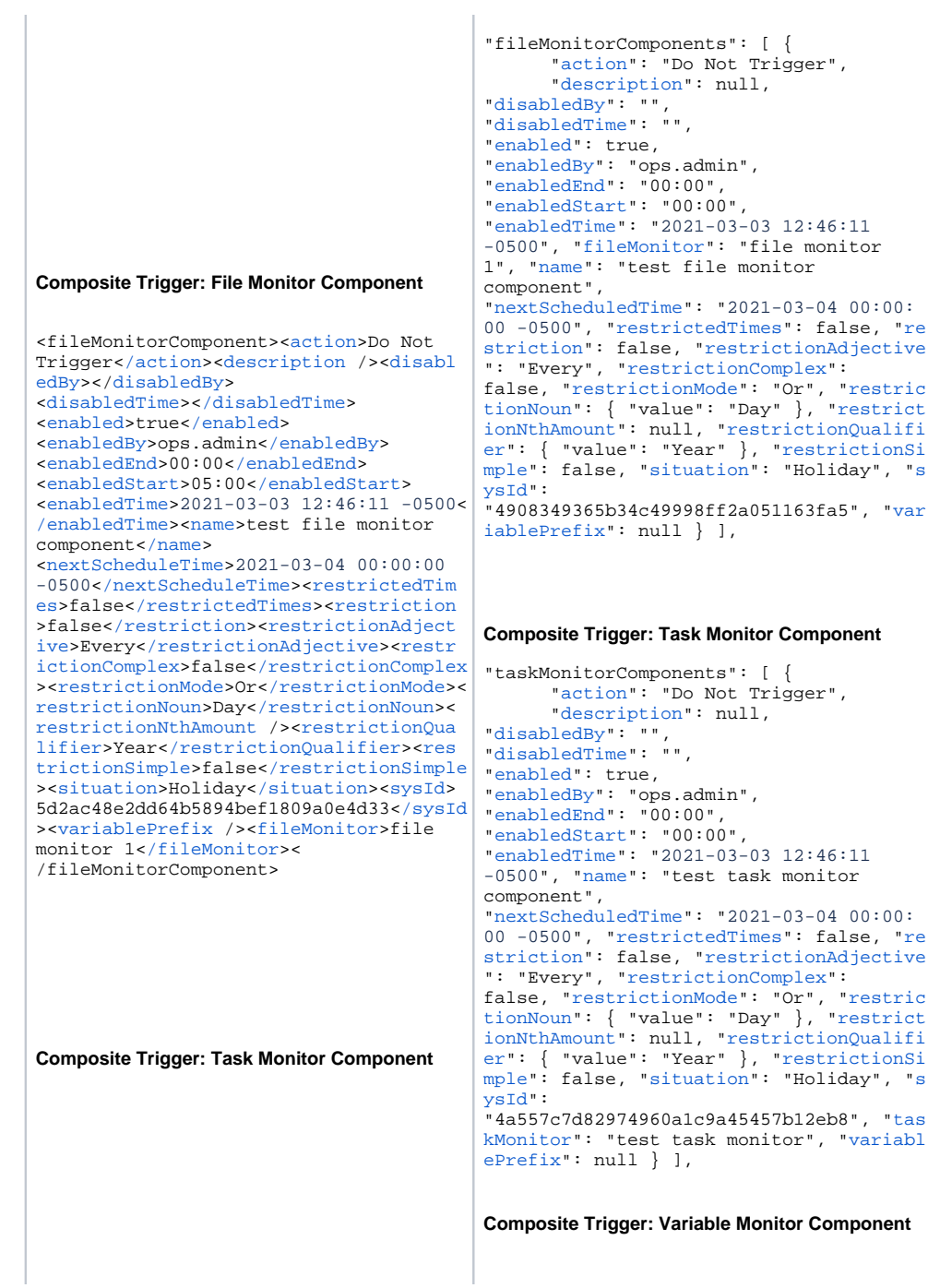

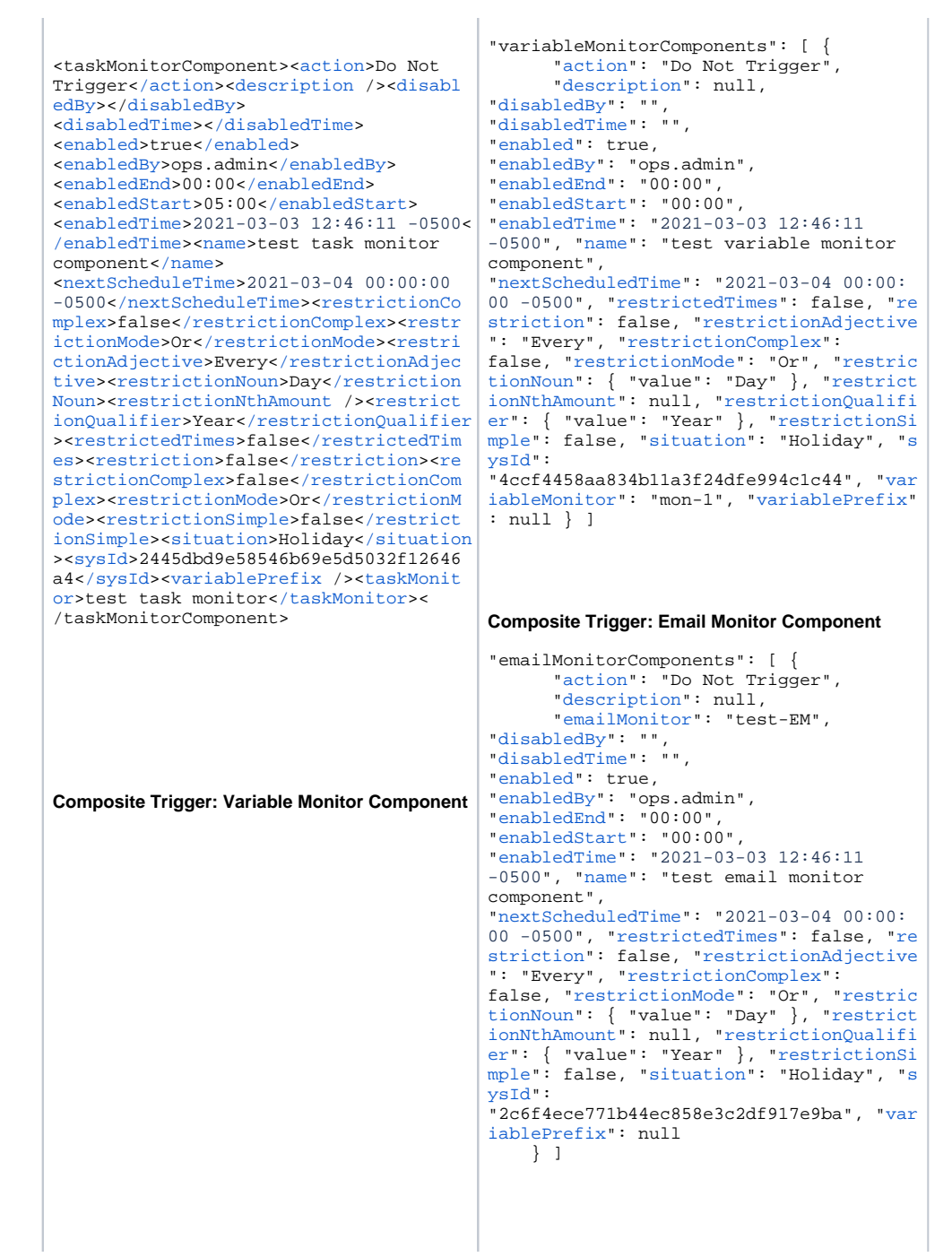

<variableMonitorComponent>[<action](#page-731-0)>Do Not Trigger<[/](https://docs.stonebranch.com/confluence/display/UC70/Composite+Trigger+Web+Services#CompositeTriggerWebServices-action-COMP-All)[action](#page-731-0)>[<description](#page-731-1) /><[di](#page-725-0) [sabledBy>](#page-725-0)<[/disabledBy](#page-725-0)> [<disabledTime](#page-725-1)>[</](https://docs.stonebranch.com/confluence/display/UC70/Agent+File+Monitor+Trigger+Web+Services#AgentFileMonitorTriggerWebServices-enabledEnd-FM)[disabledTime>](#page-725-1) [<enabled>](#page-725-2)true<[/](https://docs.stonebranch.com/confluence/display/UC70/Agent+File+Monitor+Trigger+Web+Services#AgentFileMonitorTriggerWebServices-enabledEnd-FM)[enabled>](#page-725-2) [<enabledBy>](#page-725-3)ops.admin[</](https://docs.stonebranch.com/confluence/display/UC70/Agent+File+Monitor+Trigger+Web+Services#AgentFileMonitorTriggerWebServices-enabledEnd-FM)[enabledBy](#page-725-3)> <enabledEnd>00:00<[/](https://docs.stonebranch.com/confluence/display/UC70/Agent+File+Monitor+Trigger+Web+Services#AgentFileMonitorTriggerWebServices-enabledEnd-FM)enabledEnd> <enabledStart>05:00<[/](https://docs.stonebranch.com/confluence/display/UC70/Agent+File+Monitor+Trigger+Web+Services#AgentFileMonitorTriggerWebServices-enabledStart-FM)enabledStart> [<enabledTime>](#page-725-4)2021-03-03 12:46:11 -0500< [/](https://docs.stonebranch.com/confluence/display/UC70/Agent+File+Monitor+Trigger+Web+Services#AgentFileMonitorTriggerWebServices-enabledEnd-FM)[enabledTime>](#page-725-4)<[name>](#page-731-2)test variable monitor component<[/](https://docs.stonebranch.com/confluence/display/UC70/Composite+Trigger+Web+Services#CompositeTriggerWebServices-name-COMP-All)[name](#page-731-2)> <nextScheduleTime>2021-03-04 00:00:00 -0500<[/](https://docs.stonebranch.com/confluence/display/UC70/Agent+File+Monitor+Trigger+Web+Services#AgentFileMonitorTriggerWebServices-name-All)nextScheduleTime>[<restrictedTim](https://docs.stonebranch.com/confluence/display/UC70/Composite+Trigger+Web+Services#CompositeTriggerWebServices-restrictedTimes-COMP-All) [es>](https://docs.stonebranch.com/confluence/display/UC70/Composite+Trigger+Web+Services#CompositeTriggerWebServices-restrictedTimes-COMP-All)false[</restrictedTimes](https://docs.stonebranch.com/confluence/display/UC70/Composite+Trigger+Web+Services#CompositeTriggerWebServices-restrictedTimes-COMP-All)>[<restriction](https://docs.stonebranch.com/confluence/display/UC70/Composite+Trigger+Web+Services#CompositeTriggerWebServices-restriction-COMP-All) >false[</restriction](https://docs.stonebranch.com/confluence/display/UC70/Composite+Trigger+Web+Services#CompositeTriggerWebServices-restriction-COMP-All)>[<restrictionAdject](#page-732-0) [ive](#page-732-0)>Every<[/](https://docs.stonebranch.com/confluence/display/UC70/Composite+Trigger+Web+Services#CompositeTriggerWebServices-restrictionAdjective-COMP-All)[restrictionAdjective](#page-732-0)>[<restr](#page-732-1) [ictionComplex](#page-732-1)>false<[/](https://docs.stonebranch.com/confluence/display/UC70/Composite+Trigger+Web+Services#CompositeTriggerWebServices-restrictionComplex-COMP-All)[restrictionComplex](#page-732-1) ><[restrictionMode](#page-732-4)>Or[</](https://docs.stonebranch.com/confluence/display/UC70/Composite+Trigger+Web+Services#CompositeTriggerWebServices-restrictionMode-COMP-All)restrictionMode>< [restrictionNoun](#page-732-2)>Day<[/](https://docs.stonebranch.com/confluence/display/UC70/Composite+Trigger+Web+Services#CompositeTriggerWebServices-restrictionNoun-COMP-All)[restrictionNoun>](#page-732-2)< [restrictionNthAmount](#page-732-3) /><[restrictionQua](#page-733-0) [lifier>](#page-733-0)Year<[/](https://docs.stonebranch.com/confluence/display/UC70/Composite+Trigger+Web+Services#CompositeTriggerWebServices-restrictionQualifier-COMP-All)[restrictionQualifier](#page-733-0)>[<res](#page-733-1) [trictionSimple>](#page-733-1)false[</](https://docs.stonebranch.com/confluence/display/UC70/Composite+Trigger+Web+Services#CompositeTriggerWebServices-restrictionSimple-COMP-All)[restrictionSimple](#page-733-1) ><[situation](#page-733-2)>Holiday<[/](https://docs.stonebranch.com/confluence/display/UC70/Composite+Trigger+Web+Services#CompositeTriggerWebServices-situation-COMP-All)[situation>](#page-733-2)<[sysId](#page-729-0)> 2445dbd9e58546b69e5d5032f12646a4[</](https://docs.stonebranch.com/confluence/display/UC70/Composite+Trigger+Web+Services#CompositeTriggerWebServices-sysId-COMP-All)[sysId](#page-729-0) ><[variablePrefix](#page-733-3) /><[variableMonitor](#page-737-2)>mo n-1<[/](https://docs.stonebranch.com/confluence/display/UC70/Composite+Trigger+Web+Services#CompositeTriggerWebServices-variableMonitor-COMP-VM)[variableMonitor>](#page-737-2)< /variableMonitorComponent>

#### **Composite Trigger: Email Monitor Component**

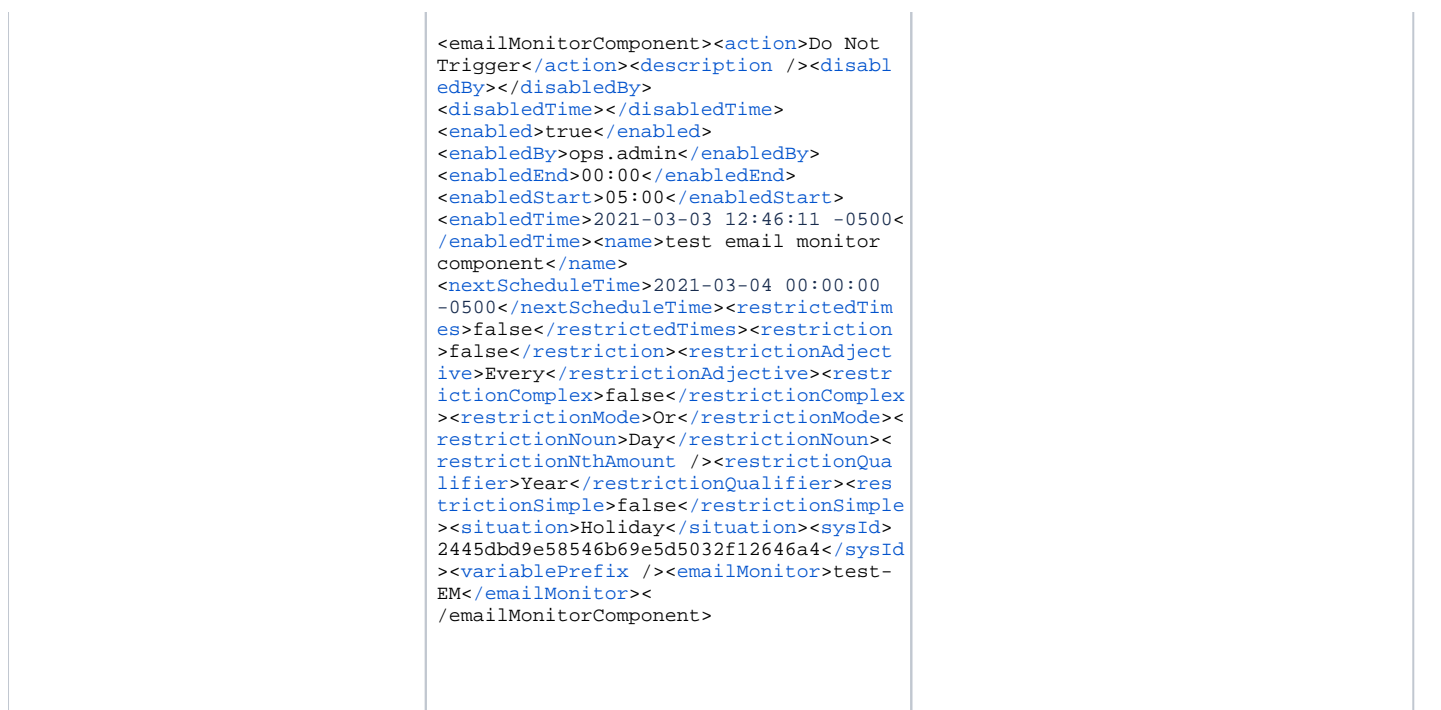

# Properties

## Trigger Properties - All Triggers

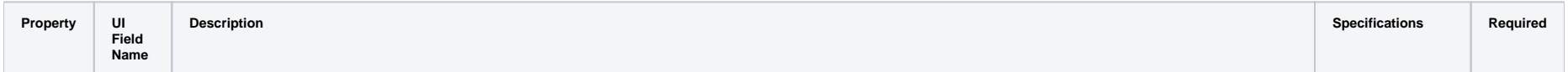

<span id="page-725-5"></span><span id="page-725-4"></span><span id="page-725-3"></span><span id="page-725-2"></span><span id="page-725-1"></span><span id="page-725-0"></span>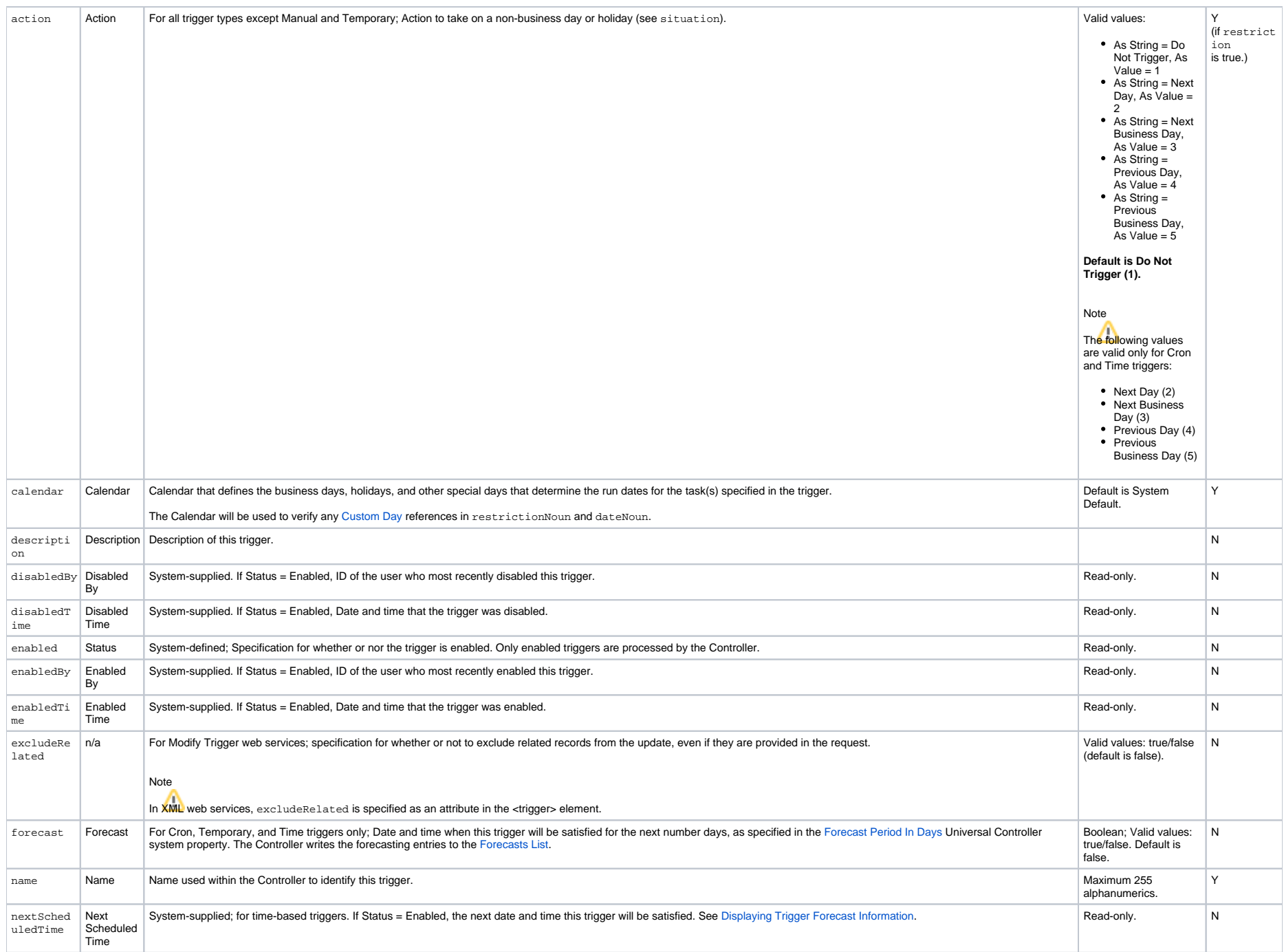

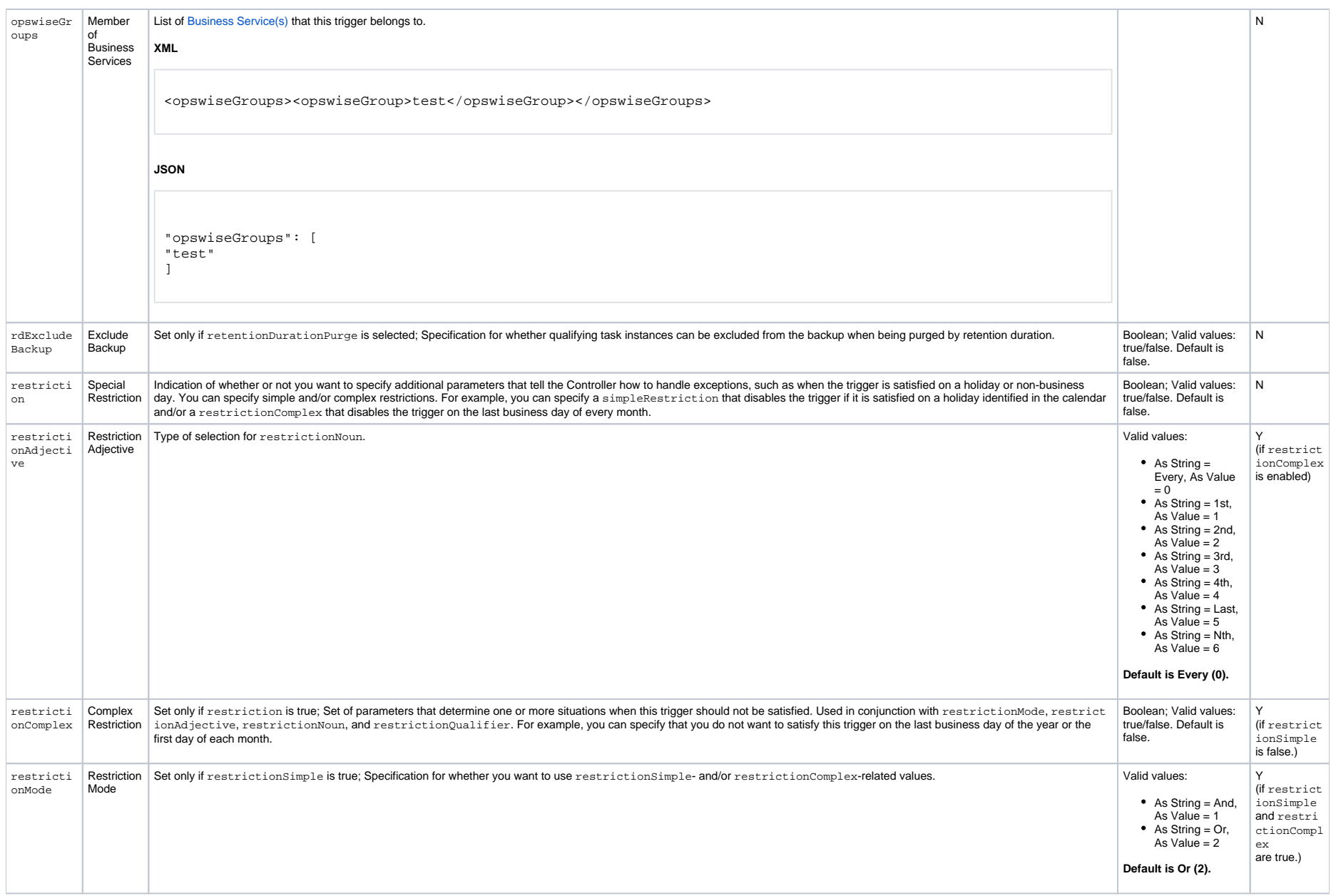

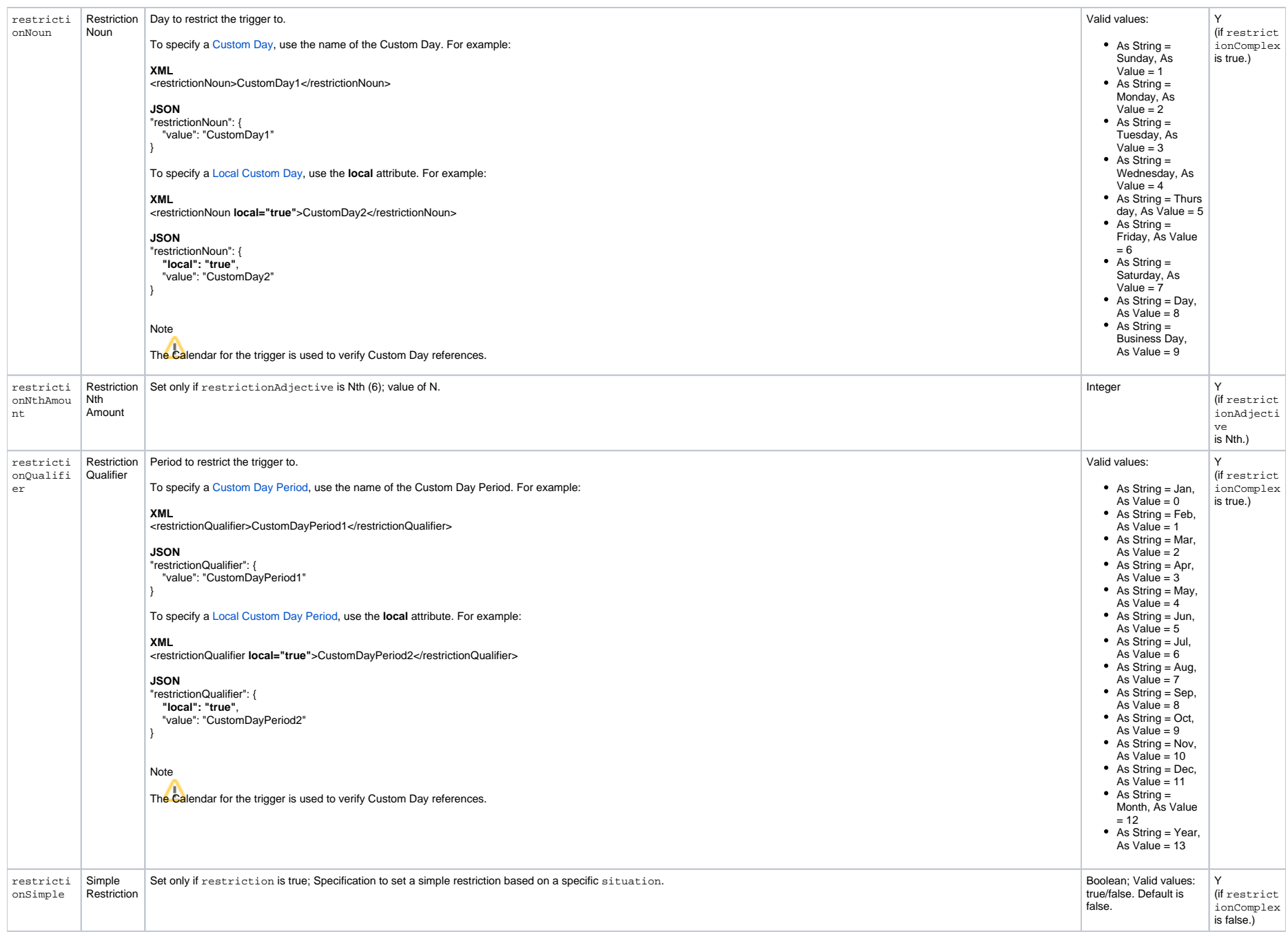

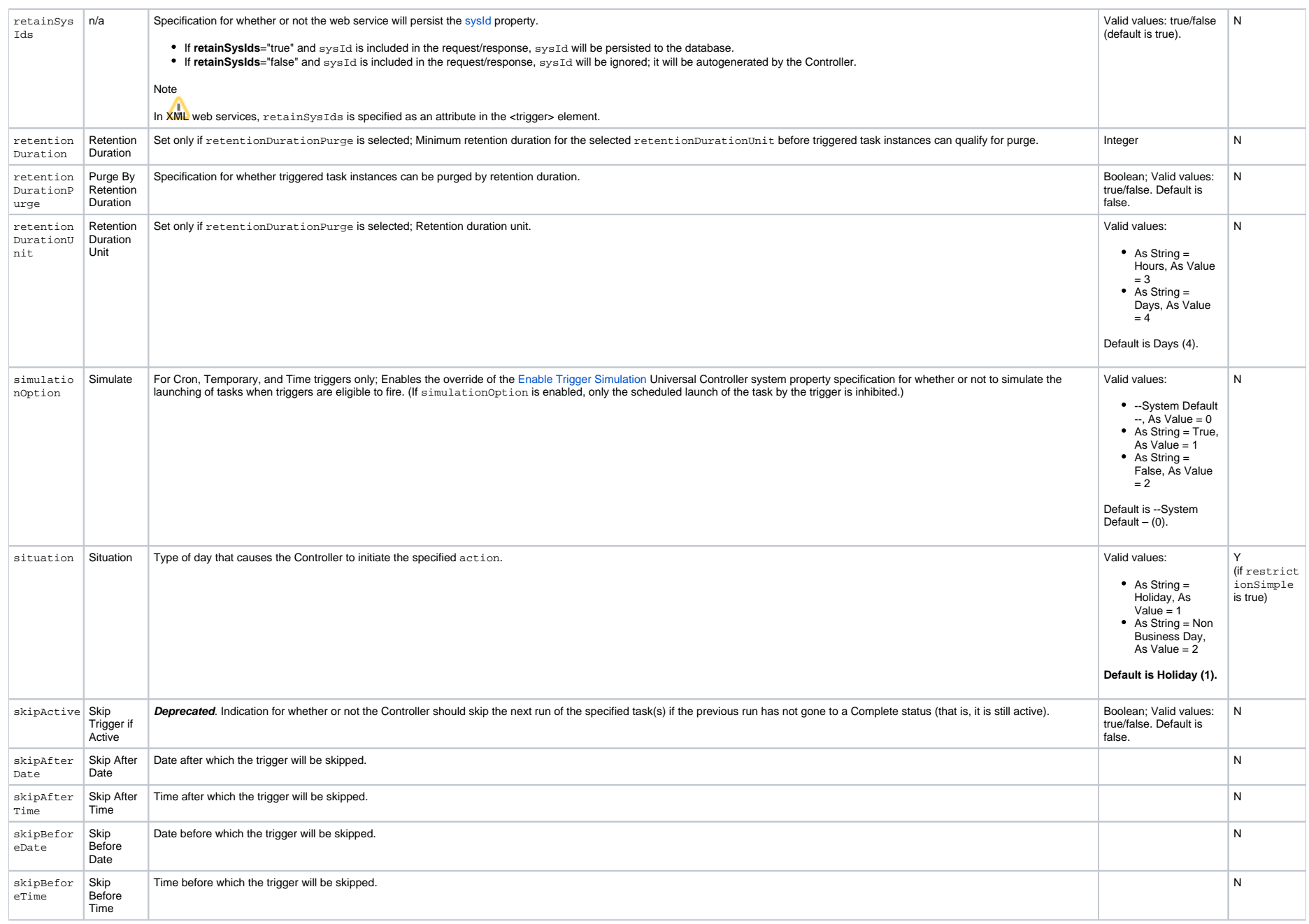

<span id="page-729-0"></span>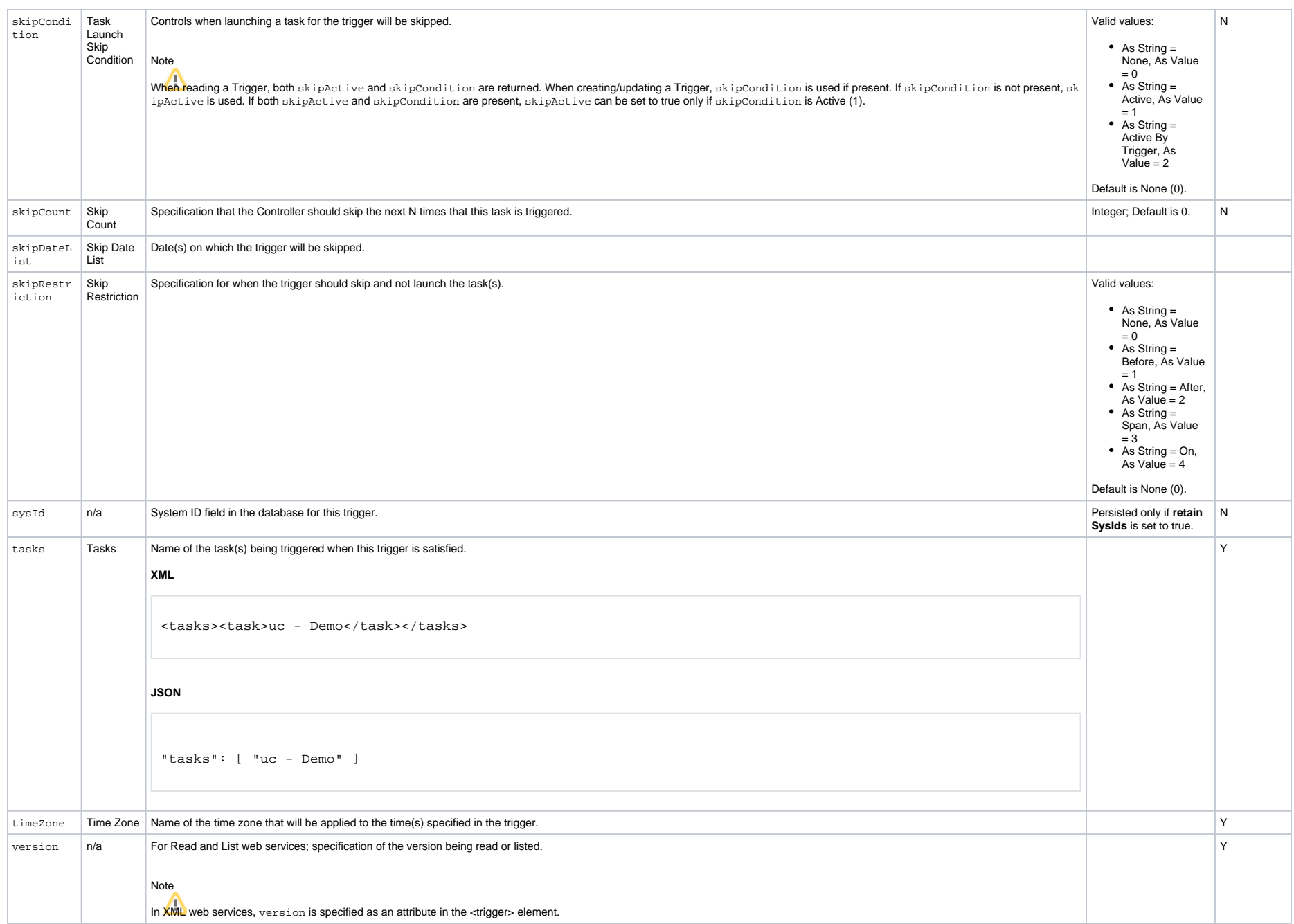

## Trigger Properties - Composite Trigger

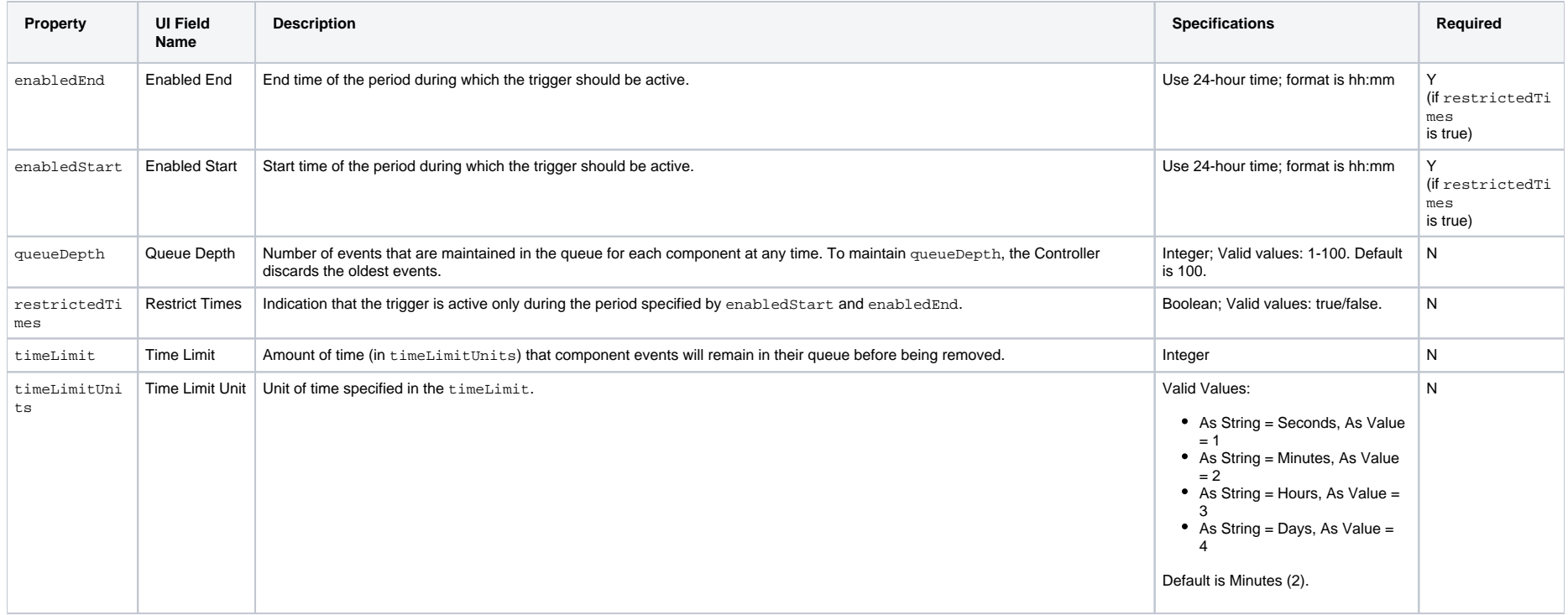

## Trigger Properties - All Composite Trigger Components

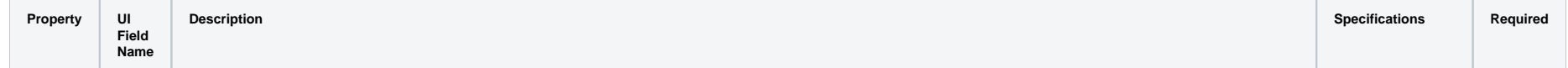

<span id="page-731-4"></span><span id="page-731-3"></span><span id="page-731-2"></span><span id="page-731-1"></span><span id="page-731-0"></span>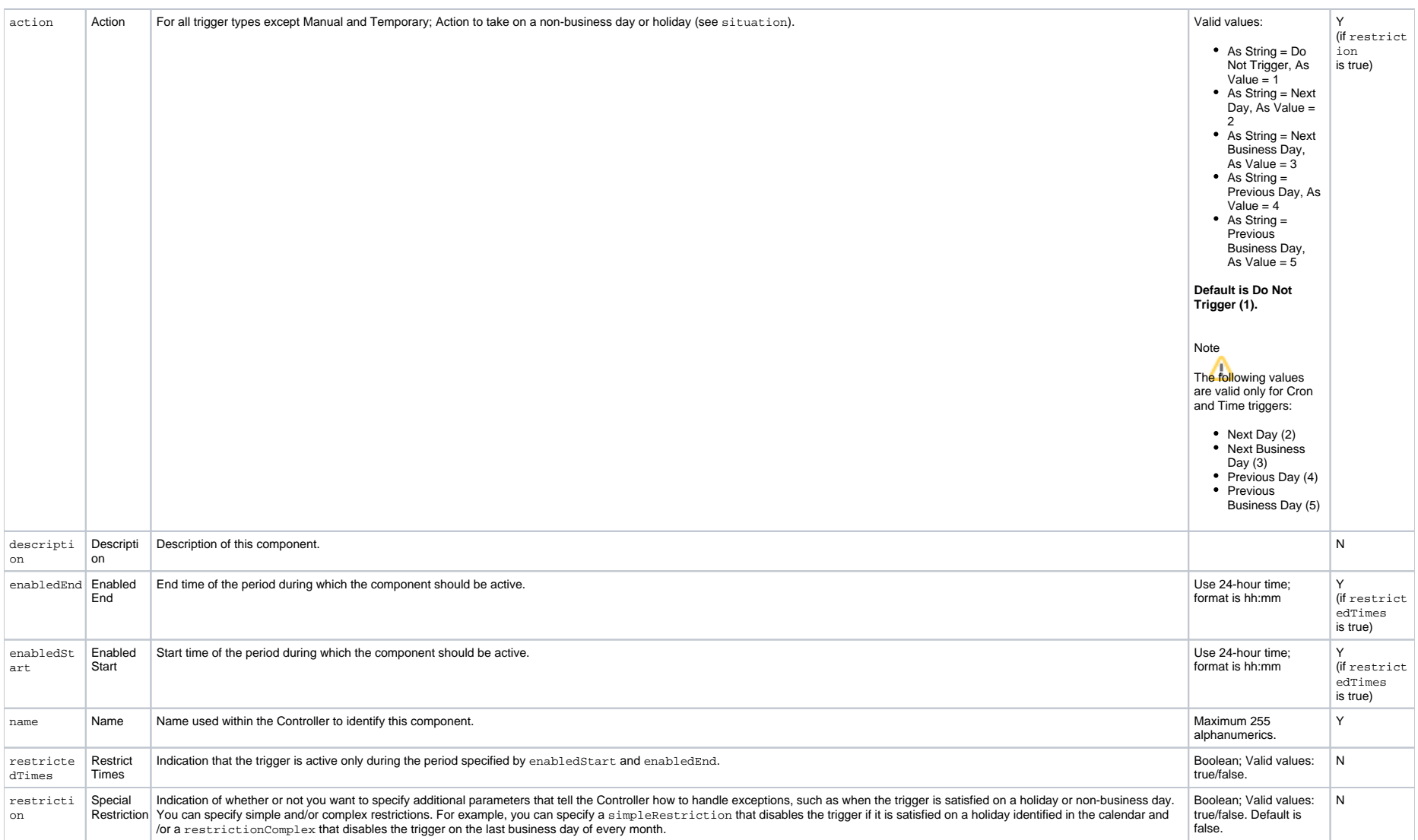

<span id="page-732-4"></span><span id="page-732-3"></span><span id="page-732-2"></span><span id="page-732-1"></span><span id="page-732-0"></span>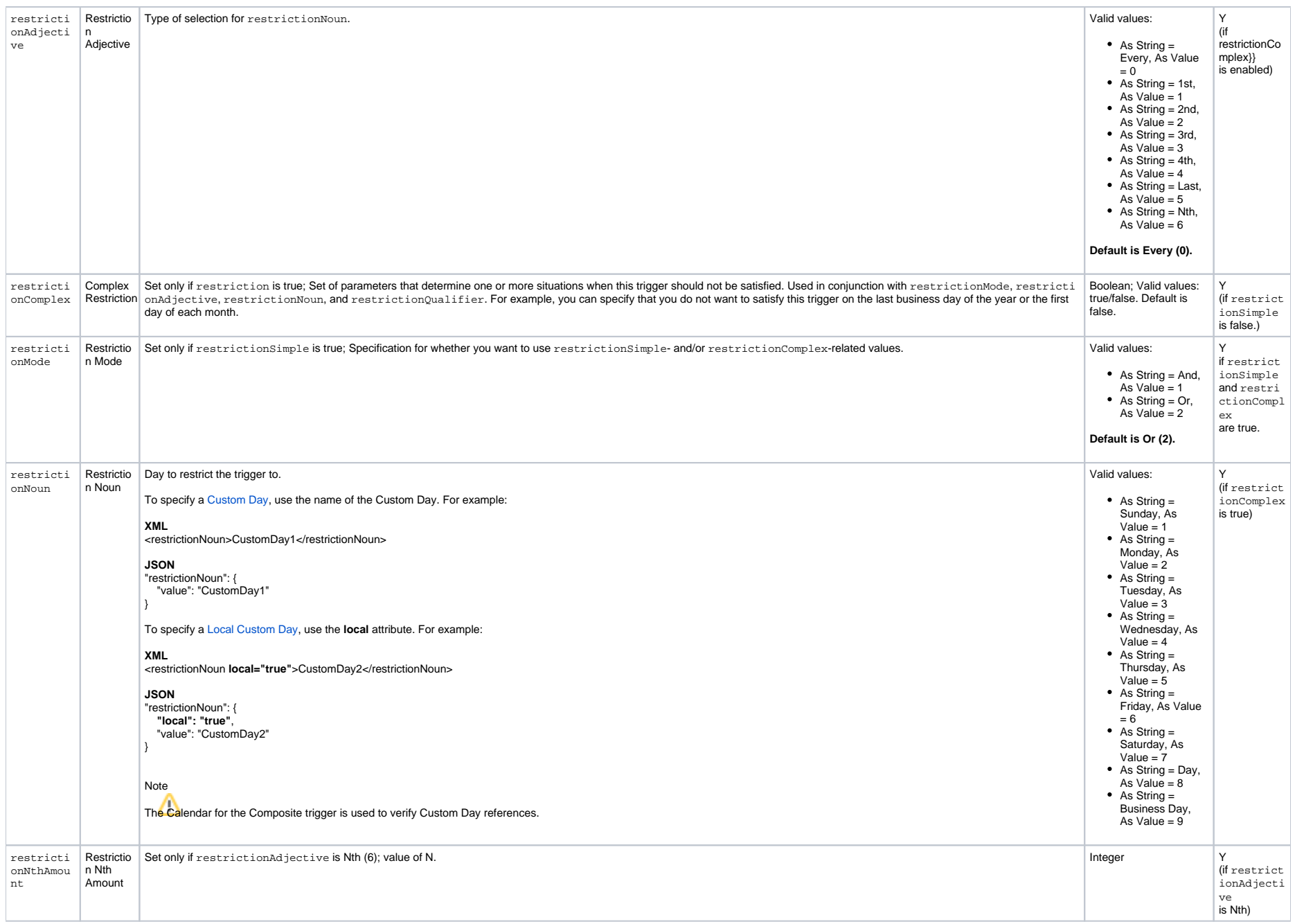

<span id="page-733-0"></span>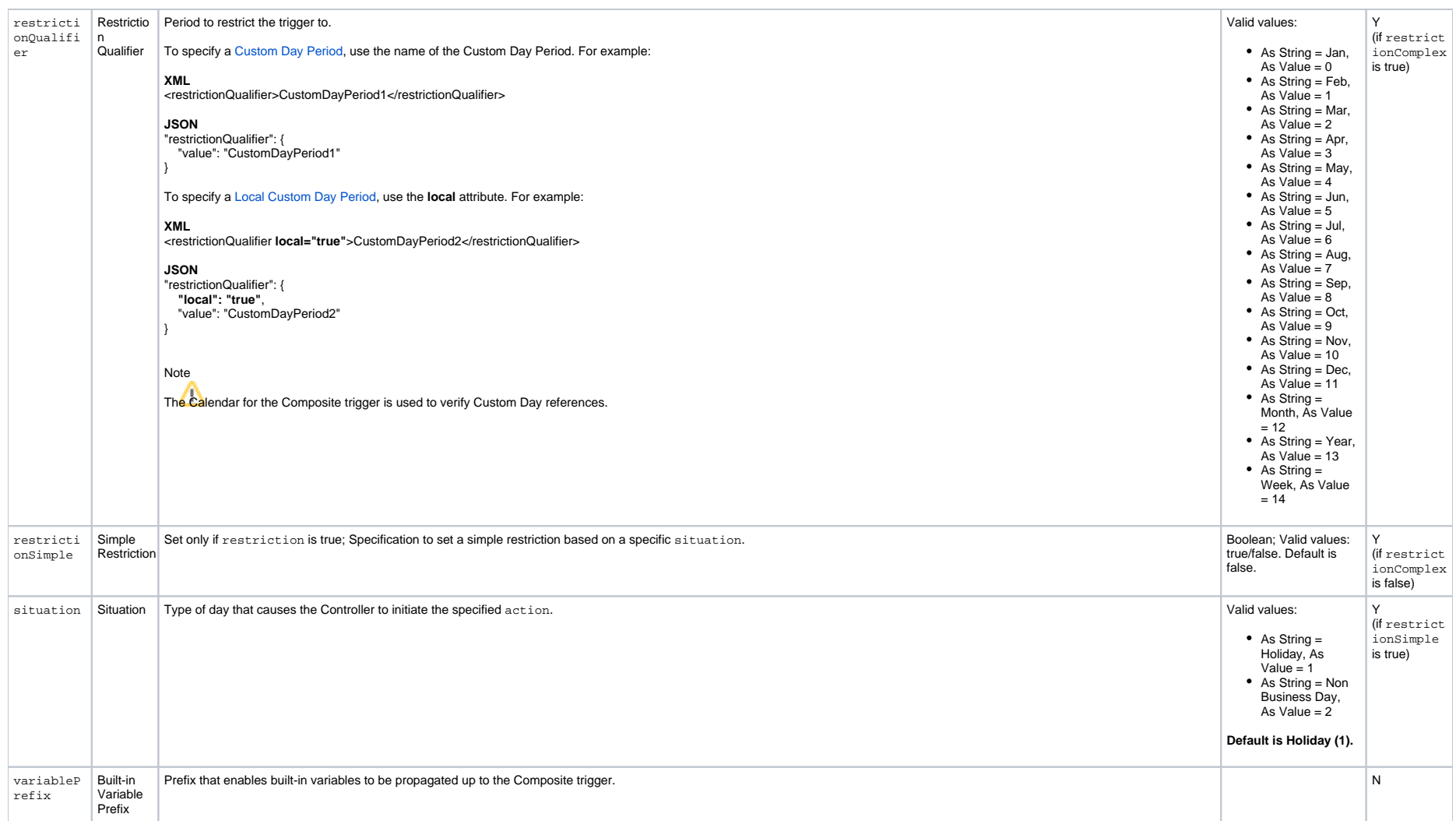

## <span id="page-733-3"></span><span id="page-733-2"></span><span id="page-733-1"></span>Trigger Properties - Composite Trigger Time Component

<span id="page-733-4"></span>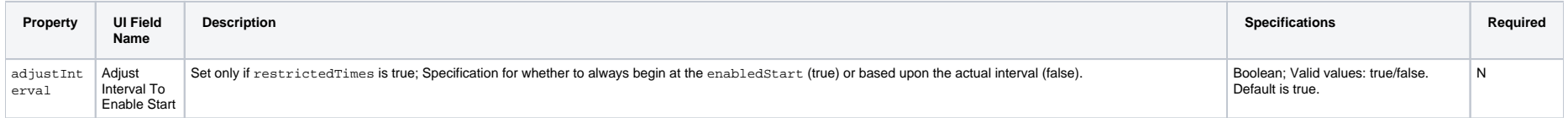

<span id="page-734-4"></span><span id="page-734-3"></span><span id="page-734-2"></span><span id="page-734-1"></span><span id="page-734-0"></span>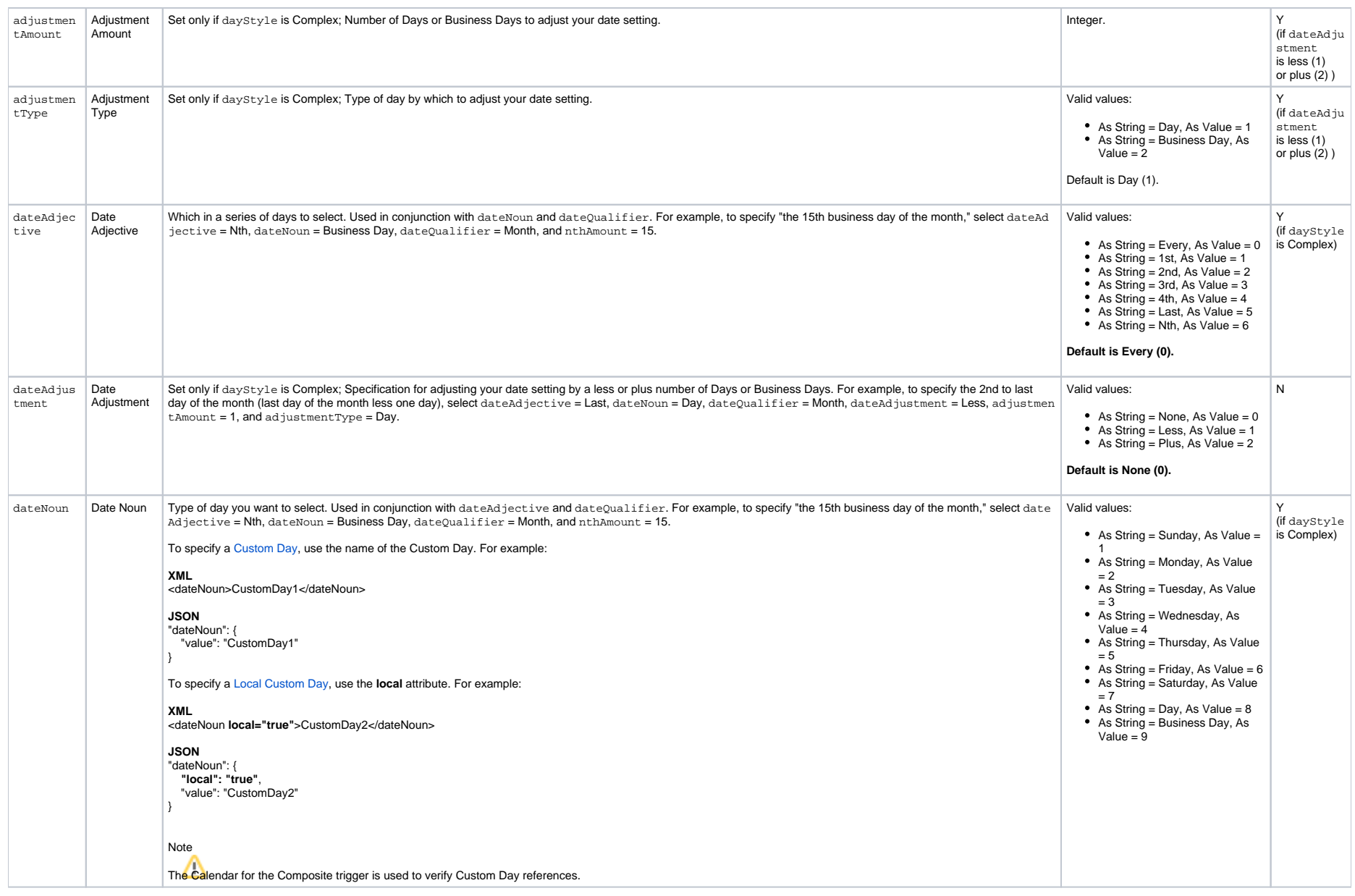

<span id="page-735-6"></span><span id="page-735-5"></span><span id="page-735-4"></span><span id="page-735-3"></span><span id="page-735-2"></span><span id="page-735-1"></span><span id="page-735-0"></span>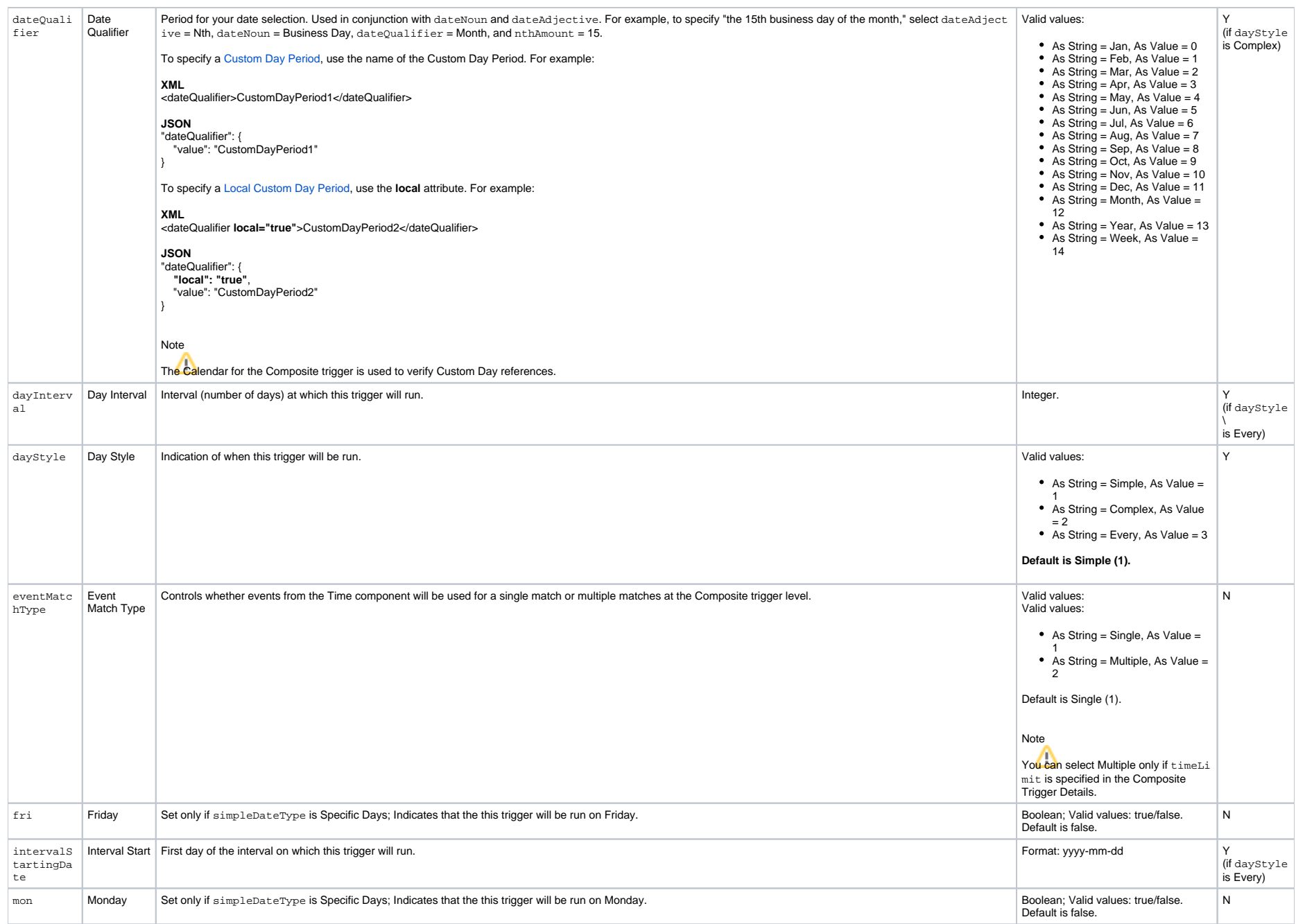

<span id="page-736-6"></span><span id="page-736-5"></span><span id="page-736-4"></span><span id="page-736-3"></span><span id="page-736-2"></span><span id="page-736-1"></span><span id="page-736-0"></span>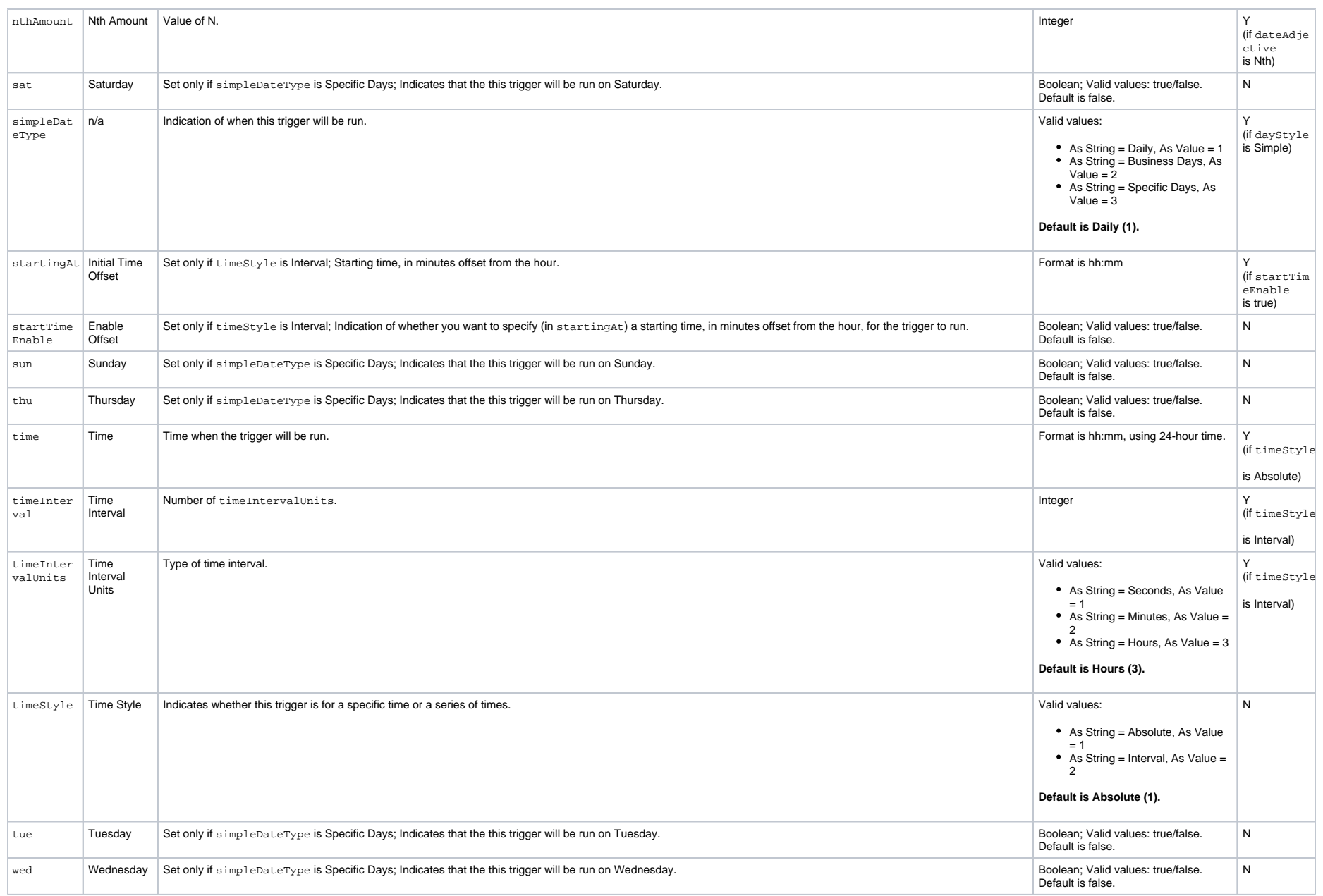

<span id="page-736-11"></span><span id="page-736-10"></span><span id="page-736-9"></span><span id="page-736-8"></span><span id="page-736-7"></span>Trigger Properties - Composite Trigger File Monitor Component

<span id="page-737-0"></span>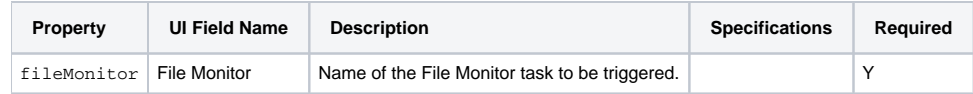

#### Trigger Properties - Composite Trigger Task Monitor Component

<span id="page-737-1"></span>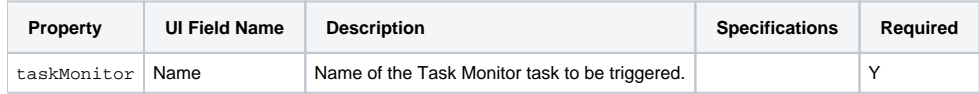

#### Trigger Properties - Composite Trigger Variable Monitor Component

<span id="page-737-2"></span>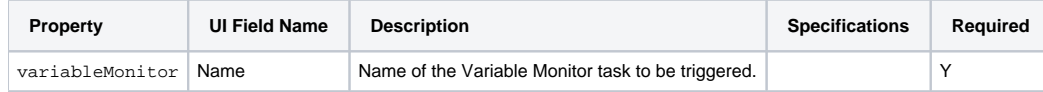

#### Trigger Properties - Composite Trigger Email Monitor Component

<span id="page-737-3"></span>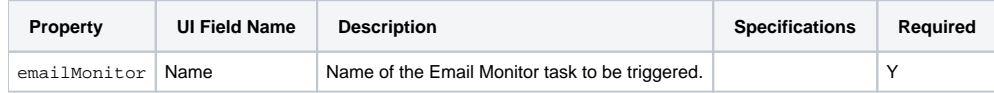

#### Trigger-Related Records Properties: Variables

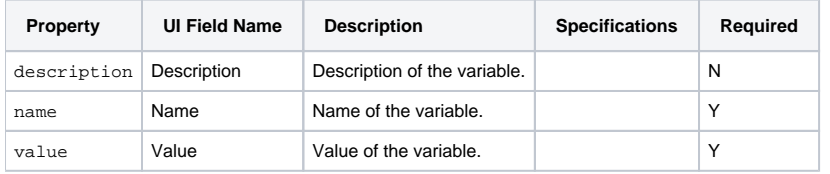

# **Cron Trigger Web Services**

- [Overview](#page-738-0)
- [Create a Cron Trigger](#page-738-1)
- [Modify a Cron Trigger](#page-739-0)
- [Read a Cron Trigger](#page-739-1)
	- [Read a Cron Trigger: URI Parameters](#page-740-0)
- [Cron Trigger: XML and JSON Examples](#page-740-1)
- [Properties](#page-741-0)
	- [Trigger Properties: All Triggers](#page-742-0)
	- [Trigger Properties: Cron Trigger](#page-747-0)
	- [Trigger-Related Records Properties: Variables](#page-747-1)
- [List Trigger Qualifying Times](#page-748-0)
	- [List Trigger Qualifying Times: URI Parameters](#page-748-1)
	- [List Trigger Qualifying Times: XML and JSON Examples](#page-748-2)

#### <span id="page-738-0"></span>**Overview**

Universal Controller supports the following RESTful-based web services for Cron Trigger operations, which are listed alphabetically on this page.

- [Create a Cron Trigger](#page-738-1)
- [Modify a Cron Trigger](#page-739-0)
- [Read a Cron Trigger](#page-739-1)

Formatting specifications for each web service, including details about parameter requirements, are provided.

#### Note

For information on Trigger web services that are applicable to all trigger types, see:

- [Delete a Trigger](https://docs.stonebranch.com/confluence/display/UC70/Trigger+Web+Services#TriggerWebServices-DeleteaTrigger)
- [Enable/Disable a Trigger](https://docs.stonebranch.com/confluence/display/UC70/Trigger+Web+Services#TriggerWebServices-Enable/DisableaTrigger)
- [List Triggers](https://docs.stonebranch.com/confluence/display/UC70/Trigger+Web+Services#TriggerWebServices-ListTriggers)
- [Trigger a Task](https://docs.stonebranch.com/confluence/display/UC70/Trigger+Web+Services#TriggerWebServices-TriggeraTask)

## <span id="page-738-1"></span>Create a Cron Trigger

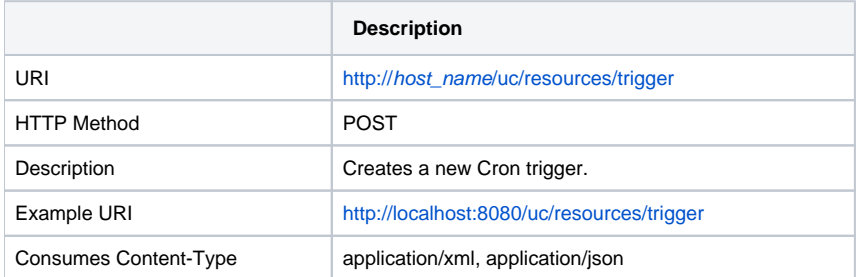

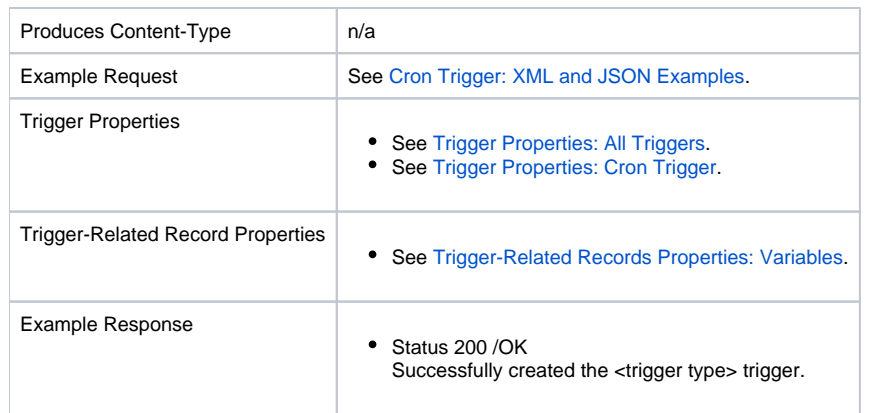

# <span id="page-739-0"></span>Modify a Cron Trigger

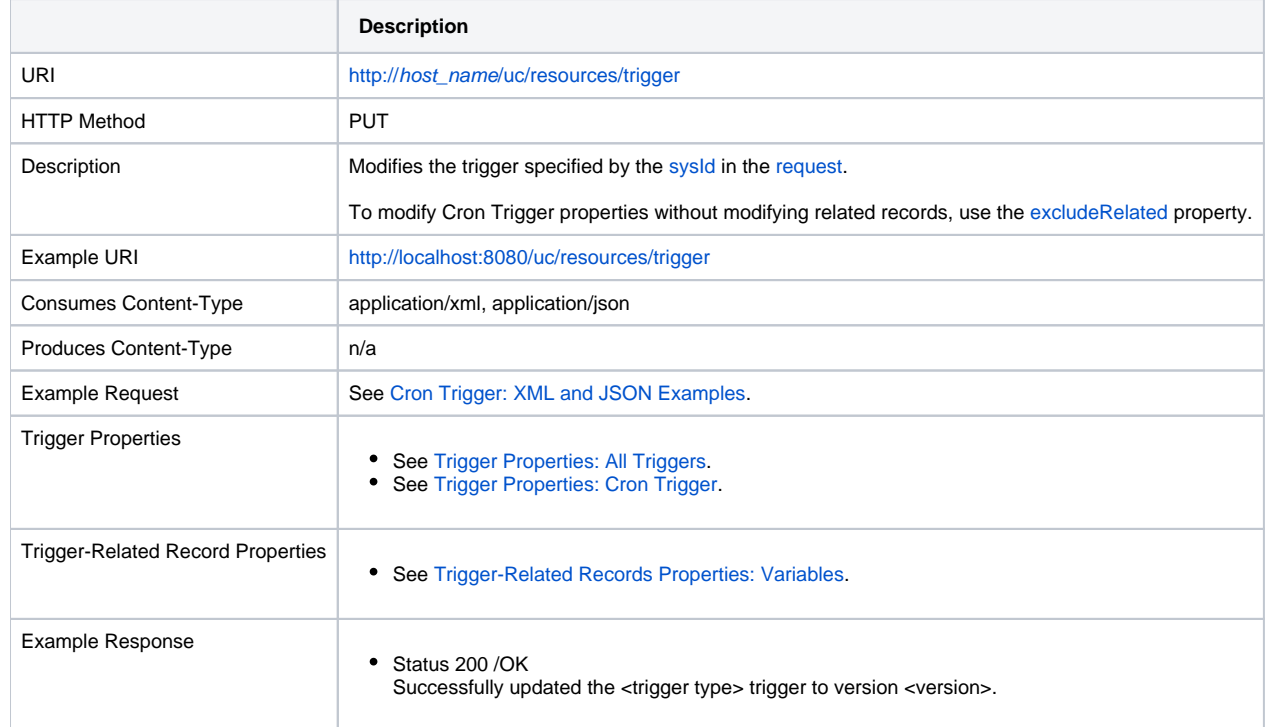

# <span id="page-739-1"></span>Read a Cron Trigger

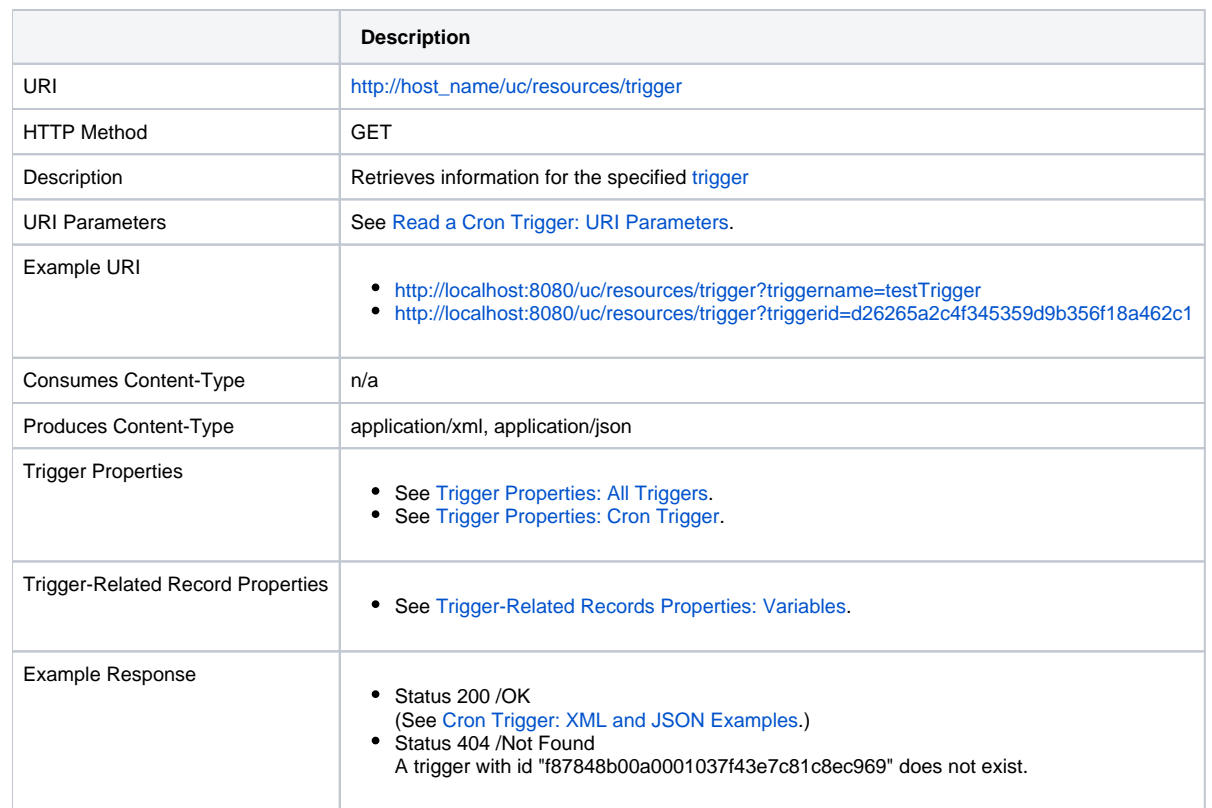

#### <span id="page-740-0"></span>Read a Cron Trigger: URI Parameters

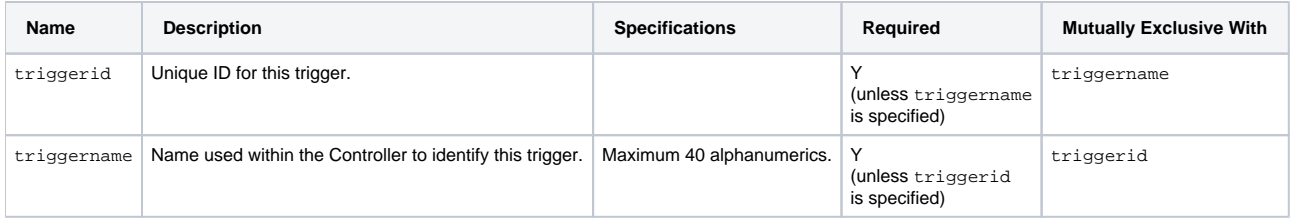

## <span id="page-740-1"></span>Cron Trigger: XML and JSON Examples

retainSysIds and version properties are specified as attributes in the <trigger type> element in XML.

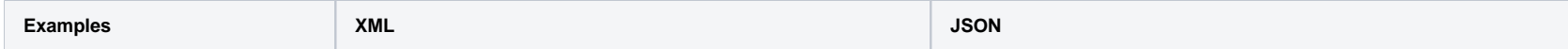

<span id="page-741-0"></span>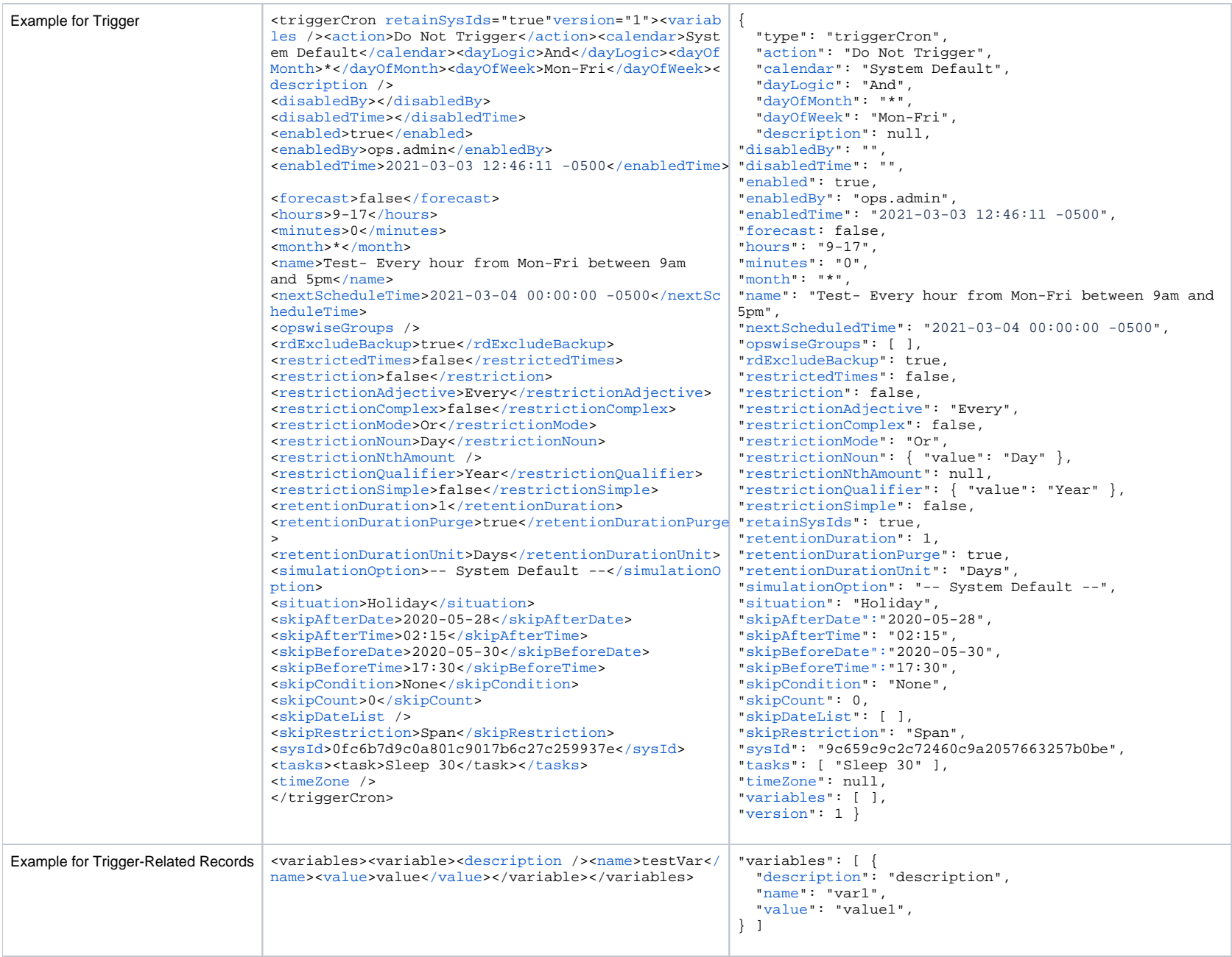

## Properties

## <span id="page-742-0"></span>Trigger Properties: All Triggers

<span id="page-742-8"></span><span id="page-742-7"></span><span id="page-742-6"></span><span id="page-742-5"></span><span id="page-742-4"></span><span id="page-742-3"></span><span id="page-742-2"></span><span id="page-742-1"></span>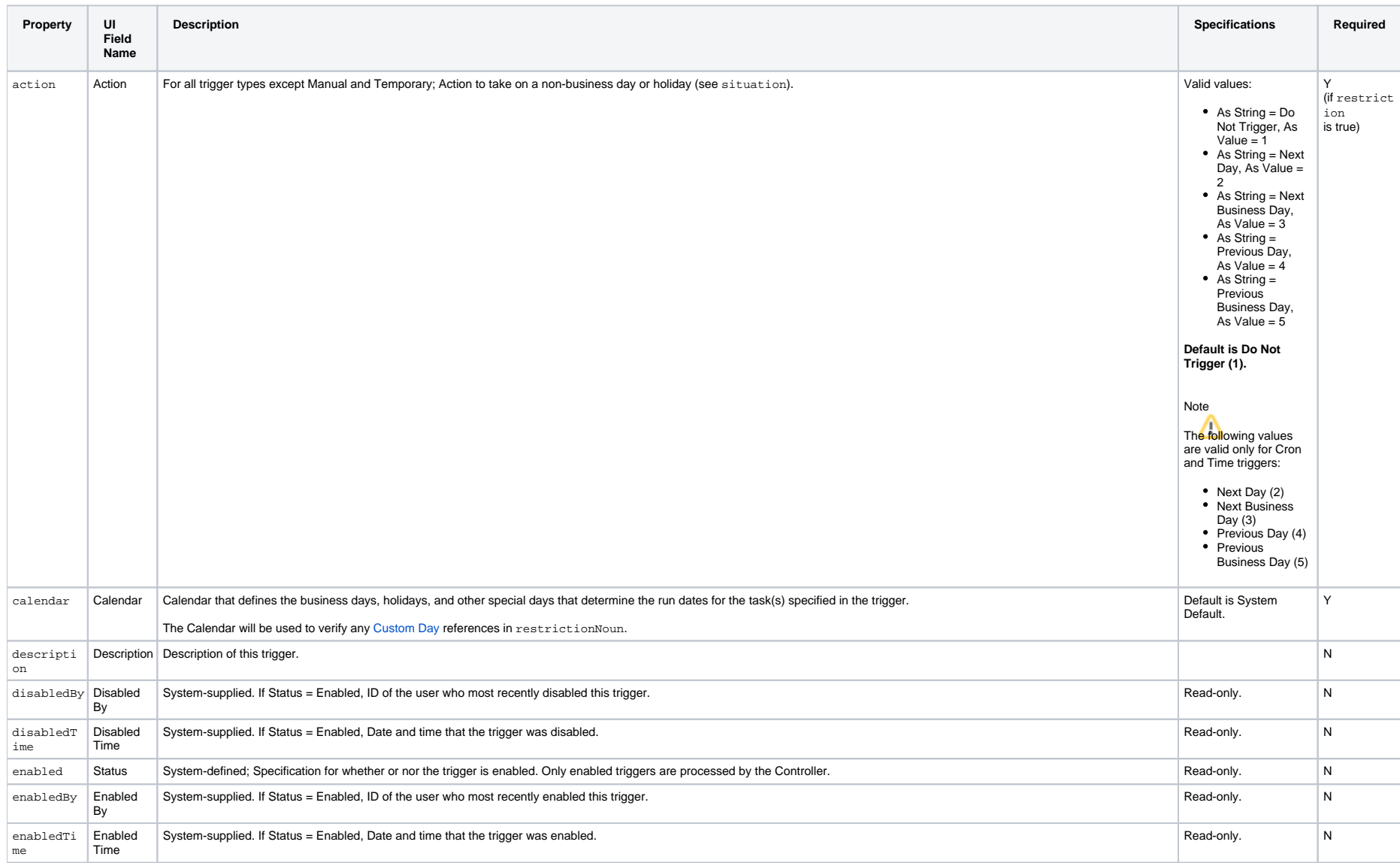

<span id="page-743-7"></span><span id="page-743-6"></span><span id="page-743-5"></span><span id="page-743-4"></span><span id="page-743-3"></span><span id="page-743-2"></span><span id="page-743-1"></span><span id="page-743-0"></span>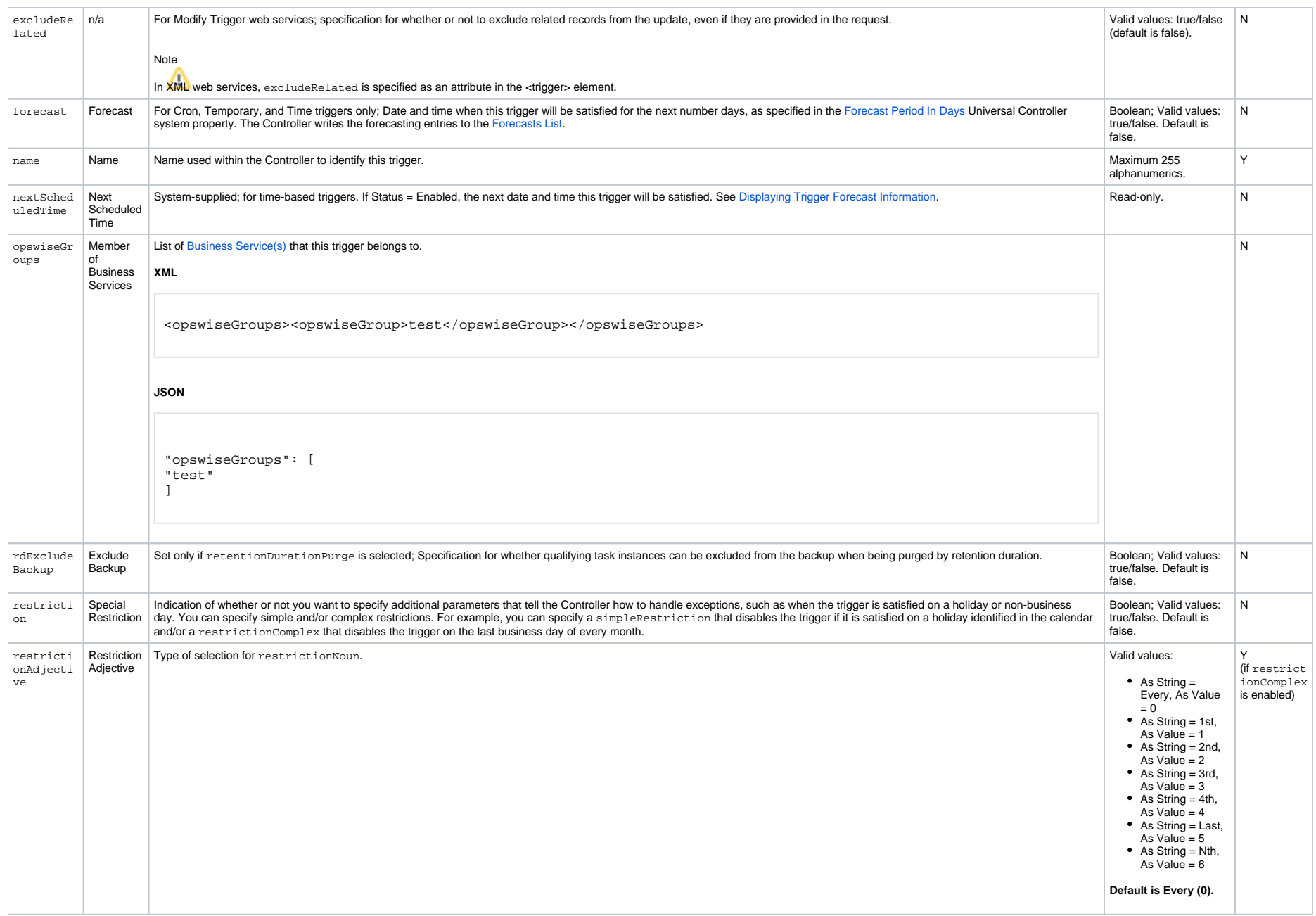

<span id="page-744-3"></span><span id="page-744-2"></span><span id="page-744-1"></span><span id="page-744-0"></span>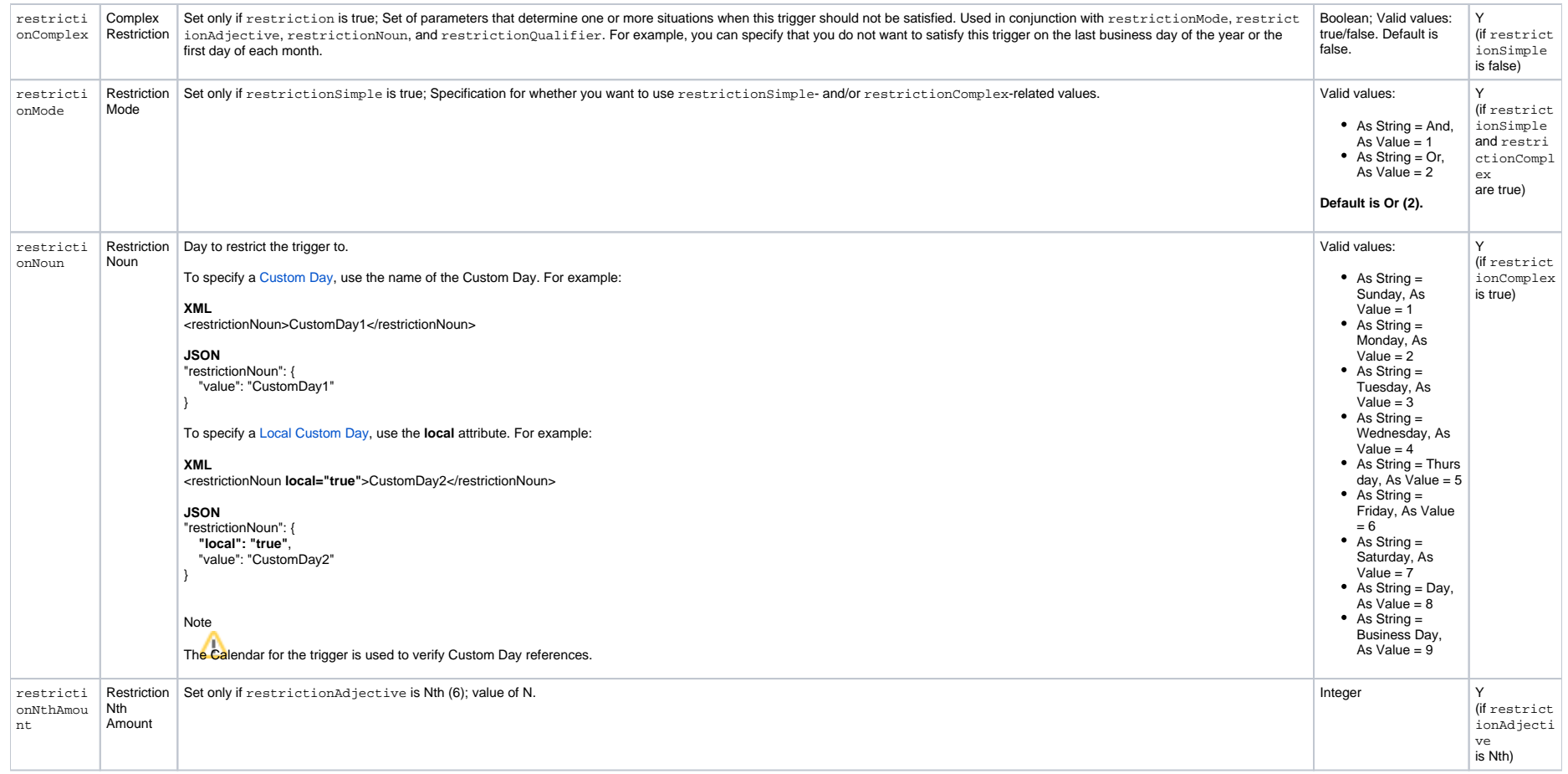

<span id="page-745-4"></span><span id="page-745-3"></span><span id="page-745-2"></span><span id="page-745-1"></span><span id="page-745-0"></span>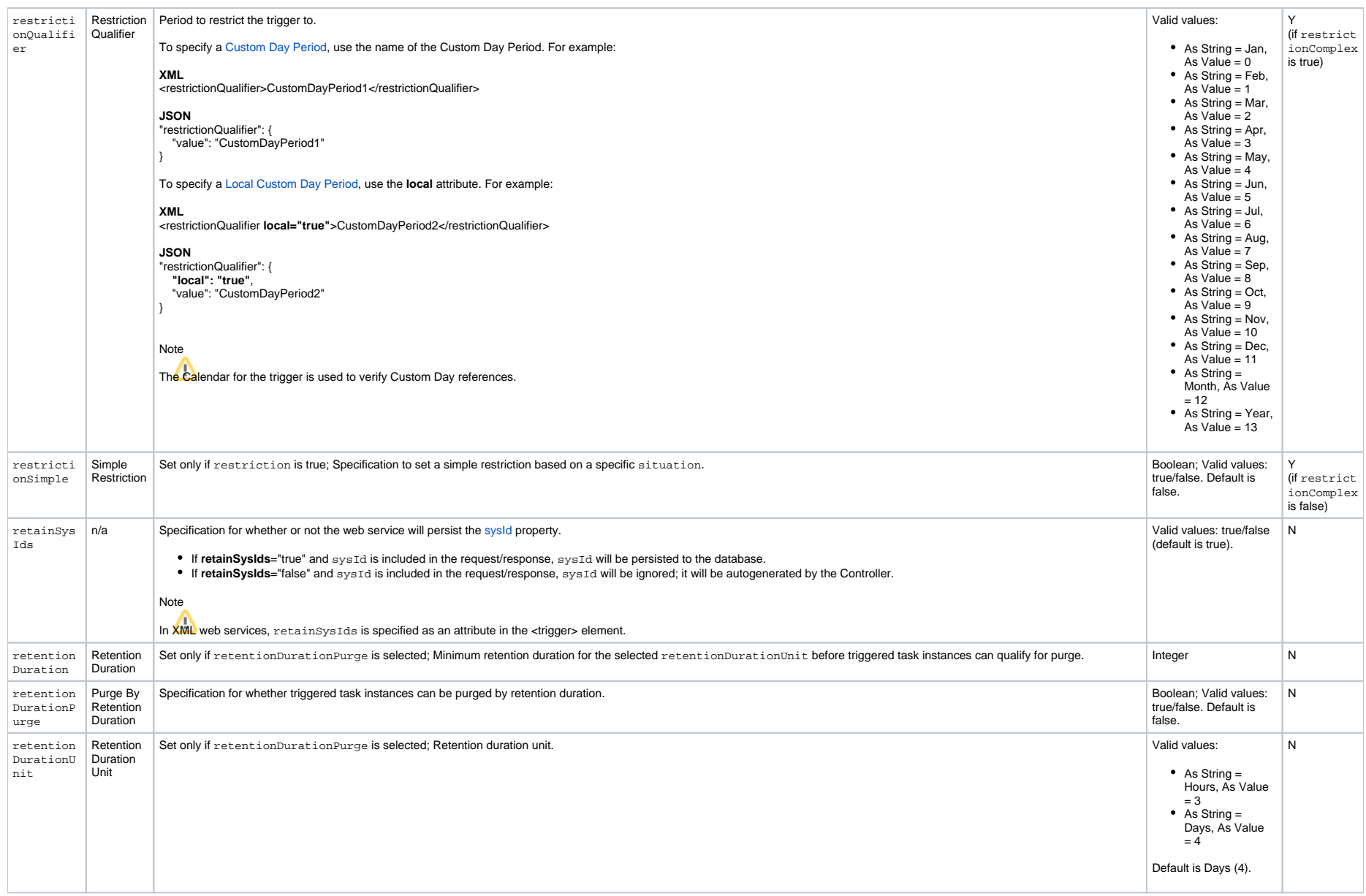

<span id="page-746-8"></span><span id="page-746-7"></span><span id="page-746-6"></span><span id="page-746-5"></span><span id="page-746-4"></span><span id="page-746-3"></span><span id="page-746-2"></span><span id="page-746-1"></span><span id="page-746-0"></span>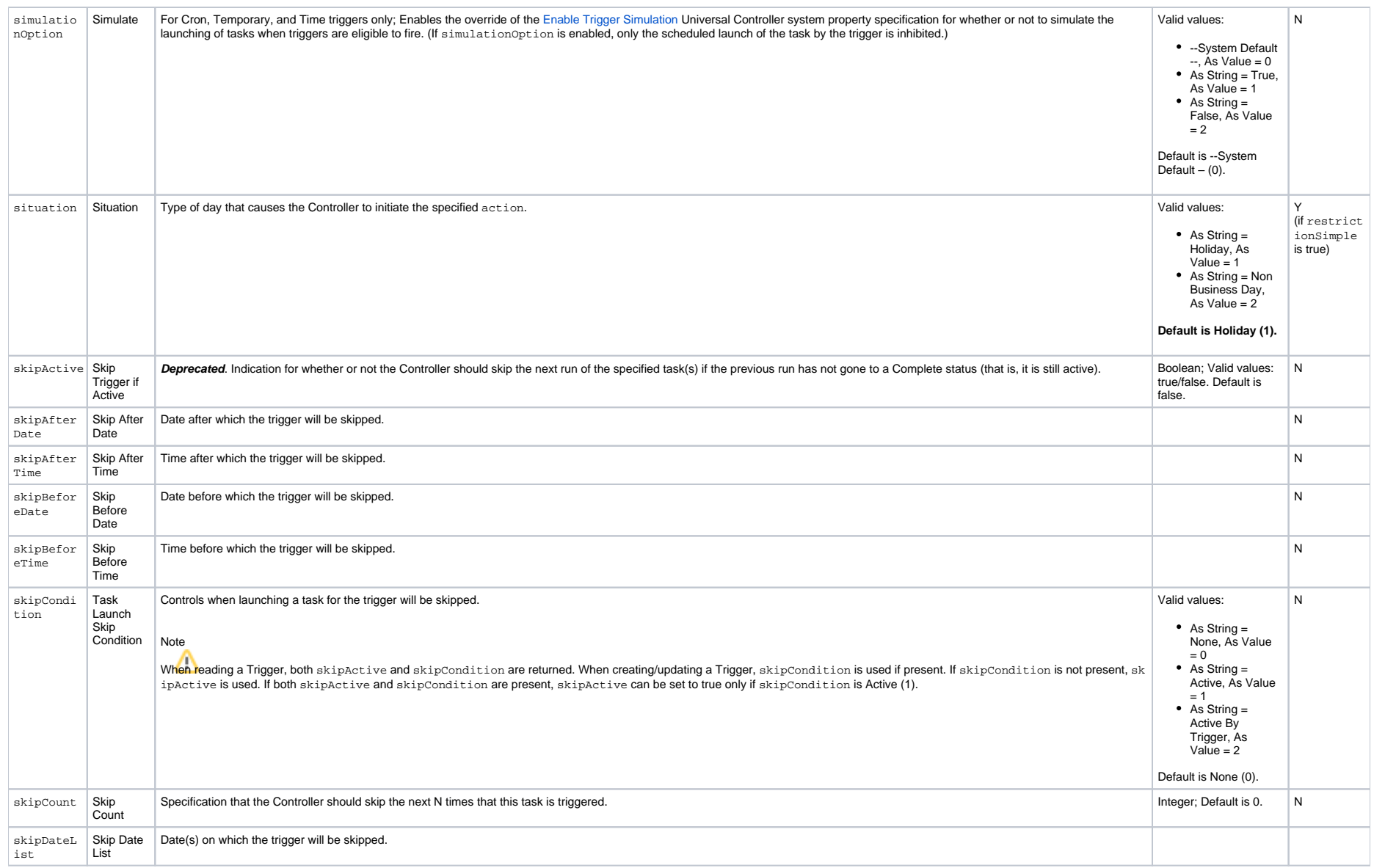

<span id="page-747-11"></span><span id="page-747-10"></span><span id="page-747-2"></span>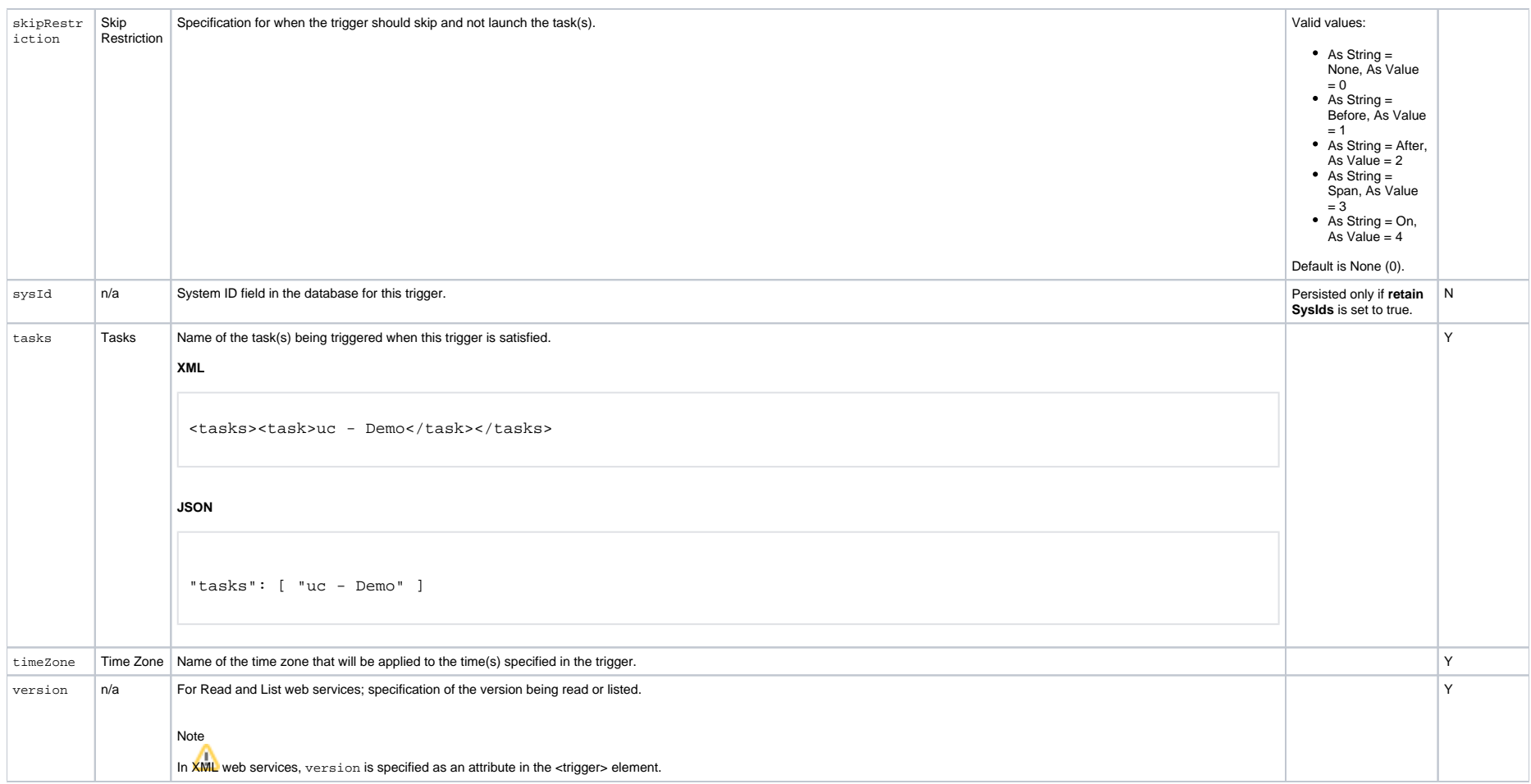

## <span id="page-747-12"></span><span id="page-747-3"></span><span id="page-747-0"></span>Trigger Properties: Cron Trigger

<span id="page-747-9"></span><span id="page-747-8"></span><span id="page-747-7"></span><span id="page-747-6"></span><span id="page-747-5"></span><span id="page-747-4"></span><span id="page-747-1"></span>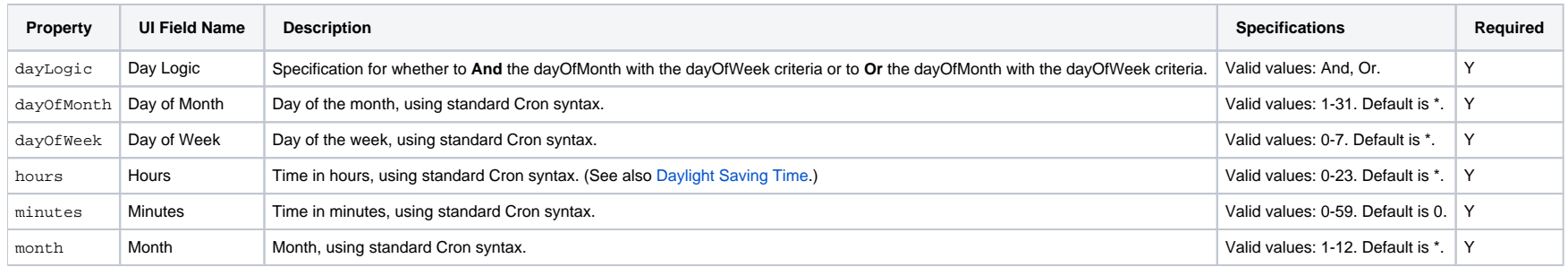

#### <span id="page-748-3"></span>Trigger-Related Records Properties: Variables

<span id="page-748-5"></span><span id="page-748-4"></span>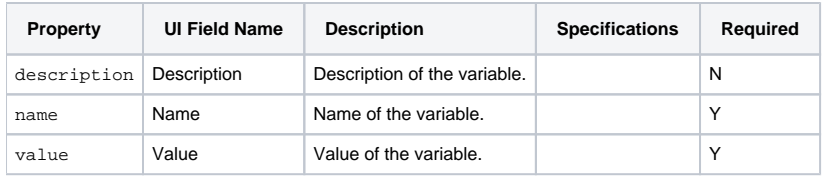

## <span id="page-748-6"></span><span id="page-748-0"></span>List Trigger Qualifying Times

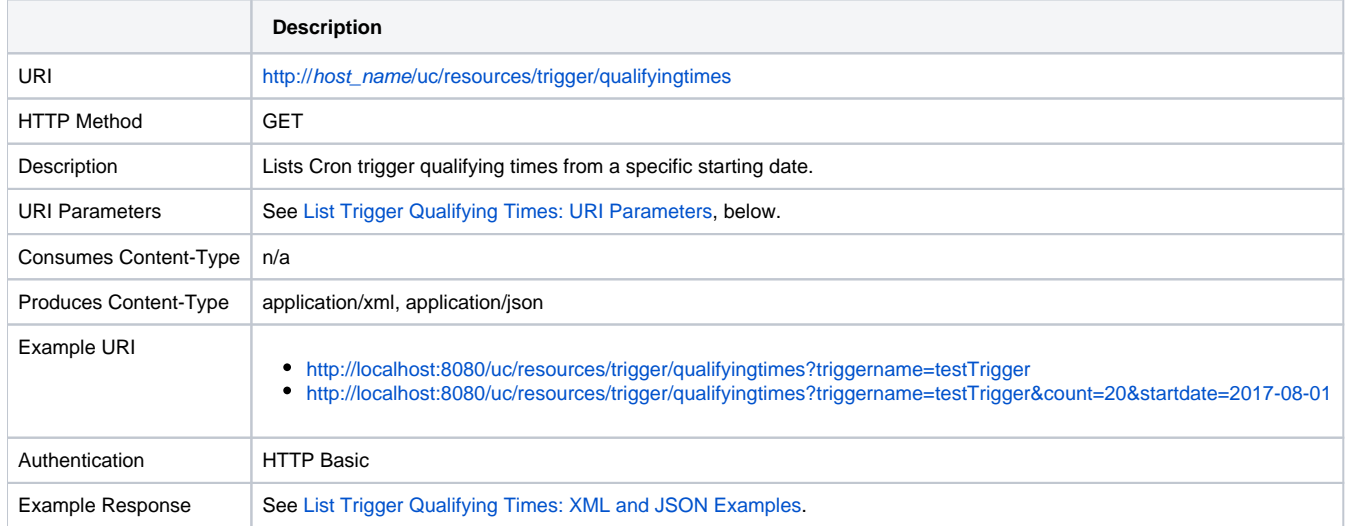

#### <span id="page-748-1"></span>List Trigger Qualifying Times: URI Parameters

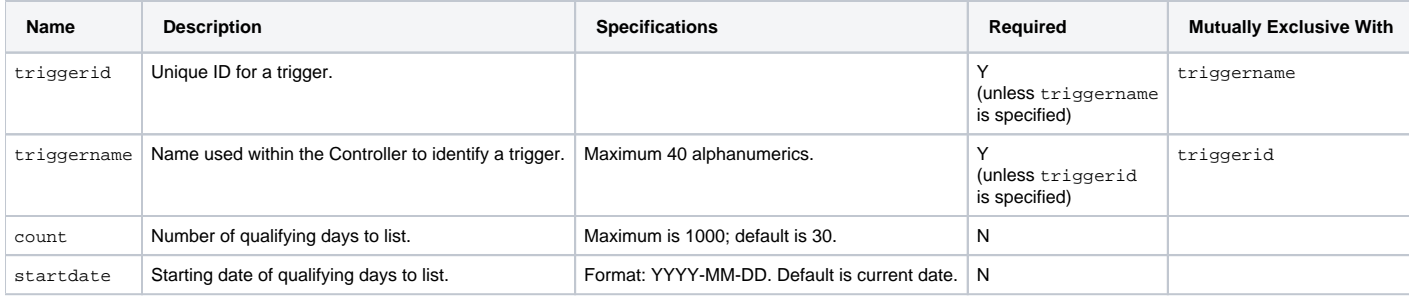

<span id="page-748-2"></span>List Trigger Qualifying Times: XML and JSON Examples

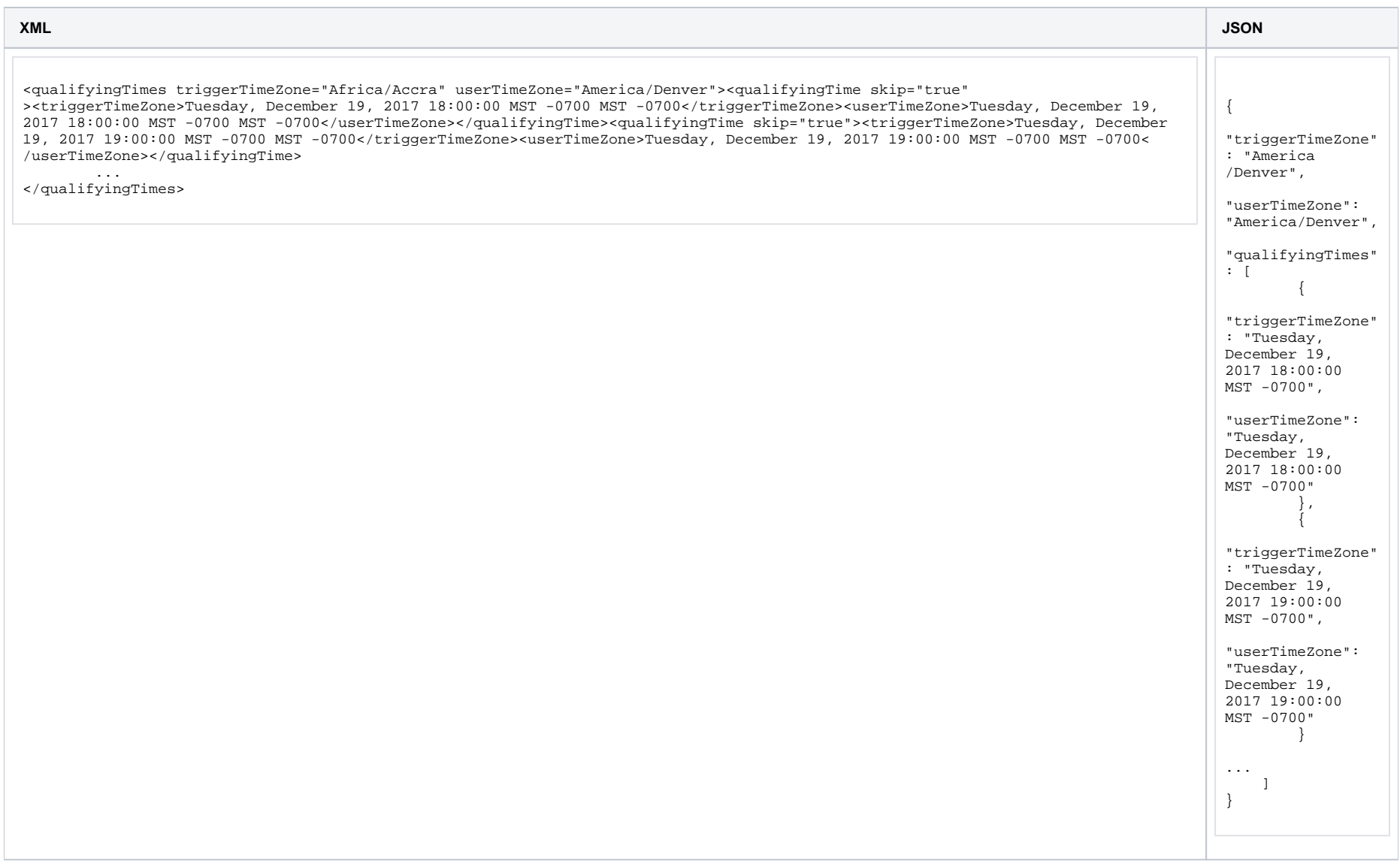

# **Email Monitor Trigger Web Services**

- [Overview](#page-750-0)
- [Create an Email Monitor Trigger](#page-750-1)
- [Modify an Email Monitor Trigger](#page-751-0)
- [Read an Email Monitor Trigger](#page-751-1)
	- [Read an Email Monitor Trigger: URI Parameters](#page-752-0)
- [Email Monitor Trigger: XML and JSON Examples](#page-752-1)
- [Properties](#page-753-0)
	- [Trigger Properties: All Triggers](#page-754-0)
	- [Trigger Properties: Email Monitor Trigger](#page-759-0)
	- [Trigger-Related Records Properties: Variables](#page-759-1)

### <span id="page-750-0"></span>**Overview**

Universal Controller supports the following RESTful-based web services for Email Monitor Trigger operations, which are listed alphabetically on this page.

- [Create an Email Monitor Trigger](#page-750-1)
- [Modify an Email Monitor Trigger](#page-751-0)
- [Read an Email Monitor Trigger](#page-751-1)

Formatting specifications for each web service, including details about parameter requirements, are provided.

#### Note For information on Trigger web services that are applicable to all trigger types, see:

- [Delete a Trigger](https://docs.stonebranch.com/confluence/display/UC70/Trigger+Web+Services#TriggerWebServices-DeleteaTrigger)
- [Enable/Disable a Trigger](https://docs.stonebranch.com/confluence/display/UC70/Trigger+Web+Services#TriggerWebServices-Enable/DisableaTrigger)
- [List Triggers](https://docs.stonebranch.com/confluence/display/UC70/Trigger+Web+Services#TriggerWebServices-ListTriggers)
- [Trigger a Task](https://docs.stonebranch.com/confluence/display/UC70/Trigger+Web+Services#TriggerWebServices-TriggeraTask)

## <span id="page-750-1"></span>Create an Email Monitor Trigger

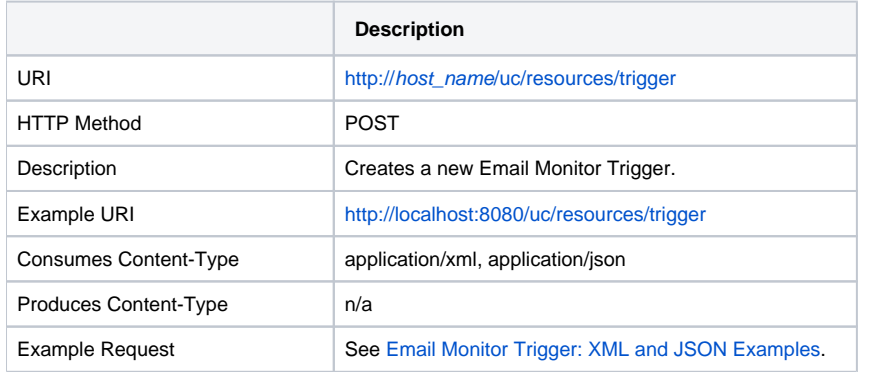

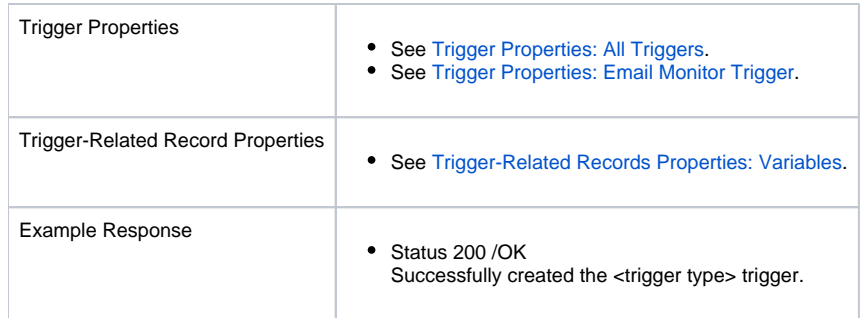

# <span id="page-751-0"></span>Modify an Email Monitor Trigger

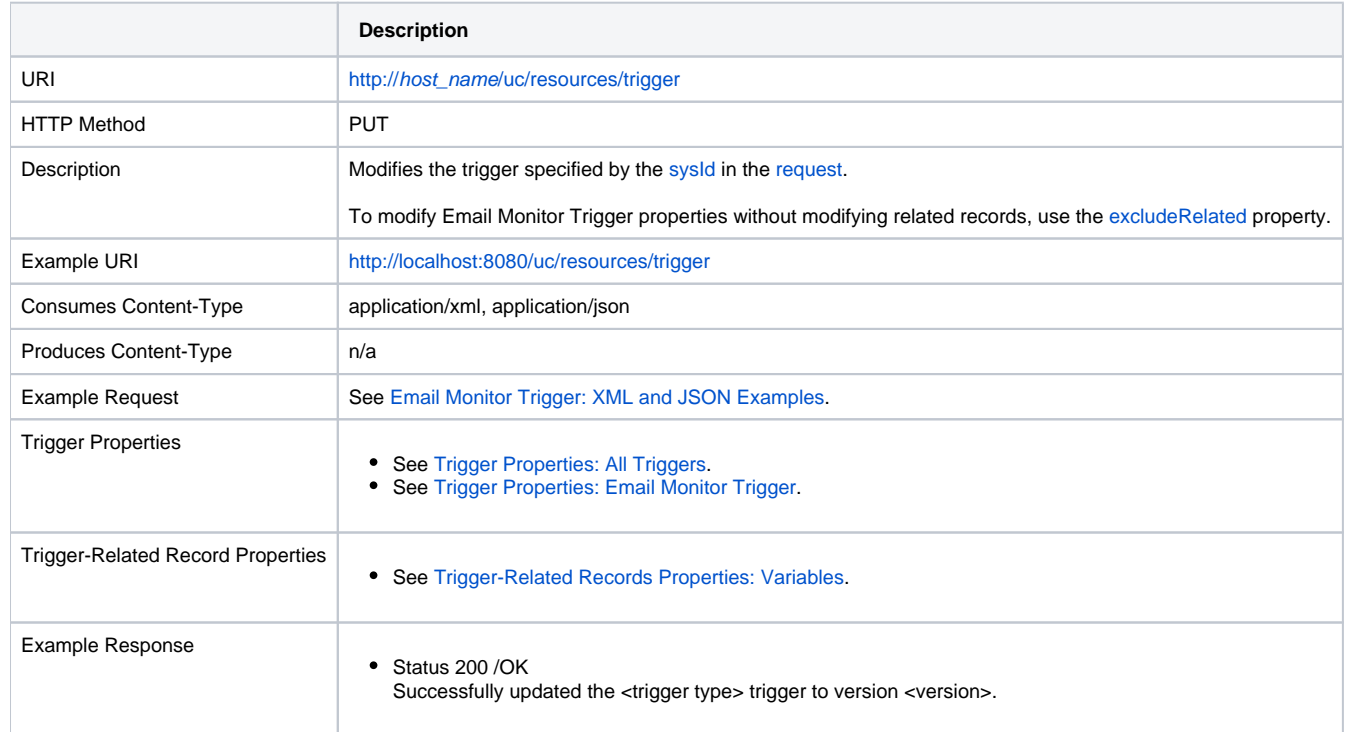

# <span id="page-751-1"></span>Read an Email Monitor Trigger

**Description**

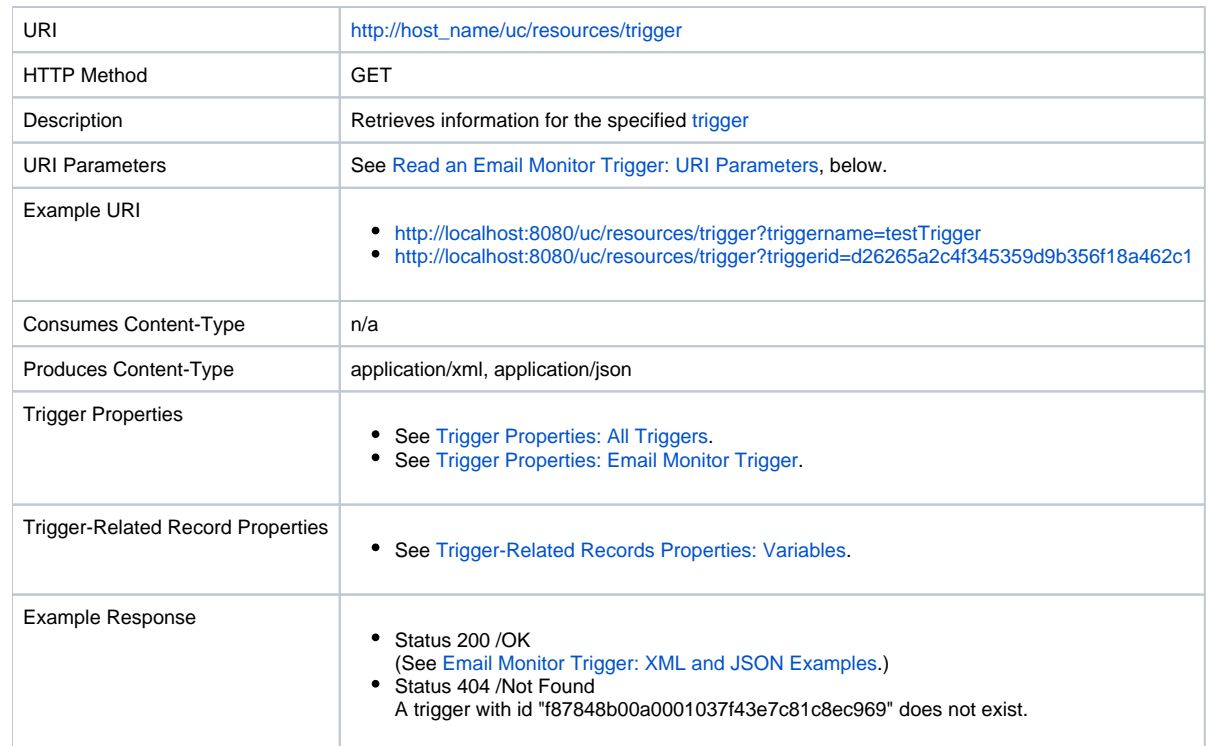

#### <span id="page-752-0"></span>Read an Email Monitor Trigger: URI Parameters

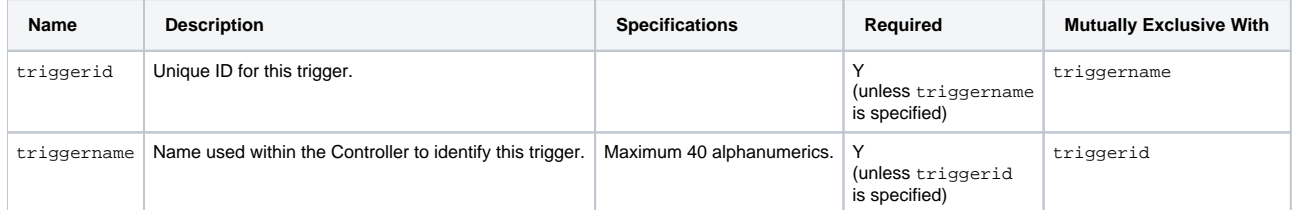

## <span id="page-752-1"></span>Email Monitor Trigger: XML and JSON Examples

retainSysIds and version properties are specified as attributes in the <trigger type> element in XML.

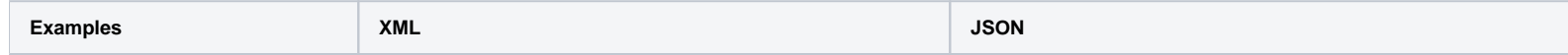

<span id="page-753-0"></span>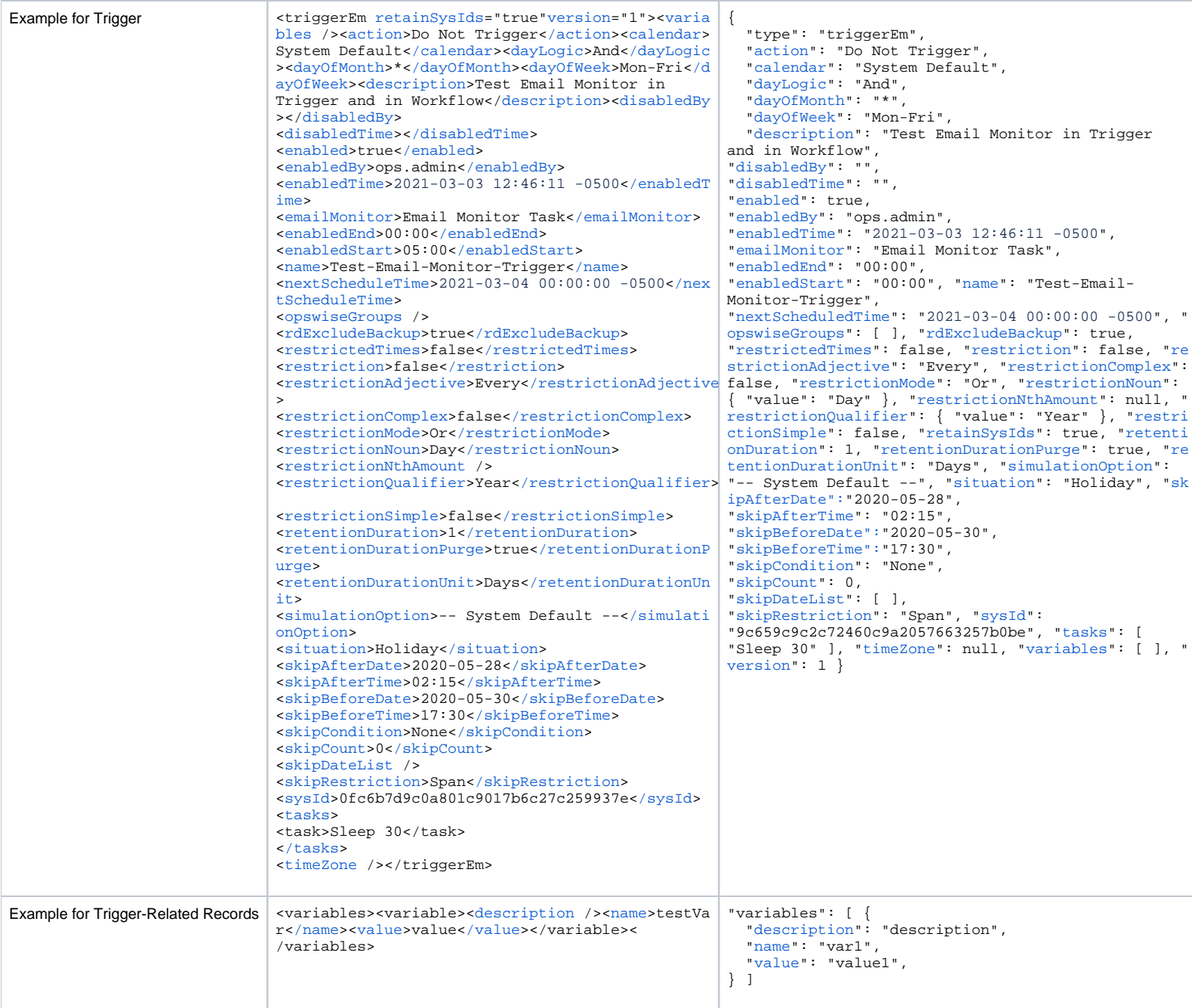

## Properties

## <span id="page-754-0"></span>Trigger Properties: All Triggers

<span id="page-754-8"></span><span id="page-754-7"></span><span id="page-754-6"></span><span id="page-754-5"></span><span id="page-754-4"></span><span id="page-754-3"></span><span id="page-754-2"></span><span id="page-754-1"></span>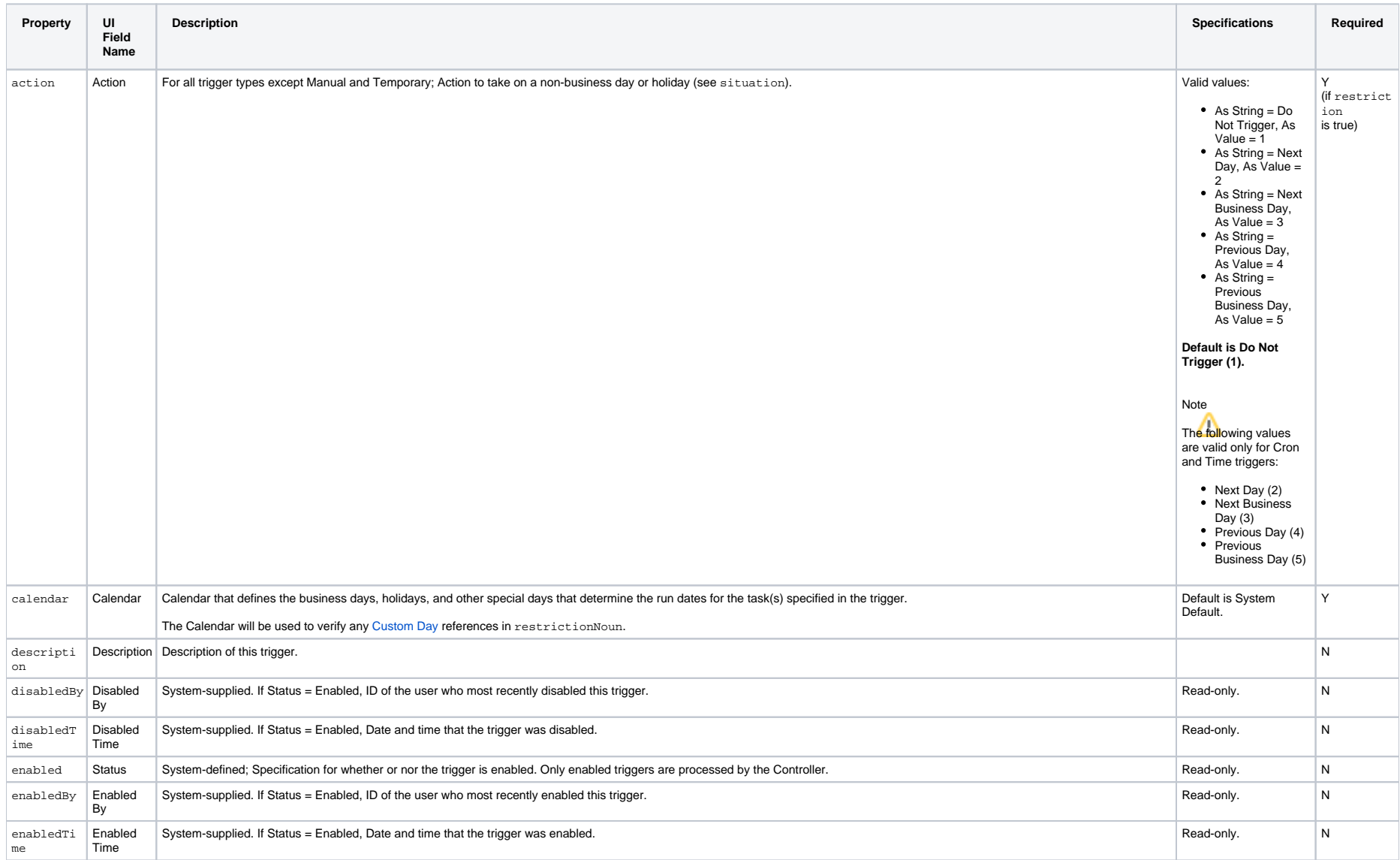

<span id="page-755-6"></span><span id="page-755-5"></span><span id="page-755-4"></span><span id="page-755-3"></span><span id="page-755-2"></span><span id="page-755-1"></span><span id="page-755-0"></span>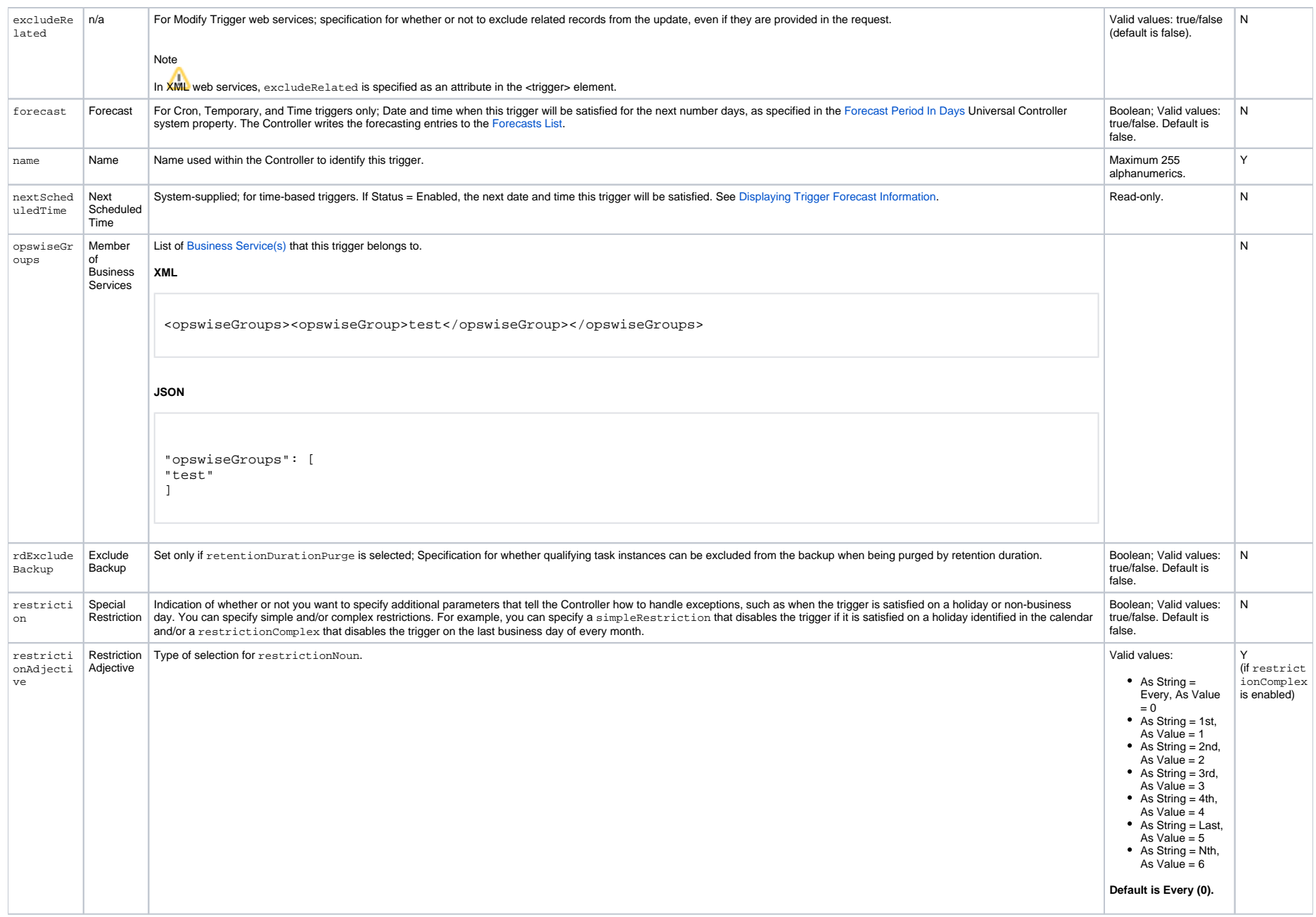
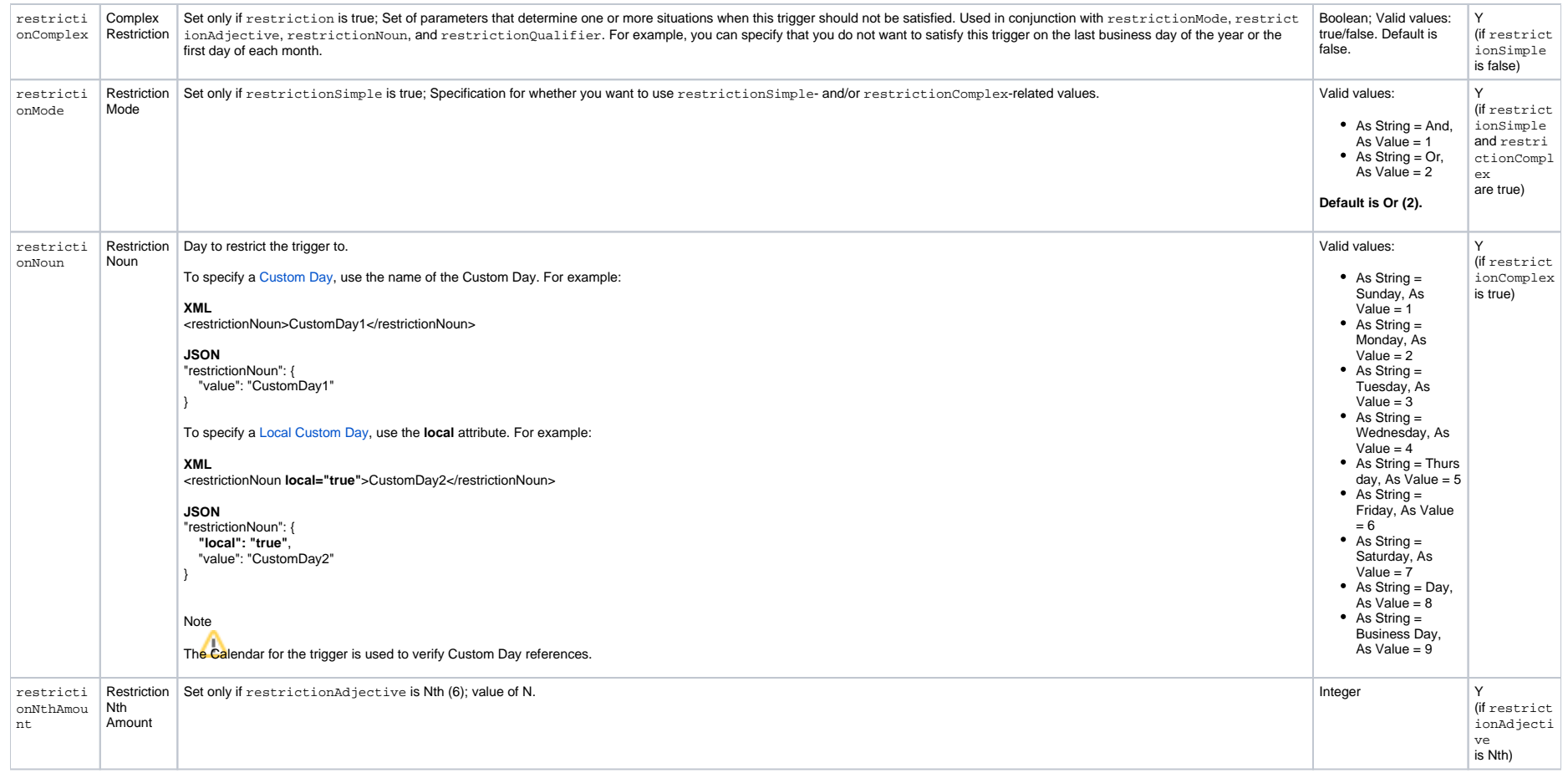

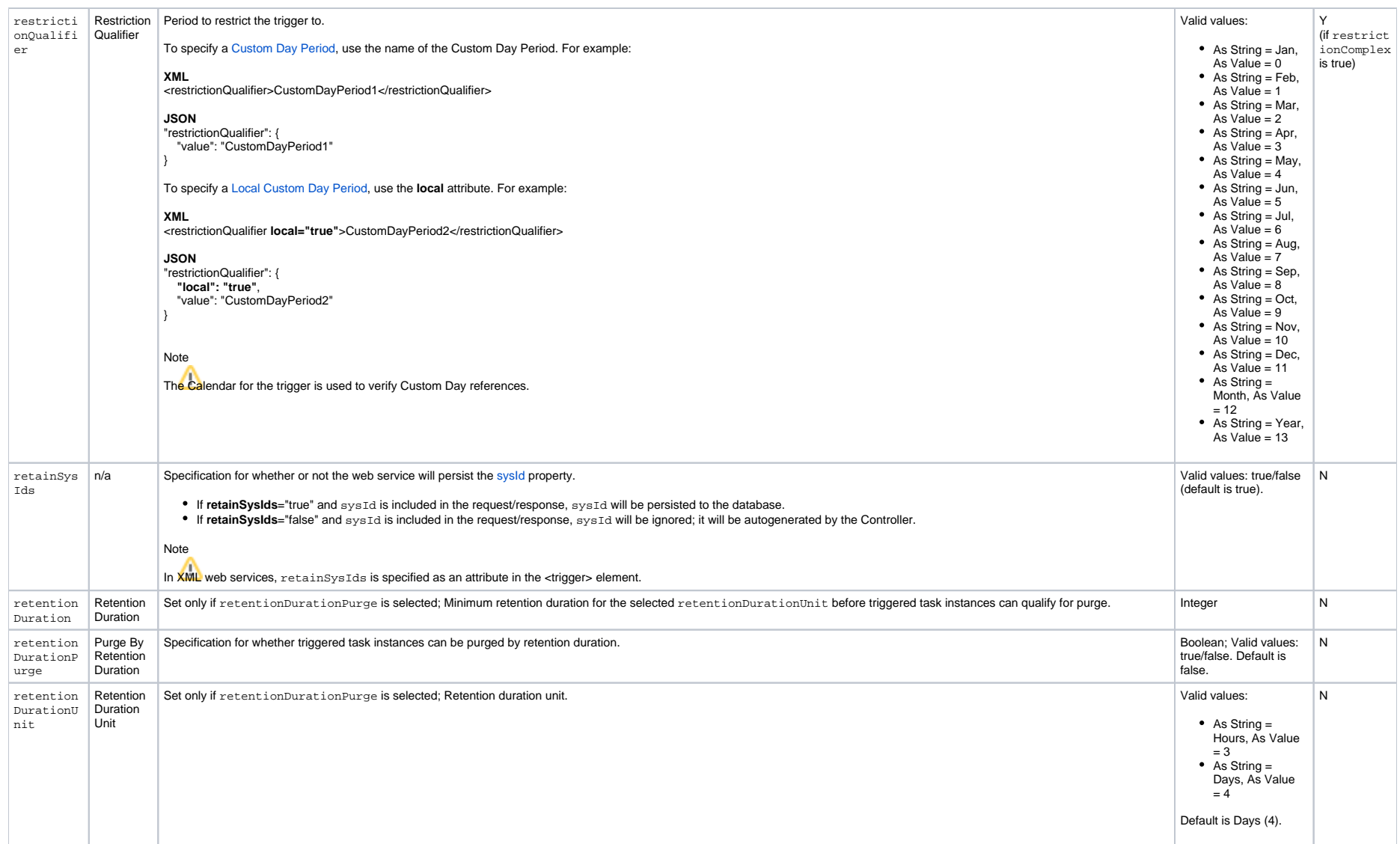

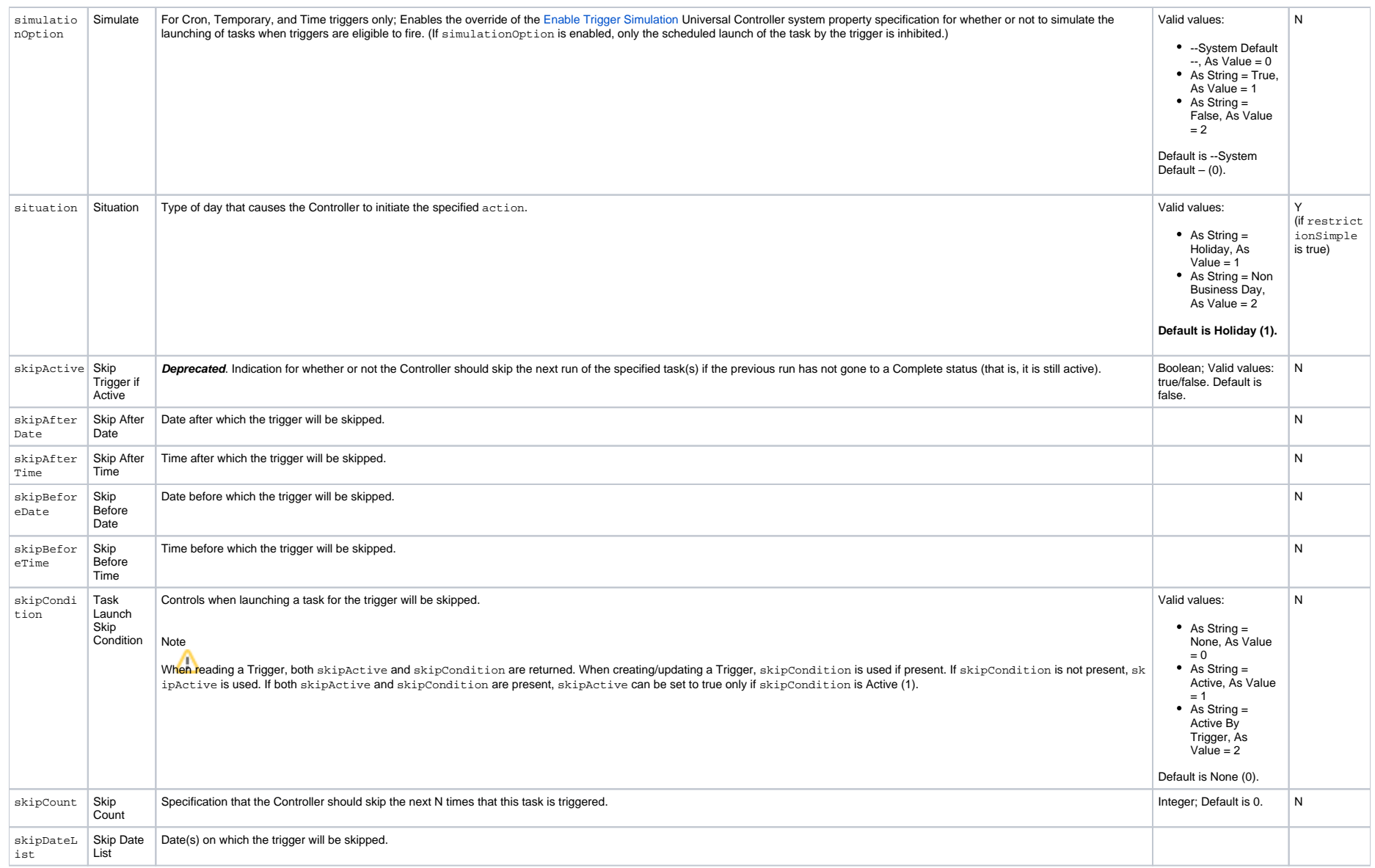

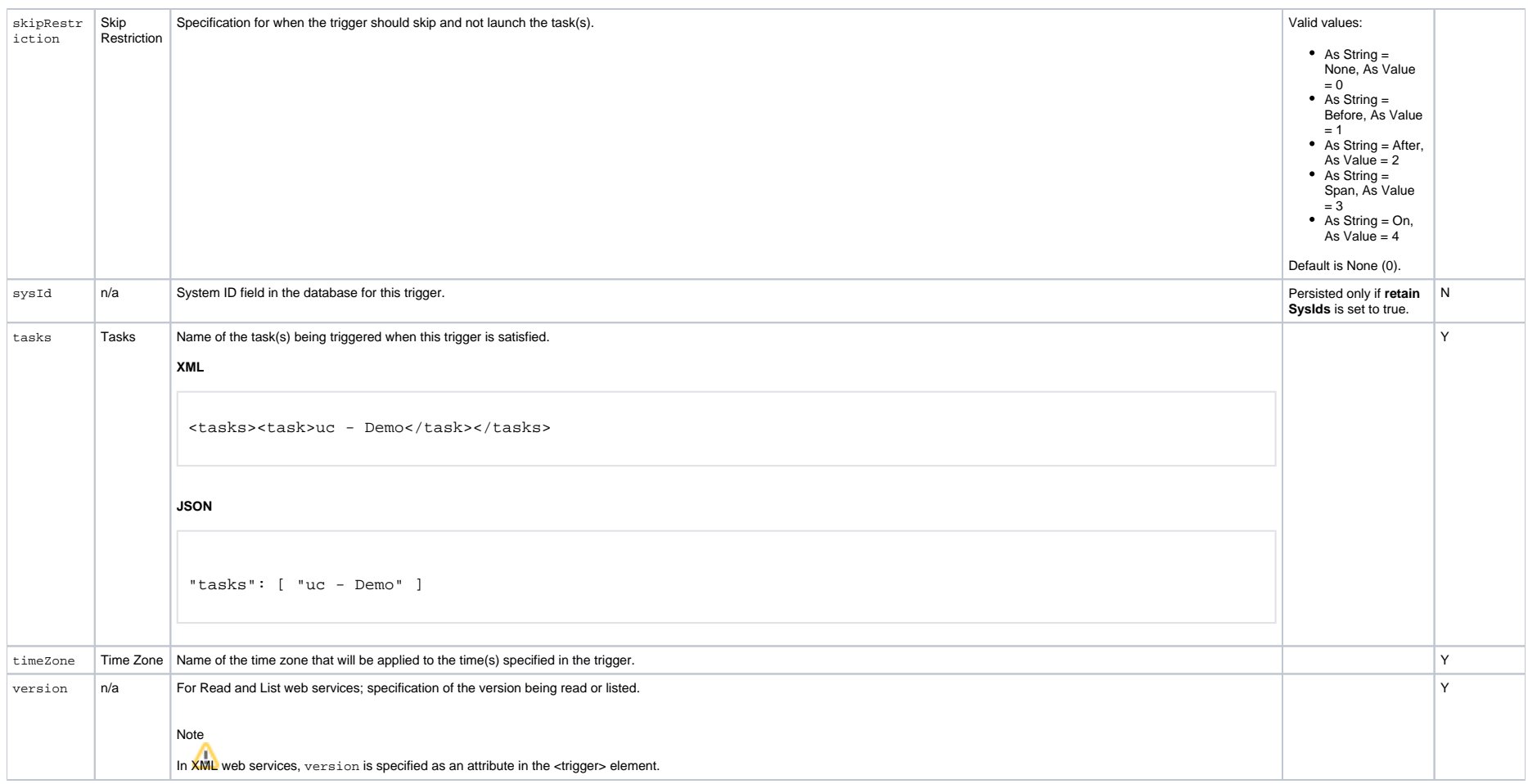

### Trigger Properties: Email Monitor Trigger

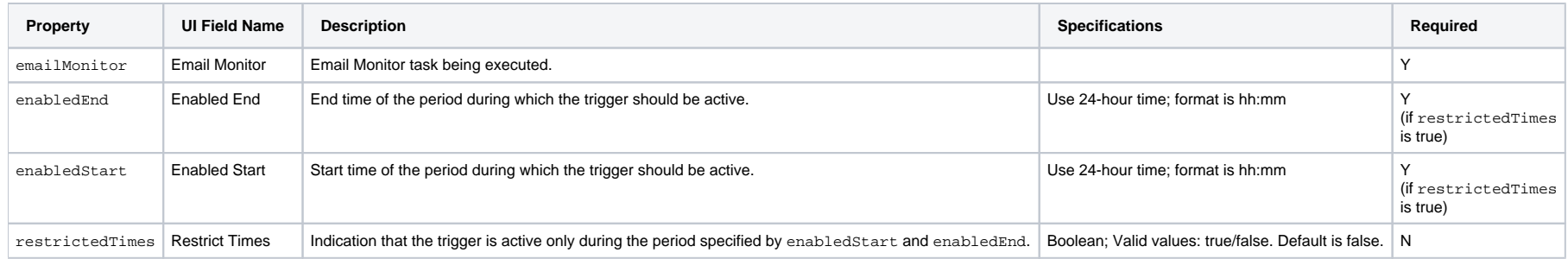

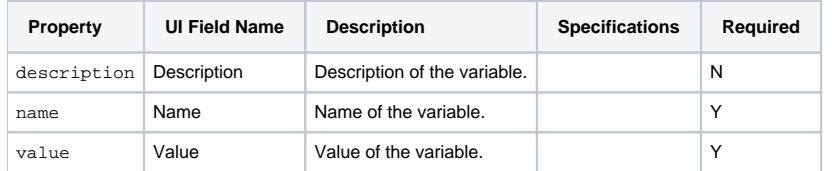

## **Manual Trigger Web Services**

- [Overview](#page-761-0)
- [Create a Manual Trigger](#page-761-1)
- [Modify a Manual Trigger](#page-762-0)
- [Read a Manual Trigger](#page-762-1)
	- [Read a Manual Trigger: URI Parameters](#page-763-0)
- [Manual Trigger: XML and JSON Examples](#page-763-1)
- [Properties](#page-764-0)
	- [Trigger Properties: All Triggers](#page-764-1)
	- [Trigger Properties: Manual Trigger](#page-769-0)
	- [Trigger-Related Records Properties: Variables](#page-769-1)

#### <span id="page-761-0"></span>**Overview**

Universal Controller supports the following RESTful-based web services for Manual Trigger operations, which are listed alphabetically on this page.

- [Create a Manual Trigger](#page-761-1)
- [Modify a Manual Trigger](#page-762-0)
- [Read a Manual Trigger](#page-762-1)

Formatting specifications for each web service, including details about parameter requirements, are provided.

#### Note

For information on Trigger web services that are applicable to all trigger types, see:

- [Delete a Trigger](https://docs.stonebranch.com/confluence/display/UC70/Trigger+Web+Services#TriggerWebServices-DeleteaTrigger)
- [Enable/Disable a Trigger](https://docs.stonebranch.com/confluence/display/UC70/Trigger+Web+Services#TriggerWebServices-Enable/DisableaTrigger)
- **[List Triggers](https://docs.stonebranch.com/confluence/display/UC70/Trigger+Web+Services#TriggerWebServices-ListTriggers)**
- **[Trigger a Task](https://docs.stonebranch.com/confluence/display/UC70/Trigger+Web+Services#TriggerWebServices-TriggeraTask)**

### <span id="page-761-1"></span>Create a Manual Trigger

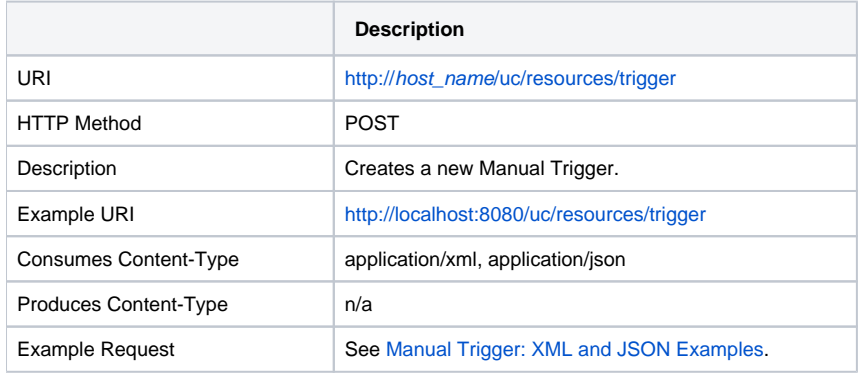

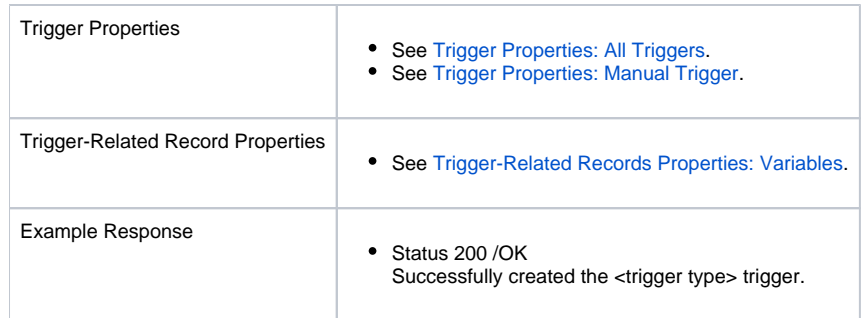

## <span id="page-762-0"></span>Modify a Manual Trigger

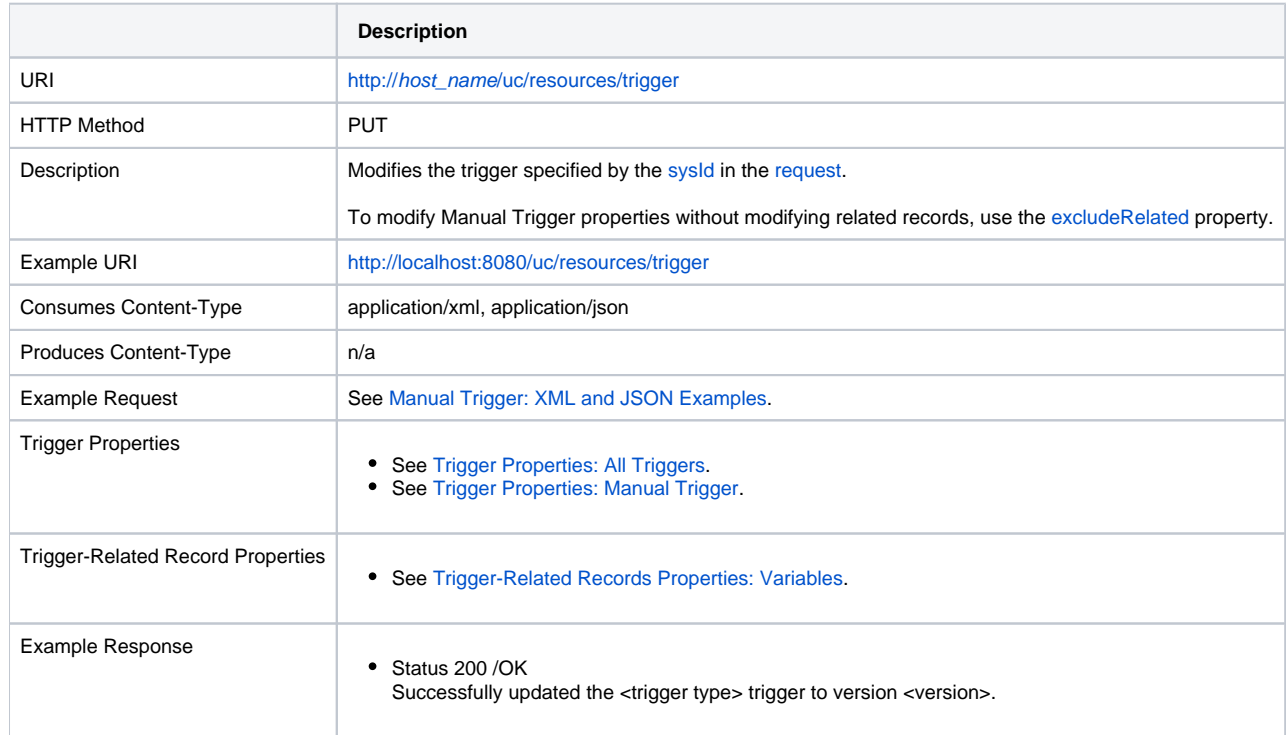

## <span id="page-762-1"></span>Read a Manual Trigger

**Description**

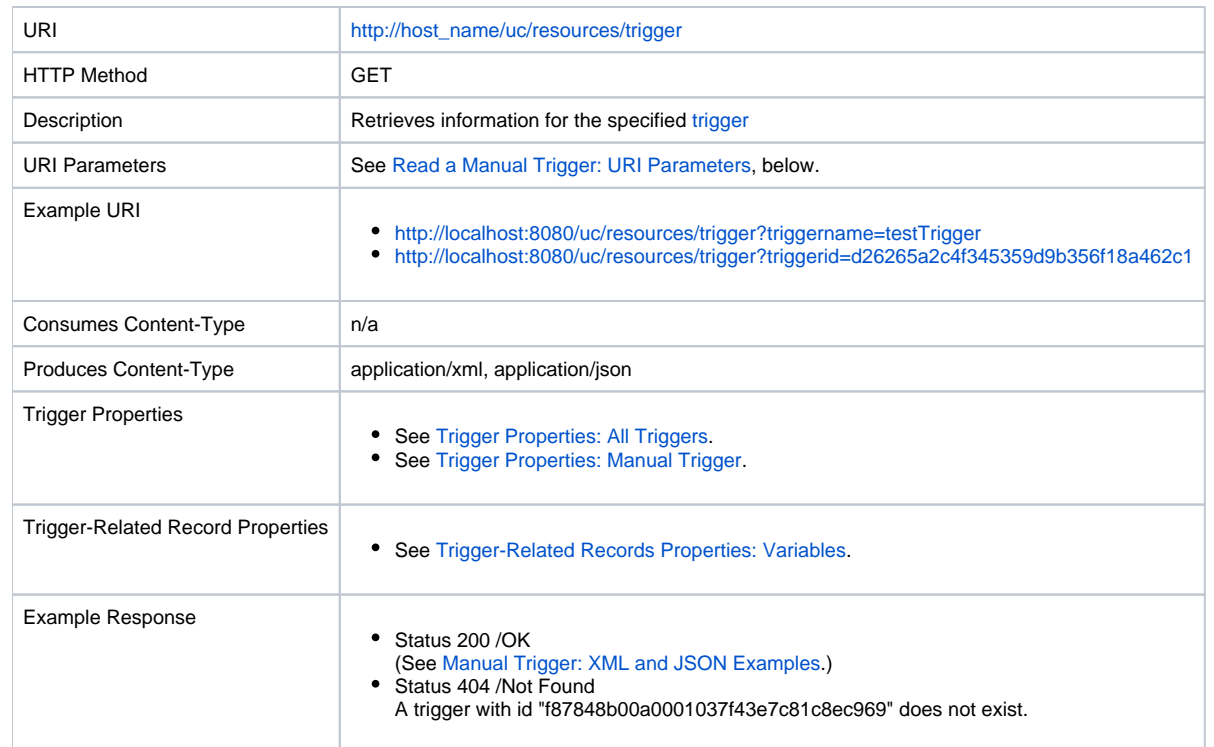

#### <span id="page-763-0"></span>Read a Manual Trigger: URI Parameters

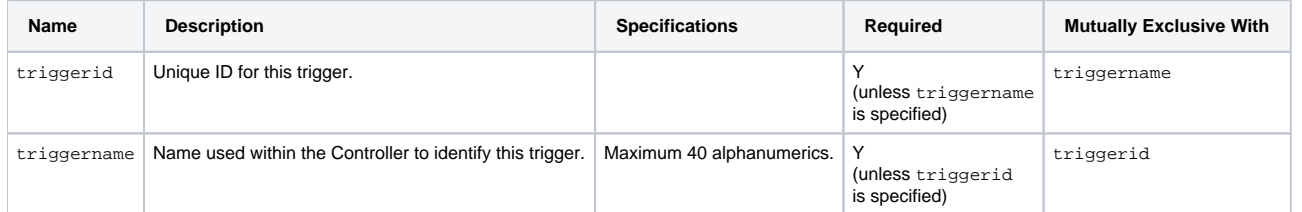

## <span id="page-763-1"></span>Manual Trigger: XML and JSON Examples

retainSysIds and version properties are specified as attributes in the <trigger type> element in XML.

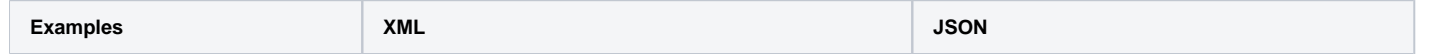

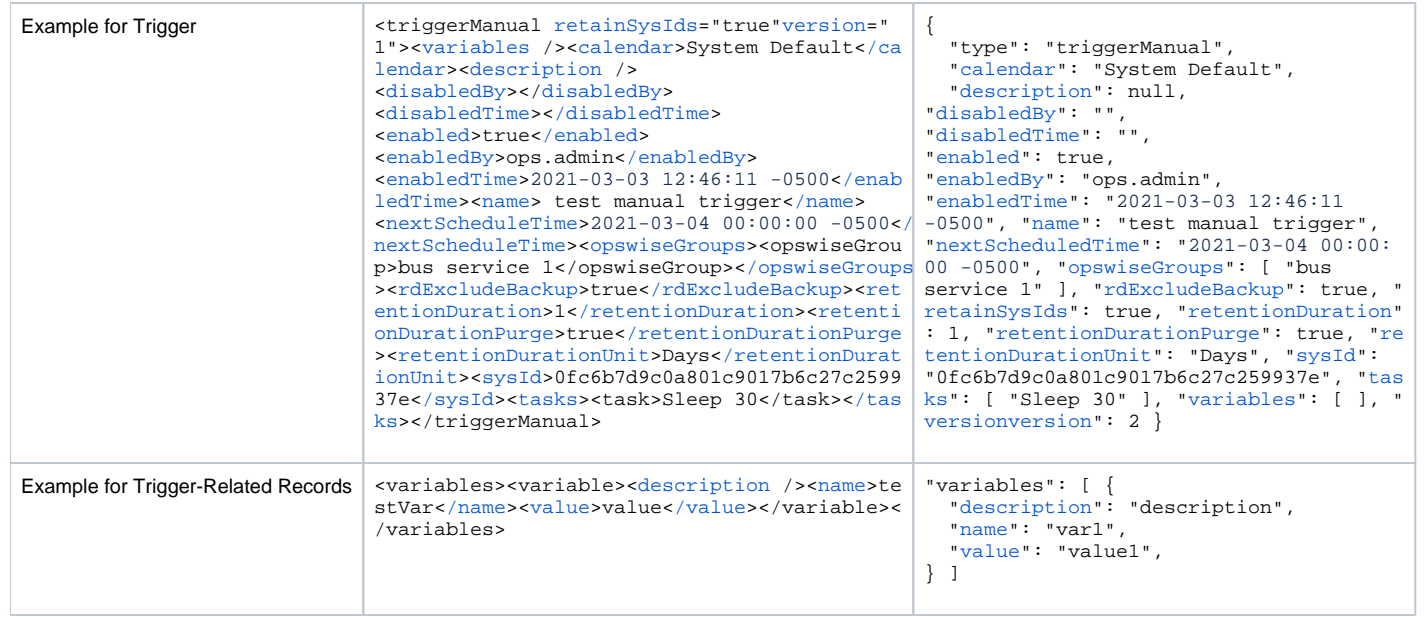

## <span id="page-764-0"></span>Properties

## <span id="page-764-1"></span>Trigger Properties: All Triggers

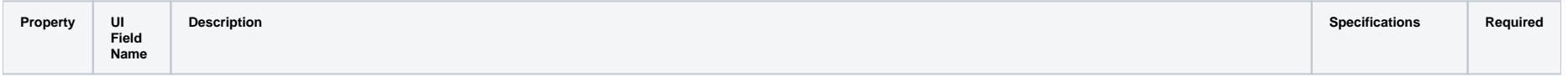

<span id="page-765-9"></span><span id="page-765-8"></span><span id="page-765-7"></span><span id="page-765-6"></span><span id="page-765-5"></span><span id="page-765-4"></span><span id="page-765-3"></span><span id="page-765-2"></span><span id="page-765-1"></span><span id="page-765-0"></span>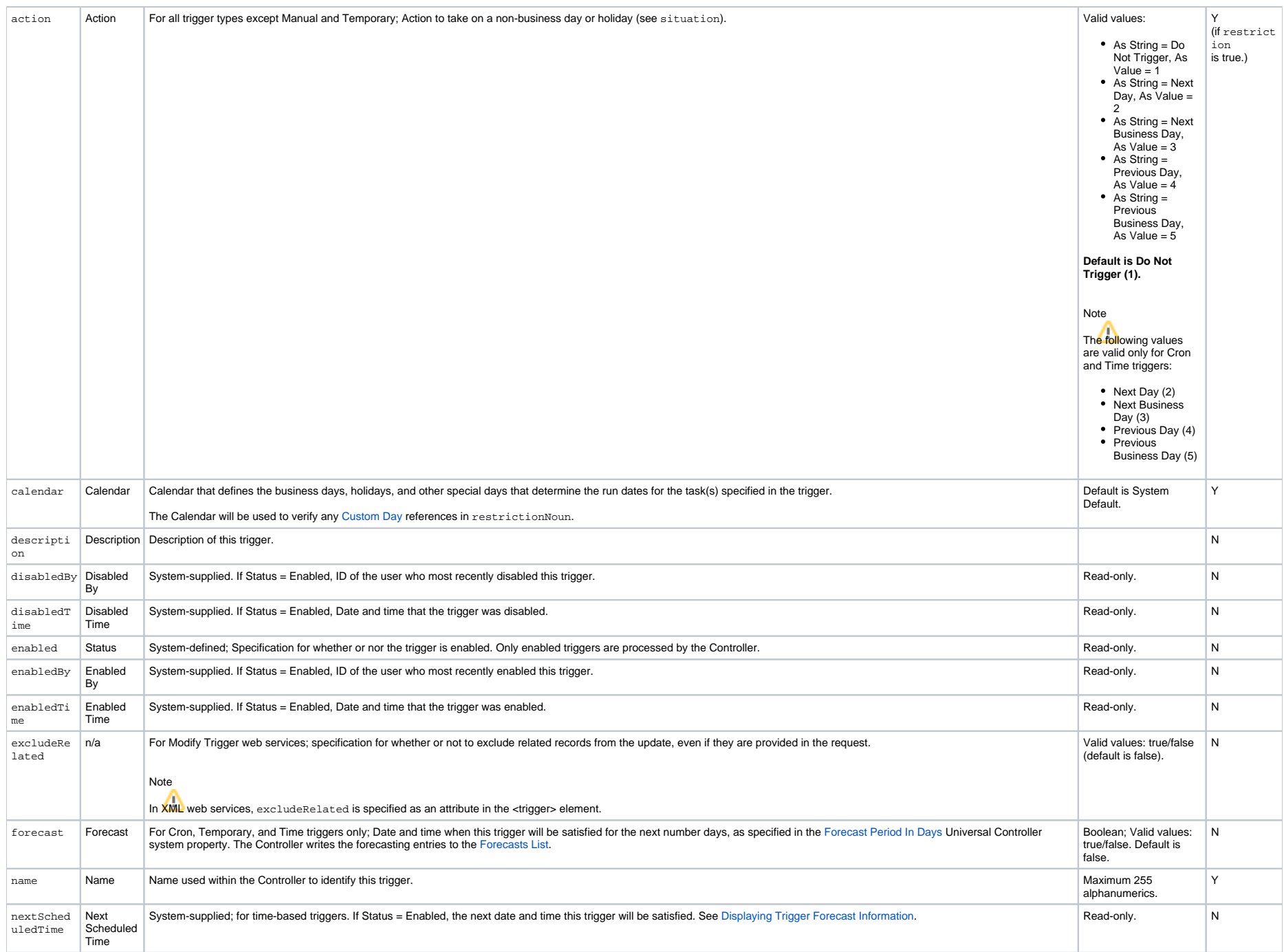

<span id="page-766-1"></span><span id="page-766-0"></span>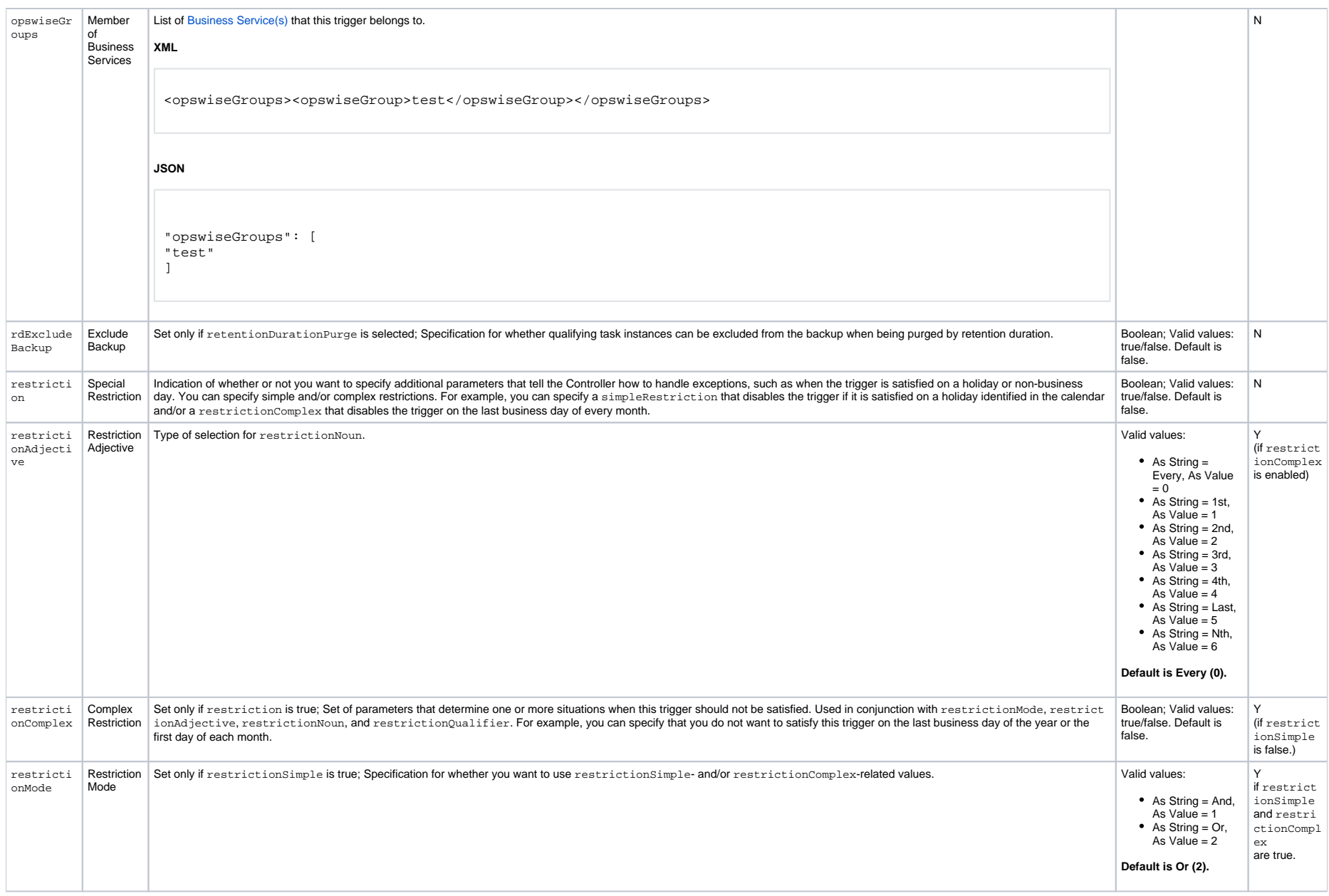

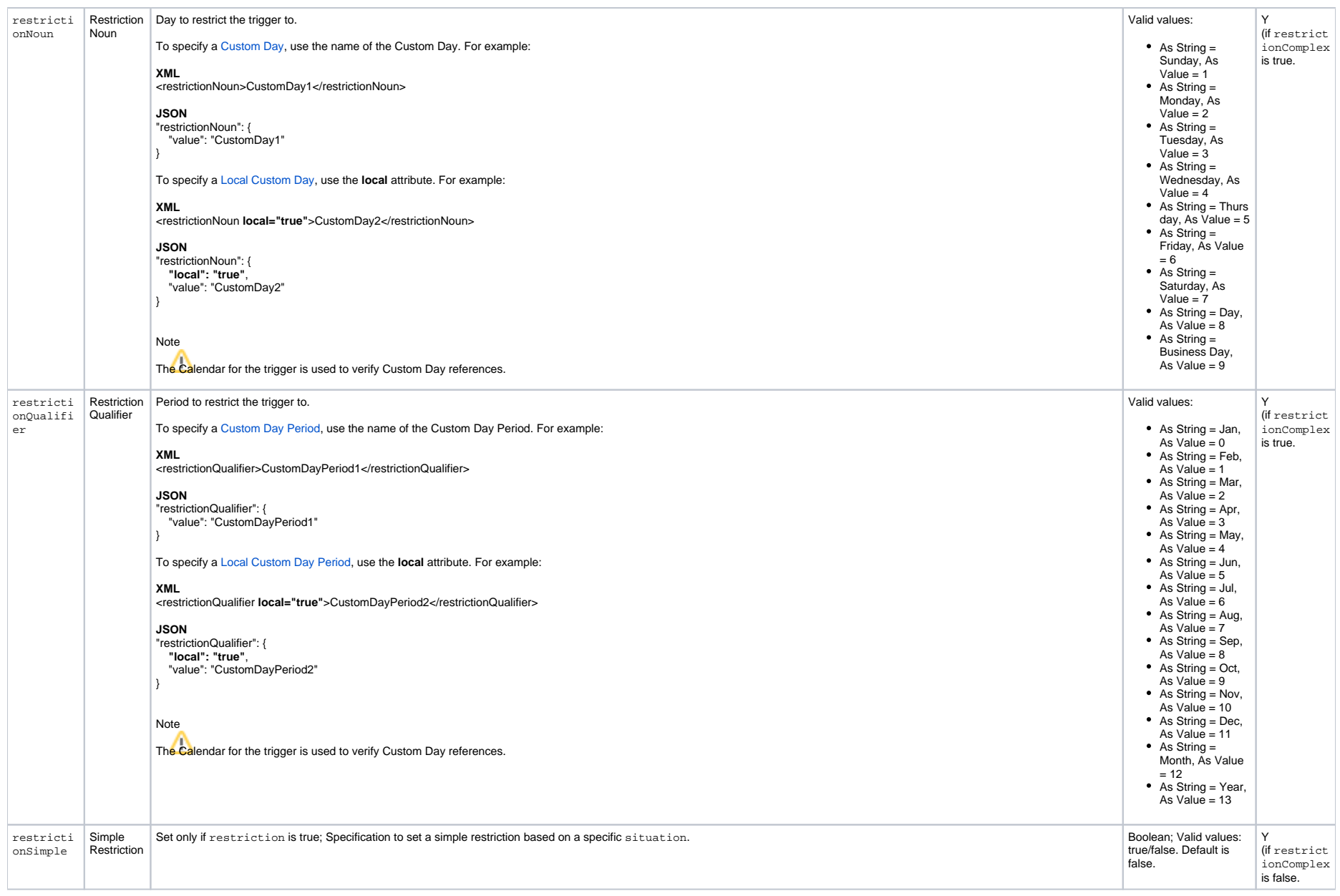

<span id="page-768-4"></span><span id="page-768-3"></span><span id="page-768-2"></span><span id="page-768-1"></span><span id="page-768-0"></span>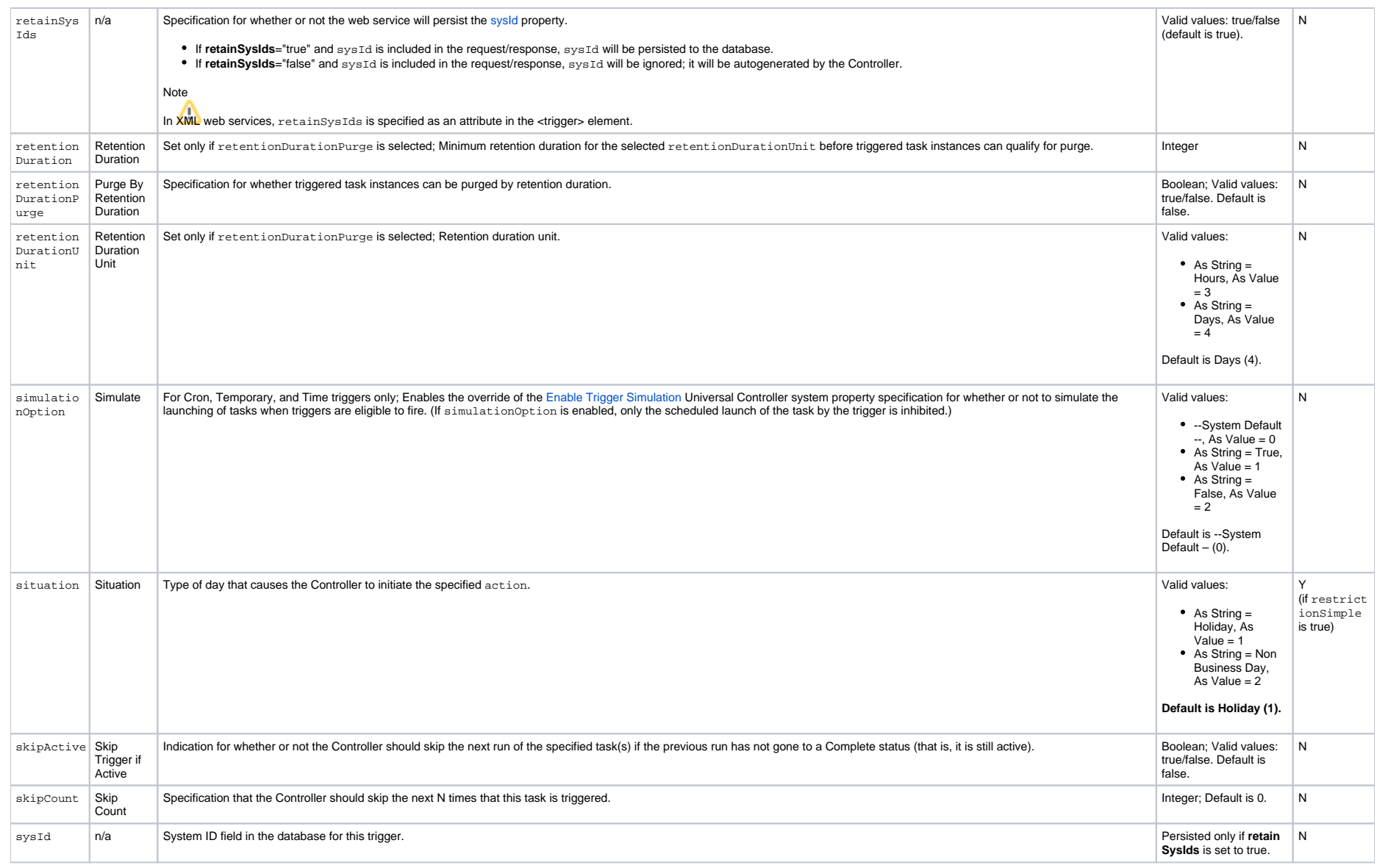

<span id="page-769-3"></span>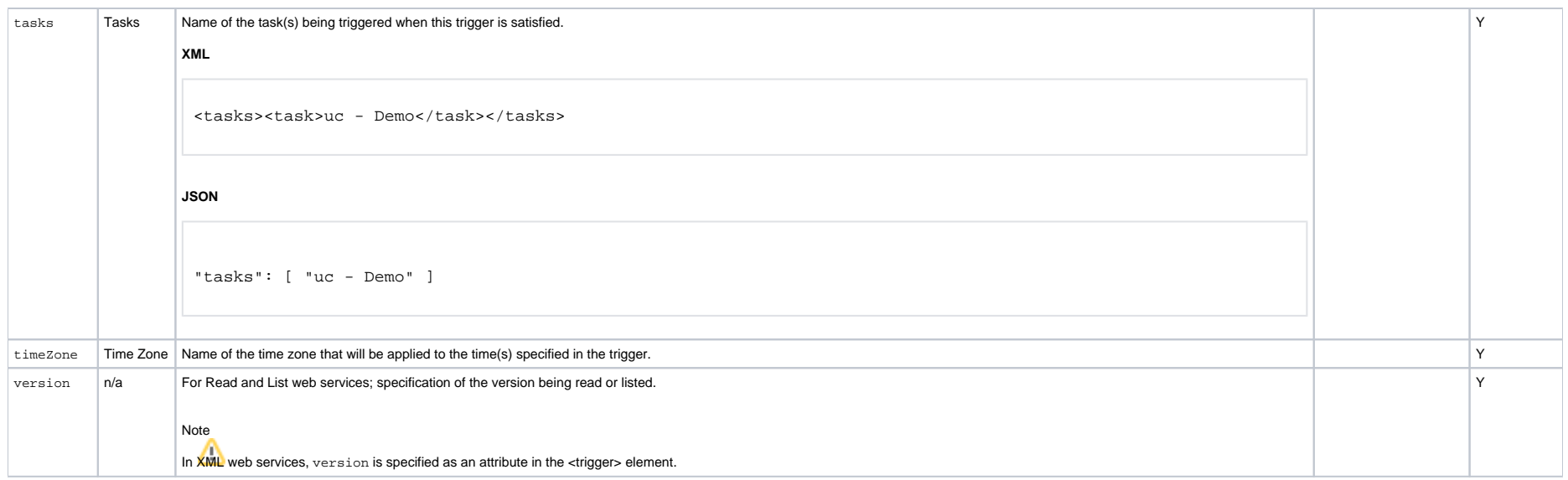

#### <span id="page-769-2"></span><span id="page-769-0"></span>Trigger Properties: Manual Trigger

<span id="page-769-1"></span>(There are no Manual Trigger-specific trigger properties.)

<span id="page-769-6"></span><span id="page-769-5"></span><span id="page-769-4"></span>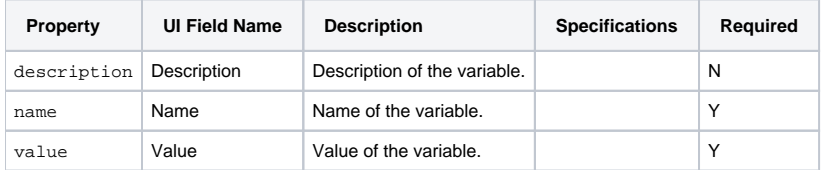

## **Task Monitor Trigger Web Services**

- [Overview](#page-770-0)
- [Create a Task Monitor Trigger](#page-770-1)
- [Modify a Task Monitor Trigger](#page-771-0)
- [Read a Task Monitor Trigger](#page-771-1)
	- [Read a Task Monitor Trigger: URI Parameters](#page-772-0)
- [Task Monitor Trigger: XML and JSON Examples](#page-772-1)
- [Properties](#page-774-0)
	- [Trigger Properties: All Triggers](#page-774-1)
	- [Trigger Properties: Task Monitor Trigger](#page-779-0)
	- [Trigger-Related Records Properties: Variables](#page-779-1)

#### <span id="page-770-0"></span>**Overview**

Universal Controller supports the following RESTful-based web services for Task Monitor Trigger operations, which are listed alphabetically on this page.

- [Create a Task Monitor Trigger](#page-770-1)
- [Modify a Task Monitor Trigger](#page-771-0)
- [Read a Task Monitor Trigger](#page-771-1)

Formatting specifications for each web service, including details about parameter requirements, are provided.

#### Note

For information on Trigger web services that are applicable to all trigger types, see:

- [Delete a Trigger](https://docs.stonebranch.com/confluence/display/UC70/Trigger+Web+Services#TriggerWebServices-DeleteaTrigger)
- [Enable/Disable a Trigger](https://docs.stonebranch.com/confluence/display/UC70/Trigger+Web+Services#TriggerWebServices-Enable/DisableaTrigger)
- **[List Triggers](https://docs.stonebranch.com/confluence/display/UC70/Trigger+Web+Services#TriggerWebServices-ListTriggers)**
- [Trigger a Task](https://docs.stonebranch.com/confluence/display/UC70/Trigger+Web+Services#TriggerWebServices-TriggeraTask)

### <span id="page-770-1"></span>Create a Task Monitor Trigger

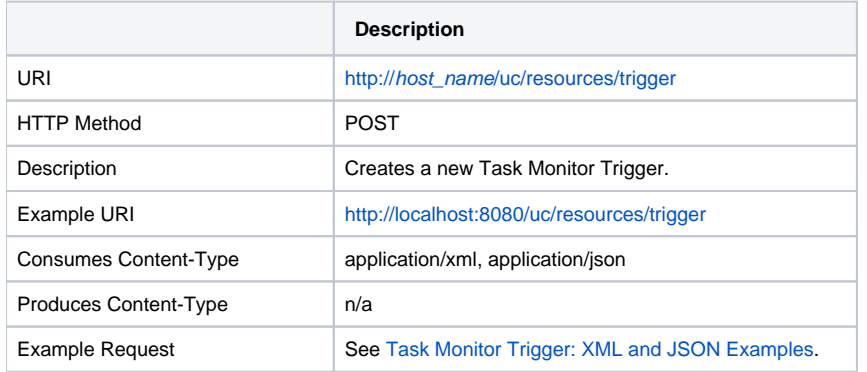

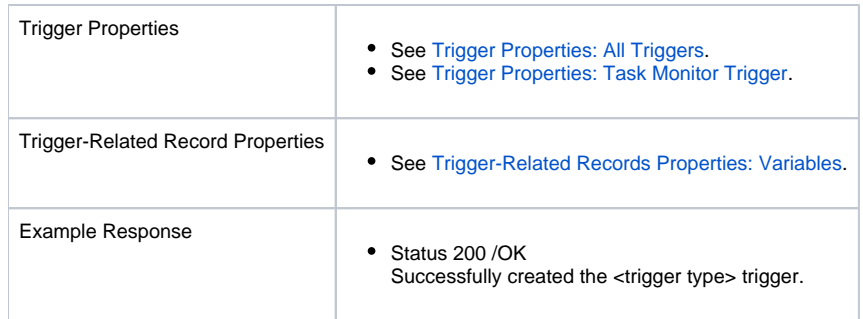

## <span id="page-771-0"></span>Modify a Task Monitor Trigger

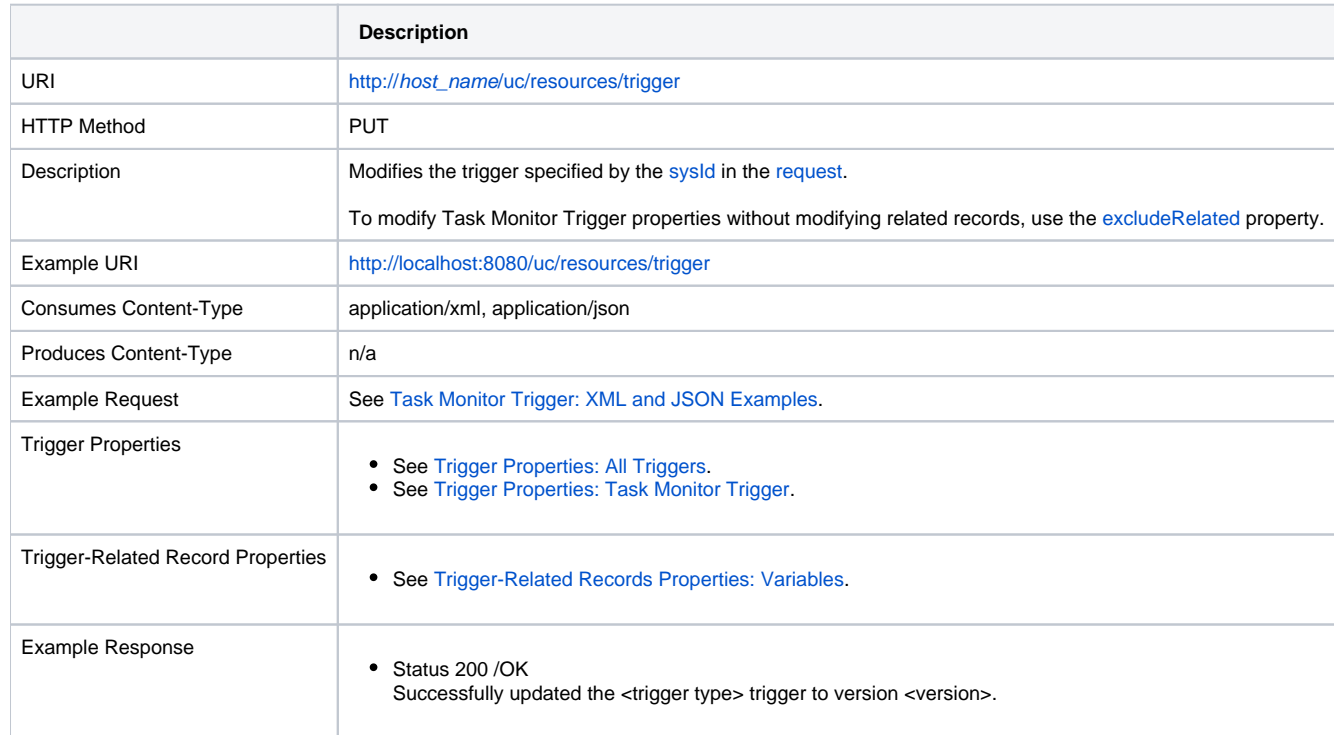

## <span id="page-771-1"></span>Read a Task Monitor Trigger

**Description**

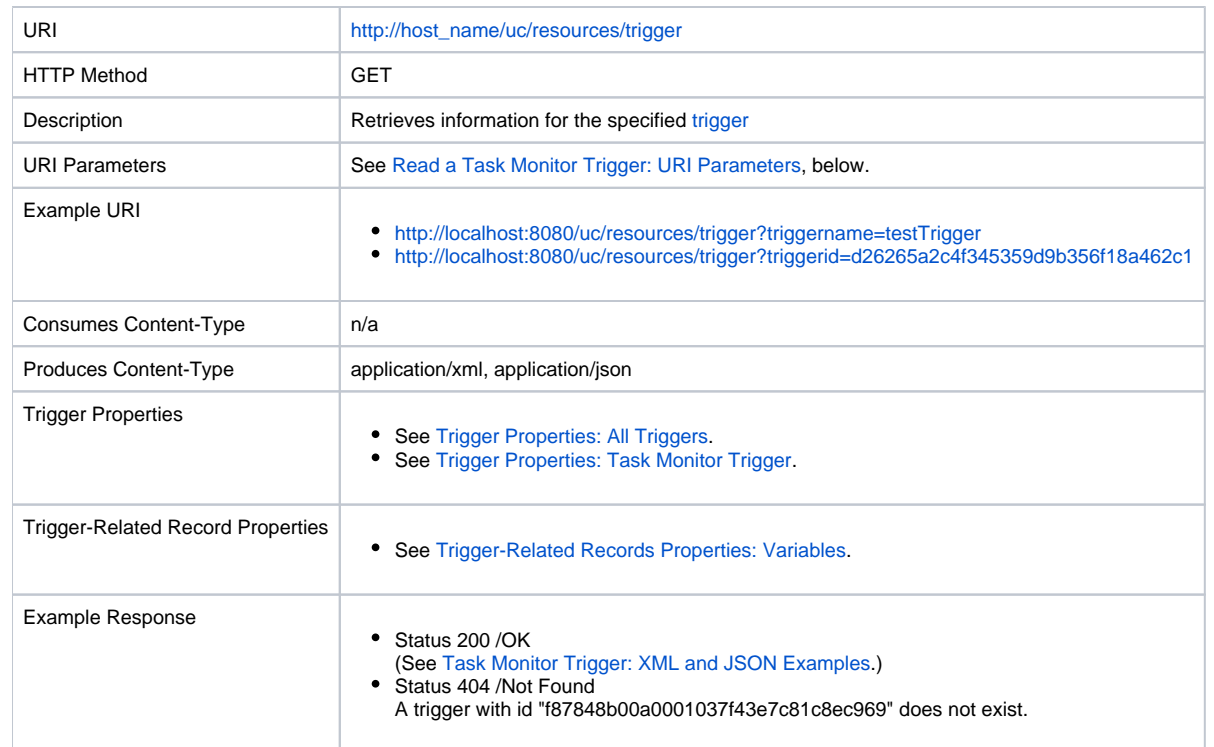

#### <span id="page-772-0"></span>Read a Task Monitor Trigger: URI Parameters

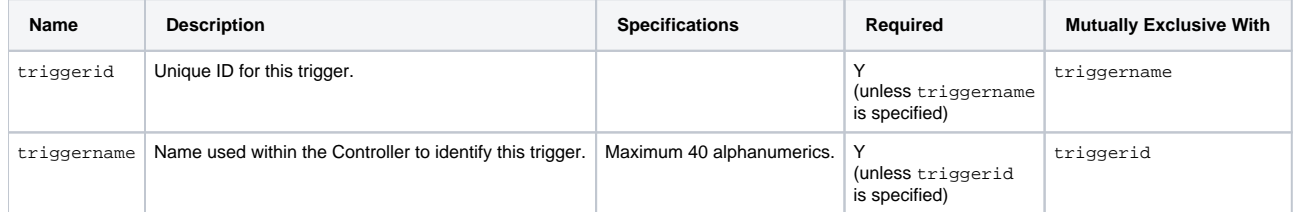

# <span id="page-772-1"></span>Task Monitor Trigger: XML and JSON Examples

retainSysIds and version properties are specified as attributes in the <trigger type> element in XML.

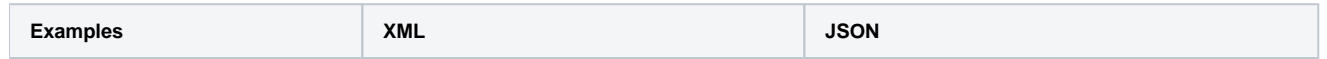

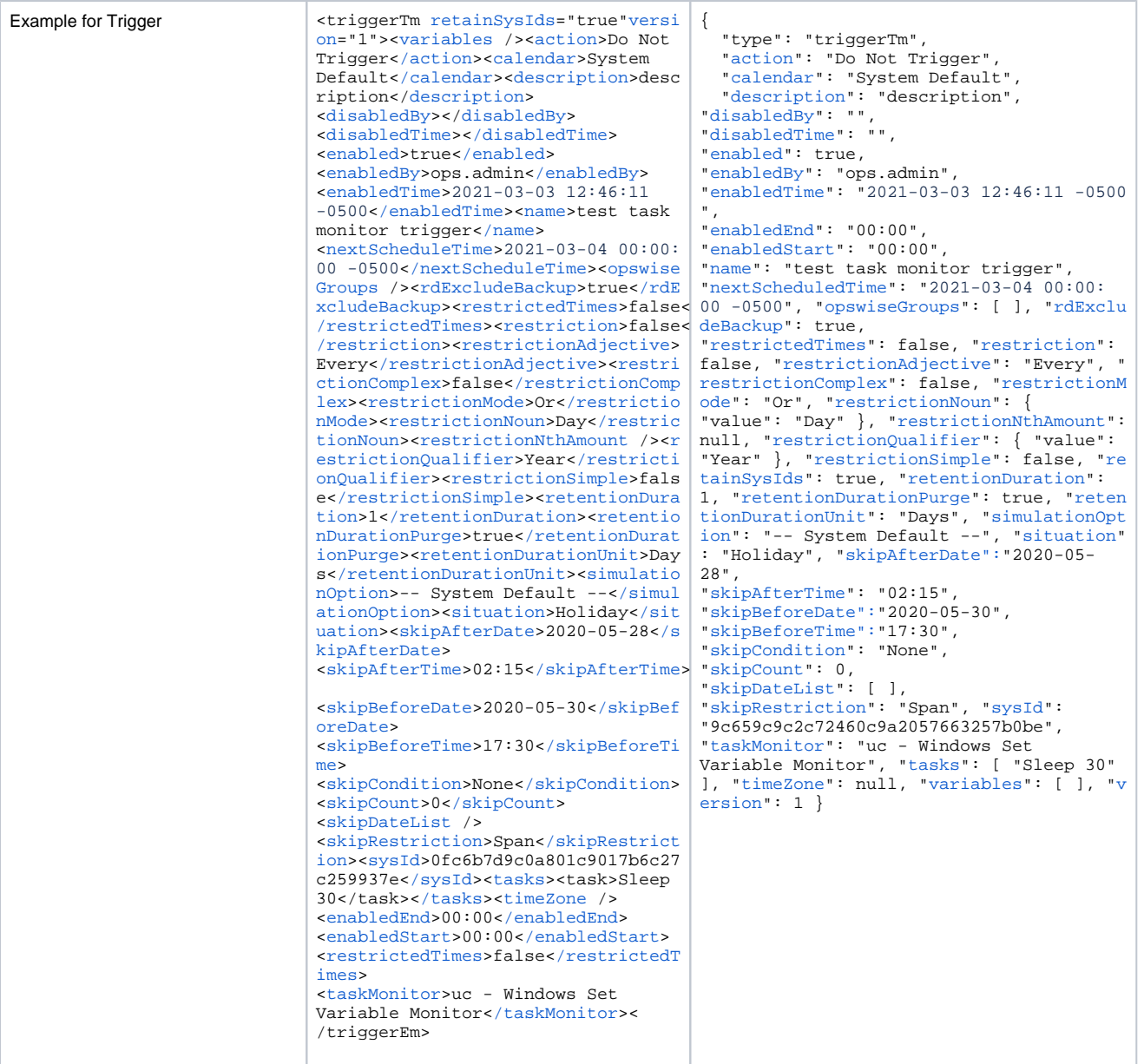

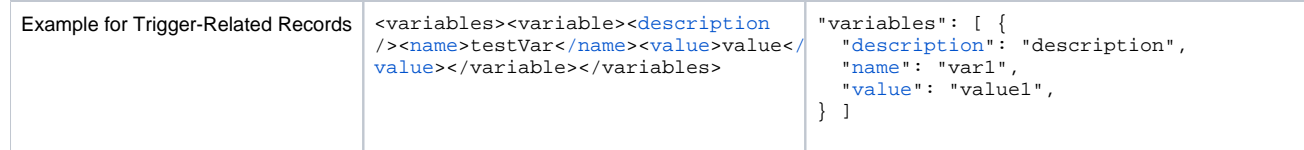

# <span id="page-774-0"></span>Properties

### <span id="page-774-1"></span>Trigger Properties: All Triggers

<span id="page-774-6"></span><span id="page-774-5"></span><span id="page-774-4"></span><span id="page-774-3"></span><span id="page-774-2"></span>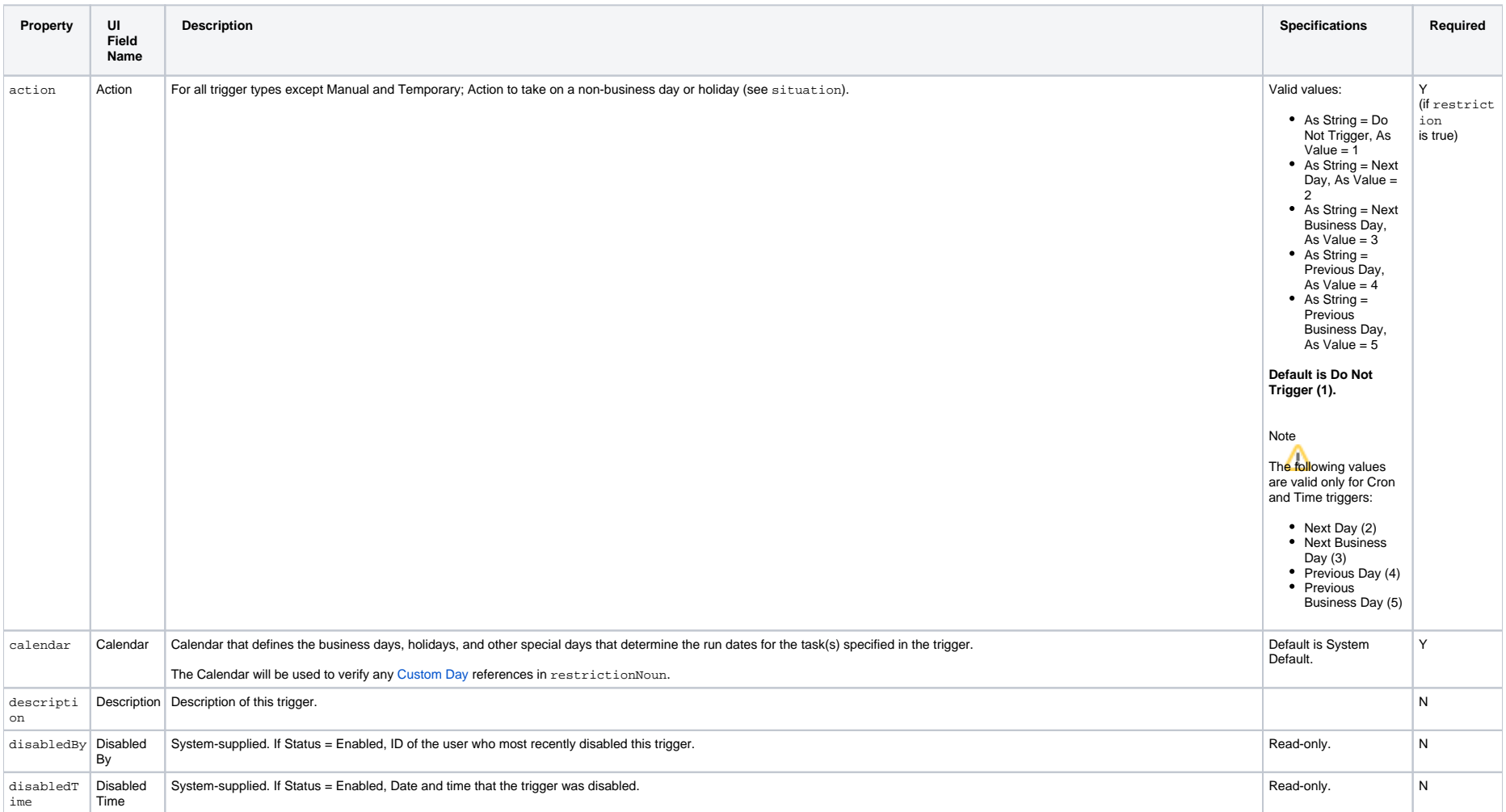

<span id="page-775-8"></span><span id="page-775-7"></span><span id="page-775-6"></span><span id="page-775-5"></span><span id="page-775-4"></span><span id="page-775-3"></span><span id="page-775-2"></span><span id="page-775-1"></span><span id="page-775-0"></span>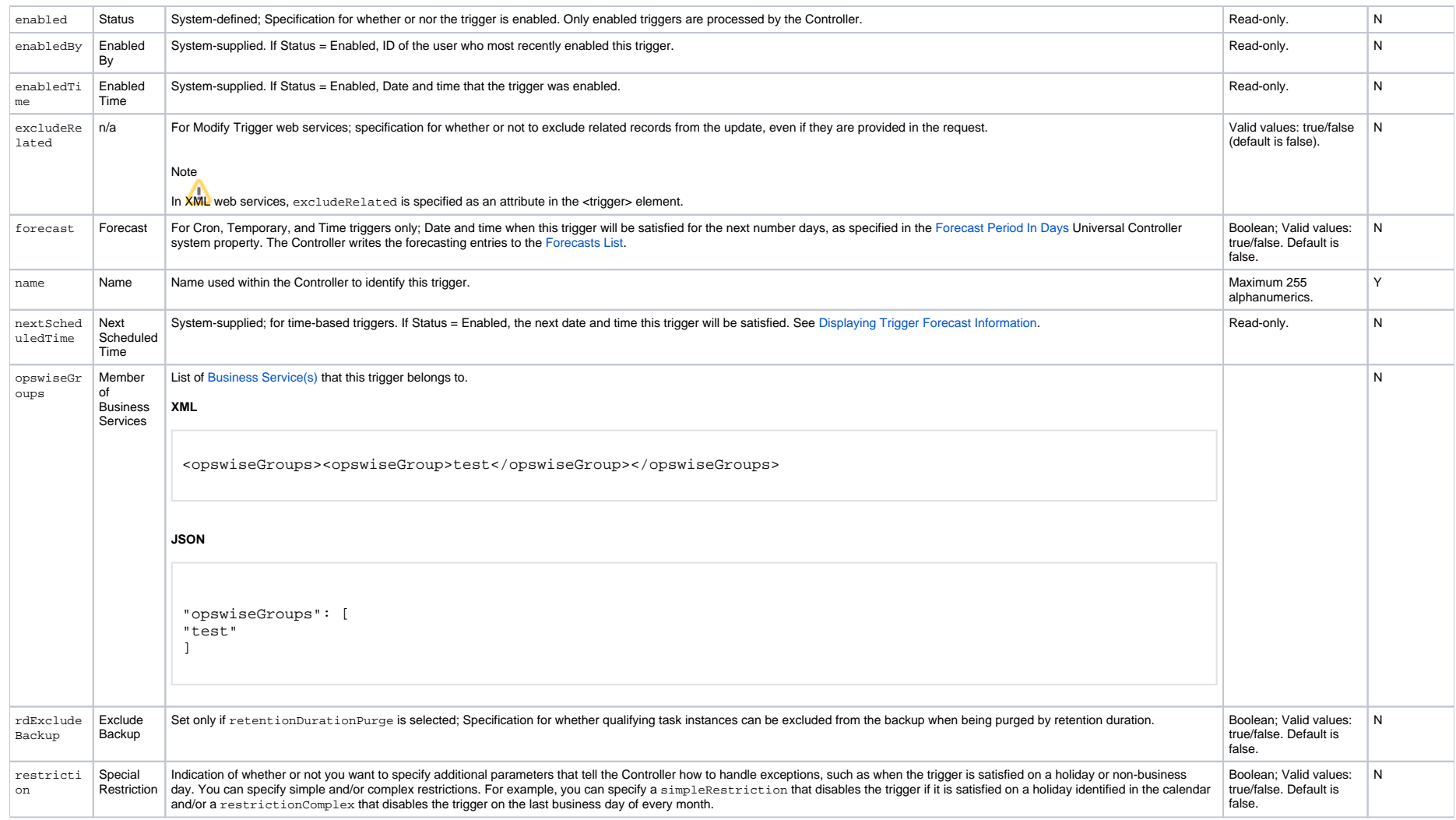

<span id="page-776-4"></span><span id="page-776-3"></span><span id="page-776-2"></span><span id="page-776-1"></span><span id="page-776-0"></span>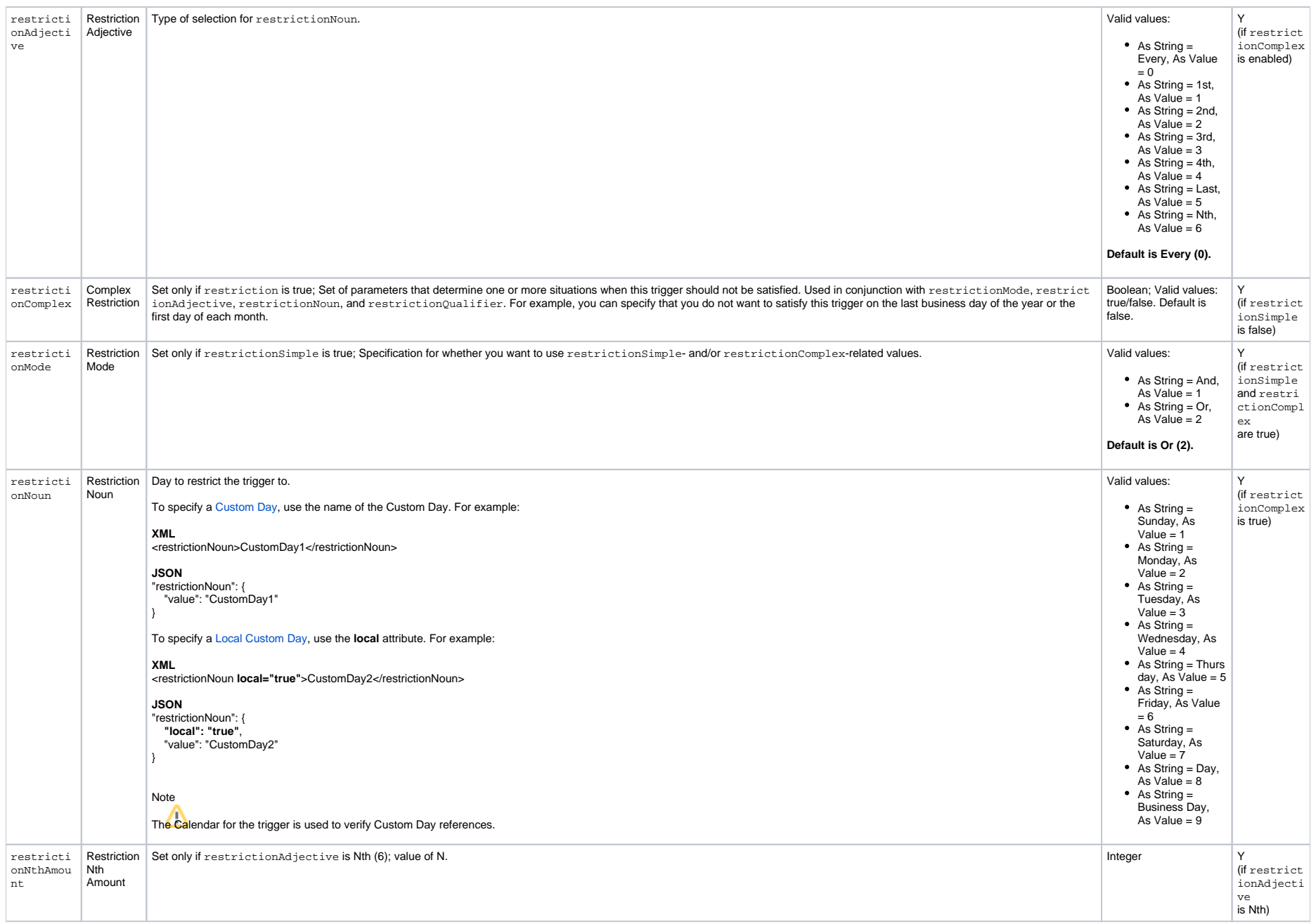

<span id="page-777-4"></span><span id="page-777-3"></span><span id="page-777-2"></span><span id="page-777-1"></span><span id="page-777-0"></span>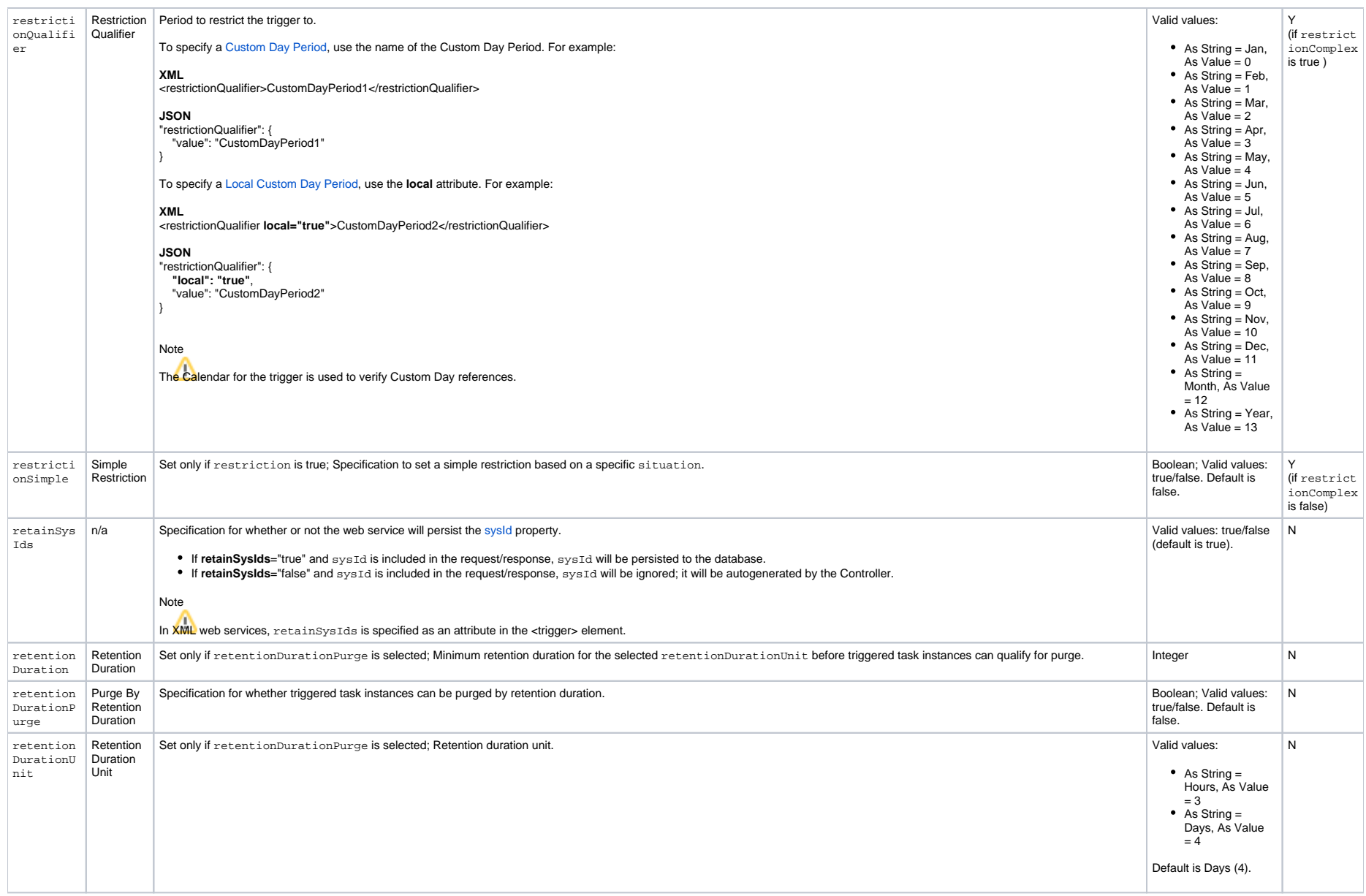

<span id="page-778-7"></span><span id="page-778-6"></span><span id="page-778-5"></span><span id="page-778-4"></span><span id="page-778-3"></span><span id="page-778-2"></span><span id="page-778-1"></span><span id="page-778-0"></span>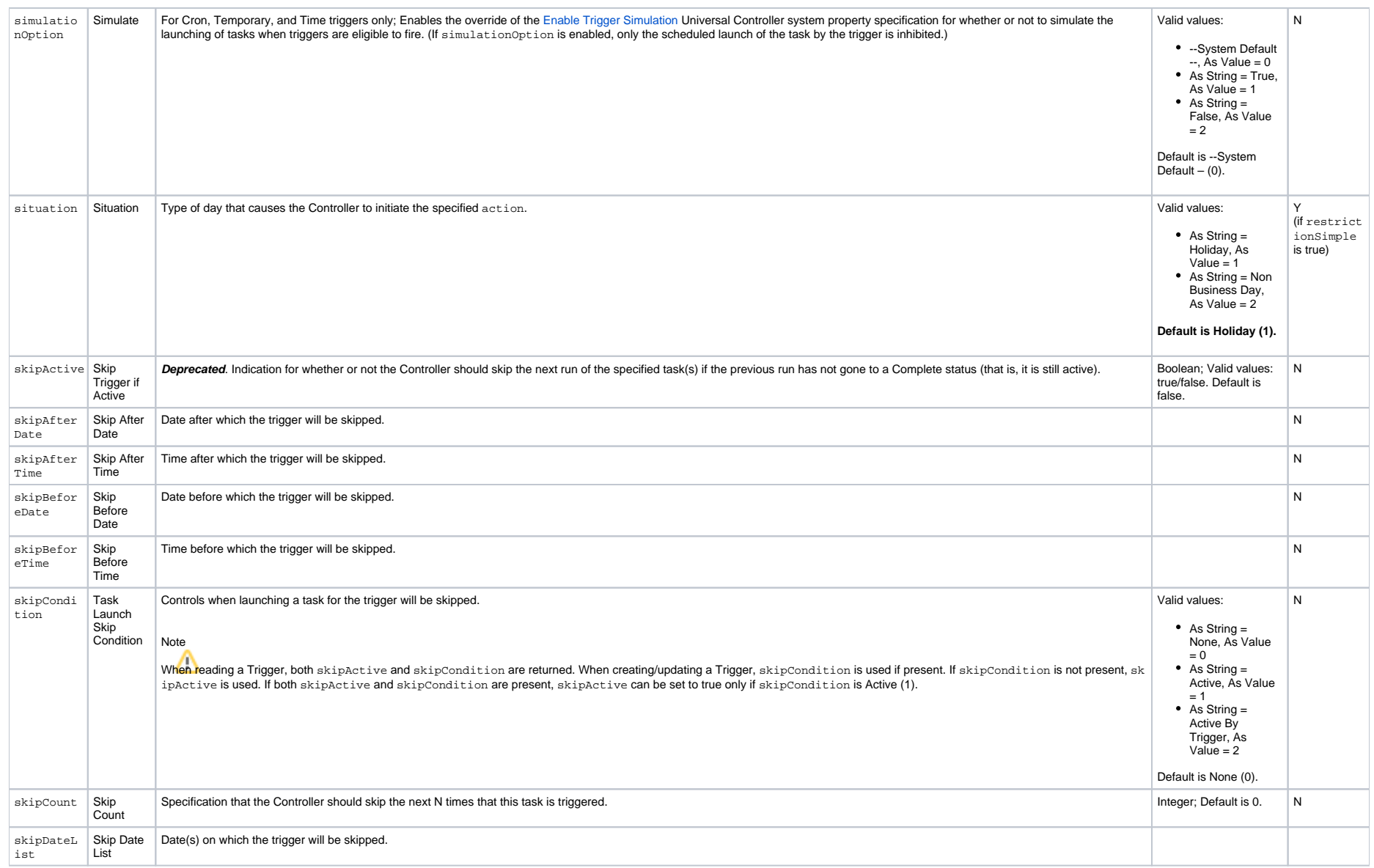

<span id="page-779-5"></span><span id="page-779-4"></span><span id="page-779-2"></span>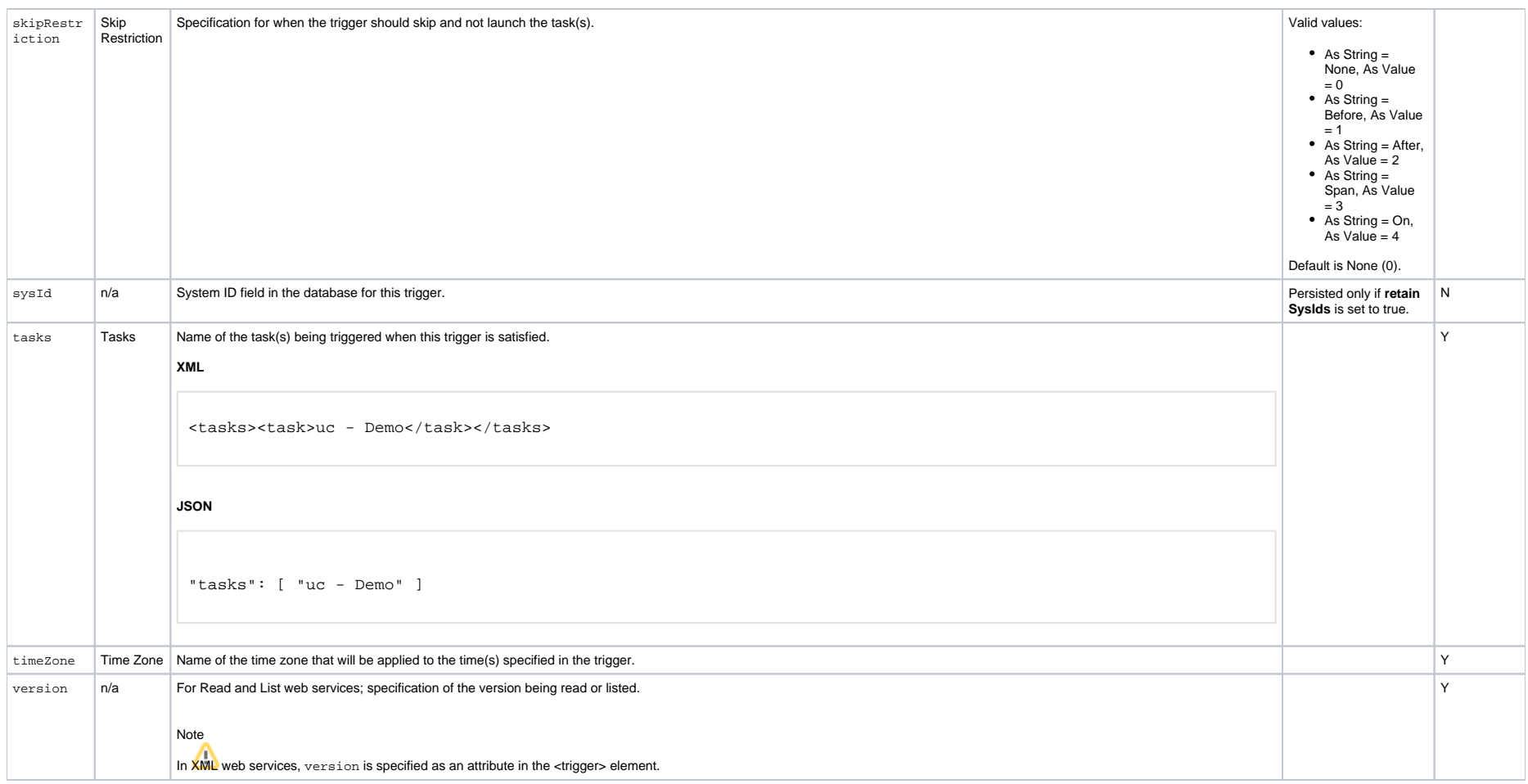

## <span id="page-779-6"></span><span id="page-779-3"></span><span id="page-779-0"></span>Trigger Properties: Task Monitor Trigger

<span id="page-779-10"></span><span id="page-779-9"></span><span id="page-779-8"></span><span id="page-779-7"></span><span id="page-779-1"></span>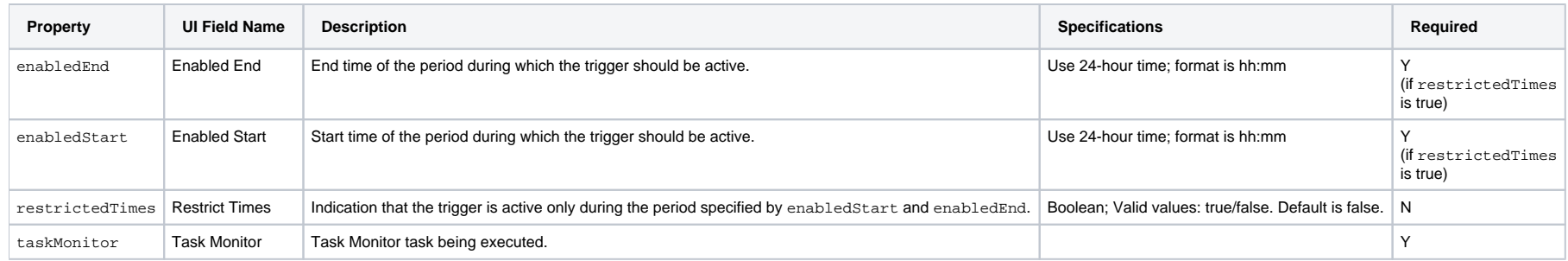

<span id="page-780-3"></span><span id="page-780-2"></span><span id="page-780-1"></span><span id="page-780-0"></span>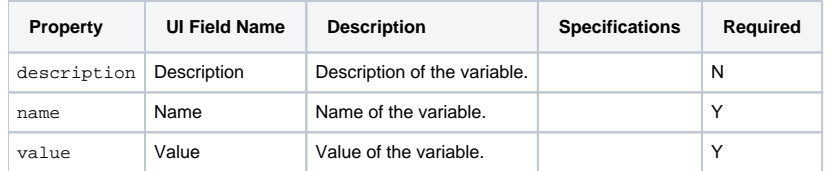

## **Temporary Trigger Web Services**

- [Overview](#page-781-0)
- [Create a Temporary Trigger](#page-781-1)
- [Modify a Temporary Trigger](#page-782-0)
- [Read a Temporary Trigger](#page-782-1)
	- [Read a Temporary Trigger: URI Parameters](#page-783-0)
- [Temporary Trigger: XML and JSON Examples](#page-783-1)
- [Properties](#page-784-0)
	- [Trigger Properties: All Triggers](#page-784-1)
	- [Trigger Properties: Temporary Trigger](#page-789-0)
	- [Trigger-Related Records Properties: Variables](#page-789-1)

#### <span id="page-781-0"></span>**Overview**

Universal Controller supports the following RESTful-based web services for Temporary Trigger operations, which are listed alphabetically on this page.

- [Create a Temporary Trigger](#page-781-1)
- [Modify a Temporary Trigger](#page-782-0)
- [Read a Temporary Trigger](#page-782-1)

Formatting specifications for each web service, including details about parameter requirements, are provided.

#### Note

For information on Trigger web services that are applicable to all trigger types, see:

- [Delete a Trigger](https://docs.stonebranch.com/confluence/display/UC70/Trigger+Web+Services#TriggerWebServices-DeleteaTrigger)
- [Enable/Disable a Trigger](https://docs.stonebranch.com/confluence/display/UC70/Trigger+Web+Services#TriggerWebServices-Enable/DisableaTrigger)
- **[List Triggers](https://docs.stonebranch.com/confluence/display/UC70/Trigger+Web+Services#TriggerWebServices-ListTriggers)**
- [Trigger a Task](https://docs.stonebranch.com/confluence/display/UC70/Trigger+Web+Services#TriggerWebServices-TriggeraTask)

### <span id="page-781-1"></span>Create a Temporary Trigger

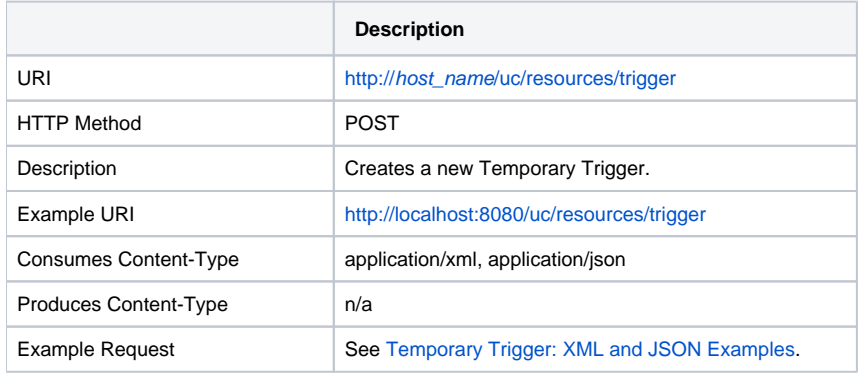

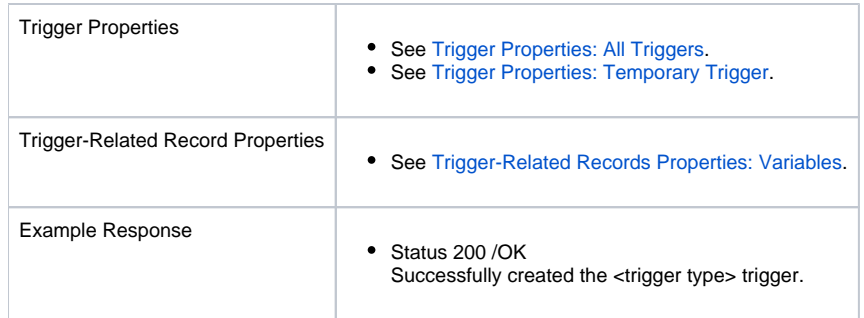

## <span id="page-782-0"></span>Modify a Temporary Trigger

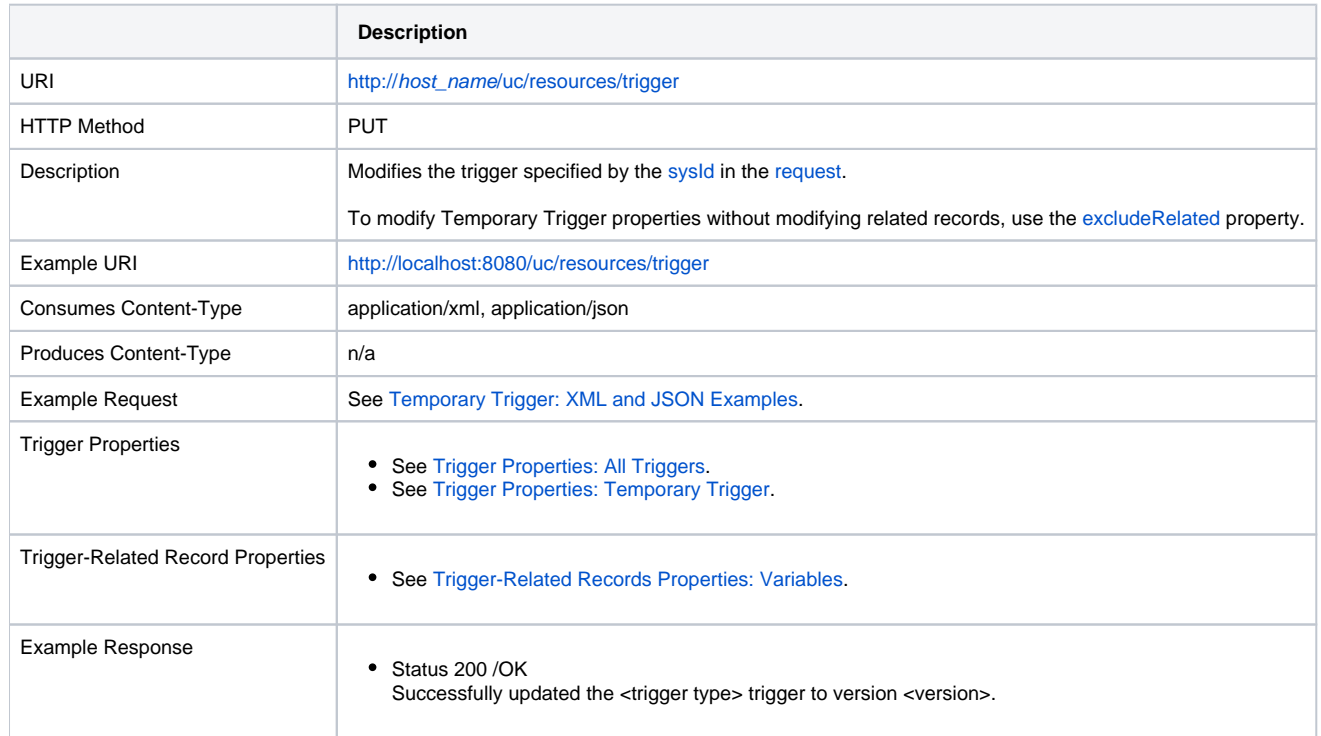

## <span id="page-782-1"></span>Read a Temporary Trigger

**Description**

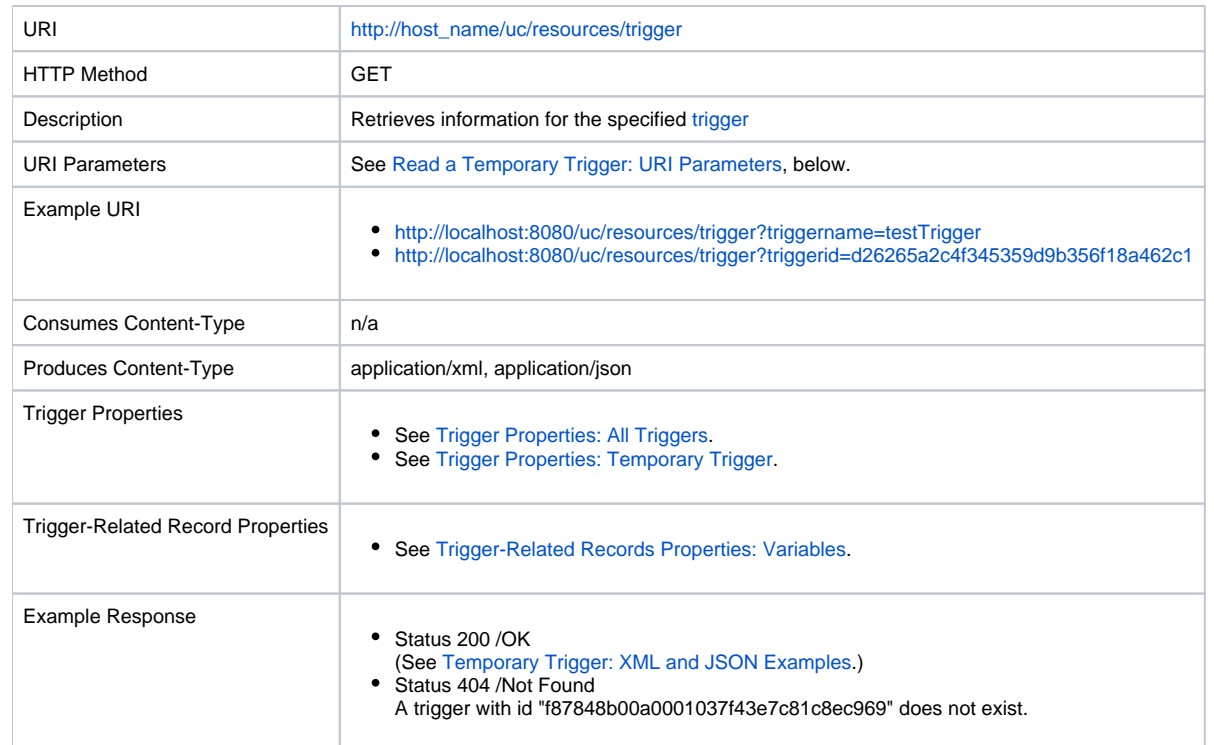

#### <span id="page-783-0"></span>Read a Temporary Trigger: URI Parameters

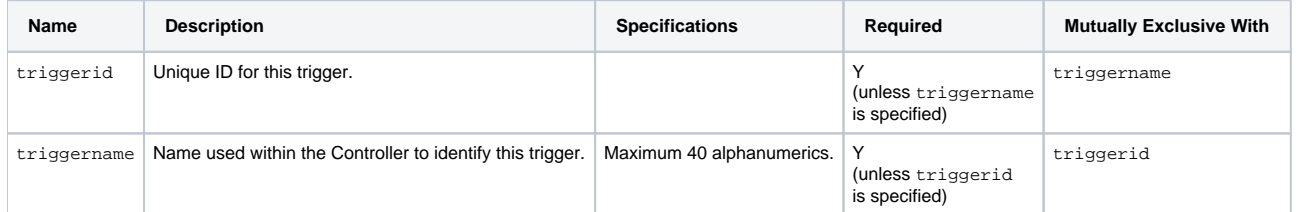

## <span id="page-783-1"></span>Temporary Trigger: XML and JSON Examples

retainSysIds and version properties are specified as attributes in the <trigger type> element in XML.

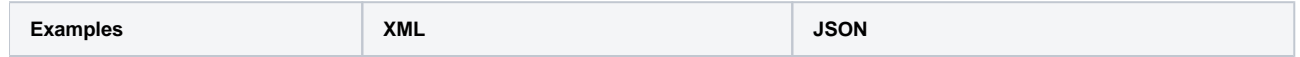

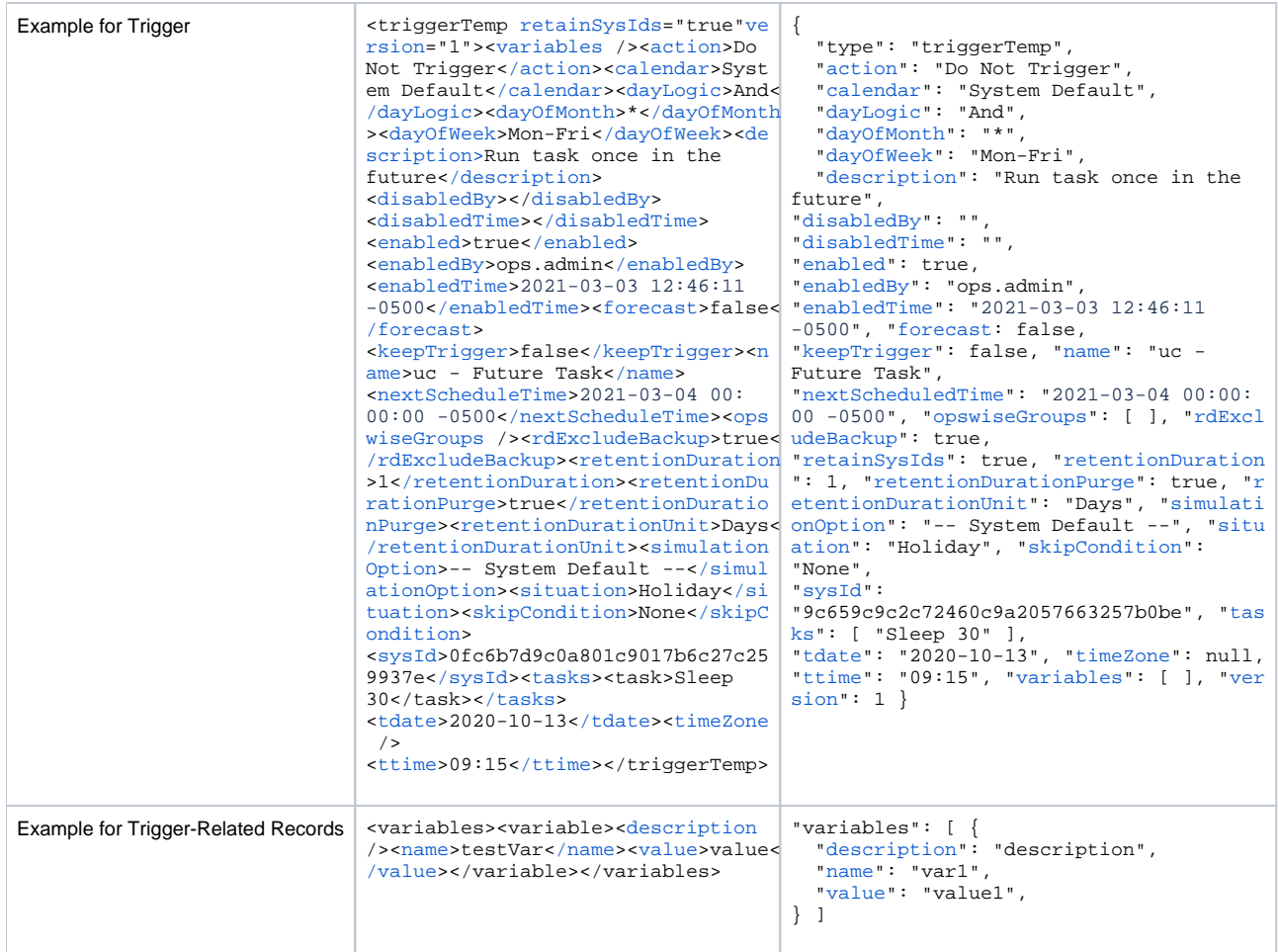

# <span id="page-784-0"></span>Properties

## <span id="page-784-1"></span>Trigger Properties: All Triggers

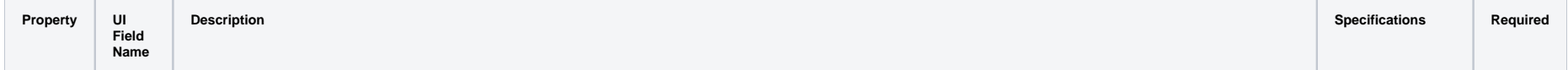

<span id="page-785-11"></span><span id="page-785-10"></span><span id="page-785-9"></span><span id="page-785-8"></span><span id="page-785-7"></span><span id="page-785-6"></span><span id="page-785-5"></span><span id="page-785-4"></span><span id="page-785-3"></span><span id="page-785-2"></span><span id="page-785-1"></span><span id="page-785-0"></span>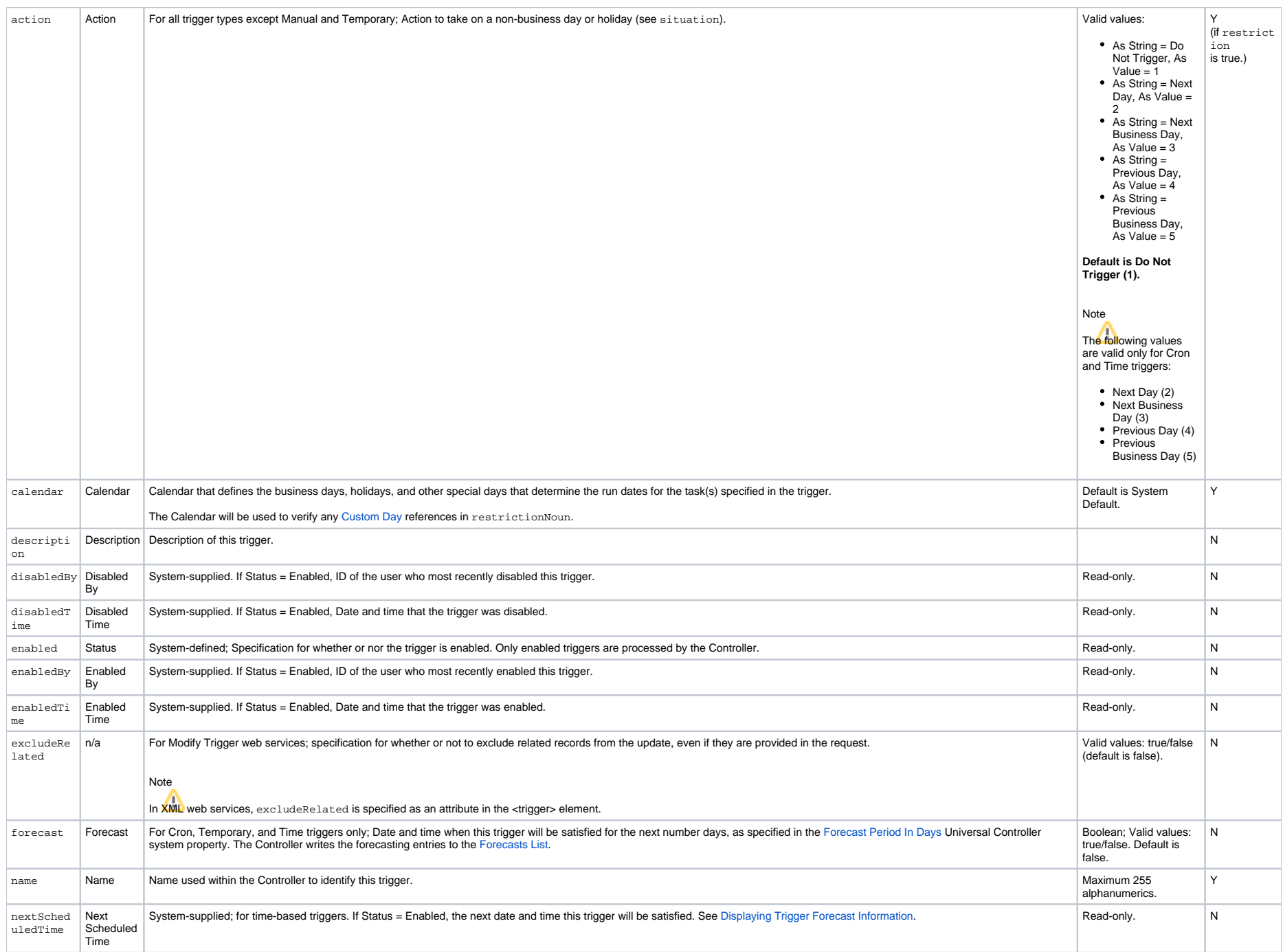

<span id="page-786-1"></span><span id="page-786-0"></span>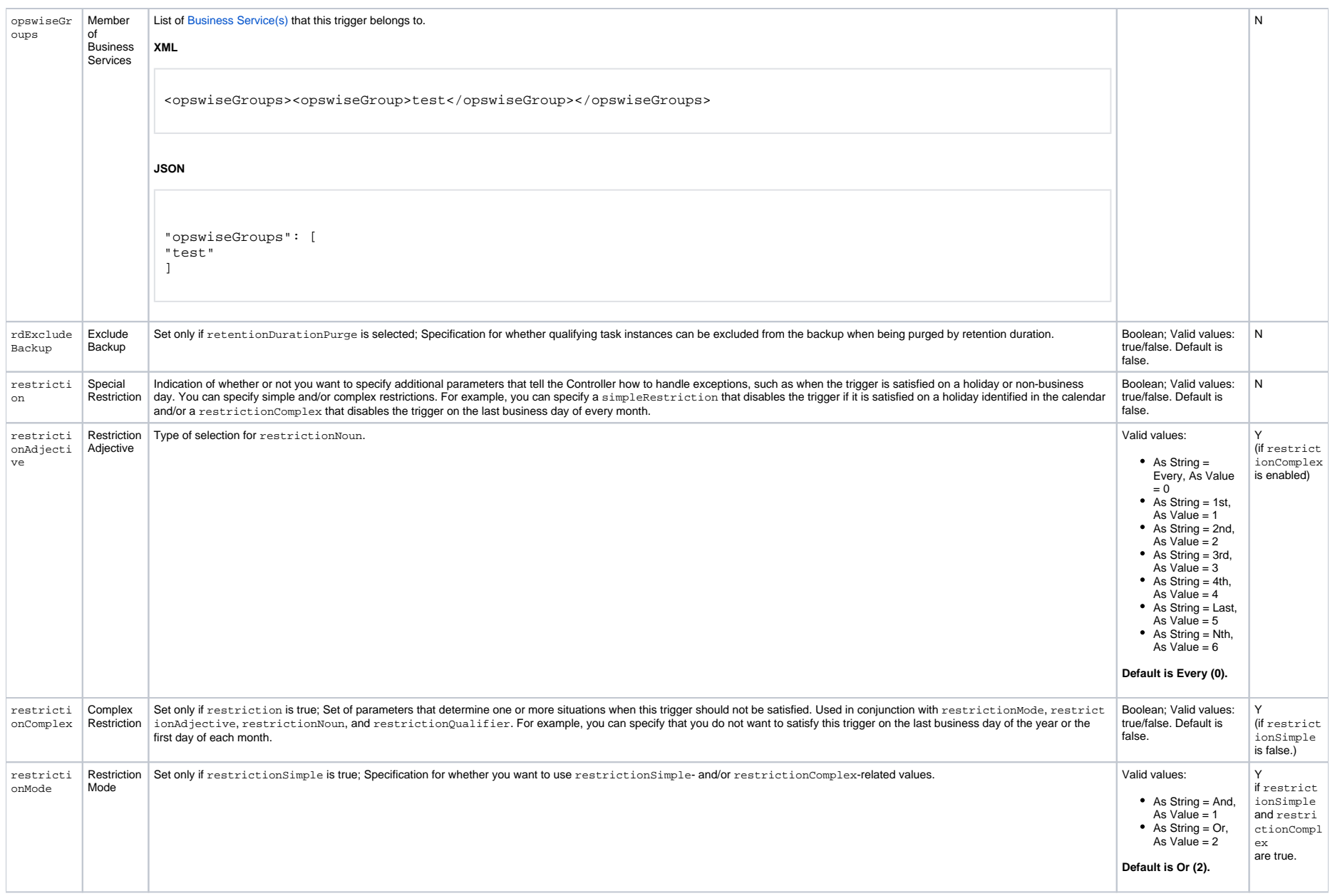

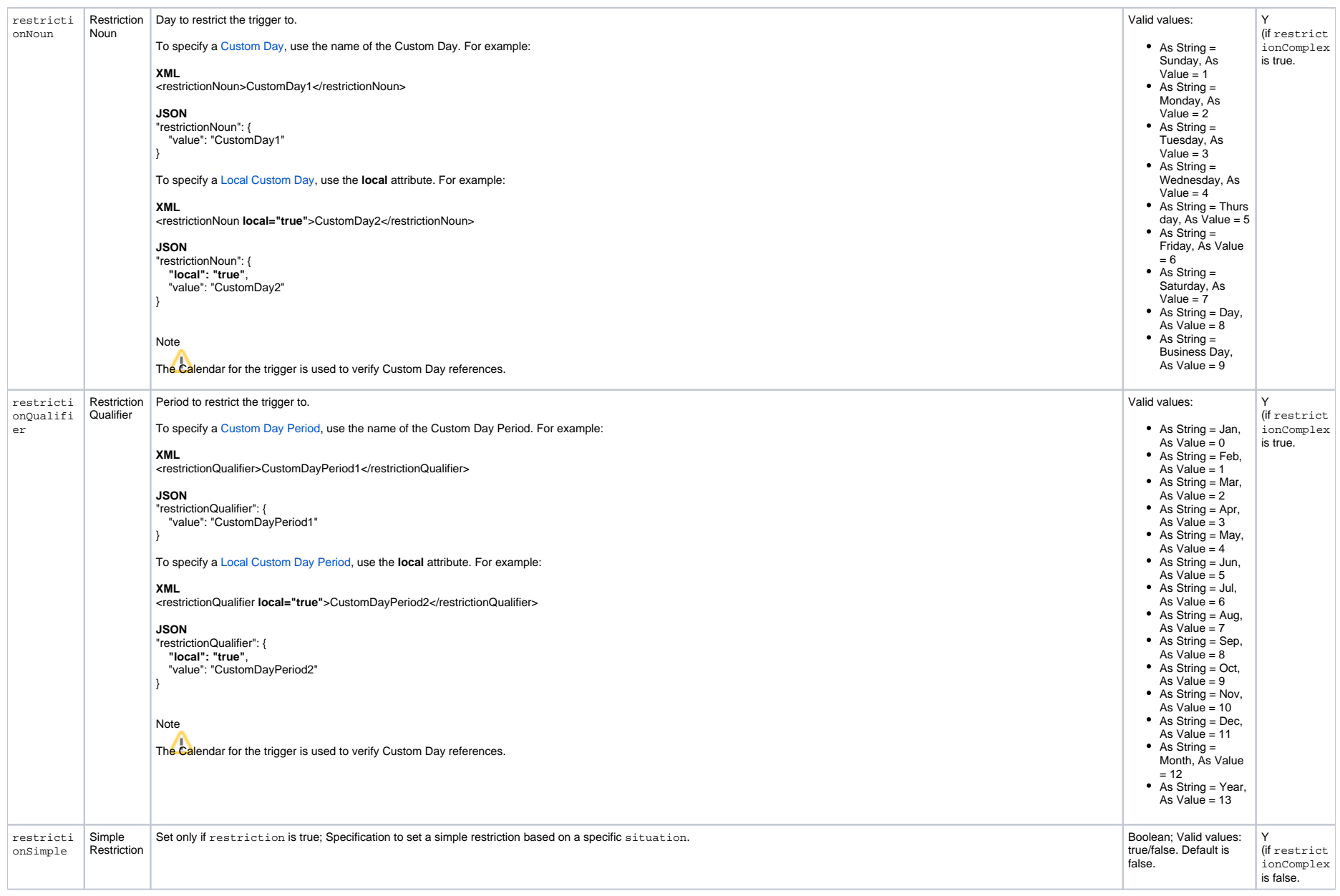

<span id="page-788-5"></span><span id="page-788-4"></span><span id="page-788-3"></span><span id="page-788-2"></span><span id="page-788-1"></span><span id="page-788-0"></span>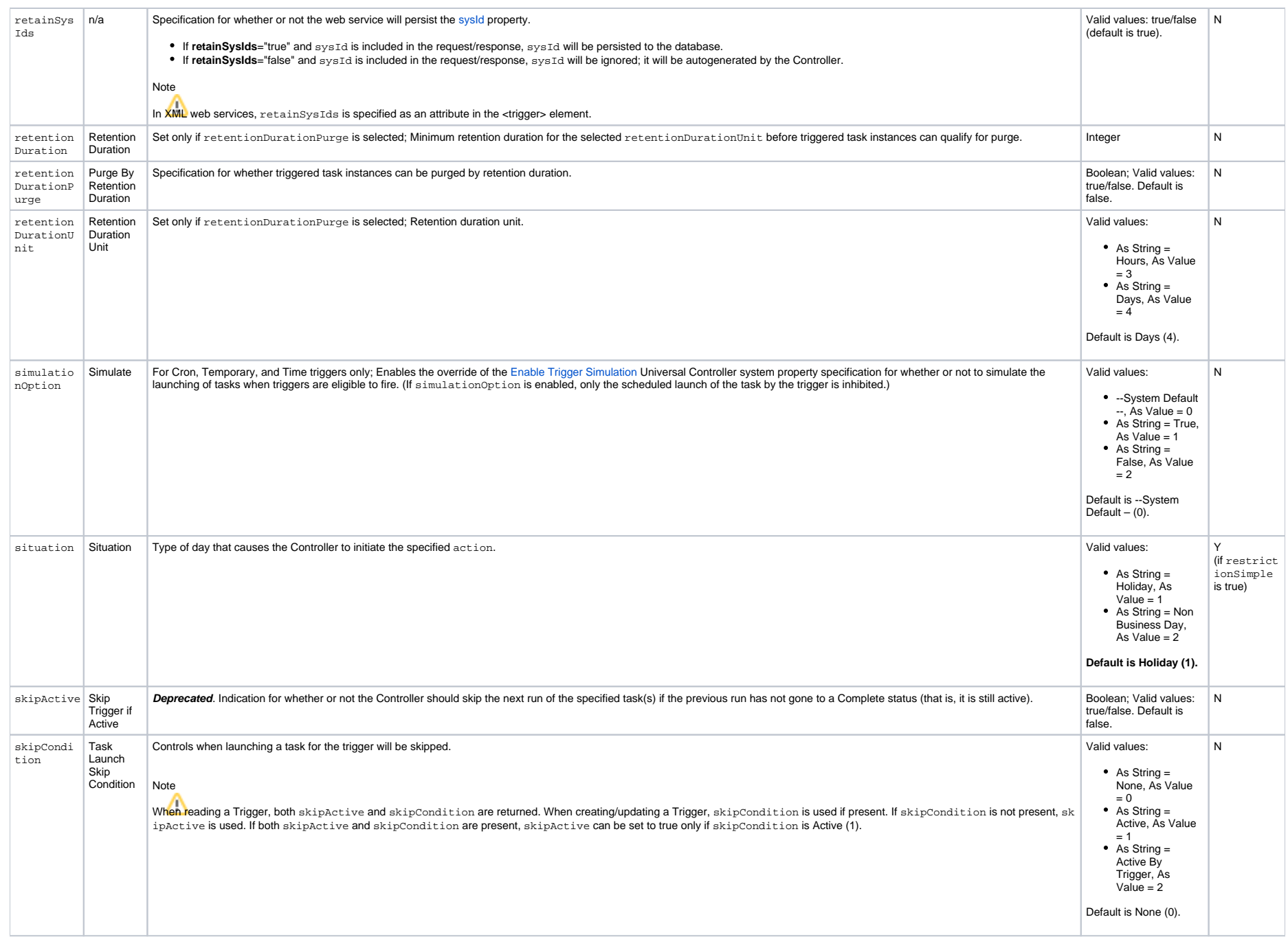

<span id="page-789-5"></span><span id="page-789-2"></span>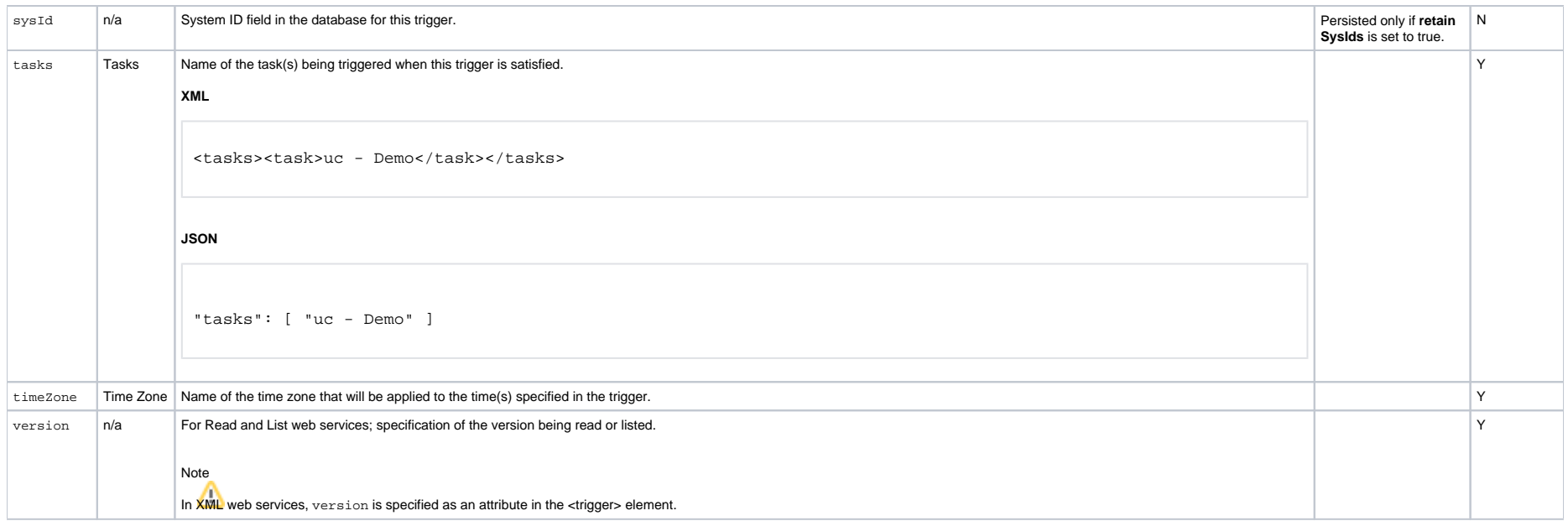

### <span id="page-789-7"></span><span id="page-789-3"></span><span id="page-789-0"></span>Trigger Properties: Temporary Trigger

<span id="page-789-6"></span><span id="page-789-4"></span>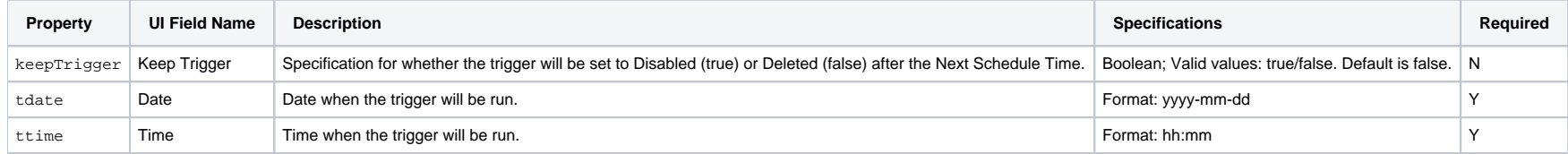

<span id="page-789-11"></span><span id="page-789-10"></span><span id="page-789-9"></span><span id="page-789-8"></span><span id="page-789-1"></span>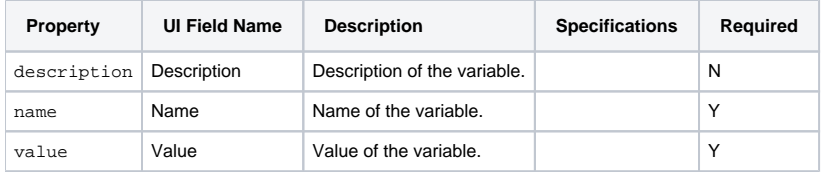

## **Time Trigger Web Services**

- [Overview](#page-790-0)
- [Create a Time Trigger](#page-790-1)
- [Modify a Time Trigger](#page-791-0)
- [Read a Time Trigger](#page-791-1)
	- [Read a Time Trigger: URI Parameters](#page-792-0)
- [Time Trigger: XML and JSON Examples](#page-792-1)
- [Properties](#page-794-0)
	- [Trigger Properties: All Triggers](#page-794-1)
	- [Trigger Properties: Time Trigger](#page-800-0)
	- [Trigger-Related Records Properties: Variables](#page-803-0)
- [Modify Time of Time Trigger](#page-803-1)
	- Modify Time of Time Trigger: XML and JSON Examples
	- [Modify Time of Time Trigger: Request Properties](#page-804-1)
- [List Trigger Qualifying Times](#page-805-0)
	- [List Trigger Qualifying Times: URI Parameters](#page-805-1)
	- [List Trigger Qualifying Times: XML and JSON Examples](#page-806-0)

#### <span id="page-790-0"></span>**Overview**

Universal Controller supports the following RESTful-based web services for Time Trigger operations, which are listed alphabetically on this page.

- [Create a Time Trigger](#page-790-1)
- [Modify a Time Trigger](#page-791-0)
- [Read a Time Trigger](#page-792-2)

Formatting specifications for each web service, including details about parameter requirements, are provided.

Note

For information on Trigger web services that are applicable to all trigger types, see:

- [Delete a Trigger](https://docs.stonebranch.com/confluence/display/UC70/Trigger+Web+Services#TriggerWebServices-DeleteaTrigger)
- [Enable/Disable a Trigger](https://docs.stonebranch.com/confluence/display/UC70/Trigger+Web+Services#TriggerWebServices-Enable/DisableaTrigger)
- [List Triggers](https://docs.stonebranch.com/confluence/display/UC70/Trigger+Web+Services#TriggerWebServices-ListTriggers)
- [Trigger a Task](https://docs.stonebranch.com/confluence/display/UC70/Trigger+Web+Services#TriggerWebServices-TriggeraTask)

#### <span id="page-790-1"></span>Create a Time Trigger

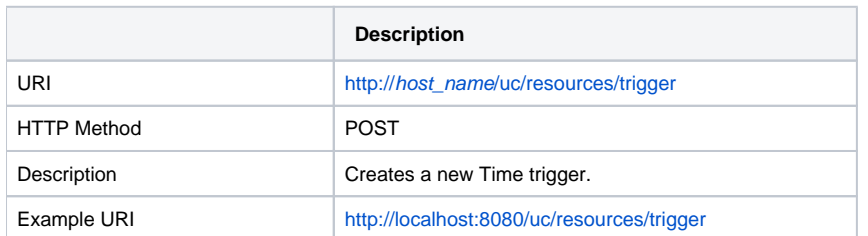

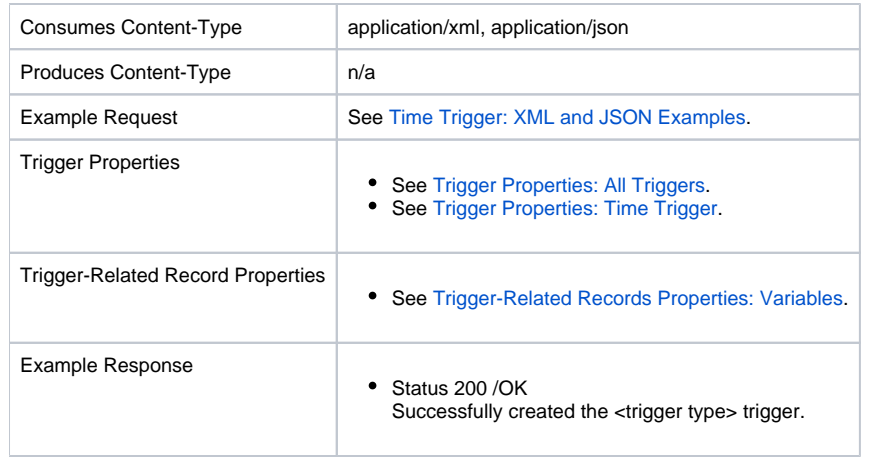

## <span id="page-791-0"></span>Modify a Time Trigger

<span id="page-791-1"></span>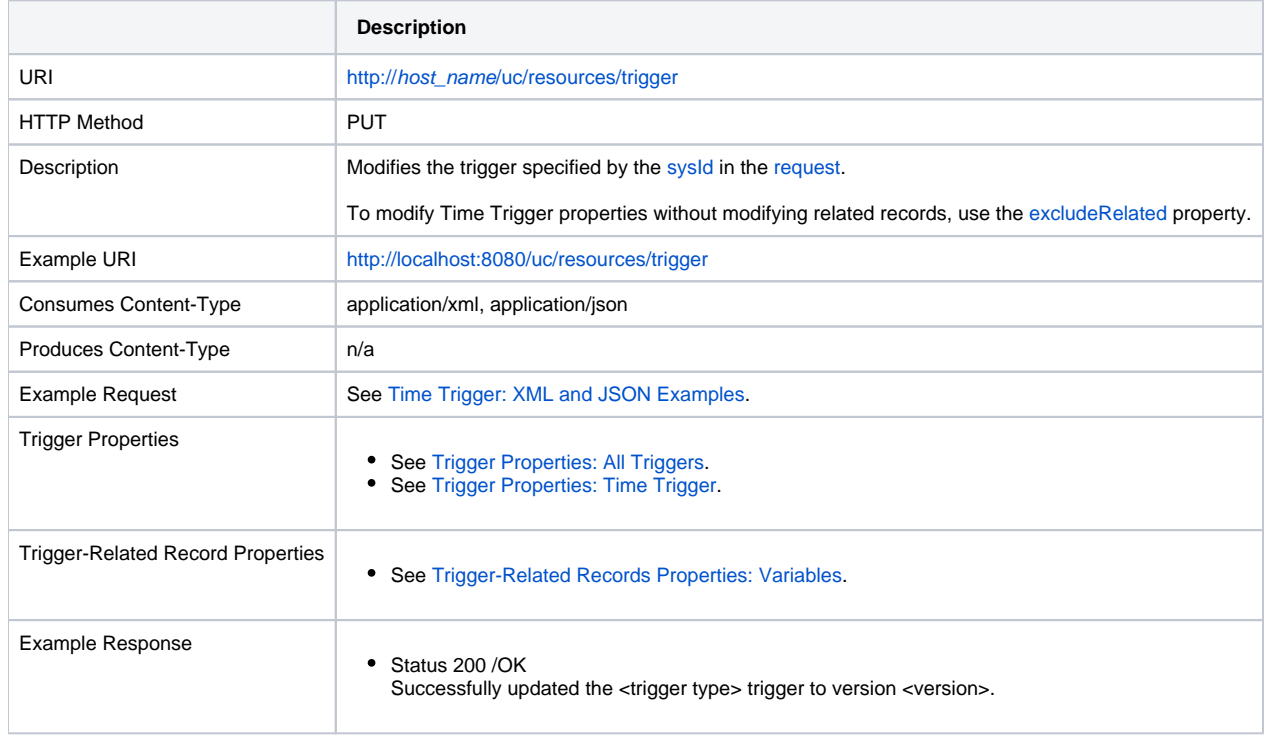
## Read a Time Trigger

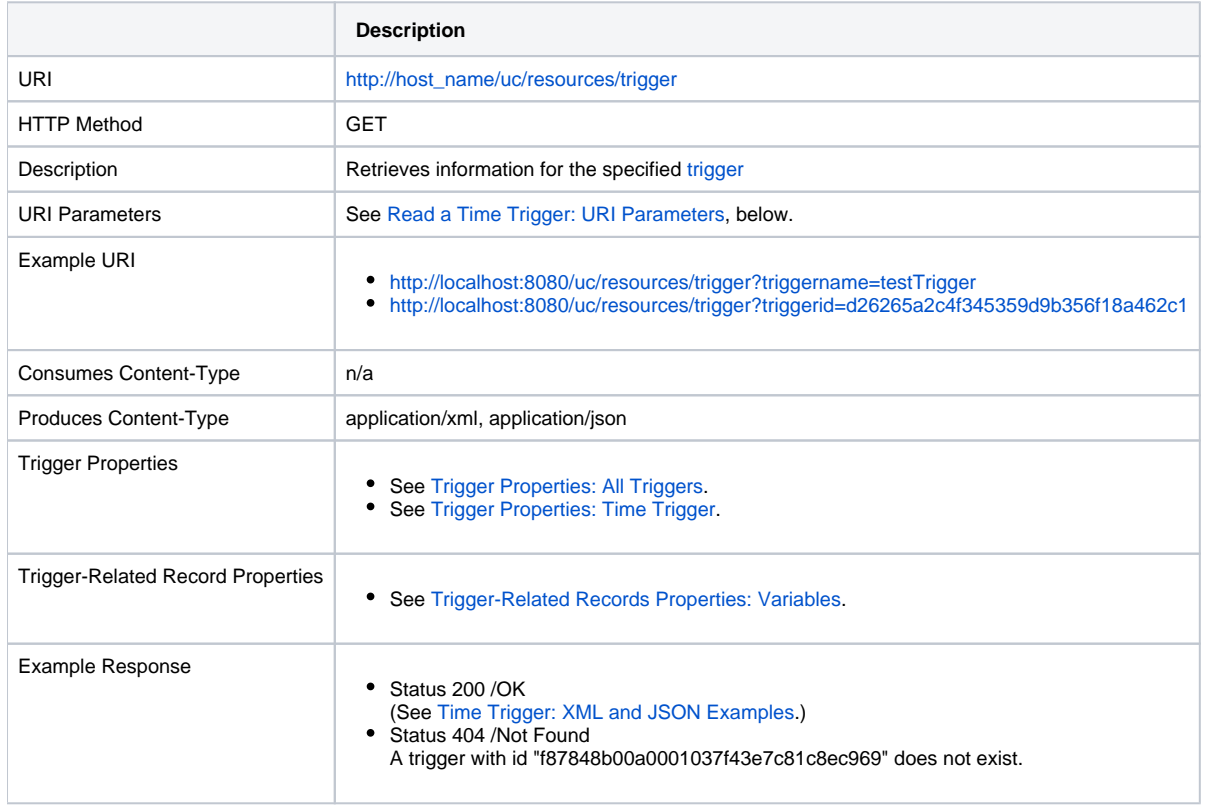

#### <span id="page-792-0"></span>Read a Time Trigger: URI Parameters

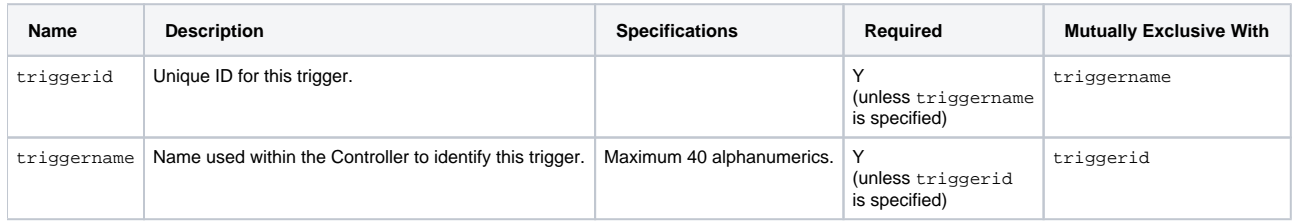

## <span id="page-792-1"></span>Time Trigger: XML and JSON Examples

retainSysIds and version properties are specified as attributes in the <trigger type> element in XML.

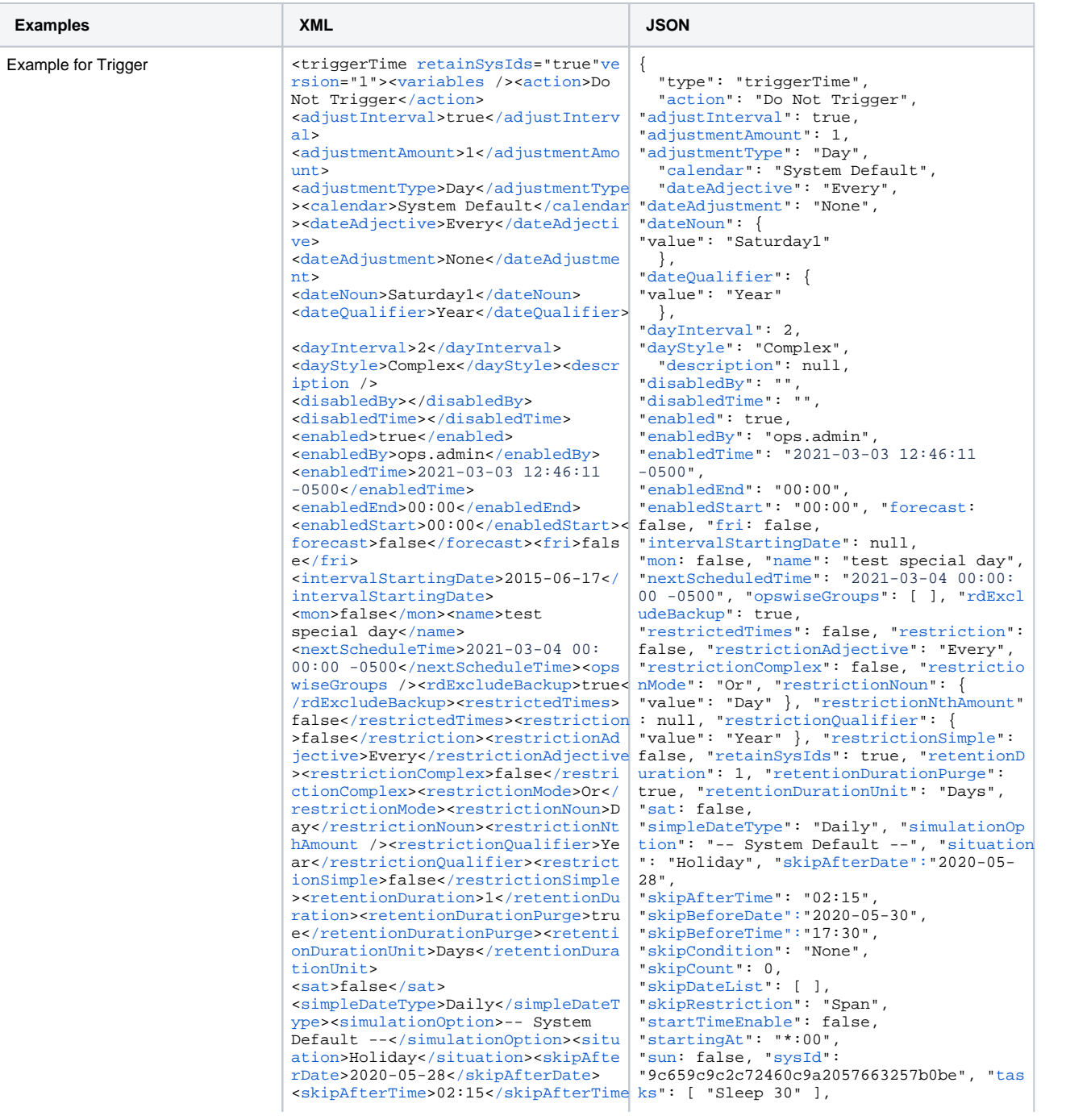

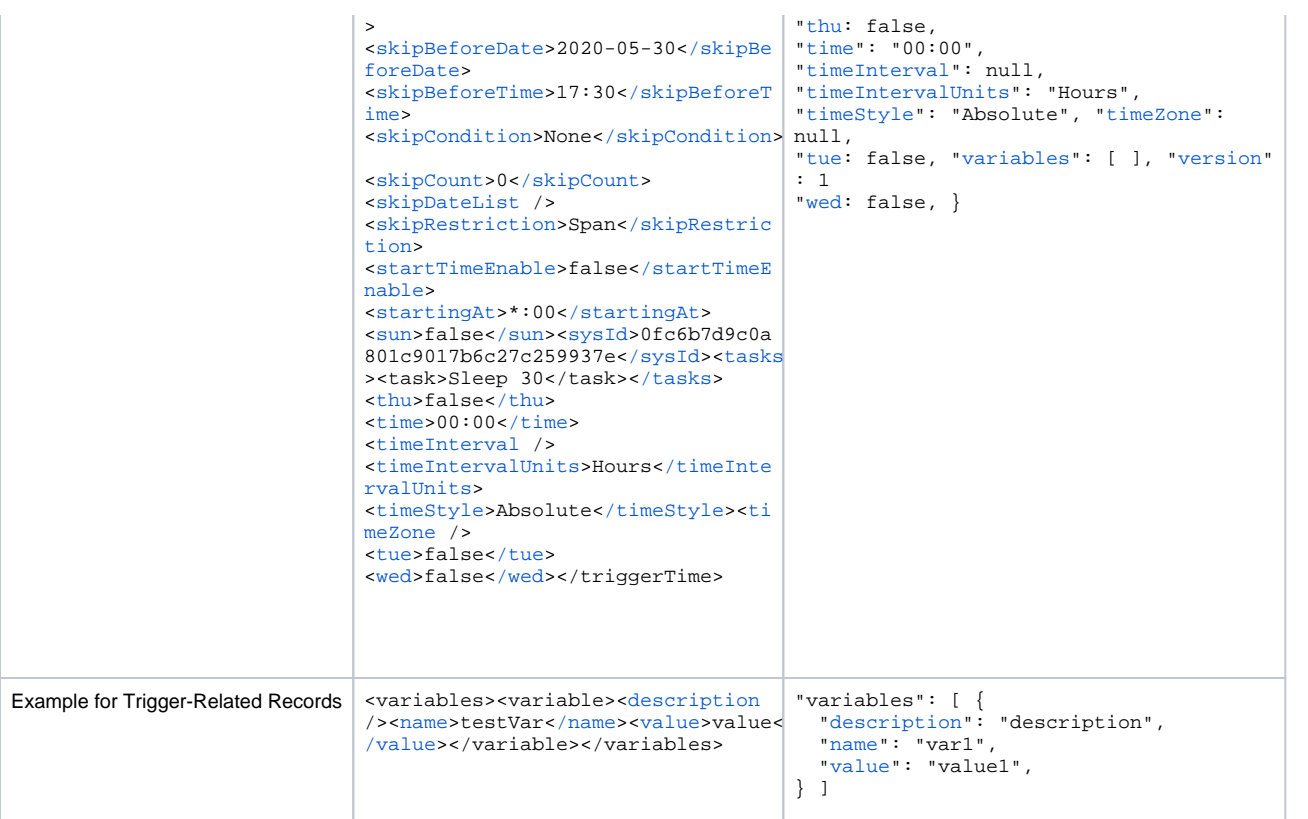

## Properties

### <span id="page-794-0"></span>Trigger Properties: All Triggers

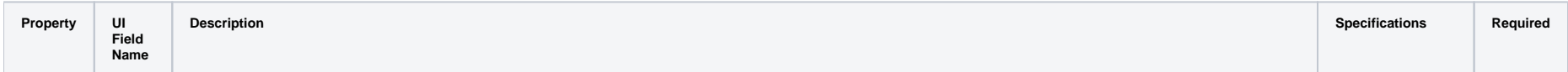

<span id="page-795-10"></span><span id="page-795-9"></span><span id="page-795-8"></span><span id="page-795-7"></span><span id="page-795-6"></span><span id="page-795-5"></span><span id="page-795-4"></span><span id="page-795-3"></span><span id="page-795-2"></span><span id="page-795-1"></span><span id="page-795-0"></span>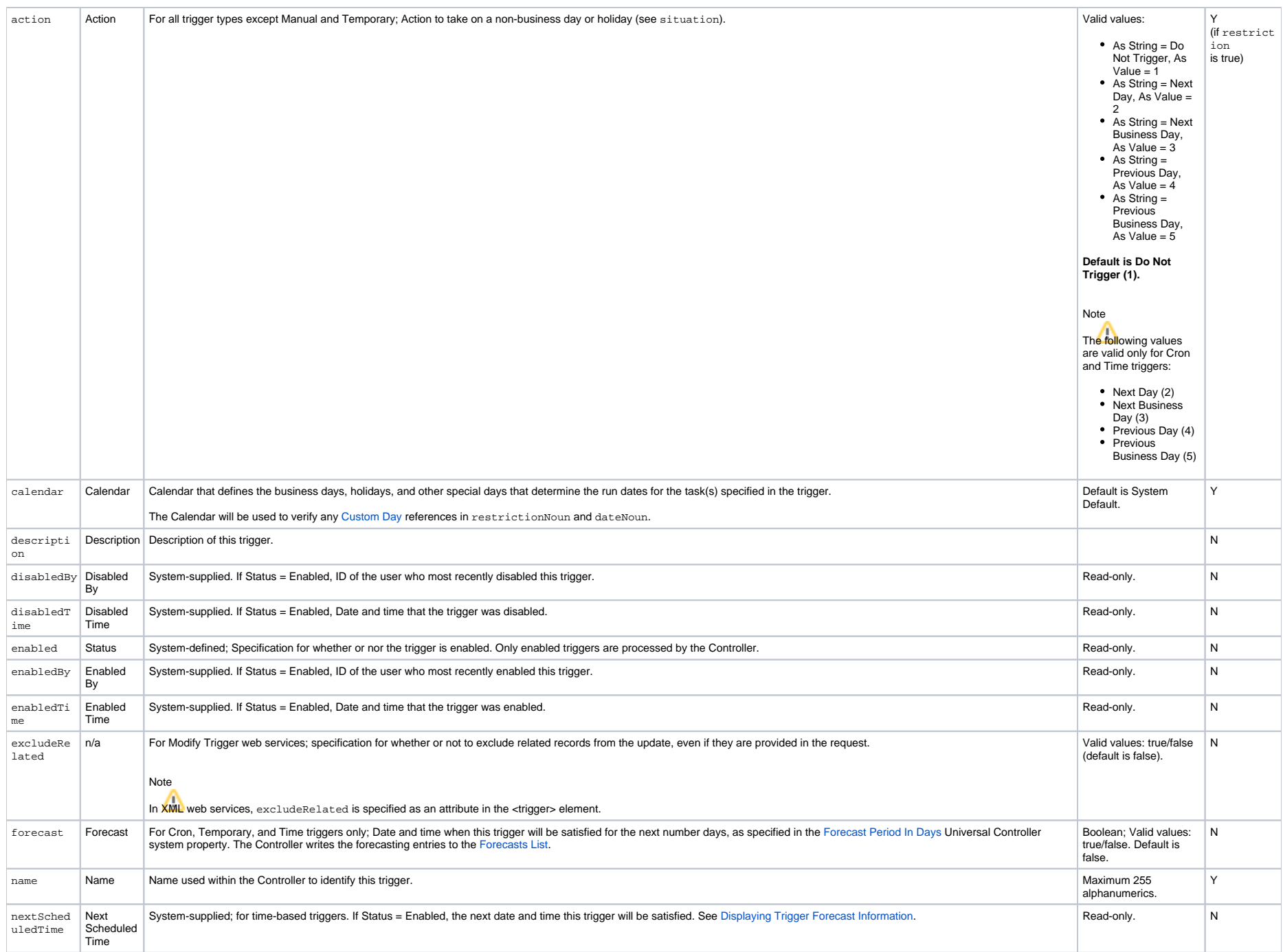

<span id="page-796-5"></span><span id="page-796-4"></span><span id="page-796-3"></span><span id="page-796-2"></span><span id="page-796-1"></span><span id="page-796-0"></span>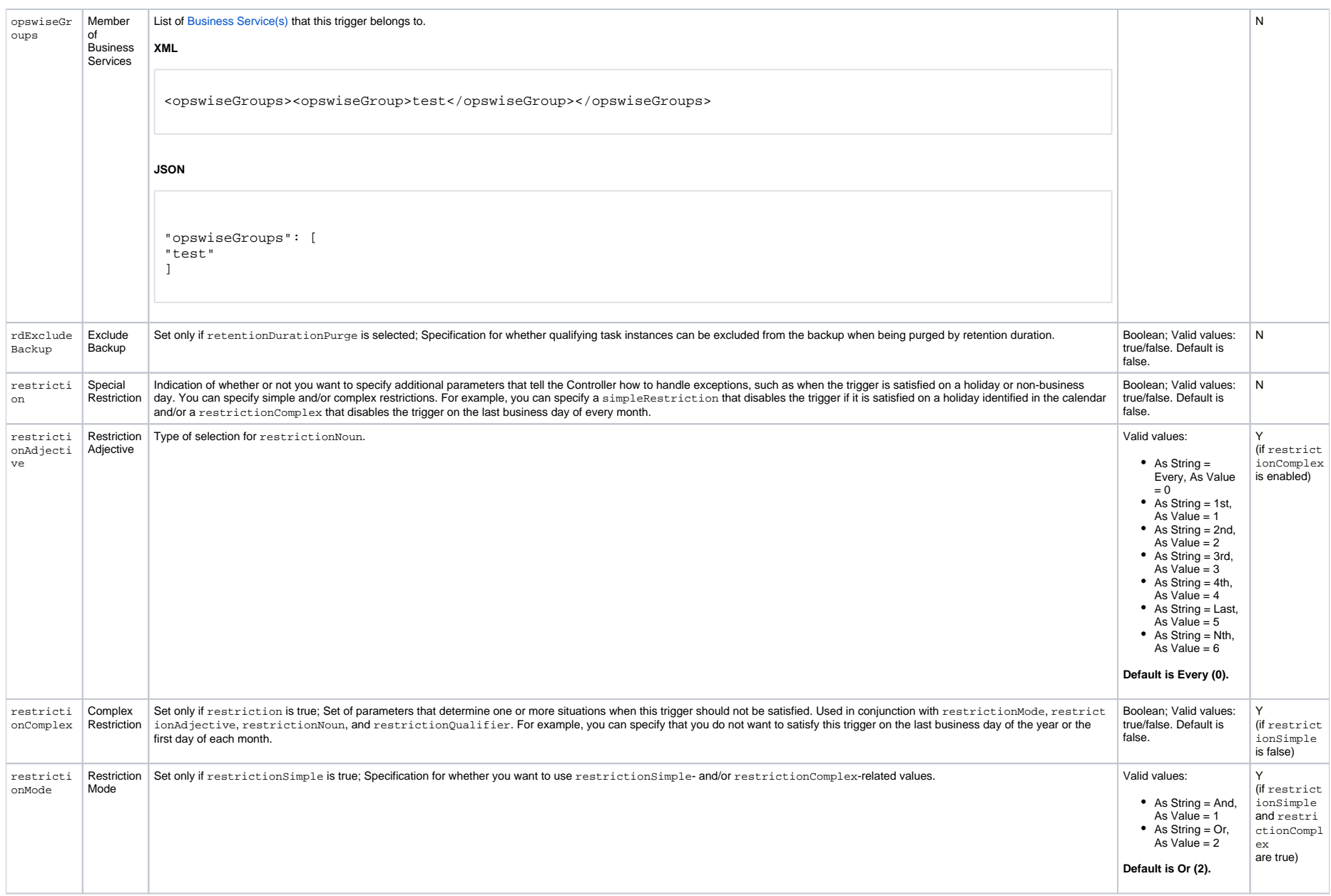

<span id="page-797-2"></span><span id="page-797-1"></span><span id="page-797-0"></span>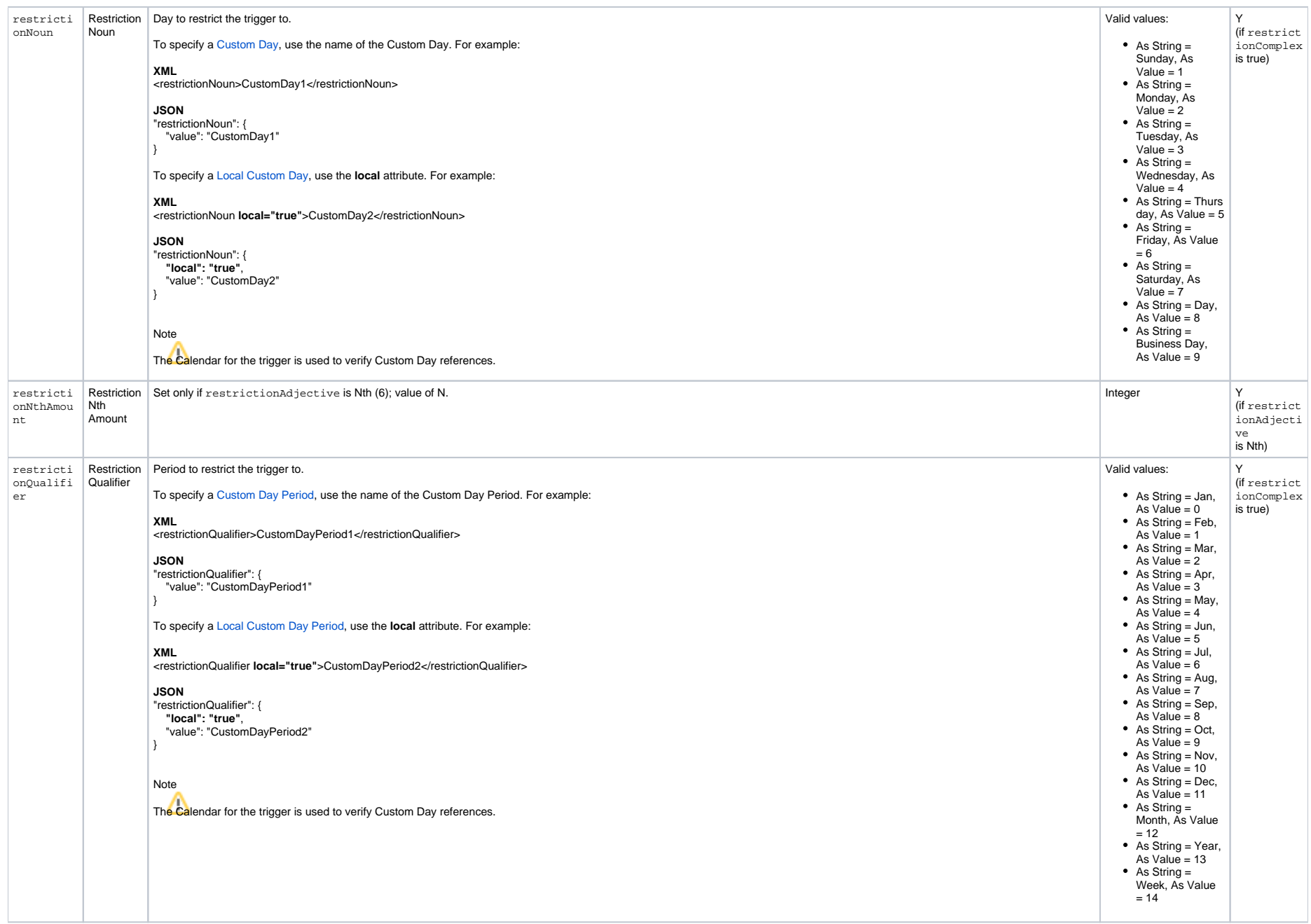

<span id="page-798-8"></span><span id="page-798-7"></span><span id="page-798-6"></span><span id="page-798-5"></span><span id="page-798-4"></span><span id="page-798-3"></span><span id="page-798-2"></span><span id="page-798-1"></span><span id="page-798-0"></span>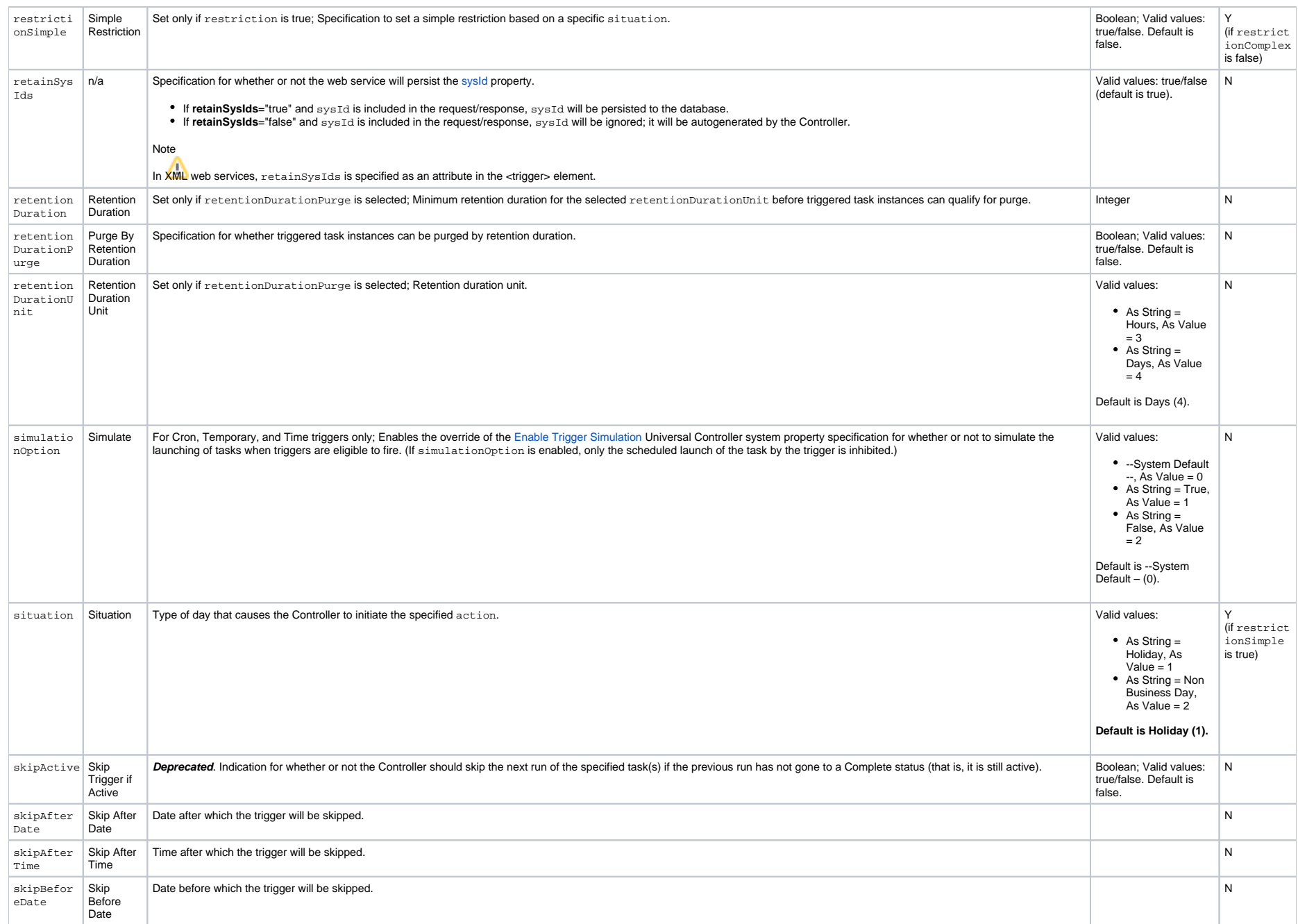

<span id="page-799-7"></span><span id="page-799-6"></span><span id="page-799-5"></span><span id="page-799-4"></span><span id="page-799-3"></span><span id="page-799-2"></span><span id="page-799-1"></span><span id="page-799-0"></span>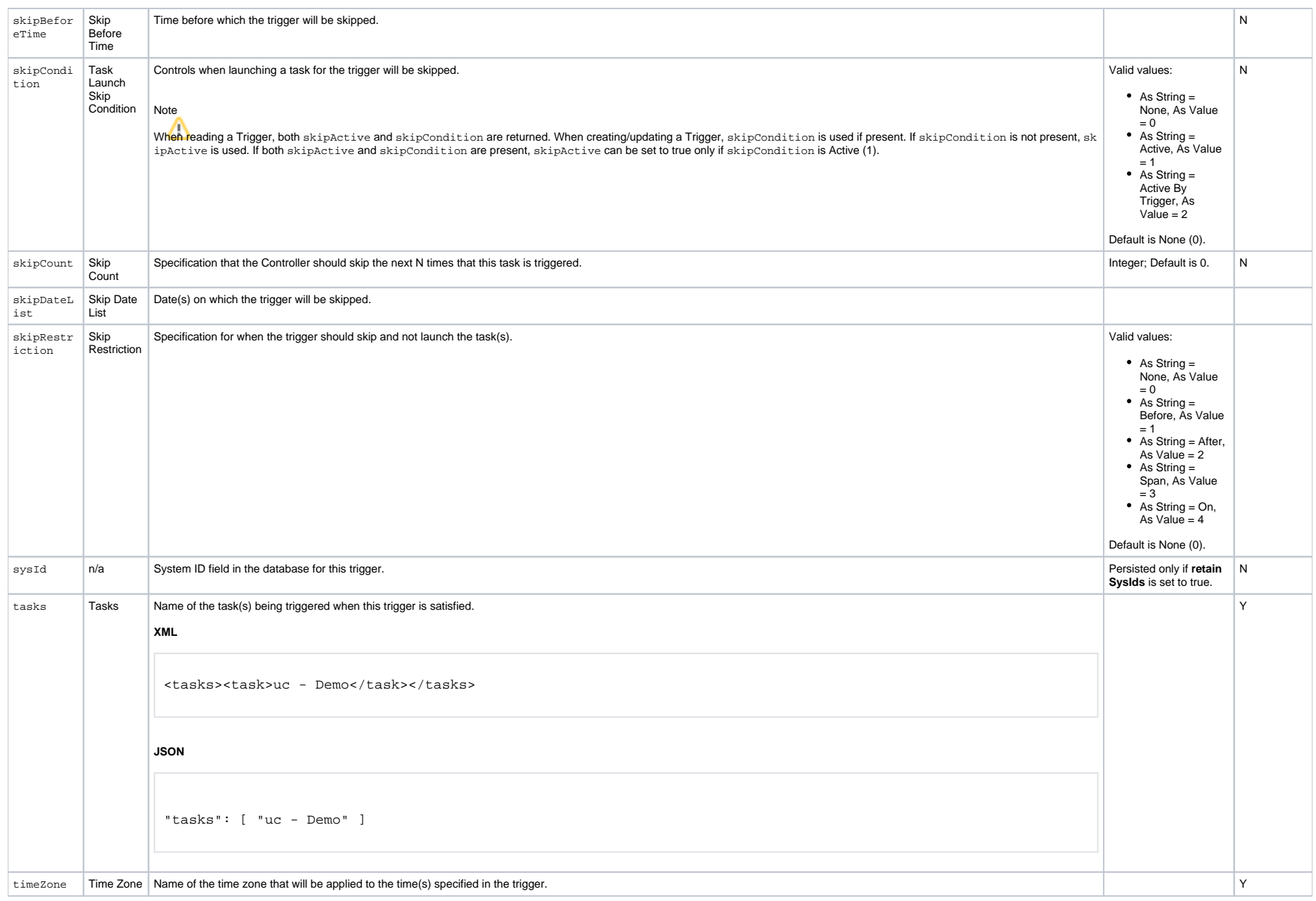

<span id="page-800-1"></span>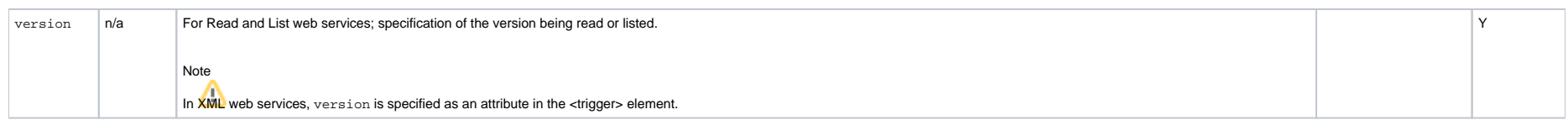

## <span id="page-800-0"></span>Trigger Properties: Time Trigger

<span id="page-800-6"></span><span id="page-800-5"></span><span id="page-800-4"></span><span id="page-800-3"></span><span id="page-800-2"></span>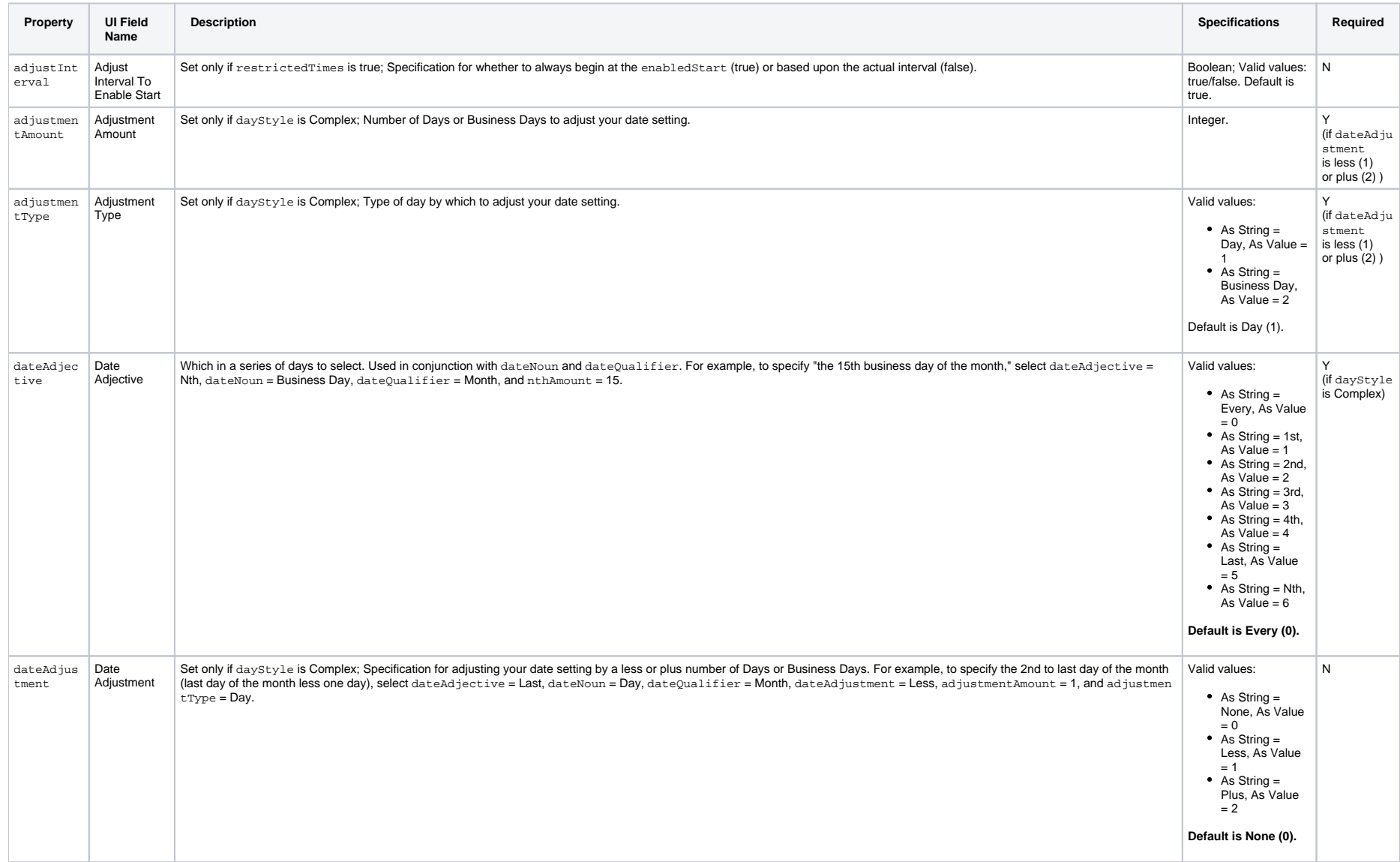

<span id="page-801-1"></span><span id="page-801-0"></span>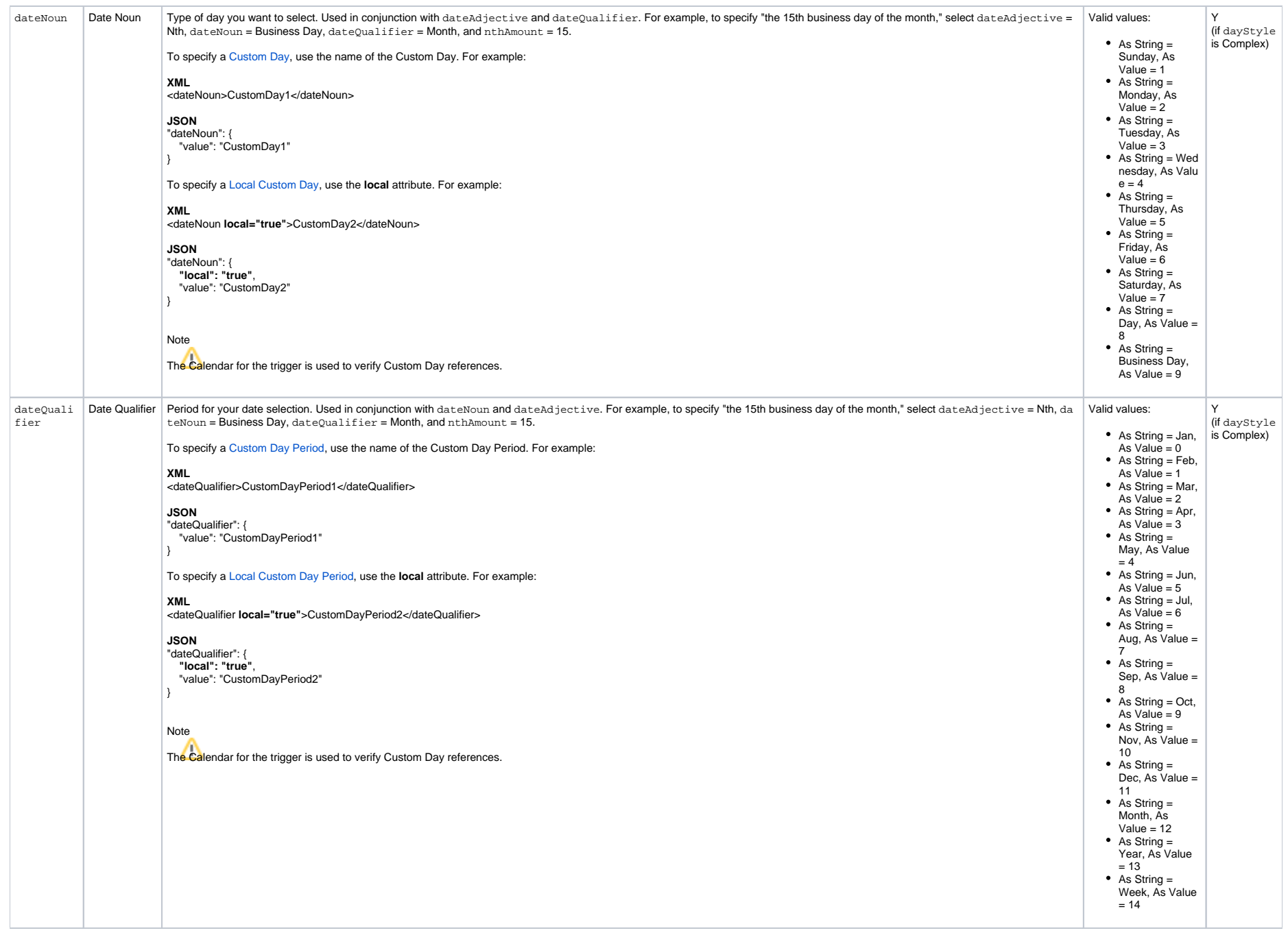

<span id="page-802-9"></span><span id="page-802-8"></span><span id="page-802-7"></span><span id="page-802-6"></span><span id="page-802-5"></span><span id="page-802-4"></span><span id="page-802-3"></span><span id="page-802-2"></span><span id="page-802-1"></span><span id="page-802-0"></span>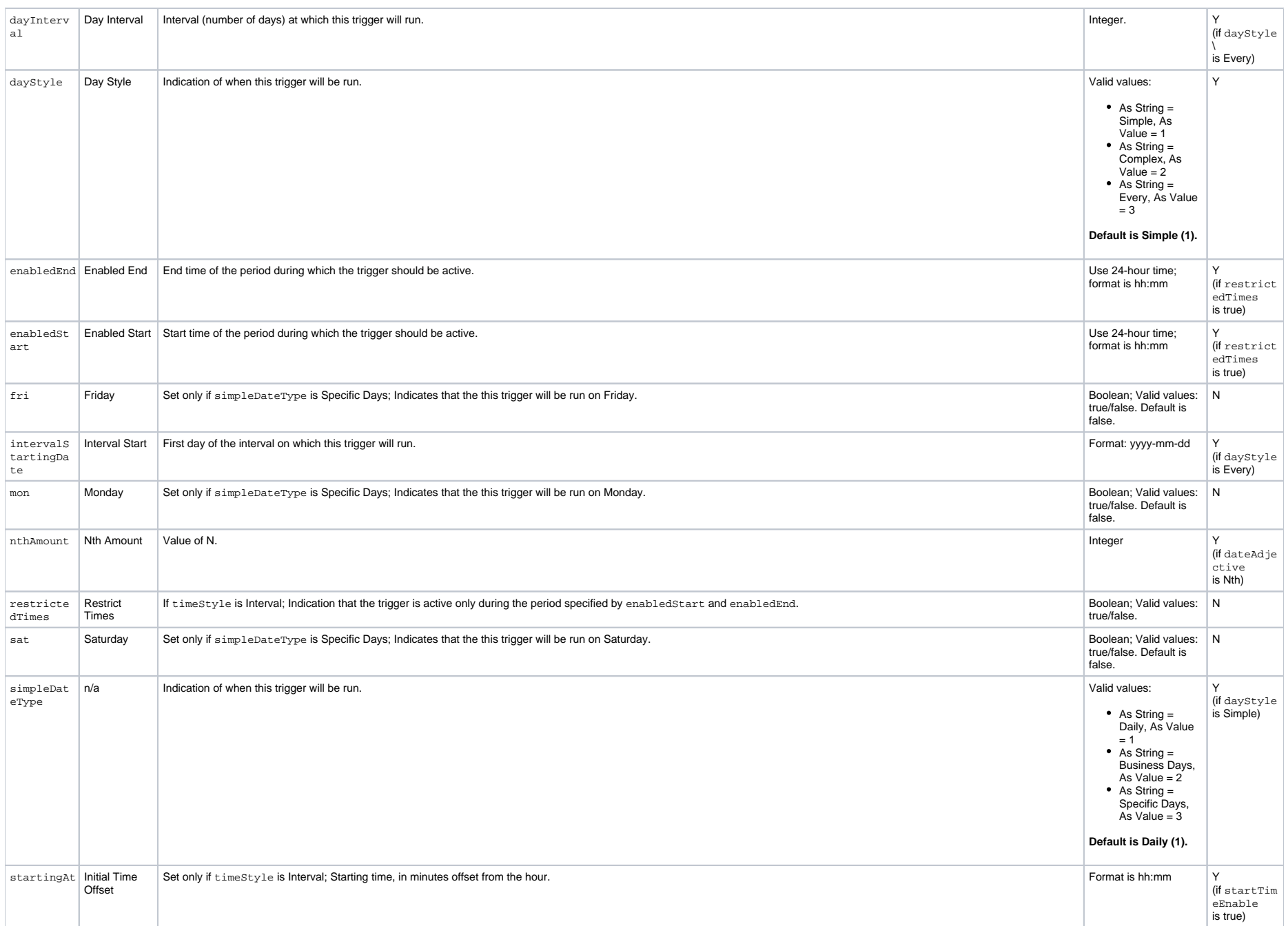

<span id="page-803-5"></span><span id="page-803-4"></span><span id="page-803-3"></span><span id="page-803-2"></span><span id="page-803-1"></span><span id="page-803-0"></span>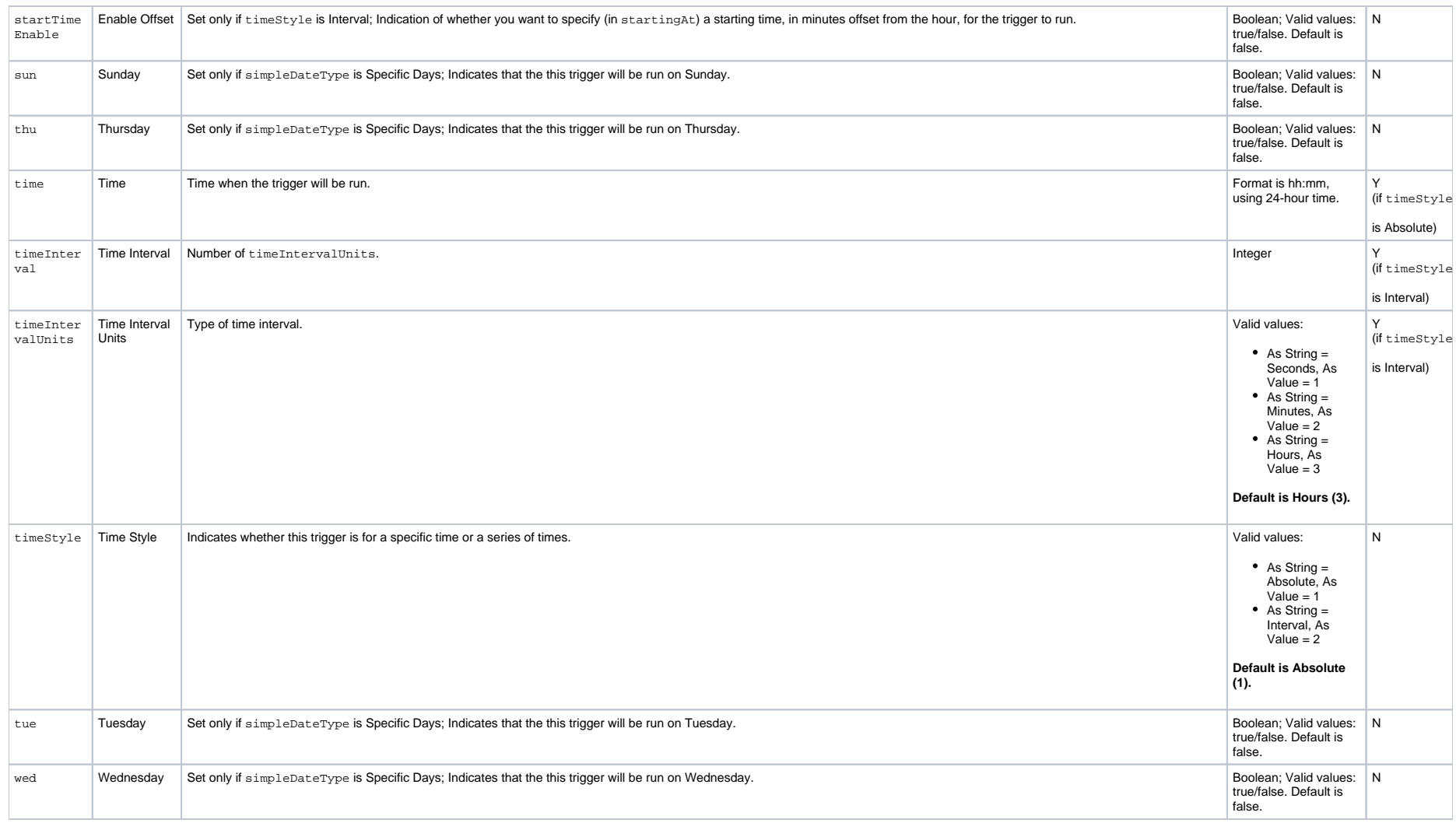

### <span id="page-803-8"></span><span id="page-803-7"></span><span id="page-803-6"></span>Trigger-Related Records Properties: Variables

<span id="page-803-11"></span><span id="page-803-10"></span><span id="page-803-9"></span>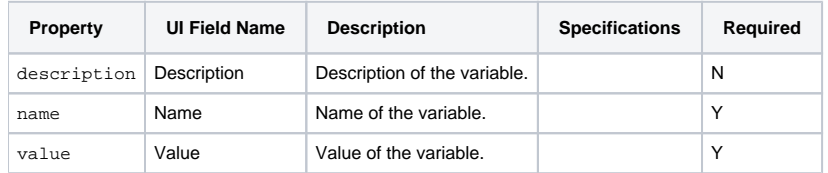

## Modify Time of Time Trigger

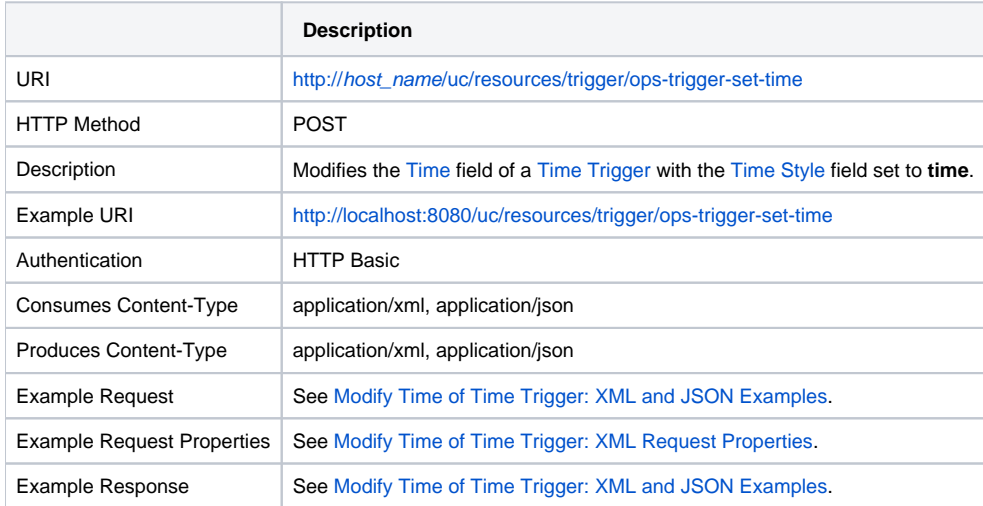

### <span id="page-804-0"></span>Modify Time of Time Trigger:XML and JSON Examples

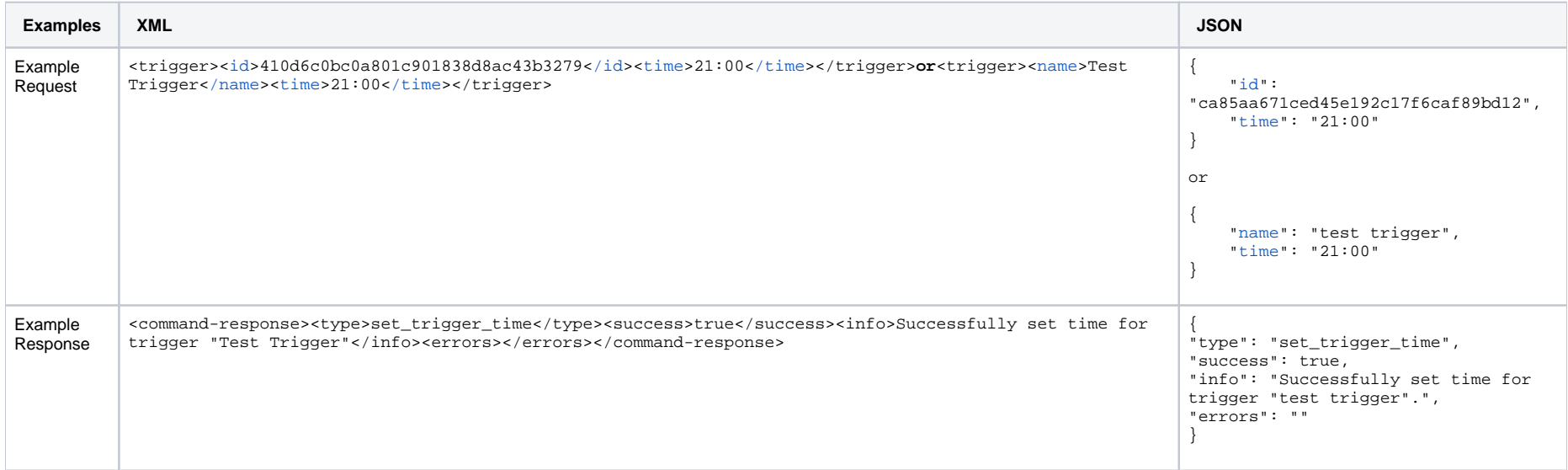

#### Modify Time of Time Trigger: Request Properties

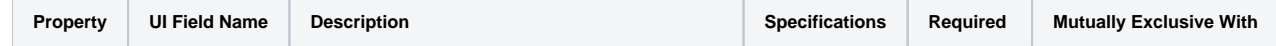

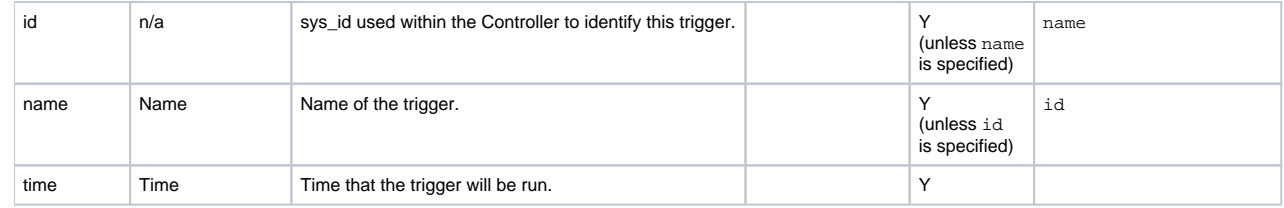

## List Trigger Qualifying Times

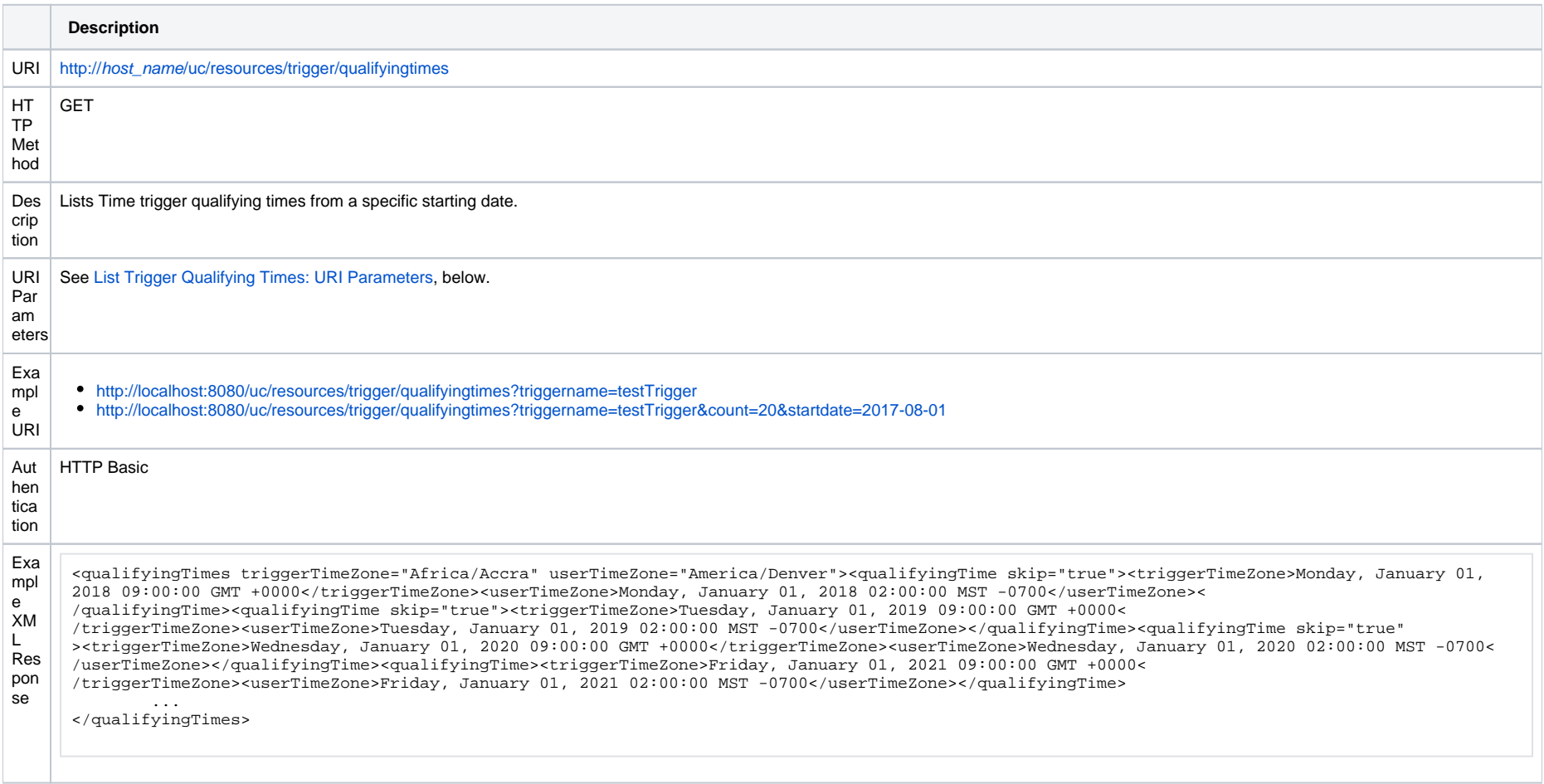

### <span id="page-805-0"></span>List Trigger Qualifying Times: URI Parameters

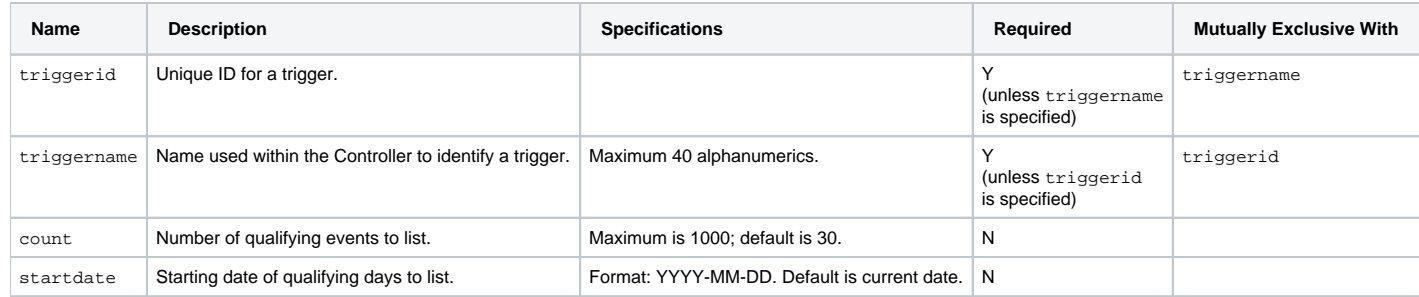

### List Trigger Qualifying Times: XML and JSON Examples

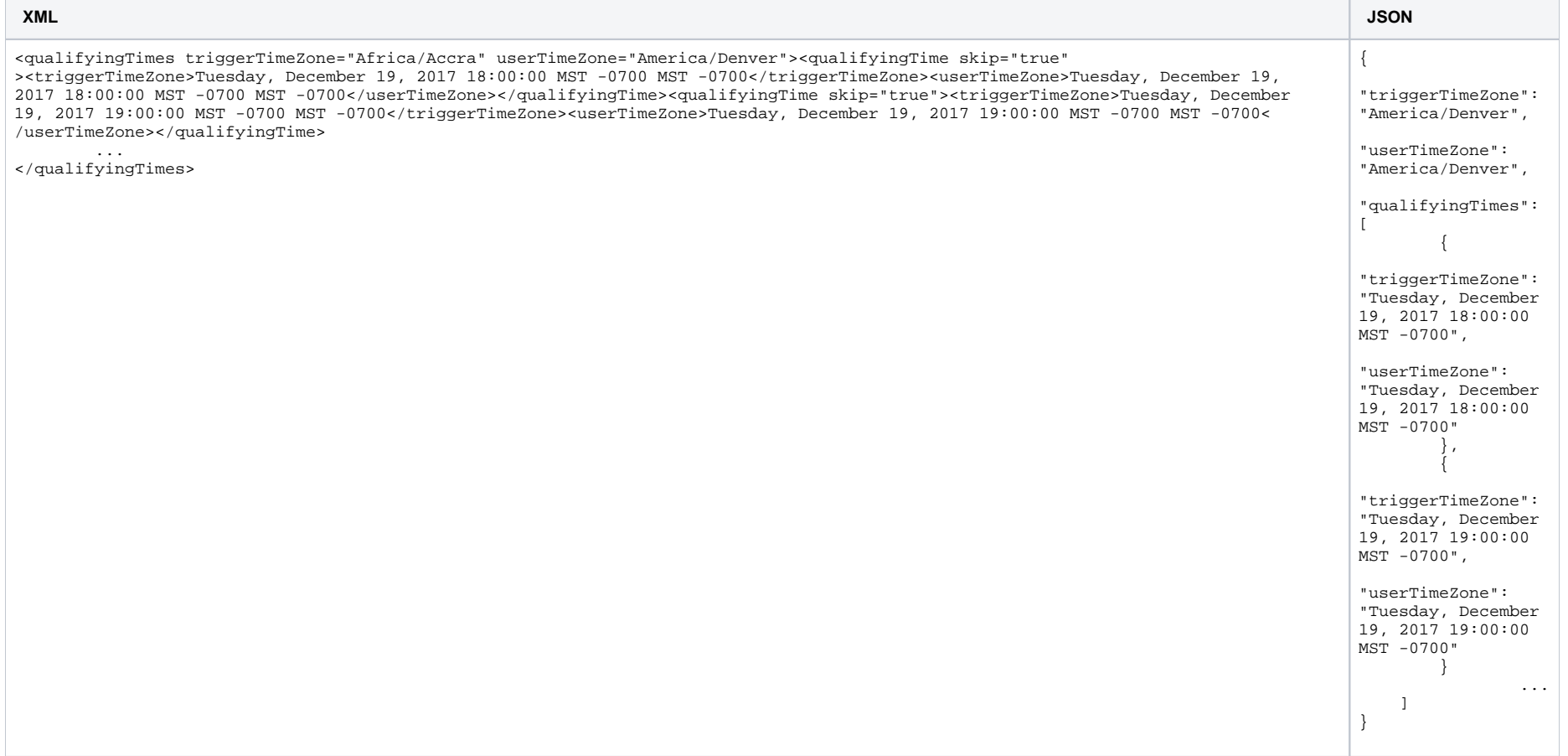

## **Variable Monitor Trigger Web Services**

- [Overview](#page-807-0)
- [Create a Variable Monitor Trigger](#page-807-1)
- [Modify a Variable Monitor Trigger](#page-808-0)
- [Read a Variable Monitor Trigger](#page-808-1)
	- [Read a Variable Monitor Trigger: URI Parameters](#page-809-0)
- [Variable Monitor Trigger: XML and JSON Examples](#page-809-1)
- [Properties](#page-811-0)
	- [Trigger Properties: All Triggers](#page-811-1)
	- [Trigger Properties: Variable Monitor Trigger](#page-816-0)
	- [Trigger-Related Records Properties: Variables](#page-816-1)

#### <span id="page-807-0"></span>**Overview**

Universal Controller supports the following RESTful-based web services for Variable Monitor Trigger operations, which are listed alphabetically on this page.

- [Create a Variable Monitor Trigger](#page-807-1)
- [Modify a Variable Monitor Trigger](#page-808-0)
- [Read a Variable Monitor Trigger](#page-808-1)

Formatting specifications for each web service, including details about parameter requirements, are provided.

#### Note For information on Trigger web services that are applicable to all trigger types, see:

- [Delete a Trigger](https://docs.stonebranch.com/confluence/display/UC70/Trigger+Web+Services#TriggerWebServices-DeleteaTrigger)
- [Enable/Disable a Trigger](https://docs.stonebranch.com/confluence/display/UC70/Trigger+Web+Services#TriggerWebServices-Enable/DisableaTrigger)
- [List Triggers](https://docs.stonebranch.com/confluence/display/UC70/Trigger+Web+Services#TriggerWebServices-ListTriggers)
- [Trigger a Task](https://docs.stonebranch.com/confluence/display/UC70/Trigger+Web+Services#TriggerWebServices-TriggeraTask)

### <span id="page-807-1"></span>Create a Variable Monitor Trigger

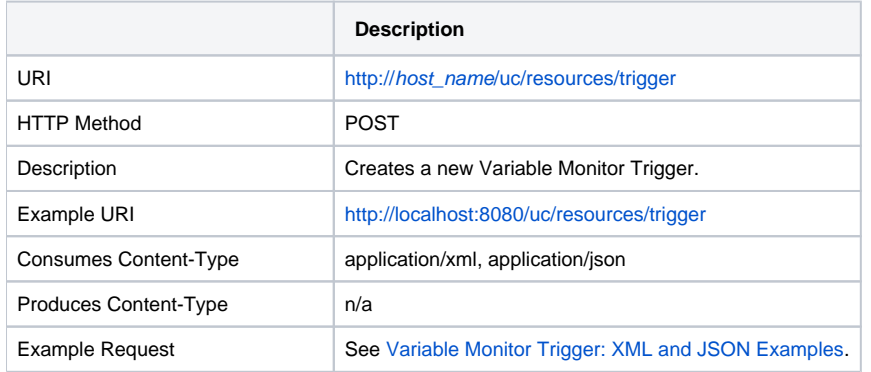

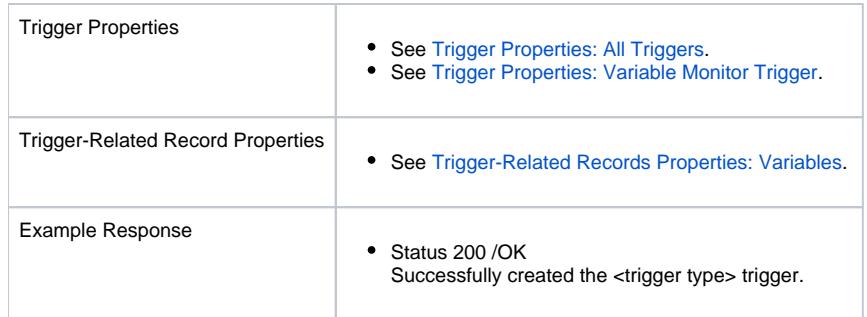

## <span id="page-808-0"></span>Modify a Variable Monitor Trigger

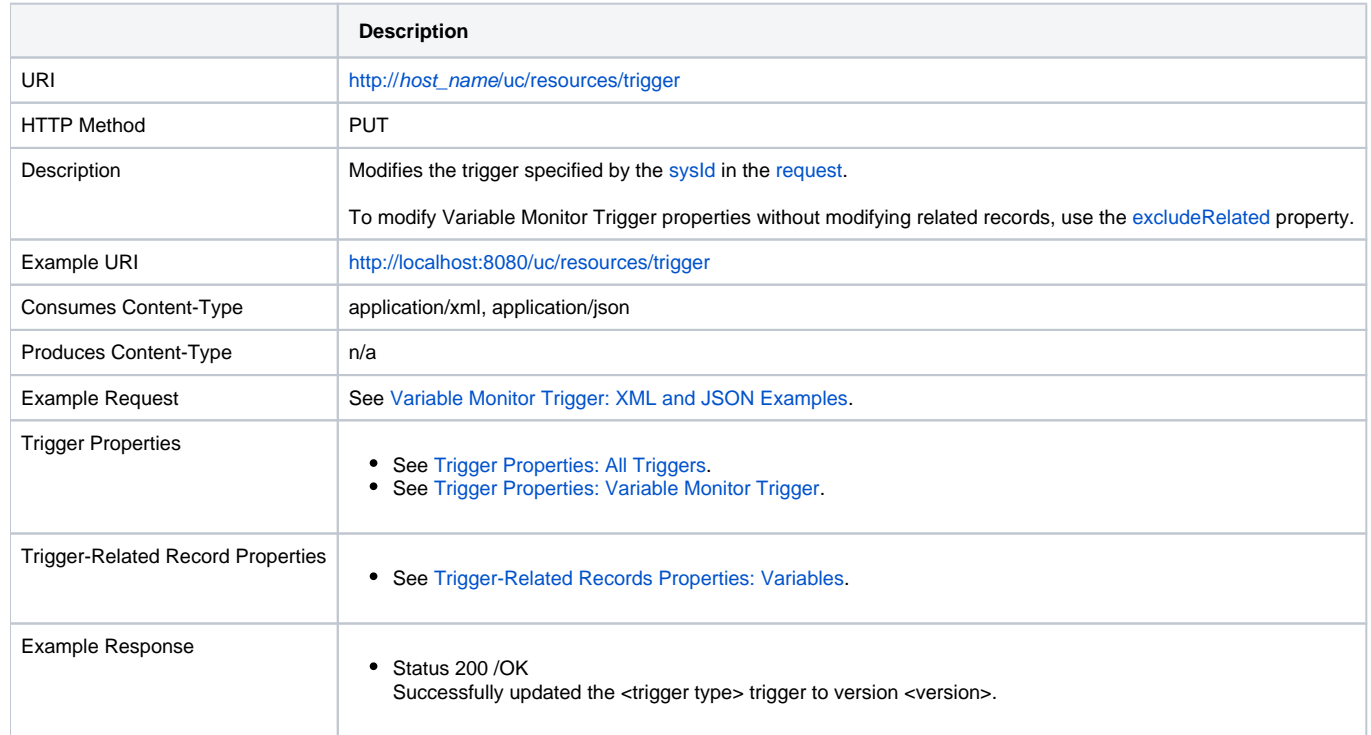

## <span id="page-808-1"></span>Read a Variable Monitor Trigger

**Description**

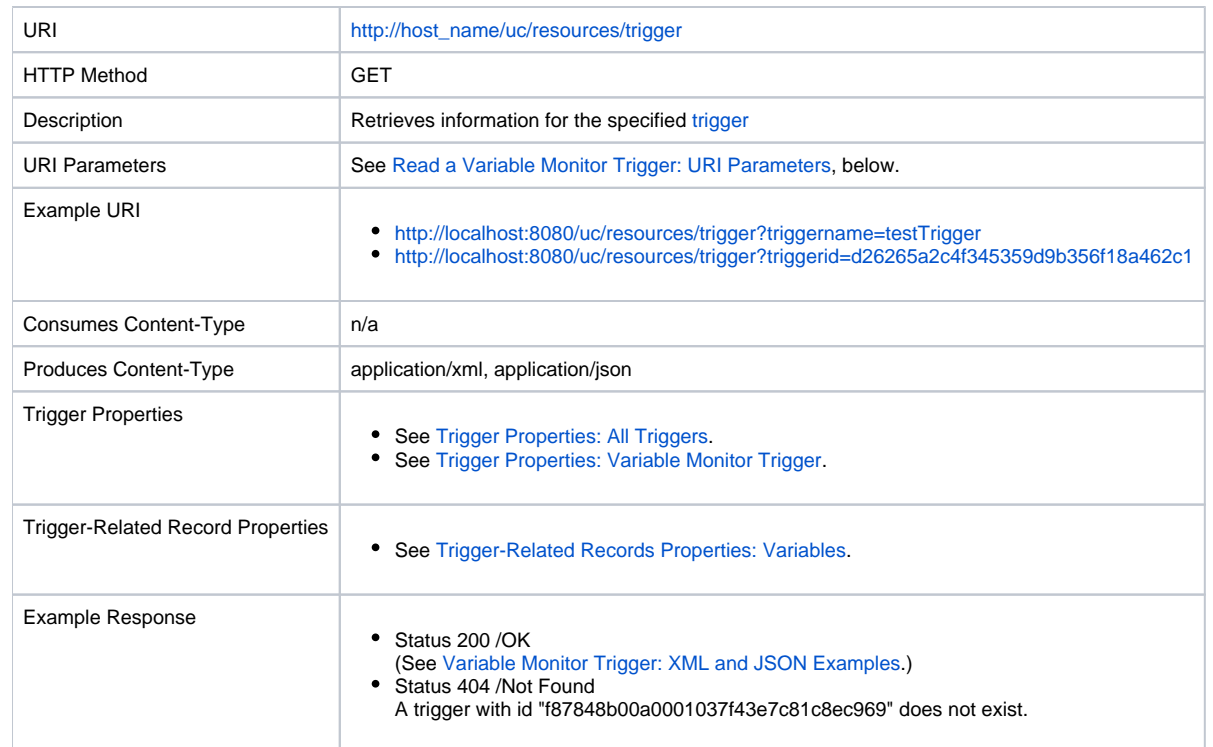

#### <span id="page-809-0"></span>Read a Variable Monitor Trigger: URI Parameters

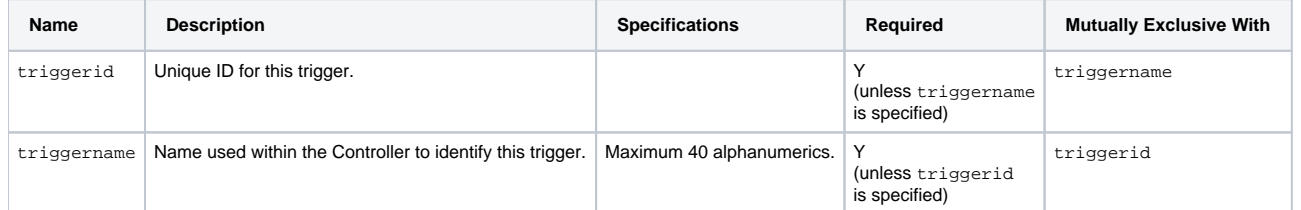

## <span id="page-809-1"></span>Variable Monitor Trigger: XML and JSON Examples

retainSysIds and version properties are specified as attributes in the <trigger type> element in XML.

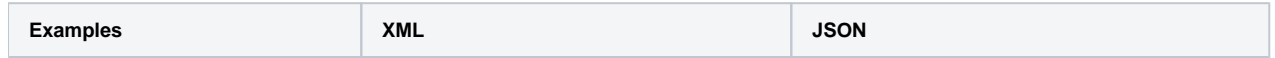

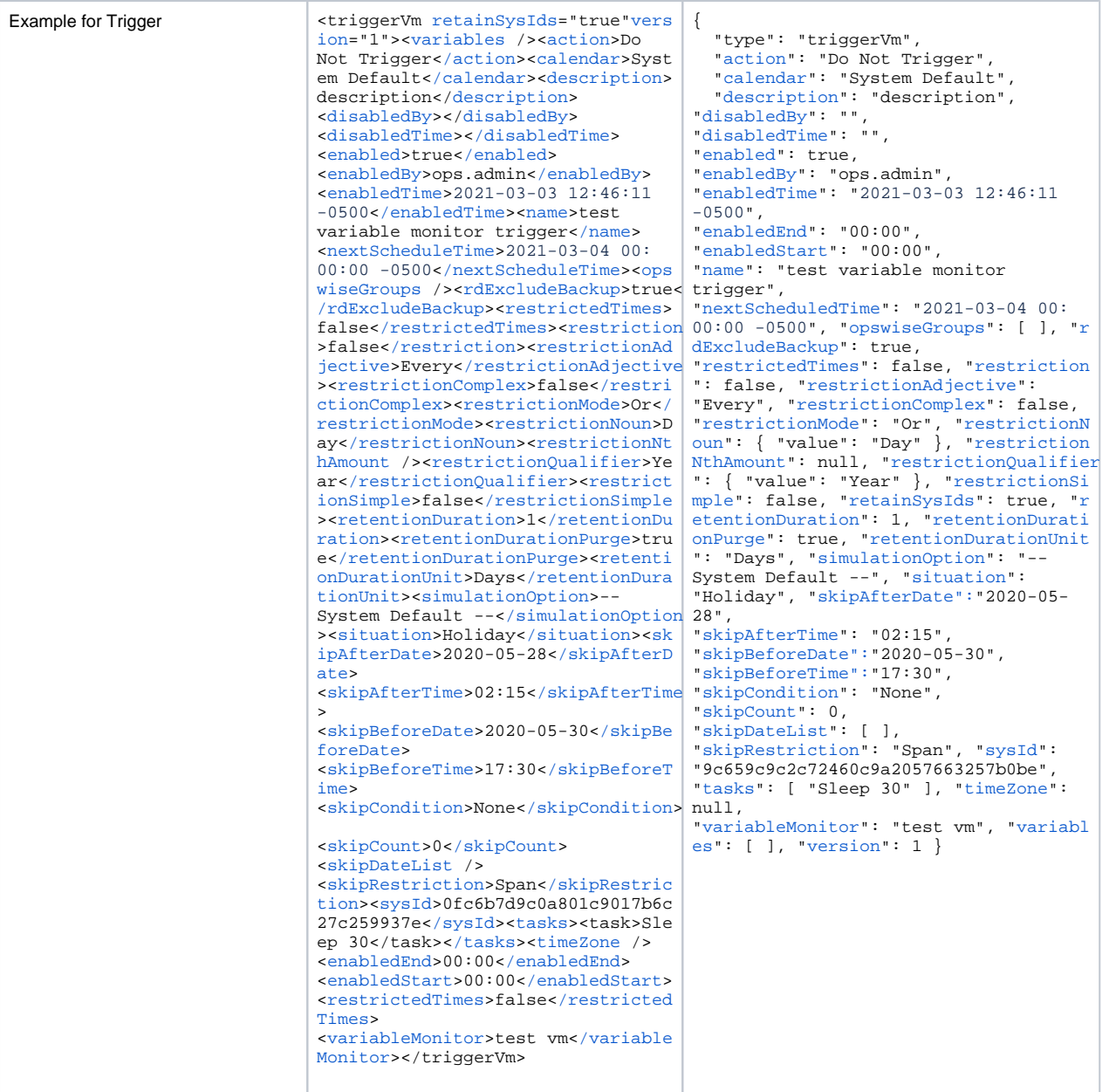

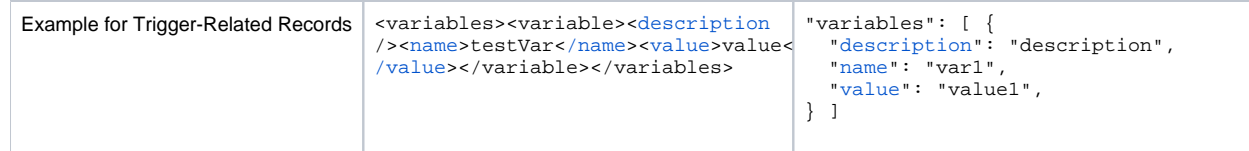

# <span id="page-811-0"></span>Properties

### <span id="page-811-1"></span>Trigger Properties: All Triggers

<span id="page-811-6"></span><span id="page-811-5"></span><span id="page-811-4"></span><span id="page-811-3"></span><span id="page-811-2"></span>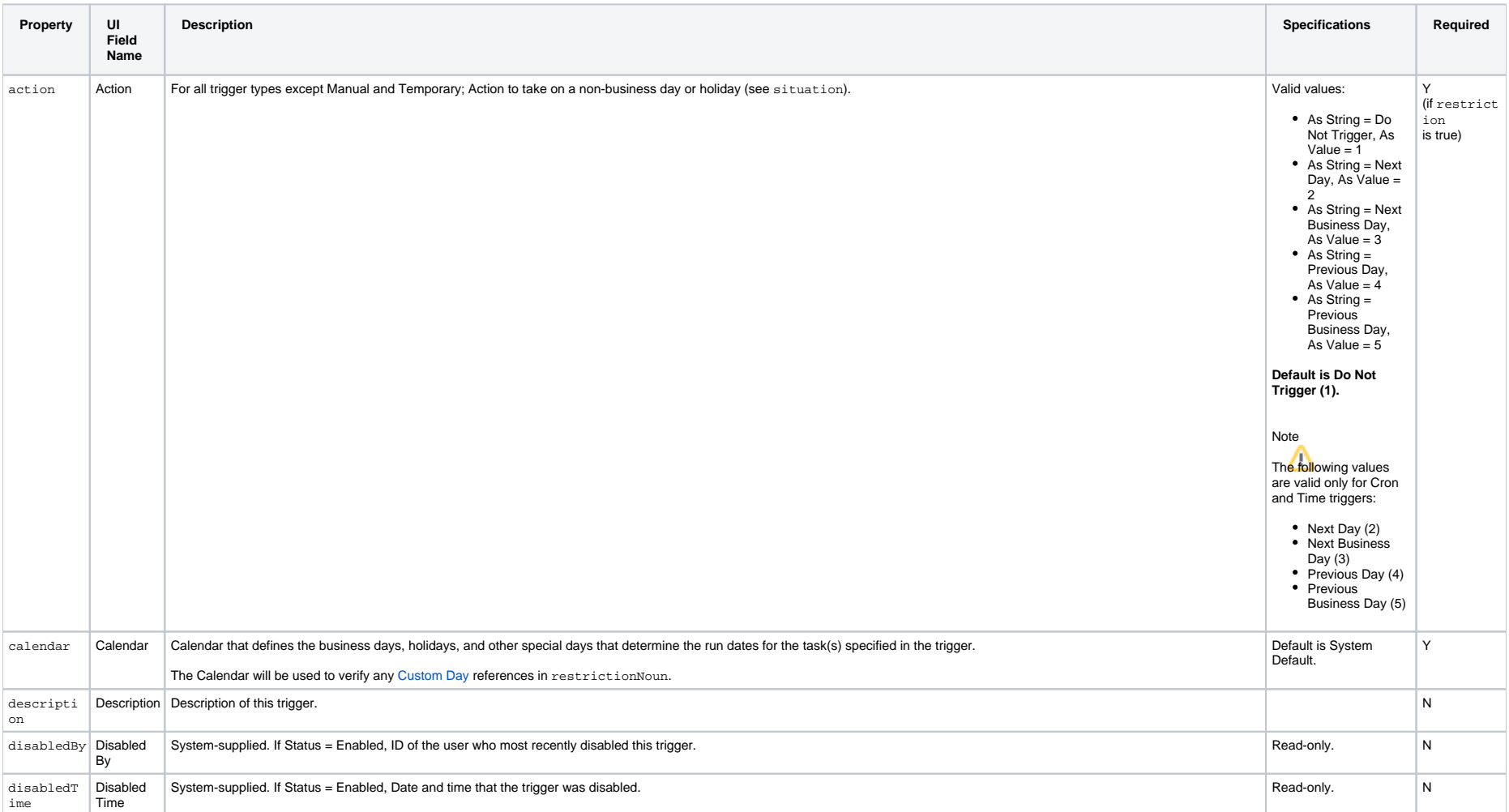

<span id="page-812-8"></span><span id="page-812-7"></span><span id="page-812-6"></span><span id="page-812-5"></span><span id="page-812-4"></span><span id="page-812-3"></span><span id="page-812-2"></span><span id="page-812-1"></span><span id="page-812-0"></span>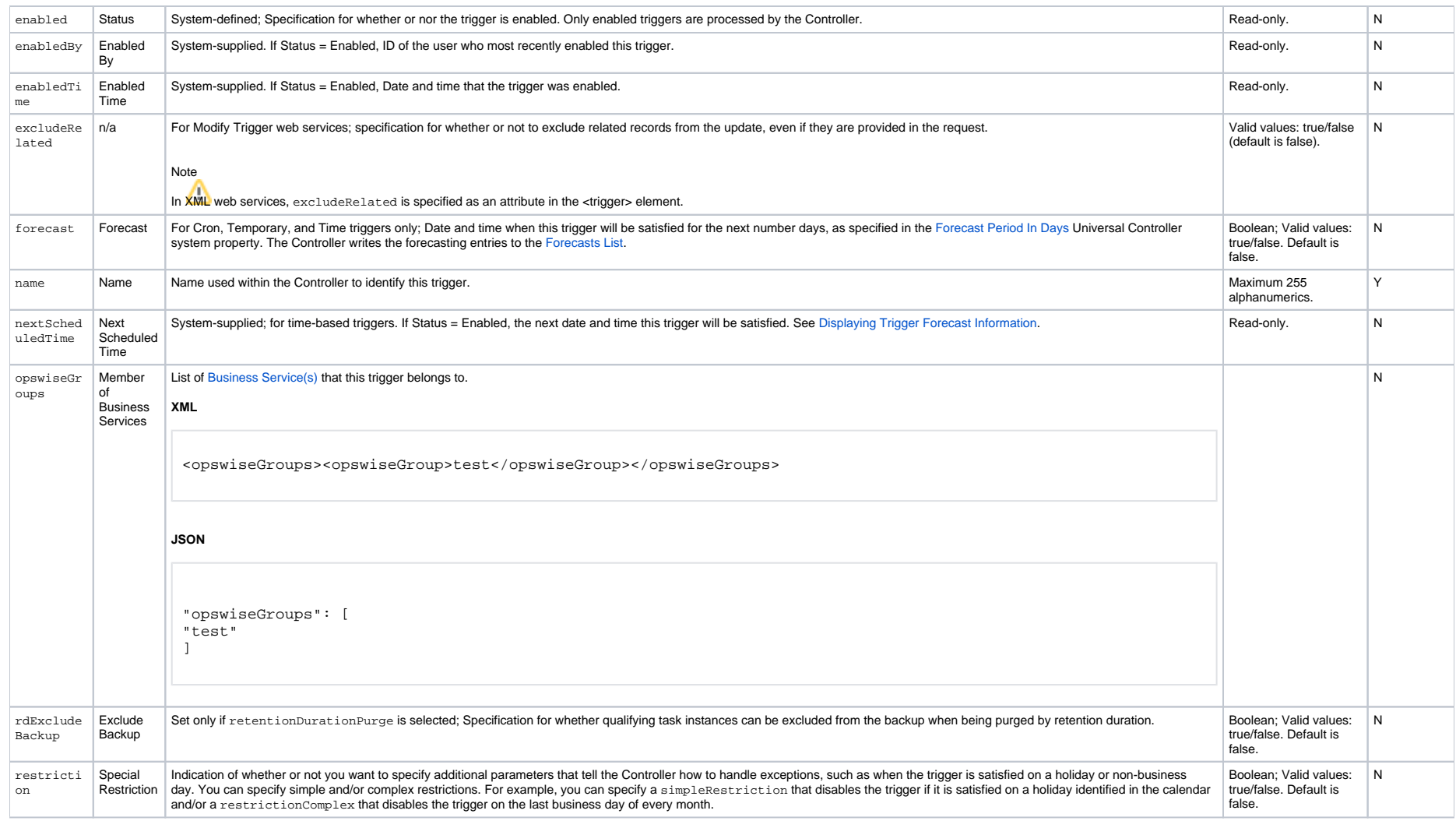

<span id="page-813-4"></span><span id="page-813-3"></span><span id="page-813-2"></span><span id="page-813-1"></span><span id="page-813-0"></span>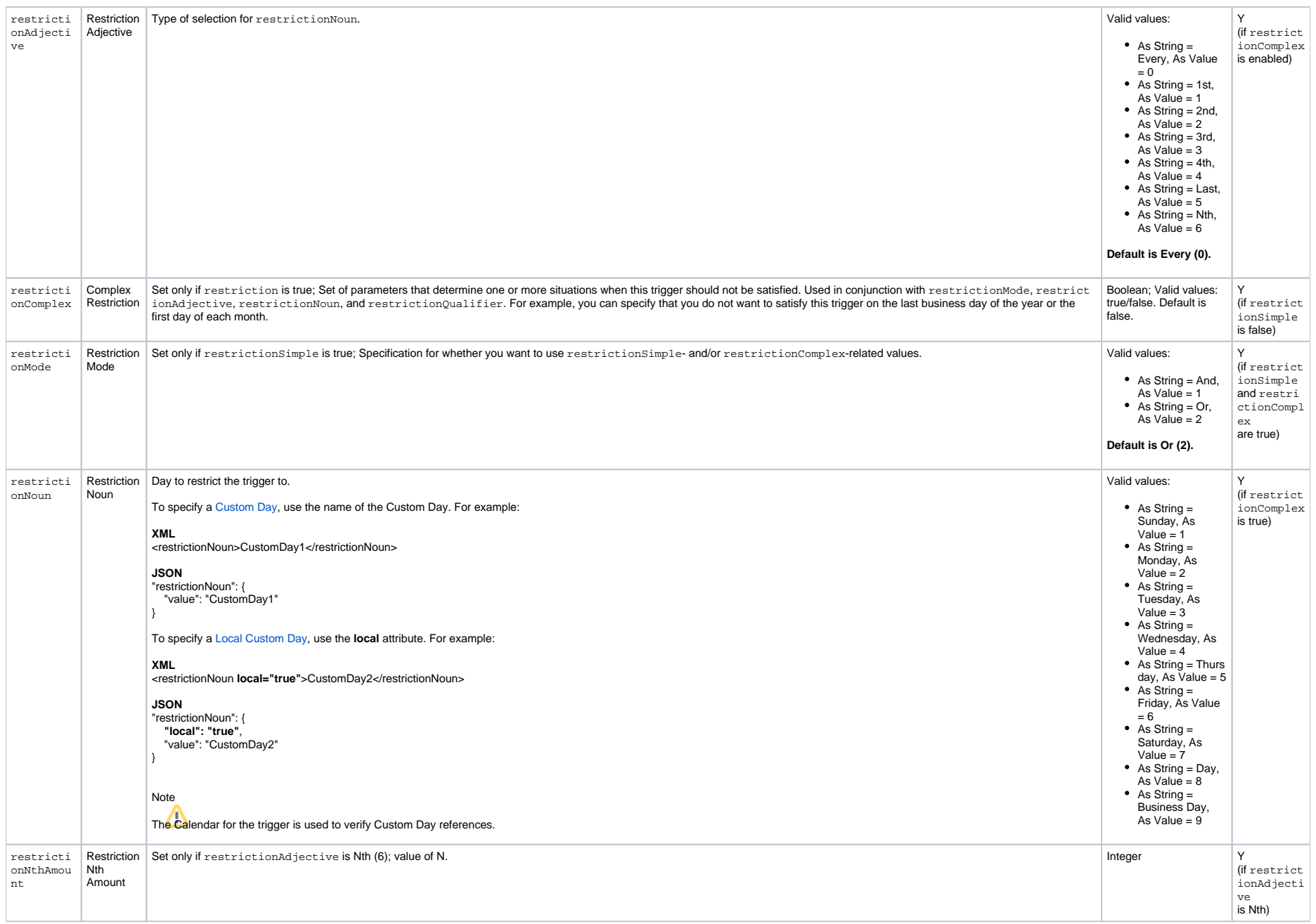

<span id="page-814-4"></span><span id="page-814-3"></span><span id="page-814-2"></span><span id="page-814-1"></span><span id="page-814-0"></span>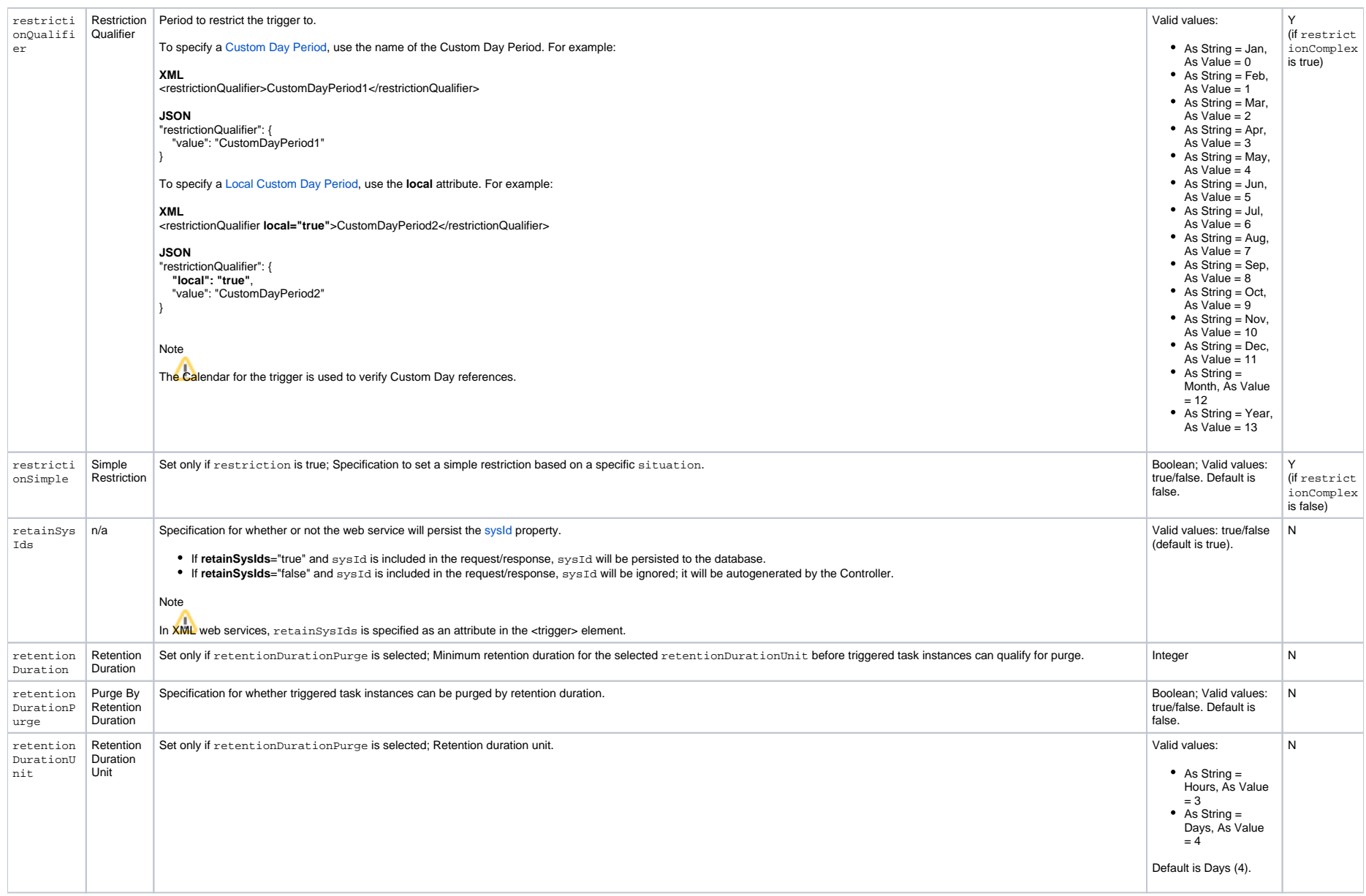

<span id="page-815-7"></span><span id="page-815-6"></span><span id="page-815-5"></span><span id="page-815-4"></span><span id="page-815-3"></span><span id="page-815-2"></span><span id="page-815-1"></span><span id="page-815-0"></span>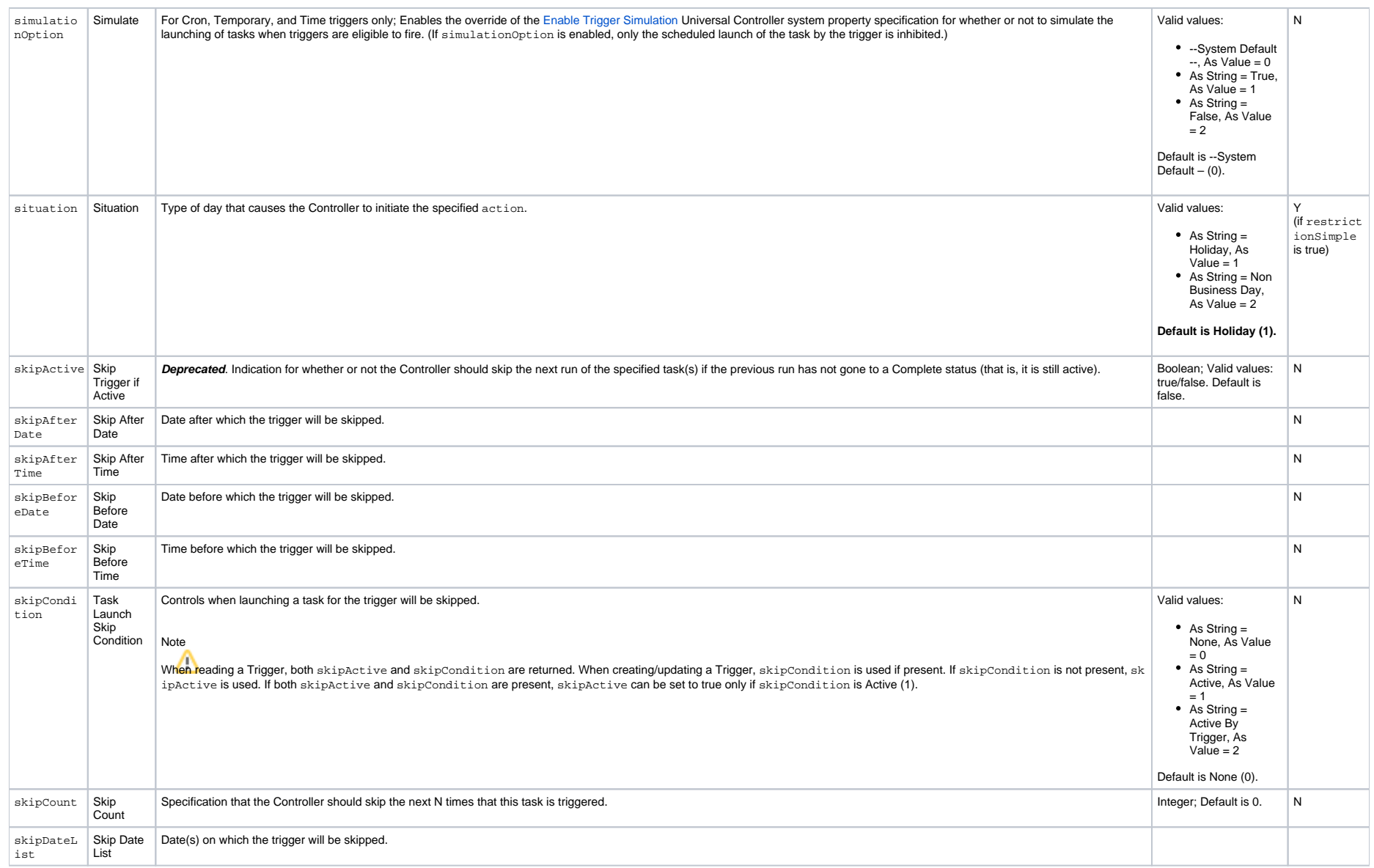

<span id="page-816-5"></span><span id="page-816-4"></span><span id="page-816-2"></span>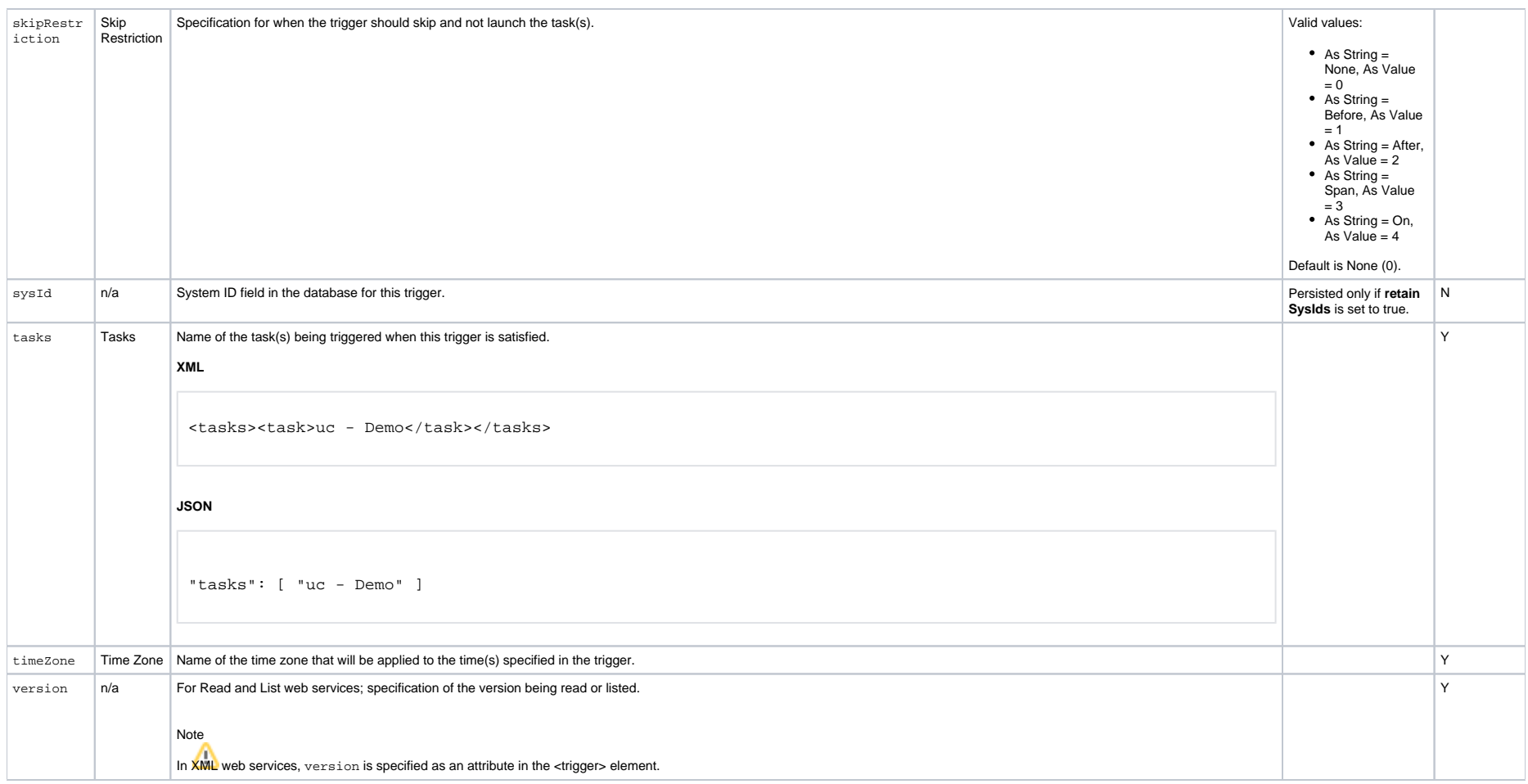

### <span id="page-816-6"></span><span id="page-816-3"></span><span id="page-816-0"></span>Trigger Properties: Variable Monitor Trigger

<span id="page-816-7"></span><span id="page-816-1"></span>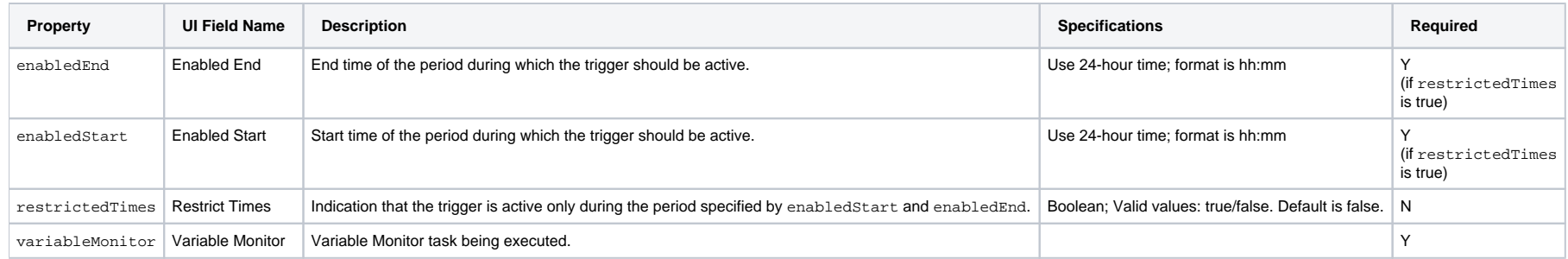

### <span id="page-817-0"></span>Trigger-Related Records Properties: Variables

<span id="page-817-3"></span><span id="page-817-2"></span><span id="page-817-1"></span>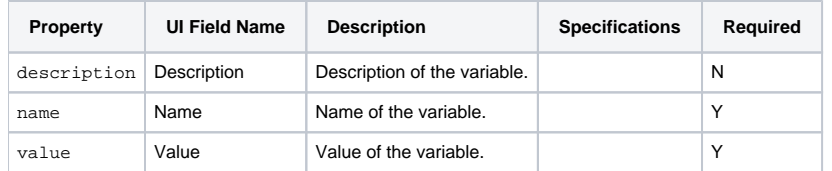

## **Universal Template Web Services**

- [Overview](#page-818-0)
- [Create a Universal Template](#page-818-1)
- [Create, Modify, and Read a Universal Template: XML and JSON Examples](#page-819-0)
- [Delete a Universal Template](#page-821-0)
	- [Delete a Universal Template: URI Parameters](#page-822-0)
- [List Universal Templates](#page-822-1)
	- [List Universal Templates: XML and JSON Examples](#page-822-2)
- [Modify a Universal Template](#page-824-0)
- [Read a Universal Template](#page-825-0)
	- [Read a Universal Template: URI Parameters](#page-826-0)
- [Properties](#page-826-1)
	- [Universal Template Properties](#page-826-2)
	- [Field Properties](#page-830-0)
	- [Choice Properties](#page-833-0)

#### <span id="page-818-0"></span>**Overview**

Universal Controller supports the following RESTful-based web services for Universal Templates, which are listed alphabetically on this page.

- [Create a Universal Template](#page-818-1)
- [Delete a Universal Template](#page-822-3)
- [List Universal Templates](#page-822-1)
- [Modify a Universal Template](#page-824-0)
- [Read a Universal Template](#page-825-0)

Formatting specifications for each web service, including details about parameter requirements, are provided.

Note

You cannot create, read, modify, or list [Built-In Universal Templates](https://docs.stonebranch.com/confluence/display/UC70/Universal+Templates+Overview#UniversalTemplatesOverview-BuiltInUniversalTemplates).

You can delete [Built-In Universal Templates.](https://docs.stonebranch.com/confluence/display/UC70/Universal+Templates+Overview#UniversalTemplatesOverview-BuiltInUniversalTemplates)

#### <span id="page-818-1"></span>Create a Universal Template

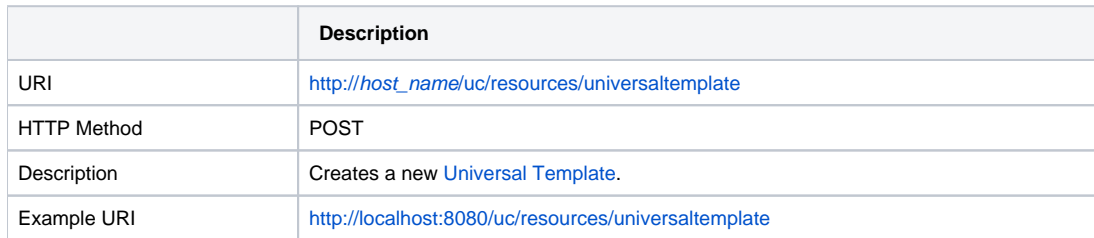

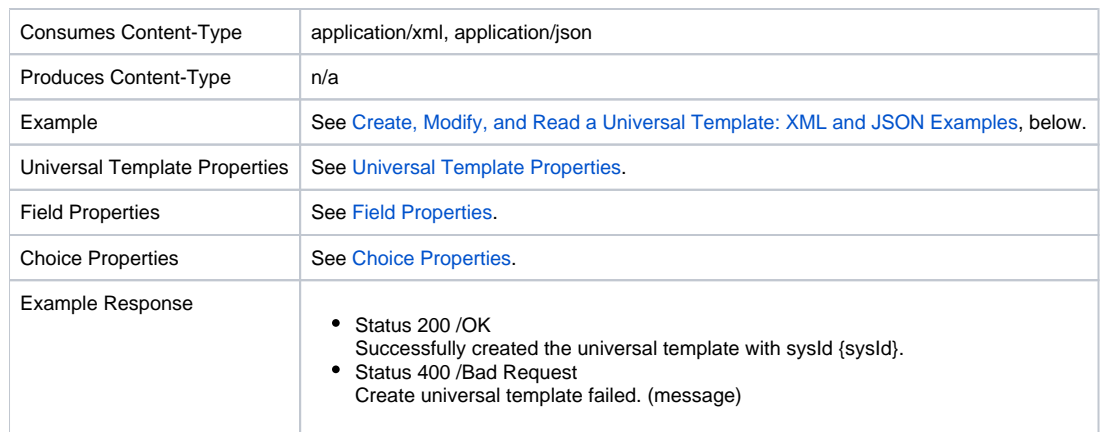

## <span id="page-819-0"></span>Create, Modify, and Read a Universal Template: XML and JSON Examples

The excludeRelated and retainSysIds properties are specified as attributes in the <universalTemplate> element of XML web services.

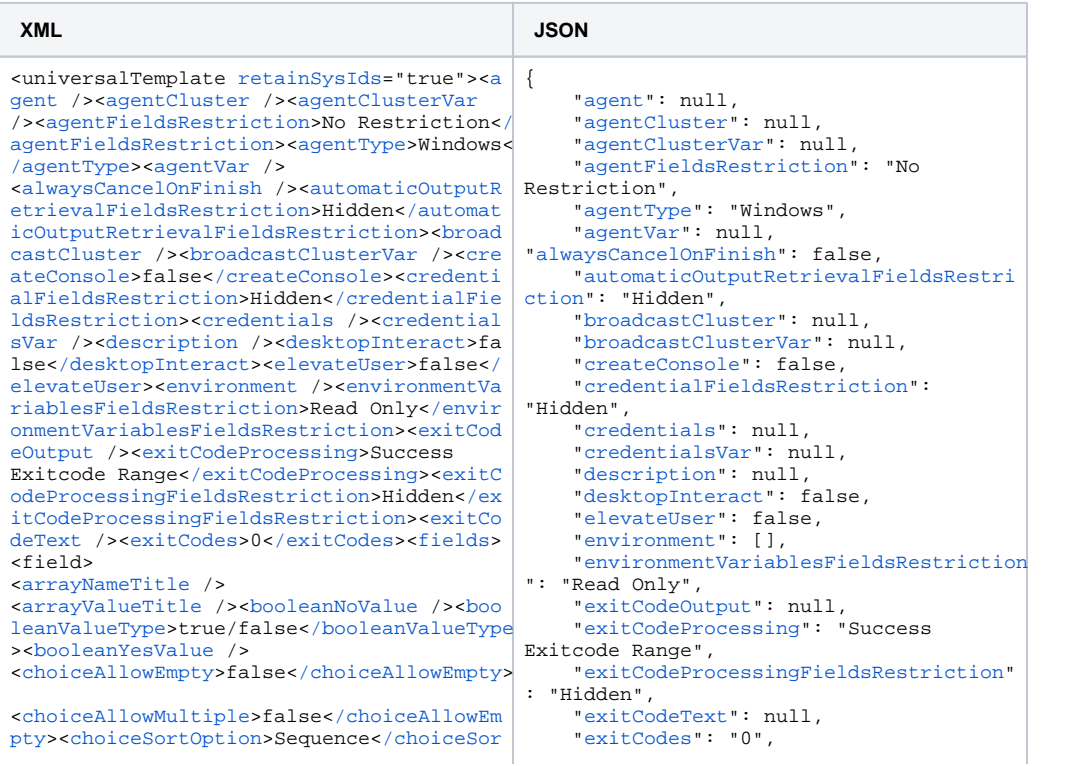

tOption><choices /><defaultListView>false< "fields": [ /defaultListView><fieldLength /><fieldMap ping>Text Field 1</fieldMapping><fieldType "arrayNameTitle": null, >Text</fieldType><fieldValue /><formColum "arrayValueTitle": null, nSpan>1</formColumnSpan><formEndRow>false< "booleanNoValue": null. /formEndRow><formStartRow>false</formStar "booleanValueType": "true tRow><hint /><intFieldMax /><intFieldMin /false". /><label>Service</label><name>service</na "booleanYesValue": null. me><noSpaceIfHidden>true</noSpaceIfHidden>"choiceAllowEmpty": false, "choiceAllowMultiple": false, <preserveValueIfHidden>false</preserveVal "choiceSortOption": "Sequence", "choices": [1. ueIfHidden><required>false</required><req "defaultListView": false. uireIfField /><requireIfFieldValue /><req uireIfVisible>true</requireIfVisible><seq "fieldLength": null. uence>0</sequence><showIfField>Boolean "fieldMapping": "Text Field Field  $1$ </showIfField><showIfFieldValue>tr | 1", ue</showIfFieldValue><sysId>f30ae218f2c64 "fieldType": "Text",  $e0a96c5c64a7523e215<sup>2</sup>$ fieldValue": null. /field><field><arrayNameTitle /> "formColumnSpan": 1. <arravValueTitle /> "formEndRow": false. <booleanNoValue /> "formStartRow": false. <booleanValueType>true/false</booleanValu "hint": null. eType> "intFieldMax": null. <booleanYesValue /> "intFieldMin": null. <choiceAllowEmpty>false</choiceAllowEmpty> "label": "Service", "name": "service", <choiceAllowMultiple>false</choiceAllowEm "noSpaceIfHidden": true. pty><choiceSortOption>Sequence</choiceSor "preserveValueIfHidden": false. tOption><choices><choice><fieldValue>1</f "required": false. ieldValue><fieldValueLabel>Start</fieldVa "requireIfField": null. lueLabel><sequence>0</sequence><sysId>95b "requireIfFieldValue": null, 7d388a2ec407cb5f36768482449b0</sysId><use "requireIfVisible": true, FieldValueForLabel>false</useFieldValueFo "sequence": 0, "showTfField": "Boolean rLabel></choice><choice><fieldValue>2</fi eldValue><fieldValueLabel>Stop</fieldValu Field 1". eLabel><sequence>1</sequence><sysId>07802 "showIfFieldValue": true. a9cae3945769cfecbaeb2d1de70</sysId><useFi "svsId": eldValueForLabel>false</useFieldValueForL "f30ae218f2c64e0a96c5c64a7523e215" abel></choice></choices><defaultListView> false</defaultListView><fieldLength /><fi eldMapping>Choice Field 1</fieldMapping>< "arrayNameTitle": null. fieldType>Choice</fieldType><fieldValue "arrayValueTitle": null. /><formColumnSpan>1</formColumnSpan><form "booleanNoValue": null. EndRow>false</formEndRow><formStartRow>fa "booleanValueType": "true/false", lse</formStartRow><hint />>
<intFieldMax "booleanYesValue": null. /><intFieldMin /><label>Command</label><n "choiceAllowEmpty": false. ame>command</name><noSpaceIfHidden>false</ "choiceAllowMultiple": false. noSpaceIfHidden> "choiceSortOption": <preserveValueIfHidden>false</preserveVal "Sequence", ueIfHidden><required>false</required><req "choices": [ uireIfField /><requireIfFieldValue /><req "fieldValue": "1". uireIfVisible>false</requireIfVisible><se quence>1</sequence><showIfField>Boolean "fieldValueLabel": Field 2</showIfField><showIfFieldValue>fa "Start". lse</showIfFieldValue><sysId>88ba718e6b8b "sequence": 0, 4ee984266faf362c3fde</sysId></field></fie "svsId": lds><name>UT1</name><outputFailureOnly>tr "95b7d388a2ec407cb5f36768482449b0" ue</outputFailureOnly><outputReturnFile "useFieldValueForLabel /><outputReturnNline>100</outputReturnNli ": false ne><outputReturnSline>1</outputReturnSline Ι. ><outputReturnText /><outputReturnType>NO NE</outputReturnType><outputType>STDOUT</ "fieldValue": "2".

```
outputType><runtimeDir /><script /><scrip
tTypeWindows /><scriptUnix /><scriptWindo
ws>exit 0</scriptWindows><sysId>32e34b8d1
38f40a2afbdda79cb1b1d56</sysId><useCommon
Script>false</useCommonScript><variablePr
efix>ut1</variablePrefix><waitForOutput>f
alse</waitForOutput></universalTemplate>
                                                                  "fieldValueLabel": 
                                            "Stop",
                                                                 "sequence": 1,<br>"sysId":
                                             "sysId": 
                                            "07802a9cae3945769cfecbaeb2d1de70",
                                                                  "useFieldValueForLabel
                                            ": false
                                             }
                                                         ],
                                                         "defaultListView": false,
                                                         "fieldLength": null,
                                                         "fieldMapping": "Choice 
                                           Field 1",
                                                         "fieldType": "Choice",
                                                         "fieldValue": null,
                                                         "formColumnSpan": 1,
                                                         "formEndRow": false,
                                                         "formStartRow": false,
                                                 "hint": null,
                                                         "intFieldMax": null,
                                                         "intFieldMin": null,
                                                         "label": "Command",
                                                         "name": "command",
                                                         "noSpaceIfHidden": false,
                                            "preserveValueIfHidden": false,
                                                         "required": false,
                                                         "requireIfField": null,
                                                         "requireIfFieldValue": null,
                                                         "requireIfVisible": false,
                                                         "sequence": 1,
                                                         "showIfField": "Boolean 
                                           Field 2",
                                                         "showIfFieldValue": false,
                                                         "sysId": 
                                            "88ba718e6b8b4ee984266faf362c3fde"
                                             }
                                                 ],
                                                 "name": "UT1",
                                                 "outputFailureOnly": true,
                                                 "outputReturnFile": null,
                                                 "outputReturnNline": "100",
                                                 "outputReturnSline": "1",
                                                 "outputReturnText": null,
                                                 "outputReturnType": "NONE",
                                                 "outputType": "STDOUT",
                                                 "retainSysIds": true,
                                                 "runtimeDir": null,
                                                 "script": null,
                                                 "scriptTypeWindows": null,
                                                 "scriptUnix": null,
                                                 "scriptWindows": "exit 0",
                                                 "sysId": 
                                            "32e34b8d138f40a2afbdda79cb1b1d56",
                                                 "useCommonScript": false,
                                                 "variablePrefix": "ut1",
                                                 "waitForOutput": false
                                            }
```
## <span id="page-822-3"></span>Delete a Universal Template

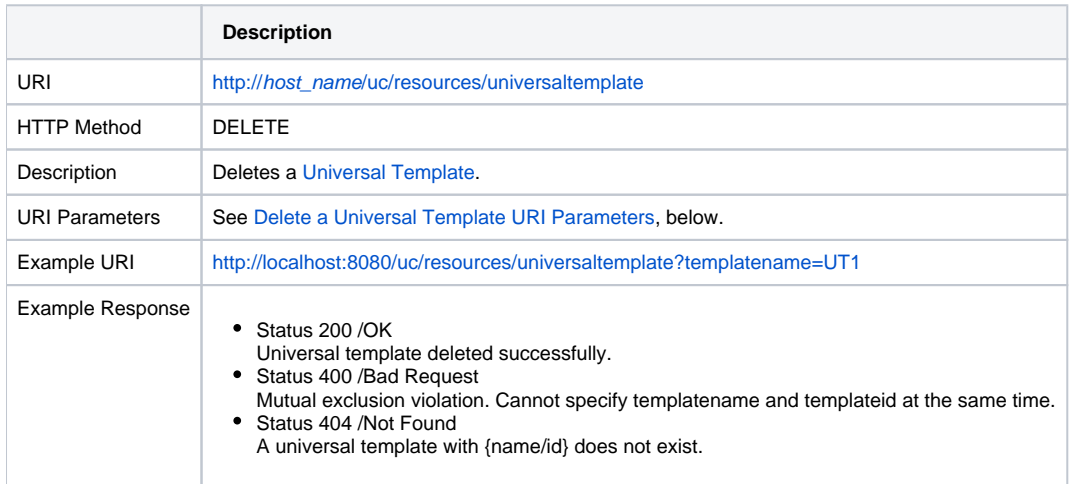

#### <span id="page-822-0"></span>Delete a Universal Template: URI Parameters

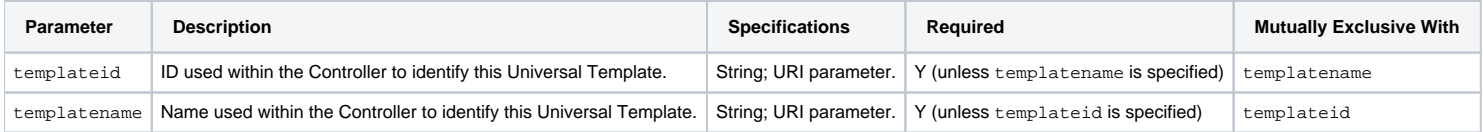

## <span id="page-822-1"></span>List Universal Templates

<span id="page-822-2"></span>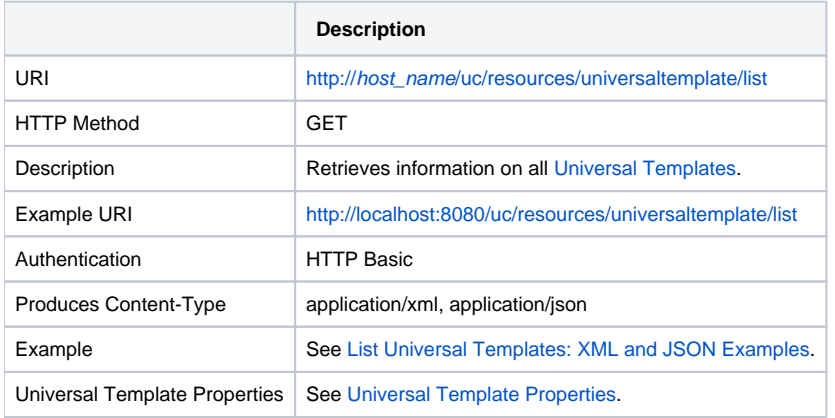

### <span id="page-823-0"></span>List Universal Templates: XML and JSON Examples

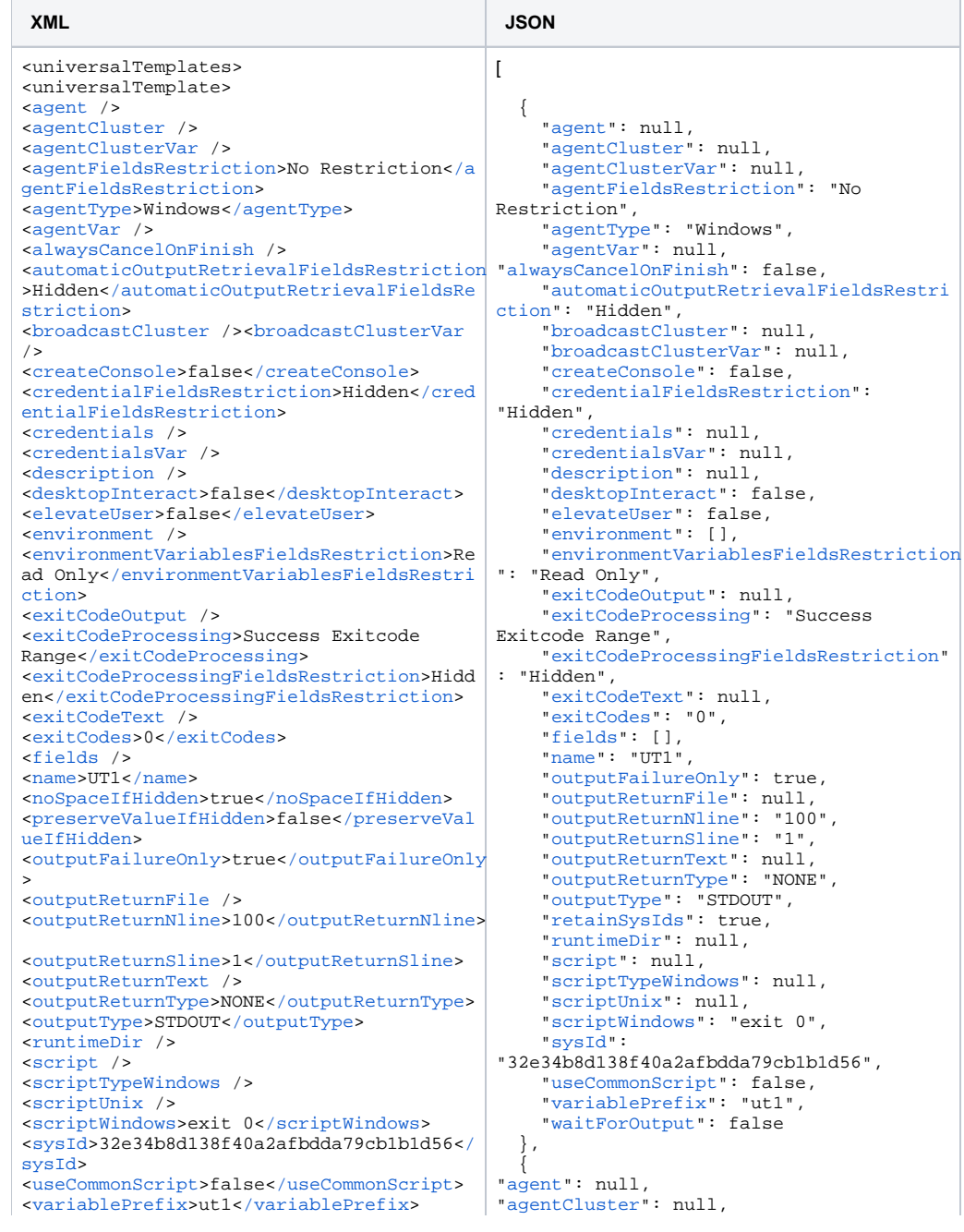

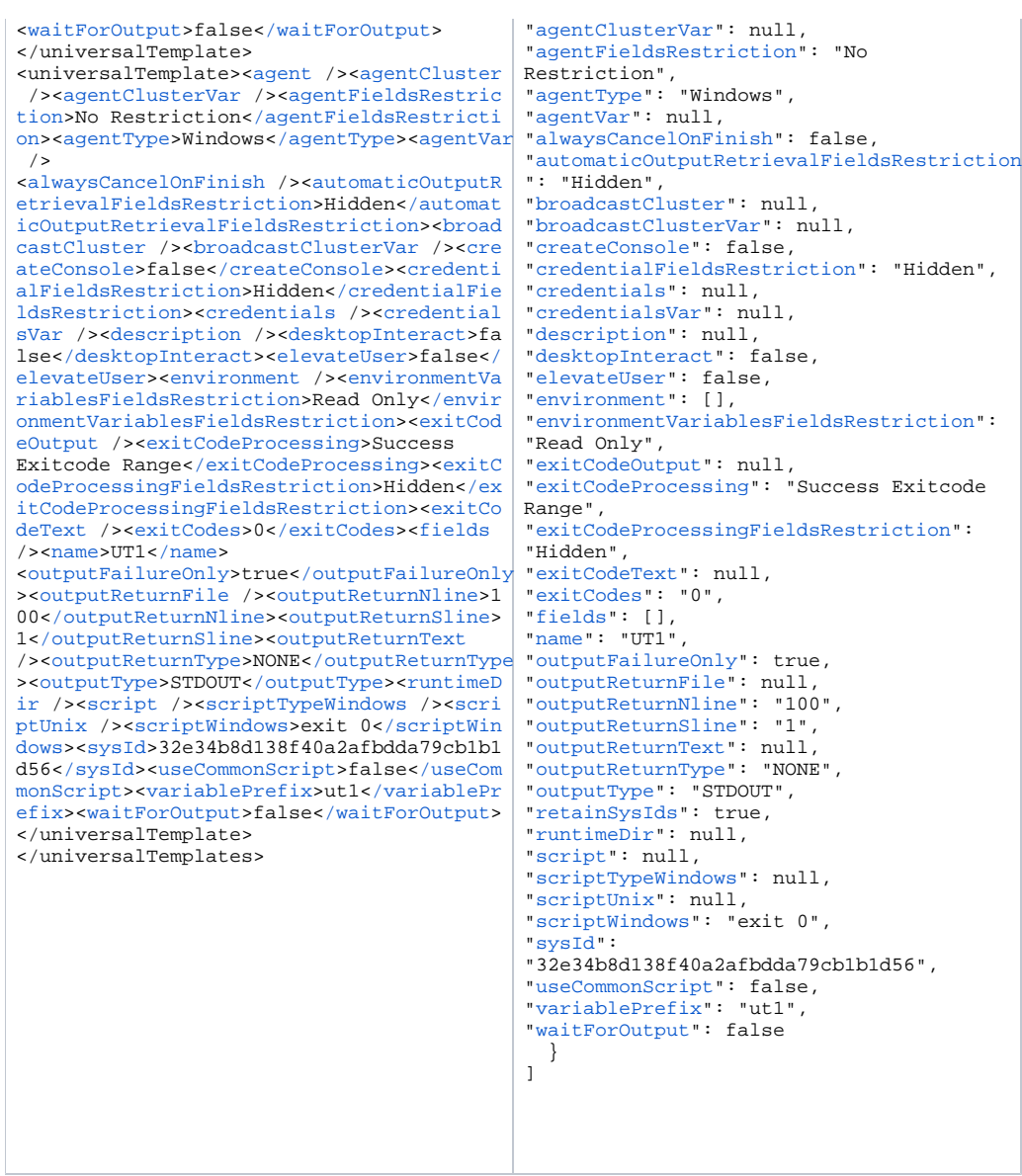

## <span id="page-824-0"></span>Modify a Universal Template

**Description** 

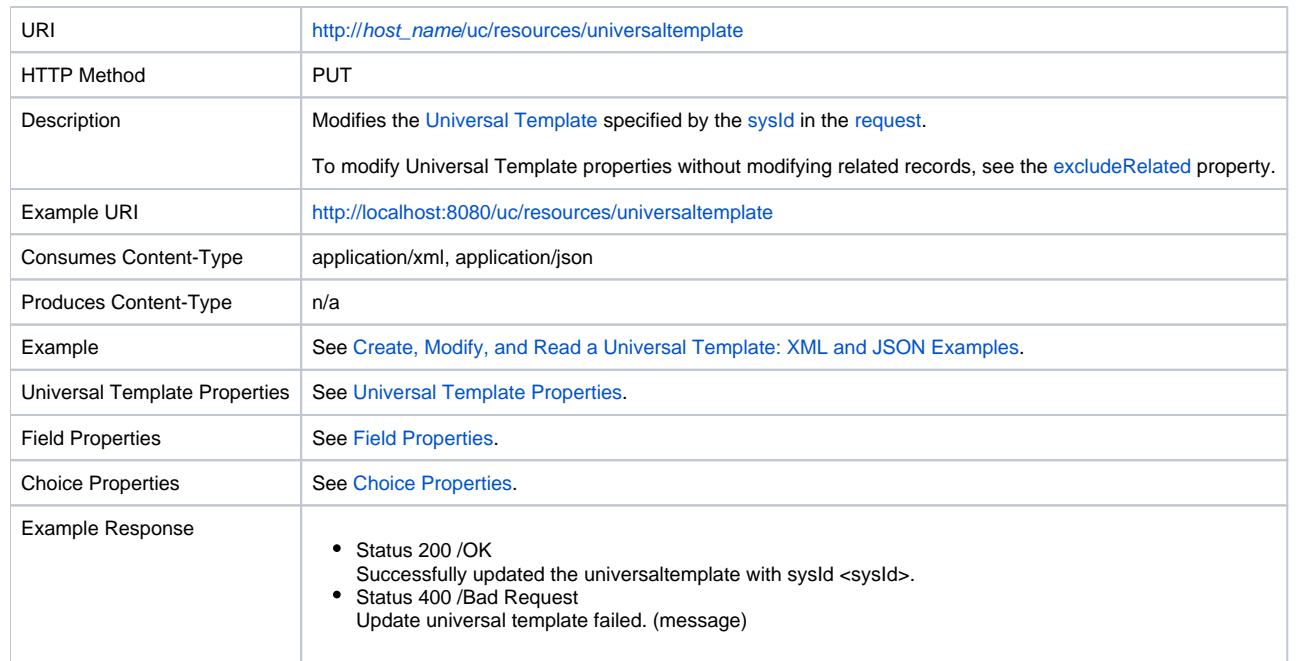

# <span id="page-825-0"></span>Read a Universal Template

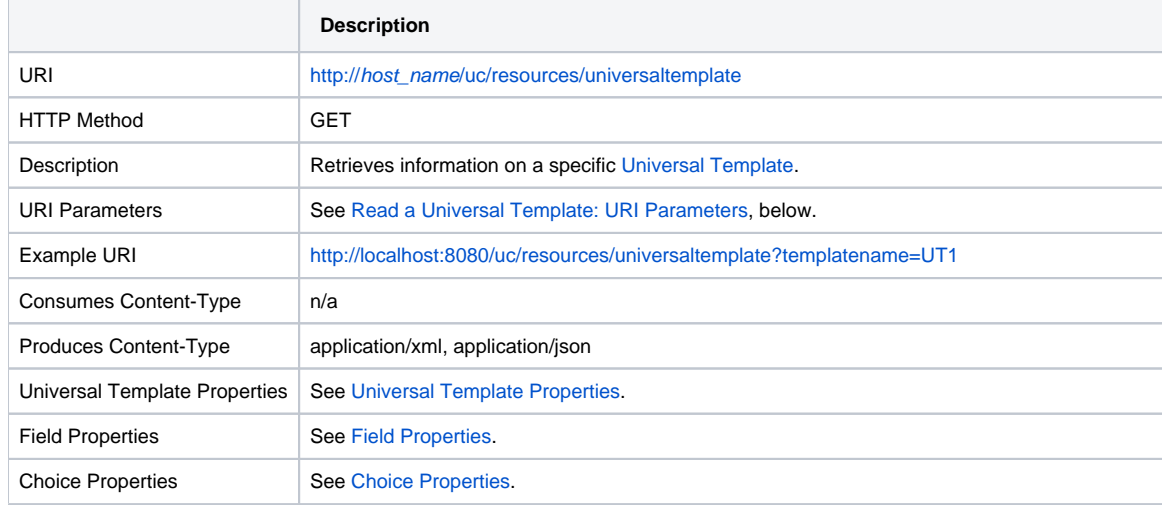

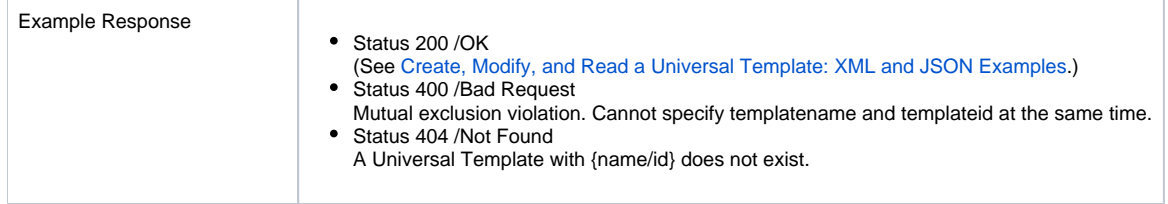

### <span id="page-826-0"></span>Read a Universal Template: URI Parameters

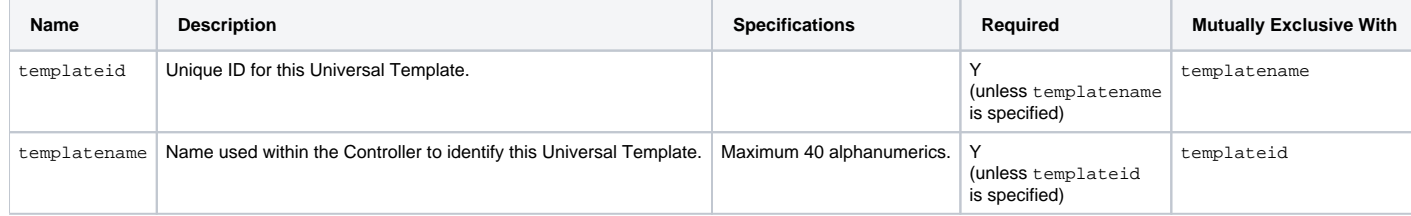

## <span id="page-826-1"></span>Properties

### <span id="page-826-2"></span>Universal Template Properties

<span id="page-826-5"></span><span id="page-826-4"></span><span id="page-826-3"></span>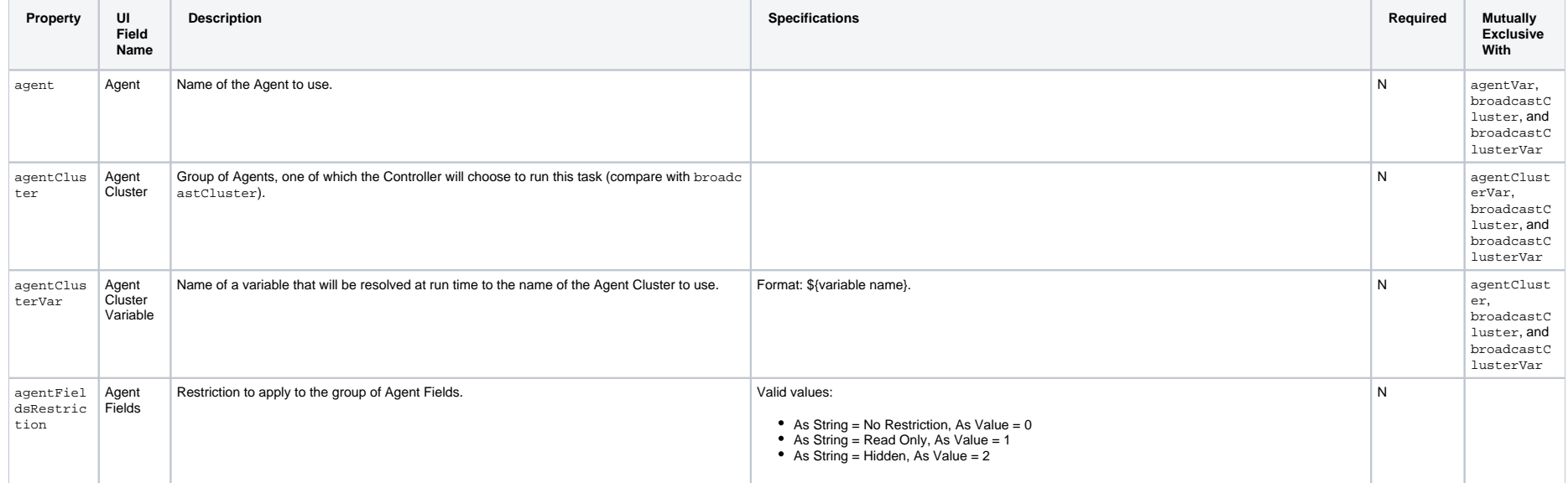

<span id="page-827-11"></span><span id="page-827-10"></span><span id="page-827-9"></span><span id="page-827-8"></span><span id="page-827-7"></span><span id="page-827-6"></span><span id="page-827-5"></span><span id="page-827-4"></span><span id="page-827-3"></span><span id="page-827-2"></span><span id="page-827-1"></span><span id="page-827-0"></span>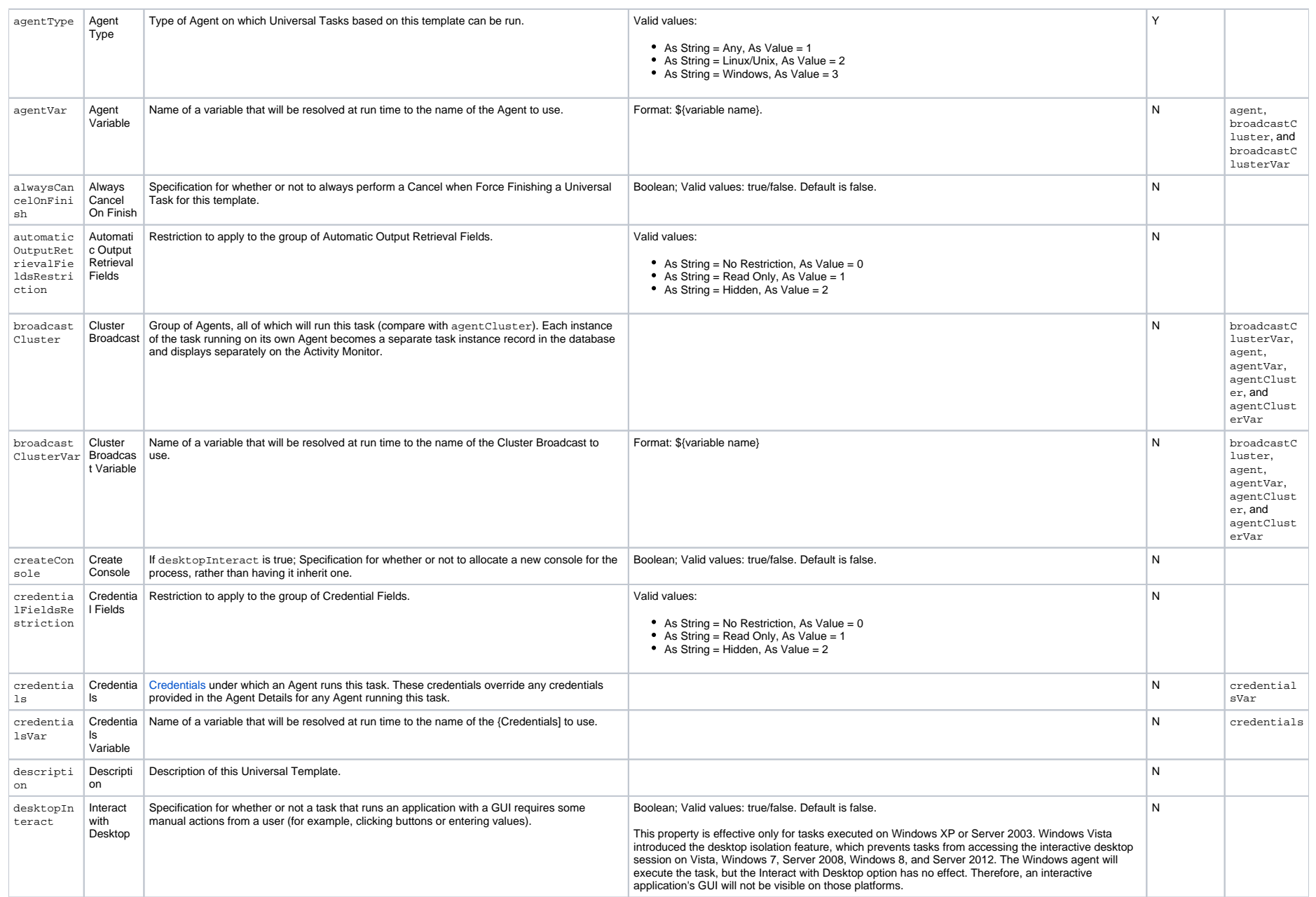
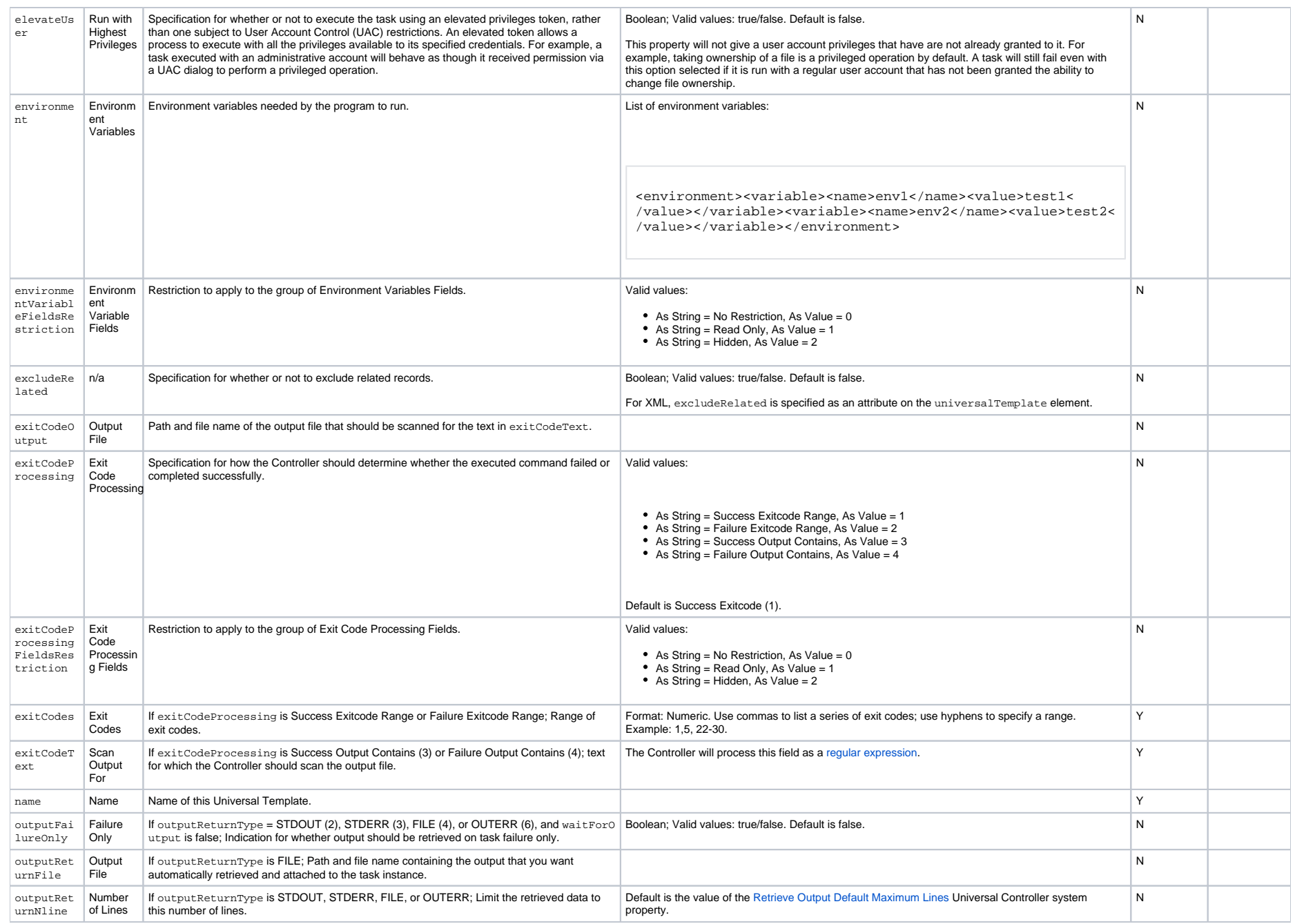

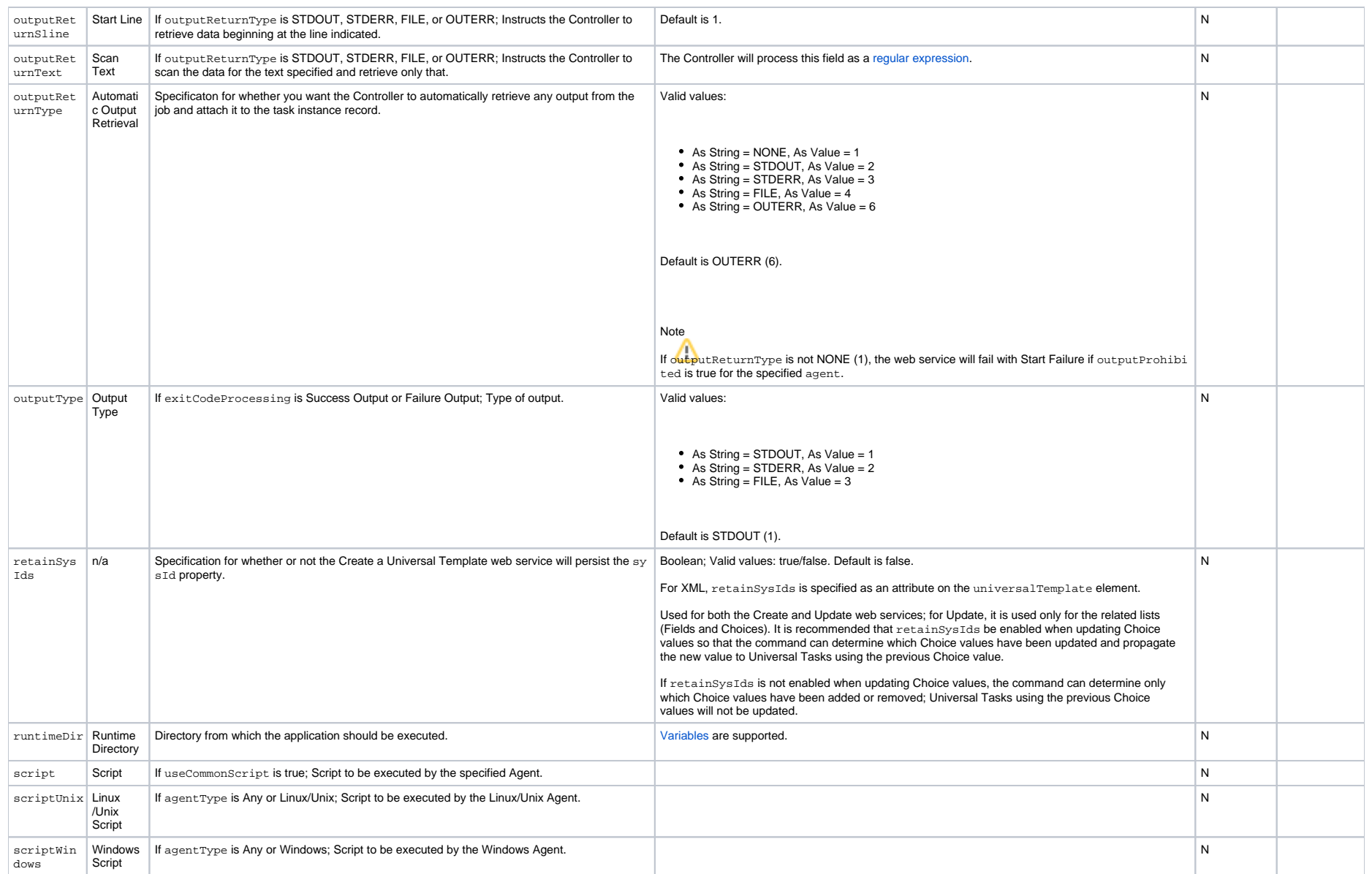

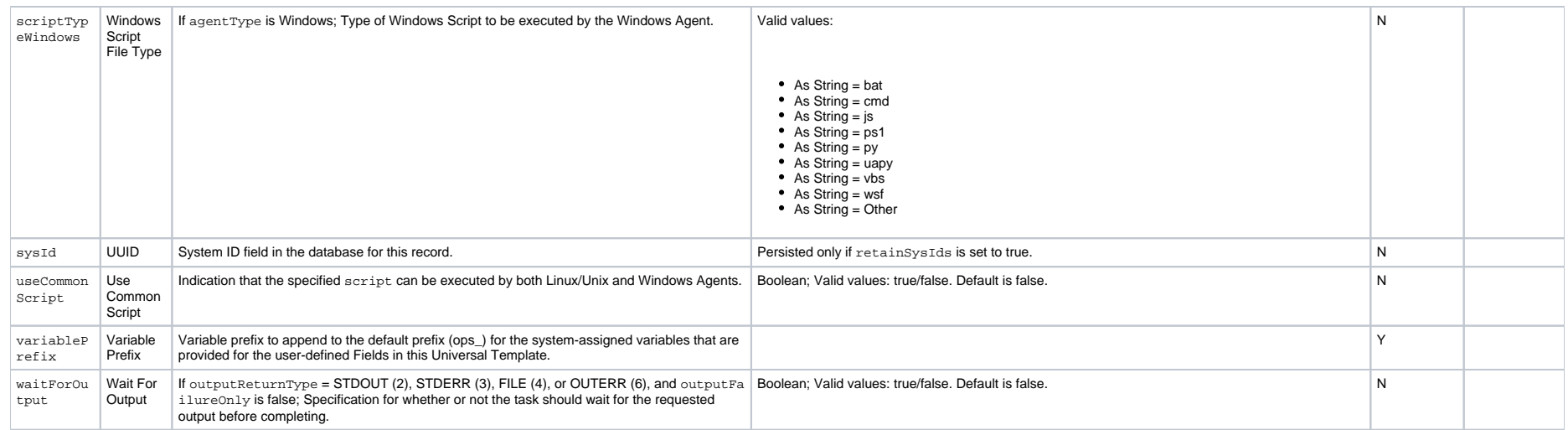

## Field Properties

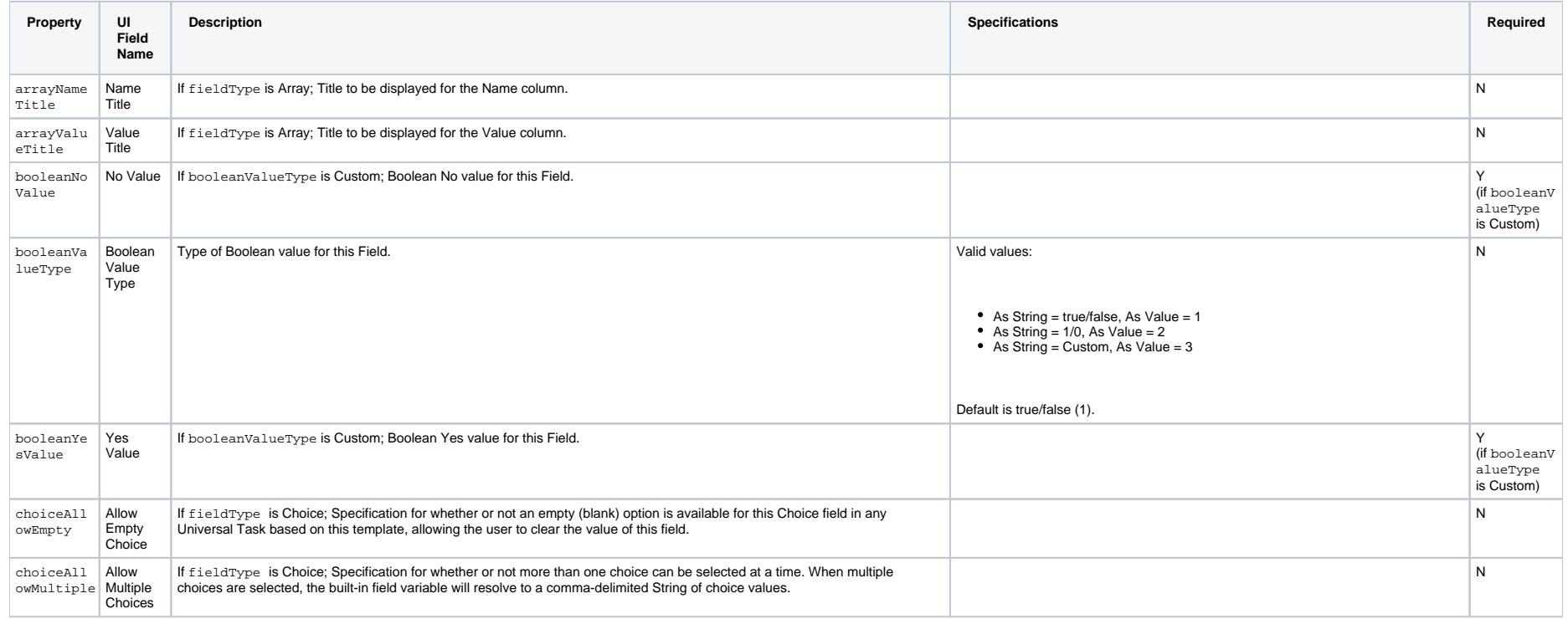

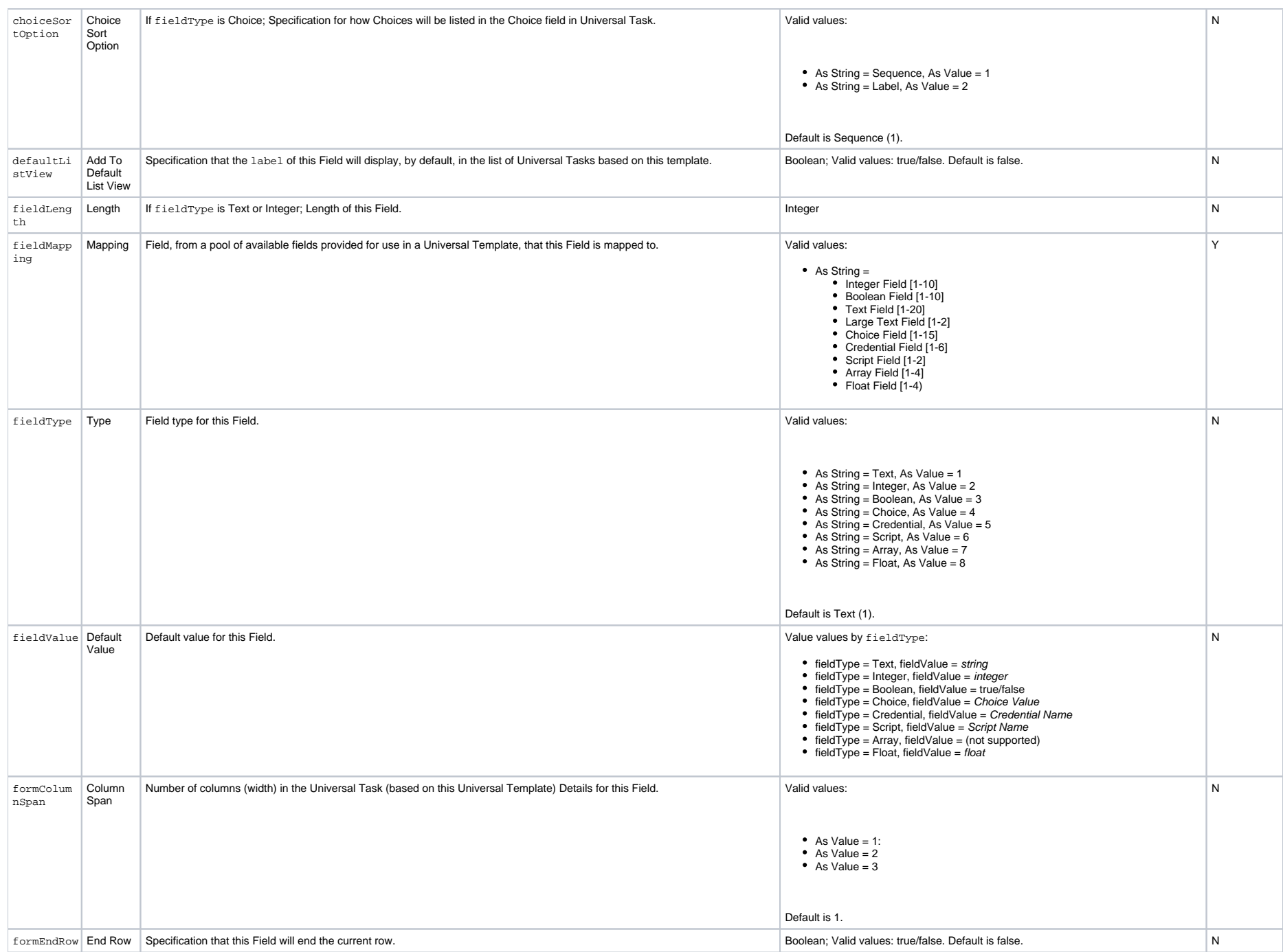

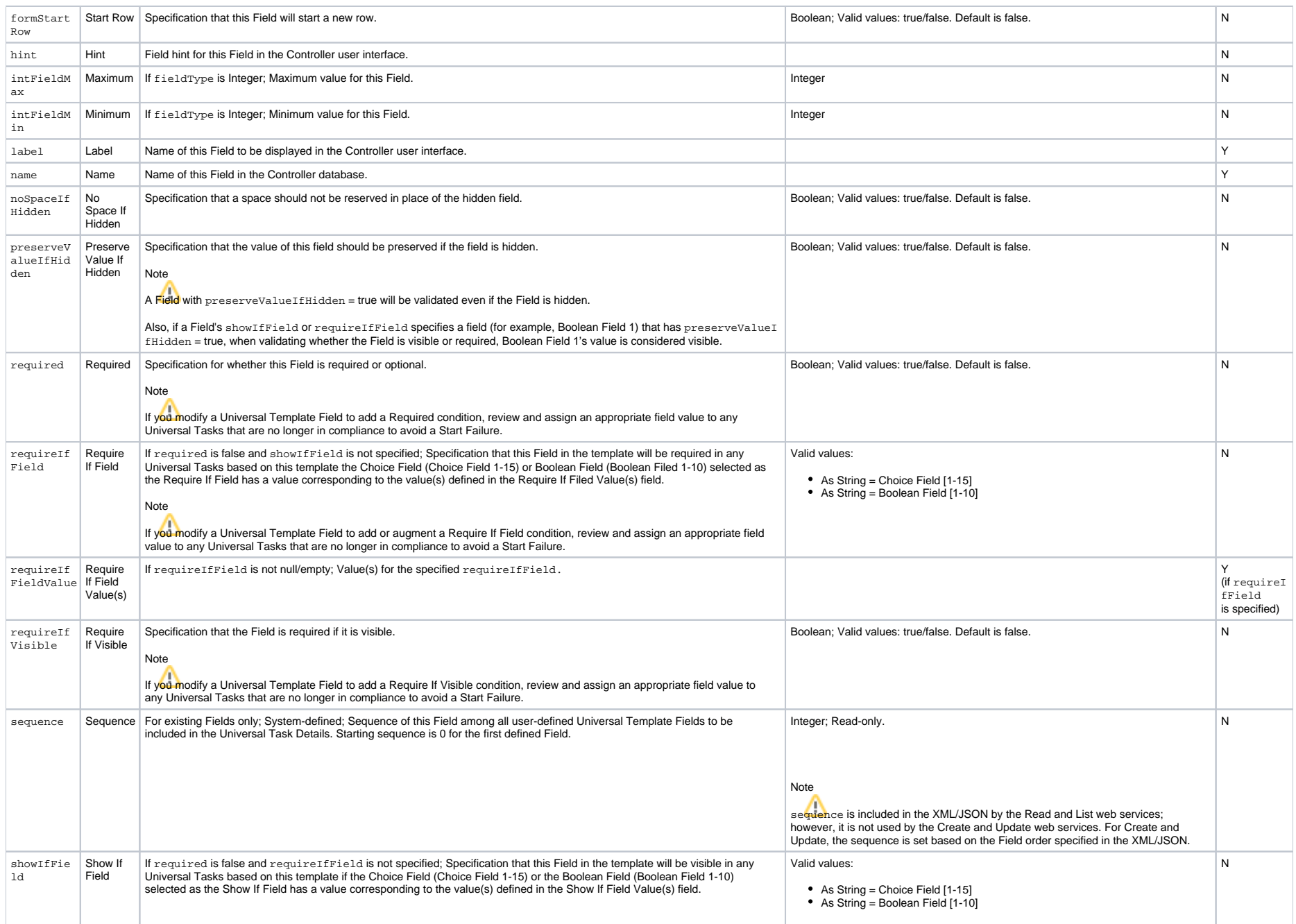

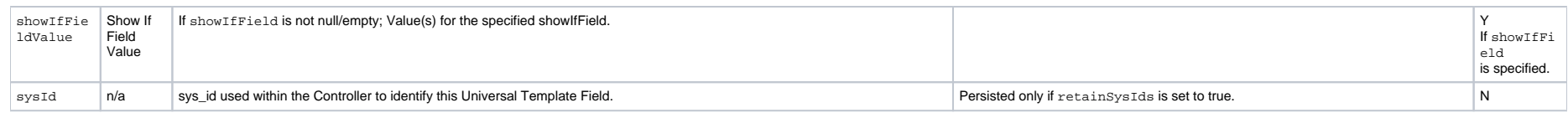

#### Choice Properties

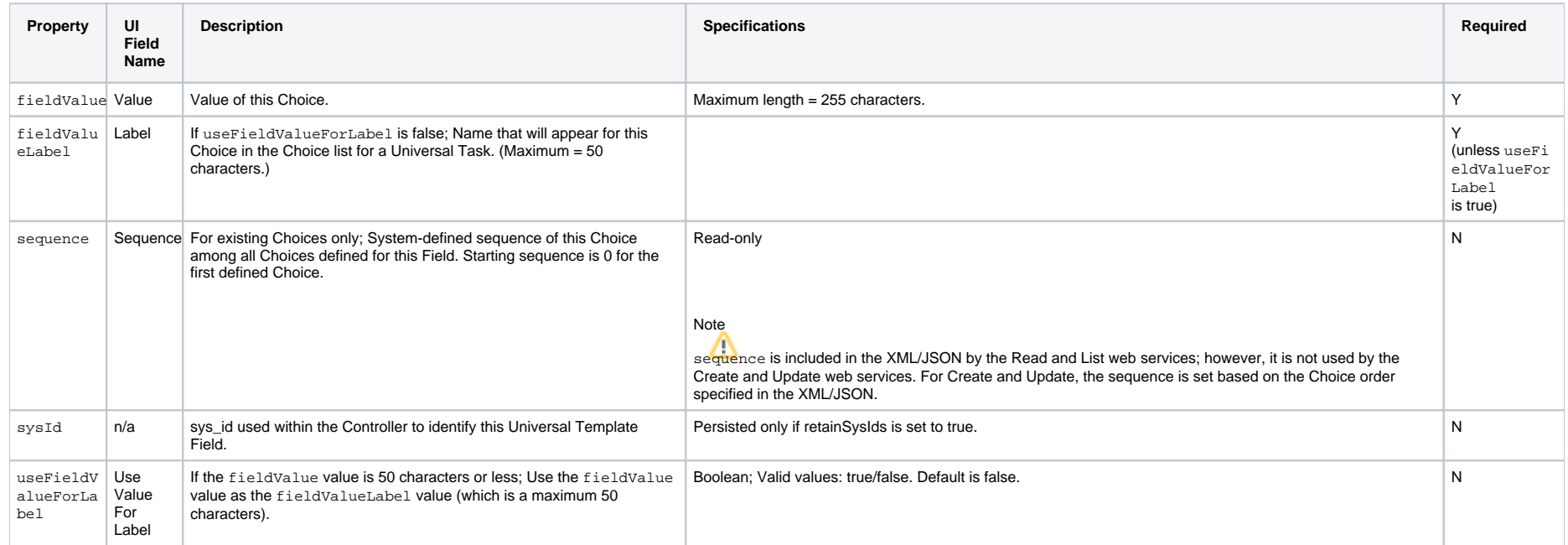

# **User Web Services**

- [Overview](#page-834-0)
- [Create a User](#page-834-1)
- [Create, Modify, and Read a User: XML and JSON Examples](#page-835-0)
- [Delete a User](#page-836-0)
	- [Delete a User: URI Parameters](#page-837-0)
- [List Users](#page-837-1)
	- [List Users: XML and JSON Examples](#page-837-2)
- [Modify a User](#page-839-0)
- [Read a User](#page-839-1)
	- [Read a User: URI Parameters](#page-840-0)
- [Properties](#page-840-1)
	- [User Properties](#page-840-2)
	- [User Permission Properties](#page-842-0)
	- [User Role Properties](#page-846-0)

#### <span id="page-834-0"></span>**Overview**

Universal Controller supports the following RESTful-based web services for User operations, which are listed alphabetically on this page.

- [Create a User](#page-834-1)
- [Delete a User](#page-836-0)
- **[List Users](#page-837-1)**
- [Modify a User](#page-839-0)
- [Read a User](#page-839-1)

Formatting specifications for each web service, including details about parameter requirements, are provided.

#### <span id="page-834-1"></span>Create a User

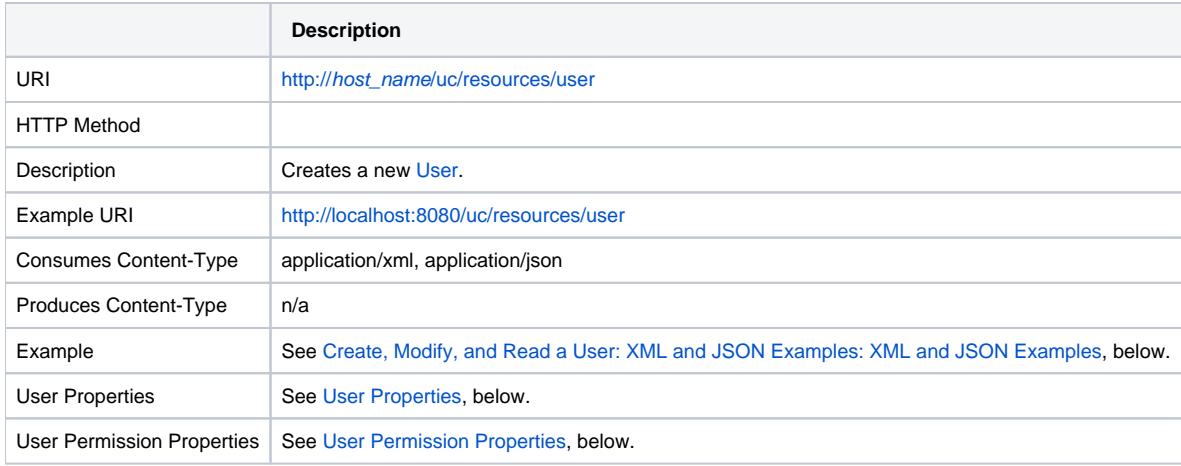

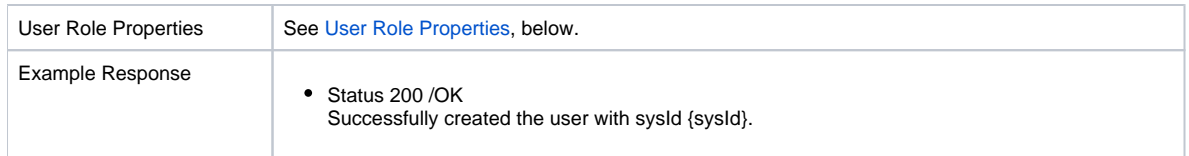

# <span id="page-835-0"></span>Create, Modify, and Read a User: XML and JSON Examples

The [excludeRelated](#page-841-0) and retainSysIds properties are specified as attributes in the <user> element of XML web services.

**XML JSON**

<user retainSysIds="true"><[active>](#page-840-3)true<[/](https://www.stonebranch.com/confluence/display/UC67/User+Web+Services#UserWebServices-activeUSER)[active](#page-840-3)>[<browserAccess>](#page-841-1)-- System Default --<[/](https://www.stonebranch.com/confluence/display/UC67/User+Web+Services#UserWebServices-browserAccessUSER)[browserAccess>](#page-841-1)<[businessPhone](#page-841-2) />[<commandLineAccess>](#page-841-3)-- System Default --<[/](https://www.stonebranch.com/confluence/display/UC67/User+Web+Services#UserWebServices-commandLineAccessUSER)[commandLineAccess>](#page-841-3)<[department](#page-841-4) /><[email](#page-841-5)>test@test.com<[/](https://www.stonebranch.com/confluence/display/UC67/User+Web+Services#UserWebServices-emailUSER)[email>](#page-841-5)<[firstN](#page-841-6) [ame>](#page-841-6)Joe[</](https://www.stonebranch.com/confluence/display/UC67/User+Web+Services#UserWebServices-firstNameUSER)[firstName](#page-841-6)>[<lastName](#page-841-7)>Doe<[/](https://www.stonebranch.com/confluence/display/UC67/User+Web+Services#UserWebServices-lastNameUSER)[lastName](#page-841-7)>[<lockedOut>](#page-841-8)false[</](https://www.stonebranch.com/confluence/display/UC67/User+Web+Services#UserWebServices-lockedOutUSER)[lockedOut](#page-841-8)>[<loginMe](#page-841-9) [thod](#page-841-9)>Standard, Single Sign-On[</](https://www.stonebranch.com/confluence/display/UC67/User+Web+Services#UserWebServices-loginMethodUSER)[loginMethod](#page-841-9)>[<manager>](#page-841-10)Administrator[</](https://www.stonebranch.com/confluence/display/UC67/User+Web+Services#UserWebServices-managerUSER)[manager](#page-841-10)>[<mid](#page-841-11) [dleName>](#page-841-11)M[</](https://www.stonebranch.com/confluence/display/UC67/User+Web+Services#UserWebServices-middleNameUSER)[middleName>](#page-841-11)<[mobilePhone](#page-841-12) />[<passwordNeedsReset](#page-841-13)>false<[/](https://www.stonebranch.com/confluence/display/UC67/User+Web+Services#UserWebServices-passwordNeedsResetUSER)[passwordNeedsRe](#page-841-13) [set>](#page-841-13)<[permissions](#page-842-0)><permission>[<allGroups>](#page-842-1)false[</](https://www.stonebranch.com/confluence/display/UC67/User+Web+Services#UserWebServices-allGroupsPERM)[allGroups](#page-842-1)>[<commands](#page-842-2)>ALL<[/](https://www.stonebranch.com/confluence/display/UC67/User+Web+Services#UserWebServices-commandsPERM)[commands](#page-842-2) >>[<defaultGroup](#page-842-3)>true[</](https://www.stonebranch.com/confluence/display/UC67/User+Web+Services#UserWebServices-nameWildcardPERM)[defaultGroup>](#page-842-3)<[nameWildcard>](#page-842-4)\*</nameWildcard><[opCreate>](#page-842-5)false< [/](https://www.stonebranch.com/confluence/display/UC67/User+Web+Services#UserWebServices-opCreatePERM)[opCreate>](#page-842-5)<[opDelete>](#page-842-6)true<[/](https://www.stonebranch.com/confluence/display/UC67/User+Web+Services#UserWebServices-opDeletePERM)[opDelete](#page-842-6)>[<opExecute>](#page-843-0)true<[/](https://www.stonebranch.com/confluence/display/UC67/User+Web+Services#UserWebServices-opExecutePERM)[opExecute>](#page-843-0)<[opRead>](#page-843-1)true<[/](https://www.stonebranch.com/confluence/display/UC67/User+Web+Services#UserWebServices-opReadPERM)[opR](#page-843-1) [ead>](#page-843-1)<[opUpdate>](#page-843-2)true<[/](https://www.stonebranch.com/confluence/display/UC67/User+Web+Services#UserWebServices-opUpdatePERM)[opUpdate](#page-843-2)>[<opswiseGroups](#page-843-3) /><[permissionType>](#page-844-0)Agent[</](https://www.stonebranch.com/confluence/display/UC67/User+Web+Services#UserWebServices-permissionTypePERM)[permission](#page-844-0) [Type](#page-844-0)>[<sysId>](#page-844-1)c489750500d444eca9325559d0ef9673<[/](https://www.stonebranch.com/confluence/display/UC67/User+Web+Services#UserWebServices-sysIdPERM)[sysId>](#page-844-1)</permission>[</permissions](https://www.stonebranch.com/confluence/display/UC67/User+Web+Services#UserWebServices-UserPermissionProperties)>< [sysId>](https://www.stonebranch.com/confluence/display/UC67/User+Web+Services#UserWebServices-sysIdUSER)3de4c72e27c94d4aa840bffcbd7509ca<[/sysId>](https://www.stonebranch.com/confluence/display/UC67/User+Web+Services#UserWebServices-sysIdUSER)<[timeZone](#page-842-7) /><[title](#page-842-8)>Vice President[</](https://www.stonebranch.com/confluence/display/UC67/User+Web+Services#UserWebServices-titleUSER)[title](#page-842-8)>[<userName](#page-842-9)>test.user<[/](https://www.stonebranch.com/confluence/display/UC67/User+Web+Services#UserWebServices-userNameUSER)[userName](#page-842-9)>[<userPassword](#page-842-10)>abc123[</](https://www.stonebranch.com/confluence/display/UC67/User+Web+Services#UserWebServices-userPasswordUSER)[userPasswo](#page-842-10) [rd](#page-842-10)>[<userRoles>](#page-846-0)<userRole><[role](#page-847-0) description="The universal template admin role." >ops\_universal\_template\_admin[</](https://www.stonebranch.com/confluence/display/UC67/User+Web+Services#UserWebServices-sysIdROLE)[role>](#page-847-0)<[sysId](#page-847-1)>187ecb3a27544b7fb702caee6dc8d5e3</[sy](#page-847-1) [sId>](#page-847-1)</userRole><userRole>[<role](#page-847-0) description="The report publishing role." >ops\_report\_publish</[role>](#page-847-0)<[sysId](#page-847-1)>2e1dc86f47c6431884373f0e06b841da</[sysId](#page-847-1)>< /userRole><[/](https://www.stonebranch.com/confluence/display/UC67/User+Web+Services#UserWebServices-UserRoleProperties)[userRoles>](#page-846-0)<[webServiceAccess>](#page-842-11)-- System Default --<[/](https://www.stonebranch.com/confluence/display/UC67/User+Web+Services#UserWebServices-webServiceAccessUSER)[webServiceAccess](#page-842-11)> </user>

#### {

```
 "active": true,
  "browserAccess": "-- System Default --",
  "businessPhone": null,
   "commandLineAccess": "-- System Default --",
  "department": null,
  "email": "test@test.com",
  "firstName": "Joe",
  "lastName": "Doe",
   "lockedOut": false,
  "loginMethod": Standard, Single Sign-On",
   "manager": "Administrator",
   "middleName": "M",
   "mobilePhone": null,
   "passwordNeedsReset": false,
   "permissions": [ {
     "allGroups": false,
     "commands": "ALL",
     "defaultGroup": true,
     "nameWildcard": "*",
     "opCreate": false,
     "opDelete": false,
     "opExecute": true,
     "opRead": true,
     "opUpdate": true,
     "opswiseGroups": [],
    "permissionType": "Agent",
    "sysId": "c489750500d444eca9325559d0ef9673"
  } ],
  "retainSysIds": true,
  "sysId": "3de4c72e27c94d4aa840bffcbd7509ca",
  "timeZone": null,
  "title": "Vice President",
  "userName": "test.user",
  "userPassword": "abc123",
  "userRoles": [ {
    "role": {
       "description": "The universal template admin role.",
       "value":"ops_universal_template_admin"
    },
     "sysId": "b8c25922d370438aada276cff669136d"
  }, {
     "role": {
       "description": "The report publishing role.",
       "value": "ops_report_publish"
 },
     "sysId": "fda36f00cc4544bc8f7fbd203290539a"
  } ],
  "webServiceAccess": "-- System Default --"
}
```
#### <span id="page-836-0"></span>Delete a User

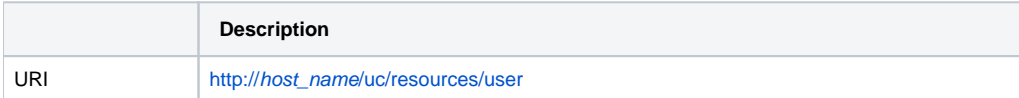

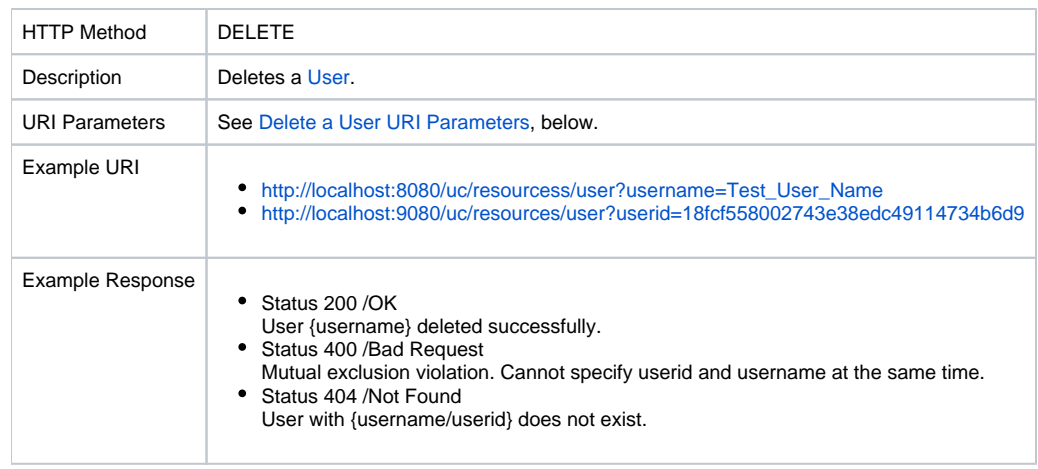

#### <span id="page-837-0"></span>Delete a User: URI Parameters

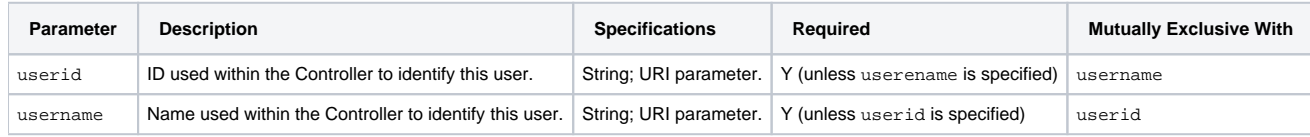

## <span id="page-837-1"></span>List Users

<span id="page-837-2"></span>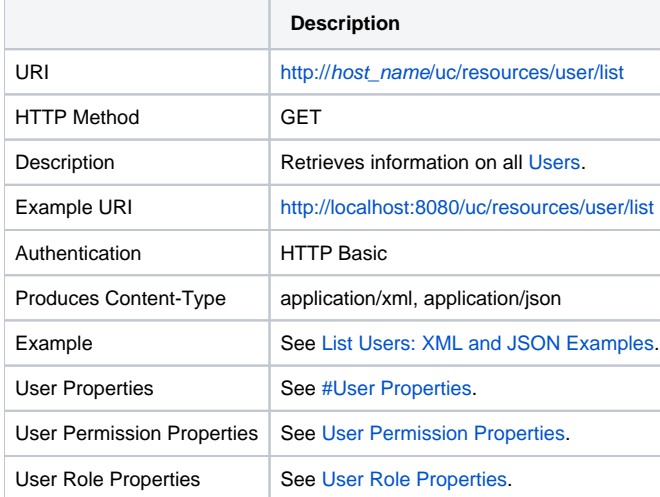

## <span id="page-838-0"></span>List Users: XML and JSON Examples

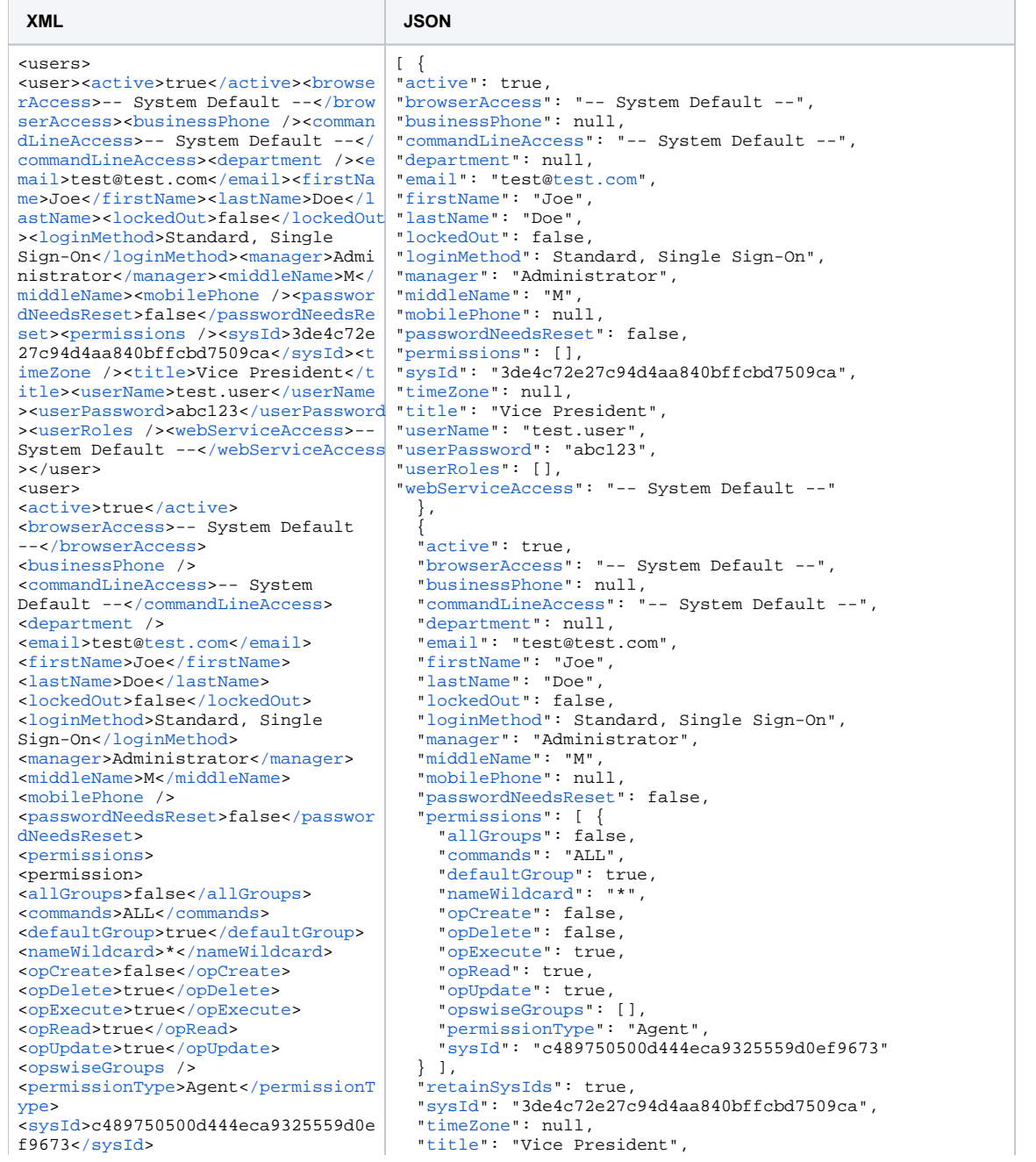

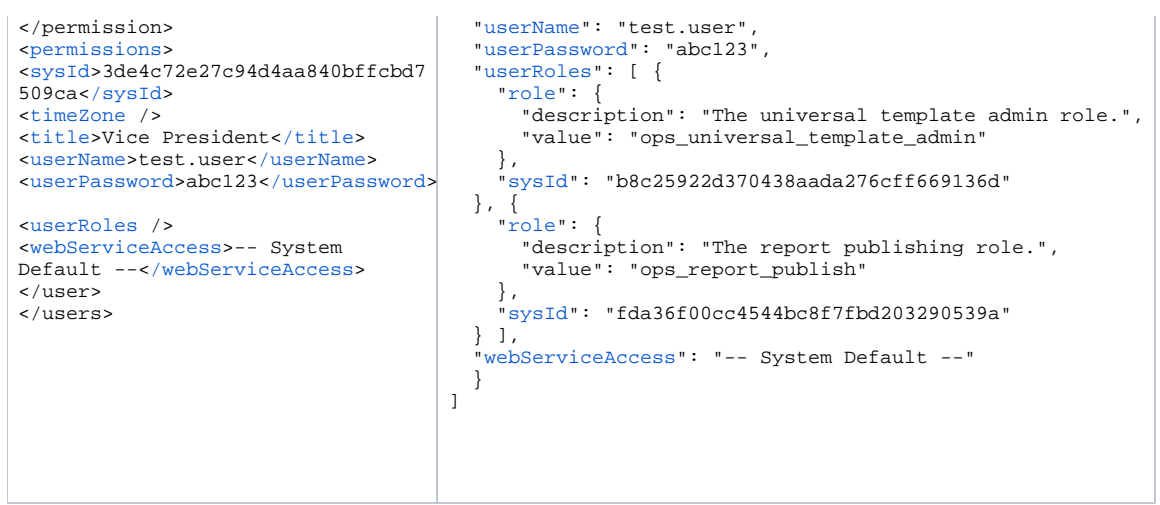

# <span id="page-839-0"></span>Modify a User

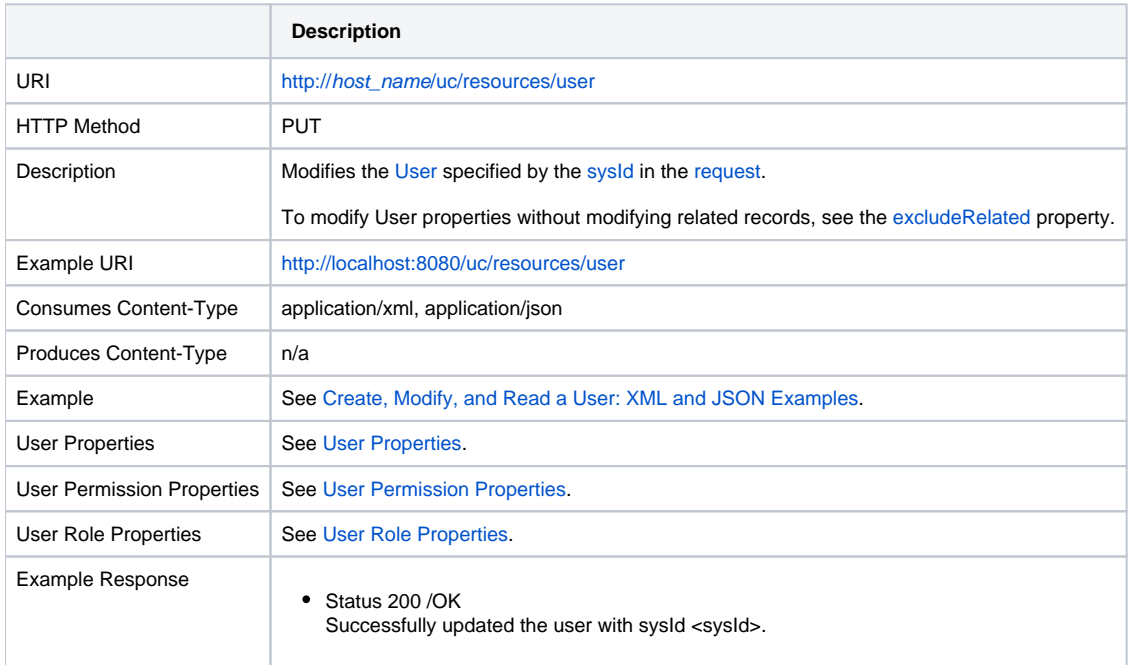

# <span id="page-839-1"></span>Read a User

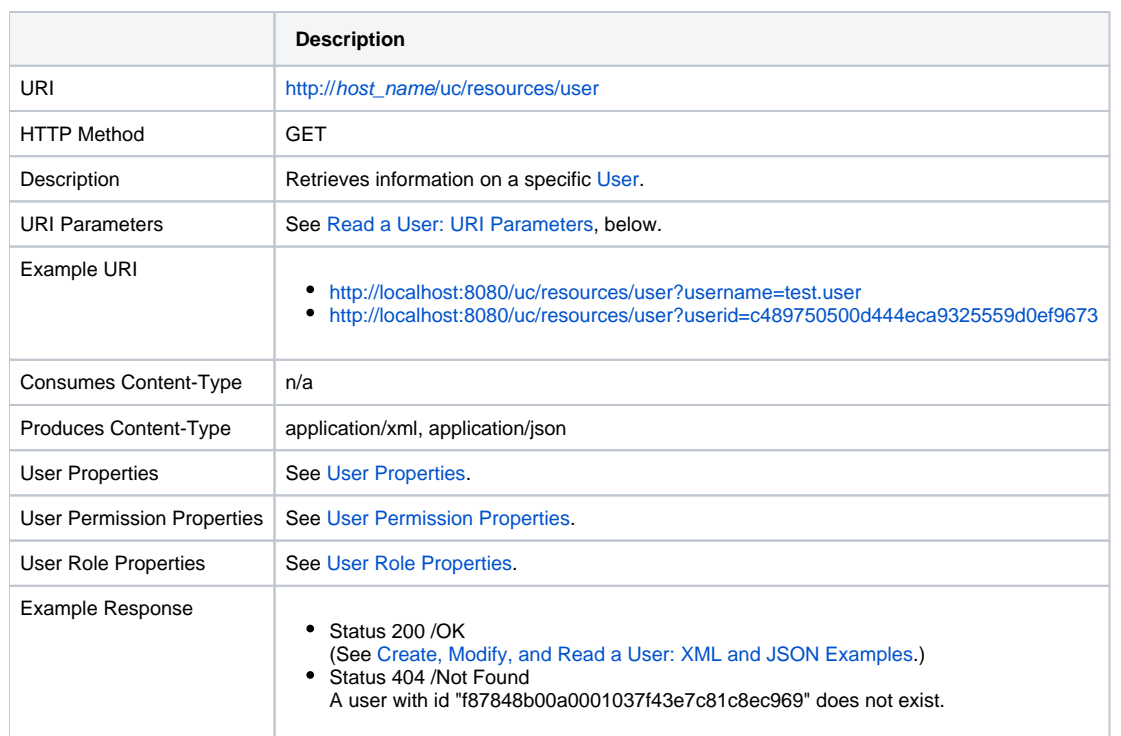

#### <span id="page-840-0"></span>Read a User: URI Parameters

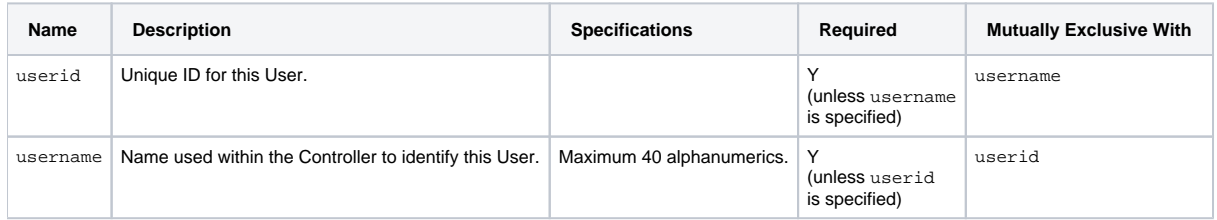

# <span id="page-840-1"></span>Properties

## <span id="page-840-2"></span>User Properties

<span id="page-840-3"></span>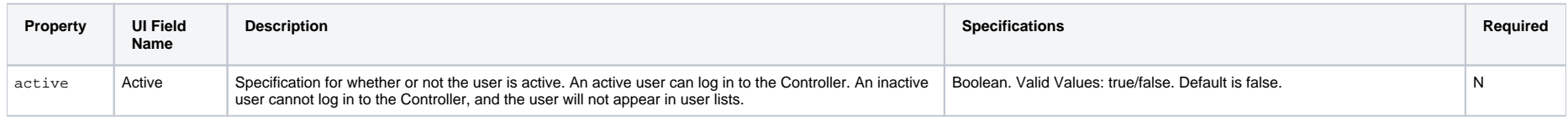

<span id="page-841-13"></span><span id="page-841-12"></span><span id="page-841-11"></span><span id="page-841-10"></span><span id="page-841-9"></span><span id="page-841-8"></span><span id="page-841-7"></span><span id="page-841-6"></span><span id="page-841-5"></span><span id="page-841-4"></span><span id="page-841-3"></span><span id="page-841-2"></span><span id="page-841-1"></span><span id="page-841-0"></span>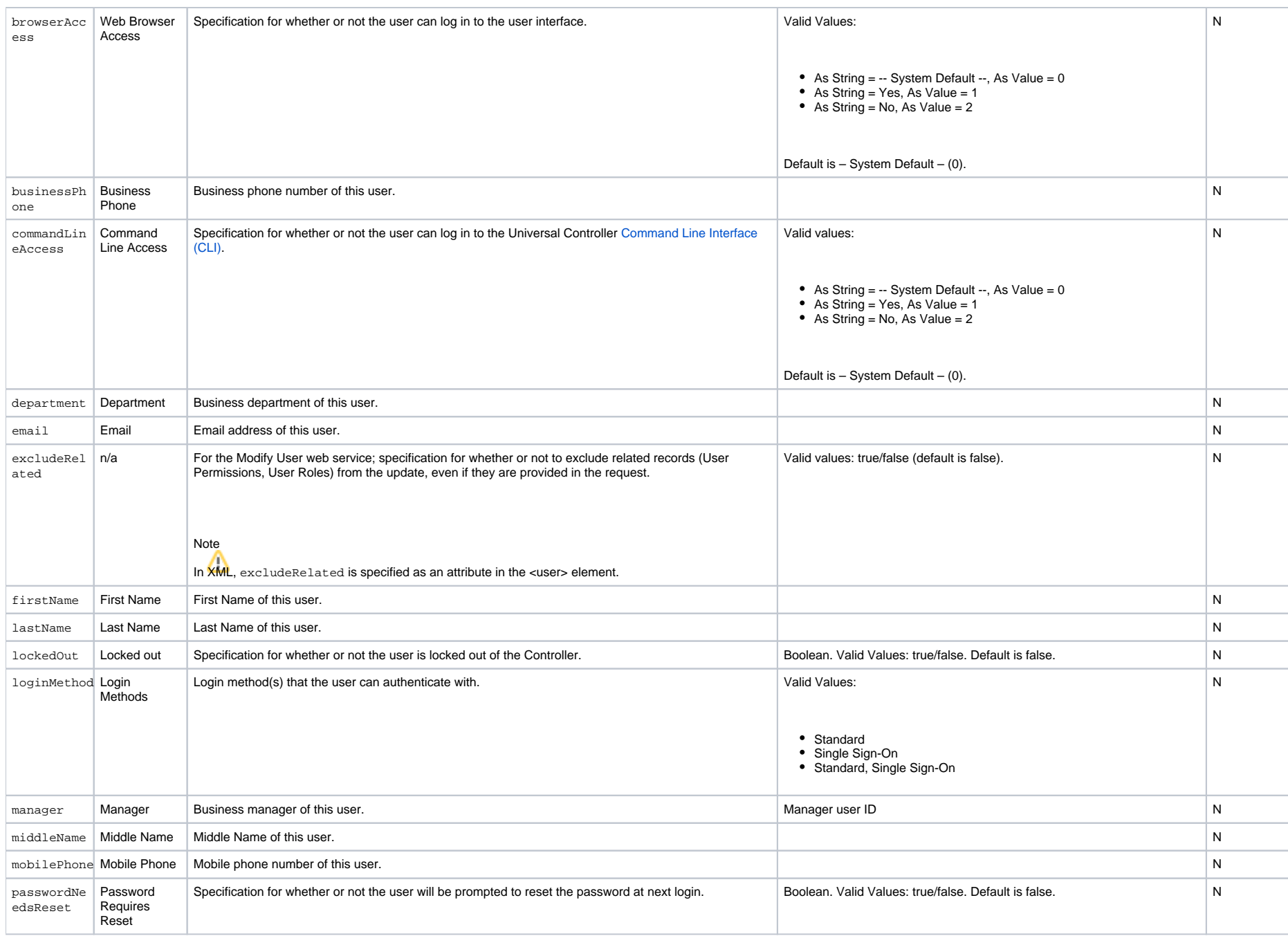

<span id="page-842-12"></span><span id="page-842-7"></span>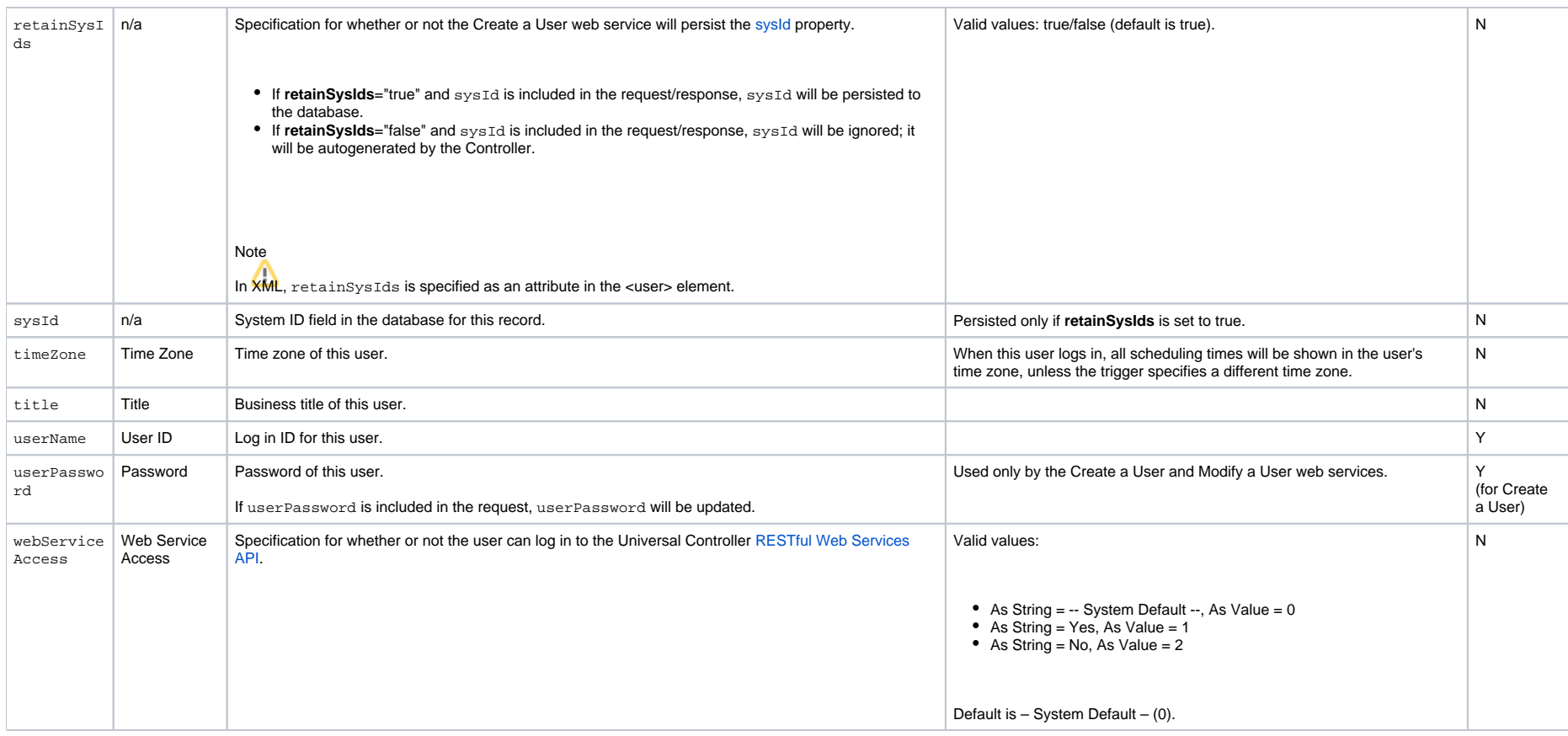

## <span id="page-842-11"></span><span id="page-842-10"></span><span id="page-842-9"></span><span id="page-842-8"></span><span id="page-842-0"></span>User Permission Properties

<span id="page-842-6"></span><span id="page-842-5"></span><span id="page-842-4"></span><span id="page-842-3"></span><span id="page-842-2"></span><span id="page-842-1"></span>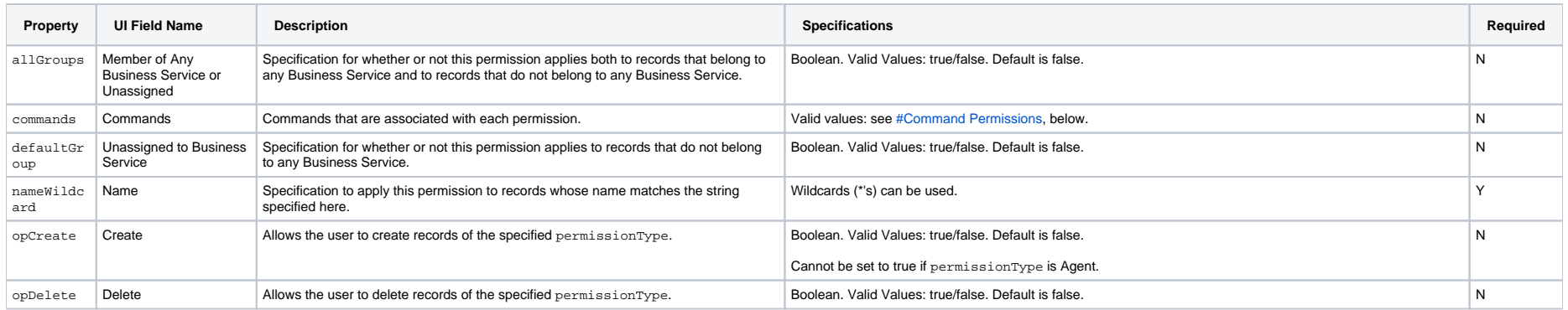

<span id="page-843-3"></span><span id="page-843-2"></span><span id="page-843-1"></span><span id="page-843-0"></span>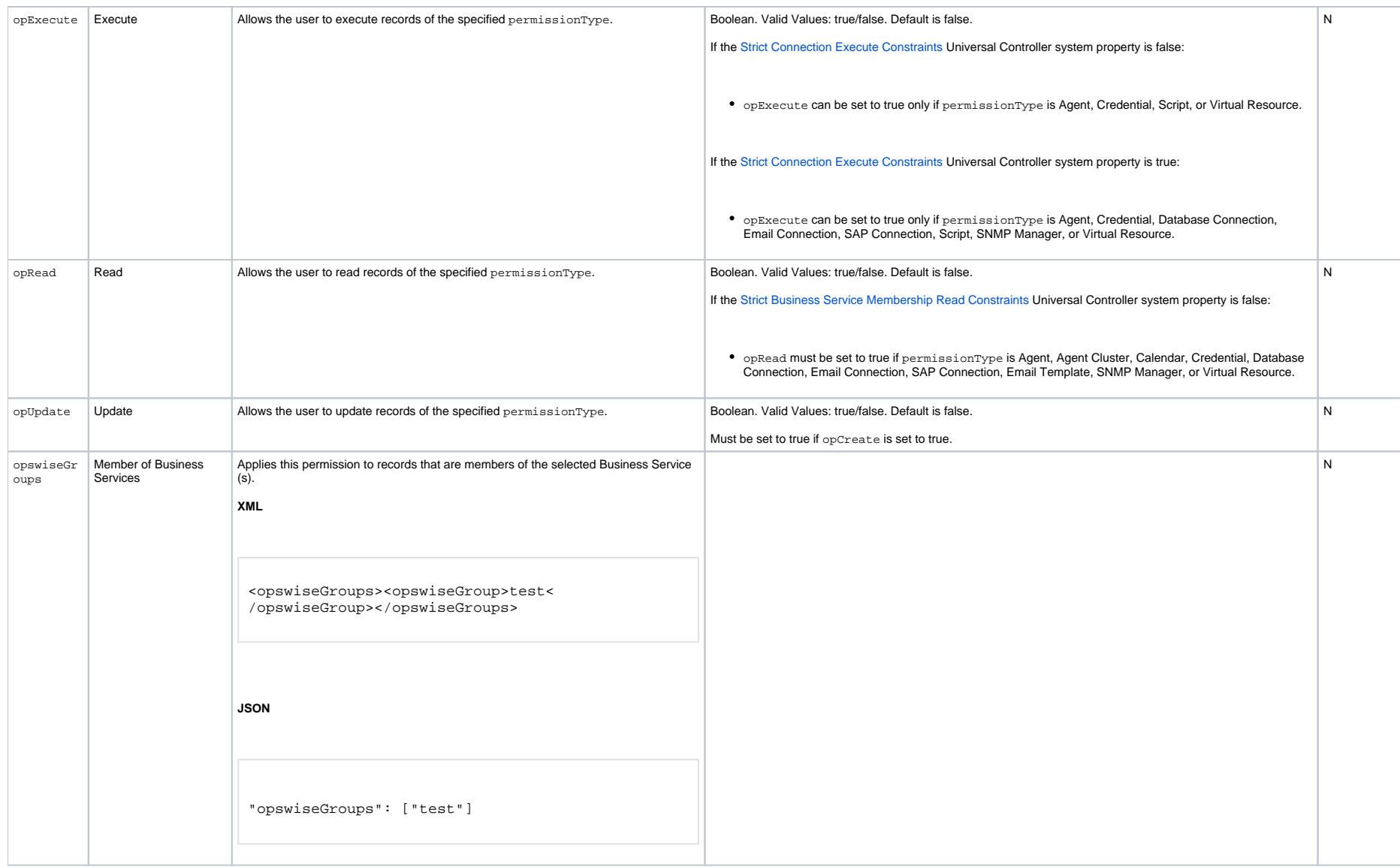

<span id="page-844-0"></span>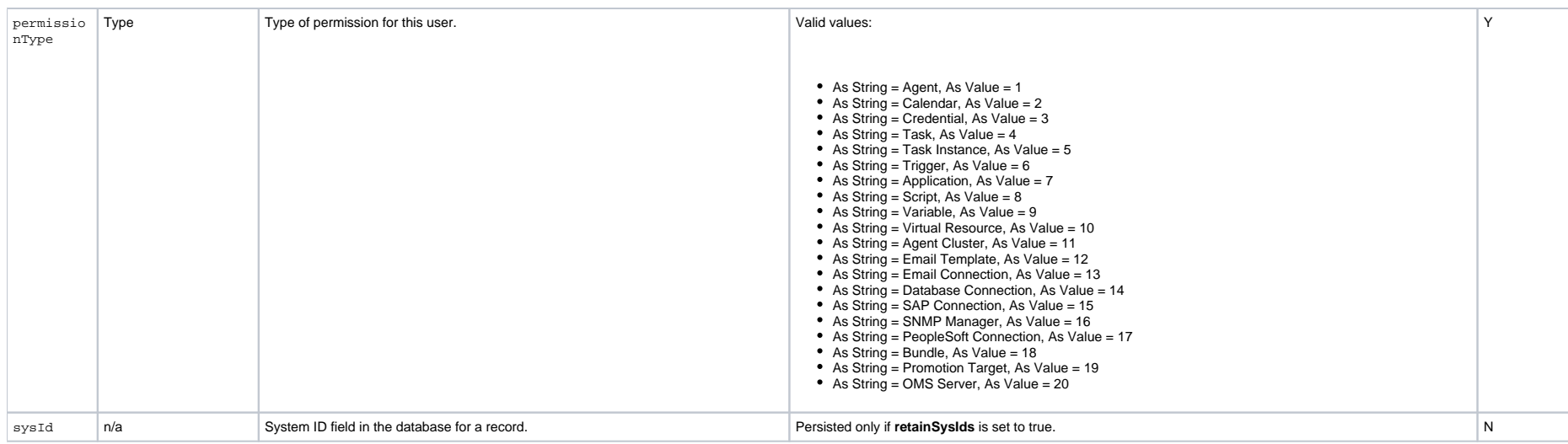

#### <span id="page-844-2"></span><span id="page-844-1"></span>**Command Permissions**

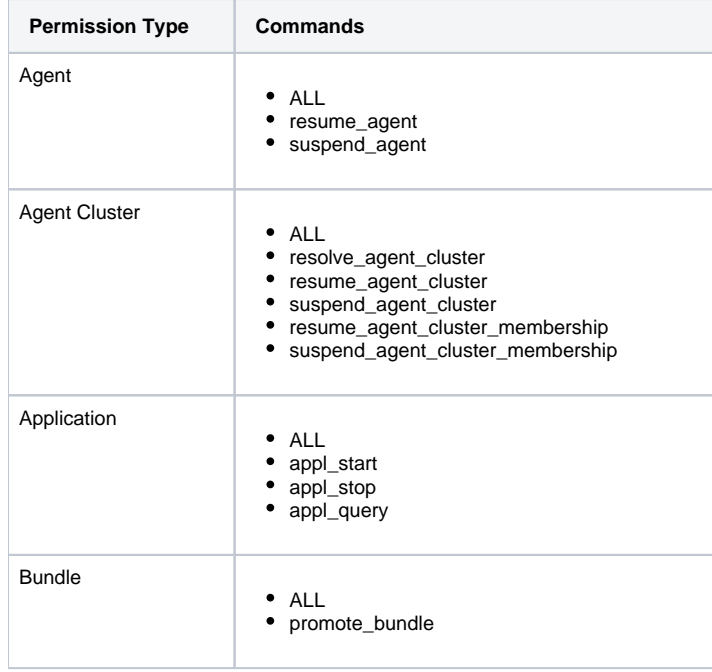

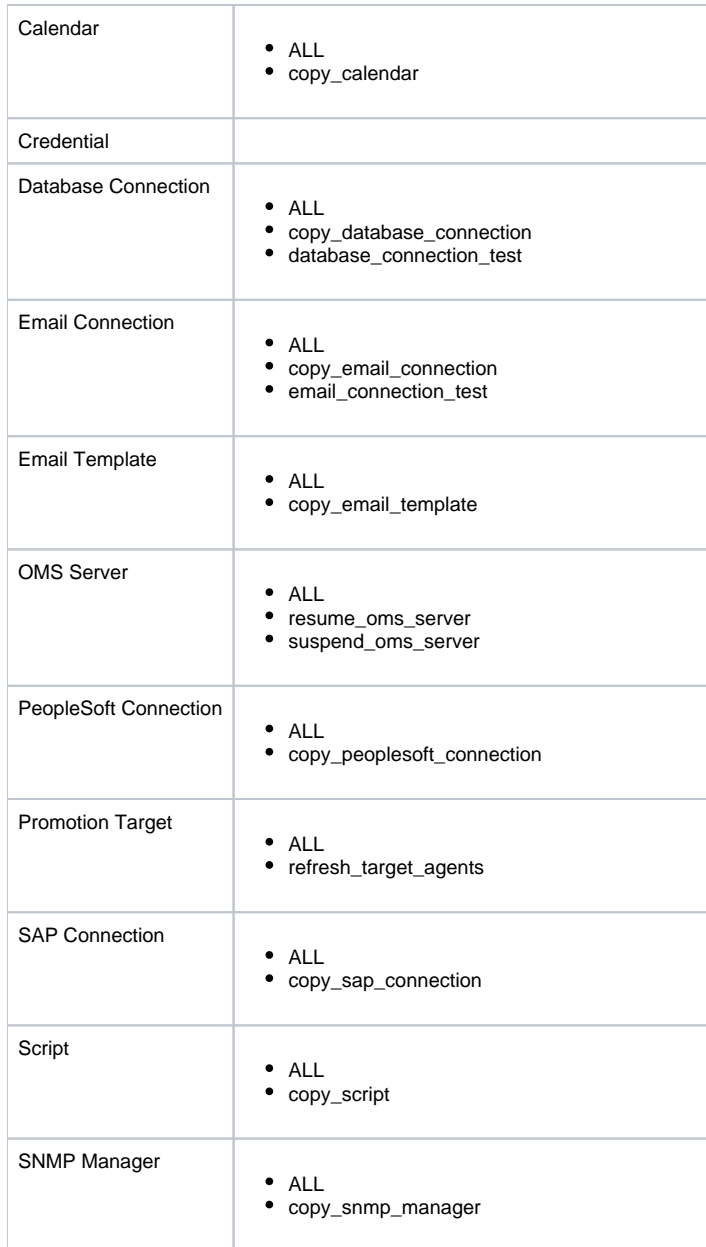

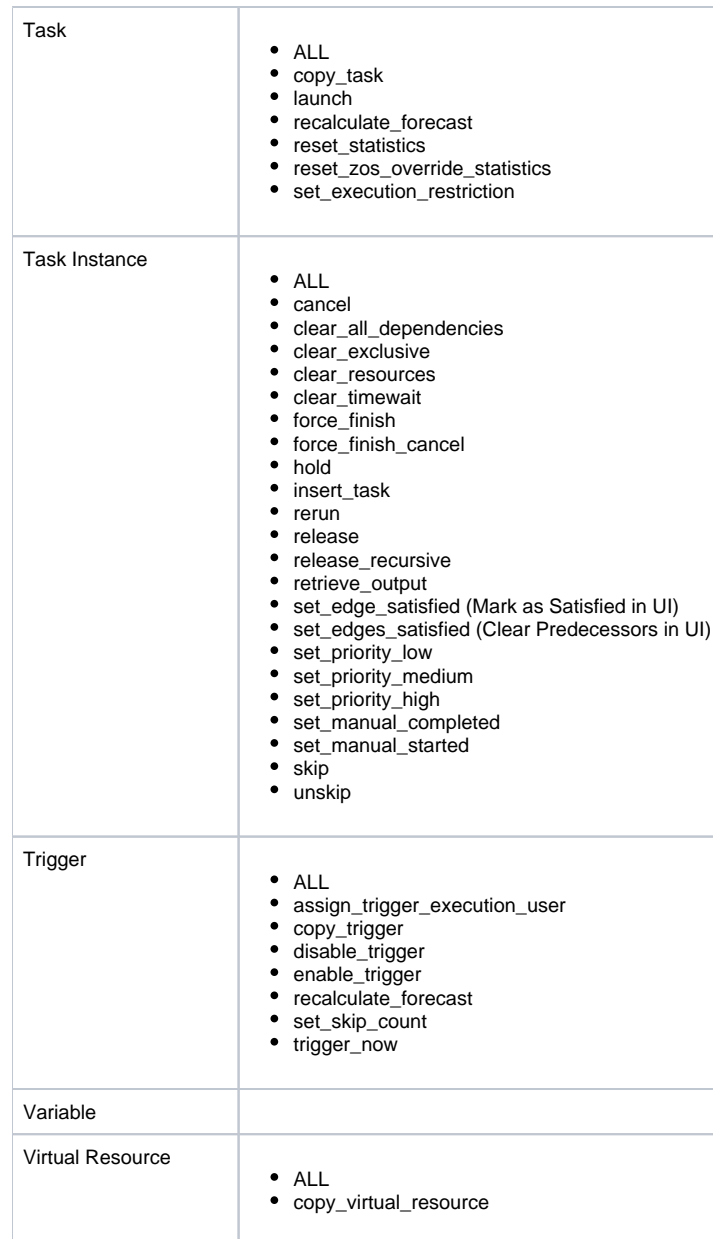

## <span id="page-846-0"></span>User Role Properties

<span id="page-847-1"></span><span id="page-847-0"></span>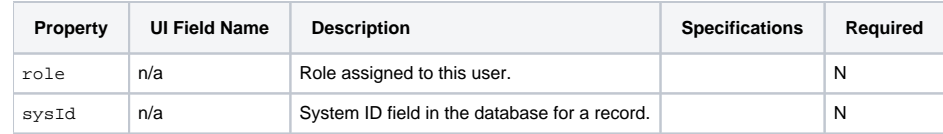

# **Variable Web Services**

- [Overview](#page-848-0)
- [Create a Global Variable](#page-848-1)
- [Delete a Global Variable](#page-850-0)
- [List Variables](#page-850-1)
- [Modify a Global Variable](#page-854-0)
- [Read a Global Variable](#page-855-0)
- [Set Variables](#page-856-0)

#### <span id="page-848-0"></span>**Overview**

Universal Controller supports the following RESTful-based web services for Variable operations, which are listed alphabetically on this page.

- [Create a Global Variable](#page-848-1)
- Delete a Global Variable
- [List Variables](#page-850-1)
- Modify a Global Variable
- [Read a Global Variable](#page-855-0)
- Set Variables

Formatting specifications for each web service, including details about parameter requirements, are provided.

## <span id="page-848-1"></span>Create a Global Variable

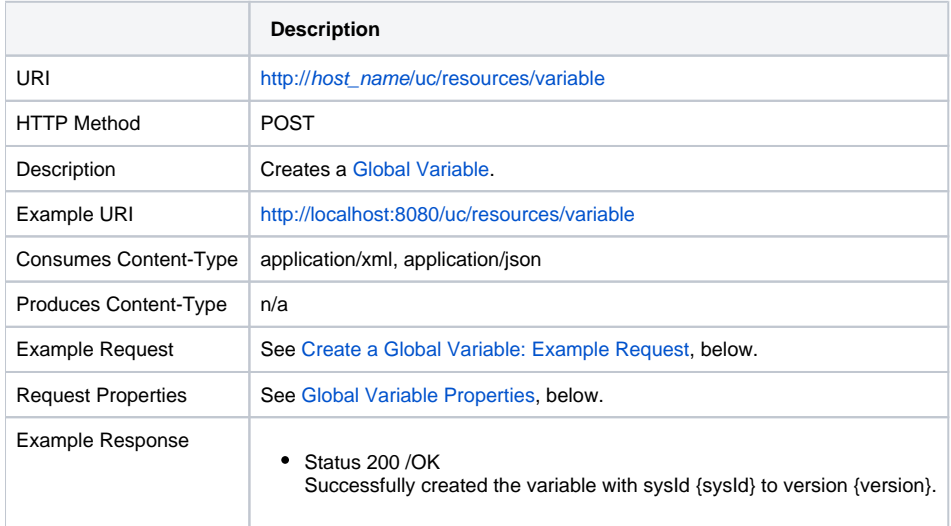

# <span id="page-849-0"></span>Create a Global Variable: Example Request

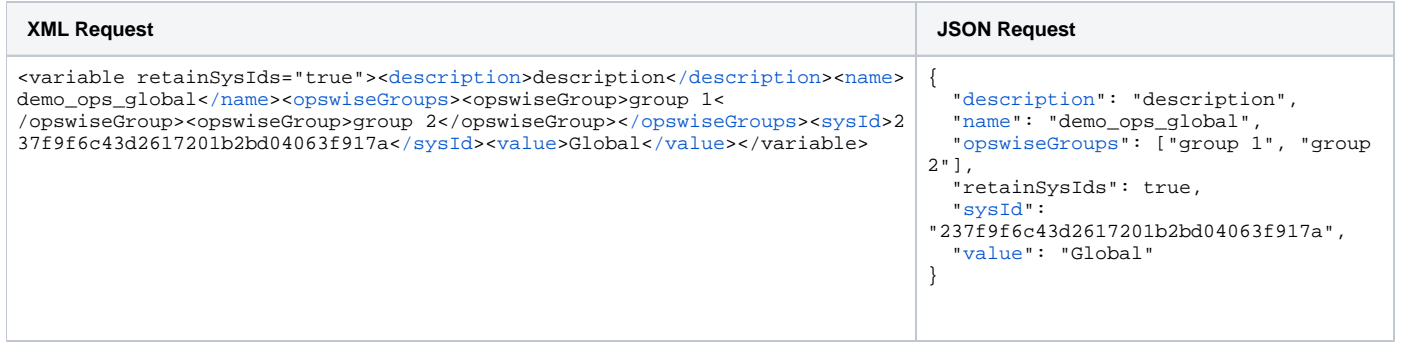

# <span id="page-849-1"></span>Global Variable Properties

<span id="page-849-4"></span><span id="page-849-3"></span><span id="page-849-2"></span>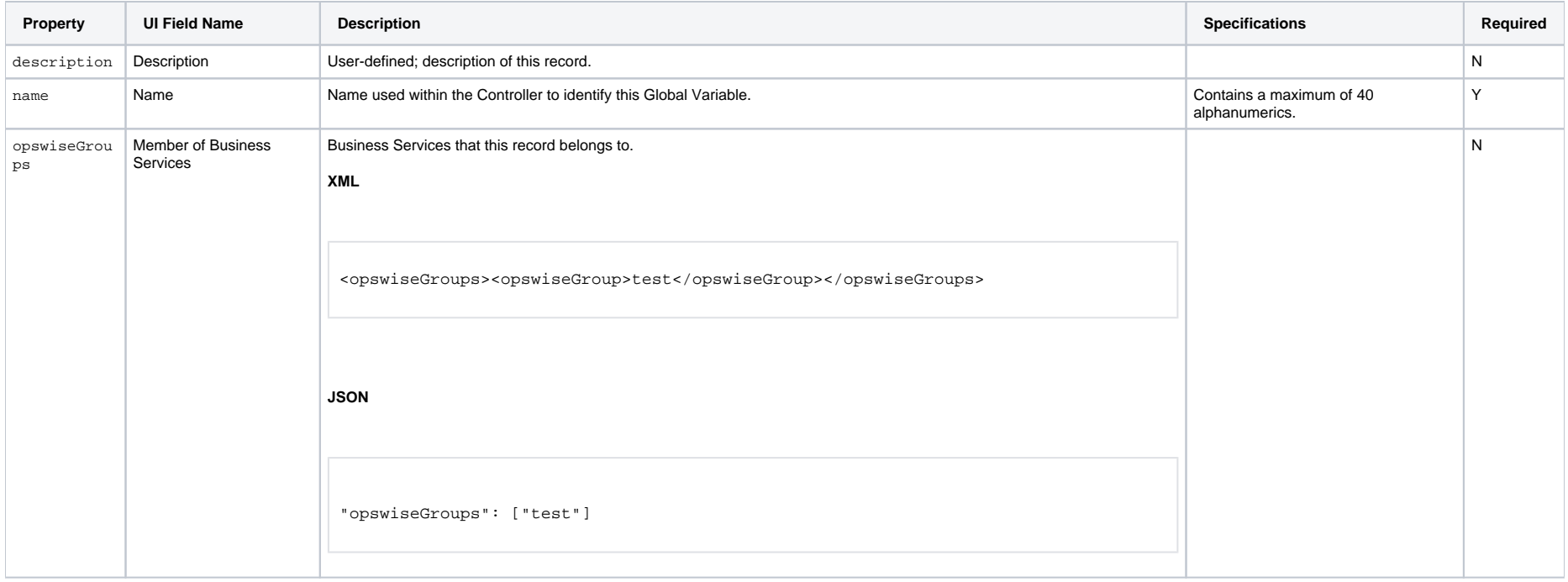

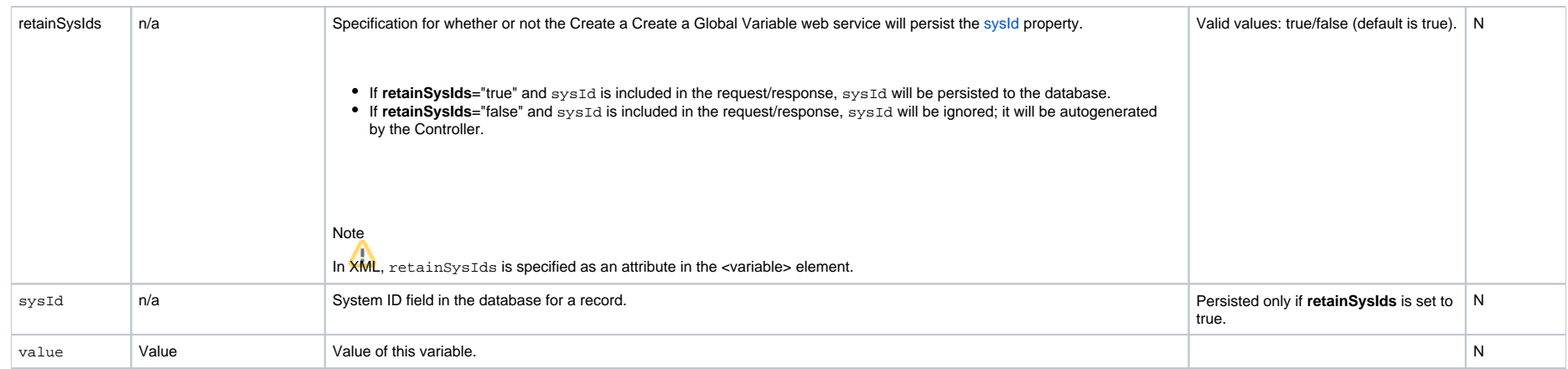

#### <span id="page-850-2"></span><span id="page-850-0"></span>Delete a Global Variable

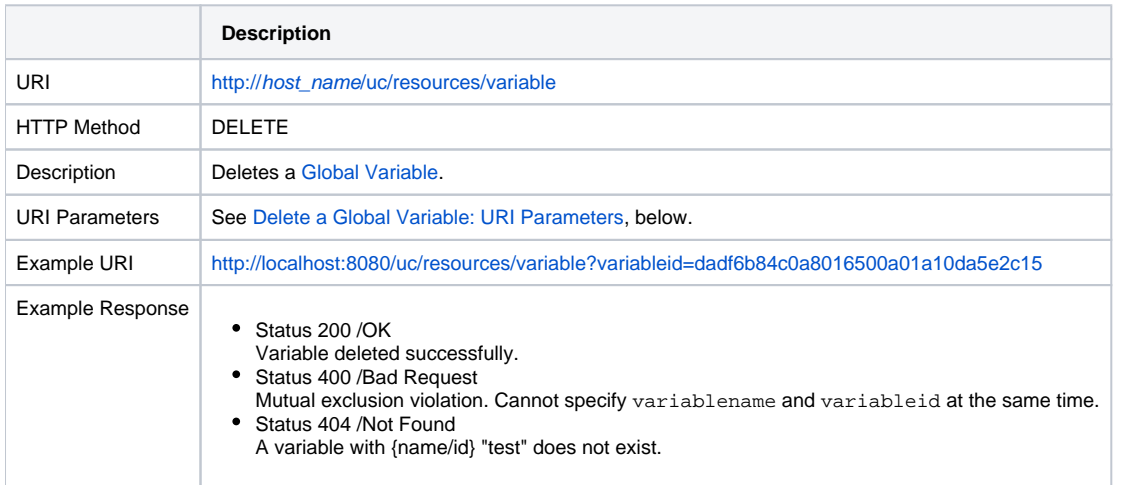

#### <span id="page-850-3"></span>Delete a Global Variable: URI Parameters

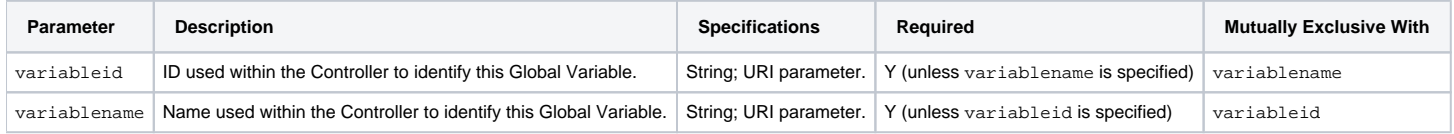

## <span id="page-850-1"></span>List Variables

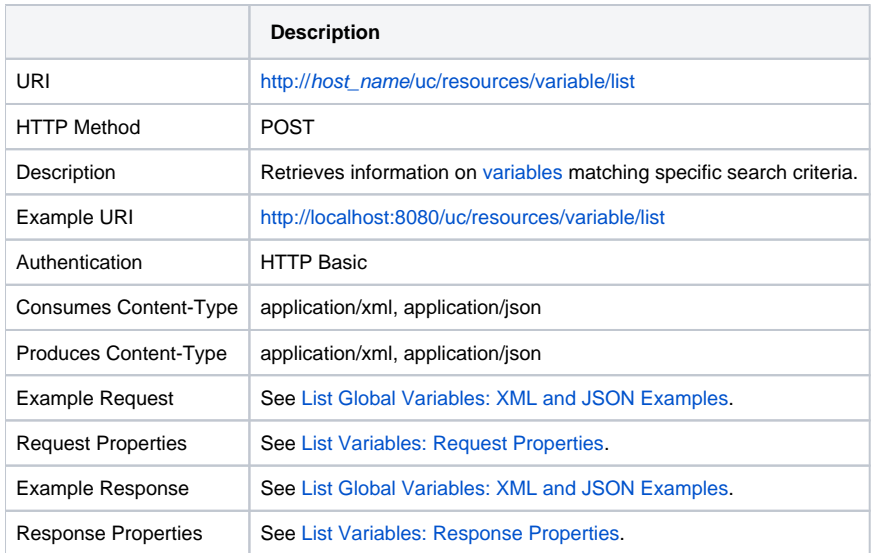

## List Variables: XML and JSON Examples

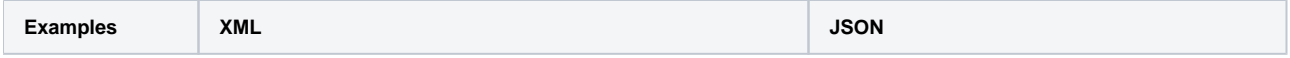

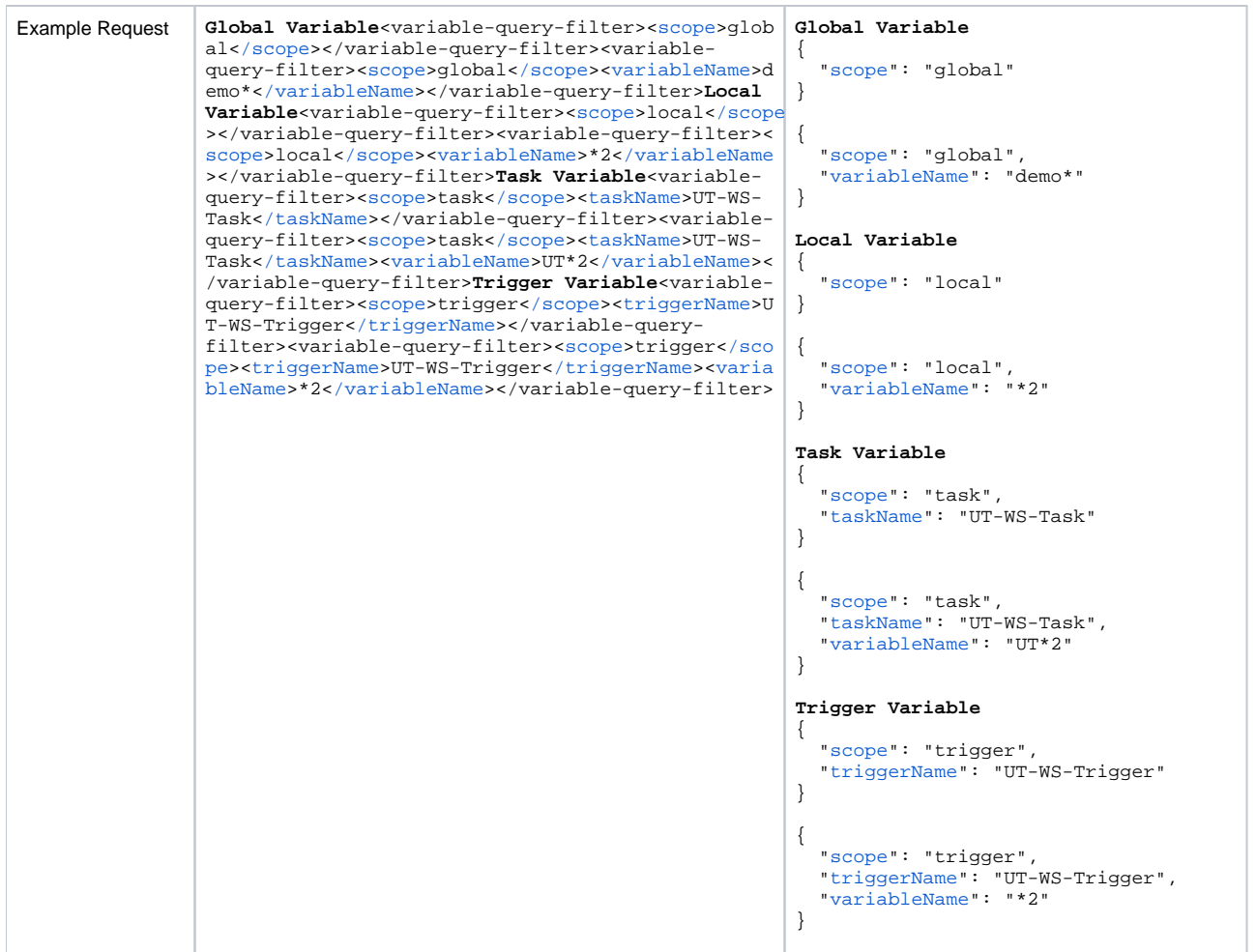

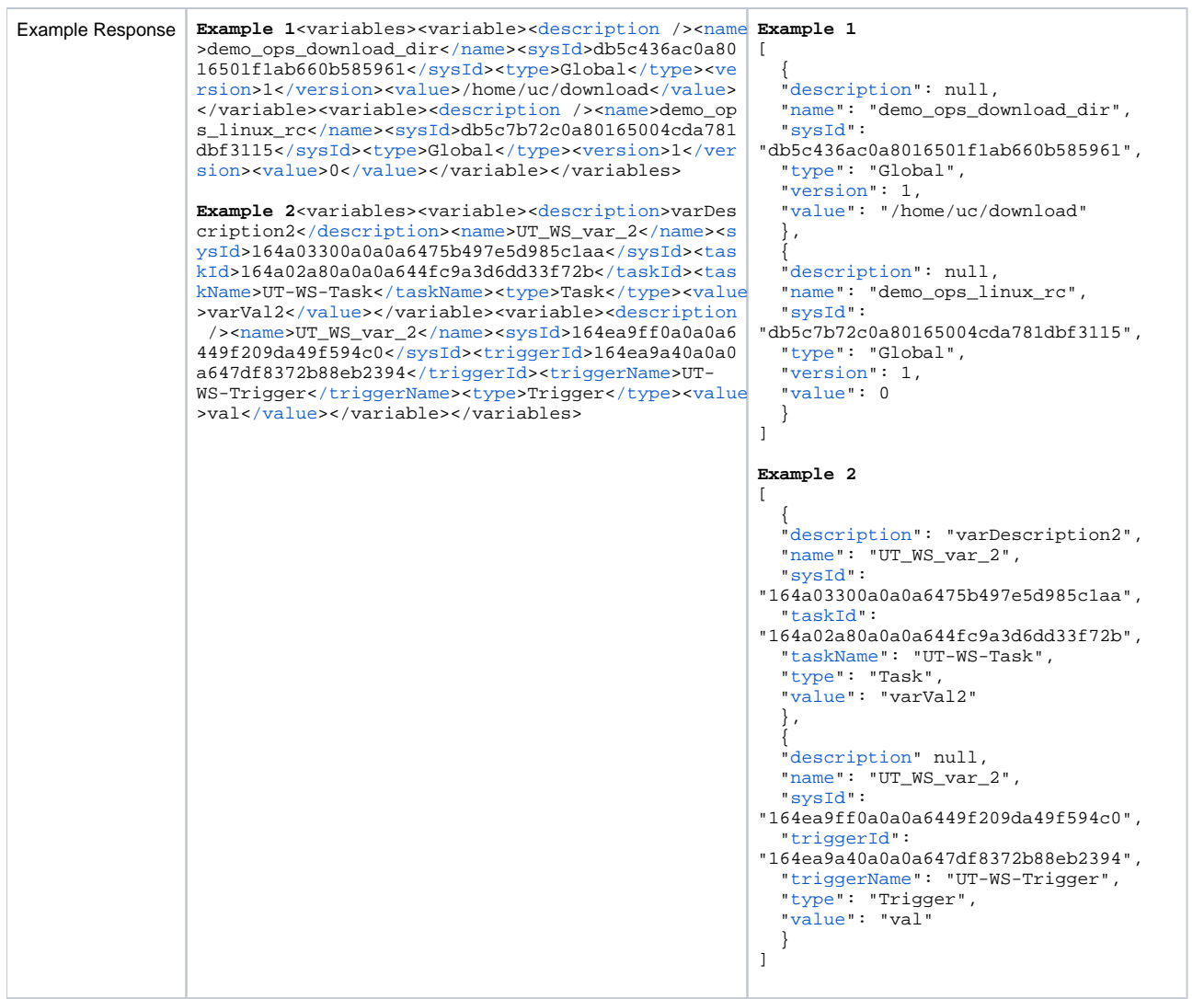

## <span id="page-853-0"></span>List Variables: Request Properties

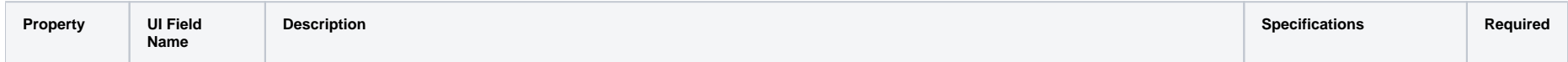

<span id="page-854-2"></span>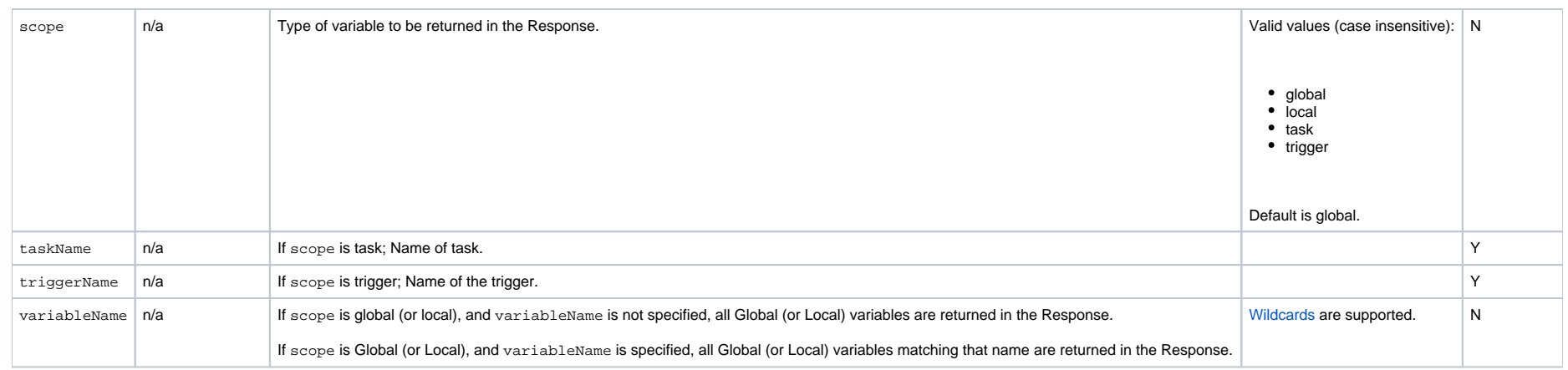

# <span id="page-854-5"></span><span id="page-854-4"></span><span id="page-854-3"></span><span id="page-854-1"></span>List Variables: Response Properties

<span id="page-854-13"></span><span id="page-854-12"></span><span id="page-854-8"></span><span id="page-854-7"></span><span id="page-854-6"></span>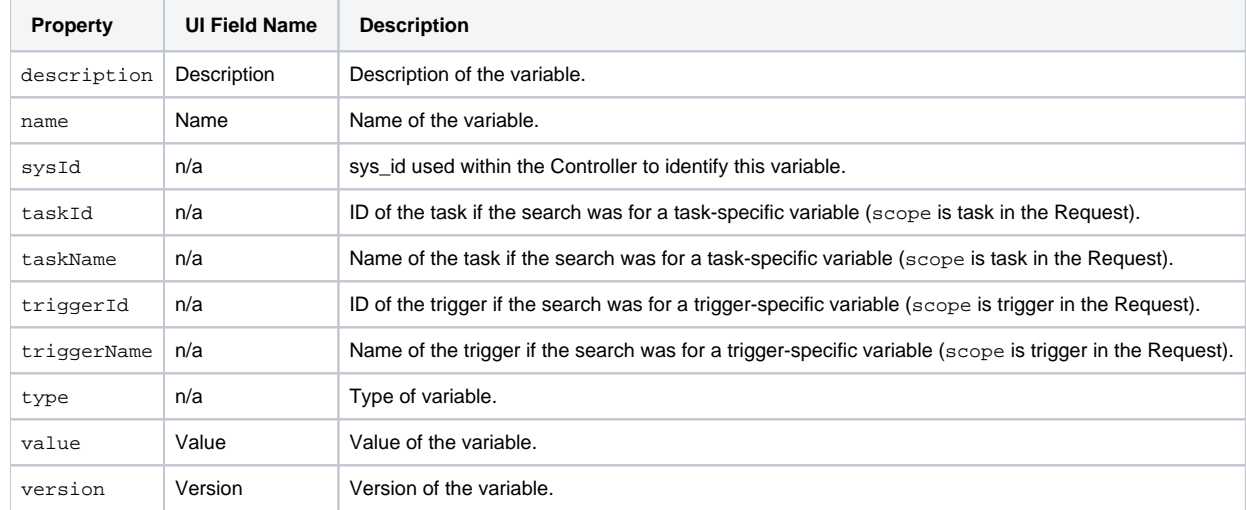

# <span id="page-854-15"></span><span id="page-854-14"></span><span id="page-854-11"></span><span id="page-854-10"></span><span id="page-854-9"></span><span id="page-854-0"></span>Modify a Global Variable

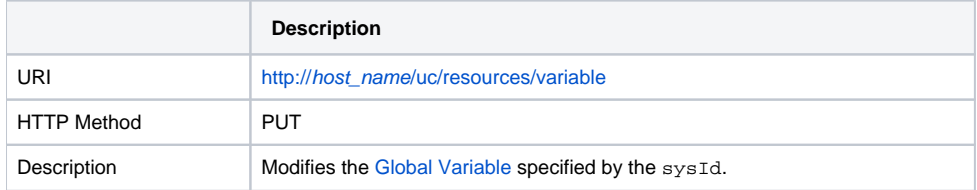

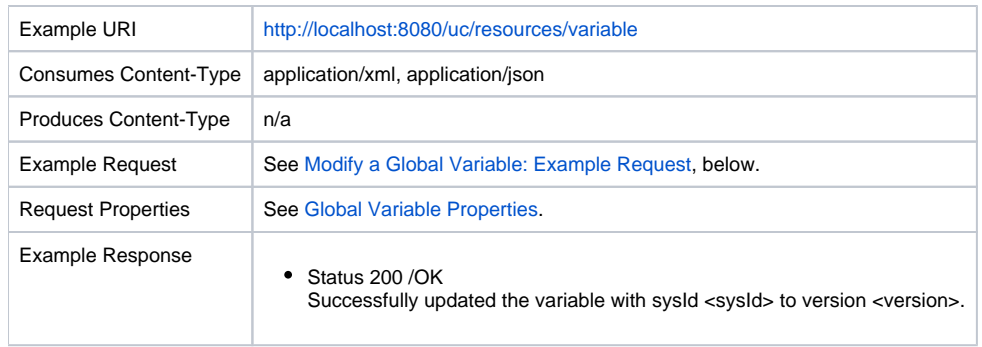

# <span id="page-855-1"></span>Modify a Global Variable: Example Request

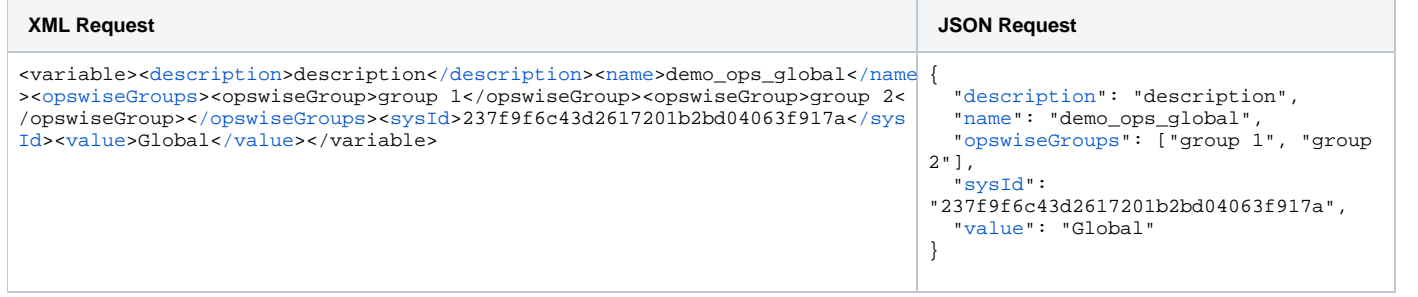

#### <span id="page-855-0"></span>Read a Global Variable

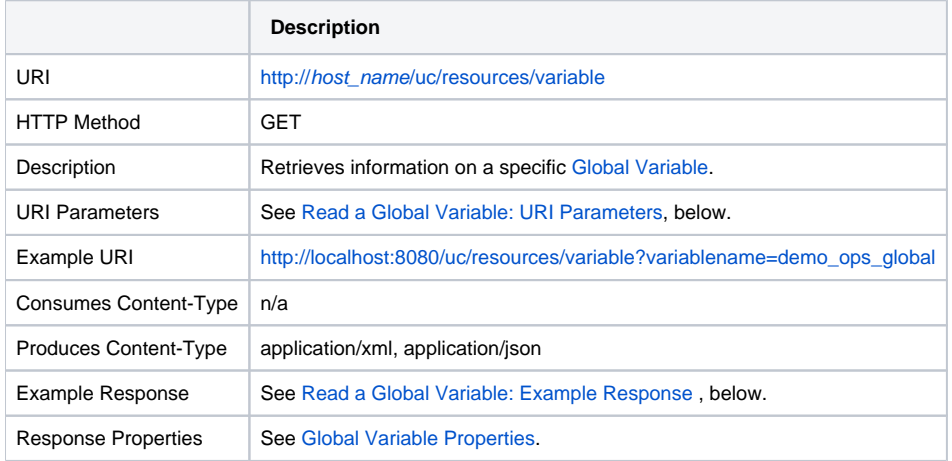

#### <span id="page-856-1"></span>Read a Global Variable: URI Parameters

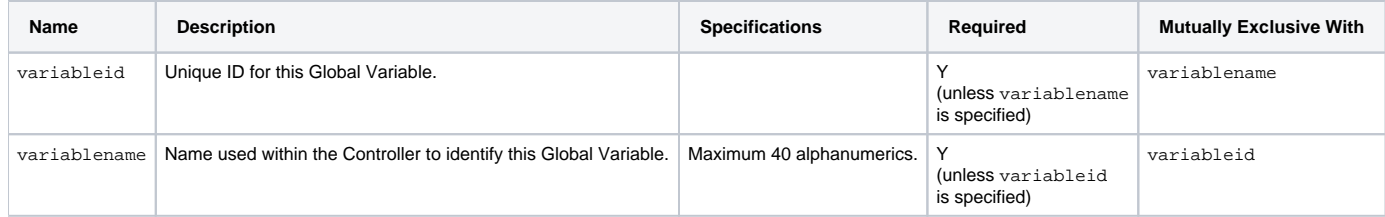

#### <span id="page-856-2"></span>Read a Global Variable: Example Response

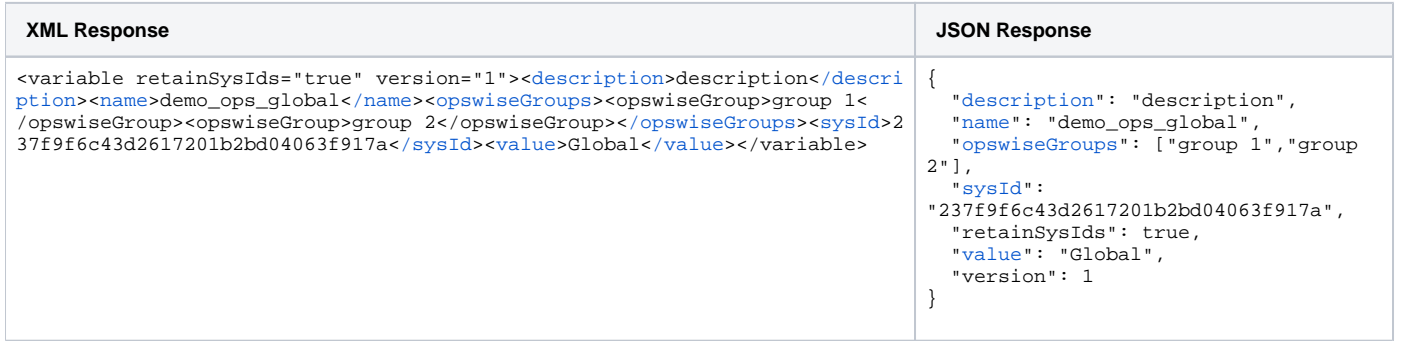

## <span id="page-856-0"></span>Set Variables

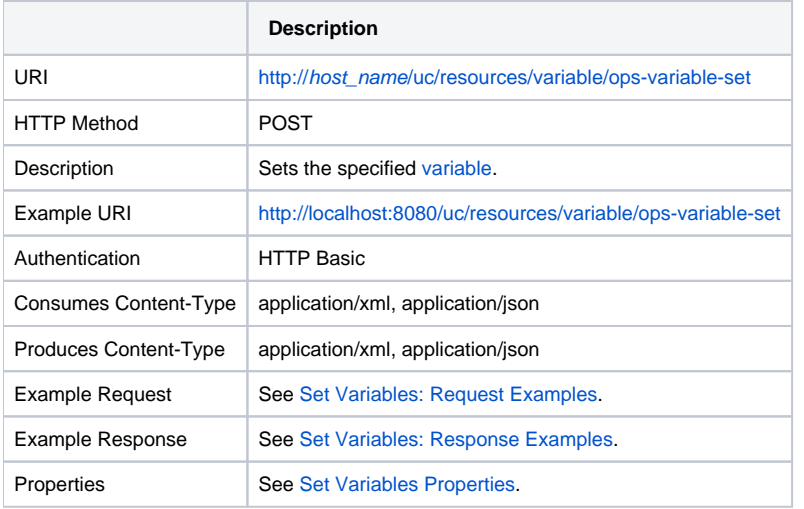

## <span id="page-857-0"></span>Set Variables: Request Examples

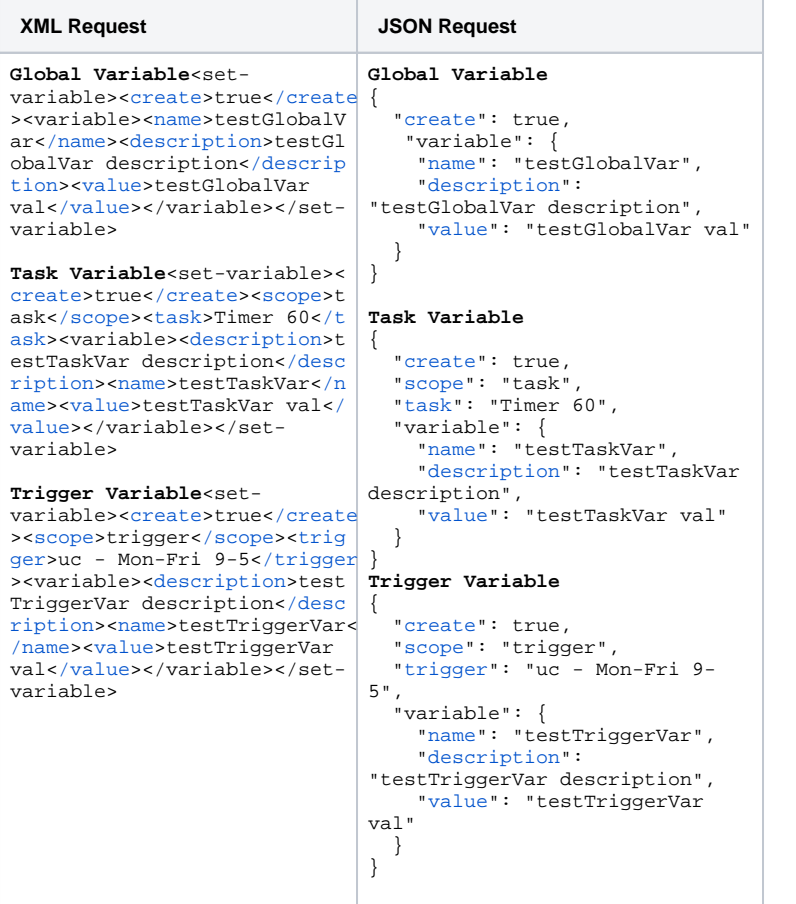

#### <span id="page-857-1"></span>Set Variables: Response Examples

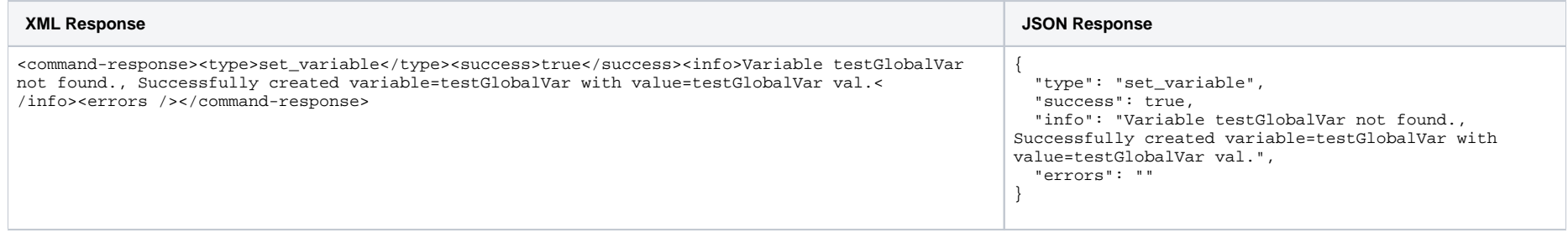

## <span id="page-858-0"></span>Set Variables Properties

<span id="page-858-5"></span><span id="page-858-4"></span><span id="page-858-3"></span><span id="page-858-2"></span><span id="page-858-1"></span>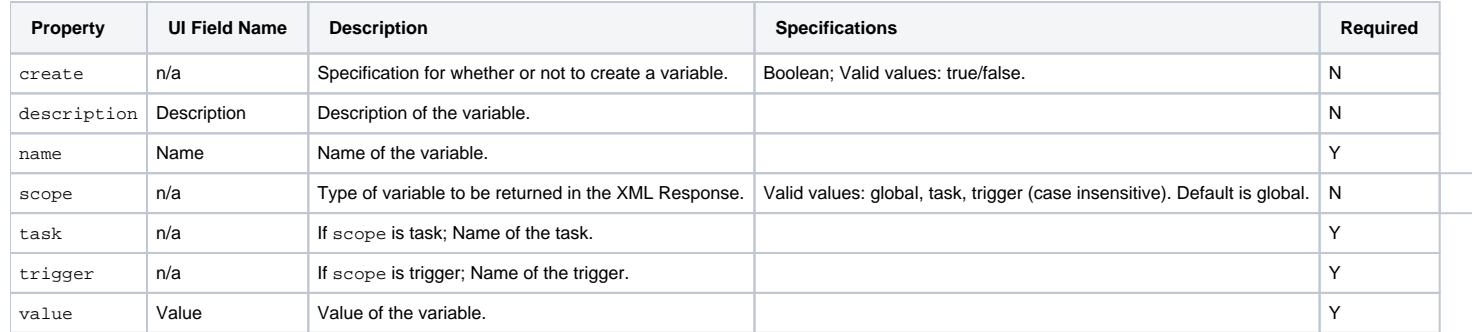

# **Virtual Resource Web Services**

- [Overview](#page-859-0)
- [Create a Virtual Resource](#page-859-1)
- [Delete a Virtual Resource](#page-861-0)
- [List Virtual Resources](#page-862-0)
- [Modify a Virtual Resource](#page-864-0)
- [Read a Virtual Resource](#page-864-1)
- [Set Limit on a Virtual Resource](#page-865-0)

#### <span id="page-859-0"></span>**Overview**

Universal Controller supports the following RESTful-based web services for Virtual Resource operations, which are listed alphabetically on this page.

- [Create a Virtual Resource](#page-859-1)
- [Delete a Virtual Resource](#page-861-0)
- [List Virtual Resources](#page-862-0)
- [Modify a Virtual Resource](#page-864-0)
- [Read a Virtual Resource](#page-864-1)
- [Set Limit on a Virtual Resource](#page-865-0)

Formatting specifications for each web service, including details about parameter requirements, are provided.

#### <span id="page-859-1"></span>Create a Virtual Resource

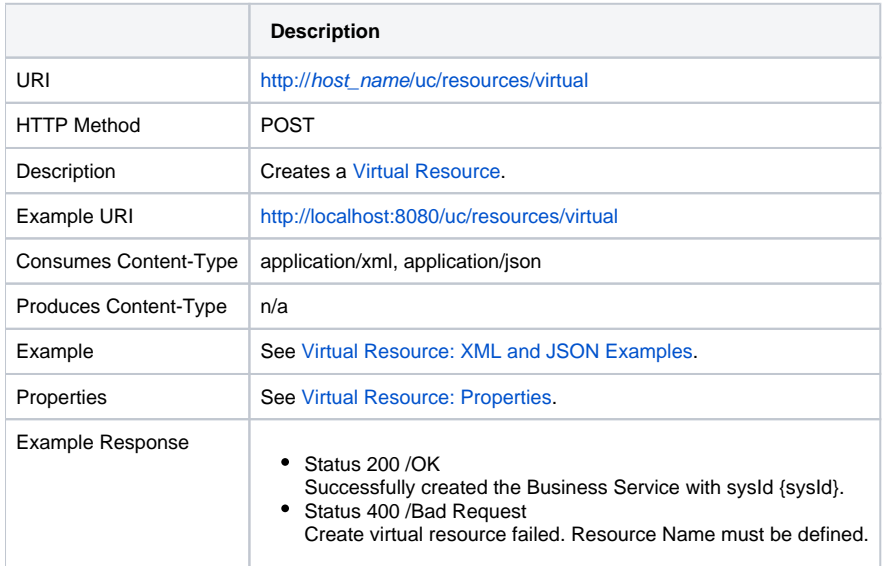

#### <span id="page-860-0"></span>Virtual Resource: XML and JSON Examples

The excludeRelated and [retainsSysIds](#page-861-1) properties are specified as attributes in the <virtualResource> element of the request.

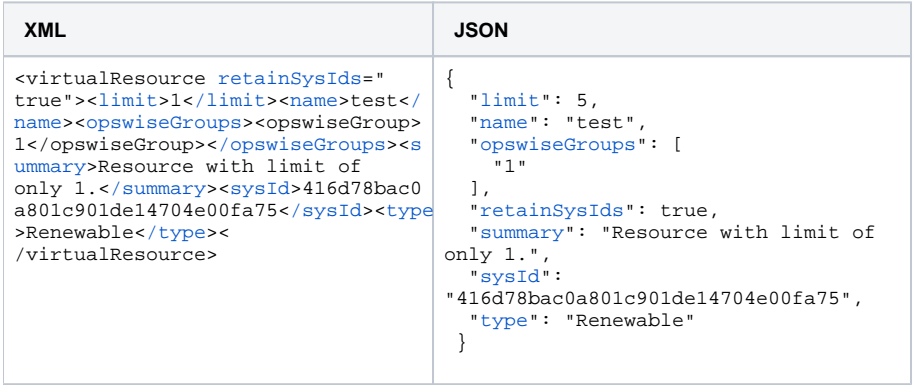

#### <span id="page-860-1"></span>Virtual Resource Properties

<span id="page-860-4"></span><span id="page-860-3"></span><span id="page-860-2"></span>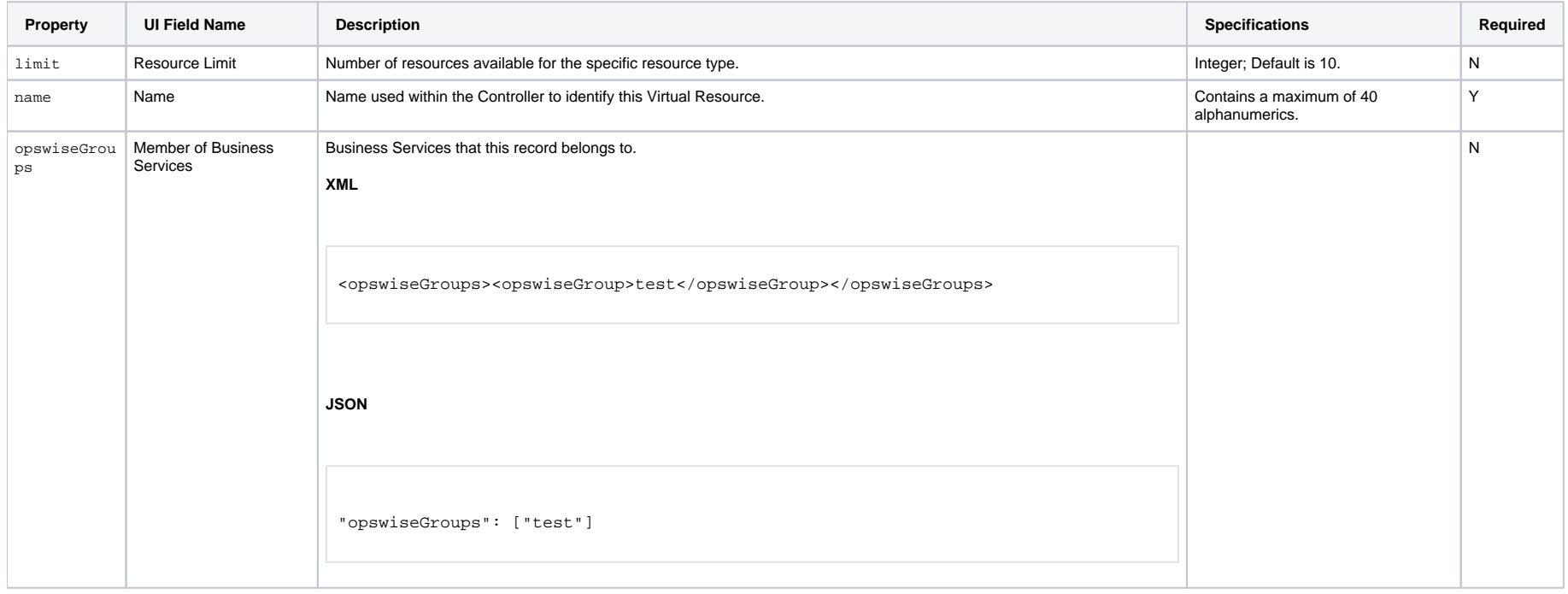

<span id="page-861-4"></span><span id="page-861-3"></span><span id="page-861-2"></span><span id="page-861-1"></span>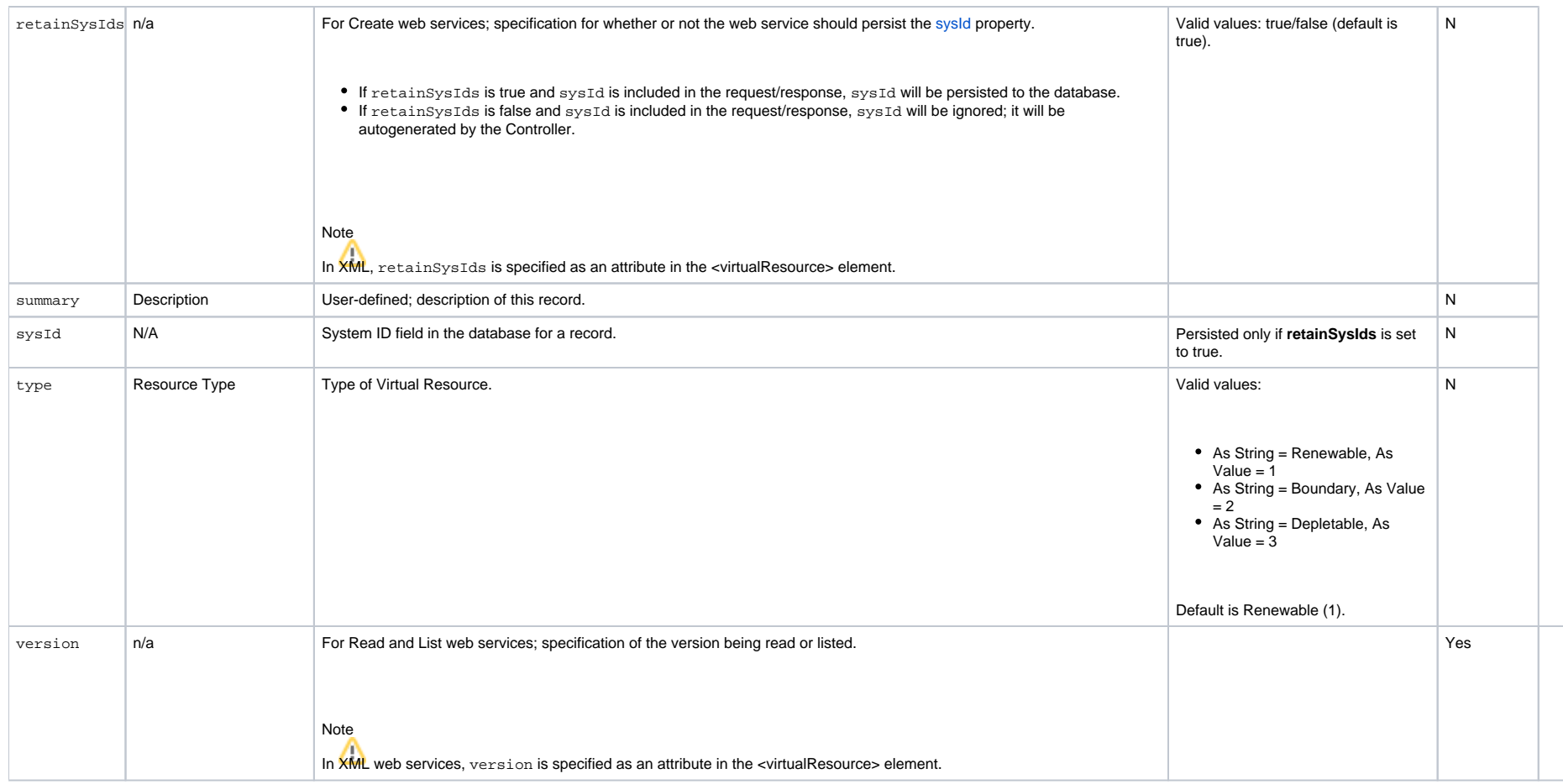

# <span id="page-861-0"></span>Delete a Virtual Resource

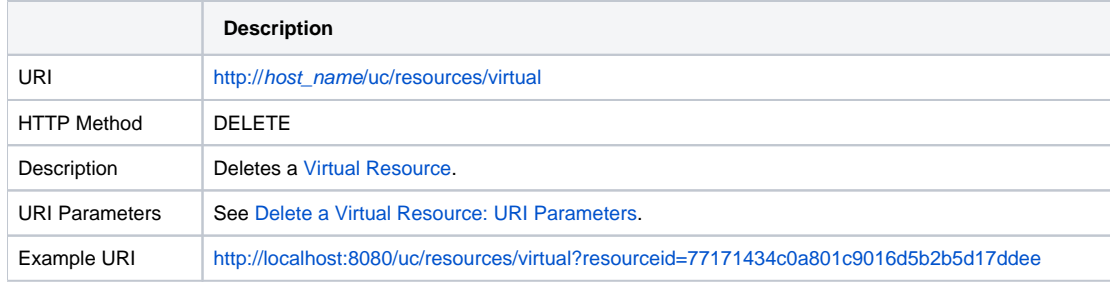

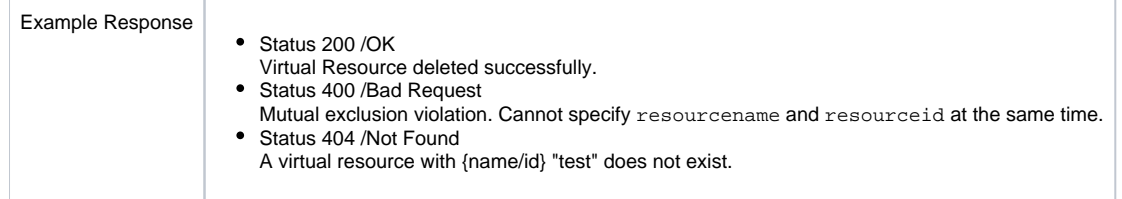

#### Delete a Virtual Resource: URI Parameters

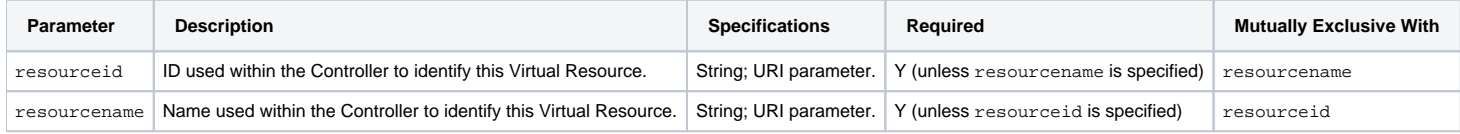

#### <span id="page-862-0"></span>List Virtual Resources

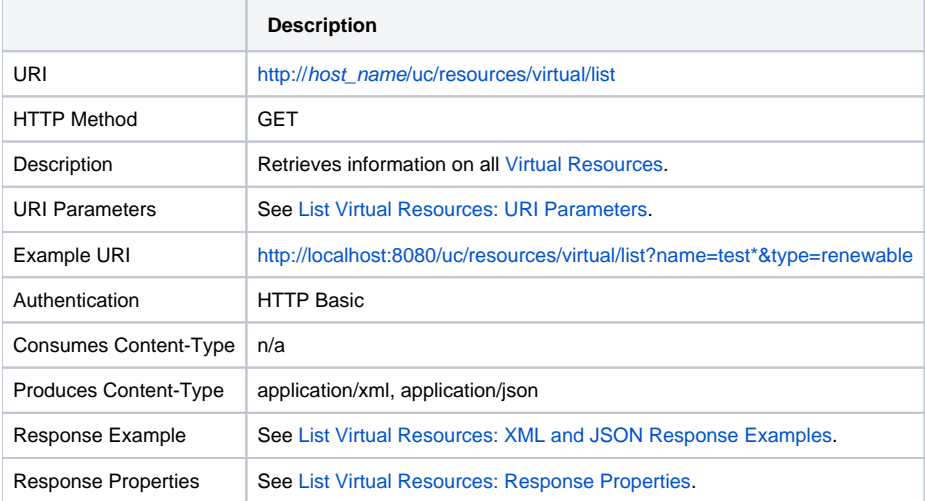

#### List Virtual Resources: URI Parameters

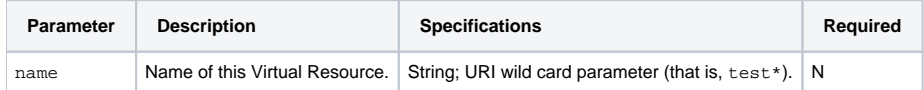

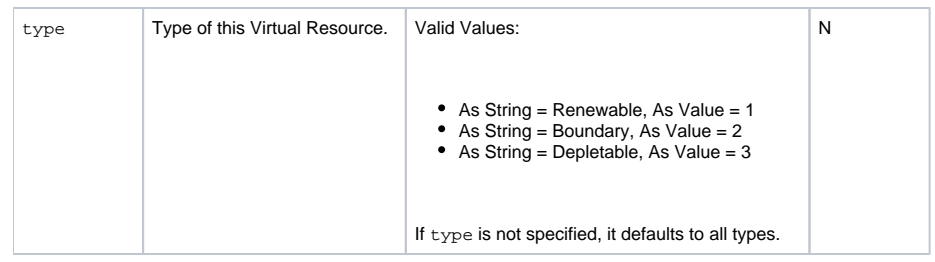

## <span id="page-863-0"></span>List Virtual Resources: XML and JSON Response Examples

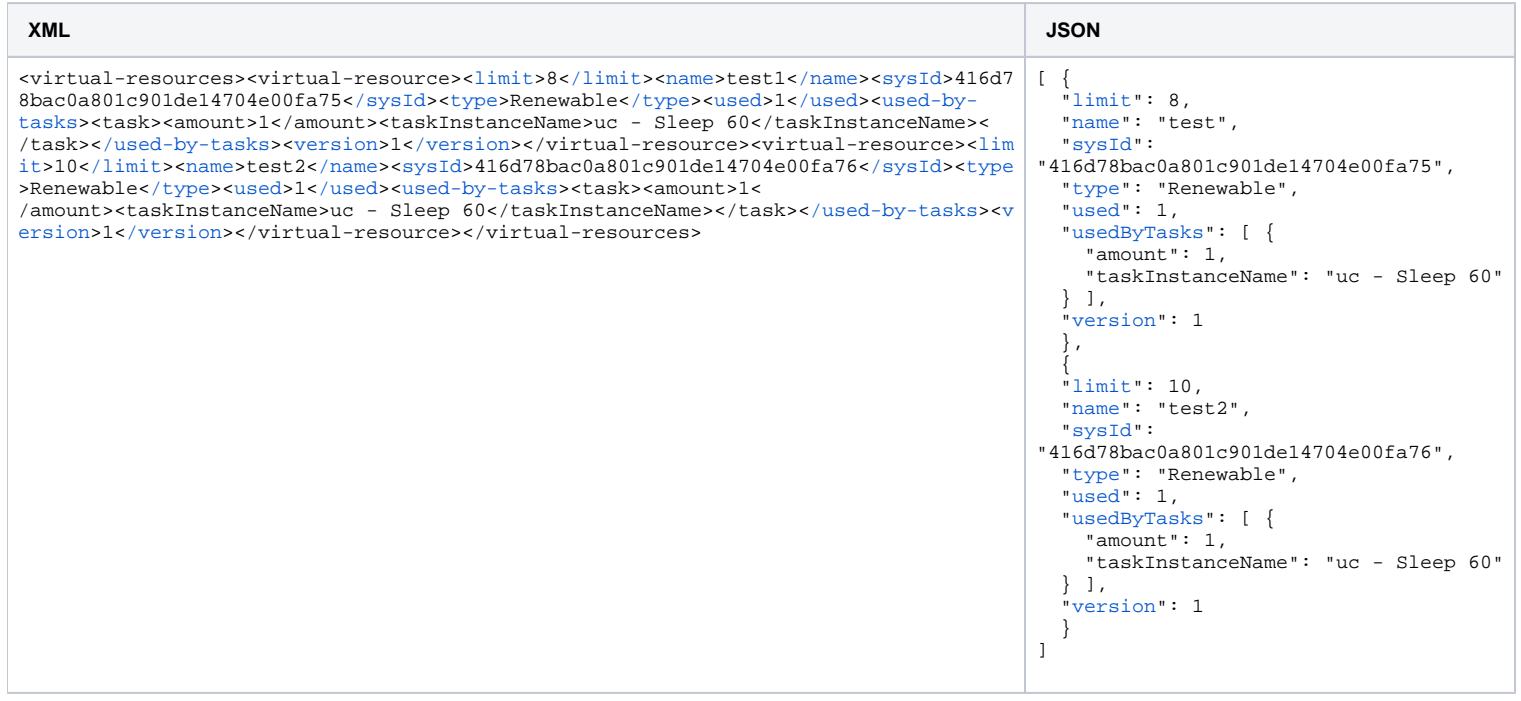

## <span id="page-863-1"></span>List Virtual Resources: Response Properties

<span id="page-863-5"></span><span id="page-863-4"></span><span id="page-863-3"></span><span id="page-863-2"></span>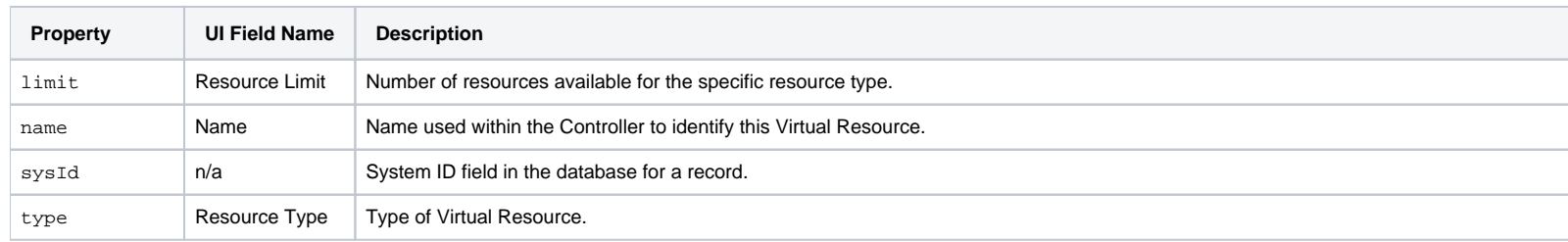
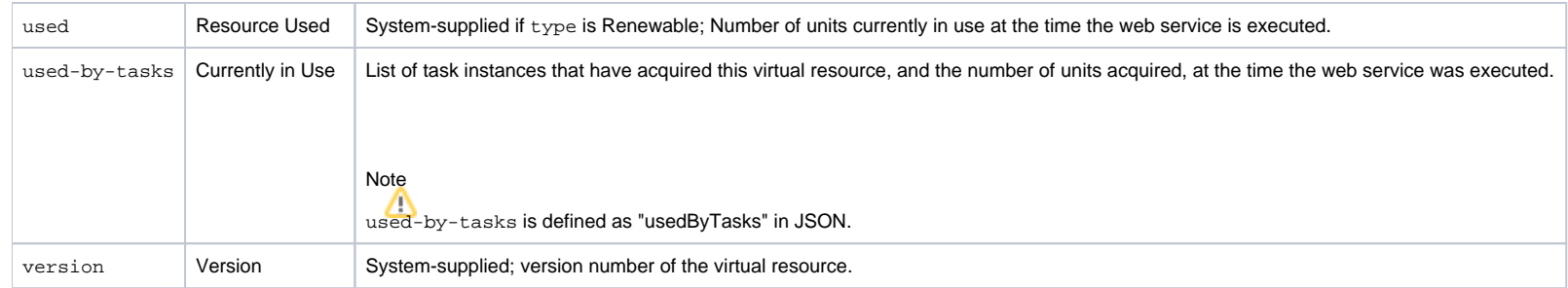

## Modify a Virtual Resource

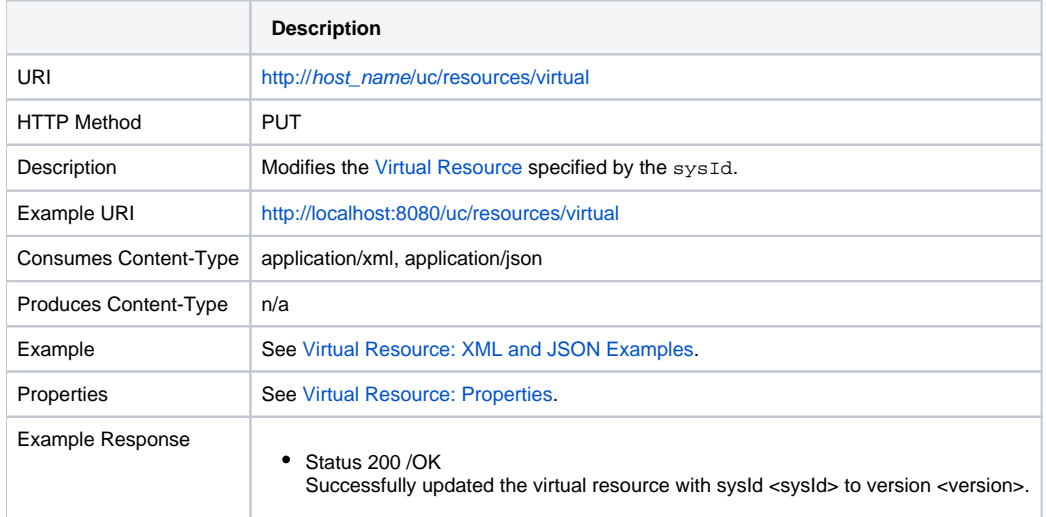

#### Read a Virtual Resource

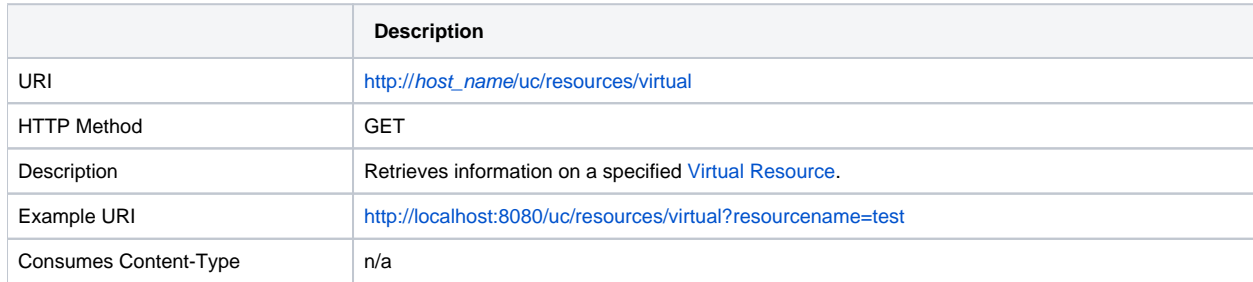

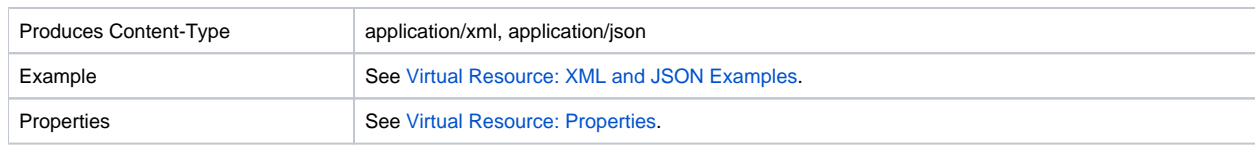

#### Read a Virtual Resource: URI Parameters

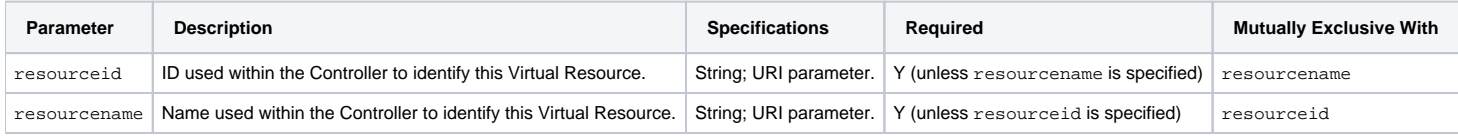

### Set Limit on a Virtual Resource

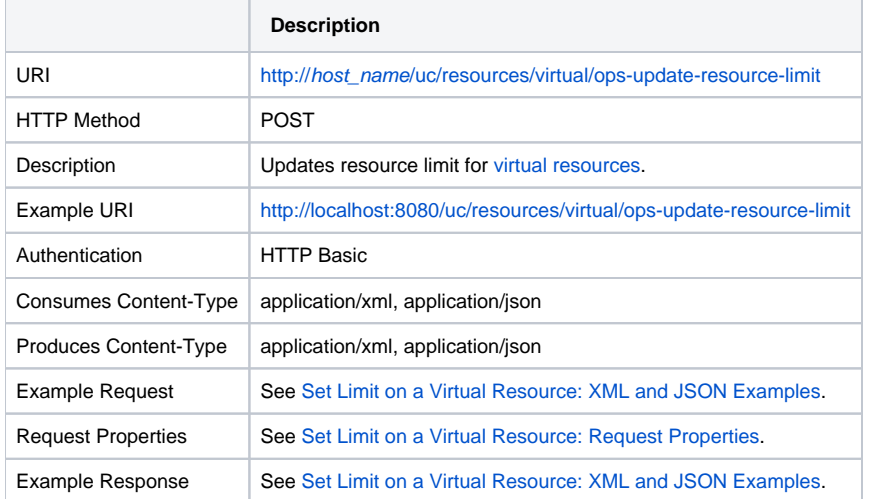

#### <span id="page-865-0"></span>Set Limit on a Virtual Resource: XML and JSON Examples

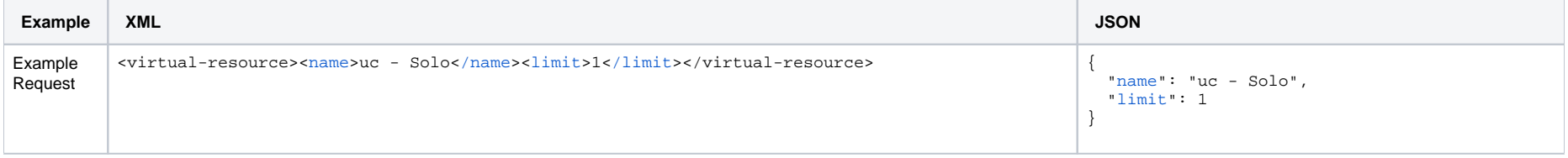

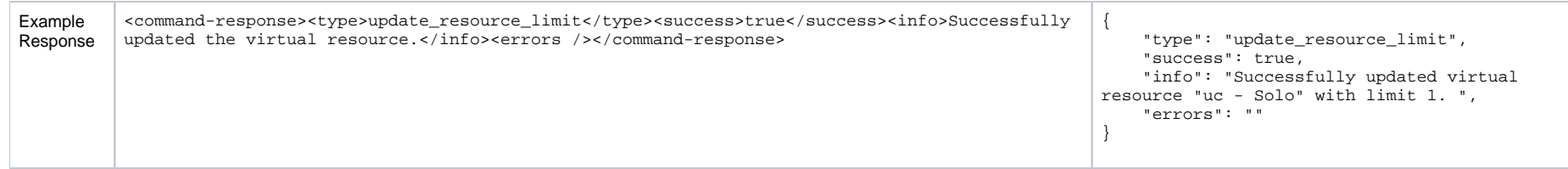

# <span id="page-866-0"></span>Set Limit on a Virtual Resource: Request Properties

<span id="page-866-2"></span><span id="page-866-1"></span>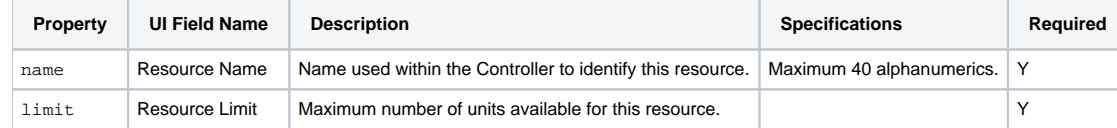